00001

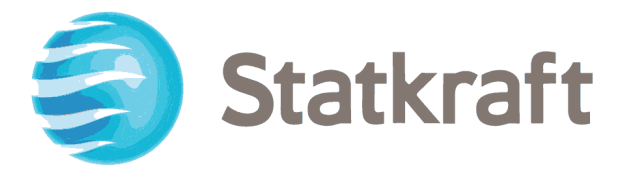

# PLAN AMBIENTAL DETALLADO DE LA CENTRAL HIDROELÉCTRICA SAN IGNACIO

Elaborado por:

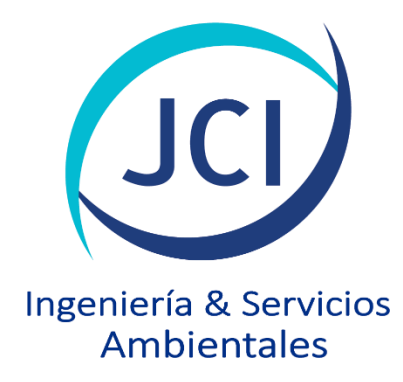

PY-2102 Enero, 2023

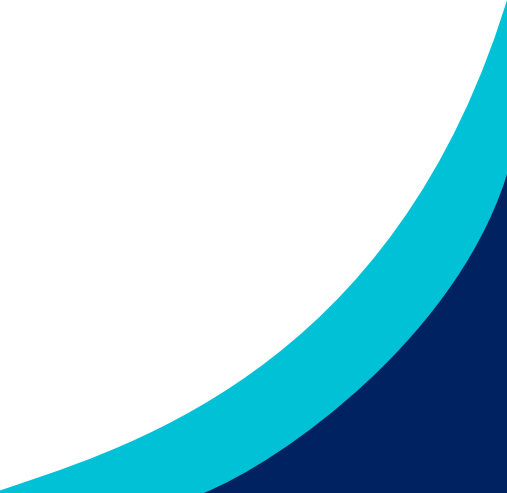

Av. La Paz N.º 1381, Miraflores, Lima, Perú Tel. 255-8500 / 255-8501 proyectos@jci.com.pe, www.jci.com.pe

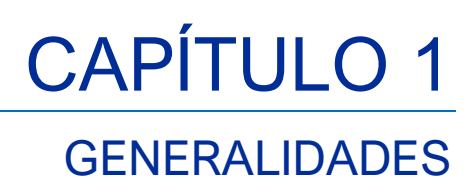

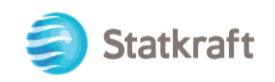

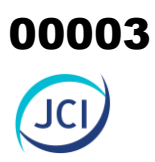

### ÍNDICE GENERAL

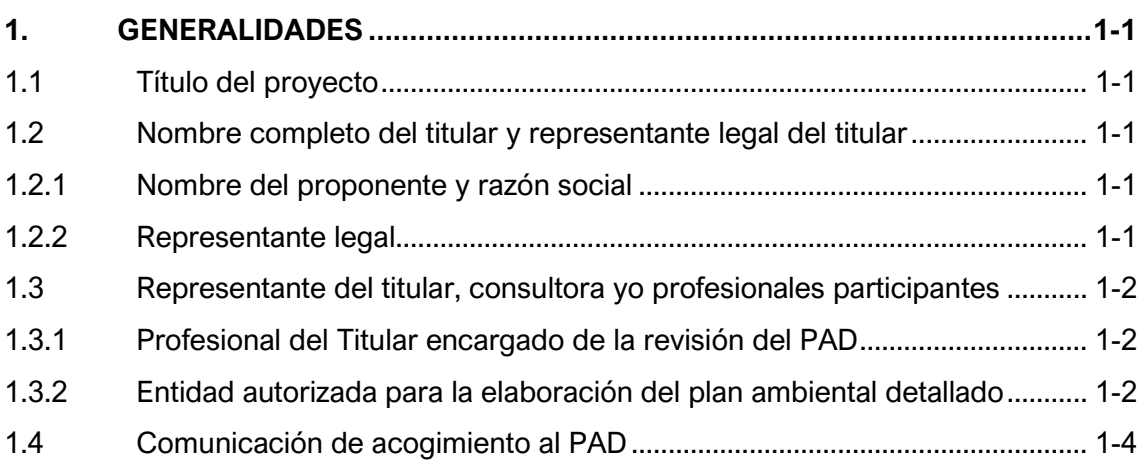

### ÍNDICE DE CUADROS

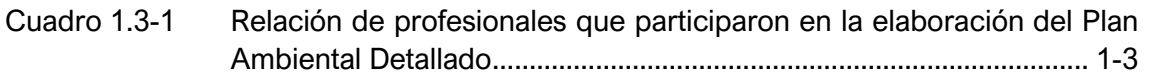

### LISTA DE ANEXOS

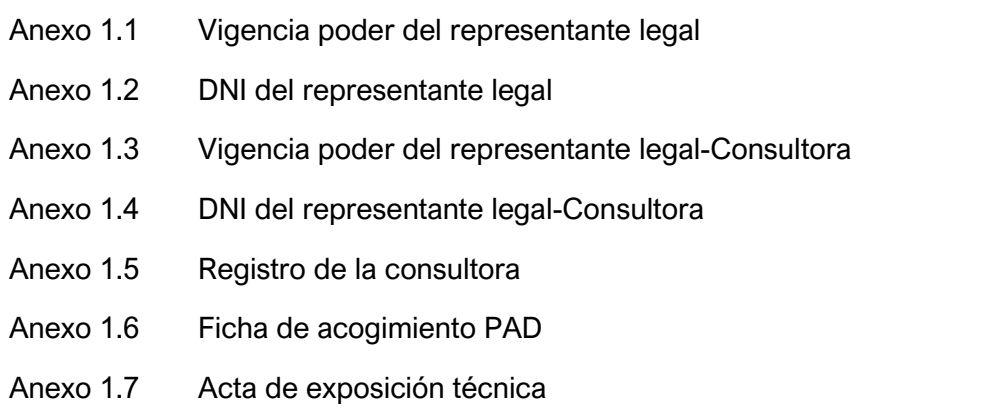

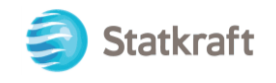

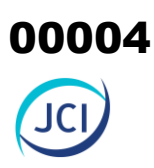

# <span id="page-3-0"></span>1. GENERALIDADES

El Plan Ambiental Detallado (PAD) es un Instrumento de Gestión Ambiental complementario de carácter excepcional, según lo señalado en el Artículo 45° del Reglamento para la Protección Ambiental en las Actividades Eléctricas (D.S. N.° 014- 2019-EM), que considera los impactos ambientales negativos reales y/o potenciales generados o identificados en el área de influencia de la actividad eléctrica en curso y destinado a facilitar la adecuación de dicha actividad a las obligaciones y normativa ambiental vigentes, debiendo asegurar su debido cumplimiento, a través de medidas correctivas y permanentes, presupuestos y un cronograma de implementación, en relación a las medidas de prevención, minimización, rehabilitación y eventual compensación ambiental que correspondan.

## <span id="page-3-1"></span>1.1 Título del proyecto

Plan Ambiental Detallado de la Central Hidroeléctrica San Ignacio.

### <span id="page-3-2"></span>1.2 Nombre completo del titular y representante legal del titular

### <span id="page-3-3"></span>1.2.1 Nombre del proponente y razón social

- Razón Social: Statkraft Perú S.A.
- RUC: 20269180731
- Domicilio Legal: Avenida Felipe Pardo y Aliaga 652, interior 203
- Distrito: San Isidro
- Provincia: Lima
- Departamento: Lima
- Teléfono: (01) 7008100 anexo 7218

### <span id="page-3-4"></span>1.2.2 Representante legal

- Nombre(s) y Apellidos: Jorge Marco Chávez Tuppia
- Tipo y Número de Documento de identidad: DNI N.º 41342418
- Domicilio: Avenida Felipe Pardo y Aliaga 652, interior 203
- Distrito: San Isidro
- Teléfono: (01) 7008100 anexo 7218
- Correo electrónico: [marco.chavez@statkraft.com](mailto:marco.chavez@statkraft.com)

En el Anexo 1.1 se adjunta la Vigencia de poder y en el Anexo 1.2 se adjunta el DNI del Representante legal de Statkraft Perú S.A.

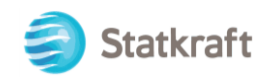

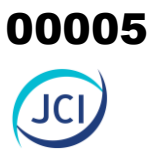

# <span id="page-4-0"></span>1.3 Representante del titular, consultora yo profesionales participantes

### <span id="page-4-1"></span>1.3.1 Profesional del titular encargado de la revisión del PAD

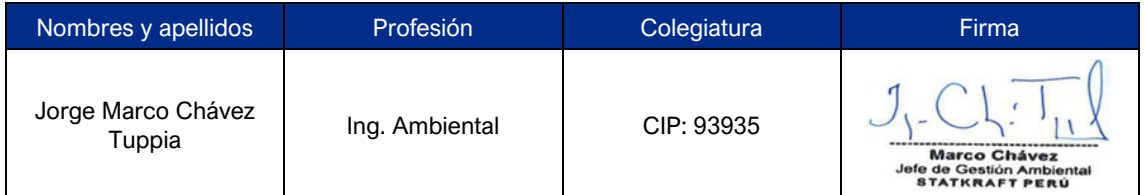

### <span id="page-4-2"></span>1.3.2 Entidad autorizada para la elaboración del plan ambiental detallado

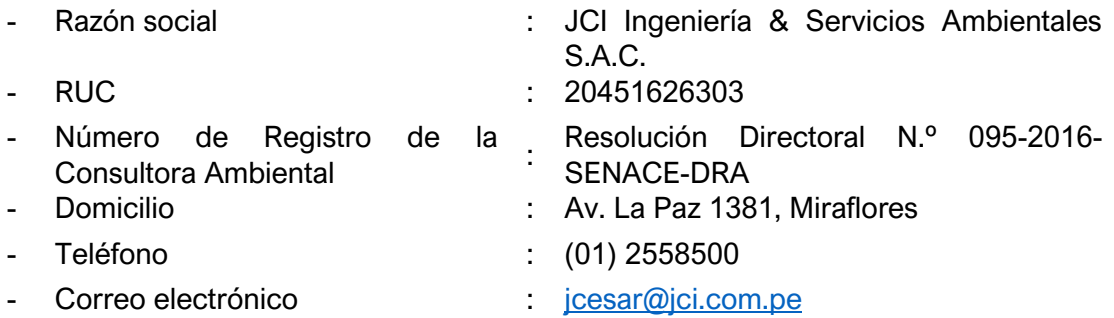

En el Anexo 1.3, se presenta la vigencia de poder del representante legal de la empresa consultora (JCI), mientras que en el Anexo 1.4 se adjunta su documento nacional de identificación (DNI) del representante legal.

JCI identificada con RUC N.° 20451626303 se encuentra inscrita en el Registro Nacional de Consultoras Ambientales, autorizado por el Servicio Nacional de Certificación Ambiental para las Inversiones Ambientales (Senace), para la elaboración de estudios ambientales de proyectos de inversión del subsector electricidad, conforme lo sustenta el Registro N.° 019-2016-MIN, que fue modificado mediante el N.° de Trámite RNC-00352-2022, que se adjunta en el Anexo 1.5.

A continuación, en el siguiente cuadro se detallan los nombres de los profesionales inscritos en Senace y que participaron en la elaboración del presente estudio.

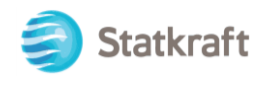

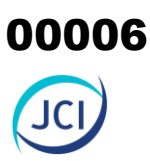

### <span id="page-5-0"></span>**Cuadro 1.3-1 Relación de profesionales que participaron en la elaboración del Plan Ambiental Detallado**

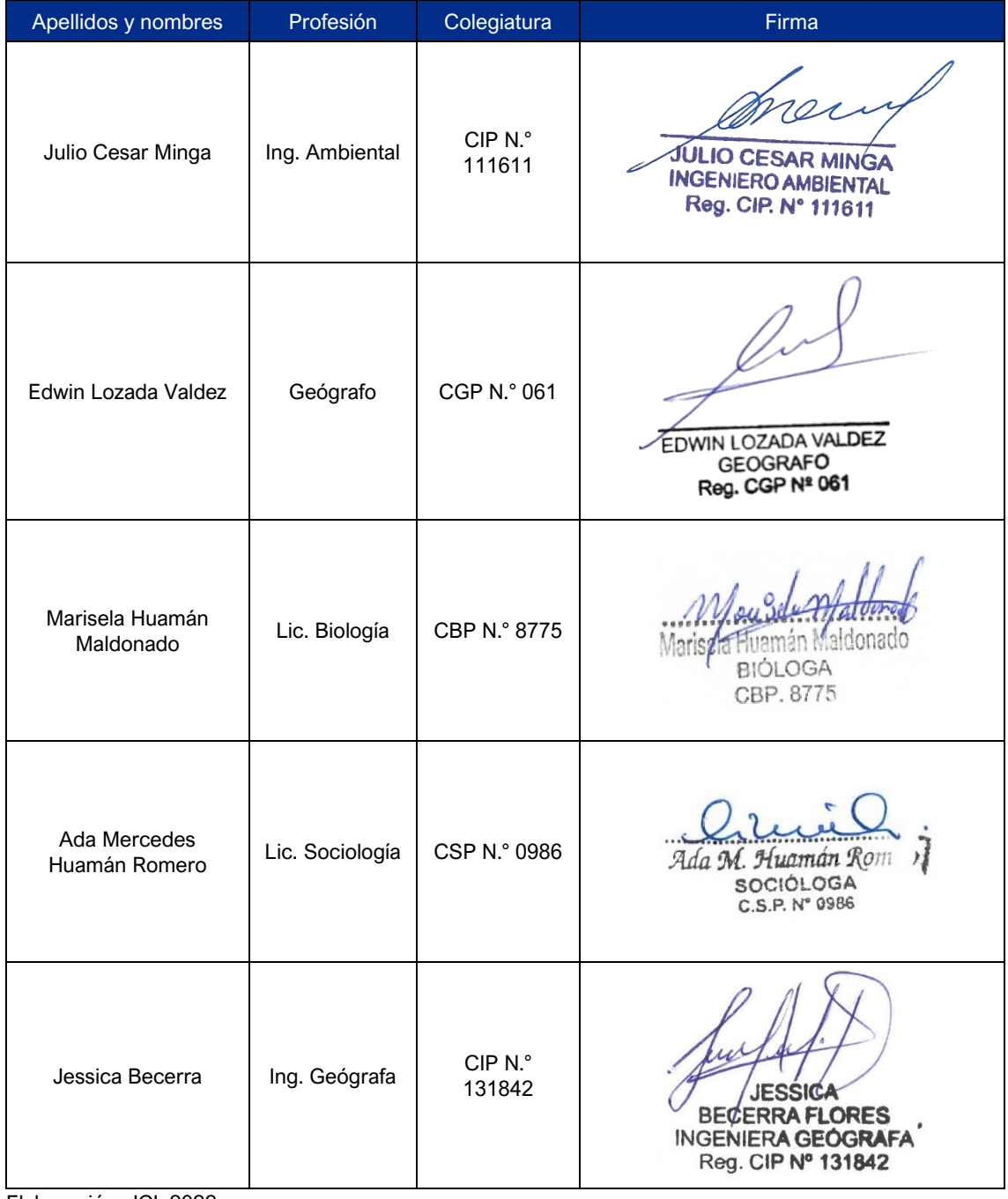

Elaboración: JCI, 2022.

En el Anexo 1.5 se adjunta la acreditación de la consultora para realizar estudios ambientales ante el Senace.

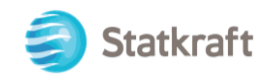

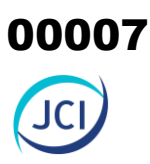

# <span id="page-6-0"></span>1.4 Comunicación de acogimiento al PAD

El titular del Proyecto, Statkraft Perú S.A.C., en virtud de lo estipulado en el D.S. N.° 014- 2019-EM, Reglamento para la Protección Ambiental en las Actividades Eléctricas; se acogió al Plan Ambiental Detallado (PAD) de la Central Hidroeléctrica San Ignacio, mediante N.° de Registro 2996200 con fecha 18 de noviembre del 2019. En el Anexo 1.6 se adjunta el cargo de entrega del Formato Único de Acogimiento al Plan Ambiental Detallado (PAD).

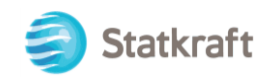

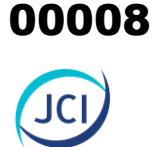

# ANEXO CAP. 1 GENERALIDADES

- Anexo 1.1 Vigencia poder del representante legal
- Anexo 1.2 DNI del representante legal
- Anexo 1.3 Vigencia poder del representante legal (consultora)
- Anexo 1.4 DNI del representante legal (consultora)
- Anexo 1.5 Registro de la consultora
- Anexo 1.6 Ficha de acogimiento
- Anexo 1.7 Acta de exposición técnica

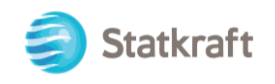

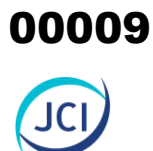

# ANEXO 1.1

# Vigencia poder del representante legal

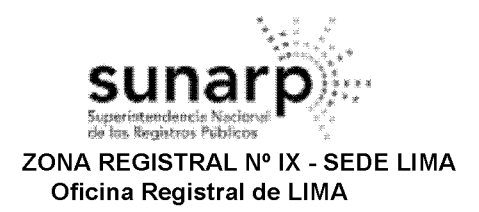

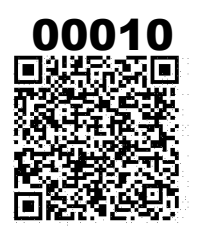

Código de Verificación: 24837699 Solicitud N° 2022 - 193808 12/01/2022 09:12:18

# REGISTRO DE PERSONAS JURÍDICAS **LIBRO DE SOCIEDADES ANONIMAS**

# **CERTIFICADO DE VIGENCIA**

El servidor que suscribe, CERTIFICA:

Que, en la partida electrónica N° 00179957 del Registro de Personas Jurídicas de la Oficina Registral de LIMA, consta registrado y vigente el nombramiento a favor de CHAVEZ TUPPIA, JORGE MARCO, identificado con DNI. Nº 41342418, cuyos datos se precisan a continuación:

DENOMINACIÓN O RAZÓN SOCIAL: STATKRAFT PERU S.A. **LIBRO: SOCIEDADES ANONIMAS ASIENTO: C00080 CARGO: APODERADO** 

**FACULTADES:** C00080

SE ACORDÓ:

 $(\ldots)$ 

3.- NOMBRAR A JORGE MARCO CHAVEZ TUPPIA IDENTIFICADO CON D.N.I. Nº 41342418 (...), COMO APODERADOS DEL "GRUPO D" DE LA SOCIEDAD.-\*\*\*

ASIMISMO EN EL ASIENTO C00062 (NUMERACIÓN DE ASIENTO RECTIFICADA EN EL ASIENTO D00005). SE ENCUENTRA REGISTRADO Y VIGENTE EL ACTA DE LA SESIÓN DE DIRECTORIO DEL 05 DE FEBRERO DEL 2014 SE ACORDÓ:

 $(...)$ 

3. APROBACIÓN DE UN NUEVO RÉGIMEN DE PODERES QUE SE DETALLA A CONTINUACIÓN: **RÉGIMEN DE PODERES** 

 $\left( \ldots \right)$ 

### **VI. FACULTADES PROCESALES:**

A) REPRESENTAR A LA SOCIEDAD ANTE CUALQUIER AUTORIDAD POLÍTICA, POLICIAL Y DE LA ADMINISTRACIÓN PÚBLICA, INCLUYENDO, SIN LIMITARSE A ELLO, EL INSTITUTO NACIONAL DE DEFENSA DE LA COMPETENCIA Y DE LA PROTECCIÓN DE LA PROPIEDAD INTELECTUAL - INDECOPI, EL MINISTERIO DE ENERGÍA Y MINAS, EL MINISTERIO DE TRANSPORTES, COMUNICACIONES, VIVIENDA Y CONSTRUCCIÓN, EL MINISTERIO DE TRABAJO Y PROMOCIÓN SOCIAL, EL MINISTERIO DE AGRICULTURA, AUTORIDADES TÉCNICAS DE RIEGO, LA SUPERINTENDENCIA NACIONAL DE LOS REGISTROS PÚBLICOS Y LAS OFICINAS REGISTRALES ESTABLECIDAS A NIVEL NACIONAL, LA SUPERINTENDENCIA NACIONAL DE ADUANAS Y DE ADMINISTRACIÓN TRIBUTARIA - SUNAT, EL ORGANISMO SUPERVISOR DE INVERSIÓN PRIVADA EN TELECOMUNICACIONES – OSIPTEL, EL COMITÉ DE OPERACIÓN ECONÓMICA DEL SISTEMA - COES, EL ORGANISMO SUPERIOR DE LAS CONTRATACIONES DEL ESTADO (OSCE), ASÍ COMO ANTE CUALQUIER OTRA AUTORIDAD ADMINISTRATIVA, JUDICIAL, MUNICIPAL, JURISDICCIÓN ARBITRAL, Y ANTE OTRA CUALQUIER AUTORIDAD POLÍTICA, ADMINISTRATIVA O POLICIAL DE LA REPÚBLICA DEL PERÚ, EJERCIENDO PARA

LOS CERTIFICADOS QUE EXTIENDEN LAS OFICINAS REGISTRALES ACREDITAN LA EXISTENCIA O INEXISTENCIA DE INSCRIPCIONES O ANOTACIONES EN EL REGISTRO AL<br>TIEMPO DE SU EXPEDICION (ART. 140° DEL T.U.O.DEL REGLAMENTO GENERAL DE LOS REG

LA AUTENTICIDAD DEL PRESENTE DOCUMENTO PODRÁ VERIFICARSE EN LA PÁGINA WEB HTTPS://ENLINEA.SUNARP.GOB.PE/SUNARPWEB/PAGES/ PUBLICIDADCERTIFICADA/VERIFICARCERTIFICADOLITERAL. FACES EN EL PLAZO DE 90 DÍAS CALENDARIO CONTADOS DESDE SU EMISIÓN

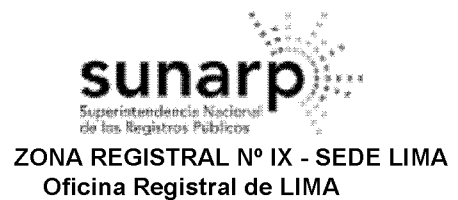

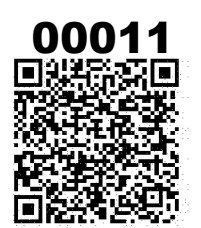

Código de Verificación: 24837699 Solicitud Nº 2022 - 193808 12/01/2022 09:12:18

TALES EFECTOS LAS FACULTADES GENERALES Y ESPECIALES DEL MANDATO CONTEMPLADAS EN LOS ARTÍCULOS 74° Y 75°, RESPECTIVAMENTE DEL CÓDIGO PROCESAL CIVIL, PARA PRESENTAR PETICIONES, CLASE DE DECLARACIONES, RECLAMOS. DEMANDAS. APELACIONES. **TODA** IMPUGNACIONES O RECURSOS ADMINISTRATIVOS, ASÍ COMO PARA SOLICITAR EL OTORGAMIENTO DE MEDIDAS CAUTELARES Y LLEVAR A CABO OTRAS ACCIONES RELATIVAS A DICHA SOLICITUD. **TODAS** LAS ENTIDADES INDICADAS, CUALQUIERA ASIMISMO. REALIZAR, ANTE DE LOS PROCEDIMIENTOS PREVISTOS EN SUS NORMAS MATERIALES Y/0 EN SUS RESPECTIVOS TEXTOS ÚNICOS DE PROCEDIMIENTOS ADMINISTRATIVOS (TUPA).

B) COMPARECER POR LA SOCIEDAD EN LAS AUDIENCIAS ÚNICAS DE PRUEBA, DE CONCILIACIÓN Y COMPLEMENTARIA DE SANEAMIENTO PROCESAL, DE FIJACIÓN DE PUNTOS CONTROVERTIDOS, SANEAMIENTO PROBATORIO Y CUALQUIER OTRA CLASE DE AUDIENCIAS O ACTOS PROCESALES SIMILARES PREVISTOS EN LAS LEYES APLICABLES DEL PERÚ.

C) REALIZAR TODOS LOS ACTOS DE DISPOSICIÓN DE DERECHOS SUSTANTIVOS.

D) RECONVENIR, CONTESTAR DEMANDAS Y RECONVENCIONES, DEDUCIR EXCEPCIONES, FORMULAR OPOSICIÓN, DESISTIRSE DEL PROCESO Y DE LA PRETENSIÓN, ALLANARSE, CONCILIAR, TRANSIGIR, SOMETER A ARBITRAJE LAS PRETENSIONES CONTROVERTIDAS EN EL PROCESO, SUSTITUIR O DELEGAR LA REPRESENTACIÓN JUDICIAL.

E) INTERVENIR COMO LITISCONSORTE O EXCLUYENTE PRINCIPAL, DE PROPIEDAD O DE DERECHO PREFERENTE, FORMULAR DENUNCIA CIVIL.

F) INTERPONER RECURSOS IMPUGNATORIOS, DEDUCIR NULIDADES.

G) OFRECER PRUEBAS, OPONERSE, IMPUGNAR, TACHAR LAS MISMAS, PRESTAR DECLARACIÓN DE PARTE, DECLARACIÓN DE TESTIGOS, PRESTAR RECONOCIMIENTO.

H) FORMULAR RECUSACIÓN.

I) SOLICITAR INTERRUPCIÓN DEL PLAZO. DIFERIMIENTO DEL TÉRMINO PARA REALIZAR UN ACTO PROCESAL, O SUSPENSIÓN CONVENCIONAL.

J) PRESENTAR CONTRACAUTELA, INCLUSIVE BAJO LA FORMA DE CAUCIÓN JURATORIA.

K) ASUMIR LA REPRESENTACIÓN DE LA SOCIEDAD EN LOS PROCESOS INICIADOS AL AMPARO DE LA LEY DE CONCILIACIÓN, SU REGLAMENTO Y MODIFICATORIAS, ASÍ COMO INICIAR DICHOS PROCEDIMIENTOS, CON FACULTADES PARA RECIBIR Y FORMULAR LAS INVITACIONES, ASISTIR A LAS AUDIENCIAS DE CONCILIACIÓN, PARA CONCILIAR EXTRAJUDICIALMENTE Y PARA DISPONER DEL DERECHO MATERIA DE CONCILIACIÓN, ASIMISMO SE LES OTORGA FACULTADES PARA SUSCRIBIR LOS ACUERDOS CONCILIATORIOS Y SUSCRIBIR EL ACTA CORRESPONDIENTE.

I) ASUMIR LA REPRESENTACIÓN DE LA SOCIEDAD EN LOS PROCESOS INICIADOS AL AMPARO DE LA NUEVA LEY PROCESAL DE TRABAJO, Y SU REGLAMENTO Y MODIFICATORIAS, CON FACULTADES DE REPRESENTACIÓN PARA ASISTIR A LAS AUDIENCIAS DE CONCILIACIÓN, PARA CONCILIAR EXTRAJUDICIALMENTE Y PARA DISPONER DEL DERECHO MATERIA DE CONCILIACIÓN, ASIMISMO SE LES OTORGA FACULTADES PARA SUSCRIBIR LOS ACUERDOS CONCILIATORIOS Y SUSCRIBIR EL ACTA CORRESPONDIENTE.

M) ASUMIR LA REPRESENTACIÓN DE LA SOCIEDAD, ESPECIALMENTE EN PROCEDIMIENTOS LABORALES ANTE EL MINISTERIO DE TRABAJO Y ANTE EL PODER JUDICIAL, EN TODO PROCEDIMIENTO LABORAL, PENAL U OTRO ESPECIAL, CONFORME A LAS FACULTADES QUE LE SEAN **CONFERIDAS.** 

N) REPRESENTAR A LA SOCIEDAD EN PROCESOS PENALES, CON FACULTADES ESPECIFICAS DE DENUNCIAR, CONSTITUIRSE EN PARTE CIVIL, RENDIR INSTRUCTIVA, PREVENTIVA, TESTIMONIALES, PUDIENDO ACUDIR A NOMBRE DE LA SOCIEDAD ANTE LA POLICÍA NACIONAL DEL PERÚ Y ANTE LAS FISCALÍAS CORRESPONDIENTES SIN LÍMITE DE FACULTADES.

 $(...)$ 

**CONDICIONES Y LIMITES PARA EL EJERCICIO DE LAS FACULTADES:** 

LOS CERTIFICADOS QUE EXTIENDEN LAS OFICINAS REGISTRALES ACREDITAN LA EXISTENCIA O INEXISTENCIA DE INSCRIPCIONES O ANOTACIONES EN EL REGISTRO AL<br>TIEMPO DE SU EXPEDICION (ART. 140° DEL T.U.O.DEL REGLAMENTO GENERAL DE LOS REG

LA AUTENTICIDAD DEL PRESENTE DOCUMENTO PODRÁ VERIFICARSE EN LA PÁGINA WEB HTTPS://ENLINEA.SUNARP.GOB.PE/SUNARPWEB/PAGES/ PUBLICIDADCERTIFICADA/VERIFICARCERTIFICADOLITERAL. FACES EN EL PLAZO DE 90 DÍAS CALENDARIO CONTADOS DESDE SU EMISIÓN

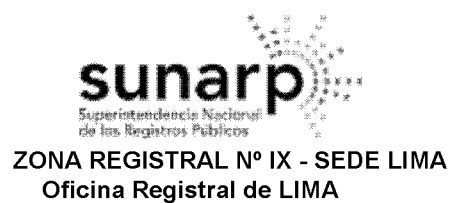

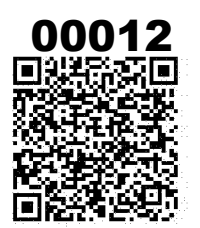

Código de Verificación: 24837699 Solicitud N° 2022 - 193808 12/01/2022 09:12:18

 $(\ldots)$  $6.$  (...) LOS APODERADOS DEL GRUPO D PODRÁN EJERCER DE MANERA INDIVIDUAL, UNO CUALQUIERA DE ELLOS, LAS. FACULTADES MENCIONADAS EN LOS INCISOS A); B); C); D); E); F); G); H); I); J); K); L); M); Y, N) DEL ÍTEM VI).

 $(...)$ 

4. DESIGNACIÓN DE APODERADOS

DESIGNAR A LOS SIGUIENTES APODERADOS POR CADA UNO DE LOS GRUPOS APROBADOS EN EL NUEVO RÉGIMEN DE PODERES DE LA SOCIEDAD.-\*\*\*\*

DOCUMENTO QUE DIO MÉRITO A LA INSCRIPCIÓN:

II. ANOTACIONES EN EL REGISTRO PERSONAL O EN EL RUBRO OTROS: NINGUNO.

**III. TITULOS PENDIENTES:** NINGUNO.

IV. DATOS ADICIONALES DE RELEVANCIA PARA CONOCIMIENTO DE TERCEROS:

REGLAMENTO DEL SERVICIO DE PUBLICIDAD REGISTRAL : ARTÍCULO 81 - DELIMITACIÓN DE LA RESPONSABILIDAD. EL SERVIDOR RESPONSABLE QUE EXPIDE LA PUBLICIDAD FORMAL NO ASUME RESPONSABILIDAD POR LOS DEFECTOS O LAS INEXACTITUDES DE LOS ASIENTOS REGISTRALES. ÍNDICES AUTOMATIZADOS, Y TÍTULOS PENDIENTES QUE NO CONSTEN EN EL SISTEMA INFORMÁTICO.

V. PÁGINAS QUE ACOMPAÑAN AL CERTIFICADO: NINGUNO.

N° de Fojas del Certificado: 3

Derechos Pagados: 2022-99999-78809  $S/28.00$ Tasa Registral del Servicio S/28.00

Verificado y expedido por CRUCES AVALOS, MANUEL, Abogado Certificador de la Oficina Registral de Lima, a las 11:05:01 horas del 12 de Enero del 2022.

MANUEL ENRIQUE CRUCES AVALOS Abogado Certificador Zona Registral Nº IX - Sede Lima

LOS CERTIFICADOS QUE EXTIENDEN LAS OFICINAS REGISTRALES ACREDITAN LA EXISTENCIA O INEXISTENCIA DE INSCRIPCIONES O ANOTACIONES EN EL REGISTRO AL TIEMPO DE SU EXPEDICION (ART. 140° DEL T.U.O.DEL REGLAMENTO GENERAL DE LOS REGISTROS PUBLICOS APROBADO POR RESOLUCION Nº 126-2012-SUNARP-SN)

LA AUTENTICIDAD DEL PRESENTE DOCUMENTO PODRÁ VERIFICARSE EN LA PÁGINA WEB HTTPS://ENLINEA.SUNARP.GOB.PE/SUNARPWEB/PAGES/ PUBLICIDADCERTIFICADA/VERIFICARCERTIFICADOLITERAL FACES EN EL PLAZO DE 90 DÍAS CALENDARIO CONTADOS DESDE SU EMISIÓN

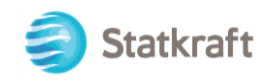

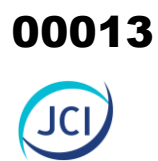

# ANEXO 1.2

DNI del representante legal

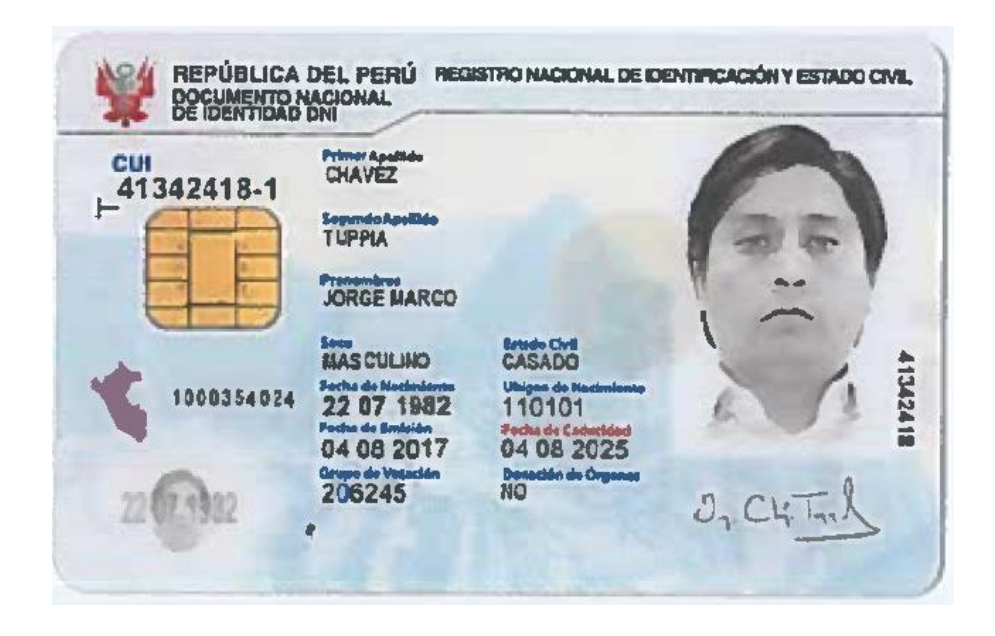

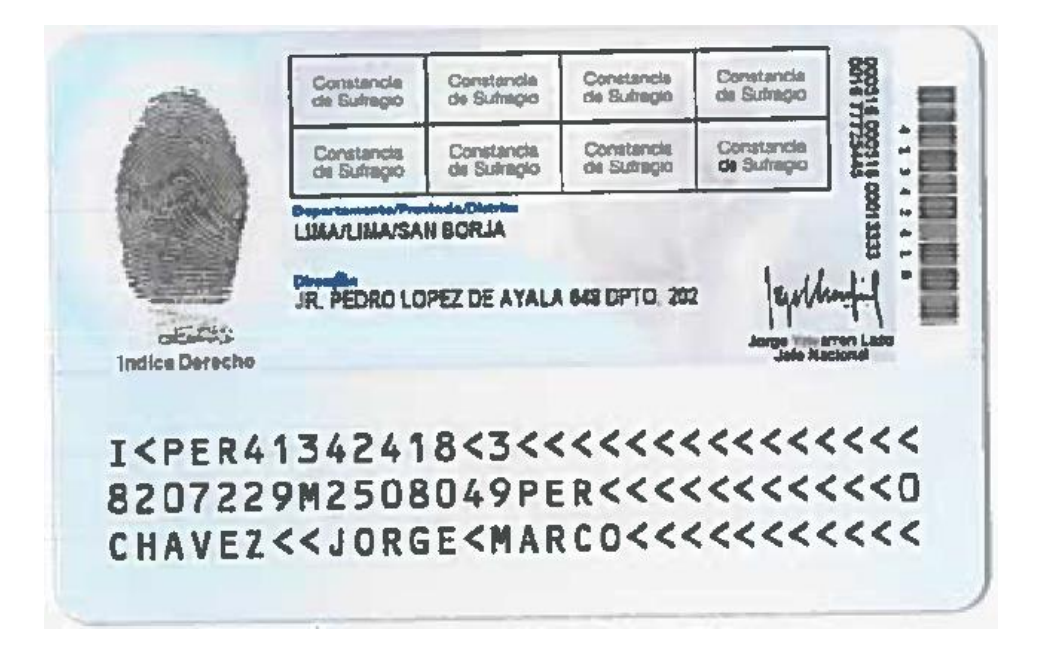

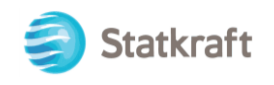

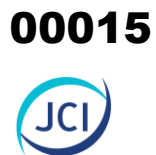

# ANEXO 1.3

# Vigencia poder del representante legal (consultora)

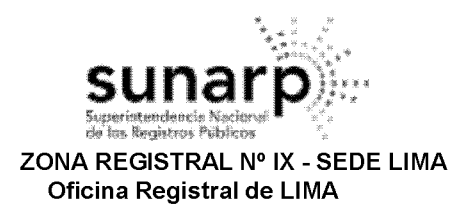

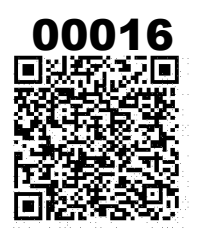

Código de Verificación: 49009112 Solicitud N° 2022 - 5096506 22/08/2022 18:45:01

# REGISTRO DE PERSONAS JURÍDICAS **LIBRO DE SOCIEDADES ANONIMAS**

## **CERTIFICADO DE VIGENCIA**

El servidor que suscribe, CERTIFICA:

Que, en la partida electrónica N° 12614139 del Registro de Personas Jurídicas de la Oficina Registral de LIMA, consta registrado y vigente el nombramiento a favor de CESAR MINGA, JULIO, identificado con DNI. N° 40685703, cuvos datos se precisan a continuación:

DENOMINACIÓN O RAZÓN SOCIAL: JCI INGENIERIA & SERVICIOS AMBIENTALES S.A.C. **LIBRO: SOCIEDADES ANONIMAS ASIENTO: B00002 CARGO: GERENTE GENERAL** 

#### **FACULTADES:** ASIENTO B00004

ARTICULO 8.- LA GERENCIA: NO HABIENDO DIRECTORIO, TODAS LAS FUNCIONES ESTABLECIDAS EN LA LEY. PARA ESTE ORGANO SOCIETARIO SERAN EJERCIDAS POR EL GERENTE GENERAL. LA JUNTA GENERAL DE SOCIOS PUEDE DESIGNAR UNO O MÁS GERENTES SUS FACULTADES REMOCION Y RESPONSABILIDADES SE SUJETAN A LO DISPUESTO POR LOS ARTICULOS 185° AL 197° DE LA "LEY". EL GERENTE GENERAL ESTA FACULTADO PARA LA EJECUCION DE TODO ACTO Y/O CONTRATO CORRESPONDIENTES AL OBJETO DE LA SOCIEDAD, PUDIENDO ASIMISMO REALIZAR LOS SIGUIENTES ACTOS:

A. DIRIGIR LAS OPERACIONES COMERCIALES Y ADMINISTRATIVAS. B. REPRESENTAR A LA SOCIEDAD ANTE TODA CLASE DE AUTORIDADES. EN LO JUDICIAL GOZARA DE LAS FACULTADES SEÑALADAS EN LOS ARTICULOS 74, 75, 77 Y 436 DEL CODIGO PROCESAL CIVIL, ASI COMO LA FACULTAD DE REPRESENTACION PREVISTA EN EL ARTICULO 10 DE LA LEY 26636 Y DEMAS NORMAS CONEXAS Y COMPLEMENTARIAS; TENIENDO EN TODOS LOS CASOS FACULTAD DE DELEGACION O SUSTITUCION. ADEMAS, PODRA CELEBRAR CONCILIACION EXTRAJUDICIAL, PUDIENDO SUSCRIBIR EL ACTA CONCILIATORIA, GOZANDO DE LAS FACULTADES SENALADAS EN LAS DISPOSICIONES LEGALES QUE LO REGULAN. ADEMAS PODRA CONSTITUIR REPRESENTAR A LAS ASOCIACIONES QUE CREA CONVENIENTE Y DEMAS NORMAS CONEXAS Y<br>DMPLEMENTARIAS. C. ABRIR, TRANSFERIR, CERRAR Y ENCARGARSE DEL MOVIMIENTO DE TODO TIPO DE COMPLEMENTARIAS. CUENTA BANCARIA; GIRAR, COBRAR, RENOVAR, ENDOSAR, DESCONTAR Y PROTESTAR, ACEPTAR Y REACEPTAR

CHEQUES, LETRAS DE CAMBIO, PAGARES, CONOCIMIENTO DE EMBARQUE, CARTA DE PORTE, POLIZAS, CARTAS FIANZAS Y CUALQUIER CLASE DE TITULOS VALORES, DOCUMENTOS MERCANTILES Y CIVILES; OTORGAR RECIBOS CANCELACIONES, SOBREGIRARSE EN CUENTA CORRIENTE CON GARANTIA O SIN ELLA, SOLICITAR TODA CLASE DE PRESTAMOS.

D. ADQUIRIR Y TRANSFERIR BAJO CUALQUIER TITULO; COMPRAR, VENDER, ARRENDAR, DONAR, DAR EN COMODATO, ADJUDICAR Y GRAVAR LOS BIENES DE LA SOCIEDAD SEAN MUEBLES O INMUEBLES, SUSCRIBIENDO LOS RESPECTIVOS DOCUMENTOS YA SEAN PRIVADOS O PUBLICOS. EN GENERAL PODRA CONSTITUIR GARANTIA HIPOTECARIA, MOBILIARIA Y DE CUALQUIER FORMA. PODRA CELEBRAR TODA CLASE DE CONTRATOS NOMINADOS E INNOMINADOS, INCLUSIVE LOS DE LEASING O ARRENDAMIENTO FINANCIERO, LEASE BACK, FACTORY Y/O UNDERWRITING CONSORCIO, ASOCIACION EN PARTICIPACION Y CUALQUIER OTRO CONTRATO DE COLABORACION EMPRESARIAL, VINCULADOS CON EL OBJETO SOCIAL. ADEMAS PODRA SOMETER LAS CONTROVERSIAS A ARBITRAJE Y SUSCRIBIR LOS RESPECTIVOS CONVENIOS ARBITRALES. E. SOLICITAR, ADQUIRIR, TRANSFERIR REGISTROS DE PATENTE, MARCAS, NOMBRES COMERCIALES CONFORME A

LEY, SUSCRIBIENDO CUALQUIER CLASE DE DOCUMENTOS VINCULADOS A LA PROPIEDAD INDUSTRIAL O

LOS CERTIFICADOS QUE EXTIENDEN LAS OFICINAS REGISTRALES ACREDITAN LA EXISTENCIA O INEXISTENCIA DE INSCRIPCIONES O ANOTACIONES EN EL REGISTRO AL 

LA AUTENTICIDAD DEL PRESENTE DOCUMENTO PODRÁ VERIFICARSE EN LA PÁGINA WEB HTTPS://ENLINEA.SUNARP.GOB.PE/SUNARPWEB/PAGES/ PUBLICIDADCERTIFICADA/VERIFICARCERTIFICADOLITERAL.FACES EN EL PLAZO DE 90 DÍAS CALENDARIO CONTADOS DESDE SU EMISIÓN.

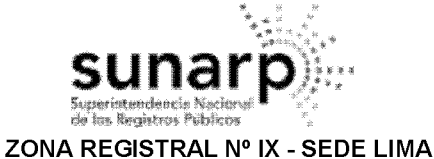

Oficina Registral de LIMA

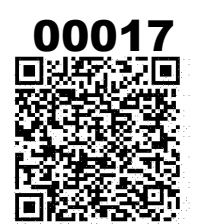

Código de Verificación: 49009112 Solicitud N° 2022 - 5096506 22/08/2022 18:45:01

INTELECTUAL. F. PARTICIPAR EN LICITACIONES, CONCURSOS PUBLICOS Y/O ADJUDICACIONES, SUSCRIBIENDO LOS RESPECTIVOS DOCUMENTOS, QUE CONLLEVE A LA REALIZACION DEL OBJETO SOCIAL.

G. ORDENAR, EFECTUAR Y RECIBIR PAGOS, EN EFECTIVO Y/O CON OTROS MEDIOS DE PAGO, INCLUSIVE CON TÍTULOS VALORES; Y OTORGAR LOS RESPECTIVOS RECIBOS Y CANCELACIONES.

H. CELEBRAR TODO TIPO DE CONTRATOS BANCARIOS, Y REALIZAR CUALQUIER OPERACIÓN BANCARIA, INCLUYENDO APERTURA Y/O CIERRE DE CUENTAS CORRIENTES, CUENTAS A PLAZO, CUENTAS DE AHORRO,<br>CUENTAS DE CUSTODIA Y/O DEPÓSITOS DE CUALQUIER NATURALEZA, PUDIENDO DEPOSITAR O RETIRAR FONDOS; ALQUILAR, RETIRAR Y CERRAR CAJAS DE SEGURIDAD; SOLICITAR Y CONTRATAR CARTAS FIANZA O FIANZAS BANCARIAS; CELEBRAR CONTRATOS DE ARRENDAMIENTO FINANCIERO O "LEASING", "LEASE BACK", FIDEICOMISO, COMISIÓN DE CONFIANZA, FACTORING, UNDERWRITING, ESCROW ACCOUNT, CRÉDITO EN CUENTA CORRIENTE, CRÉDITO DOCUMENTARIO Y CARTAS DE CRÉDITO, TARJETAS DE CRÉDITO, ADVANCE ACCOUNT,<br>ADELANTO EN CUENTA CORRIENTE, MUTUOS DINERARIOS EN TODAS SUS MODALIDADES, DESCUENTOS, ANTICIPOS, EN FORMA INDIVIDUAL Y/O MEDIANTE LÍNEAS DE CRÉDITO, PUDIENDO OBSERVAR ESTADOS DE CUENTA CORRIENTE. ASÍ COMO SOLICITAR INFORMACIÓN SOBRE LAS OPERACIONES REALIZADAS EN SUS CUENTAS Y/O DEPÓSITOS.

I. GIRAR CHEQUES, CONTRA LOS FONDOS DE LA EMPRESA O EN SOBREGIRO, A FAVOR DE TERCEROS O DE SI MISMO: ENDOSAR CHEQUES A FAVOR DE TERCEROS O DE SÍ MISMO. INCLUSO PARA ABONO EN CUENTA DE LA SOCIEDAD: Y COBRAR CHEQUES

J. GIRAR, EMITIR, ACEPTAR, ENDOSAR, COBRAR, AVALAR, AFIANZAR, RENOVAR, INCLUIR CLÁUSULAS DE PRORROGA Y/O DESCONTAR LETRAS DE CAMBIO, PAGARÉS, FACTURAS CONFORMADAS, TÍTULOS DE CRÉDITO HIPOTECARIO NEGOCIABLE, Y CUALQUIER OTRO TÍTULO VALOR.

K. ENDOSAR CERTIFICADOS DE DEPÓSITO, CONOCIMIENTOS DE EMBARQUE, CARTAS DE PORTE, PÓLIZAS DE SEGURO, WARRANTS, CERTIFICADOS DE DEPÓSITO NEGOCIABLE, CERTIFICADOS BANCARIOS EN MONEDA<br>EXTRANJERA O EN MONEDA NACIONAL, TÍTULOS DE CRÉDITO HIPOTECARIO NEGOCIABLE, ASÍ COMO CUALQUIER OTRO TÍTULO VALOR, VALOR MOBILIARIO, DOCUMENTO COMERCIAL O DE CRÉDITO TRANSFERIBLE, Y CUALQUIER OTRO VALOR EN GENERAL; PUDIENDO TAMBIÉN DEPOSITARLOS EN CUSTODIA Y RETIRARLOS.

L. EFECTUAR COBROS DE GIROS Y DE TRANSFERENCIAS; EFECTUAR, ORDENAR Y AUTORIZAR CARGOS Y ABONOS EN CUENTAS; ORDENAR TRANSFERENCIAS, ASÍ COMO ACORDAR LA VALIDEZ DE TRANSFERENCIAS ELECTRÓNICAS DE FONDOS POR FACSÍMIL U OTROS MEDIOS SIMILARES, ENTRE CUENTAS PROPIAS, A FAVOR DE SI MISMO, O A FAVOR DE TERCEROS; ASÍ COMO OTORGAR RECIBOS Y CANCELACIONES.

M. NEGOCIAR, CELEBRAR, MODIFICAR, RESOLVER Y EJECUTAR OPERACIONES CON PRODUCTOS FINANCIEROS DERIVADOS, INCLUYENDO A TÍTULO ENUNCIATIVO, FORWARDS, FUTUROS, OPCIONES, SWAPS Y DEPÓSITOS PUDIENDO TODOS LOS CONTRATOS, ACUERDOS, ESTRUCTURADOS; **SUSCRIBIR** DECLARACIONES, COMUNICACIONES Y CUALQUIER DOCUMENTO ADICIONAL O COMPLEMENTARIO NECESARIO PARA TALES FINES O RELACIONADO CON DICHAS OPERACIONES, ASÍ COMO RESOLVERLOS O DEJARLOS SIN EFECTO POR MUTUO DISENSO.

N. CONTRATAR O SUSCRIBIR Y RESCATAR O COBRAR FONDOS MUTUOS DE INVERSIÓN EN VALORES Y FONDOS DE INVERSIÓN, ASÍ COMO TRANSFERIR LAS PARTICIPACIONES O CUOTAS EN FONDOS MUTUOS DE INVERSIÓN EN VALORES Y EN FONDOS DE INVERSIÓN; PUDIENDO TAMBIÉN AFECTARLAS EN GARANTÍA.

N. CELEBRAR CONTRATOS DE CRÉDITO EN GENERAL, YA SEA PRÉSTAMOS O MUTUOS, Y CUALQUIER OTRO QUE<br>CONSTITUYA CRÉDITO DIRECTO O INDIRECTO, BAJO CUALQUIER MODALIDAD.

O. CELEBRAR CONTRATOS DE COMPRA-VENTA, PERMUTA, PROMESA DE COMPRAVENTA, OPCIONES, Y ARRAS, PUDIENDO VENDER Y/O COMPRAR TODA CLASE DE BIENES INMUEBLES Y/O MUEBLES, INCLUYENDO ACCIONES, BONOS, CERTIFICADOS BANCARIOS EN MONEDA EXTRANJERA O EN MONEDA NACIONAL, Y DEMÁS VALORES MOBILIARIOS, ASÍ COMO REALIZAR OPERACIONES DE REPORTE. P. CELEBRAR CONTRATOS DE ARRENDAMIENTO, DACIÓN EN PAGO, COMODATO, USO, USUFRUCTO, SUPERFICIE, CESIÓN DE DERECHOS Y CESIÓN DE POSICIÓN CONTRACTUAL, MUTUO DISENSO, TANTO DE MANERA ACTIVA COMO PASIVA, SOBRE TODA CLASE DE DERECHOS Y BIENES MUEBLES O INMUEBLES DE LA REPRESENTADA; ASÍ COMO CELEBRAR CONTRATOS PREPARATORIOS.

Q. PRESTAR AVAL Y OTORGAR FIANZA SOLIDARIA O MANCOMUNADA. EN RESPALDO DE OBLIGACIONES DE TERCEROS ASÍ COMO EN RESPALDO DE OBLIGACIONES DEL PROPIO REPRESENTANTE.

R. CONSTITUIR GARANTÍA MOBILIARIA, INCLUSIVE EN LA MODALIDAD DE PRECONSTITUCIÓN, HIPOTECA, ANTICRESIS, FIDEICOMISO EN GARANTÍA, Y CUALQUIER OTRA MODALIDAD DE GRAVAMEN, SOBRE BIENES<br>MUEBLES O INMUEBLES, EN RESPALDO DE OBLIGACIONES DE LA REPRESENTADA, ASÍ COMO DE OBLIGACIONES DEL PROPIO REPRESENTANTE Y/O DE TERCEROS, PUDIENDO AFECTAR CUENTAS, DEPÓSITOS, TÍTULOS VALORES O VALORES MOBILIARIOS. ADEMÁS, PODRÁ SOLICITAR SOBRE DICHOS GRAVÁMENES, LA EMISIÓN DE TÍTULOS LOS CERTIFICADOS QUE EXTIENDEN LAS OFICINAS REGISTRALES ACREDITAN LA EXISTENCIA O INEXISTENCIA DE INSCRIPCIONES O ANOTACIONES EN EL REGISTRO AL

LA AUTENTICIDAD DEL PRESENTE DOCUMENTO PODRÁ VERIFICARSE EN LA PÁGINA WEB HTTPS://ENLINEA.SUNARP.GOB.PE/SUNARPWEB/PAGES/ PUBLICIDADCERTIFICADA/VERIFICARCERTIFICADOLITERAL.FACES EN EL PLAZO DE 90 DÍAS CALENDARIO CONTADOS DESDE SU EMISIÓN.

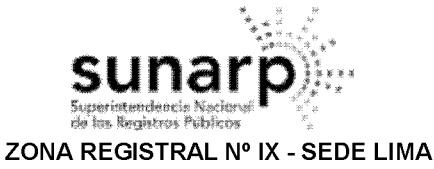

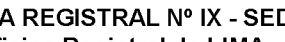

Oficina Registral de LIMA

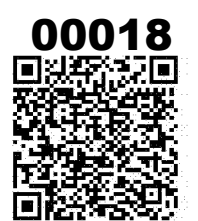

Código de Verificación: 49009112 Solicitud N° 2022 - 5096506 22/08/2022 18:45:01

VALORES O VALORES CON ANOTACIÓN EN CUENTA, SEAN WARRANTS O TÍTULOS DE CRÉDITO HIPOTECARIO NEGOCIABLE.

S. CELEBRAR TODA CLASE DE CONTRATOS CONSIGO MISMO, PUDIENDO, A MODO ENUNCIATIVO, CELEBRAR CONTRATOS DE COMPRA VENTA DE BIENES MUEBLES Y/O INMUEBLES, ASÍ COMO AFECTAR EN GARANTÍA DE SUS OBLIGACIONES PERSONALES LOS BIENES MUEBLES Y/O INMUEBLES DE LA REPRESENTADA.

T. CELEBRAR CONTRATOS DE CONSORCIO, ASOCIACIÓN EN PARTICIPACIÓN, JOINT VENTURE O CUALQUIER OTRA MODALIDAD DE COLABORACIÓN EMPRESARIAL; PUDIENDO DELEGAR UNA O MÁS FACULTADES PARA LOS FINES DE LA REPRESENTACIÓN DEL CONSORCIO.

U. REPRESENTAR A LA SOCIEDAD ANTE TODA CLASE DE AUTORIDAD, GOZANDO DE LAS FACULTADES SEÑALADAS EN LOS ARTÍCULO 74, 75° 77° Y 436° DE CÓDIGO PROCESAL CIVIL, ASÍ COMO LAS FACULTADES DE<br>REPRESENTACIÓN PREVISTAS EN EL ARTÍCULO 10° DE LA LEY 26636 Y DEMÁS NORMAS, CONEXAS Y<br>COMPLEMENTARIAS; TENIENDO EN TODOS LOS CASOS FAC PODRÁ CELEBRAR CONCILIACIONES O TRANSACCIONES, JUDICIALES O EXTRAJUDICIALES, PUDIENDO CONCILIAR Y DISPONER DE LOS DERECHOS MATERIA DE CONCILIACIÓN, SUSCRIBIR EL ACTA CONCILIATORIA O LOS DOCUMENTOS NECESARIOS PARA ELLO; EJERCER REPRESENTACIÓN EN PROCESOS ARBITRALES, PUDIENDO NOMBRAR ÁRBITROS Y ACORDAR PROCEDIMIENTOS PARA EL NOMBRAMIENTO RESPECTIVO, RECUSARLOS, PACTAR O CELEBRAR CONVENIOS ARBITRALES Y COMPROMISOS NECESARIOS PARA SOMETER A ARBITRAJE CONTROVERSIAS Y/O DERECHOS DE LIBRE DISPOSICIÓN, ASÍ COMO PARA RENUNCIAR AL ARBITRAJE; POR LO QUE GOZARÁ DE TODAS LAS FACULTADES ESTABLECIDAS EN LAS DIFERENTES DISPOSICIONES LEGALES QUE LOS REGULAN.

V. SUSCRIBIR TODOS LOS DOCUMENTOS PRIVADOS Y/O PÚBLICOS QUE FORMALICEN LOS ACTOS Y CONTRATOS PARA LOS QUE SE CONFIERE PODER DE REPRESENTACIÓN SEGÚN LOS ACÁPITES ANTERIORES, INCLUYENDO MINUTAS Y ESCRITURAS PÚBLICAS, DE SER NECESARIO.

EL GERENTE GENERAL PODRA REALIZAR TODOS LOS ACTOS NECESARIOS PARA LA ADMINISTRACION DE LA SOCIEDAD, SALVO LAS FACULTADES RESERVADAS A, LA JUNTA GENERAL DE ACCIONISTAS."

#### DOCUMENTO QUE DIO MÉRITO A LA INSCRIPCIÓN:

ESCRITURA PUBLICA DEL 17.09.2015 OTORGADA ANTE NOTARIO TINAGEROS LOZA, VICTOR RAUL EN LA CIUDAD DE LIMA.

II. ANOTACIONES EN EL REGISTRO PERSONAL O EN EL RUBRO OTROS: NINGUNO.

**III. TITULOS PENDIENTES:** NINGUNO.

#### IV. DATOS ADICIONALES DE RELEVANCIA PARA CONOCIMIENTO DE TERCEROS:

REGLAMENTO DEL SERVICIO DE PUBLICIDAD REGISTRAL : ARTÍCULO 81 - DELIMITACIÓN DE LA RESPONSABILIDAD. EL SERVIDOR RESPONSABLE QUE EXPIDE LA PUBLICIDAD FORMAL NO ASUME RESPONSABILIDAD POR LOS DEFECTOS O LAS INEXACTITUDES DE LOS ASIENTOS REGISTRALES, ÍNDICES AUTOMATIZADOS, Y TÍTULOS PENDIENTES QUE NO CONSTEN EN EL SISTEMA INFORMÁTICO.

V. PÁGINAS QUE ACOMPAÑAN AL CERTIFICADO: NINGUNO.

N° de Fojas del Certificado: 4

Derechos Pagados: 2022-99999-1863874  $S/28.00$ Tasa Registral del Servicio  $S/28.00$ 

LOS CERTIFICADOS QUE EXTIENDEN LAS OFICINAS REGISTRALES ACREDITAN LA EXISTENCIA O INEXISTENCIA DE INSCRIPCIONES O ANOTACIONES EN EL REGISTRO AL 

LA AUTENTICIDAD DEL PRESENTE DOCUMENTO PODRÁ VERIFICARSE EN LA PÁGINA WEB HTTPS://ENLINEA.SUNARP.GOB.PE/SUNARPWEB/PAGES/ PUBLICIDADCERTIFICADA/VERIFICARCERTIFICADOLITERAL.FACES EN EL PLAZO DE 90 DÍAS CALENDARIO CONTADOS DESDE SU EMISIÓN.

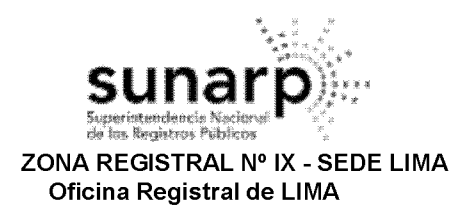

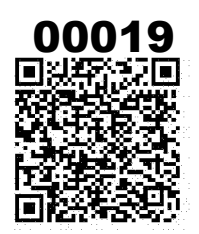

Código de Verificación: 49009112 Solicitud N° 2022 - 5096506 22/08/2022 18:45:01

Verificado y expedido por VASQUEZ ANCCO, EDWIN RICHARD, Abogado Certificador de la Oficina Registral de Lima, a las 14:47:40 horas del 24 de Agosto del 2022.

EDWIN RICHARD VASQUEZ ANCCO Abogado - Certificador<br>Zona Registral Nº IX - Sede Lima

LOS CERTIFICADOS QUE EXTIENDEN LAS OFICINAS REGISTRALES ACREDITAN LA EXISTENCIA O INEXISTENCIA DE INSCRIPCIONES O ANOTACIONES EN EL REGISTRO AL<br>TIEMPO DE SU EXPEDICION (ART. 140° DEL T.U.O.DEL REGLAMENTO GENERAL DE LOS RE

LA AUTENTICIDAD DEL PRESENTE DOCUMENTO PODRÁ VERIFICARSE EN LA PÁGINA WEB HTTPS://ENLINEA.SUNARP.GOB.PE/SUNARPWEB/PAGES/<br>PUBLICIDADCERTIFICADA/VERIFICARCERTIFICADOLITERAL.FACES EN EL PLAZO DE 90 DÍAS CALENDARIO CONTADOS DE

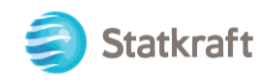

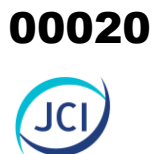

# ANEXO 1.4

# DNI del representante legal (consultora)

V

 $\mathbf{r}_k$ 

REPUBLICA DEL PERU REGISTRO NACIONAL DE IDENTROACION Y ESTADO CIVIL CON CONTRA DE LOCUMENTO NACIONAL DE IDENTIDAD DNI 40685703-0 echa Inscripcii<br>21 12 1998 cein Fecha Emisión<br>30 06 2021 Fecha Caducidi<br>01 02 2027 re No<br>ULIO t<br>H Fecha y Ubi <u>ი</u> Vacimiento:<br>29 11 1980 Estado Civil k. 

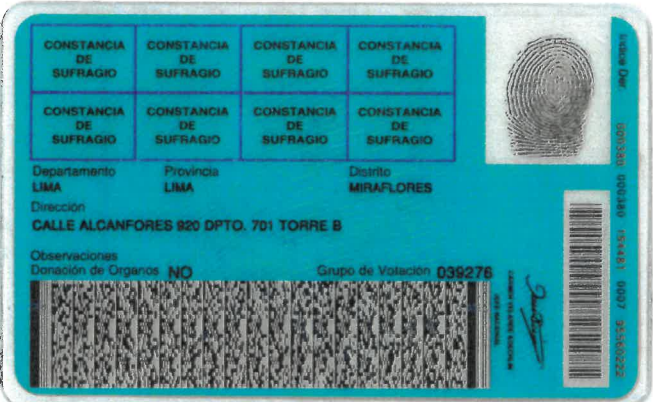

 $\overline{\mathbb{R}}$ 

 $\bar{1}$ 

 $\mathbb{R}^2$ 

 $\ddot{\phantom{a}}$ 

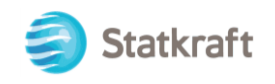

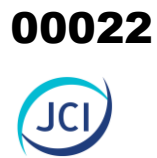

# ANEXO 1.5

Registro de la consultora

## 00023

**SENACE** 

Servicio Nacional de Certificación Ambiental para las inversiones Sostenibles El fedatario que suscribe certifica que el presente documento que ha tenido a la vista es COPIA FIEL DEL ORIGINAL, y al que me remito en caso necesario; lo que doy fe

ಸಿಂಗ್  $Lima, 2<sub>O</sub>$ 

Ana Sofía Zegarra Ancajima **FEDATARIO** 

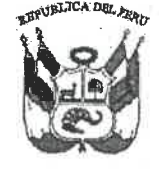

### Resolución Directoral N° 095 -2016-SENACE/DRA

Lima, 20 de mayo de 2016.

VISTOS: Los escritos de Número de Trámite 00951-2016, del 11 de abril de 2016; Número de Trámite 00951-2016-1, del 11 de abril de 2016; y Número de Trámite 00951-2016-2, del 11 de mayo de 2016; presentados por la empresa J. CESAR INGENIEROS & CONSULTORES S.A.C., a través de su gerente general, Julio César Minga, identificado con DNI Nº 40685703, y el Informe N° 0138-2016-SENACE-DRA/URNC/AZEGARRA de la Unidad de Registro Nacional de Consultoras Ambientales de la Dirección de Registros Ambientales; y,

#### CONSIDERANDO:

Que, por Decreto Supremo Nº 011-2013-MINAM, modificado por el Decreto Supremo N° 005-2015-MINAM, se aprobó el Reglamento del Registro de Entidades Autorizadas para la elaboración de estudios ambientales en el marco del SEIA, en cuyo artículo 17 se establece el procedimiento de renovación de inscripción en el Registro;

Que, mediante Resolución Directoral Nº 116-2014-MEM/DGAAE, del 28 de abril de 2014, la Dirección General de Asuntos Ambientales Energéticos, aprobó la inscripción de la empresa J. CESAR INGENIEROS & CONSULTORES S.A.C. en el subsector Energía (actividades Electricidad e Hidrocarburos), quedando conformado el equipo técnico por doce (12) profesionales. La vigencia de la inscripción es de dos (02) años, contados a partir de la emisión de dicha Resolución, es decir hasta el 28 de abril de 2016;

Que, mediante Resolución Directoral Nº 217-2014-MEM/DGAAM, del 06 de  $\ell$ nayo de 2014, la Dirección General de Asuntos Ambientales Mineros del Ministerio de Energía y Minas, aprobó la renovación de inscripción de la empresa J. CESAR INGENIEROS & CONSULTORES S.A.C. en el subsector Minería, quedando conformado el equipo técnico por diez (10) profesionales. La Resolución precisó en el artículo 4, que la vigencia de la inscripción es de dos (02) años, contados a partir de la emisión de dicha Resolución, es decir hasta el 06 de mayo de 2016:

ROSAMB **VPB** 

WALDECOASULT

Que, mediante Resolución Directoral Nº 187-2015-MEM/DGAAE, del 10 de junio 1 de 2015, la Dirección General de Asuntos Ambientales Energéticos, aprobó la modificación de inscripción de la empresa J. CESAR INGENIEROS & CONSULTORES S.A.C. en el subsector Energía (actividades Electricidad e Hidrocarburos), quedando conformado el equipo técnico por catorce (14) profesionales:

www.senace.gdb.pe

Av. Guardia Civil Nº 115 San Borja, Lima 41, Perú Tel. (511) 5000710

Que, mediante Resolución Directoral N° 285-2015-MEM/DGAAM, del 17 de iulio de 2015, la Dirección General de Asuntos Ambientales Mineros, aprobó la modificación de inscripción de la empresa J. CESAR INGENIEROS & CONSULTORES S.A.C. en el subsector Minería quedando conformado el equipo técnico por doce (12) profesionales;

Que, mediante Número de Trámite 00951-2016, del 11 de abril de 2016, la administrada J. CESAR INGENIEROS & CONSULTORES S.A.C. (RUC N° 20451626303), por medio de su gerente general, Julio Cesar Minga, presentó a la Dirección de Registros Ambientales del Servicio Nacional de Certificación Ambiental para las Inversiones Sostenibles-Senace, la solicitud de renovación de inscripción en los subsectores Energía (actividades Flectricidad e Hidrocarburos) y Minería;

Que, mediante Número de Trámite 00951-2016-1, del 11 de abril de 2016, J. CESAR INGENIEROS & CONSULTORES S.A.C., subsanó las observaciones documentales efectuadas por la Oficina de Trámite Documentario del Senace:

Que, mediante Auto Directoral Nº 0031-2016-SENACE/DRA, sustentado en el Informe N° 0118-2016-SENACE-DRA/URNC/AZEGARRA, notificado el 10 de mayo del presente, la Dirección de Registros Ambientales del Senace otorgó a la empresa J. CESAR INGENIEROS & CONSULTORES S.A.C. el plazo máximo de diez (10) días hábiles, contados desde la fecha de notificación, para que cumpla con subsanar las observaciones efectuadas a la solicitud presentada, bajo apercibimiento de declarar en abandono y archivar el procedimiento iniciado;

Que, mediante Número de Trámite 00951-2016-2, del 11 de mayo del 2016, J. CESAR INGENIEROS & CONSULTORES S.A.C., por medio de su gerente general, presentó al Senace la subsanación de las observaciones formuladas en el Auto Directoral N° 0031-2016-SENACE/DRA:

Que, mediante proveído de fecha 19 de mayo del presente, sustentado en el **REGINAL DE COM** Informe N° 0138-2016-SENACE-DRA/URNC/AZEGARRA, la Unidad de Registro Nacional de Consultoras Ambientales, recomendó aprobar la solicitud de renovación de inscripción para los Sonsultoras Ambientales, recordendo aprobar la solicidad de Hidrocarburos) y Minería a la empresa J.<br>El SAR INGENIEROS & CONSULTORES S.A.C.;

Con el visado de la Unidad de Registro Nacional de Consultoras Ambientales; y,

De conformidad con lo dispuesto en los artículos 15 y 17 del Decreto Supremo -N° 011-2013-MINAM, modificado por el Decreto Supremo N° 005-2015-MINAM; el artículo 1 del Decreto Supremo Nº 006-2015-MINAM; y, en el marco de la Resolución Ministerial Nº 328-2015-MINAM y de las atribuciones establecidas en el Literal g) del Artículo 63 del Reglamento de Organización y Funciones del Senace, aprobado por Decreto Supremo Nº 003-2015-MINAM;

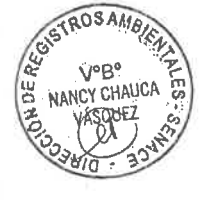

#### SE RESUELVE:

Artículo 1.- Aprobar la renovación de la inscripción para los subsectores Energía (actividades Electricidad e Hidrocarburos) y Minería a J. CESAR INGENIEROS & CONSULTORES S.A.C., con RUC Nº 20451626303, otorgándole los Registros Nº 019-2016-ENE y N° 019-2016-MIN, respectivamente.

Artículo 2.- Los equipos profesionales multidisciplinarios de J. CESAR INGENIEROS & CONSULTORES S.A.C. para los subsectores Energía (actividades Electricidad e Hidrocarburos) y Minería, quedan conformados tal como se detalla a continuación:

www.senace.gob.ps

Av. Guardia Civil Nº 115 San Borja, Lima 41, Perú Tel. (511) 5000710

 $\prec$ 

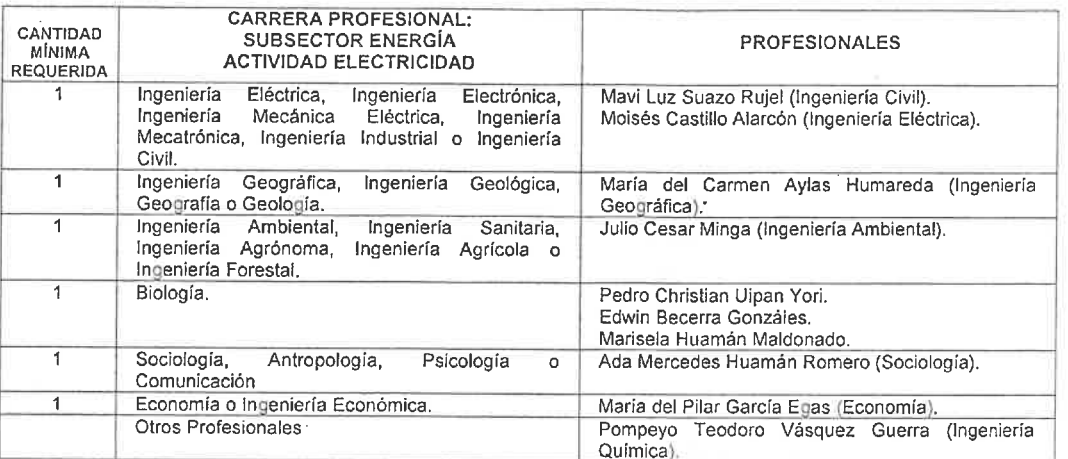

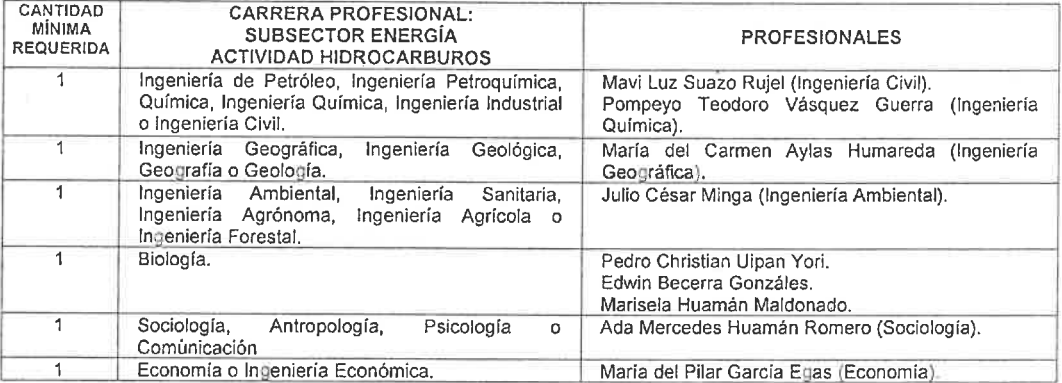

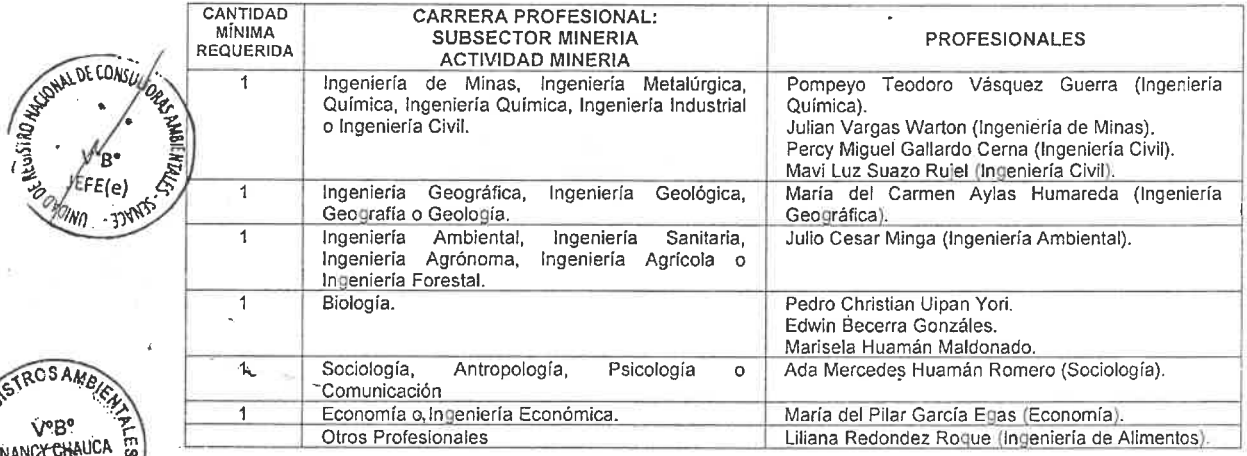

STROS **NANC** 

Artículo 3.- Los especialistas acreditados que actúan en calidad de asesores<br>técnicos de J. CESAR INGENIEROS & CONSULTORES S.A.C son nueve (09) profesionales:

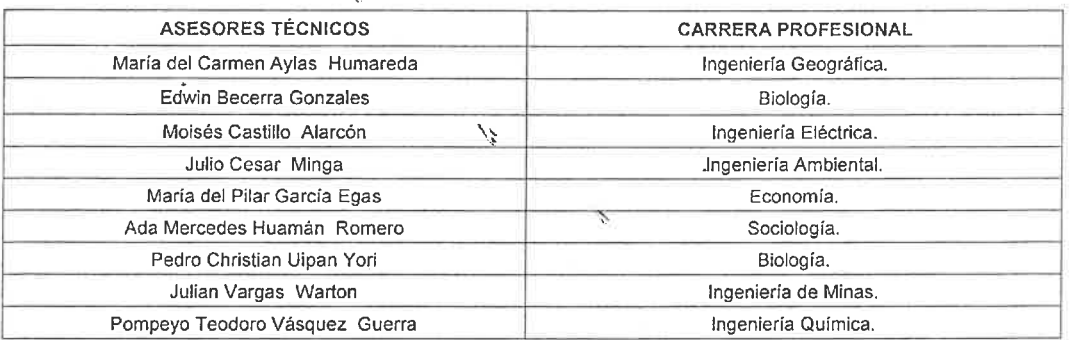

www.senace.gdb.pe

Av. Guardia Civil Nº 115 San Borja, Lima 41, Perú<br>Tel. (511) 5000710

Artículo 4.- La vigencia de la renovación de inscripción de J. CESAR INGENIEROS & CONSULTORES S.A.C. es de tres (03) años, contados a partir del día siguiente de emitida la presente Resolución Directoral.

Artículo 5.- J. CESAR INGENIEROS & CONSULTORES S.A.C. deberá realizar el procedimiento administrativo de actualización (modificación) en el Registro Nacional de Consultoras Ambientales, cuando se produzca cualquiera de los supuestos señalados en el artículo 18 del Decreto Supremo Nº 011-2013-MINAM, modificado por el Decreto Supremo Nº 005-2015-MINAM, v en el plazo establecido.

Artículo 6.- J. CESAR INGENIEROS & CONSULTORES S.A.C. podrá solicitar una nueva renovación de su inscripción dentro de los sesenta (60) días hábiles anteriores a la pérdida de su vigencia, conforme a lo establecido en el artículo 17 del Decreto Supremo Nº 011-2013-MINAM, modificado por el Decreto Supremo Nº 005-2015-MINAM, que también precisa SO13-MINAM, modificado por el Decreto Supremo N. 300-2010 MINAM, que se inserior presentente de la provinción<br>Persi la entidad autorizada no solicita la renovación de su inscripción luego de vencido el plazo Sleva inscripción.

**ONAL DE CONSU** 

"R

JEFE(e) OIND JONES

Artículo 7.- Encargar a la Unidad de Registro Nacional de Consultoras Ambientales la notificación de la presente Resolución.

Artículo 8.- Disponer la publicación de la presente Resolución en el Portal Institucional del Servicio Nacional de Certificación Ambiental para las Inversiones Sostenibles -Senace (www.senace.gob.pe).

۰,

Regístrese y comuniquese.

auez 州 anna Nancy Directora de Registros Ambientales del SENACE

Av. Guardia Civil Nº 115 San Borja, Lima 41, Perú Tel. (511) 5000710

00026

# 00027

CÓDIGO DE VERIFICACIÓN 12206642483142

FIRMADO POR:

CUBA CASTILLO Silvia<br>Luisa FAU 20556097055

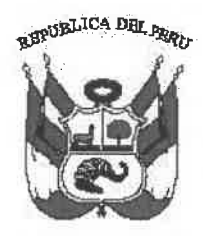

### **Resolución Directoral** Nº 00001-2019-SENACE-PE/DGE

Lima. 13 de marzo de 2019

VISTOS: (i) El Memorando N° 00026-2019-SENACE-GG/OAJ v el Informe N°0008-2019-SENACE-GG/OAJ de la Oficina de Asesoría Jurídica del Servicio Nacional de Certificación Ambiental para las Inversiones Sostenibles – Senace: y. (ii) el Informe N°00057-2019-SENACE-PE/DGE-REG de la Subdirección de Registros Ambientales de la Dirección de Gestión Estratégica en Evaluación Ambiental del Senace: v.

#### **CONSIDERANDO:**

Que, mediante la Ley N° 29968 se creó el Senace, como un organismo público técnico especializado, con autonomía técnica y personería jurídica de derecho público interno, adscrito al Ministerio del Ambiente:

Que, el artículo 3 de la Ley Nº 29968, modificado mediante Decreto Legislativo N° 1394, establece que el Senace tiene la función, entre otras, de administrar el Registro Nacional de Consultoras Ambientales (en adelante, RNCA) y el Registro Administrativo de carácter público y actualizado de las Certificaciones Ambientales concedidas por los organismos correspondientes;

Que, el artículo 10 de la Ley N° 27446, Ley del Sistema Nacional de Evaluación de Impacto Ambiental (en adelante, Ley del SEIA) señala que las evaluaciones preliminares y los estudios ambientales deben ser elaborados por personas naturales o jurídicas, según corresponda, inscritas en el RNCA, registro que se rige por su propio reglamento que es propuesto por el Senace y aprobado mediante decreto supremo:

Que, el artículo 73 del Reglamento de la Ley del SEIA, aprobado mediante Decreto Supremo Nº 019-2009-MINAM, establece que sólo podrán elaborar estudios ambientales comprendidos en el SEIA, aquellas entidades nacionales o extranjeras, domiciliadas en el país, constituidas bajo cualquier régimen legal que se encuentren inscritas en el Registro, entendiéndose por entidad tanto a personas naturales como jurídicas:

Que, el artículo 16 del Reglamento del Registro de Entidades Autorizadas para la elaboración de Estudios Ambientales (en adelante, el Reglamento del RNCA), aprobado mediante por Decreto Supremo N° 011-2013-MINAM, establece que, la

Esta es una copia auténtica imprimible de un documento electrónico archivado en el Senace, aplicando lo dispuesto por el artículo 25 de Decreto Supremo<br>N° 070-2013-PCM y la Tercera Disposición Complementaria Final del Dec de este documento

vigencia de la inscripción en el registro es de tres (3) años, contados a partir del día siquiente de emitida la resolución correspondiente:

Que, el artículo 20 del Reglamento del RNCA señala que la inscripción en el RNCA debe encontrarse vigente durante la elaboración y presentación del estudio ambiental ante la autoridad competente:

Que, mediante Decreto Legislativo Nº 1272, Decreto Legislativo que modificó la Lev N° 27444. Lev del Procedimiento Administrativo General, vigente desde el 22 de diciembre de 2016, se incorporaron diversas medidas de simplificación administrativa y se reforzó el rol de fiscalización posterior de las autoridades administrativas:

Que, con la publicación del referido cuerpo legal se incorporó, entre otros, el artículo 36-B, el mismo que se encuentra recogido en el artículo 42 del vigente Texto Único Ordenado de la Ley Nº 27444 (en adelante, TUO de la Ley Nº 27444), aprobado mediante Decreto Supremo Nº 004-2019-JUS<sup>1</sup>, referido a la vigencia indeterminada de los títulos habilitantes:

Que, en tal sentido, mediante el Informe N° 247-2017-SENACE-SG/OAJ de fecha 27 de diciembre de 2017, la Oficina de Asesoría Jurídica del Senace (en adelante, OAJ Senace) estableció los criterios para la aplicación del artículo 36-B de la Ley N° 27444 y sus modificatorias en las inscripciones del RNCA a cargo del Senace, procedimientos administrativos considerados como títulos habilitantes; por lo que, se aplicó la vigencia indeterminada a las inscripciones aprobadas a partir del 22 de diciembre de 2016; y, las aprobadas con anterioridad a esa fecha, debían cumplir con el plazo de vigencia que les fue otorgado;

Que, con fecha 28 de agosto de 2018, el Ministerio del Ambiente remitió al Senace la Consulta Jurídica Nº 021-2018-JUS/DGDNCR de la Dirección General de Desarrollo Normativo y Calidad Regulatoria del Ministerio de Justicia y Derechos Humanos (en adelante, MINJUS); en tanto que, con fecha 23 de octubre de 2018, el MINJUS remitió al Senace la Consulta Jurídica Nº 060-2018-JUS/DGDNCR, ambos documentos referidos a la aplicación del artículo 36-B de la Ley N° 27444 y sus modificatorias; indicando que la vigencia indeterminada de los títulos habilitantes es aplicable tanto para los títulos emitidos a partir del 22 de diciembre de 2016 (fecha de entrada en vigencia del Decreto Legislativo N°1272 que estableció dicha modificación) como para los títulos habilitantes vigentes emitidos antes del 22 de diciembre de 2016, que vienen desplegando sus efectos jurídicos;

Que, mediante Memorando N° 00026-2019-SENACE-GG/OAJ de fecha 24 de enero de 2019, la OAJ Senace trasladó a la Dirección de Gestión Estratégica en Evaluación Ambiental, el Informe N° 00008-2019-SENACE-GG/OAJ, por medio del cual realizó un análisis jurídico respecto a la interpretación del MINJUS en la aplicación del artículo 36-B de la Ley N° 27444, concluyendo que se considera pertinente adoptar el criterio interpretativo de dicha Entidad; además, por este cambio interpretativo,

<sup>&</sup>lt;sup>1</sup> Es preciso indicar que, el Decreto Supremo N° 006-2017-JUS fue derogado por el Decreto Supremo N° 004-2019-JUS, del 25 de enero de 2019, que aprobó el Texto Único Ordenado de la Ley Nº 27444. No obstante, para efectos de la presente resolución se hace referencia al Decreto Supremo Nº 006-2017-JUS, por ser la norma vigente al momento en que se emitió el Informe Nº 008-2019-SENACE-GG/OAJ, de la Oficina de Asesoría Jurídica del Senace y las Consultas Jurídicas N°021-2018-JUS/DGDNCR y 060-2018-JUS/DGDNCR del MINJUS.

Esta es una copia auténtica imprimible de un documento electrónico archivado en el Senace, aplicando lo dispuesto por el artículo 25 de Decreto Supremo<br>Nº 070-2013-PCM y la Tercera Disposición Complementaria Final del Decr a través de la siguiente dirección web: "https://www.senace.gob.pe/verificacion" ingresando el código de verificación que aparece en la parte superior izquierda de este documento

recomendó modificar la vigencia de las inscripciones en el RNCA, aprobadas antes del 22 de diciembre de 2016 y que al 24 de enero de 2019 se encontraban vigentes. sustituyéndola por una vigencia indeterminada:

Que, en tal sentido, se considera pertinente adoptar lo dispuesto en el Informe N° 00008-2019-SENACE-GG/OAJ;

Que, de otro lado, mediante Resolución Ministerial N° 194-2017-MINAM de fecha 10 de julio de 2017, dispositivo legal vigente a partir del 14 de agosto de 2017, se aprobó el proceso de culminación de transferencia de funciones del subsector Agricultura del Ministerio de Agricultura y Riego (en adelante, Minagri) al Senace, que incluyó, entre otras funciones, la administración del Registro de Entidades Autorizadas a elaborar Estudios Ambientales. Cabe precisar que, la transferencia de consultoras ambientales del subsector Agricultura al RNCA no culminó en la fecha establecida en la referida resolución ministerial toda vez que en el Minagri se encontraban solicitudes de inscripción de consultoras ambientales pendientes de atención; en tal sentido, dicho sector continuó con la emisión de resoluciones de inscripción de consultoras ambientales hasta el 20 de febrero de 2018:

Que, mediante Informe N° 00057-2019-SENACE-PE/DGE-REG. la Subdirección de Registros Ambientales, en el marco de sus competencias, observó que las resoluciones de inscripción de las consultoras ambientales que fueron transferidas al RNCA, emitidas por el subsector Agricultura del Minagri, a partir del 22 de diciembre de 2016, tienen una vigencia de tres (3) años; lo cual no se condice con la vigencia indeterminada, según la opinión jurídica del MINJUS sobre la aplicación del artículo 36-B de la Ley N° 27444 y sus modificatorias, establecida en las Consultas Jurídicas N°021-2018- JUS/DGDNCR y N°060-2018-JUS/DGDNCR;

Que, en tal sentido, se considera pertinente adoptar el criterio interpretativo del MINJUS, en relación con el artículo 36-B de la Ley N° 27444 y sus modificatorias (a la fecha recogido por el artículo 42 del TUO de la Ley N°27444) en las resoluciones de inscripción de consultoras ambientales transferidas al RNCA, emitidas por el subsector Agricultura del MINAGRI, a partir del 22 de diciembre de 2016 y hasta el 20 de febrero de 2018; únicamente en el extremo de la vigencia de tres (3) años, sustituyéndola por una vigencia indeterminada;

Que, de conformidad con lo dispuesto en la Ley N° 27444. Ley del Procedimiento Administrativo General y sus modificatorias; la Ley N° 29968, Ley de creación del Senace; y, el Decreto Supremo N° 011-2013-MINAM que aprueba el Reglamento del Registro de Entidades Autorizadas para la Elaboración de Estudios Ambientales, en el marco del SEIA:

#### **SE RESUELVE:**

Artículo 1.- Modificar las resoluciones que aprobaron la inscripción de las consultoras ambientales en el Registro Nacional de Consultoras Ambientales. emitidas antes del 22 de diciembre de 2016 y que al 24 de enero de 2019, se encontraban vigentes, únicamente en el extremo referido a la vigencia de tres (03) años, sustituyéndola por una vigencia indeterminada, conforme a lo dispuesto mediante el Informe N° 0008-2019-SENACE-GG/OAJ.

Esta es una copia auténtica imprimible de un documento electrónico archivado en el Senace, aplicando lo dispuesto por el artículo 25 de Decreto Supremo<br>Nº 070-2013-PCM y la Tercera Disposición Complementaria Final del Dec a través de la siguiente dirección web: "https://www.senace.gob.pe/verificacion" ingresando el código de verificación que aparece en la parte superior izquierda de este documento

Las referidas resoluciones se encuentran detalladas en el Anexo I que forma parte integrante de la presente resolución directoral.

Artículo 2.- Modificar las resoluciones que aprobaron la inscripción de consultoras ambientales transferidas al Registro Nacional de Consultoras Ambientales, emitidas por el subsector Agricultura del MINAGRI, a partir del 22 de diciembre de 2016 y hasta el 20 de febrero de 2018, únicamente en el extremo de la vigencia de tres (3) años, sustituvéndola por una vigencia indeterminada,

Las referidas resoluciones se encuentran detalladas en el Anexo II que forma parte integrante de la presente resolución directoral.

Artículo 3.- Notificar la presente resolución directoral y el informe que la integra y sustenta; así como, los Anexos I y II mencionados, a las consultoras ambientales detalladas en dichos anexos, para conocimiento y fines correspondientes.

Artículo 4.- Publicar la presente Resolución Directoral y el informe que la integra y sustenta en el Portal Institucional del Servicio Nacional de Certificación Ambiental para las Inversiones Sostenibles - Senace (www.senace.gob.pe), a fin de que se encuentre a disposición de la ciudadanía en general.

Regístrese y comuníquese,

Silvia-Luisa Cuba Castillo Directora de Gestión Estratégica en Evaluación Ambiental **Senace** 

Esta es una copia auténtica imprimible de un documento electrónico archivado en el Senace, aplicando lo dispuesto por el artículo 25 de Decreto Supremo<br>Nº 070-2013-PCM y la Tercera Disposición Complementaria Final del Decr a través de la siguiente dirección web: "https://www.senace.gob.be/verificacion" ingresando el código de verificación que aparece en la parte superior izquierda de este documento

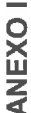

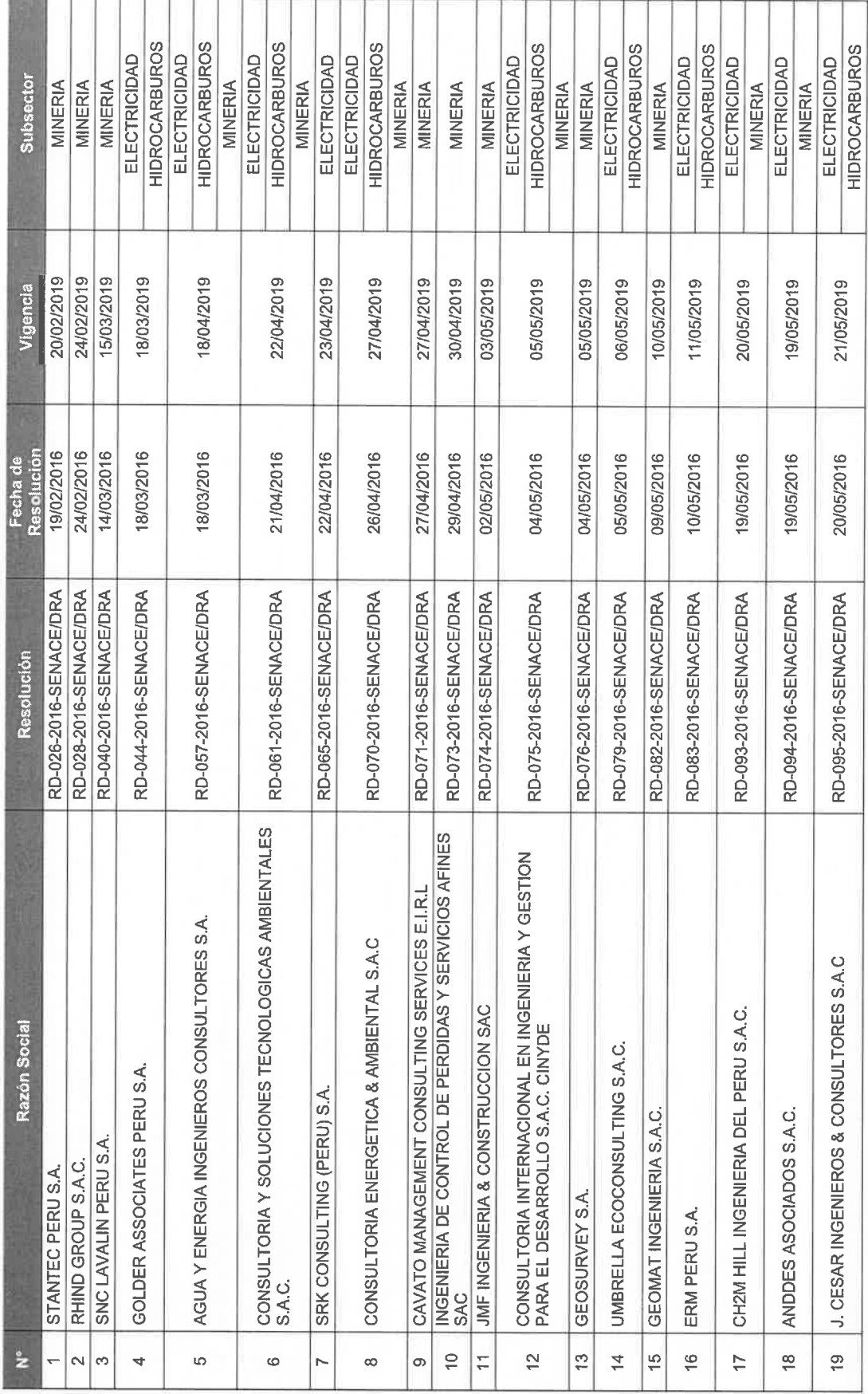

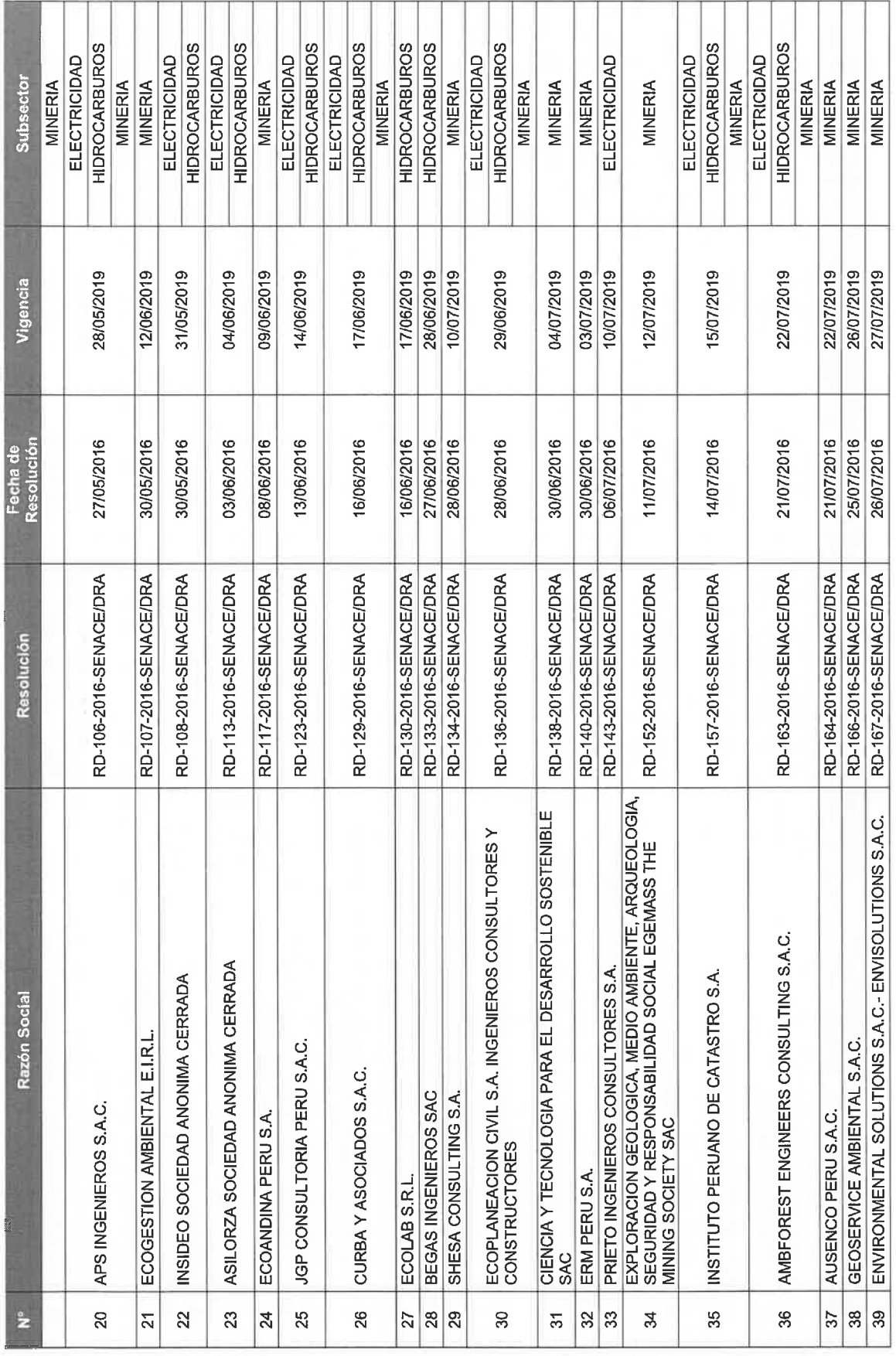

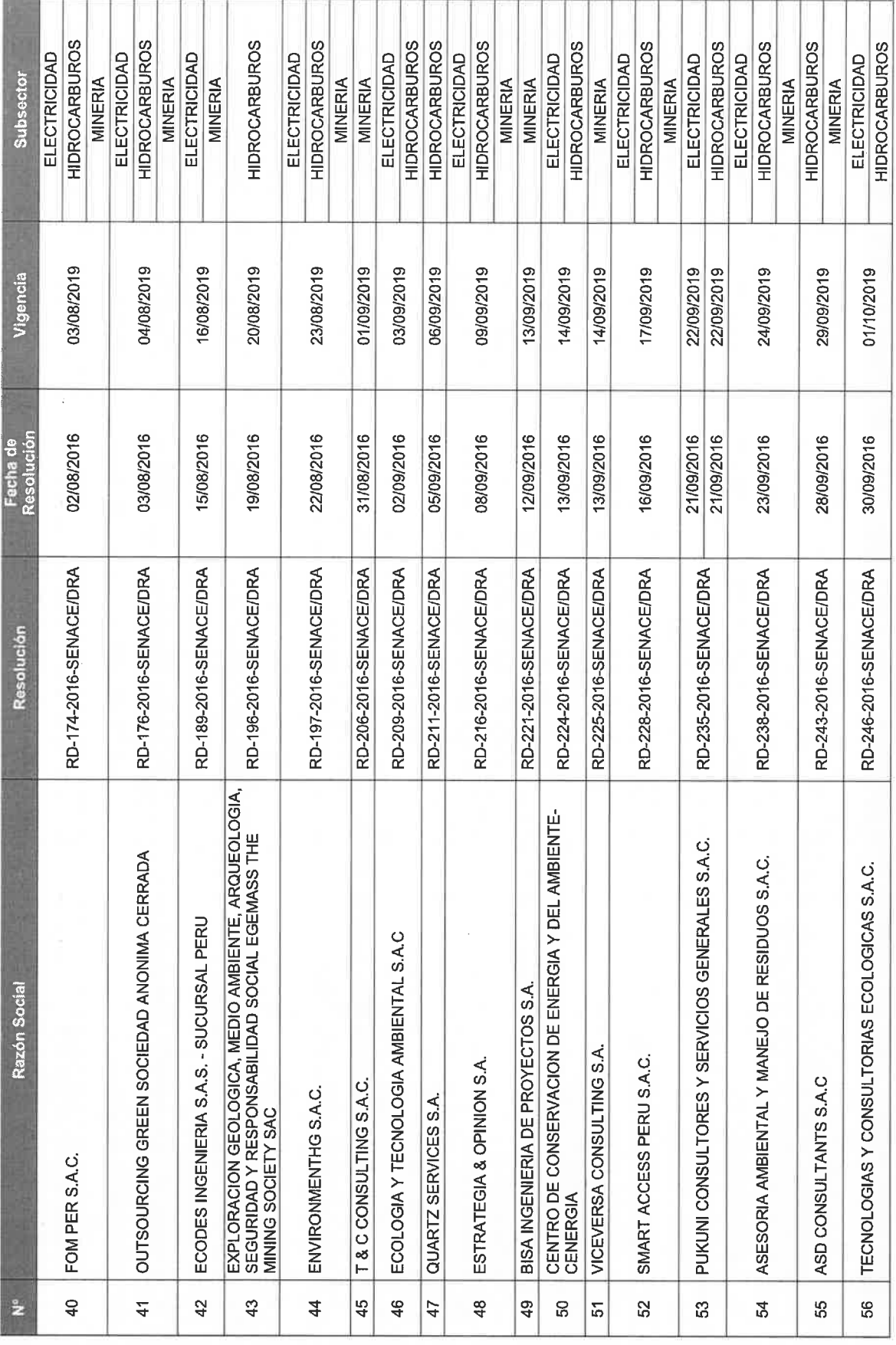

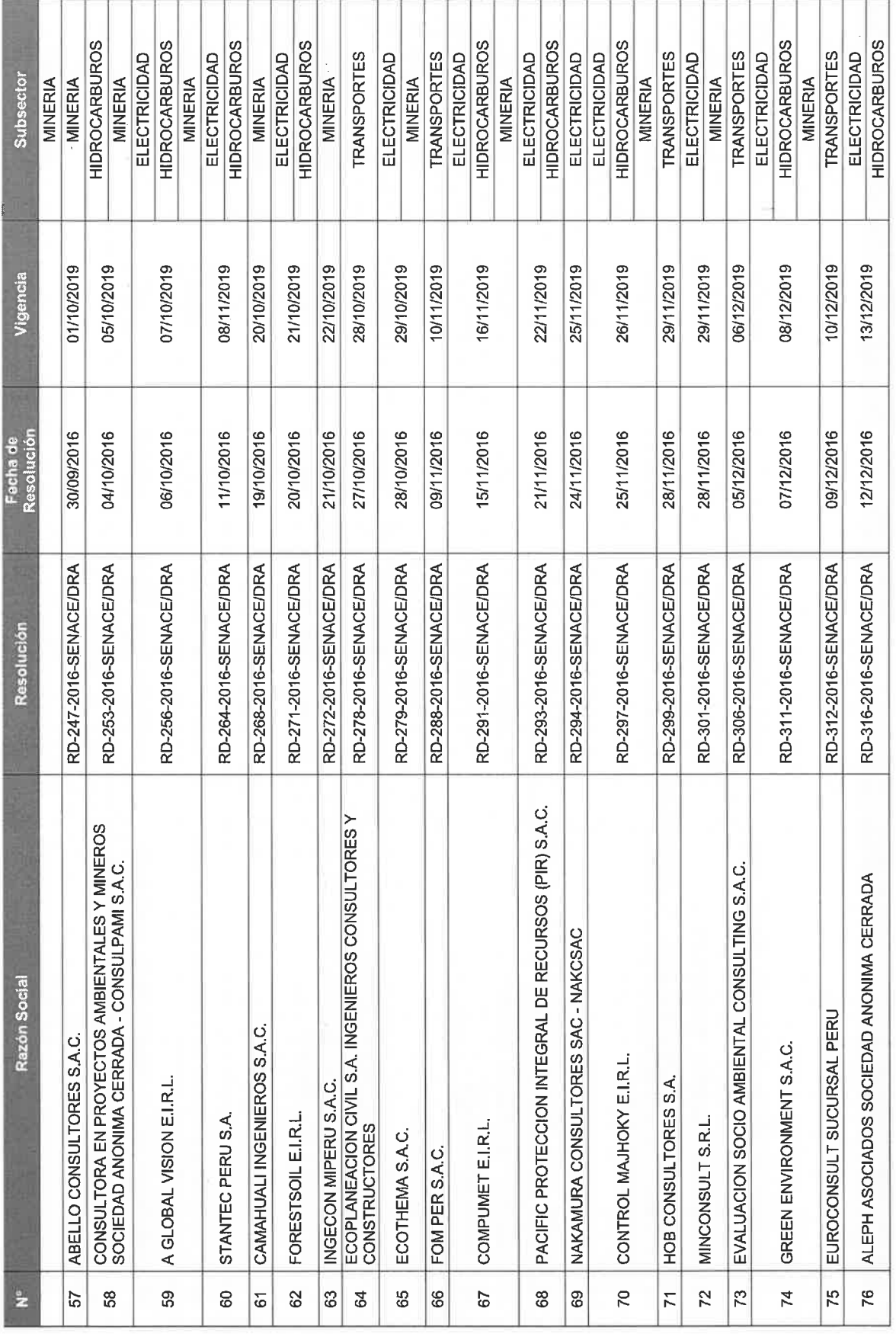

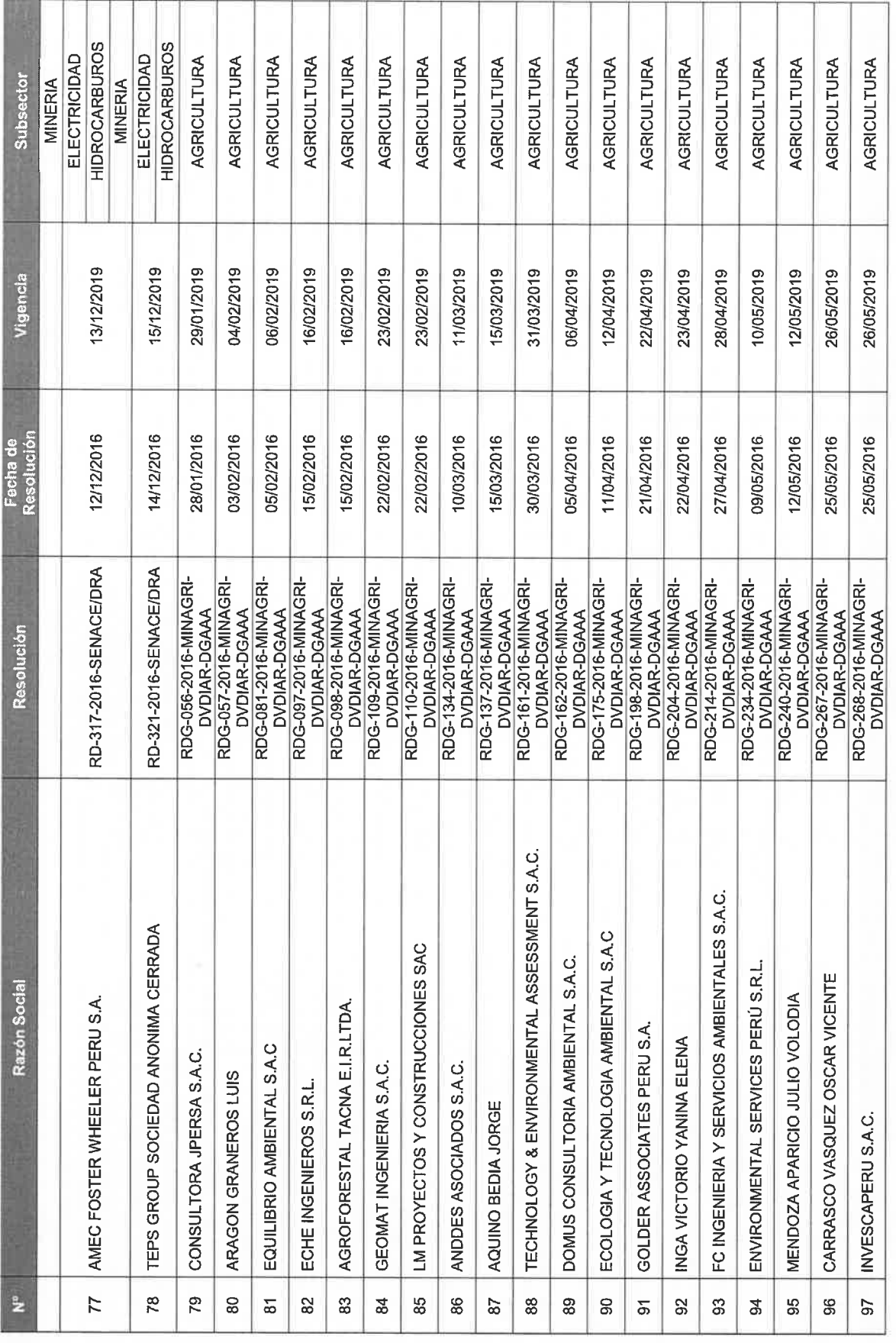

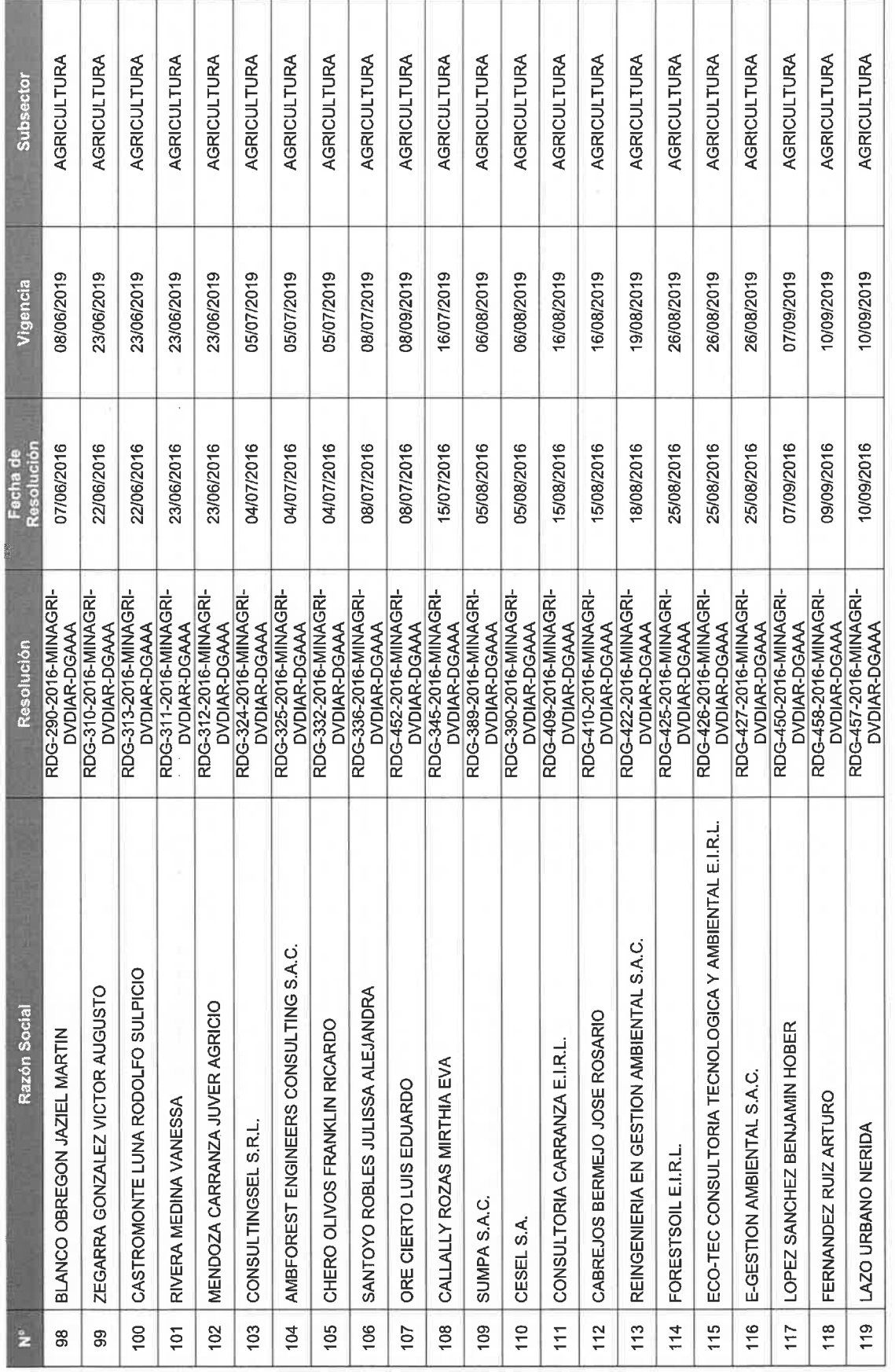
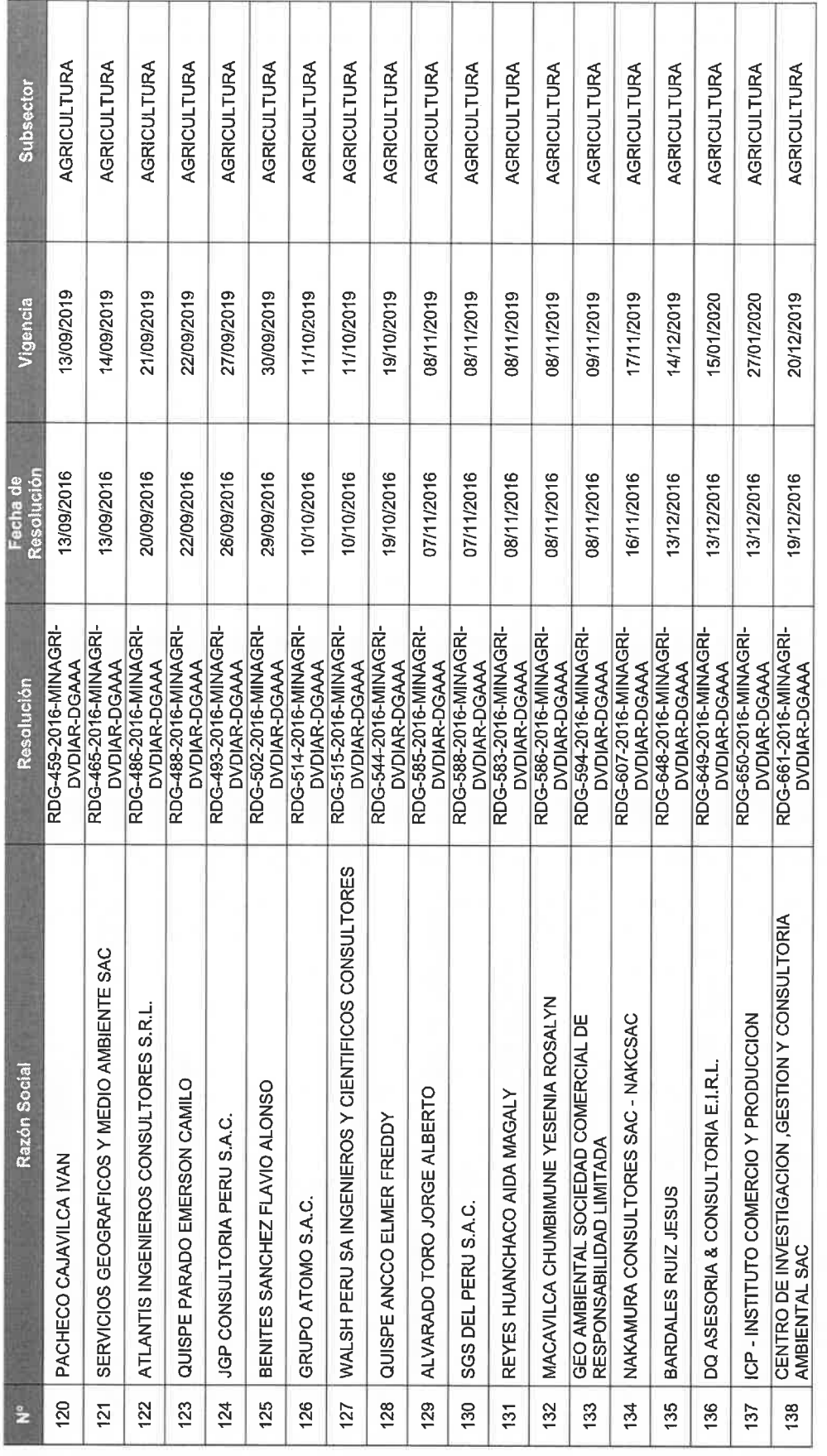

 $\theta = -1.8$ 

ANEXO II

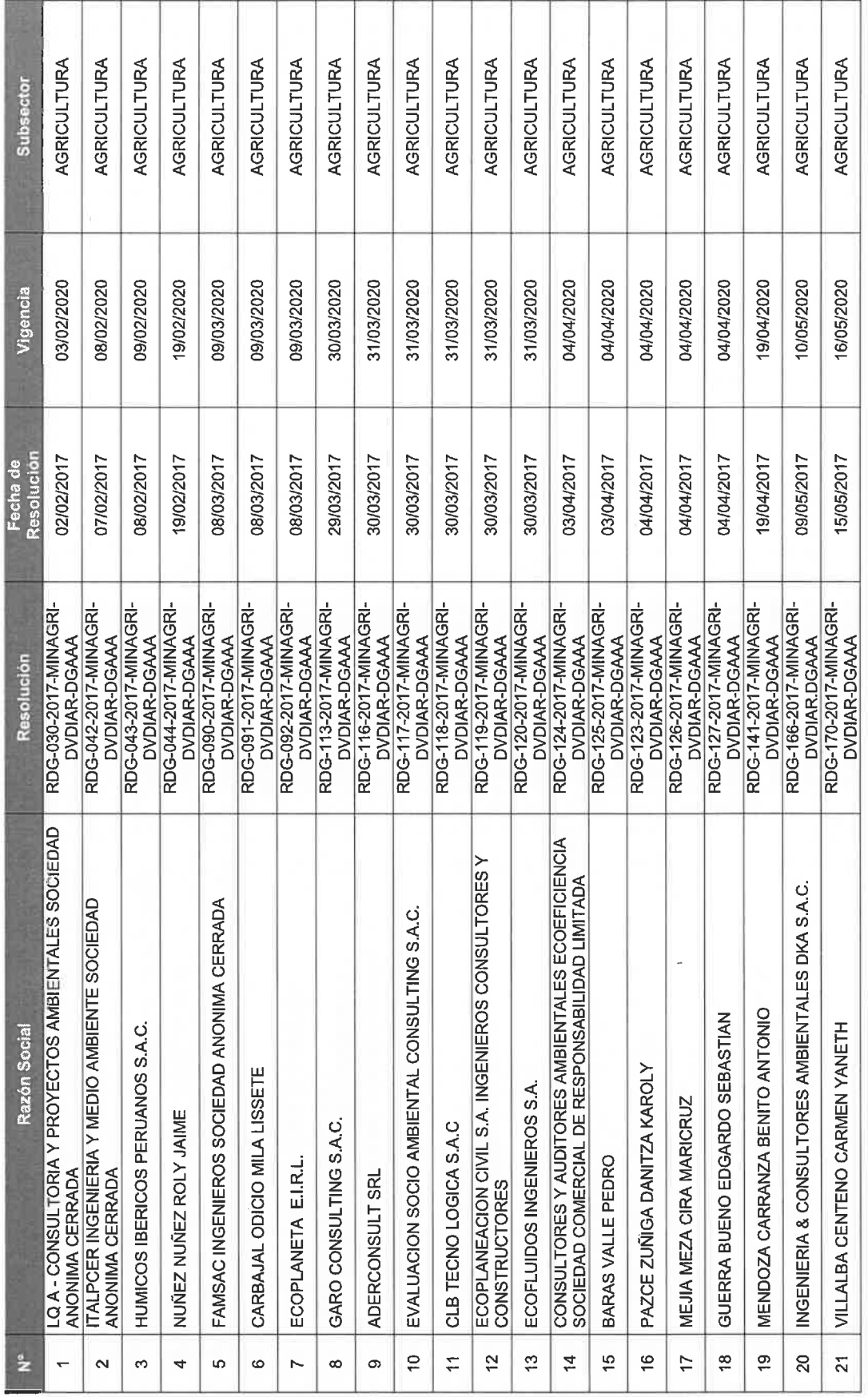

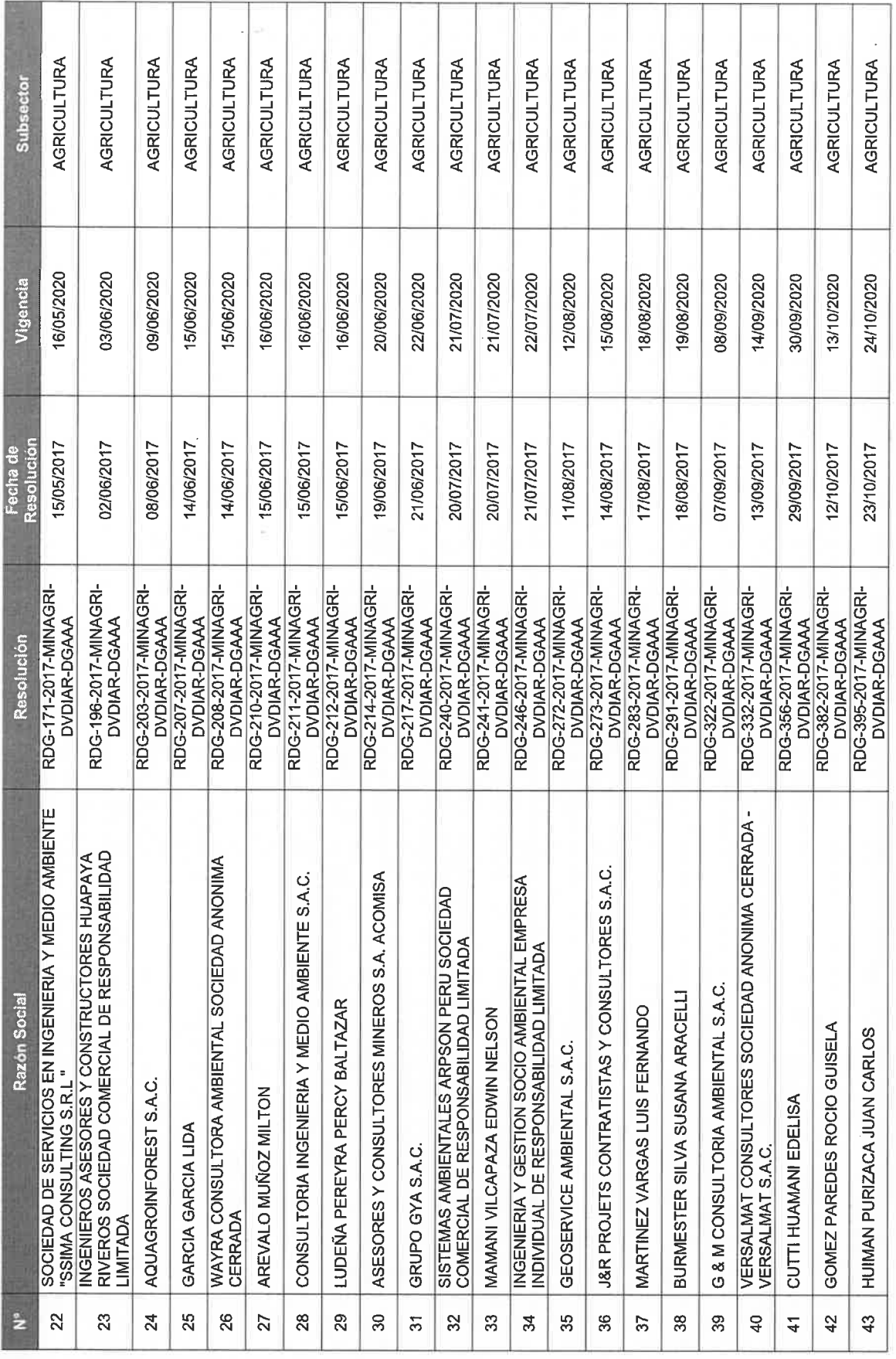

 $\left($ 

l,

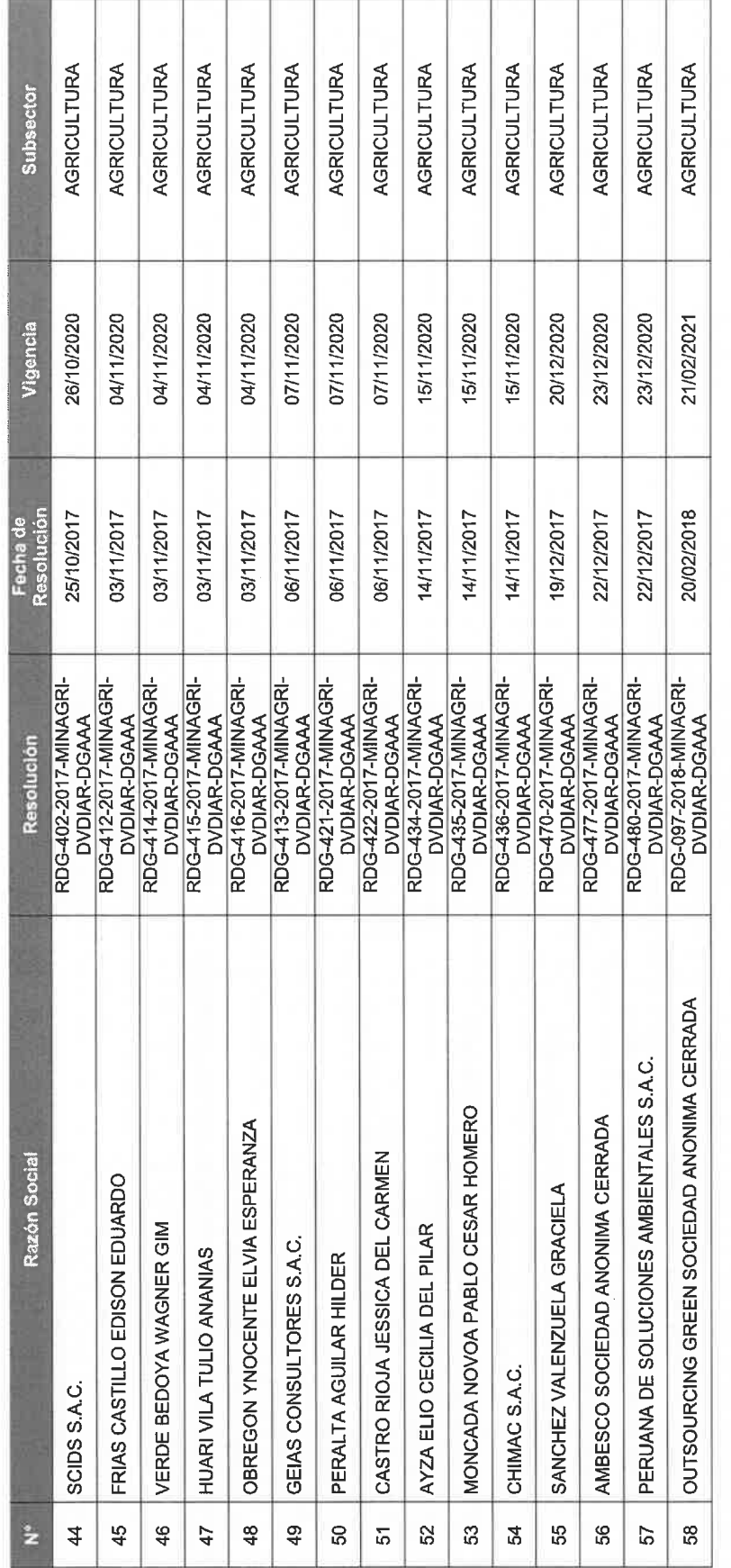

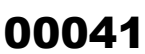

CÓDIGO DE VERIF 13505889577994

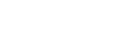

### **REGISTRO NACIONAL DE CONSULTORAS AMBIENTALES**

**Nro Trámite: RNC-00352-2022**

**Fecha de modificación: 19/09/2022**

FIRMADO POR:

*De acuerdo con el artículo 12 del Reglamento del Sistema Nacional de Evaluación de Impacto Ambiental - SEIA, aprobado por Decreto Supremo N° 019-2009-MINAM, el Registro Nacional de Consultoras Ambientales es un instrumento administrativo del SEIA.*

*En ese sentido, los procedimientos de inscripción y modificación en el citado Registro son procedimientos administrativos de aprobación automática, conforme lo establece el numeral 33.4 del artículo 33 del Texto Único Ordenado de la Ley N° 27444, Ley del Procedimiento Administrativo General, aprobado por Decreto Supremo N° 004-2019-JUS.*

**JCI INGENIERIA & SERVICIOS AMBIENTALES S.A.C. 20451626303** RAZÓN SOCIAL: NRO DE RUC: 20451626303

*Trámite, según se detalla a continuación:*

senace

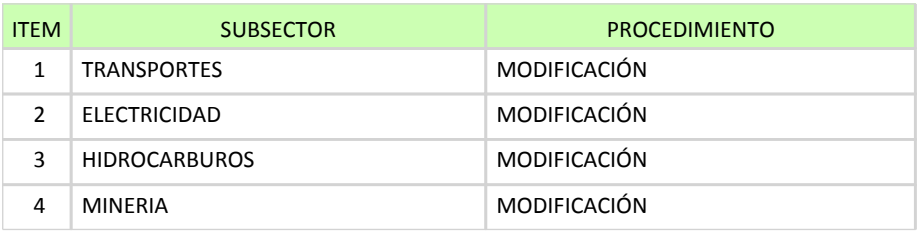

# **EQUIPO PROFESIONAL MULTIDISCIPLINARIO**

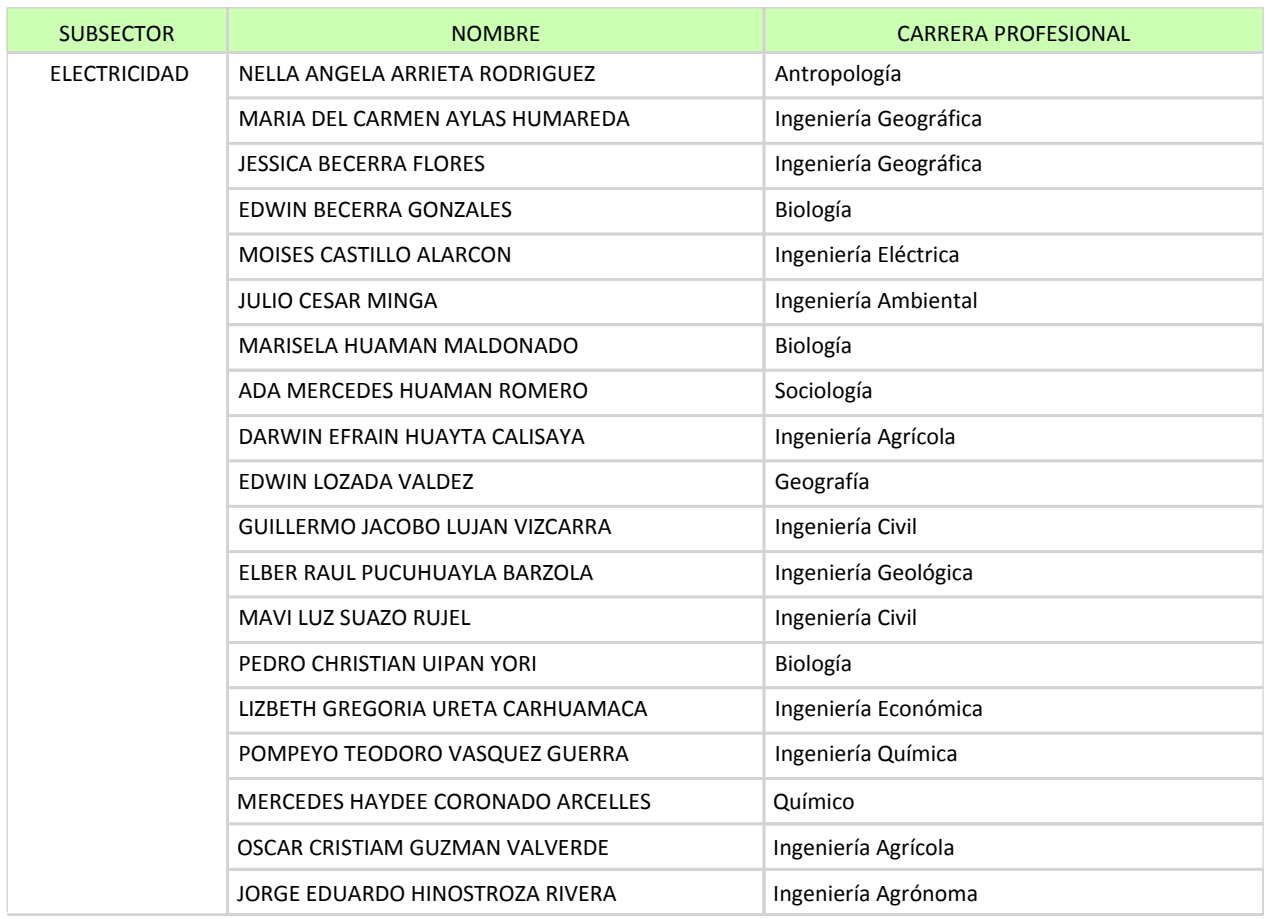

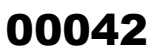

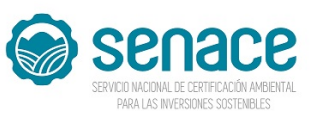

## **REGISTRO NACIONAL DE CONSULTORAS AMBIENTALES**

**Nro Trámite: RNC-00352-2022**

**Fecha de modificación: 19/09/2022**

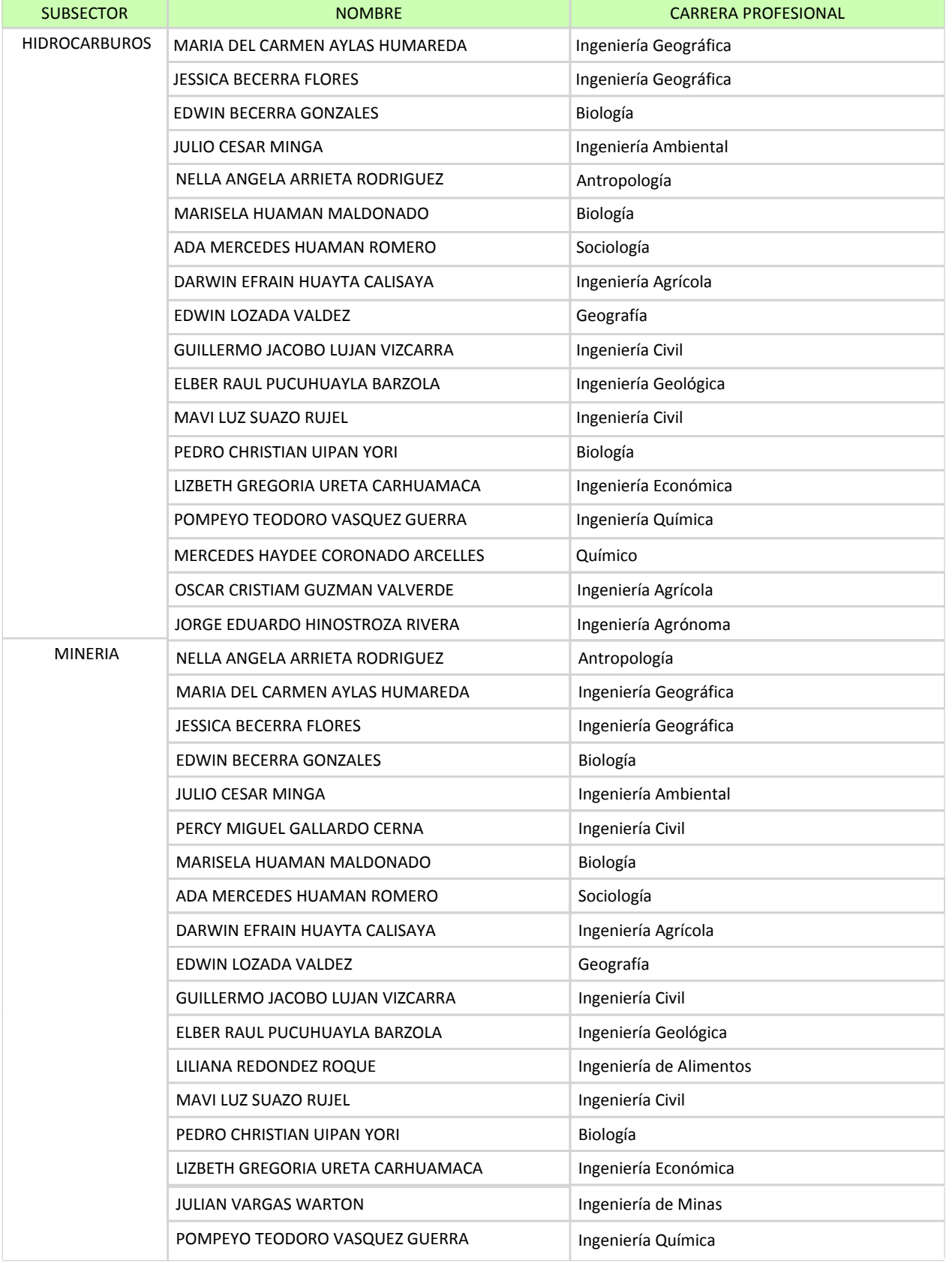

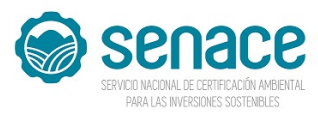

## **REGISTRO NACIONAL DE CONSULTORAS AMBIENTALES**

**Nro Trámite: RNC-00352-2022**

**Fecha de modificación: 19/09/2022**

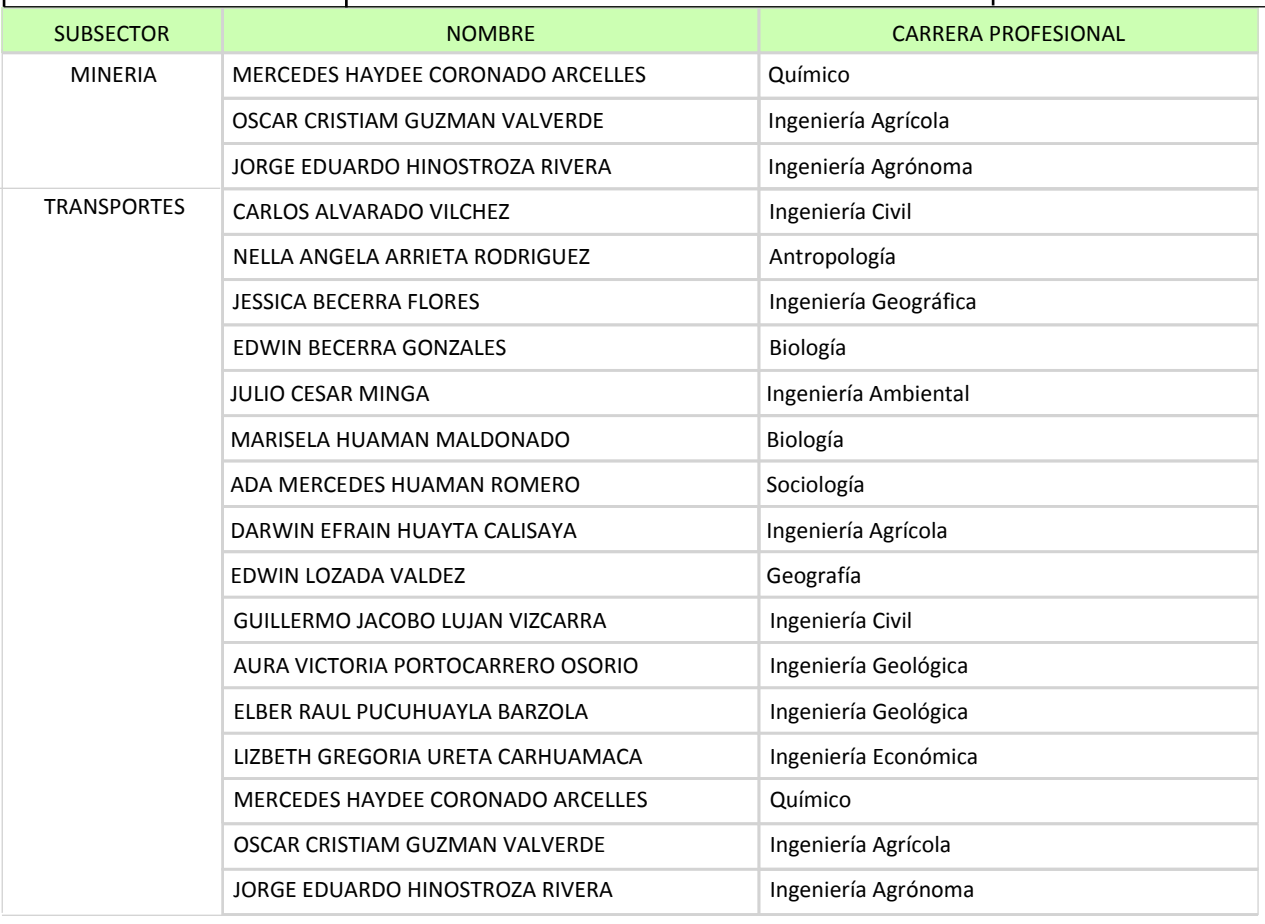

*Al ser la inscripción y modificación en el Registro Nacional de Consultoras Ambientales procedimientos administrativos de aprobación automática, están sujetos a la presunción de veracidad sin perjuicio de la fiscalización posterior conforme lo establece el articulo 34 del Texto Único Ordenado de la Ley N° 27444, Ley del Procedimiento Administrativo General, aprobado por Decreto Supremo N° 004-2019-JUS.*

*El Senace verifica de oficio la autenticidad de las declaraciones, documentos, informaciones y traducciones proporcionadas por el administrado. En caso de comprobar fraude o falsedad en la declaración, información o en la documentación presentada por el administrado, el Senace considerará no satisfecha la exigencia respectiva para todos sus efectos, procediendo a declarar la nulidad del acto administrativo sustentado en dicha declaración, información o documento, sin perjuicio de las acciones civiles o penales a que hubiere lugar, y el registro en la Central de Riesgo Administrativo a cargo de la Presidencia del Consejo de Ministros.*

**SENACE** Servicio Nacional de Certificación Ambiental para las Inversiones Sostenibles El fedatario que suscribe certifica que el presente documento que ha tenido a la vista es COPIA FIEL DEL ORIGINAL, y al que me remito en caso necesario; lo que doy Lima, arra

Ana Sofía Zegarra Ancalima **FEDATARIO** 

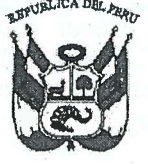

## Resolución Directoral N° 095 -2016-SENACE/DRA

Lima, 20 de mayo de 2016.

VISTOS: Los escritos de Número de Trámite 00951-2016, del 11 de abril de 2016; Número de Trámite 00951-2016-1, del 11 de abril de 2016; y Número de Trámite 00951-2016-2, del 11 de mayo de 2016; presentados por la empresa J. CESAR INGENIEROS & CONSULTORES S.A.C., a través de su gerente general, Julio César Minga, identificado con DNI Nº 40685703, y el Informe N° 0138-2016-SENACE-DRA/URNC/AZEGARRA de la Unidad de Registro Nacional de Consultoras Ambientales de la Dirección de Registros Ambientales; y,

### CONSIDERANDO:

Que, por Decreto Supremo Nº 011-2013-MINAM, modificado por el Decreto Supremo N° 005-2015-MINAM, se aprobó el Reglamento del Registro de Entidades Autorizadas para la elaboración de estudios ambientales en el marco del SEIA, en cuvo artículo 17 se establece el procedimiento de renovación de inscripción en el Registro;

Que, mediante Resolución Directoral Nº 116-2014-MEM/DGAAE, del 28 de abril de 2014, la Dirección General de Asuntos Ambientales Energéticos, aprobó la inscripción de la empresa J. CESAR INGENIEROS & CONSULTORES S.A.C. en el subsector Energía (actividades Electricidad e Hidrocarburos), quedando conformado el equipo técnico por doce (12) profesionales. La vigencia de la inscripción es de dos (02) años, contados a partir de la emisión de dicha Resolución, es decir hasta el 28 de abril de 2016;

Que, mediante Resolución Directoral Nº 217-2014-MEM/DGAAM, del 06 de  $\ell$ mayo de 2014, la Dirección General de Asuntos Ambientales Mineros del Ministerio de Energía y Minas, aprobó la renovación de inscripción de la empresa J. CESAR INGENIEROS & CONSULTORES S.A.C. en el subsector Minería, quedando conformado el equipo técnico por diez (10) profesionales. La Resolución precisó en el artículo 4, que la vigencia de la inscripción es de dos (02) años, contados a partir de la emisión de dicha Resolución, es decir hasta el 06 de mavo de 2016:

CHALICA

own ש

**ALDECONSUS** 

Que, mediante Resolución Directoral N° 187-2015-MEM/DGAAE, del 10 de junio 1 de 2015, la Dirección General de Asuntos Ambientalès Energéticos, aprobó la modificación de inscripción de la empresa J. CESAR INGENIEROS & CONSULTORES S.A.C. en el subsector Energía (actividades Electricidad e Hidrocarburos), quedando conformado el equipo técnico por catorce (14) profesionales;

www.senace.gdb.pe

Av. Guardia Civil Nº 115 San Borja, Lima 41, Perú Tel. (511) 5000710

SPNAVEE ervicio Nacional de Certificación Ambient

nara las inversiones Sostenibles desaing to sup sallings adiazua Que, mediante Resolución Directoral Nº 285-2015-MEM/DGAAM, del 17 de julio comparade 2015, la Dirección General de Asuntos Ambientales Mineros, aprobó la modificación de case cinscripción de la empresa J. CESAR INGENIEROS & CONSULTORES S.A.C. en el subsector Minería quedando conformado el equipo técnico por doce (12) profesionales:

Que, mediante Número de Trámite 00951-2016, del 11 de abril de 2016, la administrada J. CESAR INGENIEROS & CONSULTORES S.A.C. (RUC N° 20451626303). por medio de su gerente general, Julio Cesar Minga, presentó a la Dirección de Registros Ambientales del Servicio Nacional de Certificación Ambiental para las Inversiones Sostenibles-Senace, la solicitud de renovación de inscripción en los subsectores Energía (actividades Electricidad e Hidrocarburos) y Minería;

Que, mediante Número de Trámite 00951-2016-1, del 11 de abril de 2016, J. CESAR INGENIEROS & CONSULTORES S.A.C., subsanó las observaciones documentales efectuadas por la Oficina de Trámite Documentario del Senace;

Que, mediante Auto Directoral Nº 0031-2016-SENACE/DRA, sustentado en el Informe N° 0118-2016-SENACE-DRA/URNC/AZEGARRA, notificado el 10 de mayo del presente, la Dirección de Registros Ambientales del Senace otorgó a la empresa J. CESAR INGENIEROS & CONSULTORES S.A.C. el plazo máximo de diez (10) días hábiles, contados desde la fecha de notificación, para que cumpla con subsanar las observaciones efectuadas à la solicitud presentada, bajo apercibimiento de declarar en abandono y archivar el procedimiento iniciado;

Que, mediante Número de Trámite 00951-2016-2, del 11 de mayo del 2016, J. CESAR INGENIEROS & CONSULTORES S.A.C., por medio de su gerente general, presentó al Senace la subsanación de las observaciones formuladas en el Auto Directoral N° 0031-2016-SENACE/DRA:

Que, mediante proveído de fecha 19 de mayo del presente, sustentado en el ESARINGENIEROS & CONSULTORES S.A.C.:<br>
FRANCIS AND SERVE TO A SERVE ON A SERVE ON A SUBSETION AND THE SUBSTITE REGISTION AND CONSULTOR AND CONSULTORES S.A.C.:

Con el visado de la Unidad de Registro Nacional de Consultoras Ambientales; y,

De conformidad con lo dispuesto en los artículos 15 y 17 del Decreto Supremo N° 011-2013-MINAM, modificado por el Decreto Supremo N° 005-2015-MINAM; el artículo 1 del Decreto Supremo Nº 006-2015-MINAM; y, en el marco de la Resolución Ministerial Nº 328-2015-MINAM y de las atribuciones establecidas en el Literal g) del Artículo 63 del Reglamento de Organización y Funciones del Senace, aprobado por Decreto Supremo Nº 003-2015-MINAM:

## SE RESUELVE:

Artículo 1.- Aprobar la renovación de la inscripción para los subsectores Energía (actividades Electricidad e Hidrocarburos) y Minería a J. CESAR INGENIEROS & CONSULTORES S.A.C., con RUC N° 20451626303, otorgándole los Registros N° 019-2016-ENE y N° 019-2016-MIN, respectivamente.

Artículo 2.- Los equipos profesionales multidisciplinarios de J. CESAR INGENIEROS & CONSULTORES S.A.C. para los subsectores Energía (actividades Electricidad e Hidrocarburos) y Minería, quedan conformados tal como se detalla a continuación:

Av. Guardia Civil Nº 115 San Borja, Lima 41, Perú Tel. (511) 5000710

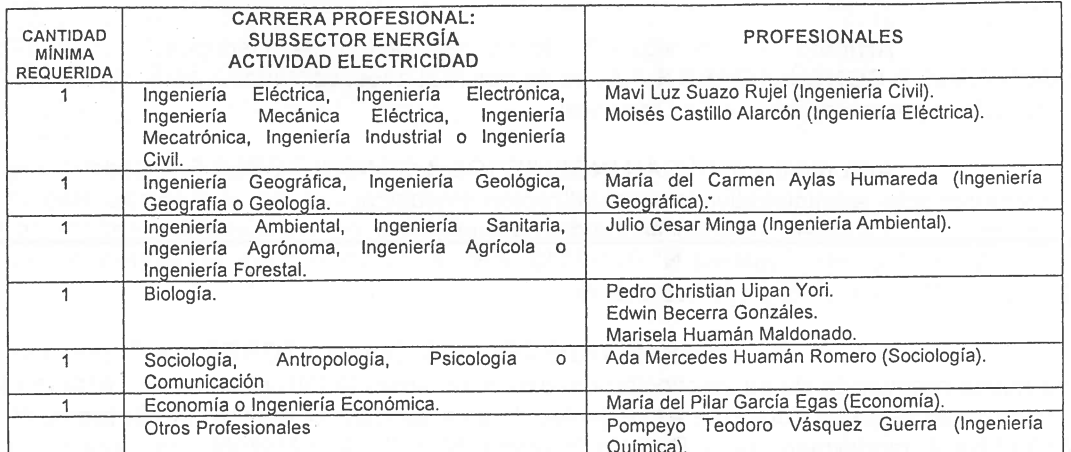

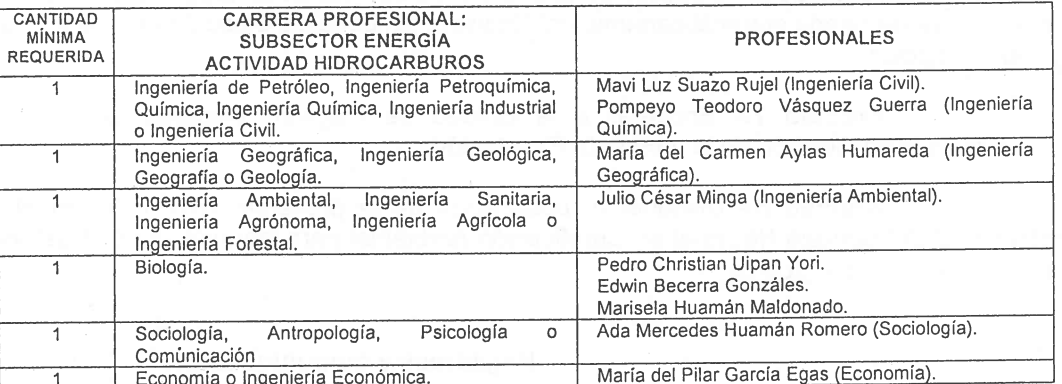

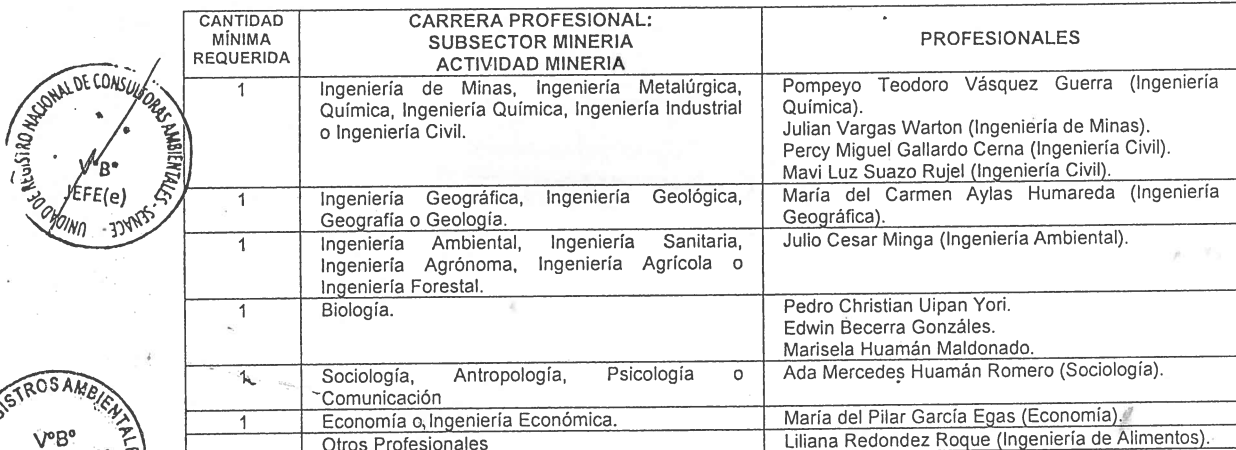

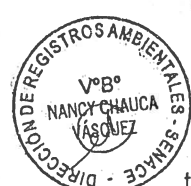

Artículo 3.- Los especialistas acreditados que actúan en calidad de asesores técnicos de J. CESAR INGENIEROS & CONSULTORES S.A.C son nueve (09) profesionales:

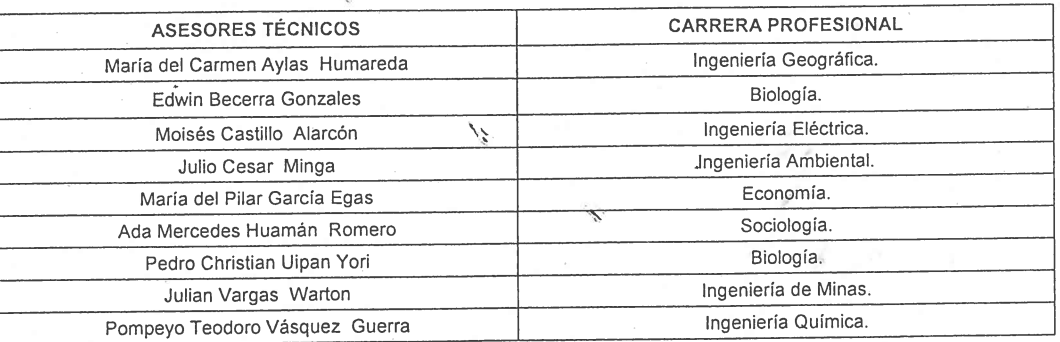

www.senace.gcb.pe

Av. Guardia Civil Nº 115<br>San Borja, Lima 41, Perú<br>Tel. (511) 5000710

Artículo 4 .- La vigencia de la renovación de inscripción de J. CESAR INGENIEROS & CONSULTORES S.A.C. es de tres (03) años, contados a partir del día siguiente de emitida la presente Resolución Directoral.

Artículo 5.- J. CESAR INGENIEROS & CÓNSULTORES S.A.C. deberá realizar el procedimiento administrativo de actualización (modificación) en el Registro Nacional de Consultoras Ambientales, cuando se produzca cualquiera de los supuestos señalados en el artículo 18 del Decreto Supremo Nº 011-2013-MINAM, modificado por el Decreto Supremo Nº 005-2015-MINAM, y en el plazo establecido.

Artículo 6.- J. CESAR INGENIEROS & CONSULTORES S.A.C. podrá solicitar una nueva renovación de su inscripción dentro de los sesenta (60) días hábiles anteriores a la pérdida de su vigencia, conforme a lo establecido en el artículo 17 del Decreto Supremo Nº 011-2013-MINAM, modificado por el Decreto Supremo Nº 005-2015-MINAM, que también precisa gyons-iviny Alvi, modificado por el Decreto Supremo II cos 2010 min. en 1999 de vencido el plazo<br>Gue si la entidad autorizada no solicita la renovación de su inscripción luego de vencido el plazo<br>Epovisto, será eliminada a Aleva inscripción.

JOUL DE COACH

eFE (م) **AN STARE** 

Artículo 7.- Encargar a la Unidad de Registro Nacional de Consultoras Ambientales la notificación de la presente Resolución.

Artículo 8.- Disponer la publicación de la presente Resolución en el Portal Institucional del Servició Nacional de Certificación Ambiental para las Inversiones Sostenibles -Senace (www.senace.gob.pe).

١ş

Regístrese y comuníquese.

-Nanc gistros Ambientales Directora de R del SENACE

Av. Guardia Civil Nº 115 San Borja, Lima 41, Perú Tel. (511) 5000710

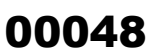

CÓDIGO DE VERIF 13505889577994

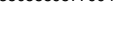

### **REGISTRO NACIONAL DE CONSULTORAS AMBIENTALES**

**Nro Trámite: RNC-00352-2022**

**Fecha de modificación: 19/09/2022**

FIRMADO POR:

*De acuerdo con el artículo 12 del Reglamento del Sistema Nacional de Evaluación de Impacto Ambiental - SEIA, aprobado por Decreto Supremo N° 019-2009-MINAM, el Registro Nacional de Consultoras Ambientales es un instrumento administrativo del SEIA.*

*En ese sentido, los procedimientos de inscripción y modificación en el citado Registro son procedimientos administrativos de aprobación automática, conforme lo establece el numeral 33.4 del artículo 33 del Texto Único Ordenado de la Ley N° 27444, Ley del Procedimiento Administrativo General, aprobado por Decreto Supremo N° 004-2019-JUS.*

**JCI INGENIERIA & SERVICIOS AMBIENTALES S.A.C. 20451626303** RAZÓN SOCIAL: NRO DE RUC: 20451626303

*Trámite, según se detalla a continuación:*

senace

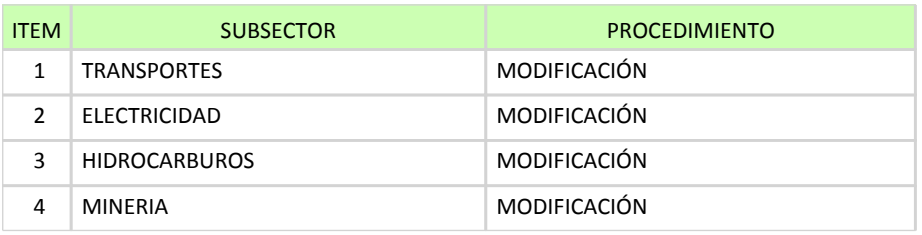

# **EQUIPO PROFESIONAL MULTIDISCIPLINARIO**

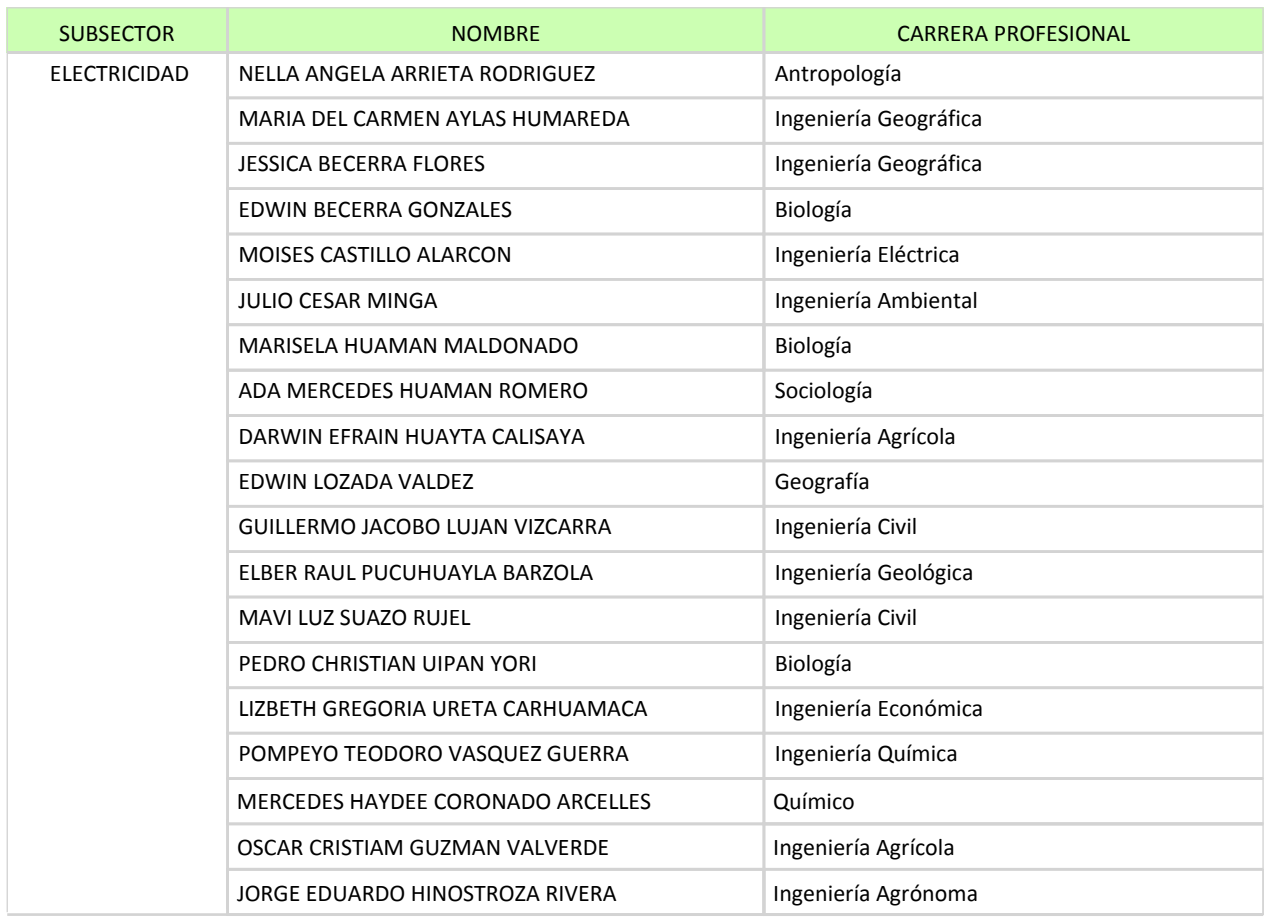

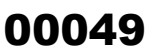

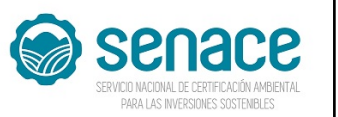

## **REGISTRO NACIONAL DE CONSULTORAS AMBIENTALES**

**Nro Trámite: RNC-00352-2022**

**Fecha de modificación: 19/09/2022**

| <b>SUBSECTOR</b>     | <b>NOMBRE</b>                     | <b>CARRERA PROFESIONAL</b> |
|----------------------|-----------------------------------|----------------------------|
| <b>HIDROCARBUROS</b> | MARIA DEL CARMEN AYLAS HUMAREDA   | Ingeniería Geográfica      |
|                      | <b>JESSICA BECERRA FLORES</b>     | Ingeniería Geográfica      |
|                      | EDWIN BECERRA GONZALES            | Biología                   |
|                      | <b>JULIO CESAR MINGA</b>          | Ingeniería Ambiental       |
|                      | NELLA ANGELA ARRIETA RODRIGUEZ    | Antropología               |
|                      | MARISELA HUAMAN MALDONADO         | Biología                   |
|                      | ADA MERCEDES HUAMAN ROMERO        | Sociología                 |
|                      | DARWIN EFRAIN HUAYTA CALISAYA     | Ingeniería Agrícola        |
|                      | EDWIN LOZADA VALDEZ               | Geografía                  |
|                      | GUILLERMO JACOBO LUJAN VIZCARRA   | Ingeniería Civil           |
|                      | ELBER RAUL PUCUHUAYLA BARZOLA     | Ingeniería Geológica       |
|                      | MAVI LUZ SUAZO RUJEL              | Ingeniería Civil           |
|                      | PEDRO CHRISTIAN UIPAN YORI        | Biología                   |
|                      | LIZBETH GREGORIA URETA CARHUAMACA | Ingeniería Económica       |
|                      | POMPEYO TEODORO VASQUEZ GUERRA    | Ingeniería Química         |
|                      | MERCEDES HAYDEE CORONADO ARCELLES | Químico                    |
|                      | OSCAR CRISTIAM GUZMAN VALVERDE    | Ingeniería Agrícola        |
|                      | JORGE EDUARDO HINOSTROZA RIVERA   | Ingeniería Agrónoma        |
| <b>MINERIA</b>       | NELLA ANGELA ARRIETA RODRIGUEZ    | Antropología               |
|                      | MARIA DEL CARMEN AYLAS HUMAREDA   | Ingeniería Geográfica      |
|                      | <b>JESSICA BECERRA FLORES</b>     | Ingeniería Geográfica      |
|                      | EDWIN BECERRA GONZALES            | Biología                   |
|                      | <b>JULIO CESAR MINGA</b>          | Ingeniería Ambiental       |
|                      | PERCY MIGUEL GALLARDO CERNA       | Ingeniería Civil           |
|                      | MARISELA HUAMAN MALDONADO         | Biología                   |
|                      | ADA MERCEDES HUAMAN ROMERO        | Sociología                 |
|                      | DARWIN EFRAIN HUAYTA CALISAYA     | Ingeniería Agrícola        |
|                      | EDWIN LOZADA VALDEZ               | Geografía                  |
|                      | GUILLERMO JACOBO LUJAN VIZCARRA   | Ingeniería Civil           |
|                      | ELBER RAUL PUCUHUAYLA BARZOLA     | Ingeniería Geológica       |
|                      | LILIANA REDONDEZ ROQUE            | Ingeniería de Alimentos    |
|                      | MAVI LUZ SUAZO RUJEL              | Ingeniería Civil           |
|                      | PEDRO CHRISTIAN UIPAN YORI        | Biología                   |
|                      | LIZBETH GREGORIA URETA CARHUAMACA | Ingeniería Económica       |
|                      | <b>JULIAN VARGAS WARTON</b>       | Ingeniería de Minas        |
|                      | POMPEYO TEODORO VASQUEZ GUERRA    | Ingeniería Química         |

*<sup>&</sup>quot;Esta es una copia auténtica imprimible de un documento electrónico archivado en el Senace, aplicando lo dispuesto por el Art. 25 de D.S. 070-2013-PCM y la Tercera Disposición Complementaria Final del D.S. 026-2016-PCM. Su autenticidad e integridad pueden ser contrastadas a través de la siguiente dirección web: "https://www.senace.gob.pe/verificación" ingresando el código de verificación que aparece en la parte superior izquierda de este documento".*

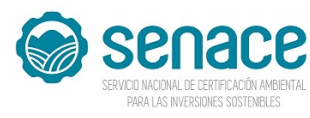

## **REGISTRO NACIONAL DE CONSULTORAS AMBIENTALES**

**Nro Trámite: RNC-00352-2022**

**Fecha de modificación: 19/09/2022**

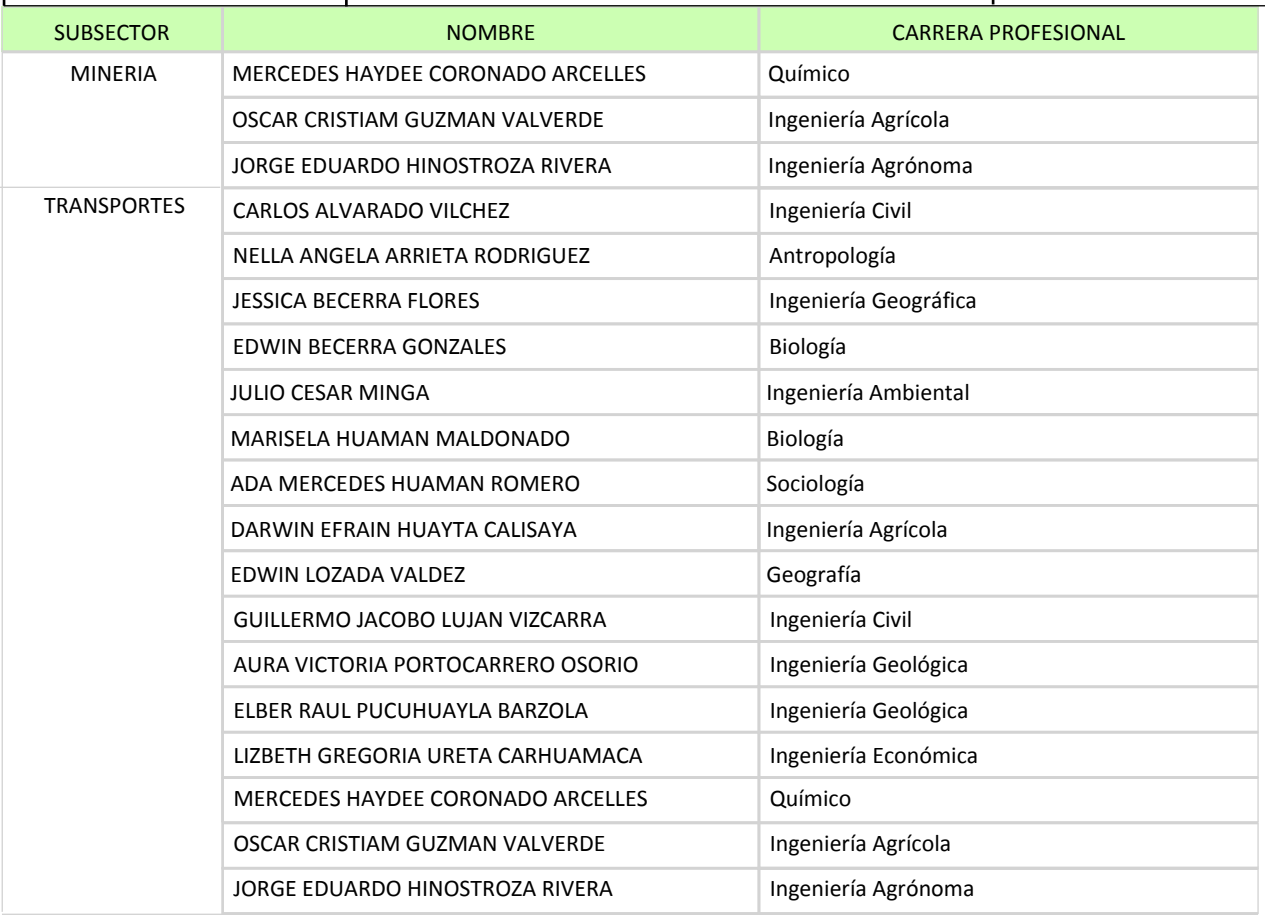

*Al ser la inscripción y modificación en el Registro Nacional de Consultoras Ambientales procedimientos administrativos de aprobación automática, están sujetos a la presunción de veracidad sin perjuicio de la fiscalización posterior conforme lo establece el articulo 34 del Texto Único Ordenado de la Ley N° 27444, Ley del Procedimiento Administrativo General, aprobado por Decreto Supremo N° 004-2019-JUS.*

*El Senace verifica de oficio la autenticidad de las declaraciones, documentos, informaciones y traducciones proporcionadas por el administrado. En caso de comprobar fraude o falsedad en la declaración, información o en la documentación presentada por el administrado, el Senace considerará no satisfecha la exigencia respectiva para todos sus efectos, procediendo a declarar la nulidad del acto administrativo sustentado en dicha declaración, información o documento, sin perjuicio de las acciones civiles o penales a que hubiere lugar, y el registro en la Central de Riesgo Administrativo a cargo de la Presidencia del Consejo de Ministros.*

CÓDIGO DE VERIFIC 12237905559049

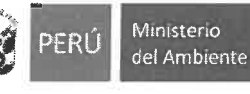

.<br>Servicio Nacional de Certificación Ambiental para las Inversiones Sostenible

ica en Evaluacio

"Decenio de la joualdad de oportunidades para mujeres y hombres" "Año de la lucha contra la corrupción y la impunidad

FIRMADO POR:

Miraflores, 29 de marzo de 2019 CUBA CASTILLO Silvia<br>Luisa FAU 20556097055

### CARTA MÚLTIPLE Nº 00002-2019-SENACE-PE/DGE

Señor **JULIO CESAR MINGA** Representante Legal J. CESAR INGENIEROS & CONSULTORES S.A.C Av. La Paz 1381, Urb. Miraflores Miraflores. -

Se remite Resolución Directoral N° 00001-2019-SENACE-**Asunto**  $\ddot{\cdot}$ PE/DGE e Informe que la integra y sustenta

Tengo el agrado de dirigirme a usted en atención al documento de la referencia, por medio del cual la Oficina de Asesoría Jurídica del Servicio Nacional de Certificación Ambiental para las Inversiones Sostenibles, realizó la interpretación del artículo 36-B de la Ley N° 27444, Ley del Procedimiento Administrativo General<sup>1</sup>, acorde con las Consultas Jurídicas N° 021 y 060-2018-JUS/DGDNCR emitidas por la Dirección General de Desarrollo Normativo y Calidad Regulatoria del Ministerio de Justicia, en lo que respecta a la vigencia indeterminada de los títulos habilitantes.

En atención a ello, la Dirección a mi cargo ha emitido la Resolución Directoral N° 00001-2019-SENACE-PE/DGE, por medio de la cual se modifican las resoluciones que aprobaron la inscripción en el Registro Nacional de Consultoras Ambientales en el extremo referido a la vigencia de tres años concedida, sustituyéndola por una vigencia indeterminada; la cual alcanza a la inscripción de su representada.

Por tal motivo, se remite la resolución directoral en cuestión; así como, el Informe N° 00057-2019-SENACE-PE/DGE-REG que la integra y sustenta, para su conocimiento y fines correspondientes.

Sin otro particular, quedo de usted.

Atentamente,

Silvia-Luisa Cuba Castillo Directora de Gestión Estratégica en Evaluación Ambiental Senace

Se adjunta:

Resolución Directoral N° 00001-2019-SENACE-PE/DGE, y sus Anexos I y II.

Informe N° 00056-2019-SENACE-PE/DGE-REG.

Artículo 42 del Texto Único Ordenado (TUO) de la Ley N°27444, Ley del Procedimiento Administrativo General, aprobado por el Decreto Supremo N°004-2019-JUS, vigente desde el 26 de enero de 2019

Av. Diez Canseco N° 351 Miraflores, Lima 18, Perú T: (511) 500-0710

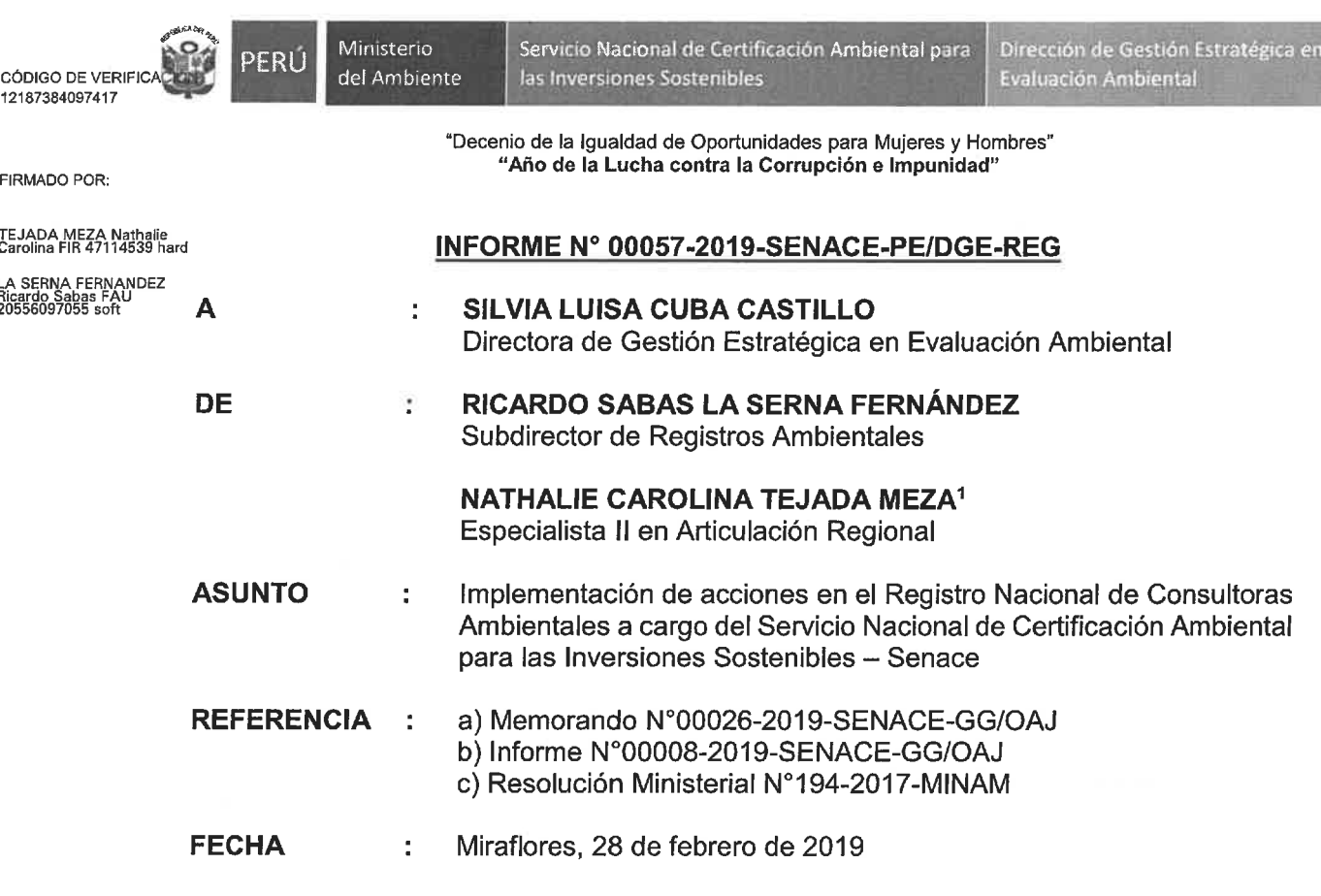

Tenemos el agrado de dirigimos a usted, en atención a los documentos de la referencia. con el propósito de informar a vuestro despacho lo siguiente:

#### $\mathbf{L}$ **ANTECEDENTES**

- 1. Mediante el Memorando N°00026-2019-SENACE-GG/OAJ de fecha 24 de enero 2019. la Oficina de Asesoría Jurídica (en adelante, OAJ) trasladó a la Dirección de Gestión Estratégica (en adelante, DGE) el Informe N°0008-SENACE-GG/OAJ de fecha 08 de enero de 2019, a través del cual emite opinión legal sobre las acciones que corresponde efectuar en el Registro Nacional de Consultoras Ambientales (en adelante, RNCA), en atención a las Consultas Jurídicas N°021-2018-JUS/DGDNCR y N°060-2018-JUS/DGDNCR emitidas por el Ministerio de Justicia y Derechos Humanos (en adelante, MINJUS).
- 2. Mediante proveído inserto en la Plataforma Informática EVA del 25 de enero de 2019, la DGE derivó a la REG el Memorando N°00026-2019-SENACE-GG/OAJ y el Informe N°00008-2019-SENACE-GG/OAJ, para conocimiento y adopción de acciones que correspondan.
- 3. Mediante Resolución Ministerial N°194-2017-MINAM del 10 de julio de 2017, se aprobó la culminación del proceso de transferencia de funciones del Subsector Agricultura del Ministerio de Agricultura y Riego (en adelante, MINAGRI) al Senace, que incluye, entre

<sup>1</sup> Por medio de Memorando N° 00065-2019-SENACE-PE/DGE del 21 de enero de 2019, se hizo efectiva, a partir del día 22 de enero de 2019, la rotación de la Srta. Nathalie Carolina Tejada Meza a la Subdirección de Registros Ambientales.

Esta es una copia auténtica imprimible de un documento electrónico archivado en el Senace, aplicando lo dispuesto por el Art. 25 de D.S. 070-2013-PCM y la Tercera Disposición Complementaria Final del D.S. 026-2016-PCM. Su autenticidad e integridad pueden ser contrastadas a través de la siguiente dirección web:<br>"https://www.senace.gob.pe/verificación" ingresando el código de verificación que aparece en la parte superior izquierda de este documento.

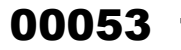

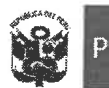

Dirección de Gestión Estratégica en Evaluación Ambiental

"Decenio de la lgualdad de Oportunidades para Mujeres y Hombres" "Año de la lucha contra la corrupción e impunidad"

otras, la de administrar el Registro de Entidades Autorizadas a elaborar Estudios Ambientales. De acuerdo con la misma norma, tales funciones fueron asumidas por el Senace a partir del 14 de agosto de 2017.

#### $II.$ **OBJETO**

Ministerio

del Ambiente

- 4. El presente informe tiene por objeto, conforme a lo dispuesto en el Informe N°0008-2019-SENACE-GG/OAJ de la OAJ, recomendar a la DGE la emisión de una Resolución Directoral que modifique las resoluciones que aprobaron la inscripción de consultoras ambientales en el RNCA, antes del 22 de diciembre de 2016 y que se encuentren vigentes el 24 de enero de 2019<sup>2</sup>, únicamente en el extremo referido a la vigencia de tres (3) años, sustituyéndola por una vigencia indeterminada.
- 5. Asimismo, recomendar a la DGE, incluir en la Resolución Directoral en mención, la modificación de las resoluciones que aprobaron la inscripción de consultoras ambientales transferidas al Senace, emitidas por el Subsector Agricultura del MINAGRI, a partir del 22 de diciembre de 2016 y hasta el 20 de febrero de 2018, únicamente en el extremo referido a la vigencia de tres (3) años, sustituyéndola por una vigencia indeterminada.

#### **ANÁLISIS** Ш.

Sobre las resoluciones que aprobaron la inscripción de consultoras ambientales, antes del 22 de diciembre de 2016 y que se encuentren vigentes el 24 de enero de 2019.

- 6. Conforme al Decreto Legislativo N°1272<sup>3</sup>, que modifica la Ley N°27444, Ley del Procedimiento Administrativo General (en adelante, Lev N°27444 y sus modificatorias). que incorpora el artículo 36-B<sup>4</sup>, referido a la vigencia indeterminada de los títulos habilitantes, la OAJ, mediante el Informe N°247-2017-SENACE-SG/OAJ de fecha 27 de diciembre de 2017, estableció los criterios para la aplicación del artículo 36-B de la Ley N°27444 y sus modificatorias en las inscripciones del RNCA; motivo por el cual, la vigencia indeterminada de los títulos habilitantes se aplicó a las inscripciones de las consultoras ambientales a cargo del Senace, a partir del 22 de diciembre de 2016 y no retroactivamente.
- 7. Por su parte, el MINAM en su condición de ente rector del Sector Ambiente y del Sistema Nacional de Evaluación Ambiental, a través del Informe N°314-2018-

<sup>&</sup>lt;sup>2</sup> Fecha en que la OAJ notificó a la DGE el Informe N°00008-2019-SENACE-GG/OAJ de fecha 08 de enero de 2019, mediante el Memorando N°00026-2019-SENACE-GG/OAJ de fecha 24 de enero de 2019.

<sup>&</sup>lt;sup>3</sup> Con el Decreto Legislativo N°1272, vigente desde el 22 de diciembre de 2016, se modificaron diversos artículos y se incorporaron otros tantos a la Ley N°27444, Ley del Procedimiento Administrativo General. Estas y las posteriores modificaciones efectuadas a la Ley, fueron sistematizadas y recogidas en el vigente Texto Único Ordenado (TUO) de la Ley N°27444, Ley del Procedimiento Administrativo General, aprobado por el Decreto Supremo N°004-2019-JUS, vigente desde el 26 de enero de 2019. Así, el artículo 36-B al que se hace referencia corresponde al actual artículo 42 del vigente TUO de la Ley N°27444; sin embargo, en el Informe se hace referencia al artículo 36-B, en tanto que, las Consultas Jurídicas N°021-2018-JUS/DGDNCR y N°060-2018-JUS/DGDNCR, fueron emitidas con fecha anterior a la vigencia del Decreto Supremo N°004-2019-JUS.

<sup>4</sup> Artículo que se encuentra actualmente recogido en el artículo 42 del Texto Único Ordenado de la Ley N°27444, aprobado por el Decreto Supremo N°004-2019-JUS, del 25 de enero de 2019.

Esta es una copia auténtica imprimible de un documento electrónico archivado en el Senace, aplicando lo dispuesto por el Art. 25 de D.S. 070-2013-PCM y la Tercera Disposición Complementaria Final del D.S. 026-2016-PCM. Su autenticidad e integridad pueden ser contrastadas a través de la siguiente dirección web:<br>"https://www.senace.gob.pe/verificación" ingresando el código de verificación que aparece en la parte superior izquierda de este documento.

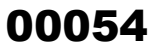

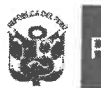

Dirección de Gestión Estratégica en Evaluación Ambiental

"Decenio de la lqualdad de Oportunidades para Mujeres y Hombres" "Año de la lucha contra la corrupción e impunidad"

MINAM/VMGA/DGPIGA de fecha 11 de abril de 2018, concuerda con los criterios establecidos por la OAJ del Senace, con respecto a la aplicación del artículo 36-B de la Ley N°27444 y sus modificatorias en las inscripciones del RNCA.

- 8. Posteriormente, a través del Informe N°637-2018-MINAM/VMGA/DGPIGA de fecha 28 de agosto de 2018, el MINAM remitió al Senace la Consulta Jurídica N°021-2018-JUS/DGDNCR, elaborada por la Dirección General de Desarrollo Normativo y Calidad Regulatoria del Ministerio de Justicia y Derechos Humanos (en adelante, MINJUS). referida a la opinión jurídica sobre la aplicación del artículo 36-B de la Ley N°27444 y sus modificatorias, la que no concuerda en su totalidad con la establecida por la OAJ del Senace.
- 9. Ante la solicitud del Senace al MINJUS de que precise su posición planteada en la Consulta Jurídica N°021-2018-JUS/DGDNCR, el MINJUS en respuesta remitió la Consulta Jurídica N°060-2018-JUS/DGDNCR el 23 de octubre de 2018, en la que reitera las conclusiones antes expuestas sobre la aplicación del artículo 36-B de la Lev N°27444, indicando que la vigencia indeterminada de los títulos habilitantes es aplicable para: (a) los títulos emitidos a partir del 22 de diciembre de 2016, fecha de entrada en vigencia del Decreto Legislativo N°1272, que estableció dicha modificación; y, (b) los títulos habilitantes vigentes emitidos antes del 22 de diciembre de 2016, que vienen desplegando sus efectos jurídicos, y por ende, por el principio de aplicación inmediata de la norma, rige en nuestro ordenamiento jurídico, se constituirán en títulos habilitantes de vigencia indeterminada.
- 10. Según el Informe N°00008-2019-SENACE-GG/OAJ de la OAJ, la interpretación del MINJUS, a través de las Consultas Jurídicas N°021-2018-JUS/DGDNCR y N°60-2018-JUS/DGDNCR, y la del Senace, mediante el Informe N°247-2017-SENACESG/OAJ. fueron debidamente sustentadas en el marco jurídico vigente, el artículo 103 de la Constitución Política del Perú y la Teoría de los Hechos cumplidos, cuya regulación se encuentra en el Código Civil y ha sido materia de análisis del Tribunal Constitucional. No obstante, las conclusiones a las que arriban ambas entidades, en cuanto a la aplicación del artículo 36-B de la Ley N°27444 para los títulos habilitantes emitidos antes del 22 de diciembre de 2016 y aún vigentes, es opuesta.
- 11. Sin embargo, según el informe citado de la OAJ del Senace, al amparo del principio de seguridad jurídica, en el aspecto que exige la coherencia de criterios interpretativos en la aplicación de las normas jurídicas generales, como parte de la exigencia de la predictibilidad; se considera pertinente adoptar el criterio interpretativo del MINJUS, en la medida que la opinión jurídica de dicha entidad ha sido efectuada con relación a la aplicación general del artículo 36-B de la Ley N°27444, incorporado por el Decreto Legislativo N°1272, que regula la vigencia indeterminada de los títulos habilitantes; y en ejercicio de la función del MINJUS, de brindar asesoría a las entidades del Sector Público sobre la aplicación e interpretación de las normas de alcance general.
- 12. En tal sentido, el presente cambio interpretativo para la aplicación del artículo 36-B de la Ley N°27444 está referido a las inscripciones en el RNCA, que han sido aprobadas antes del 22 de diciembre de 2016 y que al 24 de enero de 2019, fecha en que la OAJ notificó a la DGE el Informe N°00008-2019-SENACE-GG/OAJ, estén vigentes; toda vez que a partir de esta fecha rige el cambio interpretativo según el numeral 32 del Informe en mención. Al respecto, en la aplicación de este cambio de criterio, la REG ha

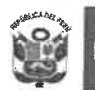

Dirección de Gestión Estratégica en Evaluación Ambiental

"Decenio de la lgualdad de Oportunidades para Mujeres y Hombres" "Año de la lucha contra la corrupción e impunidad"

identificado a las entidades inscritas en el RNCA que cumplen con estas dos condiciones señaladas (Ver Anexo 1).

Sobre las resoluciones que aprobaron la inscripción de consultoras ambientales transferidas al Senace, emitidas por el Subsector Agricultura a partir del 22 de diciembre de 2016.

- 13. Mediante Resolución Ministerial N°194-2017-MINAM del 10 de julio de 2017, dispositivo legal vigente a partir del 14 de agosto de 2018, se aprobó el proceso de culminación de transferencia de funciones del Subsector Agricultura del MINAGRI al Senace, que incluye, entre otras funciones, la de administrar el Registro de Entidades Autorizadas a elaborar Estudios Ambientales<sup>5</sup>. Sin embargo, la transferencia de consultoras ambientales del Subsector Agricultura del MINAGRI al RNCA no culminó en la fecha establecida en la referida Resolución Ministerial, por motivo de que en el MINAGRI se encontraban solicitudes de inscripción de consultoras ambientales pendientes de atención. En ese sentido, el MINAGRI continuó con la emisión de resoluciones de inscripción de consultoras ambientales hasta el 20 de febrero de 2018, según consta en su portal web institucional<sup>6</sup>, con la última resolución que aprueba la inscripción de una consultora ambiental.
- 14. Partiendo de ello, a continuación, nos centramos en aquellas resoluciones que aprobaron la inscripción de consultoras ambientales que fueron transferidas al RNCA, emitidas por el Subsector Agricultura del MINAGRI, a partir del 22 de diciembre de 2016, fecha en la que entró en vigencia el Decreto Legislativo N°1272, Decreto Legislativo que modifica la Ley N°27444, mediante el cual se incorporaron diversas medidas de simplificación administrativa y se refuerza el rol de fiscalización posterior de las autoridades administrativas.
- 15. A propósito, de acuerdo con el Informe N° 247-2017-SENACE-SG/OAJ de fecha 27 de diciembre de 2017, de la OAJ del Senace, la inscripción en el Registro de Entidades Autorizadas para la elaboración de Estudios Ambientales constituye un título habilitante, en la medida que una vez inscritas las empresas consultoras que cumplan con los requisitos previamente establecidos, estarán autorizadas para poder elaborar estudios ambientales respecto de las actividades contempladas en el marco del SEIA.
- 16. Asimismo, con la publicación del referido Decreto Legislativo N°1272, se incorporó el artículo 36-B<sup>7</sup>, referido a la vigencia indeterminada de los títulos habilitantes, conforme con los siguientes términos:

<sup>&</sup>lt;sup>5</sup> Es preciso indicar que, en el numeral 1.2 del artículo 1 del Decreto Supremo N°006-2015-MINAM que aprobó el Cronograma de Transferencia de Funciones de las Autoridades Sectoriales al Senace, se estableció que una de las funciones a transferir es, entre otras, la administración del "Registro de Entidades Autorizadas a elaborar Estudios Ambientales", del "Registro de Entidades Autorizadas a elaborar Estudios de Impacto Ambiental" o de cualquier otro registro de denominación similar que debía formar parte del Registro Nacional de Consultoras Ambientales a cargo del Senace.

<sup>&</sup>lt;sup>6</sup> http://www.minagri.gob.pe/portal/resoluciones-direccion-general/rdg-2018. Consulta realizada el27 de febrero de 2019.

<sup>7</sup> Artículo que se encuentra actualmente recogido en el artículo 42 del Texto Único Ordenado de la Ley N°27444, aprobado por el Decreto Supremo N°004-2019-JUS; el cual señala expresamente: "Los títulos habilitantes emitidos tienen vigencia indeterminada, salvo que por ley o decreto legislativo se establezca un plazo determinado de vigencia. Cuando la autoridad compruebe el cambio de las condiciones indispensables para su obtención, previa fiscalización, podrá dejar sin efecto el título habilitante. [...]".

Esta es una copia auténtica imprimible de un documento electrónico archivado en el Senace, aplicando lo dispuesto por el Art. 25 de D.S. 070-2013-PCM y la Tercera Disposición Complementaria Final del D.S. 026-2016-PCM. Su autenticidad e integridad pueden ser contrastadas a través de la siguiente dirección web: "https://www.senace.gob.pe/verificación" ingresando el código de verificación que aparece en la parte superior izauierda de este documento.

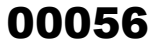

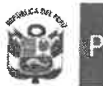

Dirección de Gestión Estratégica en Evaluación Ambiental

"Decenio de la Igualdad de Oportunidades para Mujeres y Hombres" "Año de la lucha contra la corrupción e impunidad"

"Artículo 36-B. Vigencia indeterminada de los títulos habilitantes Los títulos habilitantes emitidos tienen vigencia indeterminada, salvo que la ley especial señale un plazo determinado de vigencia. Cuando la autoridad compruebe el cambio de las condiciones indispensables para su obtención. previa fiscalización, podrá dejar sin efecto el título habilitante."

- 17. Sobre el particular, la REG, en el marco de sus competencias<sup>8</sup> y al amparo de la normativa aplicable en el RNCA, observó que las resoluciones de inscripción de las consultoras ambientales que fueron transferidas al RNCA, emitidas por el Subsector Agricultura del MINAGRI, a partir del 22 de diciembre de 2016, tienen una vigencia de tres (3) años. Disposición que no se ajusta a la vigencia indeterminada, según la opinión jurídica del MINJUS sobre la aplicación del artículo 36-B de la Ley N°27444 y sus modificatorias, establecida en atención a las Consultas Jurídicas N°021-2018-JUS/DGDNCR y N°060-2018-JUS/DGDNCR, citadas en el numeral 8 de este documento.
- 18. En tal sentido, se considera pertinente adoptar el criterio interpretativo del MINJUS, en relación con el artículo 36-B de la Lev N°27444 y sus modificatorias, a la fecha recogido por el artículo 42 del Texto Único Ordenado de la Ley N°27444, aprobado por el Decreto Supremo N°004-2019-JUS, en las resoluciones de inscripción de consultoras ambientales transferidas al RNCA, emitidas por el Subsector Agricultura del MINAGRI. a partir del 22 de diciembre de 2016; únicamente en el extremo de la vigencia de tres (3) años, sustituyéndola por una vigencia indeterminada. La REG ha identificado en el RNCA a estas entidades transferidas del Subsector Agricultura del MINAGRI (Ver Anexo 2).

#### $IV.$ **CONCLUSIONES**

19. El 24 de enero de 2019, mediante el Informe N°0008-SENACE-GG/OAJ de fecha 08 de enero de 2019, la OAJ notifica a la DGE la opinión legal sobre las acciones que corresponde efectuar con relación a las inscripciones vigentes en el RNCA, en atención a las Consultas Jurídicas N°021-2018-JUS/DGDNCR y N°060-2018-JUS/DGDNCR emitidas por el MINJUS, mediante la cual considera pertinente adoptar el criterio interpretativo del MINJUS con respecto a la aplicación del artículo 36-B de la Ley N°27444, respecto de las inscripciones de las consultoras ambientales en el RNCA,

c. Proponer los lineamientos e indicadores para evaluar el desempeño de las Consultoras Ambientales.

<sup>&</sup>lt;sup>8</sup> Reglamento de Organización y Funciones del Senace, aprobado por Decreto Supremo N° 009-2017-MINAM

Artículo 54 .- Funciones de la Subdirección de Registros Ambientales

La Subdirección de Registros Ambientales tiene las siguientes funciones:

a. Administrar el Registro Nacional de Consultoras Ambientales y el Registro Administrativo de Certificaciones Ambientales de alcance nacional y multiregional, en el marco del Sistema Nacional de Evaluación del Impacto Ambiental (SEIA), en coordinación con las autoridades competentes de los tres (03) niveles de gobierno.

b. Mantener actualizados y sistematizados los registros ambientales a su cargo.

d. Efectuar la fiscalización posterior de los actos administrativos vinculados al Registro Nacional de Consultoras Ambientales.  $[\ldots]$ 

f. Elaborar y proponer directivas, procedimientos u otros documentos normativos necesarios para el funcionamiento de los registros ambientales a su cargo. [...]

Esta es una copia auténtica imprimible de un documento electrónico archivado en el Senace, aplicando lo dispuesto por el Art. 25 de D.S. 070-2013-PCM y la Tercera Disposición Complementaria Final del D.S. 026-2016-PCM. Su autenticidad e integridad pueden ser contrastadas a través dela siguiente dirección web:<br>"https://www.senace.gob.pe/verificación" ingresando el código de verificación que aparece en la parte superior izquierda de este documento.

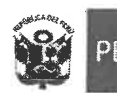

Dirección de Gestión Estratégica en Evaluación Ambiental

"Decenio de la Igualdad de Oportunidades para Mujeres y Hombres" "Año de la lucha contra la corrupción e impunidad"

aprobadas antes del 22 de diciembre de 2016 y que al 24 de enero de 2019 siguen con sus inscripciones vigentes.

20. La REG en el marco de sus competencias y al amparo de la normativa aplicable al RNCA, observó que las resoluciones de inscripción de consultoras ambientales que fueron transferidas al RNCA, emitidas por el MINAGRI, a partir del 22 de diciembre de 2016, tienen una vigencia de tres (3) años. Sin embargo, de acuerdo con la opinión jurídica del MINJUS sobre la aplicación del artículo 36-B de la Ley N°27444 y sus modificatorias, establecida en atención a las Consultas Jurídicas N°021-2018-JUS/DGDNCR y N°060-2018-JUS/DGDNCR, se considera pertinente realizar la modificación de estas resoluciones, únicamente en el extremo de la vigencia de tres (3) años, sustituyéndola por una vigencia indeterminada.

#### $\mathbf{V}$ **RECOMENDACIONES**

- 21. Conforme a lo dispuesto por la OAJ en el Informe N°0008-2019-SENACE-GG/OAJ, se recomienda a la DGE, en mérito a sus funciones establecidas en el Reglamento de Organización y Funciones del Senace<sup>9</sup>, la emisión de una Resolución Directoral que modifique las resoluciones que aprobaron la inscripción de las consultoras ambientales en el RNCA, aprobadas antes del 22 de diciembre de 2016 y que estaban vigentes el 24 de enero de 2019, sustituvendo la vigencia de tres años por una de vigencia indeterminada.
- 22. Asimismo, incluir en la Resolución Directoral mencionada en el párrafo que antecede, la modificación de las resoluciones de inscripción de consultoras ambientales transferidas al RNCA, emitidas por el Subsector Agricultura del MINAGRI, a partir del 22 de diciembre de 2016 y hasta el 20 de febrero de 2018, únicamente en el extremo de la vigencia de tres (3) años, sustituyéndola por una vigencia indeterminada.

#### $VI.$ **ANEXOS**

- 1. Relación de consultoras ambientales inscritas en el RNCA, aprobadas antes del 22 de diciembre de 2016 y que el 24 de enero de 2019 se encontraban con vigencia determinada.
- 2. Relación de consultoras ambientales transferidas al RNCA, inscritas por el Subsector Agricultura del MINAGRI a partir del 22 de diciembre de 2016 y hasta el 20 de febrero de 2018, y que a la fecha se encuentran con vigencia determinada.

<sup>&</sup>lt;sup>9</sup> Reglamento de Organización y Funciones del Senace

Artículo 47,- Funciones de la Dirección de Gestión Estratégica en Evaluación Ambiental:

La Dirección de Gestión Estratégica en Evaluación Ambiental tiene las siguientes funciones: [...]

m. Conducir el Registro Nacional de Consultoras Ambientales y el Registro Administrativo de Certificaciones

Ambientales.

n. Emitir los actos administrativos y las resoluciones que correspondan dentro del marco de su competencia. [...]

Esta es una copia auténtica imprimible de un documento electrónico archivado en el Senace, aplicando lo dispuesto por el Art. 25 de D.S. 070-2013-PCM y la Tercera Disposición Complementaria Final del D.S. 026-2016-PCM. Su autenticidad e integridad pueden ser contrastadas a través de la siguiente dirección web: "https://www.senace.gob.pe/verificación" ingresando el código de verificación que aparece en la parte superior izquierda de este documento.

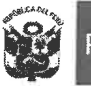

Ministerio PERL del Ambiente

.<br>Servicio Nacional de Certificación Ambiental para las Inversiones Sostenibles

Dirección de Gestión Estratégica en<br>Evaluación Ambiental

"Decenio de la Igualdad de Oportunidades para Mujeres y Hombres" "Año de la lucha contra la corrupción e impunidad"

### Atentamente,

Nathalie Carolina Tejada Meza Especialista en Articulación Regional Subdirección de Seguimiento y Articulación Senace

Ricardo Sabas La Serna Fernández Subdirector de Registro Ambientales Dirección de Gestión Estratégica en Evaluación Ambiental **Senace** 

Esta es una copia auténtica imprimible de un documento electrónico archivado en el Senace, aplicando lo dispuesto por el Art. 25 de D.S. 070-2013-PCM y la Tercera Disposición Complementaria Final del D.S. 026-2016-PCM. Su<br>autenticidad e integridad pueden ser contrastadas a través de la siguiente dirección web:<br>"https://www.senace.gob. izquierda de este documento.

CÓDIGO DE VERIFICACIÓN 12206642483142

FIRMADO POR:

CUBA CASTILLO Silvia<br>Luisa FAU 20556097055

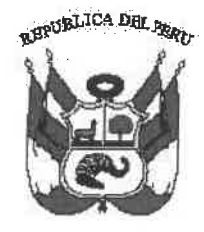

## Resolución Directoral Nº 00001-2019-SENACE-PE/DGE

Lima. 13 de marzo de 2019

VISTOS: (i) El Memorando N° 00026-2019-SENACE-GG/OAJ v el Informe N°0008-2019-SENACE-GG/OAJ de la Oficina de Asesoría Jurídica del Servicio Nacional de Certificación Ambiental para las Inversiones Sostenibles - Senace; y, (ii) el Informe N°00057-2019-SENACE-PE/DGE-REG de la Subdirección de Registros Ambientales de la Dirección de Gestión Estratégica en Evaluación Ambiental del Senace: v.

### **CONSIDERANDO:**

Que, mediante la Ley N° 29968 se creó el Senace, como un organismo público técnico especializado, con autonomía técnica y personería jurídica de derecho público interno, adscrito al Ministerio del Ambiente;

Que, el artículo 3 de la Ley Nº 29968, modificado mediante Decreto Legislativo N° 1394, establece que el Senace tiene la función, entre otras, de administrar el Registro Nacional de Consultoras Ambientales (en adelante, RNCA) y el Registro Administrativo de carácter público y actualizado de las Certificaciones Ambientales concedidas por los organismos correspondientes;

Que, el artículo 10 de la Ley Nº 27446, Ley del Sistema Nacional de Evaluación de Impacto Ambiental (en adelante, Ley del SEIA) señala que las evaluaciones preliminares y los estudios ambientales deben ser elaborados por personas naturales o jurídicas, según corresponda, inscritas en el RNCA, registro que se rige por su propio reglamento que es propuesto por el Senace y aprobado mediante decreto supremo;

Que, el artículo 73 del Reglamento de la Ley del SEIA, aprobado mediante Decreto Supremo N° 019-2009-MINAM, establece que sólo podrán elaborar estudios ambientales comprendidos en el SEIA, aquellas entidades nacionales o extranjeras, domiciliadas en el país, constituidas bajo cualquier régimen legal que se encuentren inscritas en el Registro, entendiéndose por entidad tanto a personas naturales como jurídicas;

Que, el artículo 16 del Reglamento del Registro de Entidades Autorizadas para la elaboración de Estudios Ambientales (en adelante, el Reglamento del RNCA), aprobado mediante por Decreto Supremo N° 011-2013-MINAM, establece que, la

Esta es una copia auténtica imprimible de un documento electrónico archivado en el Senace, aplicando lo dispuesto por el artículo 25 de Decreto Supremo<br>N° 070-2013-PCM y la Tercera Disposición Complementaria Final del Dec de este documento.

vigencia de la inscripción en el registro es de tres (3) años, contados a partir del día siquiente de emitida la resolución correspondiente:

Que, el artículo 20 del Reglamento del RNCA señala que la inscripción en el RNCA debe encontrarse vigente durante la elaboración y presentación del estudio ambiental ante la autoridad competente;

Que, mediante Decreto Legislativo Nº 1272, Decreto Legislativo que modificó la Lev N° 27444. Lev del Procedimiento Administrativo General, vigente desde el 22 de diciembre de 2016, se incorporaron diversas medidas de simplificación administrativa y se reforzó el rol de fiscalización posterior de las autoridades administrativas:

Que, con la publicación del referido cuerpo legal se incorporó, entre otros, el artículo 36-B, el mismo que se encuentra recogido en el artículo 42 del vigente Texto Único Ordenado de la Ley Nº 27444 (en adelante, TUO de la Ley Nº 27444), aprobado mediante Decreto Supremo Nº 004-2019-JUS1, referido a la vigencia indeterminada de los títulos habilitantes:

Que, en tal sentido, mediante el Informe N° 247-2017-SENACE-SG/OAJ de fecha 27 de diciembre de 2017, la Oficina de Asesoría Jurídica del Senace (en adelante, OAJ Senace) estableció los criterios para la aplicación del artículo 36-B de la Ley N° 27444 y sus modificatorias en las inscripciones del RNCA a cargo del Senace, procedimientos administrativos considerados como títulos habilitantes; por lo que, se aplicó la vigencia indeterminada a las inscripciones aprobadas a partir del 22 de diciembre de 2016; y, las aprobadas con anterioridad a esa fecha, debían cumplir con el plazo de vigencia que les fue otorgado;

Que, con fecha 28 de agosto de 2018, el Ministerio del Ambiente remitió al Senace la Consulta Jurídica N° 021-2018-JUS/DGDNCR de la Dirección General de Desarrollo Normativo y Calidad Regulatoria del Ministerio de Justicia y Derechos Humanos (en adelante, MINJUS); en tanto que, con fecha 23 de octubre de 2018, el MINJUS remitió al Senace la Consulta Jurídica N° 060-2018-JUS/DGDNCR, ambos documentos referidos a la aplicación del artículo 36-B de la Ley N° 27444 y sus modificatorias; indicando que la vigencia indeterminada de los títulos habilitantes es aplicable tanto para los títulos emitidos a partir del 22 de diciembre de 2016 (fecha de entrada en vigencia del Decreto Legislativo N°1272 que estableció dicha modificación) como para los títulos habilitantes vigentes emitidos antes del 22 de diciembre de 2016, que vienen desplegando sus efectos jurídicos;

Que, mediante Memorando N° 00026-2019-SENACE-GG/OAJ de fecha 24 de enero de 2019, la OAJ Senace trasladó a la Dirección de Gestión Estratégica en Evaluación Ambiental, el Informe N° 00008-2019-SENACE-GG/OAJ, por medio del cual realizó un análisis jurídico respecto a la interpretación del MINJUS en la aplicación del artículo 36-B de la Ley N° 27444, concluyendo que se considera pertinente adoptar el criterio interpretativo de dicha Entidad; además, por este cambio interpretativo,

<sup>&</sup>lt;sup>1</sup> Es preciso indicar que, el Decreto Supremo N° 006-2017-JUS fue derogado por el Decreto Supremo N° 004-2019-JUS, del 25 de enero de 2019, que aprobó el Texto Único Ordenado de la Ley N° 27444. No obstante, para efectos de la presente resolución se hace referencia al Decreto Supremo N° 006-2017-JUS, por ser la norma vigente al momento en que se emitió el Informe N° 008-2019-SENACE-GG/OAJ, de la Oficina de Asesoría Jurídica del Senace y las Consultas Jurídicas N°021-2018-JUS/DGDNCR y 060-2018-JUS/DGDNCR del MINJUS.

Esta es una copia auténtica imprimible de un documento electrónico archivado en el Senace, aplicando lo dispuesto por el artículo 25 de Decreto Supremo<br>N° 070-2013-PCM y la Tercera Disposición Complementaria Final del Dec de este documento

recomendó modificar la vigencia de las inscripciones en el RNCA, aprobadas antes del 22 de diciembre de 2016 y que al 24 de enero de 2019 se encontraban vigentes. sustituyéndola por una vigencia indeterminada;

Que, en tal sentido, se considera pertinente adoptar lo dispuesto en el Informe N° 00008-2019-SENACE-GG/OAJ:

Que, de otro lado, mediante Resolución Ministerial Nº 194-2017-MINAM de fecha 10 de julio de 2017, dispositivo legal vigente a partir del 14 de agosto de 2017, se aprobó el proceso de culminación de transferencia de funciones del subsector Agricultura del Ministerio de Agricultura y Riego (en adelante, Minagri) al Senace, que incluyó, entre otras funciones, la administración del Registro de Entidades Autorizadas a elaborar Estudios Ambientales. Cabe precisar que, la transferencia de consultoras ambientales del subsector Agricultura al RNCA no culminó en la fecha establecida en la referida resolución ministerial toda vez que en el Minagri se encontraban solicitudes de inscripción de consultoras ambientales pendientes de atención; en tal sentido, dicho sector continuó con la emisión de resoluciones de inscripción de consultoras ambientales hasta el 20 de febrero de 2018;

Que, mediante Informe N° 00057-2019-SENACE-PE/DGE-REG, la Subdirección de Registros Ambientales, en el marco de sus competencias, observó que las resoluciones de inscripción de las consultoras ambientales que fueron transferidas al RNCA, emitidas por el subsector Agricultura del Minagri, a partir del 22 de diciembre de 2016, tienen una vigencia de tres (3) años; lo cual no se condice con la vigencia indeterminada, según la opinión jurídica del MINJUS sobre la aplicación del artículo 36-B de la Ley N° 27444 y sus modificatorias, establecida en las Consultas Jurídicas N°021-2018- JUS/DGDNCR y N°060-2018-JUS/DGDNCR;

Que, en tal sentido, se considera pertinente adoptar el criterio interpretativo del MINJUS, en relación con el artículo 36-B de la Ley N° 27444 y sus modificatorias (a la fecha recogido por el artículo 42 del TUO de la Ley N°27444) en las resoluciones de inscripción de consultoras ambientales transferidas al RNCA, emitidas por el subsector Agricultura del MINAGRI, a partir del 22 de diciembre de 2016 y hasta el 20 de febrero de 2018; únicamente en el extremo de la vigencia de tres (3) años, sustituyéndola por una vigencia indeterminada;

Que, de conformidad con lo dispuesto en la Ley N° 27444, Ley del Procedimiento Administrativo General y sus modificatorias; la Ley N° 29968, Ley de creación del Senace; y, el Decreto Supremo Nº 011-2013-MINAM que aprueba el Reglamento del Registro de Entidades Autorizadas para la Elaboración de Estudios Ambientales, en el marco del SEIA;

### **SE RESUELVE:**

Artículo 1.- Modificar las resoluciones que aprobaron la inscripción de las consultoras ambientales en el Registro Nacional de Consultoras Ambientales, emitidas antes del 22 de diciembre de 2016 y que al 24 de enero de 2019, se encontraban vigentes, únicamente en el extremo referido a la vigencia de tres (03) años, sustituyéndola por una vigencia indeterminada, conforme a lo dispuesto mediante el Informe N° 0008-2019-SENACE-GG/OAJ.

Esta es una copia auténtica imprimible de un documento electrónico archivado en el Senace, aplicando lo dispuesto por el artículo 25 de Decreto Supremo<br>Nº 070-2013-PCM y la Tercera Disposición Complementaria Final del Dec de este documento.

Las referidas resoluciones se encuentran detalladas en el Anexo I que forma parte integrante de la presente resolución directoral.

Artículo 2.- Modificar las resoluciones que aprobaron la inscripción de consultoras ambientales transferidas al Registro Nacional de Consultoras Ambientales, emitidas por el subsector Agricultura del MINAGRI, a partir del 22 de diciembre de 2016 y hasta el 20 de febrero de 2018, únicamente en el extremo de la vigencia de tres (3) años, sustituyéndola por una vigencia indeterminada.

Las referidas resoluciones se encuentran detalladas en el Anexo II que forma parte integrante de la presente resolución directoral.

Artículo 3.- Notificar la presente resolución directoral y el informe que la integra y sustenta; así como, los Anexos I y II mencionados, a las consultoras ambientales detalladas en dichos anexos, para conocimiento y fines correspondientes.

Artículo 4.- Publicar la presente Resolución Directoral y el informe que la integra y sustenta en el Portal Institucional del Servicio Nacional de Certificación Ambiental para las Inversiones Sostenibles - Senace (www.senace.gob.pe), a fin de que se encuentre a disposición de la ciudadanía en general.

Regístrese y comuníquese,

Silvia-Luisa Cuba Castillo Directora de Gestión Estratégica en **Evaluación Ambiental Senace** 

Esta es una copia auténtica imprimible de un documento electrónico archivado en el Senace, aplicando lo dispuesto por el artículo 25 de Decreto Supremo<br>N° 070-2013-PCM y la Tercera Disposición Complementaria Final del Dec de este documento.

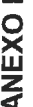

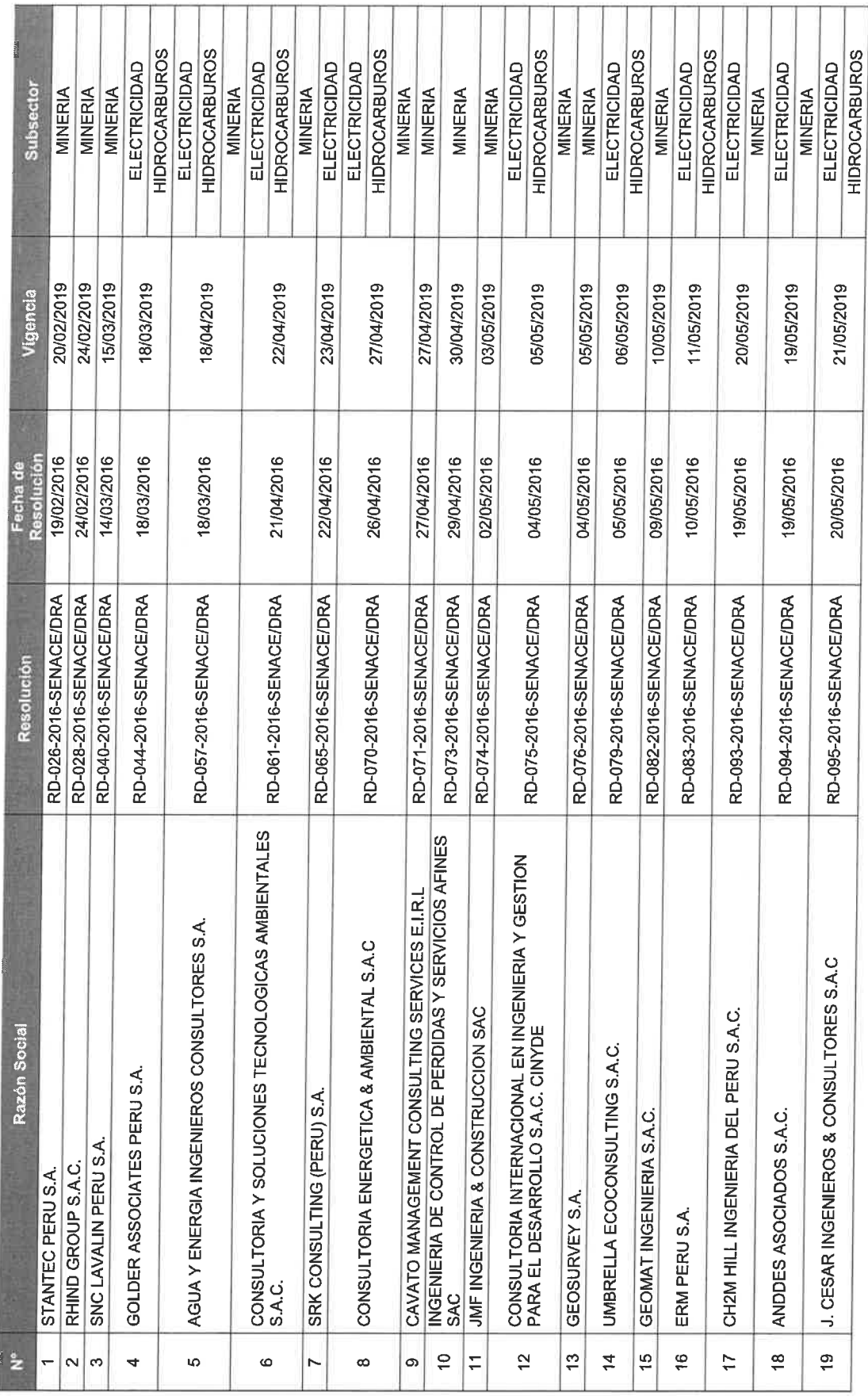

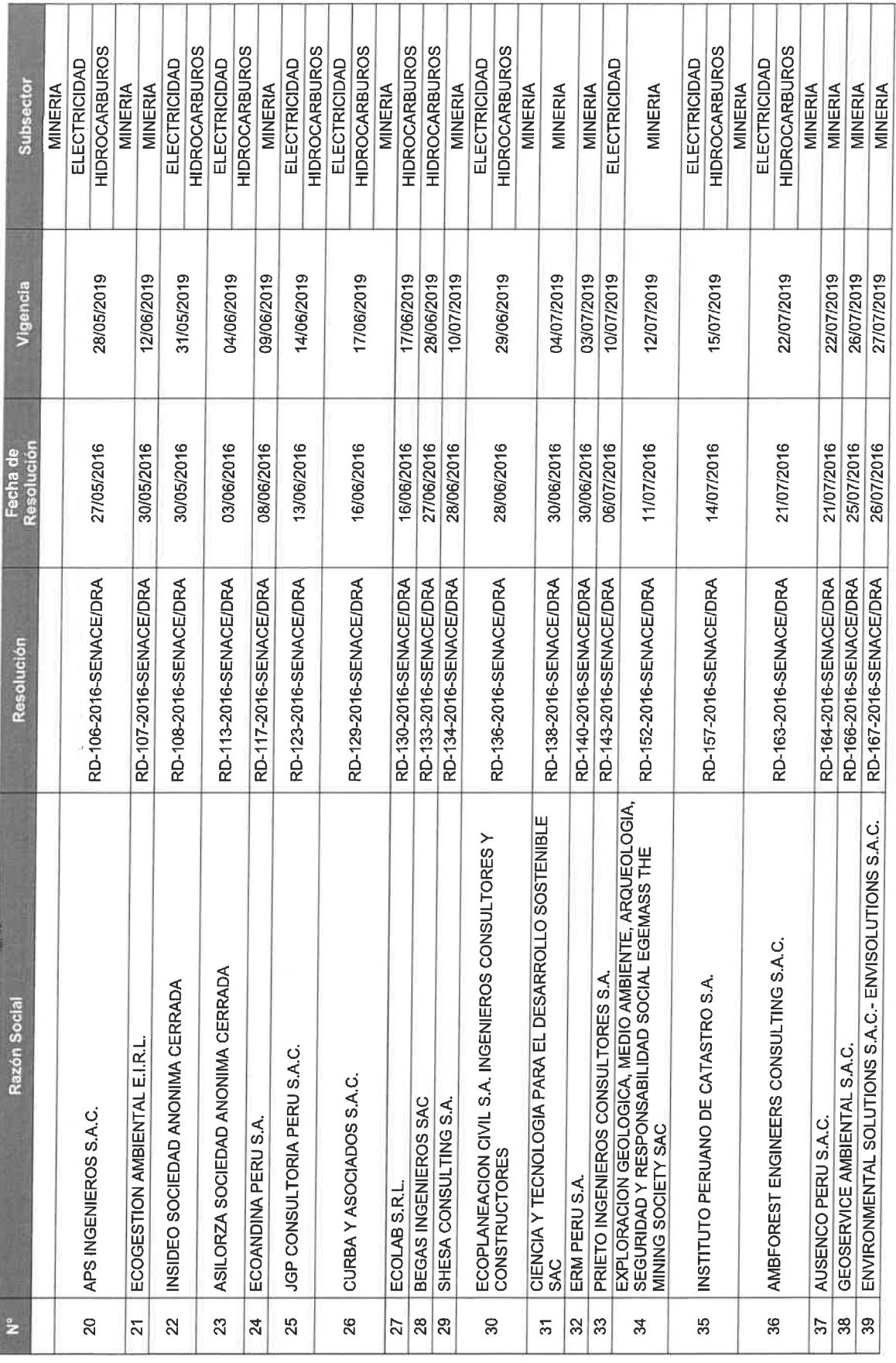

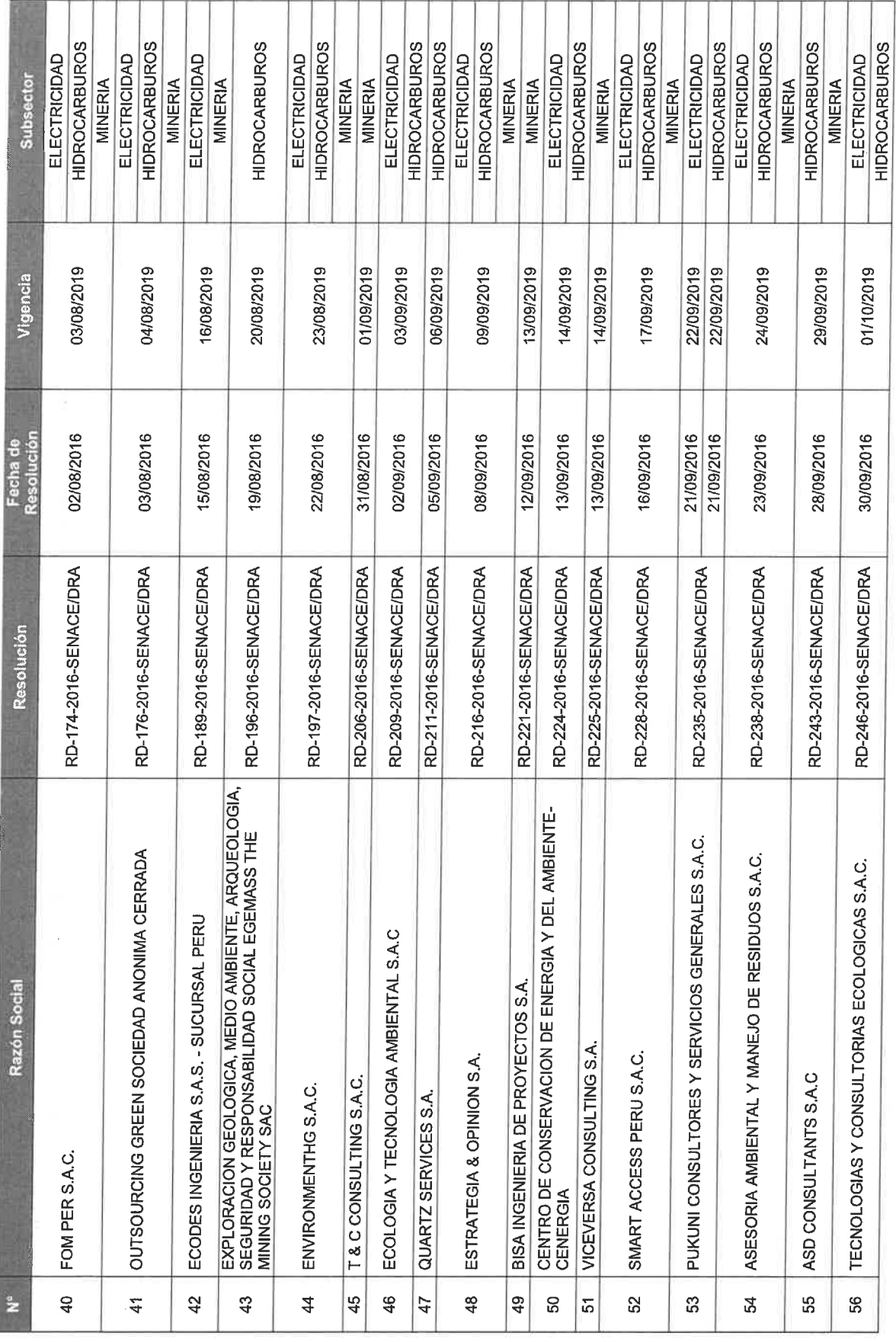

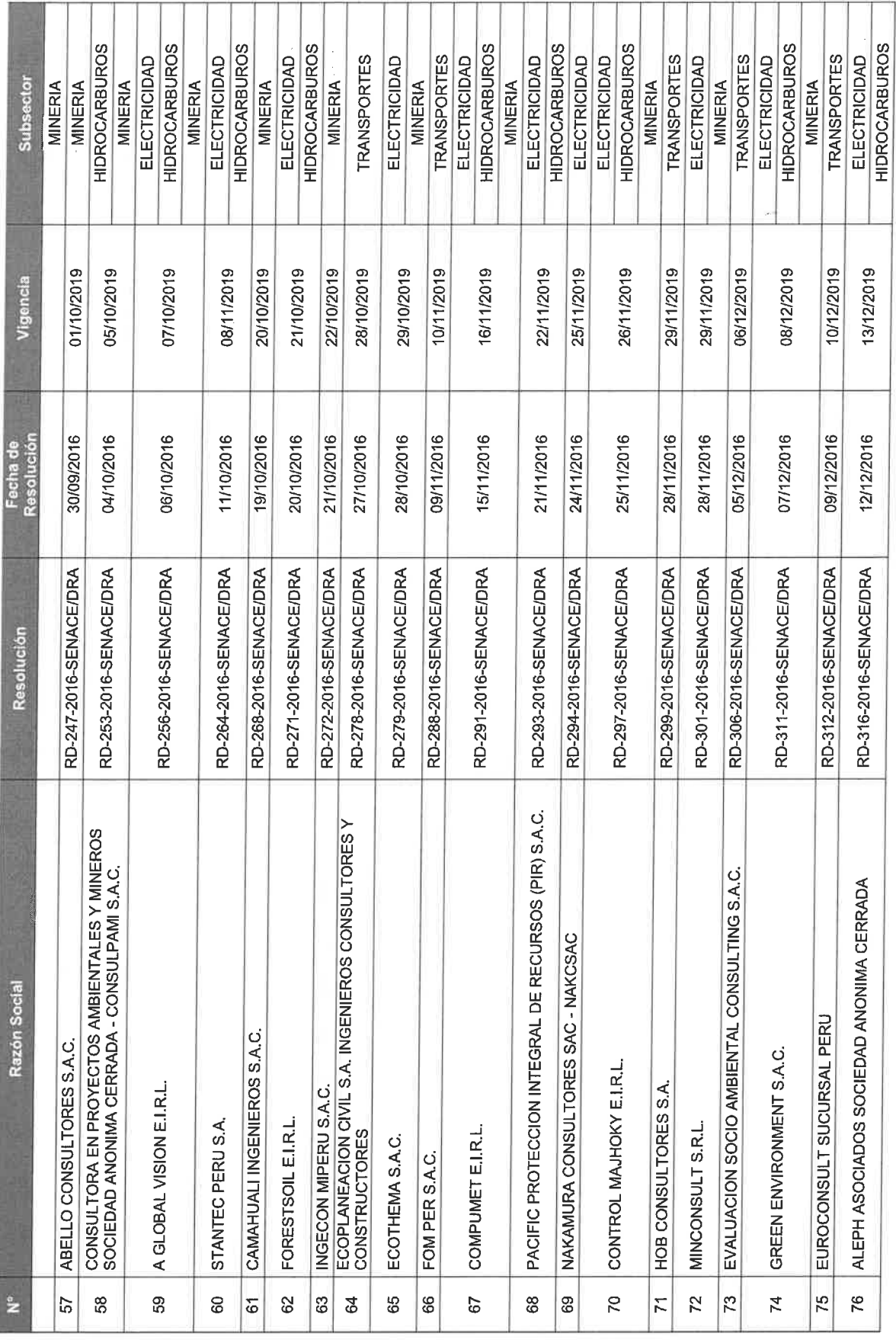

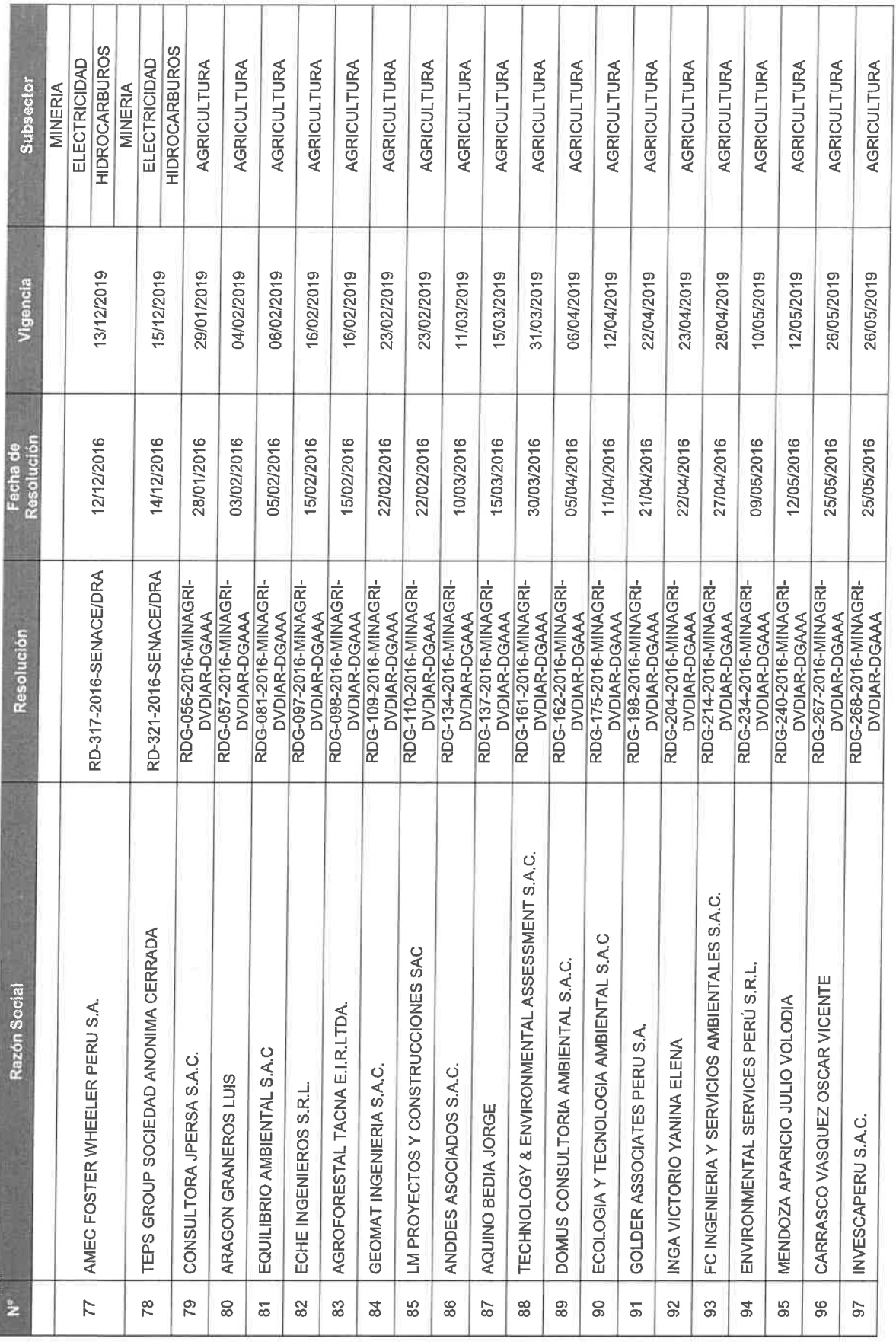

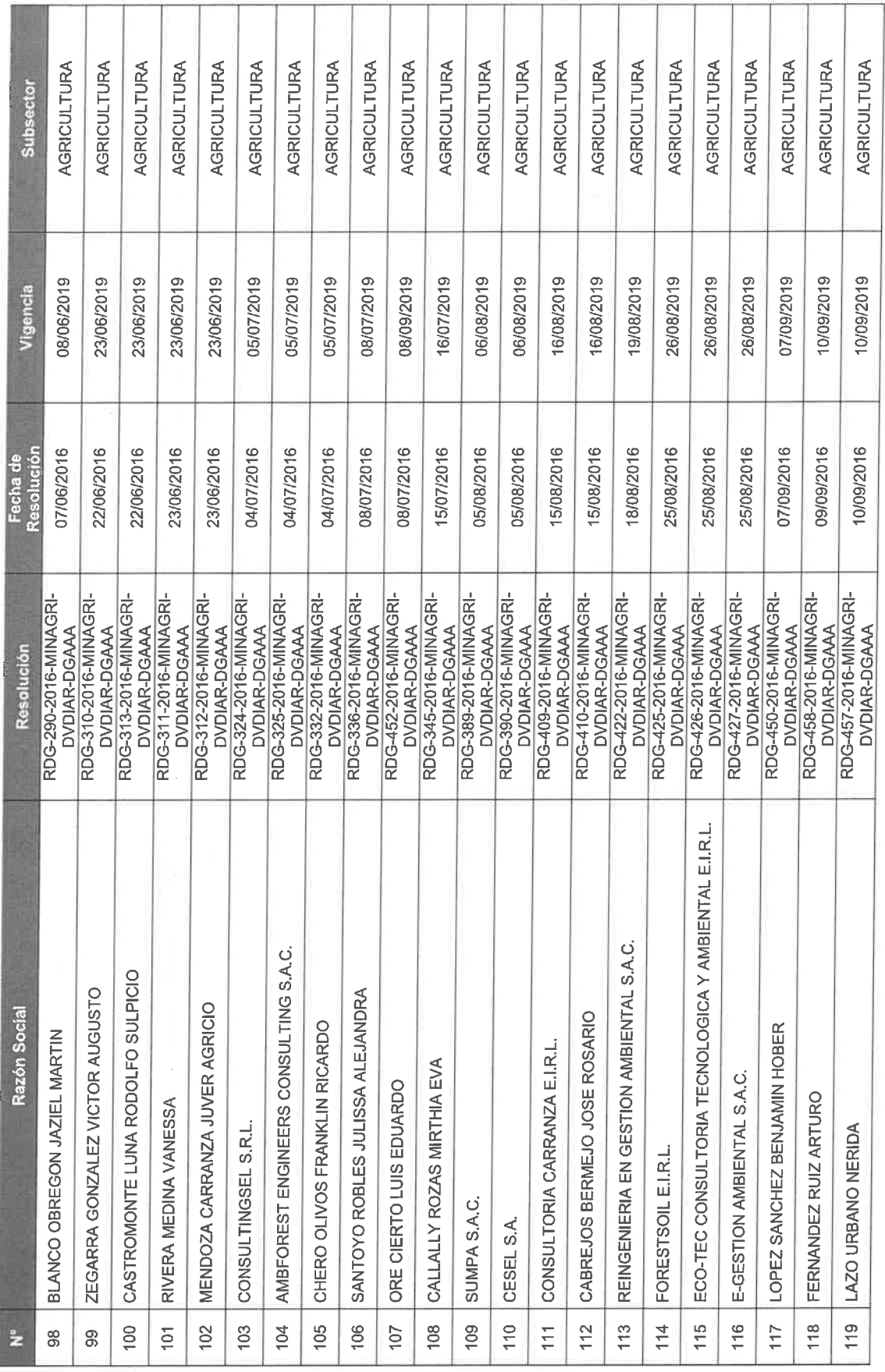

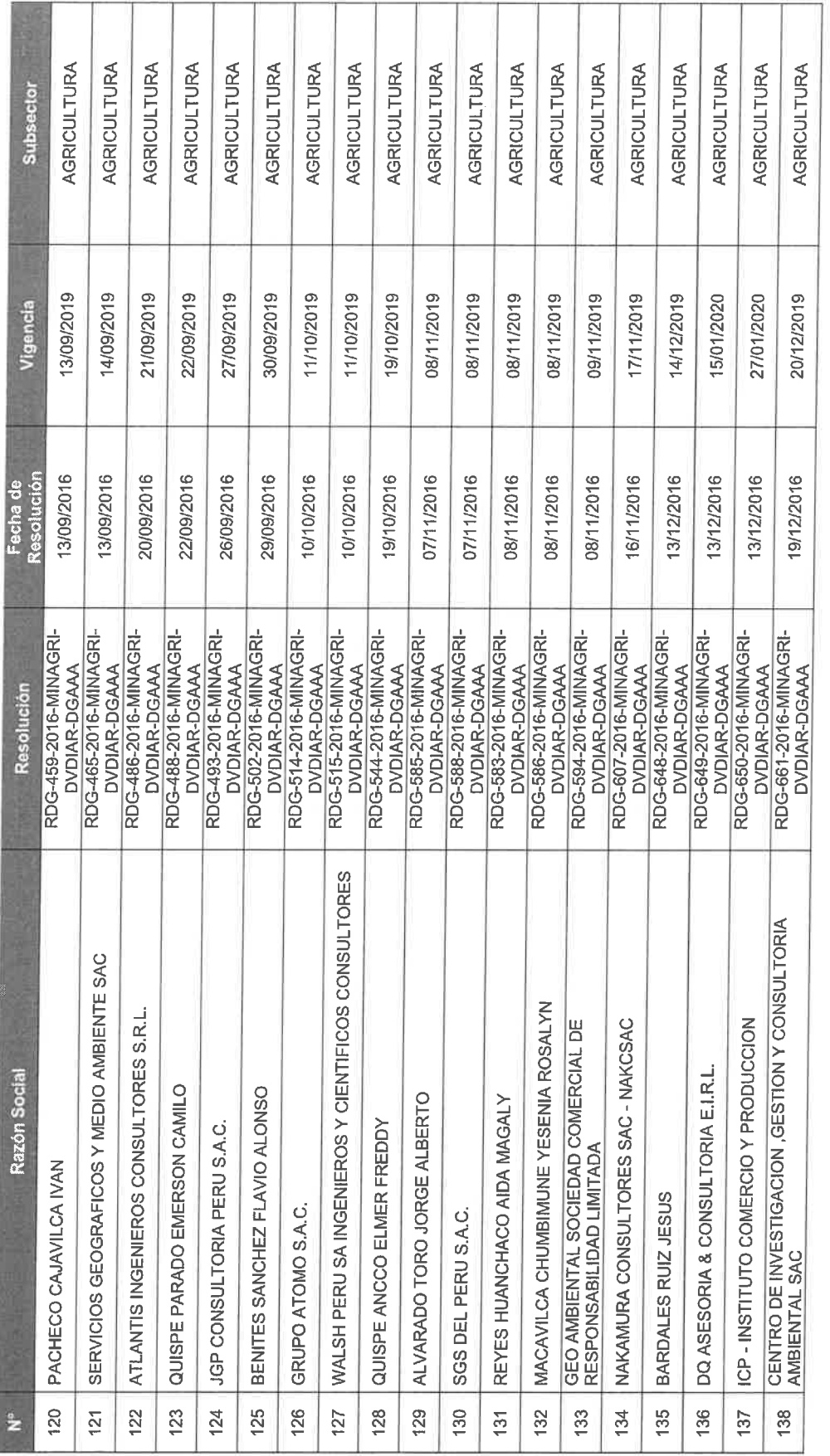

ANEXO II

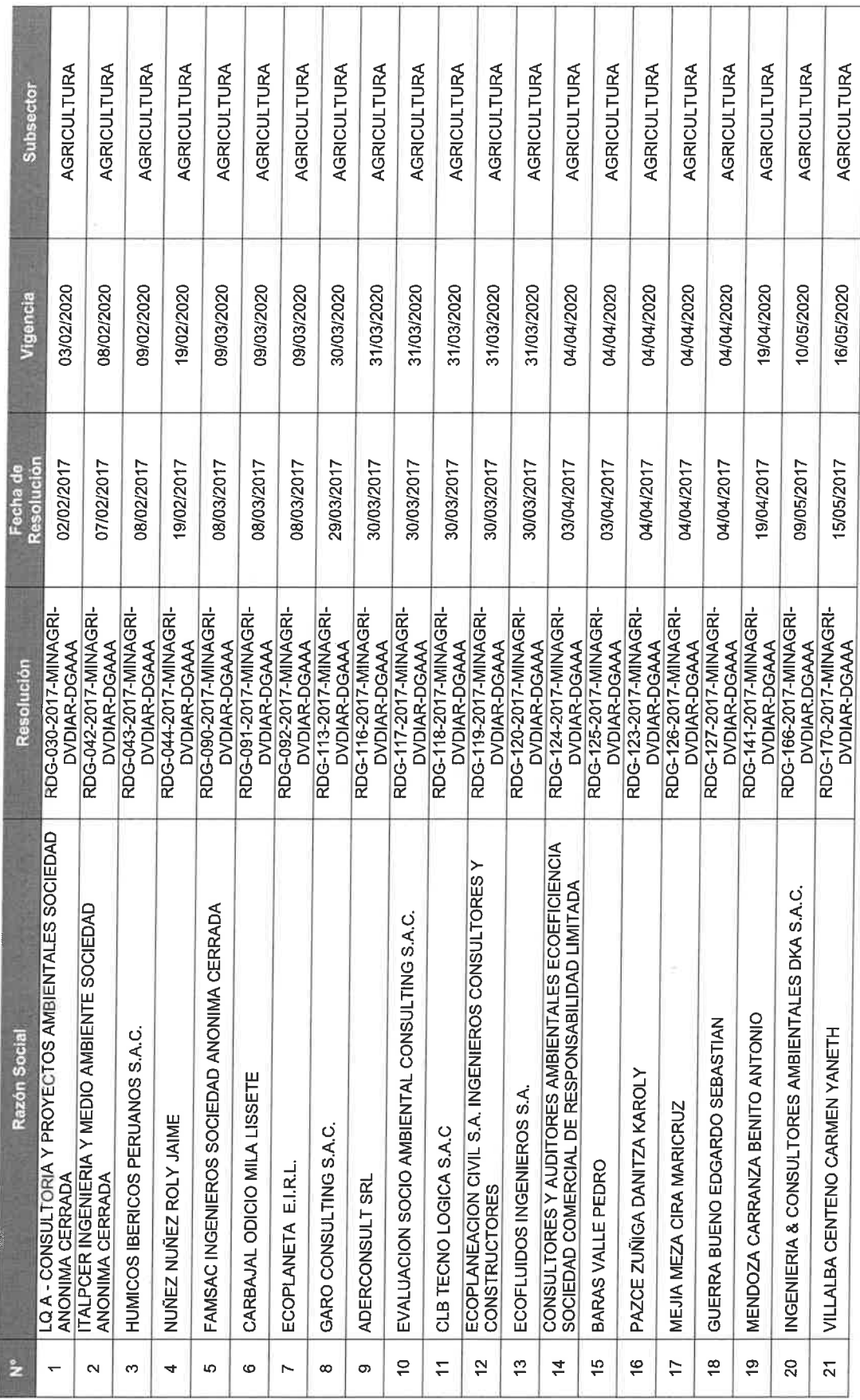

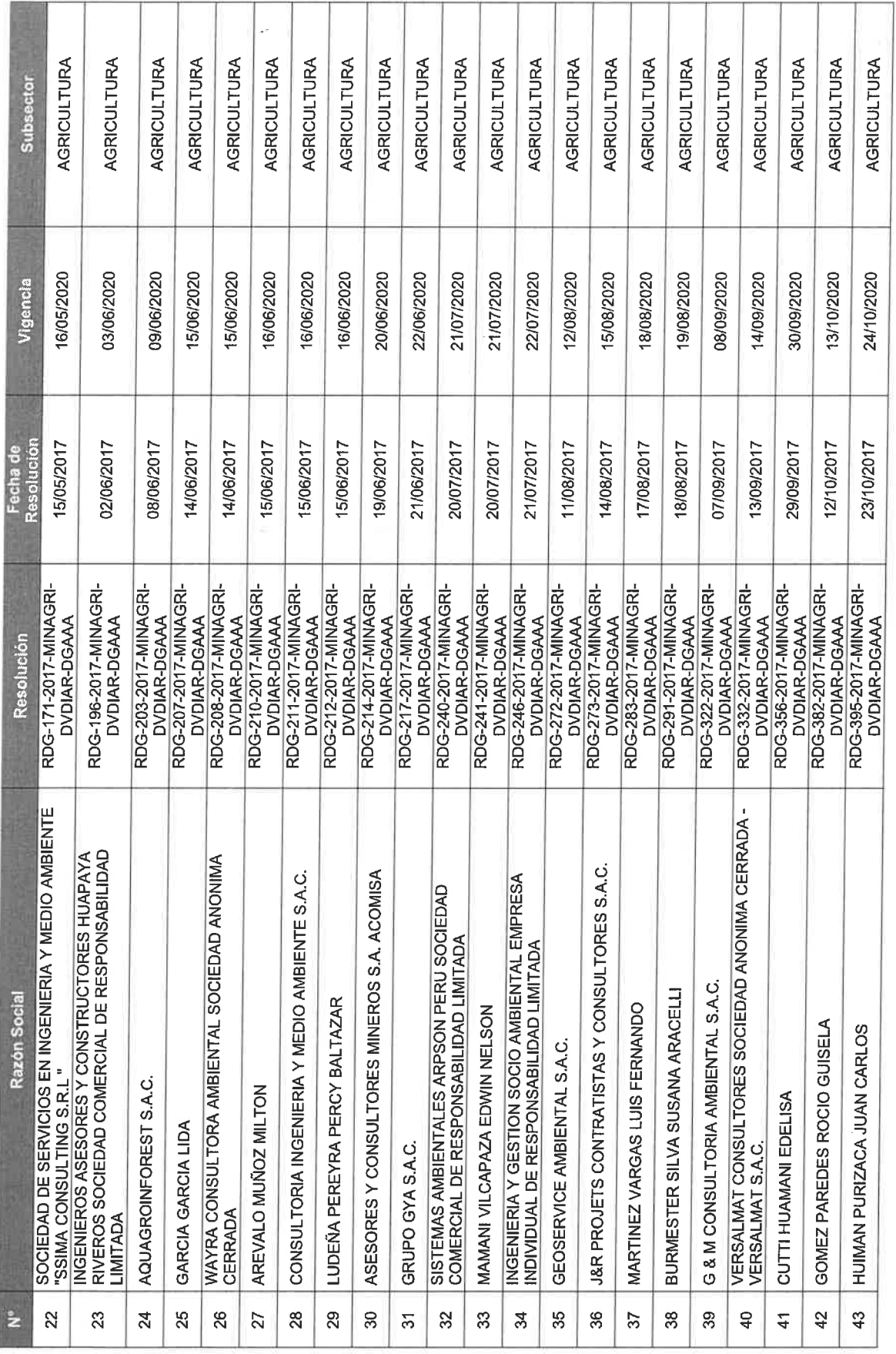

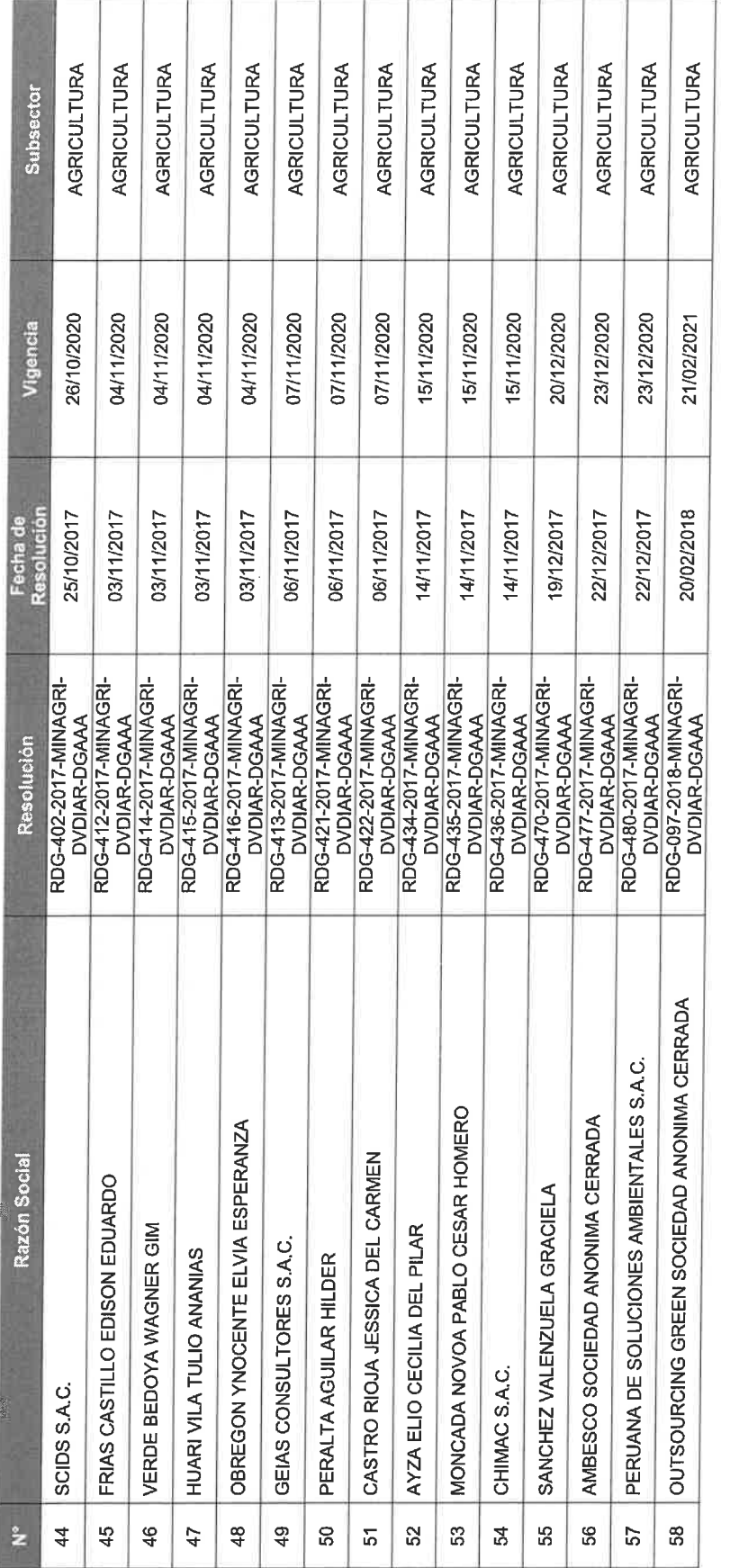
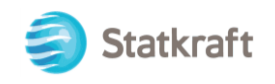

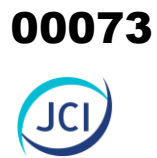

## ANEXO 1.6 Ficha de acogimiento PAD

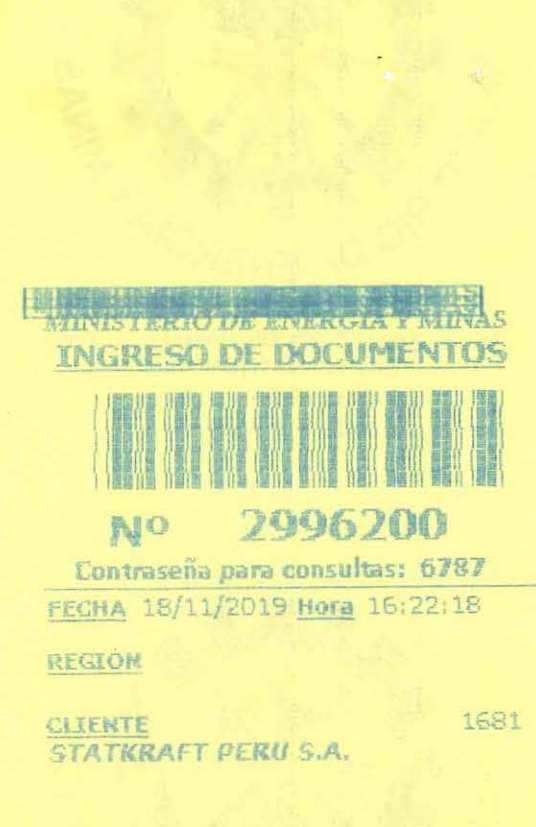

TUPA

RUC 20269180731

CONCEPTO

NRO DE DOCUMENTO SKP/GG-JAG-110-2019 DESCRIPCION DEL DOCUMENTO SOLICITUD DE ACOGIMIENTO AMBIENTAL DETALLADO - PAD

OFICIMA RECIBE DGAAE AMBIENTALES DE ELECTRIC **TIPO DOCUMENTO** INFORME

N º FOLIOS DECLARADOS POR EL ADM. 78 MONTO 0.00 **OBSERVACIÓN DEL DOCUMENTO** 

OBSERVACIÓN AL DOCUMENTO

MRODRIG 18/11/2019 16:22:18

 $\sim 25$ 

Central: (51) (1) 4111100 http://www.minem.gob.pe

# **CARGO .**

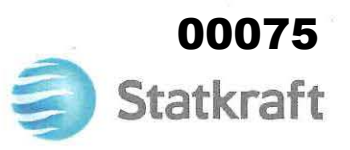

RUC: 20269180731

#### SKP/GG-JGA-1 10-2019

Ingeniero Juan Orlando Cossio Williams Director General Dirección General de Asuntos Ambientales de Electricidad Ministerio de Energía y Minas- MINEM Presente.-

ASUNTO:

Solicitud de acogimiento al Plan Ambiental Detallado (PAD)

REFERENCIA:

Reglamento para la Protección Ambiental en las Actividades Eléctricas- D.S. *W* 014-2019-EM

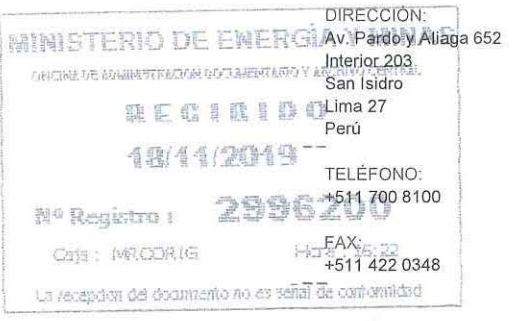

LUGAR/FECHA: Lima, 18.11 .2019

De nuestra consideración:

Es grato dirigirme a usted para saludarlo cordialmente, en nombre y representación de STATKRAFT PERÚ S.A., y en cumplimiento a lo establecido en el numeral 47.1 del artículo *4r* del Reglamento para la Protección Ambiental en las Actividades Eléctricas, aprobado mediante Decreto Supremo N° 014-2019-EM (en adelante, "RPAAE"), mediante la presente solicitamos acogernos al Plan Ambiental Detallado (PAD) para las siguientes instalaciones:

- 1. Central Hidroeléctrica Cahua
- 2. Central Hidroeléctrica Cheves<br>3. Central Hidroeléctrica Gallito (
- 3. Central Hidroeléctrica Gallito Ciego
- 4. Central Hidroeléctrica Huayllacho
- 5. Central Hidroeléctrica La Oroya
- 
- 6. Central Hidroeléctrica Malpaso<br>7. Central Hidroeléctrica Misapuqi Central Hidroeléctrica Misapuquio
- 8. Central Hidroeléctrica Pachachaca
- 9. Central Hidroeléctrica San Antonio
- 10. Central Hidroeléctrica San Ignacio
- 11. Central Hidroeléctrica Yaupi
- 12. Sistema de Transmisión Eléctrica de la Zona Centro
- 13. Embalse Huangush Bajo

Cabe precisar que el artículo 46 del RPAAE establece lo siguiente:

"Artículo 46.- Supuestos de aplicación del Plan Ambiental Detallado

46.1 El Titular, de manera excepcional, puede presentar un PAD en los siguientes supuestos:

a) En caso desarrolle actividades de electricidad sin haber obtenido previamente la aprobación del Estudio Ambiental o Instrumento de Gestión Ambiental complementario correspondiente.

b) En caso de actividades eléctricas no contempladas en el supuesto anterior, que cuenten con Estudio Ambiental o Instrumento de Gestión Ambiental complementario y se hayan realizado ampliaciones y/o modificaciones a la actividad, sin haber efectuado previamente el procedimiento de modificación correspondiente.<br>(...)"

TELÉFONO: +511 700 8100 Al respecto, agradeceremos tener en cuenta que mi representada se encuentra bajo el supuesto regulado en el literal b) antes citado. Sin embargo, es preciso indicar que nuestros estudios ambientales e instrumentos de gestión ambiental complementarios entiéndase Estudios de Impacto Ambiental (EIA's) y Programas de Adecuación y Manejo Ambiental (PAMA's)- consideran muchos de los componentes declarados en las fichas PAD, aunque de manera genérica o implícita, por lo que con el PAD respectivo procederemos a adecuar nuestras actividades relacionadas con dichos componentes, a las obligaciones y normativa ambiental vigentes.

En tal sentido, sírvanse encontrar en archivo adjunto trece (13) fichas PAD correspondiente a las instalaciones antes señaladas.

Sin otro particular y agradeciendo por su gentil atención, quedamos de usted.

Atentamente,

 $J_1$ - $C_1$ ,  $J_1$ ,  $X$ 

**Marco Chávez Tuppia Jefe de Gestión Ambiental Statkraft Perú S.A.** 

## **FICHA ÚNICA DE ACOGIMIENTO AL PLAN AMBIENTAL DETALLADO**

### l. Datos generales

- 1.1. Titular de la Actividad Eléctrica: STATKRAFT PERÚ SA
- 1.2. Registro Único de Contribuyente (RUC): 20269180731
- 1.3. Nombre completo del Representante legal del Titular: Jorge Marco Chávez Tuppia
- 1.4. Ubicación: (Región/Provincia/Distrito): Arequipa/Caylloma/Caylloma
- 1.5. Unidad Ambiental: Central Hidroeléctrica San Ignacio
- 1.6. Nombre referencial de la instalación: CH San Ignacio
- 1. 7. Actividad desarrollada: Generación y Transmisión de Energía Eléctrica
- 1.8. Fecha estimada de presentación del PAD (Mes y Año): Setiembre 2022

#### 11. Supuesto de aplicación del Plan ambiental detallado

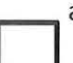

En caso desarrolle actividades de electricidad sin haber obtenido previamente la aprobación del Estudio Ambiental o Instrumento de Gestión Ambiental complementario correspondiente.

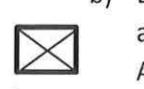

b} En caso de actividades eléctricas no contempladas en el supuesto anterior, que cuenten con Estudio Ambiental o Instrumento de Gestión Ambiental Complementario y se hayan realizado ampliaciones y/o modificaciones a la actividad, sin haber efectuado previamente el procedimiento de modificación correspondiente.

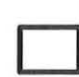

e) En caso el titular cuente con una Declaración Jurada para el desarrollo de sus actividades eléctricas, en el marco de la normativa vigente en su momento, en lugar de contar con un Estudio Ambiental.

#### 111. Descripción del componente o modificación realizada

#### 3.1 Componentes principales:

Los componentes principales se encuentran comprendidos de manera genérica en el Programa de Adecuación y Manejo Ambiental de la UP Caylloma de la Cia. Minera de Caylloma S.A., aprobado por Resolución Directora( *W* 087-97-EM/DG (en adelante, el "PAMA"), omitiendo de manera explícita los siguientes:

- Subestación San Ignacio
- Cámara de carga CH San Ignacio
- Tubería forzada CH San Ignacio
- Canal de conducción

### 3.2 Componentes auxiliares:

Los componentes auxiliares se encuentran declarados en el PAMA, excepto los siguientes de manera explícita:

• Almacén

- Campamento y comedor
- Caseta de control/vigilancia
- Estaciones de telecomunicación
- Estación meteorológica
- Pozo séptico
- Puntos de acopio de residuos sólidos
- Línea de media tensión 10.5 kV

### **IV. Galería fotográfica**

A continuación, se presentan algunas fotografías referenciales (no limitativas) de los componentes auxiliares listados en el ítem anterior. Sin perjuicio de ello, en el Plan Ambiental Detallado (PAD) se presentará mayor información.

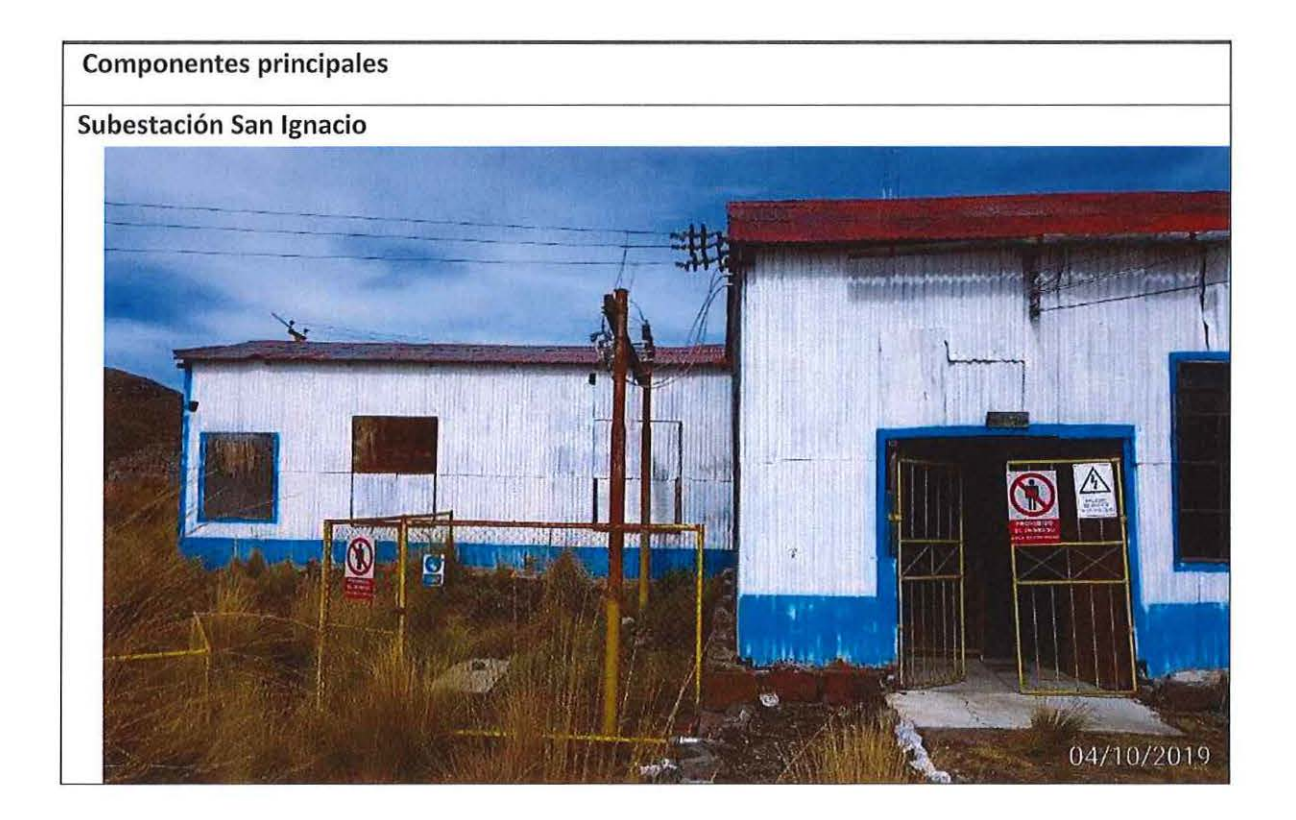

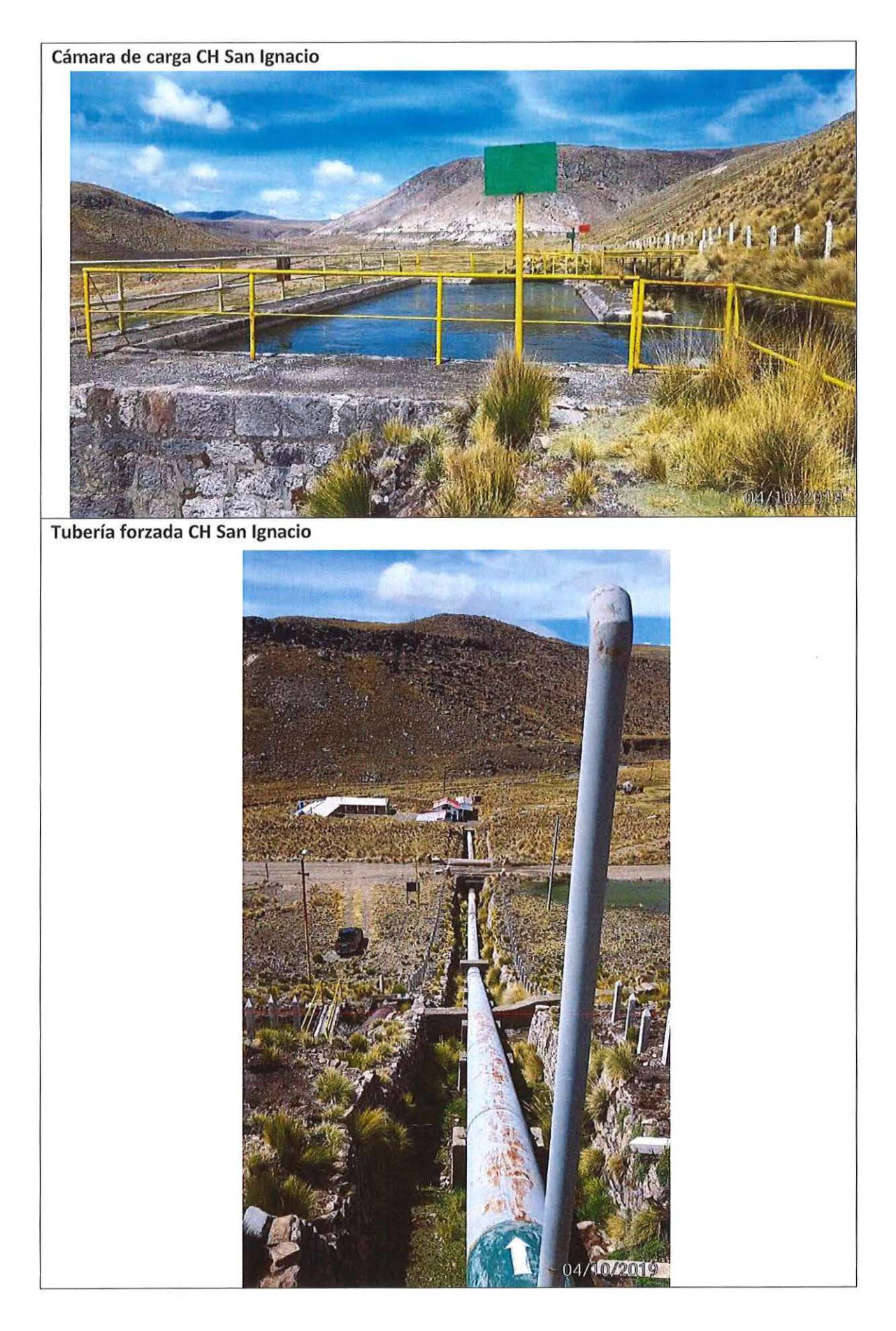

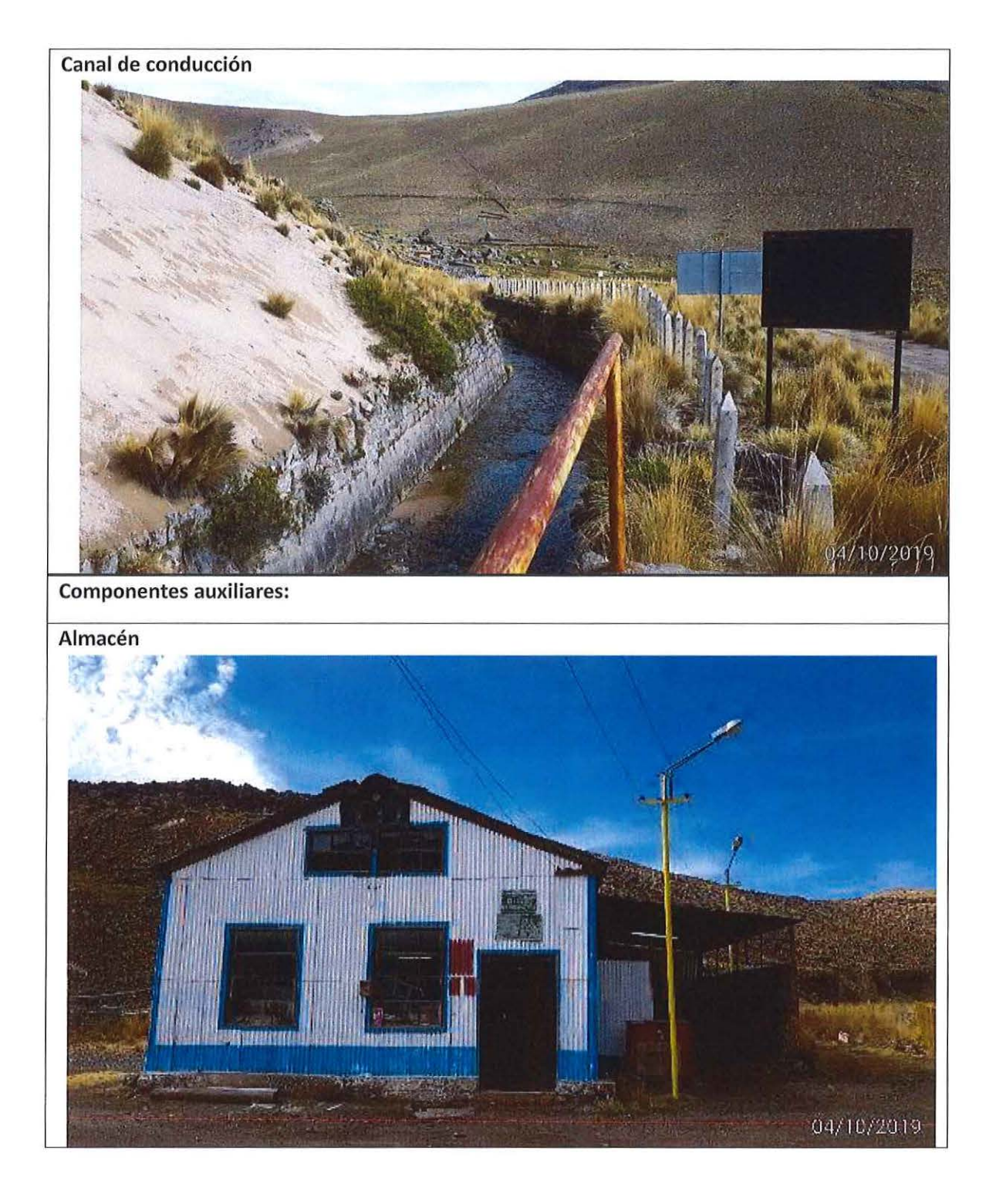

 $\overline{\phantom{a}}$ 

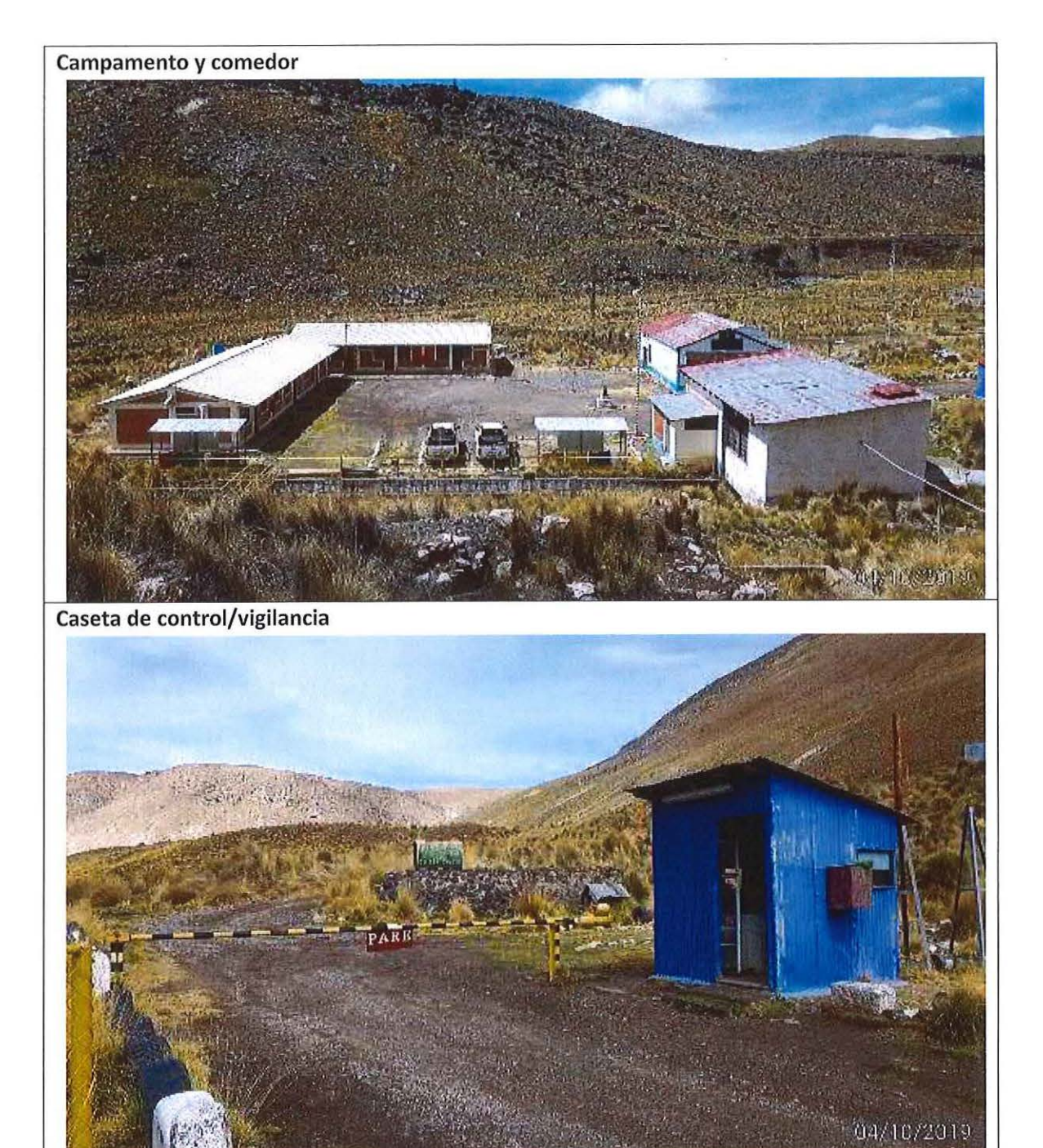

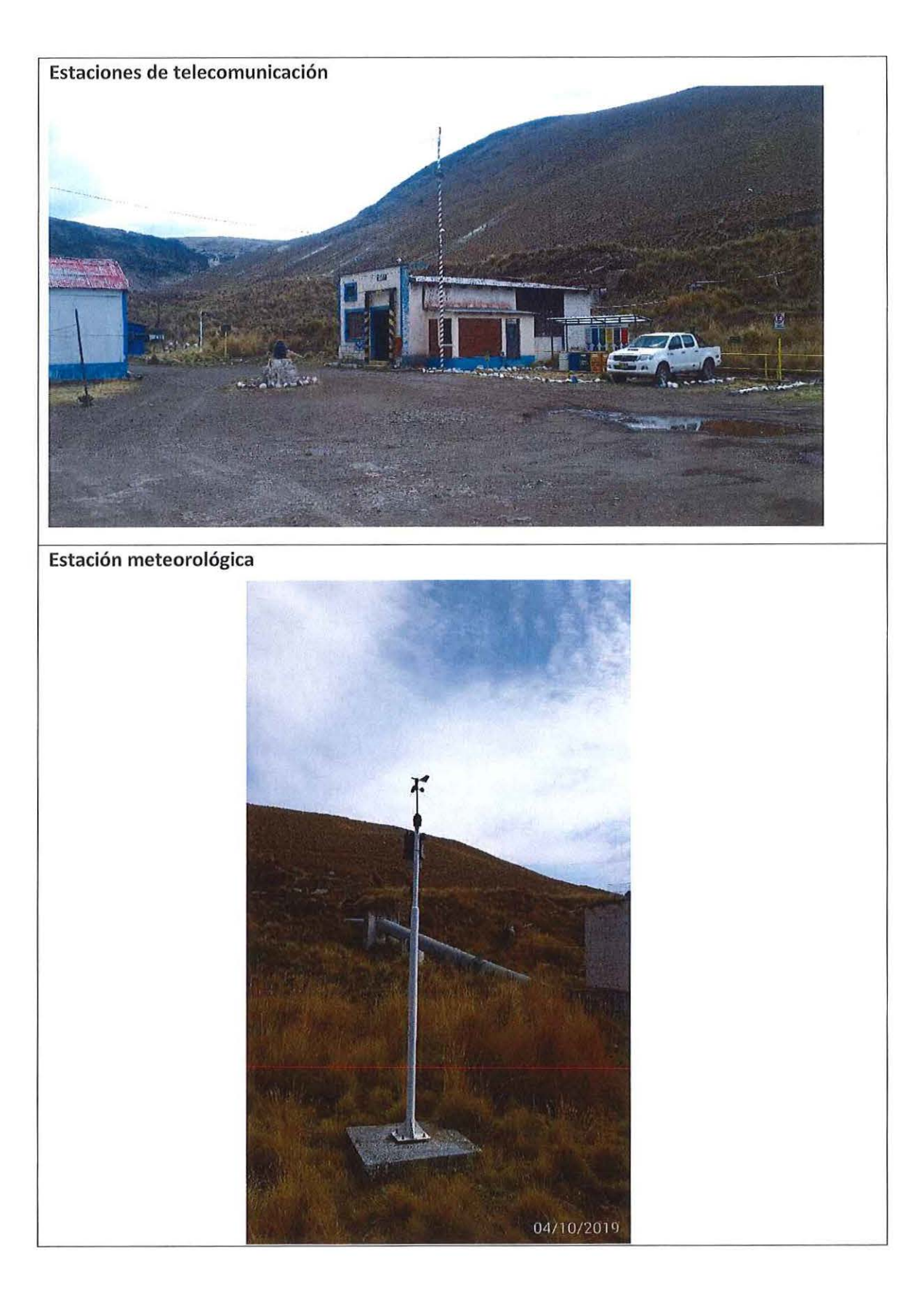

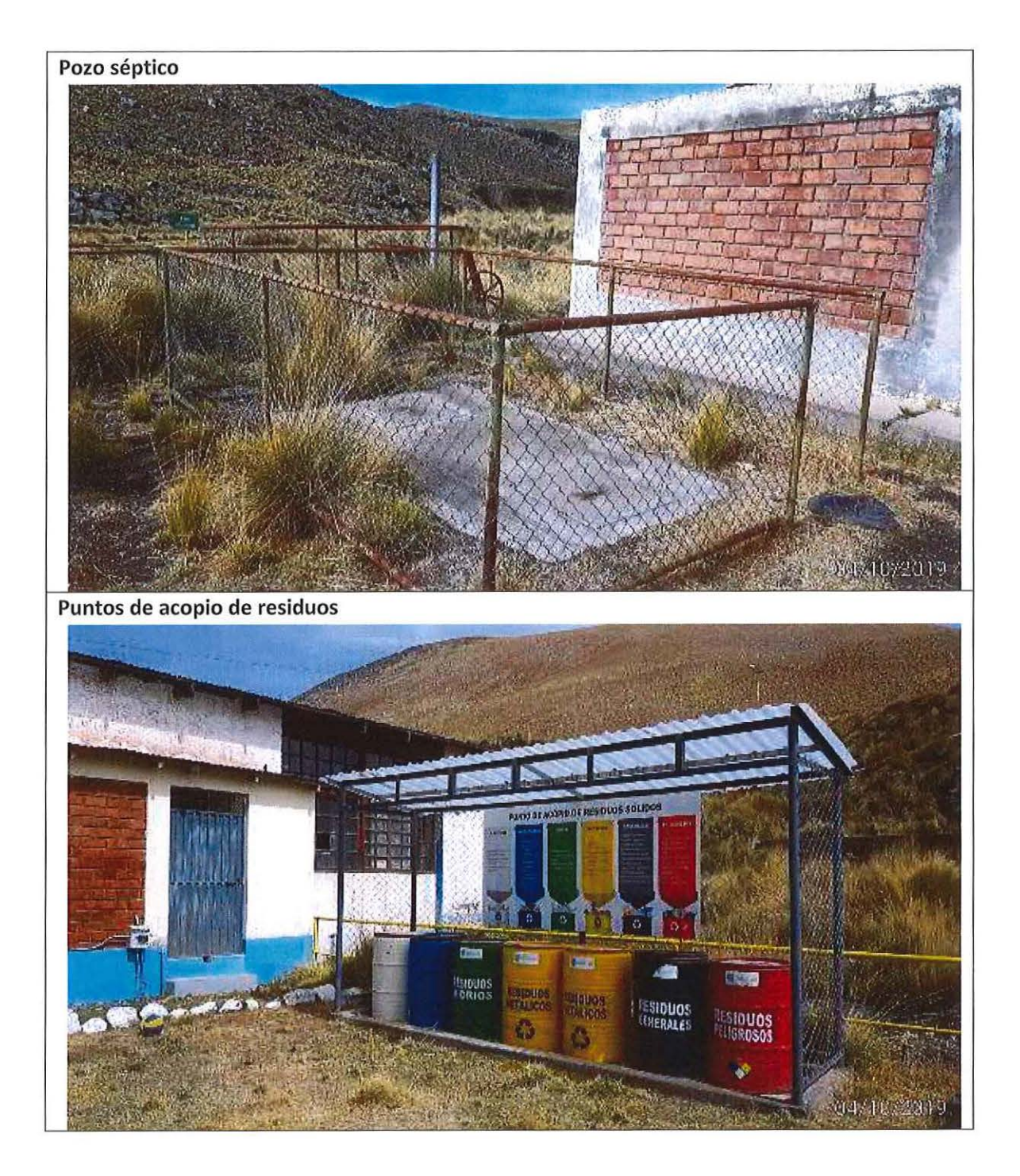

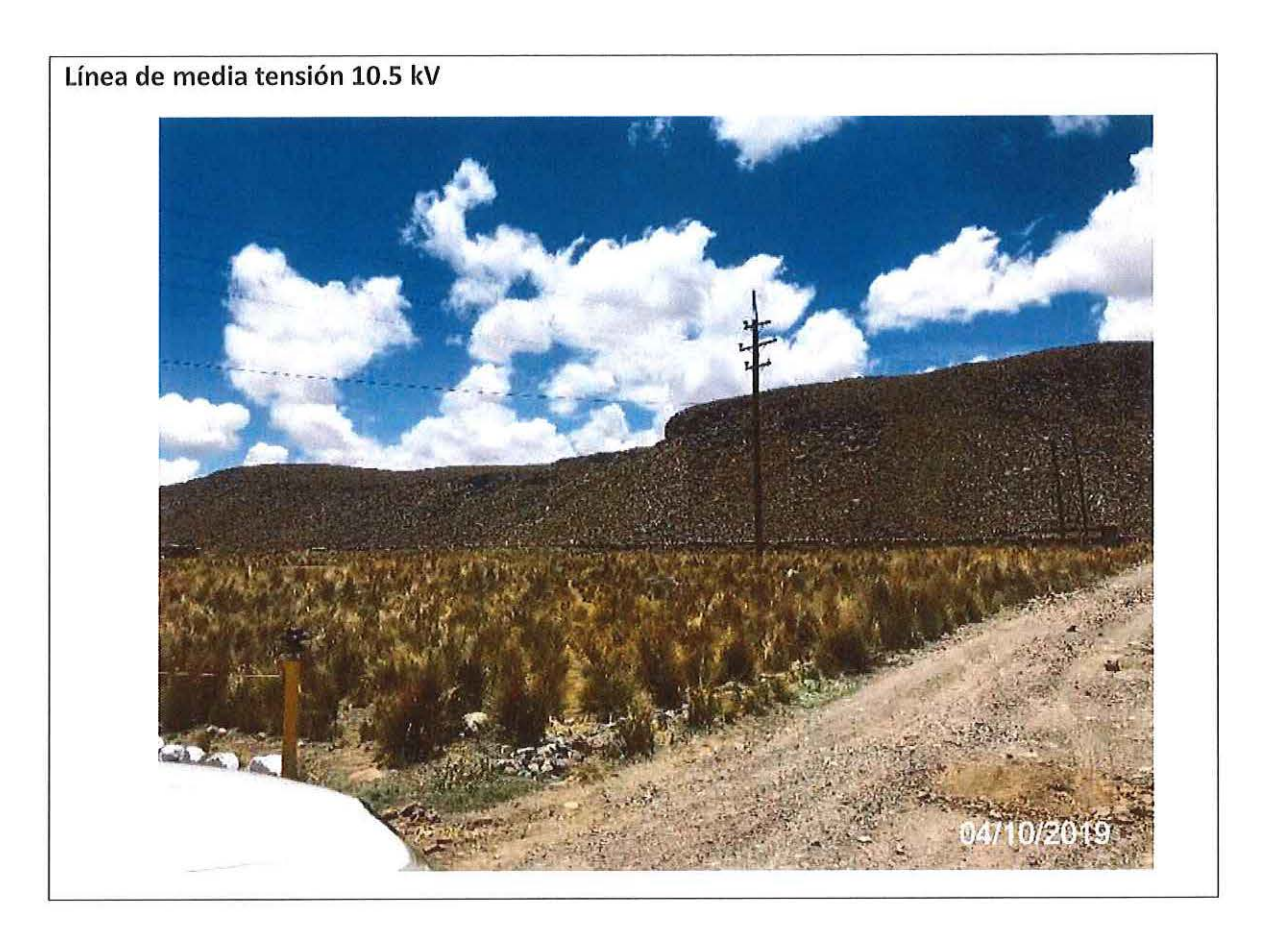

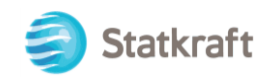

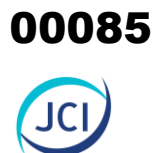

## ANEXO 1.7 Acta de exposición técnica

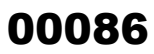

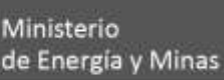

Viceministerio de Electricidad Dirección General de **Asuntos Ambientales** de Electricidad

"Decenio de la Igualdad de oportunidades para mujeres y hombres" "Año de la unidad, la paz y desarrollo"

## **Acta de Exposición Técnica N° 0110-2023-MINEM/DGAAE**

## **Reunión en cumplimiento del artículo 23 del RPAAE**

El día 30 de enero de 2023, se llevó a cabo la exposición técnica del Plan Ambiental Detallado (PAD) de la *"Central Hidroeléctrica San Ignacio"*, de titularidad de Statkraft Perú S.A., realizada de manera virtual, en cumplimiento a lo señalado en el artículo 23 del Reglamento para la Protección Ambiental en las Actividades Eléctricas (RPAAE) aprobado mediante Decreto Supremo N° 014-2019-EM, el cual señala que *"en forma previa a la presentación de la solicitud de evaluación de los Estudios Ambientales e Instrumentos de Gestión Ambiental complementarios regulados en el presente Capítulo o su modificación, el Titular debe solicitar una reunión con la Autoridad Ambiental Competente, con el fin de realizar una exposición de dichos instrumentos. De ser el caso, la Autoridad Ambiental Competente puede invitar a las entidades que intervendrán en el procedimiento de evaluación"*.

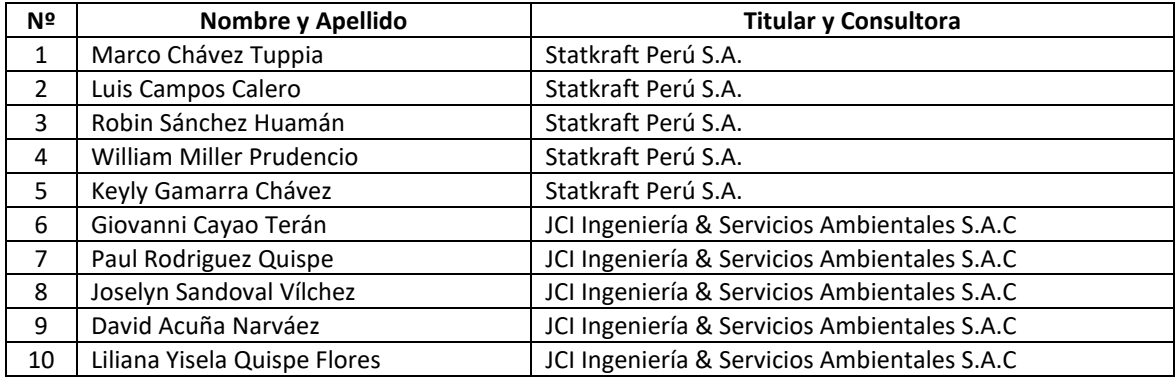

A dicha exposición asistieron por parte del Titular:

Y por parte de la Dirección General de Asuntos Ambientales de Electricidad:

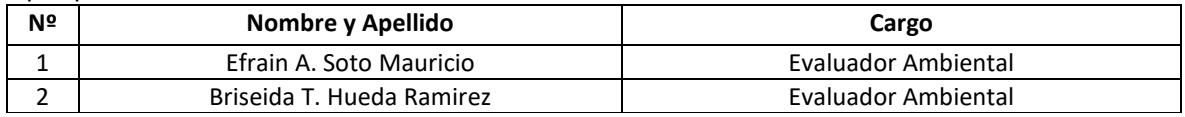

Por lo que, la exposición técnica del Plan Ambiental Detallado (PAD) de la *"*Central Hidroeléctrica San Ignacio", de titularidad de Statkraft Perú S.A., ha cumplido con lo indicado en el artículo 23 del RPAAE.

#### **Recomendaciones:**

El Titular debe considerar y definir antes del ingreso del PAD el supuesto en el que se encuentra el presente PAD, tomando en cuenta que, de acuerdo a lo establecido en el Artículo 46° del RPAAE, el Titular puede presentar un PAD, de encontrarse en alguno de los siguientes supuestos:

- Supuesto A: En caso desarrolle actividades de electricidad sin haber obtenido previamente la aprobación del Estudio Ambiental o Instrumento de Gestión Ambiental complementario correspondiente;
- Supuesto B: En caso de actividades eléctricas no contempladas en el supuesto anterior, que cuenten con Estudio Ambiental o Instrumento de Gestión Ambiental complementario; y se hayan realizado ampliaciones y/o modificaciones a la actividad, sin haber efectuado previamente el procedimiento de modificación correspondiente;

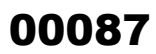

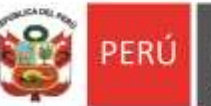

Ministerio de Energía y Minas Viceministerio de Electricidad

Dirección General de **Asuntos Ambientales** de Electricidad

"Decenio de la Igualdad de oportunidades para mujeres y hombres" "Año de la unidad, la paz y desarrollo"

• Supuesto C: En caso el Titular cuente con una Declaración Jurada para el desarrollo de sus actividades eléctricas, en el marco de la normativa vigente en su momento, en lugar de contar con un Estudio Ambiental.

Atentamente, **Dirección General de Asuntos Ambientales de Electricidad**

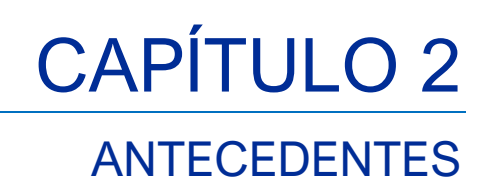

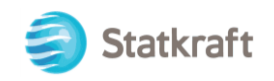

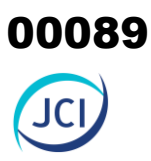

## ÍNDICE GENERAL

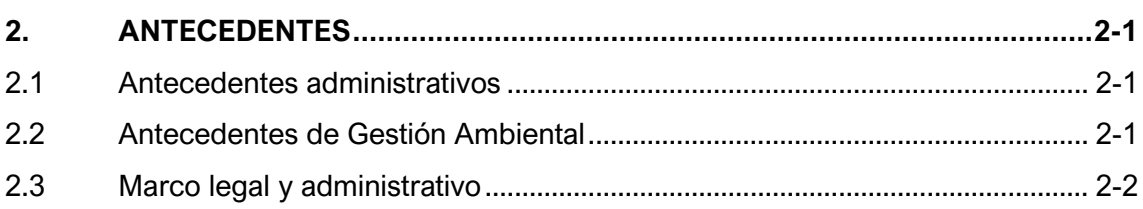

## ÍNDICE DE CUADROS

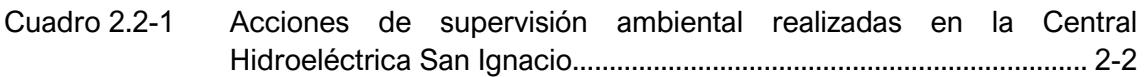

## LISTA DE ANEXOS

Anexo 2.1 Mapa de ubicación Anexo 2.2 Licencia de uso de agua Anexo 2.3 Autorizaciones sanitarias Anexo 2.4 Partida registral Anexo 2.5 Resolución IGA Anexo 2.6 Evidencia de reunión informativa Anexo 2.7 Se deja sin efecto PAMA de actividad eléctrica

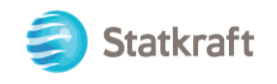

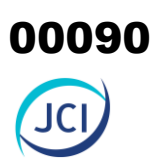

## <span id="page-89-0"></span>2. ANTECEDENTES

El Centro de Producción Arcata está compuesto por cuatro (4) centrales hidroeléctricas, las cuales fueron construidas para proveer energía a la compañía minera Hochschild para sus complejos mineros de Caylloma y Misapuquio. En el año 2000 la compañía minera vendió sus activos de generación de energía, los cuales fueron adquiridos por Cahua S.A. en el 2001. Las instalaciones del centro de producción Arcata incluyen cuatro centrales hidroeléctricas: Misapuquio (3.68 MW), San Antonio (0.62 MW), San Ignacio (0.52 MW) y Huayllacho (0.29 MW), de las cuales las centrales San Antonio, San Ignacio y Huayllacho operan en cascada.

Políticamente, la Central Hidroeléctrica San Ignacio (en adelante, CH San Ignacio) se ubica en el distrito de Caylloma, provincia de Caylloma, departamento de Arequipa. En el Anexo 2.1 se presenta el Mapa de ubicación.

## <span id="page-89-1"></span>2.1 Antecedentes administrativos

La CH San Ignacio cuenta con Autorización de funcionamiento según la R.M. N.° 505- 2005-MEM/DM aprobado con fecha 07 de diciembre del 2005.

Con respecto al uso de agua, mediante Resolución Directoral N.° 0018-2015- ANA/AAA.XI-PA con fecha 20 de febrero del 2015, se otorga la Licencia de agua superficial con fines de uso energético para las Centrales Hidroeléctricas San Antonio y San Ignacio (Ver Anexo 2.2 Licencia de uso de agua).

En relación con las Autorizaciones, mediante Resolución Directoral N.° 1062- 2016/DSA/DIGESA/SA con fecha 15 de julio del 2016 se otorga la Autorización Sanitaria del Sistema de Tratamiento y Disposición Final de Aguas Residuales Domésticas con Infiltración en el Terreno, para los campamentos y casa de máquinas de la Central Hidroeléctrica San Ignacio (Ver Anexo 2.3 Autorizaciones sanitarias). Asimismo, en el Anexo 2.4 se encuentra el documento de Propiedad superficial

## <span id="page-89-2"></span>2.2 Antecedentes de gestión ambiental

Con respecto al **Instrumento de Gestión Ambiental**, se tiene la siguiente información:

- *Resolución Directoral N.º 087-97-EM/DG*, de fecha 06 de marzo de 1997 que aprueba el Programa de Adecuación y Manejo Ambiental de la U.P "Caylloma".

Para mayor detalle ver Anexo 2.5 IGA aprobado.

Cabe precisar que el citado PAMA incluyó las actividades de generación eléctrica realizadas en la Central Hidroeléctrica San Ignacio, con una limitada descripción y donde algunos componentes (entre principales y auxiliares) no fueron contemplados, los cuales son motivo de acogimiento al presente PAD. Asimismo, es importante señalar que ello fue mencionado ante la Dirección General de Asuntos Ambientales en Electricidad

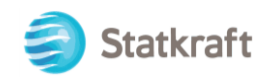

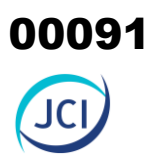

(DGAAE) en la reunión informativa realizada el 09 de marzo el 2022. (ver Anexo 2.7 Evidencia de reunión informativa). Asimismo, es importante resaltar que el Ministerio de Energía y Minas, con Resolución Directoral N° 397-97-EM /DGE, de fecha 22/12/1997, dejó sin efecto el Programa de Adecuación y Manejo Ambiental (PAMA) para la actividad de Generación Eléctrica de CIA Minera de Caylloma S.A. El sexto considerando de la citada resolución directoral señala textualmente lo siguiente: *"Que, la Dirección General de Asuntos Ambientales, con Memorando N° 954-97EM/DGAA, manifiesta que al encontrarse ambientalmente adecuadas las Cias Mineras ya mencionadas, sus correspondientes PAMAS quedan automáticamente sin efecto"*. (Ver Anexo 2.7 Se deja sin efecto PAMA de actividad eléctrica)

Con respecto a las Supervisiones ambientales, en el siguiente Cuadro se presentan las acciones de supervisión ambiental realizadas en el año 2020-2022, cabe indicar que no se evidencia registros de supervisiones precedentes:

<span id="page-90-1"></span>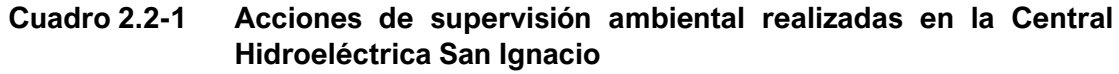

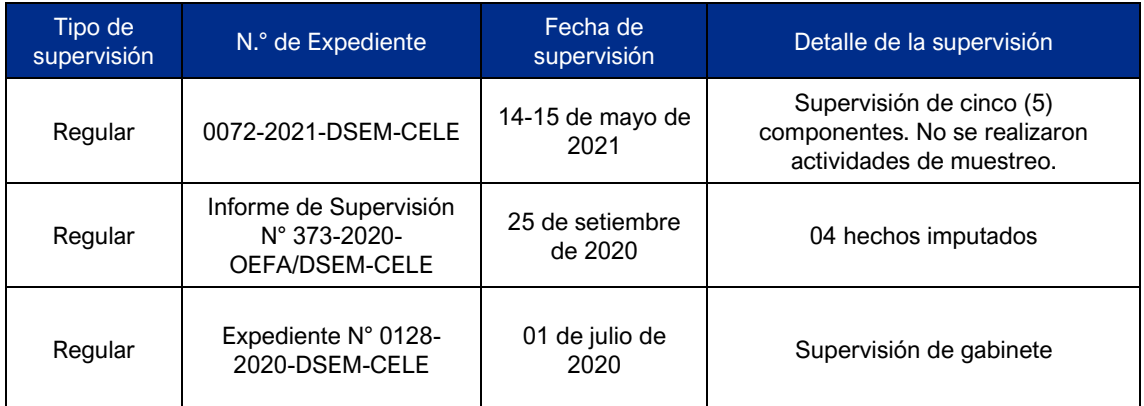

\*No hay registro de acciones de supervisión ambiental precedentes. Fuente: Statkraft Perú S.A. Elaboración: JCI, 2022

Cabe mencionar que se tiene la siguiente acción de fiscalización ambiental de los últimos cinco (5) años:

• Inicio de PAS a través de la Resolución Sub directoral N° 01126-2022-OEFA/DFAI-SFEM, del 07/12/2022. Supuesto incumplimiento: "El administrado incumplió lo establecido en el PAMA de la U.P Caylloma..."

## <span id="page-90-0"></span>2.3 Marco legal y administrativo

El Plan Ambiental Detallado (PAD) de la CH San Ignacio se desarrollará considerando el marco legal e institucional, en concordancia con lo señalado en el Reglamento para la Protección Ambiental en las Actividades Eléctricas, aprobado mediante D.S. N.° 014- 2019-EM; asimismo, considerará el uso de toda normativa técnica legal para cada temática ambiental.

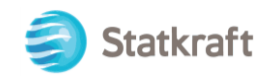

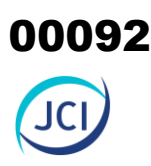

## **Norma jerárquica nacional**

- Constitución Política del Perú, 1993. Art. 2 inciso 22 y Art. 66 al 69.

## **Norma relacionada con la preservación del medio ambiente y el desarrollo sostenible**

- Ley N.º 28611 "Ley General del Ambiente", modificada por Decreto Legislativo N.º 1055, Art. 1 y 3.
- Decreto Legislativo N.º 757 "Ley Marco para el crecimiento de la Inversión Privada", y modificatorias, Art. 50 y 51.
- Ley N.º 30327 "Ley de Promoción de las Inversiones para el crecimiento económico y el desarrollo sostenible".

## **Normas relacionadas con los estudios ambientales**

- Ley N.º 27446 "Ley del Sistema Nacional de Evaluación de Impacto Ambiental", modificado por Decreto Legislativo N.º 1078, Art. 4.
- Decreto Supremo N.º 019-2009-MINAM "Reglamento de la Ley del Sistema Nacional de Evaluación de Impacto Ambiental".
- Decreto Supremo N.º 054-2013-PCM "Aprueban disposiciones especiales para ejecución de procedimientos administrativos", Art. 4.
- Ley N.º 29968 "Ley de Creación del Servicio Nacional de Certificación Ambiental para las Inversiones Sostenibles (Senace)".
- Resolución Ministerial N.º 328-2015-MINAM "Aprueban culminación del proceso de transferencia de funciones en materia de minería, hidrocarburos y electricidad del Ministerio a Senace".
- Resolución Ministerial N.º 108-2020-MINAM que aprueba las Disposiciones para Realizar el Trabajo de Campo en la Elaboración de Línea Base de los Instrumentos de Gestión Ambiental.

## **Normas de calidad ambiental**

- Decreto Supremo N.º 085-2003-PCM Reglamento de Estándares Nacionales de Calidad Ambiental para el Ruido.
- Decreto Supremo N.º 010-2005-PCM "Aprueban Estándares de Calidad Ambiental (ECA) para Radiaciones No Ionizantes".
- Decreto Supremo N.º 011-2017-MINAM "Aprueban Estándares de Calidad Ambiental (ECA) para suelo
- Decreto Supremo N.º 012-2017-MINAM que aprueba los Criterios para la Gestión de Sitios Contaminados.
- Resolución Jefatural R.J. N.º 010-2016-ANA "Protocolo Nacional para el Monitoreo de la Calidad de los Recursos Hídricos Superficiales". La descripción se contempla en el respectivo capitulo.
- Resolución Jefatural N.º 007-2015-ANA, Reglamento de Procedimientos Administrativos para el Otorgamiento de Derechos de Uso de Agua y de Autorización de Ejecución de Obra en Fuentes Naturales de Agua.

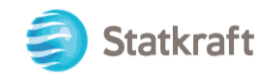

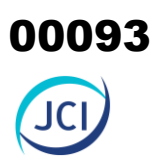

- Resolución Ministerial N.° 085-2014-MINAM, aprueban la Guía para el Muestreo de Suelos y la Guía para la Elaboración de Planes de Descontaminación de Suelos.
- Resolución Jefatural N.° 010-2016-ANA "Protocolo Nacional para el Monitoreo de la Calidad de los Recursos Hídricos Superficiales". La descripción se contempla en el respectivo capitulo.
- Resolución Jefatural N.º 057-2021-ANA procedimiento para obtener licencia de uso de agua en el marco de la Formalización de uso de agua previsto en el Decreto Supremo N.° 010-2020-MIDAGRI, los criterios técnicos para la evaluación de las solicitudes y formatos requeridos.
- Decreto Supremo N.º 004-2017-MINAM Estándares de Calidad Ambiental (ECA) para Agua y establecen Disposiciones Complementarias. La descripción se contempla en el respectivo capitulo.
- Resolución Jefatural N.º 056-2018-ANA Clasificación de los Cuerpos de Agua Continentales Superficiales.
- Decreto Supremo N.º 017-2009-AG, Reglamento de Clasificación de Tierras por su Capacidad de Uso Mayor".
- Decreto Supremo Nº 033-2020-SA, que regula la Autorización Sanitaria del sistema de tratamiento y disposición final de aguas residuales domésticas con infiltración en el terreno.

## **Normas del subsector eléctrico**

- Decreto Ley N.º 25844 "Ley de Concesiones Eléctricas y su Reglamento" D. S. N.º 009-93-EM" Art. 31
- Decreto Supremo N.º 014-2019-EM "Reglamento para la Protección Ambiental en las Actividades Eléctricas".
- Resolución Ministerial N.º 111-2013-MEM/DEM "Reglamento de Seguridad y Salud en el Trabajo de las Actividades Eléctricas".
- Resolución Directoral N.º 008-97-EM/DGAA "Límites máximos permisibles para efluentes líquidos producto de las actividades de generación, transmisión y distribución de energía eléctrica".
- Resolución Ministerial N.º 223-2010-MEM/DM que aprueba los Lineamientos para la Participación Ciudadana en las Actividades Eléctricas.

## **Normativa sobre coronavirus (COVID-19)**

Decreto Supremo N.º 118-2022-PCM que prorroga el Estado de Emergencia Nacional declarado por el Decreto Supremo N.º 016-2022-PCM y establece nuevas medidas para el restablecimiento de la convivencia social.

## **Normas de gestión de residuos sólidos**

Decreto Supremo N.º 001-2022-MINAM Modifican el Reglamento del Decreto Legislativo N.º 1278, Decreto Legislativo que aprueba la Ley de Gestión Integral de Residuos Sólidos, aprobado mediante Decreto Supremo N.º 014-2017-MINAM, y el Reglamento de la Ley N.º 2919, Ley que regula la actividad de los recicladores, aprobado mediante Decreto Supremo N.º 005-2010-MINAM.

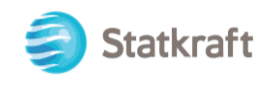

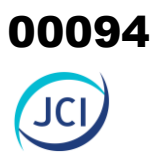

- Decreto Legislativo N.º 1278, que aprueba la Ley de Gestión Integral de Residuos Sólidos.
- Decreto Supremo N.º 014-2017-MINAM que aprueban Reglamento del Decreto Legislativo N.º 1278, Decreto Legislativo que aprueba la Ley de Gestión Integral de Residuos Sólidos.
- Decreto Supremo N.º 002-2022-VIVIENDA, aprueba el Reglamento de Gestión y Manejo de Residuos Sólidos de la Construcción y Demolición.
- Decreto Supremo N.º 009-2019–MINAM, aprueban el Régimen Especial de Gestión y Manejo de Residuos de Aparatos Eléctricos y Electrónicos.
- Resolución Directoral Nº 003-2019-INACAL/DN, aprueban la NTP 900.058-2019. GESTIÓN DE RESIDUOS. Código de Colores para el Almacenamiento de Residuos Sólidos.

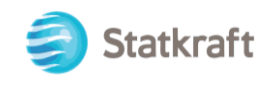

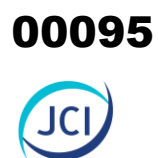

# ANEXO CAP. 2 ANTECEDENTES

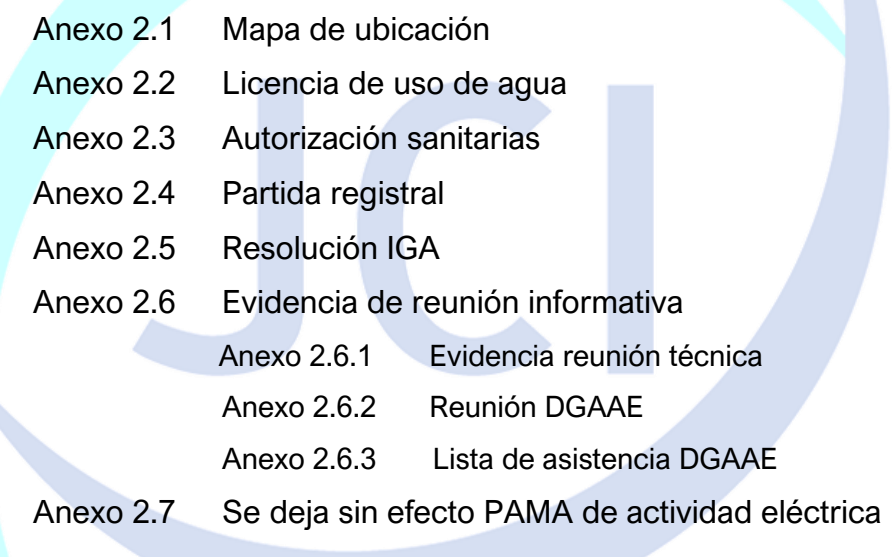

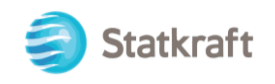

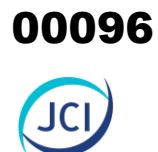

# ANEXO 2.1 Mapa de ubicación

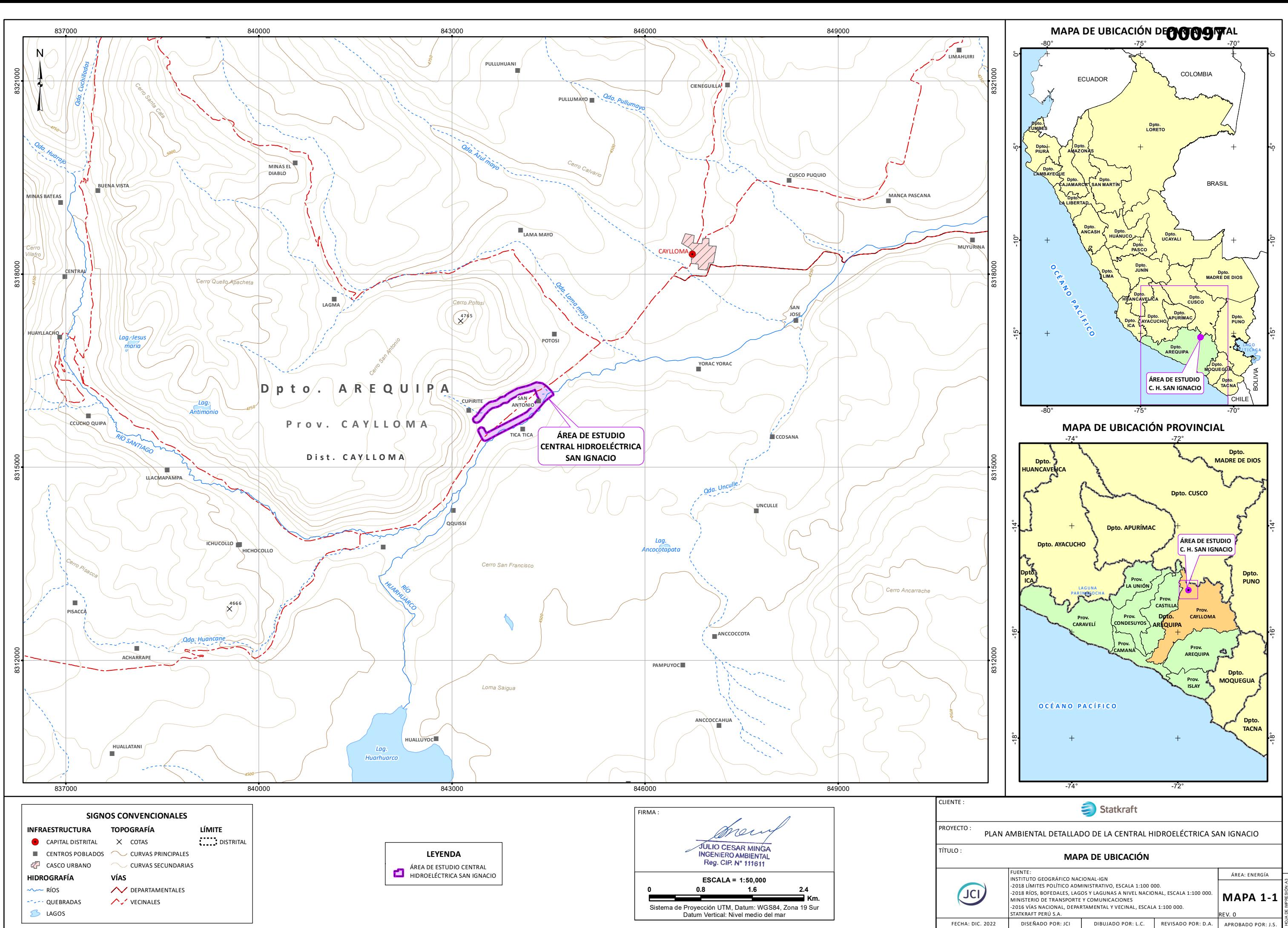

RUTA: Y:\6. JCI\_GIS\109\_STATKRAFT\PY\PY-2102\6-MXD\ZONA SUR\CH SAN IGNACIO\INFORME\_V001\MAPA 1-1.mxd

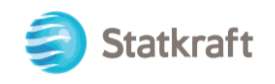

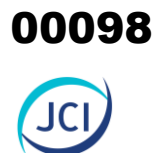

# ANEXO 2.2

Licencia de uso de agua

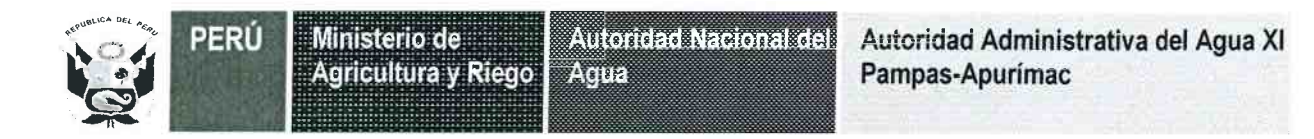

## RESOLUCION DIRECTORAL Nº 0019-2015-ANA/AAA.XI-PA

Abancay, 2 0 FEB, 2015

VISTO:

El expediente Administrativo con Registro N° 0527-2014-ANA/ALA-AAV, con CUT Nº 110976-2014, presentado por la empresa STATKRAFT PERÚ S.A., con RUC Nº 20502597061, quién solicita extinción y otorgamiento de Licencia de Uso de Aqua, v:

#### CONSIDERANDO:

Que, según establece el inciso 7) del artículo 15º de la Ley Nº 29338, Ley de Recursos Hídricos, la Autoridad Nacional del Agua tiene entre otras funciones la de otorgar, modificar y extinguir, previo estudio técnico, derechos de uso de agua;

Que, según el artículo 65º numeral 65.3 del Reglamento de la precitada Ley, modificada por el Decreto Supremo N° 023-2014-MINAGRI, "señala que, de producirse transferencia de un predio, establecimiento o actividad al cual se destina el uso del aqua, el nuevo titular tiene derecho preferente para obtener el derecho de uso de aqua bajo las mismas condiciones de su transferente...;

Que, según el artículo 102º numeral 102.5 del Reglamento de la precitada Ley, sobre la extinción de derechos de uso de agua, establece que, conforme establece el Artículo 65° de Reglamento, en tanto no se declare la extinción del derecho de uso de agua con resolución firme, subsiste el mismo; en tal sentido, se continuará otorgando las correspondientes asignaciones de agua;

Que, el artículo 23° del Reglamento de Procedimientos Administrativos para el Otorgamiento de Derechos de Uso de Agua y de Autorización de Ejecución de Obras en Fuentes Naturales de Agua, aprobado mediante Resolución Jefatural N° 007-2015-ANA, dispone que "Producido el cambio de titular del predio o actividad para la cual se otorgó un derecho de uso de agua se procederá a declarar la extinción de derecho del transferente y se otorga un nuevo derecho en las mismas condiciones a favor del adquiriente de la actividad"

Que, mediante la Resolución Administrativa N° 253-2005.GRAPR.-DRAG-ATDR.CSCH., de fecha 12.07.2005, se otorgó Licencia de uso agua con fines energéticos a la "Empresa Generación Eléctrica Cahua S.A., para aprovechamiento hídrico de hasta un volumen total de 48.32 hm<sup>3</sup>, para la operación de las centrales hidroeléctricas San Antonio y San Ignacio;

Que, Conforme a la Escritura Pública del 15.02.2010 otorgada ante Notario de Lima Abog. Julio Antonio del Pozo Valer, inscrita en el Asiento B00008 de la Partida Registral N° 11264232 del Libro de Sociedades de la Zona Registral IX -Sede Lima, se tiene escrita que la Empresa de Generación Eléctrica CAHUA S.A., ha sido absorbida por la empresa absorbente ELECTROANDES S.A., que a la vez esta última ha cambiado su razón social por la de SN POWER PERU S.A;

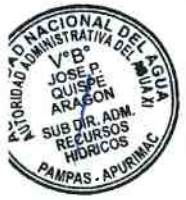

Que, mediante Escritura Pública del 26.06.2014, otorgada ante Notario LAOS DE LAMAS, EDUARDO en la Ciudad de Lima, inscrita en el Asiento D00012, rectificada por Escritura Pública de fecha 17.07.2014, inscrita en el Asiento D00013, de la Partida Registral N° 11264232 del Libro de Sociedades Anónimas- Zona Registral N° IX-SEDE LIMA, se tiene inscrita como razón social STATKRAFT S.A., y se encuentra vigente a la fecha;

Según, el Informe Técnico N°033-2014-ANA-DARH-ORDA., realizado por el profesional de la Dirección de Administración de Recursos Hídricos de la sede central; concluye que técnicamente es procedente otorgar licencia de uso de agua con fines energéticos a ESTATKRAFT PERÚ S.A., en las mismas condiciones que fuera otorgado a la empresa **GENERACION ELECTRICA CAHUA S.A.;** 

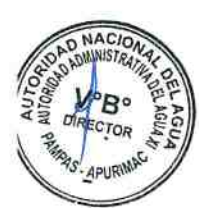

En tal virtud a lo expuesto y con el visto de la Unidad de Asesoría Jurídica y, con las facultades conferidas en el artículo 35° y 38° del Decreto Supremo Nº 006-2010-AG, norma que aprueba el Reglamento de Organización y Funciones de la Autoridad Nacional del Aqua:

#### **SE RESUELVE:**

Artículo 1° .- Extinguir la Licencia de Uso de Agua, otorgada a favor de la "EMPRESA DE GENERACIÓN ELÉCTRICA CAHUA S.A." mediante la Resolución Administrativa Nº 253-2005-GRAPR-DRAG-ATDR.CSCH.

Artículo 2° - Otorgar Licencia de Uso de Agua Superficial con fines Energéticos, bajo las mismas condiciones de su transferente para aprovechar las aguas superficiales de los ríos Hornillos y Huarahuarco (represa Huarahuarco), por un volumen anual de 48, 32 hm<sup>3</sup> para las Centrales Hidroeléctricas de "San Antonio" y "San Ignacio" a favor de la empresa "STATKRAFT PERÚ S.A; ubicado en el Distrito y Provincia de Caylloma, Región Arequipa, según el detalle consignado en los siguientes cuadros:

Punto de captación y devolución:

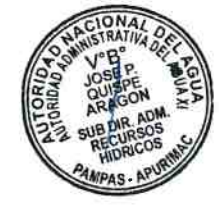

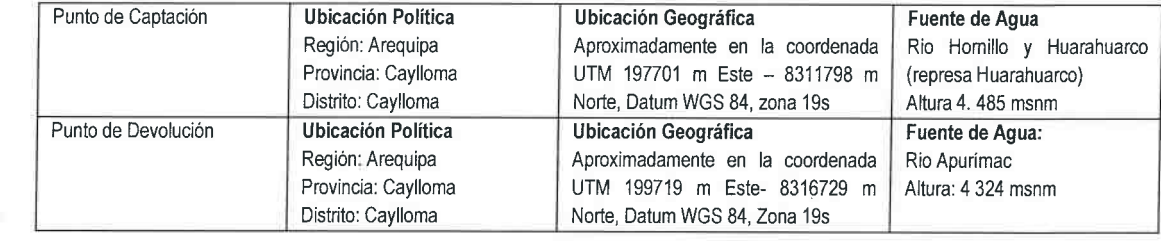

Distribución mensual, de acuerdo al siguiente detalle:

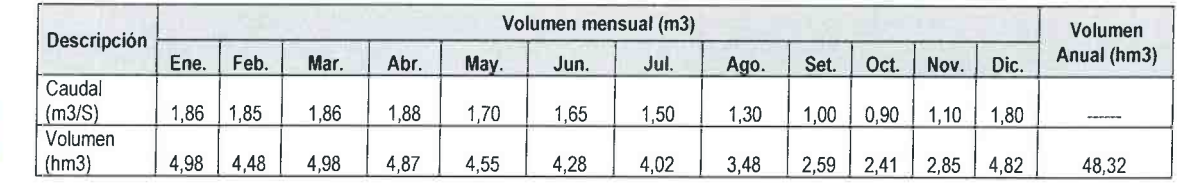

Artículo 3°.- Disponer la actualización de la licencia de uso de agua en el Registro Administrativo de Derechos de Uso de Agua.

Artículo 4°.- Notificar la presente resolución al Administrado en forma y modo de Ley y poner en conocimiento de la Dirección de Administración de Recursos Hídricos de la Autoridad Nacional del Agua para el cumplimiento de lo dispuesto en el artículo anterior.

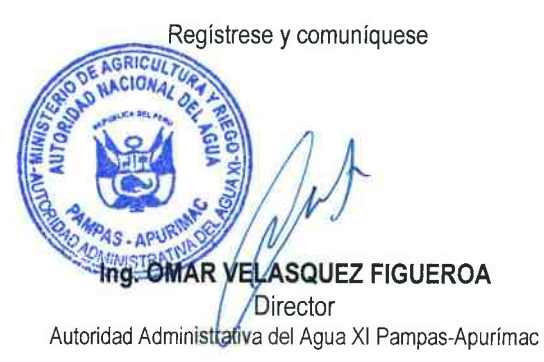

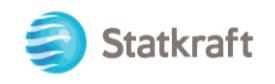

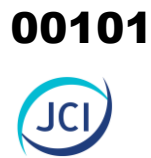

# ANEXO 2.3

Autorizaciones sanitarias

1062-2016/DSA/DIGESA/SA

2016

No.............................

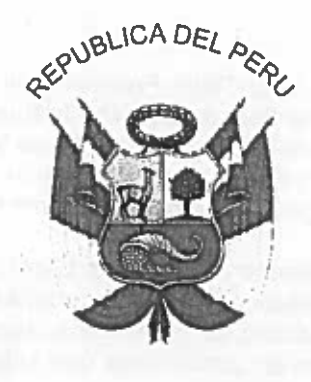

Resolución Directora 15 *julio* 

Visto, el expediente Nº 21940-2016-PD que contiene la solicitud presentada por la empresa STATKRAFT PERÚ S.A.C., identificada con R.U.C. Nº 20269180731, con domicilio en Av. Pardo y Aliaga Nº 652, Piso 2, distrito de San Isidro, provincia y departamento de Lima; para que se le otorgue la Autorización Sanitaria del Sistema de Tratamiento y Disposición Final de Aquas Residuales Domesticas con Infiltración en el Terreno, y el Informe N° 3096-2016/DSA/DIGESA:

### **CONSIDERANDO:**

**MINISTERIO DE SALUD** 

Que, con fecha 04 de mayo de 2016, se recepcionó en la DIGESA el expediente Nº 21940-2016-PD de la empresa STATKRAFT PERÚ S.A.C., mediante el cual solicitó la Autorización Sanitaria del Sistema de Tratamiento y Disposición Final de Aguas Residuales Domesticas con Infiltración en el Terreno, para los campamentos y Casa de Maquinas de la Central Hidroeléctrica San Ignacio y Central Hidroeléctrica Misapuquio, ubicado en el distrito de Orcopampa (Caylloma), provincia de Castilla, departamento de Arequipa;

Que, con fecha 12 de mayo de 2016, la DIGESA mediante Oficio Nº 1541-2016/DSA/DIGESA, recepcionado por el administrado el día 17 de mayo de 2016, le otorgó el plazo de tres (03) días hábiles, para que efectué el pago adicional de dos (02) Autorizaciones Sanitarias de Sistemas de Tratamiento, ya que solo se efectuó el pago por un (01) expediente;

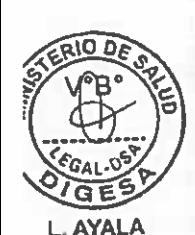

Que, con fecha 20 de mavo de 2016, el administrado mediante Carta SKP/GOP-089-2016, adjuntó los dos (02) comprobantes de pago y solicitó proseguir con el trámite correspondiente:

Que, con fecha 03 de junio de 2016, la DIGESA mediante Auto Directoral N° 159-2016/DSA/DIGESA/SA, recepcionado por el administrado el día 07 de junio de 2016, le otorgó el plazo de diez (10) días hábiles, a fin de que subsane las observaciones señaladas en el Informe Nº 2264-2016/DSA/DIGESA;

Que, con fecha 21 de junio de 2016, mediante carta SKP/GOP-123-2016, la empresa STATKRAFT PERÚ S.A.C. remitió información orientada al levantamiento de observaciones;

Que, conforme a lo establecido en el numeral 22 del artículo 2° de la Constitución Política del Perú de 1993 el cual señala que toda persona tiene derecho a gozar de un ambiente equilibrado y adecuado al desarrollo de su vida;

Que, por otro lado, el artículo I del Titulo Preliminar de la Ley N° 28611 Ley General el Ambiente señala que toda persona tiene el derecho irrenunciable a vivir en un ambiente saludable, equilibrado y adecuado para el pleno desarrollo de la vida; y el deber de contribuir a una efectiva gestión ambiental y de proteger el ambiente, así como sus componentes, asegurando particularmente la salud de las personas en forma individual y colectiva;

Que, el Reglamento para el Diseño de Tanques Sépticos indica que la disposición de los desagües por medio de tanques sépticos en zonas urbanas y rurales que no cuentan con redes públicas de desagüe es una actividad permitida siempre y cuando estos medios de tratamiento se construyan y funcionen en condiciones que salvaguarden de la contaminación ambiental;

Que, en este sentido, el Procedimiento N° 09 del Texto Único de Procedimiento Administrativo del Ministerio de Salud (aprobado por Decreto Supremo Nº 001-2016-SA) establece los requisitos a ser cumplidos por los administrados para obtener la Autorización Sanitaria del Sistema de Tratamiento y Disposición Final de Aguas Residuales Domesticas con Infiltración en el Terreno, los cuales son los siguientes:

- 1. Solicitud presentada a través de la página web.www.digesa.minsa.gob.pe, indicando el número de expediente que deberá tramitar con su código de pago interbancario (CPB).
- 2. Planos de localización y ubicación, que contenga el Sistema de tratamiento dentro de la propiedad y planos de planta y cortes a escala adecuada, firmados por un Ingeniero Sanitario Colegiado y habilitado.
- 3. Memoria descriptiva del sistema de tratamiento y disposición final en el terreno, firmado por un Ingeniero Sanitario Colegiado y habilitado; que incluya Descripción del sistema de tratamiento; Memoria de calculo; Evaluación Ambiental del efecto de la disposición final de aguas residuales domésticas en la napa freática y su probable afectación.
- 4. Prueba de percolación en el área de disposición final en el terreno u otro que determine la capacidad de percolación, suscrito por el ingeniero sanitario colegiado v habilitado.
- 5. Manual de Operación y Mantenimiento del sistema de tratamiento y de disposición final en el terreno, firmado por un Ingeniero Sanitario colegiado y habilitado.
- 6. Resolución Directoral Sectorial que aprueba el Instrumento de Gestión Ambiental, adjuntando el resumen Ejecutivo/a que incluya la evaluación ambiental de la infiltración de las aguas residuales tratadas (a excepción de viviendas unifamiliares);

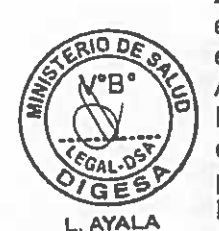

Que, en virtud a lo expresado en el párrafo precedente, el Área de Certificación Ambiental de la Dirección de Salud Ambiental de la DIGESA, a través del Informe N° 3096-2016/DSA/DIGESA de fecha 01 de julio de 2016, informa que habiéndose revisado el expediente tecnico Nº 21940-2016-PD, sobre la base de la normatividad; se concluye que el expediente para la Autorización Sanitaria del Sistema de Tratamiento y Disposición Final de Aguas Residuales Domesticas con Infiltración en el Terreno de la empresa STATKRAFT PERÚ S.A.C., firmado por el representante legal, Sr. Manuel Armando Reyes Landauro; cumple con los requisitos técnicos exigidos en las normas técnicas pertinentes y el procedimiento Nº 09 del Texto Único de Procedimientos Administrativos (T.U.P.A) del Ministerio de Salud;

Que, cabe precisar que, el Informe Nº 3096-2016/DSB/DIGESA, de fecha 01 de julio de 2016, mencionado en los párrafos precedentes, es parte integrante de la presente Resolución Directoral. En consecuencia, corresponde OTORGAR la Autorización Sanitaria del Sistema de Tratamiento y Disposición Final de Aguas Residuales Domesticas con Infiltración en el Terreno, para los campamentos y Casa de Maquinas de la Central Hidroeléctrica San Ignacio y Central Hidroeléctrica Misapuquio, ubicado en el distrito de Orcopampa (Caylloma), provincia de Castilla, departamento de Arequipa; solicitado mediante expediente Nº 21940-2015-PD, de fecha 04 de mayo de 2016;

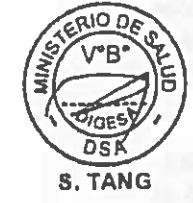

 $S_{4}$ 

No.............................

1062-2016/DSA/DIGESA/SA

**MINISTERIO DE SALUD** 

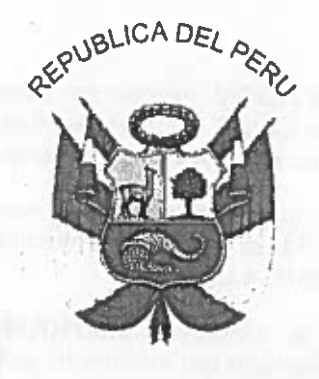

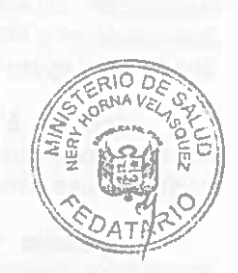

Resolución inectora

15 julio 2016 

Estando a lo informado por el Área de Certificación Ambiental de la Dirección de Salud Ambiental de la DIGESA, mediante Informe N° 3096-2016/DSA/DIGESA, v:

De conformidad con lo establecido en la Ley N° 26842, Ley General de Salud: Ley N° 27444, Ley del Procedimiento Administrativo General; Ley Nº 27657, Ley del Ministerio de Salud: Ley N° 28611, Ley General del Ambiente: Decreto Supremo N° 07-01-66, Reglamento para el Diseño de Tanques Sépticos; Decreto Supremo Nº 011-2006-VIVIENDA, Reglamento Nacional de Edificaciones, Norma IS.020 Tanques Sépticos; Decreto Supremo Nº 001-2016-SA, Texto Único de Procedimientos Administrativos (TUPA) del MINSA y su modificatoria.

### **SE RESUELVE:**

Artículo 1°.- OTORGAR a favor de la empresa STATKRAFT PERÚ S.A.C., la Autorización Sanitaria del Sistema de Tratamiento y Disposición Final de Aguas Residuales Domesticas con Infiltración en el Terreno, para los campamentos y Casa de Maguinas de la Central Hidroeléctrica San Ignacio y Central Hidroeléctrica Misapuquio, ubicado en el distrito de Orcopampa (Caylloma), provincia de Castilla, departamento de Arequipa, por los fundamentos técnicos expuestos en el informe N° 3096-2016/DSA/DIGESA y de conformidad con la presente resolución.

Artículo 2<sup>e</sup>.- El sistema de tratamiento de aguas residuales domésticas está compuesto por: Tres (03) sistema de tratamiento de las aguas residuales domésticas diseñado para el tratamiento de las aguas residuales para una capacidad de 3.0 m<sup>3</sup> de volumen útil, 2.80 m de largo, 1.40 m de ancho y altura de 1.65 m, asimismo cada sistema presenta una (01), dos (02) y una (01) zanja de percolación respectivamente, presentando 0.90m de ancho para cada sistema; y una longitud de 5.38 m, 4.09 m y 3.04 m respectivamente.

Artículo 3º .- La remoción de los lodos que se generen será realizada cada año (01). por intermedio de una Empresa Prestadora de Servicios de Residuos Sólidos (EPS-RS) debidamente autorizada.

Artículo 4° - La empresa STATKRAFT PERÚ S.A.C., deberá cumplir estrictamente con lo establecido en el manual de operación y mantenimiento del Sistema de Tratamiento y Disposición Final de Aguas Residuales Domesticas con Infiltración en el Terreno, asimismo deberá garantizar el cumplimiento de las medidas de mitigación consideradas en la

ıη **S. TANG** 

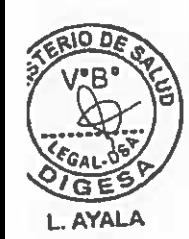

Resolución Directoral N° 034-97-EM/DGM, donde se resuelve aprobar el Programa de Adecuacióna y Manejo Ambiental de la U.P "Arcata" de Minas de Arcata S.A., ubicado en el distrito de Cayarani, provincia de Condesuyos y departamento de Arequipa.

Artículo 5° .- La autorización que se concede, se encuentra sujeta a las acciones de control que la Dirección General de Salud Ambiental e Inocuidad Alimentaria disponga, la cual podrá incluso dejar sin efecto, conforme a Ley.

Artículo 6°.- Notificar a la empresa STATKRAFT PERÚ S.A.C. la presente Resolución Directoral y remitir un ejemplar del Informe Nº 3096-2016/DSA/DIGESA, toda vez que el Informe en mención es parte integrante de la presente Resolución Directoral.

Artículo 7º .- Remitase una copia de la presente Resolución Directoral a la Dirección Regional de Salud - Arequipa, para su conocimiento y fines pertinentes.

Registrese y comuniquese

**MINISTERIO DE SALUD** rección General de Salud Ambiental<br>De la Inoquidad Allmentaria DIGESA Susalen Maria Tang Flores .ic Direccion da Salud Ambiental<br>Direccion da Salud Ambiental

MINISTERIO DE SALLIN ES COPIA FIEL DEL ORIGINAL le he tenido a la vista DEAUTOR NERY HORNA VELASQUEZ FEDATARIO<br>Solo para uso de la Institución o Ambito del Seclor

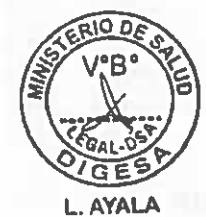

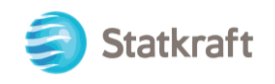

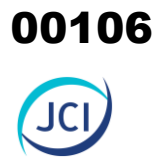

# ANEXO 2.4 Partida registral

PUBLICIDAD: 3905824 Recibo Nº 2016-474-1462 CERTI. LITERAL - PREDIOS PartonY 04024119

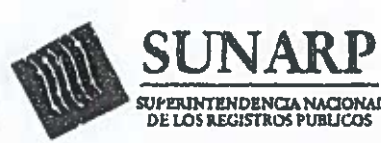

Zona Registral Nº XII -Sede Arequipa

**PROPIEDAD INMUEBLE** 

N° 00955831

Antecedente Dominial

Rubro A Asiento 001. **FICHA 72454** 

## Descripcion del inmueble

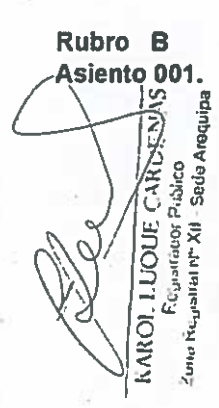

TERRENO RÚSTICO, ubicado en el ANEXO TALTA HUARAHUARCO, distrito de CAYLLOMA, provincia de CAYLLOMA, departamento AREQUIPA, DENOMINADO SAN PARCELA 105, con un área de 2.5800 Ha., con los siguientes IGNACIOlinderos y medidas perimétricas. POR EL NORTE: PARCELA 107, 151.80 ML.; POR EL OESTE: SALDO PREDIO MATRIZ, 170.00, POR EL ESTE: SALDO DEL PREDIO DE LA MATRIZ, 170.00 ML., POR EL SUR: SALDO DLE PREDIO DE LA MATRIZ, , 151.80 ML. Asiento: 03509068 Presentado: 2003-Abr-07, hora: 11:29:47, derechos: 5/.17.00 Recibo: 1203193, 1739965, mov.: 13509068, leg.: 00507482, AREQUIPA, 2003-May-23. 3162, KAROL LUQUE CARDENAS, Registrador Público.

Rubro C Asiento 001. Titulos de dominio

La independización se hace a favor de la COMPAÑIA MINERA ARCATA S.A , en la Ficha No. 41132 del Libro de Sociedades debidamente inscrita Contractuales y Personas Jurídicas del Registro Minero de la Zona Registral IX- Sede Lima, en mérito a la compra venta otorgada a su favor por sus anteriores propietarios, Valeriano Pacco Kana y Rosalia Quispe Ccamerccoa de Pacco por el precio de S/2,000.00 (Dos mil nuevos soles) cancelado, según Escritura Pública de fecha 22 de Setiembre del 2000 otorgada ante Notario Público Dr. Edilberto Zegarra Ballon Avalos, Asiento; 03509068 Presentado: 2003-Abr-07, hora: 11:29:47, derechos: S/21.00 Recibo: 1203193, 1739965, mov.: I3509068, leg.: 00507482, AREQUIPA, 2003-May-23. 3162, KAROL LUQUE CARDENAS, Registrador Público.

Rubro D Asiento 001.

Público

Gravamenes y cargas NINGUNO. - AREQUIPA, 2003-May-23. 3162, KAROL LUQUE CARDENAS, ശ

OFICINA REC Zona Registral Registrador

Ansin

PUBLICIDAD : 3905824 Recibo Nº 2016-474-1462 CERTI. LITERAL - PREDIOS PartonVGA24119

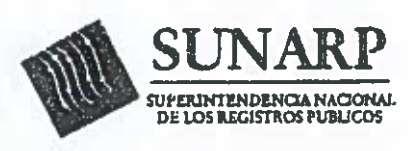

Rubro F

Zona Registral Nº XII -Sede Arequipa

PROPIEDAD INMUEBLE

Nº 00955831

Asiento 001. Público. **KAROL LUOUX Registrium Publico** Zanuj Pr Jistral Nº XII Scrio Arequina Music Banglian in Line of the **BUR 303** 'nv

Ulos ..

Registro Personal

NINGUNO.- AREQUIPA, 2003-May-23. 3162, KAROL LUQUE CARDENAS, Registrador

CARDENAS
PUBLICIDAD: 3905824 Recibo Nº 2016-474-1462 CERTI. LITERAL - PREDIOS PartonV6924119

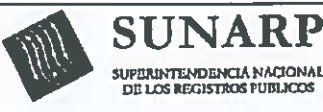

ZONA REGISTRAL Nº XII - SEDE AREQUIPA OFICINA REGISTRAL AREQUIPA Nº Partida: 04024119

**INSCRIPCION DE SECCION ESPECIAL DE PREDIOS RURALES** PARCELA 105 U.C. SAN IGNACIO UBIC.RUR. ANEXO TALTA HUARAHUARCO **CAYLLOMA** 

**REGISTRO DE PREDIOS RUBRO: TITULOS DE DOMINIO** C 00002

#### **COMPRAVENTA:**

LA SOCIEDAD DENOMINADA SN POWER PERU S.A. CON RUC Nº 20502597061. INSCRITA EN LA PARTIDA REGISTRAL Nº 11264232 DEL REGISTRO DE PERSONAS JURÍDICAS - SOCIEDADES DE LA ZONA REGISTRAL Nº IX - SEDE LIMA, HA ADQUIRIDO EL DERECHO DE PROPIEDAD DEL INMUEBLE INSCRITO EN ESTA PARTIDA POR HABERLO COMPRADO DE SÚ ANTERIOR PROPIETARIA POR EL PRECIO DE S/. 1,00 PAGADOS. ASÍ CONSTA DE LA ESCRITURA PÚBLICA DE FECHA 27.09.2011 EXTENDIDA ANTE NOTARIO DE LIMA JULIO ANTONIO DEL POZO VALDEZ.

EL TÍTULO FUE PRESENTADO EL 05/10/2011 A LAS 03:10:34 PM HORAS, BAJO EL Nº 2011-00101806 DEL TOMO DIARIO 2011. DERECHOS COBRADOS S/19.00 NUEVOS SOLES CON RECIBO(S) NUMERO(S) 00024725-94 00033251-93 - AREQUIPA, 21 DE NOVIEMBRE DE 2011.

Aldroya Sprin huancaya

Resolución del Superintendente Nacional de los Registros Públicos Nº 124-97-SUNARP

1400 S. S. Soon of Contractor

co.

Tochtoch

Página Número 1

PUBLICIDAD: 3905824 Recibo Nº 2016-474-1462 CERTI. LITERAL - PREDIOS PartopY 46924119

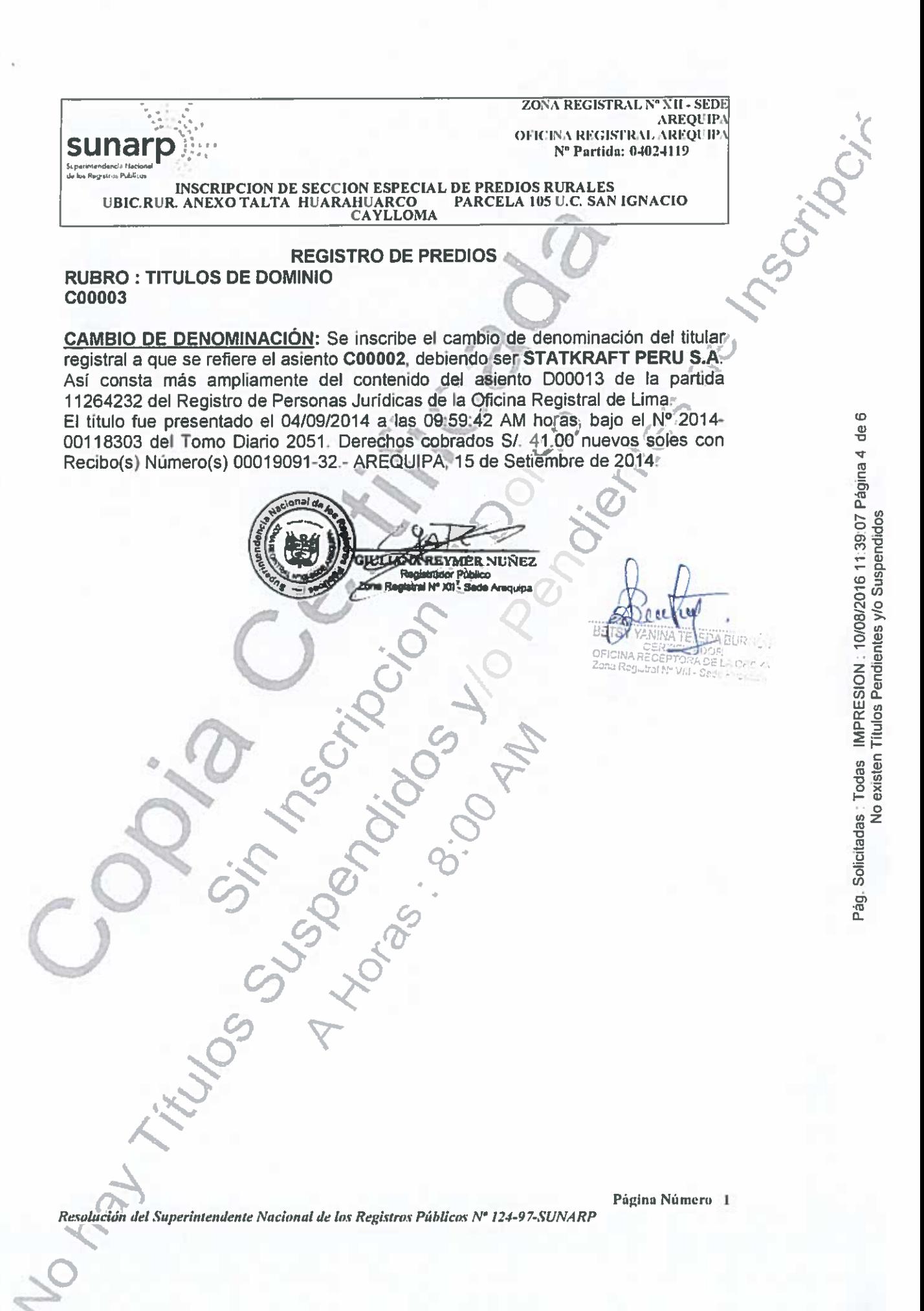

PUBLICIDAD: 3905824 Recibo Nº 2016-474-1462 CERTI. LITERAL - PREDIOS Partid nW44024119

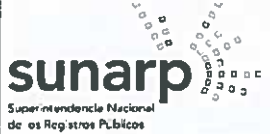

ZONA REGISTRAL Nº XII - SEDE **AREQUIPA** OFICINA REGISTRAL AREQUIPA Nº Partida: 04024119

**INSCRIPCION DE SECCION ESPECIAL DE PREDIOS RURALES** UBIC.RUR. ANEXO TALTA HUARAHUARCO PARCELA 105 U.C. SAN IGNACIO

#### **REGISTRO DE PREDIOS RUBRO: TÍTULOS DE DOMINIO** C00004

#### **TRANSFERENCIA POR FUSIÓN:**

EMPRESA DE GENERACIÓN ELÉCTRICA CHEVES S.A., es propietaria del inmueble inscrito en esta partida a mérito de la fusión por absorción celebrada con Statkraft Perú S.A. Se procede a mérito de solicitud de parte y conforme obra inscrito en el Asiento B00031 de la Partida Nº 00179957 del Registro de Personas Jurídicas - Sociedades de la Zona Registral Nº IX Sede Lima.

El título fue presentado el 07/03/2016 a las 12:08:40 PM horas, bajo el Nº 2016-00028789 del Tomo Diario 2016. Derechos cobrados S/. 42.00 Soles con Recibo Número 00001897-36. Arequipa, 17 de marzo del 2016.

ADRÍANA ROXANA-ZAVALETA ZAPANA Registrador Publico **TEOR Tal Nº XII - Sada Ammine** 

A Honoge Painting AM

**BURGGR** A GROY! Søde Hin Liss

Resolución del Superintendente Nacional de los Registros Públicos Nº 124-97-SUNARP

Scriboi.

Página Número 1

PUBLICIDAD: 3905824 Recibo Nº 2016-474-1462 CERTI. LITERAL - PREDIOS Partid n 44924119

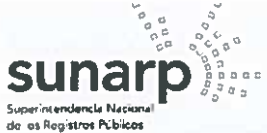

ZONA REGISTRAL Nº XII - SEDE **AREOUIPA** OFICINA REGISTRAL AREQUIPA N° Partida: 04024119

**INSCRIPCION DE SECCION ESPECIAL DE PREDIOS RURALES** UBIC.RUR. ANEXO TALTA HUARAHUARCO PARCELA 105 U.C. SAN IGNACIO **CAYLLOMA** 

#### **REGISTRO DE PREDIOS RUBRO: TÍTULOS DE DOMINIO C00005**

#### **CAMBIO DE DENOMINACIÓN:**

La propietaria del inmueble inscrito en esta partida ha cambiado su denominación, siendo su actual denominación: STATKRAFT PERÚ S.A. Se procede a mérito de solicitud de parte y conforme obra inscrito en el Asiento B00032 de la Partida N° 00179957 del Registro de Personas Jurídicas - Sociedades de la Zona Registral Nº IX Sede Lima mediante Escritura Pública de fecha 02-10-2015 extendida ante Notario Público de Lima Eduardo Laos De Lama.

El título fue presentado el 07/03/2016 a las 12:08:40 PM horas, bajo el Nº 2016-00028789 del Tomo Diario 2016. Derechos cobrados S/, 42.00 Soles con Recibo Número 00001897-36. Arequipa, 17 de marzo del 2016.

> Registrador Publico **AP XII**

- Sada

ADELANA ROXANA ZAVALETA ZAPANA 17/03 Support in the Control of BURGCS

A OROYA Sede Huancavo

Página Número 1

JCribo:

Resolución del Superintendente Nacional de los Registros Públicos Nº 124-97-SUNARP

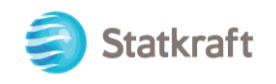

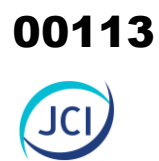

## ANEXO 2.5 Resolución IGA

PY-2102 Plan Ambiental Detallado de la Central Hidroeléctrica San Ignacio ANEXOS

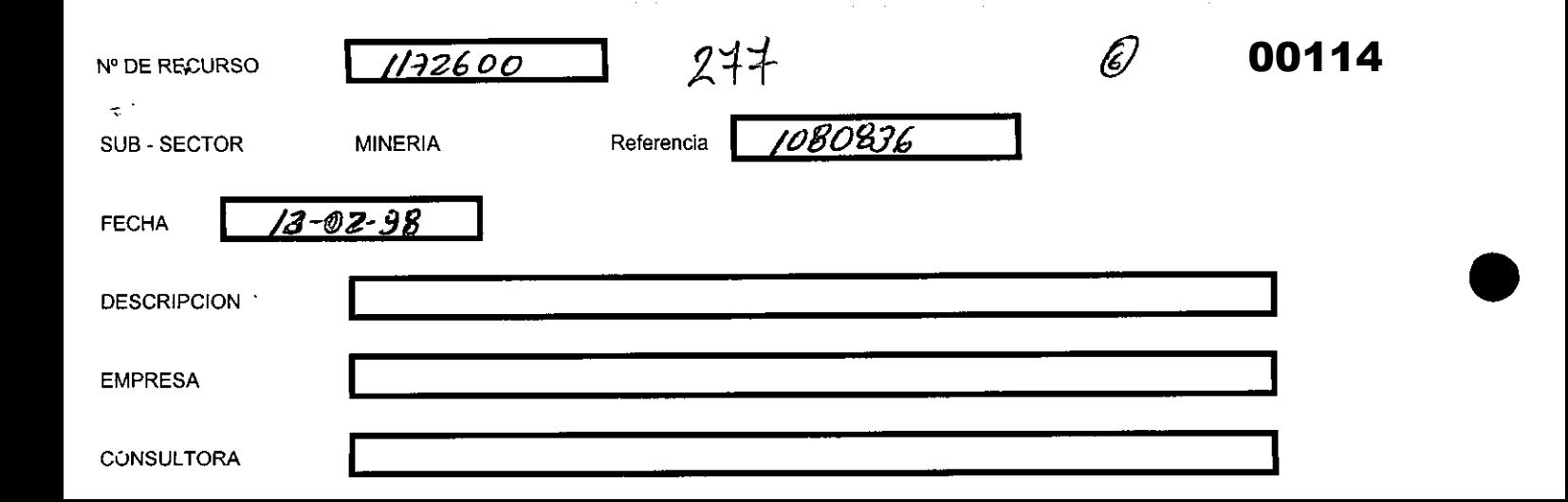

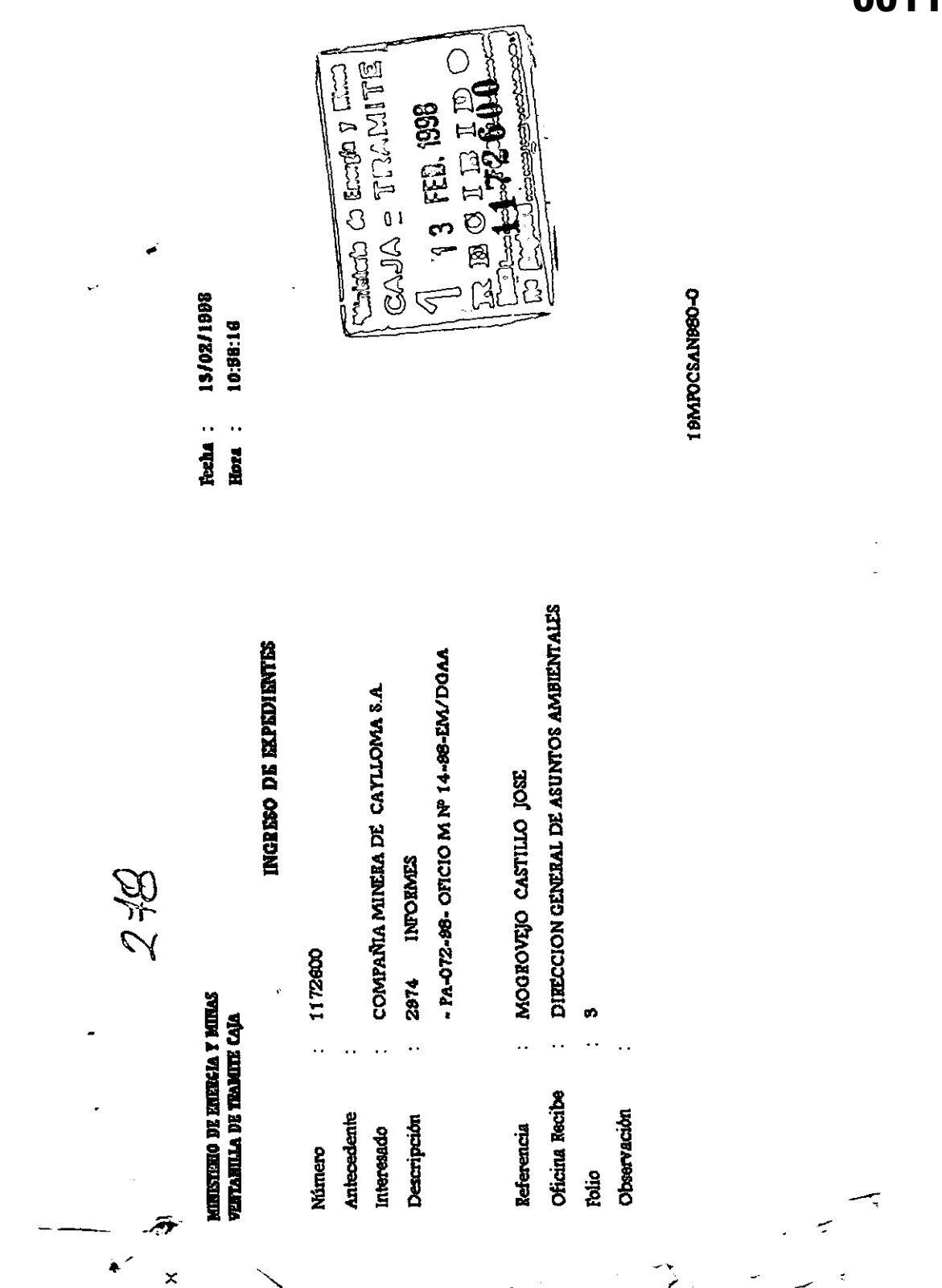

00116

#### **CIA. MINERA DE CAYLLOMA S. A.** AV. REPUBLICA DE PANAMA 3055 SAN ISIDRO

Teléfono 221-2727 Fax (511) 221-2747 **Telex 20037 PE-MHO** 

 $\mathcal{D}\mathcal{A} \mathcal{G}$ **LIMA-PERU Scientisticato** Co Encrição y Elimpo CAJA = TRAMITE 13 FEB. 1998 **R**EBOIDID ro G

**Dirección Postal** Casilla 849 Lima 100 Perú

"RESERVA DE INFORMACION - PAMA"

Señor

PA-072-98

#### **DIRECTOR GENERAL DE ASUNTOS AMBIENTALES** MINISTERIO DE ENERGIA Y MINAS  $S.D.$

Ref.: Oficio (M) No. 14-98-EM/DGAA

COMPAÑIA MINERA DE CAYLLOMA S.A., con R.U.C. Nº 10013062, domiciliada en Av. República de Panamá Nº 3055 Piso 15 San Isidro, debidamente representada por el señor Humberto Silva Bertoli, según poder inscrito en el Asiento 76. Fojas 445 Tomo 33, ante usted digo:

Que, habiendo recibido el Oficio de la referencia, pedimos a usted ordenar a quien corresponda se mantenga en reserva la información contenida en el PAMA realizado por la E.A.I. SGS, a partir de la pag. 111, hasta la pág. 152, por las siguientes razones:

- El análisis y Evaluación de Impactos y el Plan de Medidas de Mitigación no corresponden al Programa de Adecuación y Manejo Ambiental aprobado por Resolución Directoral No. 087-97-EM/DGM del 06 de Marzo de 1997.
- · En reunión de coordinación entre mi representada con la Dirección General de Asuntos Ambientales se aprobó un Cronograma de Inversiones para 02 años, declarando obsoleto el Cronograma propuesto por S.G.S. para 05 años.

Por tanto expuesto:

Señor Director pido a usted, ordenar se mantenga en reserva dicha información por cuanto los Proyectos contenidos en el PAMA-SGS que se encuentre en su despacho, no corresponden a los proyectos actualmente en ejecución de nuestro Programa de Adecuación aprobado por R.D. 087-97-EM/DGM.

Lima. 06 de Febrero de 1998. pp.Cia.Minera Muarón S.A. **Humberto Silva Bertoli** Representante Legal **VNE/jv** 

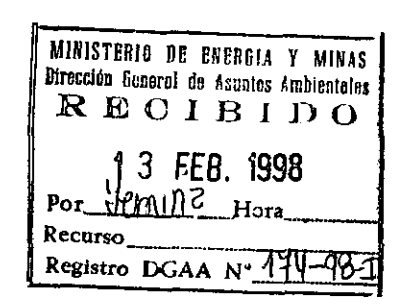

*280* 

ŧ

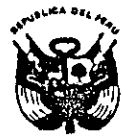

#### MINISTERIO DE ENERGIA Y MINAS

Resolución Directorat Nº 087-97-EM/DG

0 6 MAR, 1997

Visto, los expedientes Nº 1080836 de fecha 31 de Julio de 1996 y 1100928 de fecha 20 de Diciembre de 1996, presentado por Cía. Minera de Caylloma S.A., solicitando la aprobación del Programa de Adecuación y Manejo Ambiental de la Unidad de Producción "Caylloma" ubicada en el distrito de Caylloma, provincia de Caylloma y departamento de Arequipa.

#### CONSIDERANDO.

Que, de conformidad con el Art. 9º del Reglamento para la Protección Ambiental en la Actividad Minero-Metalúrgica, aprobado por Decreto Supremo Nº 016-93-EM y el Art. 3º del Decreto Supremo Nº 059-93-EM que modifica en parte el Reglamento aprobado por Decreto Supremo Nº 016-93-EM, establece que los Programas de Adecuación y Manejo Ambiental serán aprobados u observados por la Dirección General de Minería mediante Resolución, según opinión de la Dirección General de Asuntos Ambientales

Que, con Oficio Nº 377-96-EM/DGAA de fecha 11 de Octubre de 1996, la Dirección General de Asuntos Ambientales observó el Programa de Adecuación y Manejo Ambiental citado.

Que, Cía. Minera de Caylloma S.A., absolvió en forma satistactoria las observaciones planteadas a su PAMA, mereciendo opinión favorable de la Dirección General de Asuntos Ambientales conforme al Informe Nº 004-97-EM-DGAA-LCP, y Memorándum Nº 078-97-EM-DGAA.

De conformidad con el Reglamento aprobado por D.S.Nº 016-93-EM y su modificatoria D.S.Nº 059-93-EM.

#### SE RESUELVE:

Artículo 1.- Aprobar el Programa de Adecuación y Manejo Ambiental de la U.P. "Caylloma" de la Cía. Minera de Caylloma S.A., ubicada en el distrito de Caylloma, provincia de Caylloma y departamento de Arequipa.

Artículo 2.- La U.P. "Caylloma" de la Cia. Minera de Caylloma S.A., quedará adecuada ambientalmente en un periodo de 02 año, a partir de la fecha.

#### Regístrese y Comuniquese.

BIRECTOR SINERAL DE

#### CIA. MINERA DE CAYLLOMA S.A.

 $\ddot{\phi}$ 

 $-281$ 

#### **CRONOGRAMA DE INVERSIONES PAMA - CAYLLOMA**

VELT1111177-1777 (以外) する。

00118

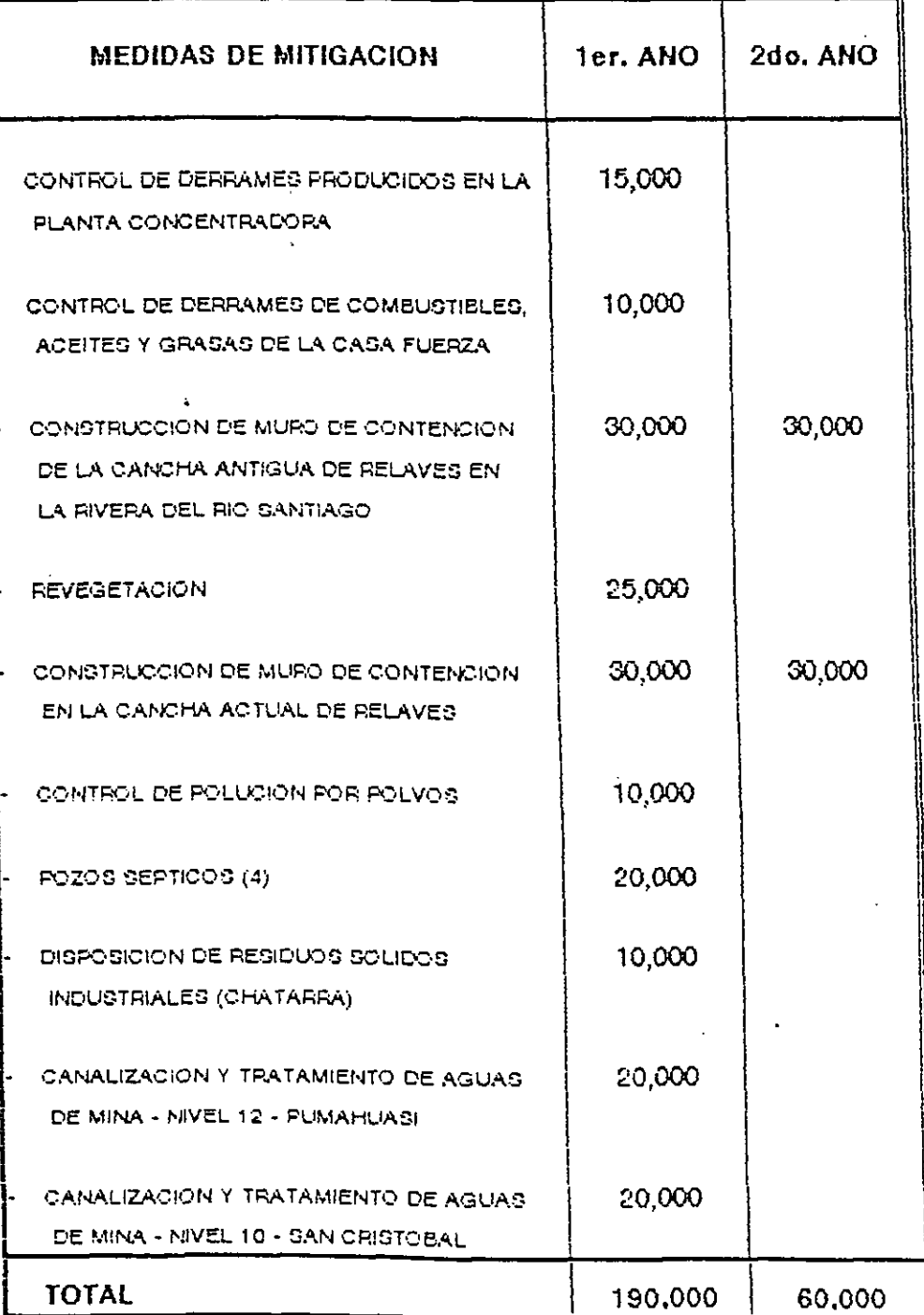

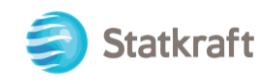

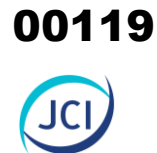

## ANEXO 2.6

## Evidencia de reunión informativa

- Anexo 2.6.1 Evidencia reunión técnica
- Anexo 2.6.2 Reunión DGAAE
- Anexo 2.6.3 Lista asistencia DGAAE

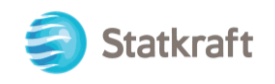

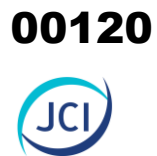

## ANEXO 2.6.1 Evidencia reunión técnica

PY-2102 Plan Ambiental Detallado de la Central Hidroeléctrica San Ignacio ANEXOS

**De:** Chavez Marco **Enviado el:** martes, 8 de marzo de 2022 15.26 **Para:** AYALA VERA EDWIN VICTOR <EAYALA@minem.gob.pe> **CC:** Carranza Palomares Miguel Vicente <MCARRANZA@minem.gob.pe>; MONTENEGRO JUAREZ FRANK EDGARD <FMONTENEGRO@minem.gob.pe>; Ordaya Pando Ronald Enrique (D Evaluación Amb. Elect.) <RORDAYA@minem.gob.pe>; Venegas Huarcaya Sara <SVENEGAS@minem.gob.pe>; HUERTA MENDOZA RONALD EDGARDO <RHUERTA@minem.gob.pe> **Asunto:** RE: Solicito reunión de coordinación ‐ Elaboración PAD 00121

Buenas tardes,

Muchas gracias por la atención a nuestra solicitud de reunión. En adjunto se remite la relación de participantes así como la presentación que mostraremos en la reunión.

Atte,

**Marco Chávez** Jefe de Gestión Ambiental / Head of Environmental Management

\_\_ DIRECTO: +511 7008100 anexo 7218 \_ \_ CELULAR: +51 971444300 \_\_ CENTRAL: +511 7008100

**Statkraft Perú S.A.** Av. Pardo y Aliaga 652, Interior 203, San Isidro, Lima 27, Perú www.statkraft.com www.statkraft.com.pe

**De:** AYALA VERA EDWIN VICTOR <EAYALA@minem.gob.pe> **Enviado el:** lunes, 7 de marzo de 2022 12.15 **Para:** Chavez Marco <Marco.Chavez@statkraft.com> **CC:** Carranza Palomares Miguel Vicente <MCARRANZA@minem.gob.pe>; MONTENEGRO JUAREZ FRANK EDGARD <FMONTENEGRO@minem.gob.pe>; Ordaya Pando Ronald Enrique (D Evaluación Amb. Elect.) <RORDAYA@minem.gob.pe>; Venegas Huarcaya Sara <SVENEGAS@minem.gob.pe>; HUERTA MENDOZA RONALD EDGARDO <RHUERTA@minem.gob.pe> **Asunto:** RE: Solicito reunión de coordinación ‐ Elaboración PAD

Estimado Marco Chavez,

Buenos días, aprovecho este medio para comunicar que de acuerdo a lo solicitado por correo electrónico al Director de la DEAE, Ing. Ronald E. Ordaya Pando y a lo coordinado con el ing. Ronald Huerta, la reunión virtual solicitada se está programando para el día 09 de marzo a las 03:30 pm. En ese sentido agradeceré:

‐ Enviar la lista de participantes por parte del Titular y/o Consultora de acuerdo al archivo Excel adjunto.

 ‐ Remitir la presentación, al menos, un día antes de la fecha programada para la exposición y reunión, asimismo, indicarle que tiene un tiempo máximo de 20 min para su exposición.

Asimismo, se remite el link de acceso a la reunión virtual.

DIRECCIÓN GENERAL DE ASUNTOS AMBIENTALES DE ELECTRICIDAD le está invitando a una reunión de Zoom programada.

Tema: reunión de coordinación ‐ Elaboración PAD con la empresa Statkraft Perú S.A. Hora: 9 mar. 2022 03:30 p. m. Lima

Unirse a la reunión Zoom https://us02web.zoom.us/j/85465367521?pwd=Zy96SHZ6WS9oTGNaVHphdGYzYUVqZz09

ID de reunión: 854 6536 7521 Código de acceso: 566090

Saludos, Edwin Ayala

**De:** Chavez Marco <Marco.Chavez@statkraft.com> **Enviado:** martes, 01 de marzo de 2022 03:38 p.m. **Para:** Ordaya Pando Ronald Enrique (D Evaluación Amb. Elect.) **Asunto:** Solicito reunión de coordinación ‐ Elaboración PAD

Estimado Ronald,

Buenas tardes, antes que nada espero te encuentres bien.

Teniendo en cuenta la reunión llevada a cabo el 19.11.2021 con representantes de su Despacho, así como del SERNANP y SERFOR, en el marco del proceso de elaboración de los Planes Ambientales Detallados (PAD), la presente es para solicitar nos concedan una reunión a fin de poner de vuestro conocimiento el status de los permisos que venimos gestionando y que fueron solicitados en la reunión antes mencionada. Ello con la finalidad de explicarles la estrategia que vamos a seguir para cumplir con la presentación de los PAD en la fecha establecida.

De antemano agradezco por su amable atención y estaré a la espera de la pronta respuesta.

Atte,

**Marco Chávez** Jefe de Gestión Ambiental / Head of Environmental Management

DIRECTO: +511 7008100 anexo 7218 \_ \_ CELULAR: +51 971444300 \_ \_ CENTRAL: +511 7008100

**Statkraft Perú S.A.** Av. Pardo y Aliaga 652, Interior 203, San Isidro, Lima 27, Perú www.statkraft.com www.statkraft.com.pe

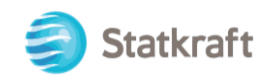

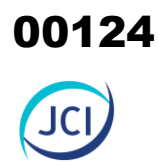

## ANEXO 2.6.2 Reunión DGAAE

## **PLANES AMBIENTALES DETALLADOS – STATKRAFT PERÚ S.A. e INVERSIONES SHAQSHA S.A.C.**

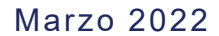

Statkraft

### **1. Fichas PAD de STATKRAFT PERÚ S.A.**

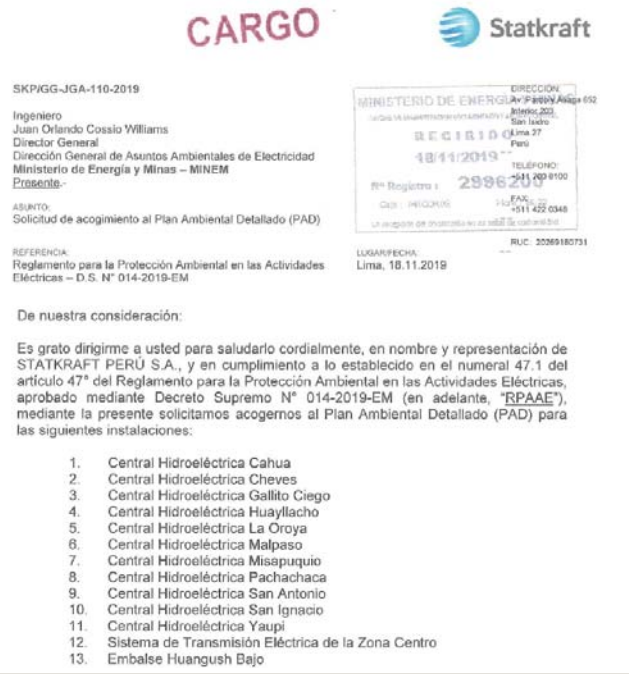

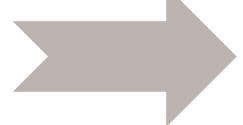

Fecha estimada de presentación: **Setiembre 2022**

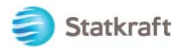

Elaboración de Planes Ambientales Detallados

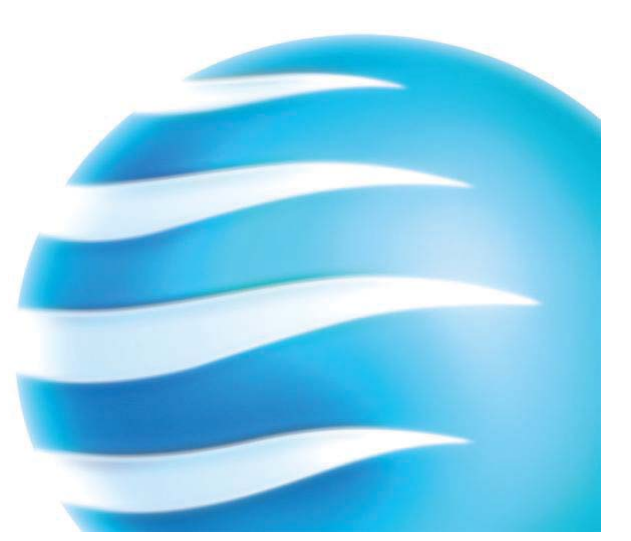

 $\bigcirc$  and the

### **2. Ficha PAD de INVERSIONES SHAQSHA S.A.C.**

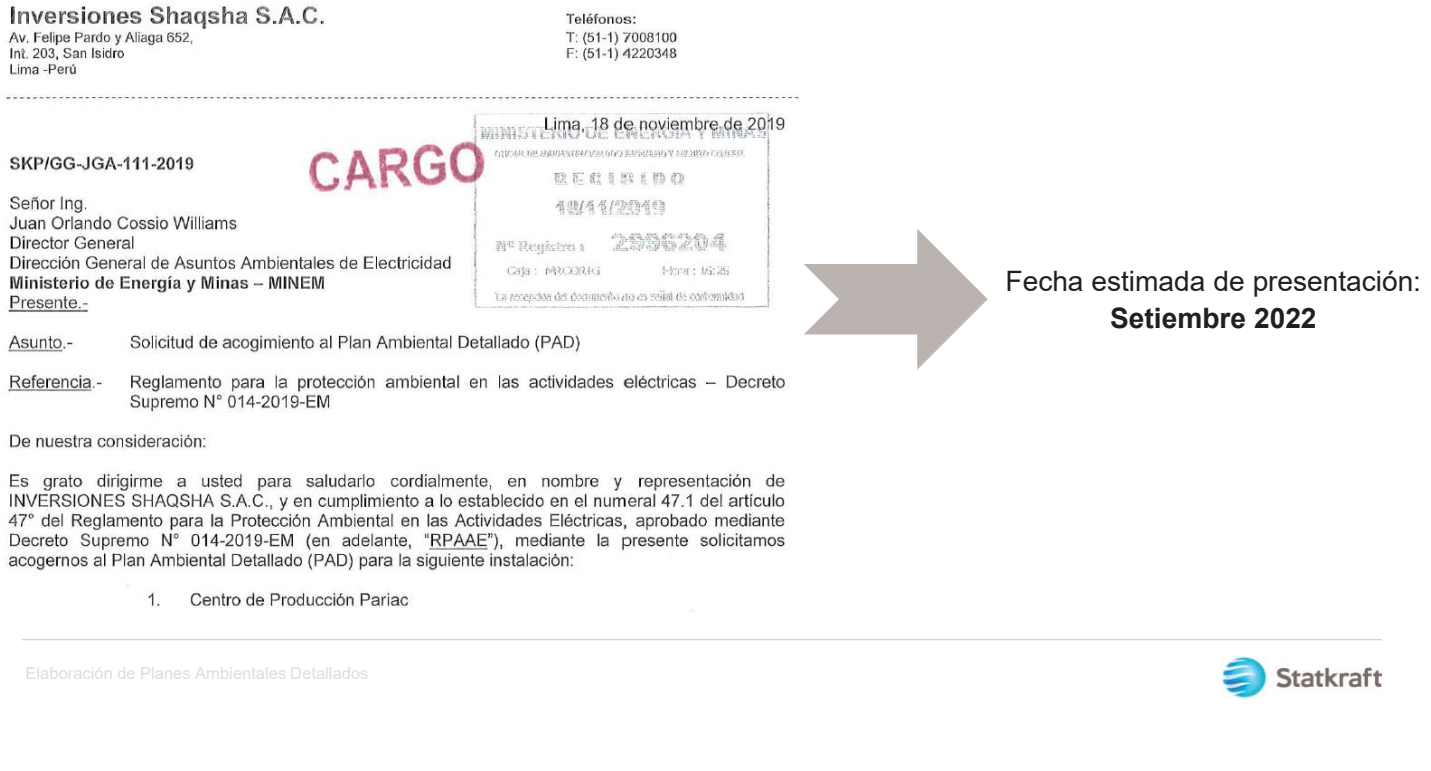

### **3. Requisitos de Admisibilidad**

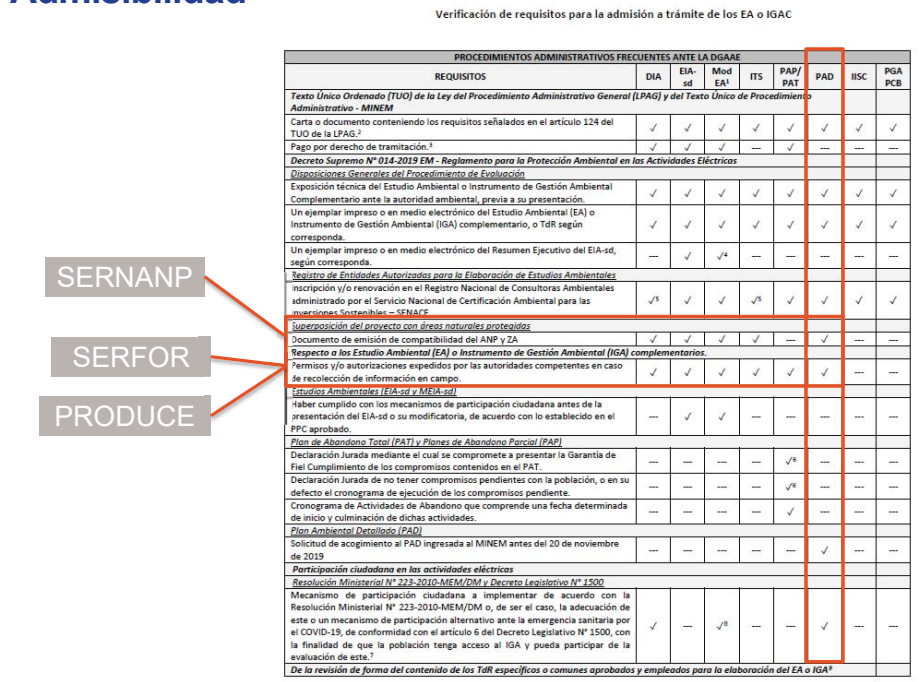

**Casa PERÚ**<br>**Ministerio Viceministerio Dirección General de Ministerio Aunto Antiocal Actividad**<br>de Electricidad de Electricidad

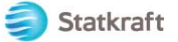

`**ZONA NORTE**

Statkraft €

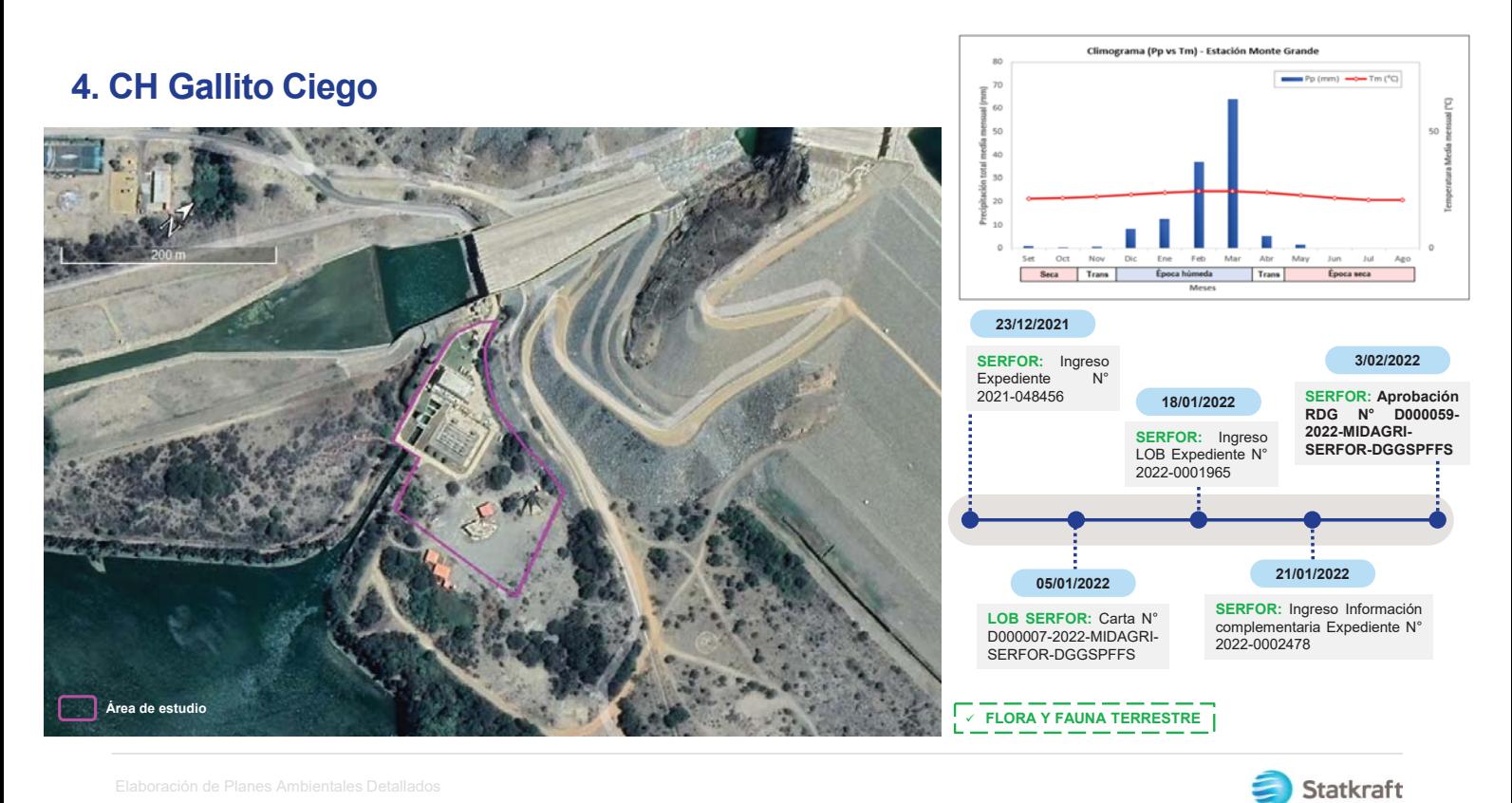

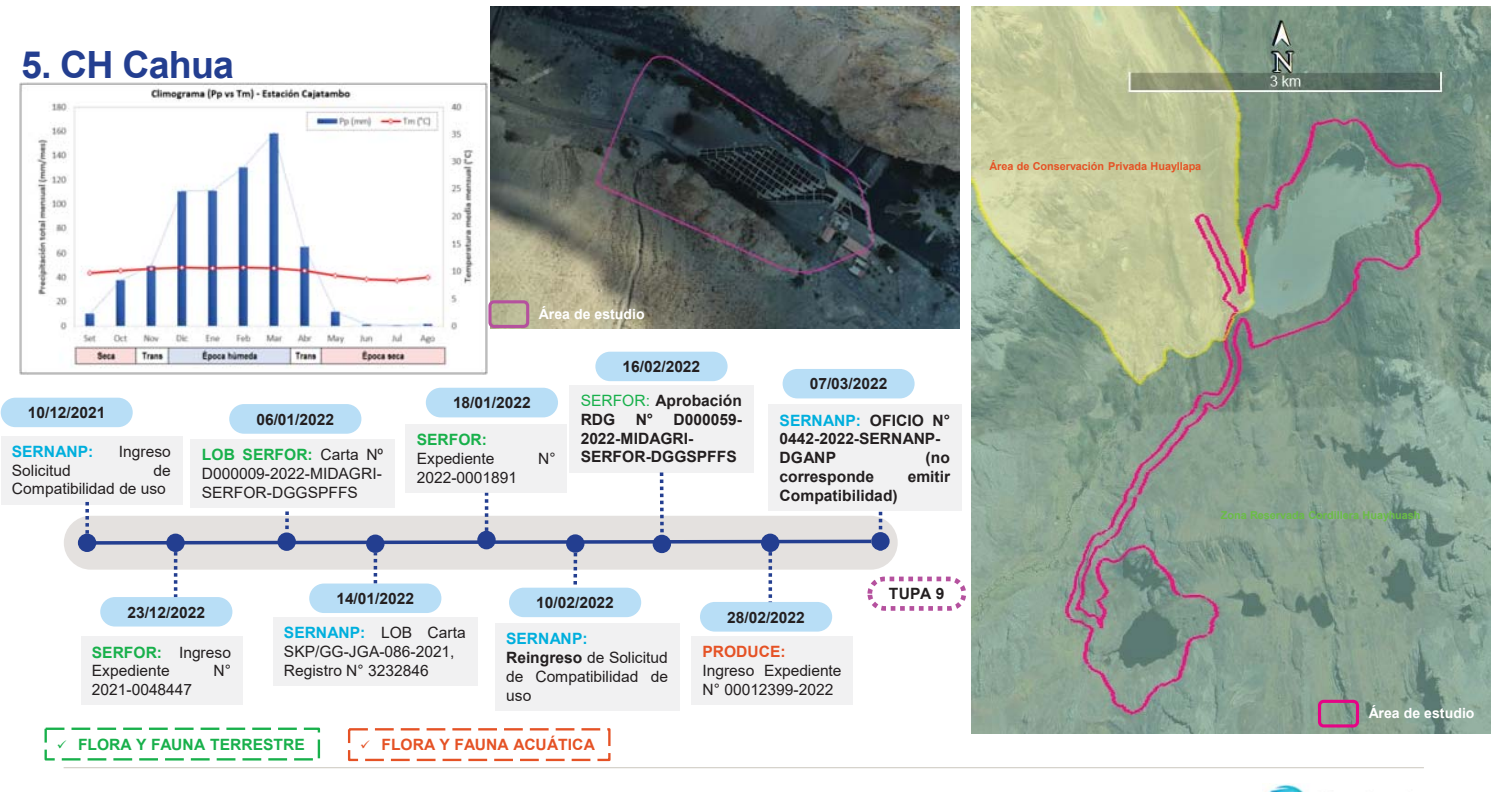

Statkraft €

### `**ZONA SUR**

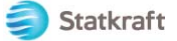

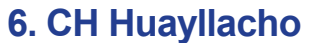

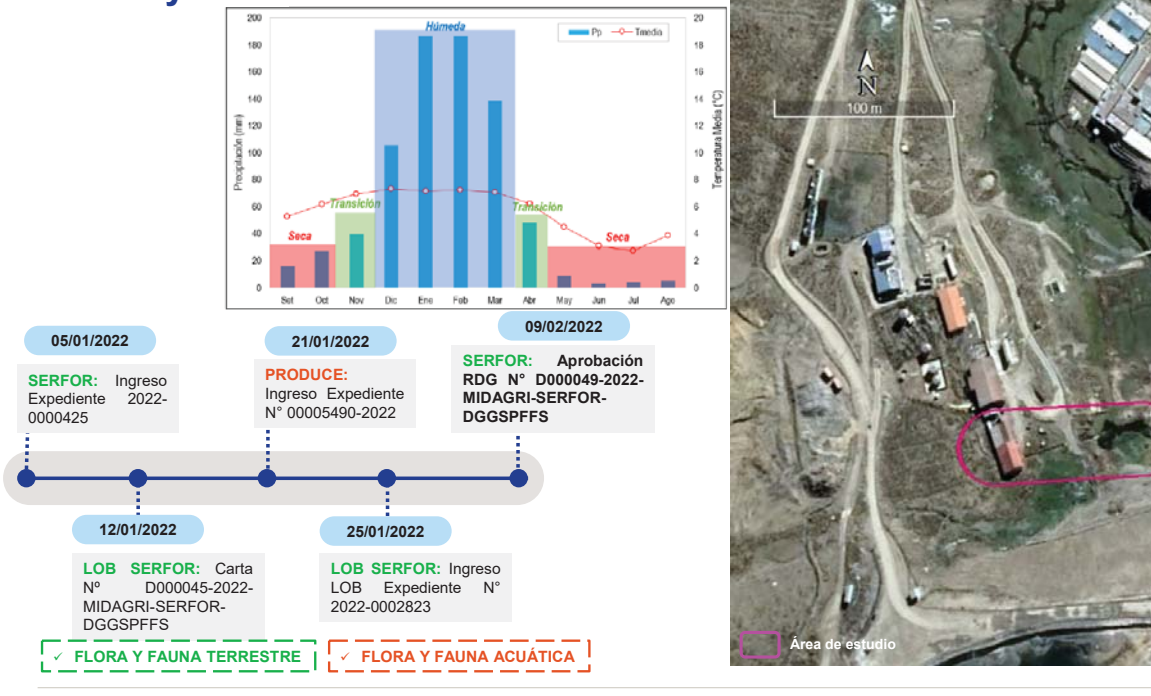

Statkraft

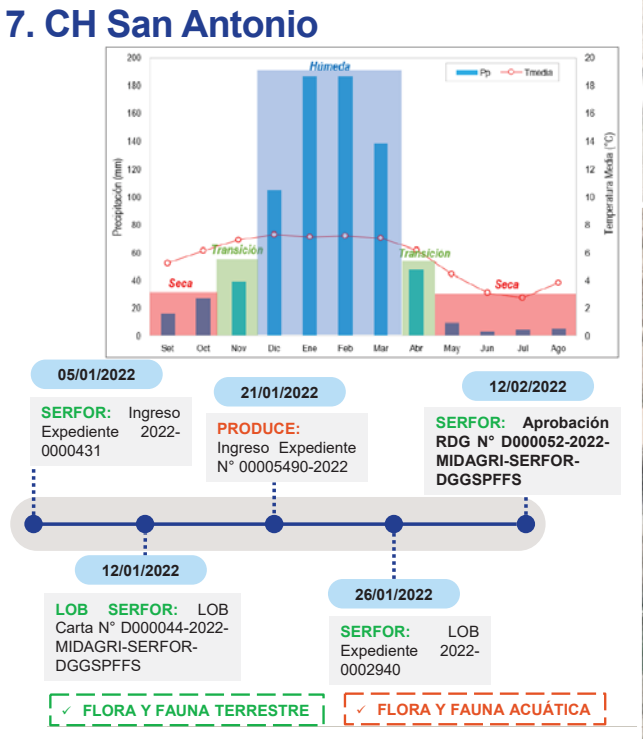

**Área de estudio Area deep ZONA II**

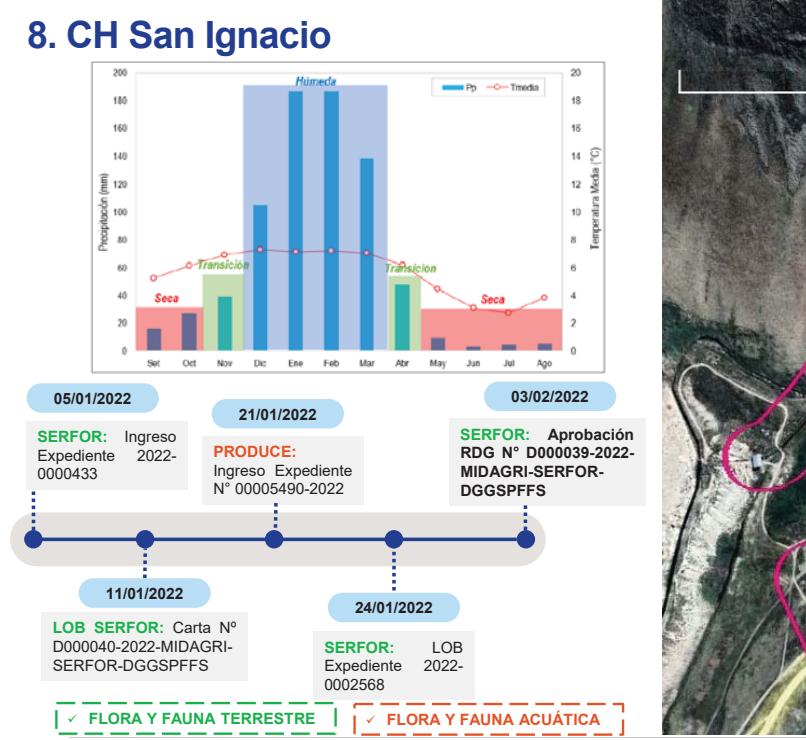

N  $500n$ **Área de estudio**

Statkraft

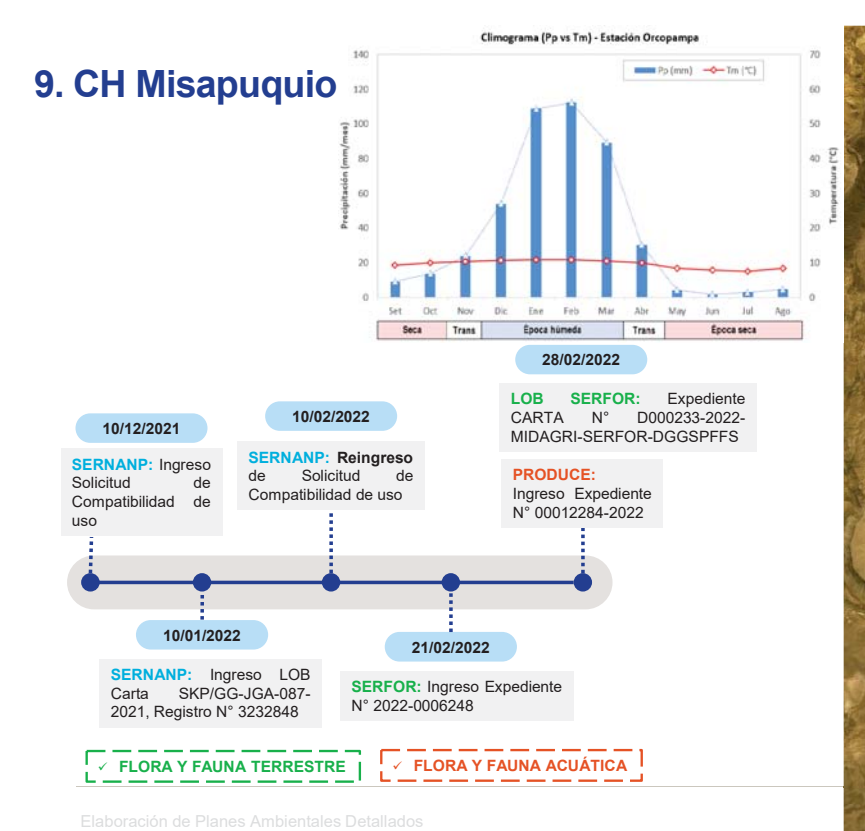

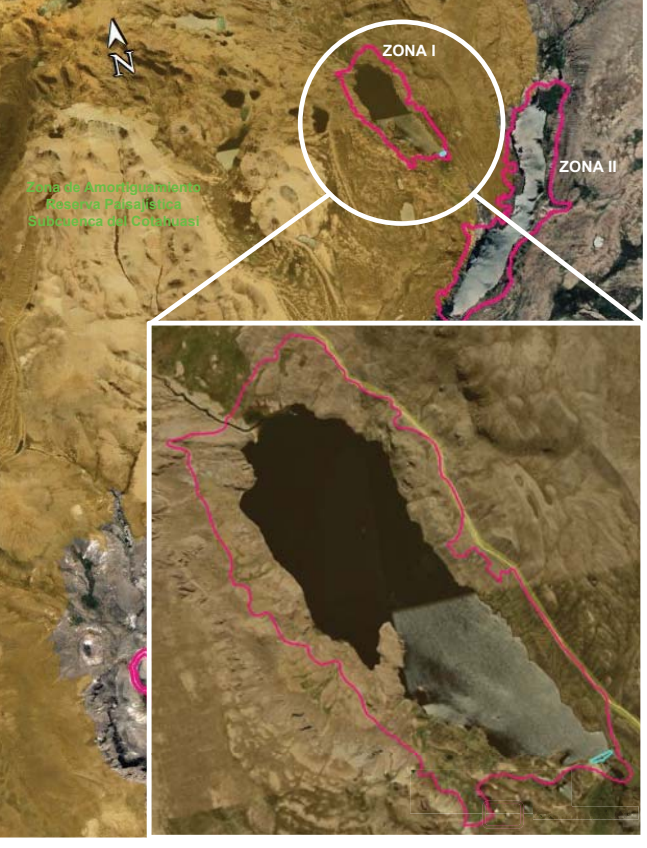

`**ZONA CENTRO**

€ Statkraft

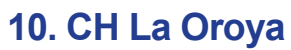

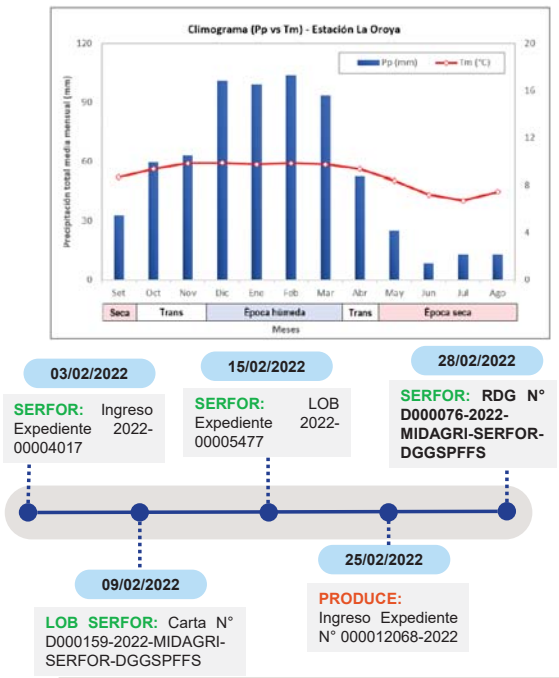

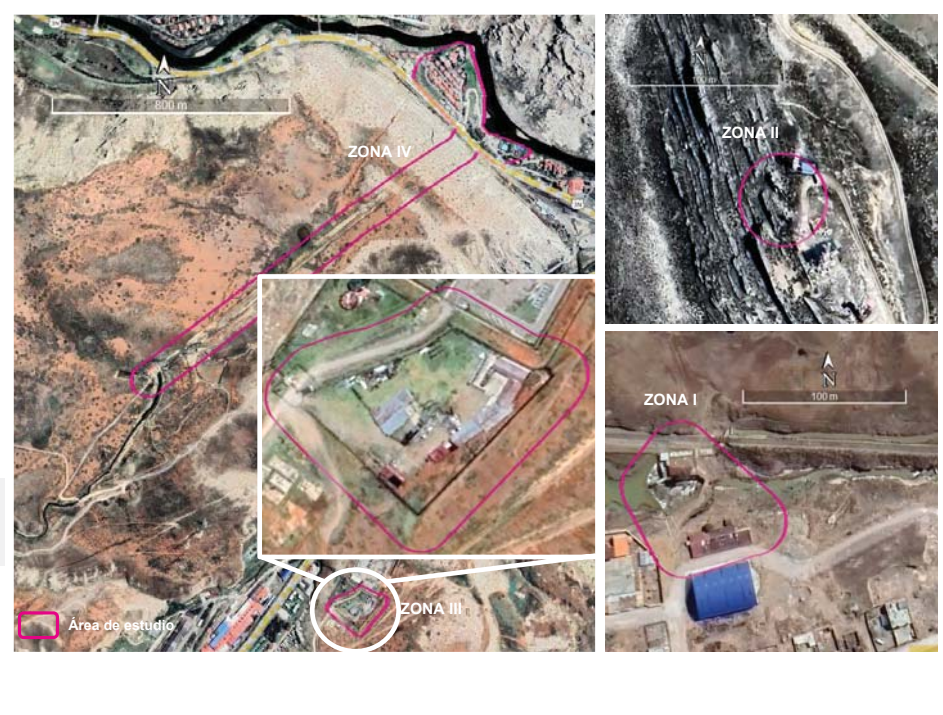

9 **FLORA Y FAUNA TERRESTRE** 9 **FLORA Y FAUNA ACUÁTICA**

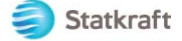

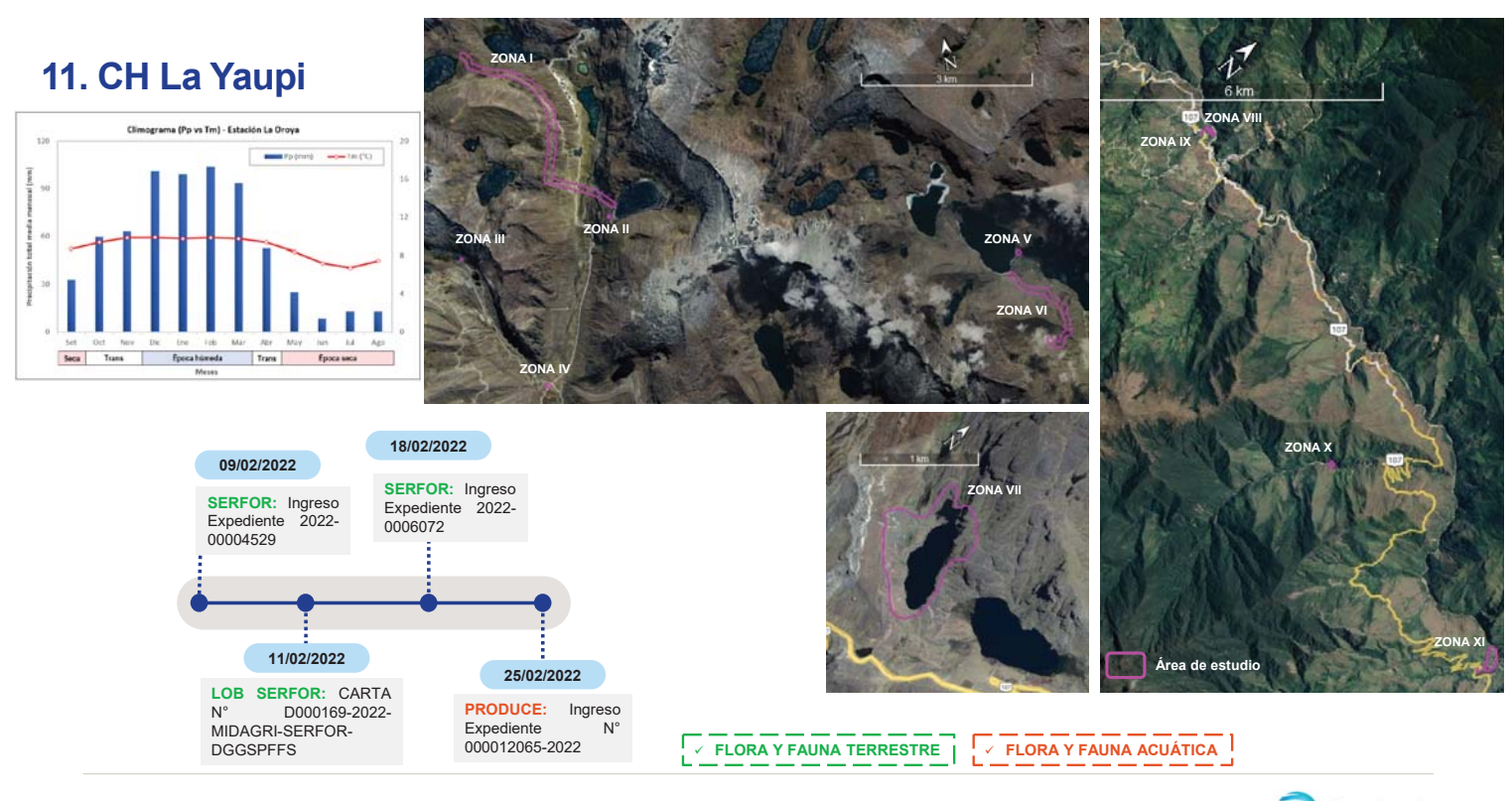

**Statkraft** 

Statkraft

#### **12. Embalse Huangush Bajo**

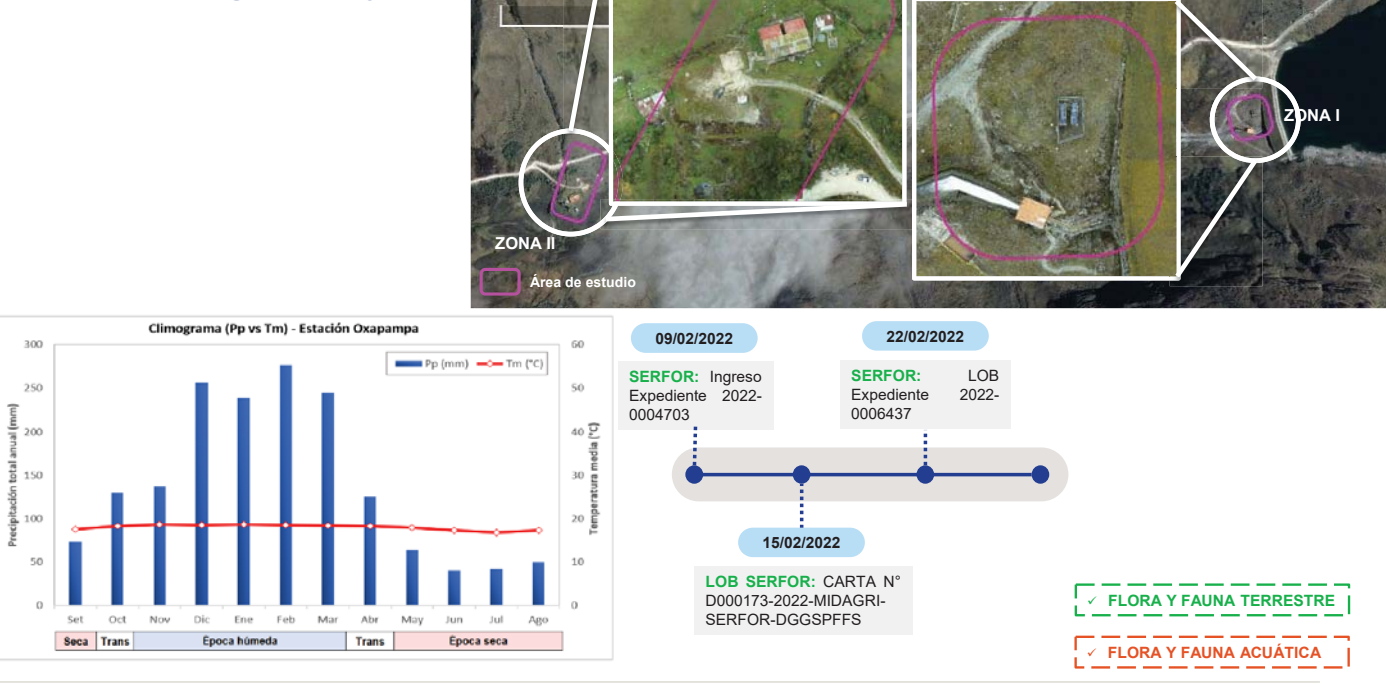

#### **13. CH Pachachaca**

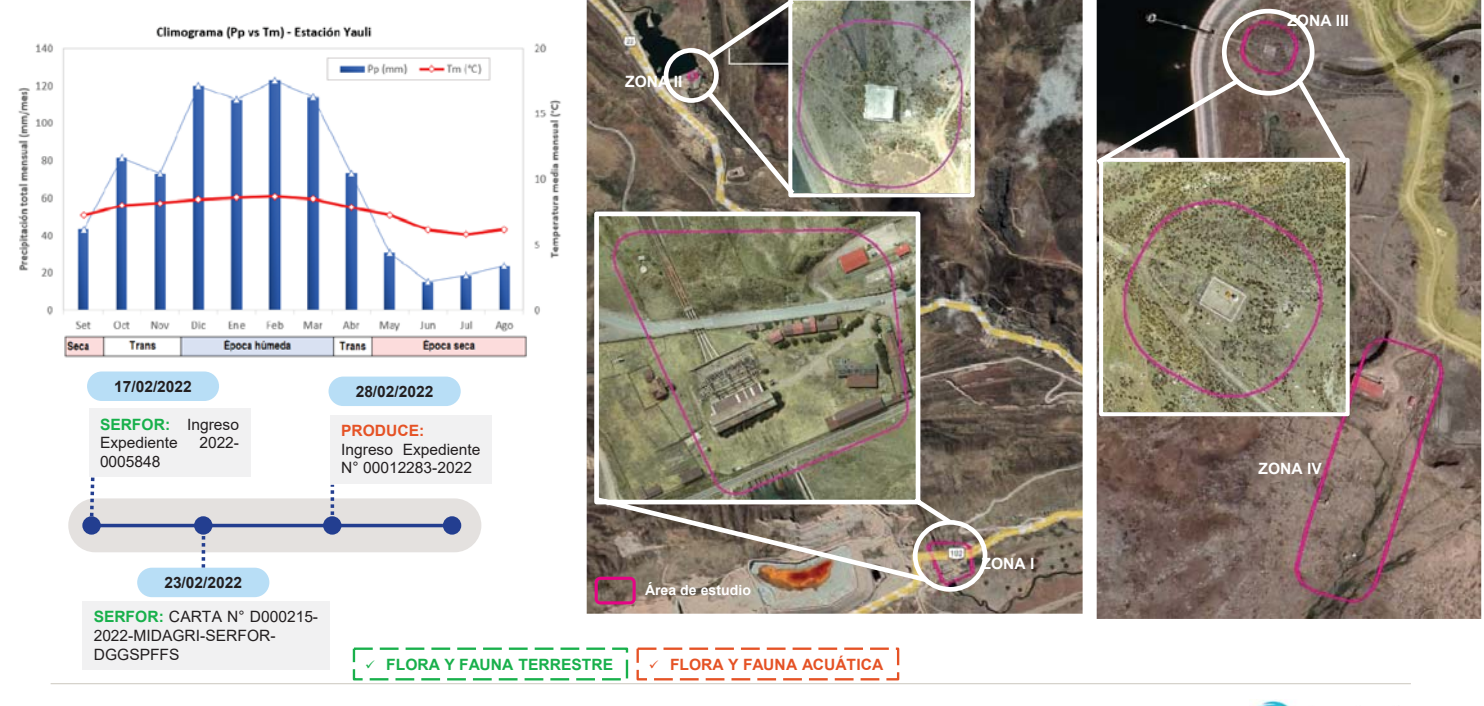

Statkraft

#### **14. Demás instalaciones**

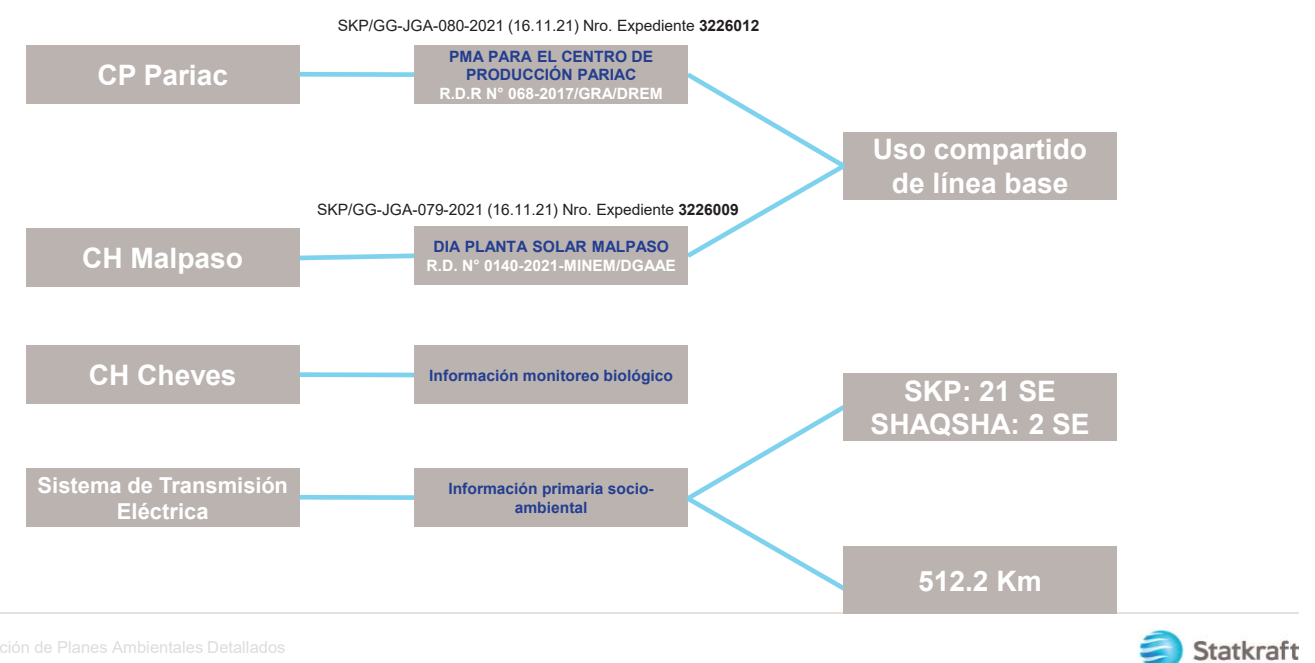

## **RESUMEN**

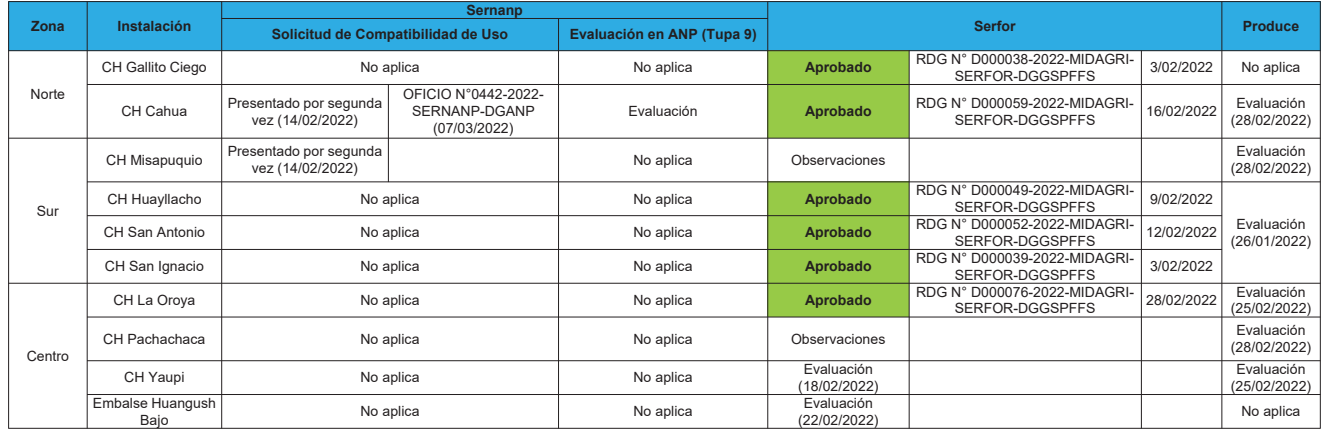

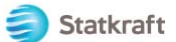

# **GRACIAS**

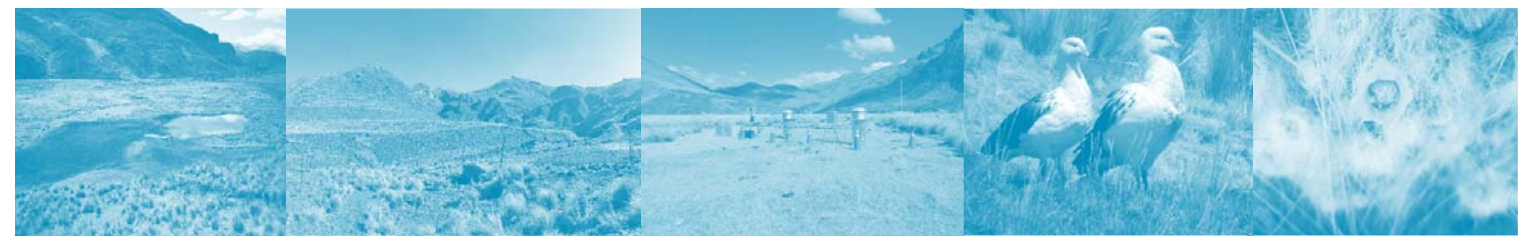

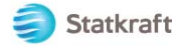

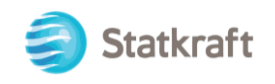

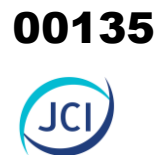

## ANEXO 2.6.3

Lista de asistencia DGAAE

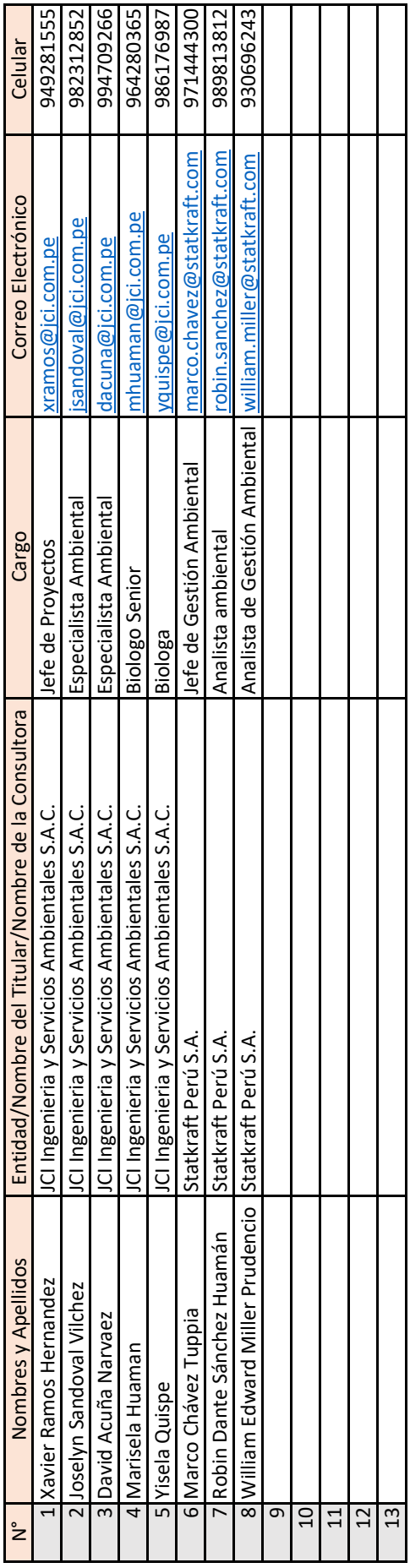

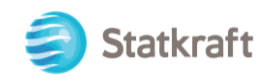

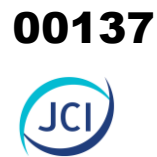

# ANEXO 2.7

## Se deja sin efecto PAMA de actividad eléctrica

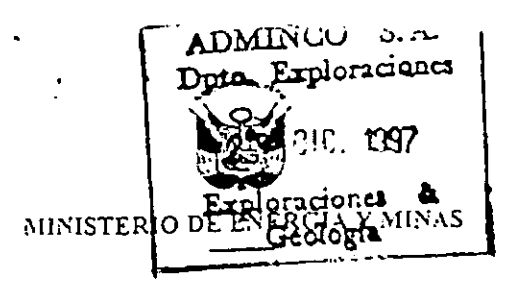

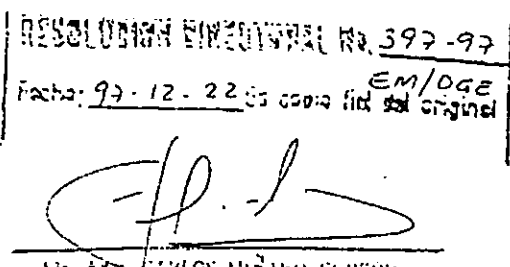

tic Aem-CARLOS MINARD CLROOK-

Lima.

Visto, los expedientes Nºs 1086563, 1086561, 1085166, 1080836, 1080839, 1074538, 1080425, presentados por, las Cias. Mineras: Buenaventura (unidad Julcani y Uchucchacua), Oorcopampa, Huarón, Caylioma, Arcata, Pativilca, Recuperada, solicitando la aprobación del Programa de Adecuación y Manejo Ambiental (PAMA), para las actividades eléctricas desarrolladas en sus unidades de producción minera.

#### CONSIDERANDO:

Que, de conformidad con el artículo 10° del Reglamento de Protección Ambiental en las Actividades Eléctricas, aprobado por Decreto Supremo Nº 29-94-EM, corresponde a la Dirección General de Electricidad velar por la aplicación y estricto cumplimiento del citado Reglamento;

Que, el artículo 27º del citado dispositivo legal, establece que los Programas de Adecuación y Manejo Ambiental (PAMA) serán aprobados por la Dirección General de Electricidad con la evaluación previa de la Dirección General de Asuntos Ambientales;

Que, el artículo 32º del mismo cuerpo legal, establece que el cronograma de ejecución del PAMA, será aprobado por la Dirección General de Electricidad con la opinión de la Dirección General de Asuntos Ambientales;

Que, la Dirección General de Asuntos Ambientales con Memorando Nº 971-96 EM/DGAA, remite a la Dirección General de Electricidad las solicitudes de las Cias. Mineras, que a continuación se detallan, presentadas a su despacho, declarando en su solicitud que en lo concerniente a las actividades eléctricas desarrolladas en sus unidades mineras se encuentran adecuadas ambientalmente, motivo por el cual estan en condiciones de someterse a la fiscalización de acuerdo a ley, la Dirección General de Asuntos Ambientales opina que no deben presentar el PAMA correspondiente.

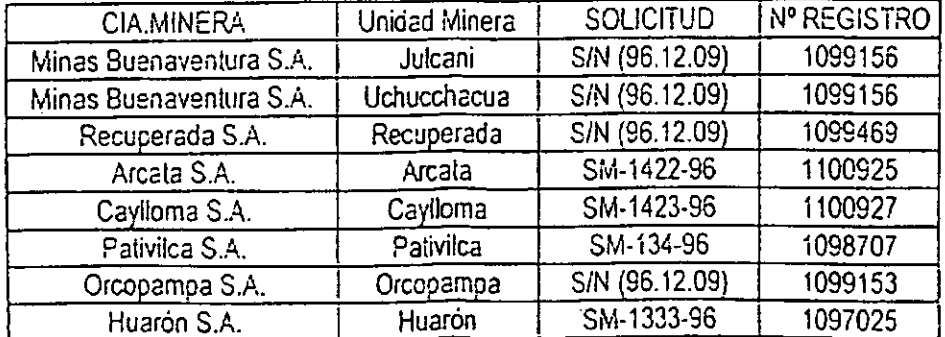

f

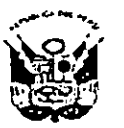

MINISTERIO DE ENERGIA Y MINAS

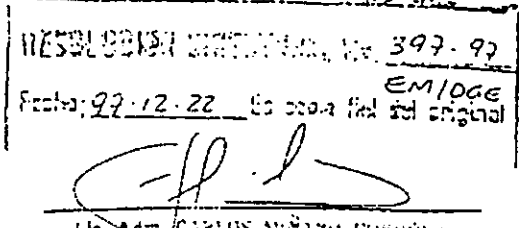

TR AGU/CARTOS MINERO CONDUZA

Que, la Dirección General de Electricidad, con Memorando Nº 119-97-EM/DGE, solicita de la DGAA, se defina en que situación quedan los pamas ya presentados por las Cias. Mineras mencionadas en el primer considerando y que se encuentran en su despacho para su evaluación.

Que, la Dirección General de Asuntos Ambientales, con Memorando Nº 954-97EM/DGAA, manifiesta que al encontrarse ambientalmente adecuadas las Cias Mineras ya mencionadas, sus correspondientes PAMAS quedan automáticamente sin efecto.

#### SE RESUELVE:

Ż

Artículo 1º - Dejar sin efecto los Programas de Adecuación y Manejo Ambiental (PAMA) presentados por las Cias Mineras cuya relación se describe, para las actividades eléctricas desarrolladas para atender los procesos mineros en sus unidades respectivas.

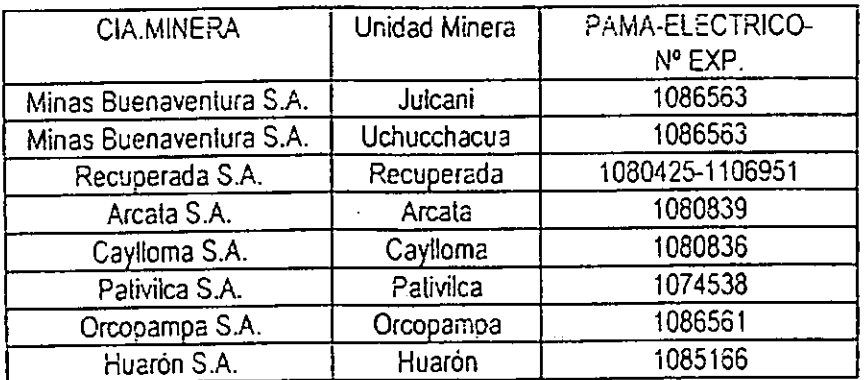

Artículo 2º.- Las Cias Mineras mencionadas en el considerando anterior tomarán las medidas del caso cuando se presenten problemas en las actividades eléctricas que hagan variar los correspondientes niveles máximos permisibles de emisión en los efluentes, fijados por el Ministerio de Energía y Minas y sujeta a la labor de fiscalización.

Artículo 3º .- Las Cias Mineras mencionadas en el considerando anterior, deberán cumplir con lo dispuesto en el artículo 8º del D.S.Nº 029-94-EM.

Registrese y Comuniquese

 $\overline{1}$   $\overline{6}$ 

Original firmado por: **ING. 8060 LEDAROS DELGABO DE LA FLOR** Director Ganaral de Electricidad

# CAPÍTULO 3 DESCRIPCIÓN DEL PROYECTO

00140

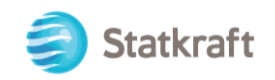

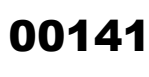

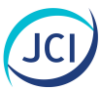

### ÍNDICE GENERAL

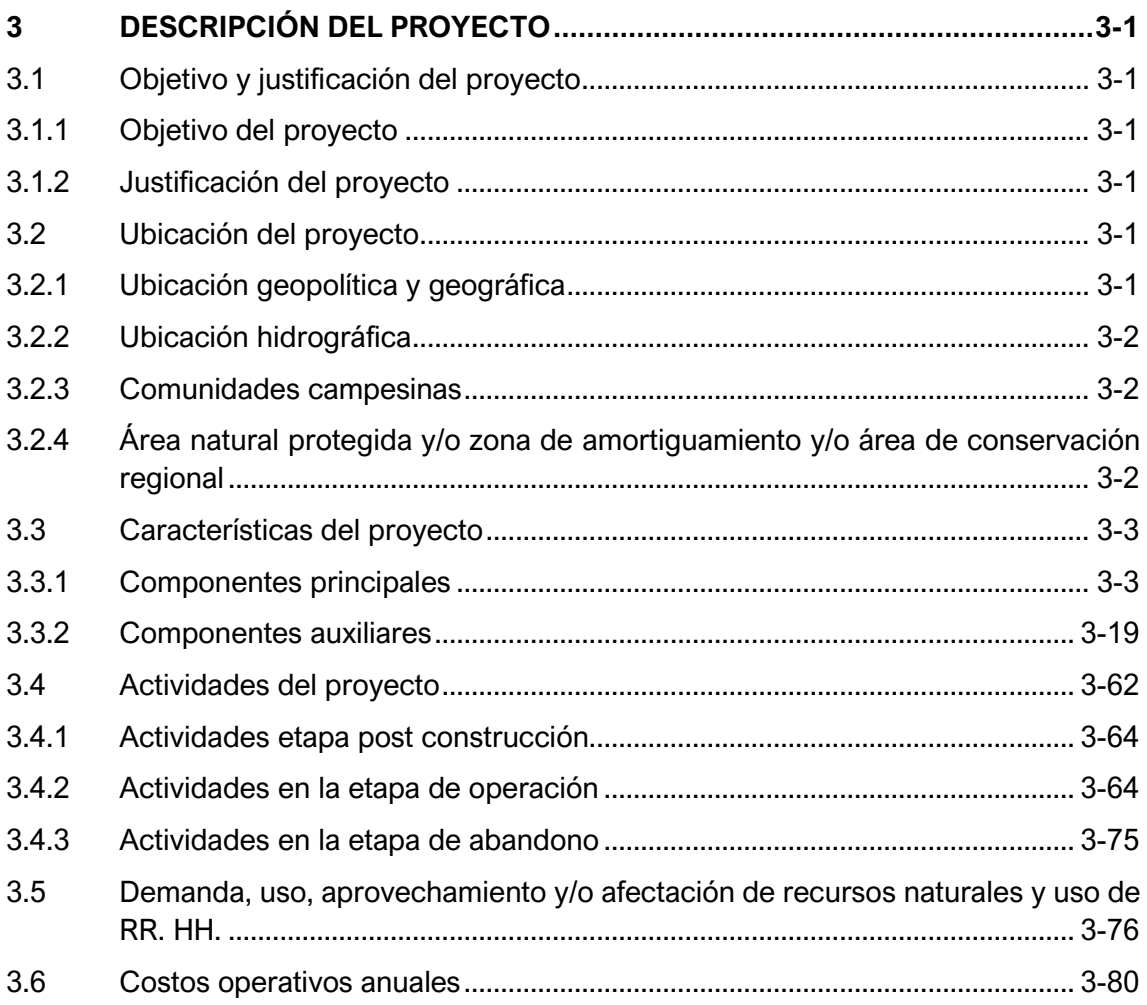

### ÍNDICE DE CUADROS

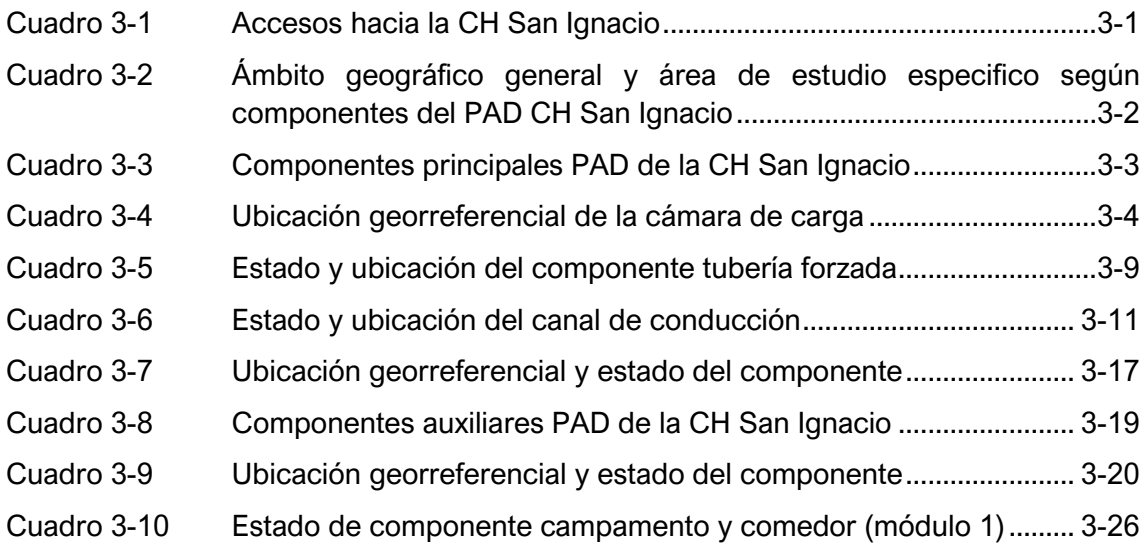

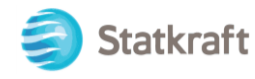

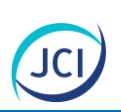

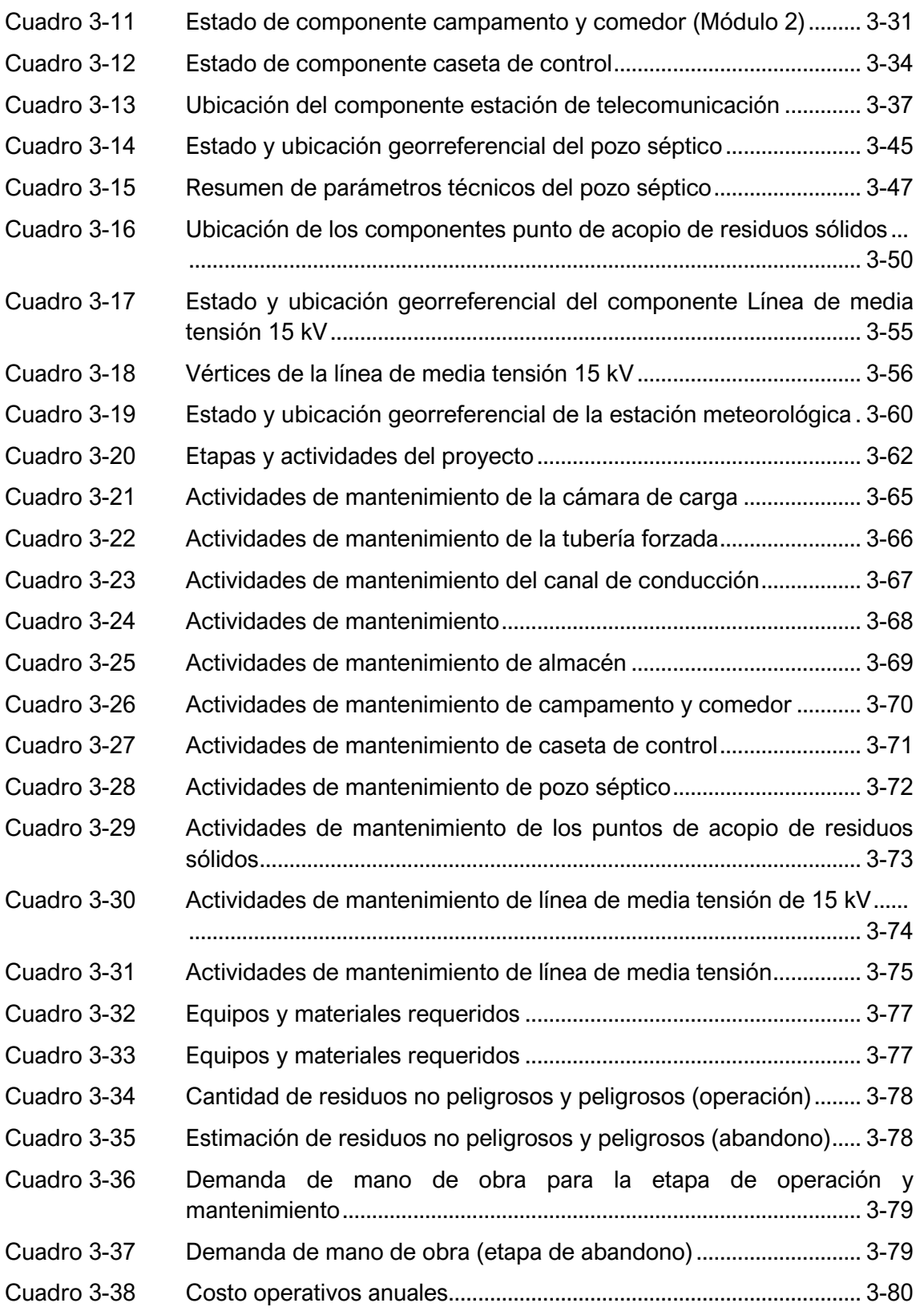

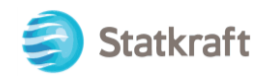

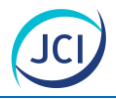

### ÍNDICE DE FIGURA

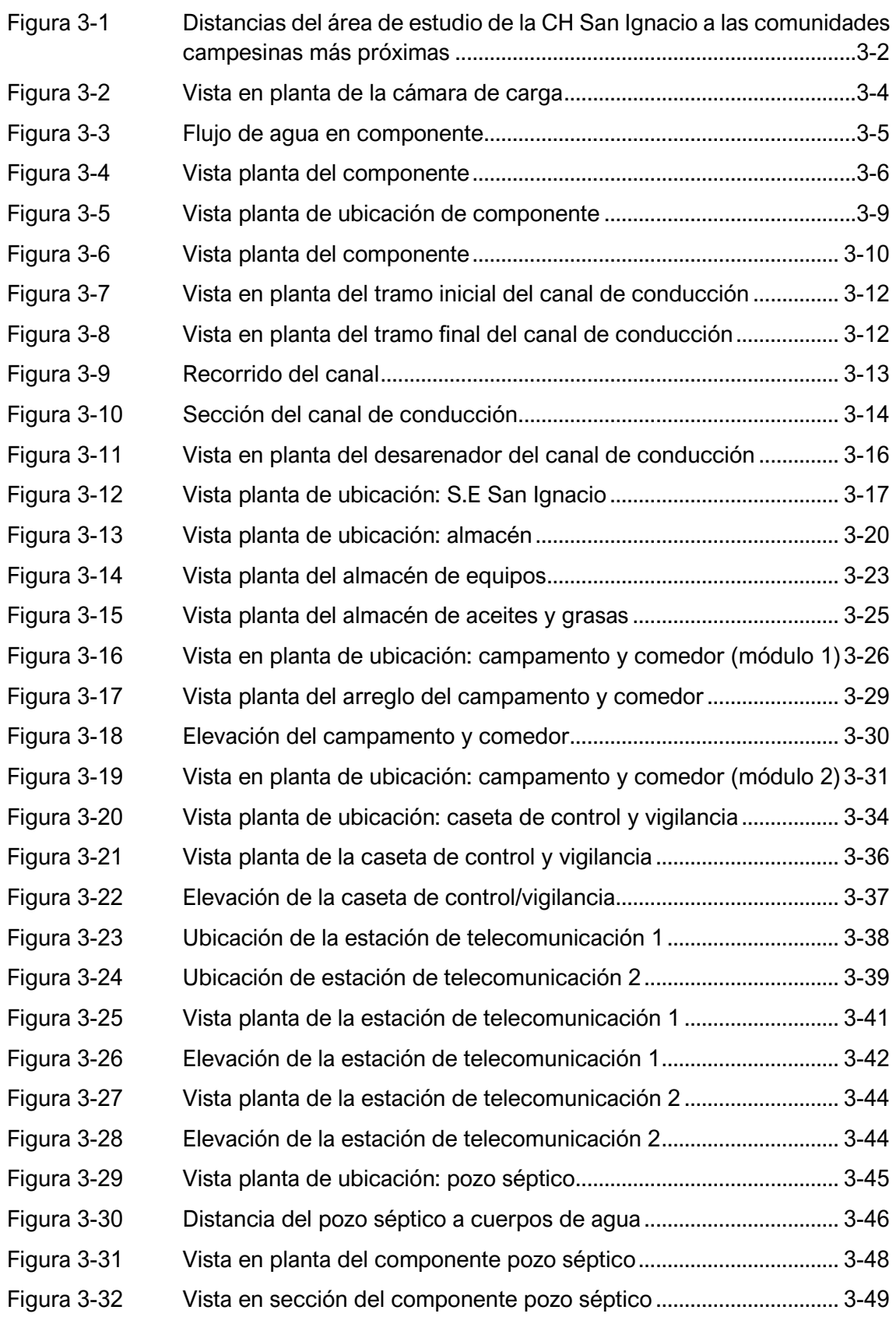

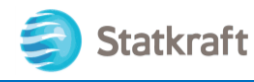

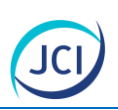

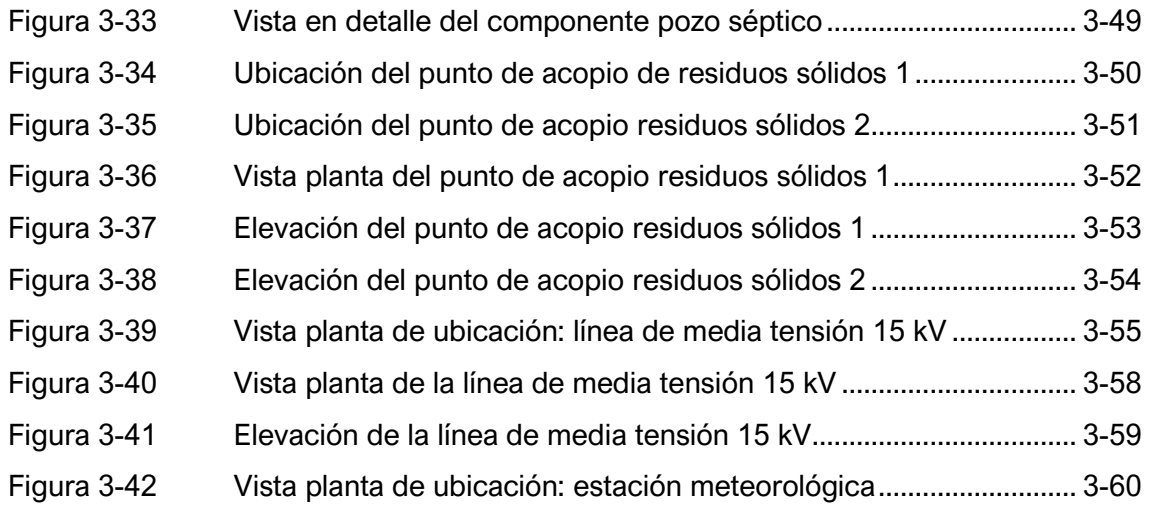

## ÍNDICE DE FOTOGRAFÍAS

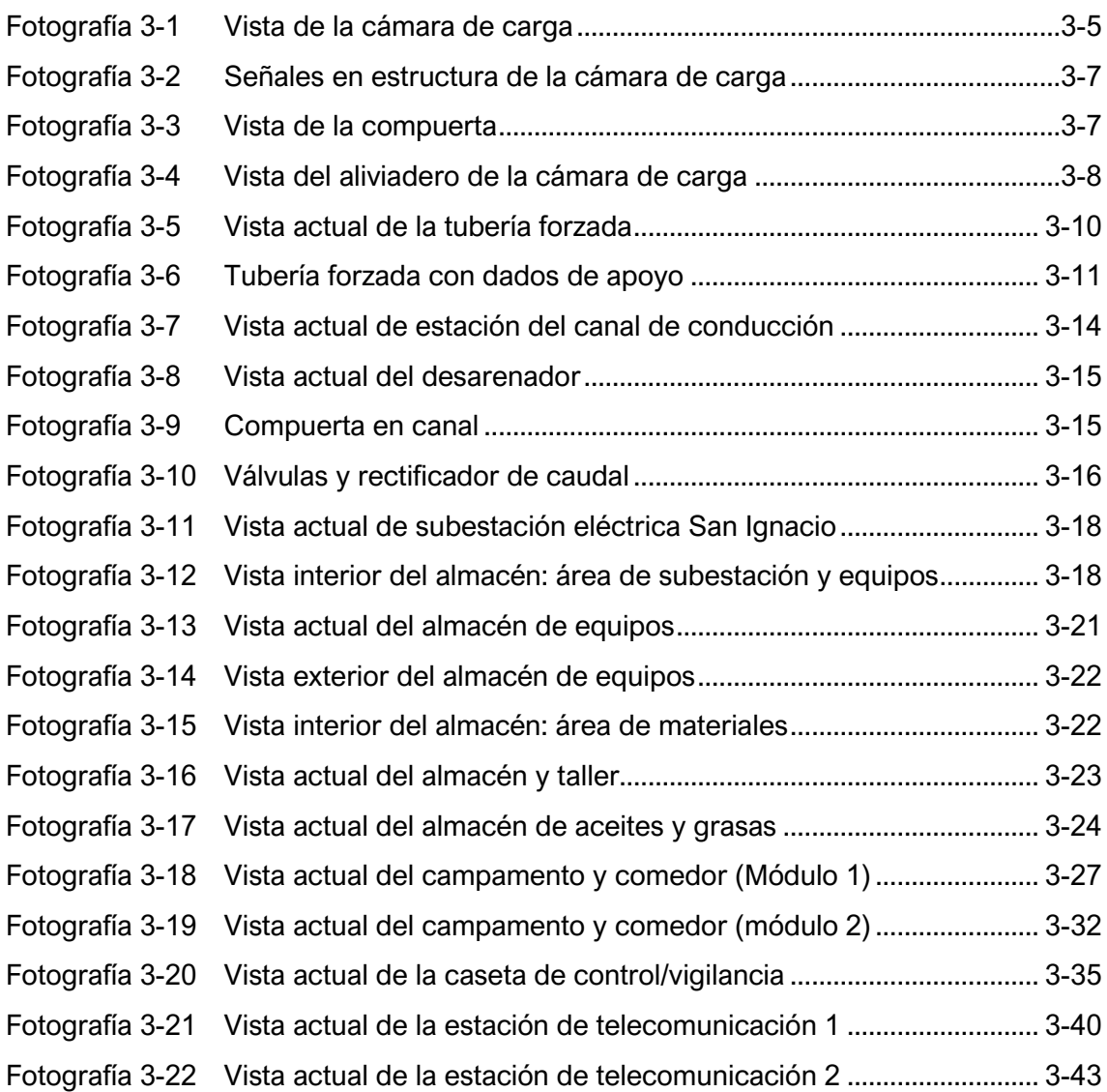
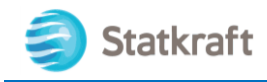

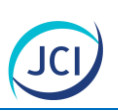

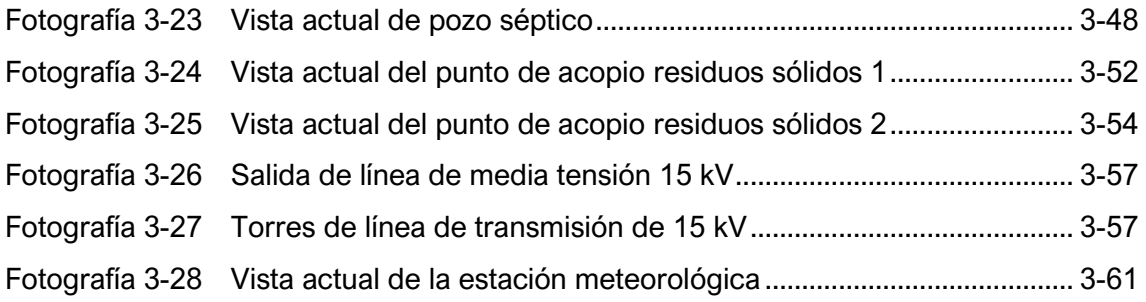

# LISTA DE ANEXOS

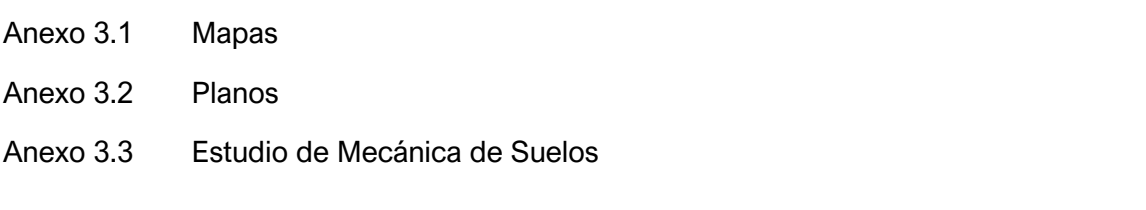

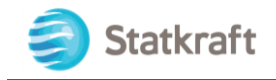

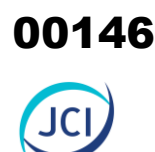

# 3. DESCRIPCIÓN DEL PROYECTO

## 3.1 Objetivo y justificación del proyecto

## 3.1.1 Objetivo del proyecto

El objetivo del presente proyecto es la descripción de los componentes con fines de adecuación ambiental de la CH San Ignacio que no fueron incluidos ni descritos en el Programa de Adecuación y Manejo Ambiental. Todo ello, en el marco del Subcapítulo 7 Plan Ambiental Detallado del Capítulo III "Evaluación de estudios ambientales e instrumentos de gestión ambiental complementario" del Reglamento para la Protección Ambiental en las Actividades Eléctricas (en adelante, RPAAE) aprobado mediante Decreto Supremo N.º 014-2019-EM, cabe precisar que el presente capítulo se desarrolla en concordancia al Anexo 2 del reglamento mencionado.

## 3.1.2 Justificación del proyecto

El Plan Ambiental Detallado de la CH San Ignacio es requerido para la adecuación de aquellos componentes construidos que no han sido incluidos ni descritos previamente en el Programa de Adecuación y Manejo Ambiental; a fin de que la autoridad competente determine la viabilidad técnica y ambiental.

## 3.2 Ubicación del proyecto

## 3.2.1 Ubicación geopolítica y geográfica

Políticamente la CH San Ignacio se encuentra ubicado en el distrito de Caylloma perteneciente a la provincia de Caylloma en el departamento de Arequipa, además se encuentra distante a 3 km al suroeste de la localidad de Caylloma, en la margen izquierda del río Apurímac. La casa de máquinas de esta central hidroeléctrica se encuentra en los 4318 m s. n. m. En el Anexo 3.1 se muestra el Mapa de componentes del PAD de la CH San Ignacio.

El acceso a la CH San Ignacio se realiza desde la ciudad de Arequipa a través de la carretera 109 como se detalla en el Cuadro 3-1.

#### **Cuadro 3-1 Accesos hacia la CH San Ignacio**

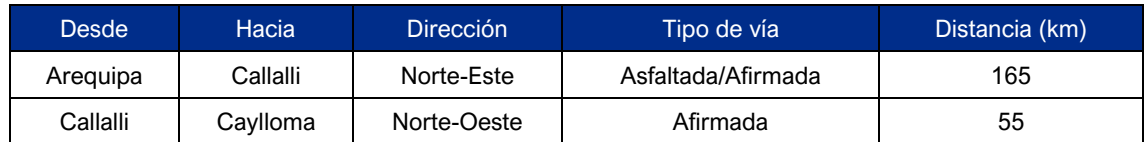

Elaboración: JCI, 2022.

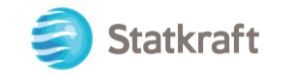

## 3.2.2 Ubicación hidrográfica

La CH San Ignacio se encuentra hidrográficamente en la intercuenca Alto Apurímac En el Anexo 6.1 se muestra el Mapa de cuencas hidrográficas de la CH San Ignacio.

## 3.2.3 Comunidades campesinas

De acuerdo con la base de datos proporcionada por Sistema de Información Catastral Rural (Sicar) del Ministerio de Desarrollo Agrario y Riego (Midagri), en el área del CH San Ignacio no se emplaza ninguna comunidad campesina. Cabe indicar que la comunidad campesina Apacheta rajada es la más cercana ubicada a aproximadamente a 10.6 km al noreste (NE) de la CH San Ignacio.

## **Cuadro 3-2 Ámbito geográfico general y área de estudio especifico según componentes del PAD CH San Ignacio**

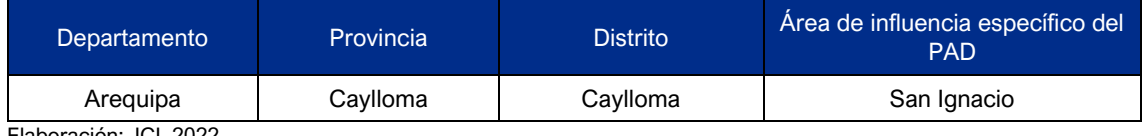

Elaboración: JCI, 2022.

#### **Figura 3-1 Distancias del área de estudio de la CH San Ignacio a las comunidades campesinas más próximas**

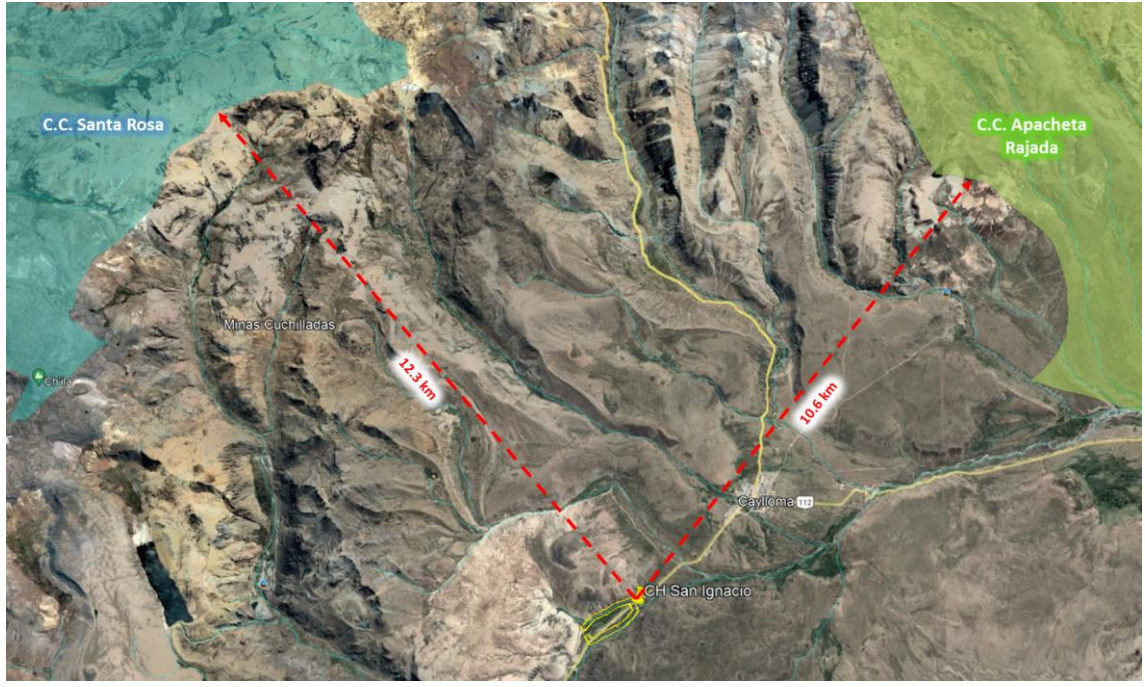

Fuente:<https://georural.minagri.gob.pe/sicar/> Elaboración: JCI, 2022.

3.2.4 Área natural protegida y/o zona de amortiguamiento y/o área de conservación regional

El área de influencia del proyecto, no se superpone con ningún Área Natural Protegida

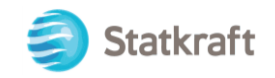

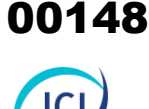

(ANPs) por el Estado, conforme al Sistema Nacional de Áreas Naturales Protegidas por el Estado (Sinanpe), que está integrada por todas las áreas definidas por leyes promulgadas (Ley de Áreas Naturales Protegidas, Ley N.° 26834 y su reglamento, aprobado mediante DS N.° 038-2001-AG). Es importante precisar que se presentan bofedales (categorizados como ecosistemas frágiles) dentro del área de estudio delimitada.

## 3.3 Características del proyecto

En el presente ítem se describen las características de los componentes que se han acogido al PAD de la CH San Ignacio.

Es importante señalar, que la CH San Ignacio cuenta con concesión de Statkraft Perú S.A. a través de la Partida Registral N.° 04024119 (ver Anexo 2.4). Por otro lado, todas las concesiones originalmente otorgadas a favor de la Compañía Minera Arcata S.A. figuran en los Registros de Concesiones Eléctricas a nombre de SN Power Perú S.A. Que, con fecha 15 de setiembre de 2014 se cambia la denominación social a Statkraft Perú S.A

#### 3.3.1 Componentes principales

Los componentes principales son aquellas infraestructuras que contribuyen con el desarrollo operacional de la actividad de generación eléctrica. La distribución de los componentes se puede apreciar en el Anexo 3.1. Mapas, Mapa de ubicación de componentes.

De acuerdo con lo mencionado anteriormente, la CH San Ignacio cuenta con componentes principales que requiere acogerse al PAD.

Los componentes principales con fines de adecuación ambiental acogidos al PAD CH San Ignacio se detallan en el Cuadro 3-3.

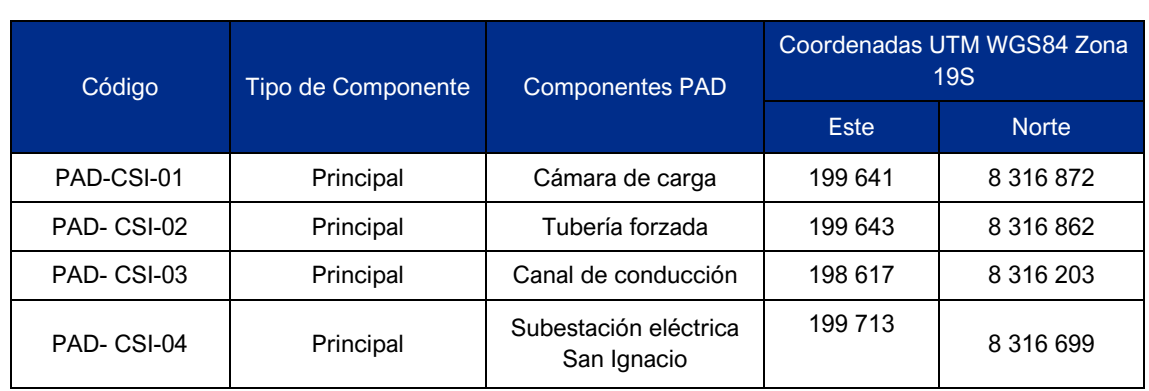

## **Cuadro 3-3 Componentes principales PAD de la CH San Ignacio**

Elaboración: JCI, 2022.

#### 3.3.1.1 Cámara de carga (PAD-CSI-01)

La cámara de carga está ubicada al NO de la casa de máquinas CH San Ignacio, a 150 m.

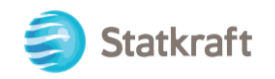

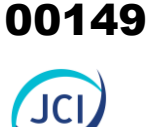

aprox., la Figura 3-2 muestra la ubicación del componente. En el Cuadro 3-4, se puede visualizar las coordenadas en UTM WGS 84.

#### **Cuadro 3-4 Ubicación georreferencial de la cámara de carga**

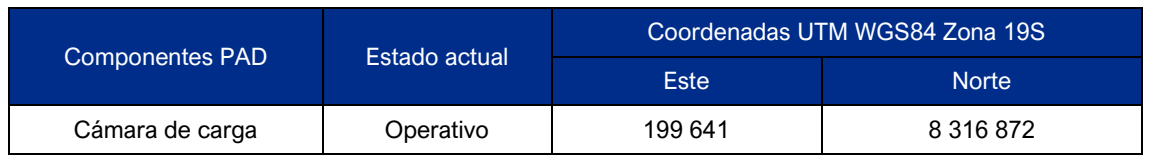

Elaboración: JCI, 2022.

#### **Figura 3-2 Vista en planta de la cámara de carga**

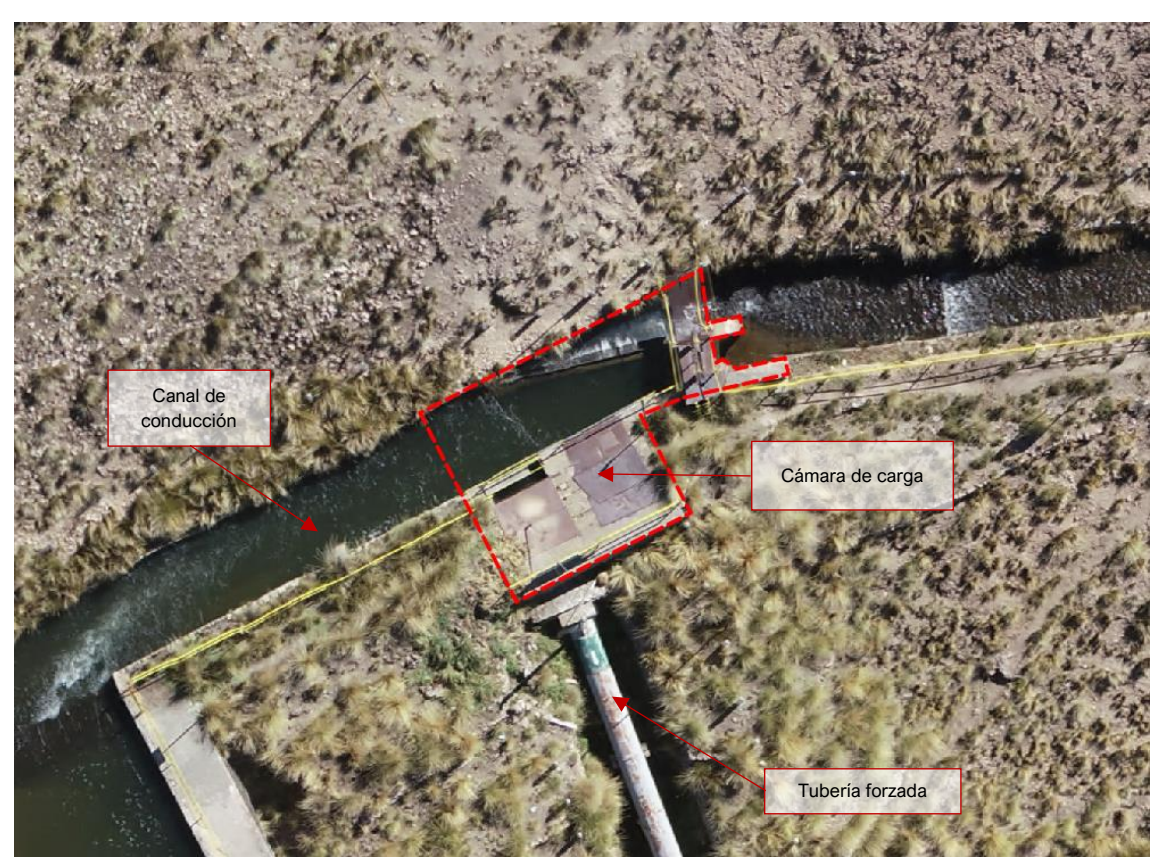

Elaboración: JCI, 2022.

Este componente está conformado por una estructura de concreto armado la cual se utiliza para regular y direccionar el flujo de agua hacia la tubería forzada que conduce el agua hacia la casa de máquinas de la CH San Ignacio, además, posee una compuerta de desfogue para dirigir el flujo restante hacia el río Apurímac y un aliviadero también para dicho fin, la siguiente figura muestra en líneas rojas el flujo de agua en la estructura; el agua se represa al cerrar la compuerta  $(\rightarrow 2)$  e ingresa a la taza, como previo a la tubería forzada (esta taza es parte del global de cámara de carga) (→1) hasta el nivel que permita obtener el caudal de diseño. Cuando la carga de agua aumenta, el exceso de agua se descarga a través del aliviadero (→3) que lleva el agua hasta el punto de devolución final mediante un canal, como se muestra en la siguiente figura.

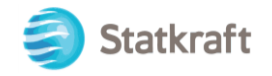

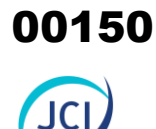

#### **Figura 3-3 Flujo de agua en componente**

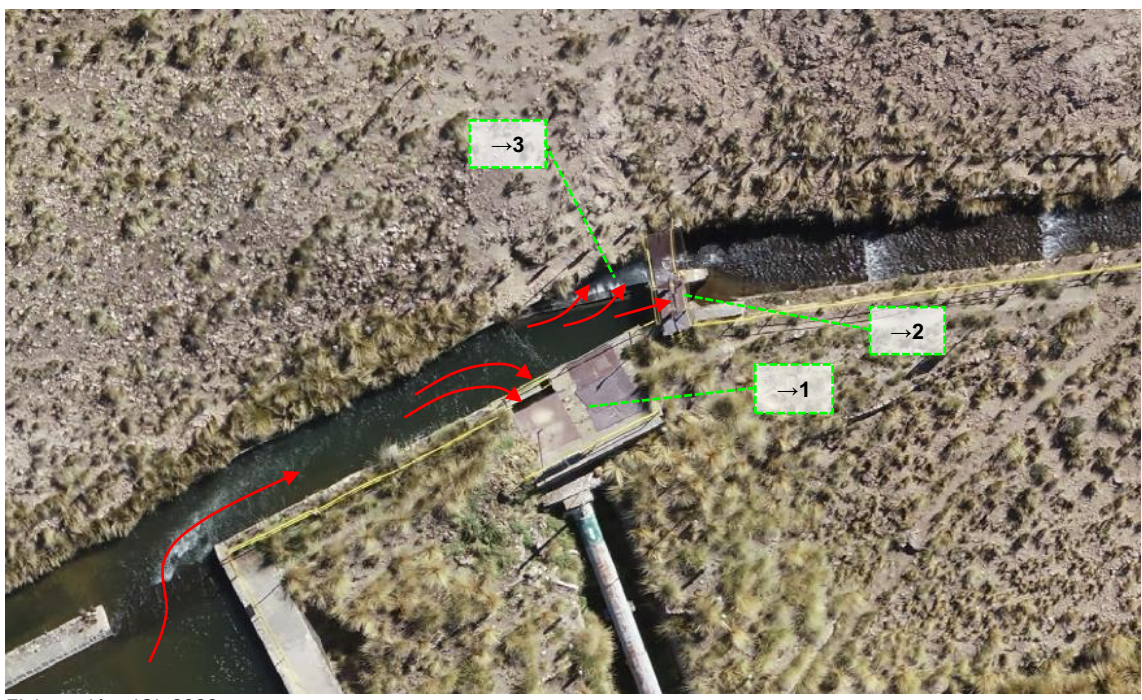

Elaboración: JCI, 2022.

#### **Fotografía 3-1 Vista de la cámara de carga**

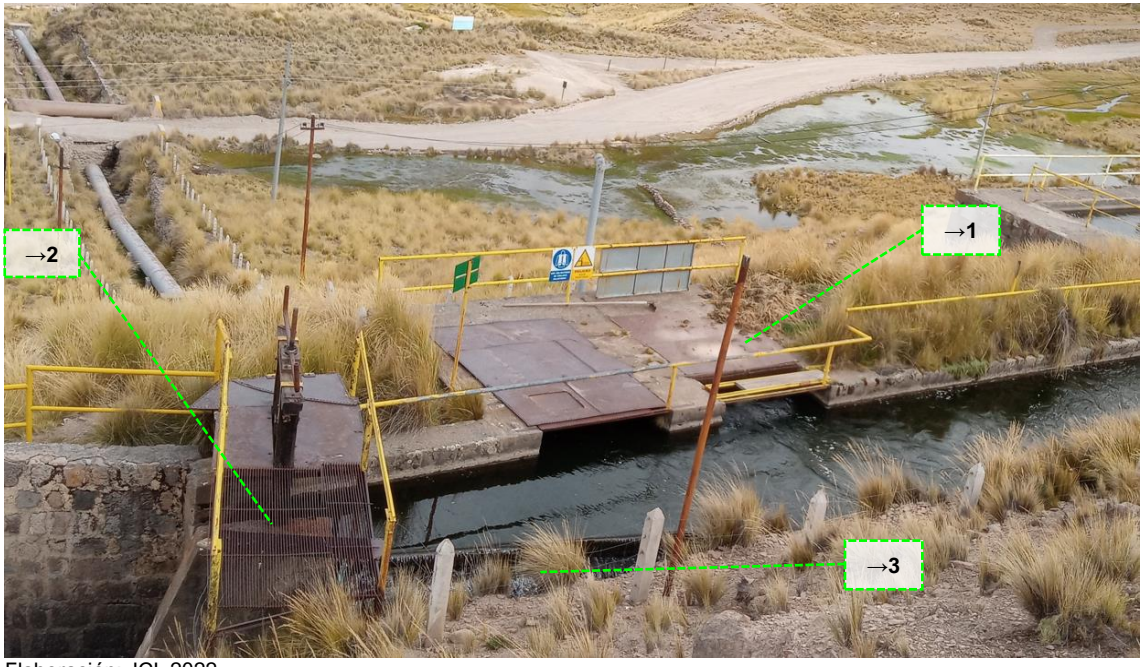

Elaboración: JCI, 2022.

La cámara de carga está compuesta por dos cámaras de ingreso; sin embargo, solo una se encuentra en funcionamiento; la otra actualmente se encuentra sellada (ver Figura 3-3). En caso de requerimiento operativo se puede habilitar nuevamente su funcionamiento previo mantenimiento para la segunda cámara de ingreso, que desembocará a la primera cámara de ingreso y por consiguiente a la única tubería

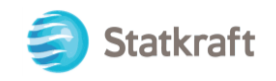

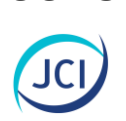

forzada. La cámara está construida de concreto armada de 0.80 metros de espesor y tiene 2.35 metros de ancho, 2.80 metros de largo y 2.70 metros de profundidad. El agua ingresa por un extremo a través de una toma de lado con rejillas metálicas que funcionan como filtro para objetos flotantes. Por el otro extremo, la cámara se conecta con la tubería forzada. La Figura 3-4 muestra la vista en planta de las dos cámaras.

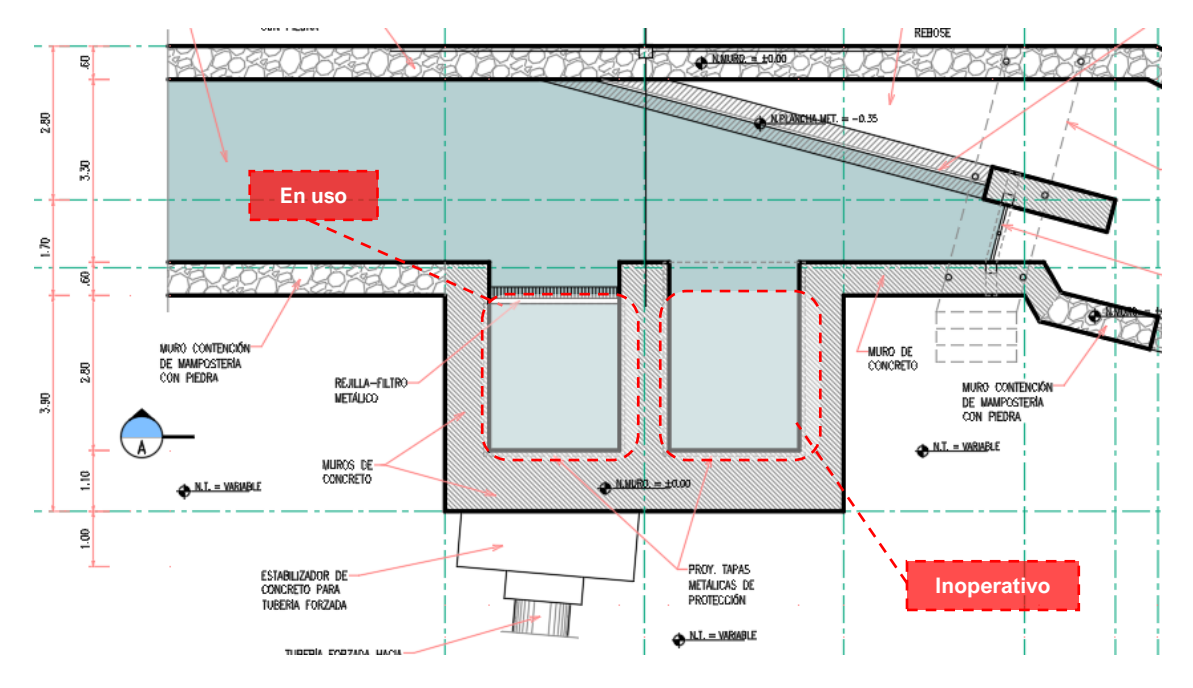

## **Figura 3-4 Vista planta del componente**

Elaboración: JCI, 2022.

Ambas cámaras se encuentran cubiertas con plancha metálica para el fácil tránsito del personal que realiza las labores de mantenimiento. Asimismo, la cámara en uso tiene un vano por donde se sacan los objetos flotantes acumulados en la rejilla metálica. Toda la estructura posee barandas señalizada en color amarillo y señales donde se avisa del riesgo del peligro.

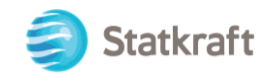

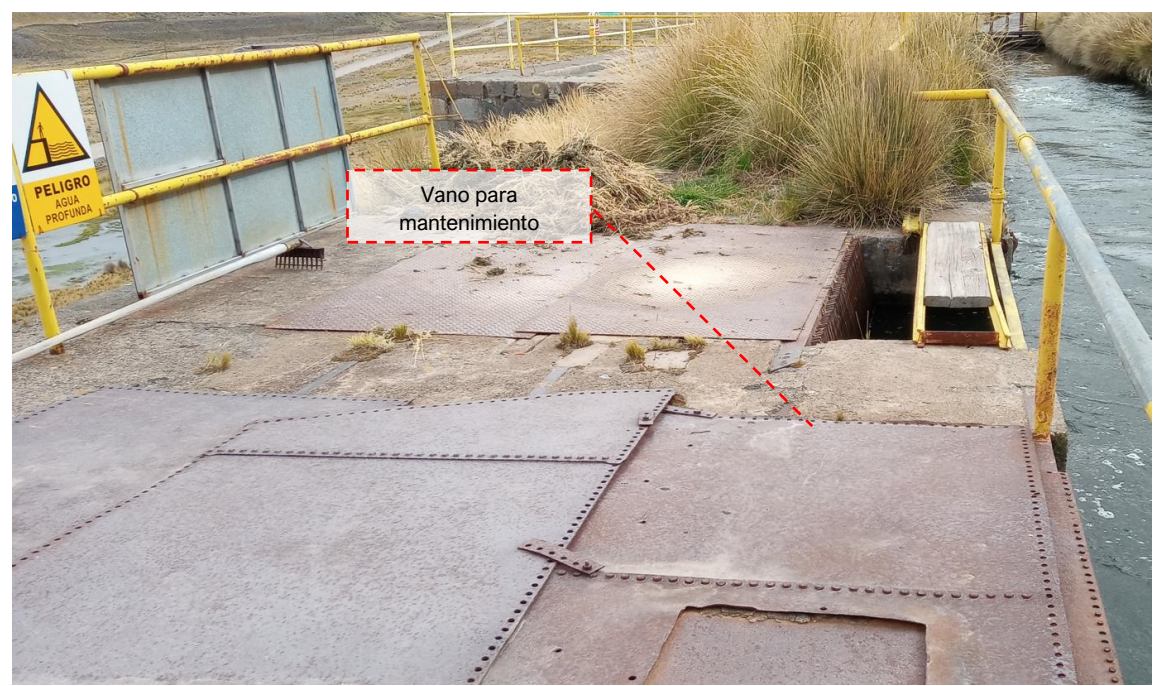

#### **Fotografía 3-2 Señales en estructura de la cámara de carga**

Elaboración: JCI, 2022.

Para represamiento y el control del nivel del agua se tiene una compuerta y un aliviadero, ambos también están construidos de concreto armado y planchas de acero. La compuerta tiene un metro de ancho, 6 mm de espesor y tiene una manivela manual para la apertura. En la parte superior, la compuerta tiene una pasarela de grating para permitir la operación de la compuerta y el tránsito del personal.

#### **Fotografía 3-3 Vista de la compuerta**

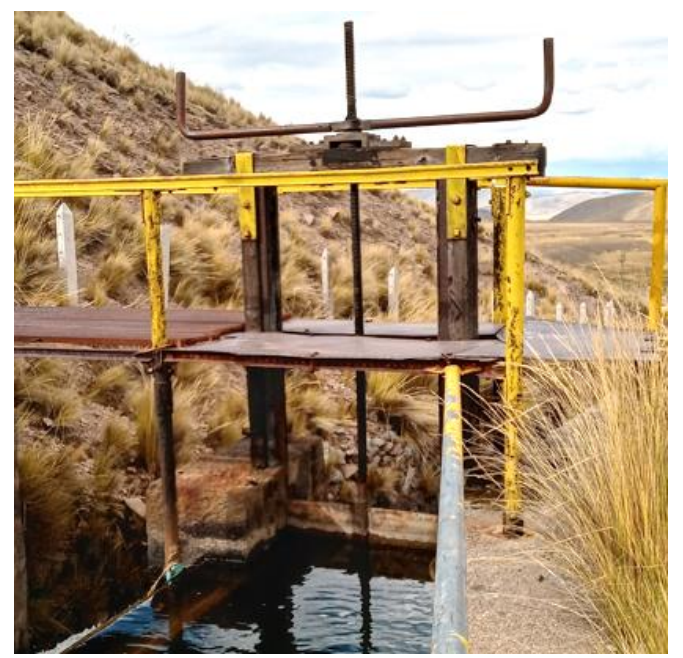

Elaboración: JCI, 2022.

00152

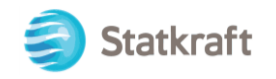

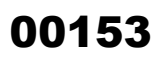

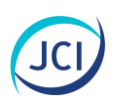

El aliviadero forma 15° con el canal y tiene una platina de acero de 3/8" en todo el borde para que este funcione como un vertedero de pared delgada. El ancho efectivo del aliviadero es de 5 metros.

## **Fotografía 3-4 Vista del aliviadero de la cámara de carga**

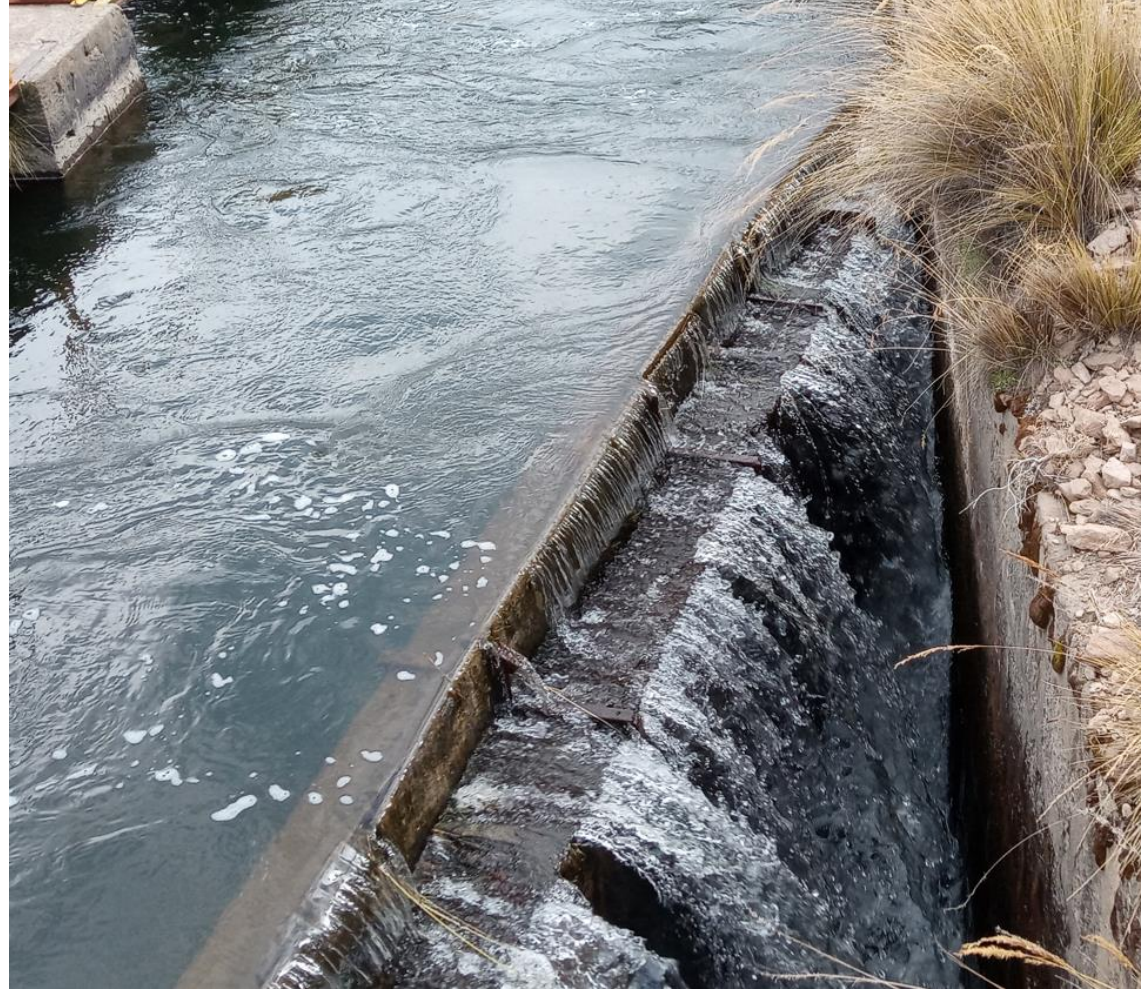

Elaboración: JCI, 2022

La infraestructura hidráulica posee un área de 52 m<sup>2</sup>, la cámara está diseñada para mantener un caudal máximo de 2.5 m<sup>3</sup>/s de ingreso a la tubería forzada.

Para mayor detalle ver el Anexo 3.2, Plano-2102-CSI-01-AR-PL-001 Cámara de Carga. Según la R.D. N.º 0018-2015-ANA-AAA.XI-PA, Licencia de uso de agua superficial con fines energéticos, la CH San Ignacio cuenta con 48.32 hm<sup>3</sup>/año, cuya fuente de agua es el río Hornillo y Huarahuarco.

#### 3.3.1.2 Tubería forzada (PAD-CSI-02)

El componente tubería forzada (PAD-CSI-02) está ubicado de manera continua a la cámara de carga, a 150 m en dirección NO de la casa de máquinas CH San Ignacio en el Cuadro 3-5, se puede visualizar las coordenadas en UTM WGS 84.

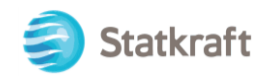

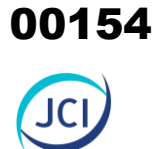

## **Cuadro 3-5 Estado y ubicación del componente tubería forzada**

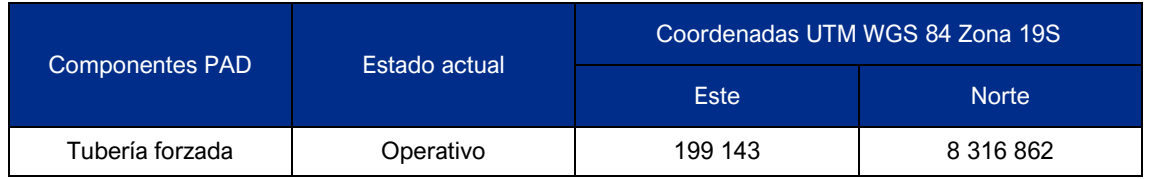

Elaboración: JCI, 2022.

A continuación, se muestra la Figura 3-5 Vista en planta de la ubicación del componente.

## **Figura 3-5 Vista planta de ubicación de componente**

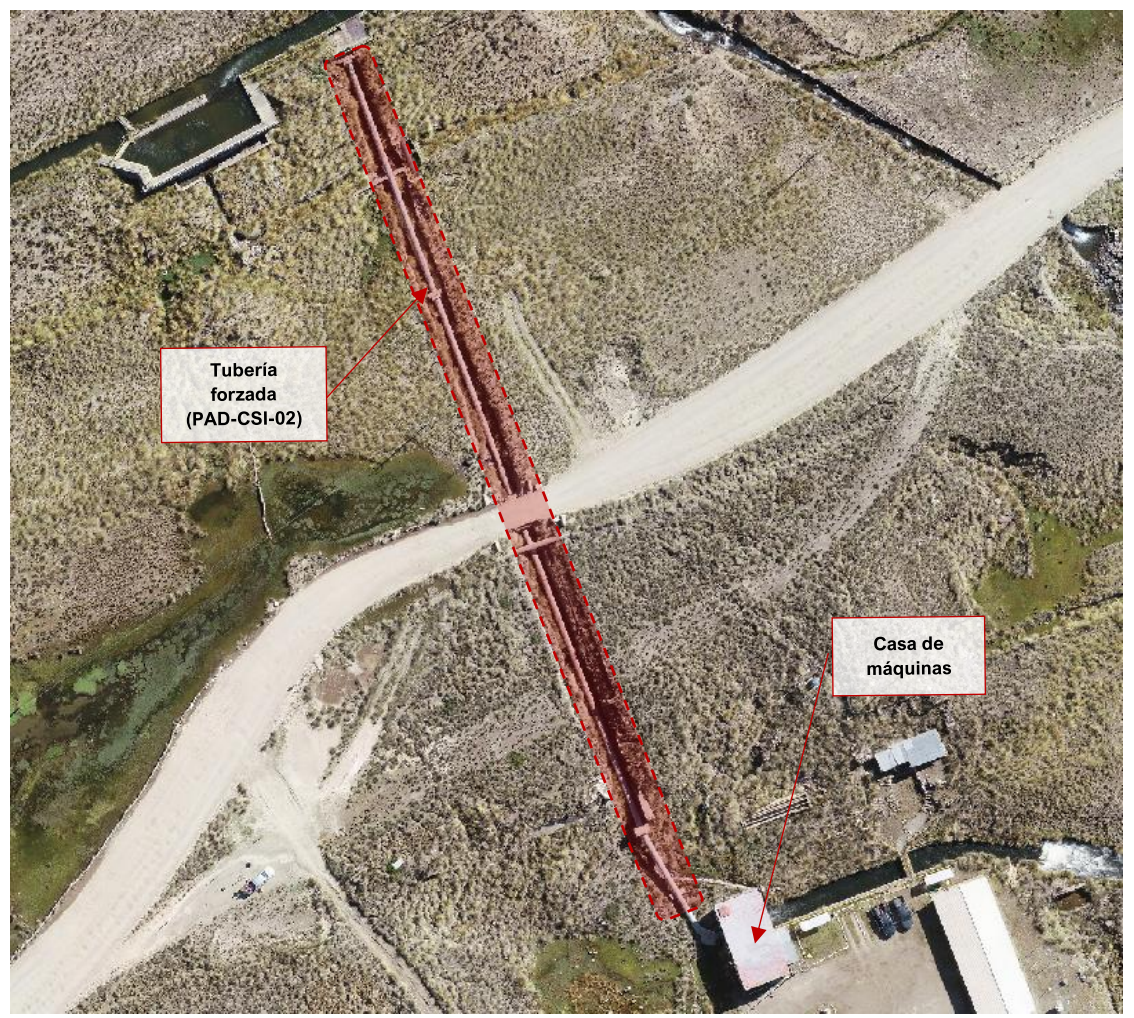

Elaboración: JCI, 2022.

La tubería forzada, es un componente que cumple la función de trasportar el agua desde la cámara de carga hacia las turbinas, ubicados en la casa de máquinas, transportando el flujo de agua necesario para la generación de energía eléctrica. La Fotografía 3-5 muestra una vista de la tubería forzada.

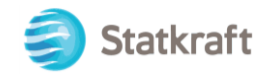

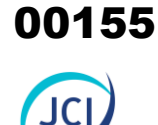

## **Fotografía 3-5 Vista actual de la tubería forzada**

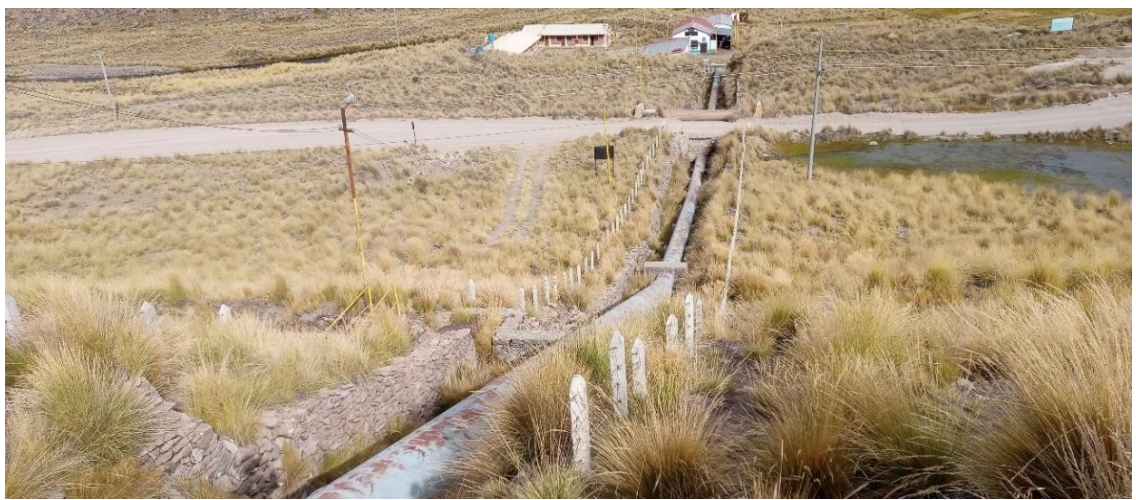

Elaboración: JCI, 2022.

El alineamiento de la tubería forzada recorre 154 metros lineales y traslada el agua desde la cota 4390 hasta los 4356 m s. n. m, siendo su máxima pendiente la de 45 %. El perfil longitudinal se muestra en la siguiente figura.

#### **Figura 3-6 Vista planta del componente**

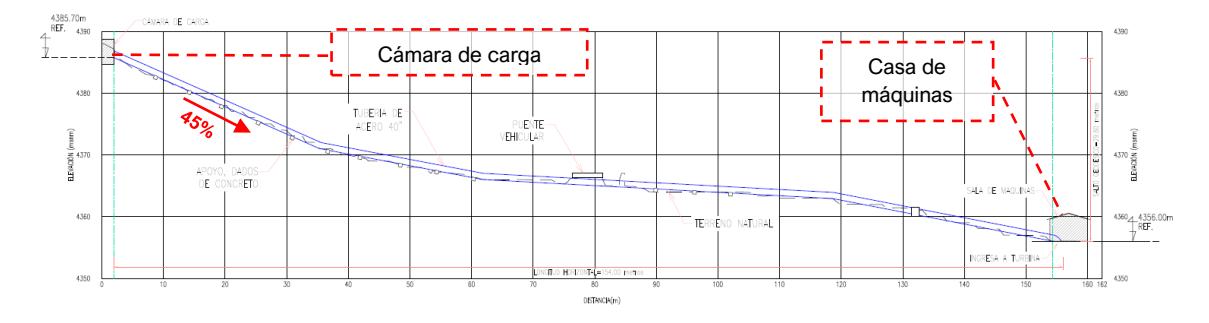

Elaboración: JCI, 2022.

La tubería forzada está compuesta de tubos de acero unidos mediante soldadura, y cuando existe cambios de alineamiento se unen con bridas. Asimismo, tiene un diámetro interior igual a 40" con un espesor de 1", apoyadas en dados de concreto con una separación de 6 metros o de acuerdo con el cambio de dirección de la tubería.

Los dados de apoyo son de 1.50 metros de largo y 0.50 metros de ancho, la altura, es variable según el terreno. Además, que en cambios de alineamiento vertical hay dados de 2.20 metros de largo y 0.65 metros de ancho. La tubería también pasa debajo de un acceso, para lo cual se utiliza un puente con losa de concreto y sellada por los costados con muros de mampostería.

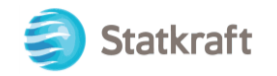

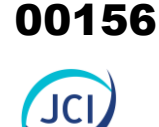

## **Fotografía 3-6 Tubería forzada con dados de apoyo**

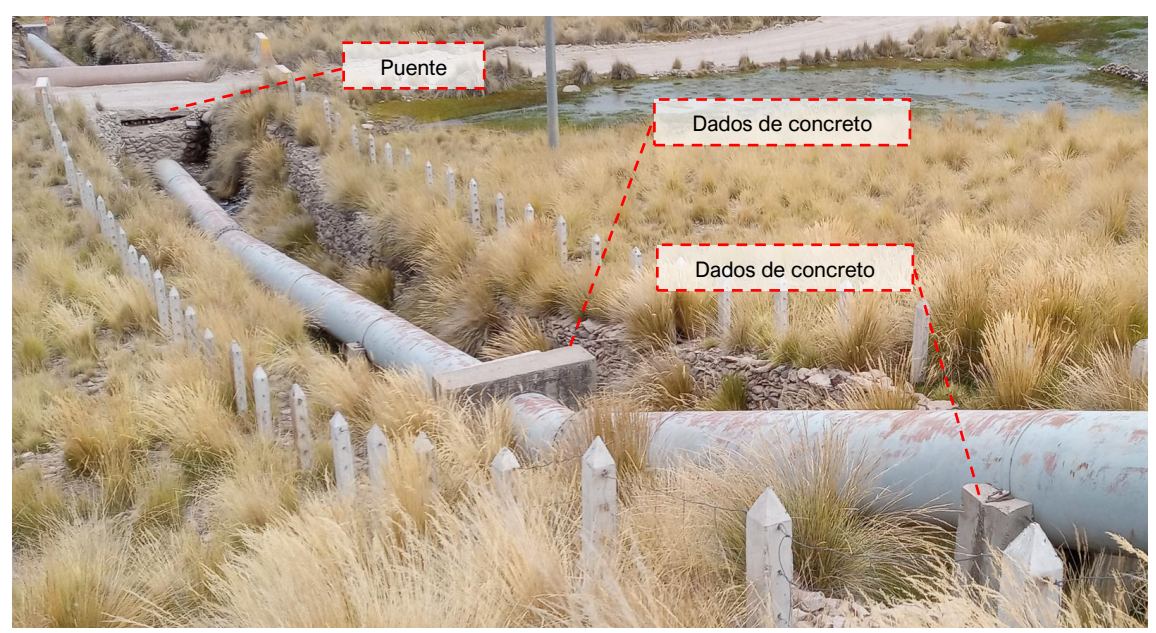

Elaboración: JCI, 2022

Alrededor de toda la tubería forzada, se encuentra un cerco perimétrico conformado por postes de concreto de 1.20 metros de altura y unidas por 5 líneas de alambres de púas.

#### 3.3.1.3 Canal de conducción (PAD-CSI-03)

El canal de conducción parte aguas arriba desde la descarga de la casa de máquinas de la central hidroeléctrica San Antonio y termina en la cámara de carga de la CH San Ignacio, para luego continuar por un canal de rebose, el cual redirige las aguas a su curso natural que es el río Apurímac. En el siguiente cuadro se presentan las coordenadas en UTM WGS 84.

#### **Cuadro 3-6 Estado y ubicación del canal de conducción**

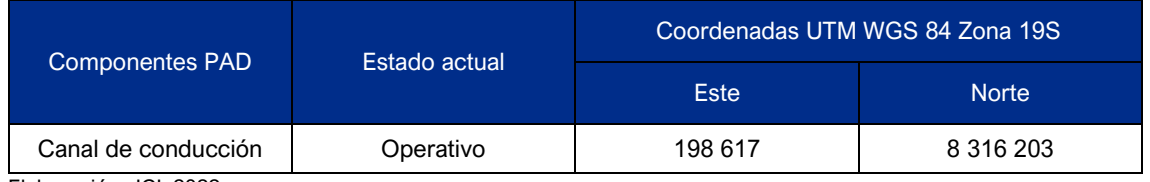

Elaboración: JCI, 2022.

A continuación, se muestra la vista en planta de la ubicación del inicio del componente y del tramo final del componente.

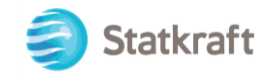

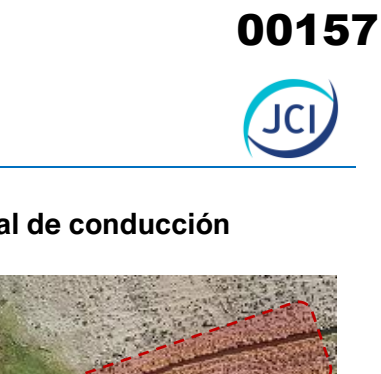

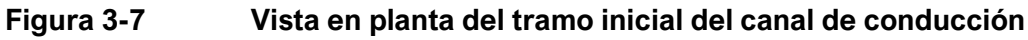

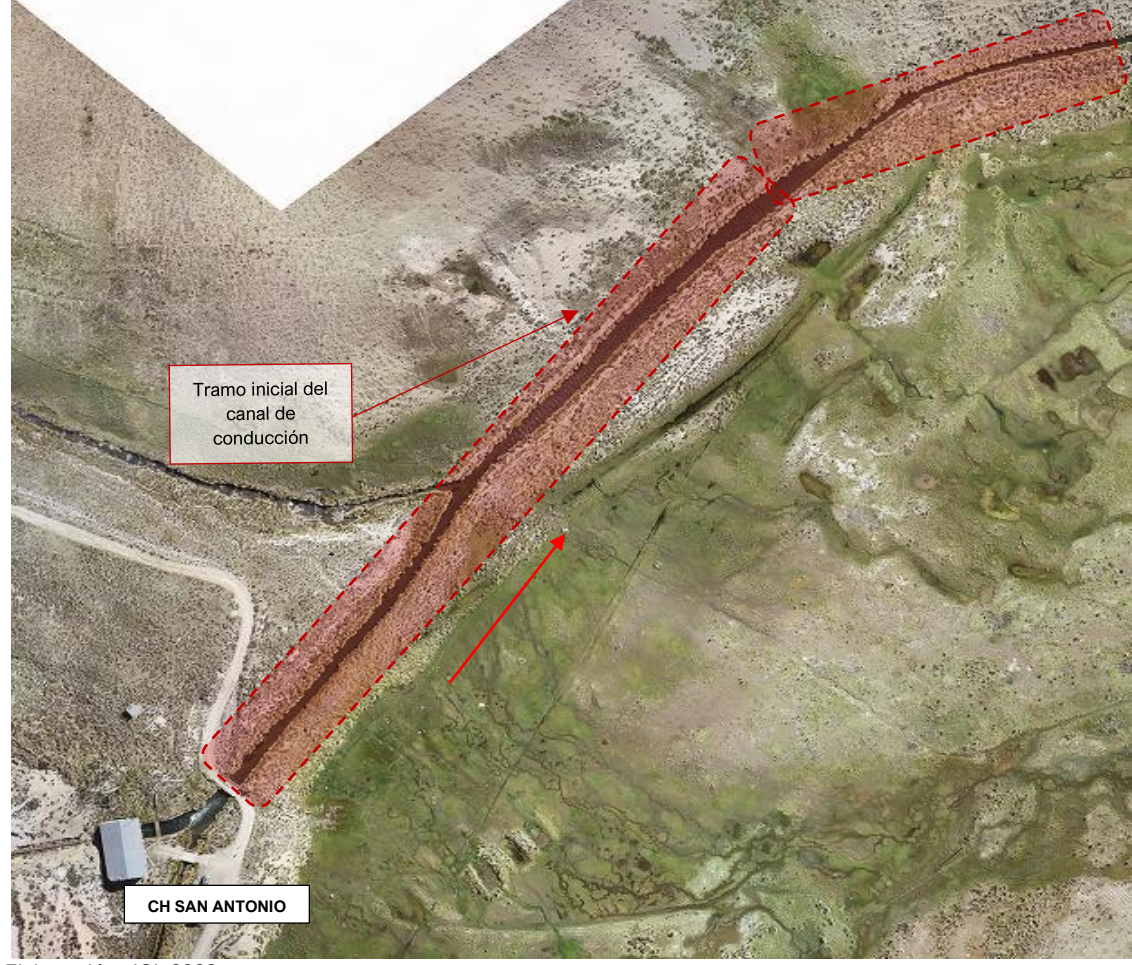

Elaboración: JCI, 2022.

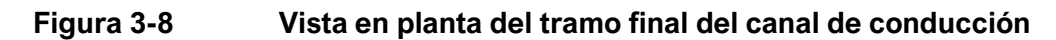

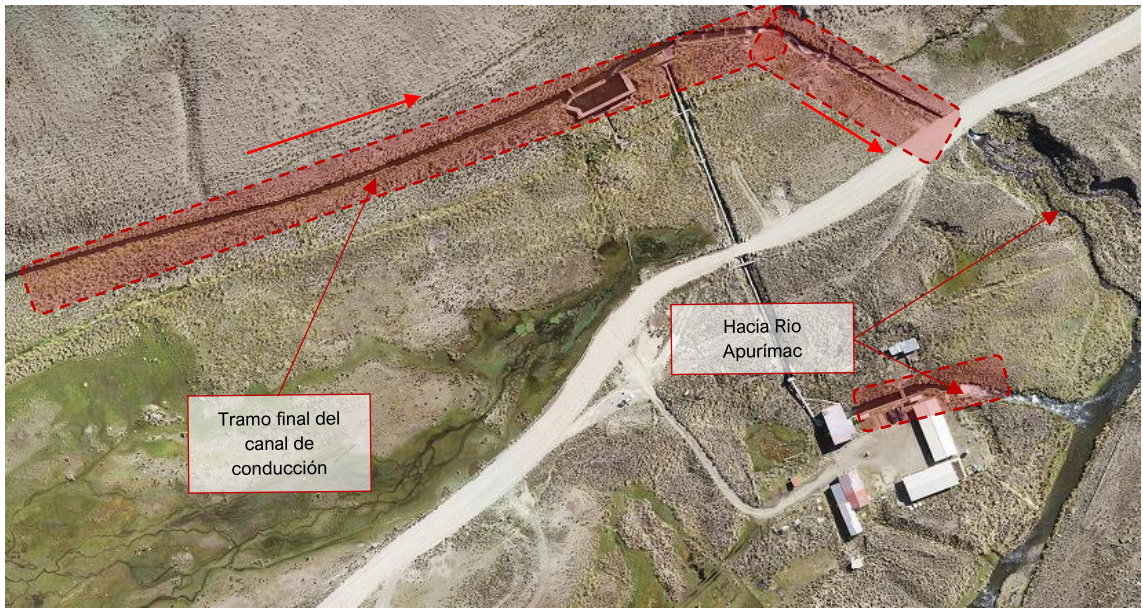

Elaboración: JCI, 2022.

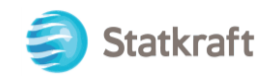

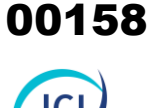

Este componente está conformado por los canales que conducen toda el agua captada desde la CH San Antonio hasta la CH San Ignacio y la descarga de esta agua. El canal de conducción está conformado por una estructura de concreto y piedras, así como de un cerco perimétrico de seguridad con postes de concreto y alambres. Tiene una longitud aproximada de 1241 metros.

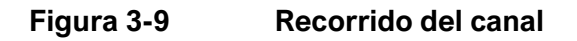

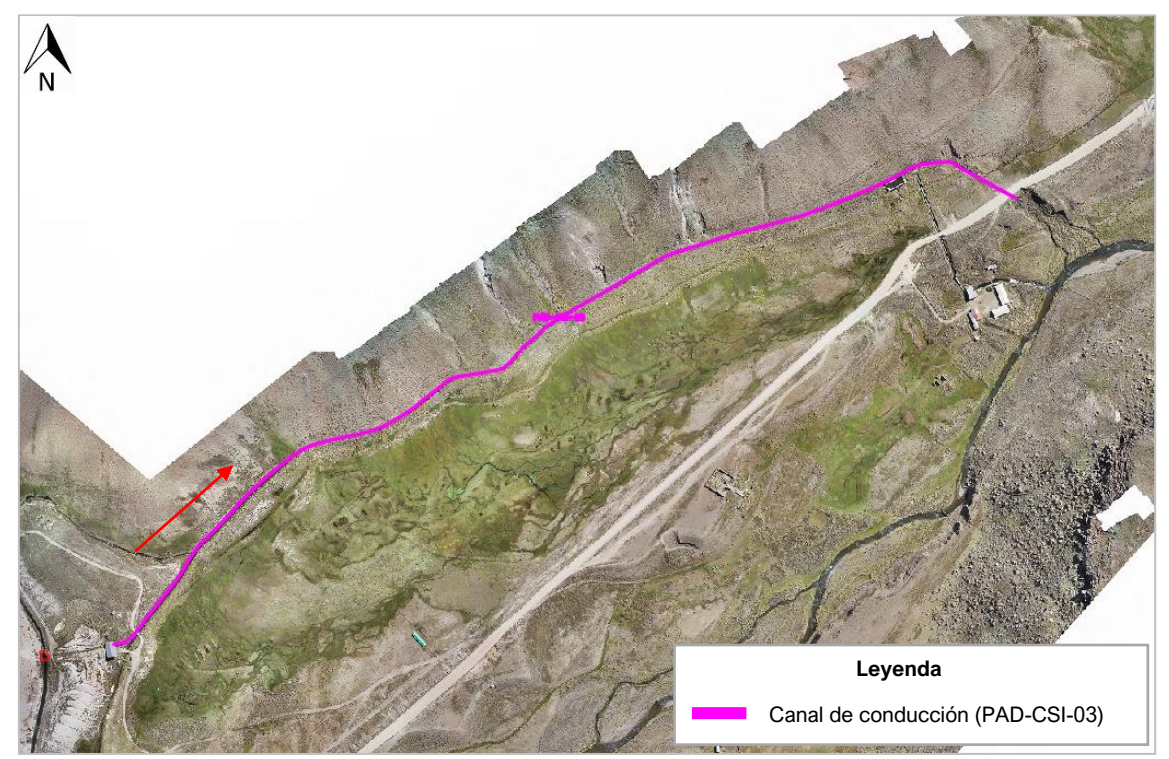

Elaboración: JCI, 2022.

El canal debe ser capaz de llevar el total de agua captada. Según la **RD N.º 0018-2015- ANA-AAA.XI-PA** el caudal máximo autorizado en la Licencia de uso de agua superficial con fines energéticos es de 1.88 m<sup>3</sup>/s, y volumen anual de 48.32 hm<sup>3</sup>.

La sección del canal varía de acuerdo con la topografía del terreno; sin embargo, en líneas generales, el canal es de tipo rectangular, tiene un ancho de 3 a 4.65 metros y una altura entre 1 y 1.15 metros. Las paredes del canal son de mampostería de bloques con concreto de hasta 0.90 m de espesor y la pendiente promedio del canal es de 0.5 %.

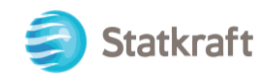

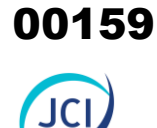

#### **Figura 3-10 Sección del canal de conducción**

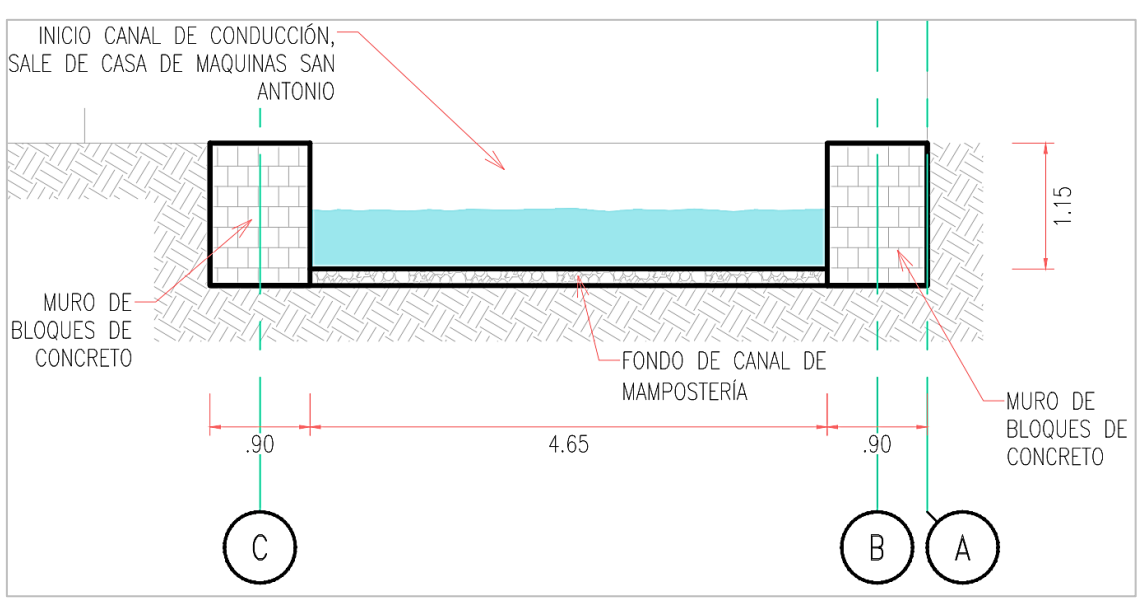

Elaboración: JCI, 2022.

## **Fotografía 3-7 Vista actual de estación del canal de conducción**

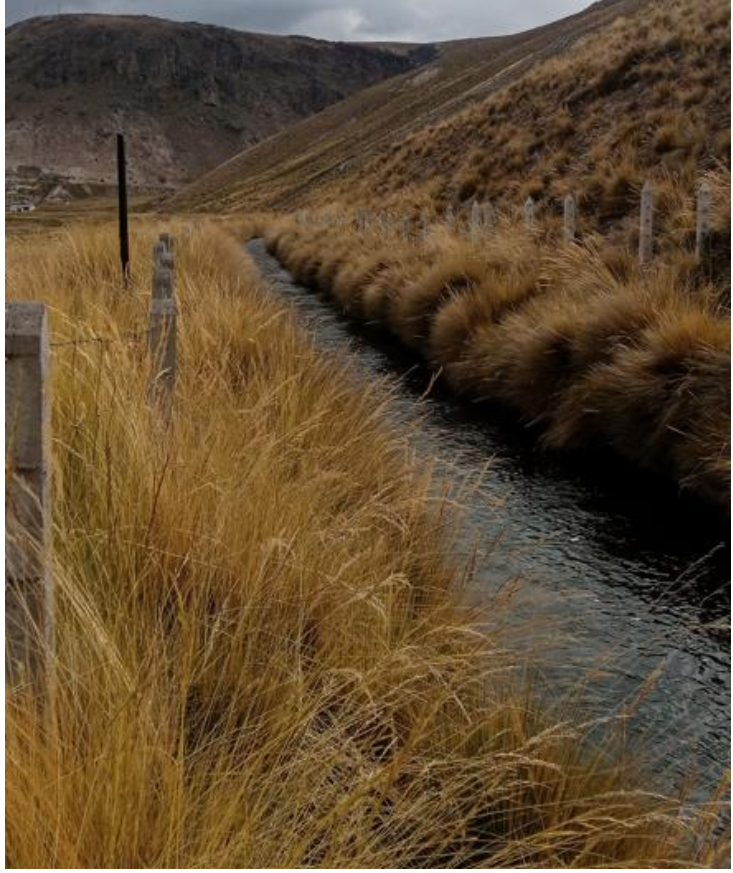

Elaboración: JCI, 2022.

El canal tiene en el tramo final un desarenador para limpiar el agua de las partículas diámetro mayor a 25 mm y, de esta manera, el flujo hídrico tenga las condiciones

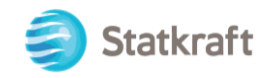

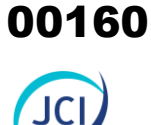

necesarias para ingresar a la cámara de carga, y posteriormente a la tubería forzada, ver Fotografía 3-8.

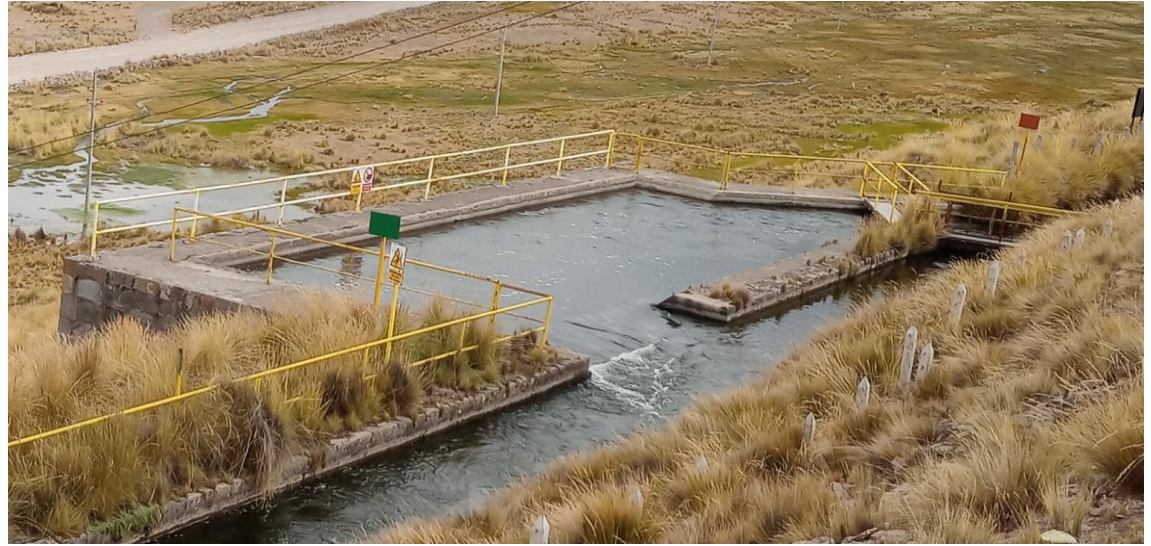

#### **Fotografía 3-8 Vista actual del desarenador**

Elaboración: JCI, 2022

Para el ingreso del agua, el canal tiene una compuerta que corta el flujo y obliga al agua a entrar lateralmente al desarenador. La compuerta tiene 3 hojas de planchas de acero de sección cuadrada de 1 m por 1 m y de 6 mm de espesor con ello se cierra los 3 metros de ancho que tiene el canal en ese tramo. La compuerta tiene una manivela manual para su funcionamiento.

#### **Fotografía 3-9 Compuerta en canal**

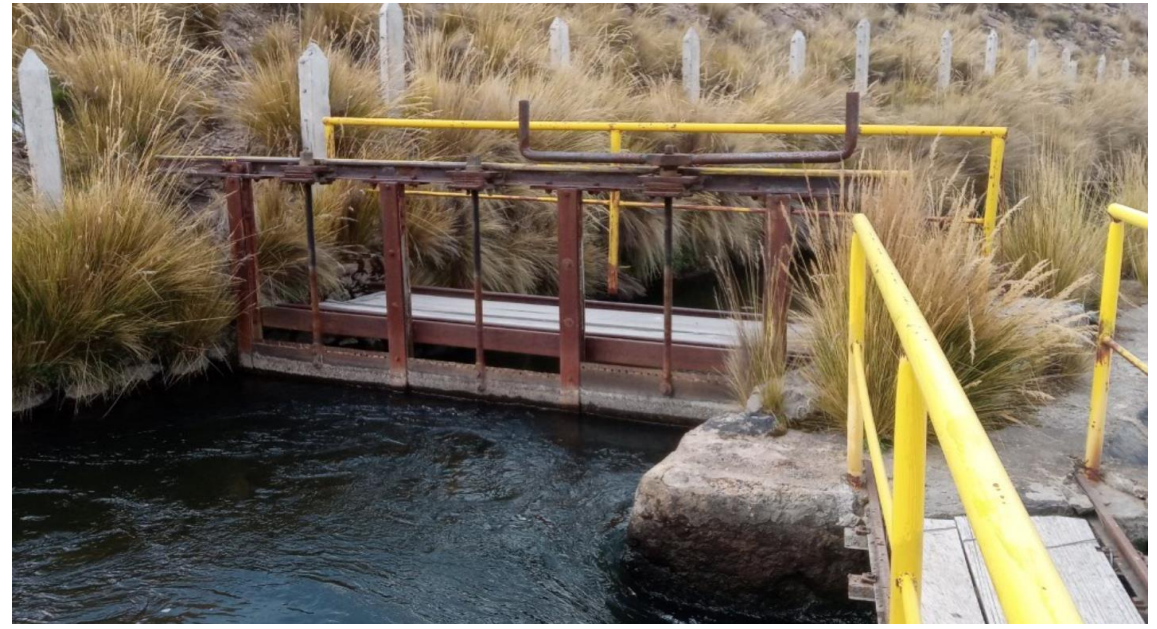

Elaboración: JCI, 2022

El desarenador es de tipo rectangular, con las siguientes dimensiones: 19 metros de

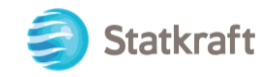

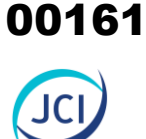

largo y 7 metros de ancho, llegando a ocupar 133 metros cuadrados. Las paredes están construidas con bloques de concreto de hasta 1.20 metros de ancho. Por último, la profundidad máxima del desarenador es de 1.70 m.

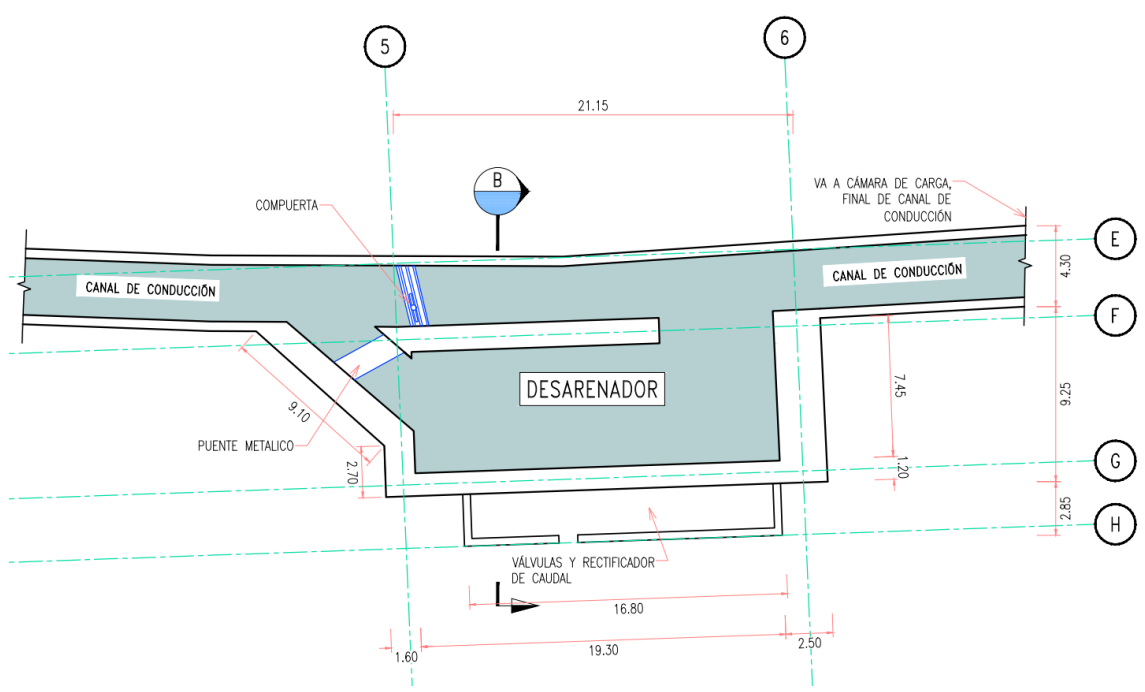

#### **Figura 3-11 Vista en planta del desarenador del canal de conducción**

Elaboración: JCI, 2022

Para su limpieza, el desarenador cuenta con tres válvulas y un limitador/ rectificador de caudal. El área de válvulas y rectificador de caudal tienen una dimensión de 16 m de largo y 2.5 m de ancho. La ubicación de la poza rectificadora de caudal está en la parte inferior del desarenador como se observa en la Figura 3-12.

## **Fotografía 3-10 Válvulas y rectificador de caudal**

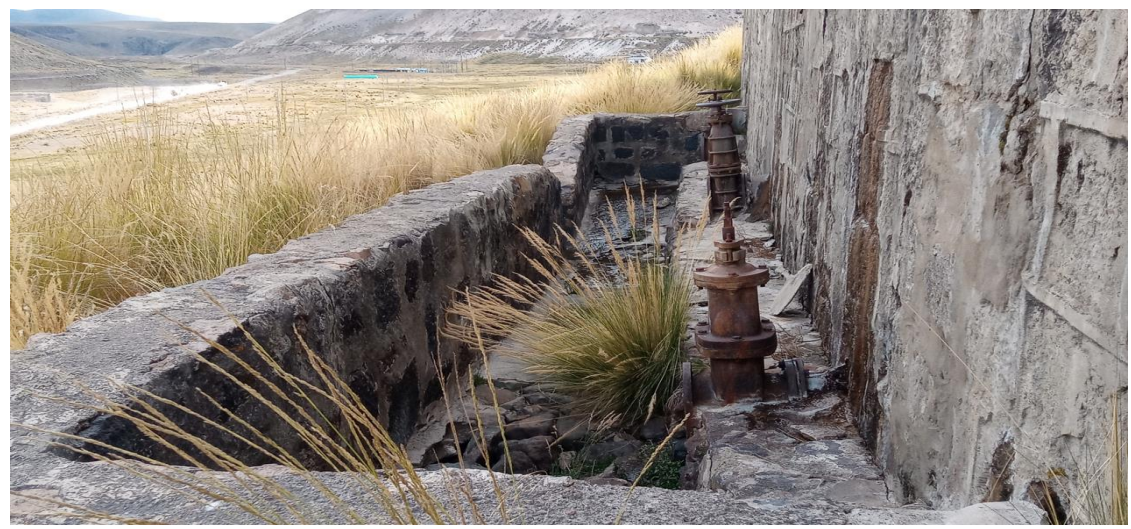

Elaboración: JCI, 2022

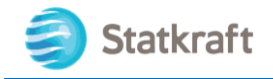

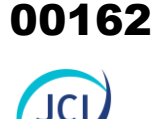

## 3.3.1.4 Subestación eléctrica San Ignacio (PAD-CSI-04)

La subestación eléctrica (S.E) San Ignacio se encuentra ubicado al sureste (SE) de la casa de máquinas CH San Ignacio, a 23 m aprox., en el Cuadro 3-7, se puede visualizar las coordenadas en UTM WGS 84.

#### **Cuadro 3-7 Ubicación georreferencial y estado del componente**

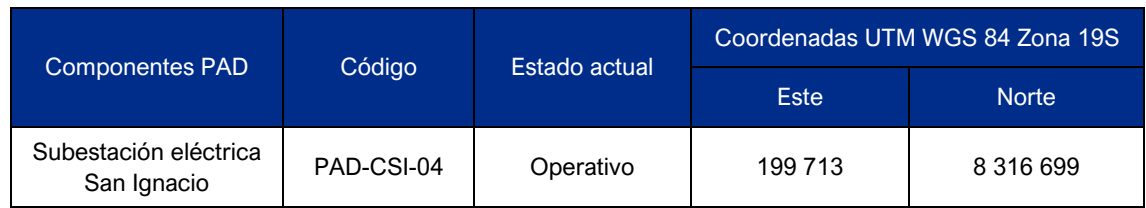

Elaboración: JCI, 2022

#### **Figura 3-12 Vista planta de ubicación: S.E San Ignacio**

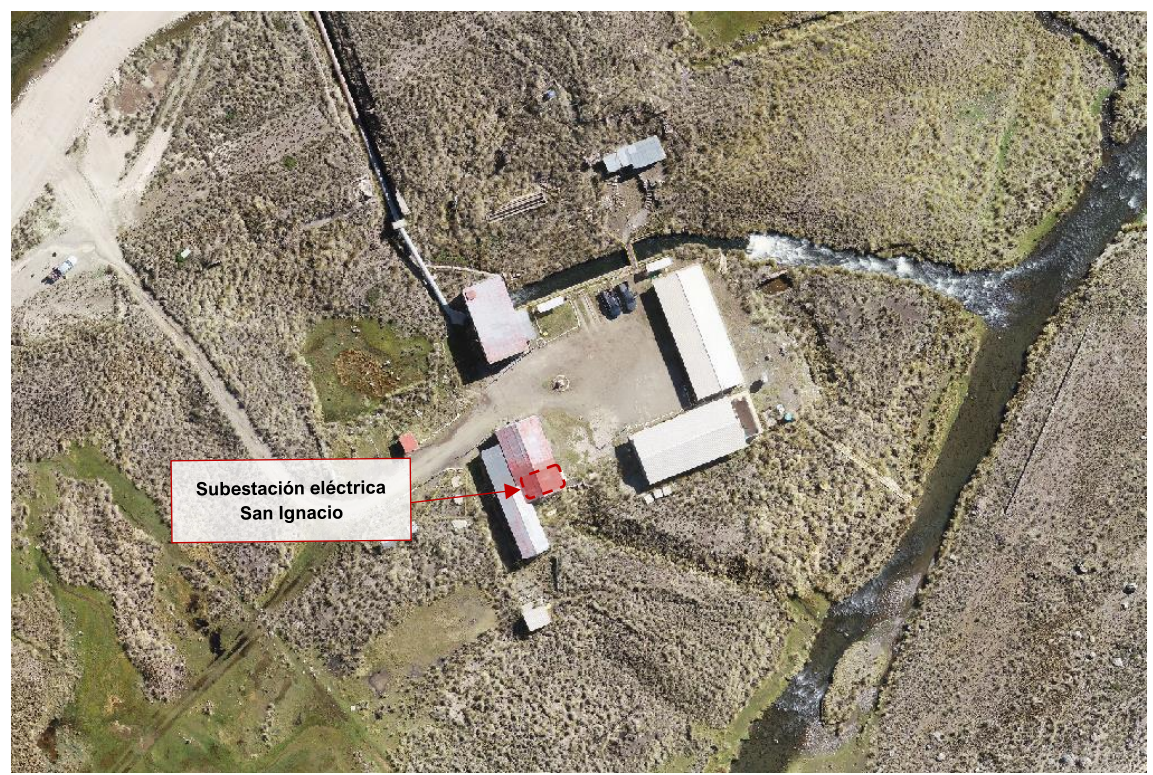

Elaboración: JCI, 2022.

La S.E. incluye equipos eléctricos y materiales, la mayoría de ellos en desuso. Asimismo, el área es techada. En la parte posterior interna de la edificación, funciona un transformador de 15 kV y desde el mismo sale la línea de media tensión de 15 kV, la cual trasmite energía hacia la subestación Caylloma (de terceros). Dicha línea también es motivo de adecuación por el presente PAD. La siguiente fotografía muestra la estructura desde la parte exterior de la subestación.

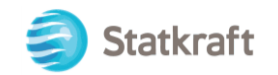

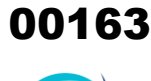

## **Fotografía 3-11 Vista actual de subestación eléctrica San Ignacio**

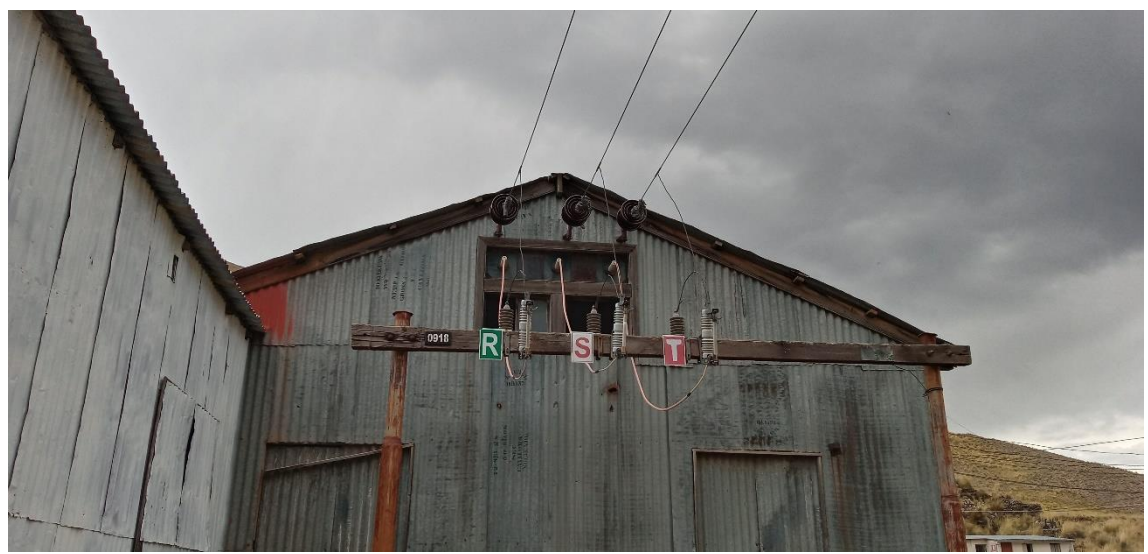

Elaboración: JCI, 2022.

#### **a. Área de subestación y equipos**

Este ambiente es una antigua subestación que en su mayoría no se encuentra en uso, mientras que sí está operativo la sección subestación que posee un transformador de 15 kV de donde parte la línea de media tensión también de 15 kV. Las dimensiones son de 4.65 metros de largo y 7.50 metros de ancho, con área total de 34.87 m<sup>2</sup>.

#### **Fotografía 3-12 Vista interior del almacén: área de subestación y equipos**

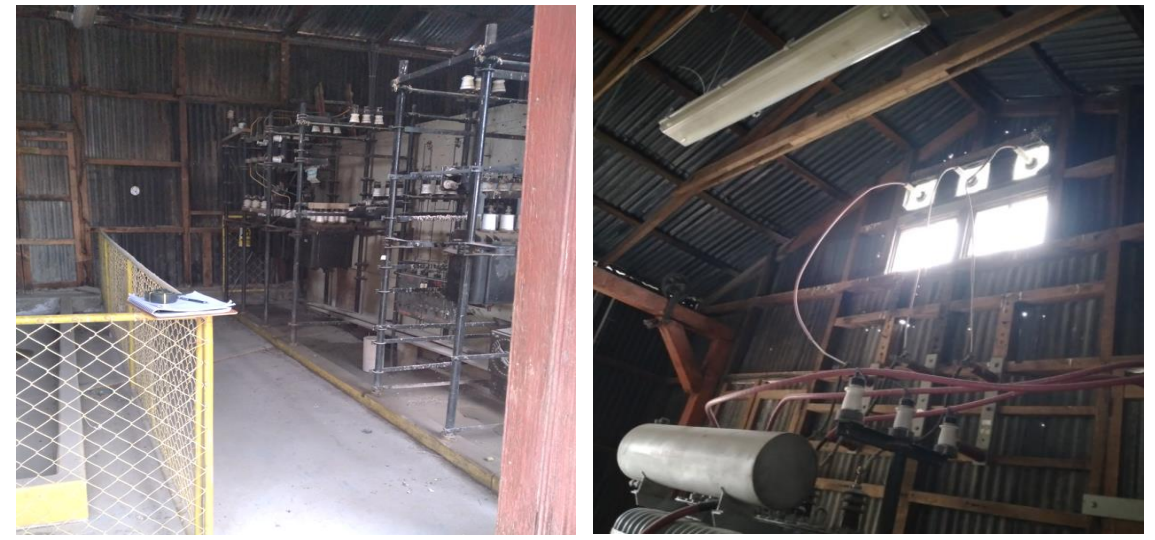

Elaboración: JCI, 2022.

La S.E. se encuentra apoyado sobre un terreno que, de acuerdo con el estudio de mecánica de suelos realizado, es una arena limoso color marrón con moderada humedad, sin presencia de nivel freático y posee una capacidad de carga de 4.61 kg/cm<sup>2</sup> (ver Anexo 3.3: Estudio de mecánica de suelos de CH San Ignacio). La estructura cuenta con una losa maciza pulida de 0.20 metros de espesor sobre la cual sobresalen pedestales de concreto donde se apoyan las columnas o parantes de madera.

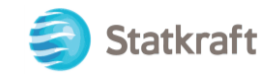

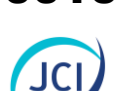

La estructura está conformada por pórticos de madera que tienen columnas y vigas inclinadas tipo tijeral a dos aguas de sección cuadrada de 4" x 4", de 7.50 metros de luz y el espaciamiento entre pórtico y pórtico es de 1.20 metros. La altura máxima del pórtico es de 5.75 metros.

## 3.3.2 Componentes auxiliares

Los componentes auxiliares con fines de adecuación ambiental y que se han acogido al Plan Ambiental Detallado son los que se muestran en el Cuadro 3-8. La distribución de los componentes se puede apreciar en el **Anexo 3.1** Mapas, Mapa de ubicación de componentes.

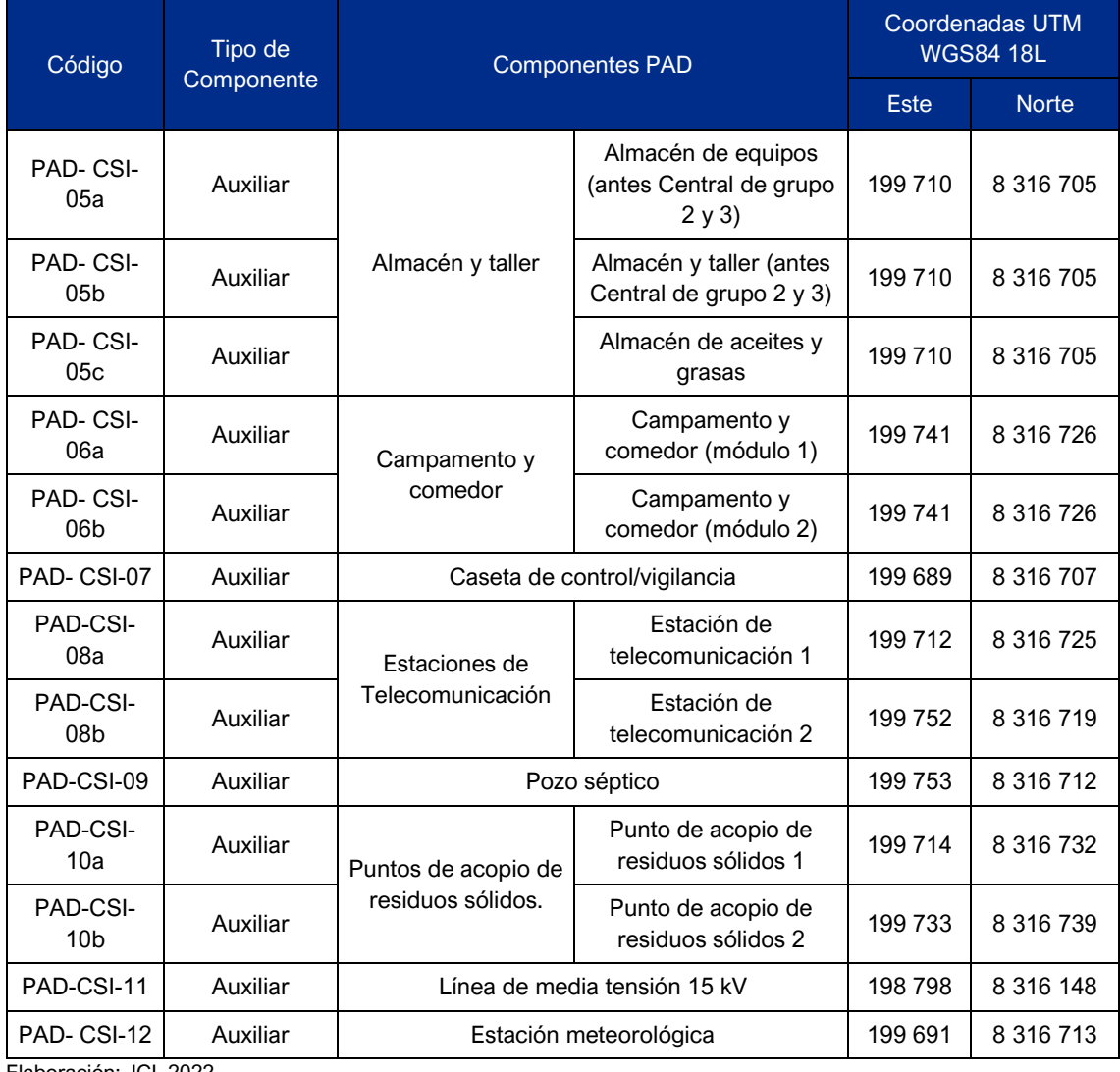

#### **Cuadro 3-8 Componentes auxiliares PAD de la CH San Ignacio**

Elaboración: JCI, 2022.

#### 3.3.2.1 Almacén y taller (PAD-CSI-05)

El almacén se encuentra ubicado al sureste (SE) de la casa de máquinas CH San Ignacio, a partir de 10 m aprox., en el Cuadro 3-9, se puede visualizar las coordenadas en UTM

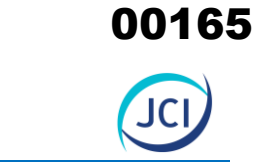

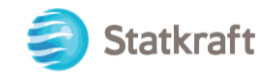

#### WGS 84.

#### **Cuadro 3-9 Ubicación georreferencial y estado del componente**

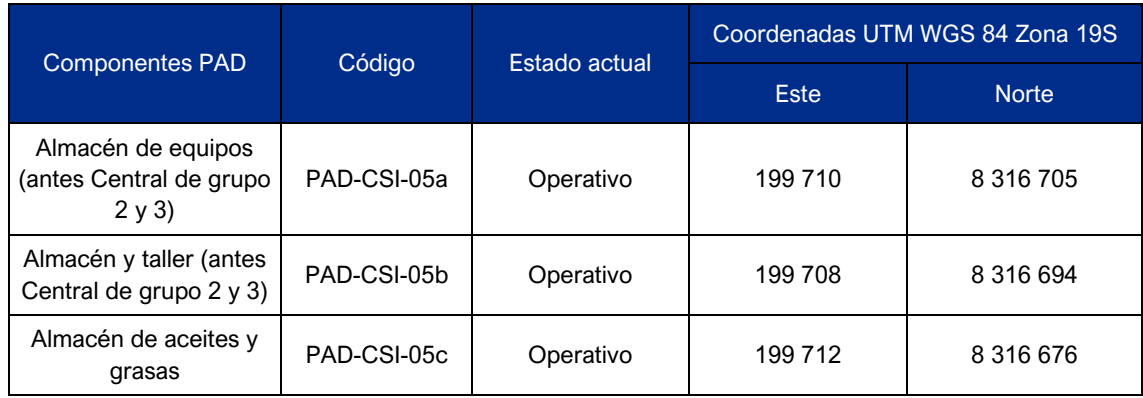

Elaboración: JCI, 2022

## **Figura 3-13 Vista planta de ubicación: almacén**

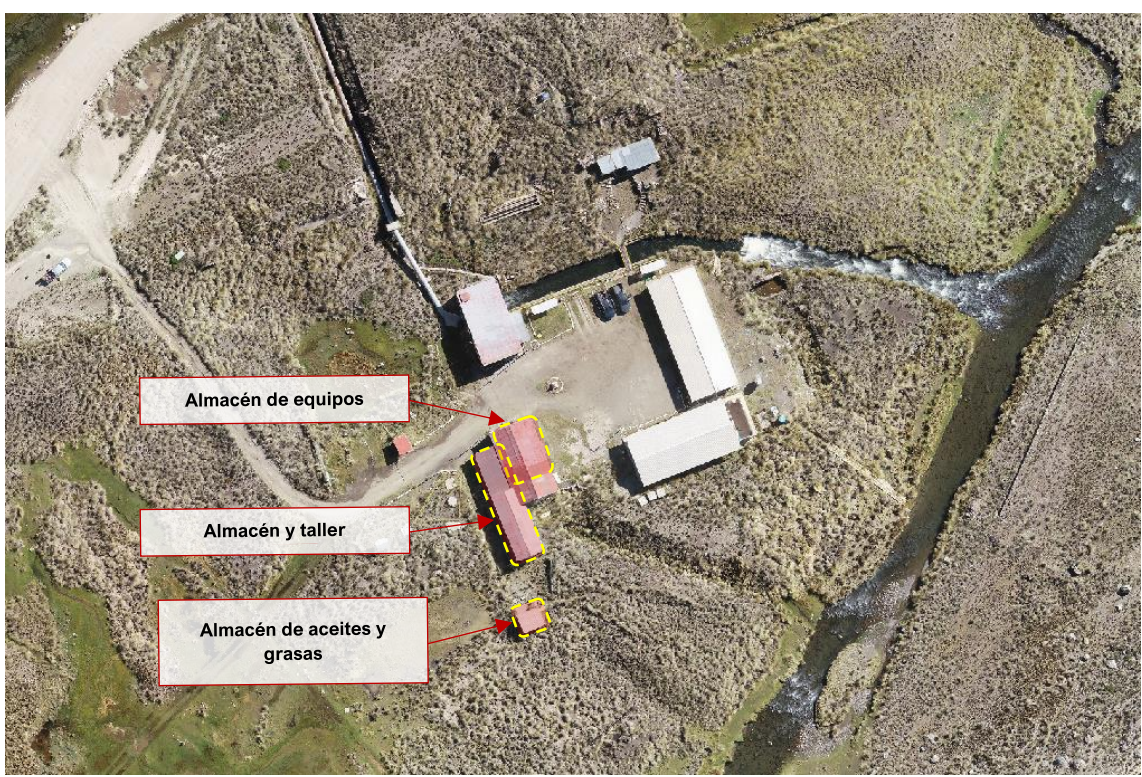

Elaboración: JCI, 2022.

El componente es un almacén subdividido en tres partes:

- 1. Almacén de equipos
- 2. Almacén y taller
- 3. Almacén de aceites y grasas

#### 3.3.2.1.1 Almacén de equipos (PAD-CSI-05a)

Incluye un área de equipos y materiales. La siguiente fotografía muestra la estructura

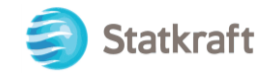

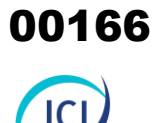

desde la parte exterior del almacén.

#### **Fotografía 3-13 Vista actual del almacén de equipos**

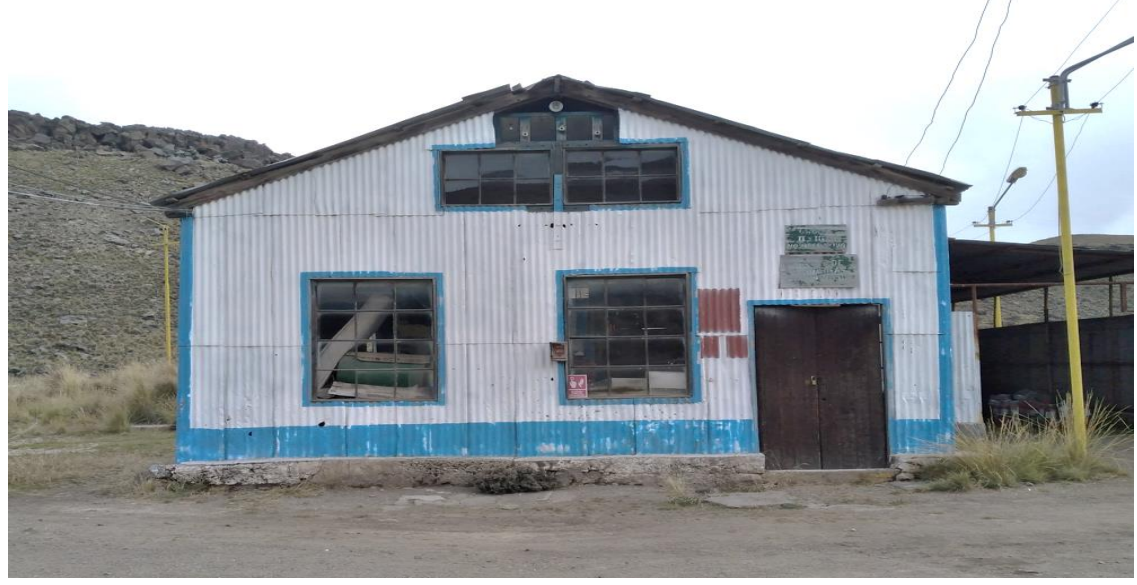

Elaboración: JCI, 2022.

Todo el almacén tiene un área igual a 112.97 m<sup>2</sup>, de 13.70 metros de largo y 7.50 metros de ancho además de una vereda y el sobreancho debido a la cobertura que posee. Por dentro, el almacén posee un área de materiales en general.

El almacén se encuentra apoyado sobre un terreno que, de acuerdo con el estudio de mecánica de suelos realizado, es una arena limoso color marrón con moderada humedad, sin presencia de nivel freático y posee una capacidad de carga de 4.61 kg/cm<sup>2</sup> (ver Anexo 3.3: Estudio de mecánica de suelos de CH San Ignacio). La estructura cuenta con una losa maciza pulida de 0.20 metros de espesor sobre la cual sobresalen pedestales de concreto donde se apoyan las columnas o parantes de madera.

El cerramiento de los almacenes es con calamina exterior galvanizada, este material cubre tanto el techo, así como las paredes. El techo es a dos aguas y está apoyado en tijerales de madera.

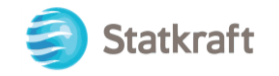

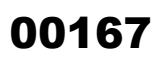

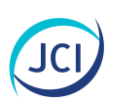

## **Fotografía 3-14 Vista exterior del almacén de equipos**

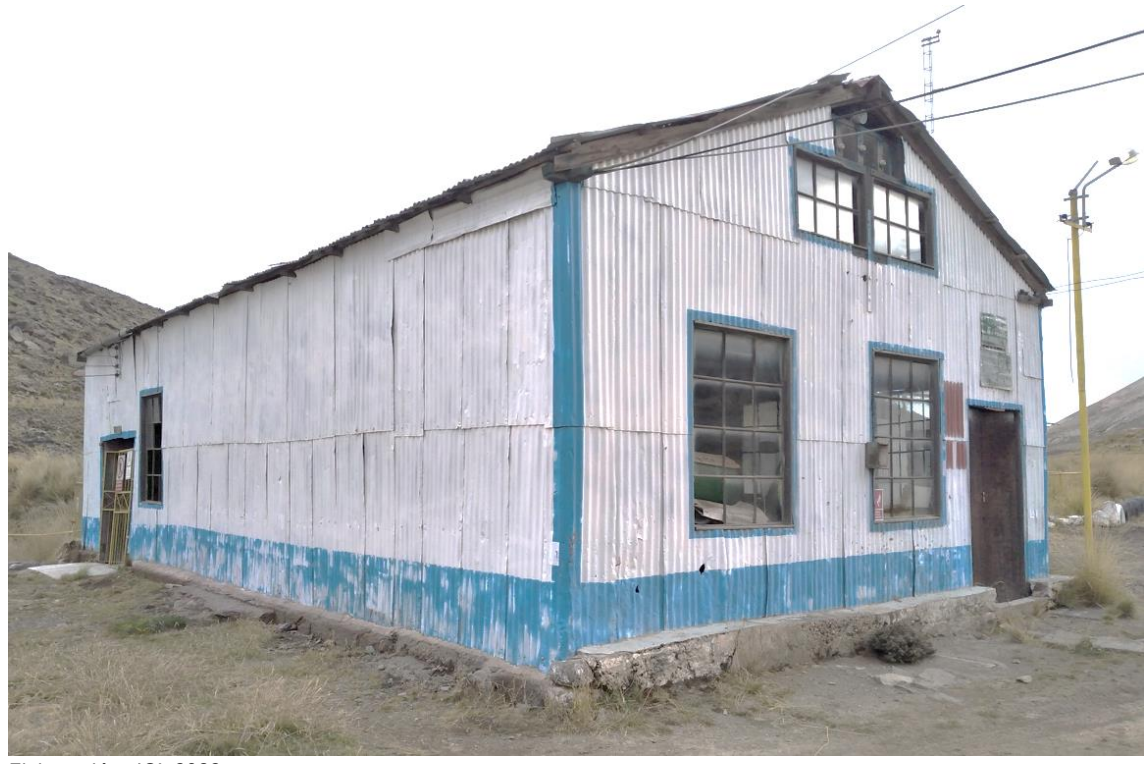

Elaboración: JCI, 2022.

En el interior solo existe una tabiquería de madera, la misma que se encuentra colindante a la Subestación eléctrica San Ignacio.

Este ambiente, cuyas dimensiones son: 9 metros de largo por 7.5 metros de ancho, y un área total de 67.5 m<sup>2</sup>; es lugar de almacenamiento de materiales varios, así como algunas herramientas y equipos.

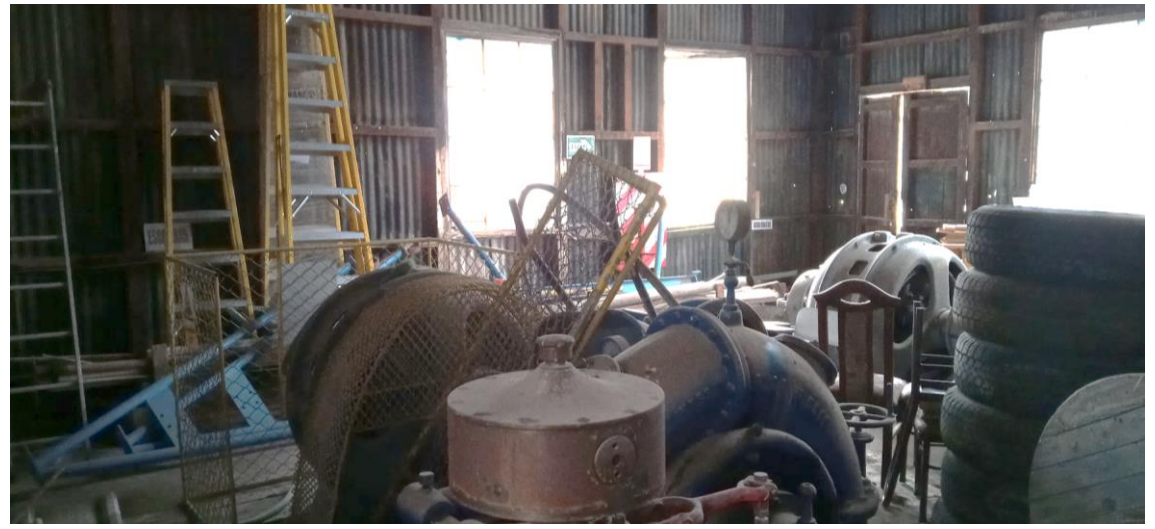

## **Fotografía 3-15 Vista interior del almacén: área de materiales**

Elaboración: JCI, 2022

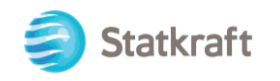

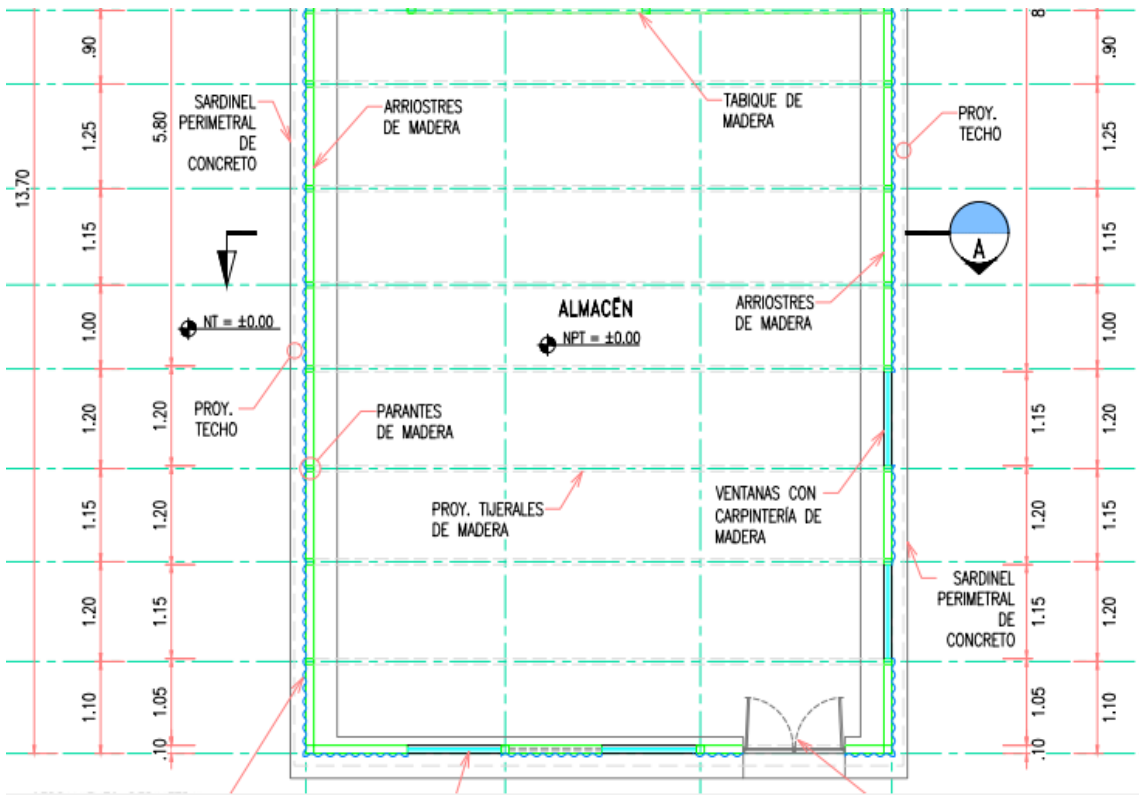

## **Figura 3-14 Vista planta del almacén de equipos**

Elaboración: JCI, 2022

## 3.3.2.1.2 Almacén y taller (PAD-CSI-05b)

El almacén corresponde a materiales. Asimismo, un taller antes del ingreso al almacén. La siguiente fotografía muestra la estructura desde la parte exterior del almacén y taller.

#### **Fotografía 3-16 Vista actual del almacén y taller**

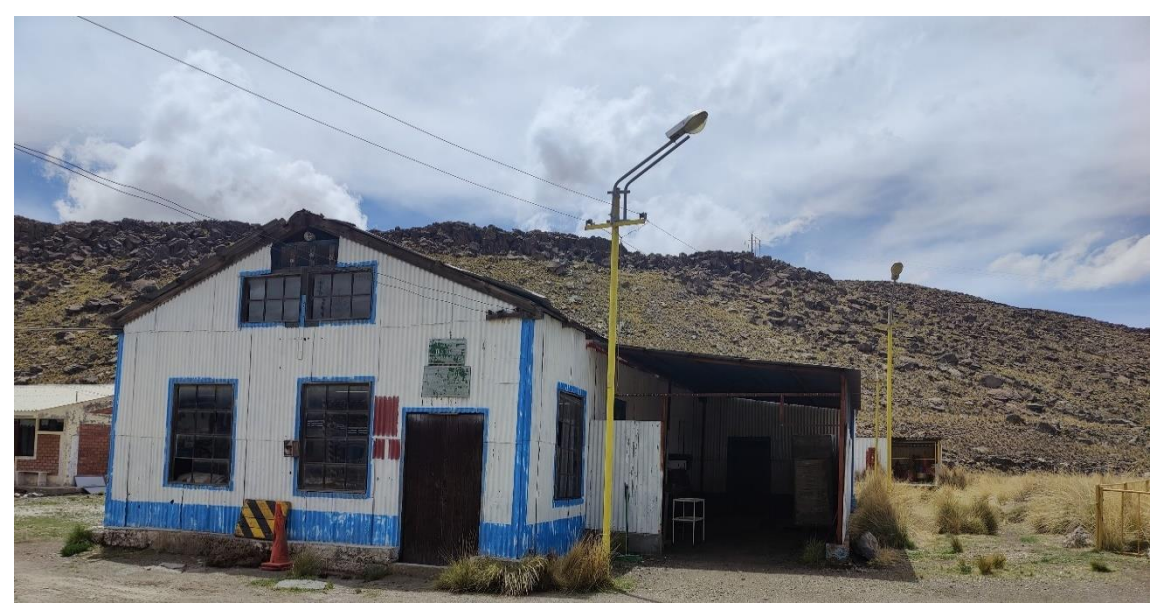

Elaboración: JCI, 2022.

00168

JC

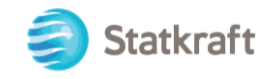

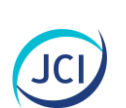

Todo el almacén tiene un área igual aproximada de 103 m<sup>2</sup>, de 20.70 metros de largo y 5.00 metros de ancho. Por dentro, el almacén posee dos áreas separadas en: un almacén de materiales y la zona de taller.

El almacén se encuentra apoyado sobre un terreno que, de acuerdo con el estudio de mecánica de suelos realizado, es una arena limoso color marrón con moderada humedad, sin presencia de nivel freático y posee una capacidad de carga de 4.61 kg/cm<sup>2</sup> (ver Anexo 3.3: Estudio de mecánica de suelos de CH San Ignacio).

El cerramiento de los almacenes es con calamina exterior galvanizada, este material cubre tanto el techo, así como las paredes. El techo es a dos aguas y está apoyado en tijerales de madera para el caso del almacén ya un agua para el caso del taller.

## 3.3.2.1.3 Almacén de aceites y grasas (PAD-CSI-05c)

Se almacenan los aceites y grasas empleados para las actividades operativas diversas.

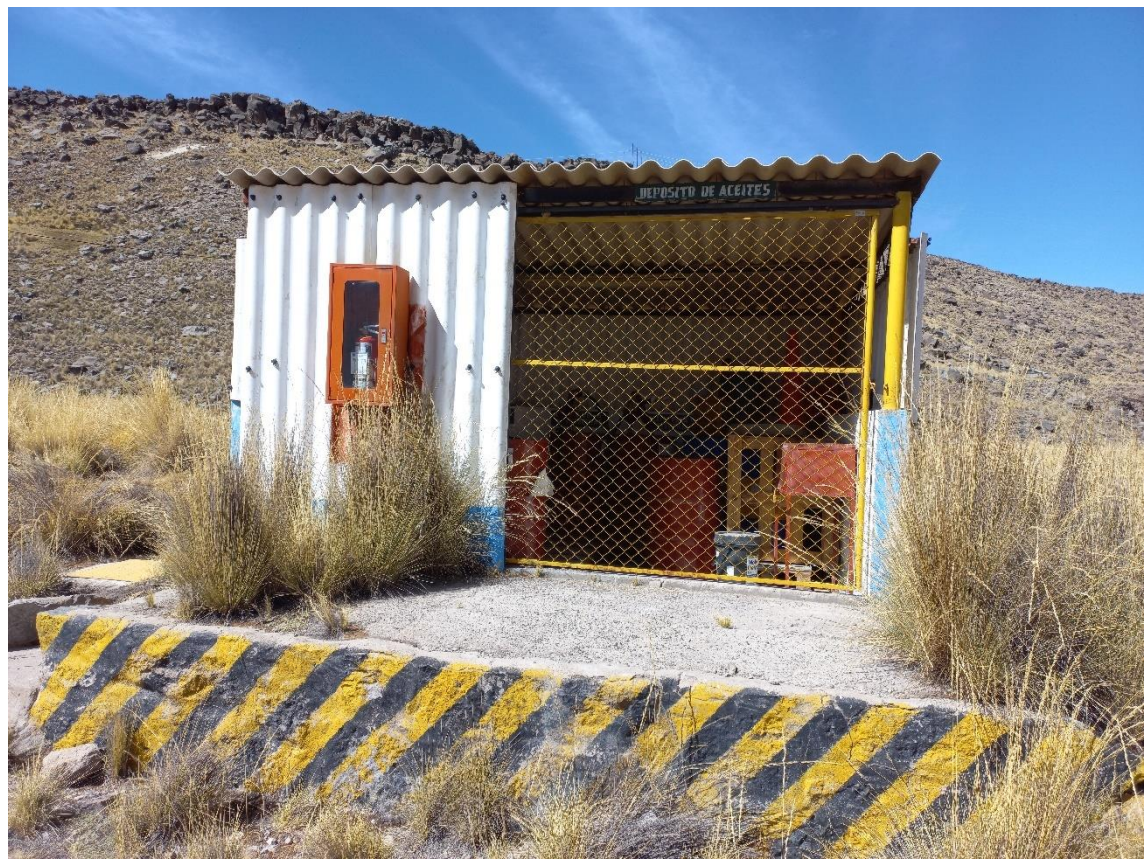

**Fotografía 3-17 Vista actual del almacén de aceites y grasas**

Elaboración: JCI, 2022.

Todo el almacén tiene un área igual aproximada de 15 m<sup>2</sup>, donde 11.31 m<sup>2</sup> propiamente del almacén, techado; y aproximadamente  $6.72 \text{ m}^2$  de accesos y escalera de cemento, asimismo las dimensiones constan de 4.45 metros de largo y 3.90 metros de ancho. Por otro lado, se cuenta con una caja de trampa de transición de área aproximadamente de 1  $m^2$ .

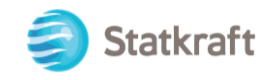

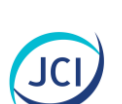

El almacén se encuentra apoyado sobre un terreno que, de acuerdo con el estudio de mecánica de suelos realizado, es una arena limoso color marrón con moderada humedad, sin presencia de nivel freático y posee una capacidad de carga de 4.61 kg/cm<sup>2</sup> (ver Anexo 3.3: Estudio de mecánica de suelos de CH San Ignacio).

El cerramiento de los almacenes es con calamina exterior rígida con ondulaciones, este material cubre tanto el techo, así como las paredes. El techo es a un agua y está apoyado en tijerales de metal.

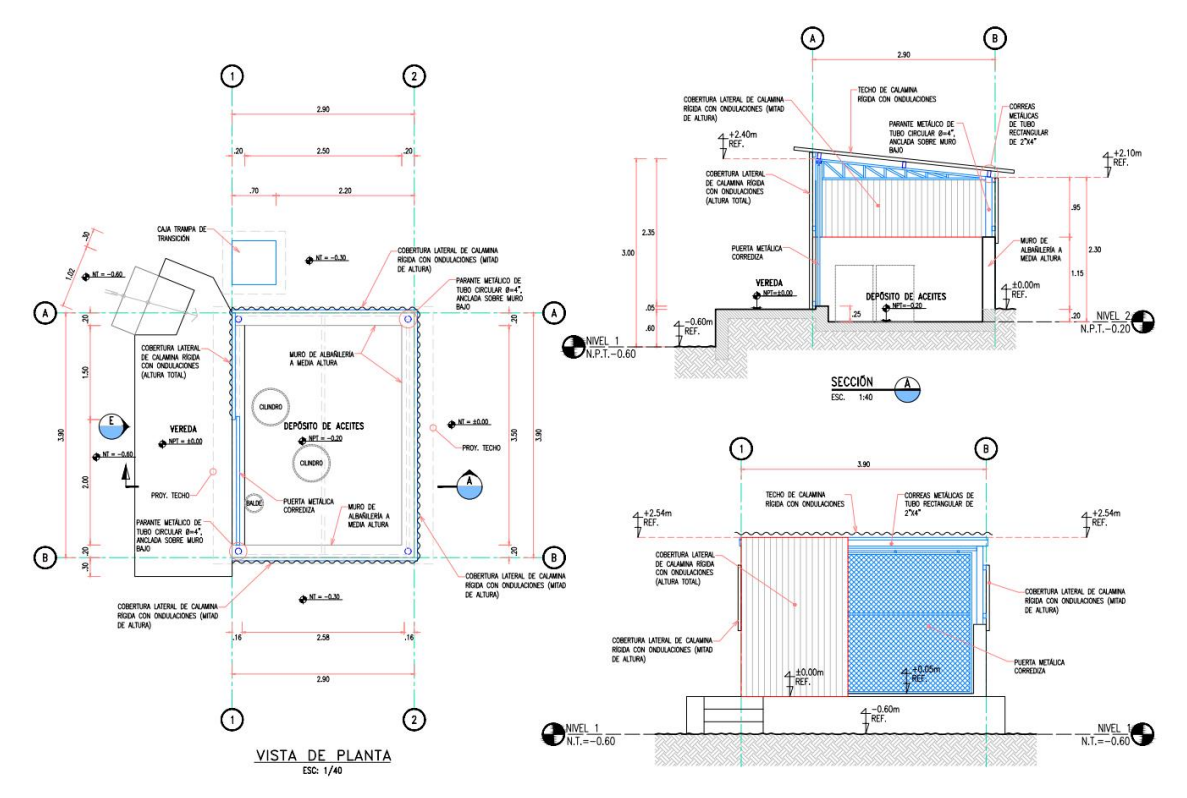

## **Figura 3-15 Vista planta del almacén de aceites y grasas**

Elaboración: JCI, 2022.

#### 3.3.2.2 Campamento y comedor (PAD-CSI-06)

#### 3.3.2.2.1 Campamento y comedor (Módulo 1) (PAD-CSI-06a)

El módulo 1 del campamento y comedor se encuentra ubicado al este de la casa de máquinas CH San Ignacio, a 28 m aprox., en el Cuadro 3-10, se puede visualizar las coordenadas en UTM WGS 84.

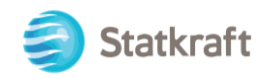

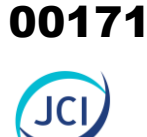

## **Cuadro 3-10 Estado de componente campamento y comedor (módulo 1)**

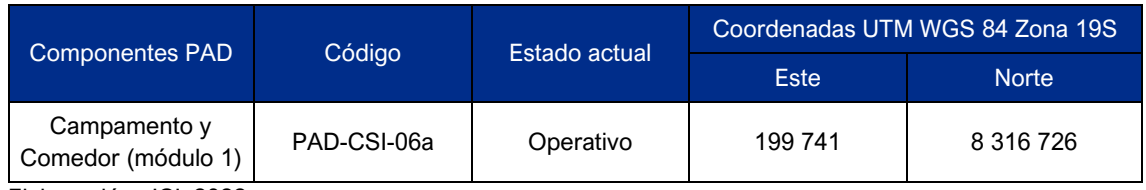

Elaboración: JCI, 2022

#### **Figura 3-16 Vista en planta de ubicación: campamento y comedor (módulo 1)**

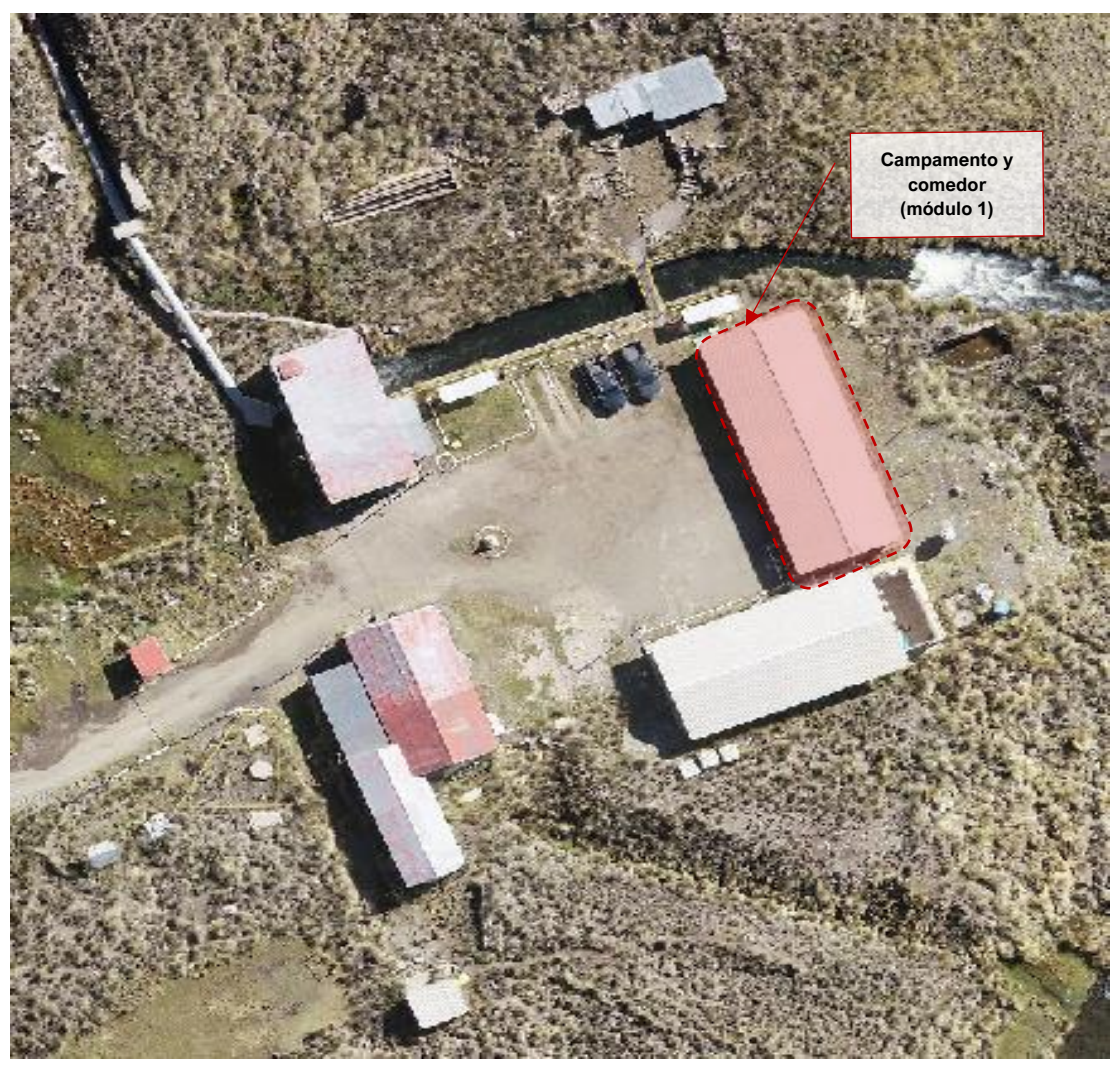

Elaboración: JCI, 2022.

Este componente está conformado por dos áreas de uso, uno como comedor y otro como campamento. La edificación tiene 22.35 metros de largo y 7.25 metros de ancho, con un área aproximadamente de 162 m<sup>2</sup>.

La estructura está conformada por pórticos de concreto armado cimentadas en zapatas apoyadas al suelo con capacidad portante de 4.61 kg/cm<sup>2</sup> (ver **Anexo 3.3**: Estudio de mecánica de suelos de CH San Ignacio).

Las columnas de la estructura son de sección cuadrada de 0.25 m por 0.25 m

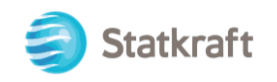

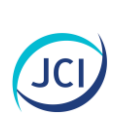

construidas con concreto armada de resistencia f'c= 210 kg/cm<sup>2</sup> y 4 varillas de fierro corrugado de Φ= 1/2". Los muros están hechos de ladrillos tipo King-kong asentados de canto y tarrajeados con mortero de 1.5 cm de espesor, empastados y pintados por dentro con una capa de pintura tipo látex; en cambio, por fuera los muros tienen ladrillo caravista y las columnas y vigas tarrajeadas y pintadas de manera similar al interior.

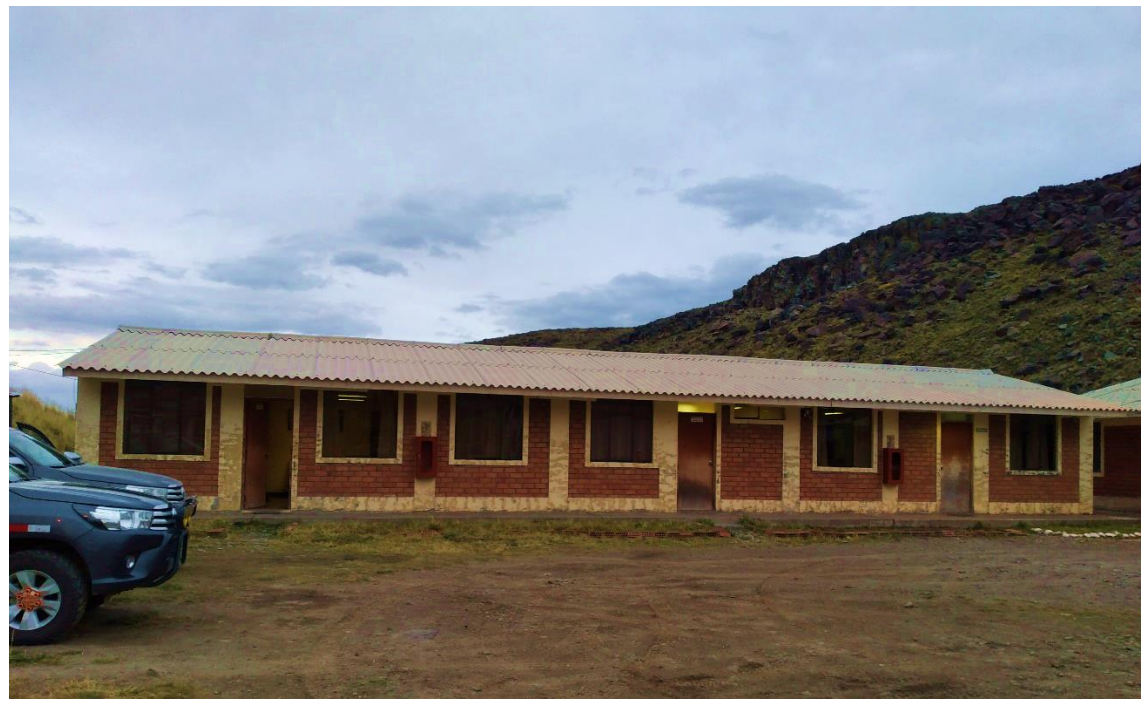

#### **Fotografía 3-18 Vista actual del campamento y comedor (Módulo 1)**

Elaboración: JCI, 2022.

La edificación tiene tres (3) zonas marcadas: dos (2) zonas de habitaciones y una (1) zona de cocina comedor:

#### Primera zona

La primera zona tiene cinco (5) dormitorios con áreas desde 6 hasta 10 m<sup>2</sup>. Como habitación central se encuentra una sala de espera con acceso a todos los dormitorios y acceso al único baño de la zona implementada con lavamanos, inodoro y ducha. Uno de los dormitorios actualmente es empleado como almacén de herramientas manuales y equipos.

Segunda zona

La segunda zona tiene una sala de espera con acceso a tres (3) dormitorios y un baño con lavamanos, inodoro y ducha. Uno de los dormitorios es usado como sala de reuniones.

Tercera zona

La tercera zona tiene un comedor en forma de "L" de aproximadamente 40 m<sup>2</sup>, una cocina y dos baños con inodoro y lavamanos.

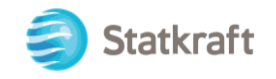

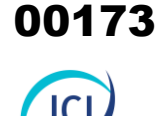

Las habitaciones o recintos pueden cambiar de uso según requerimiento, para albergar herramientas manuales o para brindar hospedaje a visitantes esporádicos del personal de Statkraft.

De manera exterior y perimetral a la edificación se cuenta con una vereda de losa de concreto, los pisos interiores están enchapados con cerámico de 30 cm x 30 cm, todas las puertas son de madera contrachapada y todos los ambientes cuentan con iluminación eléctrica. El techo de toda la edificación es de calamina galvanizada y está apoyada en tijerales de madera escondidos por un falso techo. Los cuatro (4) servicios higiénicos, cuentan con agua caliente y fría.

Manejo de aguas residuales:

Las aguas residuales, provenientes de los servicios higiénicos y cocina, del campamento y comedor, son derivados mediante tuberías de 4" de diámetro, al pozo séptico de la zona (PAD-CSI-09) para mayor detalle ver ítem 3.3.2.5.

**Statkraft** W

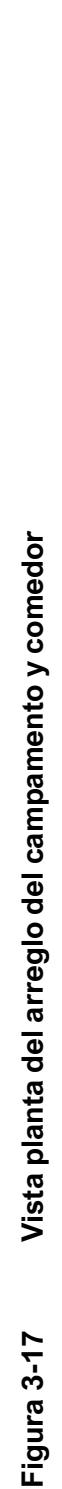

JCI

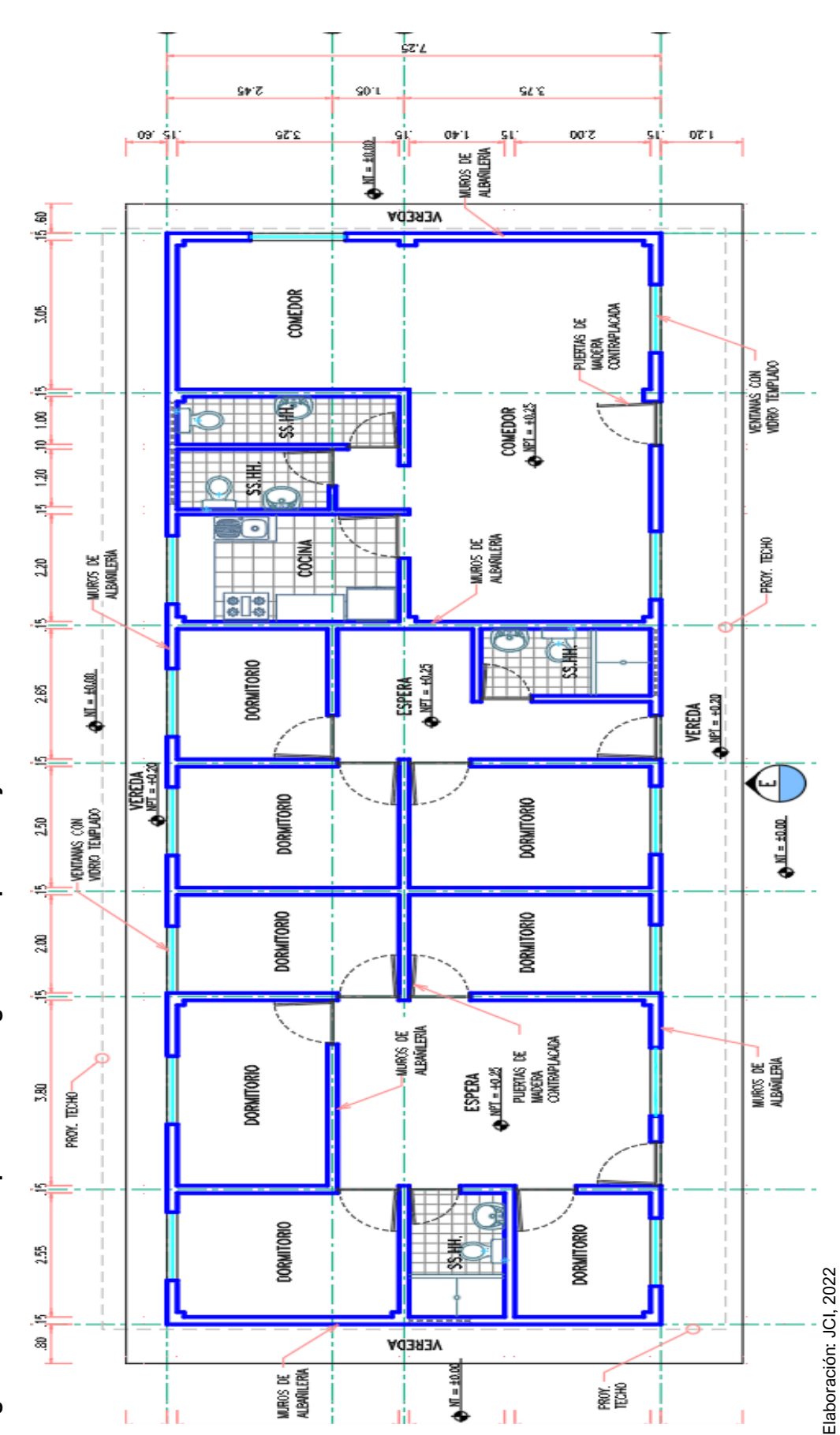

00174

 $\frac{1}{3-29}$ 

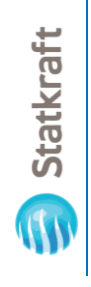

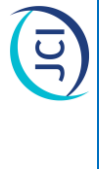

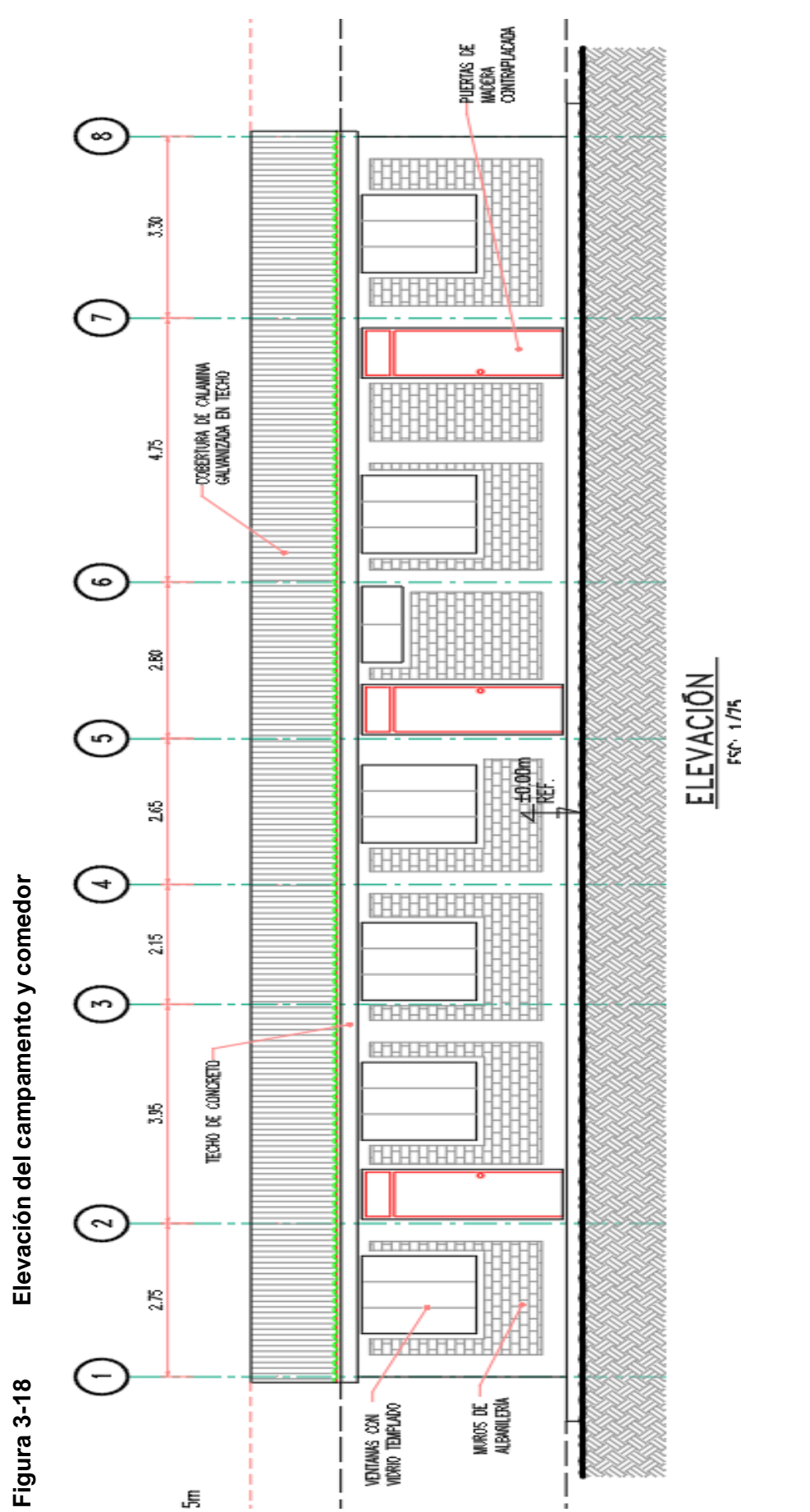

Elaboración: JCI, 2022. Elaboración: JCI, 2022.

 $\frac{3-30}{5}$ 

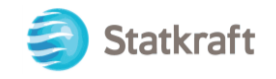

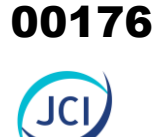

## 3.3.2.2.2 Campamento y comedor (Módulo 2) (PAD-CSI-06b)

El módulo 2 del campamento se encuentra ubicado al Este de la casa de máquinas CH San Ignacio, también a 28 m aprox., en el Cuadro 3-11, se puede visualizar las coordenadas en UTM WGS 84.

### **Cuadro 3-11 Estado de componente campamento y comedor (Módulo 2)**

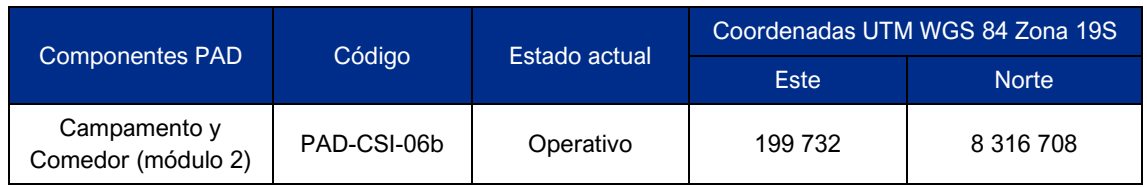

Elaboración: JCI, 2022

#### **Figura 3-19 Vista en planta de ubicación: campamento y comedor (módulo 2)**

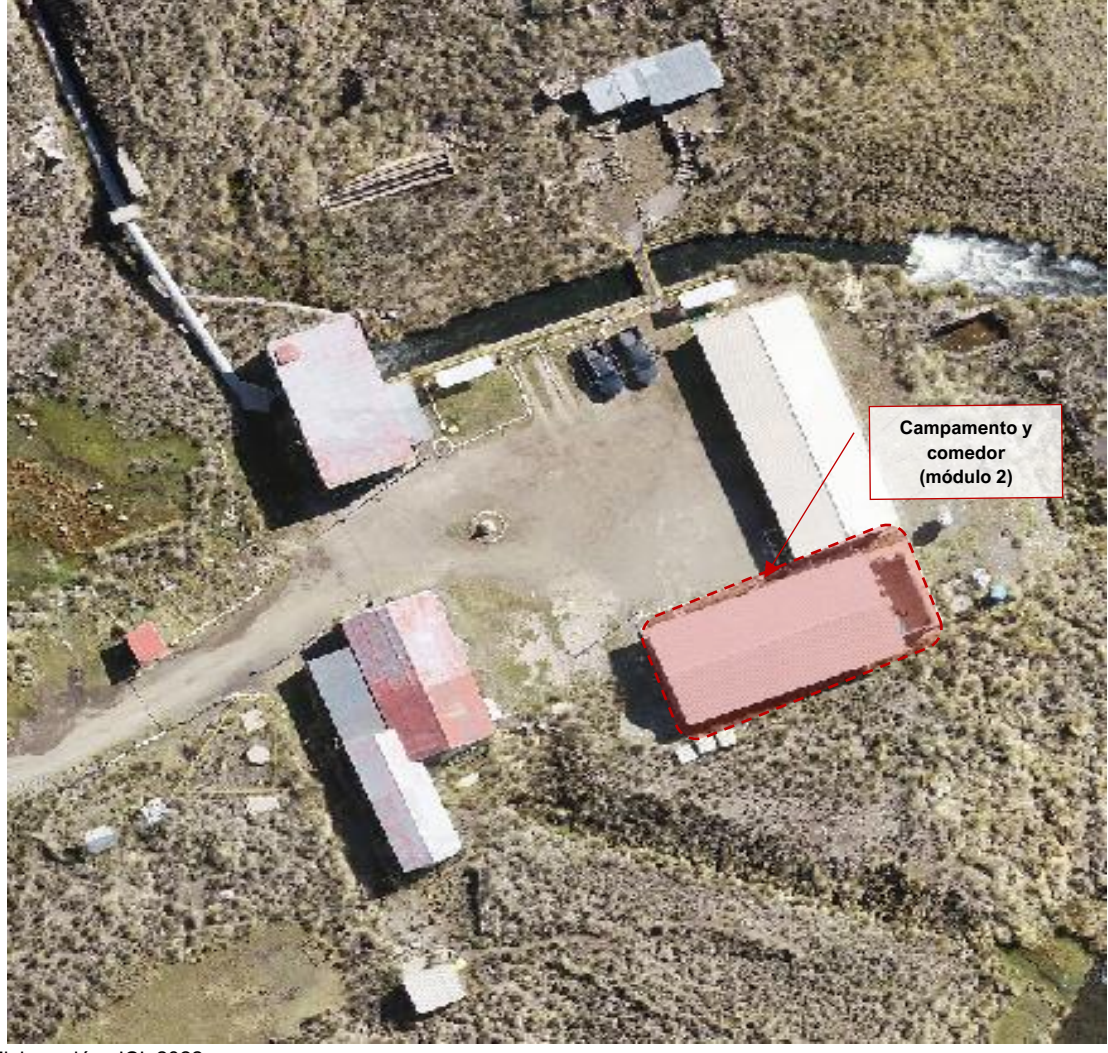

Elaboración: JCI, 2022.

Este componente está conformado por dos áreas de uso, uno como lavandería y zona de gimnasio, y otro como campamento. La edificación tiene para la parte techada 18.13 metros de largo y 7.25 metros de ancho, con un área aproximadamente de 131 m<sup>2</sup>.

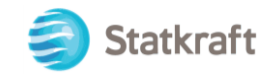

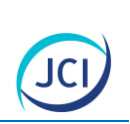

La parte no techada tiene 3.56 metros de largo y mantiene el ancho de 7.25 metros, con un área aproximadamente de 34 m<sup>2</sup>. En total la edificación tiene 21.69 metros de largo y 7.25 metros de ancho, lo que arroja un área aproximada total de 165 m².

La estructura está conformada por pórticos de concreto armado cimentadas en zapatas apoyadas al suelo con capacidad portante de 4.61 kg/cm<sup>2</sup> (ver **Anexo 3.3**: Estudio de mecánica de suelos de CH San Ignacio).

Las columnas de la estructura son de sección cuadrada de 0.25 m por 0.25 m construidas con concreto armada de resistencia f'c= 210 kg/cm<sup>2</sup> y 4 varillas de fierro corrugado de Φ= 1/2". Los muros están hechos de ladrillos tipo King-kong asentados de canto y tarrajeados con mortero de 1.5 cm de espesor, empastados y pintados por dentro con una capa de pintura tipo látex; en cambio, por fuera los muros tienen ladrillo caravista y las columnas y vigas tarrajeadas y pintadas de manera similar al interior.

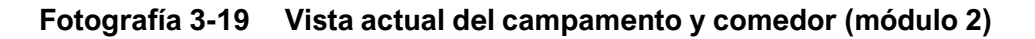

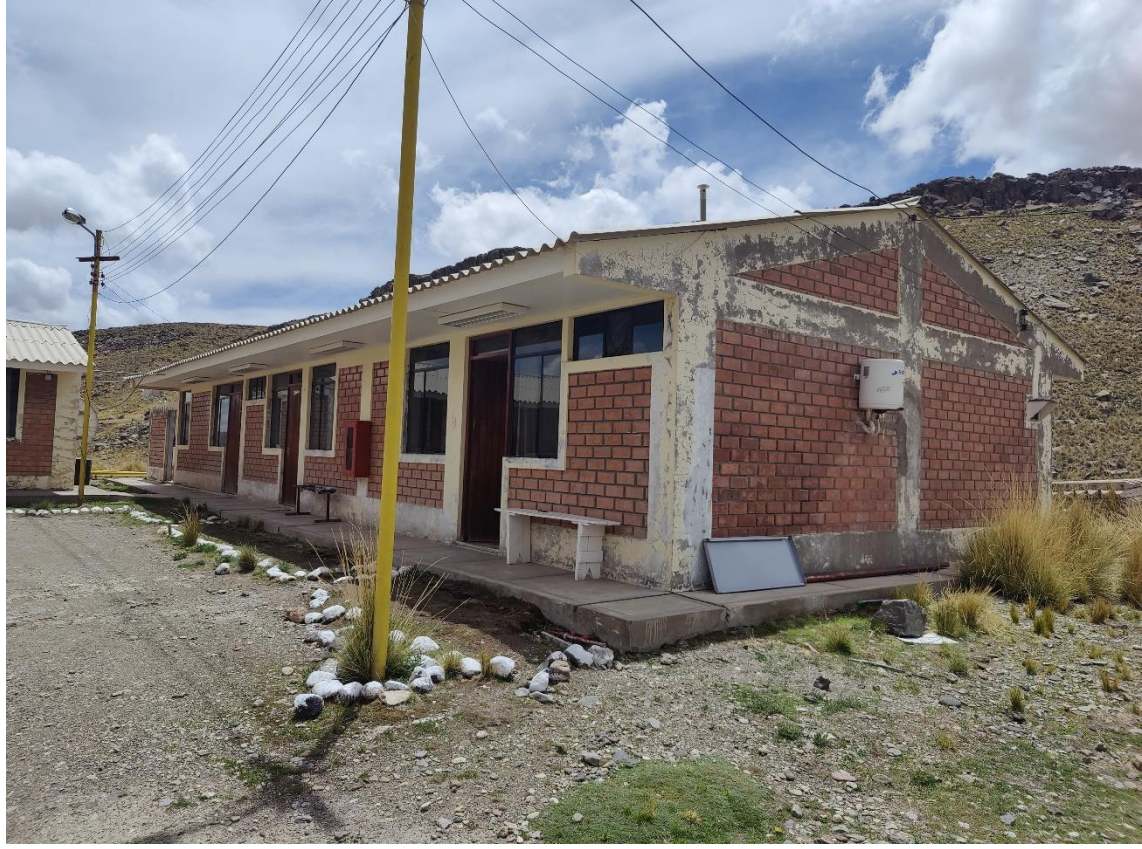

Elaboración: JCI, 2022.

La edificación tiene cuatro (4) zonas marcadas de derecha a izquierda: una (1) zona de sala de control, una (1) zona de habitaciones, una (1) zona de gimnasio y una (1) zona no techada de lavandería: "módulo 2" (donde actualmente se encuentra la sala de control, viviendas 1 al 3, gimnasio, lavandería).

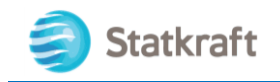

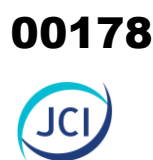

#### Primera zona

La primera zona tiene tres (3) recintos con áreas aproximadas desde 8 hasta 11 m<sup>2</sup>. Como habitación central se encuentra una sala de espera con acceso a todos los recintos y acceso al único baño de la zona implementada con lavamanos, inodoro y ducha. Un recinto cumple la función de centro de control del Centro de Producción Arcata (se dirige operaciones de las cuatro centrales de Statkraft, San Ignacio, San Antonio, Huayllacho y Misapuquio), Segunda habitación contigua al centro de control corresponde para almacén de archivos, útiles de escritorio y EPP. El tercer recinto cumple la función de sala de gabinetes de comunicaciones.

#### Segunda zona

La segunda zona tiene una sala de espera con acceso a dos (2) dormitorios, una (1) sala de reuniones, y un (1) baño con lavamanos, inodoro y ducha.

Tercera zona

La tercera zona tiene un gimnasio y zona de esparcimiento. En total con 38.5 m<sup>2</sup>.

- Cuarta zona

La cuarta zona tiene una puerta metálica de acceso, el área no se encuentra techada en su totalidad, y posee a una (1) lavandería y sus correspondientes equipos (lavadora, secadora, caño). En total con 23.2 m<sup>2</sup>.

De manera exterior y perimetral a la edificación se cuenta con una vereda de losa de concreto, los pisos interiores están enchapados con melamina de 30 cm x 30 cm, todas las puertas son de madera contrachapada (con excepción de la lavandería, que es de metal) y todos los ambientes cuentan con iluminación eléctrica. El techo de las tres primeras zonas es de calamina galvanizada y está apoyada en tijerales de madera escondidos por un falso techo. Los dos (2) servicios higiénicos, cuentan con agua caliente y fría. La cuarta zona se encuentra parcialmente techada con calamina metálica para cubrir los equipos (lavadora y secadora).

Las habitaciones o recintos pueden cambiar de uso según requerimiento, para albergar herramientas manuales o para brindar hospedaje a visitantes esporádicos del personal de Statkraft, e incluso para equipos y actividades operativas del personal como es el caso actual de la primera zona.

#### *Manejo de aguas residuales*

Las aguas residuales, provenientes de los servicios higiénicos y cocina, del campamento y comedor, son derivados mediante tuberías de 4" de diámetro, a los pozos séptico de la zona (PAD-CSI-08) para mayor detalle ver ítem 3.3.2.5.

#### 3.3.2.3 Caseta de control/vigilancia (PAD-CSI-07)

La caseta de control se encuentra ubicado al SO de la casa de máquinas CH San Ignacio, a 25 m aprox., en el Cuadro 3-12, se puede visualizar las coordenadas en UTM WGS 84.

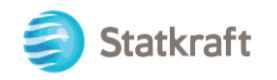

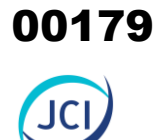

### **Cuadro 3-12 Estado de componente caseta de control**

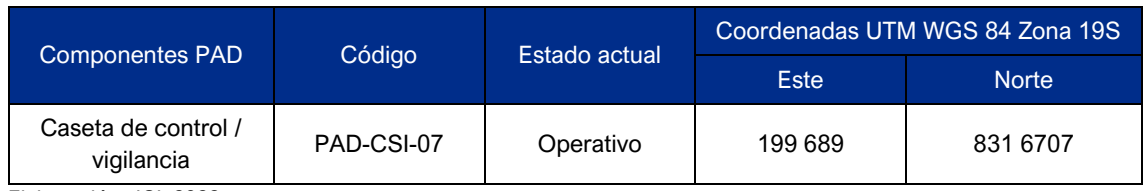

Elaboración: JCI, 2022

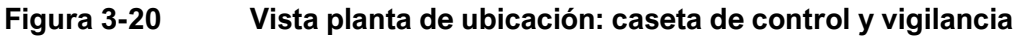

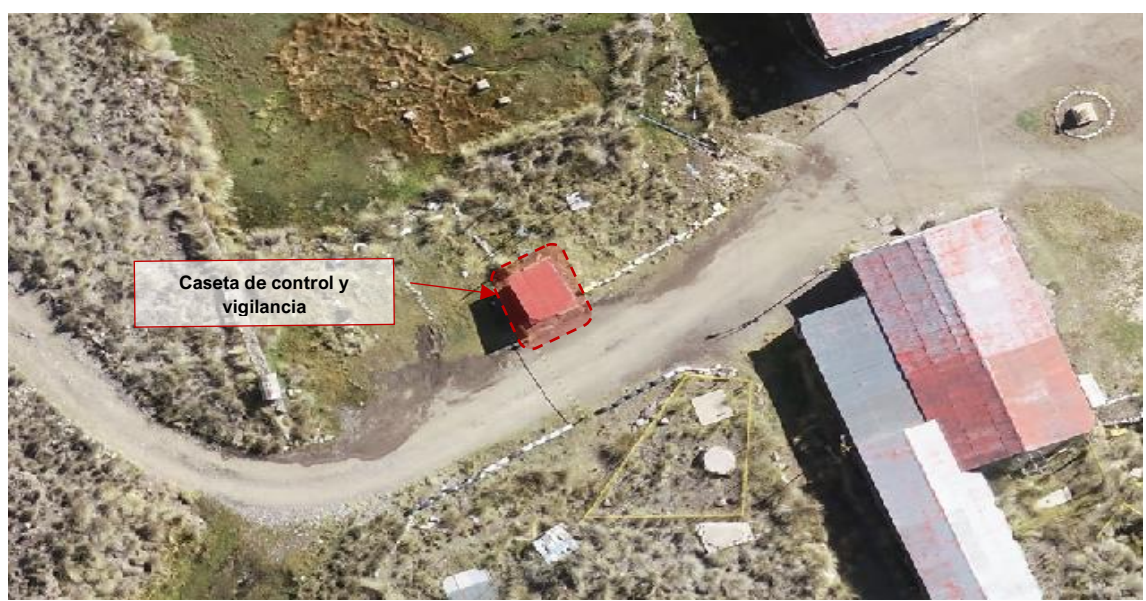

Elaboración: JCI, 2022.

Este componente está conformado por un ambiente que se usa como garita de control de la CH San Ignacio. La Fotografía 3-20 muestra una vista actual de la caseta de control/vigilancia.

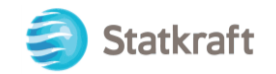

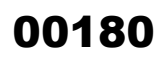

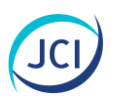

#### **Fotografía 3-20 Vista actual de la caseta de control/vigilancia**

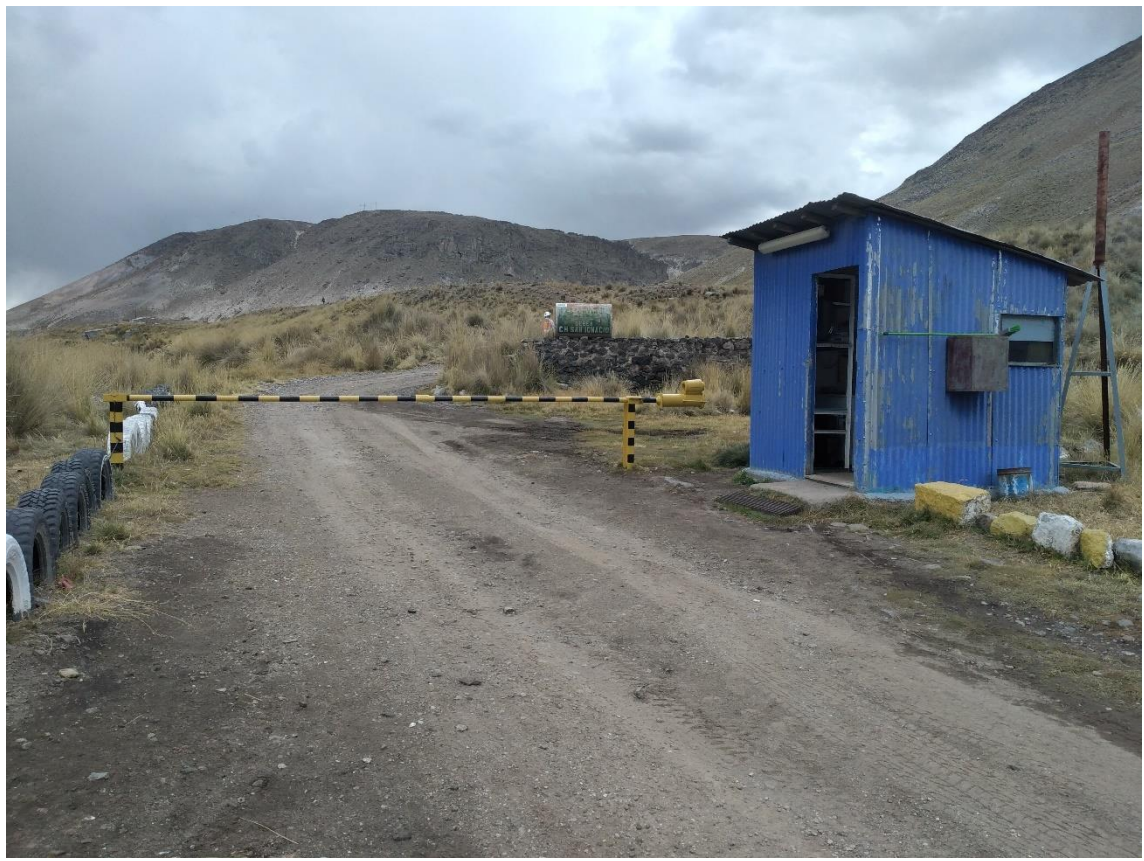

Elaboración: JCI, 2022.

La caseta de control / vigilancia es una edificación de 2.25 metros de largo y 2.15 metros de ancho, alcanzando un área de 4.83 m<sup>2</sup>.

La estructura se encuentra apoyada sobre un terreno que, de acuerdo con el estudio de mecánica de suelos realizado, es una arena limoso color marrón con moderada humedad, sin presencia de nivel freático y posee una capacidad de carga de 4.61 kg/cm<sup>2</sup> (ver **Anexo 3.3**: Estudio de mecánica de suelos de CH San Ignacio).

La edificación está asentada sobre una losa de concreto de 2.40 m de largo y 2.30 metros de ancho, tiene un espesor de 0.15 m, sobre esta losa se fijaron los muros al piso mediante parantes verticales de madera, con refuerzos horizontales a media altura, en los 4 lados. El cerramiento de los muros es de calamina galvanizada fijadas a la madera con tornillos y arandelas.

El techo es a un agua (techo inclinado hacia la parte posterior) conformado por vigas de madera y la cobertura de calamina galvanizada. La mayor altura libre es de 2.70 m y la menor es de 2.15 m. La puerta es de madera contrachapada de una sola hoja de 0.90 m de ancho y 2.10 m de altura. Y la ventana de 1.10 metros de alfeizar, 1.00 metro de ancho y 1.00 metro de altura, de madera con vidrio simple. La Figura 3-21 muestra la división interna de la infraestructura.
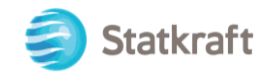

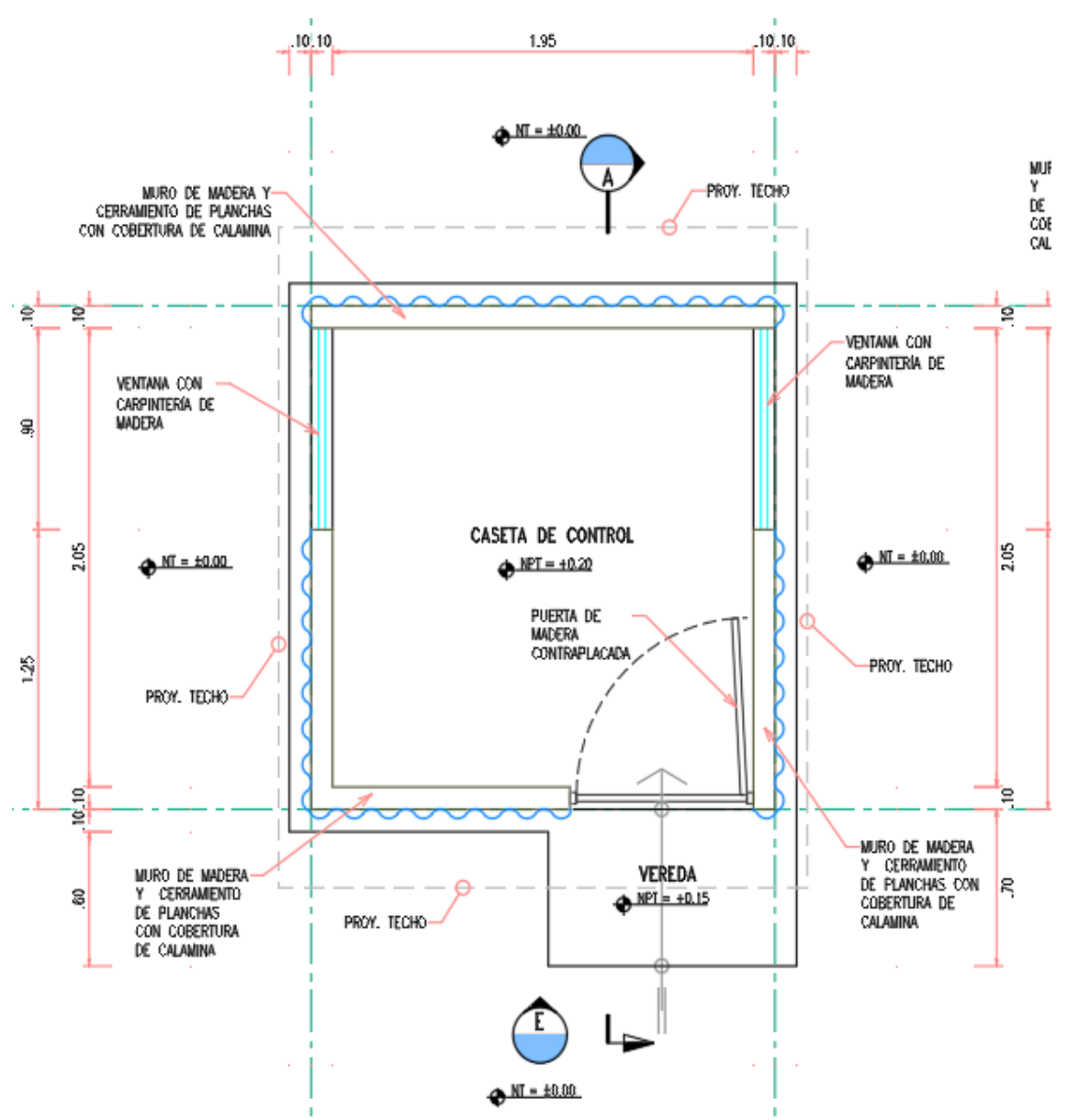

## **Figura 3-21 Vista planta de la caseta de control y vigilancia**

Elaboración: JCI, 2022

00181

JC

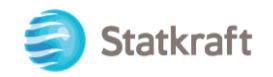

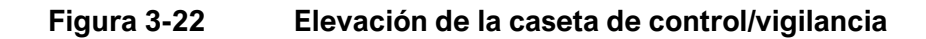

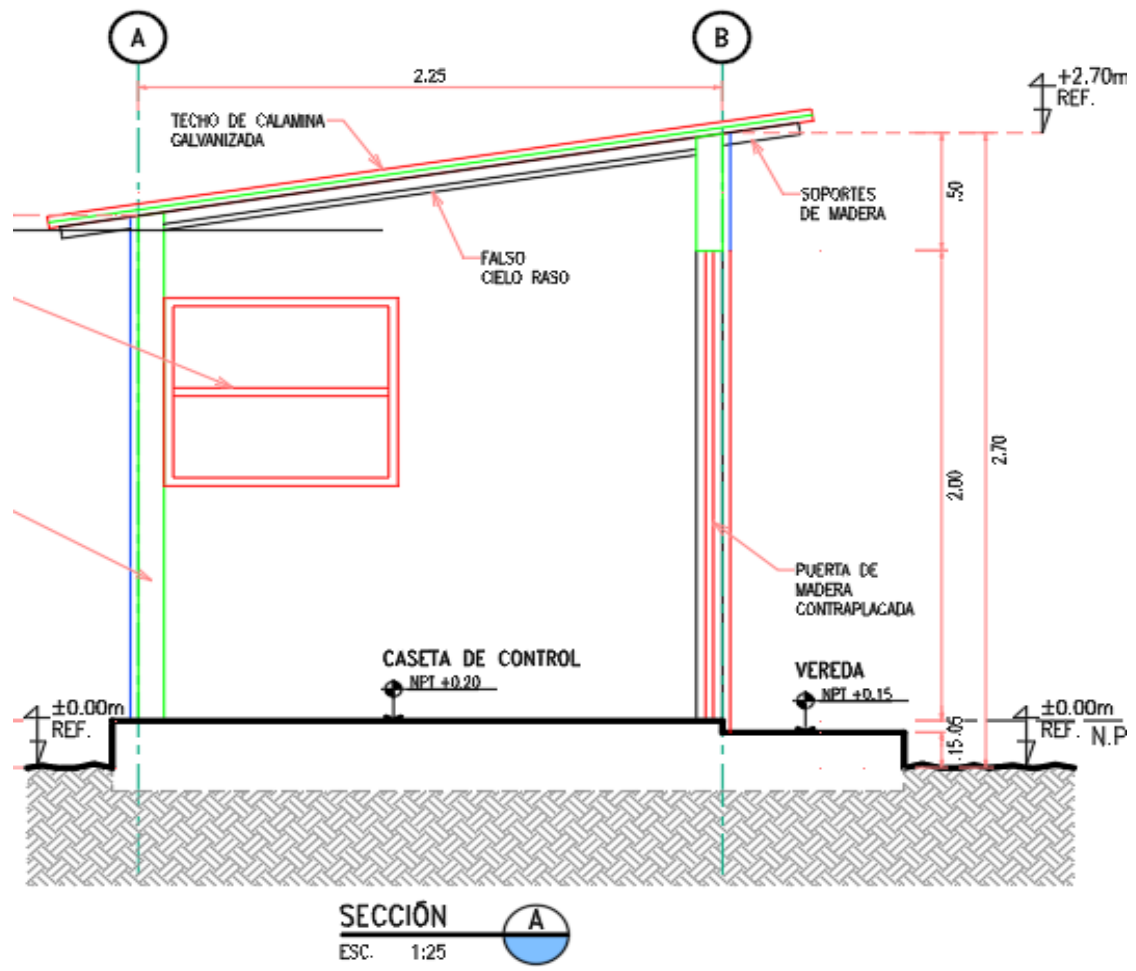

Elaboración: JCI, 2022.

## 3.3.2.4 Estación de telecomunicación (PAD-CSI-08a y PAD-CSI-08b)

Los componentes se encuentran contiguos a la casa de máquinas y campamento de la CH San Ignacio, en el Cuadro 3-13, se puede visualizar las coordenadas en UTM WGS 84.

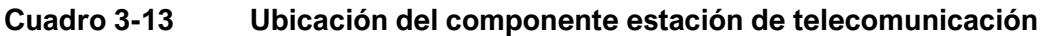

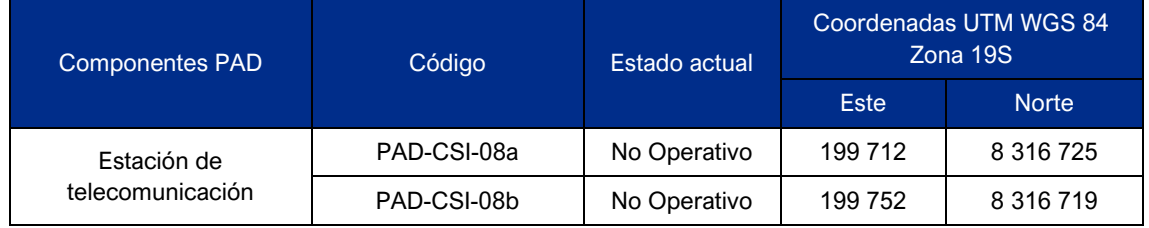

Elaboración: JCI, 2022

Asimismo, en las siguientes figuras se puede apreciar la ubicación referencial de las estaciones de telecomunicación.

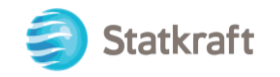

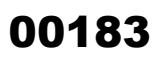

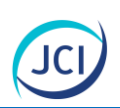

# **A. Estación de telecomunicación 1 (PAD-CSI-08a)**

**Figura 3-23 Ubicación de la estación de telecomunicación 1**

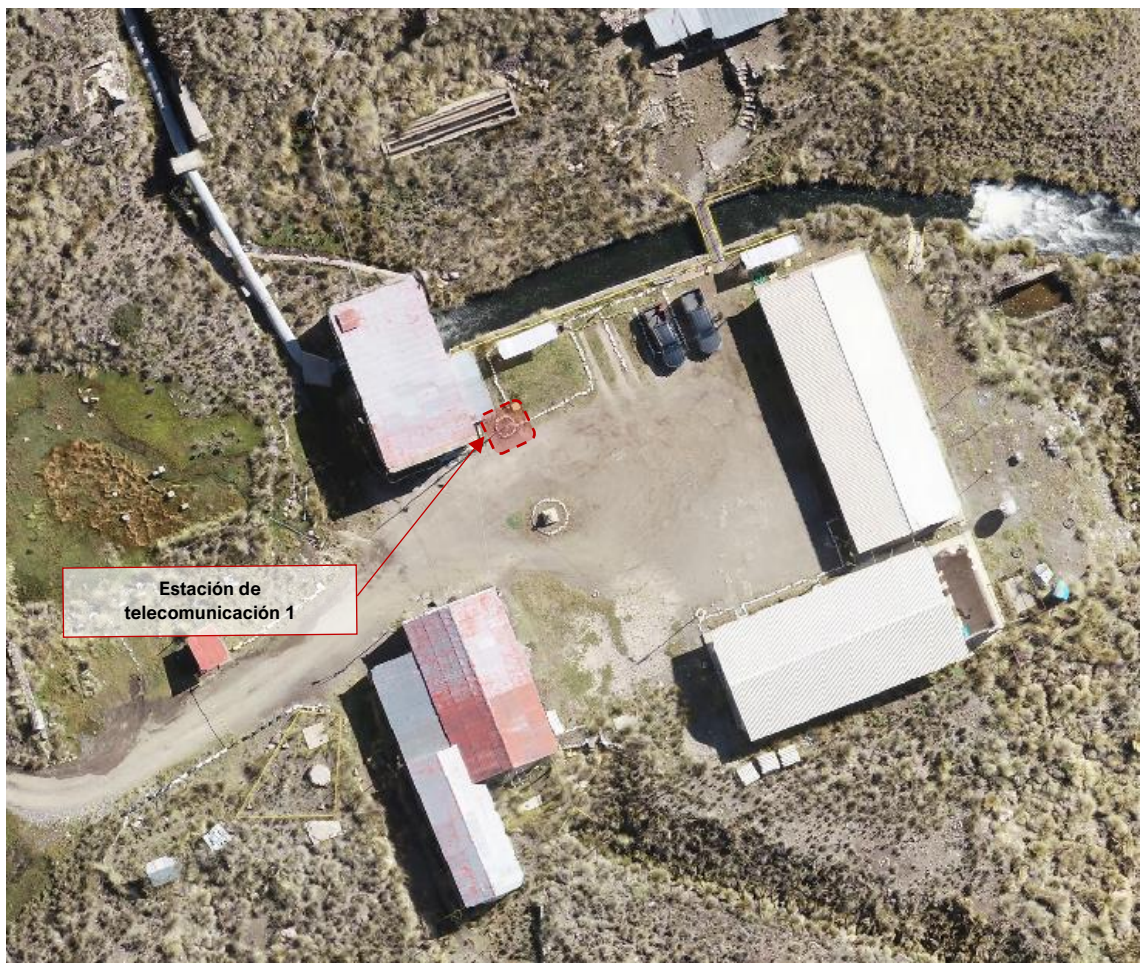

Elaboración: JCI, 2022.

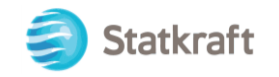

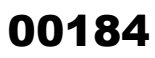

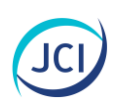

## **B. Estación de telecomunicación 2 (PAD-CSI-08b)**

**Figura 3-24 Ubicación de estación de telecomunicación 2**

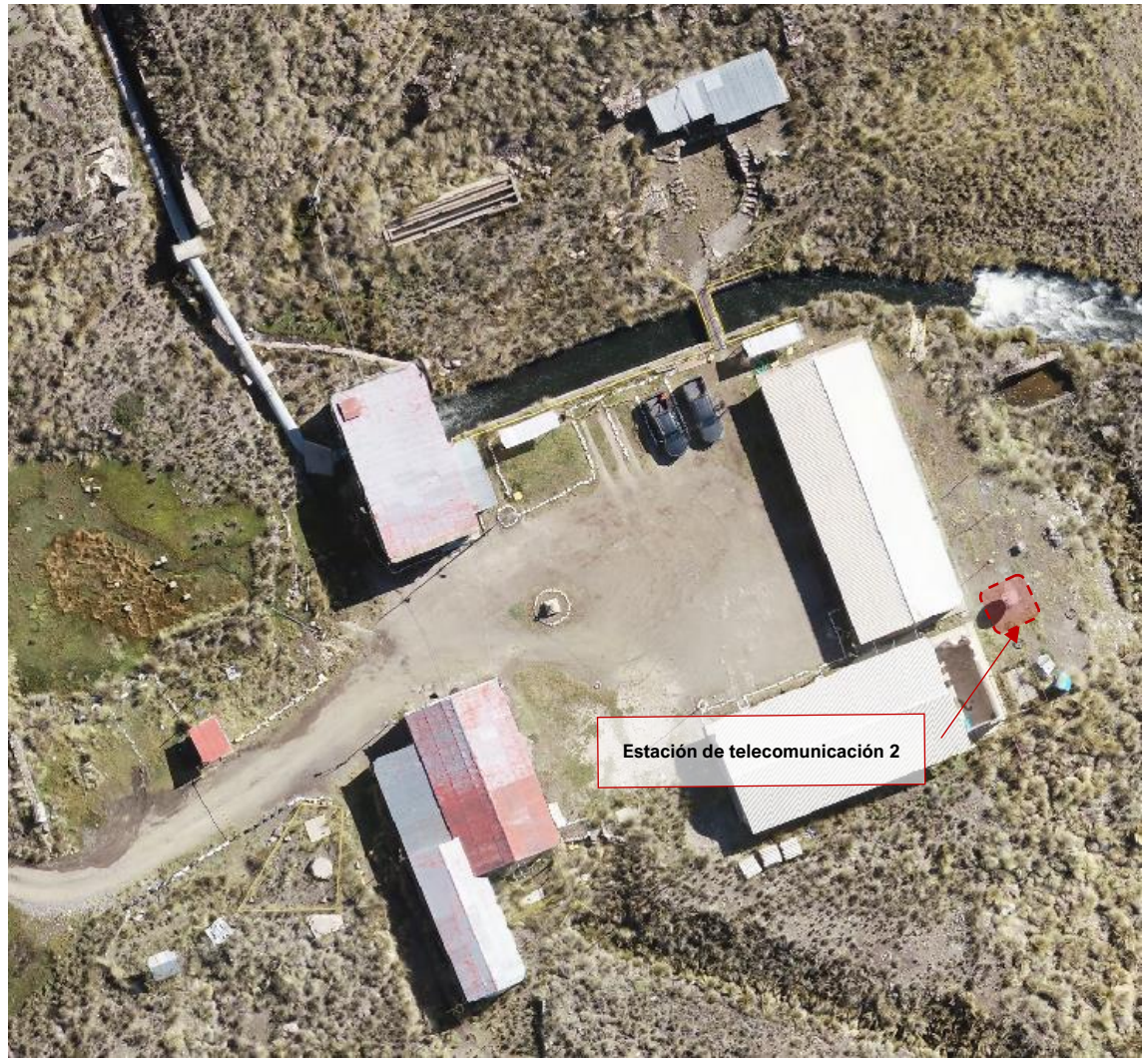

Elaboración: JCI, 2022.

El componente PAD-CSI-07a (estación de telecomunicación 1) está conformado por un poste de tubo de acero de dos (2) cuerpos de Ø4" y Ø2" de diámetro, soldados a una plancha metálica fijados a un dado de concreto de 0.80 m de ancho x 0.80 m de largo x 0.80 m profundidad. La altura del poste es de 11.40 m, sobre el cual se encuentra fijado la antena yagi.

La estructura se encuentra apoyada sobre un terreno que, de acuerdo con el estudio de mecánica de suelos realizado, es una arena limoso color marrón con moderada humedad, sin presencia de nivel freático y posee una capacidad de carga de 4.61 kg/cm<sup>2</sup> (ver **Anexo 3.3**: Estudio de mecánica de suelos de CH San Ignacio).

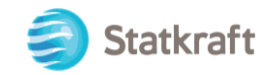

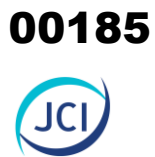

## **Fotografía 3-21 Vista actual de la estación de telecomunicación 1**

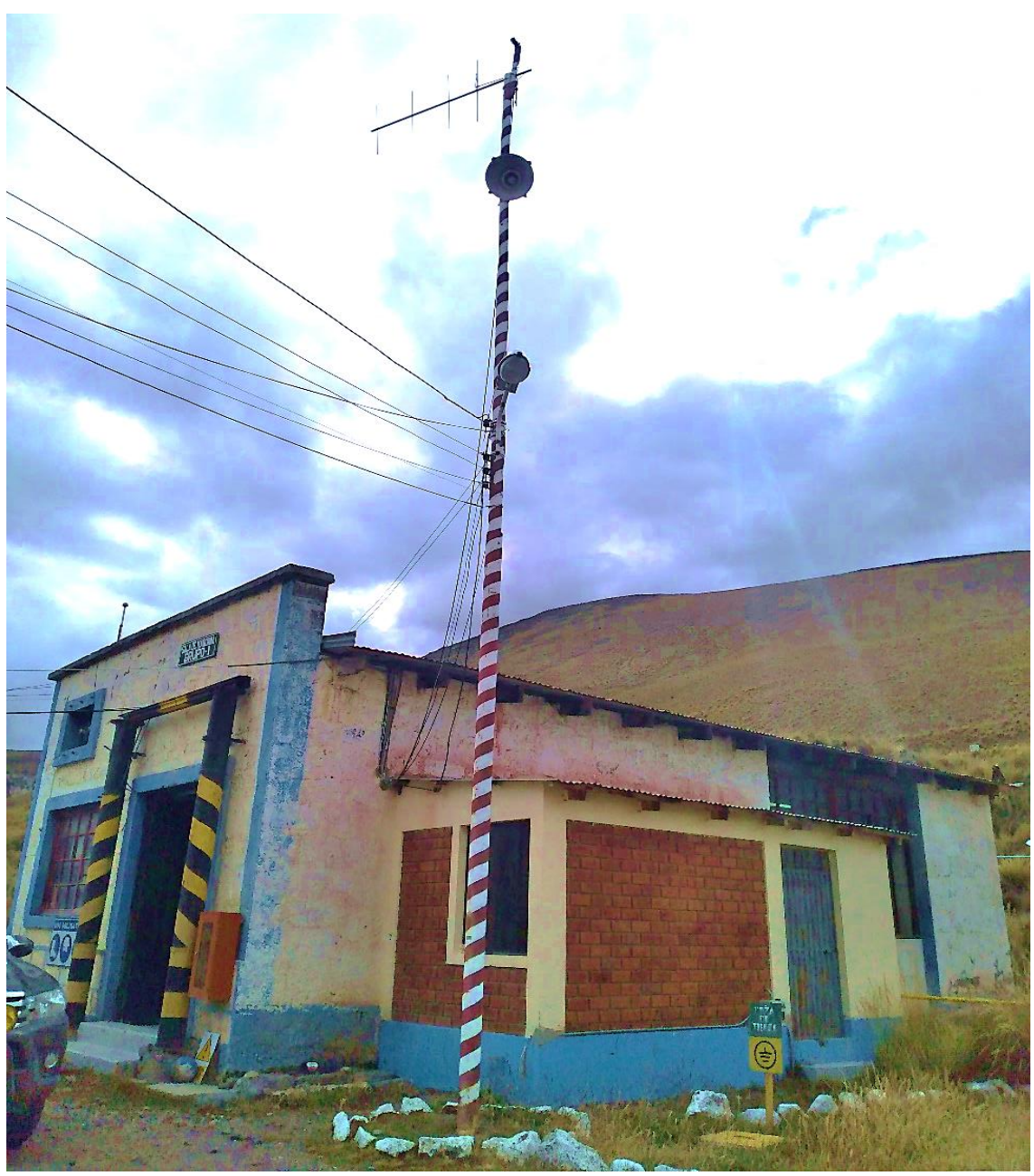

Elaboración: JCI, 2022

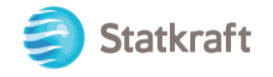

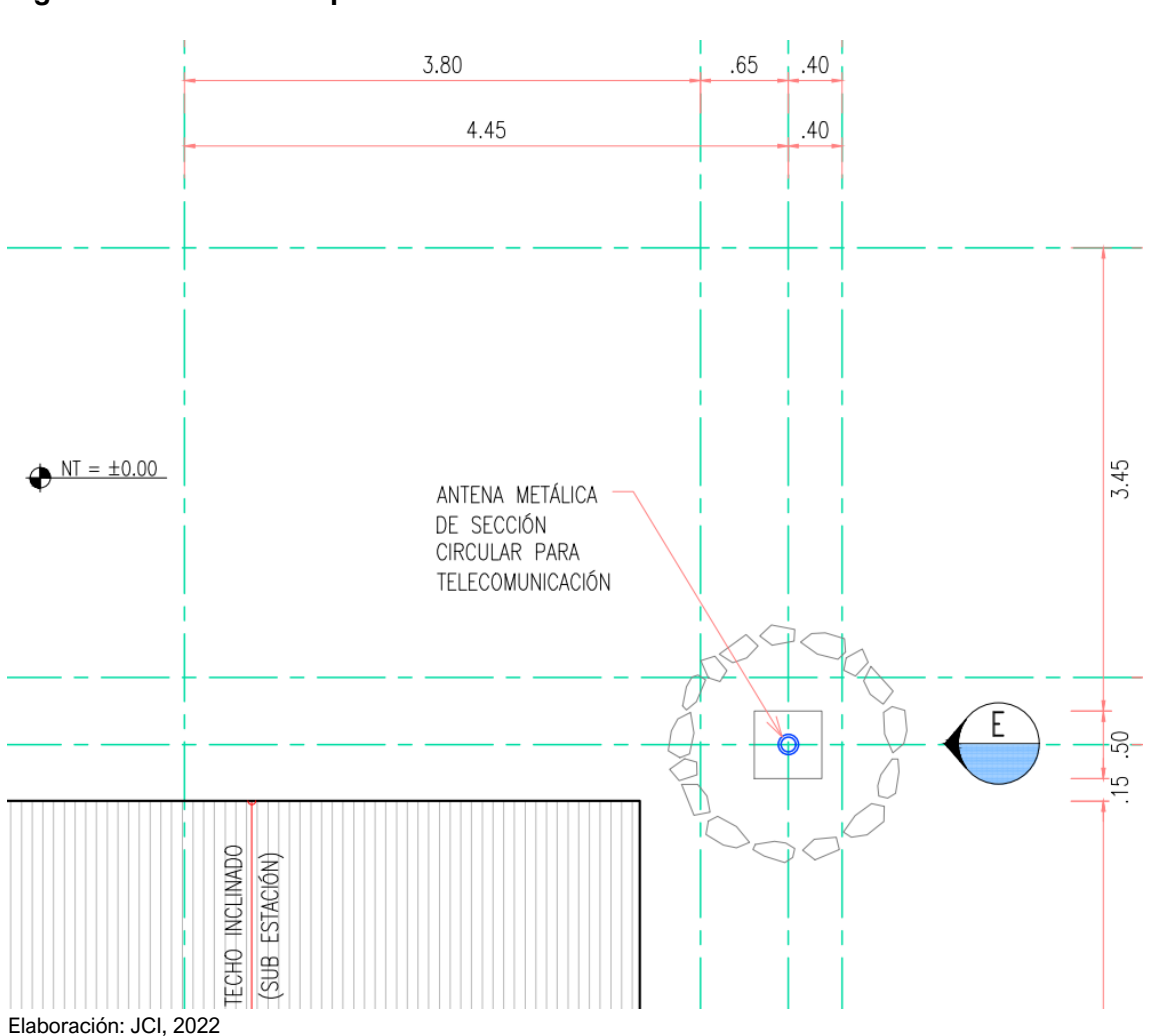

**Figura 3-25 Vista planta de la estación de telecomunicación 1**

00186

**JCI** 

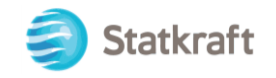

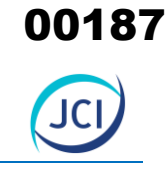

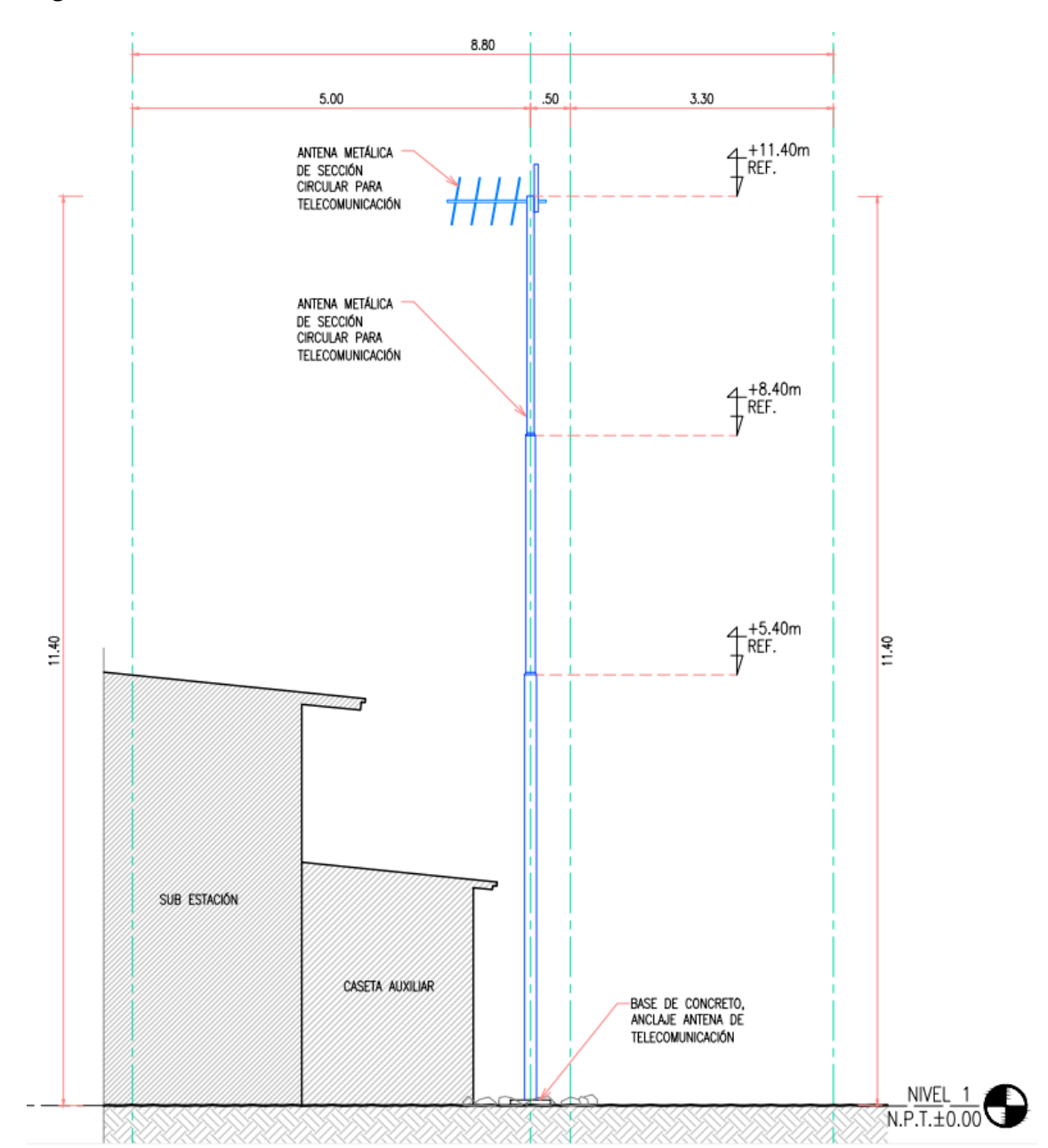

## **Figura 3-26 Elevación de la estación de telecomunicación 1**

Elaboración: JCI, 2022.

El componente PAD-CSI-08b (estación de telecomunicación 2) es una antena parabólica, está conformado por un ástil de tubo de acero de Ø2" de diámetro, soldados a una plancha metálica fijados a un dado de concreto de 0.90 m de ancho x 0.90 m de largo x 0.80 m profundidad. Sobre esta estructura mediante un soporte se monta el reflector parabólico, sobre el cual, se fija una varilla que sujeta el soporte iluminador y el alimentador. La altura total de la antena es de 2.55 metros.

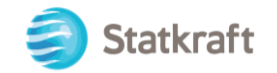

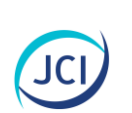

00188

# **Fotografía 3-22 Vista actual de la estación de telecomunicación 2**

Elaboración: JCI, 2022.

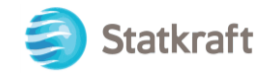

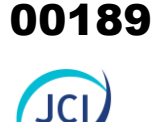

#### .90  $N = \pm 0.00$ h ANTENA PARABÓLICA DE TELECOMUNICACIÓN 35 35 45 45  $\overline{5}$  $\overline{O}$ B l-S- $-50$  $45$  $NPT = +0.1$ 45  $40$  $\overline{Q}$ C APOYO METÁLICO .40 .15 .35 PARA SOPORTES BASE DE CONCRETO DE PARABÓLICA PARA ANCLAJE DE 45 .45 APOYO METÁLICO .90

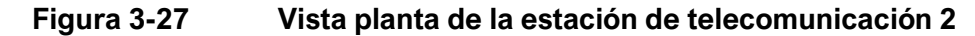

Elaboración: JCI, 2022

**Figura 3-28 Elevación de la estación de telecomunicación 2**

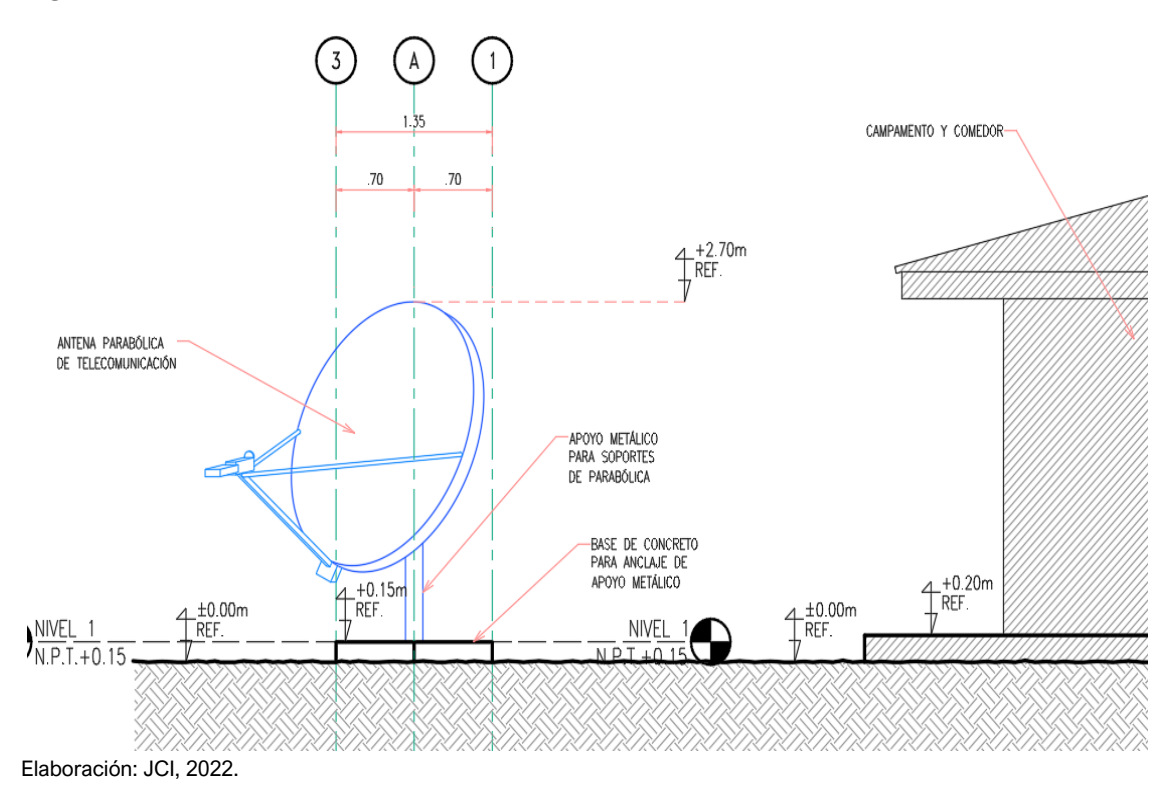

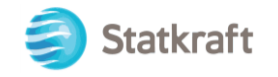

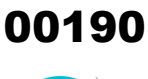

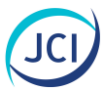

## 3.3.2.5 Pozo séptico (PAD-CSI-09)

El pozo séptico se encuentra ubicado al sureste del módulo 1 campamento de la CH San Ignacio, a 10 m aprox., y contiguo al módulo 2 del campamento. En el siguiente Cuadro 3-14 se puede visualizar las coordenadas en UTM WGS 84.

## **Cuadro 3-14 Estado y ubicación georreferencial del pozo séptico**

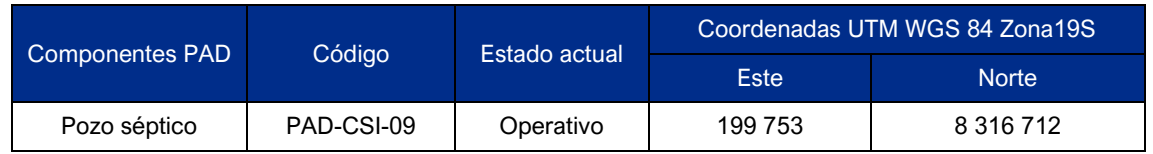

Elaboración: JCI, 2022

Asimismo, la Figura 3-29 muestra una vista en planta de la ubicación del componente.

## **Figura 3-29 Vista planta de ubicación: pozo séptico**

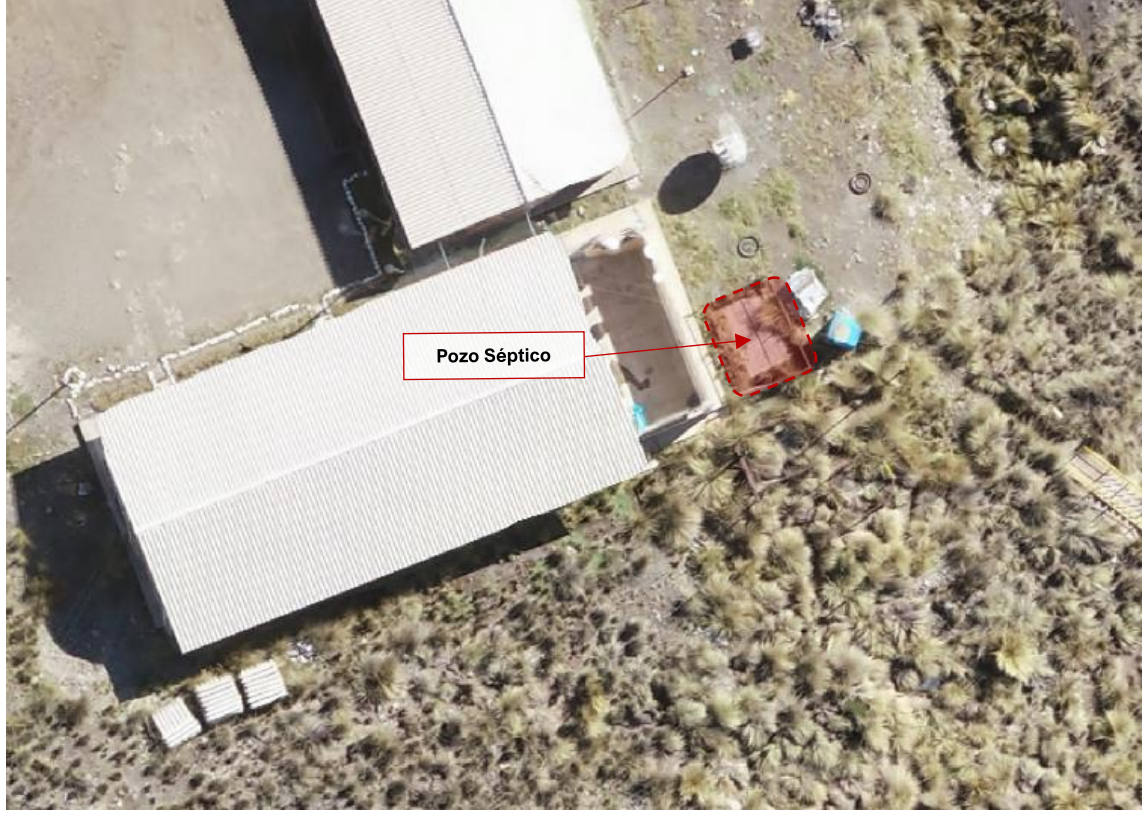

Elaboración: JCI, 2022

La distancia de este pozo séptico hasta la fuente de agua superficial más cercana es de 27 metros como se muestra en la siguiente figura.

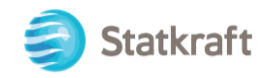

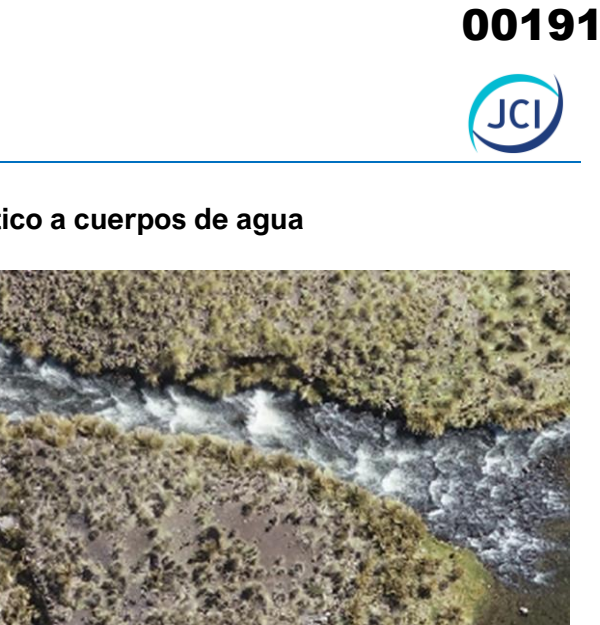

#### **Figura 3-30 Distancia del pozo séptico a cuerpos de agua**

**27 m.** Pozo Séptico **29 m.**

Elaboración: JCI, 2022

Este componente es parte de las infraestructuras alternas como complemento de las instalaciones de generación de energía, para manejo y uso del personal de la CH.

Este componente se utiliza como sistema de tratamiento y disposición final de aguas residuales domésticas provenientes de los servicios higiénicos y de cocina, asociados a componentes de la CH San Ignacio.

El proceso de tratamiento de estas aguas residuales comprende tres etapas secuenciales de flujo, iniciando con el pozo séptico, conectado a una cámara de derivación y ésta, finalmente, conectada a una zanja de infiltración, cuyos elementos se describen a continuación.

El pozo séptico tiene un volumen de 3.40 m<sup>3</sup>, comprende una caja subterránea de 3.05 m de largo, 1.00 m de ancho y 2.20 m de altura total, conformada por muros de contención de 0.15 m de espesor de concreto con armadura de acero; piso de concreto y armadura de acero con pendiente negativa hacia el lado inicial de la caja; techo de concreto y armadura de acero, con dos tomas de hombre cuadradas de 0.60 m de lado con tapas de concreto de 1.00 m de lado y 0.10 m de espesor, para manejo, control y

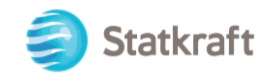

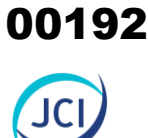

mantenimiento del pozo; contiene tubería de ingreso de PVC de Ø6" con codo terminal tipo tee para dirigir el flujo a caída vertical, tubería de salida de PVC de Ø6" para conexión a cámara de derivación. Tiene también tubería de ventilación de Ø6", con salida en u en el techo del pozo séptico. La cámara de derivación es una caja subterránea de 1.50 m de ancho, 1.50 m de largo y 1.15 de altura total, conformado por muros de contención de 0.15 m de espesor de concreto con armadura de acero; piso plano de concreto y armadura de acero; el techo viene a ser la tapa de concreto y armadura de acero de 1.50 m de lado y 0.05 m de espesor, para manejo, control y mantenimiento de la cámara; contiene tubería de conexión que viene del pozo séptico de PVC de Ø6" y una tubería de salida de PVC de Ø6" con codo de 6" x 45° para conexión a una zanja de infiltración.

Las zanjas de infiltración tienen una longitud de 5.38 m, 0.60 m de ancho y 1.25 m de profundidad, contiene tubería de conexión que viene de la cámara de derivación y recorren toda la longitud de la zanja, esta tubería tiene perforaciones en su parte inferior para dejar por gravedad las aguas residuales finales sobre una cama de grava de 0.40 m de altura, finalmente sobre los tubos se presentan un relleno compactado de 0.85 m de altura hasta el nivel de techo del pozo séptico y terreno natural, ver Cuadro 3-15.

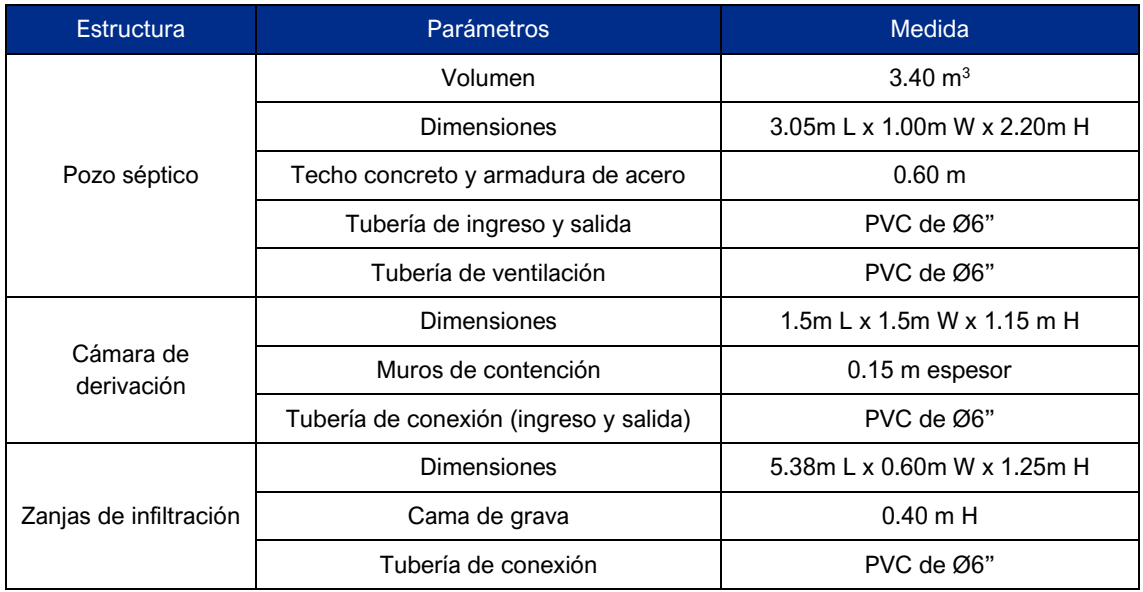

## **Cuadro 3-15 Resumen de parámetros técnicos del pozo séptico**

Elaboración: JCI, 2022

El componente está cercado por una malla metálica sujetada a unos tubos metálicos horizontales y verticales, tiene una altura de 1.00 metros, ver Fotografía 3-23.

El pozo séptico ha sido autorizado mediante la R.D. N.° 1062-2016/DSA/DIGESA, asimismo, la remoción de lodos se realiza por una empresa Operadora de Residuos Sólidos -EO-RS debidamente registrada en Digesa para ser dispuestos adecuadamente en un relleno sanitario.

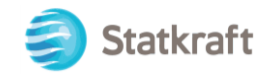

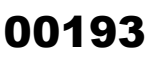

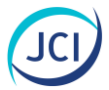

## **Fotografía 3-23 Vista actual de pozo séptico**

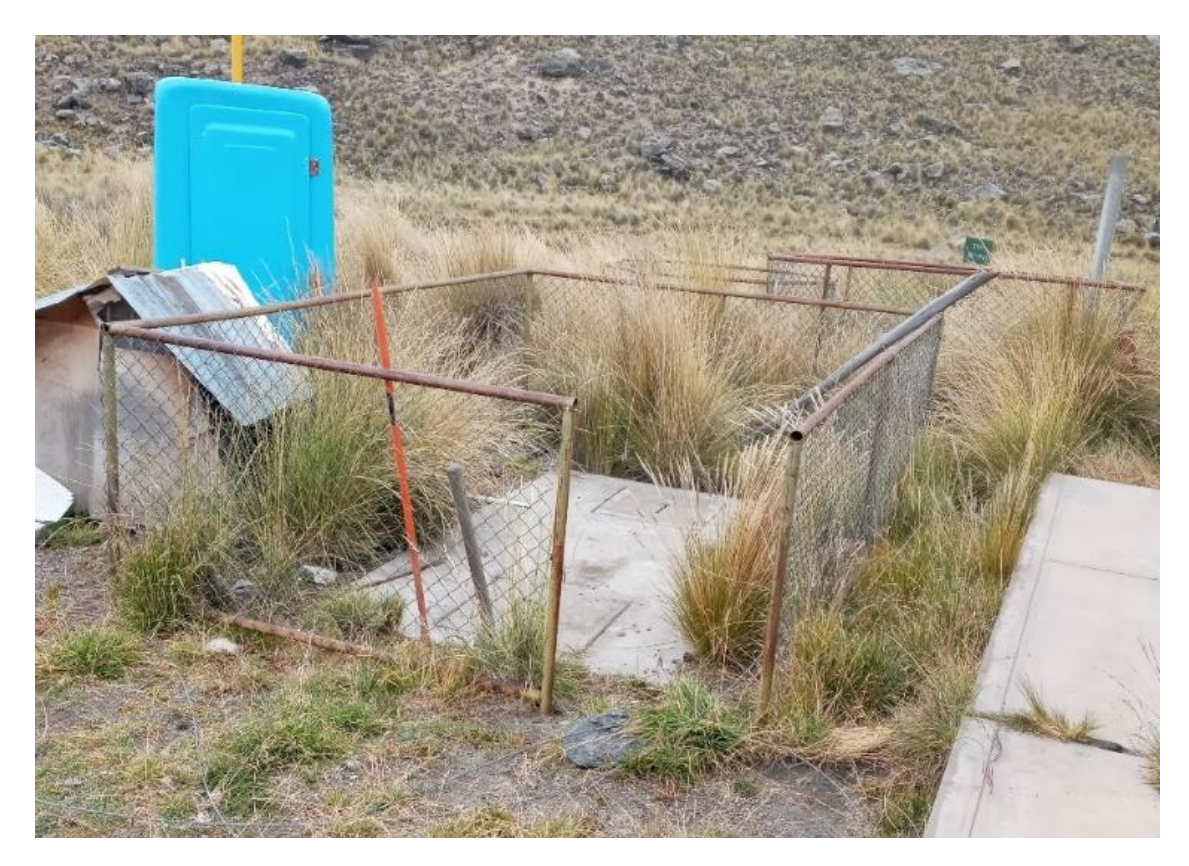

Elaboración: JCI, 2022.

Asimismo, a continuación, se presentan vistas en planta, corte y detalle del componente Pozo séptico, el mismo que puede ser visualizado en el Plano 2102-CSI-08-AR-PL-001, **Anexo 3.2.**

## **Figura 3-31 Vista en planta del componente pozo séptico**

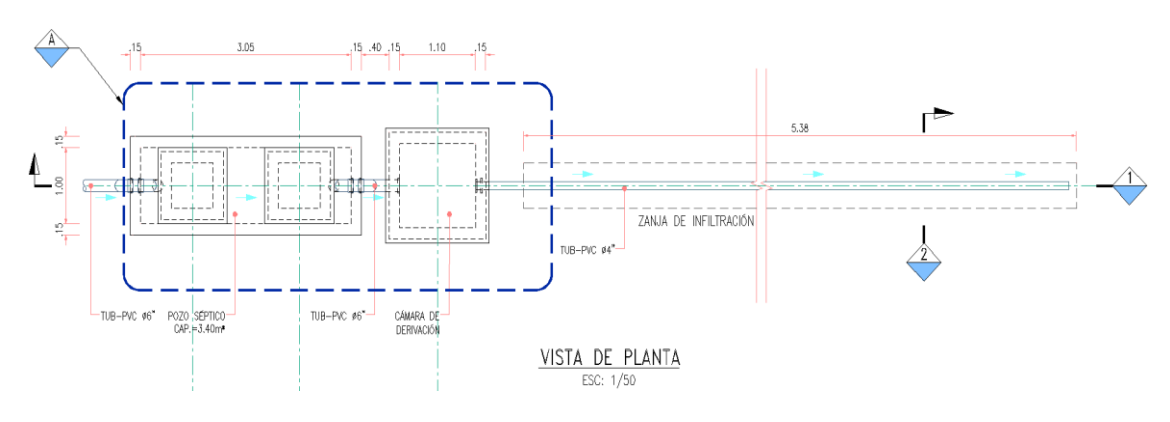

Elaboración: JCI, 2022

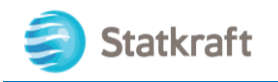

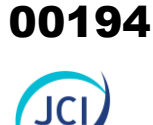

#### **Figura 3-32 Vista en sección del componente pozo séptico**

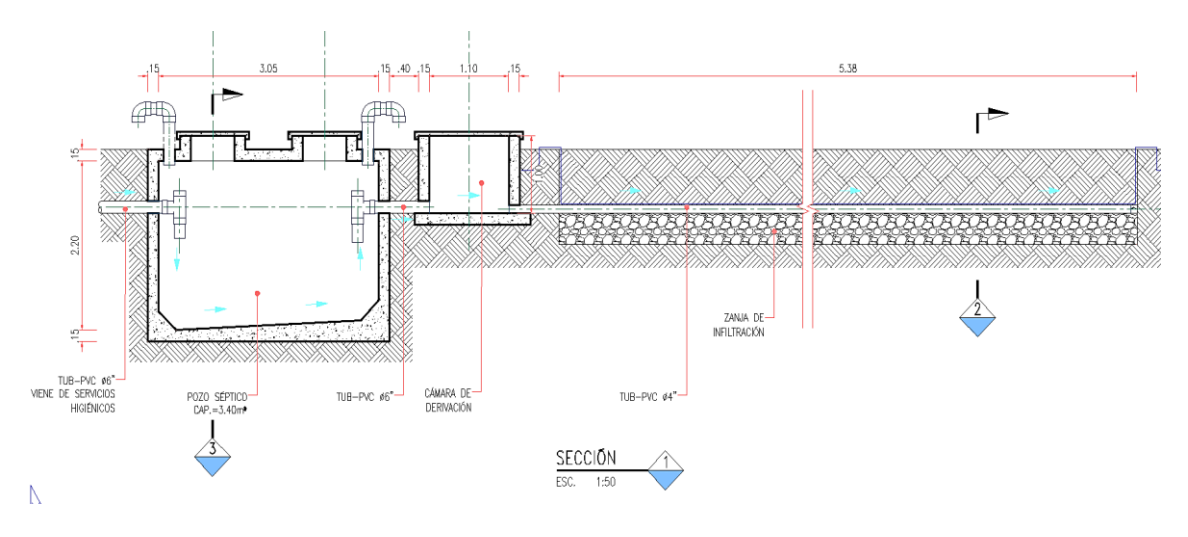

Elaboración: JCI, 2022

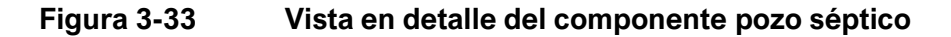

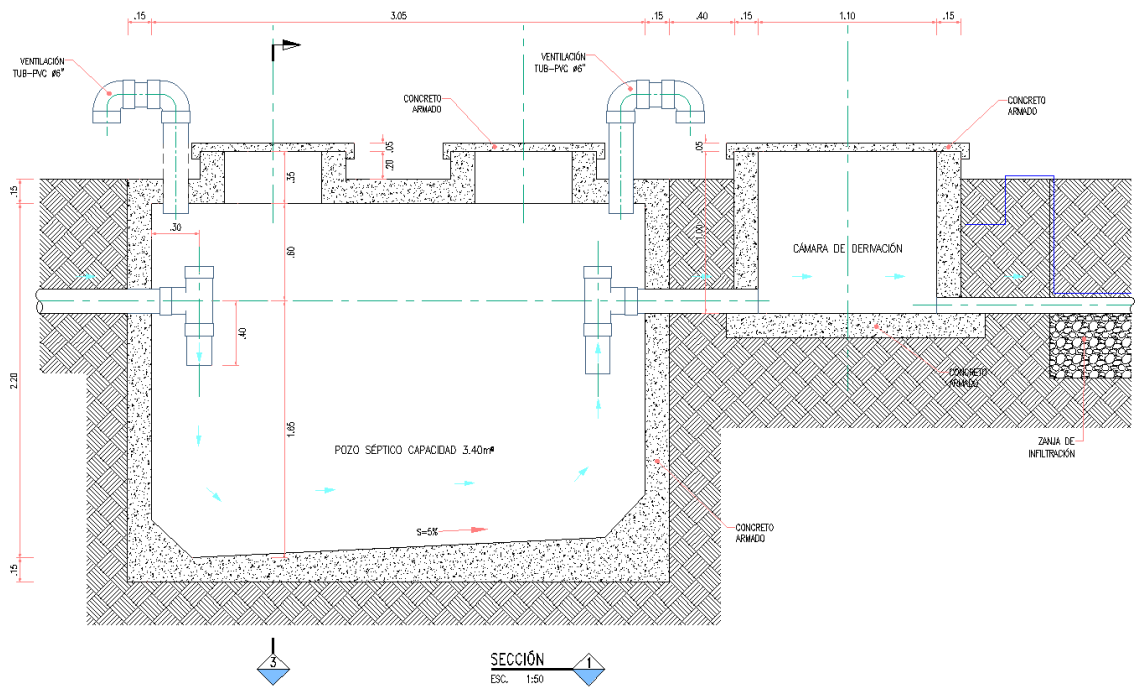

Elaboración: JCI, 2022

## 3.3.2.6 Punto de acopio de residuos sólidos (PAD-CSI-10a y PAD-CSI-10b)

Los puntos de acopio de residuos sólidos se ubican dentro de la CH San Ignacio uno próximo a la casa de máquinas y otro próximo al campamento, en el Cuadro 3-16 se puede visualizar las coordenadas en UTM WGS 84:

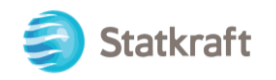

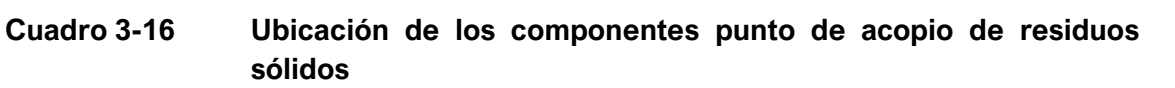

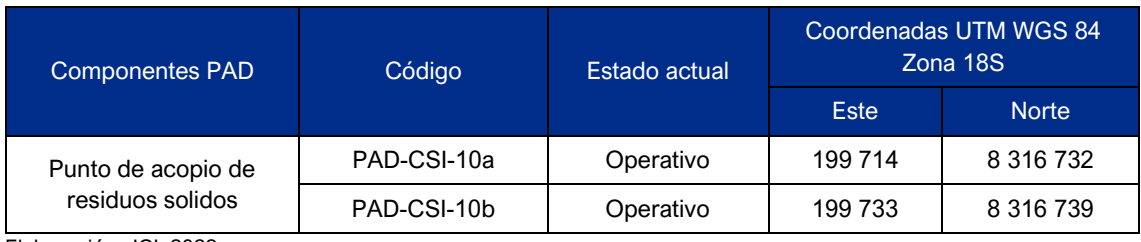

Elaboración: JCI, 2022

Asimismo, en las siguientes figuras se puede apreciar la ubicación georreferencial de los puntos de acopio de residuos sólidos.

# **A. Punto de acopio de residuos sólidos 1 (PAD-CSI-10a)**

## **Figura 3-34 Ubicación del punto de acopio de residuos sólidos 1**

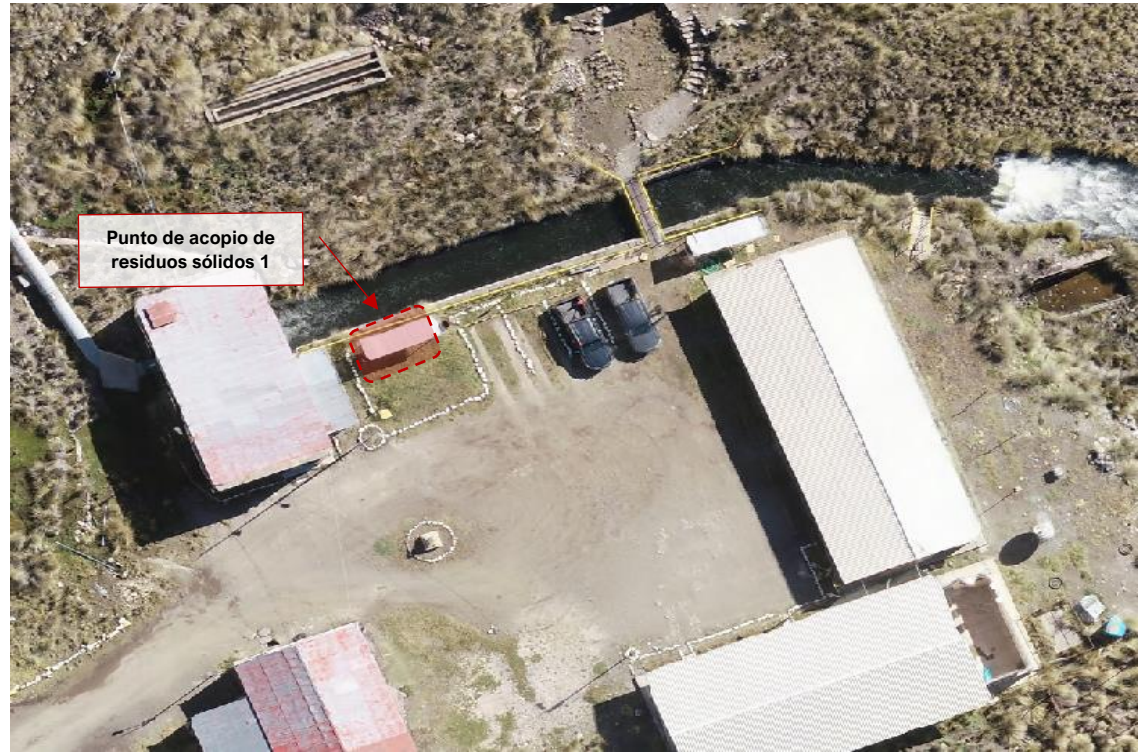

Elaboración: JCI, 2022.

00195

JCI

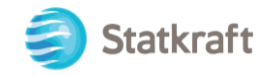

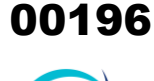

#### **B. Punto de acopio de residuos sólidos 2 (PAD-CSI-10b)**

#### **Figura 3-35 Ubicación del punto de acopio residuos sólidos 2**

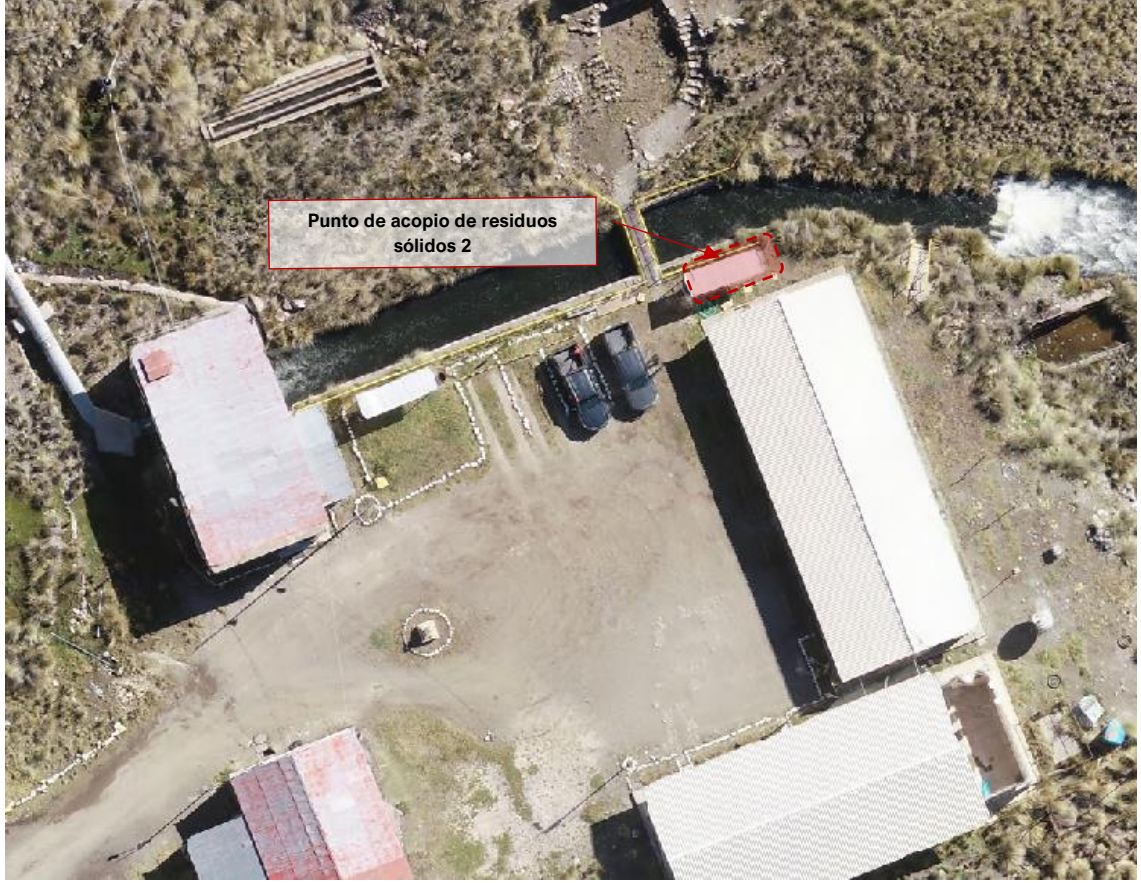

Elaboración: JCI, 2022.

Los puntos de acopio PAD-CSI-09A y PAD-CSI-09B tienen características similares. El componente tiene un área de  $5.64 \text{ m}^2$ ; está conformado por una base de concreto de 0.10 m de espesor de 4.70 metros de largo y 1.20 de ancho; en el perímetro de dicha base se encuentra un sardinel que tiene una altura de 0.15 m. Adicionalmente, existe una cobertura conformada por una estructura metálica de columnas tubulares con malla de acero de doble torsión. El techo a un agua está conformado por vigas de ángulos metálicos y calamina translúcida cuya altura máxima es 2.55 m.

El punto de acopio tiene la señalización para diferenciar los 6 tipos de residuos a colocar en los 06 cilindros de 55 galones c/u con tapa. En la siguiente Fotografía 3-24 y 3-25, muestran el estado actual de los Puntos de acopio de residuos sólidos.

El plano de los componentes se puede apreciar en el Anexo 3.2.

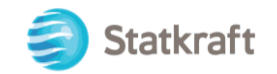

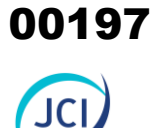

#### **Fotografía 3-24 Vista actual del punto de acopio residuos sólidos 1**

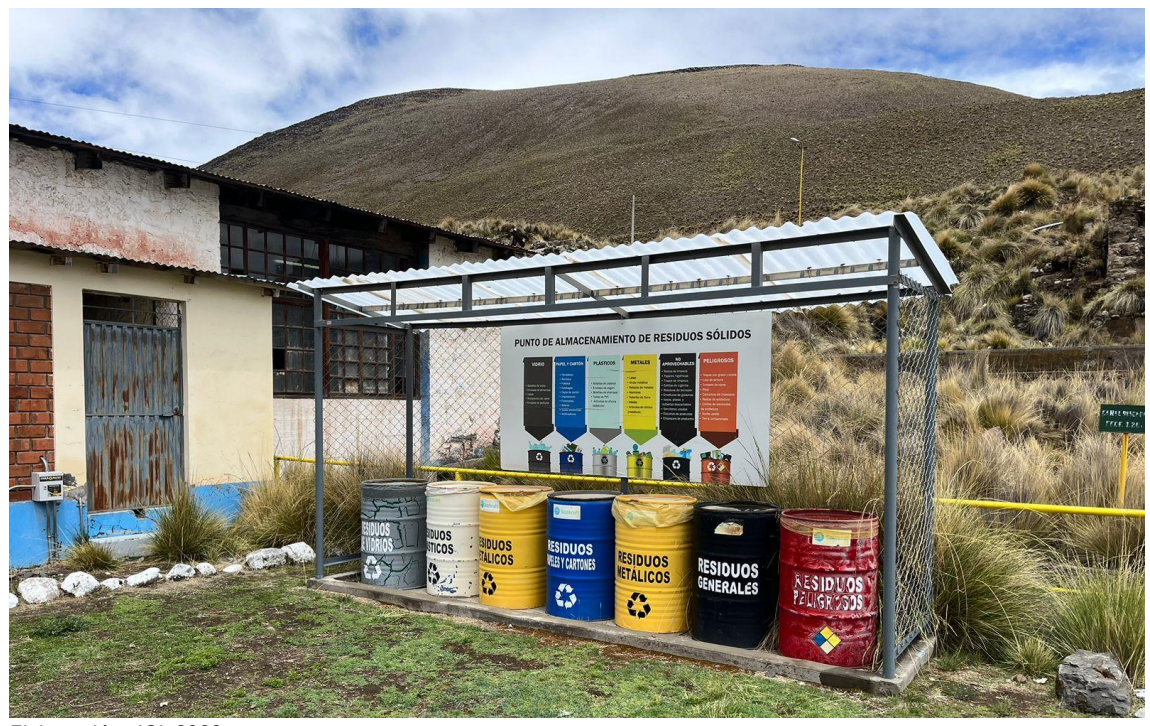

Elaboración: JCI, 2022.

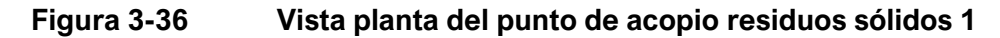

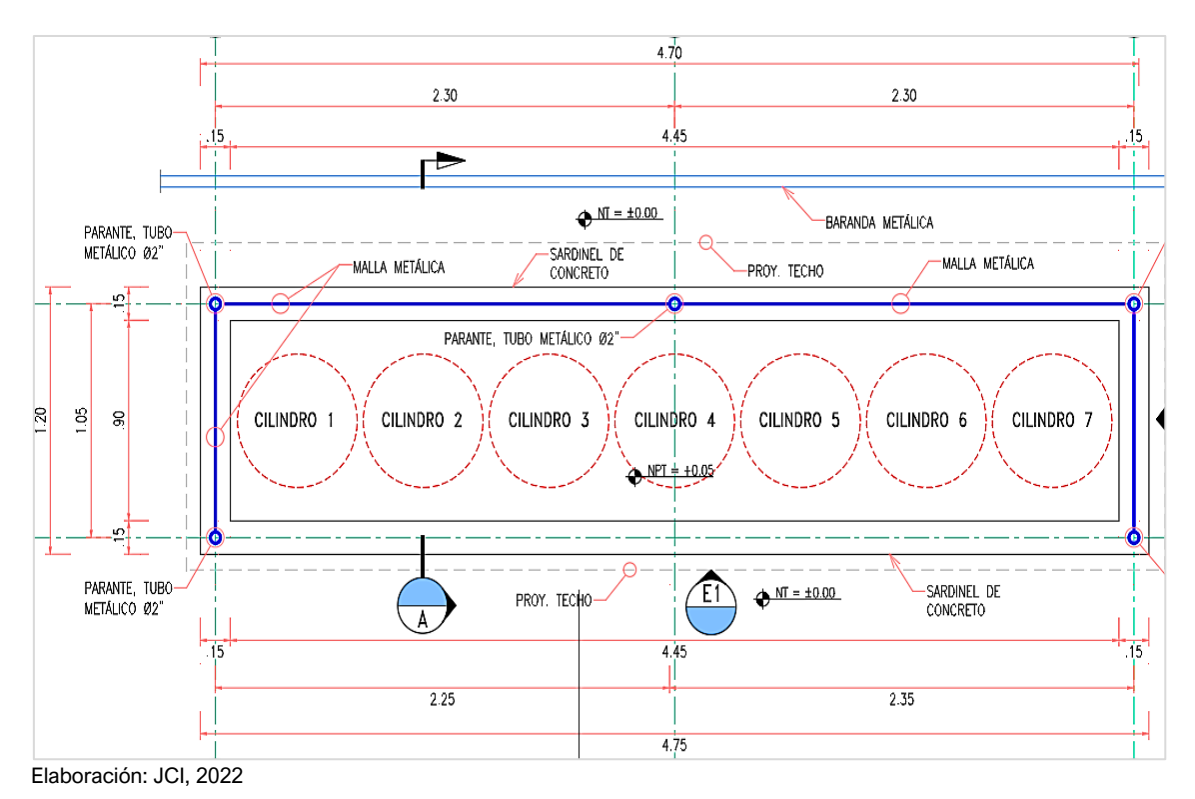

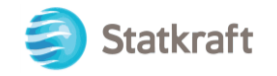

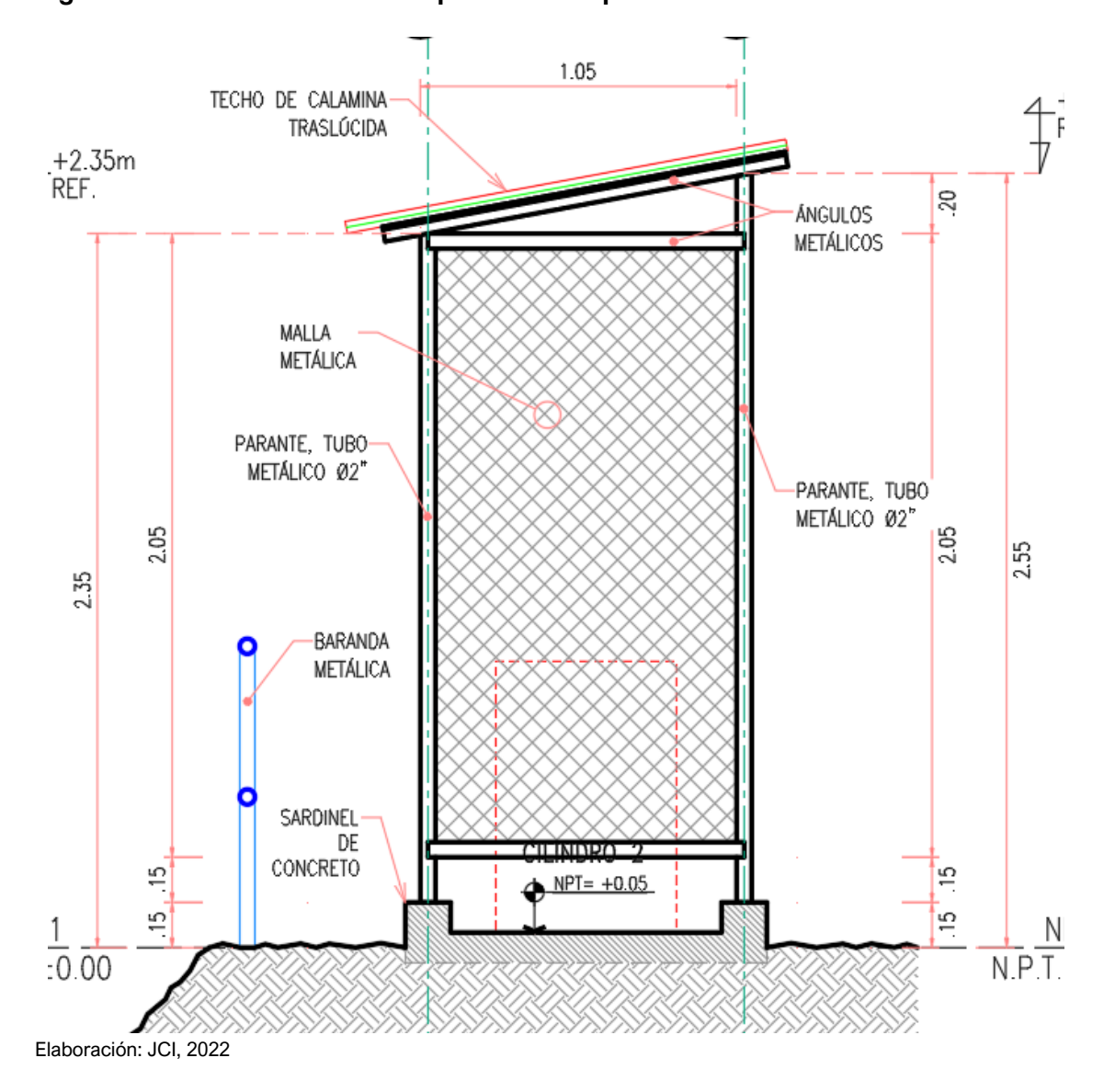

## **Figura 3-37 Elevación del punto de acopio residuos sólidos 1**

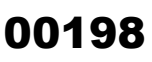

**JCI** 

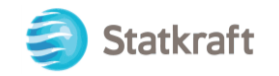

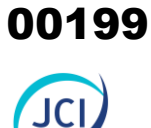

## **Fotografía 3-25 Vista actual del punto de acopio residuos sólidos 2**

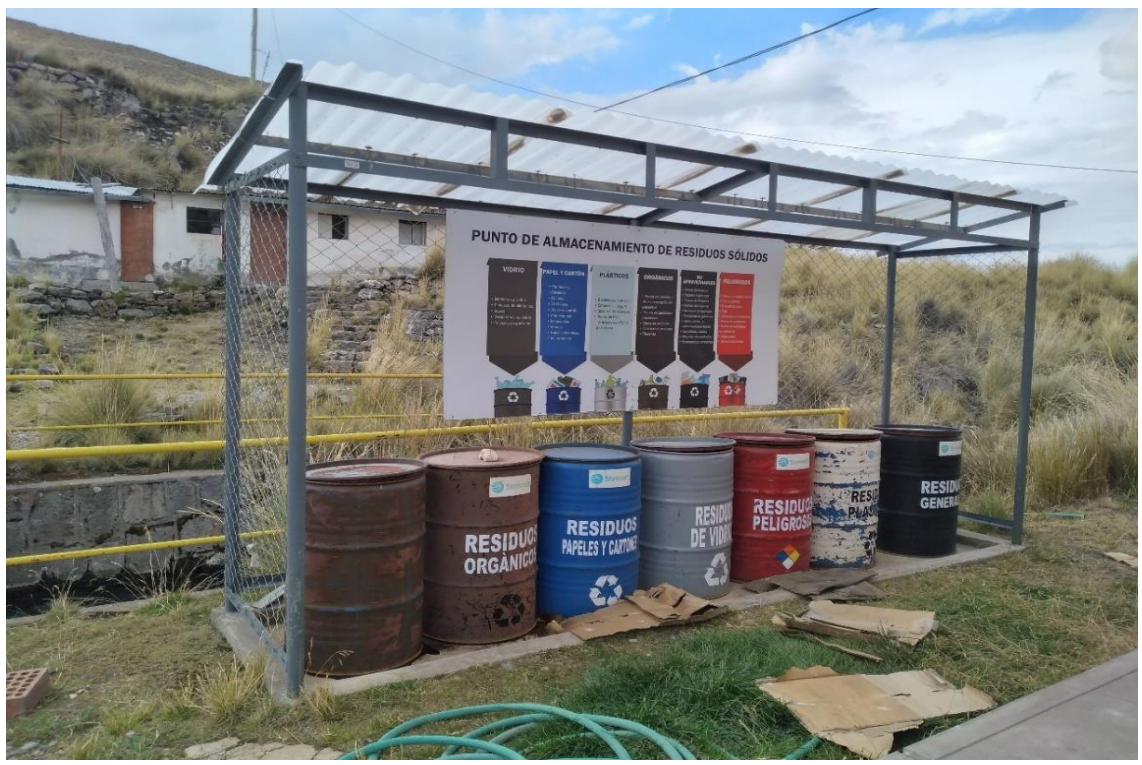

Elaboración: JCI, 2022

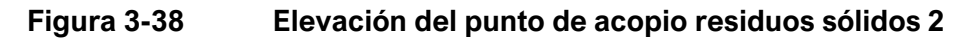

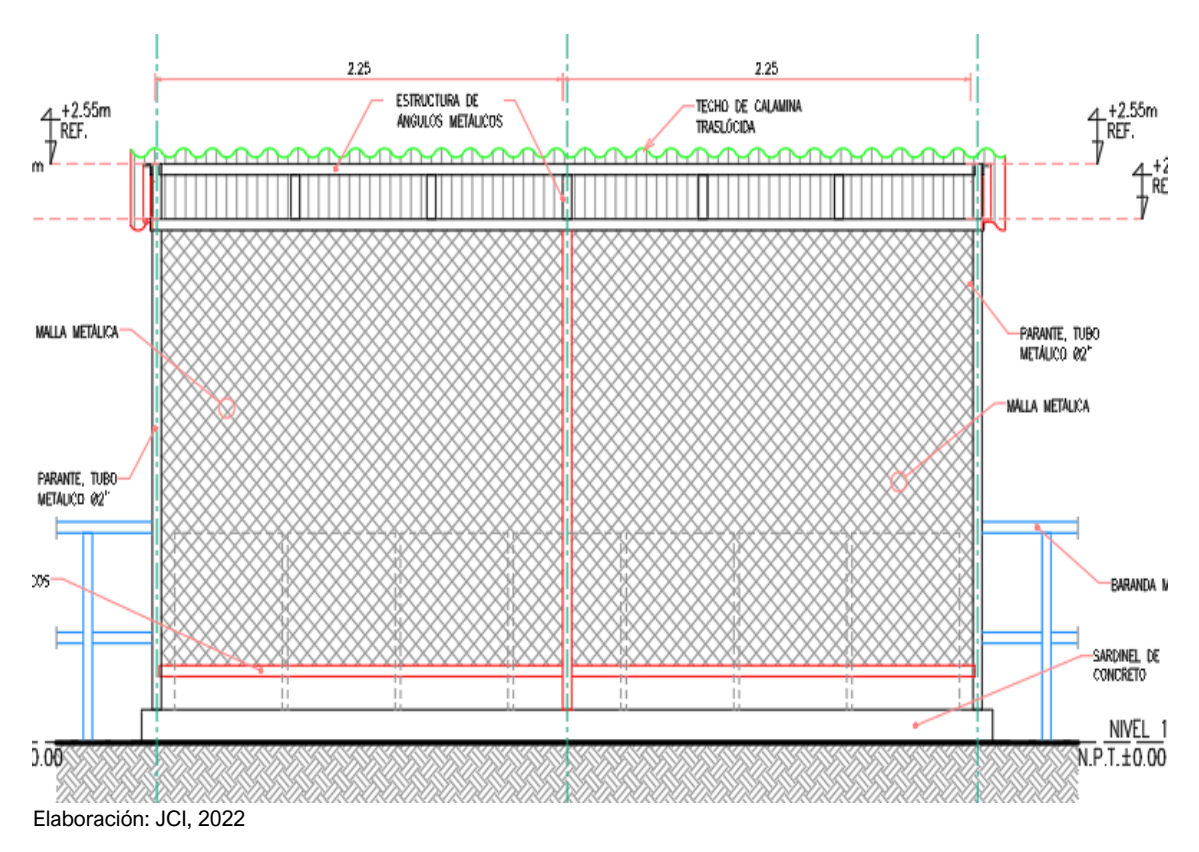

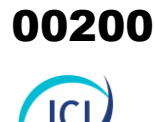

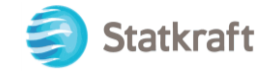

## 3.3.2.7 Línea de media tensión 15 kV (PAD-CSI-11)

La línea de media tensión de 15 kV tiene una longitud aproximada de 1276 metros, y recorre desde la Subestación eléctrica (SE) San Ignacio hasta la subestación eléctrica Caylloma (perteneciente a Aymaraes-Hoshchild Mining). En el Cuadro 3-17, se puede visualizar el estado y la ubicación en coordenadas UTM WGS 84.

## **Cuadro 3-17 Estado y ubicación georreferencial del componente Línea de media tensión 15 kV**

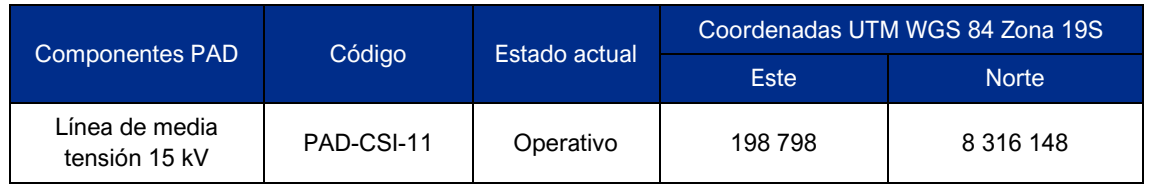

Elaboración: JCI, 2022

Asimismo, la Figura 3-39 muestra una vista en planta de la ubicación del componente.

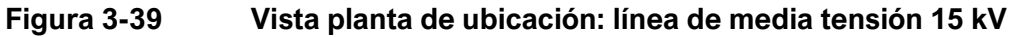

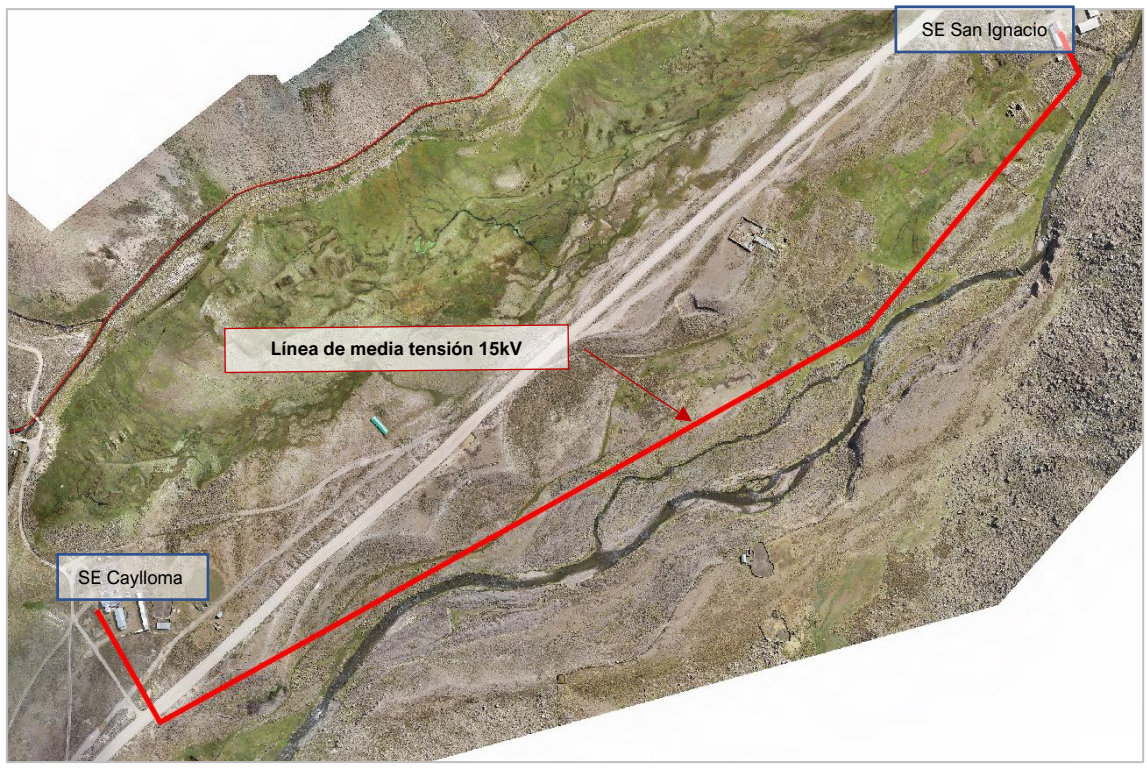

Elaboración: JCI, 2022.

La línea de media tensión 15 kV, parte desde la SE San Ignacio y recorre 1276.00 metros a través de 1 pórtico, 11 torres metálicas tipo celosía y tres postes de madera, que a su vez en el trazo de la línea forman 11 vértices, hasta llegar a la subestación Caylloma y se conecta con la barra de 15 kV. Para mayor detalle de la ubicación de los vértices, a continuación, el Cuadro 3-18 Vértices la línea de media tensión 15 kV.

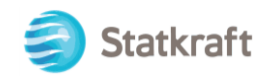

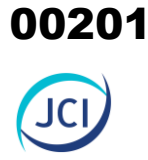

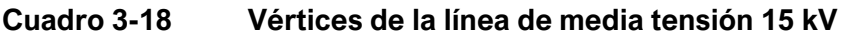

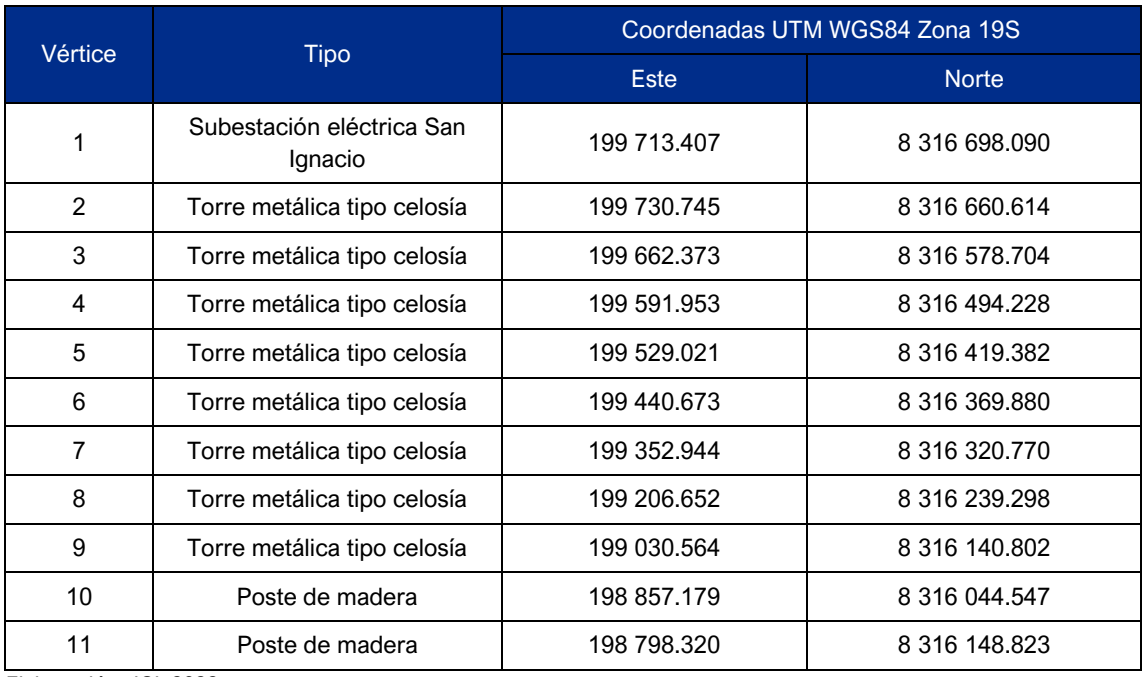

Elaboración: JCI, 2022.

El pórtico está conformado por dos tubos metálicos, dichos postes tienen una estructura conformada por un tubo metálicos de Ø8" de diámetro en la base, y llega a la parte superior con Ø6" de diámetro, en la parte superior tiene 1 cruzeta de madera sujetada al poste con abrazaderas. Sobre esta cruceta se ubican los aisladores que sujetan los cables de la línea de media tensión que traslada la energía desde la subestación San Ignacio a la Subestación Caylloma. En el vértice 2 al 09 se tiene 11 torres metálicas. Cada torre metálica tiene una estructura tipo celosía, conformada por 4 ángulos verticales, tejidos con arriostres horizontales y diagonales. Del vértice 10 al 11 se tienen 3 postes de madera.

Para mayor detalle de la ubicación de los vértices de la línea de media tensión 15 kV, ver Mapa de componentes PAD, Anexo 3.1.

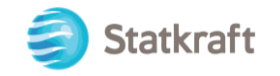

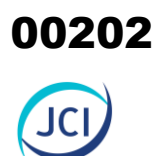

# **Fotografía 3-26 Salida de línea de media tensión 15 kV**

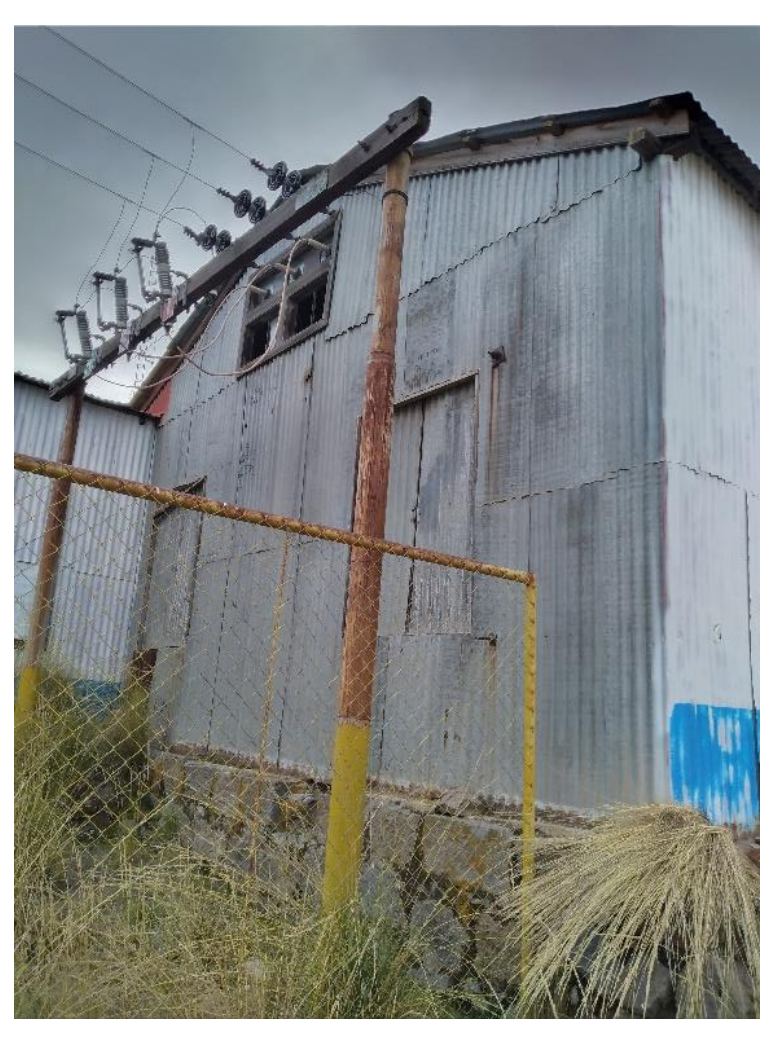

Elaboración: JCI, 2022

## **Fotografía 3-27 Torres de línea de transmisión de 15 kV**

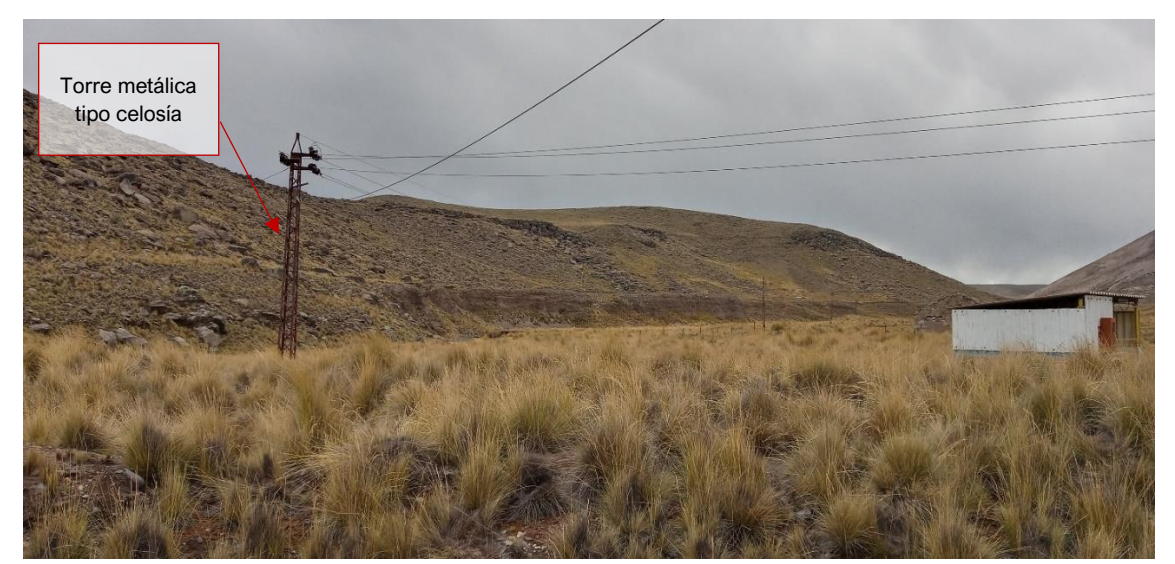

Elaboración: JCI, 2022

00203

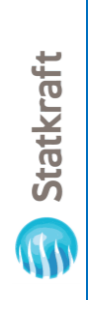

UC

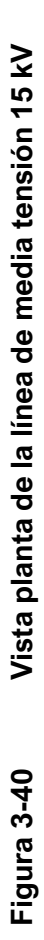

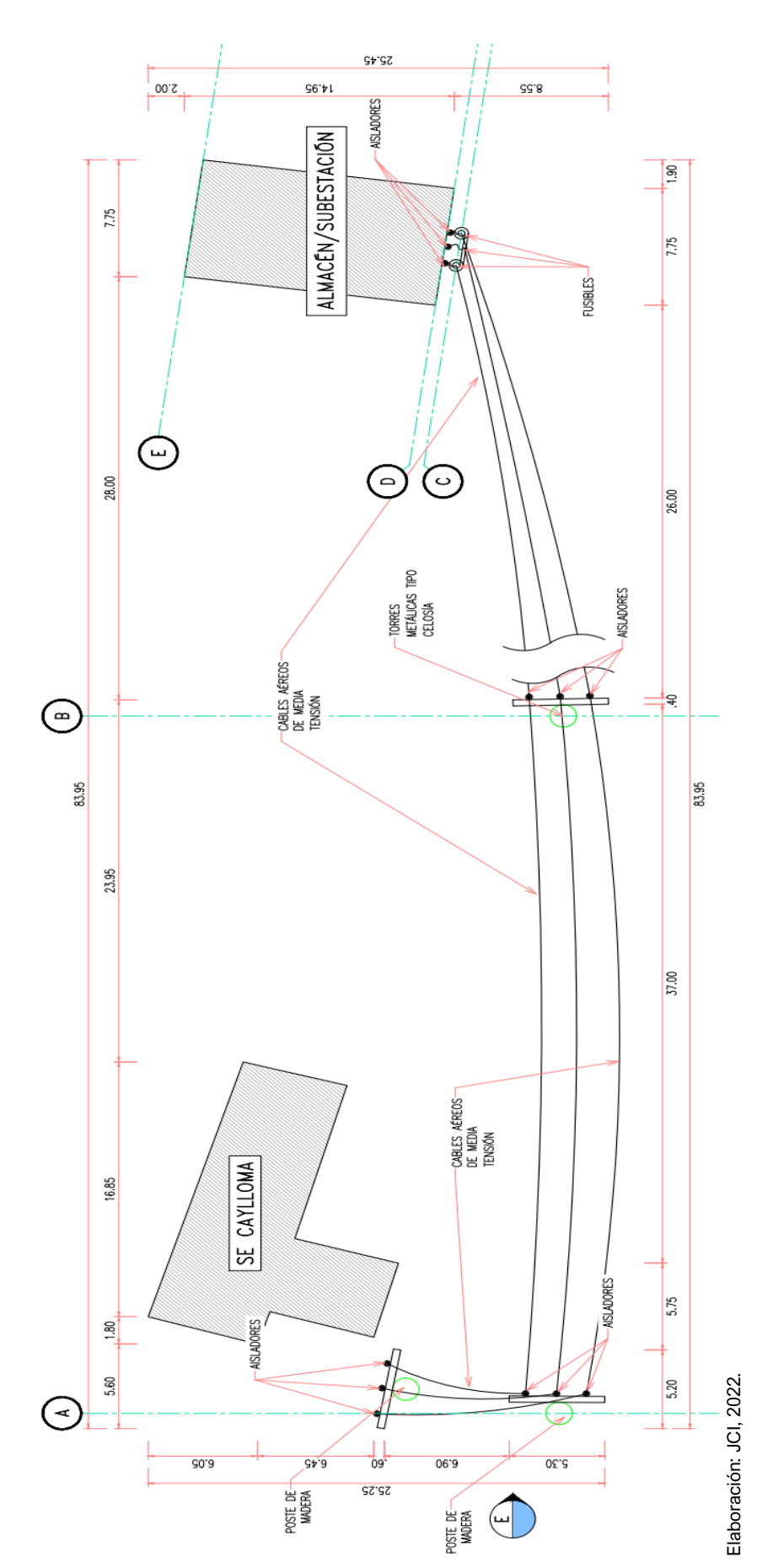

Statkraft

JCL

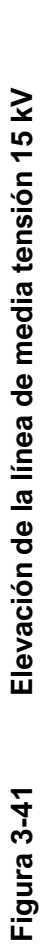

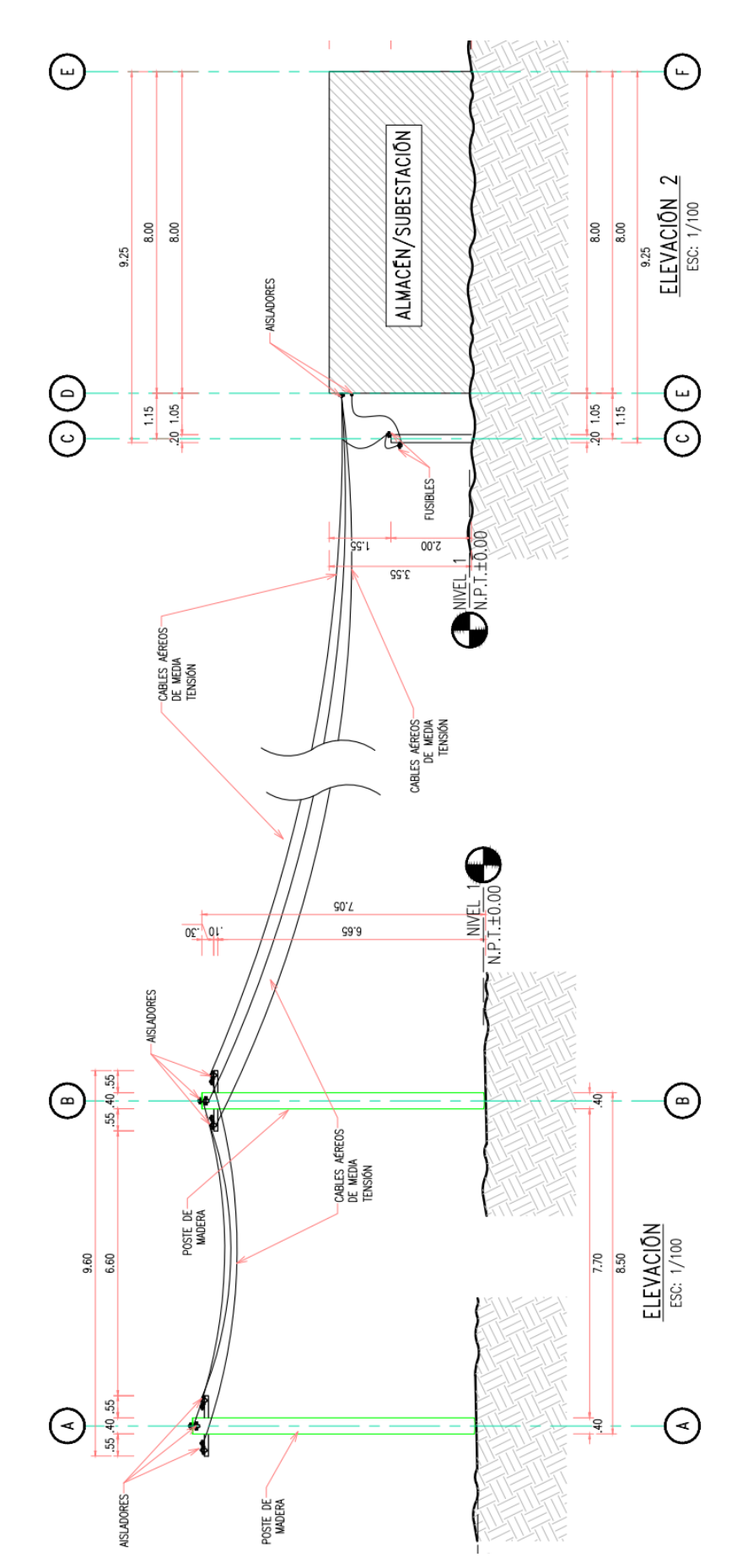

Elaboración: JCI, 2022 Elaboración: JCI, 2022  $\frac{1}{3-59}$ 

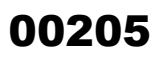

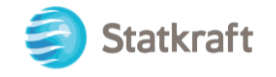

## 3.3.2.8 Estación meteorológica (PAD-CSI-12)

El componente Estación Meteorológica (PAD-CSI-12) se ubica al suroeste de la casa de máquina CH San Ignacio, a 15 m aprox., en el Cuadro 3-19, se puede visualizar las coordenadas en UTM WGS 84.

#### **Cuadro 3-19 Estado y ubicación georreferencial de la estación meteorológica**

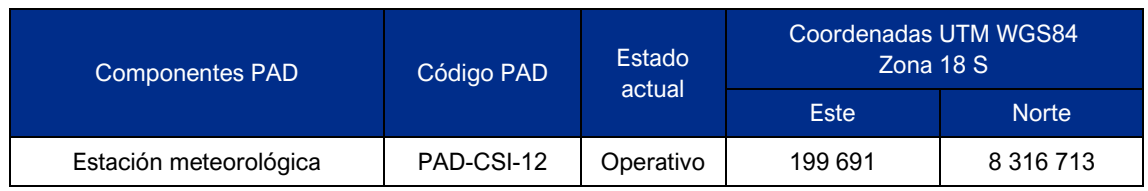

Elaboración: JCI, 2022.

#### **Figura 3-42 Vista planta de ubicación: estación meteorológica**

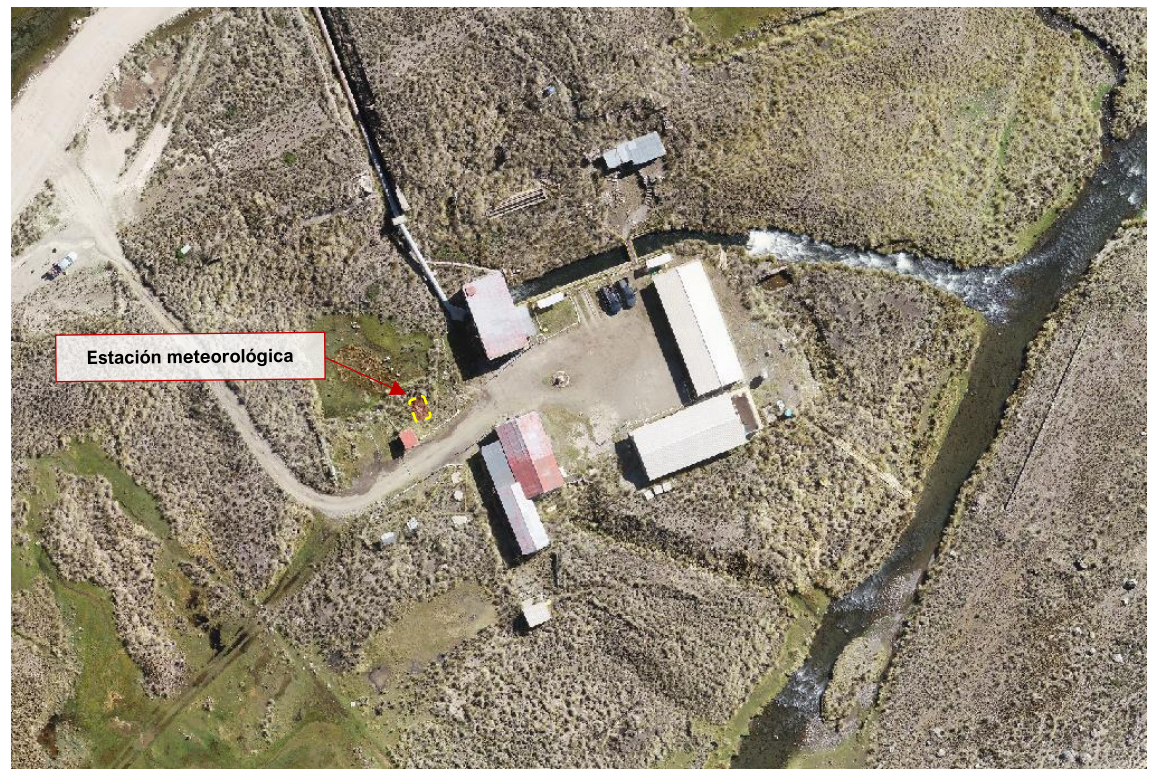

Elaboración: JCI, 2022.

La estación meteorológica (PAD-CSI-12), está conformada básicamente por el equipo Vantage Pro2, el cual mide y recepciona datos de precipitación, temperatura, humedad, presión atmosférica, dirección y velocidad del viento, de la zona con una frecuencia automatizada. El mismo que es almacenado en una base de datos, para posteriormente ser procesados, analizados, evaluados, y utilizados en fines pertinentes de toma de decisión. En la siguiente fotografía, se puede apreciar una vista actual del componente en mención.

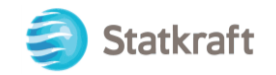

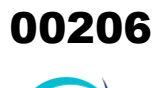

JCI

# **Fotografía 3-28 Vista actual de la estación meteorológica**

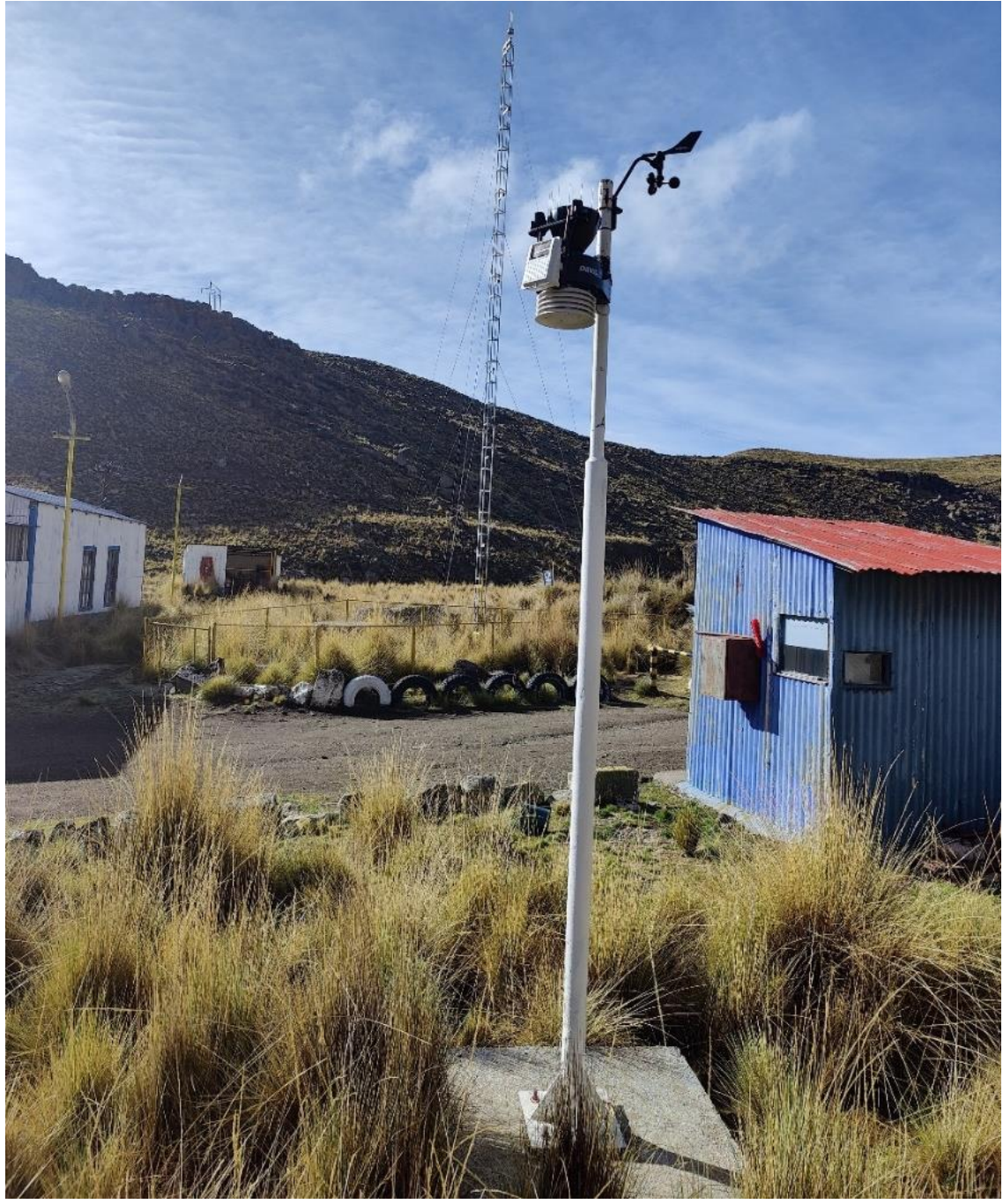

Elaboración: JCI, 2022.

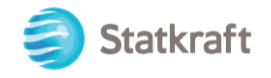

# 3.4 Actividades del proyecto

En el siguiente cuadro se detallan las actividades a realizarse en cada etapa del proyecto:

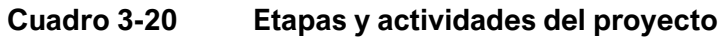

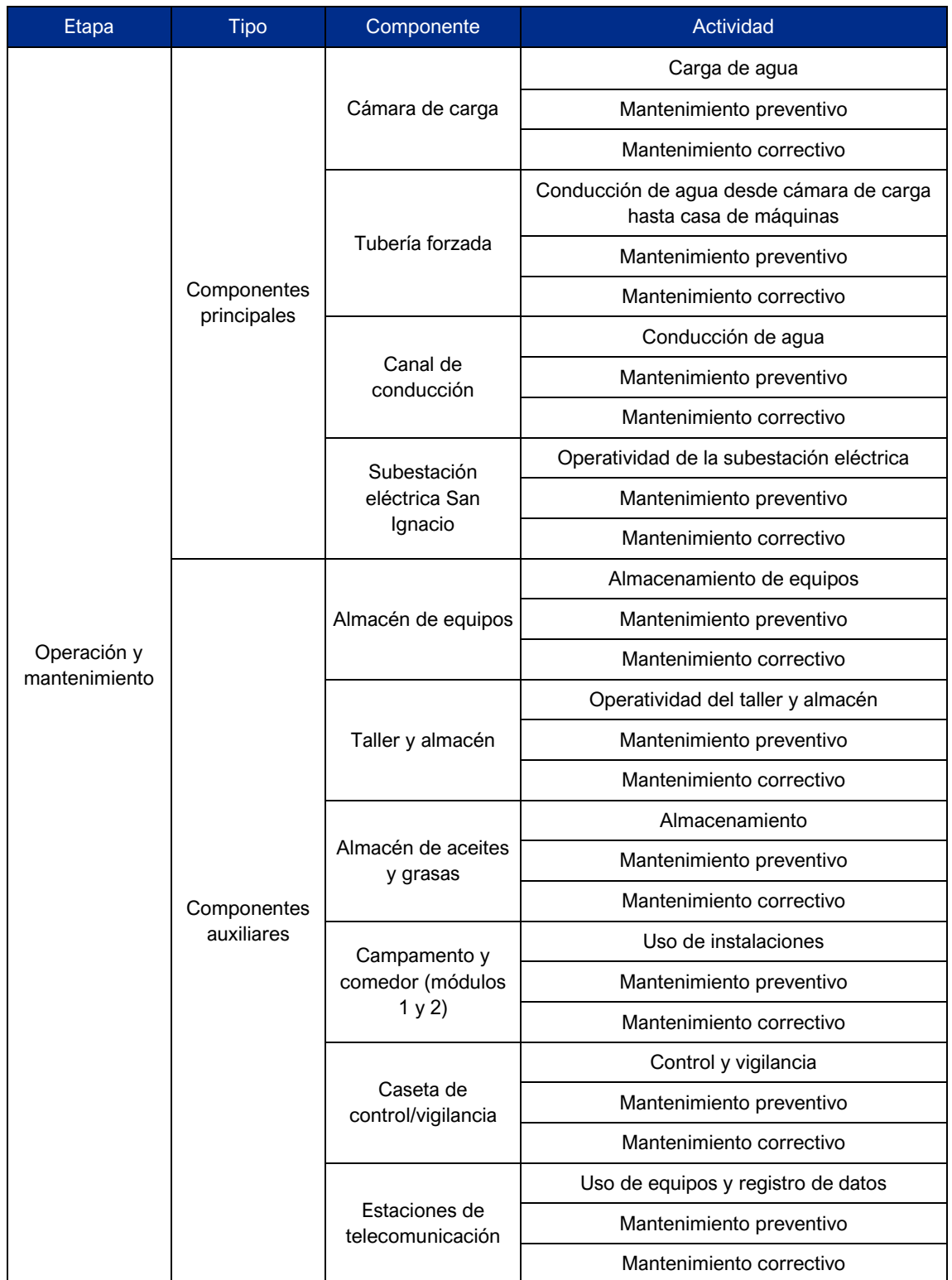

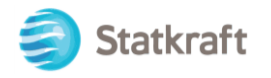

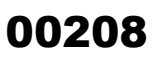

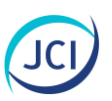

# **Cuadro 3-20 Etapas y actividades del proyecto**

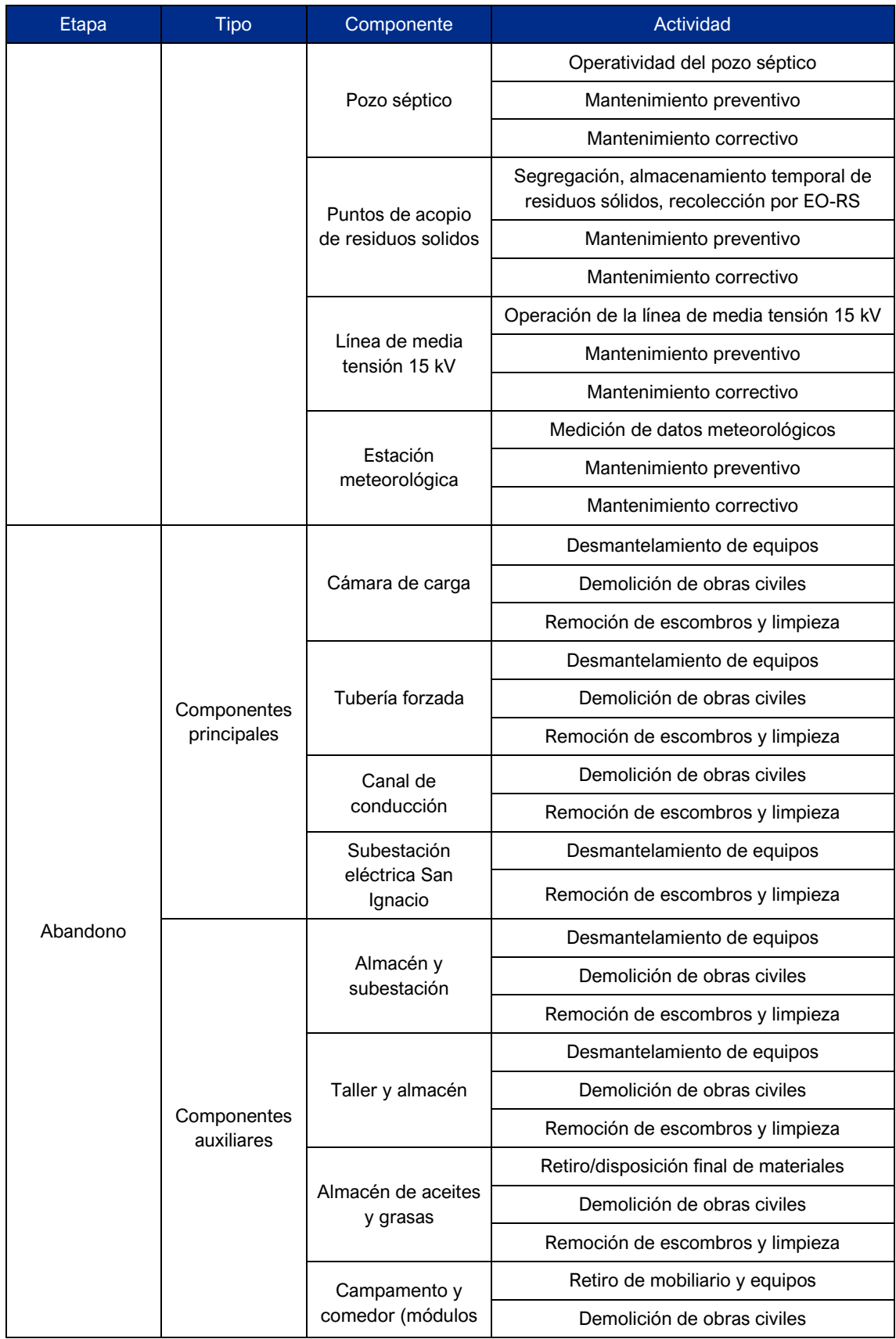

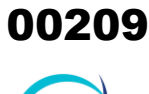

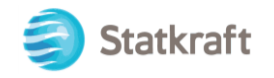

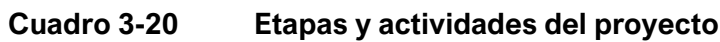

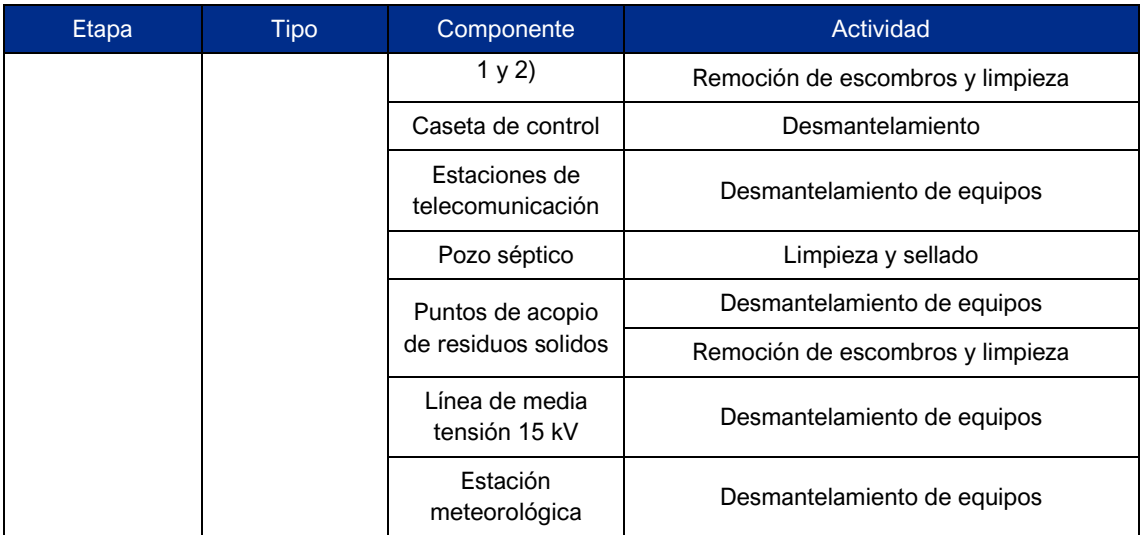

Elaboración: JCI, 2022

## 3.4.1 Actividades etapa post construcción

Una vez concluida la construcción de los componentes que se acogen al PAD, se realizó la limpieza y el cierre de los frentes de obra. Las zonas donde se realizó la construcción de los componentes se encuentran dentro de los límites del terreno de Statkraft y se encuentran cercadas.

## 3.4.2 Actividades en la etapa de operación

## 3.4.2.1 Componentes principales

## 3.4.2.1.1 Cámara de carga (PAD-CSI-01)

Como actividades de operación y mantenimiento se encuentran las siguientes:

## **A. Carga de agua**

La función principal de la cámara de carga es regular el agua hasta generar una altura o carga hidráulica que permita que el agua sea direccionada hacia a la tubería forzada con el caudal requerido por la casa de máquina.

#### **B. Mantenimiento preventivo**

Las actividades de mantenimiento preventivo consisten en:

- Inspección visual anual del estado de la infraestructura y compuerta, se realiza para detectar el estado de las condiciones de la infraestructura y la compuerta, en caso encontrar algún desperfecto se realiza el mantenimiento correctivo.
- Engrase y lubricación de piezas mecánicas, se realiza anualmente. Tiene su aplicación en la compuerta dado que su operación es de apertura y cierre. Cabe resaltar, que los residuos sólidos generados por el engrase y lubricación a cargo de un operador son almacenados temporalmente en un contenedor de residuos

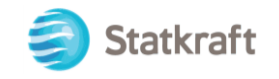

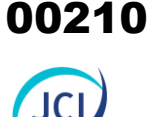

peligrosos de los puntos de acopios de residuos sólidos (PAD-CSI-09a o PAD-CSI-09b).

Retiro de sólidos que se acumulan en rejilla. Ello se realiza según requerimiento. Los residuos son almacenados temporalmente en un contenedor de residuos de los puntos de acopios de residuos sólidos (PAD-CSI-09a o PAD-CSI-09b).

## **C. Mantenimiento correctivo**

En caso de detectarse algún deterioro en la estructura de la cámara de carga durante la inspección visual anual, se llevará a cabo el mantenimiento correctivo con la finalidad de garantizar la seguridad hídrica y aporte necesario del flujo hídrico para la generación de energía eléctrica en la CH San Ignacio. Ello será ejecutado en el menor plazo posible, considerando los procesos de compras (contratación de proveedores), pues no se cuenta con recursos internos permanentes para este tipo de actividades.

Las actividades de mantenimiento correctivo consisten en:

- Reconstrucción/reparación de infraestructura dañada, donde se halla detectado según la inspección visual.

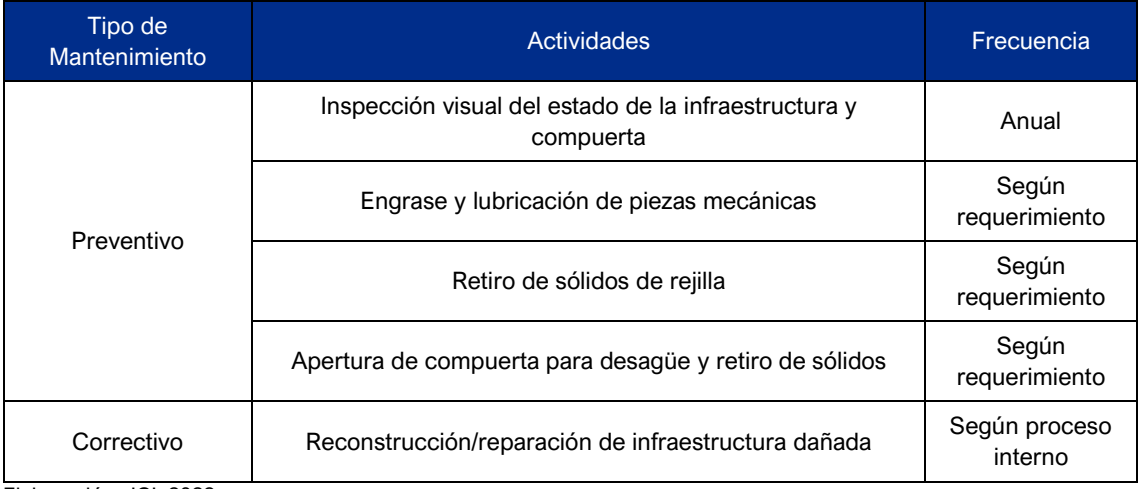

## **Cuadro 3-21 Actividades de mantenimiento de la cámara de carga**

Elaboración: JCI, 2022

## 3.4.2.1.2 Tubería forzada (PAD-CSI-02)

Como actividades de operación y mantenimiento se encuentran las siguientes:

## **A. Conducción de agua desde cámara de carga hasta casa de máquinas**

La conducción de agua se realiza por gravedad, llegando a tener una pendiente máxima de 45 %, mediante una tubería de diámetro de 40" con una longitud de 154 metros lineales, que va desde la cámara de carga hasta casa máquinas para la generación de energía eléctrica.

## **B. Mantenimiento preventivo**

La actividad de mantenimiento preventivo consiste en:

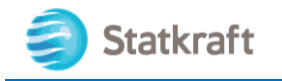

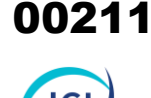

- Inspección anual del estado de la tubería, apoyos y empalmes, garantizando el correcto funcionamiento de la tubería, y evitar alguna posible fuga.

## **C. Mantenimiento correctivo**

En caso de detectarse algún deterioro en la infraestructura de la tubería forzada durante la inspección visual anual, se llevará a cabo el mantenimiento correctivo. Ello será ejecutado en el menor plazo posible, considerando los procesos de compras (contratación de proveedores), pues no se cuenta con recursos internos permanentes para este tipo de actividades.

La actividad de mantenimiento correctivo consiste en:

Reconstrucción, reparación o reemplazo de infraestructura dañada.

## **Cuadro 3-22 Actividades de mantenimiento de la tubería forzada**

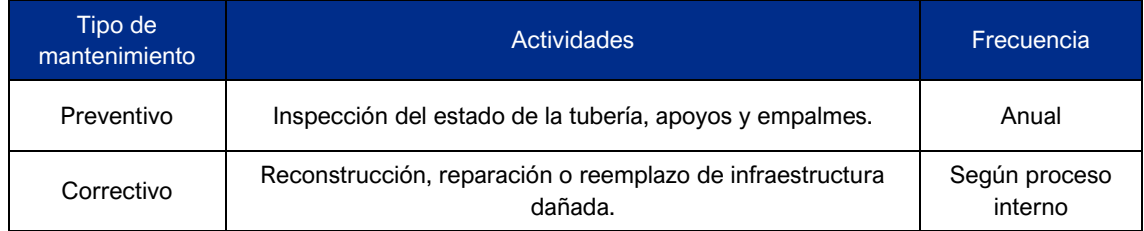

Elaboración: JCI, 2022

## 3.4.2.1.3 Canal de conducción (PAD-CSI-03)

Como parte del proceso de conducción de agua sin sólidos, hacia la casa de máquinas es necesario realizar las siguientes actividades de operación y mantenimiento:

## **A. Conducción de agua**

Consiste en el traslado de las aguas desde el punto de captación (en este caso desde la salida de la CH San Antonio) hasta la cámara de carga.

## **B. Mantenimiento preventivo**

Las actividades de mantenimiento preventivo consisten en:

- Inspección visual anual del estado de la infraestructura y compuerta del canal, en caso encontrar algún desperfecto se realiza el mantenimiento correctivo.
- Engrase y lubricación de piezas mecánicas, tiene su aplicación de manera anual en la compuerta dado que su operación es de apertura y cierre. Cabe resaltar, que los residuos sólidos generados por el engrase y lubricación a cargo de un operador son almacenados temporalmente en un contenedor de residuos peligrosos de los puntos de acopios de residuos sólidos (PAD-CSI-09a o PAD-CSI-09b)
- Apertura de las válvulas de desfogue del desarenador para la limpieza total de los sólidos acumulados, anualmente durante la temporada de lluvias se realiza el desfogue de sólidos del desarenador, lugar donde se acumulan los sedimentos traídos por el canal de conducción. Dicho desfogue es controlado por los limitadores de caudal y conducido por el canal de desfogue hasta la parte final del canal de

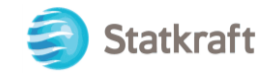

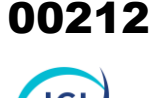

devolución que lleva tanto este desfogue como el total del caudal del canal (se aperturan todas las válvulas) para derivar finalmente en el río Apurímac.

## **C. Mantenimiento correctivo**

En caso de detectarse algún deterioro en la estructura y del canal de conducción durante la inspección visual anual, se llevará a cabo el mantenimiento correctivo con la finalidad de garantizar la seguridad hídrica y aporte necesario del flujo hídrico para la generación de energía eléctrica en la CH San Ignacio. Ello será ejecutado en el menor plazo posible, considerando los procesos de compras (contratación de proveedores), pues no se cuenta con recursos internos permanentes para este tipo de actividades.

Las actividades de mantenimiento correctivo consisten en:

Reconstrucción/reparación de infraestructura dañada, donde se halla detectado según la inspección visual.

#### **Cuadro 3-23 Actividades de mantenimiento del canal de conducción**

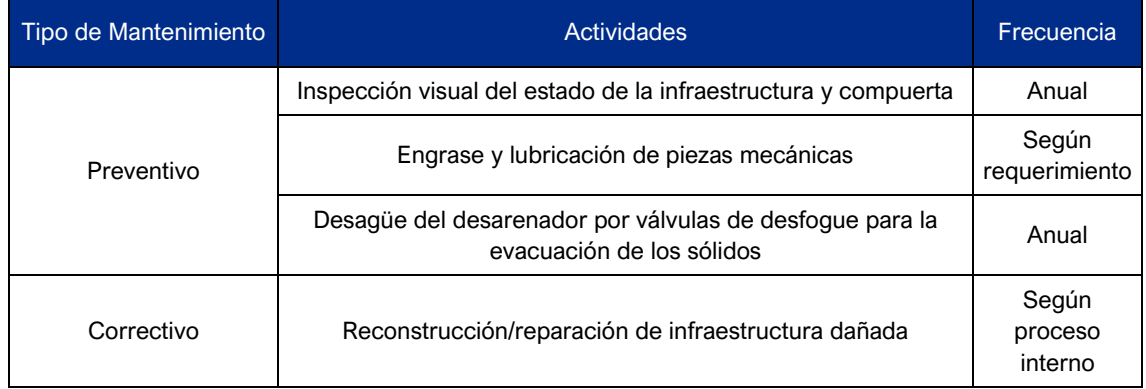

Elaboración: JCI, 2022

## 3.4.2.1.4 Subestación eléctrica San Ignacio (PAD-CSI-04)

#### **Operación de la subestación eléctrica San Ignacio**

La etapa de operación de la subestación eléctrica comprende las actividades relacionadas con la transmisión de energía desde la SE San Ignacio hasta la SE Caylloma (esta última de terceros), la operación y el mantenimiento que se realizan a las instalaciones.

#### **Mantenimiento preventivo**

Durante las actividades del mantenimiento preventivo se realiza la inspección visual semestral, que busca la evaluación de los elementos de la subestación.

#### **Mantenimiento correctivo**

En caso de detectarse algún requerimiento de corrección durante la inspección visual semestral, se llevará a cabo el mantenimiento correctivo con la finalidad de garantizar el correcto funcionamiento de la SE San Ignacio. Ello será ejecutado en el menor plazo posible, considerando los procesos de compras (contratación de proveedores), pues no

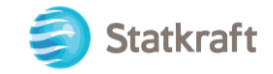

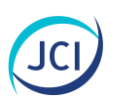

se cuenta con recursos internos permanentes para este tipo de actividades.

- Las actividades de mantenimiento correctivo consisten en:
- Reacondicionamiento/reparación de equipos, según detección durante la inspección visual.

## **Cuadro 3-24 Actividades de mantenimiento**

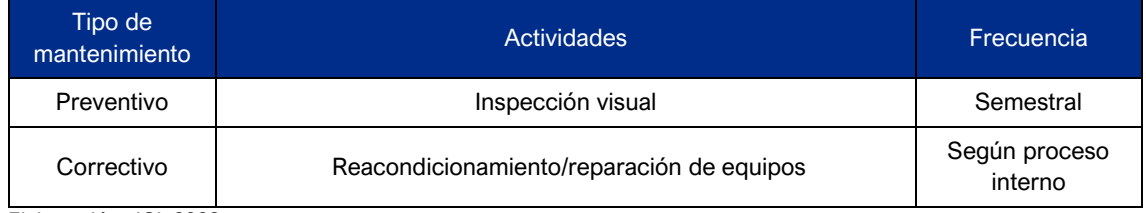

Elaboración: JCI, 2022.

## 3.4.2.2 Componentes auxiliares

## 3.4.2.2.1 Almacén y taller (PAD-CSI-05)

La operación del almacén de equipos (PAD-CSI-04a), taller y almacén (PAD-CSI-04b), y almacén de aceites y grasas (PAD-CSI-04c), comprenden las actividades relacionadas con almacenamiento de equipos, materiales y herramientas, su transporte interno y el mantenimiento que realizan a las instalaciones, en sus tres subdivisiones de almacenes contiguos. Para el pequeño taller corresponden actividades simples de ordenamiento. Las actividades de operación y mantenimiento son:

## **A. Inventario y registro de materiales**

Consiste en llevar el inventario y registro de las herramientas, equipos e insumos de aceites y grasas, que ingresan o salen del almacén.

#### **B. Mantenimiento preventivo**

Las actividades de mantenimiento preventivo consisten en:

- Inspección visual de infraestructura y mobiliario, se realiza anualmente con el propósito de verificar el correcto estado de la infraestructura y mobiliario.
- Mantenimiento de materiales de seguridad (extintores, señalización), se realiza anualmente el cambio del contenido de los extintores para su correcto funcionamiento. Además, se verifica que los extintores y señalización se encuentre en buenas condiciones.

## **C. Mantenimiento correctivo**

En caso de detectarse algún deterioro en la infraestructura de almacenes y taller durante la inspección visual anual, se llevará a cabo el mantenimiento correctivo.

Lo antes mencionado será ejecutado en el menor plazo posible, considerando los procesos de compras (contratación de proveedores), pues no se cuenta con recursos internos permanentes para este tipo de actividades.

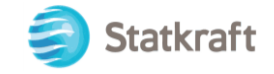

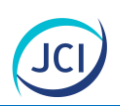

La actividad de mantenimiento correctivo consiste en:

- Reconstrucción/reparación de infraestructura o mobiliario deteriorado, se realizará para mantener en buen estado la conservación de los equipos y materiales que se almacenan.

## **Cuadro 3-25 Actividades de mantenimiento de almacén**

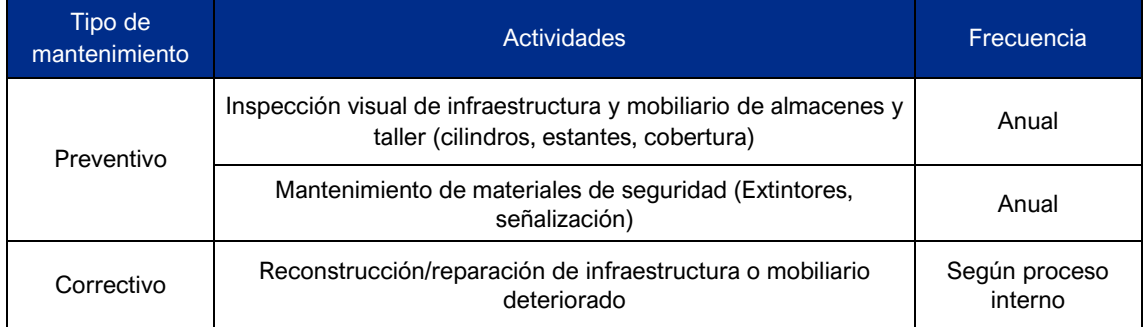

Elaboración: JCI, 2022

## 3.4.2.2.2 Campamento y comedor (PAD- CSI-06)

El campamento posee ambientes utilizados como oficinas, comedor y cocina y sala de equipos, generándose diferentes actividades durante la etapa de operación y mantenimiento, como se detallan a continuación:

## **A. Uso de instalaciones**

Las instalaciones del campamento y comedor cuentan con áreas de dormitorio destinadas para el descanso cómodo del personal que labora en CH San Ignacio, así como área de comedor, salas de reuniones, zona de gimnasio y recreación y zona de lavandería.

## **B. Mantenimiento preventivo**

Las actividades de mantenimiento preventivo consisten en:

- Inspección de infraestructura y mobiliario, se realiza anualmente con el propósito de verificar el correcto estado de la infraestructura y mobiliario.
- Limpieza de área, se realiza por parte de los operadores antes de retirarse de su turno (a la fecha el turno es de 12 días, pero esa programación puede cambiar y por tanto variar los periodos de limpieza). Implica la limpieza de los dormitorios, sala de control, el comedor, y área de recreación, así como los SS. HH. y zona de recreación. Los residuos sólidos generados son almacenados temporalmente en los puntos de acopios de residuos sólidos (PAD-CSI-09a o PAD-CI-09b).
- Mantenimiento de materiales de seguridad (extintores), se realiza anualmente el cambio del contenido de los extintores para su correcto funcionamiento.

## **C. Mantenimiento correctivo**

En caso de detectarse algún deterioro en la infraestructura del campamento y comedor durante la inspección visual anual, se llevará a cabo el mantenimiento correctivo. Ello será ejecutado en el menor plazo posible, considerando los procesos de compras

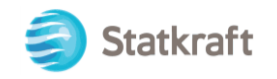

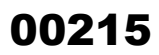

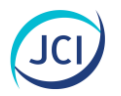

(contratación de proveedores), pues no se cuenta con recursos internos permanentes para este tipo de actividades.

La actividad de mantenimiento correctivo consiste en:

Reconstrucción/reparación de infraestructura o mobiliario deteriorado, se realizará en el breve plazo según proceso interno de CH San Ignacio.

## **Cuadro 3-26 Actividades de mantenimiento de campamento y comedor**

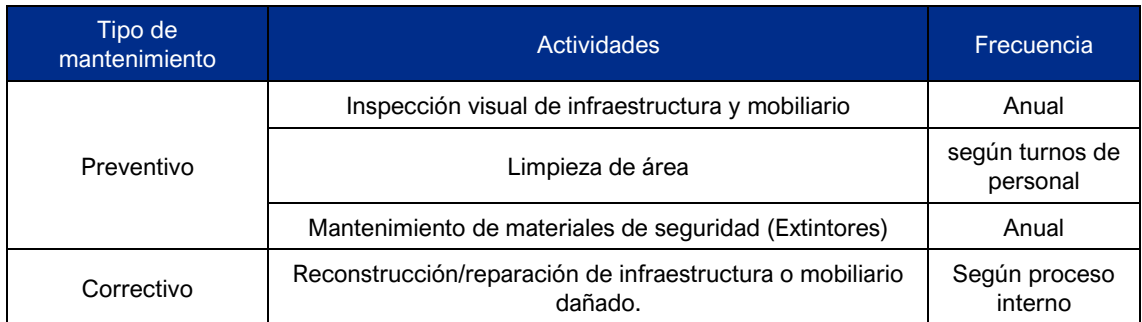

Elaboración: JCI, 2022

## 3.4.2.2.3 Caseta de control/vigilancia (PAD- CSI-07)

Las actividades de la caseta de control/vigilancia son las siguientes:

## **A. Control y vigilancia**

Consiste en el control y vigilancia para la seguridad de los bienes inmuebles de propiedad privada de la central hidroeléctrica, así como el registro de ingreso y salida del personal operativo y/o personal contratista/externo.

## **B. Mantenimiento preventivo**

Las actividades de mantenimiento preventivo consisten en:

- Inspección de infraestructura y mobiliario, se realiza anualmente con el propósito de verificar el correcto estado de la infraestructura y mobiliario.
- Limpieza de área, se realizará quincenalmente la limpieza. Los residuos sólidos generados son almacenados temporalmente en los puntos de acopios de residuos sólidos (PAD-CSI-09a o PAD-CI-09b).

## **C. Mantenimiento correctivo**

En caso de detectarse algún deterioro en la infraestructura de la caseta de control/vigilancia durante la inspección visual anual, se llevará a cabo el mantenimiento correctivo. Ello será ejecutado en el menor plazo posible, considerando los procesos de compras (contratación de proveedores), pues no se cuenta con recursos internos permanentes para este tipo de actividades.

La actividad de mantenimiento correctivo consiste en:

- Reparación de madera/calamina dañada, se realizará en el breve plazo para que el personal tenga la comodidad de realizar su función tanto de día como de noche.

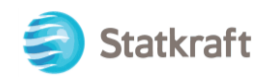

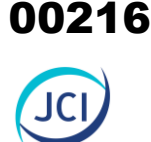

## **Cuadro 3-27 Actividades de mantenimiento de caseta de control**

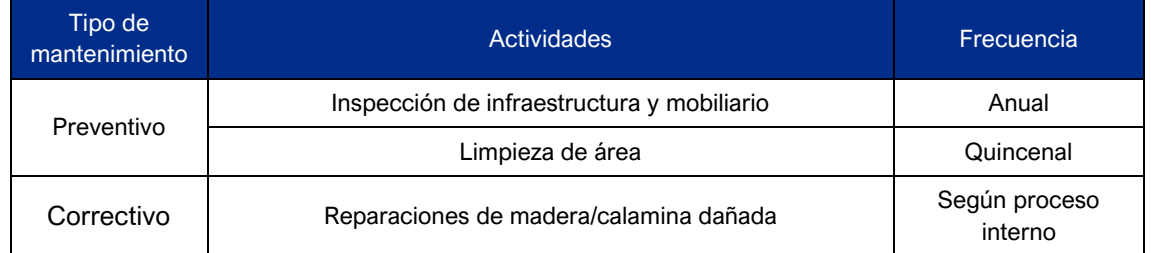

Elaboración: JCI, 2022

## 3.4.2.2.4 Estaciones de telecomunicación (PAD- CSI-08)

Las actividades de operación y mantenimiento de las estaciones de telecomunicaciones (PAD-CSI-07a y PAD-CSI-07b) es en realidad el uso de los equipos asociados y la conservación del buen estado de la infraestructura, tal como se detalla a continuación.

## **A. Uso de equipos y registro de datos**

Esta actividad fue el uso de los mismos equipos de telecomunicaciones para brindar el soporte de radio e internet a la CH San Ignacio. Actualmente se encuentran inoperativos.

## **B. Mantenimiento preventivo**

Las actividades de mantenimiento preventivo consisten en:

- Inspección visual de antenas, soporte y anclajes, , se realiza anualmente.

## **C. Mantenimiento correctivo**

No aplica por tratarse de equipos inoperativos en desuso.

Actividades de mantenimiento de estaciones de telecomunicaciones

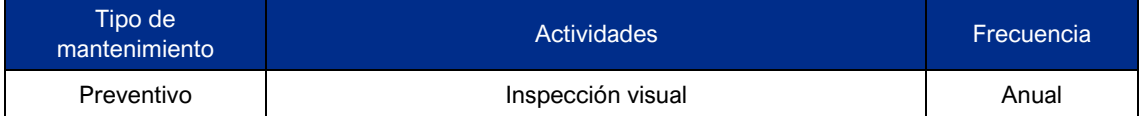

# 3.4.2.2.5 Pozo séptico (PAD-CSI-09)

El pozo séptico recibe las aguas generadas en los cuatro (4) servicios higiénicos y cocina del campamento de la central hidroeléctrica. De acuerdo con la Declaración Anual sobre minimización y gestión de manejo de residuos sólidos no municipales, durante el año 2020 se generó en total 850 kg de lodos fecales.

## **A. Mantenimiento preventivo**

Las actividades de mantenimiento preventivo consisten en:

- Inspección visual, se realiza anualmente, con el propósito de verificar el estado de la infraestructura y a su vez, se revisa el nivel del pozo séptico.
- Limpieza del pozo séptico, consiste en la remoción de lodos, realizado por una EO-RS debidamente registrada en DIEGSA y/o MINAM. Dicha EO-RS retira la tapa de concreto del pozo séptico y procede a realizar el bombeo de lodos a un camión
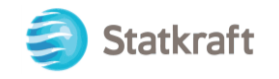

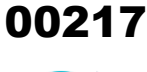

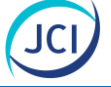

cisterna; dejando una pequeña cantidad para asegurar que el proceso de digestión continúe tal como lo menciona la norma RNE IS.020.

## **B. Mantenimiento correctivo**

En caso de detectarse algún deterioro durante la inspección visual anual, se llevará a cabo el mantenimiento correctivo. Ello será ejecutado en el menor plazo posible, considerando los procesos de compras (contratación de proveedores), pues no se cuenta con recursos internos permanentes para este tipo de actividades.

La actividad de mantenimiento correctivo consiste en:

Reconstrucción/reparación de infraestructura dañada.

## **Cuadro 3-28 Actividades de mantenimiento de pozo séptico**

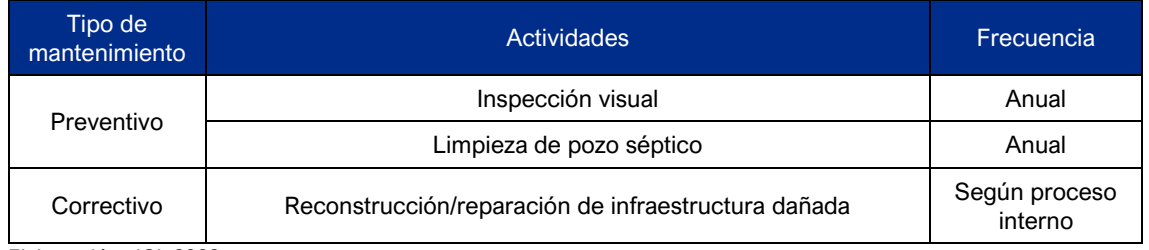

Elaboración: JCI, 2022.

## 3.4.2.2.6 Puntos de acopio de residuos sólidos (PAD- CSI-10)

Como parte de la operación del componente se realiza el almacenamiento temporal de residuos sólidos (RRSS en puntos de acopio que contienen cilindros, estos consideran los colores de residuos sólidos no peligrosos y residuos peligrosos; posteriormente se realiza la recolección de todos los los residuos a cargo de una EO-RS parala disposición final

Como actividades de operación y mantenimiento se tienen las siguientes:

## **A. Segregación y depósito de residuos sólidos en punto de acopio**

Consiste en la segregación correcta de acuerdo con la Norma Técnica Peruana (NTP) 900.058.2019, Código de colores para el almacenamiento de residuos sólidos.

Cabe resaltar que dicha segregación y depósito de residuos, se encuentra enmarcado según el D. S. N.º 014-2017-MINAM, aprueba el Reglamento del Decreto Legislativo N.° 1278, Decreto Legislativo que aprueba la Ley de Gestión Integral de Residuos Sólidos.

## **B. Recolección de residuos sólidos por parte de EO-RS**

La recolección y transporte de los residuos, es realizado a través de una EO-RS autorizado por Digesa y/o Minam, para su posterior traslado, valorización y/o traslado para su disposición final en un relleno sanitario o de seguridad, según sea el caso.

#### **C. Mantenimiento preventivo**

Las actividades de mantenimiento preventivo consisten en:

Limpieza de puntos de acopio, se realiza anualmente la limpieza del área donde se encuentran los cilindros de segregación de residuos sólidos, consiste en el retiro de

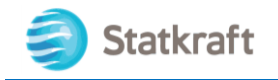

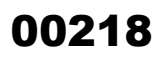

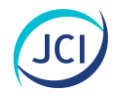

los residuos almacenados temporalmente para darle disposición final a través de una EO-RS.

- Inspección visual del estado de los cilindros e infraestructura, se realiza anualmente con el propósito de verificar el buen estado de los cilindros de segregación y la infraestructura en general.
- Pintado de cilindros y señalización, debido a que los cilindros pierden el color por las condiciones meteorológicas de la zona, se pintará cuando se requiera.

## **D. Mantenimiento correctivo**

En caso de detectarse algún deterioro en la estructura y/o cilindros durante la inspección visual anual, se llevará a cabo el mantenimiento correctivo. Ello será ejecutado en el menor plazo posible, considerando los procesos de compras (contratación de proveedores), pues no se cuenta con recursos internos permanentes para este tipo de actividades.

La actividad de mantenimiento correctivo consiste en:

Mantenimiento/reparación de infraestructura dañada, consistirá en resane del piso de concreto, la reparación de la estructura metálica o de la reparación o cambio de la calamina.

## **Cuadro 3-29 Actividades de mantenimiento de los puntos de acopio de residuos sólidos**

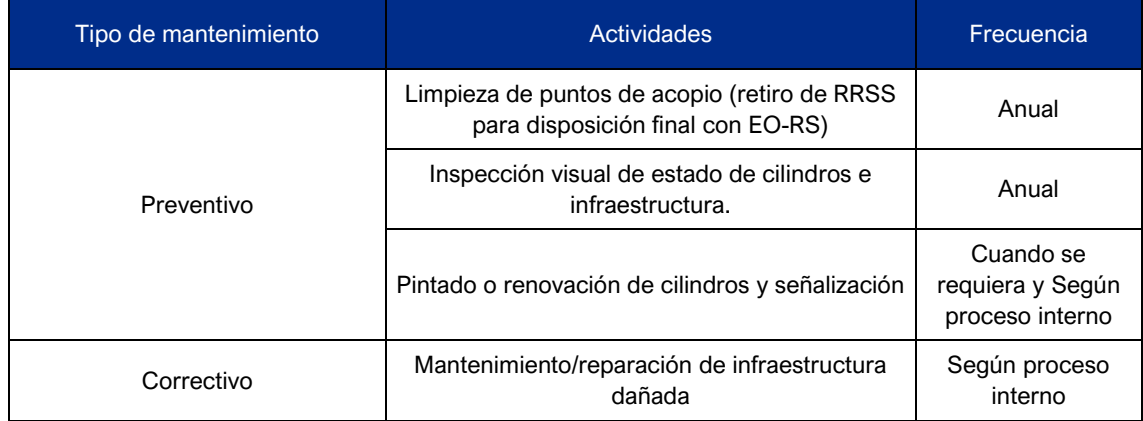

Elaboración: JCI, 2022

## 3.4.2.2.7 Línea de media tensión 15 kV (PAD-CSI-11)

Como actividades de operación y mantenimiento se tienen las siguientes:

## **A. Operación de la línea de media tensión 15 kV**

La operación se lleva a cabo cumpliendo con los criterios de calidad y continuidad establecida en la normativa vigente y en la que los parámetros que caracterizan el estado del sistema (frecuencia, tensión y niveles de carga) se encuentran dentro de los márgenes de funcionamiento normal y se cumple los criterios de fiabilidad ante contingencias.

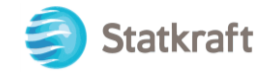

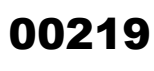

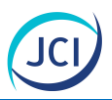

## **B. Mantenimiento preventivo**

Las actividades de mantenimiento preventivo consisten en:

- Inspección visual y evaluación del estado de líneas y accesorios, esta inspección consiste en recorrer toda la línea eléctrica identificando deficiencias en los diferentes elementos de esta. Periodicidad anual.

#### **C. Mantenimiento correctivo**

En caso de detectarse algún deterioro en la estructura y elementos de la línea de tensión durante la inspección visual anual, se llevará a cabo el mantenimiento correctivo. Ello será ejecutado en el menor plazo posible, considerando los procesos de compras (contratación de proveedores), pues no se cuenta con recursos internos permanentes para este tipo de actividades.

Las actividades de mantenimiento correctivo consisten en:

- Reparación/reemplazo de estructuras dañadas, se realizará en el breve plazo de acuerdo con el proceso interno de CH San Ignacio.

A continuación, en el Cuadro 3-30, se describen las siguientes actividades de mantenimiento:

## **Cuadro 3-30 Actividades de mantenimiento de línea de media tensión de 15 kV**

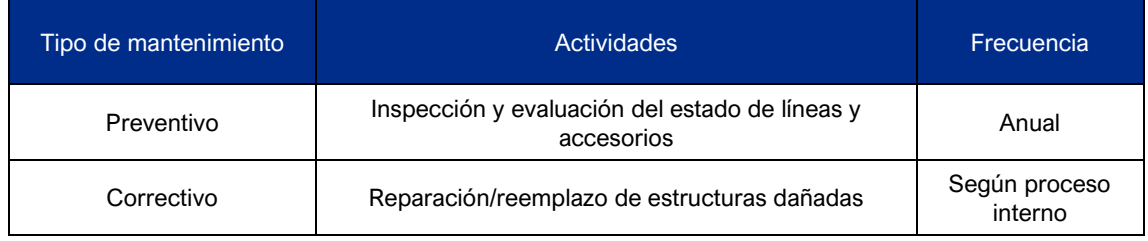

Elaboración: JCI, 2022.

## 3.4.2.2.8 Estación meteorológica (PAD- CSI-12)

Como actividades de operación y mantenimiento se tienen las siguientes:

## **A. Operación de la estación meteorológica**

La operación consiste en la recopilación de datos meteorológicos relevantes para la actividad.

## **B. Mantenimiento preventivo**

Las actividades de mantenimiento preventivo consisten en:

- Inspección visual anual.

#### **C. Mantenimiento correctivo**

En caso de detectarse algún deterioro en la estructura y elementos durante la inspección visual anual, se llevará a cabo el mantenimiento correctivo. Ello será ejecutado en el

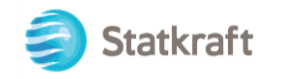

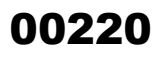

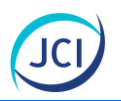

menor plazo posible, considerando los procesos de compras (contratación de proveedores), pues no se cuenta con recursos internos permanentes para este tipo de actividades.

Las actividades de mantenimiento correctivo consisten en:

Reparación/reemplazo de estructuras/equipos dañados, se realizará en el breve plazo de acuerdo con el proceso interno de CH San Ignacio.

A continuación, en el Cuadro 3-31, se describen las siguientes actividades de mantenimiento:

## **Cuadro 3-31 Actividades de mantenimiento de línea de media tensión**

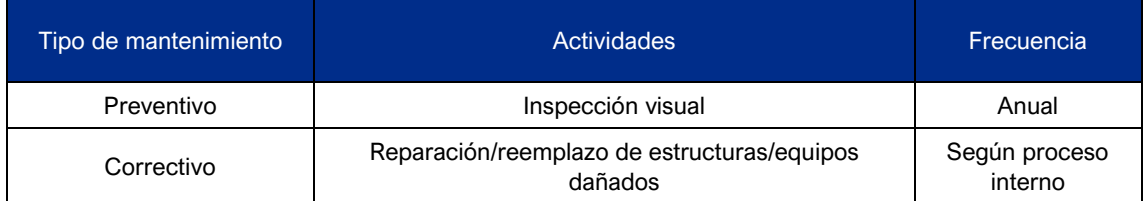

Elaboración: JCI, 2022.

## 3.4.3 Actividades en la etapa de abandono

Se prevé eventualmente las actividades de abandono de los componentes auxiliares que se acogen al PAD, para ello se realizará la desenergización y desconexión, demolición o retiro de las estructuras civiles, remoción de escombros y limpieza.

Las actividades de abandono de componentes principales involucran un plan de abandono total, por lo que dichos componentes principales del presente PAD serán incluidos en un Plan de Abandono total de la central hidroeléctrica, el cual será elaborado y presentado a la autoridad competente en su momento, los mismos que tendrán las siguientes actividades:

## **A. Desmantelamiento de equipos y mobiliario**

Se retirarán los equipos y mobiliario del almacén, campamento, servicios higiénicos, caseta de vigilancia, así como, estructuras metálicas.

## **B. Limpieza y sellado**

Se realizará la limpieza y el sellado del pozo séptico conforme a las directivas de la Dirección General de Salud Ambiental del Ministerio de Salud.

## **C. Demolición de obras civiles**

En esta acción se realizará la destrucción y retiro de toda infraestructura de concreto de los componentes descritos en el presente PAD, como es el caso de la caseta de control, servicios higiénicos y losas de almacenes, entre otros

## **D. Remoción de escombros y limpieza**

Se realizará la limpieza total del área antes ocupado por los componentes, los residuos peligrosos y contaminados serán transportados por una EO-RS que cuente con la aprobación de Minam. Se procederá a la remoción, escarificado y nivelado general del

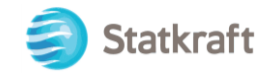

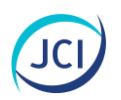

área, cuidando de no dejar depresiones o zonas compactadas o cualquier otra alteración del suelo circundante.

## 3.5 Demanda, uso, aprovechamiento y/o afectación de recursos naturales y uso de RR. HH.

## **Fuentes de agua**

## Uso energético

El CH San Ignacio capta un **48.32 hm<sup>3</sup>** de agua anualmente del río Hornillo y Huarahuarco (represa Huarahuarco), según la Resolución Directoral N.° 0018-2015- ANA/AAA.XI.PA, con fecha el 20 de febrero del 2015, ello administrado mediante un sistema de captación y conducción que abastece a la CH San Ignacio para la operación en su máxima capacidad.

#### Uso en labores complementarias

El agua para consumo y para los servicios higiénicos se captan del canal, puesto que al contar con licencia de uso de agua nos faculta a utilizar las aguas provenientes de la fuente de agua para el desarrollo de la actividad principal y labores complementarias como es el abastecimiento de los baños, lavandería y cocina. Respecto de las labores complementarias, el numeral 22.1 del artículo 22° del Reglamento de Procedimientos Administrativos para el Otorgamiento de Derechos de Uso de Agua, aprobado por Resolución Jefatural N.º 007-2015-ANA, señala que la clase o tipo de uso de agua consignado en la licencia faculta a su titular usar un volumen de agua para el desarrollo de la actividad principal y otras labores complementarias que permitan cumplir con el fin al cual se destina el uso de agua. Se requiere 400 Lts/día; lo que hace 146 m<sup>3</sup> al año.

Asimismo, se precisa que el detalle de la demanda, uso, aprovechamiento y/o afectación de recursos y uso de RRHH para la etapa de abandono, serán descritos en el respectivo plan de abandono.

#### **Fuentes de energía**

El servicio de energía eléctrica requerido para todas las instalaciones de la CH San Ignacio, se abastece de su propia generación mediante un transformador de la propia Casa de Maquinas mediante los transformadores trifásicos a 220 V se ubican a un costado de la sala de tableros con la finalidad de poder alimentar las cargas de los equipos y la red de alumbrado del lugar. Cuando la central hidroeléctrica se encuentra sin operación (por ausencia de recurso hídrico suficiente en temporada seca o por otro motivo) la alimentación eléctrica es por el retorno de energía desde el SEIN, al cual está conectada la central por la línea de 15 kV.

#### **Abastecimiento de combustible**

Dentro de la etapa de operación la CH San Ignacio, se cuenta con el almacenamiento de aceites y grasas, para actividades de operación de la CH San Ignacio. No se cuenta con almacenamiento de combustibles tipo Diesel o gasolina o kerosene.

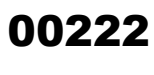

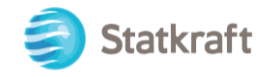

## **Equipos y maquinarias**

Durante la etapa de operación se contempla el uso de los siguientes equipos:

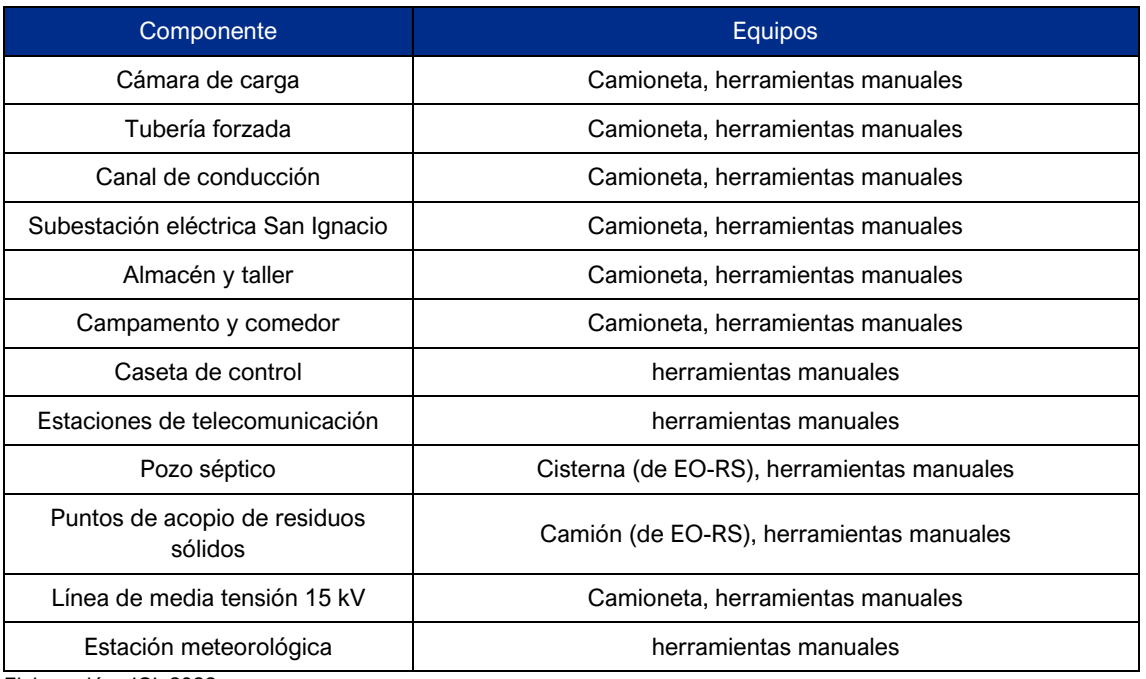

**Cuadro 3-32 Equipos y materiales requeridos**

Elaboración: JCI, 2022

Durante la etapa de abandono se contempla que se van a utilizar los siguientes materiales y equipos. Cabe resaltar que los componentes principales no se prevé abandonarlos más que en un plan de abandono total.

## **Cuadro 3-33 Equipos y materiales requeridos**

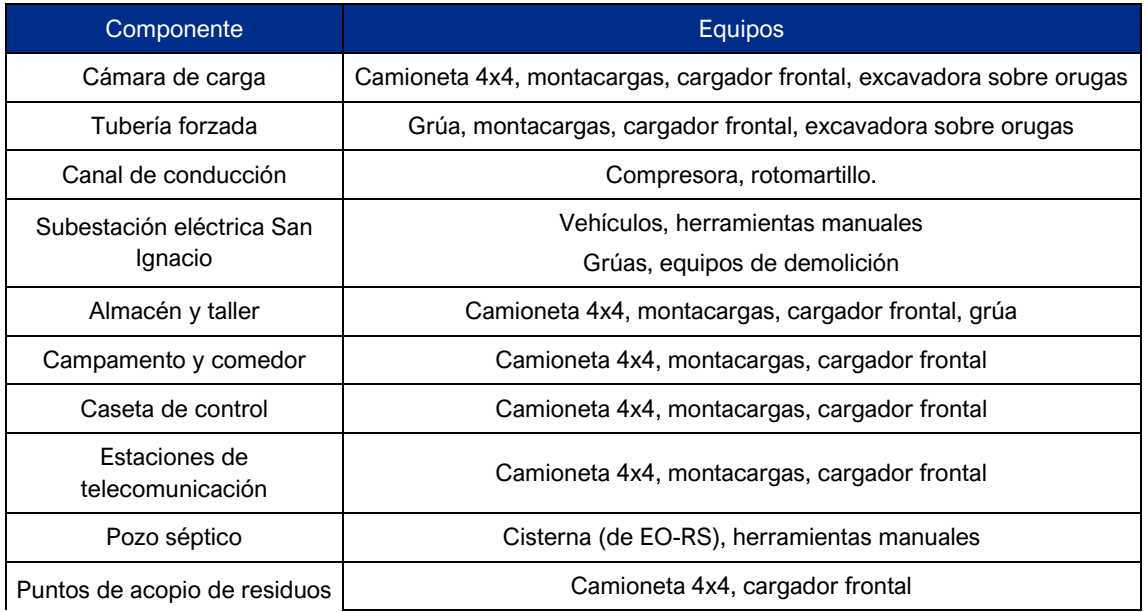

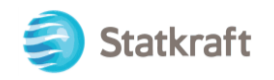

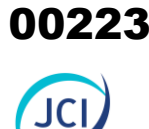

## **Cuadro 3-33 Equipos y materiales requeridos**

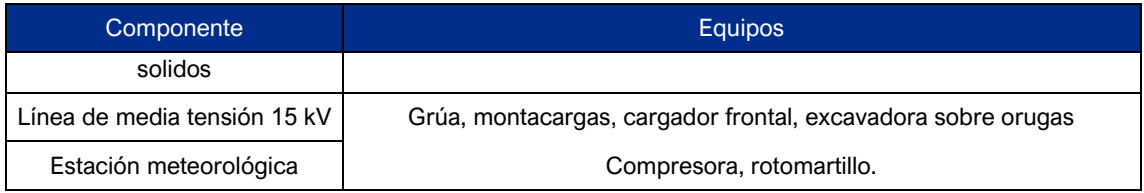

Elaboración: JCI, 2022

## **Generación de residuos**

Los residuos generados en la CH San Ignacio son tratados de acuerdo con lo dispuesto por la Ley N.° 1278, Ley de Gestión de Residuos Sólidos, para ello se cuenta dos **(2) puntos de acopio de residuos sólidos** donde se realiza la segregación de residuos, los mismos que fueron detallados en el ítem 3.3.2.6. del presente PAD.

#### Etapa de operación/mantenimiento

La cantidad de residuos generados (TM/año) en la etapa de operación se detallan en el siguiente cuadro:

## **Cuadro 3-34 Cantidad de residuos no peligrosos y peligrosos (operación)**

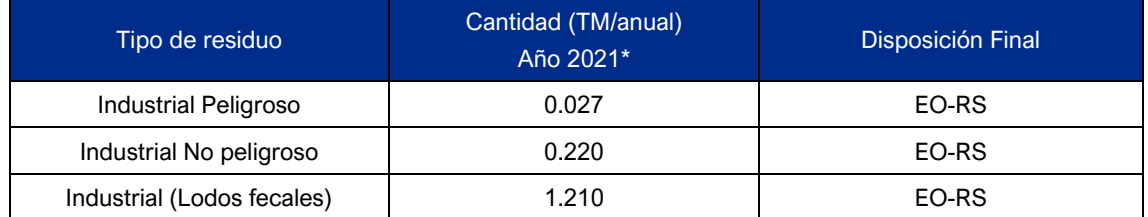

Notas:

\*Data obtenida de la declaración anual de residuos sólidos no municipales año 2021. Fuente: Statkraft, 2022. Elaboración: JCI, 2022.

#### Etapa de abandono

La cantidad de residuos conceptuales a generarse en la etapa de abandono se detallan en el siguiente cuadro:

## **Cuadro 3-35 Estimación de residuos no peligrosos y peligrosos (abandono)**

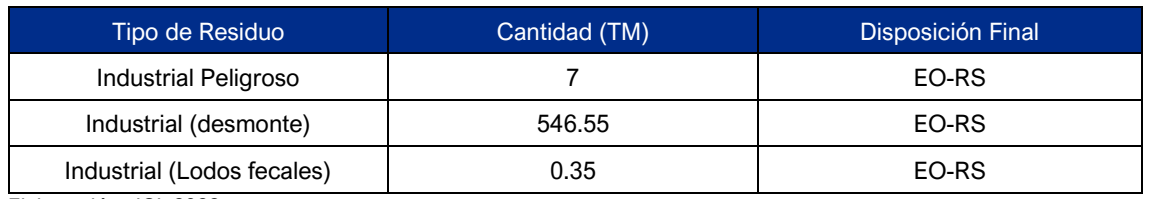

Elaboración: JCI, 2022.

#### **Efluentes**

#### Efluente doméstico

El efluente doméstico en las unidades operativas de la CH San Ignacio, se encuentran

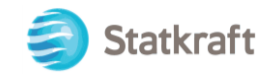

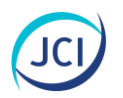

descargados en pozos séptico (componente PAD-CSI-09) autorizados en la Resolución Directoral N.° 1062-2016/DSA/DIGESA/SA.

## Aguas turbinadas

Las aguas turbinadas, cuyo caudal es de 1.88 m<sup>3</sup>/s, alcanzando su máximo valor, son provenientes de la generación de energía eléctrica de la casa de máquinas de la CH San Ignacio, los mismos que son vertido al río Apurímac en la cota 4324 m s. n. m.

## **Personal a emplear**

a. Etapa de operación y mantenimiento

Durante la operación de la CH San Ignacio, debido a su carácter especializado, actualmente se demanda un total de 4 personas, formado por profesionales técnicos (operación y mantenimiento) con el cargo de operadores que laboran en turnos de dos. Los cuales operan las centrales hidroeléctricas del Centro de Producción Arcata, al cual pertenece justamente la CH San Ignacio, siendo la sede central de operaciones. Asimismo, dos vigilantes tercerizados que toman turnos individuales.

## **Cuadro 3-36 Demanda de mano de obra para la etapa de operación y mantenimiento**

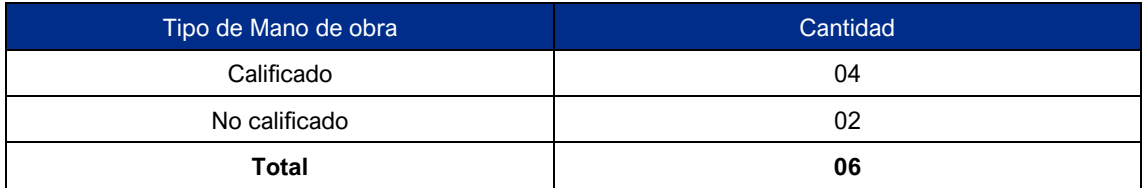

Elaboración: JCI, 2022

#### b. Etapa de abandono

En la etapa de abandono se requerirá contratar de mano de obra calificada y no calificada; sin embargo, la cantidad de trabajadores requeridos podrá ser modificada por el titular quien ejecutará dichas actividades.

## **Cuadro 3-37 Demanda de mano de obra (etapa de abandono)**

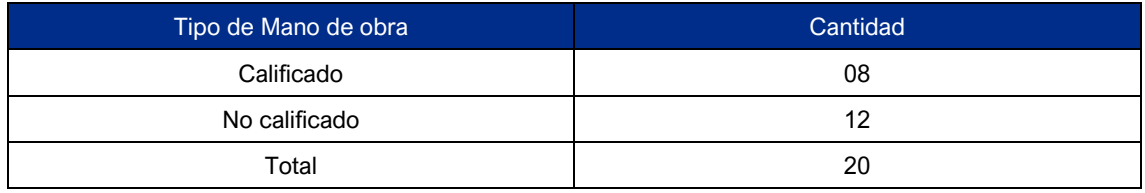

Elaboración: JCI, 2022

Durante el desarrollo de las actividades se aplicarán las Normas de Salud y Seguridad, las cuales garantizan la provisión de equipo de protección personal (EPP). El uso de EPP´s se determinará en base a las tareas que deban ser desarrolladas y la evaluación in - situ de los riesgos asociados a las áreas de trabajo.

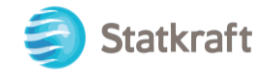

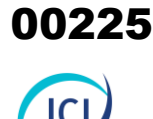

## 3.6 Costos operativos anuales

El costo anual de operación del proyecto CH San Ignacio corresponde al presupuesto anual de operación y mantenimiento de todos los componentes de la CH San Ignacio, ver Cuadro 3-38.

## **Cuadro 3-38 Costo operativos anuales**

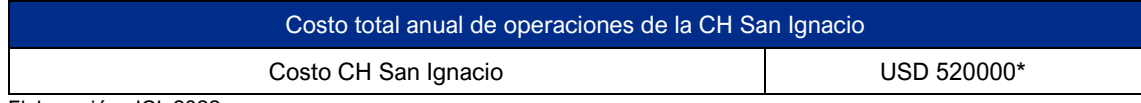

Elaboración: JCI, 2022.

\*Este presupuesto incluye todas las cuatro instalaciones de la zona sur que conforman el Centro de Producción Arcata: CH San Ignacio, CH San Antonio, CH Huayllacho, CH Misapuquio. Costo no incluye IGV.

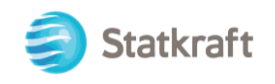

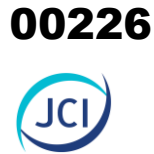

# ANEXO CAP. 3 DESCRIPCION DEL PROYECTO

- Anexo 3.1 Mapas
- Anexo 3.2 Planos
- Anexo 3.3 Estudio de mecánica de suelos

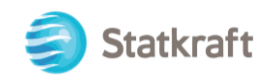

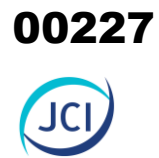

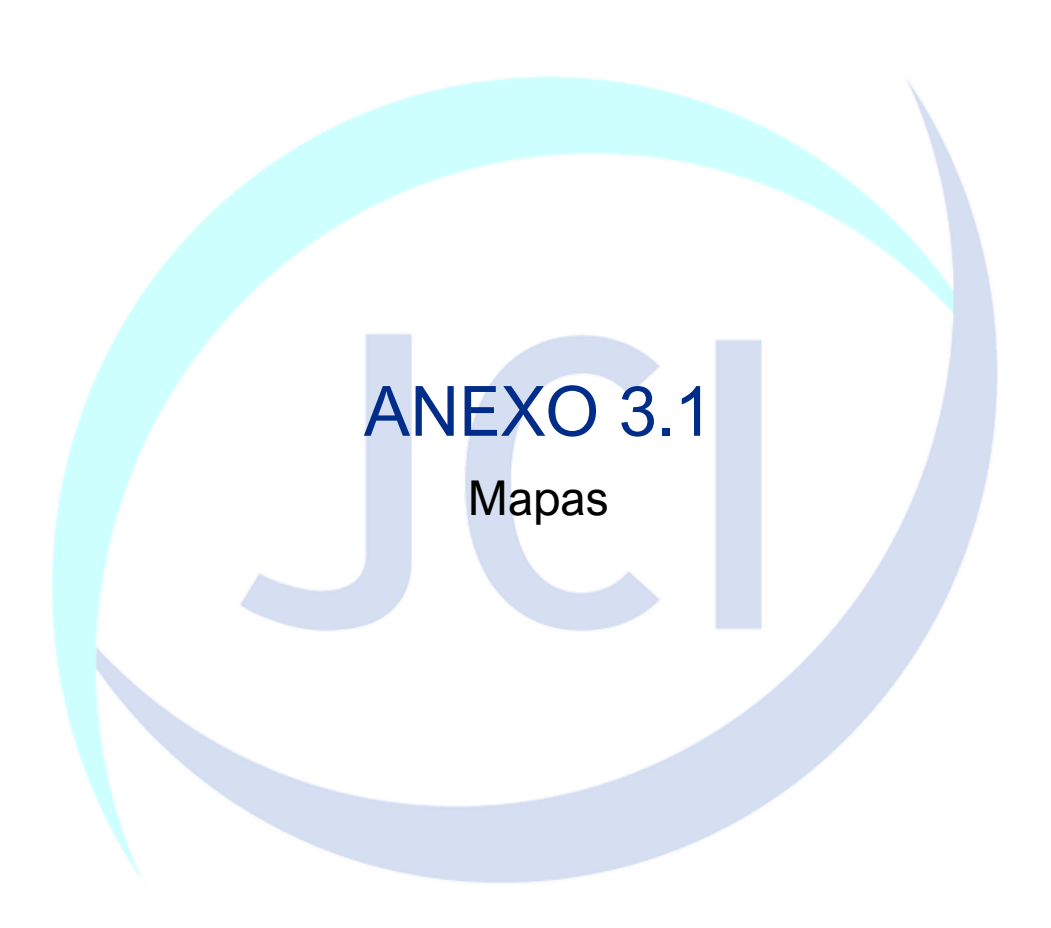

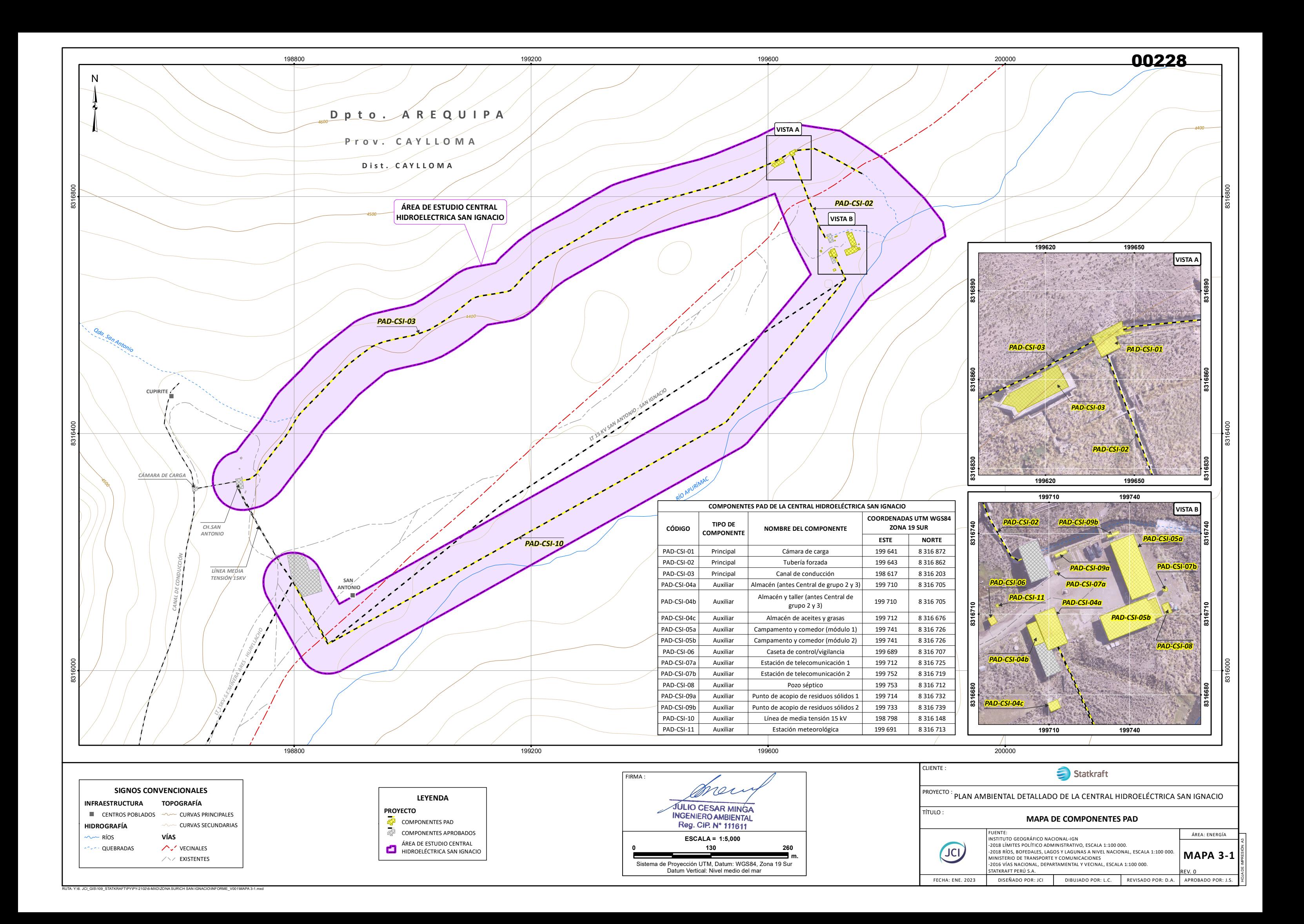

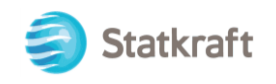

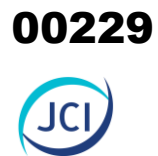

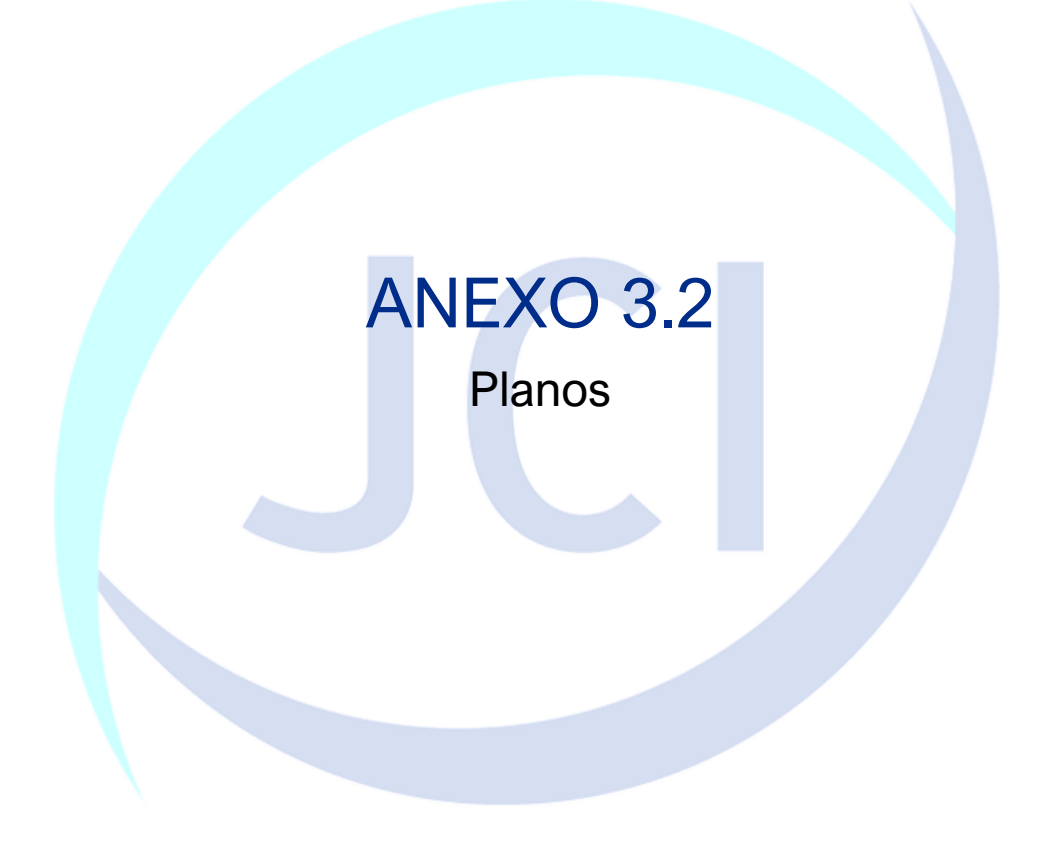

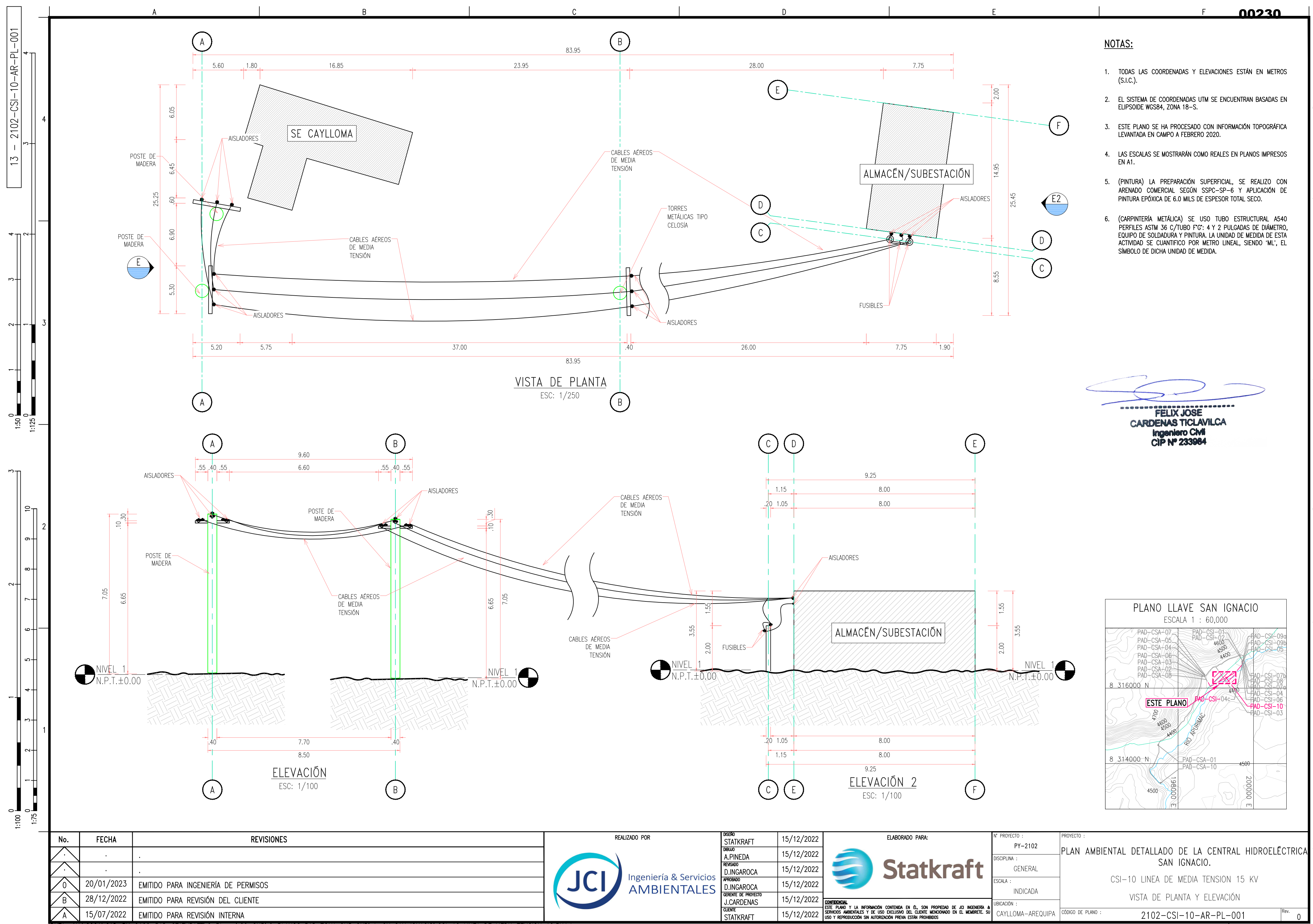

RUTA: JX:\2021\CAD-PY-2102-PAD-STATKRAFT\2\_Planos\20-SUR\0\_PLANOS PAD ZONA SUR SKP\4. CH SAN IGNACIO\CSI-10 LINEA DE MEDIA TENSION 10.5kV.dwg

ESTE PLANO NO ES VALIDO A MENOS QUE LA ULTIMA REVISIÓN ESTE FIRMADA A MANO

୍ଧ

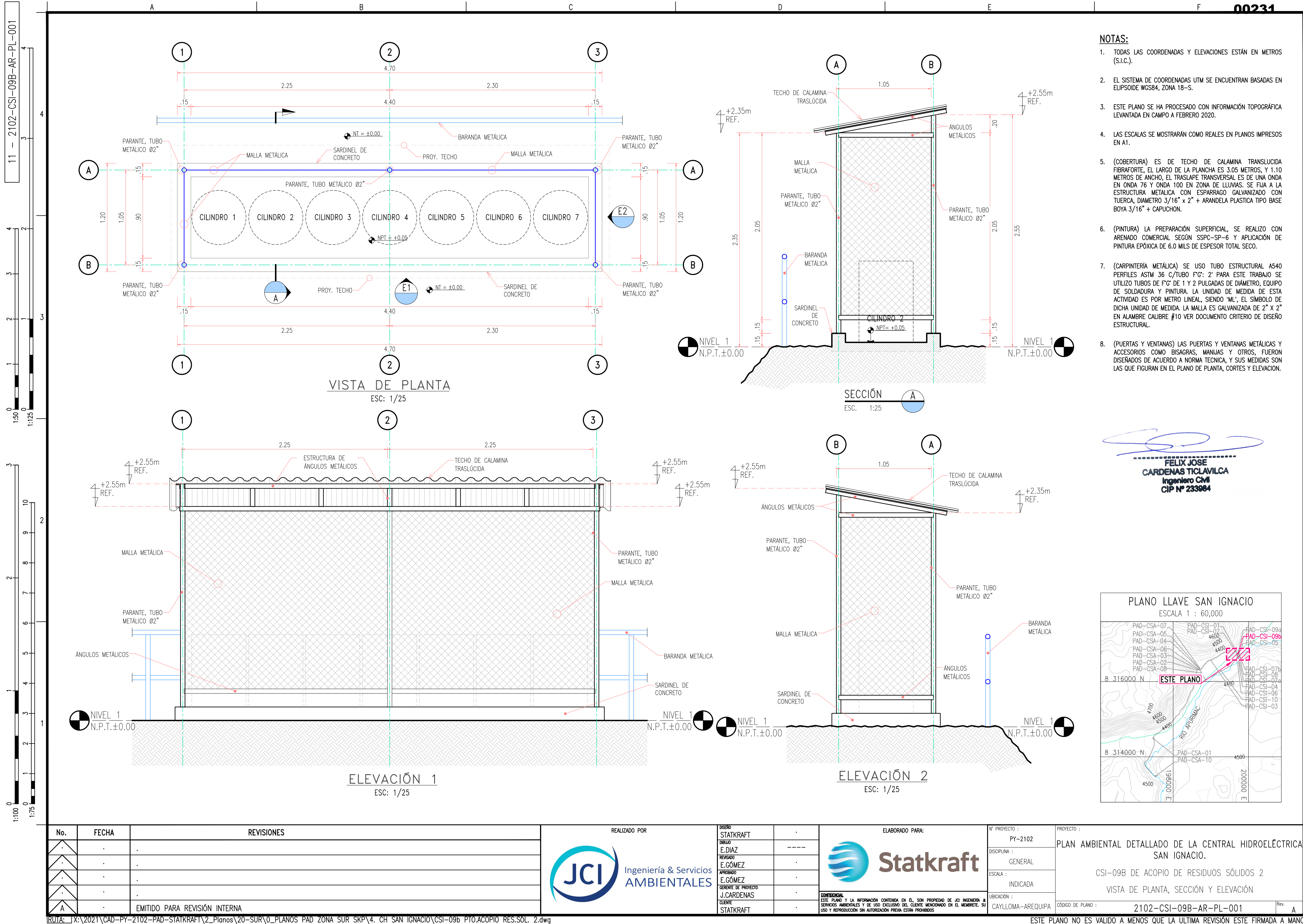

ESTE PLANO NO ES VALIDO A MENOS QUE LA ULTIMA REVISIÓN ESTE FIRMADA A MANO

 $\mathbb{E}$ ା

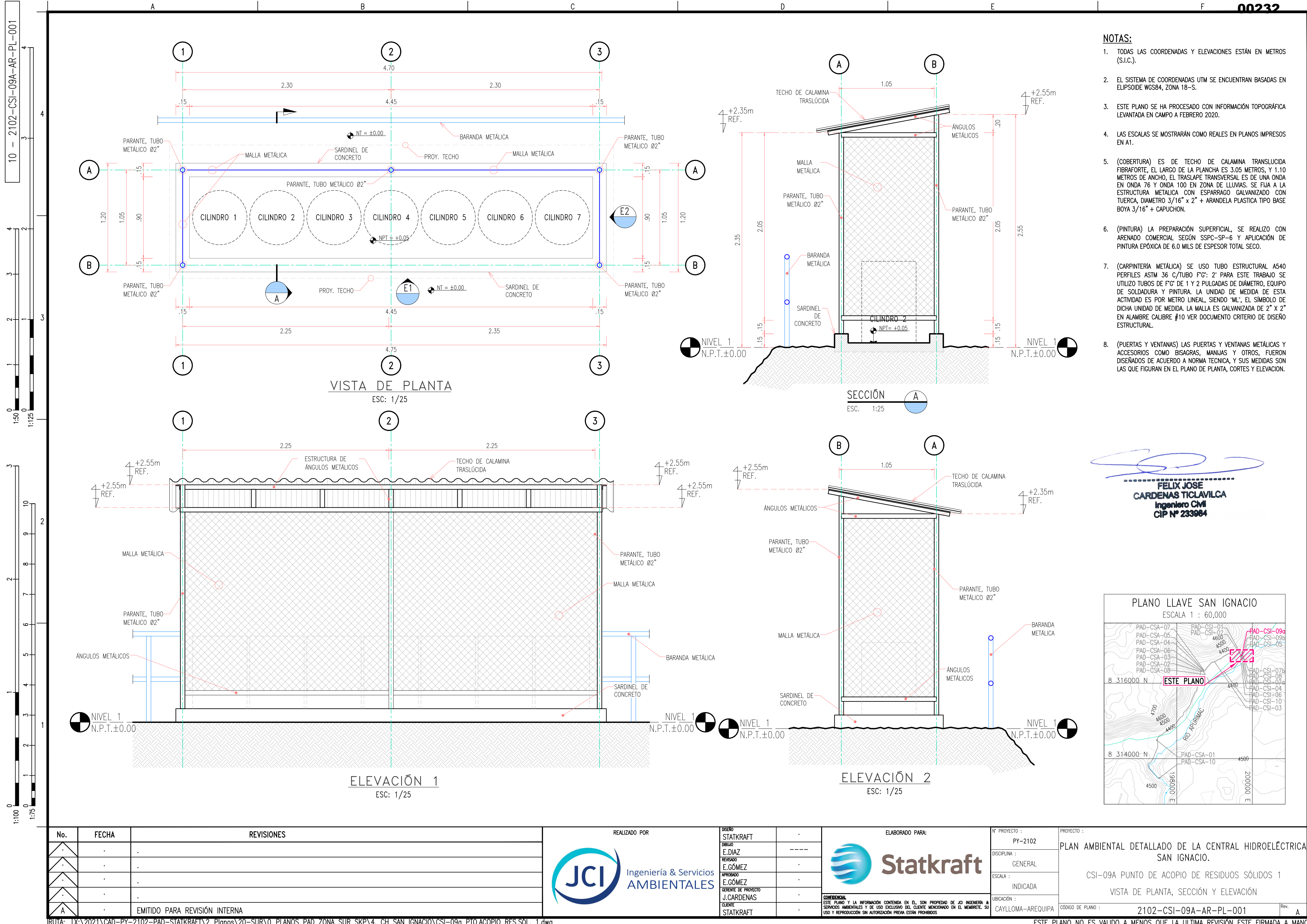

RUTA: JX:\2021\CAD-PY-2102-PAD-STATKRAFT\2\_Planos\20-SUR\0\_PLANOS PAD ZONA SUR SKP\4. CH SAN IGNACIO\CSI-09a PTO.ACOPIO RES.SÓL. 1.dwg

ESTE PLANO NO ES VALIDO A MENOS QUE LA ULTIMA REVISIÓN ESTE FIRMADA A MANO

 $\mathbb{E}$ ା

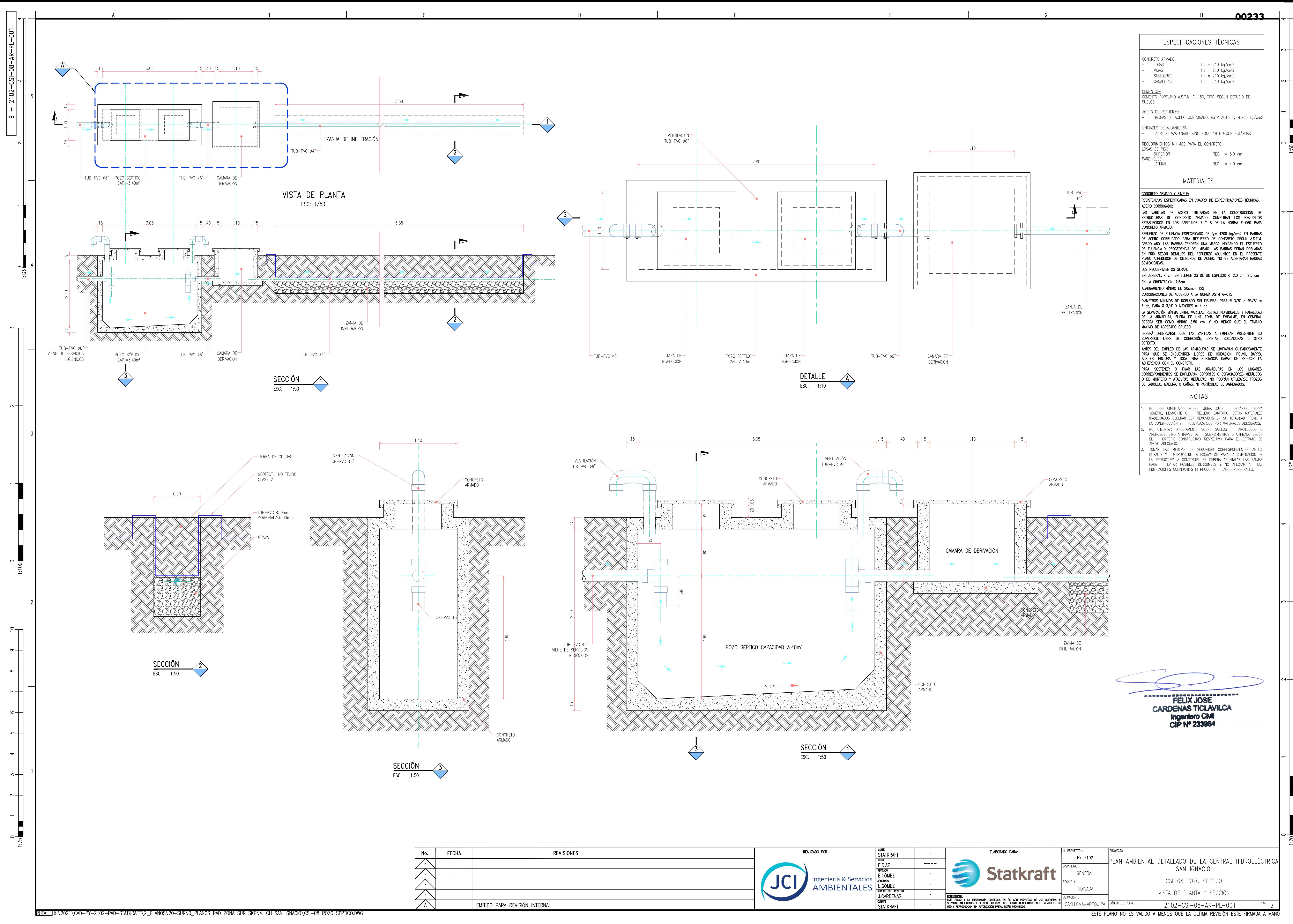

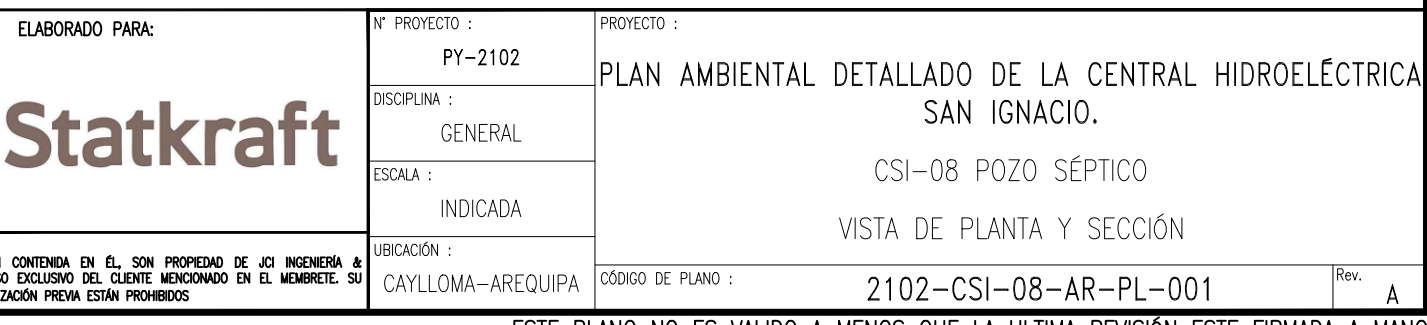

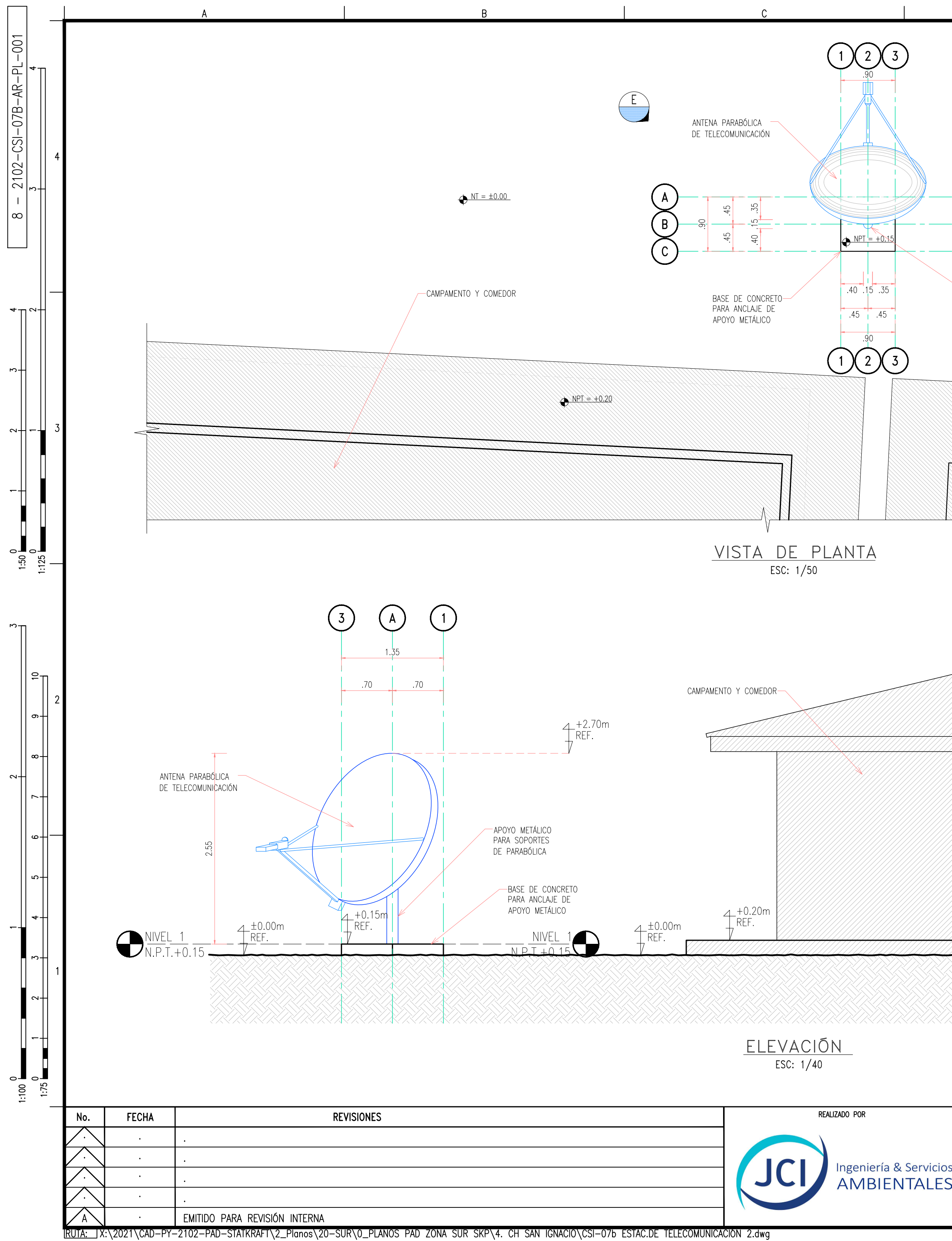

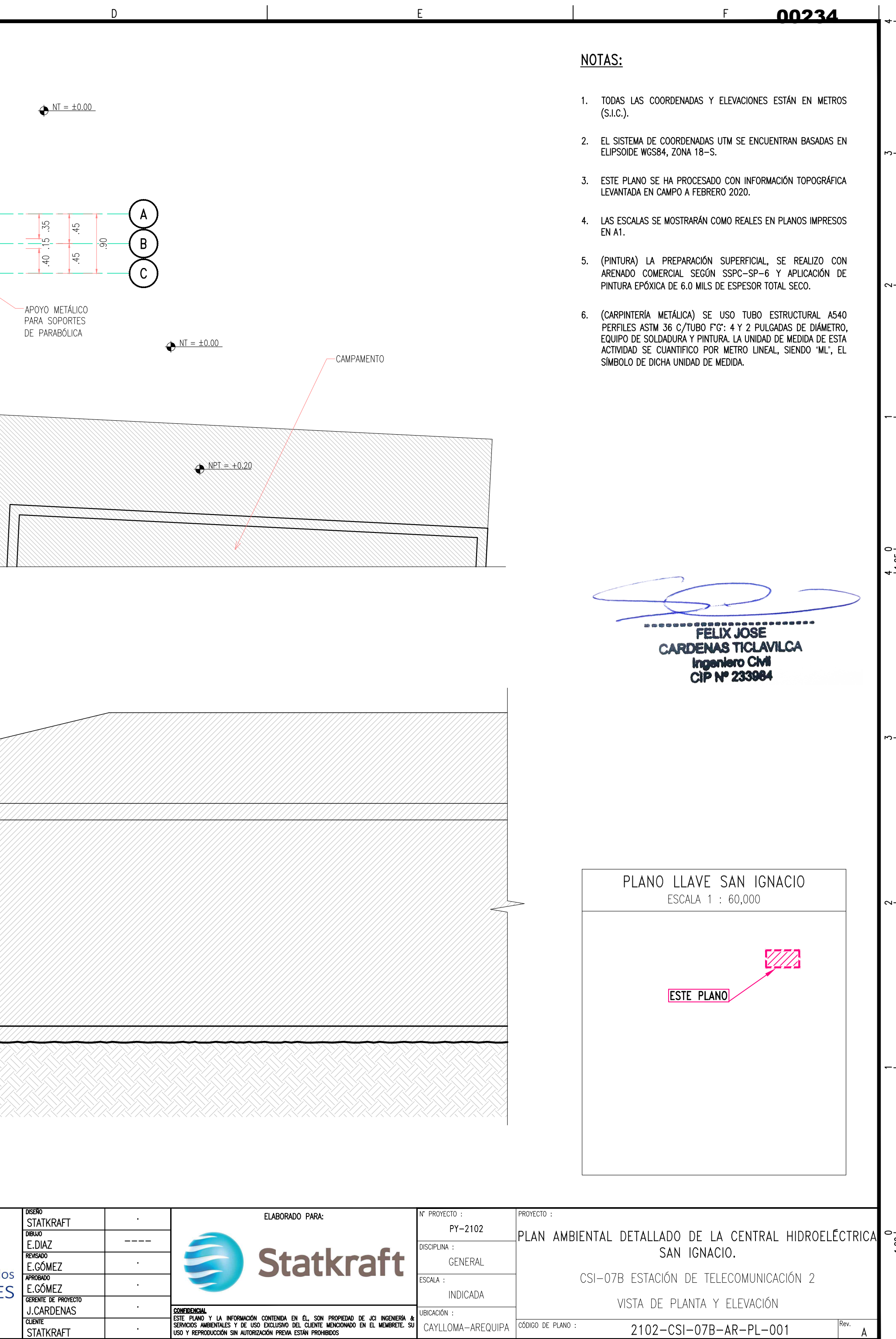

A ZIUZTUSTUZION PARTELOUI | A<br>ESTE PLANO NO ES VALIDO A MENOS QUE LA ULTIMA REVISIÓN ESTE FIRMADA A MANO

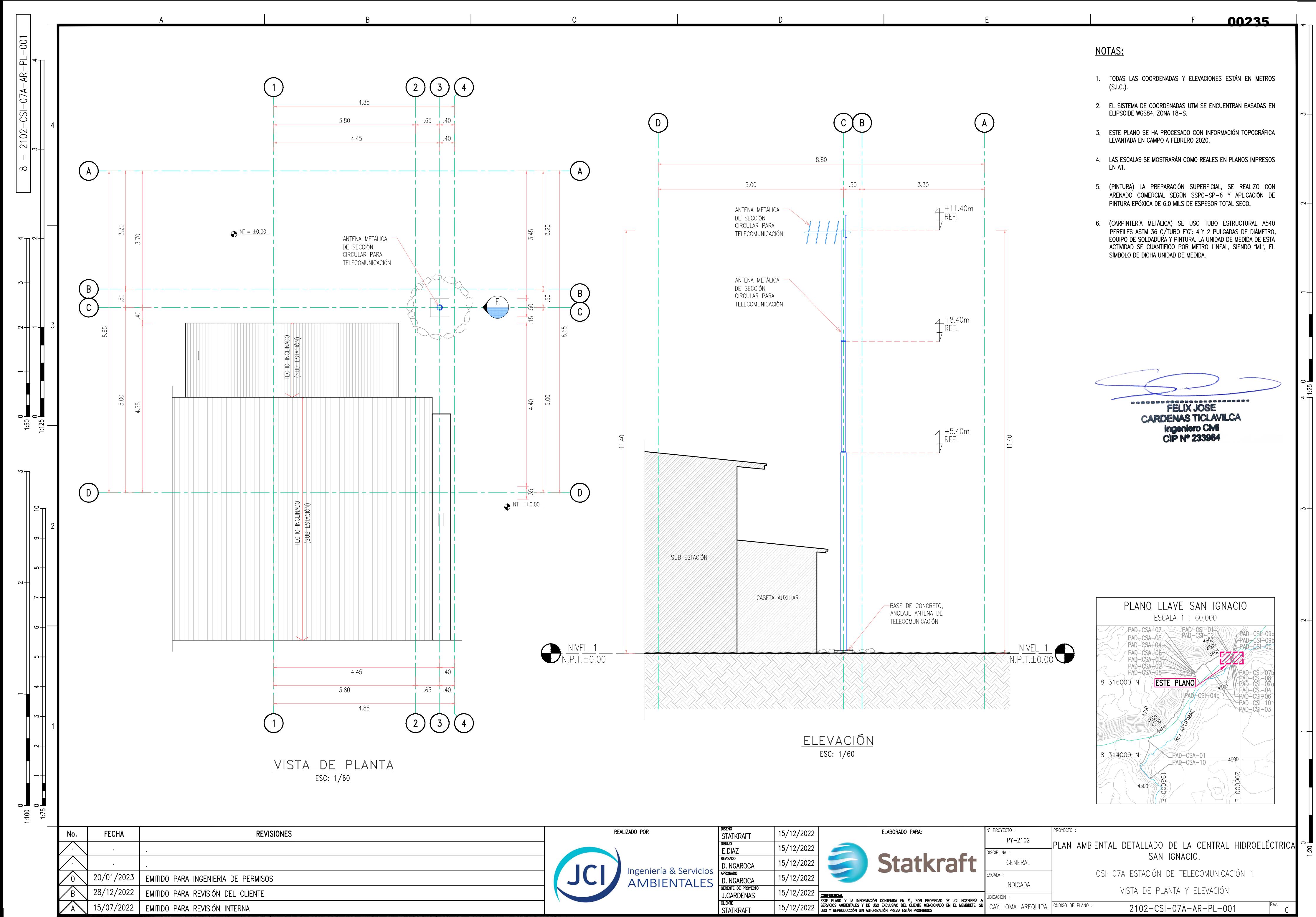

RUTA: JX:\2021\CAD-PY-2102-PAD-STATKRAFT\2\_Planos\20-SUR\0\_PLANOS PAD ZONA SUR SKP\4. CH SAN IGNACIO\CSI-07a ESTAC. DE TELECOMUNICACIÓN 1.dwg

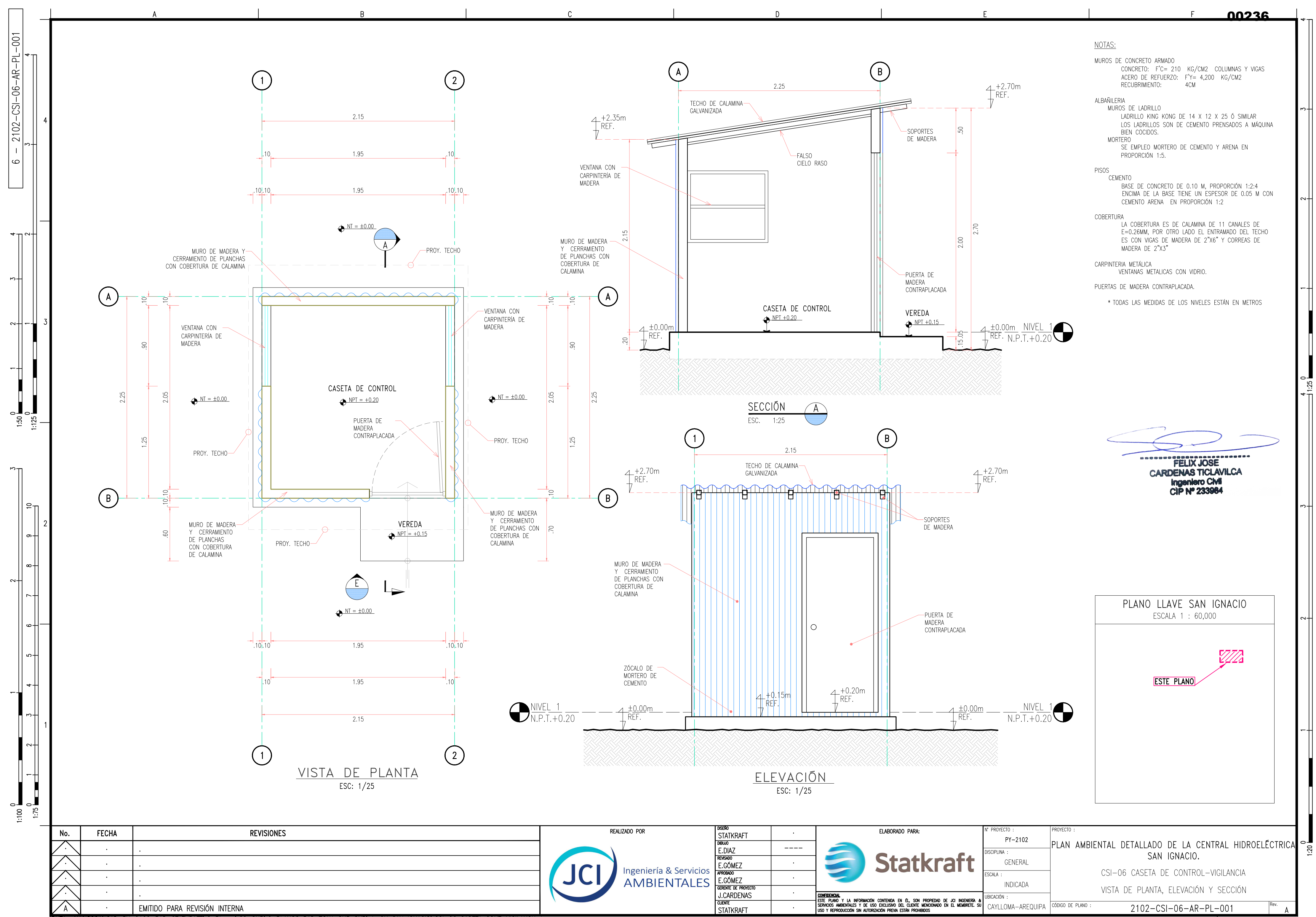

<u> IRUTA: JX:\2021\CAD-PY-2102-PAD-STATKRAFT\2\_PIanos\20-SUR\0\_PLANOS PAD ZONA SUR SKP\4. CH SAN IGNACIO\CSI-06 CASETA CONT-VIGILANCIA.dwg</u>

ESTE PLANO NO ES VALIDO A MENOS QUE LA ULTIMA REVISIÓN ESTE FIRMADA A MANO

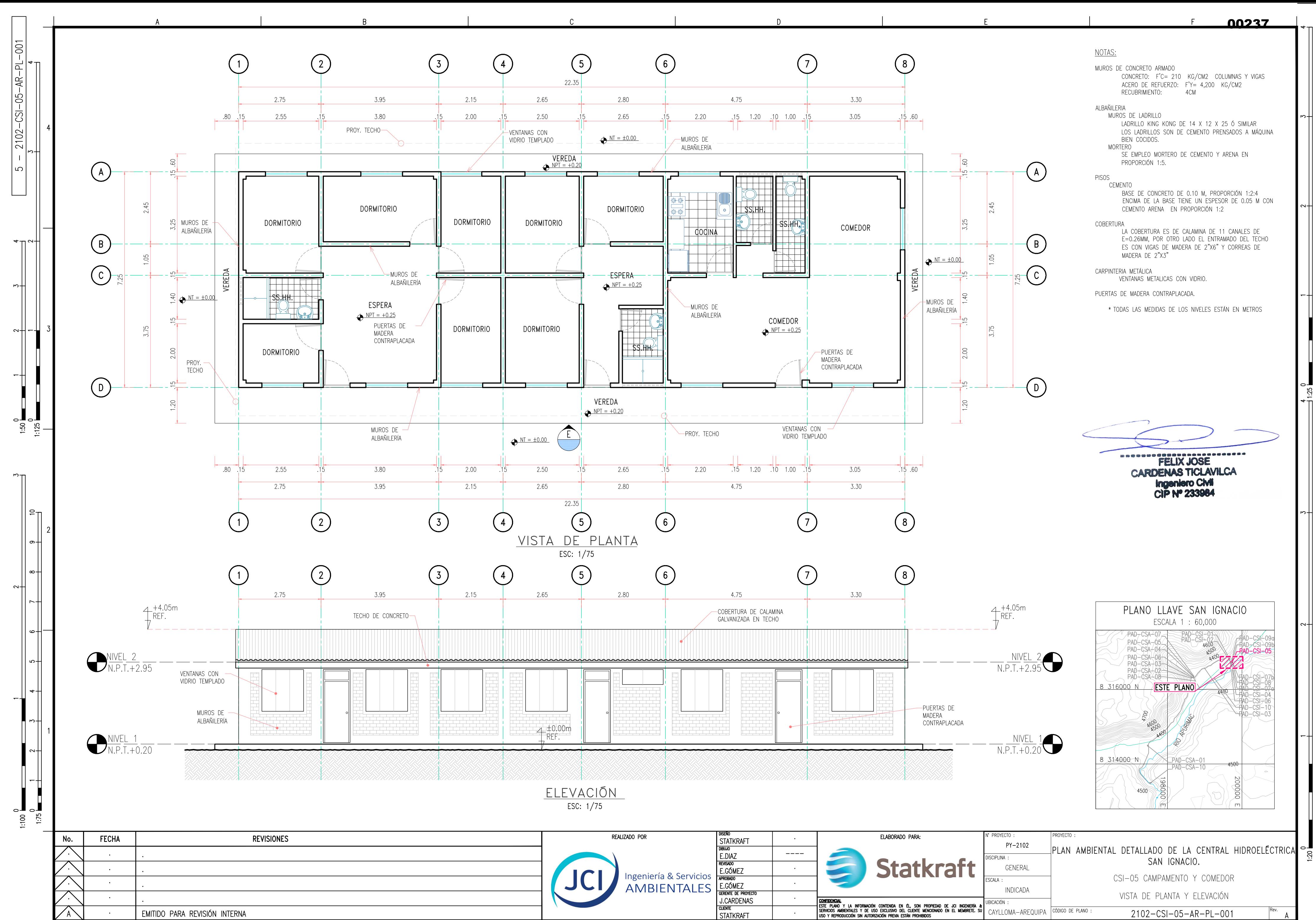

<u> IRUTA: J</u>X:\2021\CAD-PY-2102-PAD-STATKRAFT\2\_Planos\20-SUR\0\_PLANOS PAD ZONA SUR SKP\4. CH SAN IGNACIO\CSI-05 CAMPAMENTO Y COMEDOR.dwg

ESTE PLANO NO ES VALIDO A MENOS QUE LA ULTIMA REVISIÓN ESTE FIRMADA A MANO

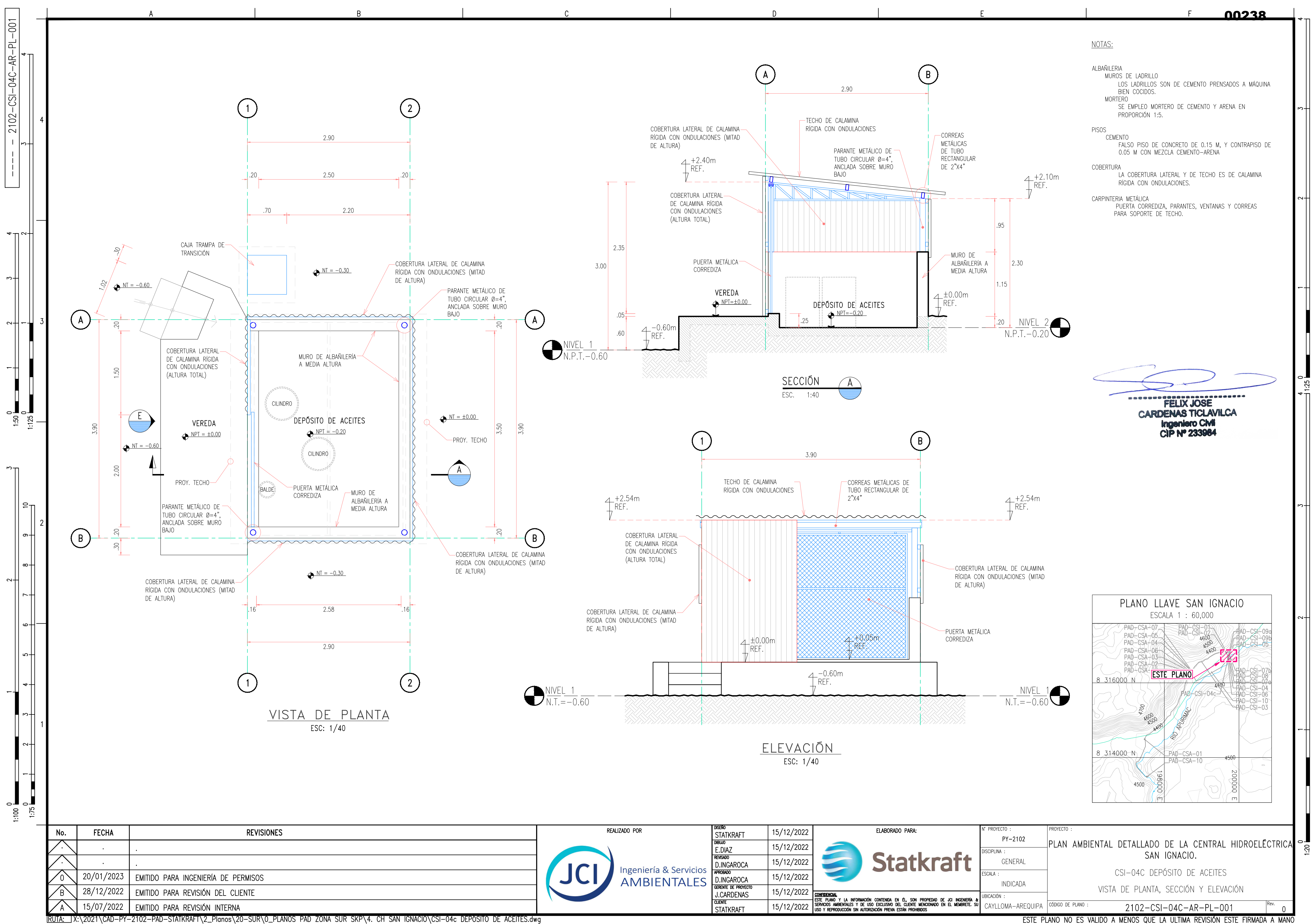

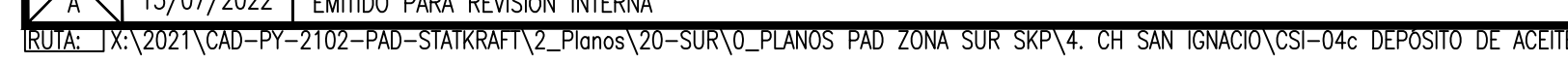

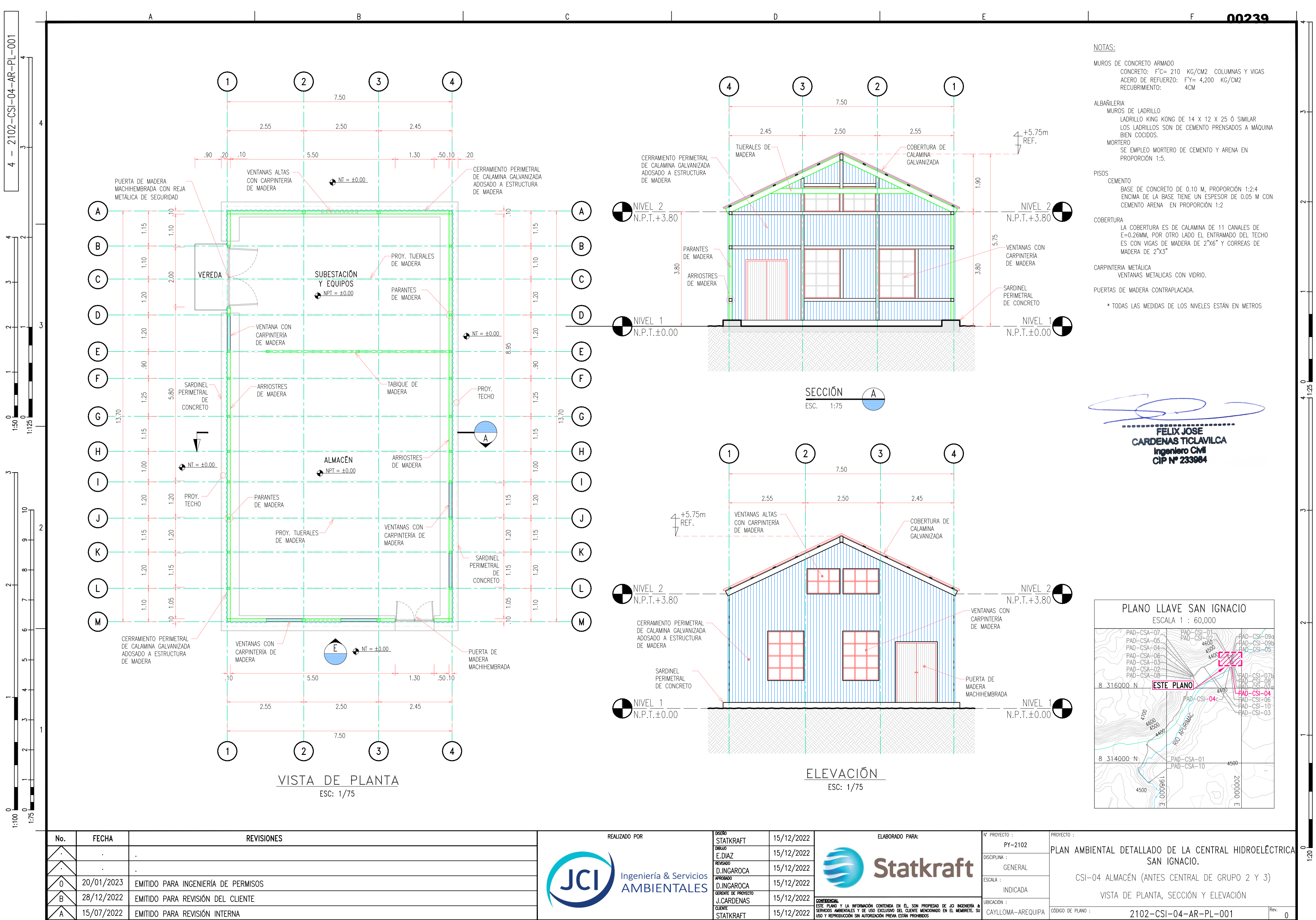

RUTA: JX:\2021\CAD-PY-2102-PAD-STATKRAFT\2\_Planos\20-SUR\0\_PLANOS PAD ZONA SUR SKP\4. CH SAN IGNACIO\CSI-04 ALMACEN (ANTES CENTRAL DE GRUPO 2 Y 3).dwg

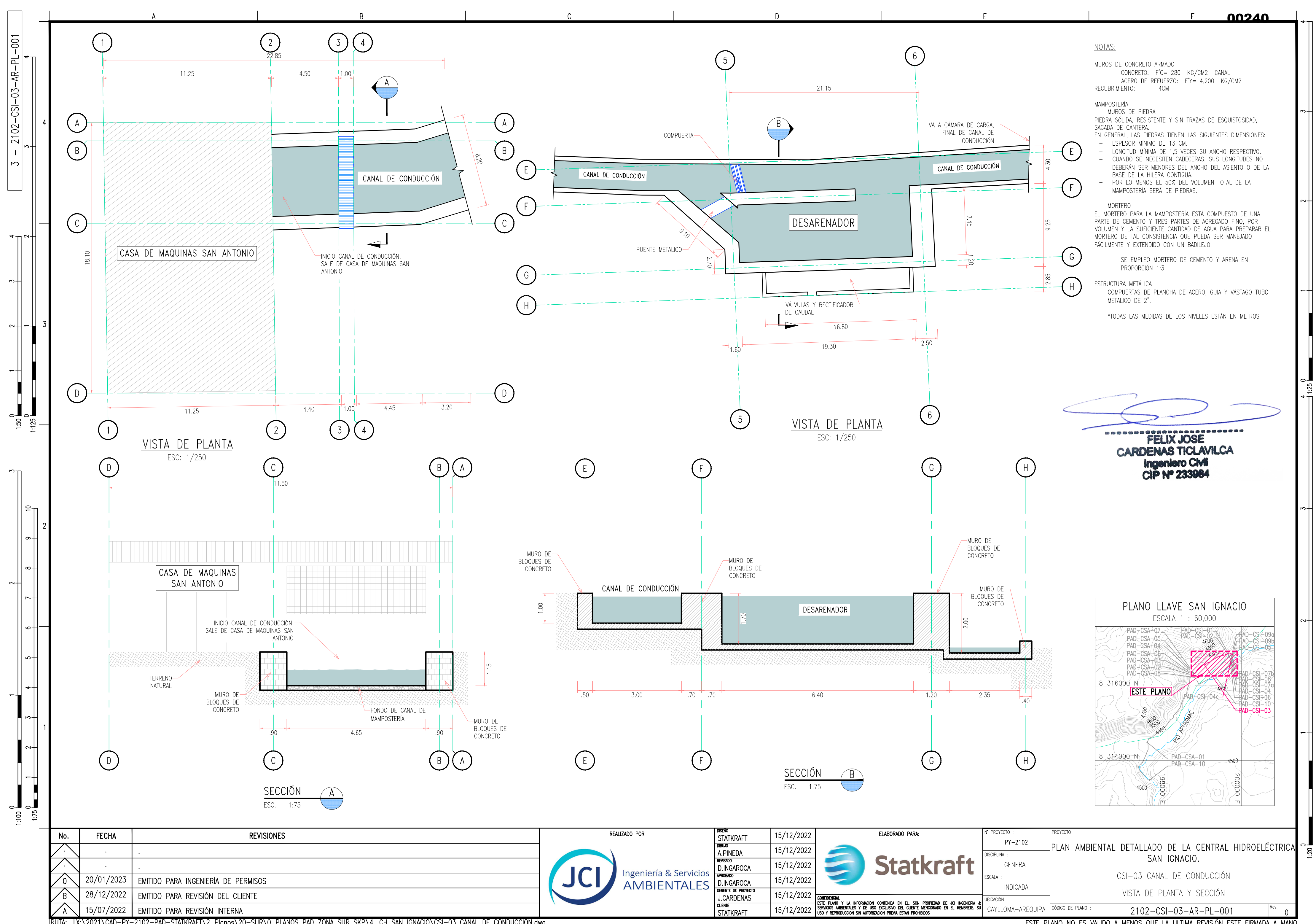

<u> IRUTA: JX:\2021\CAD-PY-2102-PAD-STATKRAFT\2\_PIanos\20-SUR\0\_PLANOS PAD ZONA SUR SKP\4. CH SAN IGNACIO\CSI-03 CANAL DE CONDUCCION.dwg</u>

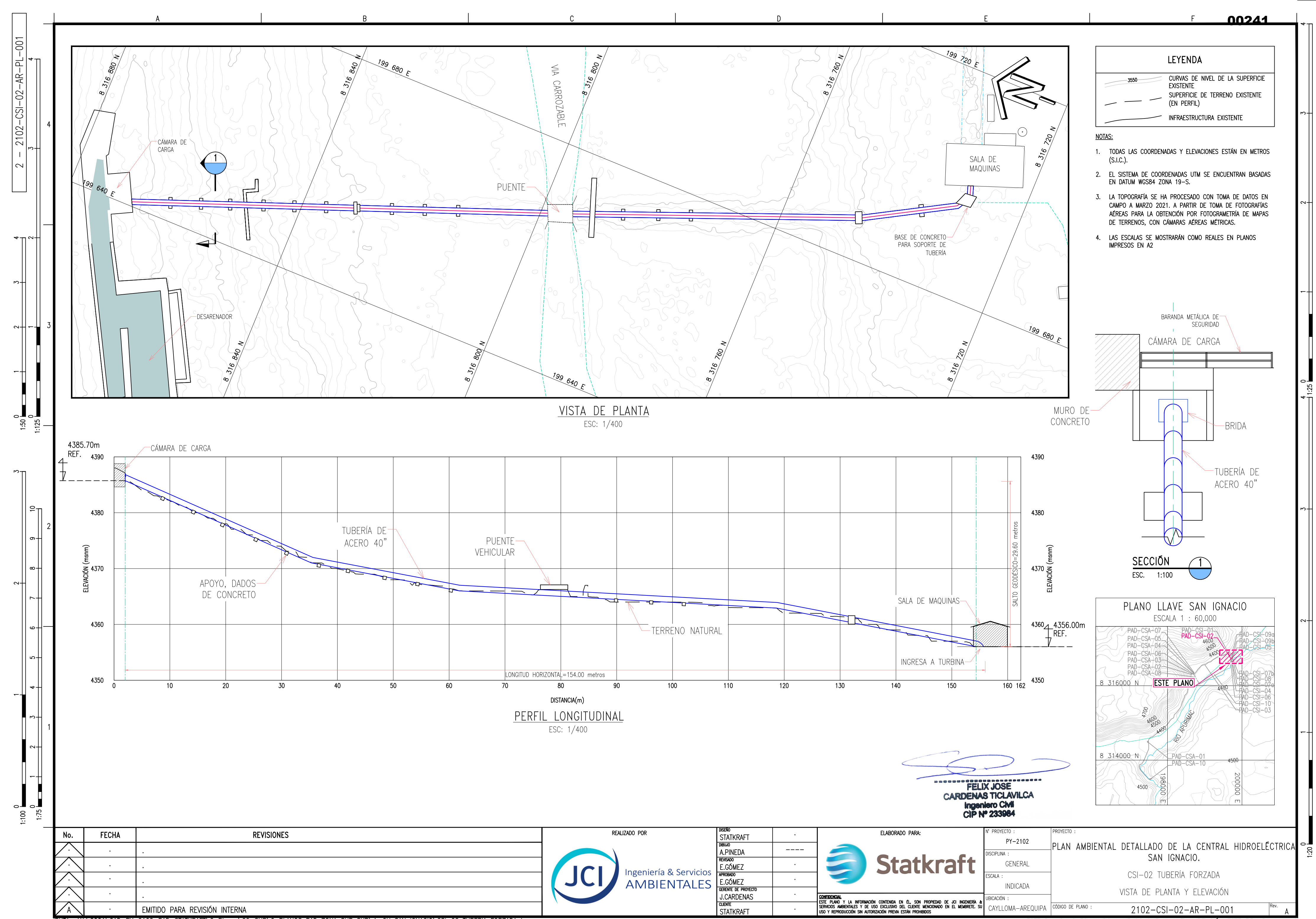

<u> IRUTA: JX:\2021\CAD-PY-2102-PAD-STATKRAFT\2\_Planos\20-SUR\0\_PLANOS PAD ZONA SUR SKP\4. CH SAN IGNACIO\CSI-02 TUBERIA FORZADA.dwg</u>

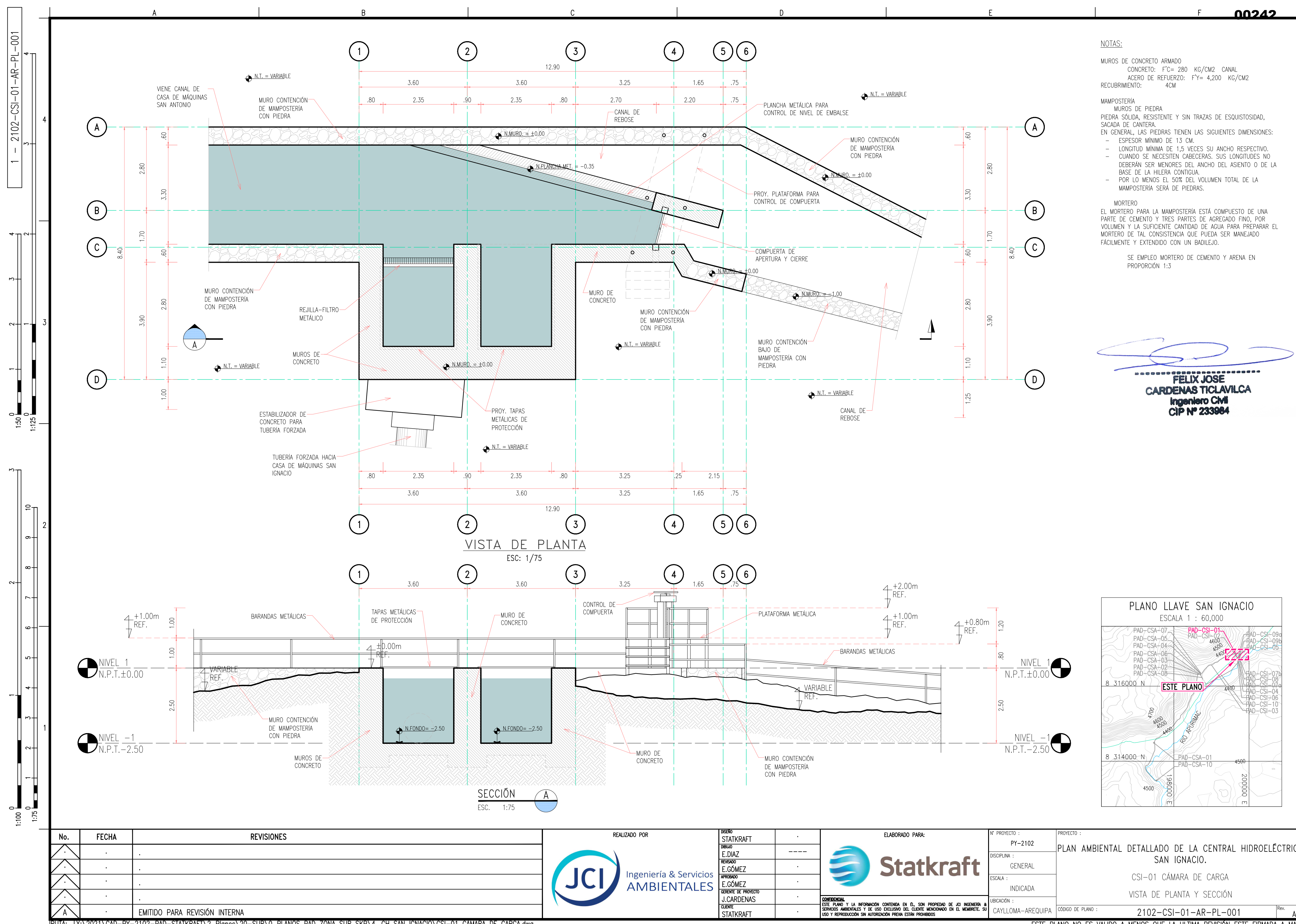

<u> IRUTA: JX:\2021\CAD-PY-2102-PAD-STATKRAFT\2\_PIanos\20-SUR\0\_PLANOS PAD ZONA SUR SKP\4. CH SAN IGNACIO\CSI-01 CAMARA DE CARGA.dwg</u>

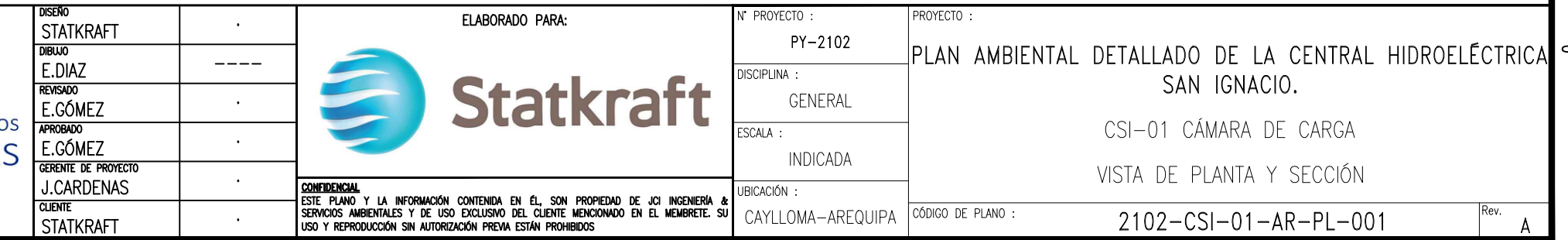

ESTE PLANO NO ES VALIDO A MENOS QUE LA ULTIMA REVISIÓN ESTE FIRMADA A MANO

 $1:20$ 

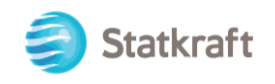

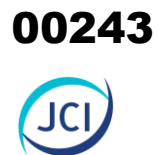

# ANEXO 3.3

# Estudio de mecánica de suelos

00244

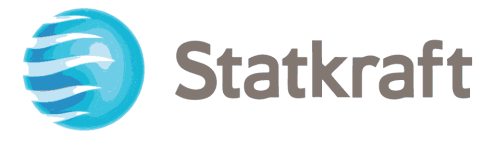

# ESTUDIO DE SUELO PARA EL PLAN AMBIENTAL DETALLADO DE LA CENTRAL HIDROELÉCTRICA SAN IGNACIO

Elaborado por:

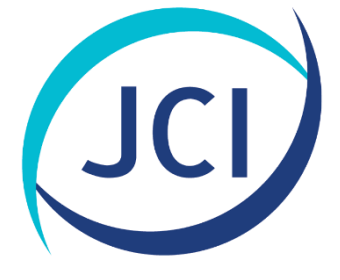

Ingeniería & Servicios **Ambientales** 

PY-2102

Febrero, 2022

Av. La Paz N.º 1381, Miraflores, Lima-Perú Tel. 255-8500 / 255-8501 proyectos@jci.com.pe, www.jci.com.pe

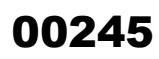

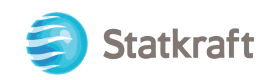

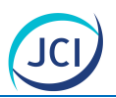

# ÍNDICE GENERAL

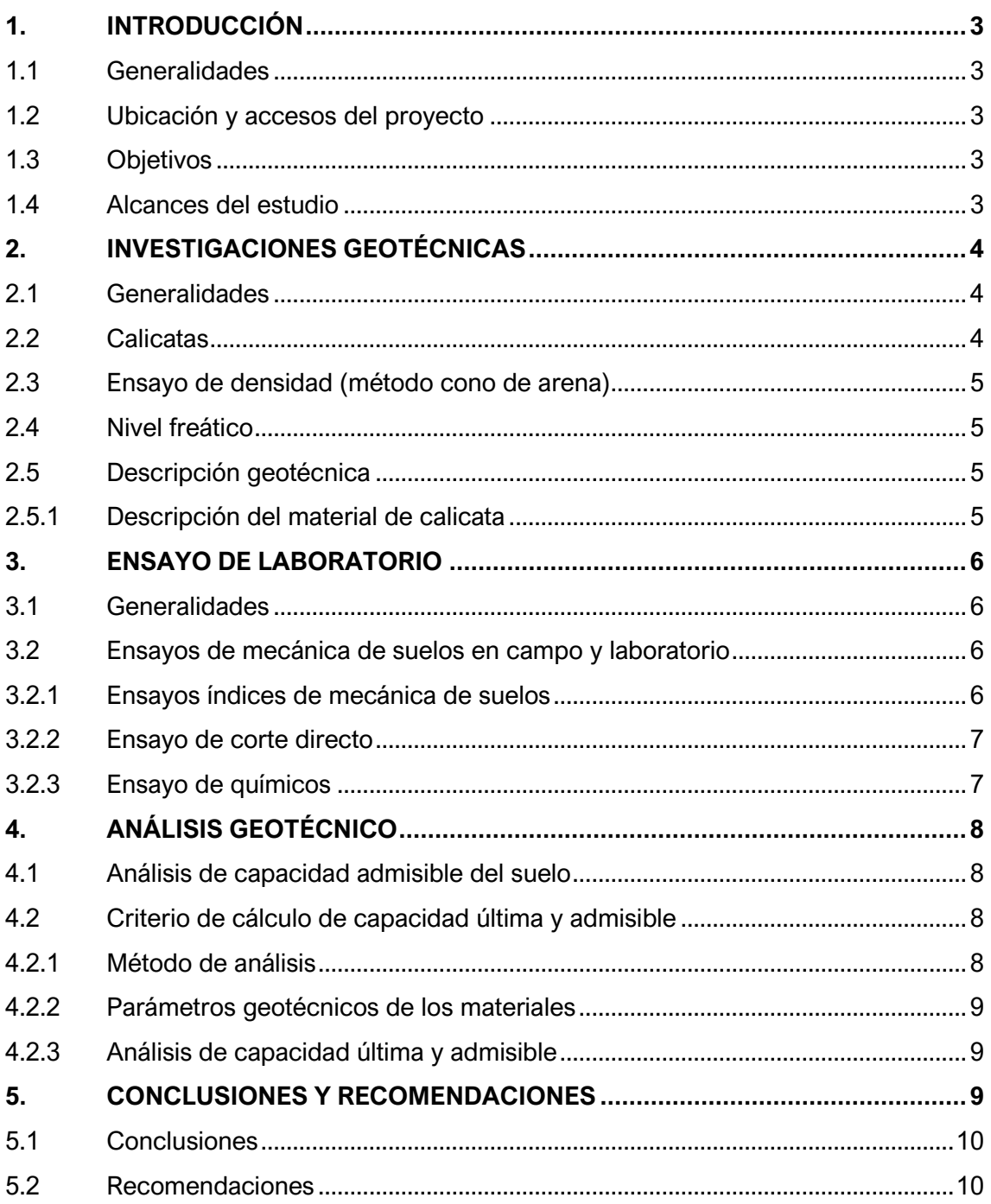

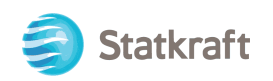

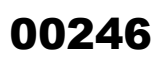

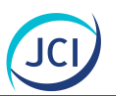

## ÍNDICE DE CUADROS

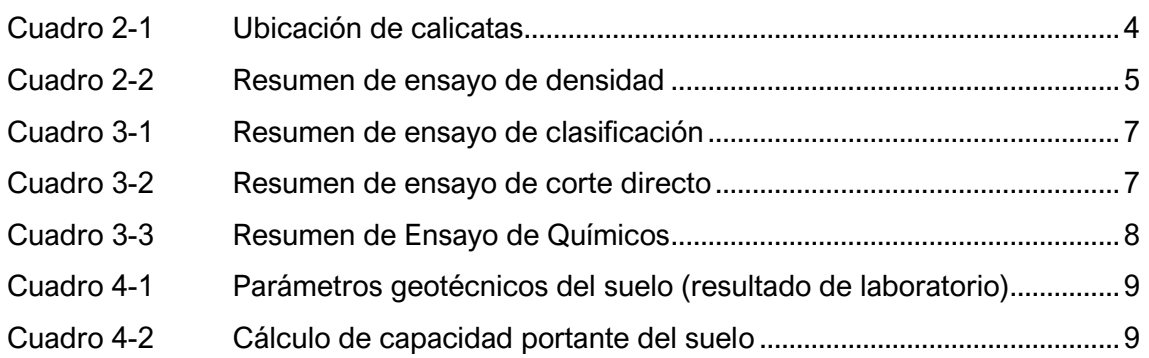

## LISTA DE ANEXOS

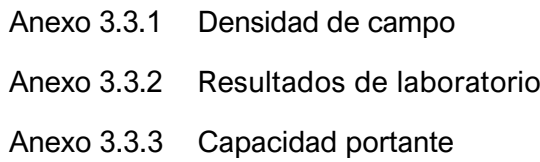

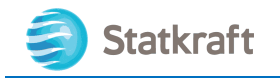

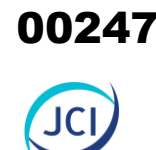

# <span id="page-246-0"></span>1. INTRODUCCIÓN

## <span id="page-246-1"></span>1.1 Generalidades

El Plan Ambiental Detallado (PAD) es un Instrumento de Gestión Ambiental complementario de carácter excepcional, según lo señalado en el Artículo 45° del Reglamento para la Protección Ambiental en las Actividades Eléctricas (D.S. N.° 014- 2019-EM), que considera los impactos ambientales negativos reales y/o potenciales generados o identificados en el área de influencia de la actividad eléctrica en curso y destinado a facilitar la adecuación de dicha actividad a las obligaciones y normativa ambiental vigentes, debiendo asegurar su debido cumplimiento, a través de medidas correctivas y permanentes, presupuestos y un cronograma de implementación, en relación a las medidas de prevención, minimización, rehabilitación y eventual compensación ambiental que correspondan.

## <span id="page-246-2"></span>1.2 Ubicación y accesos del proyecto

Políticamente la Central Hidroeléctrica San Ignacio (en adelante CH San Ignacio) se encuentra ubicada en la ribera del río Apurímac a 3,9 km del pueblo de Caylloma, distrito de Caylloma, Provincia de Caylloma departamento de Arequipa, a una altitud de 4323 m s. n. m. en las coordenadas UTM 199 728 E y 8 316 722 N.

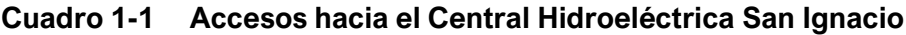

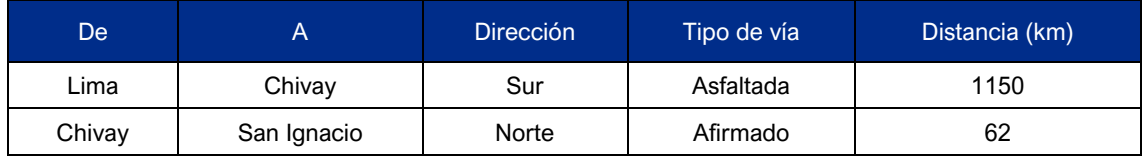

Elaboración: JCI, 2022

## <span id="page-246-3"></span>1.3 Objetivos

El objetivo del presente es realizar el Estudio de Suelos para el Plan Ambiental Detallado de la Central Hidroeléctrica San Ignacio.

## <span id="page-246-4"></span>1.4 Alcances del estudio

El objetivo del estudio fue determinar la capacidad portante del suelo, niveles de cimentación, asentamientos generados por las cargas de servicio y caracterización física y mecánica de los suelos de cimentación.

A continuación, se detallan los alcances de trabajo en el presente proyecto:

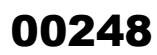

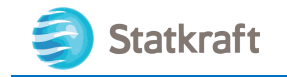

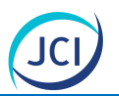

- Realizar la supervisión de investigaciones geotécnicas de campo que permitan determinar el nivel de cimentación, obtener información de las propiedades físicas y mecánicas del suelo de cimentación sobre el cual se emplazará los componentes.
- Obtención de muestras disturbadas del suelo de cimentación, con la finalidad de efectuar ensayos de caracterización física y mecánica en un laboratorio en la ciudad de Lima.
- Recomendaciones de los niveles de cimentación.
- Determinación de las características de resistencia cortante y compresibilidad de los suelos de cimentación.
- Determinación de la capacidad de carga y asentamientos de la cimentación.

# <span id="page-247-0"></span>2. INVESTIGACIONES GEOTÉCNICAS

## <span id="page-247-1"></span>2.1 Generalidades

Como parte de las investigaciones geotécnicas, JCI llevó a cabo un programa de calicatas y un programa de ensayos de laboratorio. El programa geotécnico de campo consistió en la ejecución de calicatas y ensayos de densidad de campo (método del cono de arena), así como el muestreo representativo de los suelos que conforman la cimentación del área en estudio.

## <span id="page-247-2"></span>2.2 Calicatas

El programa de investigación de campo mediante excavaciones una calicata se realizó el 6 al 10 de mayo del 2021. JCI superviso un total de una calicata, las cuales fueron excavadas de forma manual, con la finalidad de evaluar las condiciones geotécnicas del suelo de cimentación. Adicionalmente, se obtuvieron fotografías. En el Cuadro 2-1 se presenta el resumen de las calicatas ejecutadas.

## <span id="page-247-3"></span>**Cuadro 2-1 Ubicación de calicatas**

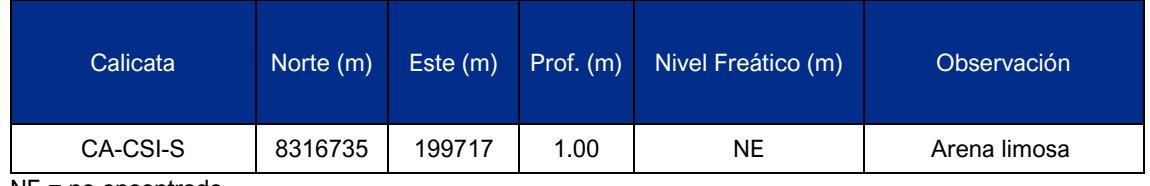

NE = no encontrado Fuente: JCI, 2022.

En la calicata se llevó a cabo una evaluación geotécnica que consistió en la descripción e identificación de suelos mediante un procedimiento Visual-Manual de acuerdo a la Norma ASTM D2488. Asimismo, para la clasificación del suelo se usó el Sistema

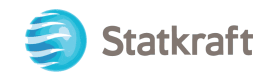

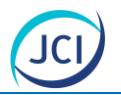

Unificado de Clasificación de Suelos (SUCS) de acuerdo con la Norma ASTM D2487. Adicionalmente, se tomaron fotos de las paredes de la calicata.

Finalmente, se tomaron muestras de suelo alterado procurando que representen lo mejor posible a la granulometría del suelo in-situ, las muestras fueron identificadas y almacenadas en bolsas plásticas con la finalidad de efectuar ensayos posteriores para la determinación de sus propiedades físicas y mecánicas en el Laboratorio Geotécnico de Ingeotest.

## <span id="page-248-0"></span>2.3 Ensayo de densidad (método cono de arena)

En la calicata se realizó el ensayo de densidad mediante el método de cono de arena, con la finalidad de determinar la densidad del suelo. Para la ejecución de este ensayo, se siguió los procedimientos de la norma ASTM D 1556. En el Anexo 3.3.1 se presenta el registro de este ensayo y en el Cuadro 2-2 se presenta el resultado del contenido de humedad y densidad seca obtenido en el ensayo.

## <span id="page-248-4"></span>**Cuadro 2-2 Resumen de ensayo de densidad**

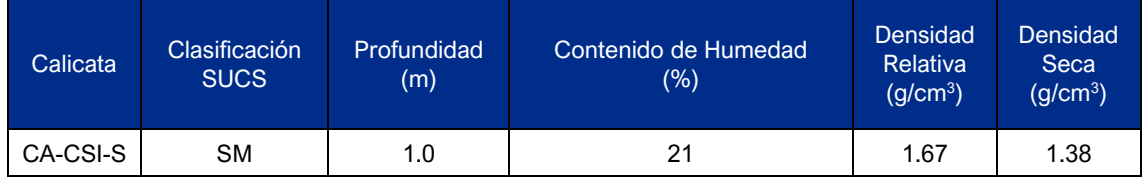

Notas: SUCS: Sistema Unificado de Clasificación de los Suelos

## <span id="page-248-1"></span>2.4 Nivel freático

De acuerdo con los registros de las calicatas (Cuadro 2-1) no se han encontrado nivel freático en ella.

## <span id="page-248-2"></span>2.5 Descripción geotécnica

A continuación, se presenta una descripción general de los principales aspectos geotécnicos del área donde se encuentran los componentes del CH San Ignacio, de acuerdo con los trabajos de campo realizados durante las investigaciones geotécnicas.

## <span id="page-248-3"></span>2.5.1 Descripción del material de calicata

La CH San Ignacio cuenta con componentes de material noble y estructuras metálicas construidas sobre terreno natural. Del área de estudio se realizó 01 calicata la cual se describe a continuación:

## **Calicata CA-CSI-01**

0.00-0.15 m (material orgánico)

De 0.15m-1.00m: Arena limosa (SM) color marrón, con moderada humedad; alrededor del 11 % de grava; alrededor del 49 % de arena y 40 % de finos de baja plasticidad. Presencia de raíces de hasta 20cm. Se observa la presencia de suelo orgánico a 0.80 m.

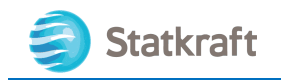

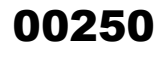

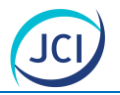

## <span id="page-249-0"></span>3. ENSAYO DE LABORATORIO

## <span id="page-249-1"></span>3.1 Generalidades

Durante el desarrollo de la exploración geotécnica de campo se obtuvo una muestra representativa de la calicata. En los materiales indicados se llevaron a cabo ensayos de mecánica de suelos para determinar los parámetros geotécnicos.

Todos los ensayos de laboratorio se realizaron siguiendo los procedimientos recomendados según las versiones actualizadas de los métodos de ensayo de la American Society for Testing and Materials (ASTM).

## <span id="page-249-2"></span>3.2 Ensayos de mecánica de suelos en campo y laboratorio

Se tomaron muestras representativas del suelo para que sean analizadas en el Laboratorio Geotécnico de INGEOTEST. Los ensayos ejecutados se agruparon como se indica a continuación:

- Granulometría (ASTM D613/D613M)
- Contenido de Humedad (ASTM D2216)
- Límites de Atterberg (ASTM D4318)
- Clasificación SUCS (ASTM D2487)
- Corte Directo (ASTM D3080)
- Sales Solubles Totales (NTP339.152)
- Contenido de Sulfatos Solubles (339.178)
- Contenido de Cloruros Solubles (339.177)

El detalle de los ensayos de laboratorio se presenta en el Anexo 3.3.2. A continuación, se presenta la descripción de los ensayos realizados y algunos comentarios de los resultados obtenidos.

## <span id="page-249-3"></span>3.2.1 Ensayos índices de mecánica de suelos

En las muestras obtenidas durante las investigaciones geotécnicas, se llevaron a cabo ensayos estándar de laboratorio con fines de identificación y clasificación según el Sistema Unificado de Clasificación de Suelos (SUCS). Las propiedades índices de los suelos ensayados se resumen en el Cuadro 3-1 en términos de granulometría, límite de plasticidad y contenido de humedad.

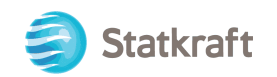

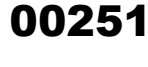

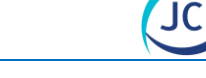

## <span id="page-250-2"></span>**Cuadro 3-1 Resumen de ensayo de clasificación**

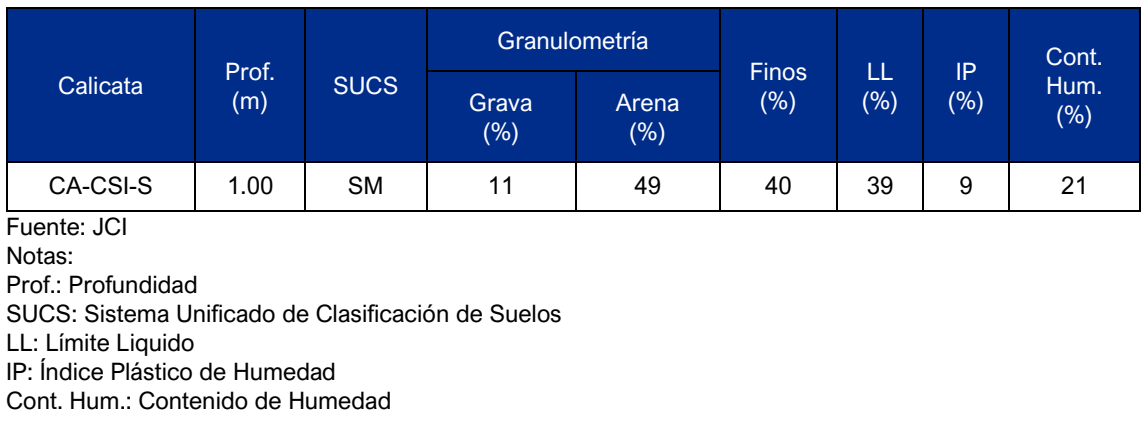

## <span id="page-250-0"></span>3.2.2 Ensayo de corte directo

Para evaluar las características de resistencia cortante del suelo de cimentación (suelo residual) se llevó a cabo un ensayo de corte directo convencional, en una muestra remoldeada a la densidad natural determinada mediante los ensayos de densidad. El ensayo de corte directo siguió los procedimientos de la norma ASTM D3080. Los valores de resistencia cortante del ensayo son resumidos en el Cuadro 3-2.

## <span id="page-250-3"></span>**Cuadro 3-2 Resumen de ensayo de corte directo**

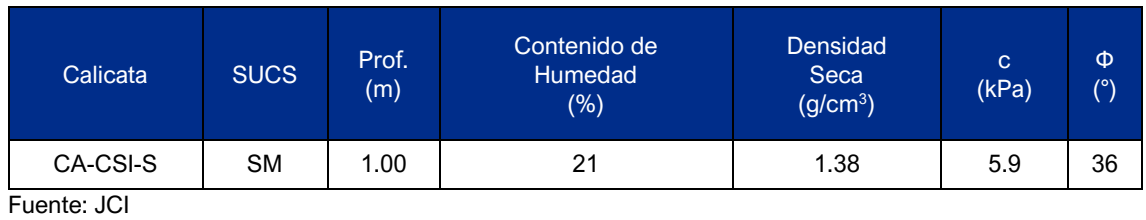

Notas: SUCS: Sistema Unificado de Clasificación de Suelos Prof.: Profundidad c: Cohesión Φ: Ángulo de Fricción

## <span id="page-250-1"></span>3.2.3 Ensayo de químicos

Para evaluar las características químicas del suelo de cimentación se llevó a cabo ensayos de sales solubles totales, contenido de sulfatos solubles y contenido de cloruros solubles. Los ensayos químicos siguieron los procedimientos de la norma MTC216, ASTM D516 y ASTM D512. Los valores de los ensayos son resumidos en el Cuadro 3-3.

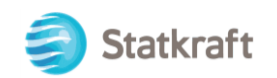

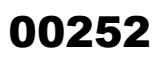

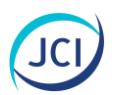

## <span id="page-251-4"></span>**Cuadro 3-3 Resumen de Ensayo de Químicos**

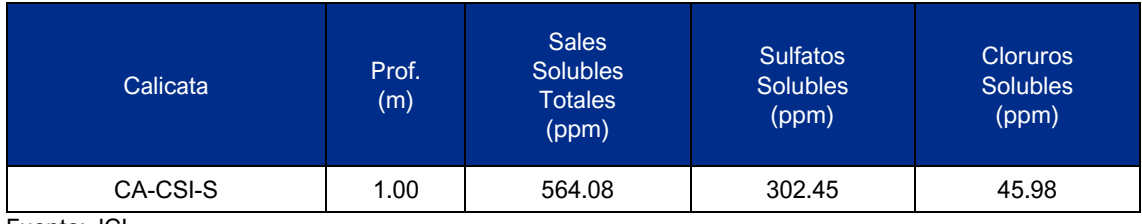

Fuente: JCI Notas: Prof.: Profundidad

ppm: Partículas por millón

# <span id="page-251-0"></span>4. ANÁLISIS GEOTÉCNICO

## <span id="page-251-1"></span>4.1 Análisis de capacidad admisible del suelo

En esta sección se realiza el análisis de la cimentación para el área estudiada y se proponen la capacidad de carga admisible del suelo que servirá para soportar las plantas de tratamiento.

## <span id="page-251-2"></span>4.2 Criterio de cálculo de capacidad última y admisible

En esta sección se realiza el análisis de la cimentación para el área estudiada y se proponen la capacidad de carga última y admisible, usando el criterio de Terzaghi-Peck (1967), modificado por Vesic (1973).

## <span id="page-251-3"></span>4.2.1 Método de análisis

Se ha calculado la capacidad admisible de carga para el área estudiada en base a las características del subsuelo. Para tal efecto se han utilizado el criterio de Terzaghi-Peck (1967), modificado por Vesic (1973), según el cual la capacidad última de carga se expresa por la siguiente ecuación:

> $= c'$  Nc + q Nq +  $\frac{1}{2} \gamma$  B Ng quit

Donde:

qult: capacidad última del terreno

c´: cohesión efectiva

q: sobrecarga externa (ϒ1\*Df)

ϒ1: peso unitario del suelo

Df: profundidad del suelo

B: área a calcular

Nc, Nq, Ng: Factor de carga en función del ángulo
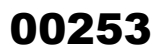

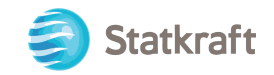

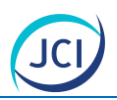

#### 4.2.2 Parámetros geotécnicos de los materiales

De la revisión de la información existente y los resultados de los ensayos de laboratorio efectuados en los materiales involucrados en el análisis, se determinaron los parámetros geotécnicos representativos de cada uno de ellos, los que a continuación se presentan en resumen en el siguiente cuadro:

#### **Cuadro 4-1 Parámetros geotécnicos del suelo (resultado de laboratorio)**

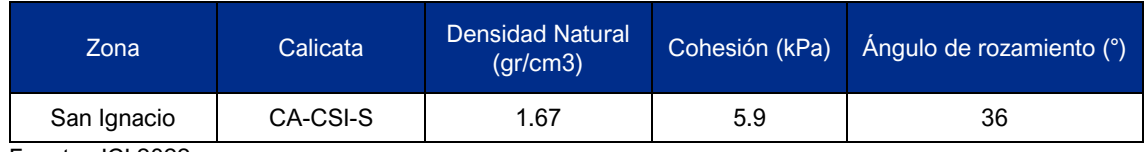

Fuente: JCI 2022

#### 4.2.3 Análisis de capacidad última y admisible

Se realizaron los cálculos para determinar sus características de capacidad ultima y admisible.

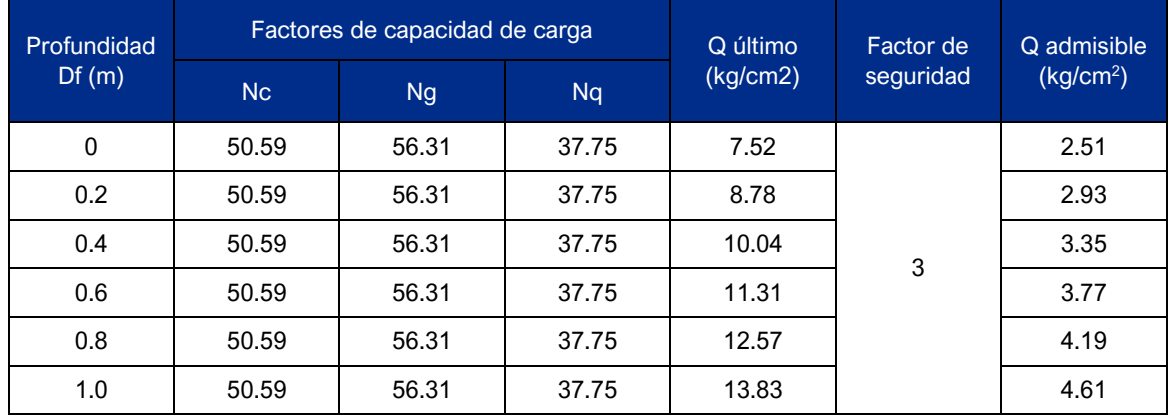

#### **Cuadro 4-2 Cálculo de capacidad portante del suelo**

Fuente: JCI 2022

Los resultados obtenidos de las hojas de cálculo se presentan en el Anexo 3.3.3 de capacidad portante.

# 5. CONCLUSIONES Y RECOMENDACIONES

En base a los resultados de exploración de campo, ensayos de laboratorio, así como los análisis efectuados, se puede concluir y recomendar para el subsuelo donde están construidos los componentes de la CH San Ignacio lo siguiente:

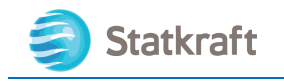

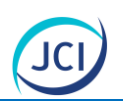

## 5.1 Conclusiones

- El área de estudio con fines de cimentación para la CH San Ignacio, se encuentra ubicada sobre arena y limo.
- El suelo está compuesto por arena limosa color marrón, con moderada humedad; alrededor del 11 % de grava; alrededor del 49 % de arena y 40 % de finos de baja plasticidad. Presencia de raíces de hasta 20 cm, clasificado en el sistema SUCS como SM. Se observa la presencia de suelo orgánico a 0.60 m.
- En las excavaciones realizadas no se encontró presencia de nivel freático.
- Con los parámetros obtenidos en campo y laboratorio se ha calculado la capacidad portante del terreno de fundación dando un valor de 2.51 kg/cm<sup>2</sup> superficialmente, y 4.61 kg/cm<sup>2</sup> a 1.00 m, donde se recomienda cimentar, para lo cual se debe limpiar el material de cobertura.
- Para el diseño sismorresistente de acuerdo con la norma E.030 del RNE, considerar el subsuelo debajo del nivel de cimentación como un perfil tipo S3, con período predominante, Tp= 1.0 seg y un factor de amplificación del mismo, S= 1.20.
- De acuerdo con los ensayos químicos y las recomendaciones dadas por el Comité 318-83 ACI, se concluye que los suelos no serán agresivos a estructuras de concreto o fierro enterradas. Se recomienda utilizar cemento portland tipo I en el concreto de las cimentaciones.

### 5.2 Recomendaciones

- Se recomienda utilizar una cimentación superficial, tal como cimientos corridos y zapatas aisladas de concreto. La profundidad de cimentación 1.00 metros debajo del nivel del terreno actual.
- Los resultados de este informe se aplican exclusivamente al área estudiada y no podrán ser utilizados en otros sectores y/o para otros fines.

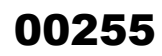

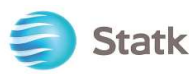

# Statkraft LABORATORIO DE MECANICA DE SUELOS

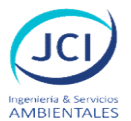

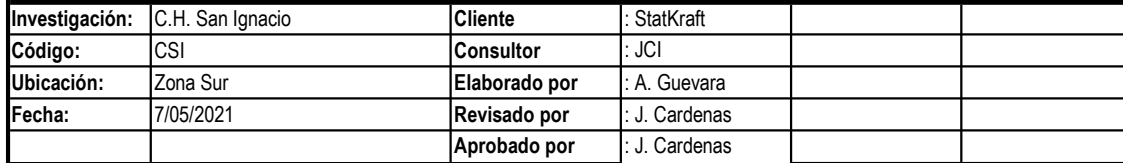

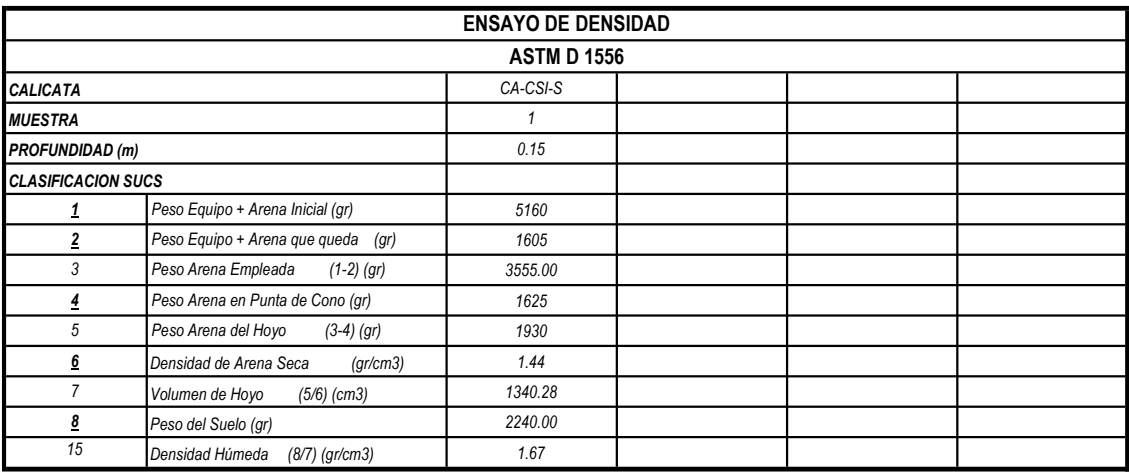

Observaciones y Comentarios:

Técnico

Ingeniero

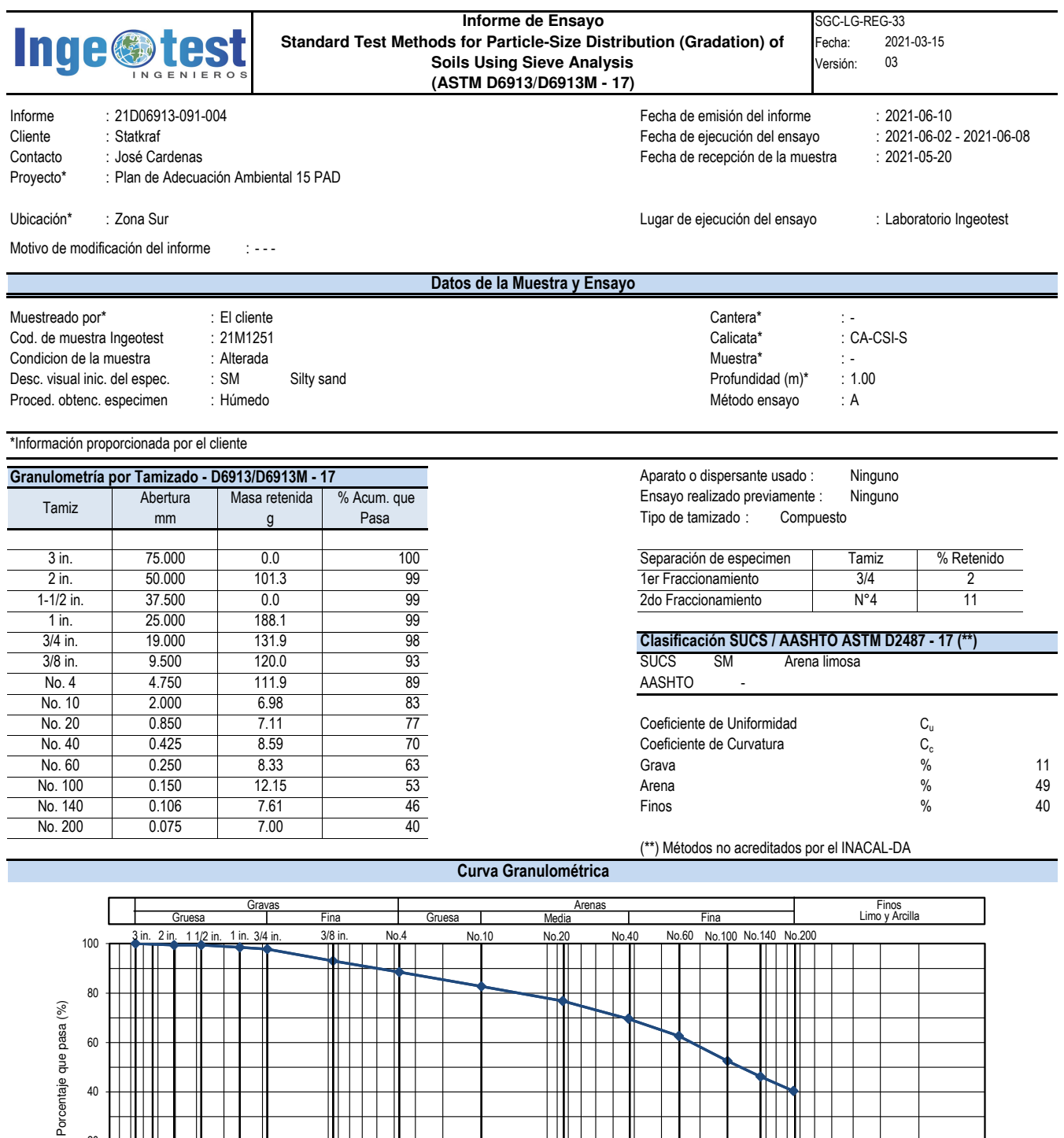

Este informe de ensayo no debe reproducirse parcialmente, sin la autorización escrita del laboratorio, salvo que la reproducción sea en su totalidad.

Para realizar el ensayo se utiliza una muestra común.

Observaciones:

0

20

40

- - -

Realizado por: M.C.V. Autorizado por: J.C.C.

produce. Los resultados de los ensayos no deben ser utilizados como una certificación de conformidad con normas de producto o como certificado del sistema de gestión de la calidad de la entidad que lo

Este informe de ensayo es un documento oficial de interés público, su adulteración o uso indebido constituye un delito contra la fé pública y se regula por las disposiciones penales y civiles de la materia.

Los resultados obtenidos se refieren solamente a las muestras ensayadas según las condiciones como se recibieron. El laboratorio no asume responsabilidad de la información suministrada por el cliente.

FIN DE INFORME DE ENSAYO

100 10 1 0.1 0.01 Diámetro de las partículas (mm)

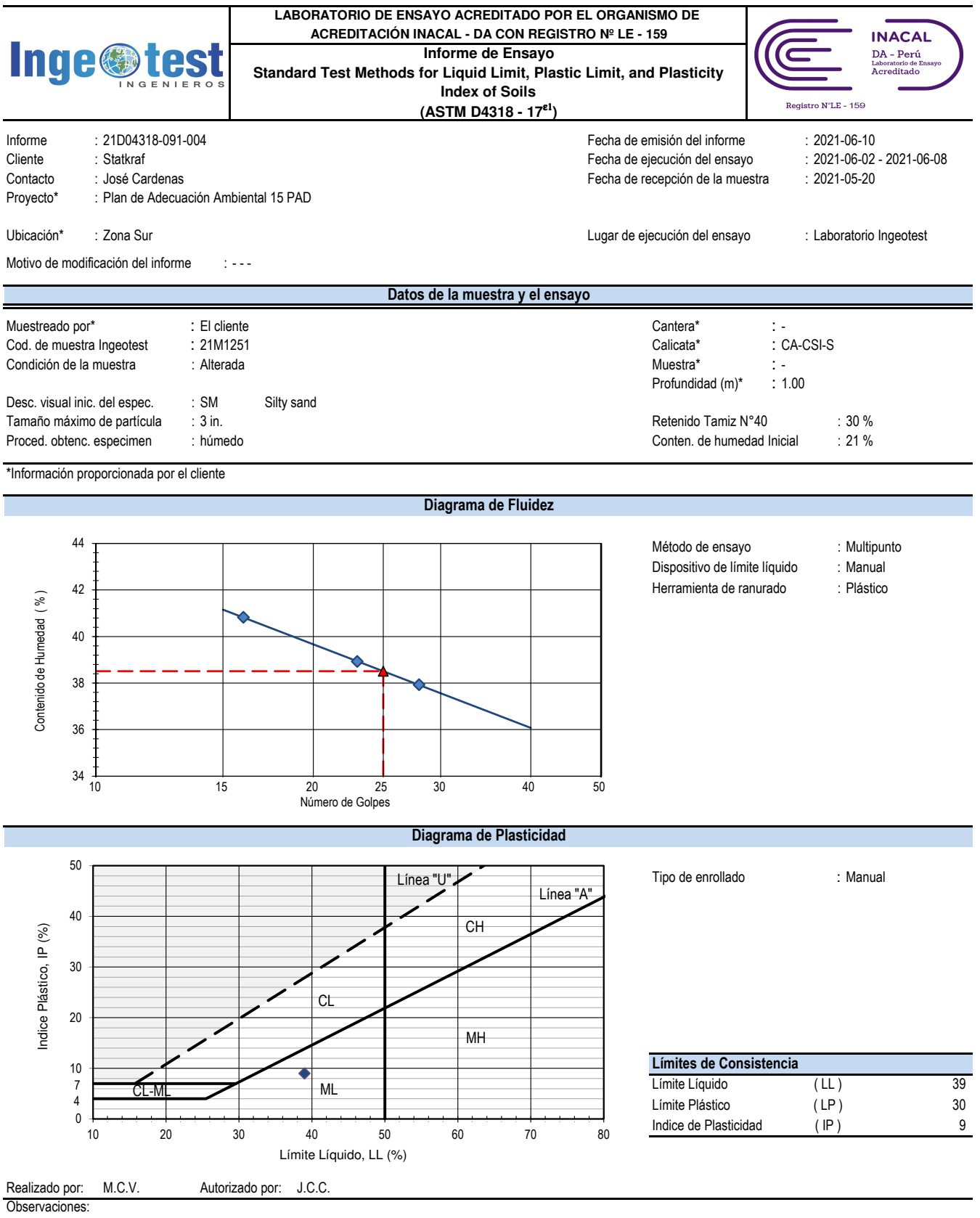

- - -

Este informe de ensayo no debe reproducirse parcialmente, sin la autorización escrita del laboratorio, salvo que la reproducción sea en su totalidad.

Para realizar el ensayo se utiliza una muestra común.

produce. Los resultados de los ensayos no deben ser utilizados como una certificación de conformidad con normas de producto o como certificado del sistema de gestión de la calidad de la entidad que lo

Este informe de ensayo es un documento oficial de interés público, su adulteración o uso indebido constituye un delito contra la fé pública y se regula por las disposiciones penales y civiles de la materia.

Los resultados obtenidos se refieren solamente a las muestras ensayadas según las condiciones como se recibieron.

El laboratorio no asume responsabilidad de la información suministrada por el cliente.

FIN DE INFORME DE ENSAYO

SGC-LG-REG-29 Jr. Los Lirios N° 530, Urb. San José, Lima 10, Perú<br>Fecha: 2021-03-15 Fecha 2021-03-15 Telf. 719-6296 Página 1 de 1 00 informes@ingeotest.com www.ingeotest.com

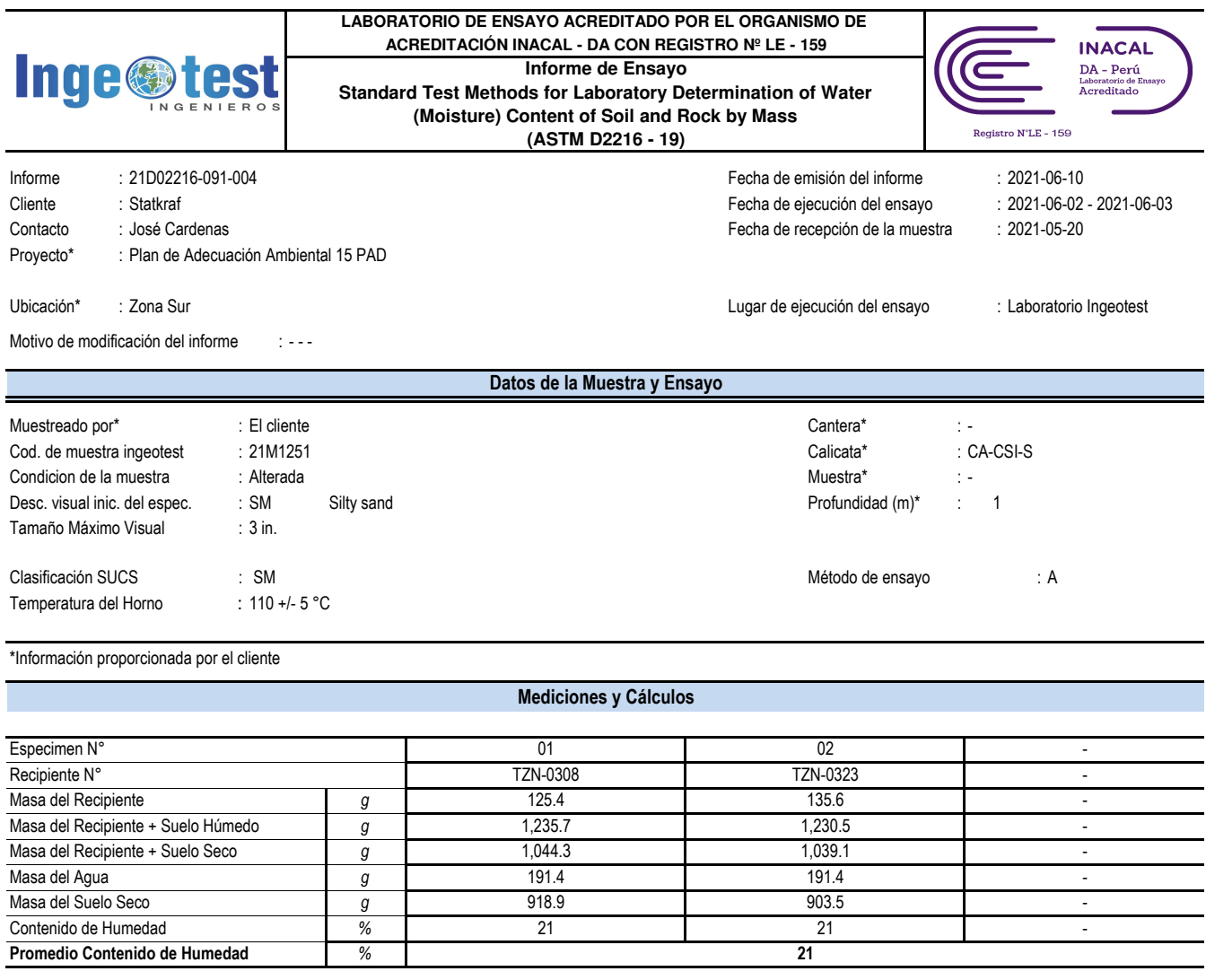

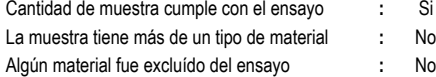

Realizado por : M.C.V. Autorizado por : J.C.C.

Observaciones:

- - -

Este informe de ensayo no debe reproducirse parcialmente, sin la autorización escrita del laboratorio, salvo que la reproducción sea en su totalidad.

Para realizar el ensayo se utiliza una muestra común.

produce. Los resultados de los ensayos no deben ser utilizados como una certificación de conformidad con normas de producto o como certificado del sistema de gestión de la calidad de la entidad que lo

Este informe de ensayo es un documento oficial de interés público, su adulteración o uso indebido constituye un delito contra la fé pública y se regula por las disposiciones penales y civiles de la materia.

Los resultados obtenidos se refieren solamente a las muestras ensayadas según las condiciones como se recibieron. El laboratorio no asume responsabilidad de la información suministrada por el cliente.

FIN DE INFORME DE ENSAYO

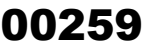

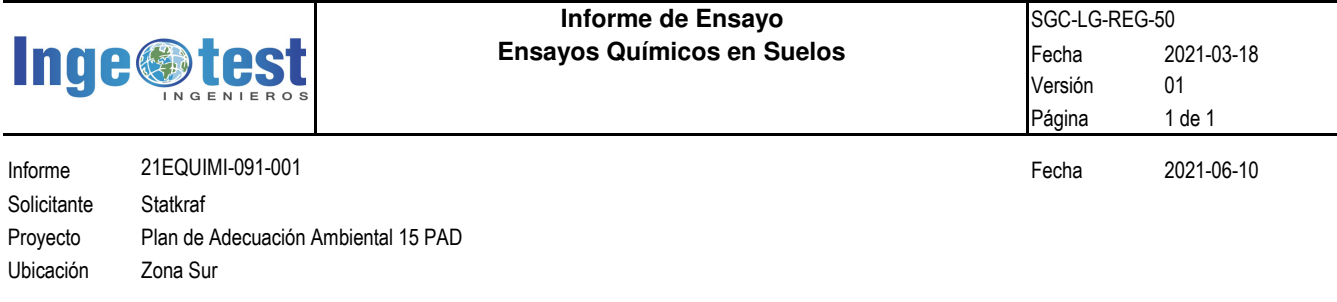

#### **Resultados de los Ensayos Químicos**

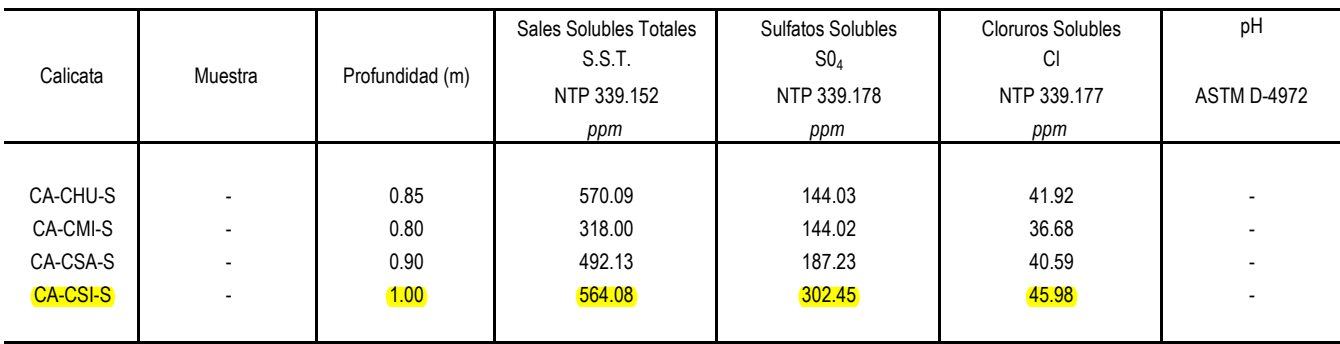

Observaciones:

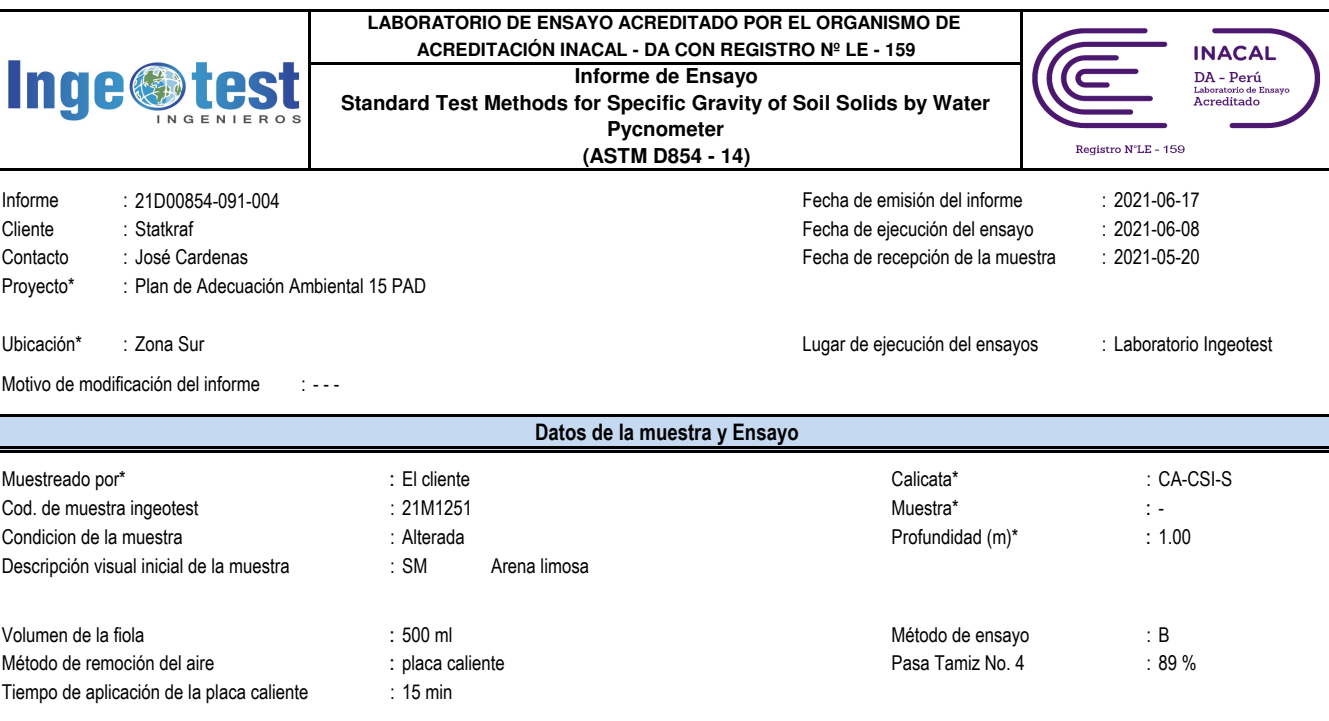

\*Información proporcionada por el cliente

#### **Mediciones y Cálculos**

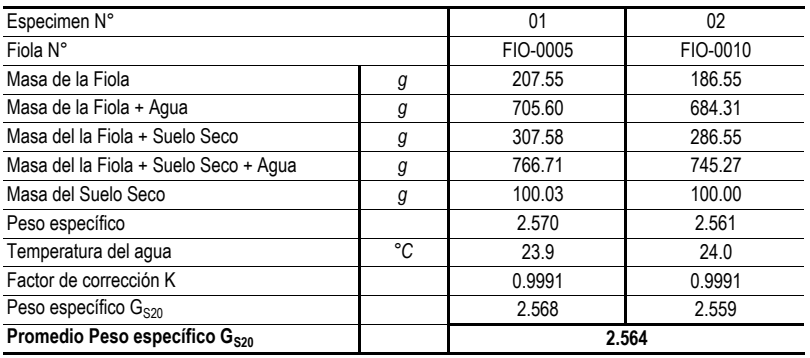

Algún material excluído previo al ensayo:

No

Descripción del material excluído:

- - -

Realizado por: G.M.P. Autorizado por: J.C.C.

Observaciones:

- - -

Este informe de ensayo no debe reproducirse parcialmente, sin la autorización escrita del laboratorio, salvo que la reproducción sea en su totalidad.

Para realizar el ensayo se utiliza una muestra común.

Los resultados de los ensayos no deben ser utilizados como una certificación de conformidad con normas de producto o como certificado del sistema de gestión de la calidad de la entidad que lo produce.

Este informe de ensayo es un documento oficial de interés público, su adulteración o uso indebido constituye un delito contra la fé pública y se regula por las disposiciones penales y civiles de la materia.

Los resultados obtenidos se refieren solamente a las muestras ensayadas según las condiciones como se recibieron.

El laboratorio no asume responsabilidad de la información suministrada por el cliente.

FIN DE INFORME DE ENSAYO

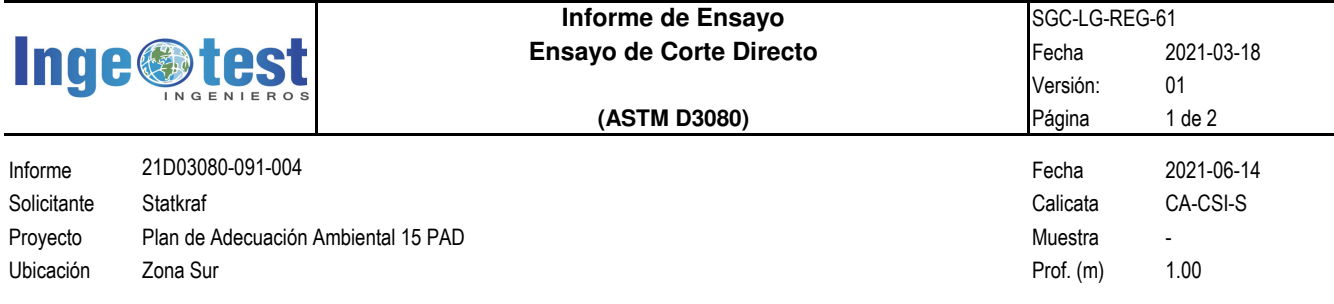

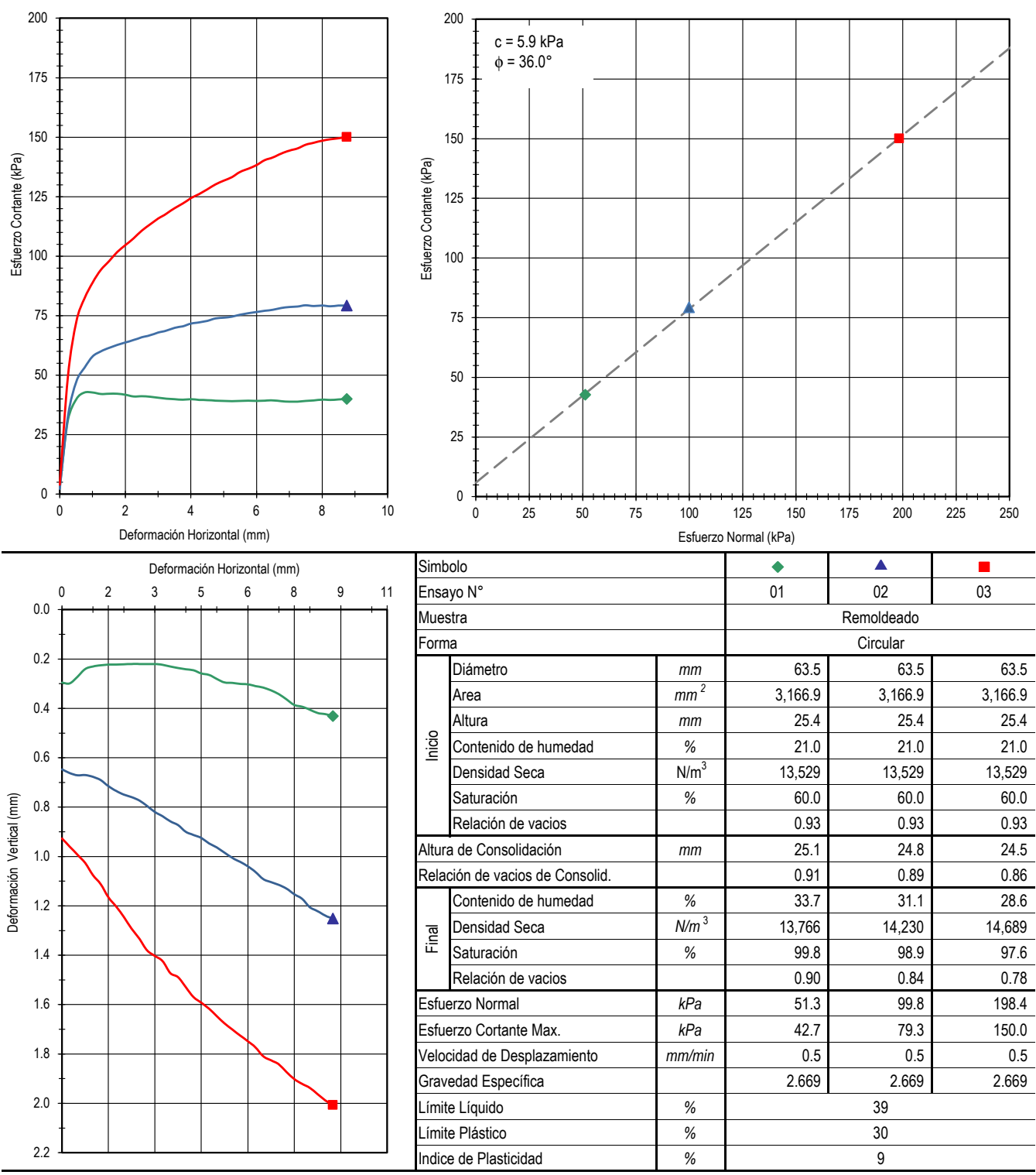

Observaciones:

Los parámetros de resistencia del suelo del presente informe, podrán ser reinterpretados en caso de ser considerado pertinente por un

profesional especialista en geotecnia.

Densidad Seca = 1.38 gr/cm3 y Contenido de Humedad = 21.0 %, datos de remoldeo proporcionado por el cliente.

ANALISIS DE LA CAPACIDAD ULTIMA - CIMENTACION SUPERFICIAL **ANALISIS DE LA CAPACIDAD ULTIMA - CIMENTACION SUPERFICIAL**

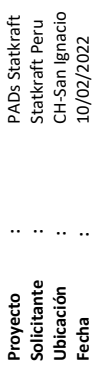

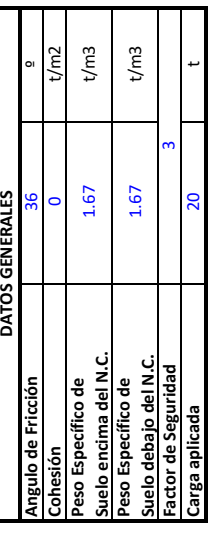

# RESUMEN DE ANALISIS CAPACIDAD PORTANTE EN CIMENTACIONES **RESUMEN DE ANALISIS CAPACIDAD PORTANTE EN CIMENTACIONES**

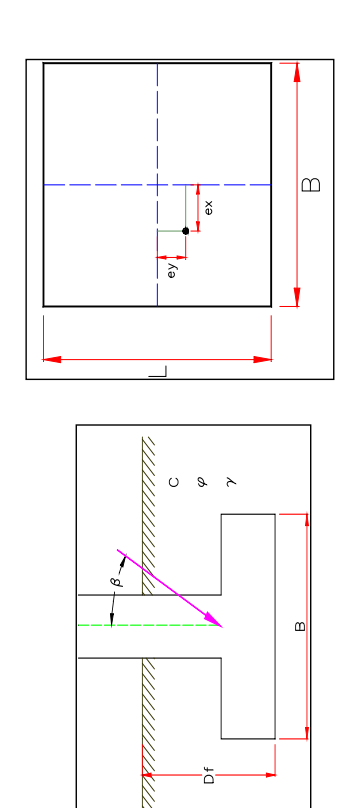

 $q_{ult}=1.3cN_c+\gamma_1{\rm D_fN_q}+0.4\gamma_2$   ${\rm BN_v}$ Para zapatas cuadradas:

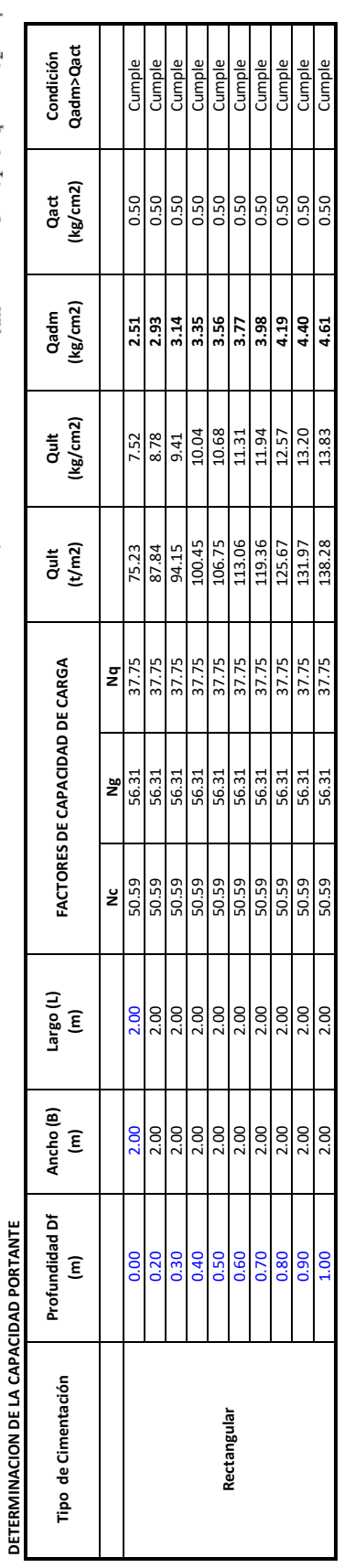

# DETERMINACIÓN DE ASENTAMIENTO INMEDIATO - MÉTOD ELÁSTICO **DETERMINACIÓN DE ASENTAMIENTO INMEDIATO - MÉTOD ELÁSTICO**

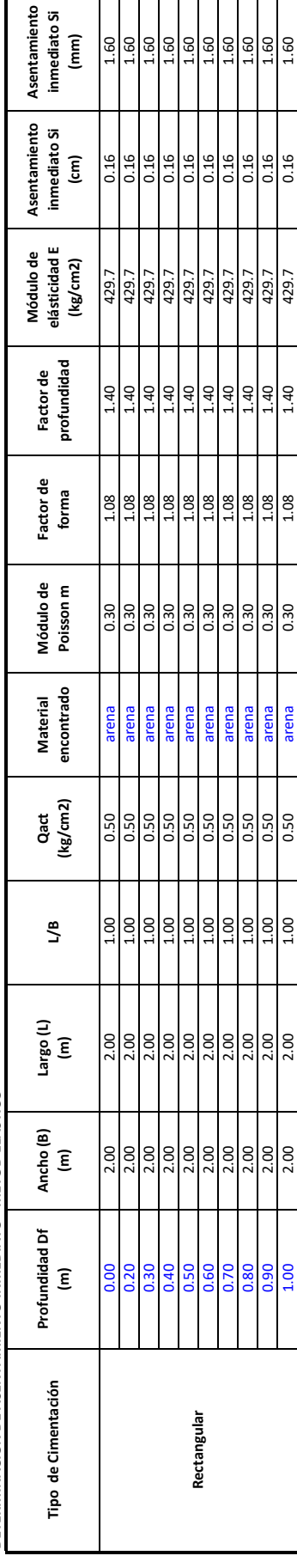

# CAPÍTULO 4

00263

# IDENTIFICACIÓN DEL ÁREA DE INFLUENCIA

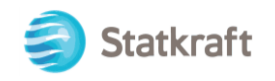

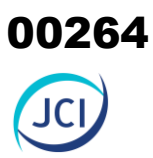

#### ÍNDICE GENERAL

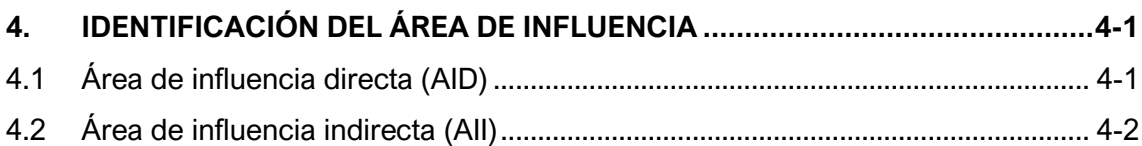

#### LISTA DE CUADROS

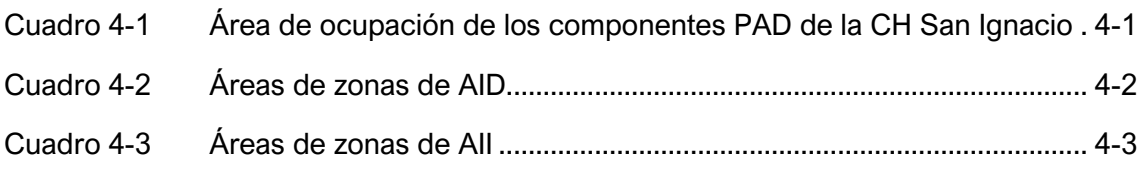

#### LISTA DE ANEXOS

Anexo 4.1 Mapas de área de influencia directa e indirecta

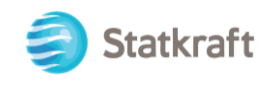

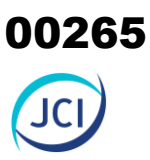

# <span id="page-264-0"></span>4. IDENTIFICACIÓN DEL ÁREA DE INFLUENCIA

Conforme al literal b) del Artículo 3 del D.S. N.° 014-2019-EM (Reglamento para la Protección Ambiental en las Actividades Eléctricas, en adelante RPAAE) el área de influencia se define como espacio geográfico sobre el que las actividades eléctricas ejercen algún tipo de impacto ambiental.

El área de influencia, a efectos de las actividades del presente Plan Ambiental Detallado de la Central Hidroeléctrica San Ignacio y en concordancia al Anexo 2 de RPAAE, está constituido por área de influencia directa (AID) y área de influencia indirecta (AII) cuyos criterios de delimitación se sustentan en las siguientes secciones.

## <span id="page-264-1"></span>4.1 Área de influencia directa (AID)

El área de influencia ambiental directa considera la huella del proyecto o el área donde se manifiesta los efectos de las actividades de operación y abandono de los componentes con fines de adecuación ambiental.

Los criterios para delimitar el AID fueron los siguientes:

#### **Huella y distribución de componentes PAD**

Como criterio técnico se estableció el área ocupada por los componentes auxiliares del Proyecto, en lo que se ha denominado área de intervención y que hace parte del AID. En el siguiente Cuadro se identifica los componentes auxiliares con fines de adecuación ambiental, indicando el área total que ocupa estimada en **6408.8 m<sup>2</sup> .**

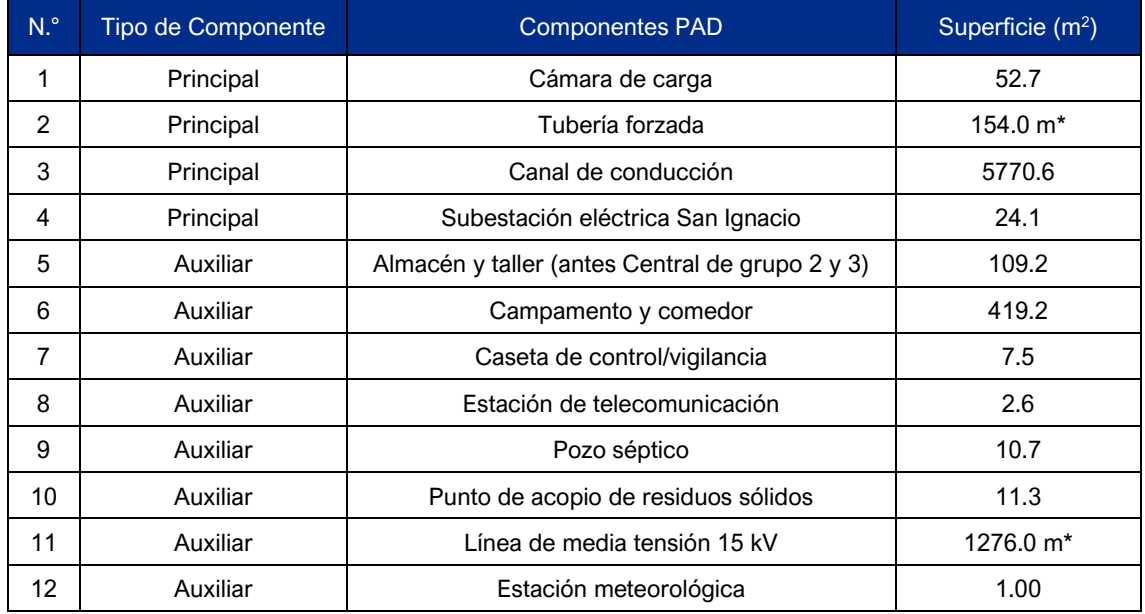

#### <span id="page-264-2"></span>**Cuadro 4-1 Área de ocupación de los componentes PAD de la CH San Ignacio**

Elaboración: JCI, 2022.

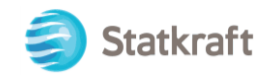

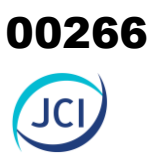

#### **Distancia a cuerpos de agua**

Dentro del criterio para la delimitación del AID se incluyen los drenajes, y divisoria de aguas, que se encuentran dentro del área de intervención, considerando la dirección de flujo de estos, de tal manera, que se analiza si el desarrollo de una actividad se encuentra aguas arriba o aguas abajo del cuerpo de agua próximo.

En este sentido se considera al río Apurímac como cuerpo de agua permanente debido a la descarga de aguas turbinadas provenientes del movimiento mecánico de turbinas en la casa de máquinas CH San Ignacio.

#### **Criterio de carácter legal**

Se ha definido un Ancho de faja de servidumbre de la línea de servicio (PAD-CSI-11), que según el nivel de tensión (15 kV) corresponde 6 metros (3 metros a cada lado del eje de la línea), de acuerdo con el Código Nacional de Electricidad (2011) aprobado mediante R.M. N.° 214-2011-MEM-DM.

#### **Criterios de carácter socioeconómico**

Las áreas donde se emplazan los componentes principales y auxiliares con fines de adecuación ambiental son puntuales; por lo que se considera que no hay afectación social debido a que no hay población cercana a dichos componentes. Cabe recalcar, que la población más cercana, llamada "Caylloma", se encuentra a 2.6 km al noreste (NE) aproximadamente.

De acuerdo, a los criterios anteriormente mencionados, se puede concluir que el área de influencia directa se delimita de la siguiente manera:

- i. Una distancia de 5 metros de los componentes con fines de adecuación ambiental de tipo auxiliar.
- ii. Una distancia de 15 metros de los componentes con fines de adecuación ambiental de tipo principal.

Cabe precisar que las áreas de influencia directa se encuentran colindantes a la casa de máquinas de la CH San Ignacio.Por ende, el área total del **AID es de 5.89 ha,** ver el siguiente cuadro:

#### <span id="page-265-1"></span>**Cuadro 4-2 Áreas de zonas de AID**

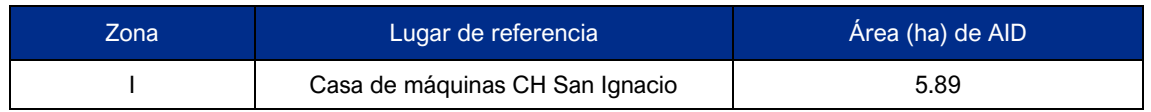

Elaboración: JCI, 2022.

## <span id="page-265-0"></span>4.2 Área de influencia indirecta (AII)

El área de influencia indirecta (AII) es aquella en donde los impactos trascienden en el espacio físico del proyecto y su infraestructura asociada, es decir, la zona externa del área de influencia directa y se extienden hasta donde se manifiestan los impactos indirectos, tomando en cuenta las relaciones e interrelaciones que se desarrollan en el ámbito social, cultural, entre otros e incluso sobrepasan los límites espaciales locales.

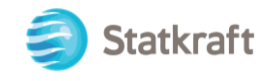

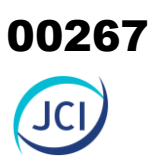

Los criterios considerados para la definición del AII son los siguientes:

- Huellas y distribución de componentes PAD
- Distancia a cuerpos de agua
- Criterio de carácter legal
- Criterio socioeconómico

Con relación a lo mencionado, el área de influencia indirecta ha sido definida de la siguiente manera:

- i. Una distancia de 10 metros de los componentes con fines de adecuación ambiental de tipo auxiliar.
- ii. Y una distancia de 30 metros de los componentes con fines de adecuación ambiental de tipo principal.

Dichas distancias son donde se estima que son percibidos los impactos indirectos, cabe recalcar, que dado el tipo de componente y su operatividad (ver Cap.3), no generarían un impacto significativo a los factores ambientales del entorno del proyecto, razón por la cual la distancia de los impactos indirectos por influencia de los componentes a regularizar es mínima.

Por ende, el área total del **AII es de 5.57 ha,** ver el siguiente cuadro:

#### <span id="page-266-0"></span>**Cuadro 4-3 Áreas de zonas de AII**

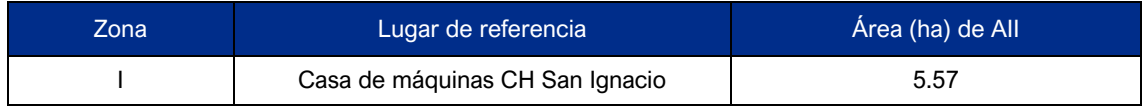

Elaboración: JCI, 2022.

Para mayor detalle, ver Mapa 3-2 Áreas de Influencia del Anexo 4.1 Mapas.

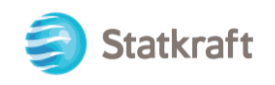

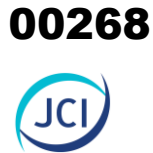

# ANEXO CAP. 4 IDENTIFICACIÓN DEL ÁREA DE **INFLUENCIA**

Anexo 4.1 Mapas Mapa 3-2 Mapa de áreas de influencia

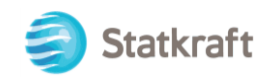

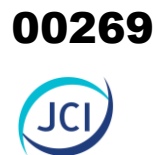

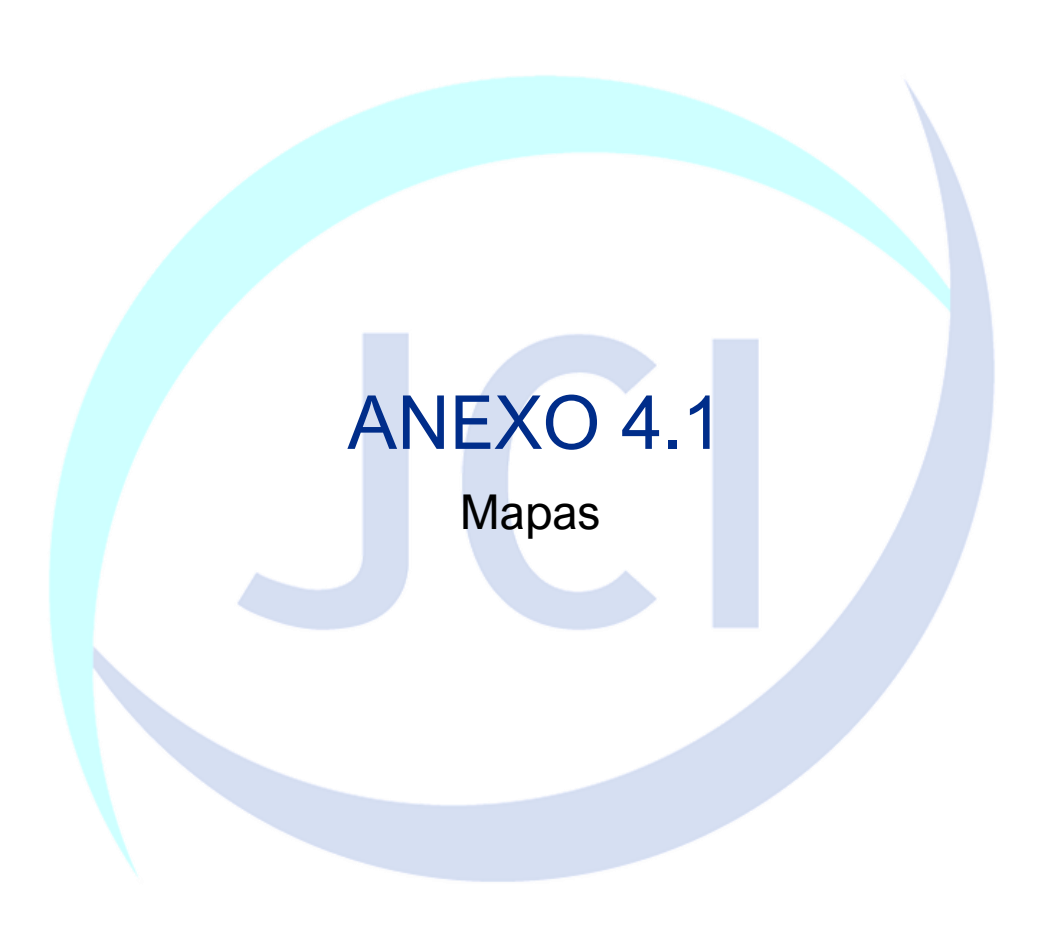

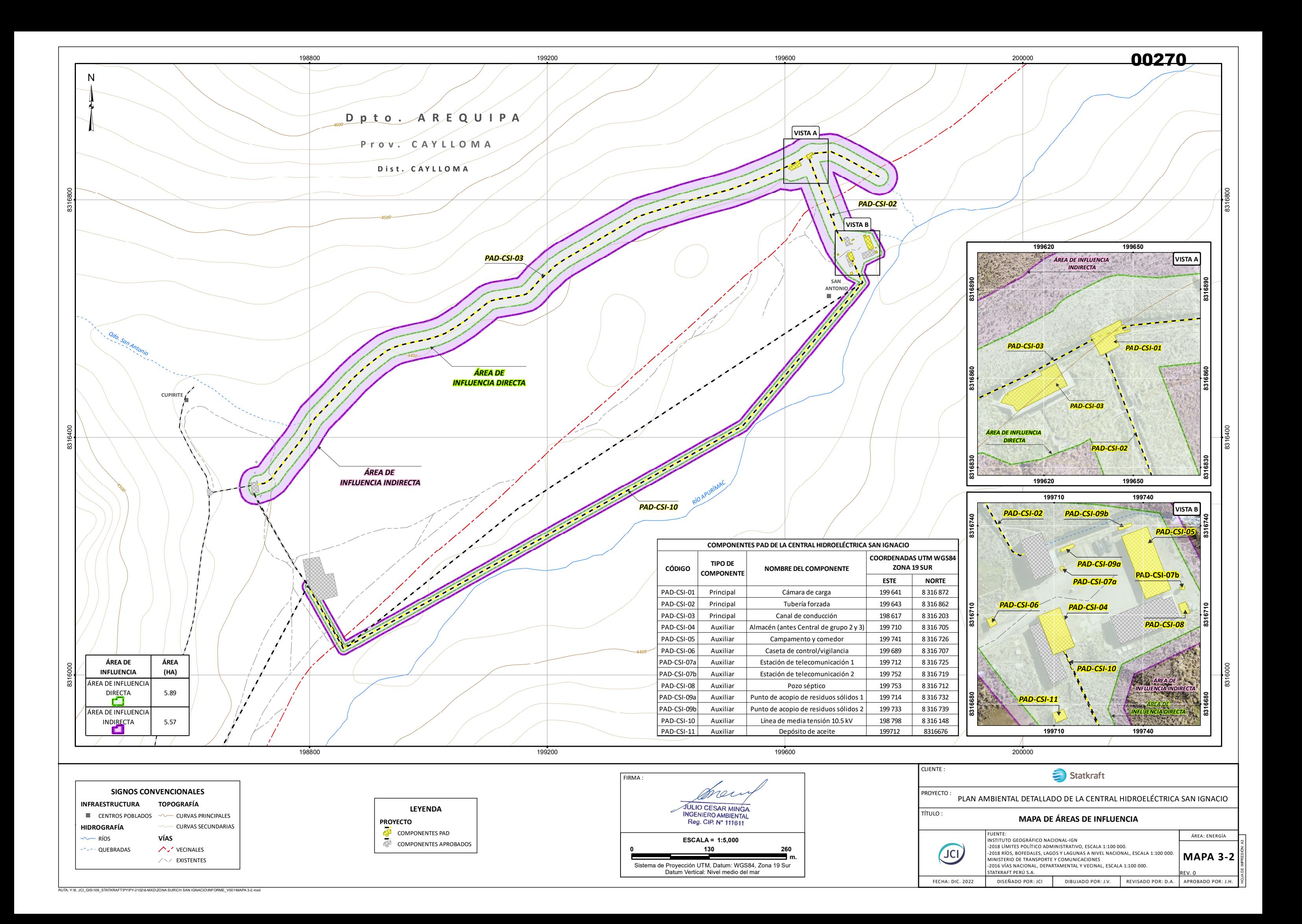

# CAPÍTULO 5 HUELLA DEL PROYECTO

00271

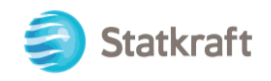

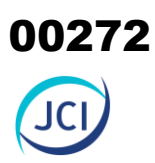

#### ÍNDICE GENERAL

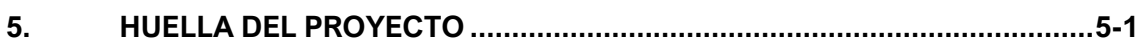

#### ÍNDICE DE CUADROS

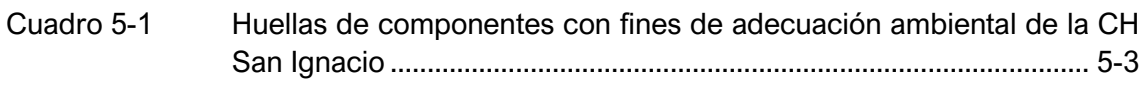

#### LISTA DE FIGURAS

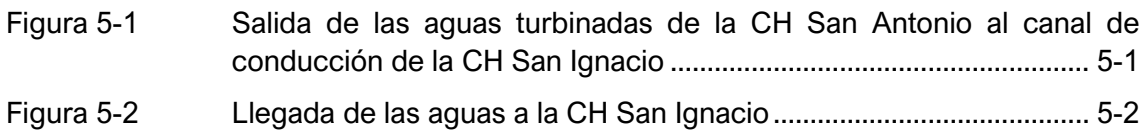

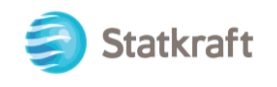

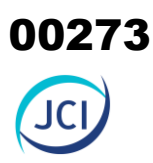

# <span id="page-272-0"></span>5. HUELLA DEL PROYECTO

Políticamente, la CH San Ignacio, se ubica en el distrito de Caylloma; provincia de Caylloma; y departamento de Arequipa.

En el presente, se detallan el tipo de poblado, uso y extensión de los componentes principales y auxiliares, así como aquellos involucrados en el flujo hídrico para la generación de energía en la CH San Ignacio. Cabe resaltar que los componentes PAD son de tipo principal y auxiliar, (ver Cap. 3 Descripción del Proyecto).

Para comenzar, la producción de energía eléctrica en la CH San Ignacio se genera a partir de la llegada de las aguas turbinadas de la CH San Antonio, las mismas que son descargadas y conducidas por medio de un canal de conducción (PAD-CSI-03) de 1241 metros de longitud, aproximadamente.

#### <span id="page-272-1"></span>**Figura 5-1 Salida de las aguas turbinadas de la CH San Antonio al canal de conducción de la CH San Ignacio**

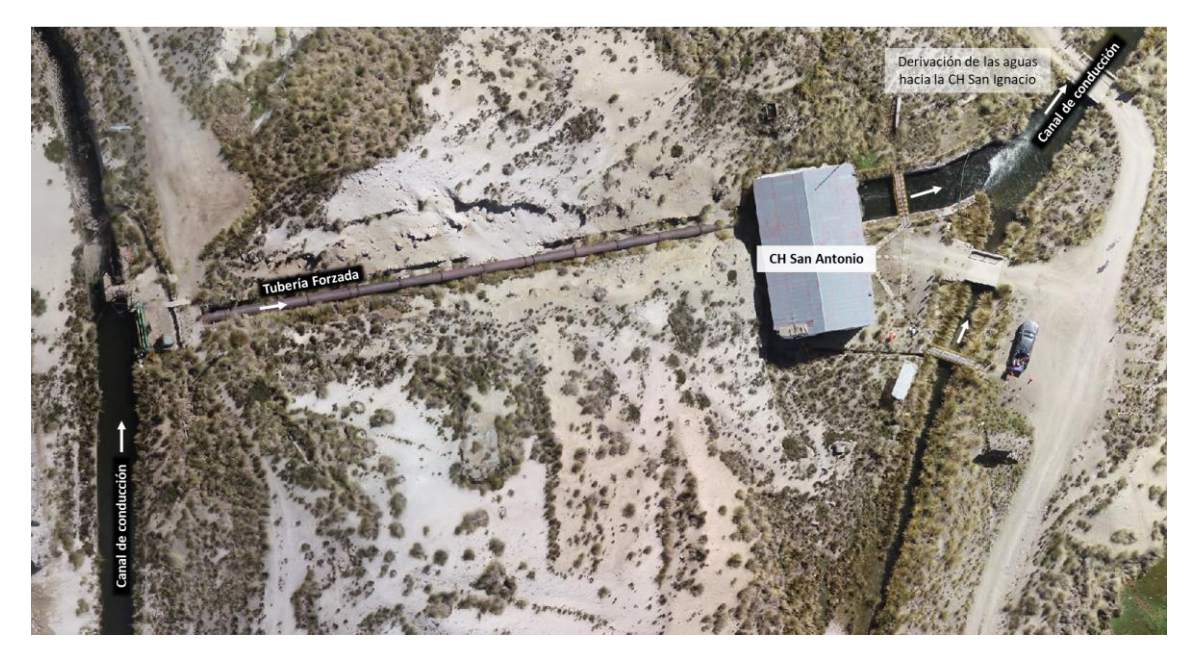

Elaboración: JCI, 2022.

Posteriormente, dichas aguas derivan a una cámara de carga (PAD-CSI-01), y conducidas mediante una tubería de presión (PAD-CSI-02) de 152.50 metros de longitud, componentes a regularizar de la CH San Ignacio, produce el movimiento mecánico de las turbinas de la casa de máquinas de la CH San Ignacio, generando una potencia efectiva de 0.42 MW, finalmente dichas aguas turbinadas son descargadas en el río Apurímac.

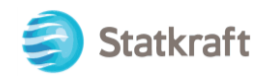

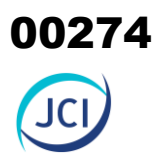

#### <span id="page-273-0"></span>**Figura 5-2 Llegada de las aguas a la CH San Ignacio**

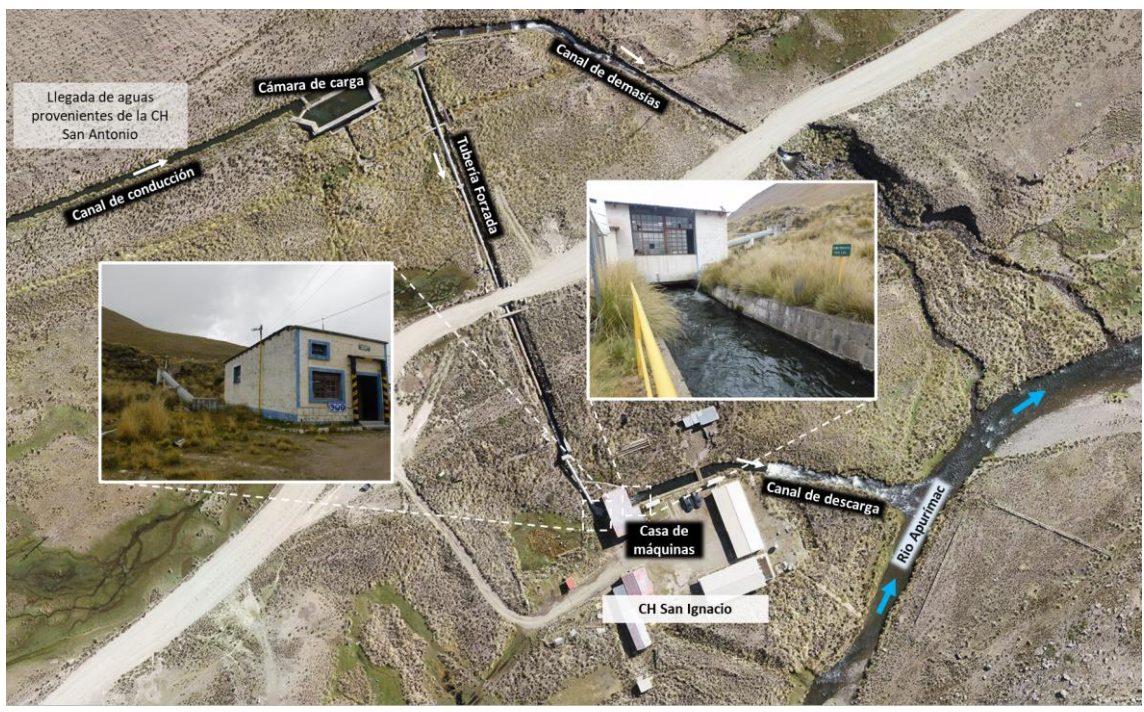

Elaboración: JCI, 2022

En el siguiente cuadro, se presenta la lista de los componentes con fines de adecuación ambiental de la CH San Ignacio, precisando su ubicación geopolítica (departamento, provincia, distrital), grupos poblacionales (centros poblados), nombre de cada uno de los tipos de poblado, extensión ocupada por cada componente de la central hidroeléctrica, uso y actividades económicas afectadas.

#### <span id="page-274-0"></span>**Cuadro 5-1 Huellas de componentes con fines de adecuación ambiental de la CH San Ignacio**

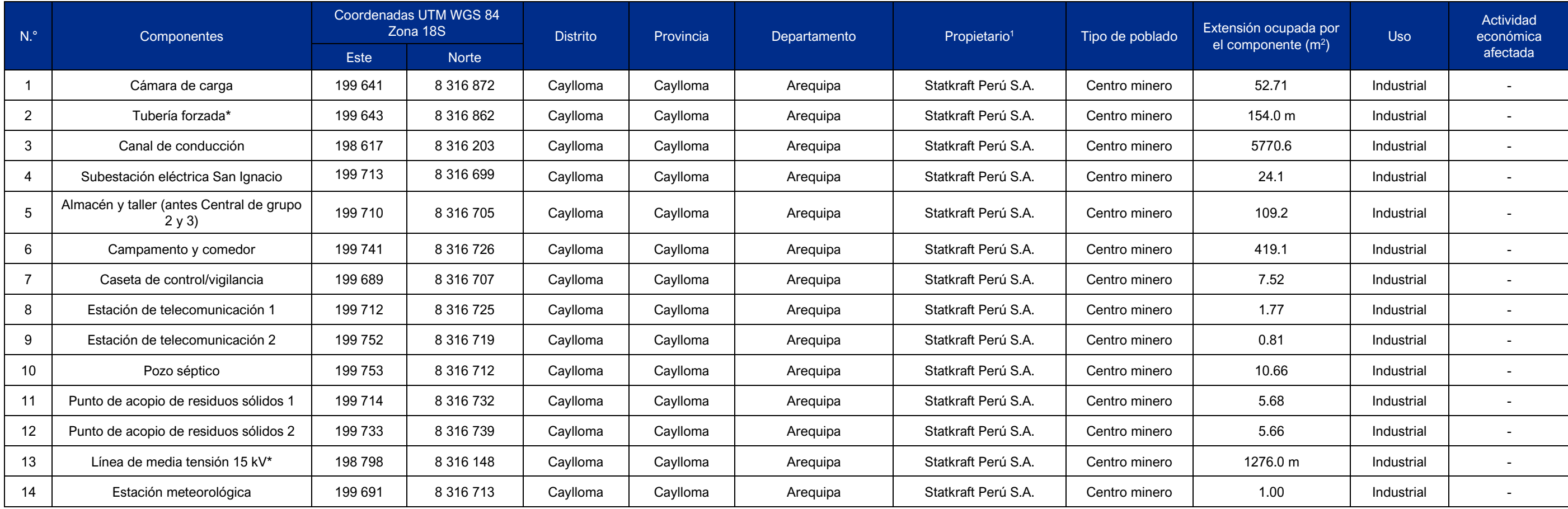

(\*) Longitud en metros.

<sup>1</sup> Propiedad Superficial - Partida N°: 04024119, Propiedad del inmueble: 00955831 (Ver Anexo 2.4).

Elaboración: JCI, 2022

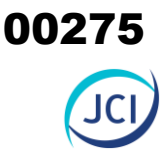

# CAPÍTULO 6

00276

# LÍNEA BASE AMBIENTAL REFERENCIA DEL ÁREA DE INFLUENCIA DEL PROYECTO

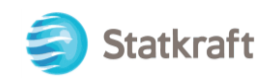

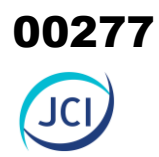

## ÍNDICE CAPÍTULO 6

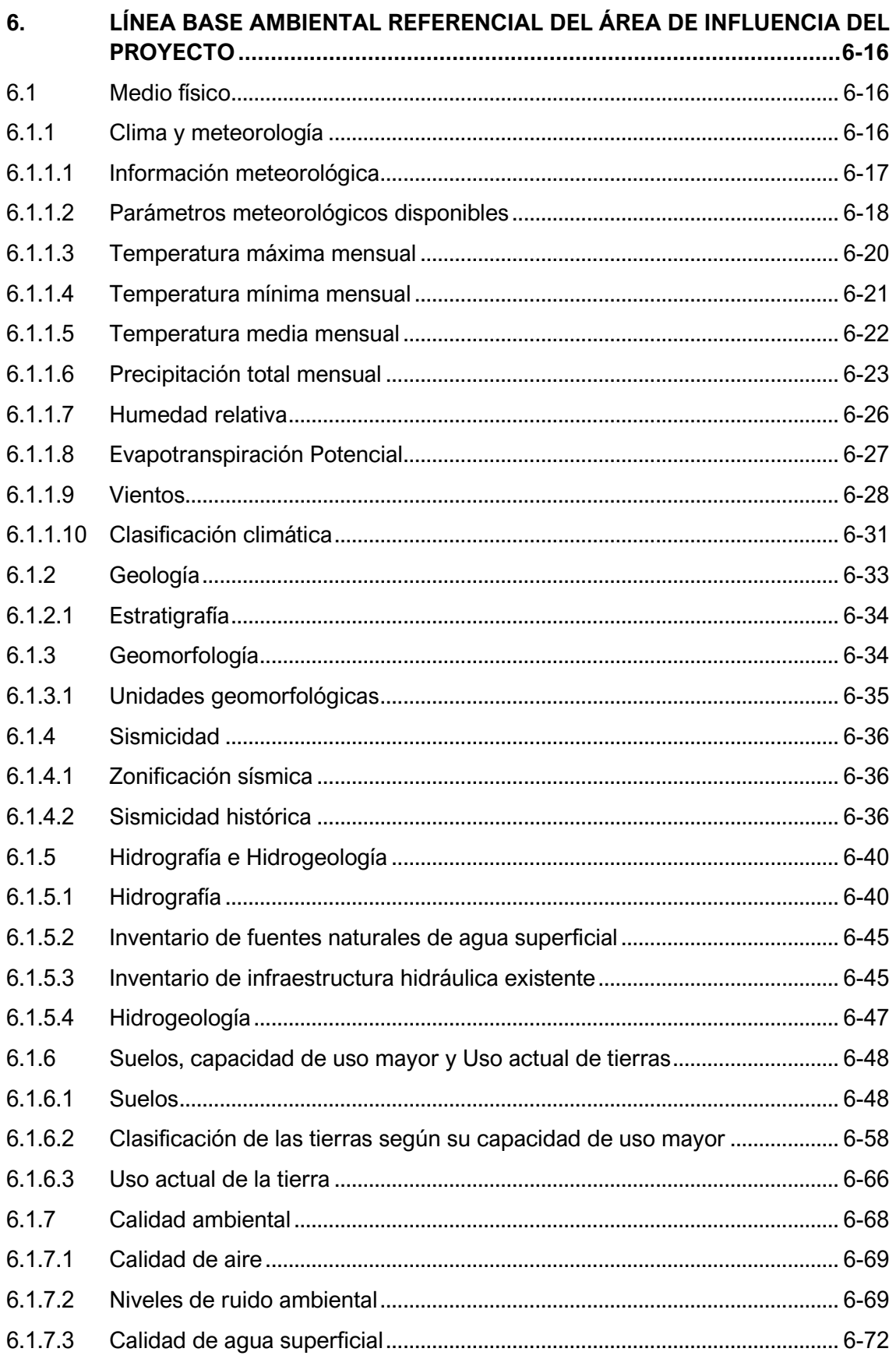

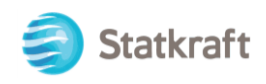

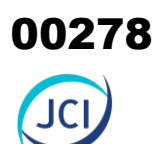

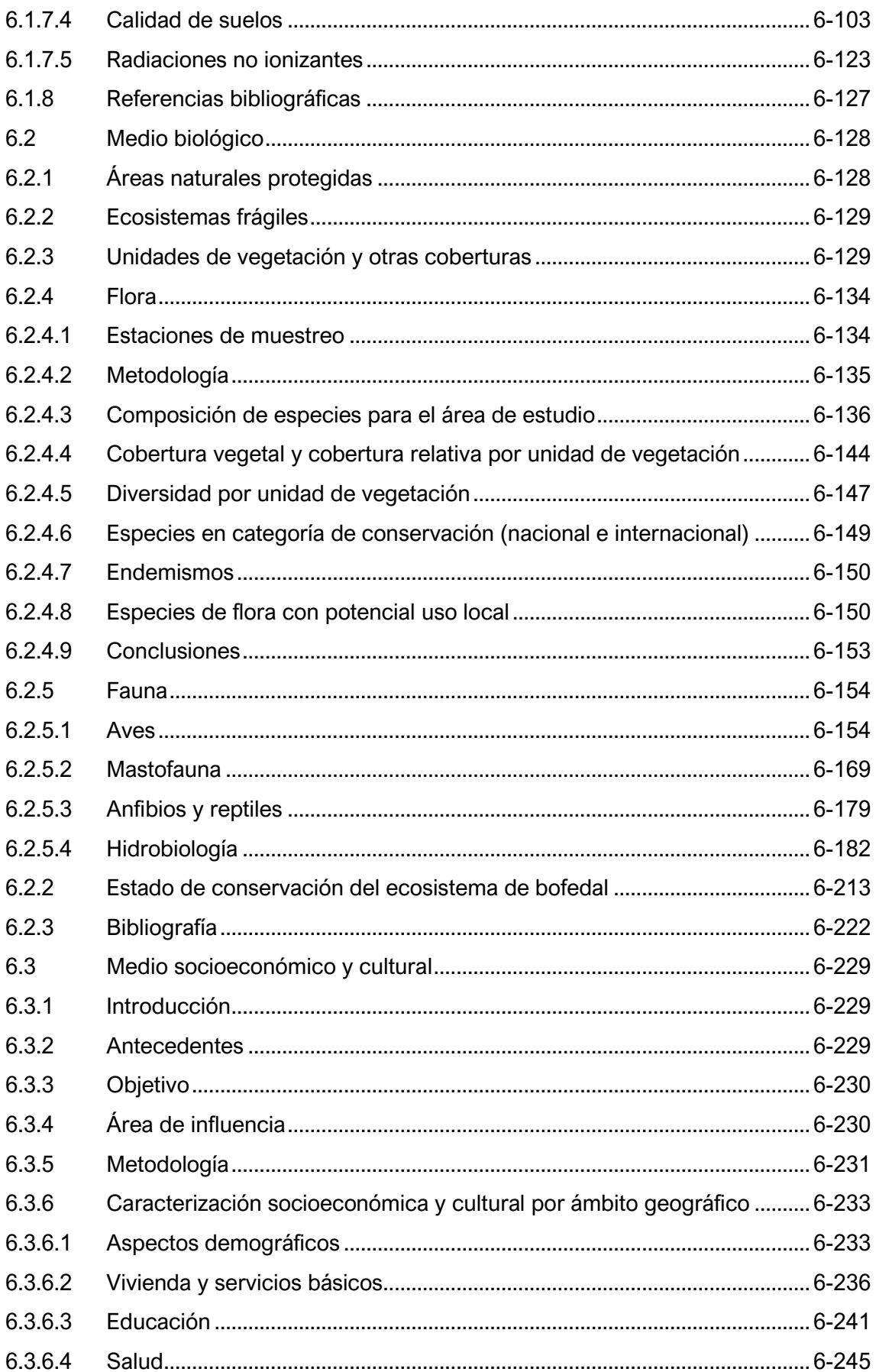

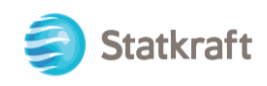

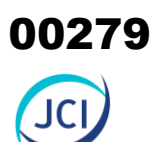

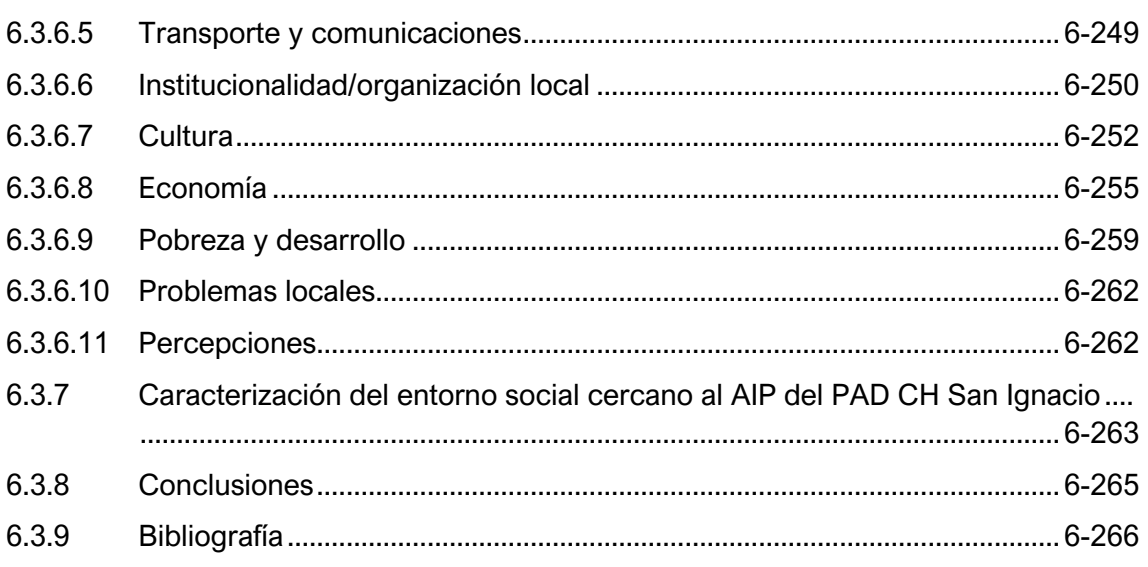

#### ÍNDICE DE CUADROS

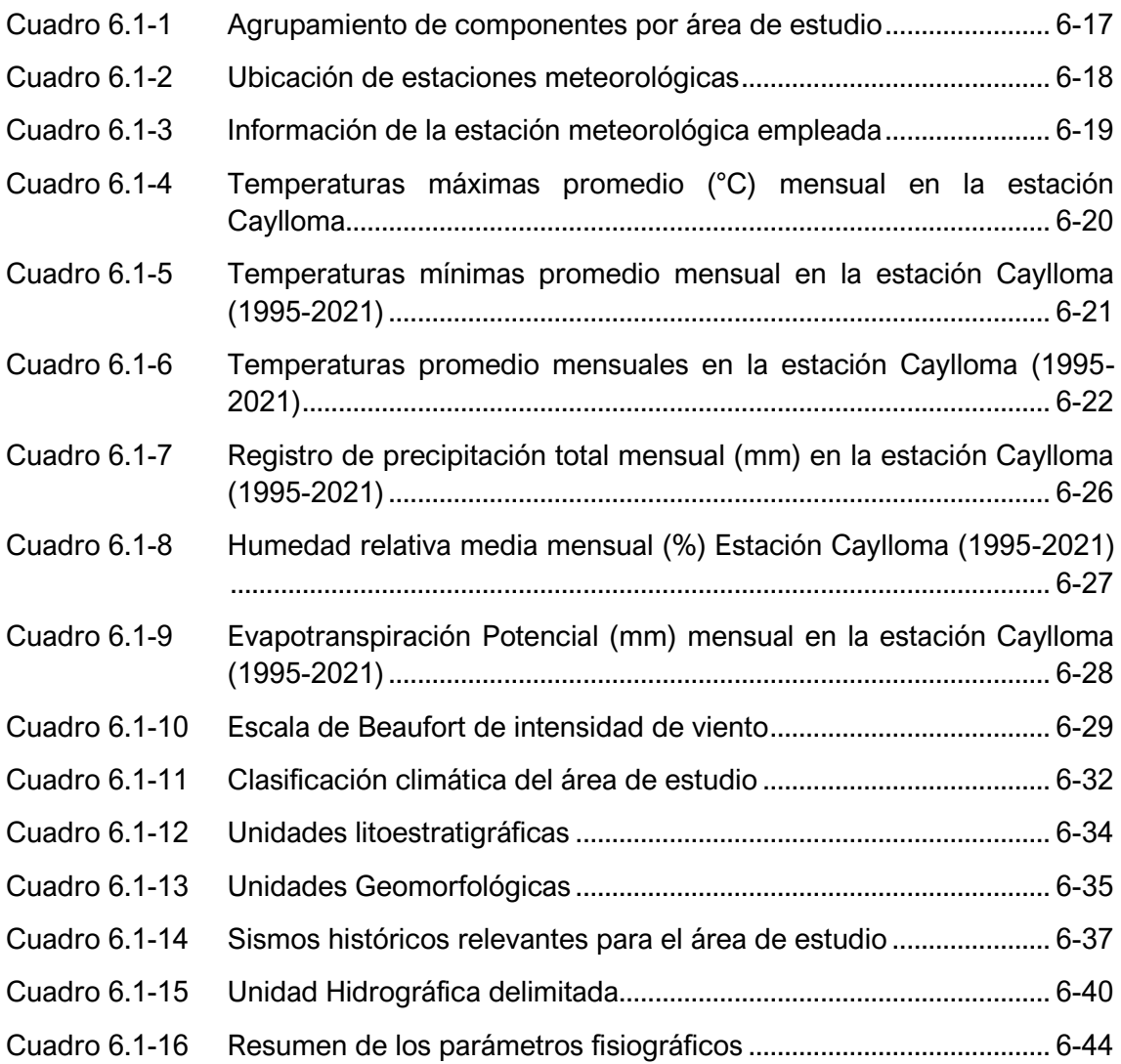

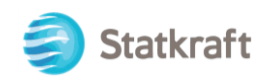

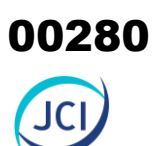

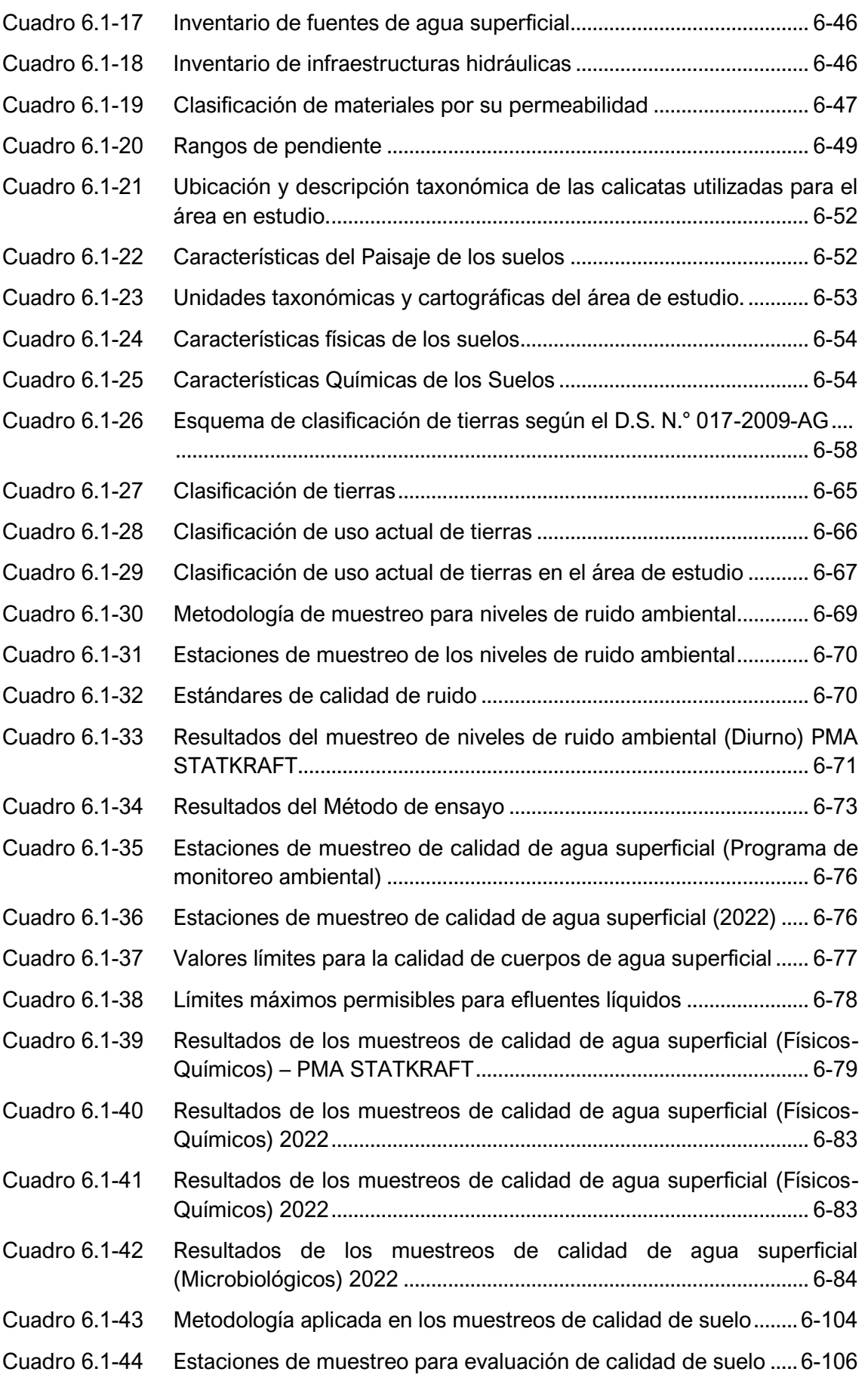

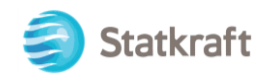

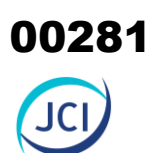

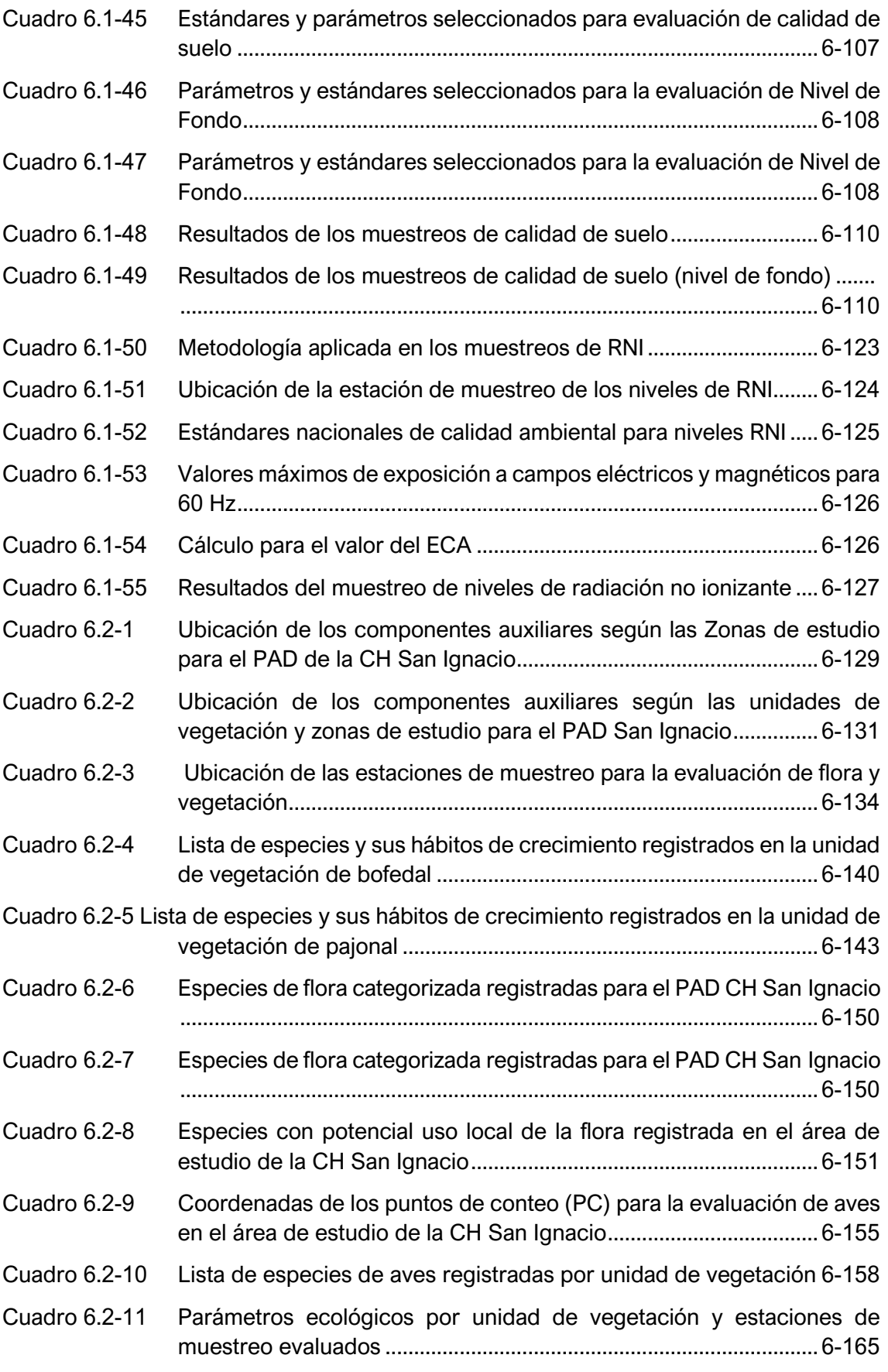

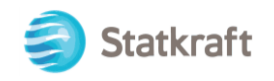

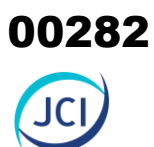

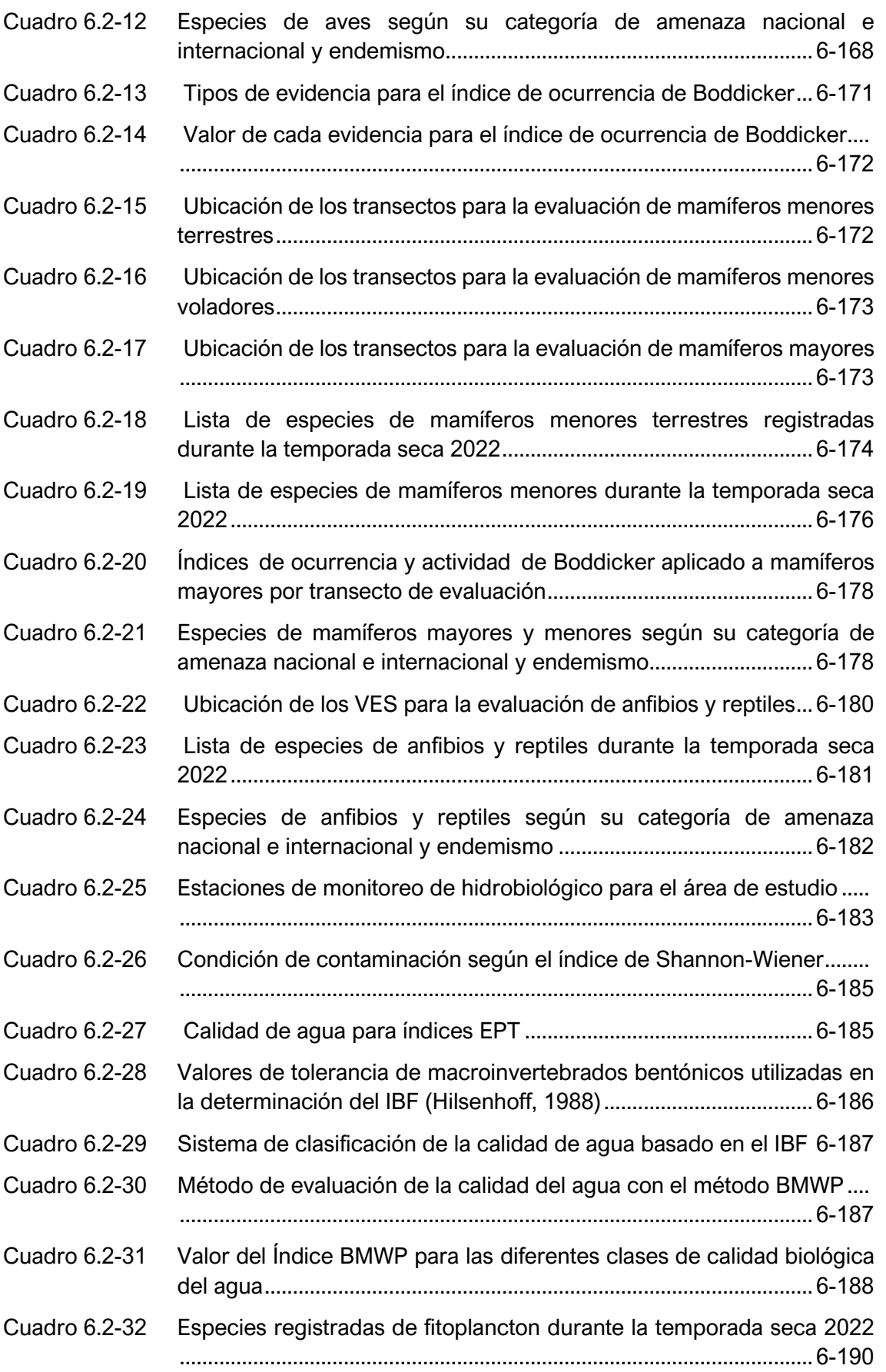

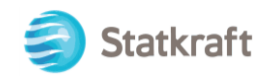

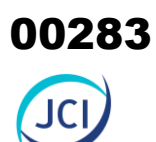

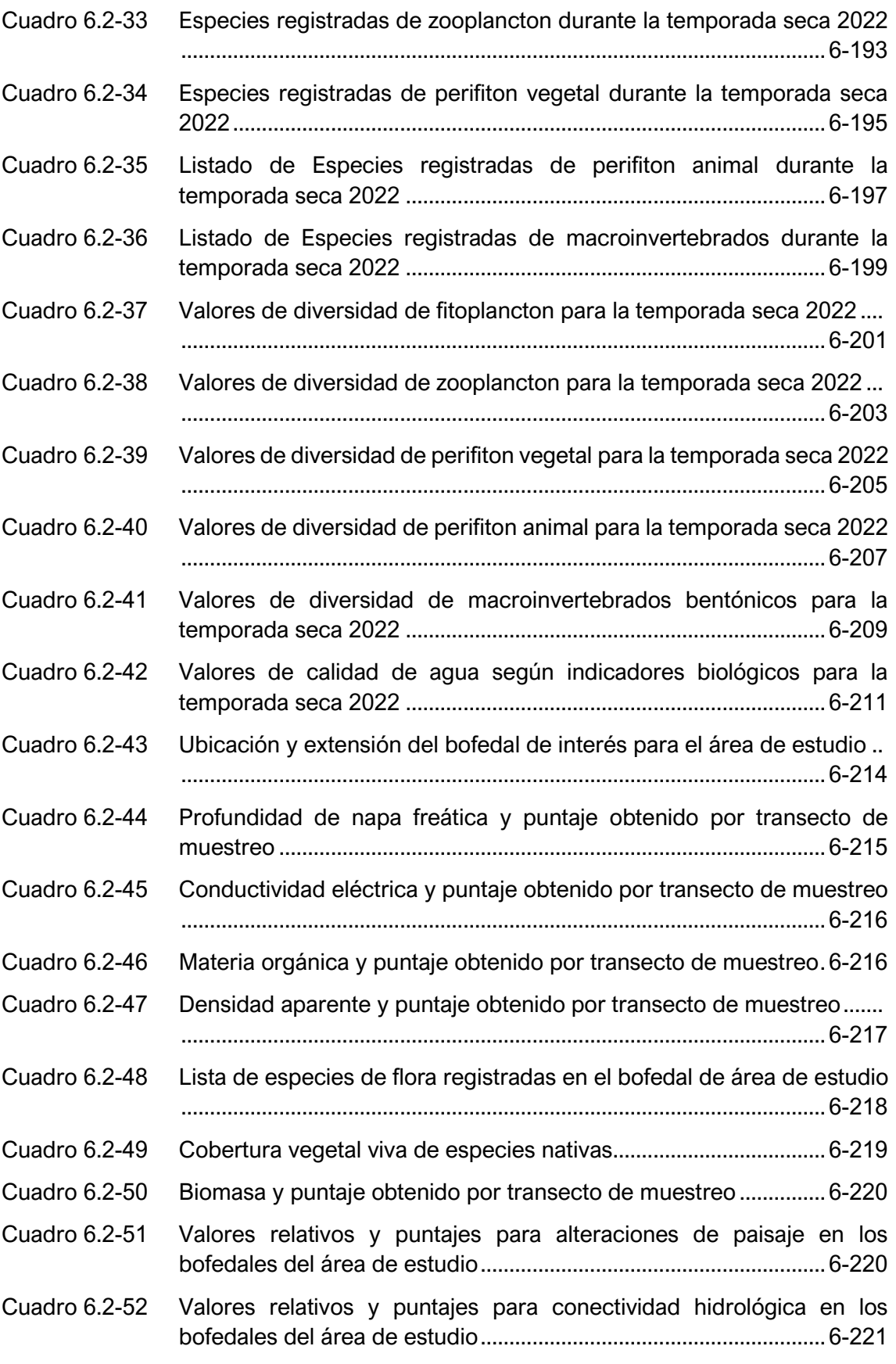

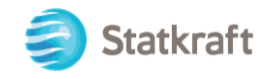

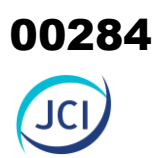

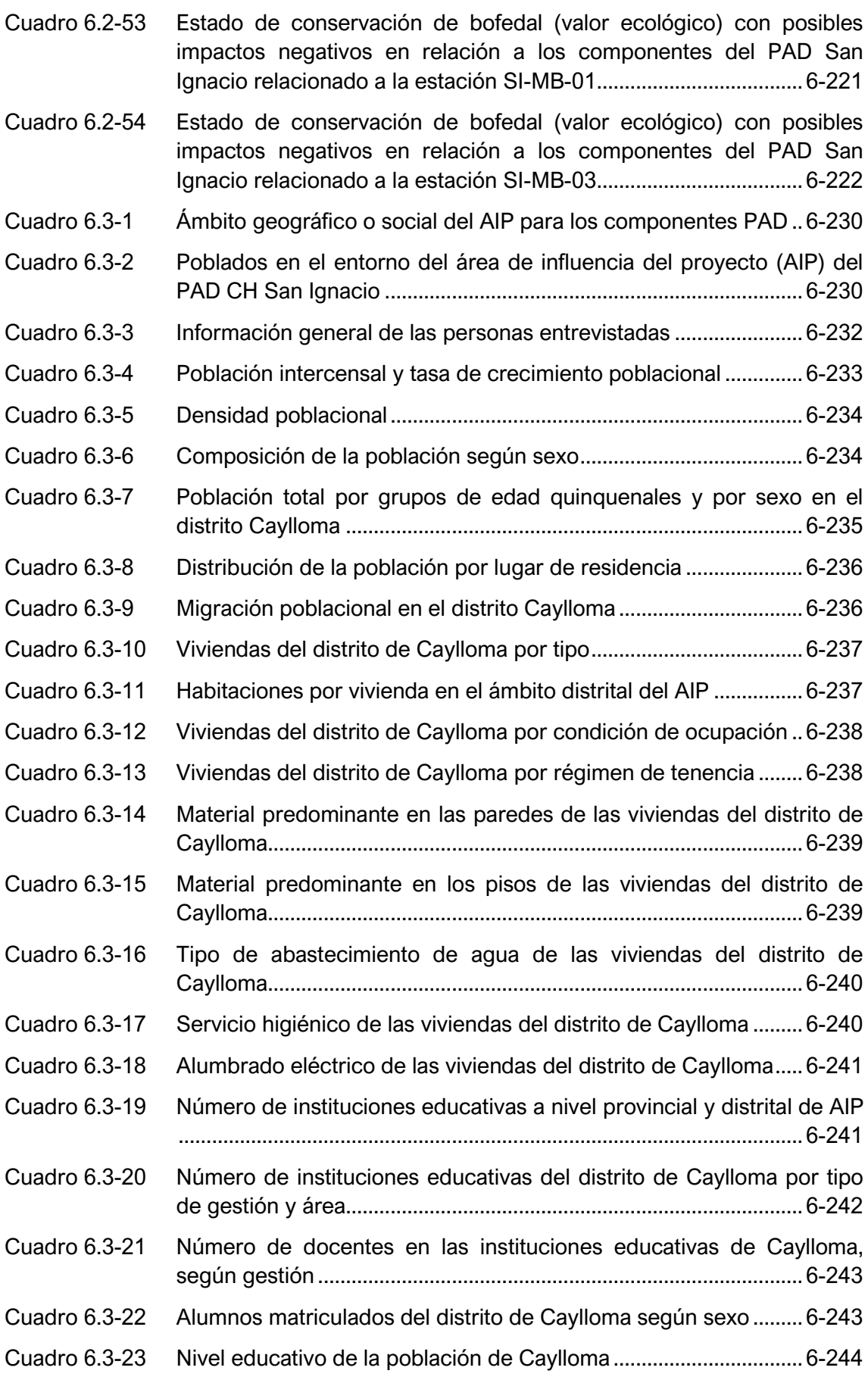

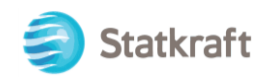

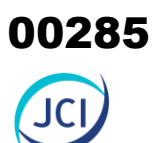

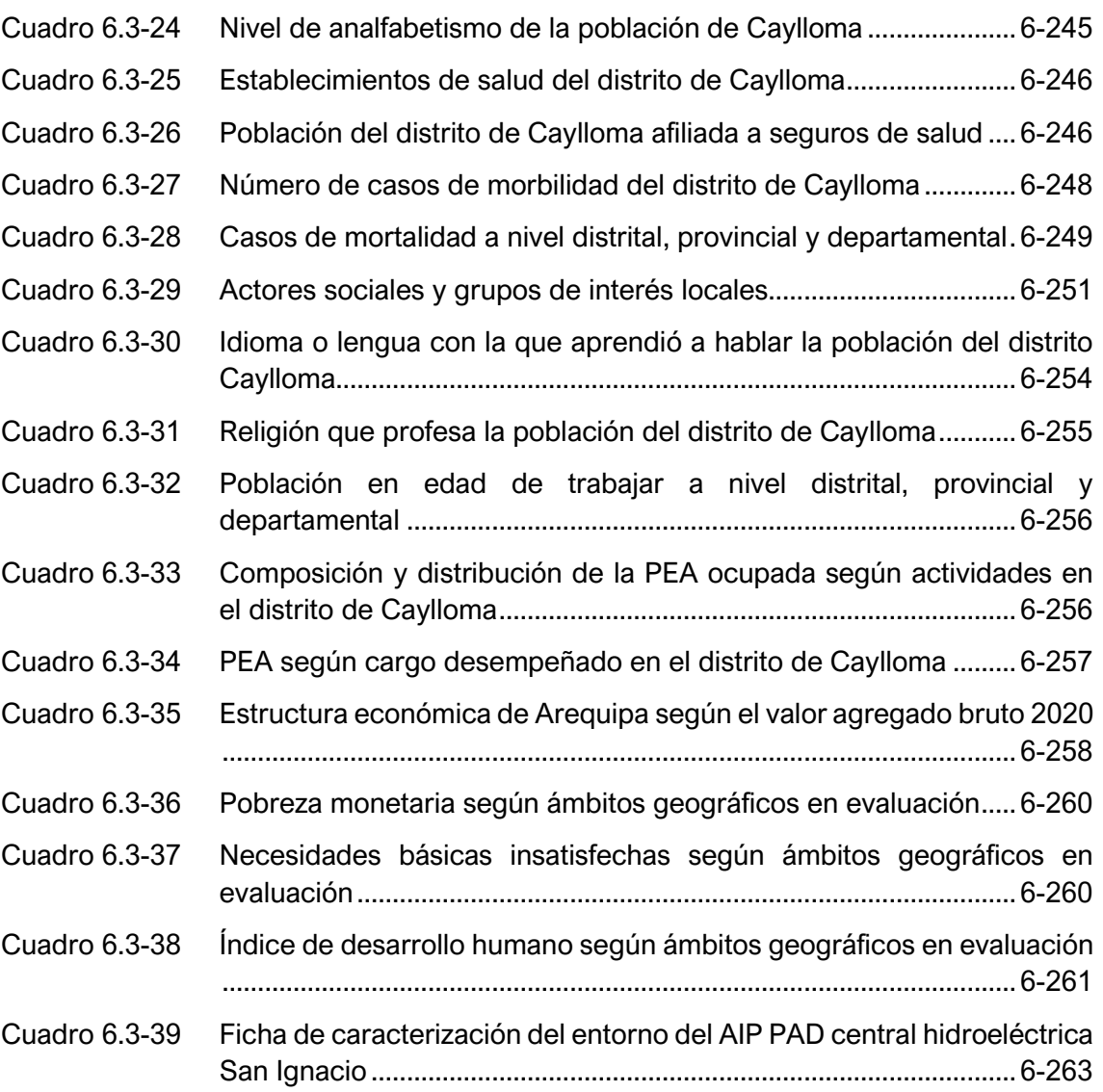

### ÍNDICE DE GRÁFICOS

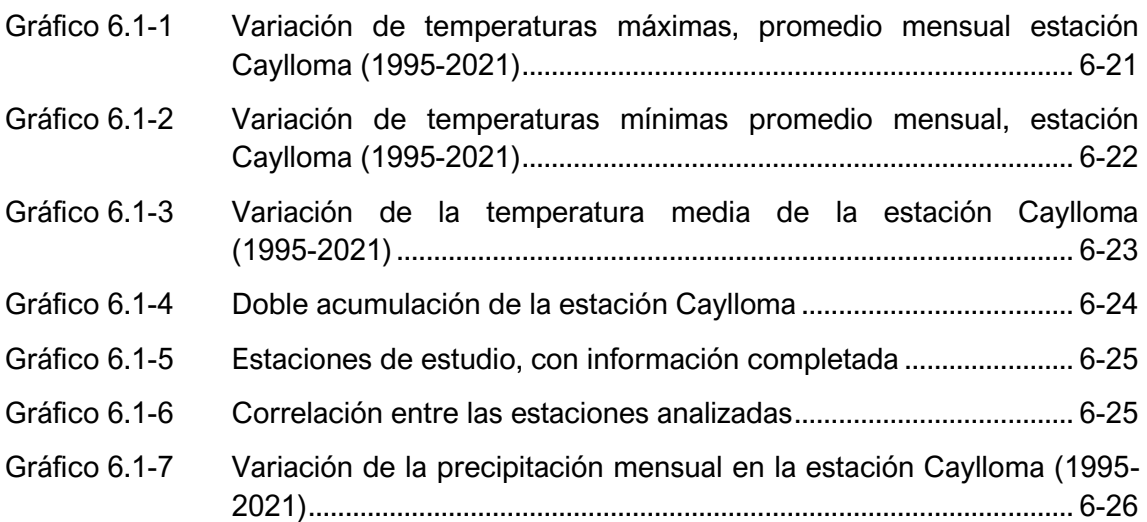

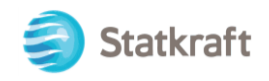

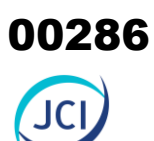

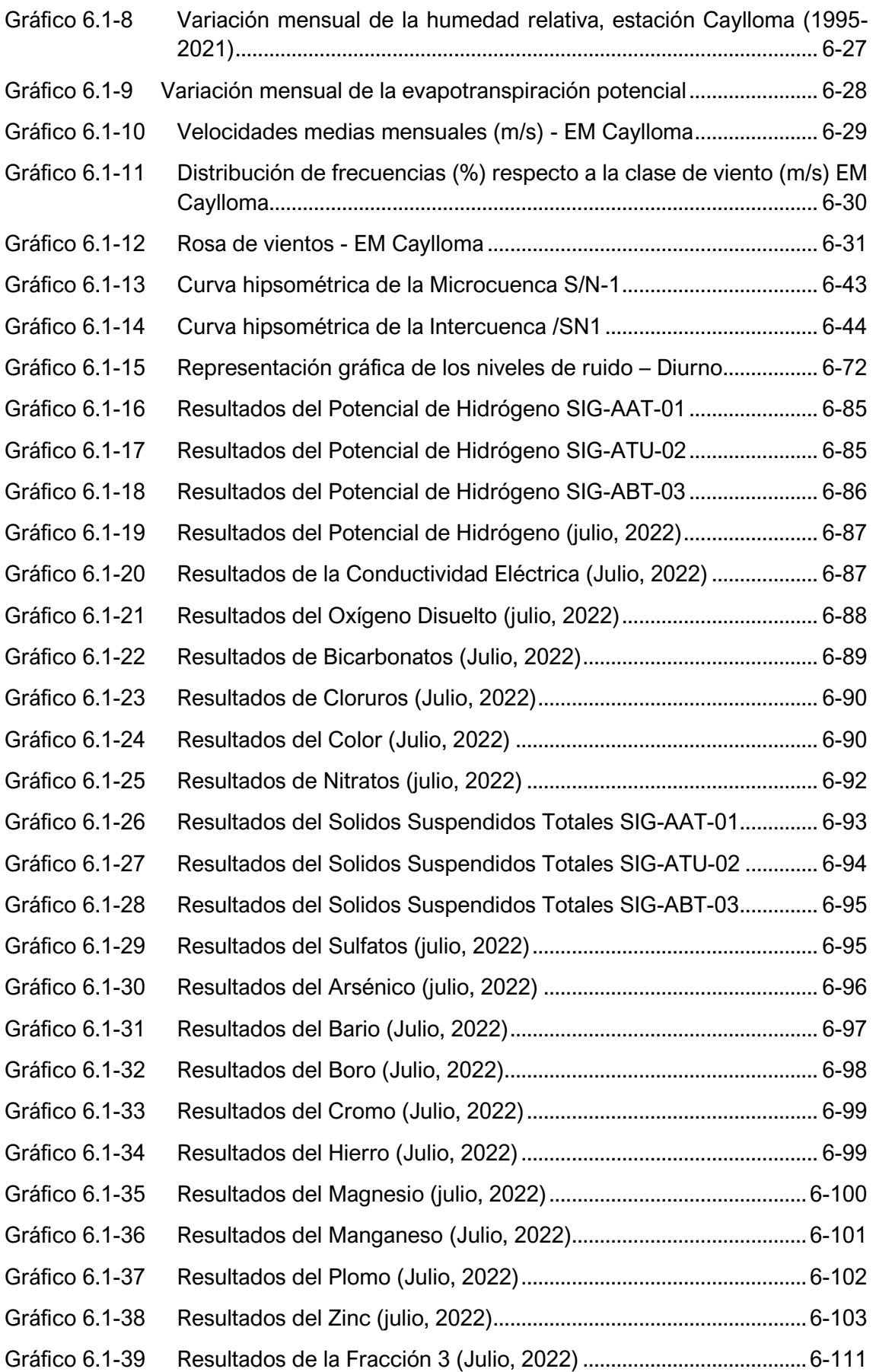

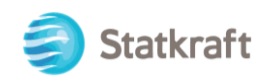

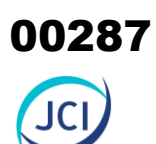

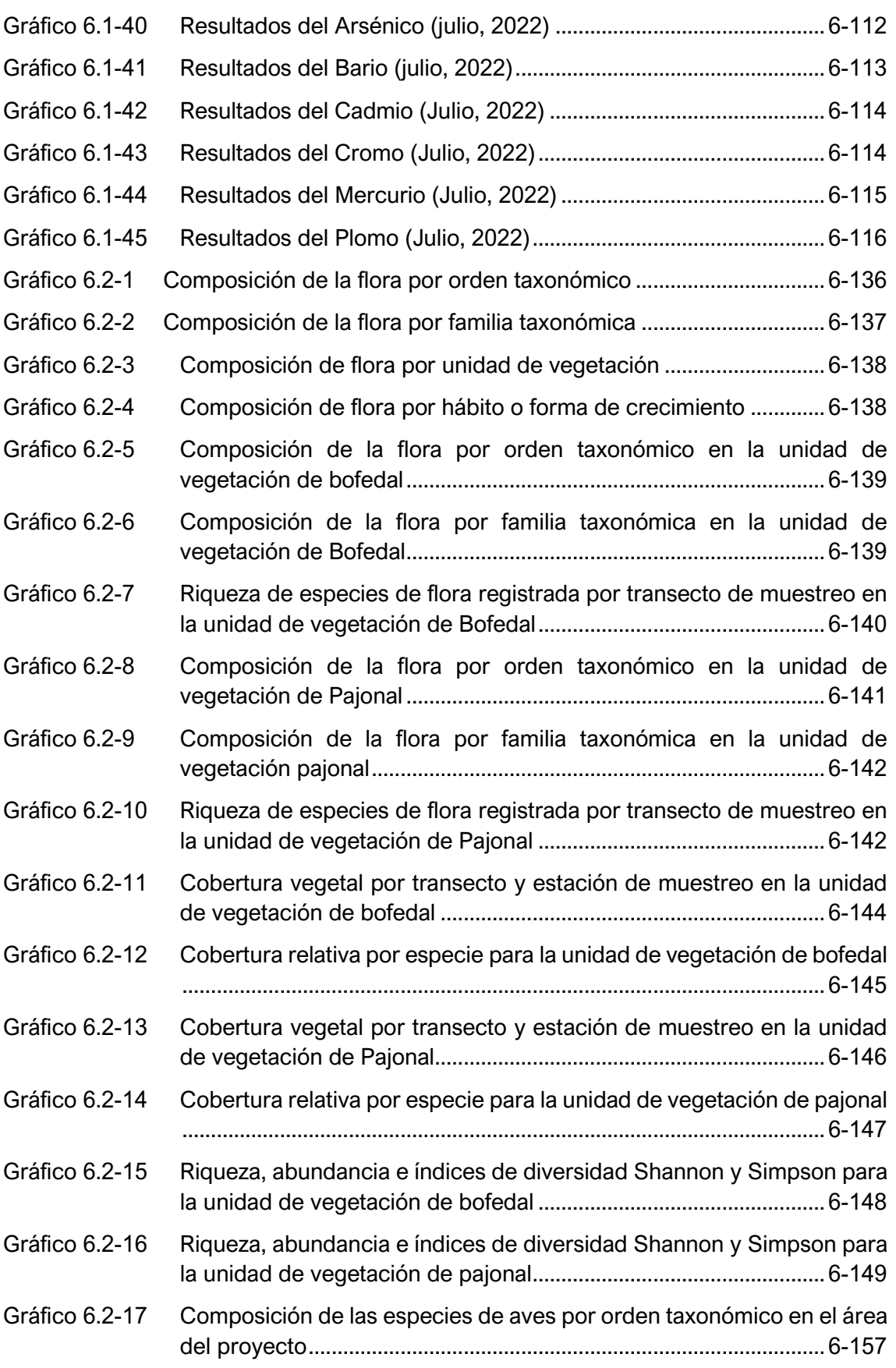

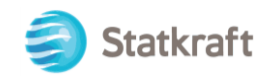

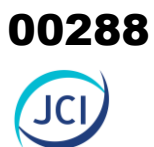

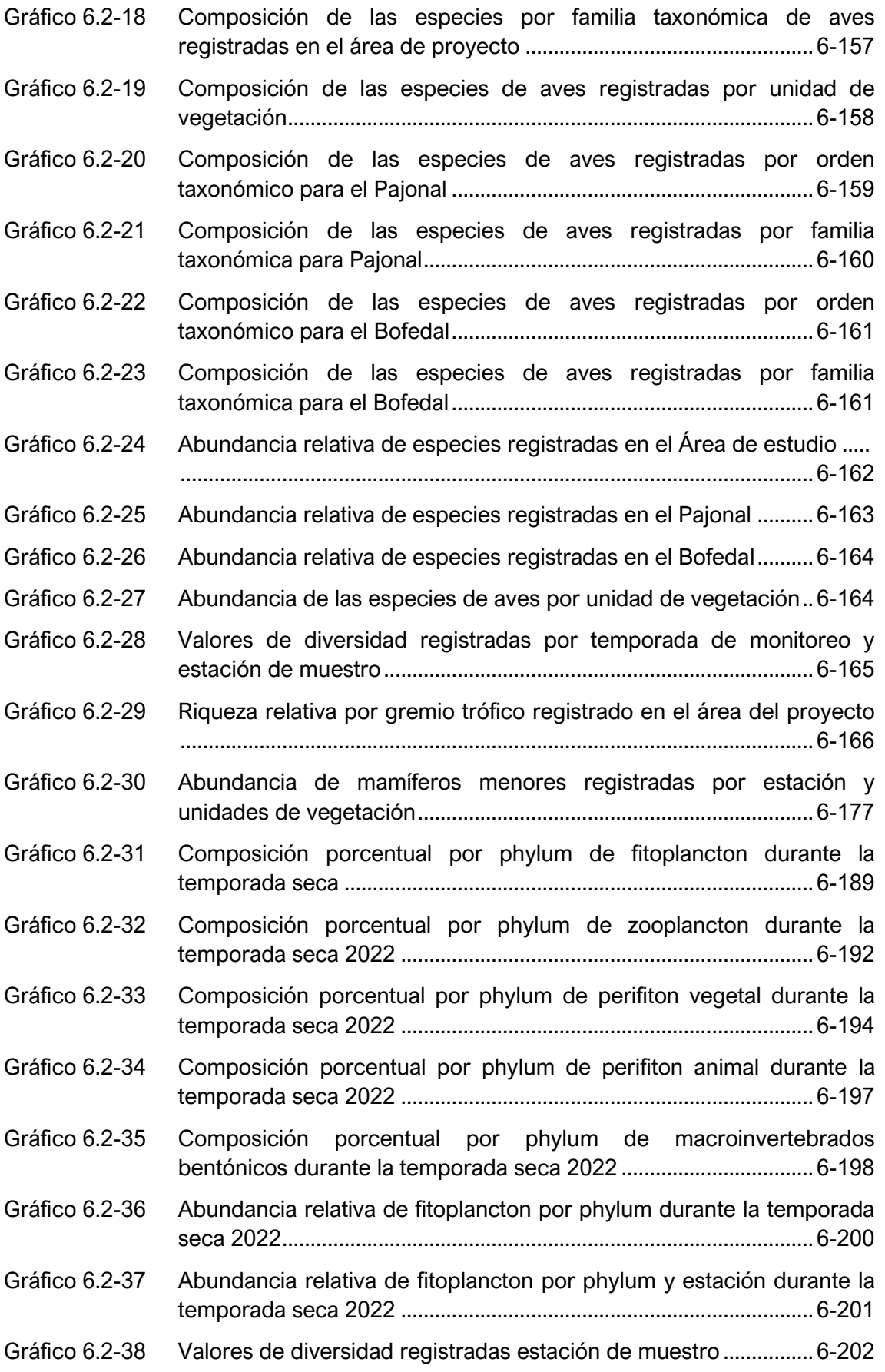
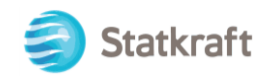

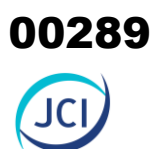

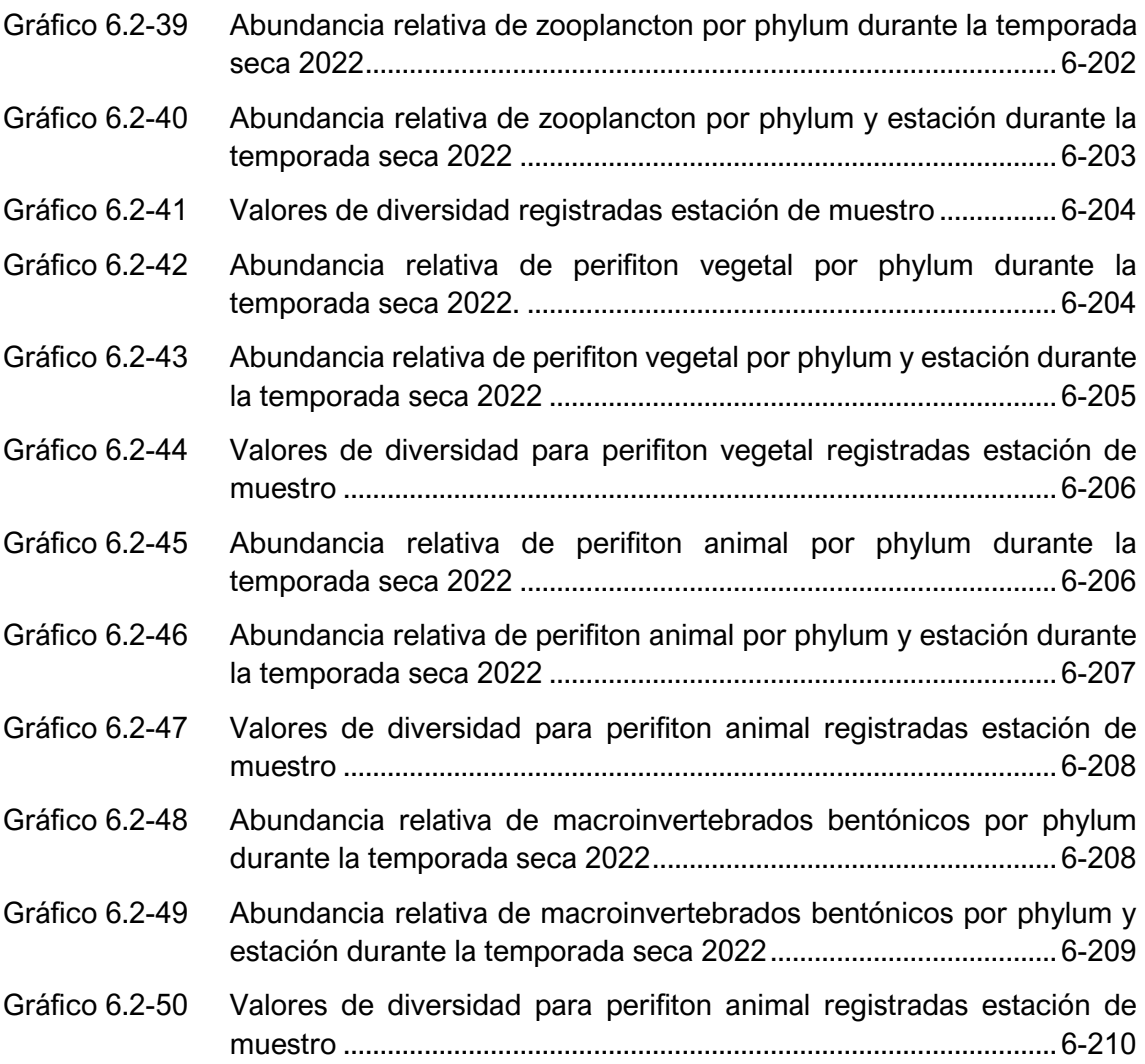

#### ÍNDICE DE FIGURAS

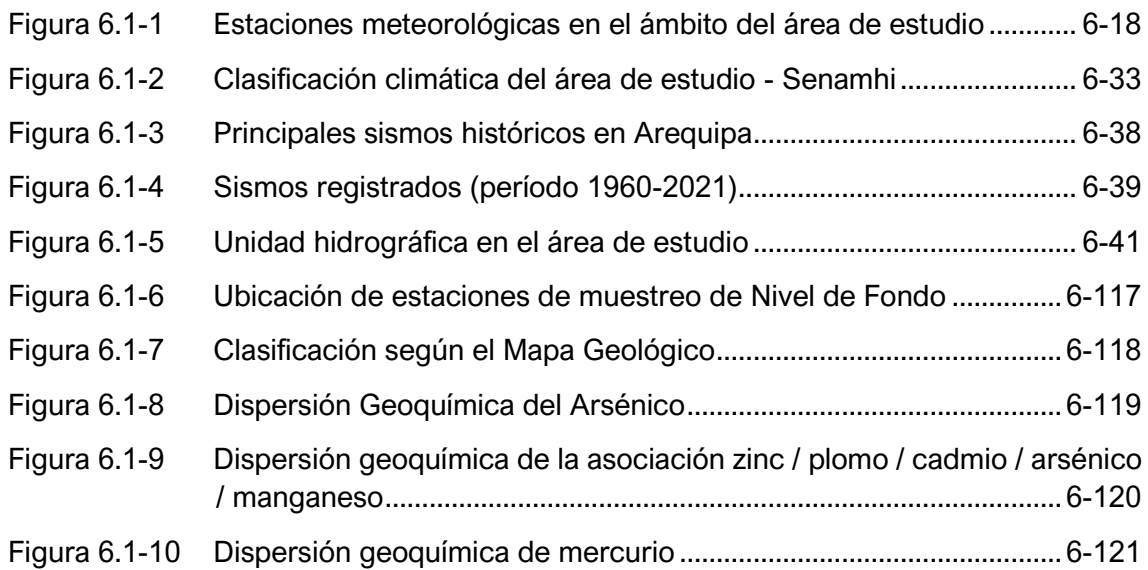

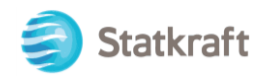

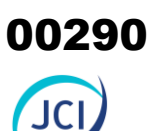

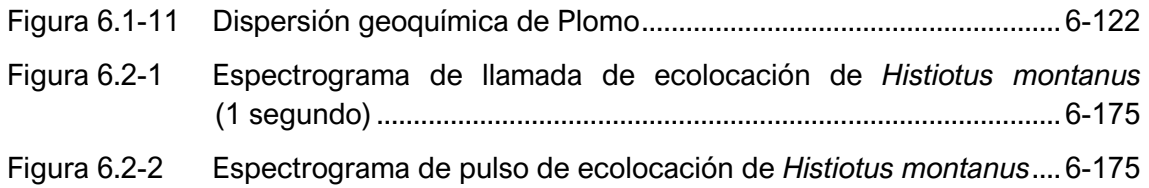

#### LISTA DE ANEXOS

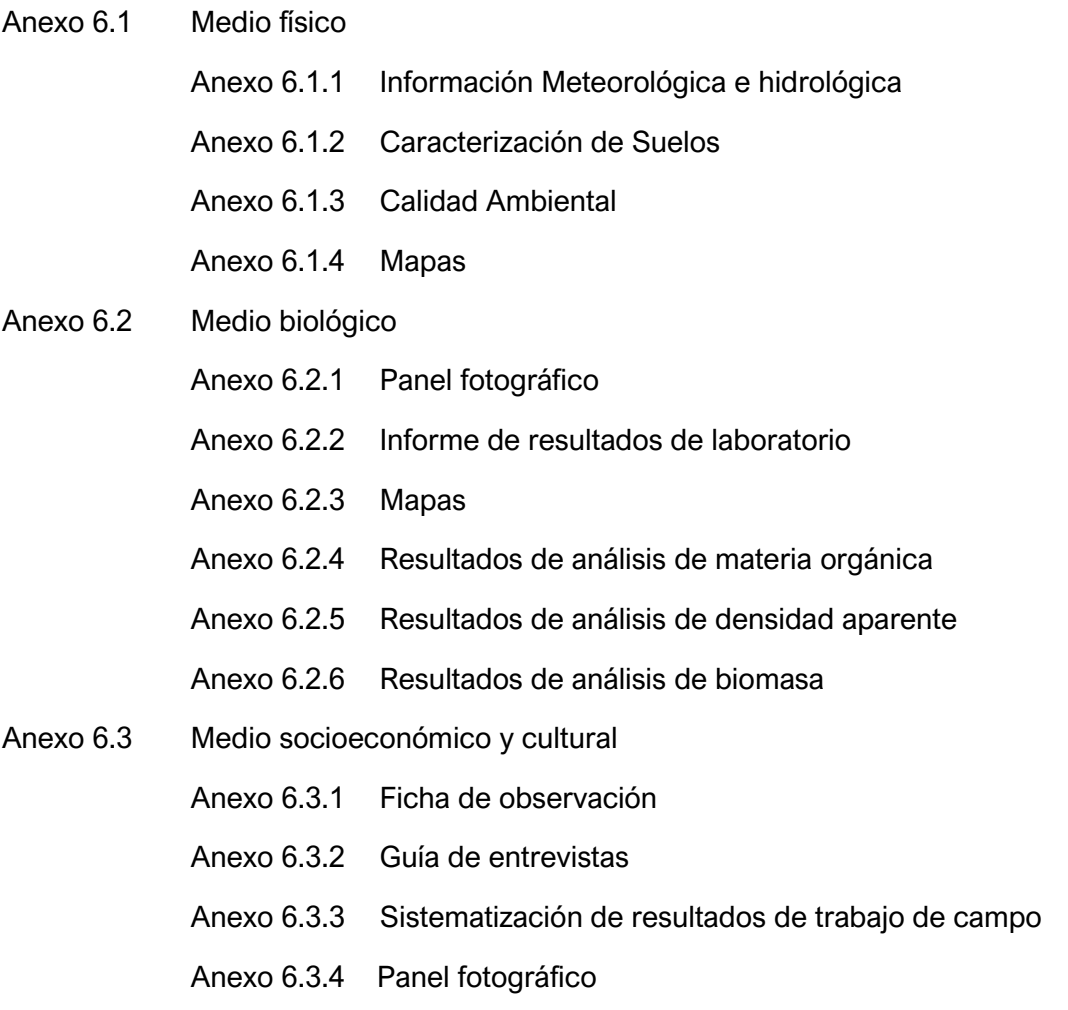

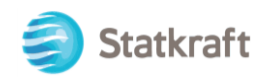

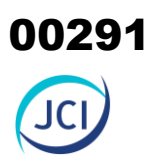

#### 6. LÍNEA BASE AMBIENTAL REFERENCIAL DEL ÁREA DE INFLUENCIA DEL PROYECTO

#### 6.1 Medio físico

Esta sección tiene por objeto caracterizar las condiciones actuales del medio físico geográfico existente dentro del área de estudio de la actividad eléctrica de generación, específicamente a la zona de emplazamiento (huella) de los componentes con fines de adecuación ambiental, así poder evaluar los cambios que podrían ocurrir como resultado de las actividades en curso.

En esta sección se describen los componentes abióticos en el cual se ubica el área de estudio de la actividad eléctrica de distribución en curso a través de las diferentes disciplinas siendo estas: climatología, meteorología, geología, geomorfología, recursos hídricos, suelos y calidad ambiental.

#### 6.1.1 Clima y meteorología

De acuerdo con Valdivia (1977)<sup>1</sup> la climatología abarca el estudio de la totalidad de fenómenos que ocurren en un lugar determinado en el curso de muchos años; en cambio, la meteorología estudia el estado momentáneo que existe sobre una determinada superficie y observa los fenómenos distribuidos en el corto plazo.

En ese sentido, en esta sección se describe las principales variables meteorológicas de acuerdo con las mediciones encontradas en las estaciones administradas por el Servicio Nacional de Meteorología e Hidrología (Senamhi) y complementando con información de la Autoridad Nacional del Agua (ANA).

La selección y representatividad de las estaciones meteorológicas obedecen a los siguientes criterios:

- La ubicación de los componentes del presente estudio y la representatividad de la estación meteorológica en altitud y latitud.
- El periodo de registro histórico de información comprende los años (1994 a 2021) con la finalidad de cumplir con las características de consistencia y homogeneidad necesaria.

En el Anexo 6.1.4 Mapas, se adjunta el Mapa 6-1 de Ubicación de Estaciones Meteorológicas. Cabe mencionar que la información y datos utilizados provienen del Servicio Nacional de Meteorología e Hidrología (Senamhi).

<sup>1</sup> Valdivia Ponce, J. (1977) Meteorología General. Universidad Nacional Mayor de San Marcos, Lima, Perú.

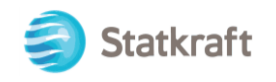

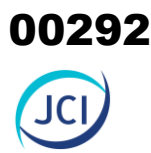

Para una mejor comprensión de los parámetros meteorológicos y de las características hidrográficas que circundan a los componentes del presente Plan Ambiental Detallado (en adelante, PAD), se muestra el agrupamiento de los componentes en base a las áreas de estudio predeterminadas:

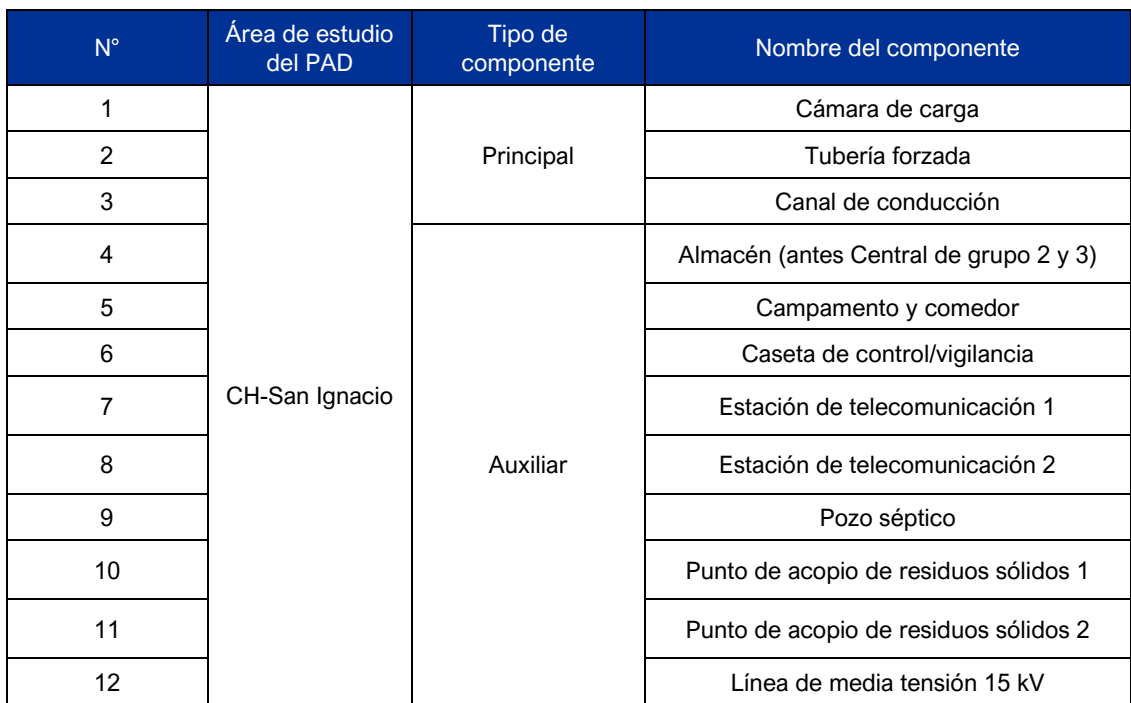

#### **Cuadro 6.1-1 Agrupamiento de componentes por área de estudio**

Elaboración: JCI, 2022.

#### 6.1.1.1 Información meteorológica

En el ámbito del presente proyecto, se realizó la identificación de la información meteorológica de interés para el objetivo de estudio, la cual fue tomada en consideración a los criterios de selección y representatividad indicados en los párrafos anteriores. En ese sentido, se ubicó a la estación meteorológica Caylloma, la cual presenta mayor cercanía, con una distancia de 3.4 km y la altitud cercana a la del área de estudio de 4350 m s. n. m, manteniendo la representatividad meteorológica respectiva. Asimismo, se incorporó dos estaciones meteorológicas complementarias para el análisis específico del parámetro de precipitación total mensual, siendo La Angostura y Orcopampa. En el Cuadro 6.1-2, se muestran sus características geográficas.

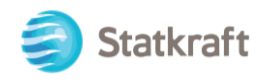

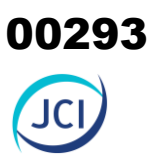

#### **Cuadro 6.1-2 Ubicación de estaciones meteorológicas**

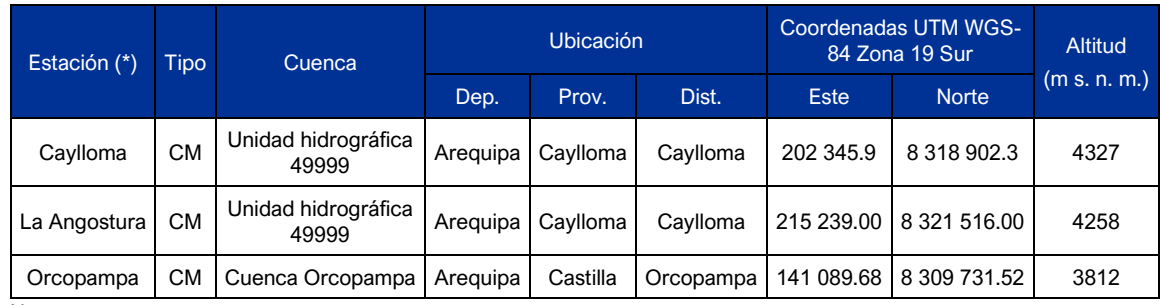

Nota:

(\*) Operado por Senamhi

CM: Convencional Meteorológica.

Fuente: Senamhi.

#### <span id="page-292-0"></span>**Figura 6.1-1 Estaciones meteorológicas en el ámbito del área de estudio**

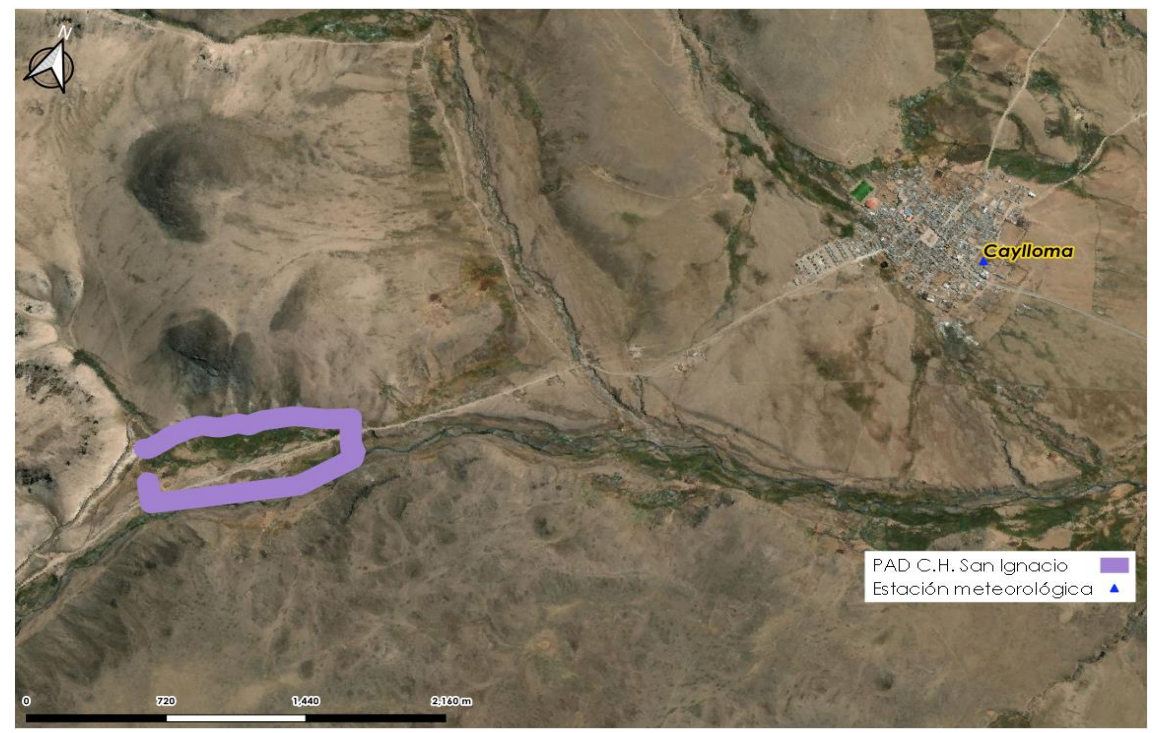

Elaboración: JCI 2022.

#### 6.1.1.2 Parámetros meteorológicos disponibles

En el Cuadro 6.1-3, se muestran los parámetros meteorológicos y los periodos de registros históricos analizados correspondiente a las estaciones, Caylloma, La Angostura y Orcopampa para el área de estudio. En el Anexo 6.1.1 Información meteorológica, se presentan los datos de los parámetros meteorológicos correspondientes.

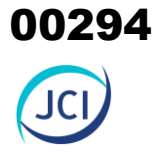

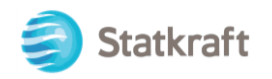

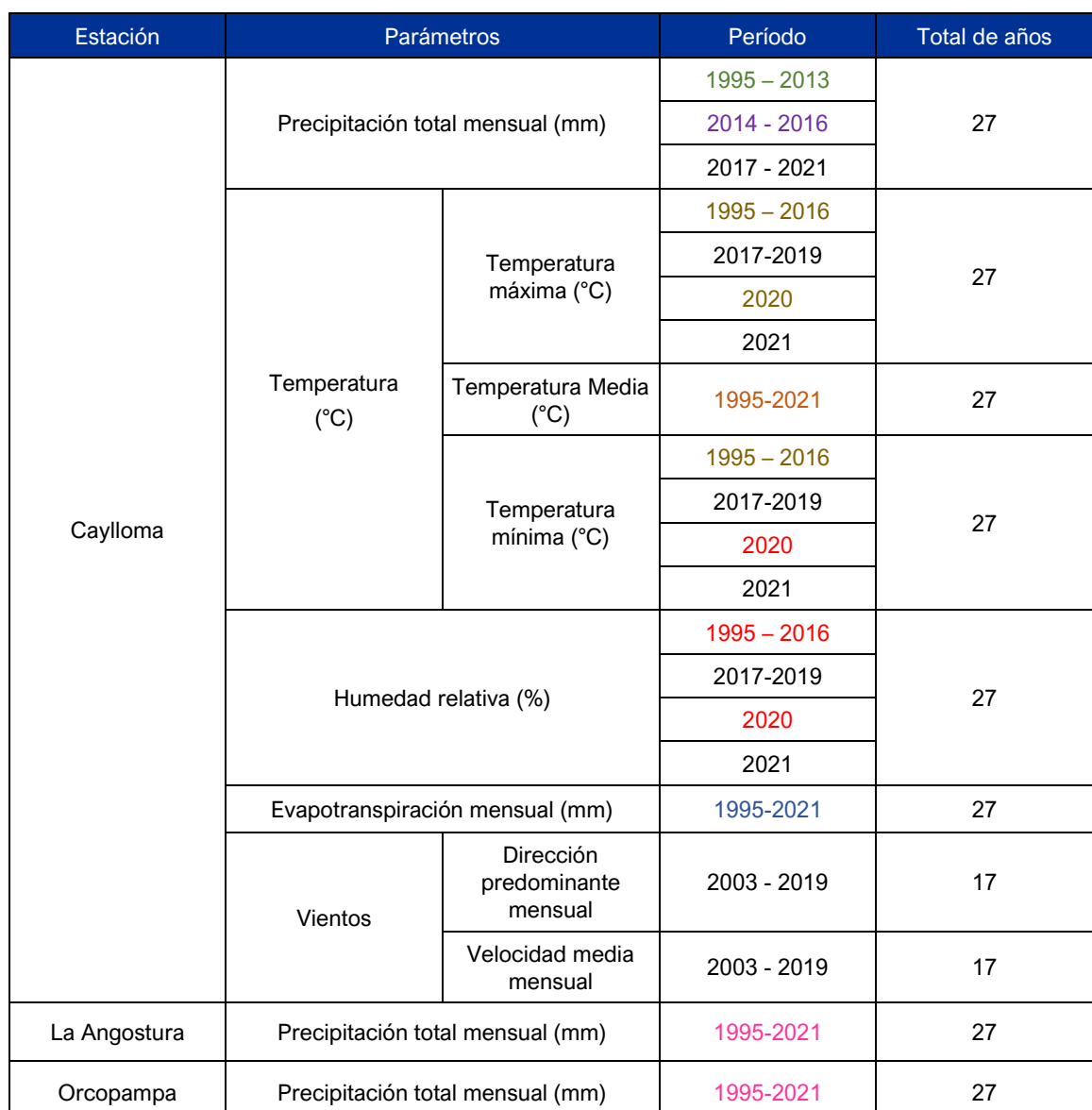

#### **Cuadro 6.1-3 Información de la estación meteorológica empleada**

Elaboración: JCI, 2022

Negro: Información de la web del Senamhi

Rojo: Completado/extendido mediante regresión múltiple usando el programa HEC – 4.

Morado: Completado mediante algoritmo Cutoff.

Verde: INCLAM, & ANA. (2015). Evaluación de Recursos Hídricos en la cuenca Camaná-Majes-Colca.

Naranja: Calculado en función a la temperatura máxima y mínima.

Azul: Calculado mediante fórmula de Thornthwaite, en base a la Temperatura Media.

Magenta: Datos Grillados PISCO (Senamhi)

El comportamiento de las principales variables meteorológicas en el ámbito de estudio se realizó utilizando, de forma complementaria, la siguiente información:

• Información climática histórica y actualizada, provista por el Servicio Nacional de Meteorología y Climatología del Perú (Senamhi)

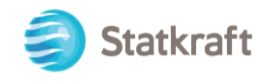

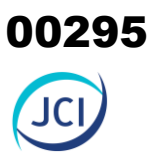

- Evaluación de Recursos Hídricos en la cuenca Camaná-Majes-Colca, Informe Final (INCLAM,  $& ANA$ )<sup>2</sup>
- Evaluación de Recursos Hídricos en la Intercuenca Alto Apurímac. (ANA, 2019)<sup>3</sup>

#### 6.1.1.3 Temperatura máxima mensual

En el Cuadro 6.1-4 se describe la estación Caylloma, donde se presentan las temperaturas máximas que van desde los 14.0 °C entre los meses de mayo y junio que alcanzan los 18.3 °C en el mes de noviembre, estas temperaturas coinciden con las estaciones de otoño y primavera respectivamente, con lo cual el promedio de temperaturas máximas del año promedio se sitúa en 15.7 °C.

#### **Cuadro 6.1-4 Temperaturas máximas promedio (°C) mensual en la estación Caylloma**

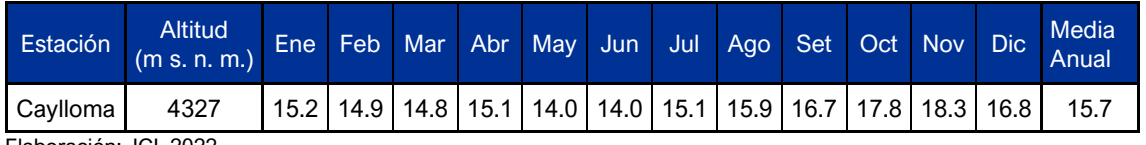

Elaboración: JCI, 2022.

En el Gráfico 6.1-1 se puede apreciar la variación de temperaturas máximas a lo largo del año promedio en la estación Caylloma, alcanzando los mínimos durante la época de invierno y máximos durante los meses de setiembre-diciembre que corresponde a la época de transición primavera-verano.

<sup>2</sup> INCLAM, & ANA. (2015). *Evaluación de Recursos Hídricos en la cuenca Camaná-Majes-Colca*. https://repositorio.ana.gob.pe/handle/20.500.12543/7

<sup>3</sup> TYPSA, & ANA. (2019). *Evaluación de Recursos Hídricos en la Intercuenca Alto Apurímac*. https://hdl.handle.net/20.500.12543/4475

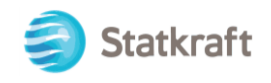

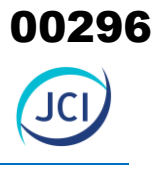

#### **Gráfico 6.1-1 Variación de temperaturas máximas, promedio mensual estación Caylloma (1995-2021)**

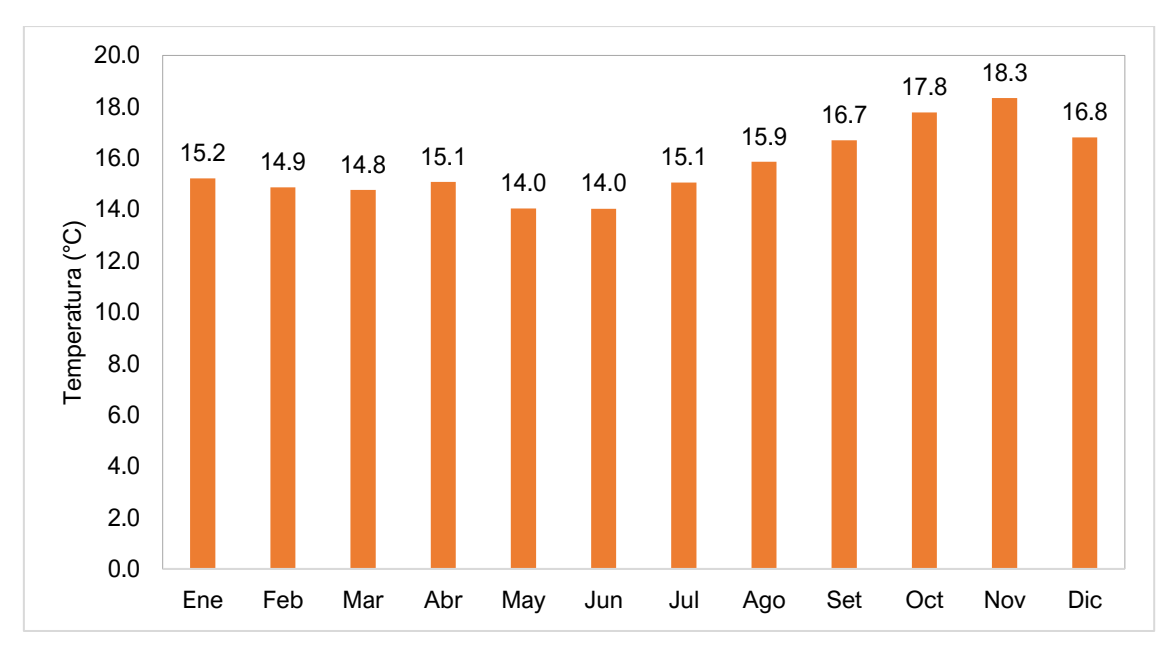

Elaboración: JCI, 2022.

#### 6.1.1.4 Temperatura mínima mensual

En el Cuadro 6.1-5, se presentan las temperaturas mínimas de la EM Caylloma, que van desde los 7.0 °C bajo cero, en el mes de julio hasta los 1.3 °C en los meses de enerofebrero, con lo cual temperatura mínima promedio anual se sitúa en -2.0 °C bajo cero, acorde al área de estudio ubicada por encima de los 4200 m s. n. m., donde además se posee zonas nivales en el flanco occidental de la cordillera de los andes.

#### **Cuadro 6.1-5 Temperaturas mínimas promedio mensual en la estación Caylloma (1995-2021)**

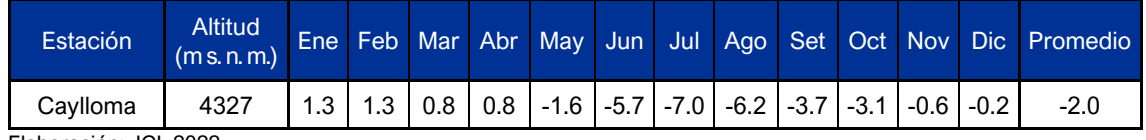

Elaboración: JCI, 2022

En el Gráfico 6.1-2 se puede apreciar la variación de temperaturas mínimas a lo largo del año promedio en la EM Caylloma. Asimismo, se aprecia que la época de invierno se inicia desde el mes de mayo y culmina en diciembre, alcanzando el descenso mínimo en julio y corresponde a la época de invierno.

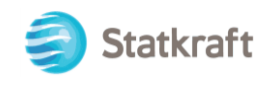

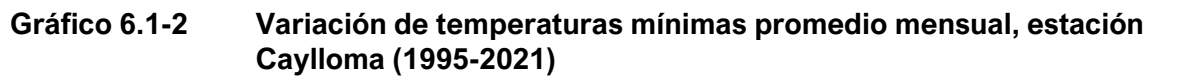

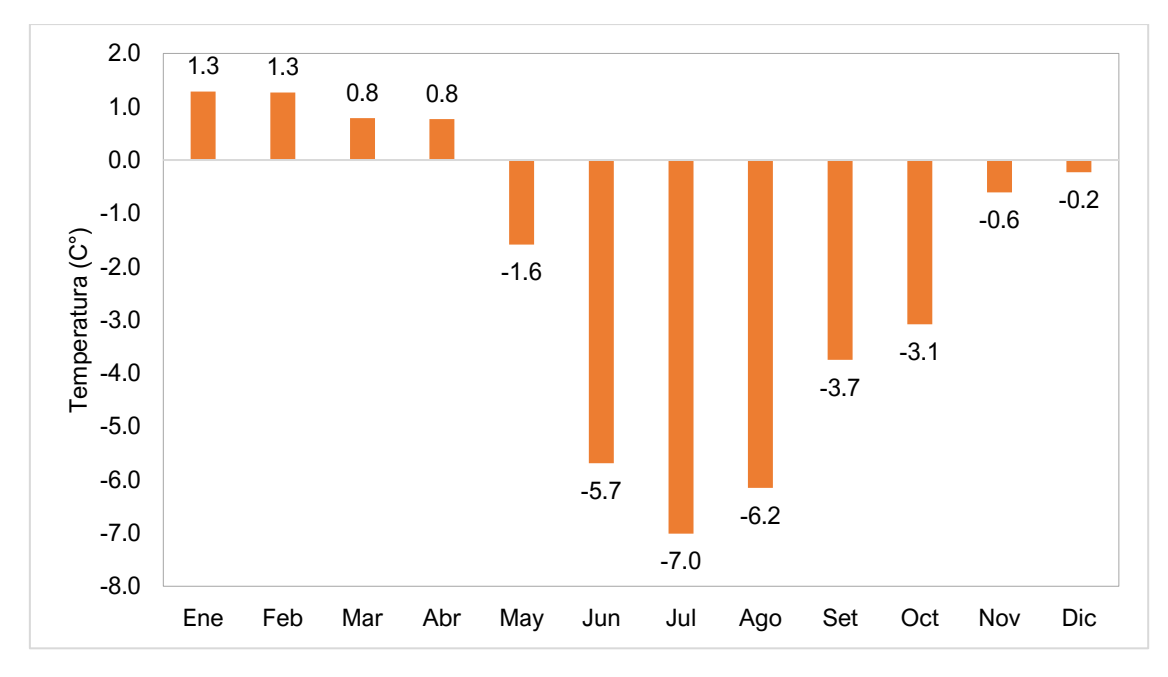

#### 6.1.1.5 Temperatura media mensual

Finalmente, en el Cuadro 6.1-6 se presentan las temperaturas promedio calculadas mediante la media aritmética entre la temperatura máxima y mínima (información disponible). Es así como, los valores obtenidos varían desde los 4.0 °C en el mes de julio hasta los 8.9 °C en el mes de noviembre, estas temperaturas coinciden con las estaciones de invierno y primavera respectivamente, con lo cual la temperatura promedio anual se sitúa en 6.9 °C.

#### **Cuadro 6.1-6 Temperaturas promedio mensuales en la estación Caylloma (1995-2021)**

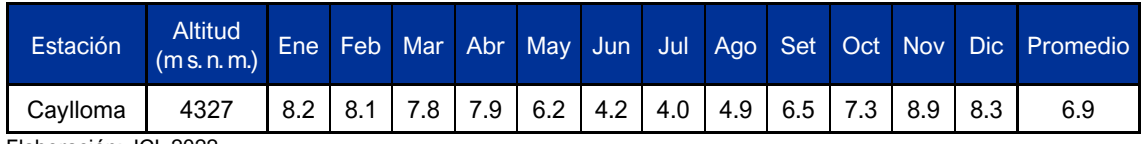

Elaboración: JCI, 2022.

En el Gráfico 6.1-3 se puede apreciar la variación de temperaturas media mensual en la estación Caylloma para el periodo 1995-2021, alcanzando los mínimos durante la época de invierno y máximos durante los meses de noviembre-febrero que corresponde a la época de primavera-verano, estas temperaturas son las representativas para el área de San Ignacio, donde se encuentran los componentes de estudio de este PAD, ya que es la estación más cercana y presenta una similar con el área de estudio.

00297

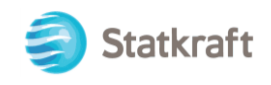

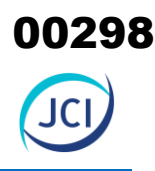

**Gráfico 6.1-3 Variación de la temperatura media de la estación Caylloma (1995-2021)**

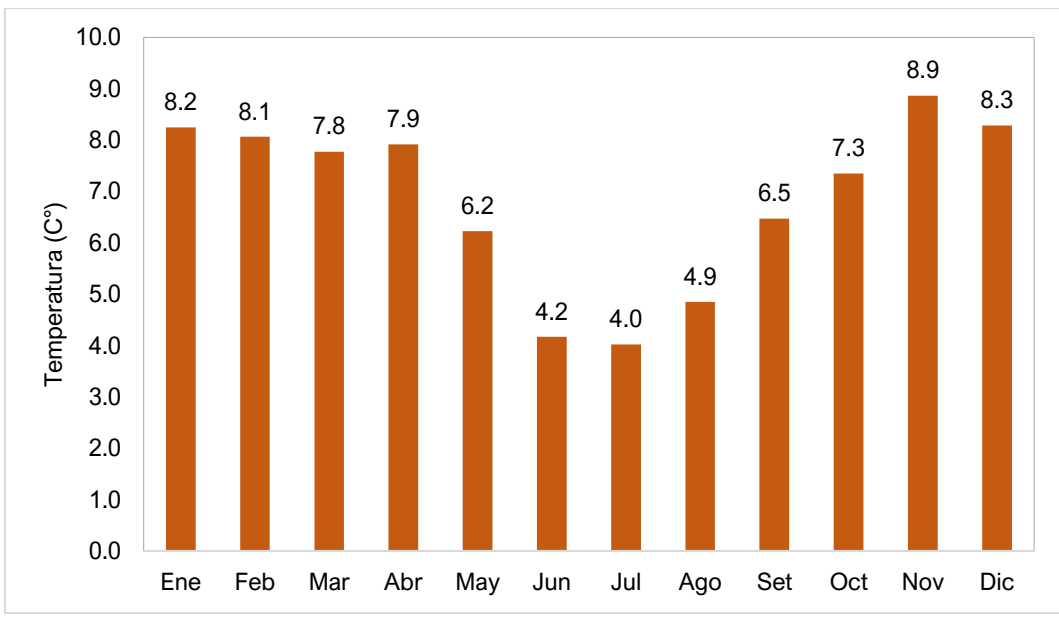

#### 6.1.1.6 Precipitación total mensual

El área de estudio del proyecto se encuentra ubicado hidrográficamente en la cuenca de la vertiente del Amazonas. La unidad hidrográfica denominada por la Autoridad Nacional del Agua (ANA) como UH 49999 (Nivel 5 Pfafstetter). De acuerdo con (Inrena, 2004)<sup>4</sup> y (ANA, 2015)<sup>5</sup>.

Para la obtención y análisis del parámetro de precipitación total mensual, se analizó la estación más representativa, Caylloma y con la incorporación de estaciones complementarias, La Angostura y Orcopampa, las mismas que presentan un amplio registro histórico y a su vez una similitud espacial, geográfica y altitudinal respecto al área de estudio del presente proyecto. La finalidad de incorporar dichas estaciones es para obtener series mensuales y anuales completas, homogéneas y consistentes que permitan la completación de datos de la estación representativa (Caylloma).

Por ello, en este ítem se ha evaluado la información pluviométrica a diferentes escalas de tiempo (mensual y anual) y se complementó con los datos grillados PISCO Senamhi.

El procedimiento llevado a cabo es el siguiente:

• Se realizó un análisis gráfico de la información brindada por las tres (03) EM, para observar la variación de los datos y verificar los períodos donde no existen registros.

<sup>4</sup> INRENA (2004) Actualización del Plan de Ordenamiento Ambiental de la cuenca del río Jequetepeque Volumen I, Lima. <sup>5</sup> ANA (2015) Evaluación de los Recursos Hídricos de la cuenca del río Jequetepeque, Lima.

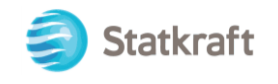

- Se realizó gráficas de doble acumulación para conocer la consistencia de la información original. Al respecto, en el Gráfico 6.1-3, no se detectaron quiebres significativos.
- De acuerdo con (Lingbing Feng, 2014)<sup>6</sup>, la completación de la información se realizó mediante el método de imputación de datos Cutoff, considerando la información del producto grillado Peruvian Interpolated data of Senamhi's Climatological Observations (PISCO), desarrollado por el Senamhi, el cual posee información desde 1981 hasta la actualidad en su versión 2.1.

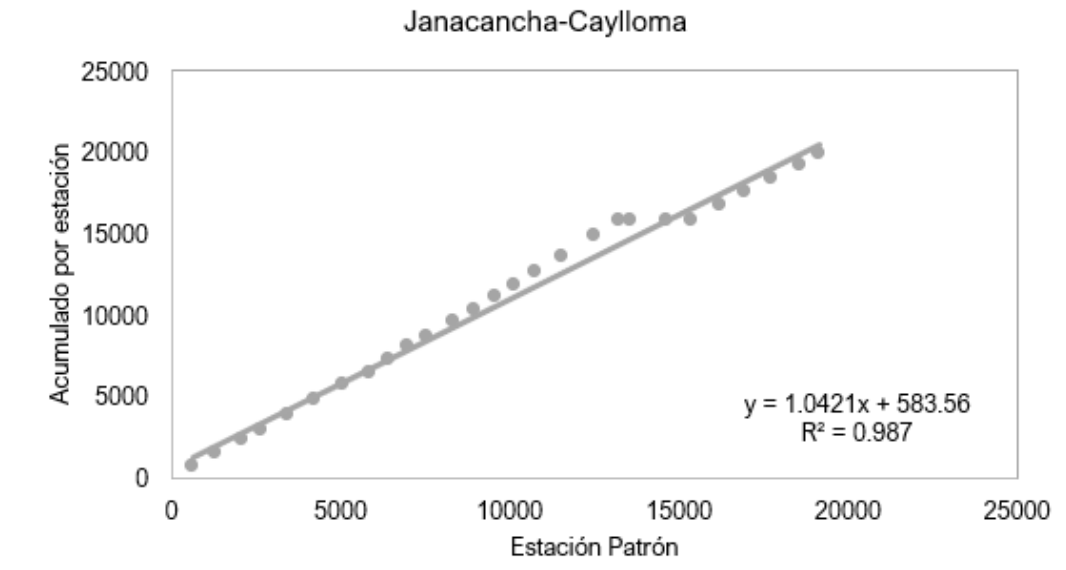

**Gráfico 6.1-4 Doble acumulación de la estación Caylloma**

En el Gráfico 6.1-3 se muestran los datos completados en color rojo en comparación a los datos base representados de color azul. En el Gráfico 6.1-4, muestra la correlación de Pearson entre las estaciones seleccionadas después de la completación en la parte superior derecha, los gráficos en la diagonal representan los histogramas de frecuencia de precipitaciones de las estaciones, finalmente, los gráficos de dispersión al lado inferior izquierdo; para efecto de la completación de datos las estaciones deben mantener un coeficiente de correlación mayor a 0.7.

<sup>6</sup> Lingbing Feng, Gen Nowak, T.J. O'Neill, A.H. Welsh (2014) CUTOFF: A spatio-temporal imputation method. Journal of Hydrology. https://doi.org/10.1016/j.jhydrol.2014.11.012.

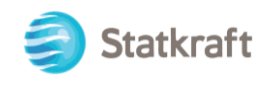

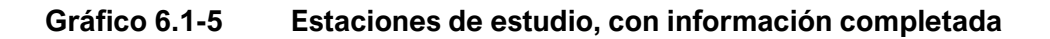

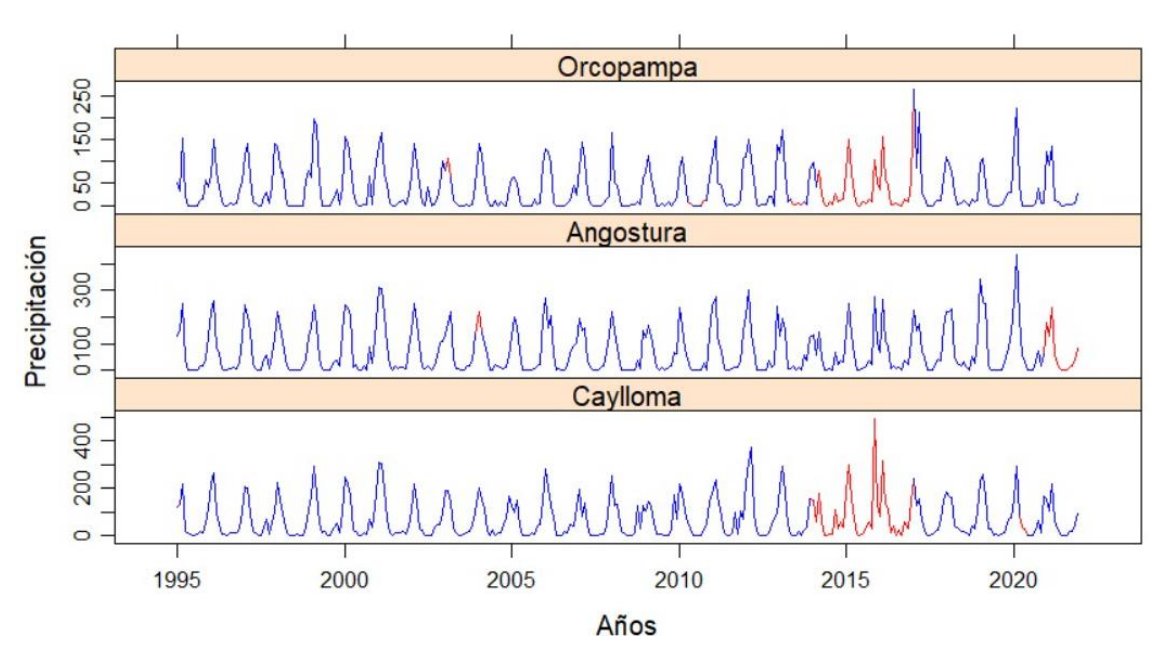

**Gráfico 6.1-6 Correlación entre las estaciones analizadas**

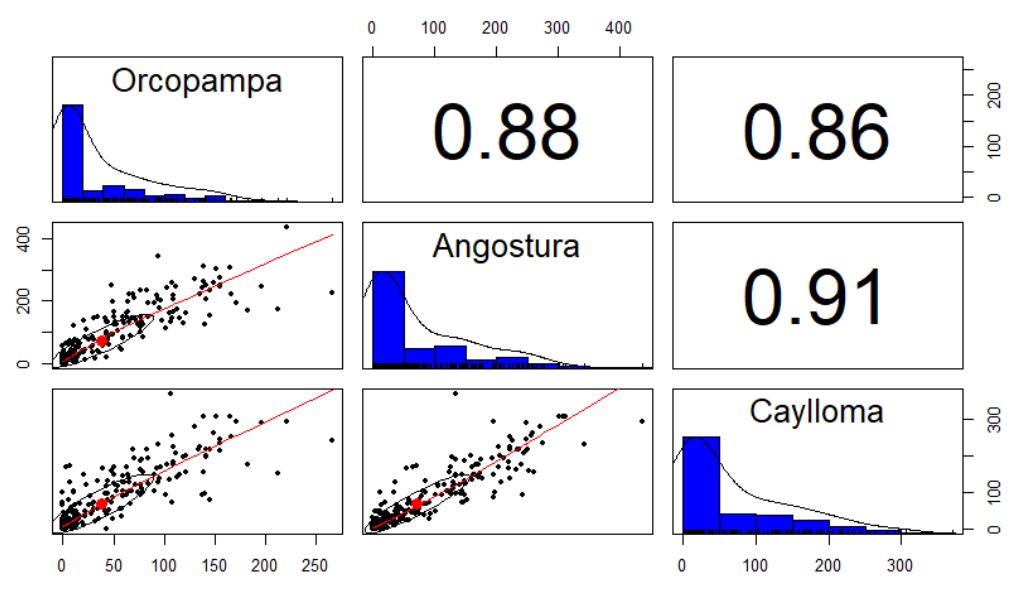

Elaboración: JCI, 2022.

Es así como, teniendo la información completa y consistente para el periodo 1995-2021 (27 años), se ha procedido a seleccionar la estación Caylloma por ser la representativa del área de estudio.

En el Cuadro 6.1-7, se muestran los valores medios mensuales para el periodo 1995-2021. La estación presenta valores de precipitación a nivel anual en el orden de 838.6 mm donde los valores mínimos oscilan entre 2.4 mm durante julio y máximos de 198.2 mm en promedio.

00300

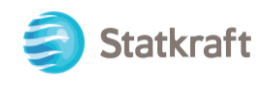

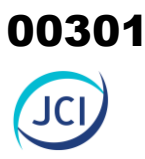

#### **Cuadro 6.1-7 Registro de precipitación total mensual (mm) en la estación Caylloma (1995-2021)**

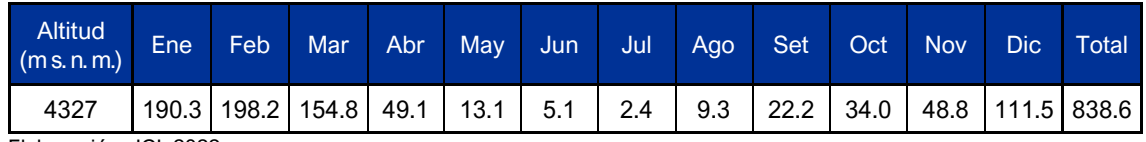

Elaboración: JCI, 2022.

Además, respecto a los valores mensuales, se puede decir que el 78.1 % de la precipitación caída en la zona está entre los meses de diciembre a marzo, a la cual se ha denominado, época húmeda, y el 6.2 % de precipitación entre mayo-setiembre, denominada época seca, el resto de los meses se consideran de transición.

En el Gráfico 6.1-7, se muestra la variación estacional de los valores mensuales de precipitación para la estación Caylloma.

#### **Gráfico 6.1-7 Variación de la precipitación mensual en la estación Caylloma (1995-2021)**

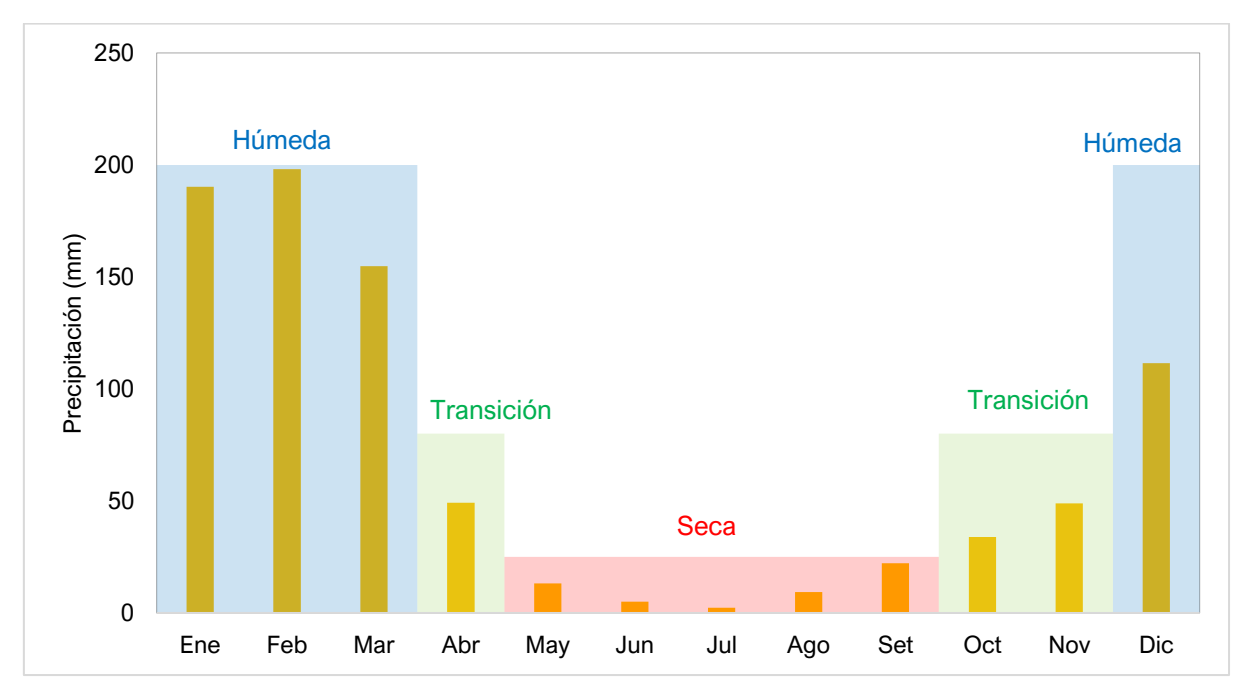

Elaboración: JCI, 2022.

#### 6.1.1.7 Humedad relativa

Actualmente, la información disponible de humedad relativa es por una (1) estación, siendo a esta representativa por su proximidad espacial y altitudinal a la zona de estudio.

Del análisis de información procesada, la cual se realizó para el periodo 1995-2000, se obtiene un valor medio multianual de 83.0 % de humedad relativa en la estación Caylloma. La humedad relativa promedio fue menor entre julio y agosto y mayores valores entre febrero y marzo (ver Cuadro 6.1-8 y Gráfico 6.1-7).

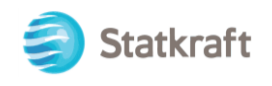

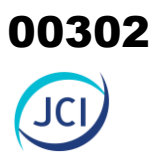

#### **Cuadro 6.1-8 Humedad relativa media mensual (%) Estación Caylloma (1995-2021)**

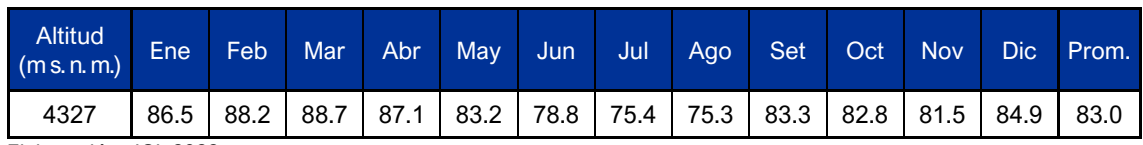

Elaboración: JCI, 2022.

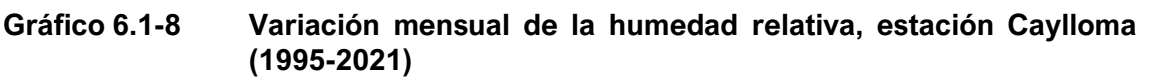

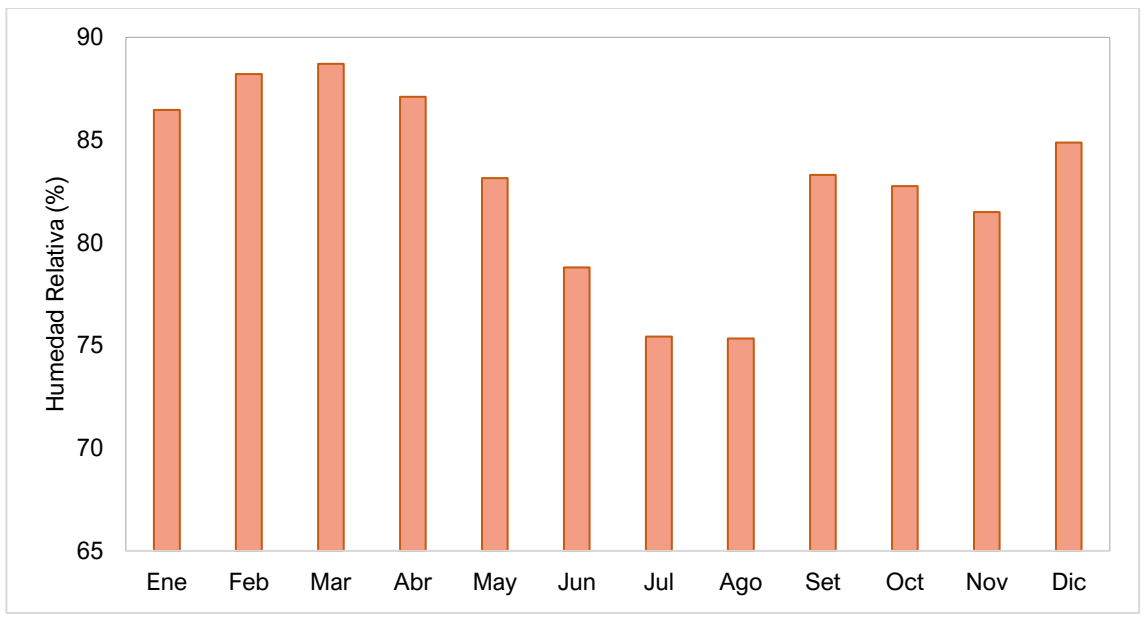

Elaboración: JCI, 2022.

#### 6.1.1.8 Evapotranspiración Potencial

La evapotranspiración (ETP) que se presenta a continuación se obtuvo mediante el método de Thornthwaite, donde los elementos de análisis son la temperatura media y un factor de corrección asociado al número teórico de horas de sol. La evapotranspiración potencial (ETP) integra los fenómenos de evaporación a través y desde la superficie del suelo y de transpiración de las plantas. Fue calculada para las estaciones, en base a las ecuaciones de Índice de calor mensual, anual, y los parámetros "a" y "c" contemplados en su formulación de acuerdo con (Swami, V., Mattos, A 1975)<sup>7</sup>. La ecuación original debe ser afectada por un coeficiente de corrección, el cual se encuentra en función a la latitud y fueron tomados de (Allen et. al., 1998)<sup>8</sup>.

En el Cuadro 6.1-9, se presenta los valores mensuales y anuales de evapotranspiración potencial calculada mediante el método de Thornthwaite para la estación Caylloma. En

<sup>7</sup> Swami M., V., Mattos, A. (1975) Hidrología Aplicada. Sao Paulo, McGraw-Hill.

<sup>&</sup>lt;sup>8</sup> Allen, R. G.; L.S. Pereira; D. Raes y Smith, M. (1998) Crop evapotranspiration – Guidelines for computing crop wáter requirements.

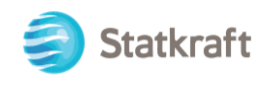

el Anexo 6.1.1 Información meteorológica se presenta la información mensual de la evapotranspiración calculada.

#### **Cuadro 6.1-9 Evapotranspiración Potencial (mm) mensual en la estación Caylloma (1995-2021)**

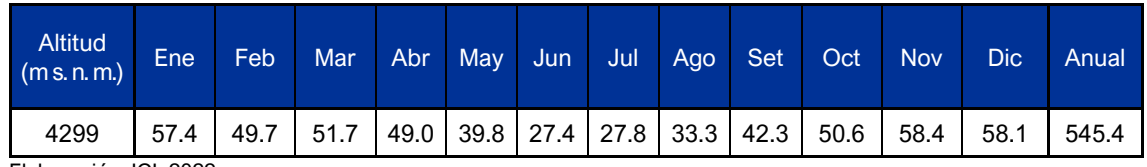

Elaboración JCI, 2022.

A nivel mensual, para el periodo analizado, el valor máximo correspondió al mes de diciembre, mientras que el valor mínimo se denotó durante el mes de junio, mientras que para el total anual se tiene un valor de 545.4 mm. La variación mensual de este parámetro se aprecia en el Gráfico 6.1-9.

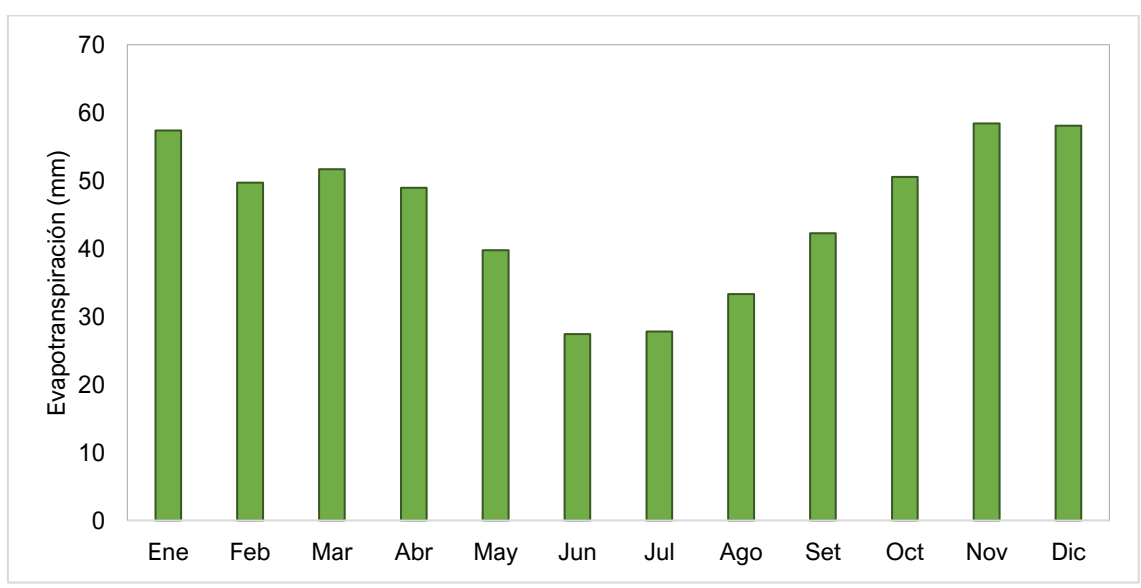

**Gráfico 6.1-9 Variación mensual de la evapotranspiración potencial**

Elaboración: JCI, 2022.

#### 6.1.1.9 Vientos

De acuerdo a lo indicado en el acápite 6.1.1.1, para el análisis de la velocidad media mensual del viento (m/s), se ha hecho uso de la EM Caylloma, por presentar datos disponibles de este parámetro. Asimismo, el período de datos meteorológicos de esta estación se contempla en el Cuadro 6.1-3.

De acuerdo con la escala de Beaufort (Cuadro 6.1-10), los vientos a lo largo del año promedio se presentan dentro del rango de una brisa muy débil o flojito, ya que la variación es muy ligera siendo el menor se presenta en la temporada de verano con un registro de 1.9 m/s en febrero y el mayor registro se presenta en la estación de invierno con 2.9 m/s en agosto como se aprecia en el Gráfico 6.1-10.

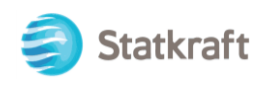

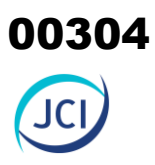

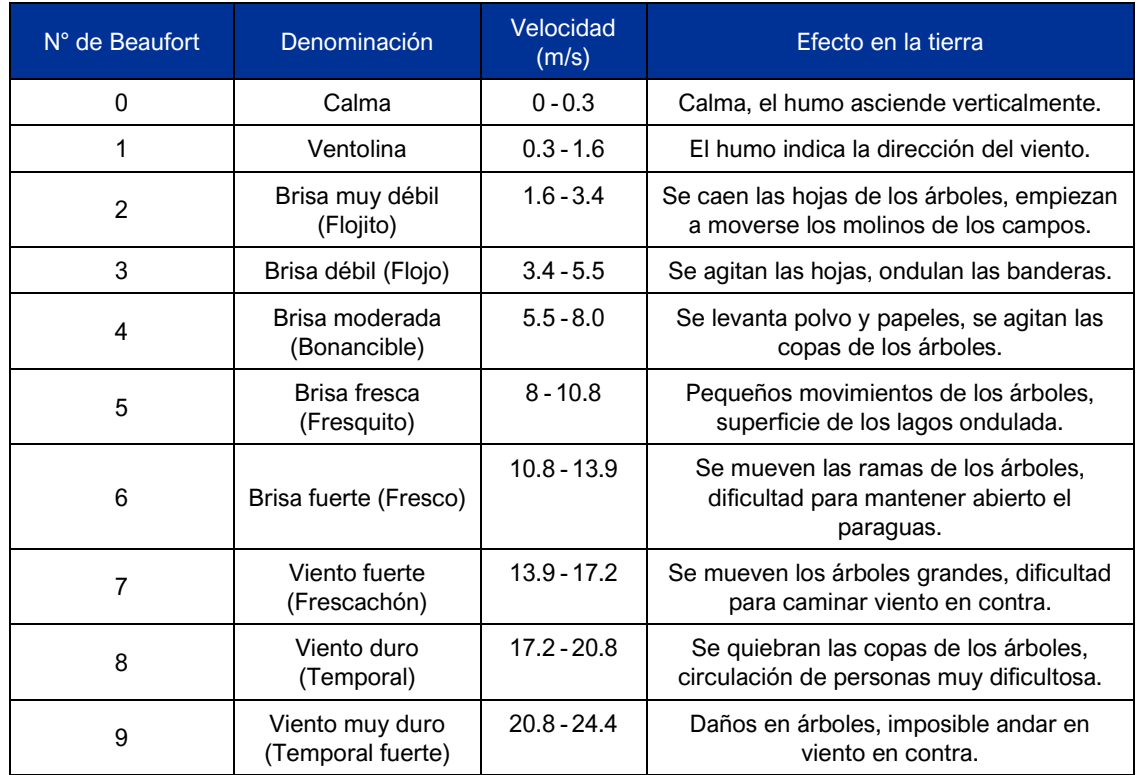

#### **Cuadro 6.1-10 Escala de Beaufort de intensidad de viento**

**Fuente:** SENAMHI.

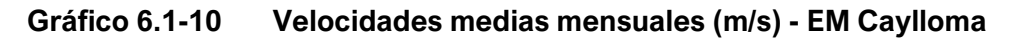

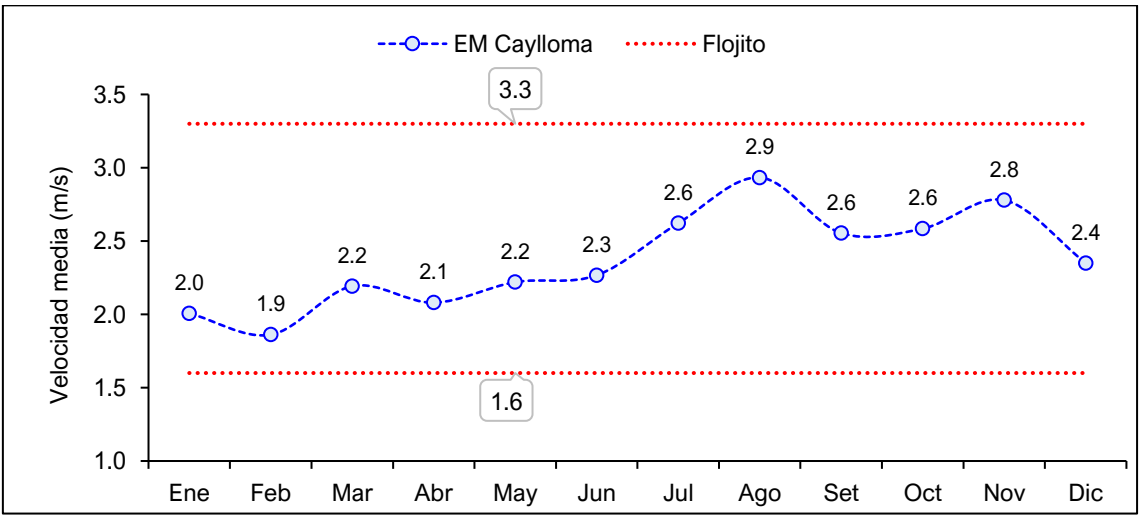

Elaboración: JCI, 2022.

#### **a) Velocidad predominante (m/s)**

Para analizar en términos de frecuencia de ocurrencia de las velocidades de los vientos, se ha utilizado el software WRPLOT que clasifica en rangos se desprende los siguiente:

Para la EM Caylloma, las frecuencias (%) de acuerdo a los vientos clasificados en la escala de Beafourt, se visualiza en el Gráfico 6.1-11, donde con mayor ocurrencia se

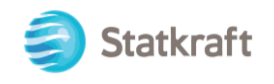

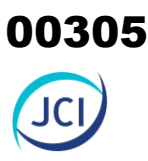

presentan los vientos "Flojitos" con 75.8 %, intensidad que puede provocar la caída de las hojas de los árboles, seguidos de las "Ventolitas" con 13.8 % y los "Flojos" con 10.4 %.

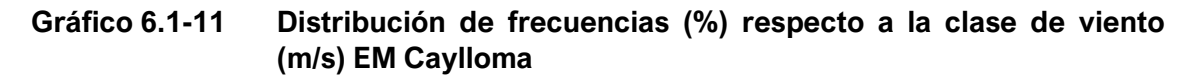

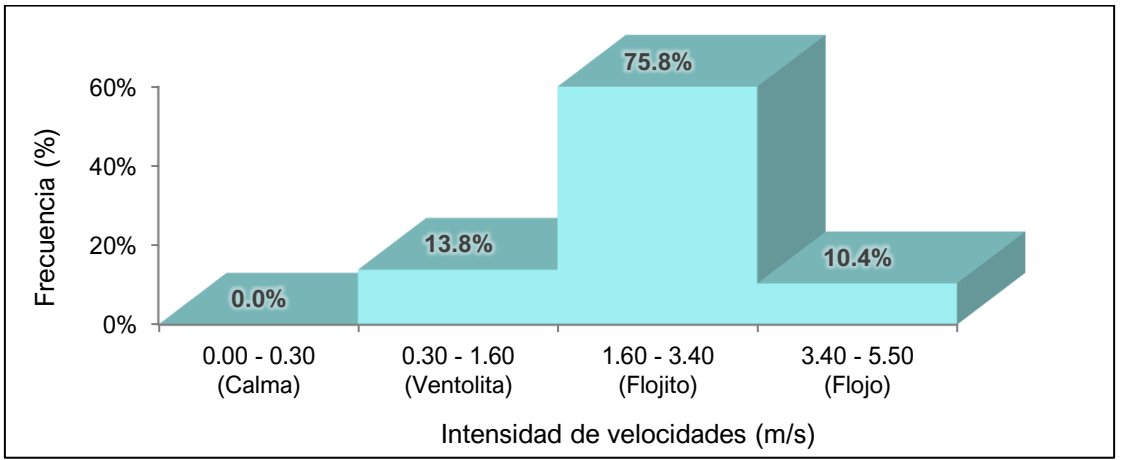

Elaboración: JCI, 2022.

#### **b) Dirección predominante del viento**

Para el caso de la dirección predominante del viento histórica, se determinó de acuerdo a la EM Caylloma ya que esta presenta datos disponibles de viento para los años 2003 al 2019 (17 años), estos registros fueron ingresados al software WRPLOT, considerándose 8 rumbos cardinales versus su respectiva frecuencia (%), generándose el Gráfico 6.1-12 de las rosas de los vientos. La EM Caylloma registra a la frecuencia predominante de aquellos vientos que vienen del suroeste (SO) con un 60 %, seguido de los vientos que provienen del sureste (SE) con un 19 % y con menor frecuencia están aquellos que provienen del noreste (NE) con un 5 %.

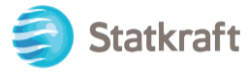

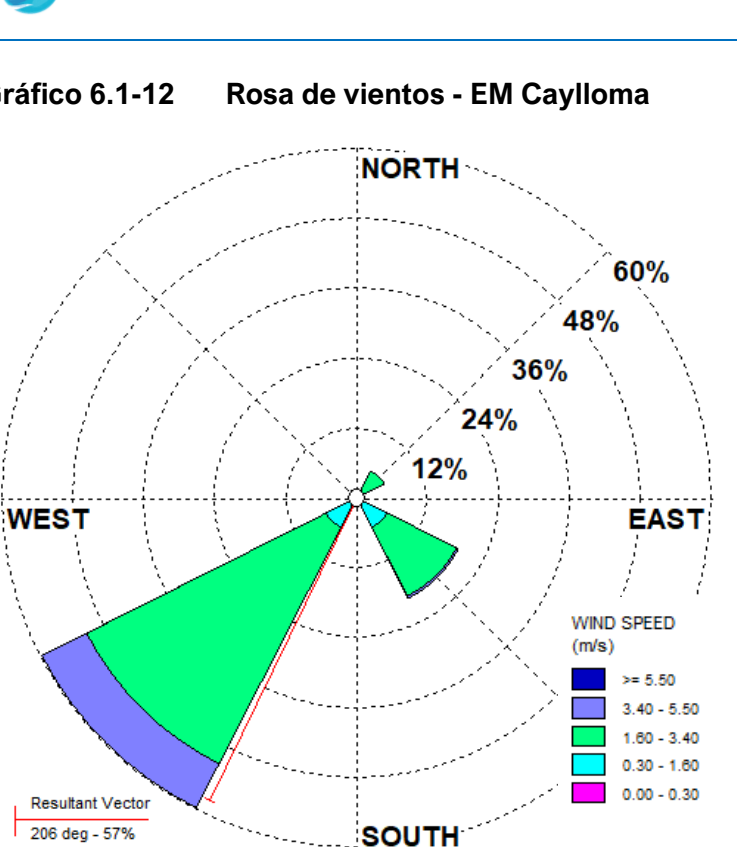

**Gráfico 6.1-12 Rosa de vientos - EM Caylloma**

Elaboración: JCI, 2022.

#### 6.1.1.10 Clasificación climática

Para determinar la clasificación climática del área de estudio de la CH San Ignacio, se utilizó como información base al Mapa de Clasificación Climática del Perú (SENAMHI, 2020), el cual considera el sistema de clasificación de climas de Warren Thornthwaite, desarrollado por tres índices, los cuales, están basados en la distribución de la vegetación como indicador climático y usa valores exclusivamente climáticos como la temperatura y precipitación y no los deducidos de la fisionomía de la vegetación, estos índices son los siguientes:

- IPE = Índice de Precipitación efectiva.
- ICEH = Índice de Concentración de Estacionalidad de Humedad.
- IET = Índice de Eficiencia Térmica.

Es importante resaltar que, el modelo de Thornthwaite (balance hídrico climático) sólo considera los aportes de lluvia; y no toma en cuenta las aguas subterráneas y las pérdidas por percolación profunda.

El área de estudio se encuentra en su totalidad (Cuadro 6.1-10 y Figura 6.1-3), en un tipo lluvioso, frío y con invierno seco, cuya simbología corresponde B(i)C'. En el verano, el tiempo de esta área está determinado por el factor climático de altas presiones, denomina "la Alta de Bolivia", el flujo de humedad del este y factores locales; mientras que, en invierno, las DANA's (Depresión Aislada a Niveles Altos, gota fría), pueden generar precipitaciones sólidas como la nieve, principalmente en el sur del país, además,

00306

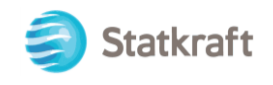

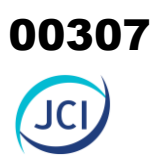

con frecuencia se presentan heladas en esta temporada debido al ingreso de vientos secos del oeste en altura.

Como contraste a lo indicado por el Senamhi, se extrae los resultados analizados de la estación meteorológica representativa Caylloma, que posee precipitaciones anuales en el orden de los 838.6 mm; a nivel mensual la precipitación varía entre 190.3 a 198.2 mm de enero a febrero respectivamente, que corresponde a la época húmeda, por otro lado, desde mayo hasta agosto se presentan escazas precipitaciones con valores desde los 2.4 mm (julio) hasta los 13.1 mm (mayo), con ello, se corrobora la clasificación climática provista por Senamhi para esta zona es B, clima húmedo.

La temperatura promedio mensual varía entre los 4.0 y 6.5 °C durante la temporada de invierno, mientras que para la temporada de verano se sitúa entre los 7.8 y 8.9 °C, adicionalmente, se ha calculado el Índice de Eficiencia Térmica, que resultó en una clasificación C', denotado como un clima Frío.

La humedad relativa alcanza máximos durante los meses de enero a marzo en el orden de los 86.5 a 87.1 %, mientras que para la estación de invierno alcanza sus valores mínimos, 75.3 %; en el caso de la evapotranspiración el total anual se sitúa en 545.4 mm con valores máximos de 58.1 mm y mínimo de 27.4 mm.

#### **Cuadro 6.1-11 Clasificación climática del área de estudio**

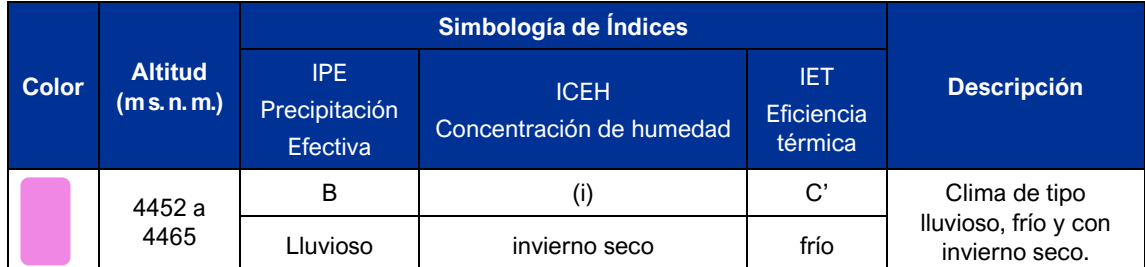

Fuente: Mapa de Clasificación Climática del Senamhi, 2020. Elaboración: JCI, 2022

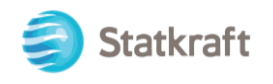

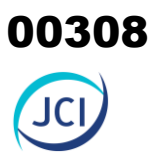

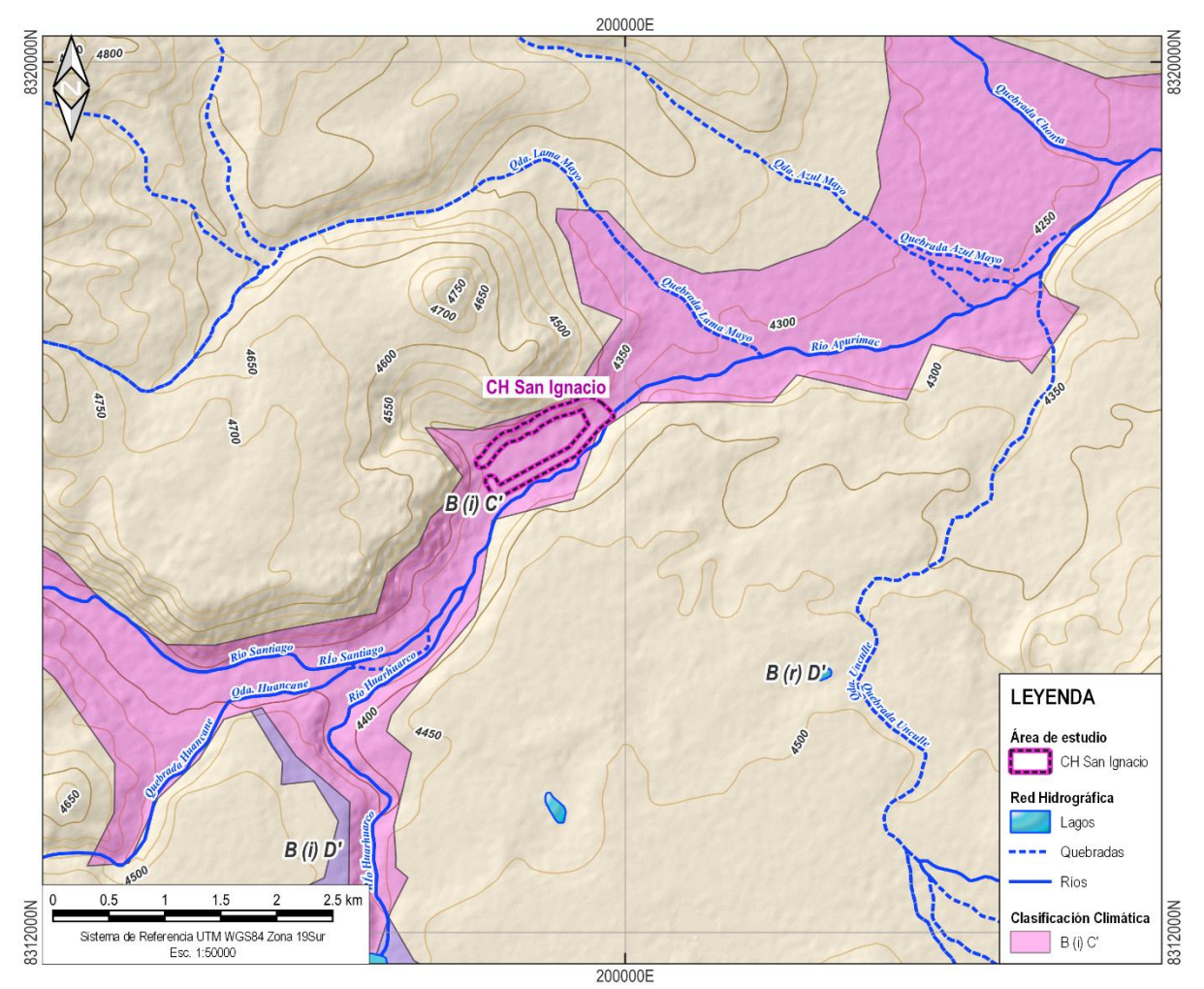

#### <span id="page-307-0"></span>**Figura 6.1-2 Clasificación climática del área de estudio - Senamhi**

Fuente: Mapa de Clasificación Climática del Senamhi, 2020. Elaboración: JCI, 2022.

#### 6.1.2 Geología

En el presente ítem se evalúan los aspectos geológicos que comprende el área de estudio, para ello, se utilizó como información base la carta geológica del Ingemmet (Cailloma 31s) y de su respectiva plataforma geoespacial, Geocatmin, también, se recurrió al Mapa geológico en escala 50 k, que permitió identificar las unidades litoestratigráficas emplazadas en la central hidroeléctrica San Ignacio.

La evaluación incluye una descripción litológica de las formaciones rocosas aflorantes y depósitos de sedimentos superficiales, así como sus características físicas y texturales sintetizadas en su respectiva unidad litoestratigráfica.

El presente capítulo viene acompañado del mapa adjunto en el Anexo 6.1.4 Mapas/ Mapa 6-2. Unidades litoestratigráficas.

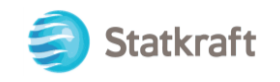

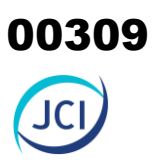

#### 6.1.2.1 Estratigrafía

Litoestratigraficamente en la zona de estudio está constituida por rocas volcánicas compuesto por flujos piroclásticos de pómez y cenizas soldadas, de color gris blanquecinas con disyunción columnar se intercalan depósitos de aleadas piroclásticas y flujos de cenizas gris parduzcas a blanquecinas y depósitos cuaternarios de edad reciente de formación fluvial y glacial, compuesto por gravas, arenas y limos. La columna estratigráfica del área de estudio se detalla en el Cuadro 6.1-12.

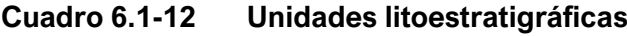

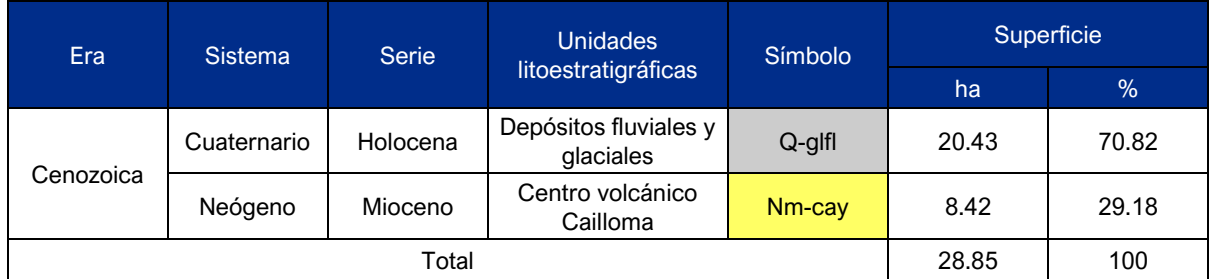

Elaboración: JCI, 2022.

#### **A. Neógeno**

• Centro volcánico Caylloma (Nm-cay)

Depósitos de flujo piroclástico de pómez y cenizas soldadas, gris blanquecinos, con disyunción columnar se intercalan depósitos de oleadas piroclásticas y flujos de cenizas gris parduzcas. Conforman un espesor de 400m. Edad Ar/Ar de 4.4±0.1Ma.

#### **B. Depósitos cuaternarios**

• Depósitos fluviales y glaciales (Q-glfl)

Compuesto por gravas polimícticos, heteromícticos, redondeados a subredondeados que han sufrido transporte por la corriente de agua que erosionan depósitos de glaciares en las partes altas de la montaña.

#### 6.1.3 Geomorfología

En este apartado se desarrolla el origen y características de las formas de tierra más representativas de la zona donde se emplaza la Central Hidroeléctrica San Ignacio, así como los procesos erosivos que en la actualidad modelan su paisaje. Por ello, el objetivo primordial se enfoca en establecer un adecuado marco de conocimiento del medio físico-geográfico de esta zona de estudio en el distrito y provincia de Caylloma, departamento de Arequipa, con el objetivo de evitar repercusiones negativas hacia el medio ambiente y los recursos naturales.

El presente capítulo viene acompañado del mapa adjunto en el **Anexo 6.1.4 Mapas**/ **Mapa 6-3. Unidades Geomorfológicas.**

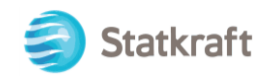

#### Morfogénesis

Morfológicamente las áreas de estudio están configuradas por presentar formas suaves, onduladas y pendientes y/o elevaciones de terreno. Existe un proceso que ha dado lugar a la forma del relieve, el cual es de tipo agradacional, debido al transporte de material rocoso desde su lugar de origen, producto de los procesos tectónicos y erosiónales ocurridos a lo largo del terciario y cuaternario.

#### 6.1.3.1 Unidades geomorfológicas

En el área de estudio se identifican una (1) unidad geomorfológica<sup>9</sup>, de origen agradacional, las cuales se presentan en el Cuadro 6.1-13.

#### **Cuadro 6.1-13 Unidades Geomorfológicas**

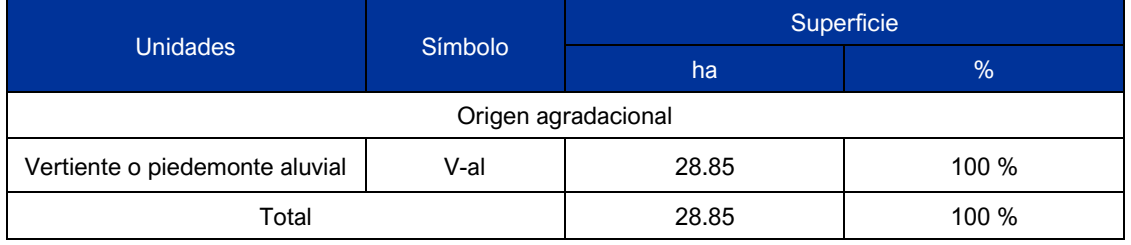

Fuente: Boletín Serie C: Geodinámica e Ingeniería Geológica N°81- INGEMMET, 2021. Elaboración: JCI, 2022.

A continuación, se describe la unidad geomorfológica que comprende al área de estudio, según el relieve de origen que ha sido identificadas para el presente estudio.

#### 6.1.3.1.1 Relieve de origen agradacional

Tiene al agua pluvial, fluvial y a la gravedad como agentes morfogénicos principales, que se relacionan al grado de pendiente presente en el relieve, facilitando el transporte de sedimentos desde las partes altas y posterior deposición en las partes bajas, también se origina producto de la disminución del caudal, ocasionando un exceso de carga que posteriormente depositará los sedimentos, siendo los materiales gruesos en primer lugar, seguidos de materiales arenosos, lo que produce una elevación progresiva del lecho del cuerpo de agua. Entre las unidades geomorfológicas asociadas a procesos de acumulación durante el Pleistoceno y Cuaternario reciente se tiene a la subunidad:

• Vertiente o piedemonte aluvial (V-al)

Está conformada por planicies inclinadas a ligeramente inclinadas y extendidas, posicionadas al pie de estribaciones andinas o de los sistemas montañosos, formados por la acumulación de sedimentos acarreados por corrientes de agua estacionales, que pueden formar abanicos debido al movimiento lateral-cíclico de los ríos o quebradas que los originan. La pendiente de estos depósitos es de suave a moderada (1°-15°). Sobre

<sup>9</sup> (pág. 65) Boletín Serie C: Geodinámica e Ingeniería Geológica N°81-Peligro Geológico en la región Arequipa (INGEMMET, 2021)

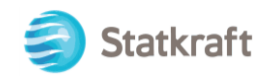

estos abanicos, se pueden depositar también materiales provenientes de flujos torrenciales, comúnmente conocidos como huaicos.

Esta geoforma representa el 100 % de la superficie total del área de estudio Central Hidroeléctrica San Ignacio.

#### 6.1.4 Sismicidad

La evaluación sísmica es obtenida de fuentes especializadas, particularmente de los registros históricos que dispone el Instituto Geofísico del Perú (IGP) y de su plataforma digital CENSIS.

El territorio peruano se ubica en el "Cinturón de Fuego del Pacífico (también llamado Anillo de Fuego del Pacífico)", una de las regiones de más alta actividad sísmica y tectónica del planeta, del cual los daños que provocan en las zonas urbanas y rurales dependerán de su tamaño (medido en magnitud e intensidad), así como de la capacidad de respuesta de las estructuras a la aceleración a las cuales son sometidas.

#### 6.1.4.1 Zonificación sísmica

La región sur peruana, donde se ubica el área de estudio, está influenciada por los sismos generados producto de la zona de subducción de la placa oceánica (Placa de Nazca) que se hunde a razón de 7 a 9 cm/año por debajo de la placa continental Sudamericana y cuya interacción da lugar a intensas fricciones corticales con acumulación de energía en el plano de contacto (plano de Benioff), que luego se libera mediante los movimientos sísmicos, los que en general son más violentos cuanto menos profundo se halla su foco (hipocentro). Por ello, los sismos más destructivos son los superficiales, es decir aquellos cuyos hipocentros se localizan a menos de 60 km de profundidad. La información disponible sobre tectónica y sismicidad de la región de influencia del área de estudio ha permitido describir algunas características necesarias para la delineación de las fuentes generadoras de sismos.

Los elementos principales del régimen sismotectónico peruano que afectan a la zona de estudio son:

- La zona de subducción a lo largo de la Costa del Perú, por interacción entre la Placa oceánica y la continental.
- Las fallas tectónicas continentales activas que afectan la cordillera de los Andes.

#### 6.1.4.2 Sismicidad histórica

Los registros de sismicidad histórica pueden ayudar a identificar las características sísmicas que presenta el área de estudio. Los antecedentes históricos de los movimientos sísmicos confirman la ocurrencia pasados y estima la distribución geográfica de sus intensidades.

La información contemplada en el Cuadro 6.1-14, corresponde a los sismos históricos relevantes en el departamento de Arequipa donde se encuentra el área de estudio para un período de 1955 hasta el año 2001, donde ha soportado efectos de terremotos en 1958, 1960, 1979, 1999 y 2001.

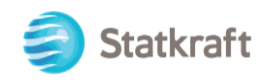

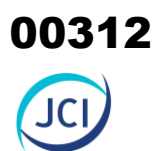

En la Figura 6.1-3, se presentan algunos mapas de isosistas<sup>10</sup>,. Usando la escala de Mercalli Modificada (Wood-Neuman, 1931), en cada mapa se indica la fecha de ocurrencia del sismo, la escala de intensidades usada y en todos, la referencia del autor o fuente de donde provienen las isosistas.

#### **Cuadro 6.1-14 Sismos históricos relevantes para el área de estudio**

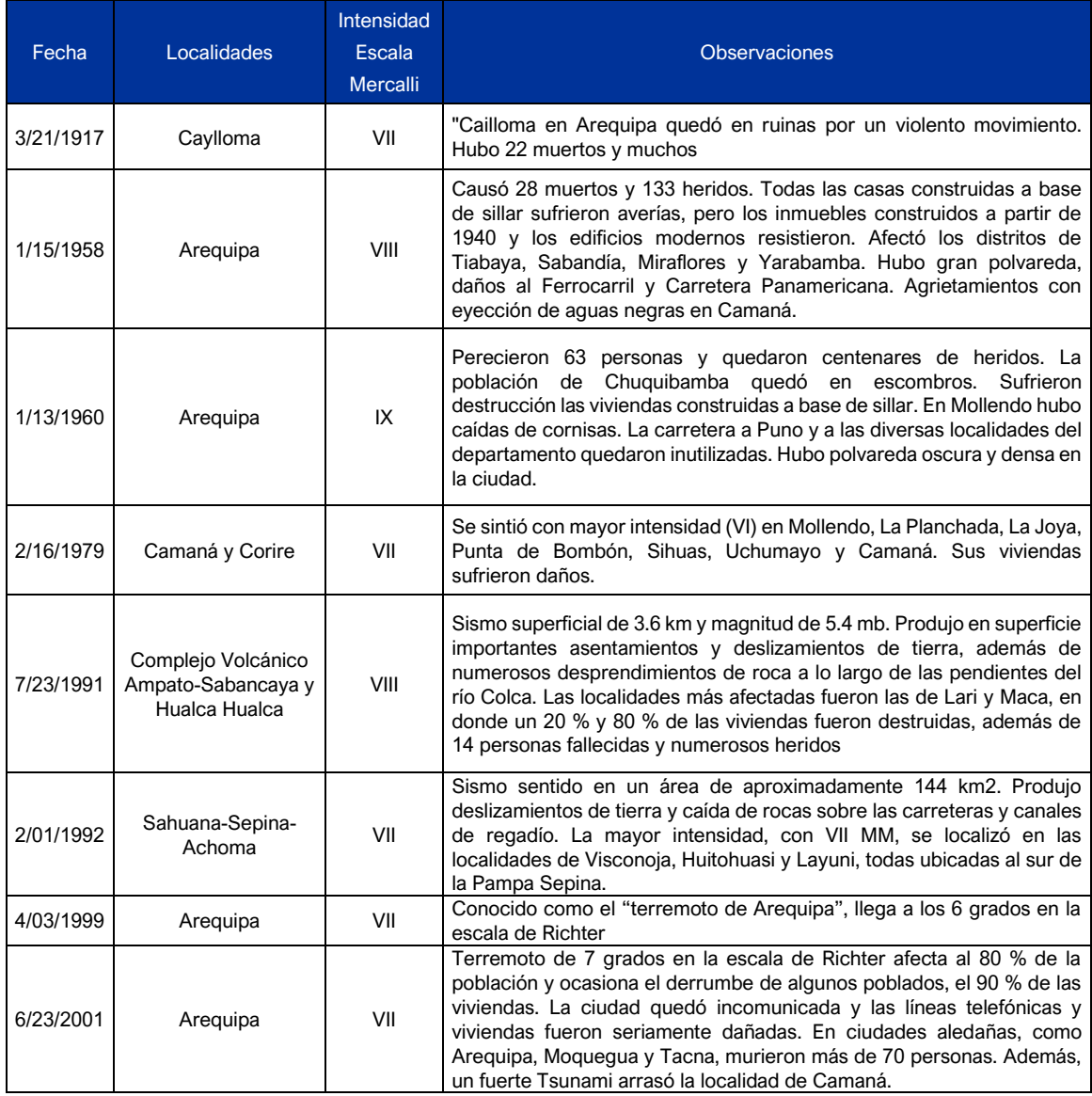

Fuente: Instituto Geofísico del Perú - IGP Elaboración: JCI, 2022.

Así mismo, mediante el CENSIS del IGP, se obtiene datos de la Red Sísmica Nacional (D.S. N.º 0017-2017-MINAM), conformada e integrada por una serie de sensores de velocidad, aceleración y desplazamiento distribuidos en todo el Perú, fue posible desarrollar la Figura 6.1-4, que presenta de manera gráfica la distribución espacial de

<sup>10</sup> Catálogo General de Isosistas para Sismos Peruanos – IGP, 2016.

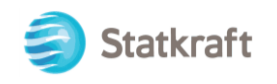

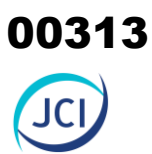

los eventos sísmicos bajo la escala de "magnitud momento" (Mw) ocurridos durante un período 1960-2021 emplazados en el distrito de Caylloma (donde se encuentra ubicado la CH San Ignacio) y colindantes, donde es evidente observar la mayor ocurrencia de sismos de profundidad intermedia ( 61-300 km) y en menor frecuencia los sismos superficiales (<=60 km).

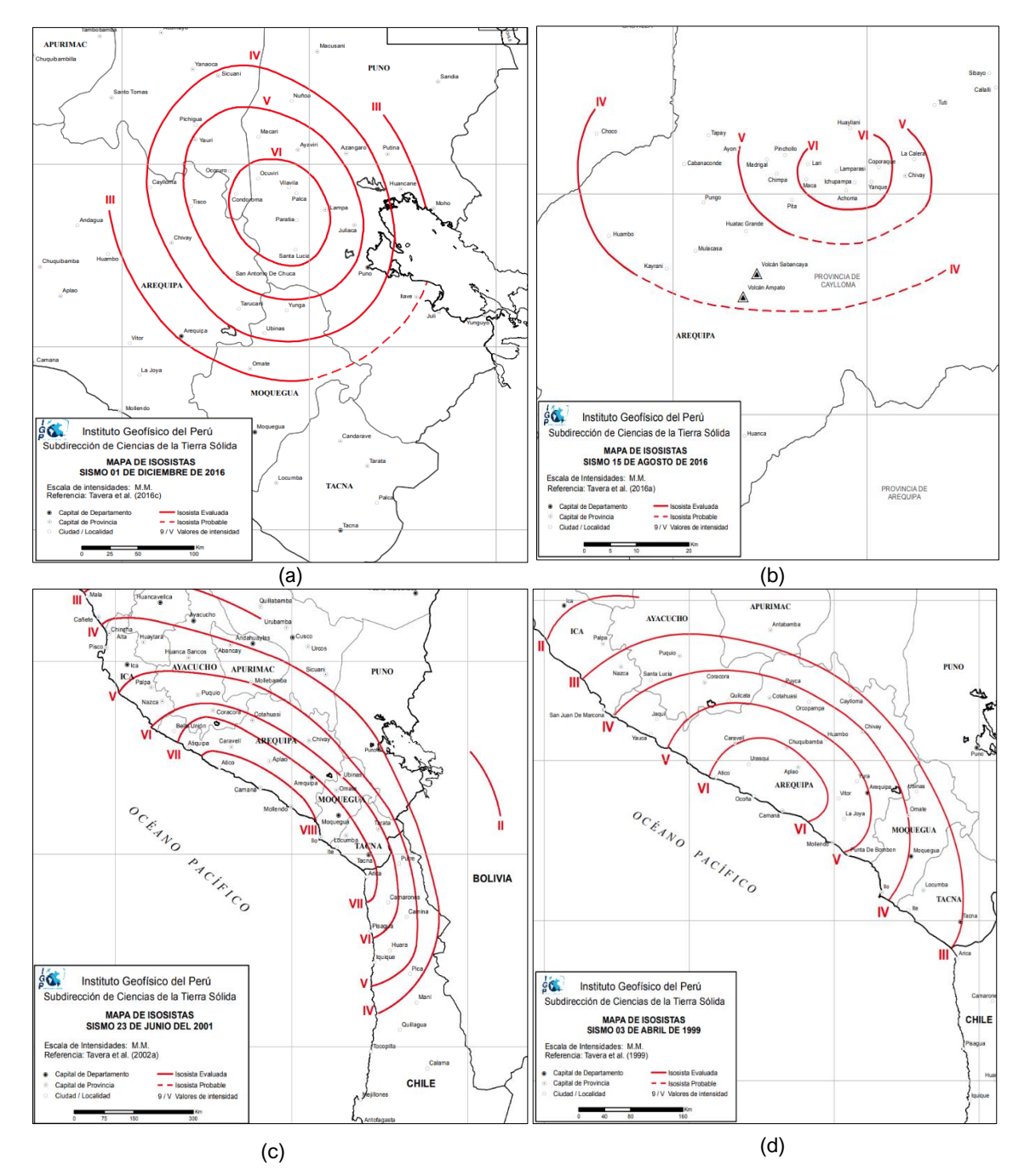

#### <span id="page-312-0"></span>**Figura 6.1-3 Principales sismos históricos en Arequipa**

Nota: (a) Sismo 01 de diciembre de 2016. (b) Sismo 15 de agosto de 2016. (c) Sismo 23 de junio de 2001. (d) Sismo 03 de abril de 1999 / Escala de Intensidad de Mercalli. Fuente: Catálogo general de isosistas para sismos peruanos – IGP (2016) Elaboración: JCI, 2022.

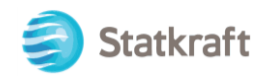

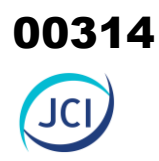

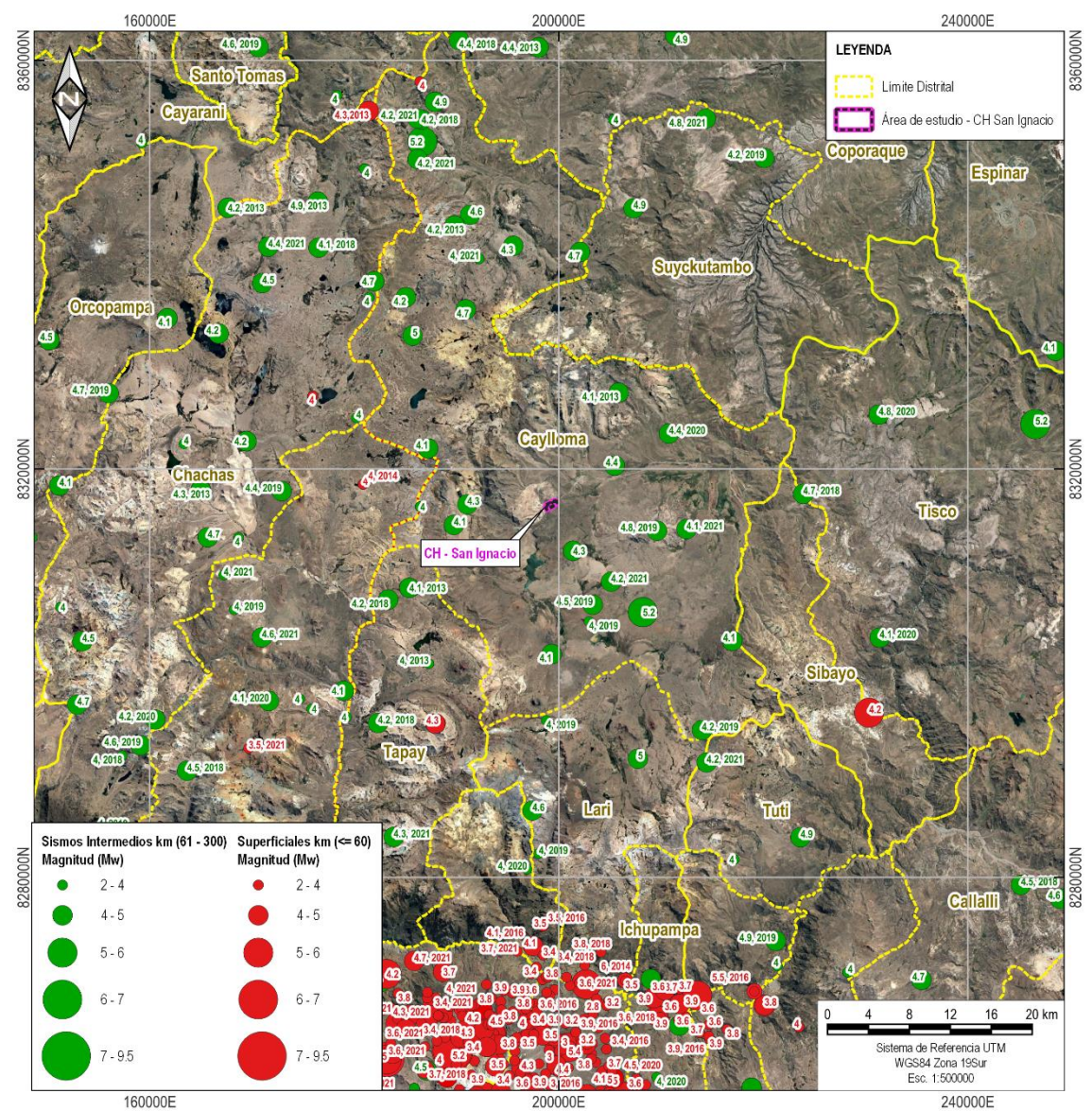

#### <span id="page-313-0"></span>**Figura 6.1-4 Sismos registrados (período 1960-2021)**

Fuente: CENSIS – IGP Elaboración: JCI, 2022.

En base a la información histórica existente, se deduce que las actividades sísmicas son significativas e importantes en la comprensión de las áreas de estudio.

De igual manera se hace mención que dichas actividades sísmicas a nivel regional (Arequipa) ocurridas de acuerdo con la historia revisada, nos permiten concluir, que desde el siglo XX hasta la actualidad, se han registrado intensidades máximas en la escala de Mercalli entre VII y IX.

Asimismo, al consultar con el Censis, se han registrados sismos cercanos a nivel distrital, los cuales en su mayoría son de profundidad intermedia, los cuales oscilan entre 4 a 5 Mw en promedio, también se observa que hacia el sur de la CH-San Ignacio, se han presentado con una profundidad superficial con rangos desde los 2 hasta aproximadamente los 5 Mw.

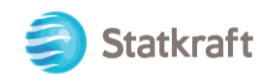

#### 6.1.5 Hidrografía e Hidrogeología

#### 6.1.5.1 Hidrografía

La caracterización hidrográfica está dirigida a tener referencias sobre los flujos de agua superficiales que puedan existir en las áreas de estudio del presente PAD o zonas adyacentes que pueden ser de importancia. En ese sentido, se ha realizado el análisis hidrográfico a nivel local utilizando herramientas de Sistemas de Información Geográfica, Sensoramiento Remoto y el análisis de información secundaria.

De forma general, podemos mencionar que el área de estudio se ubica en la vertiente del Amazonas, en la cuenca del río Apurímac (alto Apurímac), clasificada como UH 146 por la Autoridad Nacional del Agua.

El análisis hidrográfico que comprende a las áreas de estudio se realizó a partir de la información de los ríos y quebradas inventariados por el Instituto Geográfico Nacional (IGN), el cual fue actualizado usando imágenes satelitales y la información de campo. La actualización de esta información consistió en la corrección de los cursos de agua en los principales afluentes de interés.

Luego se delimitó la unidad hidrográfica que comprenderá a todos los componentes del presente PAD para determinar sus características geomorfológicas. En ese sentido, se presenta el Cuadro 6.1-15, con la información principal de dicha unidad.

#### **Cuadro 6.1-15 Unidad Hidrográfica delimitada**

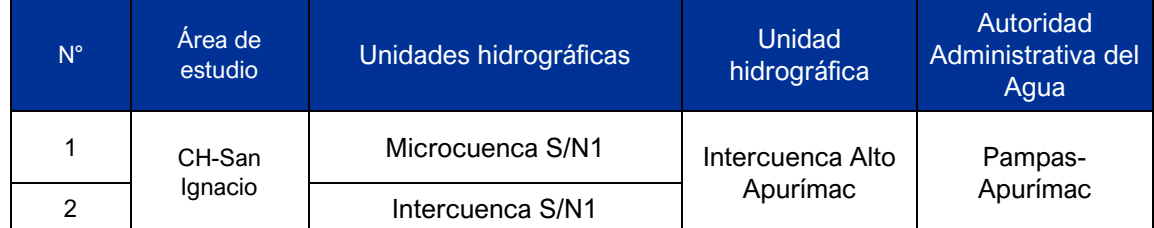

Fuente: Estudio de Delimitación y Codificación de las Unidades Hidrográficas del Perú (ANA), aprobado con Resolución Ministerial N° 033-2008-AG.

Elaboración: JCI, 2022.

#### 6.1.5.1.1 Demarcación administrativa

Los componentes del PAD CH San Ignacio se encuentran emplazados en una (01) unidad hidrográfica ubicada en la parte alta de la Intercuenca del Alto Apurímac. Esta pertenece a la Autoridad Administrativa del Agua (AAA) Pampas-Apurímac, con jurisdicción de las Autoridades Locales del Agua (ALA) Apurímac-Pachachaca y Alto Apurímac-Velille. La cuenca del río Apurímac pertenece a la vertiente del Atlántico, limita al norte con la Intercuenca bajo Apurímac (UH 4997) y la cuenca del río Urubamba (UH4994); al sur con la cuenca Ocoña (UH 136) y la cuenca Camaná (UH 134); al Este con las cuencas Urubamba (UH 3994) y la cuenca Pucara (UH 018) y la Oeste con la cuenca Pampas (UH4998).

Políticamente comprende parte de los territorios del departamento Apurímac, Cusco Arequipa y Puno. Geográficamente, está comprendida entre los 13°08' y 15°32' de latitud

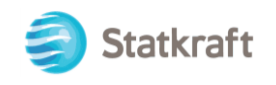

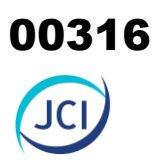

sur y los meridianos 70°59' y 73°30' de longitud oeste. Altitudinalmente se extiende desde los 1112 m s. n. m. hasta las cumbres de la cordillera occidental de los Andes, (TYPSA&ANA, 2019)<sup>11</sup>. La Intercuenca Alto Apurímac posee un área de drenaje total de 34 681.3 km<sup>2</sup>, su río principal, el río Apurímac recorre 461 km y presenta una pendiente promedio de 0.85 %. Se desplaza a través de varios pisos altitudinales, desde los 5000 m s. n. m. en la quebrada Apasheta hasta los 990 m s. n. m. en la confluencia con el río Pampas (ANA, 2019)<sup>9</sup>. Según el sistema de codificación Pfasfstetter se le ha asignado un código de 4999.

#### 6.1.5.1.2 Delimitación de las Unidades Hidrográficas

La delimitación se realizó siguiendo los criterios de la divisoria topográfica propuesta en Gómez (1987) y Campos (1999) empleando las curvas de nivel proporcionadas por el IGN y un modelo de elevación digital del satélite ALOS, con resolución espacial de 12.5 x 12.5 m, mediante los Sistemas de Información Geográfica (SIG) en QGIS. Como resultado de la delimitación se obtuvo una (1) Intercuenca, ver Figura 6.1-5 y **Mapa 6-4** Hidrografía local), donde se encuentran los componentes del presente PAD.

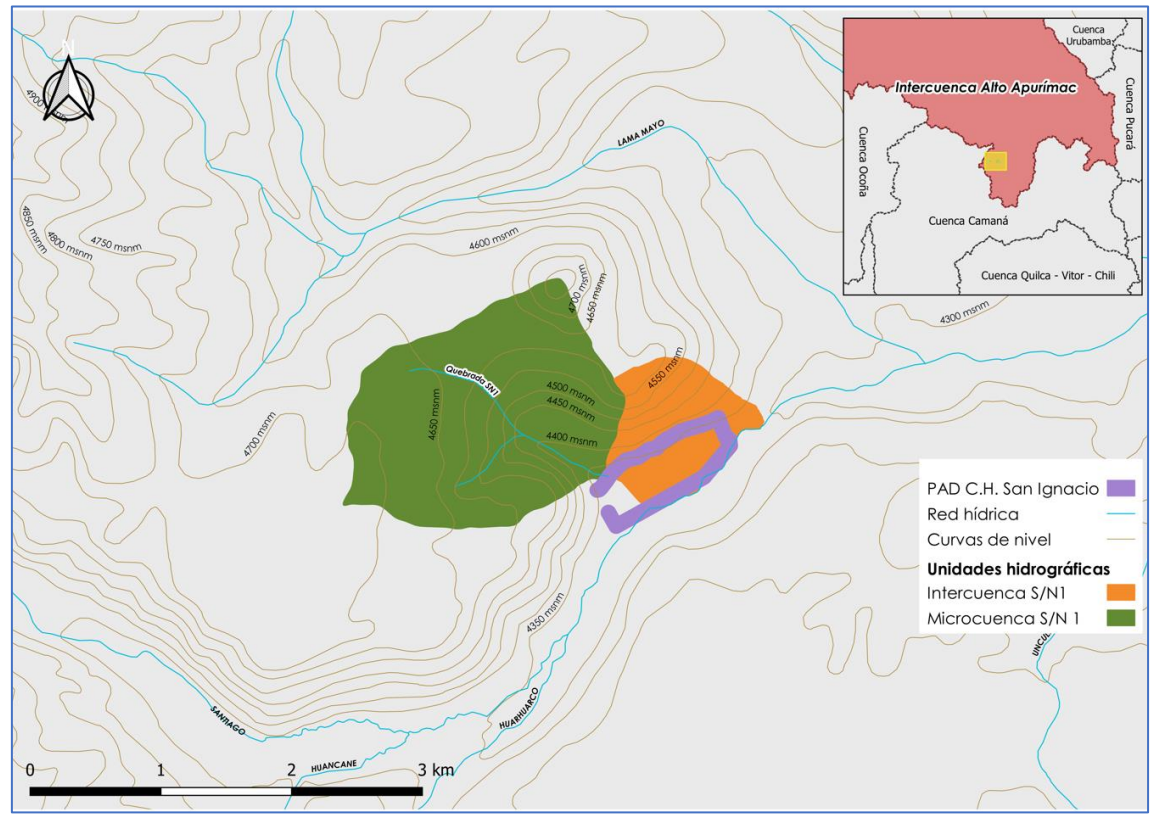

#### <span id="page-315-0"></span>**Figura 6.1-5 Unidad hidrográfica en el área de estudio**

Elaboración: JCI, 2022.

<sup>11</sup> ANA. (2019). *Evaluación de Recursos Hídricos en la Intercuenca Alto Apurímac*. https://hdl.handle.net/20.500.12543/4475

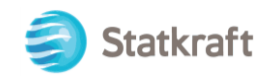

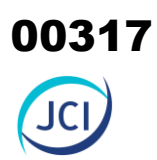

#### **A. Parámetros morfométricos**

La morfometría de la cuenca permite conocer las características cuantitativas de las unidades hidrográficas y de su hidrografía, la cual está dirigida a analizar parámetros relacionados a la forma, relieve y drenaje. A continuación, se describen los parámetros fisiográficos de cada unidad hidrográfica identificada, los cuales fueron determinados en función a las ecuaciones de Villón (2002)<sup>12</sup>.

a. Microcuenca S/N-1

Geográficamente está comprendida en las coordenadas 197 852 E y 8 316 931 N (Zona WGS-84 19 S) que corresponde a ubicación geográfica del punto centroide de la microcuenca, altitudinalmente varía entre los 4406 y 4846 m s. n. m., siendo su altitud media es 4776.7 m s. n. m.

El factor de forma e índice de compacidad son 0.9 y 1.1 respectivamente. De acuerdo con (Lux, 2015) presenta una forma redonda, ligeramente oval. Su área abarca aproximadamente 2.9 km<sup>2</sup> con un perímetro de 6.6 km.

El recorrido hidrográfico de la microcuenca inicia en los 4846 m s. n. m. a través de quebradas que se activan estacionalmente durante la época húmeda, discurrirá aguas abajo por 1.8 km hasta la confluencia con el canal de tierra de excedencias de la estación San Antonio en la cota 4383 aproximadamente, a partir de aquí discurrirá por 200 metros hasta ser encauzado en el canal de conducción de la estación San Ignacio, que toma sus aguas proveniente de la descarga del cuarto de máquinas de la estación San Antonio.

En el Gráfico 6.1-13, se observan los polígonos de frecuencias y curva hipsométrica de la microcuenca, el cual muestra que la mayor distribución de áreas se encuentra entre 4670 a 4950 m s. n. m. (59.6 %). Con respecto a la curva hipsométrica podemos mencionar que, el 50 % de la superficie de la microcuenca se encuentra por encima de los 4681 m s. n. m. La curva hipsométrica, es una representación de los porcentajes de área con respecto a la altitud (Campos, 1999). Esto refleja la etapa evolutiva de la microcuenca S/N1 (curva color azul) que indica que puede tratarse de una microcuenca en etapa de equilibrio o madurez (etapa de estabilización respecto a los procesos erosivos).

<sup>12</sup> Villón Vejar, M. (2002) Hidrología. Lima, Perú.

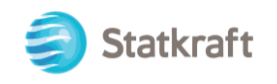

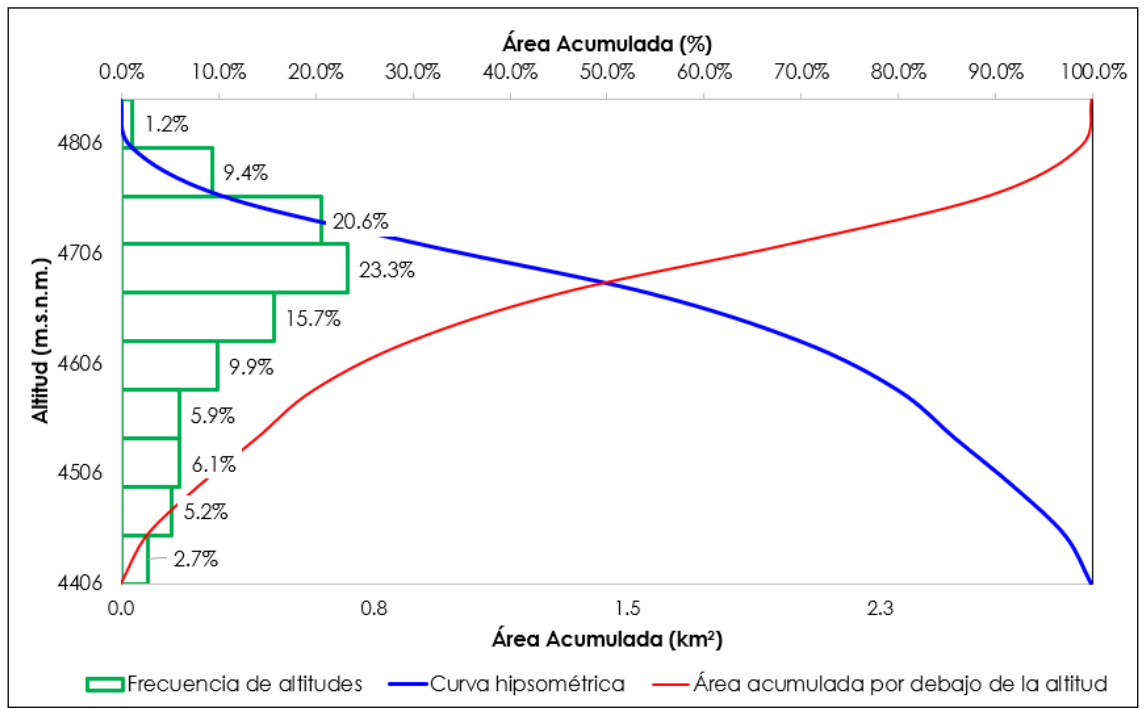

#### **Gráfico 6.1-13 Curva hipsométrica de la Microcuenca S/N-1**

Elaboración: JCI, 2022.

#### b. Intercuenca S/N-1

Geográficamente está comprendida en las coordenadas 199 346 Em y 8 316 771 Nm (Zona WGS-84 19 S) que corresponde a ubicación geográfica del punto centroide de la microcuenca, altitudinalmente varía entre los 4357 y 4678 m s. n. m. Su altitud media es 4503.2 m s. n. m., su índice de compacidad son es 1.1.

Su área abarca aproximadamente 0.9 km2 con un perímetro de 3.8 km, por otro lado, la pendiente de la Intercuenca S/N1 es de 0.3 m/m, lo que nos indica en general una superficie moderadamente escarpada. Sobre la red hidrográfica hay que mencionar que no existe un curso de agua propiamente identificado en la Intercuenca, sin embargo, el flujo captado por la orografía discurrirá aguas abajo hasta alimentar el canal de conducción de la estación San Ignacio, el cual, a lo largo de 1km. Alimentará la cámara de carga de la mencionada estación y posteriormente descargará sus aguas al río Apurímac.

En el Gráfico 6.1-14, se observan los polígonos de frecuencias y curva hipsométrica de la Intercuenca S/N-1 que señala que la mayor distribución de áreas se encuentra entre 4355 a 4460 m s. n. m. (60.2 %). Con respecto a la curva hipsométrica podemos mencionar que, el 50 % de la superficie de la microcuenca se encuentra por encima de los 4417 m s. n. m, siendo preciso indicar que es una representación de los porcentajes de área con respecto a la altitud (Campos, 1999), reflejando que la etapa evolutiva de la Intercuenca S/N1 (curva color azul) que indica que puede tratarse de una cuenca en etapa de vejez, siendo una cuenca de tipo C (cuenca de tipo sedimentaria).

00318

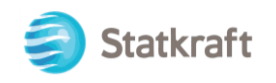

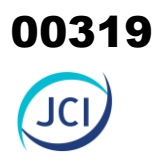

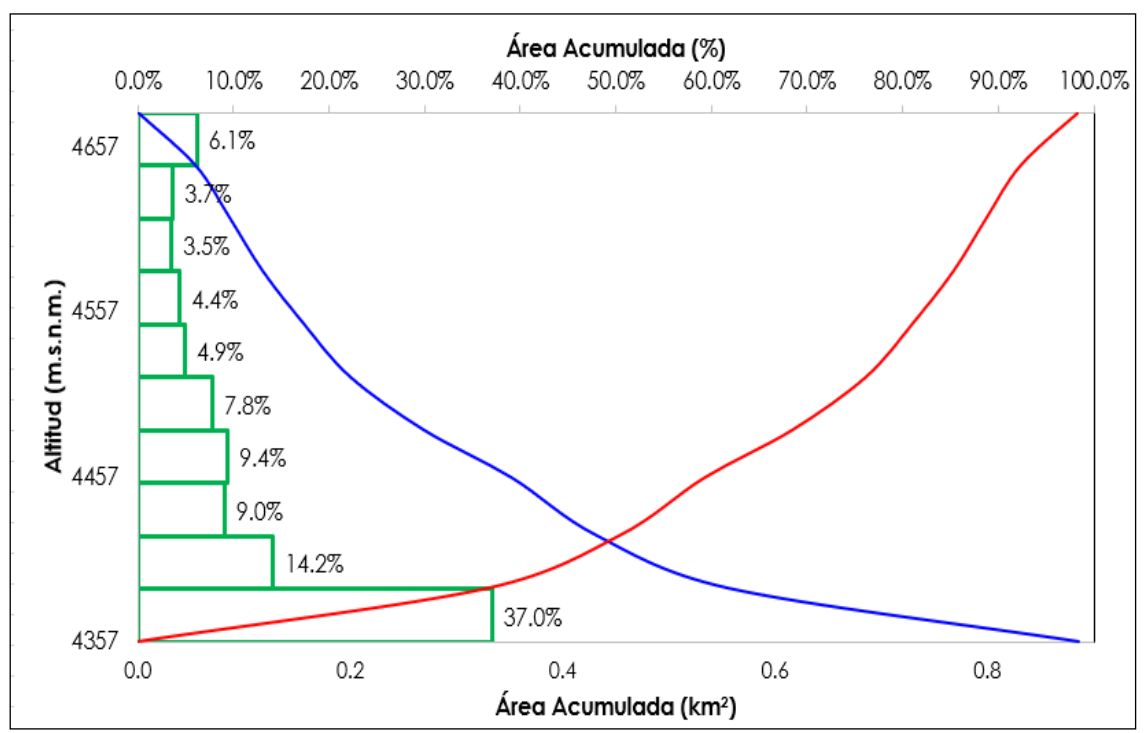

**Gráfico 6.1-14 Curva hipsométrica de la Intercuenca /SN1**

Finalmente, se presenta el cuadro resumen con los parámetros de superficie, forma, relieve y drenaje calculados para la unidad hidrográfica donde se encuentran los componentes del estudio.

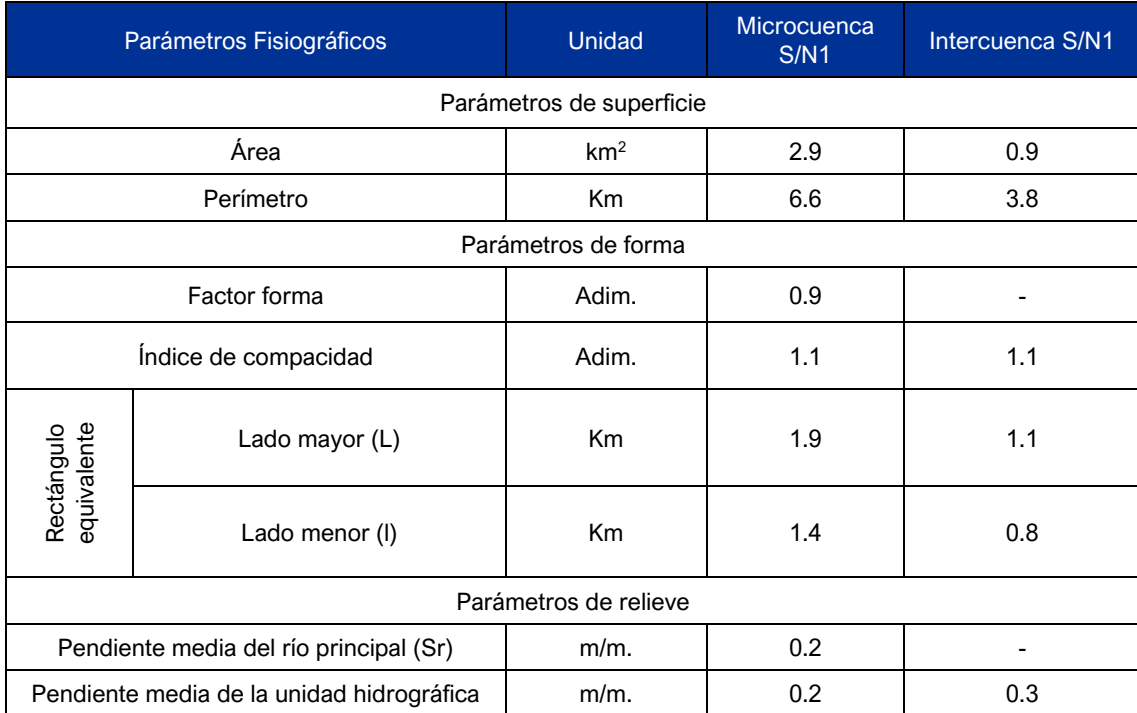

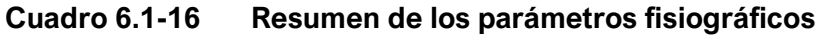

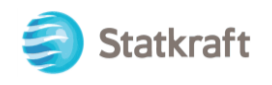

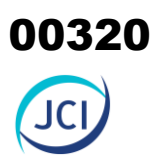

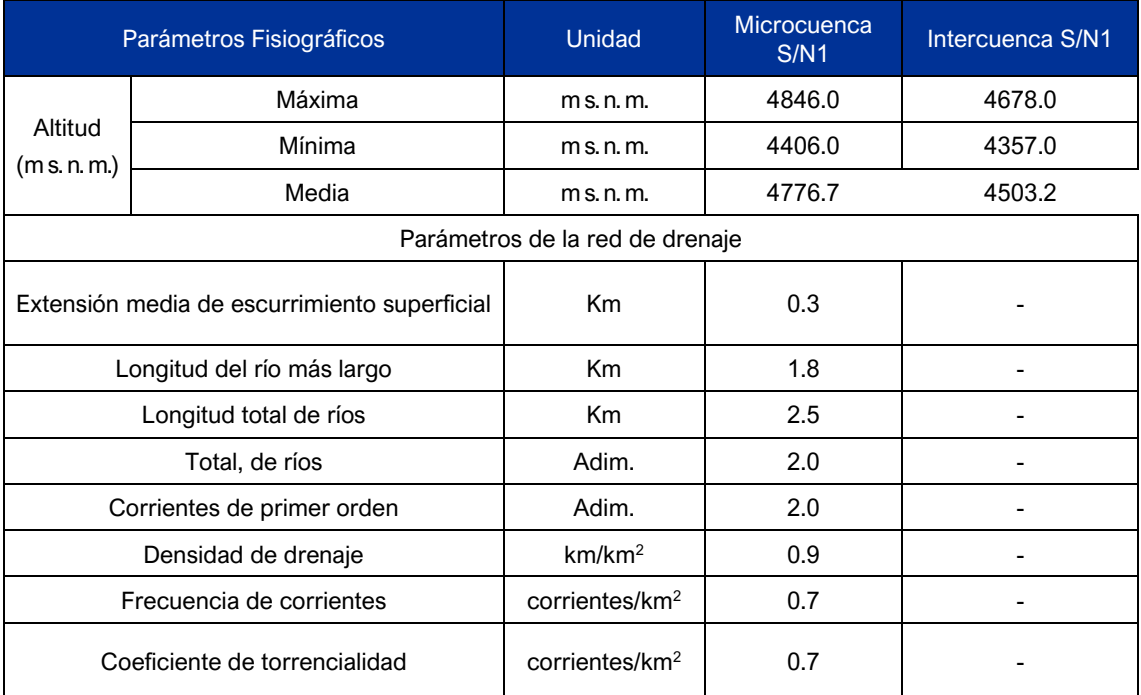

#### **Cuadro 6.1-16 Resumen de los parámetros fisiográficos**

Nota: R. equiv: Rectángulo equivalente. Elaboración JCI, 2022

#### 6.1.5.2 Inventario de fuentes naturales de agua superficial

En este ítem se muestra el inventario de fuentes de agua del área de estudio, acorde con la Resolución Jefatural N.º 319-2015-ANA.

Las fuentes descritas en los siguientes cuadros pertenecen a los inventarios de fuentes de agua superficiales de la época seca (Cuadro 6.1-17).

Las fichas de los inventarios de fuentes de agua superficial se presentan en el Anexo 6.1.1 Información meteorológica e hidrológica/ 6.1.1.2. Ficha de Inventario de fuentes de agua.

Así mismo se adjunta el Mapa 6-5. Mapa de Inventario de fuentes de agua.

#### 6.1.5.3 Inventario de infraestructura hidráulica existente

Se adjunta el Anexo 6.1.1. Información Meteorológica e Hidrológica / 6.1.1.3. Ficha de Inventario de infraestructuras hidráulicas y Anexo 6.1.4. Mapas/ Mapa 6-5. Inventario de fuentes de agua. Asimismo, se presenta el Cuadro 6.1-18.

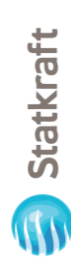

### $\bigoplus$

## Inventario de fuentes de agua superficial **Cuadro 6.1-17 Inventario de fuentes de agua superficial** Cuadro 6.1-17

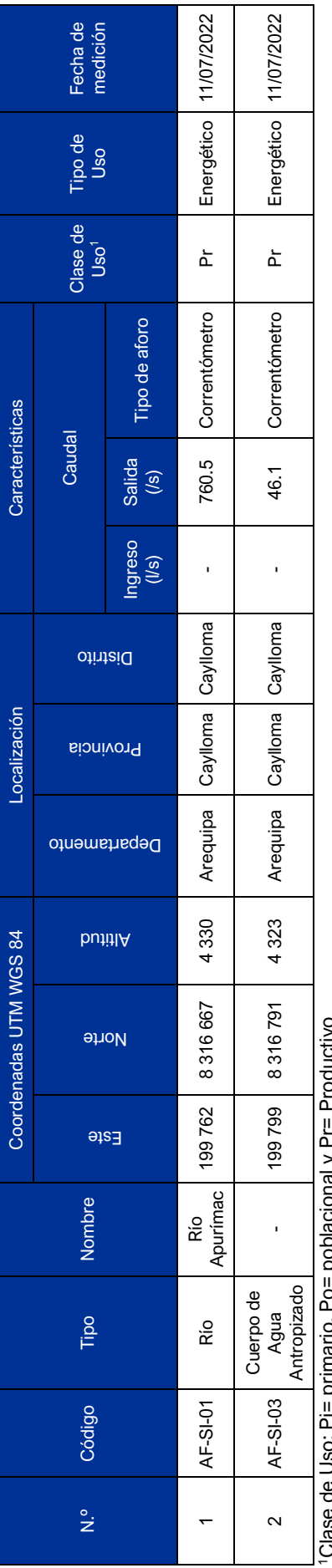

1Clase de Uso: Pi= primario, Po= poblacional y Pr= Productivo **Loudol**  $\frac{1}{2}$   $\frac{1}{2}$ DA LA LA DI

"Clase de Oso: FI= prin<br>Fuente: JCI, 2022. Fuente: JCI, 2022.

# Cuadro 6.1-18 Inventario de infraestructuras hidráulicas **Cuadro 6.1-18 Inventario de infraestructuras hidráulicas**

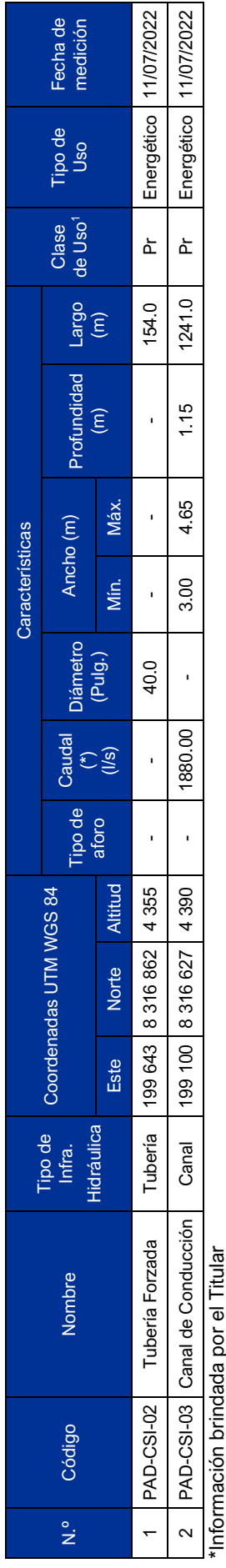

\*Información brindada por el Titular

1Clase de Uso: Pi= primario, Po= poblacional y Pr= productivo<br>Fuente: JCl, 2022. 1Clase de Uso: Pi= primario, Po= poblacional y Pr= productivo Fuente: JCI, 2022.

 $6 - 46$ 

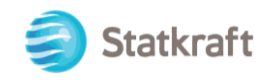

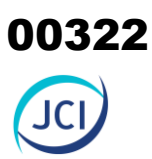

#### 6.1.5.4 Hidrogeología

En el área de estudio se identificaron dos (2) unidades hidrogeológicas (UH), una tendría las características de materiales detríticos semi consolidados (UH-1), y la otra de material rocoso (UH-2).

#### 6.1.5.4.1 Unidades Hidrogeológicas

#### **A. Unidad hidrogeológica (UH-1 Cuaternaria)**

Se considera a los depósitos cuaternarios de origen fluvial y glacial, estas estarían compuestas por gravas polimicticas, estos materiales formarían pequeñas terrazas en las márgenes del río.

Su comportamiento hidrogeológico es de un acuífero poroso no consolidado.

#### **B. Unidad hidrogeológica acuitardo (UH-2 Centro Volcánico Cailloma – Evento 4)**

Depósitos de flujo piroclástico de pómez y cenizas soldadas, gris blanquecinos, con disyunción columnar se intercalan depósitos de oleadas piroclásticas y flujos de cenizas gris parduzcas. Su comportamiento seria de acuitardo que presenta una movilidad de las aguas a baja velocidad.

En el siguiente cuadro, se describe las características por diferencia de la permeabilidad para la clasificación del acuífero.

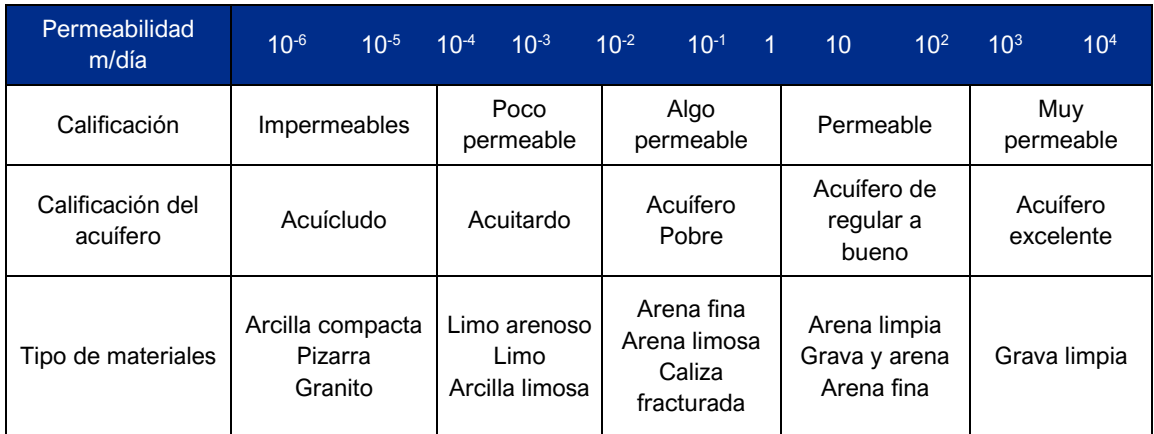

#### **Cuadro 6.1-19 Clasificación de materiales por su permeabilidad**

Fuente: Hidrología Subterránea (Segunda edición), Custodio, E., Llamas, M.R. (2001) Elaboración JCI, 2022

#### 6.1.5.4.2 Caracterización hidrogeológica

Se asume que en el comportamiento de las aguas subterráneas están directamente relacionadas al caudal del río, siendo este un río influente o perdedor (en términos hidrogeológicos), donde el río cede agua por filtración al nivel freático.

La recarga estaría asociada a las precipitaciones dentro de la cuenca y las filtraciones del río.

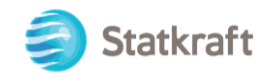

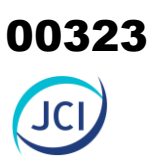

Cabe resaltar, sobre esto depósito Volcánico Caylloma-Evento 4, hidrogeológicamente controla la base en el margen izquierdo aguas arriba y margen derecho tenemos al Centro Volcánico Cosana - Evento 1, compuesto de depósitos de flujos piroclásticos de bloques y ceniza gris claros y depósitos de flujos piroclásticos de pómez y cenizas gris blanquecinas. El cual hidrogeológicamente puede controlar la base del acuífero.

#### **C. Tipo de acuífero**

El acuífero del área de estudio es de tipo libre, determinado esto por los niveles de saturación encontrados a presión atmosférica; el acuífero son los materiales dendríticos de depósito fluvial.

#### 6.1.6 Suelos, capacidad de uso mayor y Uso actual de tierras

La presente sección contiene información básica del componente edáfico, elemento fundamental para la caracterización del medio físico.

#### 6.1.6.1 Suelos

El suelo, tal como se define en Soil Taxonomy (Soil Survey Staff, 1999), es "un cuerpo compuesto de sólidos (minerales y materia orgánica), líquidos y gases que ocurre en la superficie terrestre, ocupa espacio y se caracteriza por uno o ambos de los siguientes horizontes o capas, que son distinguibles del material inicial como resultado de adiciones, pérdidas, transferencias y transformaciones de energía y materia o la capacidad de soportar raíces plantas en un entorno natural".

En ese sentido en el presente capítulo se evalúa el componente edáfico del área de estudio de la C.H. San Ignacio. La metodología empleada se basó en los lineamientos del Soil Survey Manual (USDA, 2017) y en el Reglamento para la Ejecución de Levantamiento de Suelos del Perú, D.S. Nº013-2010-AG. La clasificación natural de los suelos se realizó según el sistema de clasificación Soil Taxonomy (USDA, 2014), del cual existen seis categorías taxonómicas: orden, suborden, gran grupo, subgrupo, familia y serie, habiéndose llegado en este trabajo hasta la categoría de Subgrupo.

Para la identificación de las clases existentes de tierra por su Capacidad de Uso Mayor se empleó el Reglamento de Clasificación de Tierras del Perú (D.S. Nº017-2009-AG).

Es preciso mencionar que el presente informe de caracterización de suelo y capacidad de uso mayor se encuentra adjunto como Anexo 6.1.2. Caracterización de suelos, el cual contiene documentos adjuntos complementarios, como el Anexo 6.1.2.1, presenta la ubicación de las calicatas realizadas para el efecto del presente estudio, el Anexo 6.1.2.2, presenta los perfiles modales de las calicatas para el área de estudio del Proyecto, el Anexo 6.1.2.3, contempla la metodología y resultados del laboratorio de suelos y el Anexo 6.1.2.4 indica las escalas de interpretación que han servido de guía para realizar el análisis respectivo.

Asimismo, para una apreciación gráfica se adjuntan los siguientes dentro del Anexo 6.1.4 Mapas / Mapa 6-6 Mapa Taxonómico de suelos, Mapa 6-7 Ubicación de Calicatas y Mapa 6-8 Capacidad de Uso Mayor de Tierra, los cuales proporcionan el material informativo base para realizar diversas interpretaciones de orden técnico o práctico.

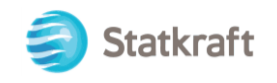

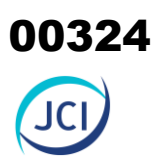

#### **Unidades cartográficas**

La unidad cartográfica de suelos es el área delimitada y representada por un símbolo en el mapa de suelos. Esta unidad está definida y nominada en base a su o sus componentes predominantes, los cuales pueden ser unidades taxonómicas con sus fases respectivas, áreas misceláneas o ambas. Asimismo, puede contener inclusiones de otros suelos o áreas misceláneas con las cuales tiene estrecha vinculación geográfica.

Consociación

Es una unidad cartográfica que tiene un componente en forma dominante, el cual puede ser edáfico o área miscelánea, pudiendo, además, contener inclusiones. Cuando se trata de Consociaciones en las que predomina un suelo, las inclusiones, ya sea de otros suelos o de áreas misceláneas no deben comprender más del 15% de la unidad. La Consociación es nominada por el nombre de la unidad edáfica o área miscelánea dominante, anteponiéndole la palabra Consociación.

**Asociación** 

Es una unidad de mapa que contiene dos o más suelos o áreas misceláneas, cuyos componentes no pueden ser separadas, debido a que los suelos ocupan posiciones geográficas considerables. En una asociación la cantidad de inclusiones disimilares a cualquier de los componentes no excede del 15% en cualquier delineación. El nombre de estas unidades se forma anteponiendo la palabra "Asociación".

#### **Fases de suelos**

Es un grupo funcional creado para servir propósitos específicos en los estudios de suelos. La fase puede ser definida para cualquier clase de las categorías mencionadas, esta se establece sobre criterios prácticos en base a ciertas características importantes que inciden en el uso o manejo de los suelos. En el estudio se ha determinado la siguiente fase:

Fase por pendiente

Se refiere a la inclinación que presenta la superficie del suelo con respecto a la horizontal; está expresada en porcentaje, es decir, la diferencia de altura en 100 metros horizontales.

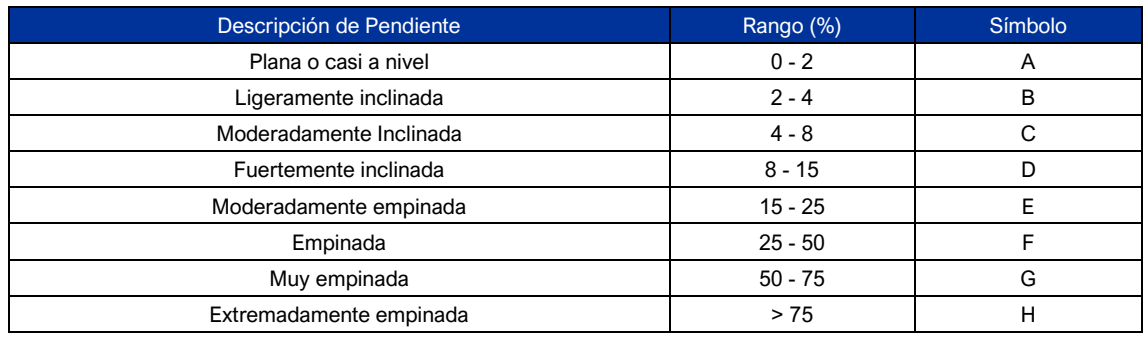

#### **Cuadro 6.1-20 Rangos de pendiente**

Fuente: Oficina Nacional de Evaluación de Recursos Naturales (1975) Elaboración JCI, 2022
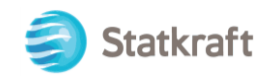

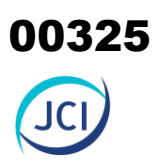

### 6.1.6.1.1 Origen de los suelos

### **Suelos derivados de material coluvial-residual**

Son suelos formados por una capa superficial de material coluvial transportado por acción de la gravedad desde zonas de mayor altura, y por capas subsuperficiales de material residual que se formaron a partir de la meteorización de la roca in situ. Presentan escaso desarrollo, son de textura moderadamente gruesa, reacción neutra, son suelos profundos, de fertilidad natural baja.

### **Suelos derivados de material coluvial**

Son suelos formados por material transportado por acción de la gravedad desde zonas de mayor altura. Presentan escaso desarrollo, reacción ligeramente ácida, textura moderadamente gruesa, son suelos profundos de fertilidad media.

### **Suelos derivados de material residual orgánico**

Suelos que se han originado in situ, desarrollados localmente por acumulación de material orgánico, principalmente zonas de Bofedales. Son suelos con, reacción mu fuertemente ácida, presentan material orgánico en diferentes estados de descomposición, con presencia de nivel freático a más de 1 m, en cantidades variables o contacto rocoso cerca de la superficie, son suelos profundos, de fertilidad natural baja.

- Suelos derivados de material antrópico (Antrópico-Fluvial-Coluvial)

Son suelos formados por material transportado por el hombre para actividades agrícolas y recreativas. Presentan reacción neutra, son profundos, de salinidad normal, con baja contenido de carbonatos, de textura gruesa, contenido de materia orgánica variable, presencia de clastos angulosos y redondeados en el perfil, así como, material antrópico y fertilidad baja.

### 6.1.6.1.2 Descripción general del área de estudio y de sus suelos

El área de estudio se encuentra entre los 3.5 y 5 km. Al suroeste de la localidad de Caylloma. La superficie total del área de estudio es de 28.85 ha. La altitud del área de estudio se ubica entre los 4393 m s. n. m. hasta los 4321 m s. n. m. Ecológicamente se ubica dentro de la zona de vida de páramo muy húmedo-Subalpino Subtropical (pmh-SaS) con una temperatura media anual de 4 °C y una precipitación acumulada anual de 1343 mm.

Geológicamente se ubica, en su mayoría, dentro de depósitos de origen fluvio-glaciar, formando valles glaciares con vertientes de piedemonte aluviales; y en menor medida dentro de un sector de laderas de origen volcánico, denominado Centro Volcánico Caylloma (anteriormente catalogado Grupo Barroso) en una geomorfología de Domo volcánico. Se ubica mayormente dentro de un paisaje de planicie aluvial formando terrazas medias y bajas, inundables a no inundables; y en menor medida en un paisaje de laderas montañoso y/o colinoso de origen glaciar.

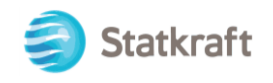

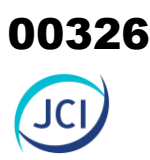

El relieve va de empinado a moderadamente empinado en las laderas a plano en las terrazas aluviales; libre a moderadamente pedregosos en las laderas y libre a muy pedregosos en las terrazas aluviales; de erosión hídrica muy ligera a ligera y sin riesgo de inundabillidad a riesgo ligero en las zonas de terrazas bajas cercanas al río o bajo riesgo de filtraciones por el canal.

Son suelos superficiales, de drenaje algo excesivamente drenados en las laderas a imperfectamente drenados en las áreas hidromórficas, de textura moderadamente gruesa, de estructura granular sobre masivo o grano suelto, de consistencia suelta a friable o muy friable, de colores marrón oscuro, gravosos y con una presencia de raíces medianas y comunes.

Tienen fertilidad química alta en cuanto a su contenido de nitrógeno, fósforo y potasio disponibles, de reacción ácida, sin presencia de sales, sodio y carbonatos y una capacidad de intercambio intermedia.

La relación de calicatas y su descripción general se aprecia en el Cuadro 6.1-21 y las características paisajísticas de los suelos en el Cuadro 6.1-22.

Se Adjunta Mapa 6-7. Mapa de ubicación de calicatas.

### **Unidades Taxonómicas encontradas en el área de estudio**

Se ha identificado tres (3) unidades taxonómicas al nivel de subgrupo y cuatro (4) unidades taxonómicas a nivel de familia y cuatro (4) series de suelos como se observa en el Cuadro 6.1-23. Asimismo, se adjunta el Mapa 6-6.

Taxonómicamente son suelos Entisoles, de escaso a incipiente desarrollo genético, con secuencia de capas A sobre AC o sobre C, dentro de un régimen de humedad entre Ustico y Acuico en las zonas hidromórficas y un régimen de temperatura Cryico y/o Isofrígido.

A nivel taxonómico de sub-grupo, los Lithic cryorthents (27.6 % del área total) y finalmente los Typic cryorthents (47.5 % del área total). A nivel de unidades de mapeo; predominan la Consociación de suelos (75.1 % del área total), seguido de Áreas Misceláneas (24.9 % del área total).

A nivel taxonómico de familia predominan los suelos de tamaño de partícula desde esquelético-arenosa hasta limosas-gruesas, pasando por francosas-gruesas a finas. Por su reacción son ácidas y por su temperatura son isofrígidas.

### **Unidades Cartográficas encontradas en el área de estudio**

Las unidades cartográficas delimitadas para el área de estudio están constituidas por dos (2) consociaciones, seis (6) áreas misceláneas (Ver Cuadro 6.1-21).

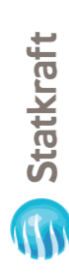

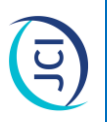

# Ubicación y descripción taxonómica de las calicatas utilizadas para el área en estudio. **Cuadro 6.1-21 Ubicación y descripción taxonómica de las calicatas utilizadas para el área en estudio. Cuadro 6.1-21**

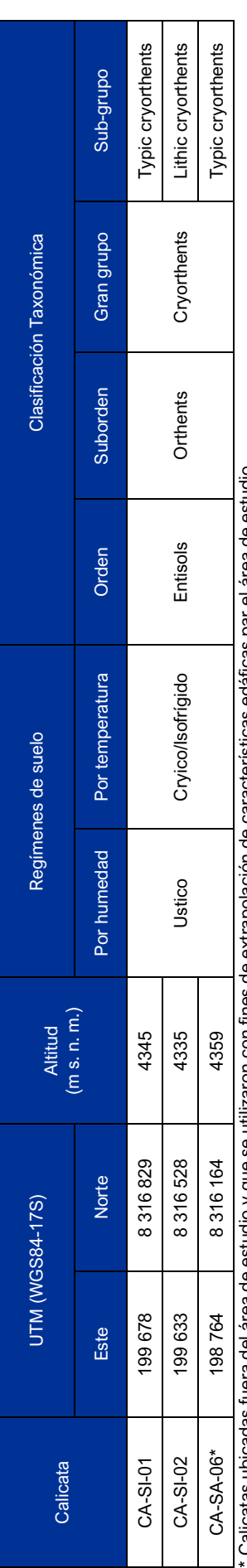

\* Calicatas ubicadas fuera del área de estudio y que se utilizaron con fines de extrapolación de características edáficas par el área de estudio.<br>Fuente: JCI, 2022 \* Calicatas ubicadas fuera del área de estudio y que se utilizaron con fines de extrapolación de características edáficas par el área de estudio. Fuente: JCI, 2022

### Características del Paisaje de los suelos **Cuadro 6.1-22 Características del Paisaje de los suelos Cuadro 6.1-22**

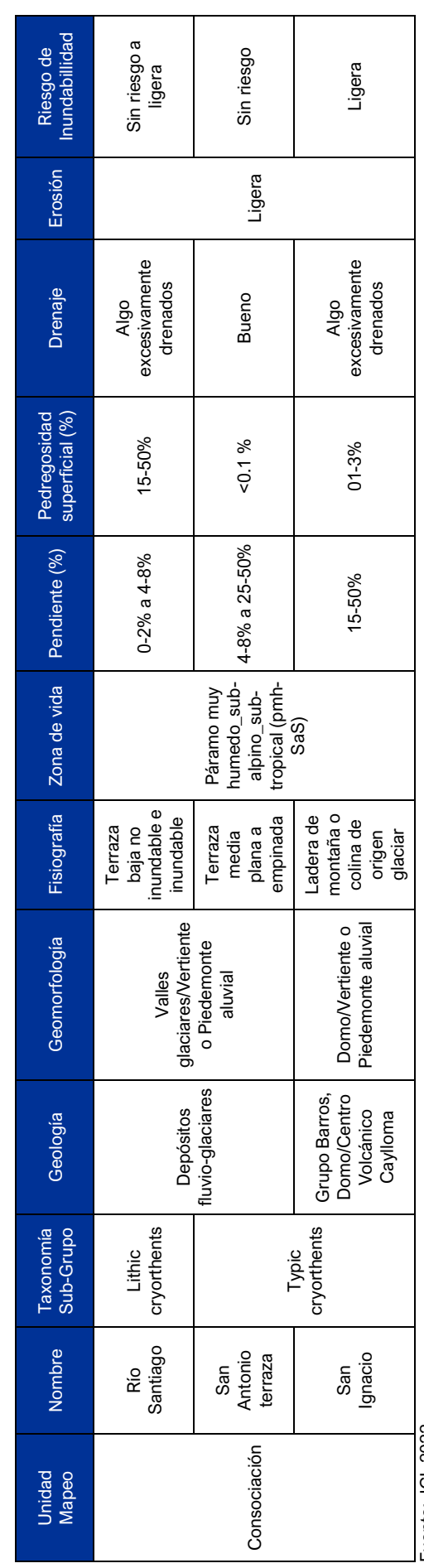

Fuente: JCI, 2022 Fuente: JCI, 2022

 $\frac{1}{6.52}$ 

Statkraft

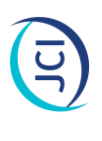

# Cuadro 6.1-23 Unidades taxonómicas y cartográficas del área de estudio. **Cuadro 6.1-23 Unidades taxonómicas y cartográficas del área de estudio.**

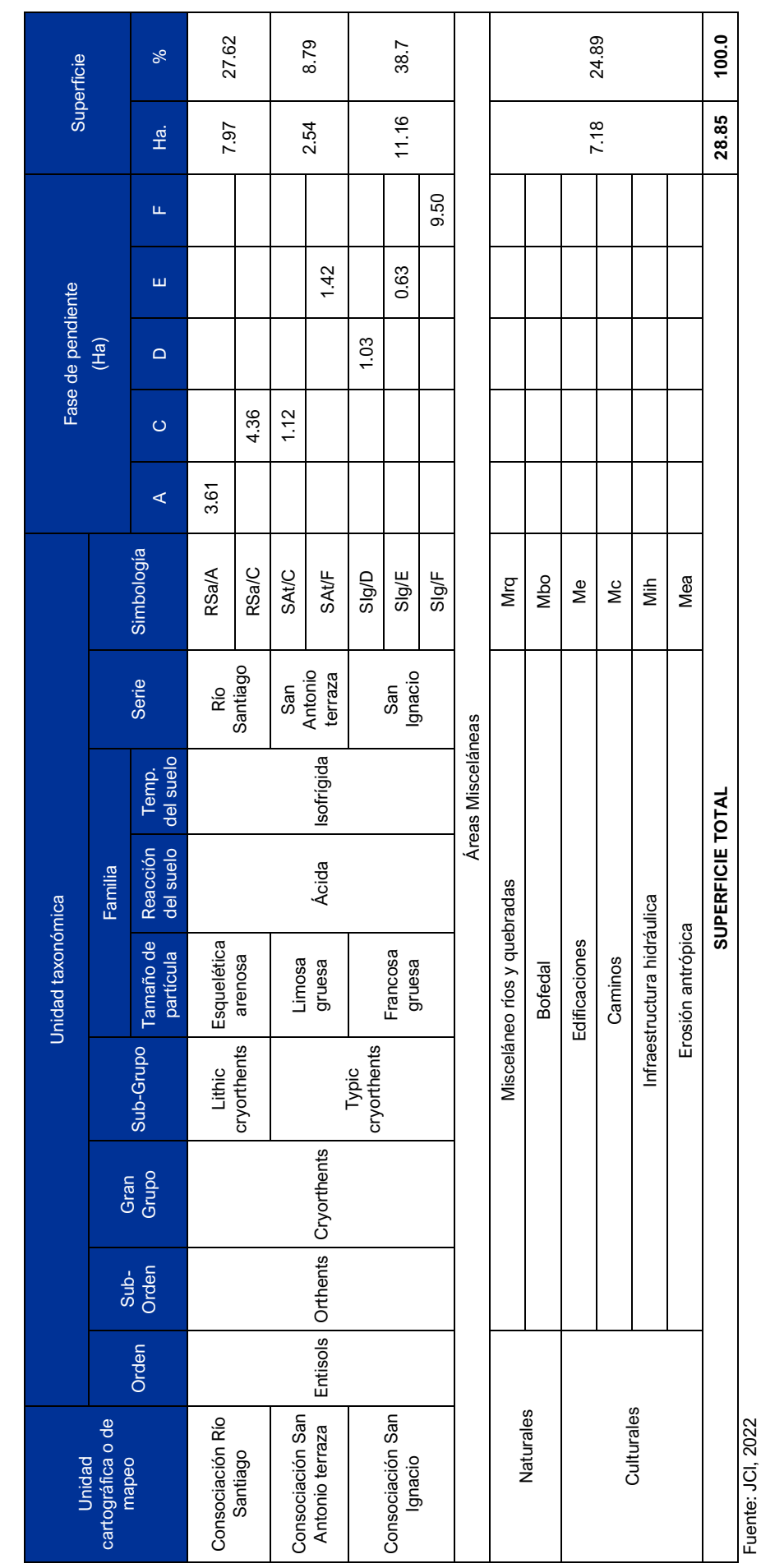

 $6 - 53$ 

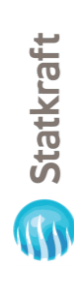

### G

## Cuadro 6.1-24 Características físicas de los suelos **Cuadro 6.1-24 Características físicas de los suelos**

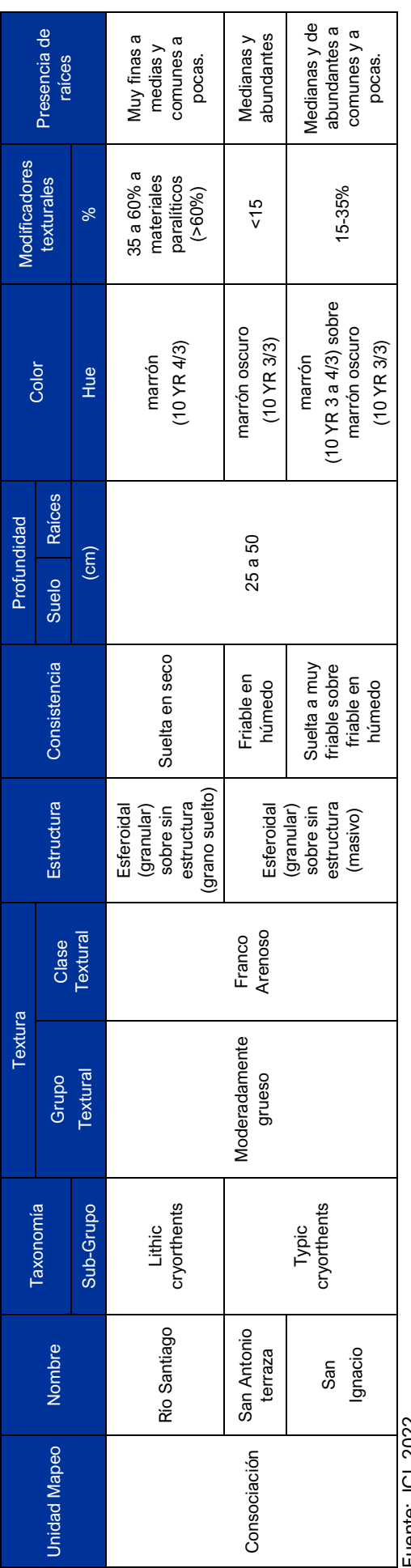

Fuente: JCI, 2022 Fuente: JCI, 2022

### Características Químicas de los Suelos **Cuadro 6.1-25 Características Químicas de los Suelos Cuadro 6.1-25**

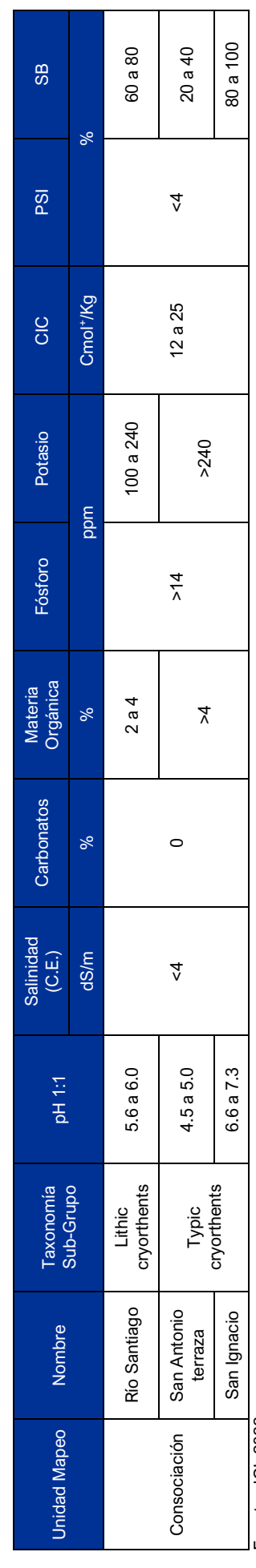

Fuente: JCI, 2022 Fuente: JCI, 2022

00329

 $6 - 54$ 

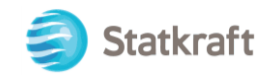

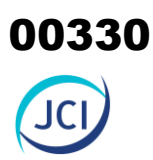

### 6.1.6.1.3 Descripción de las unidades cartográficas de suelos

### • **Consociación Suelo Río Santiago (RSa)**

Son suelos que geológicamente están ubicados dentro de depósitos fluvio-glaciares y geomorfológicamente se encuentran dentro de zonas de vertiente de drenaje aluvial que conforman valles glaciarios.

Ecológicamente se ubica dentro de la zona de vida de páramo muy húmedo-Subalpino Subtropical (pmh-SaS) con una temperatura media anual de 4ºC y una precipitación acumulada anual de 1343 mm. Los suelos por su humedad están dentro de un régimen acuico y por su temperatura están dentro de un régimen cryico y/o isofrígido

Se ubican entre un paisaje de terraza baja inundable a no inundable de valle glaciado, con una pendiente entre plana (0-2 %) a moderadamente inclinada (4-8 %), con un relieve ondulado suave a ondulado, muy pedregosos (15-50 %), de erosión hídrica ligera y sin riesgo a ligero riesgo de inundabilidad en años normales, al estar cerca a cauce de río.

Son suelos superficiales (25-50 cm), de estructura granular en su capa superior y sin estructura (grano suelto) al interior, de consistencia suelta en seco, muy gravosos (35- 60 %) a extremadamente gravosos o de materiales paralíticos (>60 %) en su perfil. Presentan un color marrón (10 YR 4/3) y con presencia de raíces muy finas a medias y comunes a pocas.

Su reacción es moderadamente ácida, no presentando problemas de sales y sodio, sin presencia de carbonatos. Los niveles de materia orgánica y nitrógeno disponible son moderados, altos en fósforo disponible y moderados en potasio disponible, una capacidad de intercambio catiónica media y con una saturación de bases alta en su coloide.

Taxonómicamente pertenece al orden de los Entisoles y al subgrupo Lithic cryorthents, presentando una secuencia de horizontes A-Cr en las terrazas no inundables y de A-Cr-W en las inundables. Esta consociación de suelos tiene una superficie de 7.97 has, que representa el 27.62% de los suelos en estudio. Su perfil modal corresponde a la calicata CA-SI-02.

Este suelo presenta dos (2) fases de suelo por su pendiente; las cuales son:

### ➢ RSa A

Esta fase por pendiente de la consociación Río Santiago ocupa una superficie de 3.61 ha.

### ➢ RSa

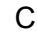

Esta fase por pendiente de la consociación Río Santiago ocupa una superficie de 4.36 ha.

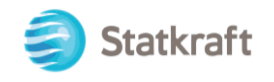

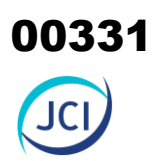

### • **Consociación San Antonio terraza (SAt)**

Son suelos que geológicamente están ubicados dentro de depósitos fluvio-glaciares y geomorfológicamente se encuentran dentro de zonas de vertiente de drenaje aluvial que conforman valles glaciarios.

Ecológicamente se ubica dentro de la zona de vida de páramo muy húmedo-Subalpino Subtropical (pmh-SaS) con una temperatura media anual de 4 °C y una precipitación acumulada anual de 1343 mm. Los suelos por su humedad están dentro de un régimen acuico y por su temperatura están dentro de un régimen cryico y/o isofrígido

Se ubican entre un paisaje de terraza media plana a empinada de valle glaciado, con una pendiente entre moderadamente inclinada (4-8%) a empinada (25-50 %), con un relieve ondulado suave a ondulado, libre a ligeramente pedregoso (<0.1 %), de erosión hídrica ligera y sin riesgo de inundabilidad en años normales.

Son suelos superficiales (25-50 cm), de estructura granular en su capa superior y sin estructura (masivo) al interior, de consistencia friable en húmedo, libre a ligeramente gravosos (<15 %). Presentan un color marrón oscuro (10 YR 3/3) y con presencia de raíces medias y abundantes.

Su reacción es muy fuertemente ácida, no presentando problemas de sales y sodio, sin presencia de carbonatos. Los niveles de materia orgánica y nitrógeno disponible son altos, altos en fósforo disponible y altos en potasio disponible, una capacidad de intercambio catiónica media y con una saturación de bases baja en su coloide.

Taxonómicamente pertenece al orden de los Entisoles y al subgrupo Typic cryorthents, presentando una secuencia de horizontes A-C. Esta consociación de suelos tiene una superficie de 2.54 ha, que representa el 8.79 % de los suelos en estudio. Su perfil modal corresponde a la calicata CA-SA-06.

Este suelo presenta dos (2) fases de suelo por su pendiente; las cuales son:

➢ SAt

**C** C

F

Esta fase por pendiente de la consociación río Santiago ocupa una superficie de 1.12 ha.

### ➢ SAt

Esta fase por pendiente de la consociación río Santiago ocupa una superficie de 1.42 ha.

### • **Consociación San Ignacio (SIg)**

Son suelos que geológicamente están ubicados dentro del llamado Centro Volcánico Caylloma (anteriormente descrito como Domo del Grupo Barroso) y geomorfológicamente se encuentran en las laderas de un Domo volcánico cerca de las zonas de vertiente de drenaje aluvial que conforman valles glaciarios.

Ecológicamente se ubica dentro de la zona de vida de páramo muy húmedo-Subalpino Subtropical (pmh-SaS) con una temperatura media anual de 4 °C y una precipitación

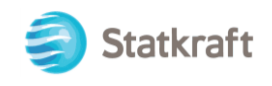

acumulada anual de 1343 mm. Los suelos por su humedad están dentro de un régimen acuico y por su temperatura están dentro de un régimen cryico y/o isofrígido

Se ubican entre un paisaje de ladera de montaña y/o colina de origen glaciar, con una pendiente entre moderadamente empinada (15-25 %) a empinada (25-50 %), con un relieve ondulado suave a ondulado, moderadamente pedregosos (0.1-3 %), de erosión hídrica ligera y ligero riesgo de inundabilidad en años normales por estar debajo de canal; el cual puede sufrir problemas de filtraciones.

Son suelos superficiales (25-50 cm), de estructura granular en su capa superior y sin estructura (masivo) al interior, de consistencia suelta a muy friable sobre friable en húmedo, gravosos (15-35 %) en su perfil. Presentan un color marrón (10 YR 3 a 4/3) y con presencia de raíces medianas y de abundantes a comunes y a pocas.

Su reacción es neutra, no presentando problemas de sales y sodio, sin presencia de carbonatos. Los niveles de materia orgánica y nitrógeno disponible son altos, altos en fósforo disponible y altos en potasio disponible, una capacidad de intercambio catiónica media y con una saturación de bases muy alta en su coloide.

Taxonómicamente pertenece al orden de los Entisoles y al subgrupo Typic cryorthents, presentando una secuencia de horizontes A-AC-C. Esta consociación de suelos tiene una superficie de 11.16 has, que representa el 38.7 % de los suelos en estudio. Su perfil modal corresponde a la calicata CA-SI-01.

Este suelo presenta dos (2) fases de suelo por su pendiente; las cuales son:

### $\triangleright$  Sla

E

Esta fase por pendiente de la consociación Río Santiago ocupa una superficie de 0.63 ha.

### $\triangleright$  Sig **Figure 1**

Esta fase por pendiente de la consociación Río Santiago ocupa una superficie de 9.50 ha.

Asimismo, se aprecian áreas misceláneas que comprenden una superficie de 7.18 ha, representando un 24.89 % sobre el área de estudio. A continuación, se detallan cada una de ellas.

### • **Miscelaneo edificaciones (Me)**

Cubren un área de 0.48 ha que corresponde al 1.67 % del área total de estudio.

### • **Miscelaneo rios y qubradas (Mrq)**

Cubren un área de 0.99 ha que corresponde al 3.43 % del área total de estudio.

### • **Miscelaneo Caminos (Mc)**

Cubren un área de 0.81 ha que corresponde al 2.79 % del área total de estudio.

### • **Miscelaneo Infraestructura hidráulica (Mih)**

Cubren un área de 1.02 ha que corresponde al 3.54 % del área total de estudio.

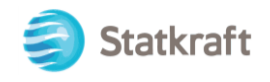

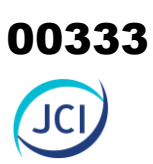

### • **Miscelano Erosión antrópica (Mea)**

Cubren un área de 0.34 ha que corresponde al 1.18 % del área total de estudio.

### • **Miscelano bofedal (Mbo)**

Cubren un área de 3.54 ha que corresponde al 12.28 % del área total de estudio.

### 6.1.6.2 Clasificación de las tierras según su capacidad de uso mayor

De acuerdo con el Reglamento de Clasificación de Tierras por su Capacidad de Uso Mayor (D.S. N.° 017-2009-AG), las tierras son entidades que involucran los siguientes componentes: clima (zonas de vida), suelo y relieve. Así mismo, en dicho Reglamento se indica que las unidades de tierras son las interpretaciones de las unidades de suelos en términos de su potencial. En la práctica, una unidad de tierra equivale a la interpretación de una unidad cartográfica de suelo.

Asimismo, establece un sistema para clasificar las unidades de tierra por su capacidad de uso mayor, esta última definida como la aptitud natural para la producción de especies vegetales en forma constante o temporal, bajo prácticas de manejo continuo y tratamientos específicos. En esta sección se aplica este sistema a las unidades de tierra presentes en el área de estudio.

### 6.1.6.2.1 Generalidades

Para realizar la Clasificación por Capacidad de Uso Mayor, se requirió además de la información básica consignada en la sección anterior, es decir la naturaleza morfológica, física y química de los suelos identificados, las zonas de vida tanto del área local como regional, para lo cual se recurrió al Mapa Ecológico del Perú (ONERN, 1976).

Con ello, se determina la máxima vocación de las tierras y las predicciones del comportamiento de estas. Con ello, se determina la máxima vocación de las tierras y las predicciones del comportamiento de estas.

Teniendo como información básica el aspecto edáfico y el ambiente ecológico en que se han desarrollado los suelos del área, se ha determinado la máxima vocación de las tierras haciendo uso del Reglamento de Clasificación de Tierras por su Capacidad de Uso Mayor, aprobado por D.S. N.º 017-2009-AG, el mismo que considera tres categorías: Grupos de Capacidad de Uso Mayor, Clases de Capacidad (calidad agrológica) y Subclases de Capacidad (factores limitantes).

### **Cuadro 6.1-26 Esquema de clasificación de tierras según el D.S. N.° 017-2009- AG**

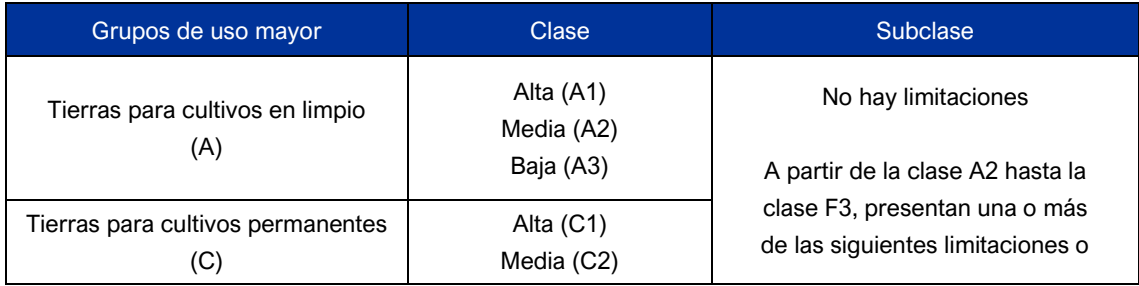

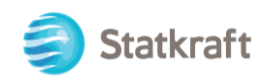

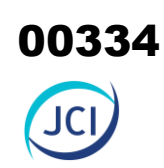

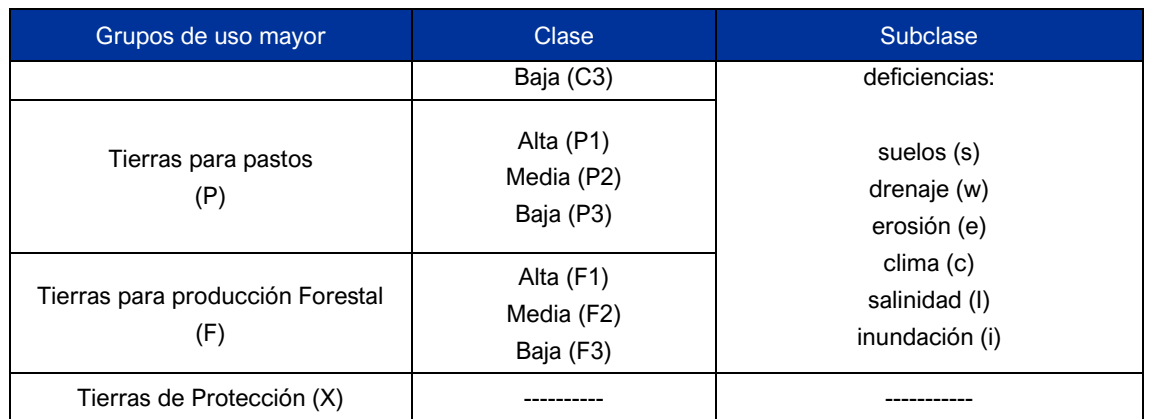

Fuente: JCI, 2022.

### 6.1.6.2.2 Sistema o clase interpretativa

Este sistema está conformado por tres (03) categorías de uso: Grupo de Capacidad de Uso Mayor, Clase de Capacidad de Uso y Subclase de Capacidad de Uso Mayores:

### **Grupo de capacidad de uso mayor de tierras**

Esta categoría representa la más alta abstracción del sistema, agrupa tierras de acuerdo con su máxima vocación de uso. Reúne a las tierras que presentan características y cualidades similares en cuanto a su aptitud natural para la producción sostenible de cultivos en limpio, cultivos permanentes, pastos, producción forestal, las que no reúnen estas condiciones son consideradas tierras de protección. El grupo de capacidad de uso mayor es determinado mediante el uso de las claves de las zonas de vida. Son cinco (05) los grupos de capacidad de uso mayor establecidos en el reglamento, los que a continuación se detallan.

Tierras aptas para cultivos en limpio (Símbolo A)

Reúne a las tierras que presentan características climáticas, de relieve y edáficas para la producción de cultivos en limpio que demandan remociones o araduras periódicas y continuadas del suelo. Estas tierras debido a sus características ecológicas también pueden destinarse a otras alternativas de uso, ya sea cultivos permanentes, pastos, producción forestal y protección; en concordancia a las políticas de interés social del Estado, y privado, sin contravenir los principios del uso sostenible.

Tierras aptas para cultivo permanente (Símbolo C)

Reúne a las tierras cuyas características climáticas, relieve y edáficas no son favorables para la producción de cultivos que requieren la remoción periódica y continuada del suelo (cultivos en limpio), pero permiten la producción de cultivos permanentes, ya sean arbustivos o arbóreos (frutales principalmente). Estas tierras, también pueden destinarse, a otras alternativas de uso ya sea producción de pastos, producción forestal, protección en concordancia a las políticas e interés social del Estado, y privado, sin contravenir los principios del uso sostenible.

Tierras aptas para pastos (Símbolo P)

Reúne a las tierras cuyas características climáticas, relieve y edáficas no son favorables para cultivos en limpio, ni permanentes, pero sí para la producción de pastos naturales

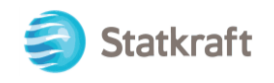

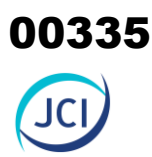

o cultivados que permitan el pastoreo continuado o temporal, sin deterioro de la capacidad productiva del recurso suelo. Estas tierras según su condición ecológica (zona de vida), podrán destinarse también para producción forestal o protección cuando así convenga, en concordancia a las políticas e interés social del Estado, y privado, sin contravenir los principios del uso sostenible.

Tierras aptas para producción forestal (Símbolo F)

Agrupa a las tierras cuyas características climáticas, relieve y edáficas no son favorables para cultivos en limpio, ni permanentes, ni pastos, pero, sí para la producción especies forestales maderables. Estas tierras, también pueden destinarse, a la producción forestal no maderable o protección cuando así convenga, en concordancia a las políticas e interés social del Estado, y privado, sin contravenir los principios del uso sostenible.

Tierras de protección (Símbolo X)

Están constituidas por aquellas tierras que no reúnen las condiciones edáficas, climáticas ni de relieve mínimas requeridas para la producción sostenible de cultivos en limpio, permanentes, pastos o producción forestal. En este grupo se incluyen, los escenarios glaciáricos (nevados), formaciones líticas, tierras con cárcavas, zonas urbanas, zonas mineras, playas de litoral, centros arqueológicos, ruinas, cauces de ríos y quebradas, cuerpos de agua (lagunas) y otros no diferenciados, las que según su importancia económica pueden ser destinadas para producción minera, energética, fósiles, hidroenergía, vida silvestre, valores escénicos y culturales, recreativos, turismo, científico y otros que contribuyen al beneficio del Estado, social y privado.

### **Clase de capacidad de uso mayor de tierras**

Es el segundo nivel categórico del Sistema de Clasificación Tierras, reúne a unidades de tierra según su "calidad agrológica" dentro de cada grupo. Se han establecido tres (3) calidades agrológicas: Alta (1), Media (2), y Baja (3).

La clase de calidad agrológica alta comprende las tierras de mayor potencialidad y que requieren una menor intensidad en cuanto a las prácticas de manejo y conservación de suelos; la calidad agrológica media conforma las tierras con algunas limitaciones y que exigen prácticas moderadas de manejo y conservación de suelos; y la clase de calidad agrológica baja reúne a las tierras de menor potencialidad dentro de cada grupo de uso, exigiendo mayores y más intensas prácticas de manejo y conservación de suelos para la obtención de una producción económica y continuada.

### **Subclase de capacidad de uso mayor de tierras**

Constituye la tercera categoría del Sistema de Clasificación Tierras, establecida en función a los factores limitantes, riesgos y condiciones especiales que restringen o definen el uso de las tierras. La subclase de capacidad de uso, agrupan las tierras de acuerdo con el "tipo de limitación" o problema de uso. Lo importante en este nivel categórico es puntualizar la deficiencia o condiciones más relevantes como causal de la limitación de uso de las tierras.

En este sistema de clasificación se han definido 06 tipos de limitaciones fundamentales que caracterizan a las subclases de capacidad, las cuales son:

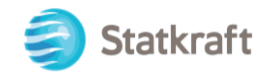

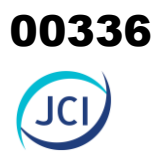

- Limitaciones por Suelo (s): Profundidad efectiva, textura, modificadores texturales, pH.
- Limitaciones por Sales (l)
- Limitaciones por Topografía Riesgo de Erosión (e): Pendiente, micro relieve, erosión hídrica.
- Limitaciones por Drenaje (w)
- Limitaciones por Riesgo de Inundación (i)
- Limitaciones por Clima (c): Riesgo de heladas, sequias, lluvias torrenciales, etc.

En este sistema también se reconocen 03 condiciones especiales que caracterizan las Subclases de C.U.M.:

- Uso Temporal (t) de los pastos por falta de humedad en el suelo debido a escasez de precipitaciones.
- Terraceo o Andenería (a), modificaciones del hombre en zonas de pendiente.
- Riego Permanente o Suplementario (r) en zonas áridas para el crecimiento y desarrollo óptimo de los cultivos.

### 6.1.6.2.3 Unidades de tierra por su C.U.M. encontradas en el área de estudio

La clave 6 del Anexo 03 del Reglamento de Clasificación de Tierras por su Capacidad de Uso Mayor DS N.º 017-2009-AG; indica que para las condiciones ecológicas del área en estudio; es decir para la zona de vida de páramo muy húmedo-Subalpino Subtropical (pmh-SaS); el reglamento sólo acepta sea destinado o para la Producción para Pastos (P) o para Protección (X) o ser destinadas a otros usos en concordancia con los intereses públicos o privados.

Según los requerimientos exigidos en el Reglamento de Clasificación de Tierras por su Capacidad de Uso Mayor DS N.º 017-2009-AG; en el área de estudio se han encontrado tierras aptas para la producción de pastos (P), al menos que sean destinadas para otros usos. A continuación, se describen unidades de tierra encontradas.

### **A) Tierras aptas para Pastos (P)**

Estas tierras ocupan una superficie de 24.67 ha, que corresponden al 75.11 % del área en estudio y se subdivide por su calidad agrológica en las siguientes clases de tierras:

### **Tierras aptas para Pastos de calidad agrológica media (P2)**

Estas tierras ocupan una superficie de 1.46 ha, que corresponden al 5.05 % del área en estudio y se subdivide por sus limitaciones en las siguientes subclases de tierras:

• Tierra P2sec

Estas tierras ocupan una superficie de 1.25 ha, que corresponden al 4.33 % del área en estudio. Sus principales limitaciones son las siguientes:

- Limitaciones por suelo (s): Son tierras con suelos superficiales (2) y de textura moderadamente gruesa (2).
- Limitaciones por topografía-riesgo de erosión (e): Son tierras con un micro-relieve de ondulado suave (2)

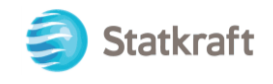

- Limitaciones por clima (c): Son tierras ubicadas en una zona de vida que la categorizan en tierras de calidad agrologica media (2) para pastos.

Estas tierras se corresponden con las unidades de suelo de Consociación San Antonio terraza (SAt) en su fase de suelo C. Taxonómicamente a nivel de sub-grupo son Typic cryorthents.

• Tierra Psewc

Estas tierras ocupan una superficie de 0.21 ha, que corresponden al 0.72% del área en estudio. Sus principales limitaciones son las siguientes:

- Limitaciones por suelo (s): Son tierras con suelos superficiales (2) y parcialmente de textura moderadamente gruesa (2), gravosos (2) en su perfil y de fertilidad natural media (2) en cuanto a disponibilidad de nutrientes.
- Limitaciones por topografía-riesgo de erosión (e): En general son tierras con un micro-relieve ondulado suave (2) y parcialmente de pendiente moderadamente empinada (2).
- Limitaciones por drenaje (w): Son tierras parcialmente con drenaje imperfecto (2) y otras con drenaje algo excesivo (2).
- Limitaciones por clima (c): Son tierras ubicadas en una zona de vida que la categorizan en tierras de calidad agrológica media (2) para pastos.

Estas tierras se corresponden con las unidades de suelo de Consociación Huayllacho acuico (Hya) y Consociación San Ignacio (SIg) en su fase de suelo E. Taxonómicamente a nivel de sub-grupo son Typic cyaquents y Typic cryorthents.

### **Tierras aptas para Pastos de calidad agrológica baja (P3)**

Estas tierras ocupan una superficie de 20.21 ha, que corresponden al 70.06 % del área en estudio y se subdivide por sus limitaciones en las siguientes subclases de tierras:

• Tierra P3sec

Estas tierras ocupan una superficie de 1.55 ha, que corresponden al 5.38 % del área en estudio. Sus principales limitaciones son las siguientes:

- Limitaciones por suelo (s): Son tierras con suelos superficiales (2) y de textura moderadamente gruesa (2).
- Limitaciones por topografía-riesgo de erosión (e): Son tierras con un micro-relieve de ondulado suave (2) a ondulado (3) y de pendiente empinada (3).
- Limitaciones por clima (c): Son tierras ubicadas en una zona de vida que la categorizan en tierras de calidad agrologica media (2) para pastos.

Estas tierras se corresponden con la unidad de suelo de Consociación San Antonio terraza (SAt) en su fase de suelo F. Taxonómicamente a nivel de sub-grupo son Typic cryorthents.

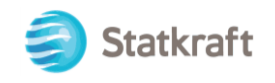

### • Tierra P3sewc

Estas tierras ocupan una superficie de 18.66 ha, que corresponden al 64.68 % del área en estudio. Sus principales limitaciones son las siguientes:

- Limitaciones por suelo (s): En general son tierras con suelos superficiales (2), de textura moderadamente gruesa (2), gravosos (3) a muy gravosos (3) y extremadamente gravosos (3) en su perfil. Parcialmente son tierras moderadamente pedregosas (3) y de fertilidad natural media (2) en cuanto a disponibilidad de nutrientes.
- Limitaciones por topografía-riesgo de erosión (e): En general son tierras con un micro-relieve ondulado suave (2) a ondulado (3) y parcialmente de pendiente empinada (3).
- Limitaciones por drenaje (w): Son tierras parcialmente con drenaje algo excesivo (2).
- Limitaciones por clima (c): Son tierras ubicadas en una zona de vida que la categorizan en tierras de calidad agrologica media (2) para pastos.

Estas tierras se corresponden con las unidades de suelo de Consociación Huayllacho acuico (Hya) y Consociación San Ignacio (SIg) en su fase de suelo F. Taxonómicamente a nivel de sub-grupo son Typic cyaquents y Typic cryorthents.

### **Tierras para Protección (X) y/o Áreas misceláneas**

En el área de estudio las tierras para protección (X) y/o áreas misceláneas, cubren una superficie de 7.18 ha que corresponde a un 24.89 % del área total. Las tierras para protección (X) y/o áreas misceláneas son las siguientes:

• Misceláneo edificaciones (Me)

Cubren un área de 0.48 ha que corresponde al 1.67 % del área total de estudio. Corresponde a las áreas ocupadas por las edificaciones y aledaños.

• Misceláneo caminos (Mc)

Cubren un área de 0.81 ha que corresponde al 2.79 % del área total de estudio. Corresponde a las áreas ocupadas por los caminos de acceso y aledaños.

• Misceláneo infraestructura hidráulica (Mh)

Cubren un área de 1.02 ha que corresponde al 3.54 % del área total de estudio. Corresponde a las áreas ocupadas con el canal de derivación y aledaños.

• Misceláneo erosión antrópica (Mea)

Cubren un área de 0.34 has que corresponde al 1.18 % del área total de estudio. Corresponde a un sector de tierras erosionadas por la acción del agua del canal que desagua hacia el río. Pueden ser consideradas tierras de protección (X) para su rehabilitación.

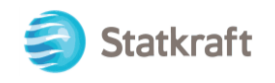

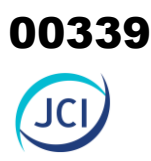

• Misceláneo ríos y quebradas (Mrq)

Cubren un área de 0.99 ha que corresponde al 3.43 % del área total de estudio. Corresponde a sectores del cauce del río Santiago. Pueden ser consideradas tierras de protección (X) para su preservación.

• Misceláneo bofedales (Mbo)

Cubren un área de 3.54 ha que corresponde al 12.28 % de las áreas misceláneas. Corresponde a sectores de bofedales a lo largo del área de estudio. Estas tierras se consideran tierras de protección (X) para su conservación.

Las unidades de tierras por su Capacidad de Uso Mayor definidas en el área de estudio se presentan en el Cuadro 6.1-27 y en el Mapa 6-8.

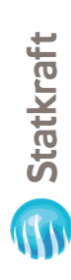

### $\bigoplus$

## Cuadro 6.1-27 Clasificación de tierras **Cuadro 6.1-27 Clasificación de tierras**

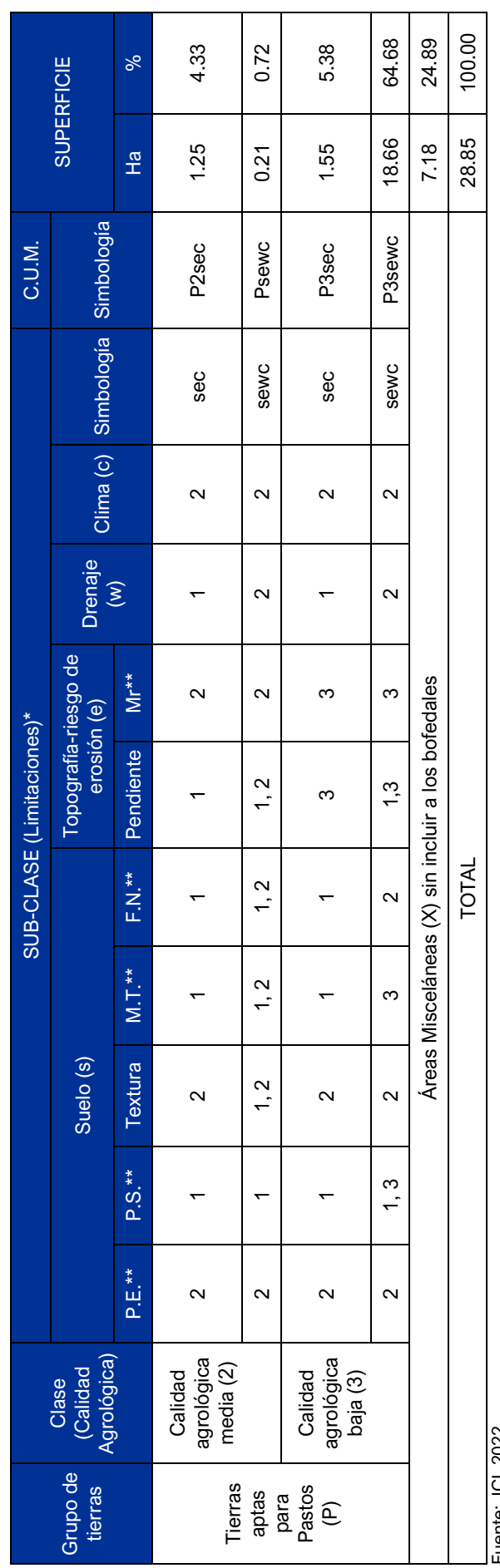

Fuente: JCI, 2022. Fuente: JCI, 2022.

 $\frac{65}{6}$ 

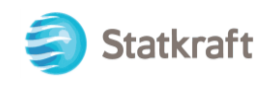

### 6.1.6.3 Uso actual de la tierra

### 6.1.6.3.1 Generalidades

La clasificación del uso actual de la tierra se ha realizado teniendo como base la clasificación propuesta por la Unión Geográfica Internacional (UGI), sistema que considera nueve (9) categorías. El presente estudio tiene como finalidad dar a conocer los diferentes tipos de uso de la tierra y representarlo cartográficamente en un mapa a escala adecuada, utilizándose como referencia el Sistema de Clasificación de Uso de la Tierra propuesto por la Unión Geográfica Internacional (UGI).

Esta información sobre el uso de la tierra, al ser integrada con la proveniente de otras disciplinas (suelos, geomorfología, hidrología, vegetación y otros), proporciona elementos de juicio para la formulación de planes y medidas tendientes a impedir o atenuar los probables impactos ambientales no deseados del proyecto.

Las nueve grandes categorías de la UGI, van en orden descendente, de acuerdo con la intensidad de uso de la tierra sobre una unidad de área, definiendo nueve (9) clases; tal como se muestra en el cuadro siguiente:

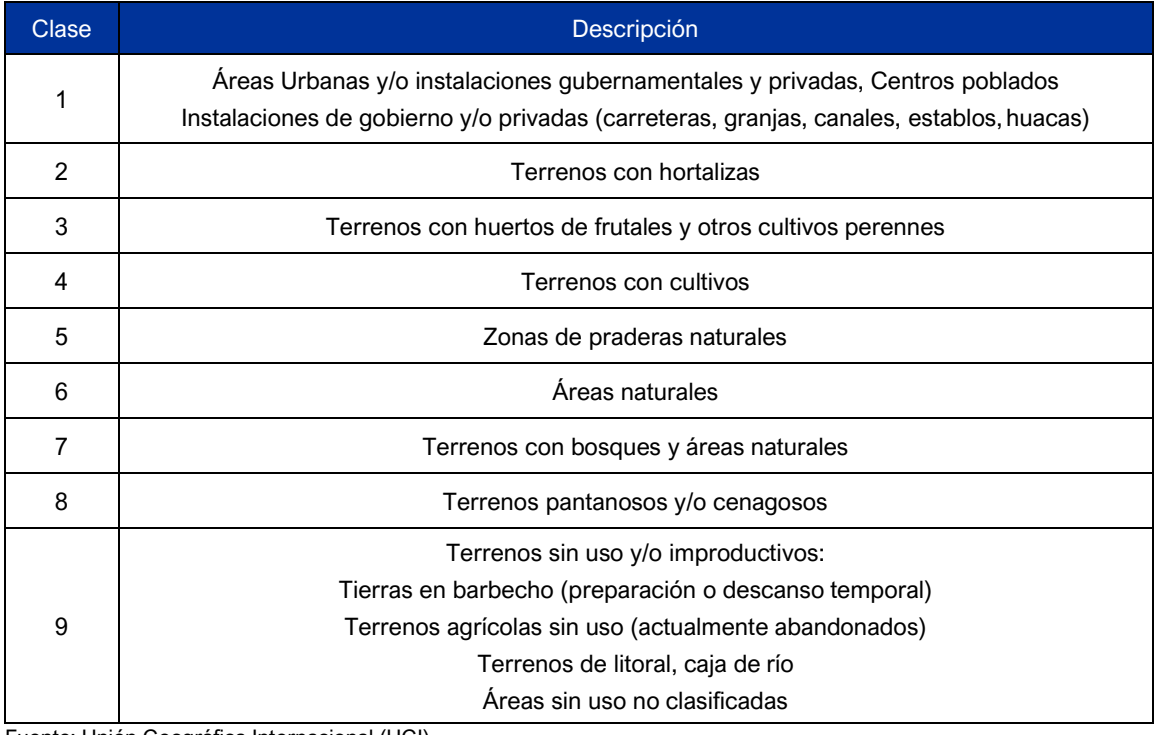

### **Cuadro 6.1-28 Clasificación de uso actual de tierras**

Fuente: Unión Geográfica Internacional (UGI) Elaboración: JCI, 2022.

### 6.1.6.3.2 Clasificación del uso actual de la tierra

Teniendo como referencia el Sistema de Clasificación de uso de la tierra de la UGI, se ha identificado que el área de estudio presenta tres categorías (terrenos con

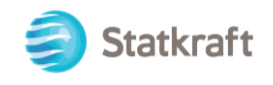

instalaciones gubernamentales y privadas, terrenos, con bosques y terrenos sin uso y/o improductivos).

De lo mencionado se puede determinar que la categoría que presenta mayor área es la categoría 7, ocupando un 85.61 % del área de estudio, seguido de la categoría 8, donde se evidencia terrenos pantanosos y/o cenagosos, ocupando un área de 8.72 %, luego está la Categoría 1, que presenta instalaciones privadas y gubernamentales ocupando un 3.65 % del área de estudio, finalmente en menor proporción se encuentra un cuerpo de agua, que comprende al río Apurímac ocupando el 2.01 % del área de estudio.

Dichos valores se presentan en el Cuadro 6.1-29 y su representación cartográfica se detalla en el Anexo 6.1.4 Mapas, se adjunta el Mapa 6-9: Mapa de uso actual de la tierra.

**Cuadro 6.1-29 Clasificación de uso actual de tierras en el área de estudio**

| Uso actual de la tierra                                                 |         |            |        |
|-------------------------------------------------------------------------|---------|------------|--------|
| Unidad cartográfica de suelo asociada                                   | Símbolo | Superficie |        |
|                                                                         |         | Ha         | %      |
| Categoría 1: Áreas Urbanas y/o instalaciones gubernamentales y privadas |         |            |        |
| Instalaciones privadas                                                  | Ip      | 0.63       | 2.17   |
| Instalaciones gubernamentales                                           | lg      | 0.43       | 1.47   |
| Categoría 7: Terrenos con bosques y áreas naturales                     |         |            |        |
| Terreno de Pajonal                                                      | TPi     | 24.70      | 85.61  |
| Categoría 8: Terrenos pantanosos y/o cenagosos                          |         |            |        |
| Terreno de Bofedal                                                      | Tbo     | 2.52       | 8.72   |
| Categoría 9: Terrenos sin uso y/o improductivos                         |         |            |        |
| Cuerpo de agua                                                          | Cа      | 0.58       | 2.01   |
| Total                                                                   |         | 28.85      | 100.00 |

Elaboración: JCI, 2022.

### **Categoría 1: Áreas Urbanas y/o instalaciones gubernamentales y privadas**

Estas áreas corresponden a aquellas tierras que presentan instalaciones habitadas, a su vez presenta una topografía relativamente plana, donde se aprovechan las áreas uniformes para el desarrollo de sus actividades. Se encuentra ubicado en la margen izquierda del río Apurímac.

### Instalaciones gubernamentales

Esta subunidad corresponde a las instalaciones gubernamentales de vías de acceso. Abarca parte de las áreas de estudio y a su vez se encuentran ubicado en la margen izquierda del rio Apurímac, permitiendo el libre acceso entre las áreas de estudios delimitadas.

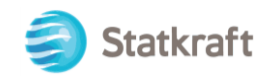

### Instalaciones privadas

Esta subclase corresponde a las instalaciones privadas e infraestructura instalada de la Central Hidroeléctrica San Ignacio. Se puede apreciar esta subclase en todas las áreas de estudios, ocupando el 2.17 % que equivale a 0.63 ha del total de las áreas de estudio.

### **Categoría 7: Terrenos con bosque y áreas naturales**

Esta categoría se encuentra comprendida por superficies cubiertas con bosque de crecimiento natural. Dichos bosques se componen especialmente de especies de uso comercial y potencialmente aprovechables.

Terreno Pajonal

Esta subunidad se caracteriza por la presencia de vegetación altoandina, donde se desarrolla preferentemente sobre laderas de suelo terroso o algo pedregoso, ocupando un 85.61 % del área de estudio que equivale a 24.70 ha.

### **Categoría 8: Terrenos pantanosos y/o cenagosos**

Comprende la siguiente subunidad.

Terreno de Bofedal

Esta subunidad está constituida por un ecosistema hidromórfico distribuido en la región altoandina, permaneciendo inundados con ligeras oscilaciones durante el periodo seco y se han formado a partir de materiales parentales de origen fluvio-glacial, aluvial y coluvio-aluvial localizados en depresiones de las superficies planas y ligeramente inclinadas. Forma parte del 8.72 % del área de estudio con 2.52 ha.

### **Categoría 9: Terrenos sin uso y/o improductivos**

Estas áreas comprenden aquellos lugares donde las condiciones climáticas y de relieve, no permiten su uso por parte de la población o las condiciones de tenencia de la tierra no permiten su utilización. Dentro de esta unidad se ha podido identificar la siguiente subunidad:

Lecho de río

Corresponde al lecho del río Apurímac, que se encuentra en las áreas de estudio definidas y delimitadas para el presente PAD. De régimen permanente, esta subunidad representa el 2.01 % del área de estudio siendo 0.58 ha.

### 6.1.7 Calidad ambiental

El presente ítem describe las condiciones de los factores ambientales correspondientes a los componentes que se regularizarán en el área de la Central Hidroeléctrica San Ignacio. Tal como se indica en el Capítulo 3. Descripción del proyecto, los componentes a regularizar mediante el presente Plan Ambiental Detallado (en adelante PAD) son: Cámara de carga, Tubería forzada, Canal de conducción, Almacén, Campamento y comedor, Caseta de control/vigilancia, Estación de telecomunicación 1 y 2, Pozo séptico, Punto de acopio de residuos sólidos 1 y 2, y Línea de media tensión 15 kV.

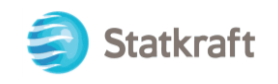

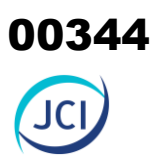

### 6.1.7.1 Calidad de aire

De acuerdo con las características de las infraestructuras señaladas en el presente PAD, la evaluación de la calidad del aire no aplicaría para el presente instrumento, debido a que la naturaleza de los componentes del PAD, NO afectan las condiciones de las concentraciones de material particulado y/o gases de su entorno.

### 6.1.7.2 Niveles de ruido ambiental

De acuerdo con las características de las infraestructuras señaladas en el presente PAD, en este ítem se presenta la evaluación de los niveles de ruido ambiental que se ejecutaron en el área de estudio, con la finalidad de determinar el comportamiento de los niveles de ruido ambiental, para ello se contempló los muestreos realizados por STATKRAFT durante el periodo del 2019 al 2021.

### 6.1.7.2.1 Metodología

La metodología utilizada comprendió lo establecido por el Protocolo Nacional de Monitoreo de Ruido Ambiental publicada en el Repositorio digital del Ministerio del Ambiente REDIAM (octubre, 2014). Asimismo, se ha tomado como normativa las: ISO 1996-1:2016 e ISO 1996-2:2017.

Respecto al tipo de zona, se ha tomado las definiciones del Estándar de Calidad Ambiental para Ruido (Decreto Supremo N° 085-2003-PCM); bajo lo indicado, los resultados serán comparados con los valores límites de la Categoría "Zona Industrial".

A continuación, se presenta el resumen de la metodología utilizada:

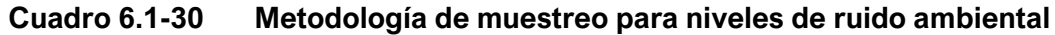

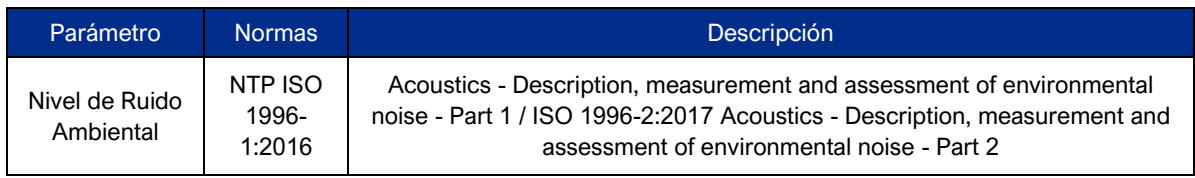

Fuente: SGS del Perú S.A.C. / STATKRAFT, 2022. Elaboración: JCI, 2022.

### 6.1.7.2.2 Estaciones de muestreo

Para la evaluación de los niveles de ruido ambiental, se consideró dos (2) estaciones de muestreo, como parte del programa de muestreo de STATKRAFT.

Los criterios de selección de las estaciones de muestreo se detallan a continuación:

- Ubicación de los componentes de la Central Hidroeléctrica.
- Velocidad y dirección del viento.
- Representatividad de los puntos de muestreo en las áreas de estudio.

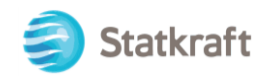

Receptores sensibles, tales como viviendas que puedan encontrarse cercanos a los componentes que se encuentran por regularizar.

En el siguiente cuadro se presentan las codificaciones y coordenadas de ubicación de los muestreos realizados, en el Anexo 6.1.3 Calidad ambiental / 6.1.3.1 Monitoreos Ambientales, se presentan los Informes de ensayo y las fichas técnicas. De la misma manera, la representatividad cartográfica se muestra en el Mapa 6-10 (ver Anexo 6.1.4 Mapas).

### **Cuadro 6.1-31 Estaciones de muestreo de los niveles de ruido ambiental**

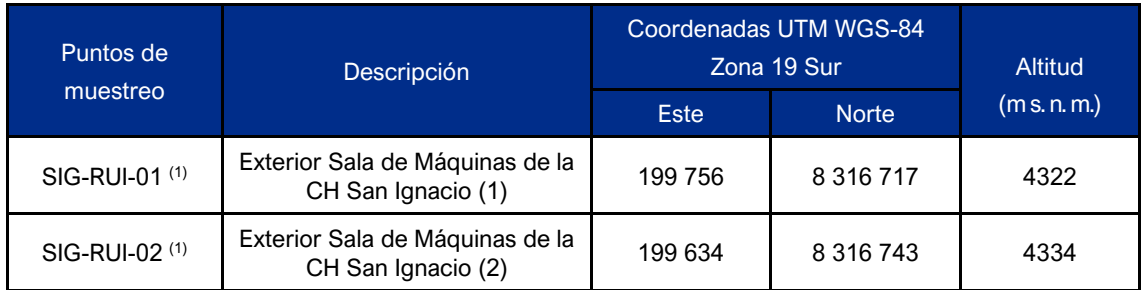

Elaboración: JCI, 2022.

(1): Estación representativa del PMA Statkraft Perú para la evaluación del presente PAD.

### 6.1.7.2.3 Estándares de calidad ambiental

Para la comparación de los resultados obtenidos de los niveles de ruido, se ha tomado en cuenta la normativa vigente, la misma que se aprobó mediante Decreto Supremo N° 085-2003-PCM: Estándar de Calidad Ambiental para Ruido (en adelante ECA para Ruido). Asimismo, se comparará con los valores establecidos para "Zona Industrial". A continuación, se presenta el cuadro con los valores para los diferentes horarios:

### **Cuadro 6.1-32 Estándares de calidad de ruido**

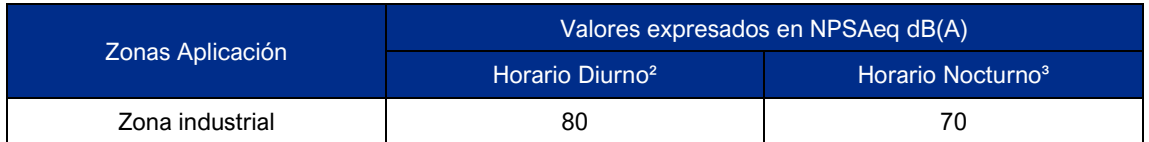

Fuente: D.S. Nº 085-2003-PCM

Elaboración: JCI, 2022.

1. Nivel de presión sonora continúo equivalente con ponderación A, expresado en decibeles A – dB(A).

2. Periodo comprendido desde las 7:01 horas hasta las 22:00 horas

3. Periodo comprendido desde las 22:01 horas hasta las 7:00 horas

### 6.1.7.2.4 Resultados de los niveles de ruido ambiental

En el siguiente cuadro se presentan los resultados de los muestreos de niveles de ruido realizados durante el periodo 2019 al 2021.

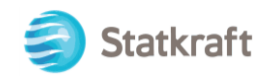

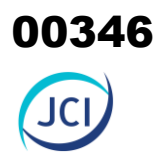

### **Cuadro 6.1-33 Resultados del muestreo de niveles de ruido ambiental (Diurno) PMA STATKRAFT**

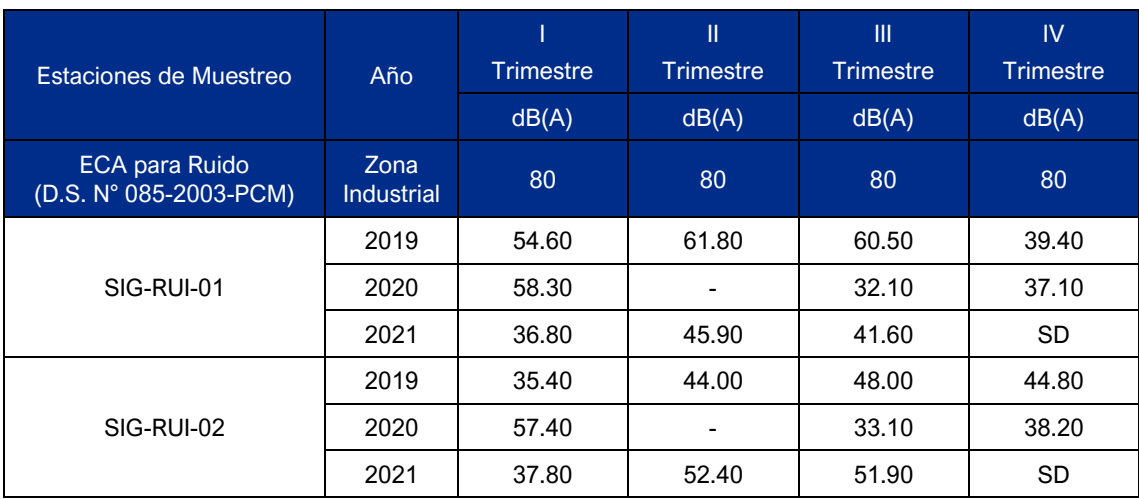

Fuente: SGS del Perú S.A.C. / STATKRAFT, 2022.

Elaboración: JCI, 2022.

S.D.: Sin Datos

-: No se realizaron los muestreos debido a la emergencia sanitaria establecido en el D.S. N° 008-2020-SA.

### 6.1.7.2.5 Evaluación de los niveles de ruido ambiental

De acuerdo con los resultados obtenidos del cuadro anterior, se puede concluir que los valores obtenidos en todos los periodos (2019, 2020 y 2021) se encuentran por debajo de los límites establecidos en el Decreto Supremo N° 085-2003-PCM: Estándar de Calidad Ambiental para Ruido para "Zona Industrial".

Es preciso mencionar que, las actividades de la Central Hidroeléctrica San Ignacio no desarrollan actividades u operaciones a gran escala y mucho menos es un lugar concurrido para influenciar significativamente al incremento de los niveles de ruido, y todos los equipos que se utilizan son automatizados.

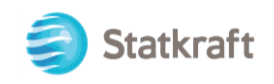

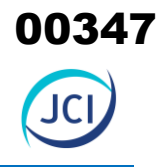

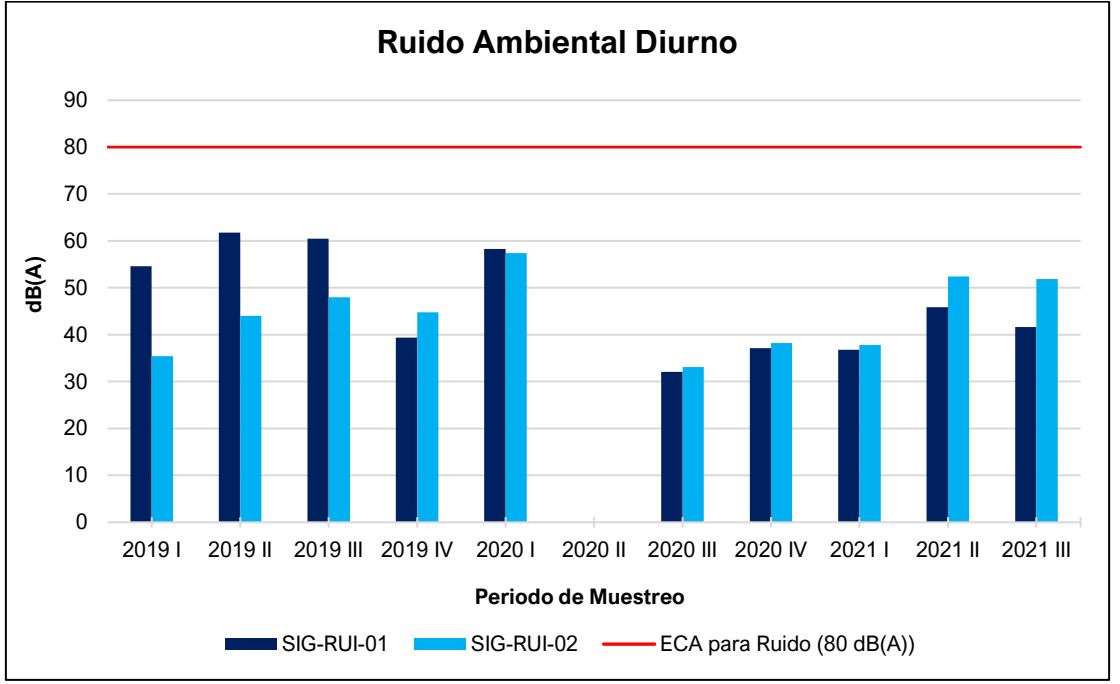

**Gráfico 6.1-15 Representación gráfica de los niveles de ruido – Diurno**

Elaboración: JCI, 2022.

### 6.1.7.3 Calidad de agua superficial

De acuerdo con las características de las infraestructuras señaladas en el presente PAD, en este ítem se procede a describir las características de la calidad del agua superficial de los recursos hídricos relacionados a la Central Hidroeléctrica San Ignacio. Para ello, se ha utilizado los muestreos realizados por STATKRAFT durante el periodo del 2019 al 2021. No obstante, a través de la carta SKP/GG/JGA/042/2017 presentado al Ministerio de Energía y Minas, se realizó la modificación de las estaciones de muestreo de agua superficial vinculados a actividades de generación de energía eléctrica (Ver anexo 6.1.3 Calidad Ambiental / 6.1.3.2 carta SKP-GG-JGA-042-2017).

Asimismo, se optó por realizar muestreos de calidad de agua superficial con el fin de complementar la Línea Base Ambiental durante la campaña realizada en el mes de julio del 2022, el esfuerzo asciende a un total de tres (3) estaciones distribuidas sobre el recurso hídrico que se encuentra en el área de estudio. La evaluación de la calidad de agua superficial se basó en los resultados obtenidos de los análisis realizados por el laboratorio TYPSA S.A. el cual se encuentra debidamente acreditado por el Instituto Nacional de Calidad (Inacal).

### 6.1.7.3.1 Metodología

Las mediciones de calidad de agua consideran como base metodológica los lineamientos del "Protocolo Nacional para el Monitoreo de la Calidad de los Recursos Hídricos Superficiales" establecido en la Resolución Jefatural N.º 010-2016-ANA en función a los parámetros de control en función a la actividad generadora de las aguas residuales. Asimismo, se tuvo en cuenta la evaluación de la calidad del agua superficial

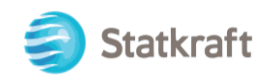

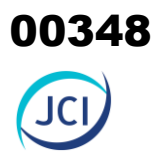

mediante la comparación de los resultados obtenidos en los muestreos con los valores límites establecidos en:

• El Estándar de Calidad Ambienta para Agua y Disposiciones complementarias (en adelante ECA para Agua), el mismo fue aprobado mediante Decreto Supremo D.S. Nº 004-2017-MINAM.

Los métodos de ensayo utilizados por el laboratorio se presentan en el siguiente cuadro:

### **Cuadro 6.1-34 Resultados del Método de ensayo**

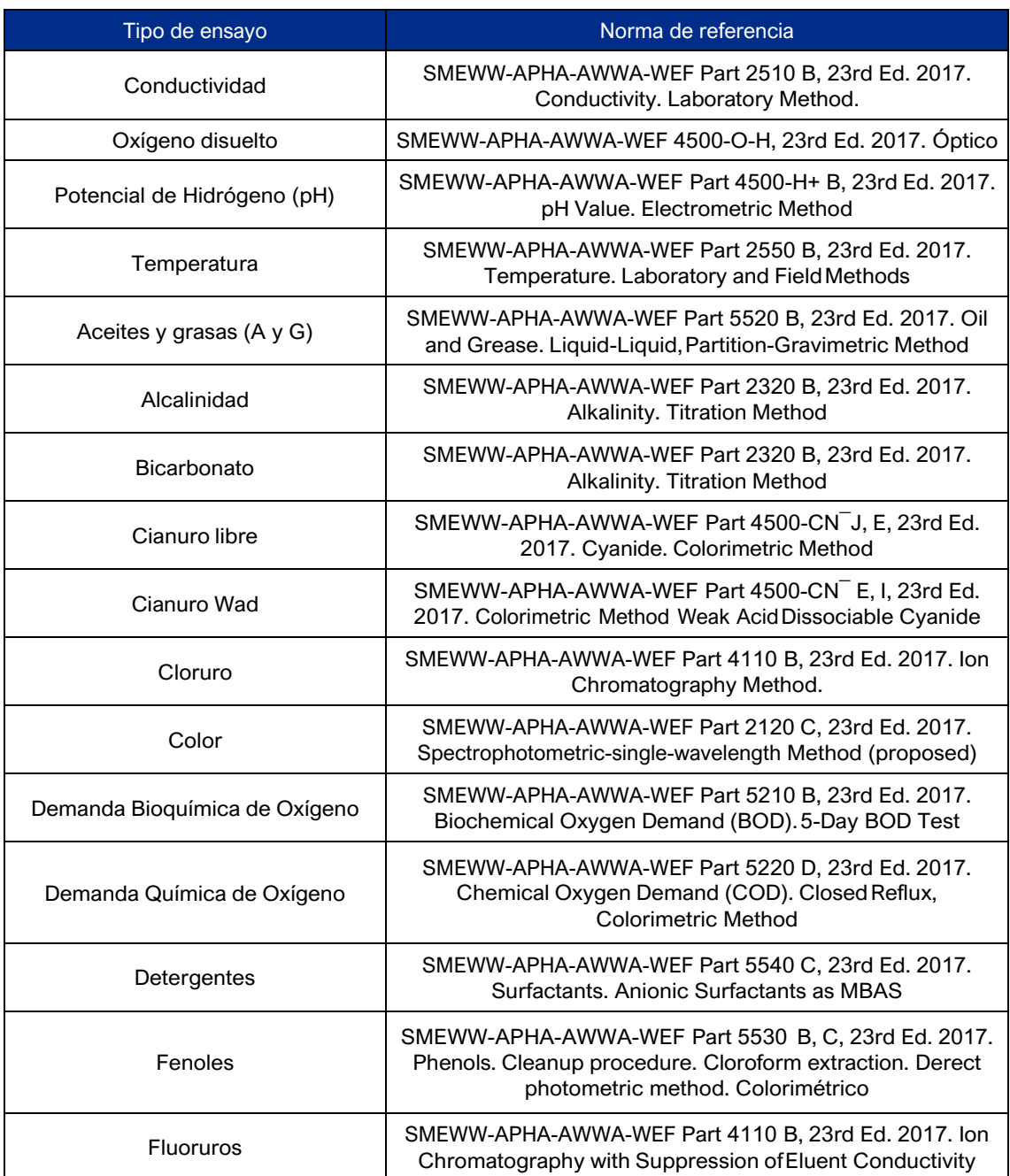

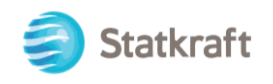

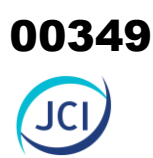

### **Cuadro 6.1-34 Resultados del Método de ensayo**

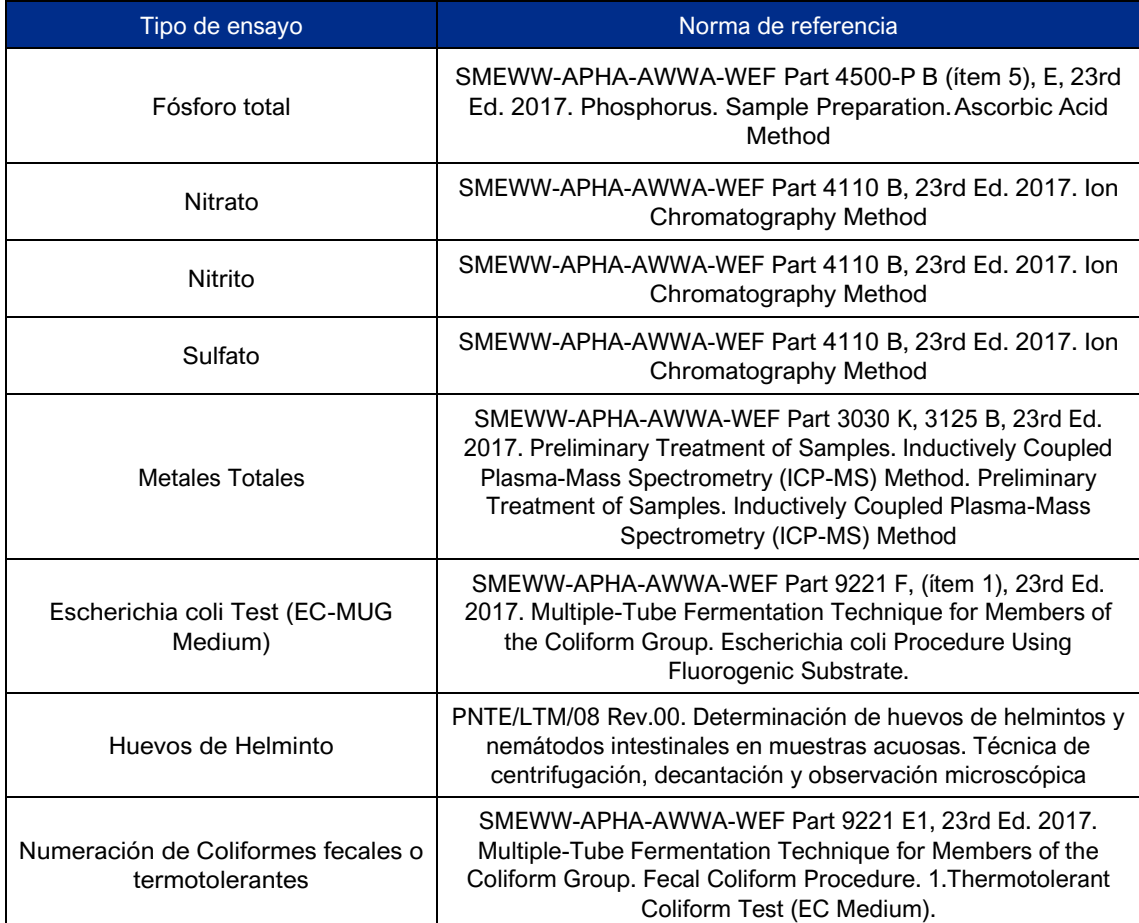

Fuente: TYPSA, 2022.

"SMEWW": Standard Methods for the Examination of Water and Wastewater

EPA: Environmental Protection Agency

Elaboración: JCI, 2022.

### 6.1.7.3.2 Estaciones de muestreo

Para la evaluación de calidad de agua superficial se tuvo en consideración tres (3) estaciones de muestreo que Statkraft realizó durante el periodo del 2019 al 2021. Con fecha 11 de julio del 2022, se monitoreó tres (3) estaciones de calidad de agua con la finalidad de complementar la información del área de estudio de la Central Hidroeléctrica San Ignacio. Los criterios de selección se detallan a continuación:

- Ubicación cercana y representativa al área de la CH San Ignacio.
- Receptores sensibles, ríos y/o quebradas.
- Ubicación y representatividad de los componentes con fines de adecuación ambiental.
- Cercanía de la población.
- Accesibilidad a las áreas de estudio.

En el siguiente cuadro se presentan las coordenadas de ubicación de las estaciones de muestreo, mientras que en el Anexo 6.1.3 Calidad Ambiental / 6.1.3.3 Calidad de Agua

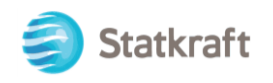

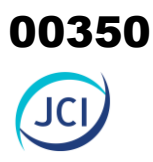

Superficial, se presentan los Informes de ensayo y las respectivas fichas de monitoreo. Asimismo, la representación gráfica de la ubicación de las estaciones de evaluación de calidad de agua superficial se muestra en el Mapa 8-9 Ubicación de estaciones de monitoreo de calidad de agua superficial (ver Anexo 6.1.4 Mapas).

Statkraft

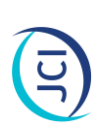

# Estaciones de muestreo de calidad de agua superficial (Programa de monitoreo ambiental) **Cuadro 6.1-35 Estaciones de muestreo de calidad de agua superficial (Programa de monitoreo ambiental) Cuadro 6.1-35**

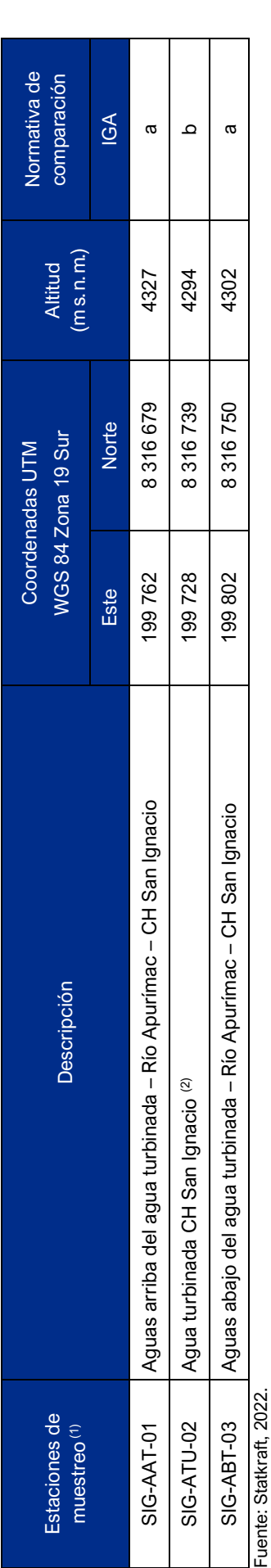

Elaboración: JCI, 2022. Elaboración: JCI, 2022.

<sup>(1)</sup> Muestreos realizados por el titular, las mismas se encuentran contempladas en la Carta SKP/GG/JGA/042/2017. (1) Muestreos realizados por el titular, las mismas se encuentran contempladas en la Carta SKP/GG/JGA/042/2017.

(2) En el Art. 87° de RPAAE se señala que las aguas turbinadas que provienen de la operación de una C.H. no son consideradas aguas residuales ni efluentes. (2) En el Art. 87° de RPAAE se señala que las aguas turbinadas que provienen de la operación de una C.H. no son consideradas aguas residuales ni efluentes.

a Estándares de Calidad Ambiental (ECA) para agua superficial aprobado mediante D.S. Nº 004-2017-MINAM. a Estándares de Calidad Ambiental (ECA) para agua superficial aprobado mediante D.S. Nº 004-2017-MINAM.

<sup>b</sup> Límites Máximos Permisibles (LIMP) para efluentes líquidos producto de actividades de generación, transmisión y distribución de energía eléctrica aprobado mediante R.D. Nº 008-97-EM/DGAA. b Límites Máximos Permisibles (LMP) para efluentes líquidos producto de actividades de generación, transmisión y distribución de energía eléctrica aprobado mediante R.D. Nº 008-97-EM/DGAA.

## Estaciones de muestreo de calidad de agua superficial (2022) **Cuadro 6.1-36 Estaciones de muestreo de calidad de agua superficial (2022) Cuadro 6.1-36**

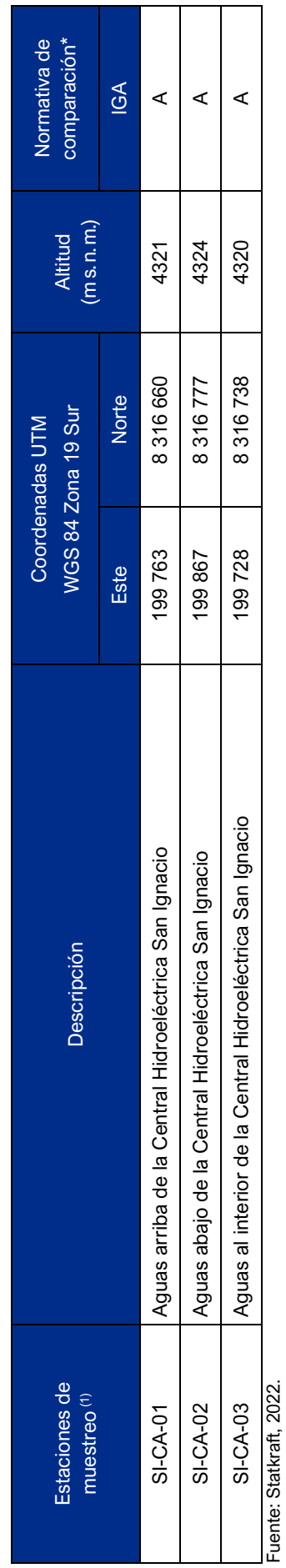

Elaboración: JCI, 2022. Elaboración: JCI, 2022.

(1) Muestreos realizados el 11 de julio del 2022 con la finalidad de complementar la información de la línea base ambiental. **(1)** Muestreos realizados el 11 de julio del 2022 con la finalidad de complementar la información de la línea base ambiental.

A Estándares de Calidad Ambiental para Agua Superficial aprobado mediante D.S. Nº 004-2017-MINAM. A Estándares de Calidad Ambiental para Agua Superficial aprobado mediante D.S. Nº 004-2017-MINAM.

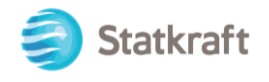

### 6.1.7.3.3 Estándares de calidad ambiental

En el siguiente cuadro se presentan los valores del ECA para Agua; en este caso, la Categoría 3: subcategorías D1: riego de vegetales y D2: bebida de animales.

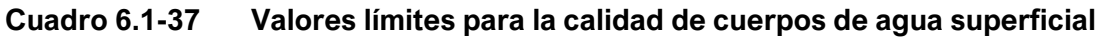

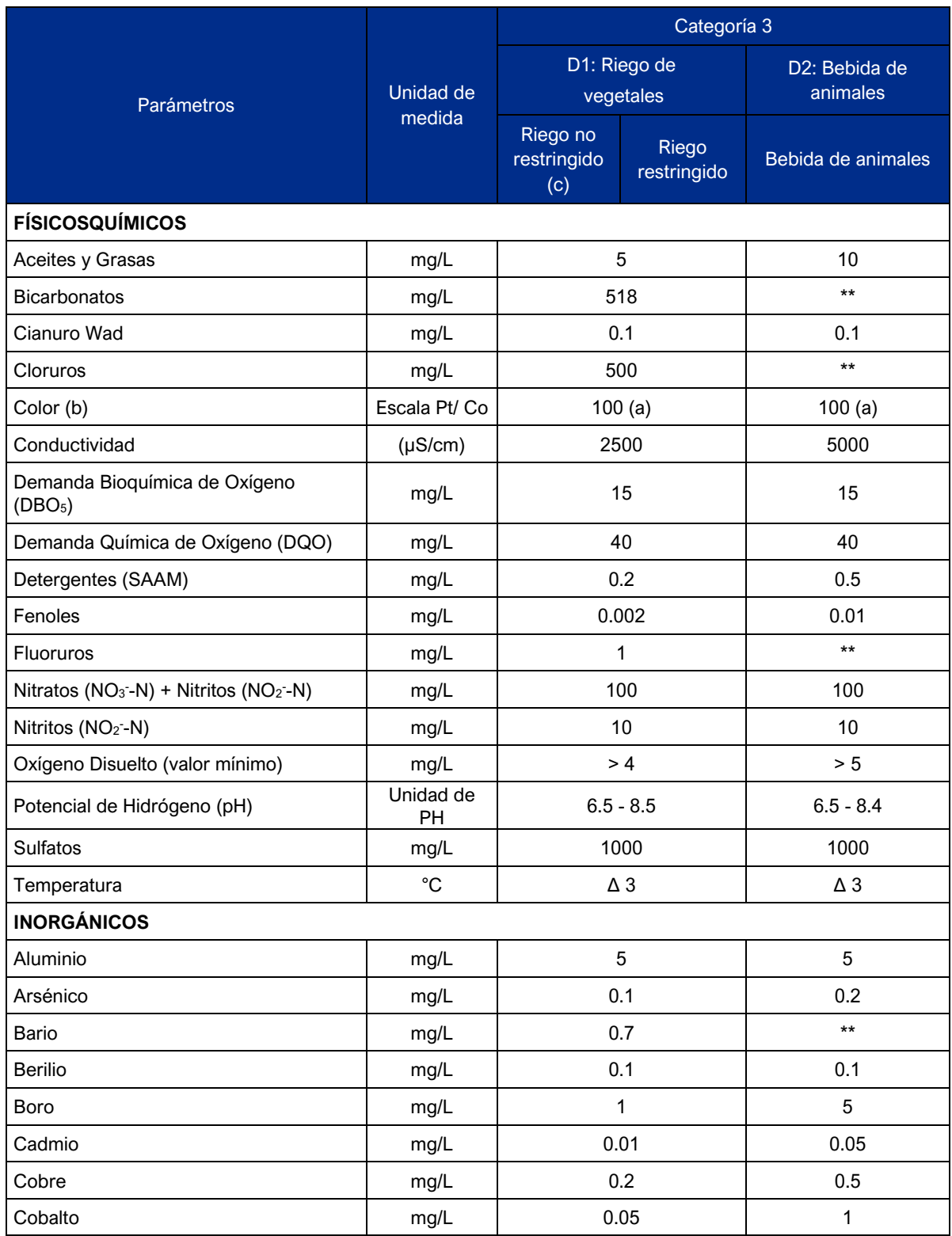

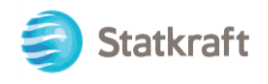

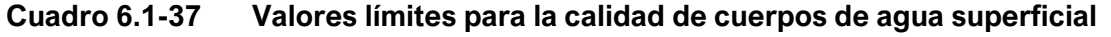

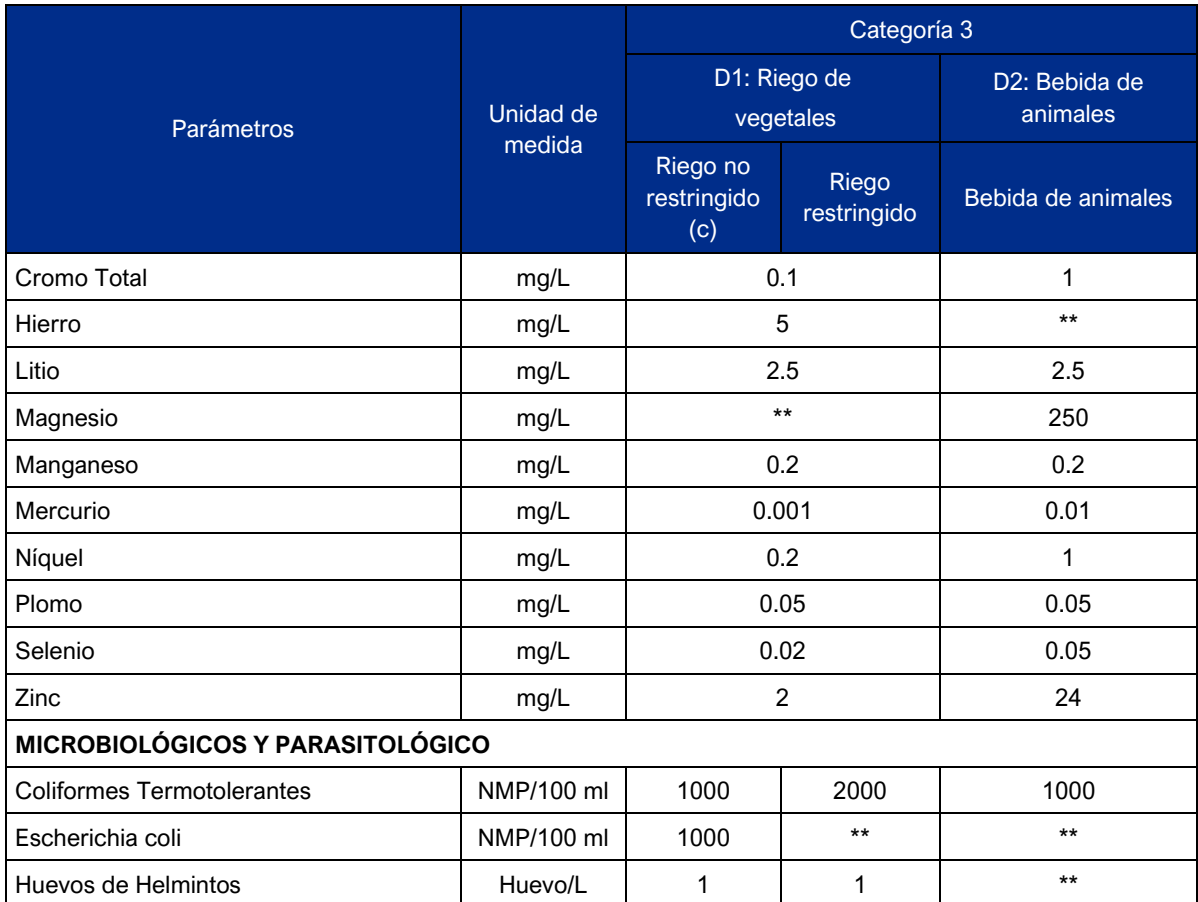

Fuente: D.S. N° 004-2017-MINAM.

Elaboración: JCI, 2022.

(a): Para aguas claras. Sin cambio anormal (para aguas que presentan coloración natural).

(b): Después de filtración simple.

(c): Para el riego de parques públicos, campos deportivos, áreas verdes y plantas ornamentales, sólo aplican los parámetros microbiológicos y parasitológicos del tipo de riego no restringido.

Δ 3: significa variación de 3 grados Celsius respecto al promedio mensual multianual del área evaluada.

Nota: El símbolo \*\* dentro de la tabla significa que el parámetro no aplica para esta Subcategoría

Para los efluentes (aguas turbinadas) se compara con los Límites Máximos Permisibles (en adelante LMP) para efluentes líquidos producto de actividades de generación, transmisión y distribución de energía eléctrica aprobado mediante R.D. Nº 008-97-EM/DGAA.

### **Cuadro 6.1-38 Límites máximos permisibles para efluentes líquidos**

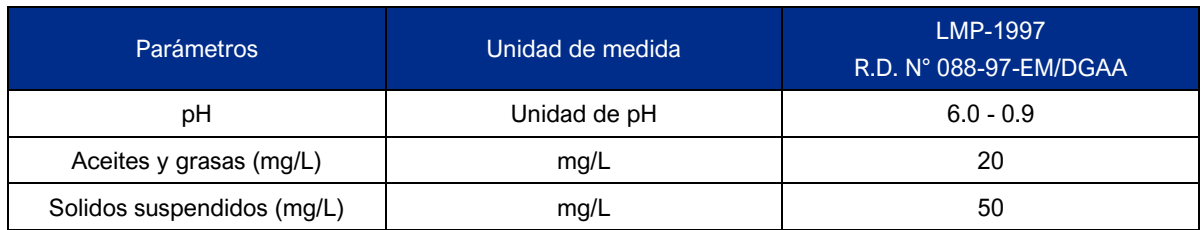

Fuente: R.D. N°088-97-EM/DGAA

Elaboración: JCI, 2022.

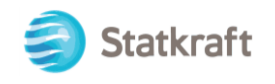

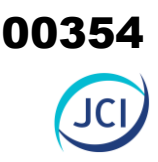

Es importante aclarar que las comparaciones de los resultados de los muestreos con el ECA para Agua y el LMP se realizó de acuerdo con las características de los componentes con fines de adecuación ambiental y las condiciones del entorno en las que se encuentran ubicados la Central Hidroeléctrica San Ignacio.

### 6.1.7.3.4 Resultados de calidad de agua superficial

En los siguientes cuadros se presentan los resultados del análisis realizado a la calidad de agua superficial relacionada a la Central Hidroeléctrica San Ignacio. Para ello, se ha utilizado los muestreos realizados por Statkraft durante el periodo del 2019 al 2021. No obstante, a través de la carta SKP/GG/JGA/042/2017 presentado al Ministerio de Energía y Minas, se realizó la modificación de las estaciones de muestreo de agua superficial vinculados a actividades de generación de energía eléctrica. También se presenta los resultados de los muestreos que se ejecutó en julio del 2022 (ver Anexo 6.1.3.3 Calidad de Agua Superficial).

### **Cuadro 6.1-39 Resultados de los muestreos de calidad de agua superficial (Físicos-Químicos) – PMA STATKRAFT**

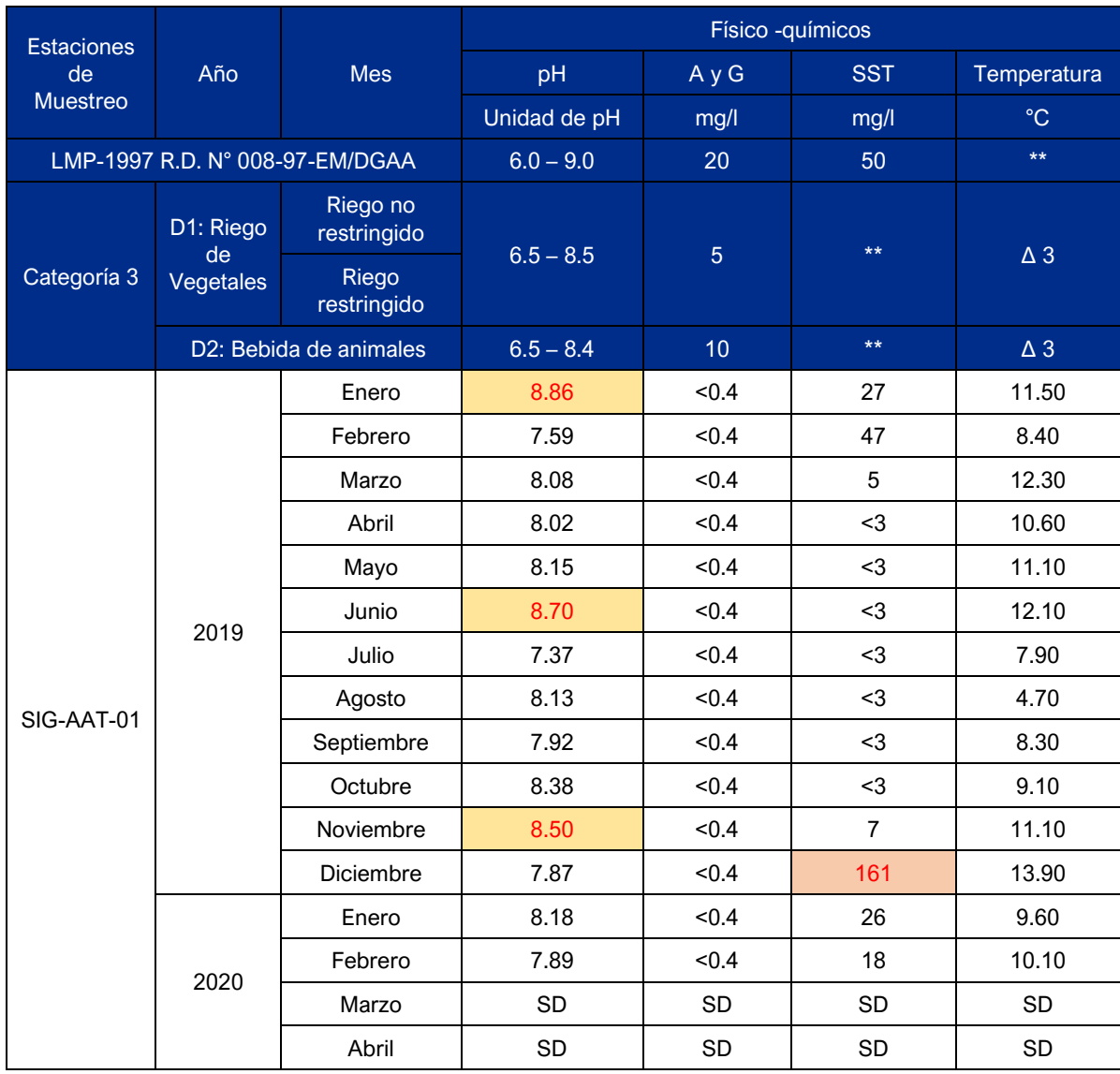

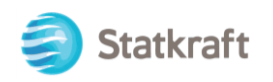

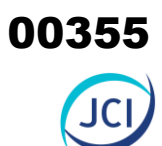

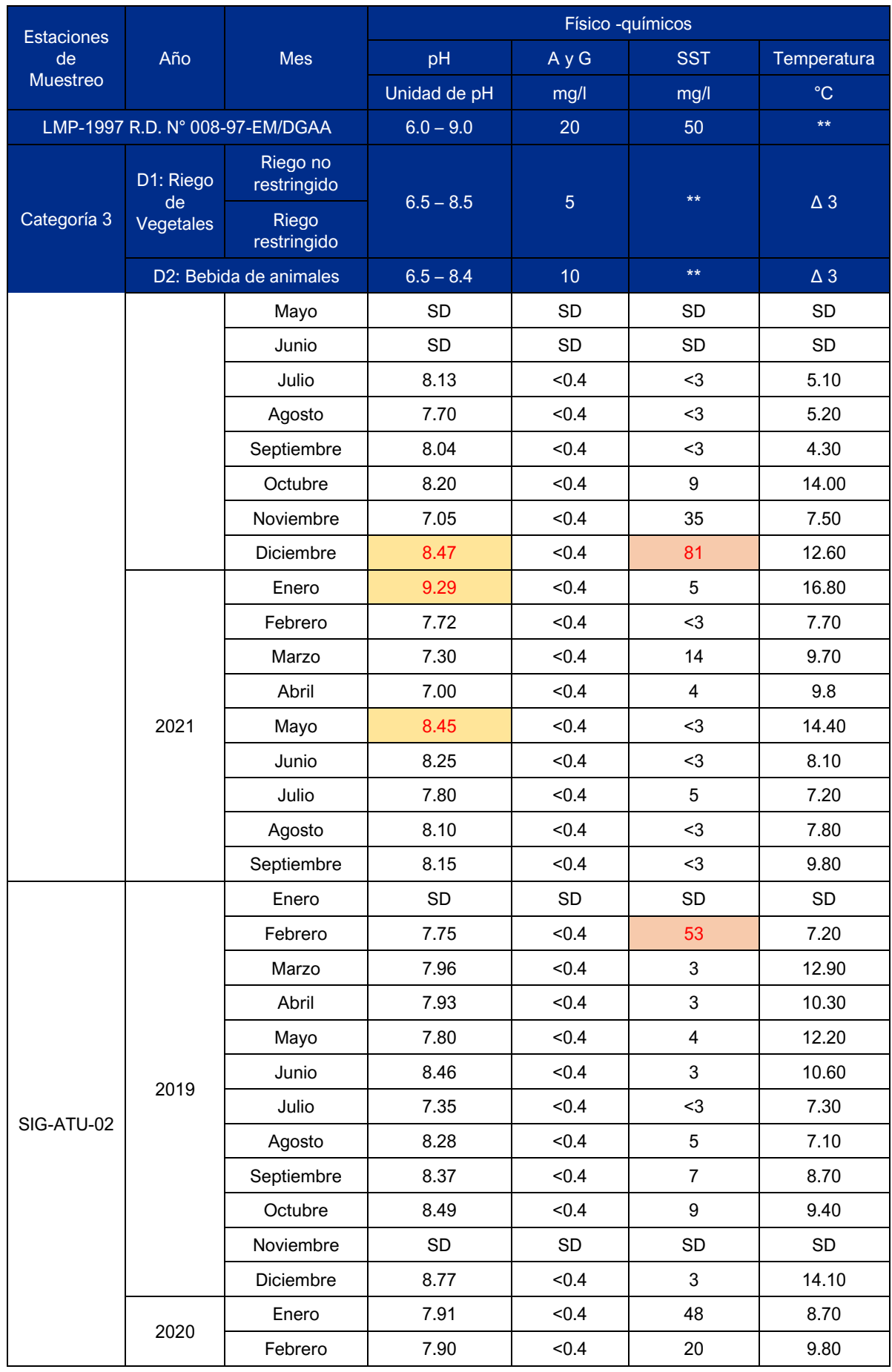

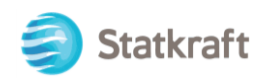

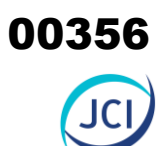

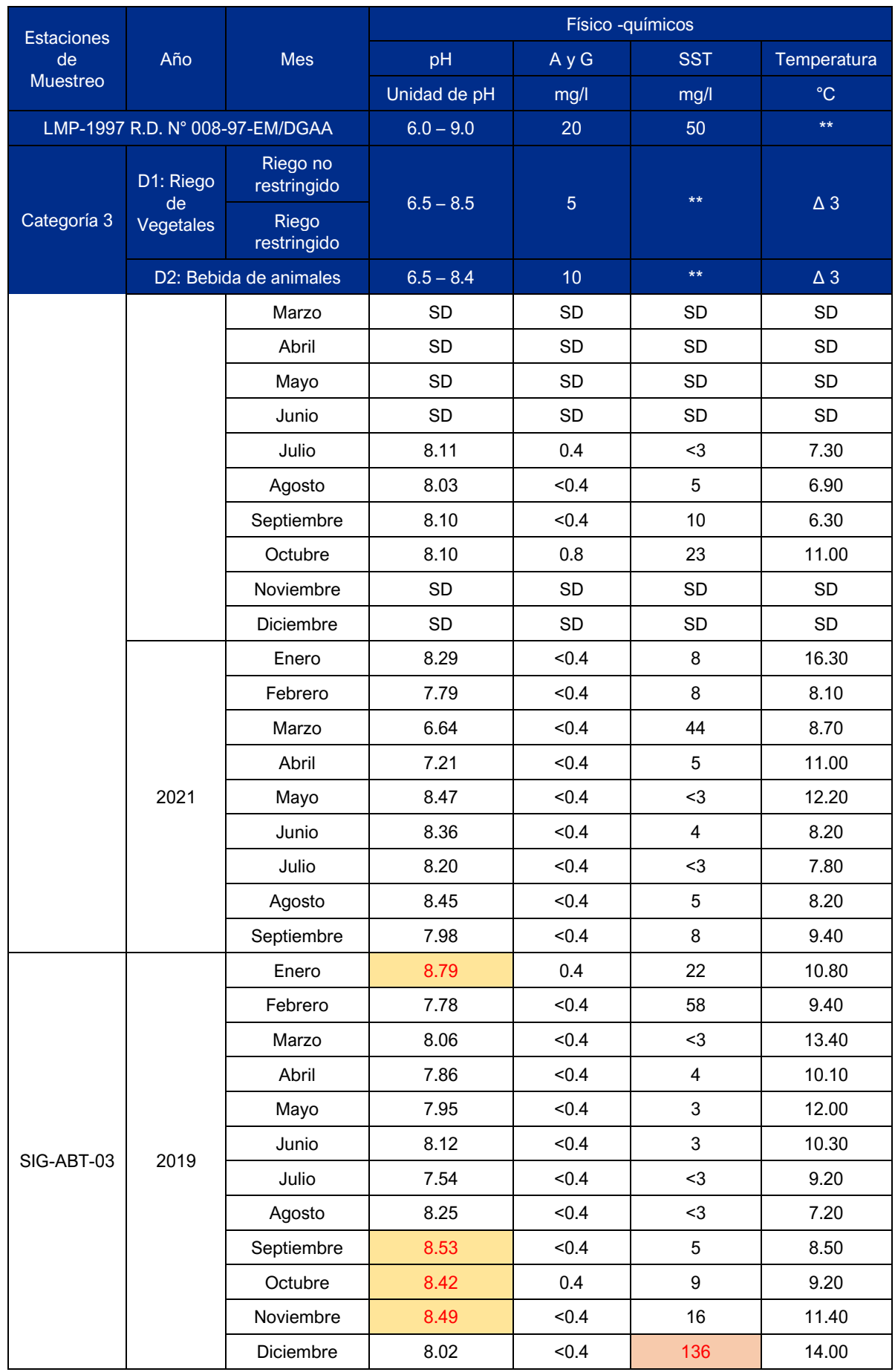

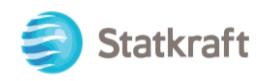

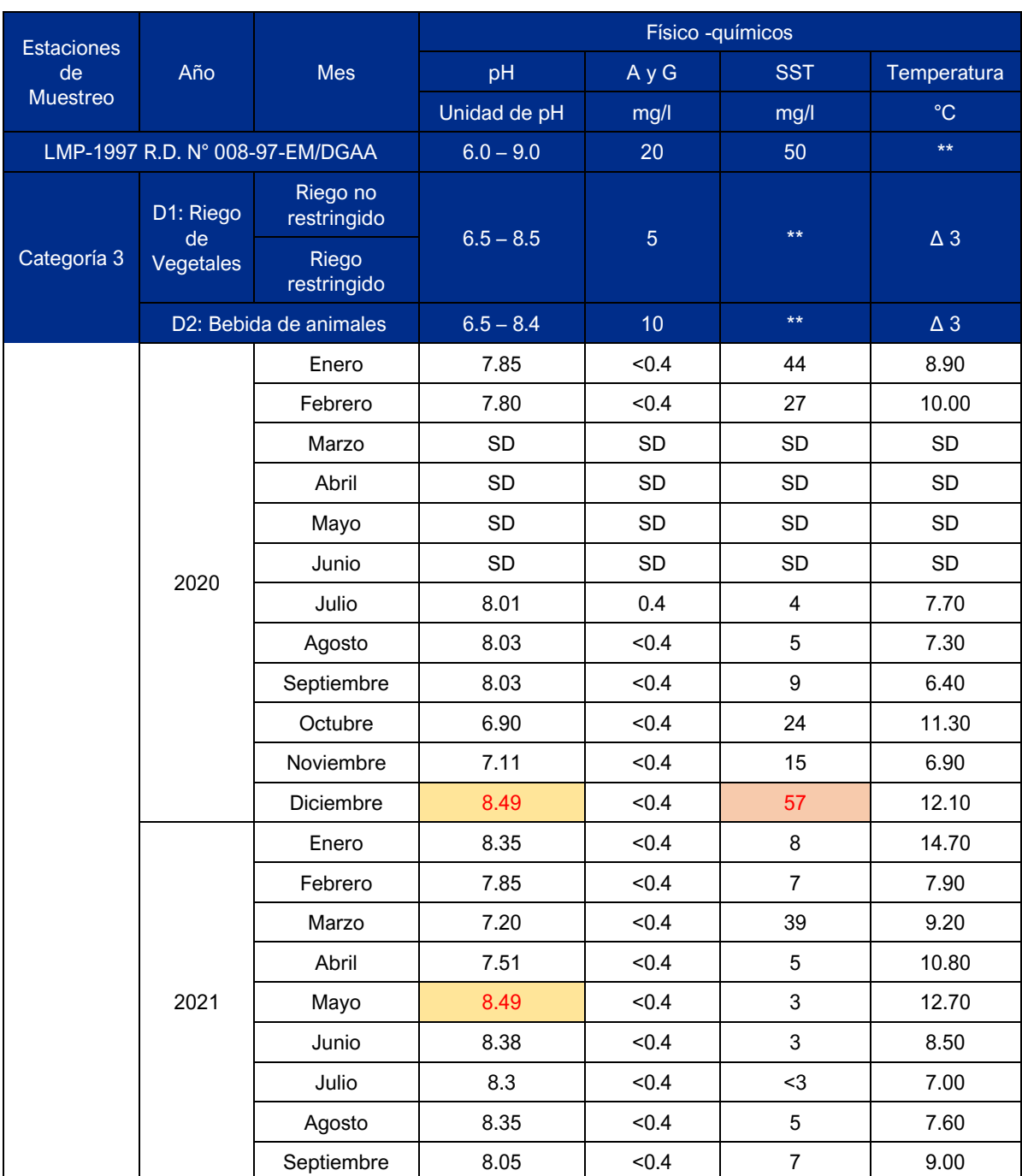

Fuente: SGS del Perú S.A.C.

Elaboración: JCI, 2022.

SD: Sin data

\*\*: El parámetro no aplica para esta Subcategoría.

Las celdas de color naranja se encuentran fuera del límite establecido en los "Niveles máximos permisibles para efluentes líquidos producto de las actividades de generación, transmisión y distribución de energía eléctrica" aprobado mediante R.D. Nº 008-97-EM/DGAA.

Las celdas de color amarillo se encuentran fuera del límite establecido en los ECA para Agua aprobado mediante D.S. N° 004-2017-MINAM.

### **Cuadro 6.1-40 Resultados de los muestreos de calidad de agua superficial (Físicos-Químicos) 2022**

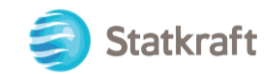

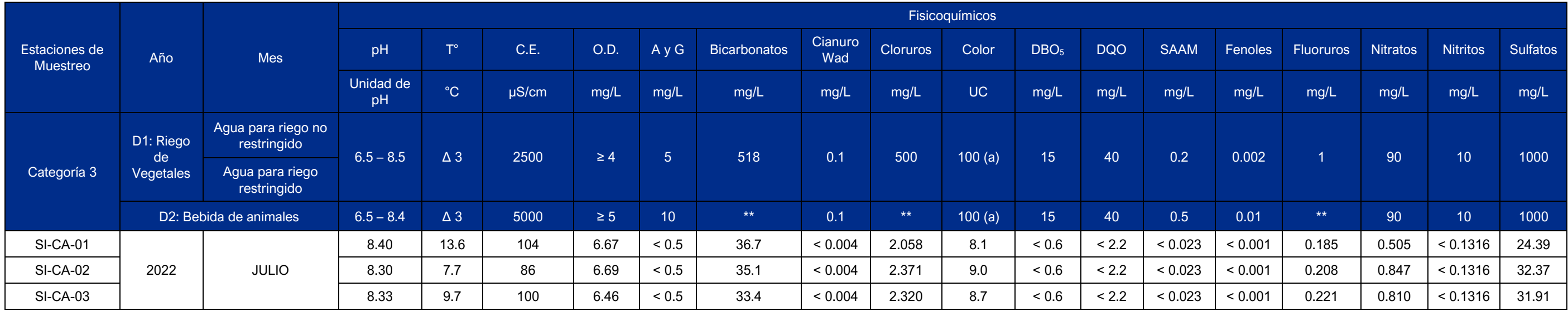

Fuente: TYPSA, 2022.

Elaboración: JCI, 2022.

Nota:

El símbolo \*\* dentro de la tabla significa que el parámetro no aplica para esta Subcategoría.

SD: Sin data

### **Cuadro 6.1-41 Resultados de los muestreos de calidad de agua superficial (Físicos-Químicos) 2022**

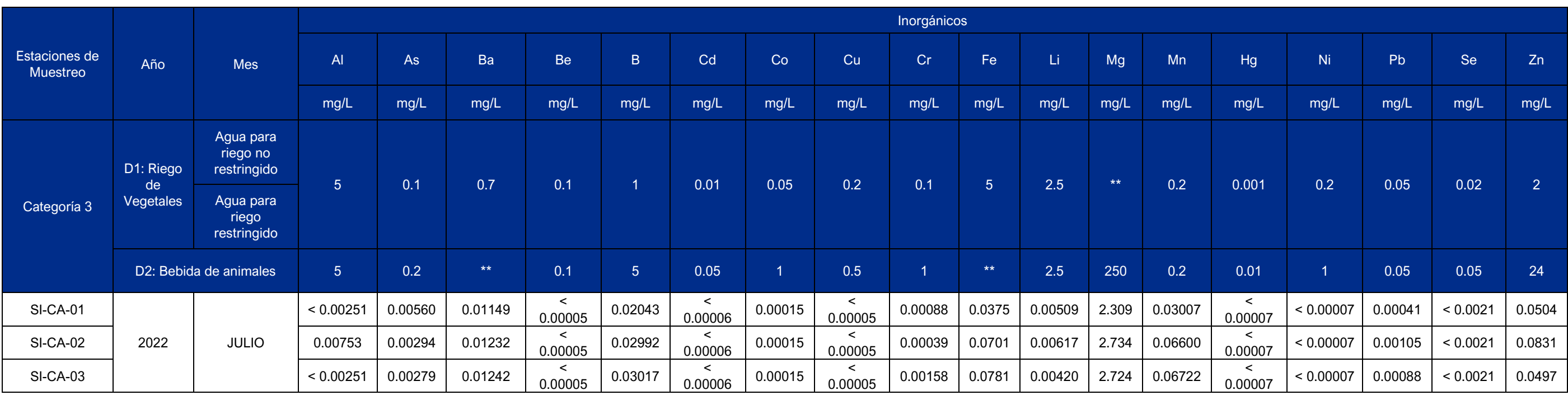

Fuente: TYPSA, 2022.

Elaboración: JCI, 2022.

Nota:

El símbolo \*\* dentro de la tabla significa que el parámetro no aplica para esta Subcategoría.

SD: Sin data

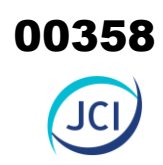

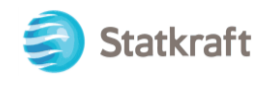

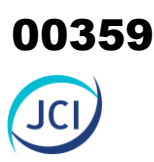

### **Cuadro 6.1-42 Resultados de los muestreos de calidad de agua superficial (Microbiológicos) 2022**

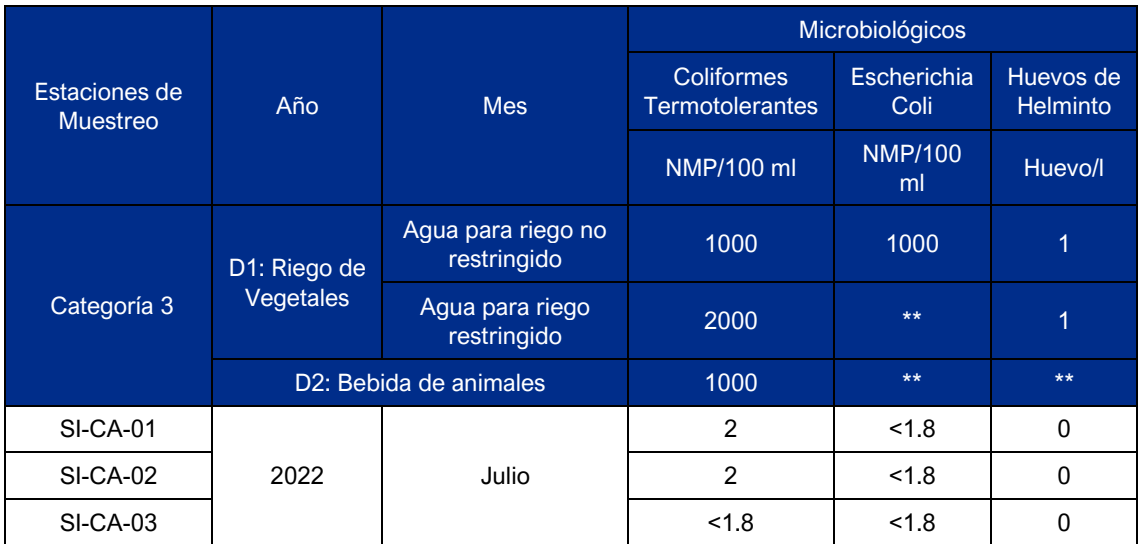

Fuente: TYPSA, 2022. Elaboración: JCI, 2022. SD: Sin data Nota: El símbolo \*\* dentro de la tabla significa que el parámetro no aplica para esta Subcategoría.

### 6.1.7.3.5 Evaluación de la calidad de agua superficial

### **A. Parámetros fisicoquímicos**

De acuerdo con la evaluación que se realizó, se tienen los siguientes parámetros:

### • **Potencial hidrógeno (pH)**

### **Análisis PMA STATKRAFT (2019-2021)**

### SIG-AAT-01

Los valores de pH registrados en la estación SIG-AAT-01, durante el periodo de muestreo 2019-2021 oscilan desde los 7.00 pH (ABR-2021) hasta 9.29 pH (ENE-2021), donde estas fueron comparadas con los valores establecidos en el ECA para Agua en la Categoría 3-D1 y D2; como resultado, la mayoría de los meses no presentan excedencias respecto al valor referencial, a excepción de los ENE-2019 (8.86), JUN-2019 (8.70), NOV-2019 (8.50), DIC-2020 (8.47), ENE-2021 (9.29), FEB-2021 (7.72) y MAY-2021 (8.45). Es importante indicar que la estación SIG-AAT-01 se encuentra aguas arriba de la C.H. San Ignacio, lo que consigna que dichas excedencias no fueron a causa de la C.H. y que dichos valores sean de carácter natural del área de estudio, véase siguiente gráfica.

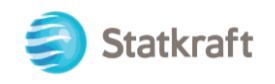

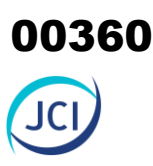

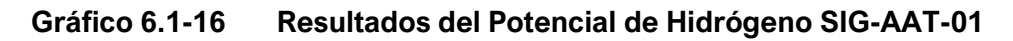

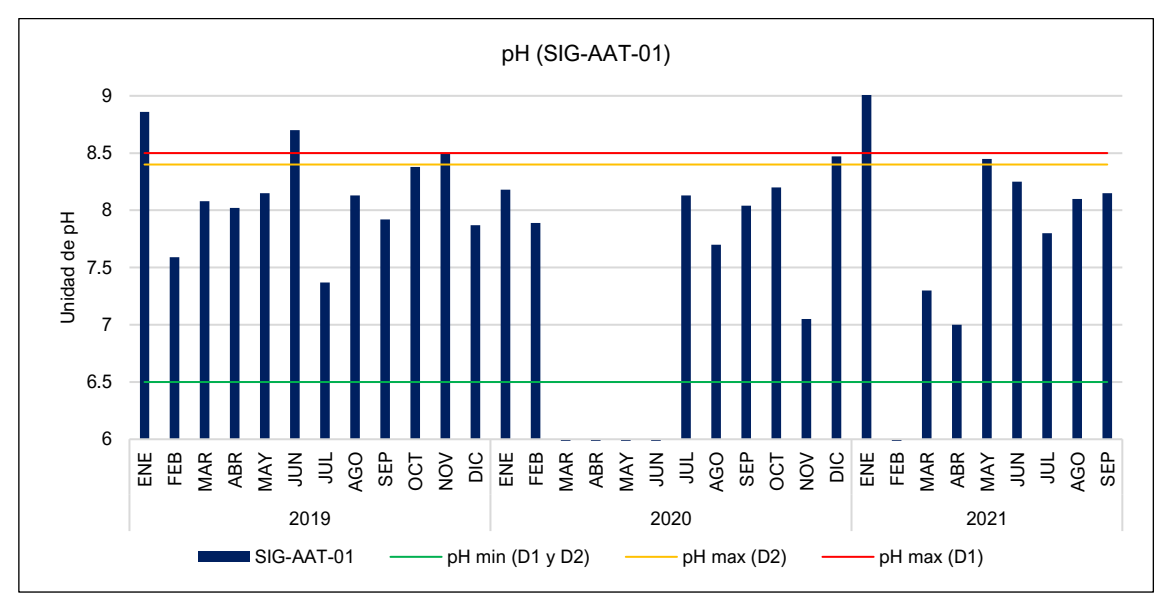

Elaboración: JCI, 2022. Nota: Valor de pH Min (D1 y D2): 6.5 unidad de pH Valor de pH Max (D1): 8.5 unidad de pH Valor de pH Max (D2): 8.4 unidad de pH

### SIG-ATU-02

Los valores de pH registrados en la estación durante todo el periodo 2019-2021 de muestreo oscilan desde los 7.59 pH (JUN-2021) hasta 8.49 pH (JUL-2021). Los valores de pH registrados en todos los meses se encuentran dentro del rango de 6.0 pH – 9.0 pH establecido en los Límites Máximos Permisibles aprobados mediante R.D. N° 008-97- EM/DGAA.

**Gráfico 6.1-17 Resultados del Potencial de Hidrógeno SIG-ATU-02**

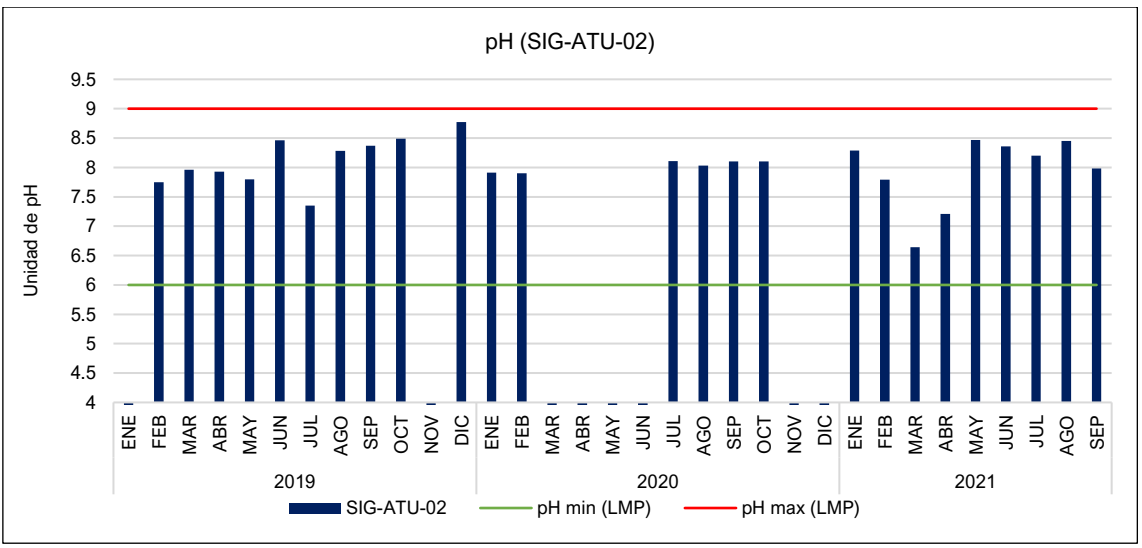

Elaboración: JCI, 2022.

Nota: Valor de pH Min (LMP): 6.0 unidad de pH, Valor de pH Max LMP): 9.0 unidad de pH
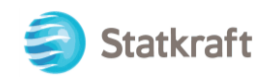

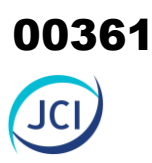

### SIG-ABT-03

Los valores de pH registrados en la estación SIG-ABT-03, durante todo el periodo de muestreo 2019-2021 oscilan desde los 6.90 pH (OCT-2020) hasta los 8.79 pH (ENE-2019), donde estas fueron comparadas con los valores establecidos en el ECA para Agua en la Categoría 3 - D1 y D2, como resultado, la mayoría de los meses de muestreo no presentan excedencias respecto al valor referencial, a excepción de ENE-2019 (8.79), SEP-2019 (8.53), OCT-2019 (8.42), NOV-2019 (8.49). DIC-2020 (8.49) y MAY-2021 (8.49). Es importante indicar que la estación SIG-ABT-03 se encuentra aguas abajo de la estación SIG-AAT-01, donde esta presentó excedencias durante su análisis, dicho esto, los valores registrados en la estación SIG-ABT-03 no fueron a causa de la C.H. y que dichos valores son de carácter natural del área de estudio, véase siguiente gráfica.

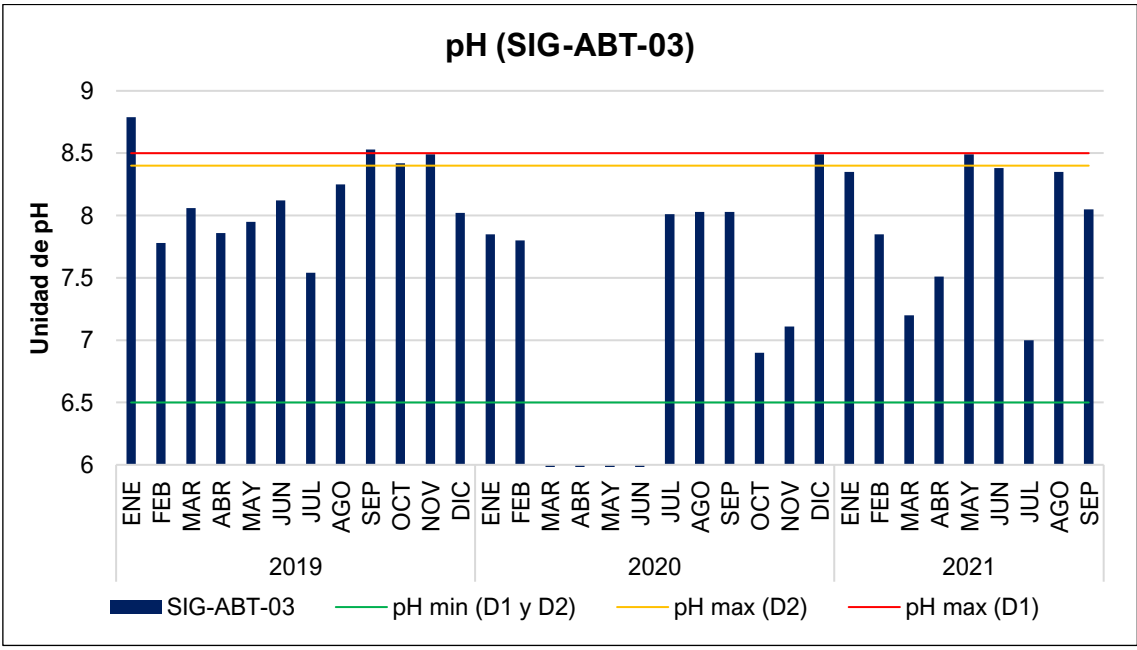

**Gráfico 6.1-18 Resultados del Potencial de Hidrógeno SIG-ABT-03**

Elaboración: JCI, 2022. Nota: Valor de pH Min (D1 y D2): 6.5 unidad de pH Valor de pH Max (D1): 8.5 unidad de pH Valor de pH Max (D2): 8.4 unidad de pH

### **Análisis del Muestreo (Julio, 2022)**

Los valores de pH registrados en las estaciones de muestreo oscilan desde los 8.30 pH (SI-CA-02) hasta los 8.40 pH (SI-CA-01); estos fueron comparados con los valores establecidos en el ECA para Agua (Categoría 3 D1 - 6.5 - 8.5 / Categoría 3 D2 - 6.5 - 8.4). De los resultados se puede determinar que todos los valores se encuentran dentro de lo establecido en las Categorías.

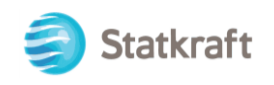

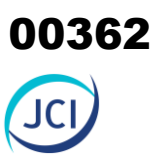

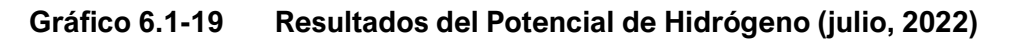

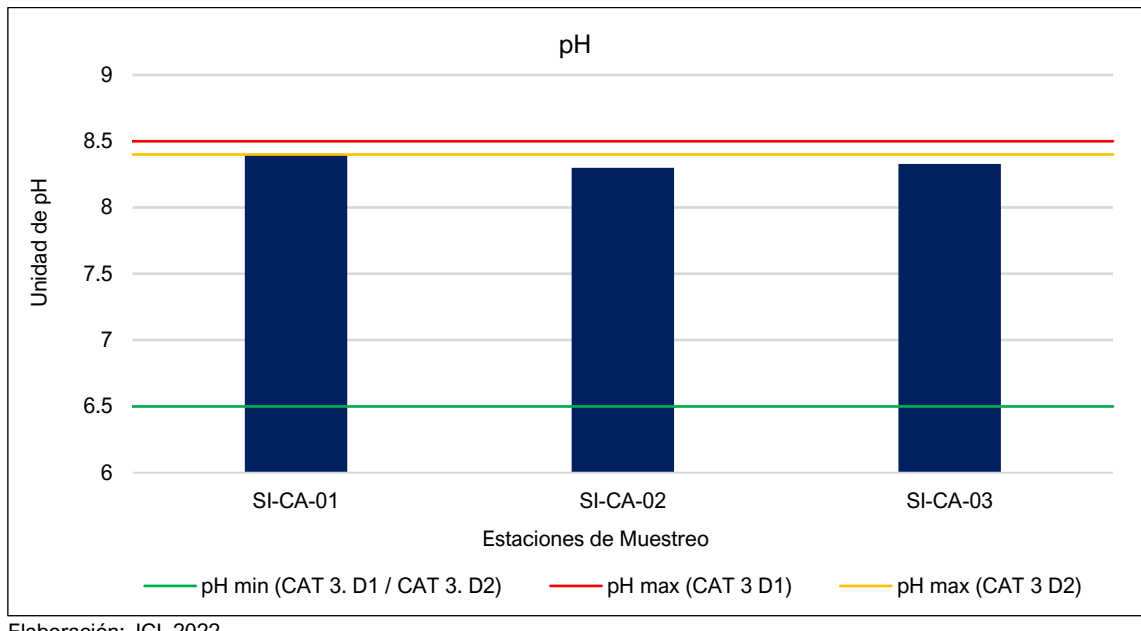

Elaboración: JCI, 2022. Nota: Valor de pH Min (D1 y D2): 6.5 unidad de pH Valor de pH Max (D1): 8.5 unidad de pH Valor de pH Max (D2): 8.4 unidad de pH

### • **Conductividad eléctrica**

Los valores de Conductividad Eléctrica registrados en las estaciones de muestreo oscilan desde los 86 µS/cm (SI-CA-02) hasta los 104 µS/cm (SI-CA-01); estos fueron comparados con los valores establecidos en el ECA para Agua (Categoría 3 D1 - 2500 µS/cm / Categoría 3 D2 - 5000 µS/cm). De los resultados se puede determinar que todas las categorías comparadas no fueron excedidas.

**Gráfico 6.1-20 Resultados de la Conductividad Eléctrica (julio, 2022)**

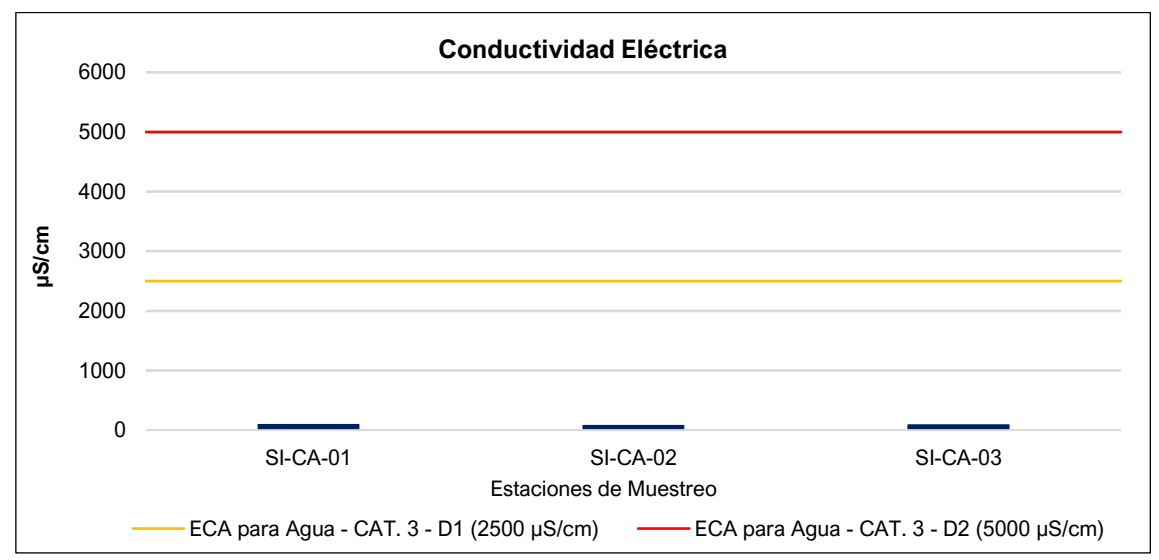

Elaboración: JCI, 2022.

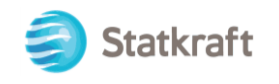

### • **Oxígeno Disuelto**

Los valores de Oxígeno Disuelto registrados en las estaciones de muestreo oscilan desde los 6.46 mg/L (SI-CA-03) hasta 6.69 mg/L (SA-CA-02); estos fueron comparados con los valores establecidos en el ECA para Agua (Categoría 3 D1 - 4 mg/L / Categoría 3 D2 - 5 mg/L). Para este parámetro, podemos determinar que los valores obtenidos de oxígeno disuelto en ambas categorías son aceptables, y resulta ser un indicador de una alta probabilidad de tener un ambiente acuático sano.

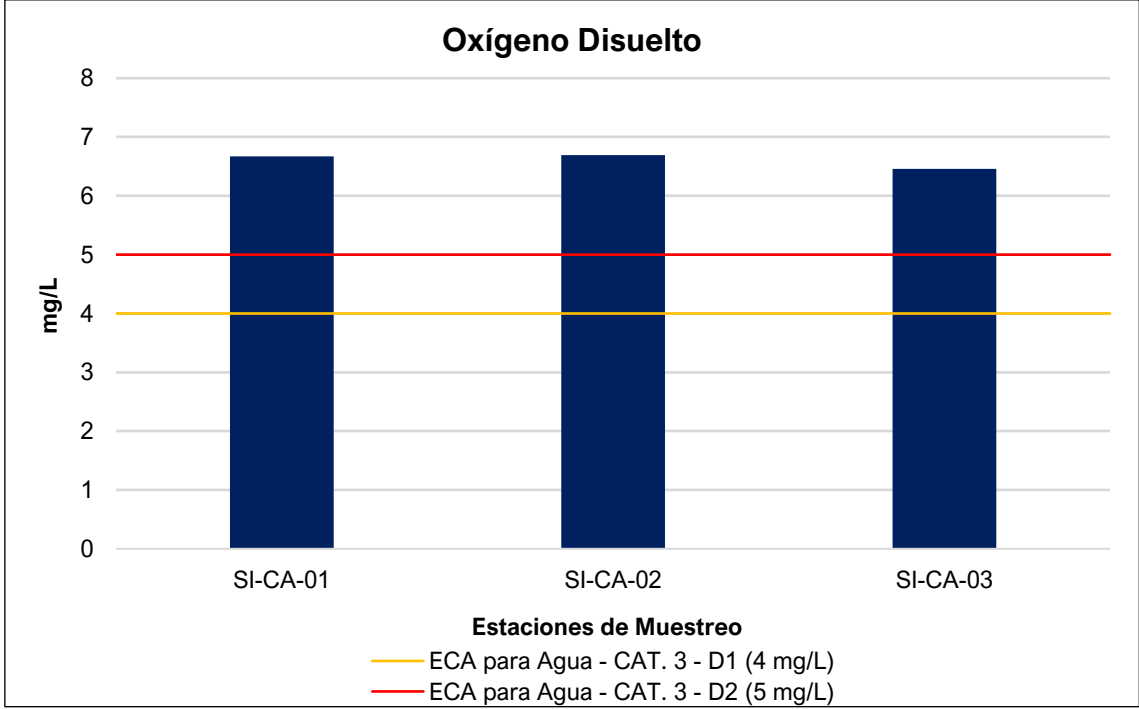

**Gráfico 6.1-21 Resultados del Oxígeno Disuelto (julio, 2022)**

Elaboración: JCI, 2022.

### • **Aceites y grasas**

### **Análisis PMA STATKRAFT (2019 – 2021)**

Los valores de concentración de Aceites y grasas registrados durante todo el periodo de muestreo 2019-2021, en las tres estaciones (SIG-AAT-01, SIG-ATU-02 y SIG-ABT-03), oscilaron desde el límite detectable (<0.4 mg/L) hasta los 0.8 mg/L (OCT-2020 / SIG-ATU-02), por lo tanto, todos se encuentran debajo de los 20 mg/L establecidos en los Límites Máximos Permisibles aprobados mediante R.D. N° 008-97-EM/DGAA, los 5 mg/L establecidos en la Categoría 3 - D1 y los 10 mg/L establecidos en la Categoría 3 D2.

### **Análisis del Muestreo (Julio, 2022)**

Los valores de Aceites y Grasas registrados en todas las estaciones de muestreo se encuentran por debajo del Límite Detectable (L.D.); por lo tanto, se encuentran por debajo de los valores del ECA para Agua (Categoría 3 D1 - 5 mg/L / Categoría 3 D2 - 10 mg/L).

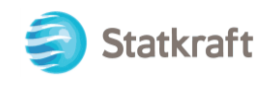

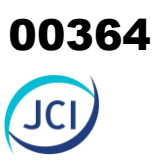

### • **Bicarbonatos**

Los valores de Bicarbonatos registrados en las estaciones de muestreo oscilan desde los 33.4 mg/L (SI-CA-03) hasta los 36.7 mg/L (SI-CA-01); estos fueron comparados con los valores establecidos en el ECA para Agua (Categoría 3 D1 - 518 mg/L). De los resultados se puede determinar que la Categoría de comparación no fue excedida.

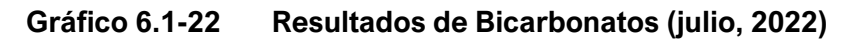

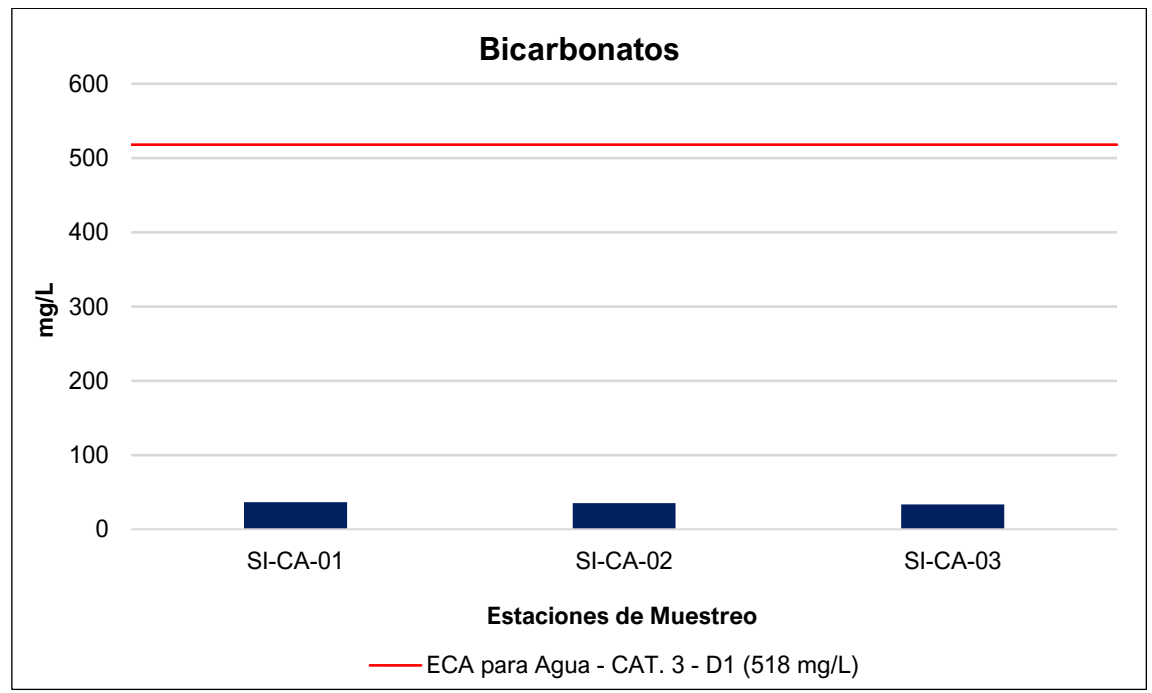

Elaboración: JCI, 2022.

### • **Cianuro WAD**

Los valores de Cianuro Wad registrados en todas las estaciones de muestreo se encuentran por debajo del Límite Detectable (L.D.); por lo tanto, se encuentran por debajo de los valores establecidos en el ECA para Agua (Categoría 3 D1 - 0.1 mg/L / Categoría 3 D2 - 0.1 mg/L).

### • **Cloruros**

Los valores de Cloruros registrados en las estaciones de muestreo oscilan desde los 2.058 mg/L (SI-CA-01) hasta 2.371 mg/L (SI-CA-02); estos fueron comparados con los valores establecidos en el ECA para Agua (Categoría 3 D1 - 500 mg/L). De los resultados se puede determinar que la categoría de comparación no fue excedida.

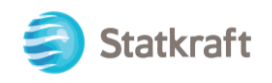

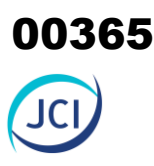

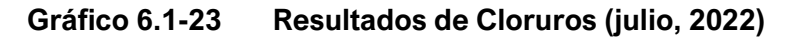

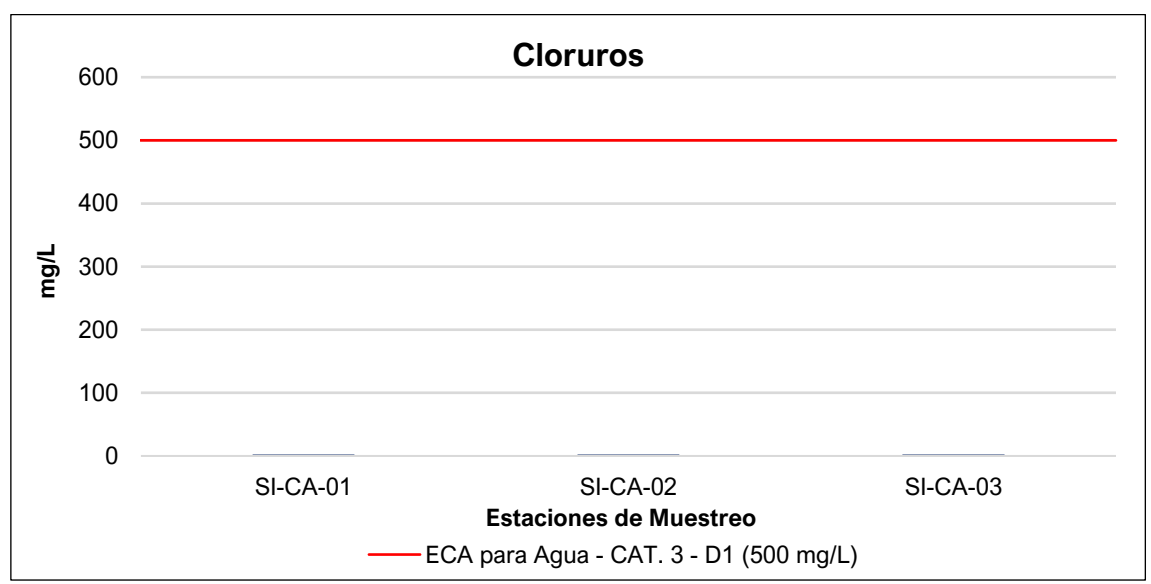

Elaboración: JCI, 2022.

### • **Color**

Los valores de Color registrados en las estaciones de muestreo oscilan desde los 8.1 CU (SI-CA-01) hasta los 9.0 CU (SI-CA-02); estos fueron comparados con los valores establecidos en el ECA para Agua (Categoría 3 D1 - 100 CU / Categoría 3 D2 - 100 CU). De los resultados se puede determinar que ambas categorías comparadas no fueron excedidas.

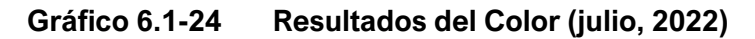

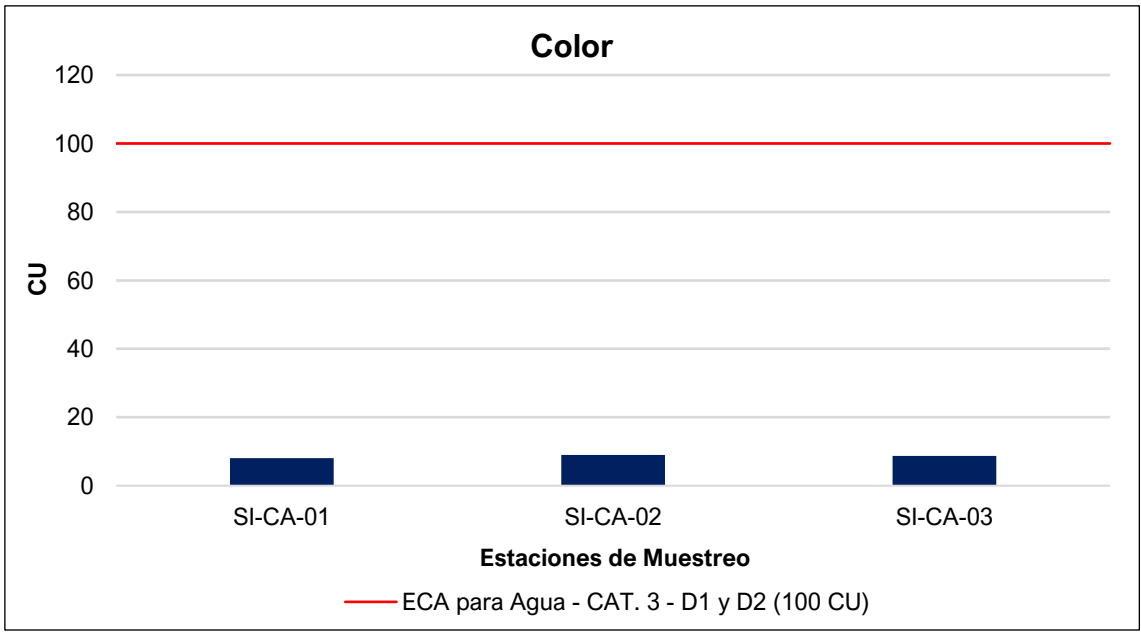

Elaboración: JCI, 2022.

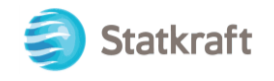

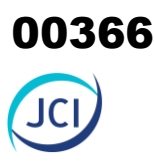

### • **Demanda Bioquímica de Oxígeno (DBO5)**

Los valores de Demanda Biológica de Oxígeno registrados en todas las estaciones de muestreo se encuentran por debajo del Límite Detectable (L.D.); por lo tanto, se encuentran por debajo de los valores establecidos en el ECA para Agua (Categoría 3 D1 - 15 mg/L / Categoría 3 D2 - 15 mg/L).

### • **Demanda Química de oxígeno (DQO)**

Los valores de Demanda Química de Oxígeno registrados en todas las estaciones de muestreo se encuentran por debajo del Límite Detectable (L.D.), por lo tanto, se encuentran por debajo de los valores establecidos en el ECA para Agua (Categoría 3 D1 - 40 mg/L / Categoría 3 D2 - 40 mg/L).

### • **Detergentes (SAAM)**

Los valores de Detergentes registrados en todas las estaciones de muestreo se encuentran por debajo del Límite Detectable (L.D.), por lo tanto, se encuentran por debajo de los valores establecidos en el ECA para Agua (Categoría 3 D1 - 0.2 mg/L / Categoría 3 D2 - 0.5 mg/L).

### • **Fenoles**

Los valores de Fenoles registrados en todas las estaciones de muestreo se encuentran por debajo del Límite Detectable (L.D.), por lo tanto, se encuentran por debajo de los valores establecidos en el ECA para Agua (Categoría 3 D1 - 0.002 mg/L / Categoría 3 D2 - 0.01 mg/L).

### • **Fluoruros**

Los valores de Fluoruros registrados en las estaciones de muestreo oscilan desde los 0.185 mg/L (SI-CA-01) hasta los 0.221 mg/L (SI-CA-03); estos fueron comparados con los valores establecidos en el ECA para Agua (Categoría 3 D1 - 1 mg/L). De los resultados se puede determinar la categoría de comparación no fue excedida.

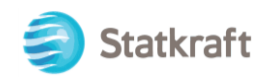

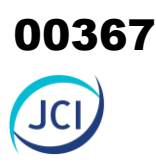

**Gráfico 6.1-1 Resultados de Fluoruros (julio, 2022)**

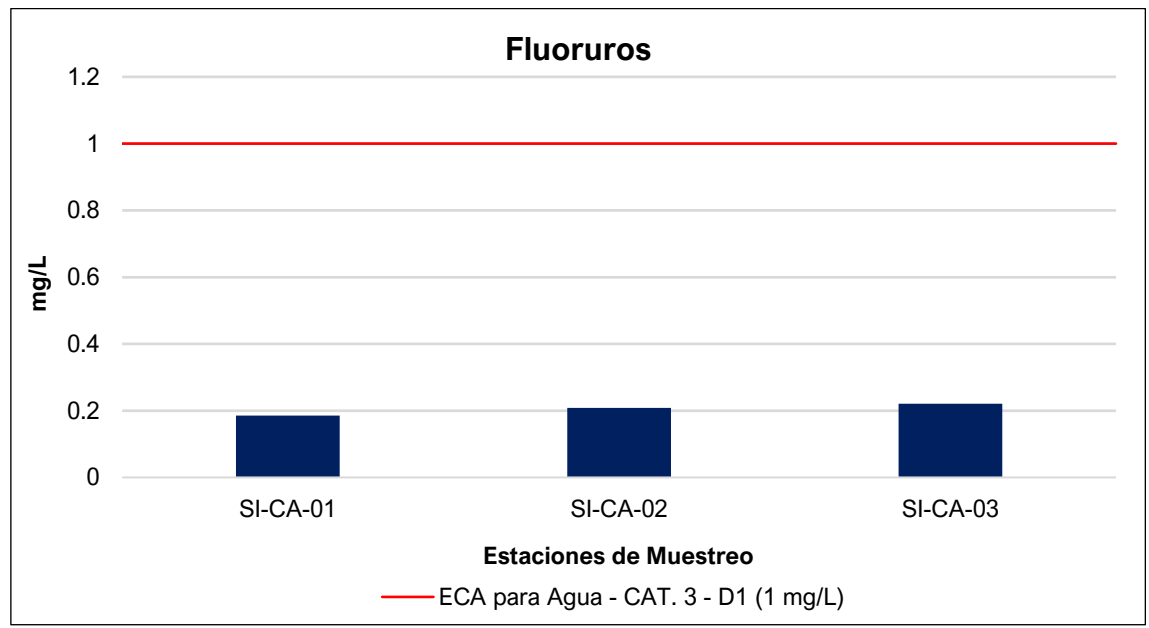

### • **Nitratos**

Los valores de Nitratos registrados en las estaciones de muestreo oscilan desde 0.505 mg/L (SI-CA-01) hasta 0.847 mg/L (SI-CA-02); estos fueron comparados con los valores establecidos en el ECA para Agua (Categoría 3 D1 - 90 mg/L / Categoría 3 D2 - 90 mg/L). De los resultados se puede determinar que ambas categorías comparadas no fueron excedidas.

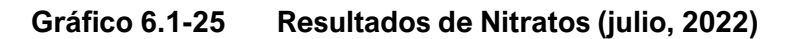

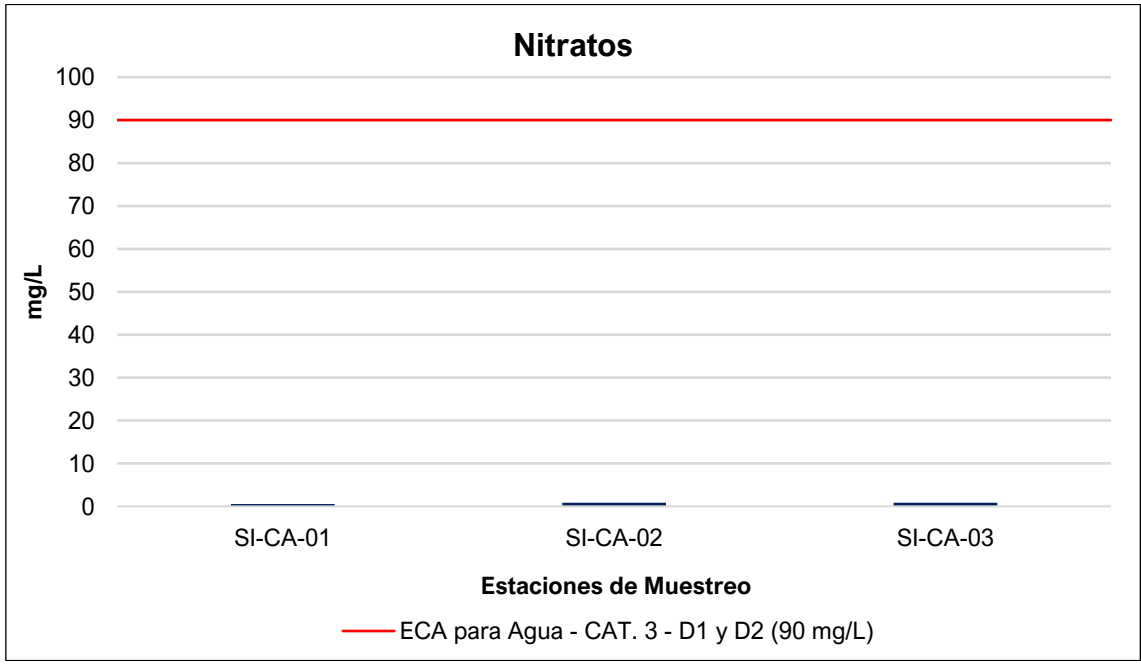

Elaboración: JCI, 2022.

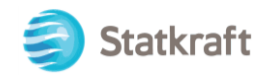

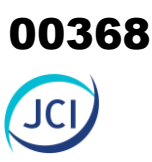

### • **Nitritos**

Los valores de Nitritos registrados en todas las estaciones de muestreo se encuentran por debajo del Límite Detectable (L.D.); por lo tanto, se encuentran por debajo de los valores establecidos en el ECA para Agua (Categoría 3 D1 - 10 mg/L / Categoría 3 D2 - 10 mg/L).

• **Sólidos Suspendidos Totales**

### **Análisis PMA STATKRAFT (2019-2021)**

### SIG-AAT-01

Los valores de SST registrados en la estación durante el periodo de muestreo 2019- 2021 oscilan desde el límite detectable (<3 mg/L) hasta los 35 mg/L (NOV-2020). En vista que para esta estación o existe un nivel límite, se ha tomado como valor referencial lo establecido en la R.D. N° 008-97-EM-DGAA; pues bien, verificando los valores, se tiene que los meses de DIC-2019 (161 mg/L) y DIC-2020 (81 mg/L) se exceden al nivel referencial.

Los demás meses mantienen valores similares y muy por debajo de los valores establecidos en la resolución antes mencionada.

Es importante indicar que la estación SIG-AAT-01 se encuentra aguas arriba de la C.H. San Ignacio, lo que consigna que dichas excedencias no fueron a causa de la C.H. y que dichos valores sean de carácter natural del área de estudio, véase siguiente gráfica.

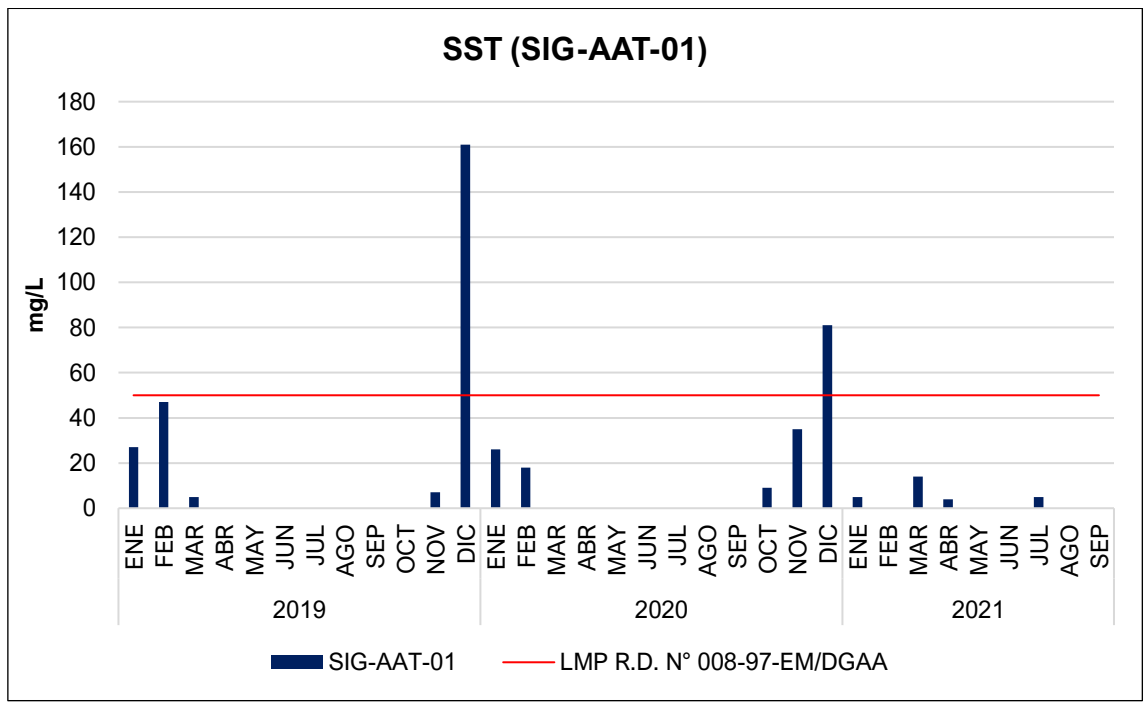

**Gráfico 6.1-26 Resultados del Solidos Suspendidos Totales SIG-AAT-01**

Elaboración: JCI, 2022.

Nota: Valor de SST (LMP): 50 mg/L

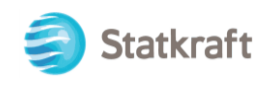

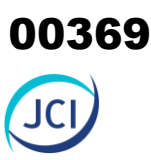

### SIG-ATU-02

Los valores de SST registrados en la estación durante todo el periodo de muestreo 2019- 2021 oscilan desde el límite detectable (<3 mg/L) hasta los 53 mg/L (FEB-2019), por lo tanto, todos los valores se encuentran debajo de los Límites Máximos Permisibles aprobados mediante R.D. N° 008-97-EM/DGAA, a excepción del valor obtenido en FEB-2019 (53 mg/L).

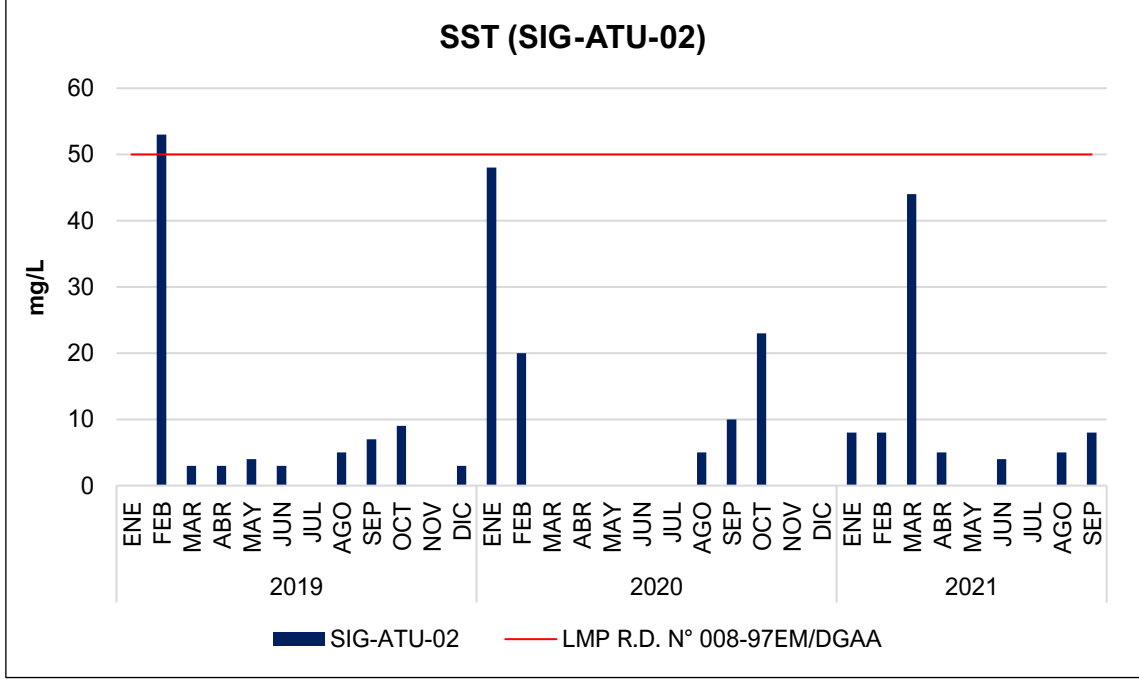

**Gráfico 6.1-27 Resultados del Solidos Suspendidos Totales SIG-ATU-02**

Elaboración: JCI, 2022. Nota: Valor de SST (LMP): 50 mg/L

### SIG-ABT-03

Los valores de SST registrados en la estación durante todo el periodo de muestreo oscilan desde el límite detectable (<3 mg/L) hasta los 136 mg/L (DIC-2019), por lo tanto, la mayoría de los valores se encuentran debajo de los Límites Máximos Permisibles aprobados mediante R.D. N° 008-97-EM/DGAA, a excepción de los valores registrados en DIC-2020 (57 mg/L), FEB-2019 (58 mg/l) y DIC-2019 (136 mg/L).

Es importante indicar que la estación SIG-ABT-03 se encuentra aguas abajo de la estación SIG-AAT-01, donde esta presentó excedencias durante su análisis, dicho esto, los valores registrados en la estación SIG-ABT-03 no fueron a causa de la C.H. y que dichos valores son de carácter natural del área de estudio, véase siguiente gráfica.

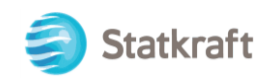

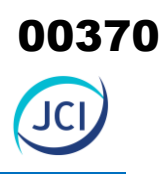

**Gráfico 6.1-28 Resultados del Solidos Suspendidos Totales SIG-ABT-03**

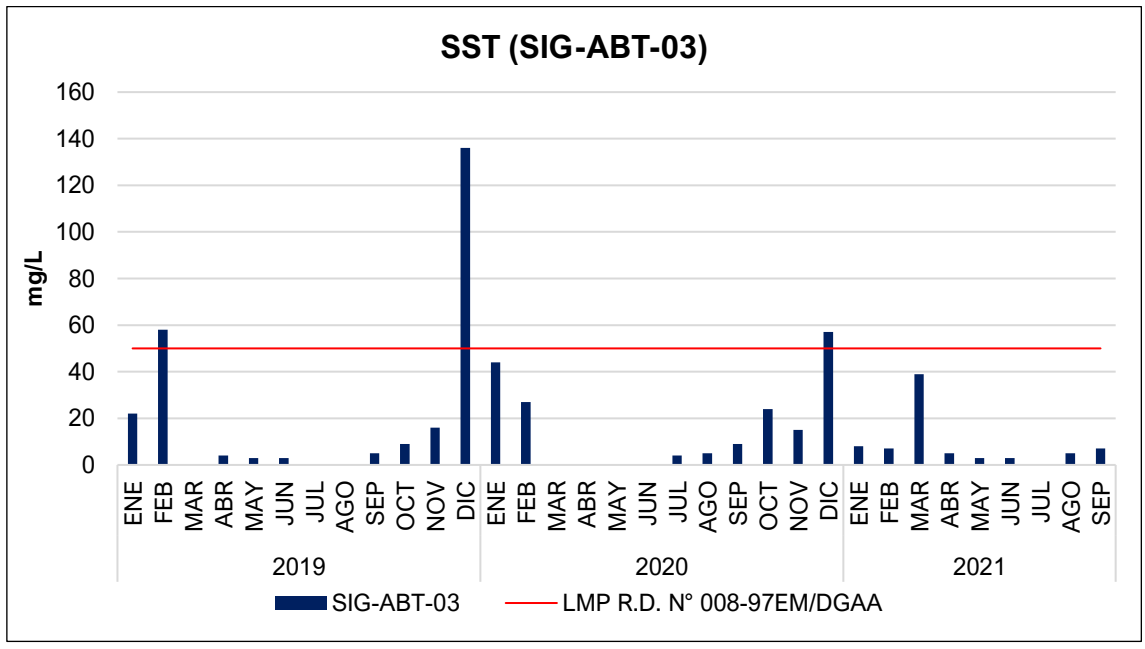

Elaboración: JCI, 2022. Nota: Valor de SST (LMP): 50 mg/l

### • **Sulfatos**

Los valores de Sulfatos registrados en las estaciones de muestreo oscilan desde 24.39 mg/L (SI-CA-01) hasta 32.37 mg/L (SI-CA-02); estos fueron comparados con los valores establecidos en el ECA para Agua (Categoría 3 D1 - 1000 mg/L / Categoría 3 D2 - 1000 mg/L). De los resultados se puede determinar que ambas categorías comparadas no fueron excedidas.

**Gráfico 6.1-29 Resultados del Sulfatos (julio, 2022)**

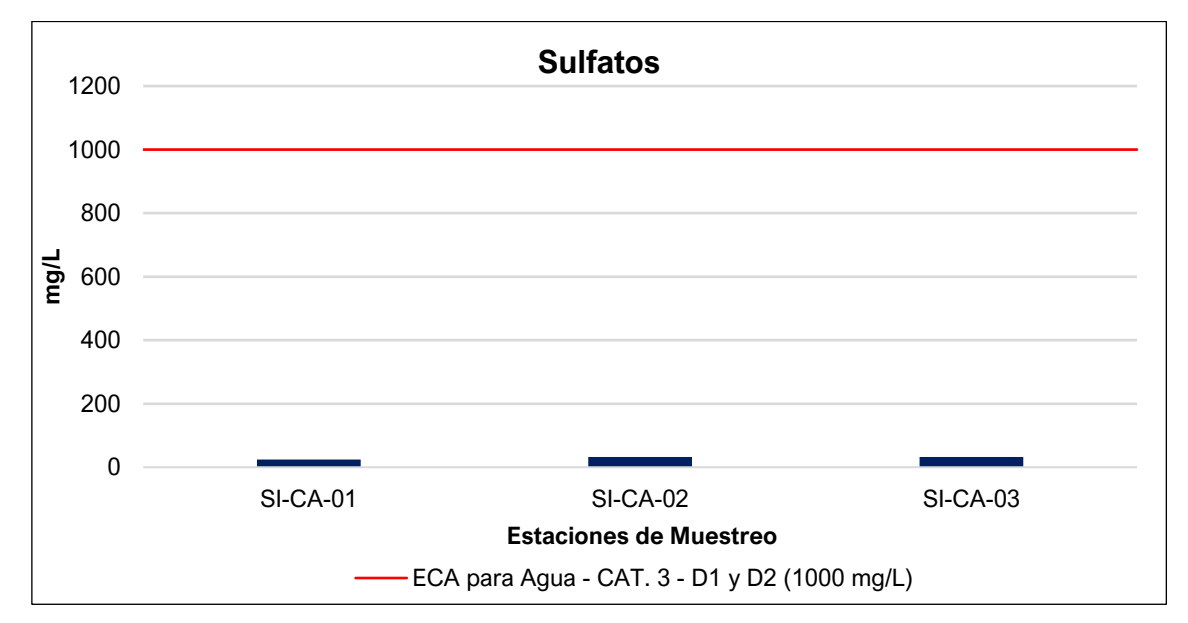

Elaboración: JCI, 2022.

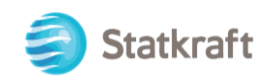

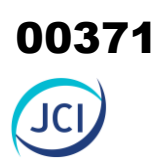

### **B. Parámetros inorgánicos**

### • **Aluminio (Al)**

Los valores de Aluminio registrados en las estaciones de muestreo oscilan desde el límite detectable (0.00251 mg/L) hasta los 0.00753 mg/L (SI-CA-02); estos fueron comparados con los valores establecidos en el ECA para Agua (Categoría 3 D1 - 5 mg/L / Categoría 3 D2 - 5 mg/L). De los resultados se puede determinar que todas las categorías comparadas no fueron excedidas.

### • **Arsénico (As)**

Los valores de Arsénico registrados en las estaciones de muestreo oscilan desde 0.00279 mg/L (SI-CA-03) hasta los 0.0056 mg/L (SI-CA-01); estos fueron comparados con los valores establecidos en el ECA para Agua (Categoría 3 D1 - 0.1 mg/L / Categoría 3 D2 - 0.2 mg/L). De los resultados se puede determinar que todas las categorías comparadas no fueron excedidas.

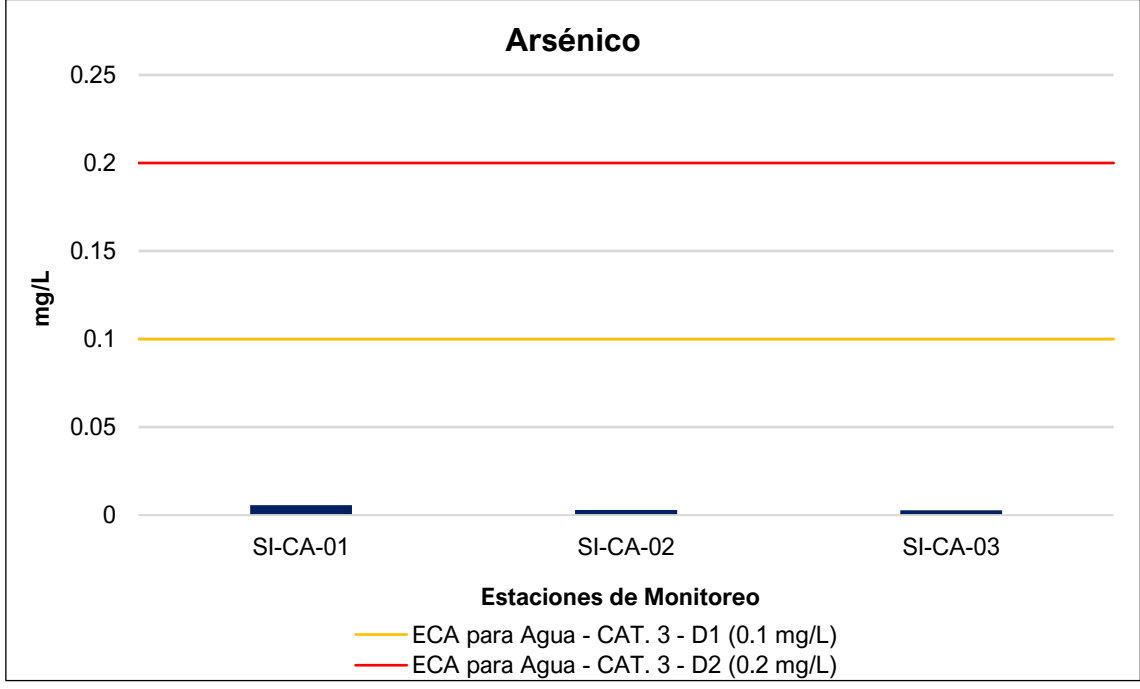

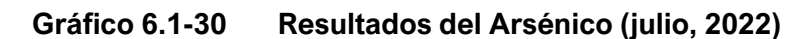

Elaboración: JCI, 2022.

### • **Bario (Ba)**

Los valores de Bario registrados en las estaciones de muestreo oscilan desde 0.01149 mg/L (SI-CA-01) hasta los 0.01242 mg/L (SI-CA-03); estos fueron comparados con los valores establecidos en el ECA para Agua (Categoría 3 D1 - 0.7 mg/L). De los resultados se puede determinar que la categoría de comparación no fue excedida.

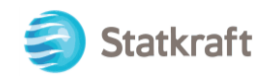

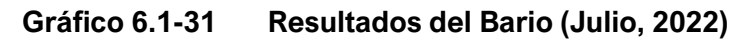

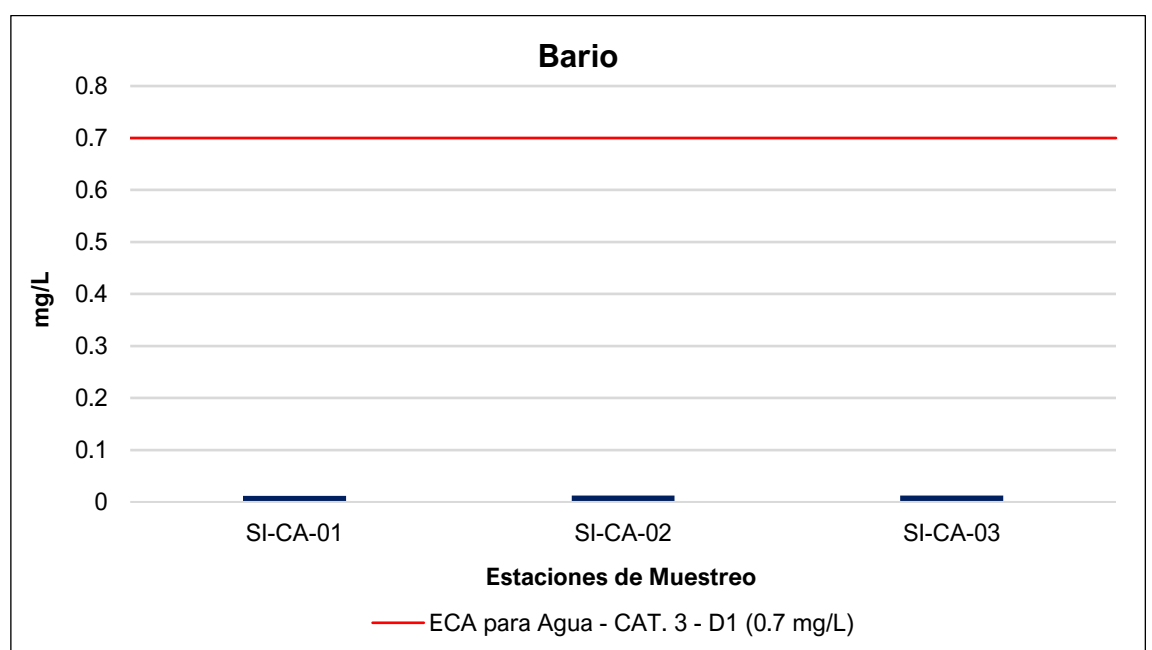

### • **Berilio (Be)**

Los valores de Berilio registrados en todas las estaciones de muestreo se encuentran por debajo del Límite Detectable (L.D.), por lo tanto, se encuentran por debajo de los valores establecidos en el ECA para Agua (Categoría 3 D1 - 0.1 mg/L / Categoría 3 D2 - 0.1 mg/L).

### • **Boro (B)**

Los valores de Boro registrados en las estaciones de muestreo oscilan desde 0.02043 mg/L (SI-CA-01) hasta los 0.03017 mg/L (SI-CA-03); estos fueron comparados con los valores establecidos en el ECA para Agua (Categoría 3 D1 - 1 mg/L / Categoría 3 D2 - 5 mg/L). De los resultados se puede determinar que todas las categorías comparadas no fueron excedidas.

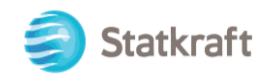

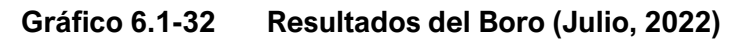

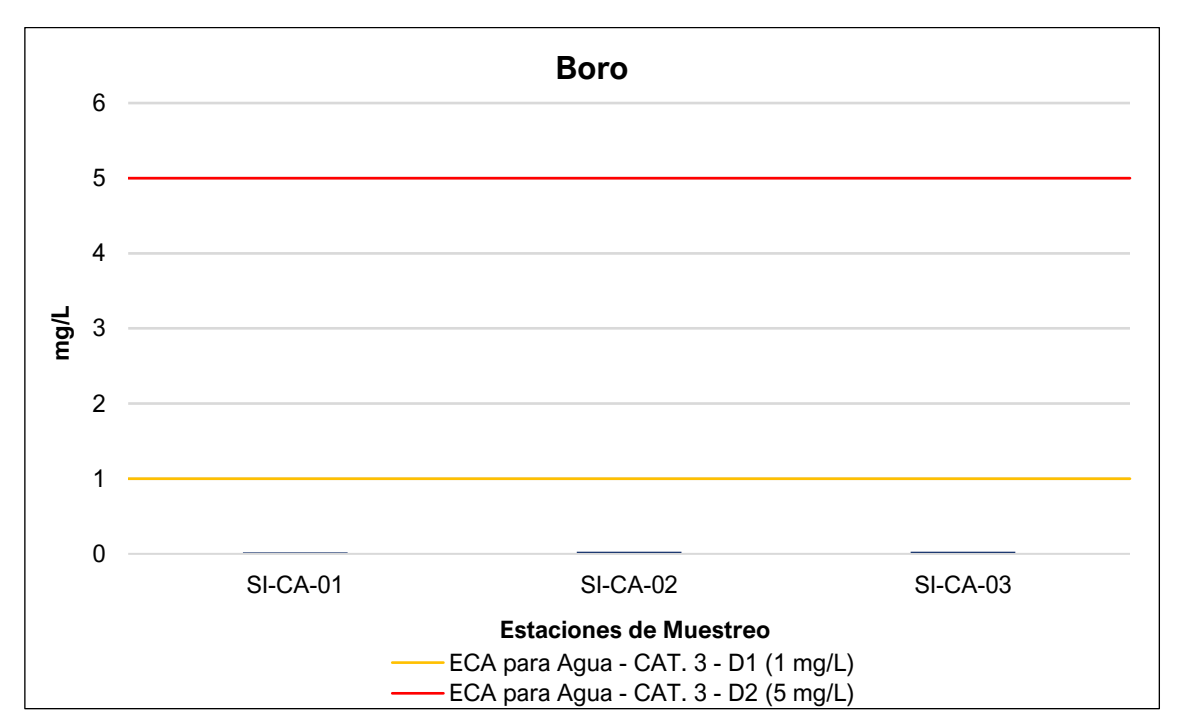

### • **Cadmio (Cd)**

Los valores de Cadmio registrados en todas las estaciones de muestreo se encuentran por debajo del Límite Detectable (L.D.), por lo tanto, se encuentran por debajo de los valores establecidos en el ECA para Agua (Categoría 3 D1 - 0.01 mg/L / Categoría 3 D2 - 0.05 mg/L).

### • **Cobalto (Co)**

Los valores de Cobalto registrados en las estaciones de muestreo nos dieron como resultado 0.00015 mg/L; estos fueron comparados con los valores establecidos en el ECA para Agua (Categoría 3 D1 - 0.05 mg/L / Categoría 3 D2 - 1 mg/L). De los resultados se puede determinar que todas las categorías comparadas no fueron excedidas.

### • **Cobre (Cu)**

Los valores de Cobre registrados en todas las estaciones de muestreo se encuentran por debajo del Límite Detectable (L.D.), por lo tanto, se encuentran por debajo de los valores establecidos en el ECA para Agua (Categoría 3 D1 - 0.2 mg/L / Categoría 3 D2 - 0.5 mg/L).

### • **Cromo (Cr)**

Los valores de Cromo registrados en las estaciones de muestreo oscilan desde 0.00039 mg/L (SI-CA-02) hasta 0.00158 mg/L (SI-CA-03); estos fueron comparados con los valores establecidos en el ECA para Agua (Categoría 3 D1 - 0.1 mg/L / Categoría 3 D2 - 1 mg/L). De los resultados se puede determinar que todas las categorías de comparación no fueron excedidas.

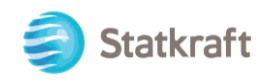

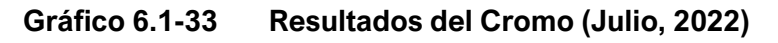

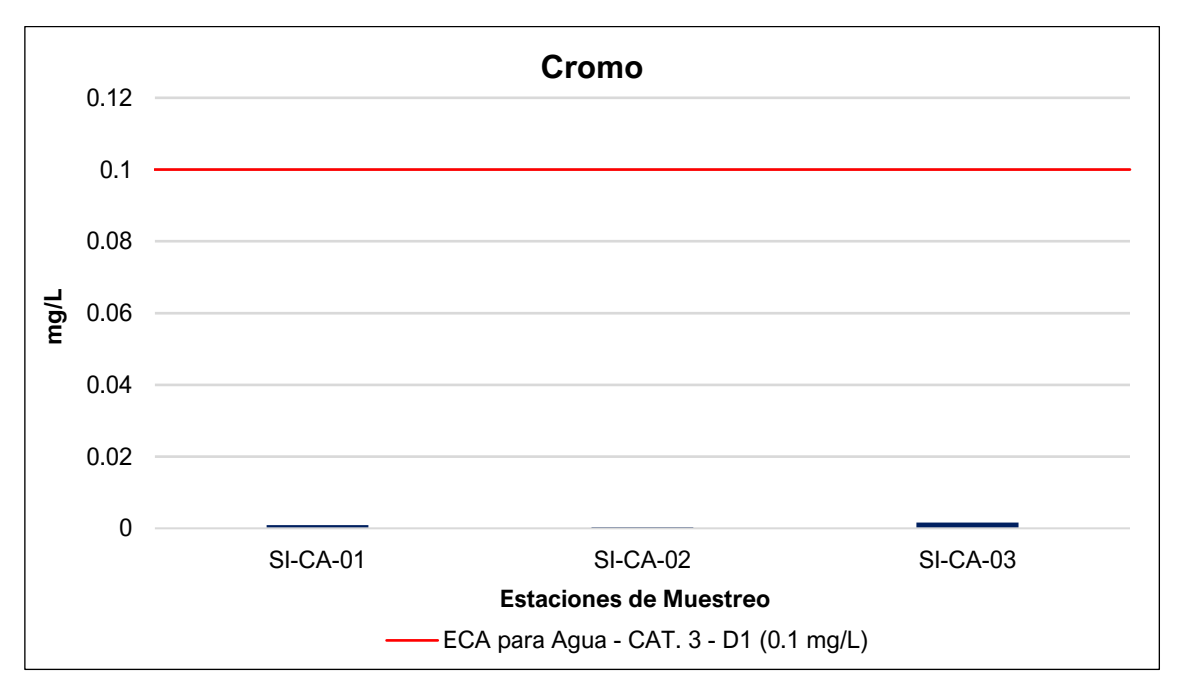

### • **Hierro (Fe)**

Los valores de Hierro registrados en las estaciones de muestreo oscilan desde los 0.0375 mg/L (SI-CA-01) hasta 0.0781 mg/L (SI-CA-03); estos fueron comparados con los valores establecidos en el ECA para Agua (Categoría 3 D1 - 5 mg/L). De los resultados se puede determinar que todas las categorías comparadas no fueron excedidas.

**Gráfico 6.1-34 Resultados del Hierro (Julio, 2022)**

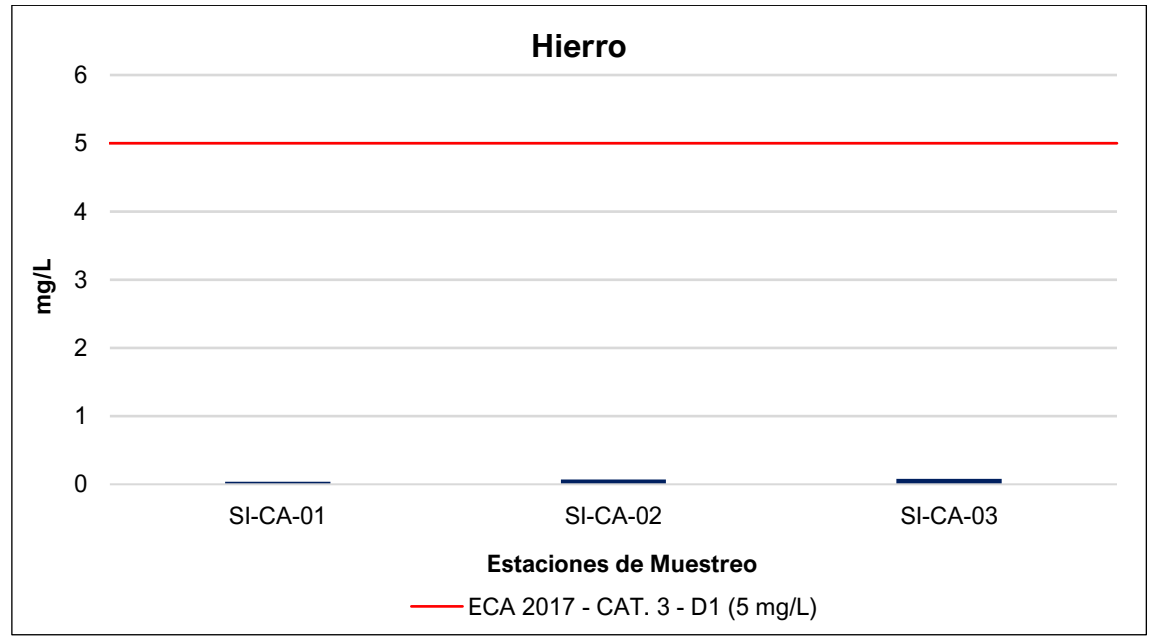

Elaboración: JCI, 2022.

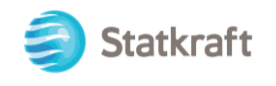

### • **Litio (Li)**

Los valores de Litio registrados en las estaciones de muestreo oscilan desde 0.00420 mg/L (SI-CA-03) hasta 0.00617 mg/L (SI-CA-02); estos fueron comparados con los valores establecidos en el ECA para Agua (Categoría 3 D1 - 2.5 mg/L / Categoría 3 D2 - 2.5 mg/L). De los resultados se puede determinar que todas las categorías comparadas no fueron excedidas.

### • **Magnesio (Mg)**

Los valores de Magnesio registrados en las estaciones de muestreo oscilan desde 2.309 mg/L (SI-CA-01) hasta 2.734 mg/L (SI-CA-02); estos fueron comparados con los valores establecidos en el ECA para Agua (Categoría 3 D2 - 250 mg/L). De los resultados se puede determinar que la categoría de comparación no fue excedida.

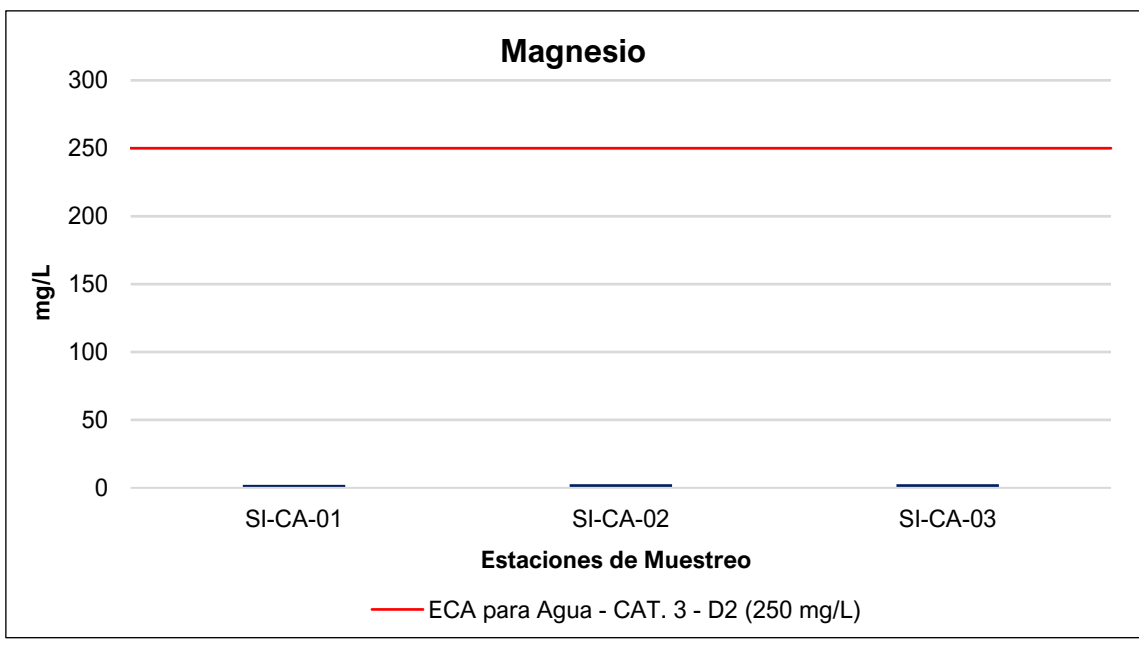

**Gráfico 6.1-35 Resultados del Magnesio (julio, 2022)**

Elaboración: JCI, 2022.

### • **Manganeso (Mn)**

Los valores de Manganeso registrados en las estaciones de muestreo oscilan desde 0.03007 mg/L (SI-CA-01) hasta 0.06722 mg/L (SI-CA-03); estos fueron comparados con los valores establecidos en el ECA para Agua (Categoría 3 D1 - 0.2 mg/L / Categoría 3 D2 - 0.2 mg/L). De los resultados se puede determinar que todas las categorías comparadas no fueron excedidas.

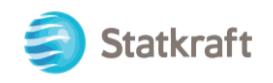

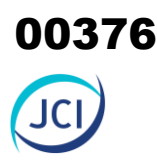

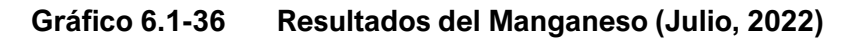

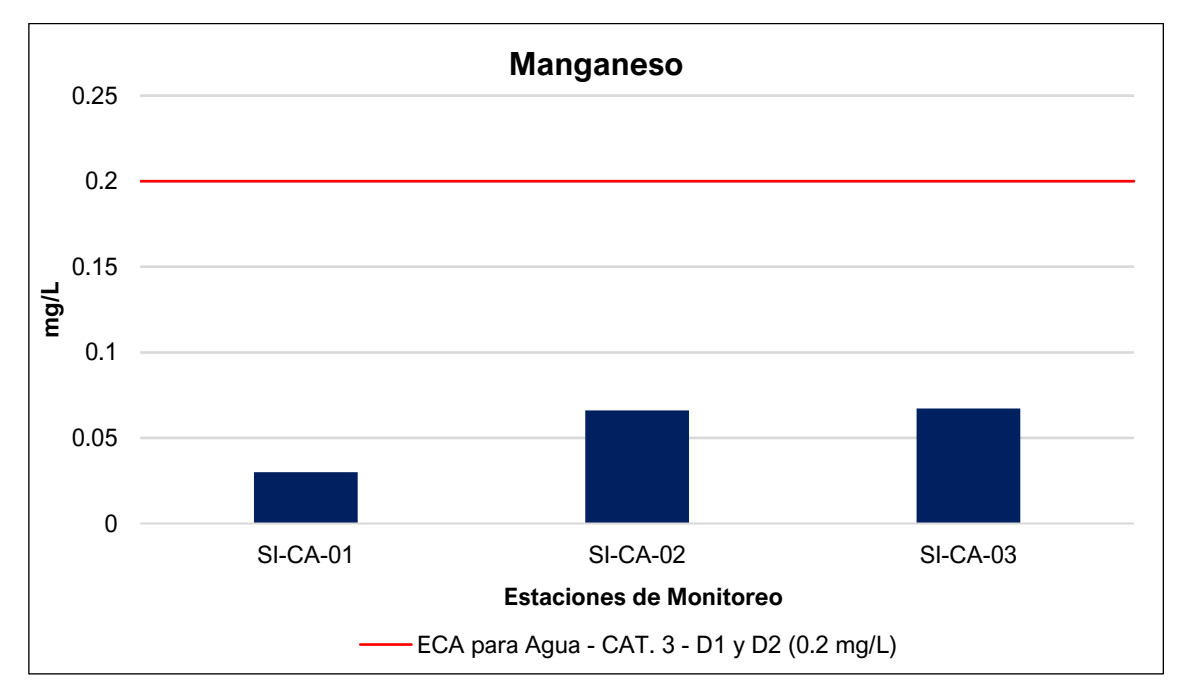

### • **Mercurio (Hg)**

Los valores de Mercurio registrados en todas las estaciones de muestreo se encuentran por debajo del Límite Detectable (L.D.), por lo tanto, se encuentran por debajo de los valores establecidos en el ECA para Agua (Categoría 3 D1 - 0.001 mg/L / Categoría 3 D2 - 0.01 mg/L).

### • **Níquel (Ni)**

Los valores de Níquel registrados en todas las estaciones de muestreo se encuentran por debajo del Límite Detectable (L.D.), por lo tanto, se encuentran por debajo de los valores establecidos en el ECA para Agua (Categoría 3 D1 - 0.2 mg/L / Categoría 3 D2 - 1 mg/L).

### • **Plomo (Pb)**

Los valores de Plomo registrados en las estaciones de muestreo oscilan desde 0.00041 mg/L (SI-CA-01) hasta 0.00105 mg/L (SI-CA-02); estos fueron comparados con los valores establecidos en el ECA para Agua (Categoría 3 D1 - 0.05 mg/L / Categoría 3 D2 - 0.05 mg/L). De los resultados se puede determinar que todas las categorías comparadas no fueron excedidas.

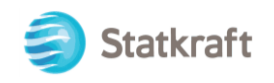

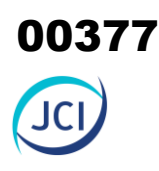

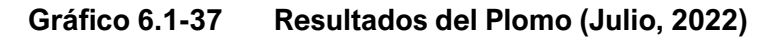

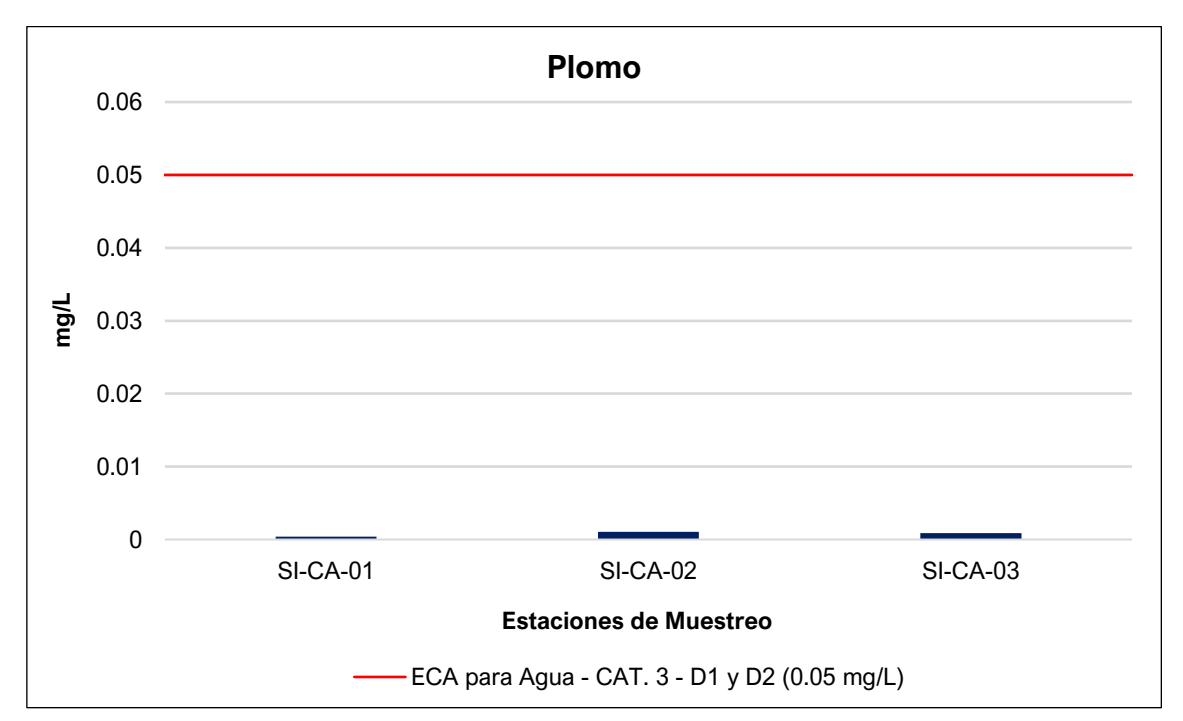

### • **Selenio (Se)**

Los valores de Selenio registrados en todas las estaciones de muestreo se encuentran por debajo del Límite Detectable (L.D.), por lo tanto, se encuentran por debajo de los valores establecidos en el ECA para Agua (Categoría 3 D1 - 0.02 mg/L / Categoría 3 D2 - 0.05 mg/L).

### • **Zinc (Zn)**

Los valores de Zinc registrados en las estaciones de muestreo oscilan desde 0.0497 mg/L (SI-CA-03) hasta 0.0831 mg/L (SI-CA-02); estos fueron comparados con los valores establecidos en el ECA para Agua (Categoría 3 D1 - 2 mg/L / Categoría 3 D2 - 24 mg/L). De los resultados se puede determinar que todas las categorías comparadas no fueron excedidas.

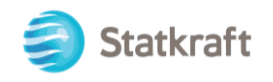

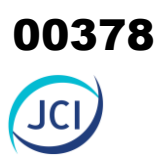

**Gráfico 6.1-38 Resultados del Zinc (julio, 2022)**

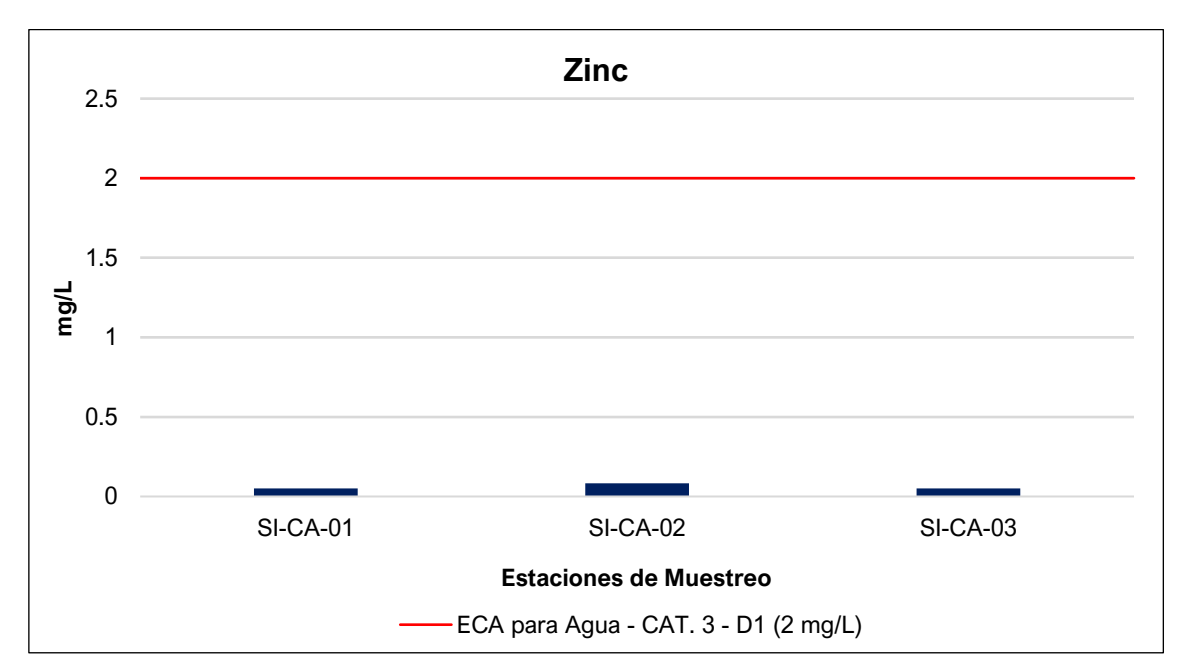

### **C. Parámetros microbiológicos**

### • **Coliformes Termotolerantes**

Los valores de Coliformes Termotolerantes registrados en las estaciones de muestreo oscilan desde el límite detectable (<1.8 NMP/100 ml) hasta 2 NMP/100 ml (SI-CA-02), por lo tanto, se encuentran muy por debajo de los valores establecidos en el ECA para Agua Categoría 3 D1 (Agua para Riego no restringido) – 1000 NMP/100ml / Categoría 3 D1 (Agua para Riego restringido) – 2000 NMP/100ml / Categoría 3 D2 – 1000 NMP/100ml).

### • **Escherichia Coli**

Los valores de Escherichia Coli registrados en todas las estaciones de muestreo se encuentran por debajo del Límite Detectable (L.D.), por lo tanto, se encuentran por debajo de los valores establecidos en el ECA para Agua (Categoría 3 D1 (Agua para Riego no restringido) – 1000 NMP/100ml).

### • **Huevos de Helminto**

Los valores de concentración de Huevos de Helminto registrados en todas las estaciones de muestreo nos señalan la inexistencia de estos microorganismos en el medio.

### 6.1.7.4 Calidad de suelos

La calidad de suelo es la capacidad de funcionar de un tipo de suelo en específico; en general es evaluada midiendo un grupo mínimo de datos de propiedades del suelo para estimar la capacidad de realizar funciones básicas como: mantener la productividad, regular y separar agua y flujo de solutos, filtrar y tamponar contra contaminantes, y almacenar y reciclar nutrientes (Guía USDA, 1999). Adicionalmente en la Guía de

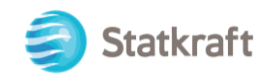

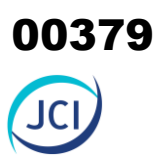

Muestreo de suelos del MINAM (R.M. Nº 085-2014-MINAM) se define como calidad de suelo a la capacidad natural del suelo de cumplir diferentes funciones: ecológicas, agronómicas, económicas, culturales, arqueológicas y recreacionales. El estado del suelo en función de sus características físicas, químicas y biológicas que le otorgan una capacidad de sustentar un potencial ecosistémico natural y antropogénicas.

La evaluación de la calidad de suelo se desarrolló en base a información primaria, generada a partir de muestreos y análisis de suelo superficial, realizados por el laboratorio TYPSA S.A., acreditado por el Instituto Nacional de Calidad (Inacal); así también, la supervisión del muestreo la realizó JCI.

### 6.1.7.4.1 Metodología

La evaluación de calidad de suelo consideró como base metodológica los lineamientos de la "Guía para el muestreo de suelos" establecida en la Resolución Ministerial N° 085- 2014-MINAM, y los Estándares de Calidad Ambiental para Suelo (en adelante "ECA para suelo"). En ese sentido, la ubicación de las estaciones de muestreo consideró el tipo de componente y su potencial afectación a la calidad de suelo. Se ha considerado los siguientes puntos:

### • **Profundidad de muestreo**

Se captaron muestras de 0 – 0.1 m. para evaluación de calidad de suelo y de 0 – 0.3 m para evaluación de nivel de fondo.

### • **Tipos de muestras**

Se captaron muestras simples para evaluación de calidad de suelo y muestras compuestas para nivel de fondo. Las muestras compuestas se formaron a partir de 5 puntos de muestreo.

En el siguiente cuadro se presenta la metodología del análisis de suelo:

### **Cuadro 6.1-43 Metodología aplicada en los muestreos de calidad de suelo**

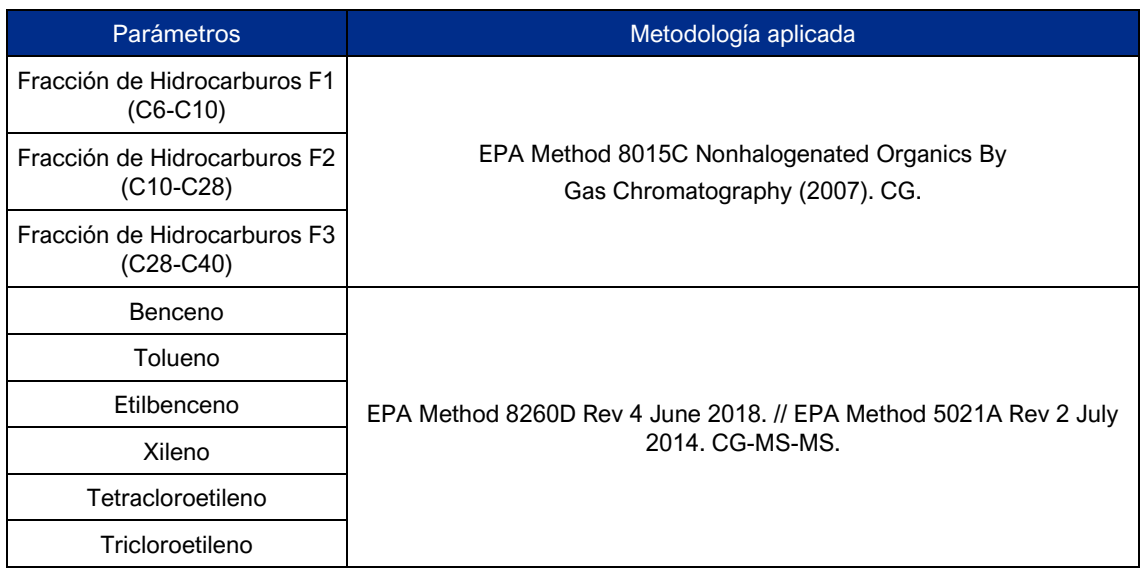

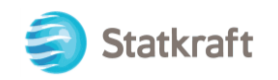

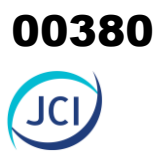

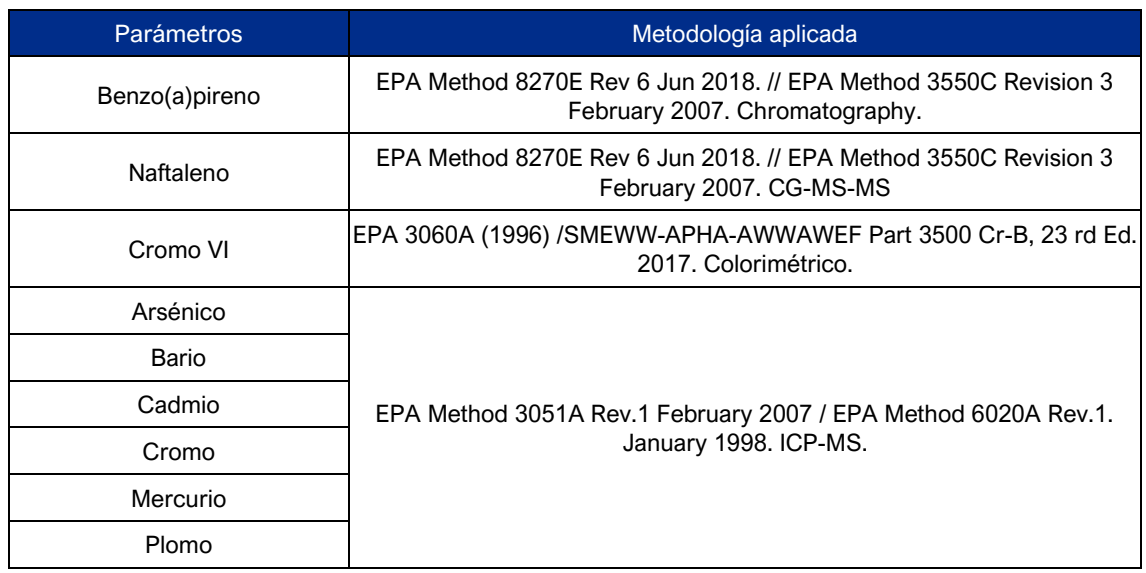

Fuente: TYPSA, 2022. Elaboración: JCI, 2022. EPA: Environmental Protection Agency

### 6.1.7.4.2 Estaciones de muestreo

Para esta evaluación, se consideraron seis (06) estaciones de muestreo, tal como se muestra en el Cuadro 8.1-44. La representación gráfica de la ubicación de las estaciones de evaluación de calidad de suelo se muestra en el Mapa 8-8 Ubicación de estaciones de muestreo de calidad de suelo (Ver Anexo 6.1.4 Mapas).

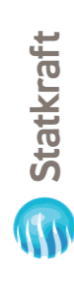

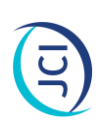

# Estaciones de muestreo para evaluación de calidad de suelo **Cuadro 6.1-44 Estaciones de muestreo para evaluación de calidad de suelo Cuadro 6.1-44**

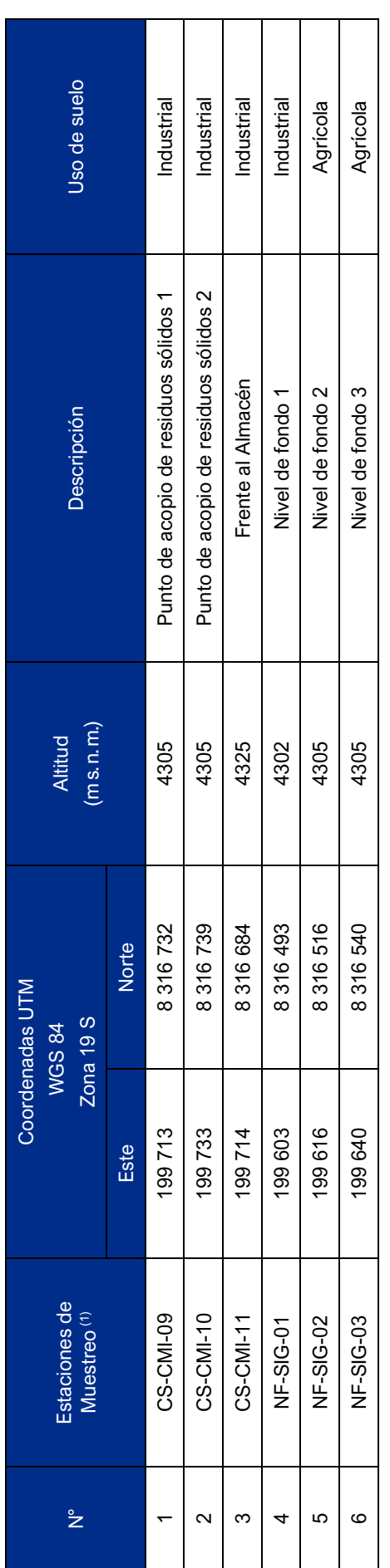

Fuente: JCI, 2022.

Fuente: JCI, 2022.<br><sup>(1)</sup>: Muestreo ejecutados durante el 12 de Julio del 2022. : Muestreo ejecutados durante el 12 de Julio del 2022.

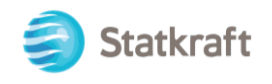

### 6.1.7.4.3 Estándares de calidad ambiental

La evaluación se realizó mediante la comparación de los resultados analíticos con los valores establecidos en el Estándar de Calidad Ambiental (ECA) para Suelo aprobado mediante D.S. Nº 011-2017-MINAM (en adelante "ECA para Suelo").

Los parámetros se consideraron de acuerdo con la actividad que se realiza en cada componente evaluado y que son exigidos por la autoridad.

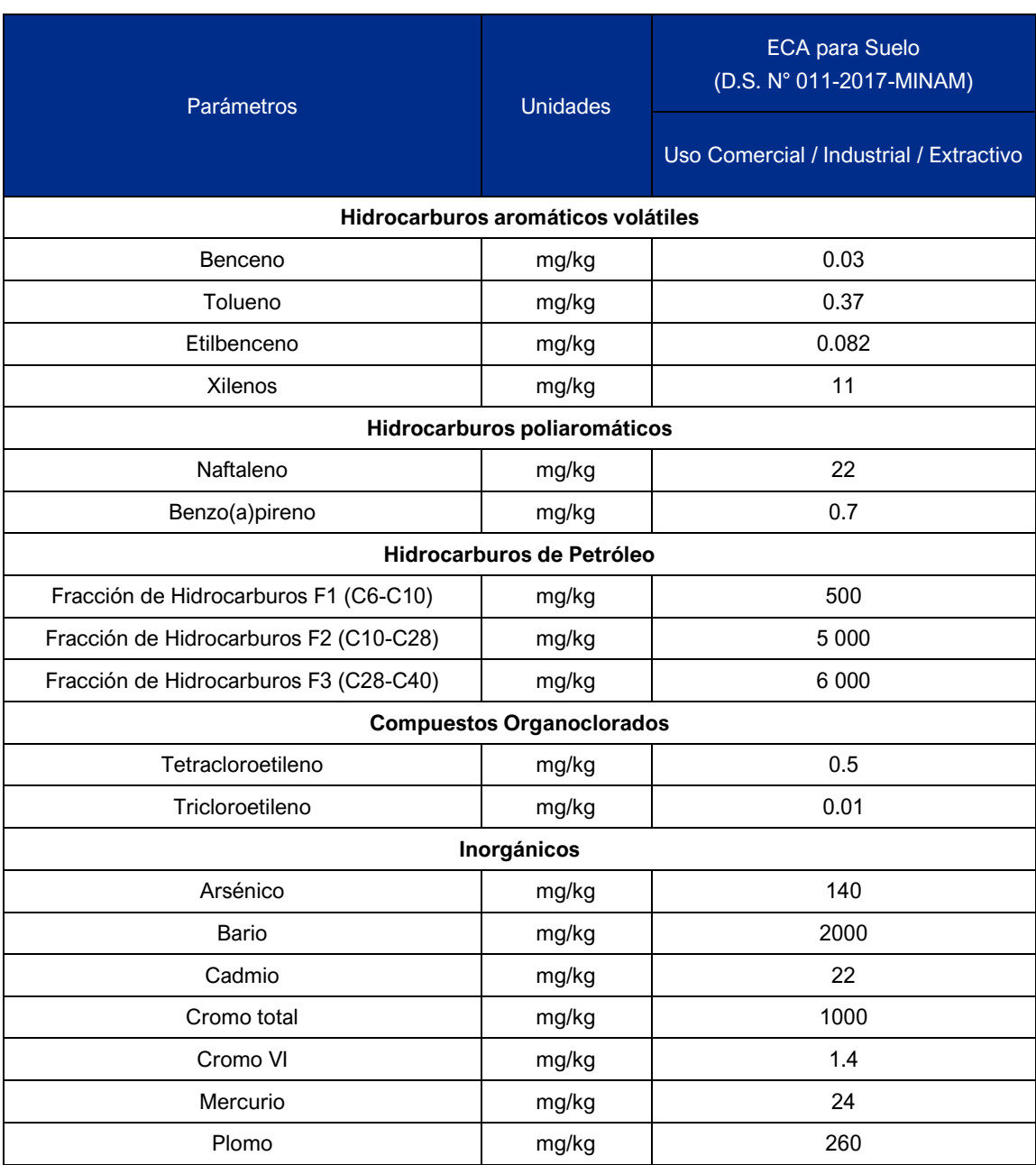

### **Cuadro 6.1-45 Estándares y parámetros seleccionados para evaluación de calidad de suelo**

Fuente: D.S. Nº 012-2017-MINAM.

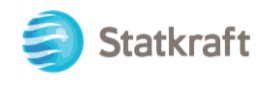

### **Cuadro 6.1-46 Parámetros y estándares seleccionados para la evaluación de Nivel de Fondo**

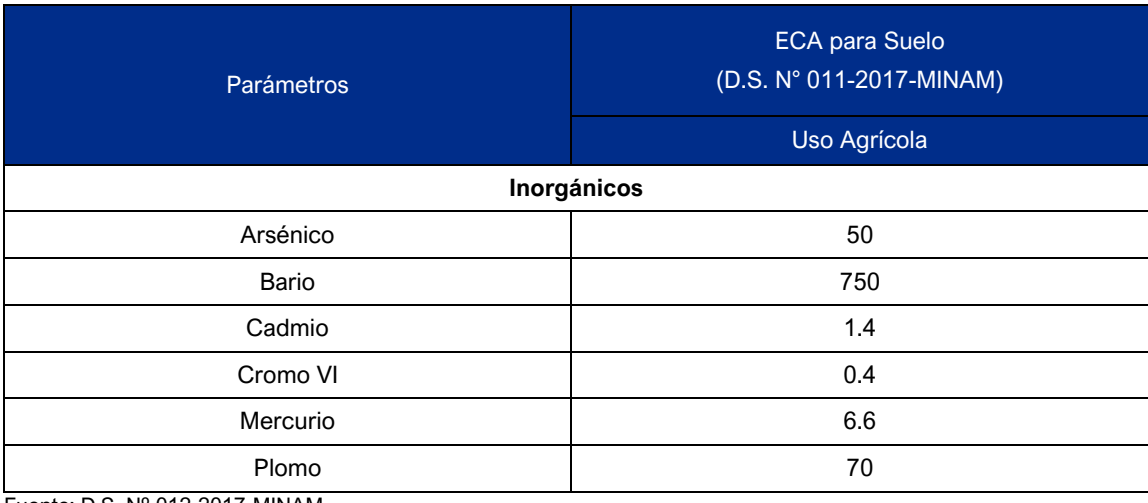

Fuente: D.S. Nº 012-2017-MINAM. Elaboración: JCI, 2022. EPA: Environmental Protection Agency

Los métodos de ensayo utilizados por el laboratorio se presentan en el siguiente cuadro:

### **Cuadro 6.1-47 Parámetros y estándares seleccionados para la evaluación de Nivel de Fondo**

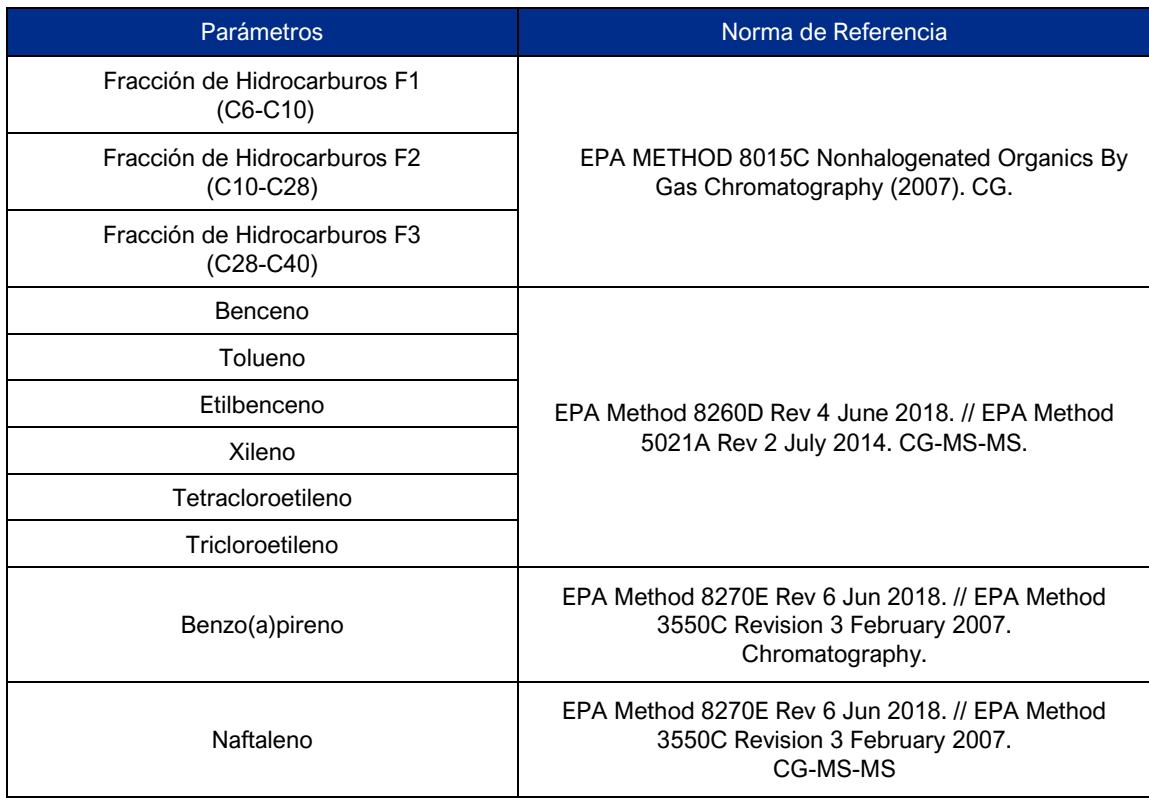

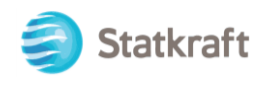

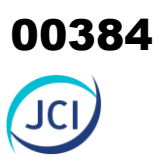

### **Cuadro 6.1-47 Parámetros y estándares seleccionados para la evaluación de Nivel de Fondo**

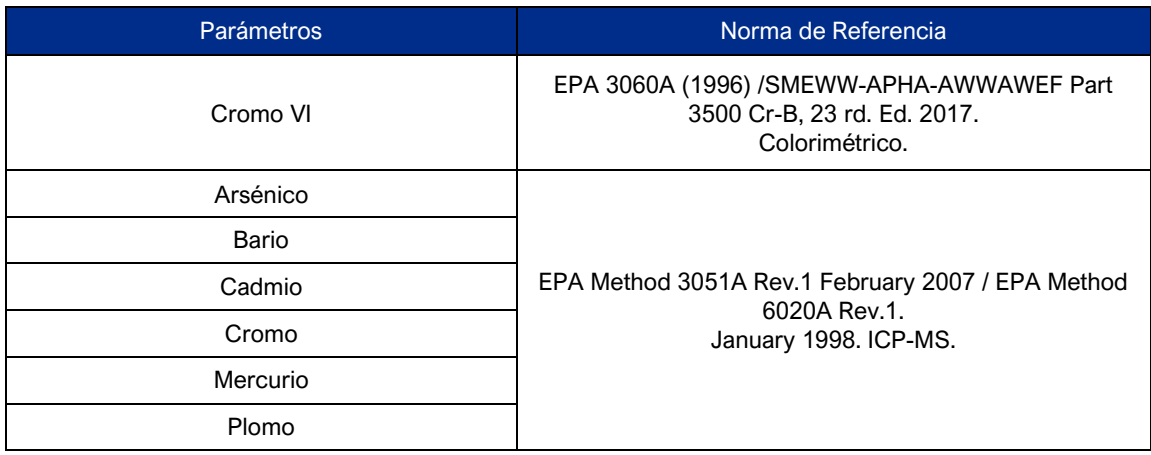

Fuente: D.S. Nº 012-2017-MINAM. Elaboración: JCI, 2022

EPA: Environmental Protection Agency

### 6.1.7.4.4 Resultados de los muestreos de calidad de suelo

En el siguiente cuadro se presentan los resultados obtenidos de los muestreos de calidad de suelo realizados en el área de estudio. Asimismo, en el Cuadro 6.1-48 se muestran los resultados obtenidos de los muestreos correspondientes al Nivel de Fondo.

### **Cuadro 6.1-48 Resultados de los muestreos de calidad de suelo**

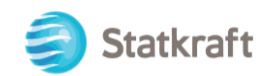

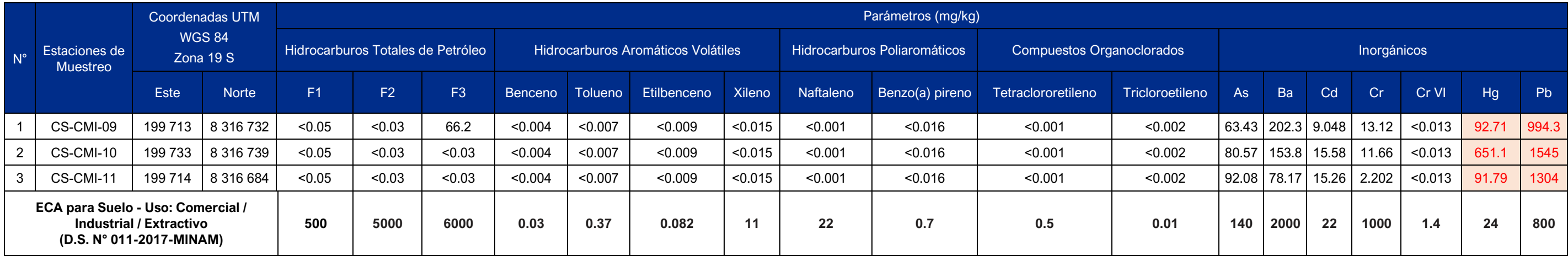

Fuente: Informes de ensayo N°00094899, N°000094900 y N°000094901. TYPSA, 2022.

Elaboración: JCI, 2022.

Las celdas de color naranja se encuentran fuera del límite establecido en el ECA para Suelo aprobado mediante D.S. Nº 011-2017-MINAM.

### **Cuadro 6.1-49 Resultados de los muestreos de calidad de suelo (nivel de fondo)**

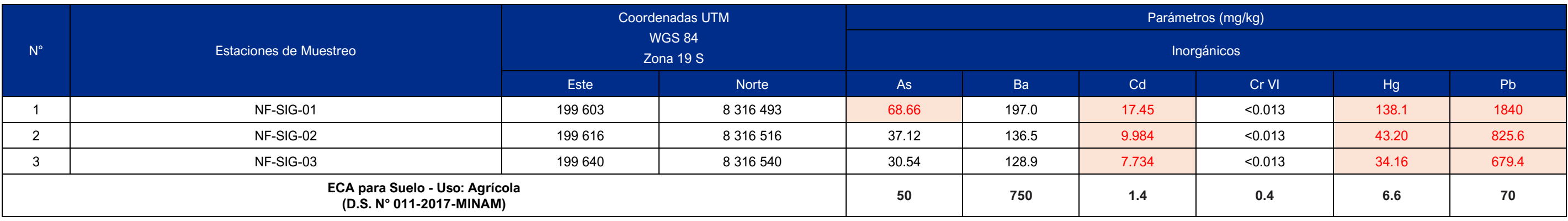

Fuente: Informes de ensayo N°000094612, N°000094613 y N°000094614. TYPSA, 2022.

Elaboración: JCI, 2022.

Las celdas de color naranja se encuentran fuera del límite establecido en el ECA Suelo aprobado mediante D.S. Nº 011-2017-MINAM.

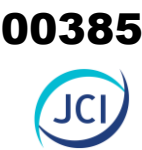

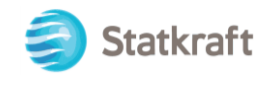

### 6.1.7.4.5 Evaluación de la calidad de suelo

A continuación, se presenta la evaluación, de resultados obtenidos de los muestreos de calidad de suelo realizados en el área de estudio. De la misma manera, se presenta la evaluación de los resultados de los muestreos correspondientes al Nivel de Fondo.

### • **Hidrocarburos Totales de Petróleo (F1, F2 y F3)**

En general, los resultados presentaron concentraciones inferiores a los límites de detección del método analítico para cada fracción de hidrocarburo. Cabe señalar que la fracción 3 presentó un valor superior al límite de detección en la estación CS-CMI-09 (66.2 mg/kg), sin embargo, se encuentra muy por debajo de lo establecido en el ECA para Suelo para uso industrial/comercial/extractivo.

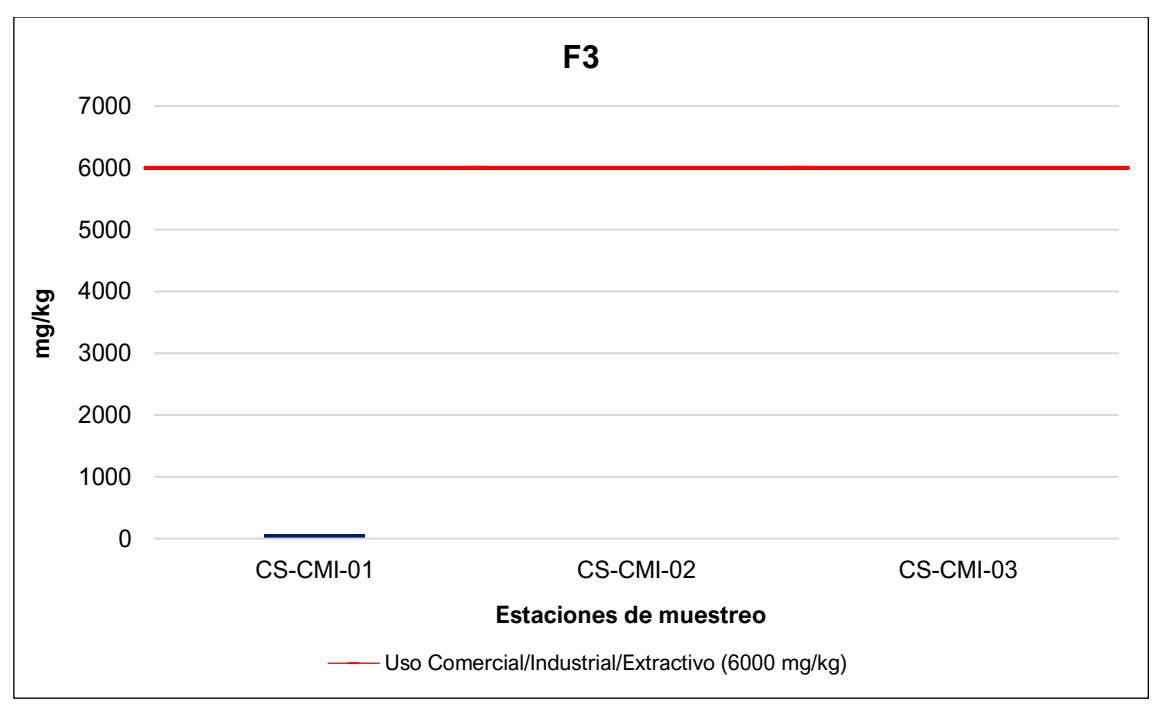

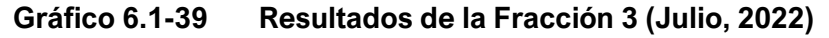

Elaboración JCI: 2022

### • **Hidrocarburos Aromáticos Volátiles**

En general, los resultados presentaron concentraciones inferiores a los límites de detección del método analítico para el Benceno, Tolueno, Etilbenceno y Xileno.

### • **Hidrocarburos Poliaromáticos**

En general, los resultados presentaron concentraciones inferiores a los límites de detección del método analítico para el Naftaleno y Benzo(a)pireno.

### • **Compuestos Organoclorados**

En general, los resultados presentaron concentraciones inferiores a los límites de detección del método analítico para el Tetracloroetileno y el Tricloroetileno.

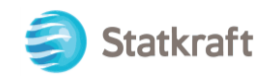

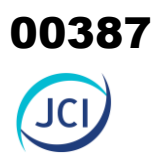

### • **Arsénico**

Los valores de Arsénico registrados en las estaciones para uso comercial/industrial/extractivo oscilan desde 63.43 mg/kg (CS-CMI-09) hasta los 92.08 mg/kg (CS-CMI-11); todas las estaciones comparables se encuentran por debajo de los 140 mg/kg establecidos en el ECA para Suelo. Los valores para el uso agrícola oscilan desde 30.54 mg/kg (NF-SIG-03) hasta los 68.66 mg/kg (NF-SIG-01); dos de las estaciones de muestreo presentan valores por debajo de lo establecido en el ECA para Suelo, mientras que la estación NF-SIG-01 se excede minimamente.

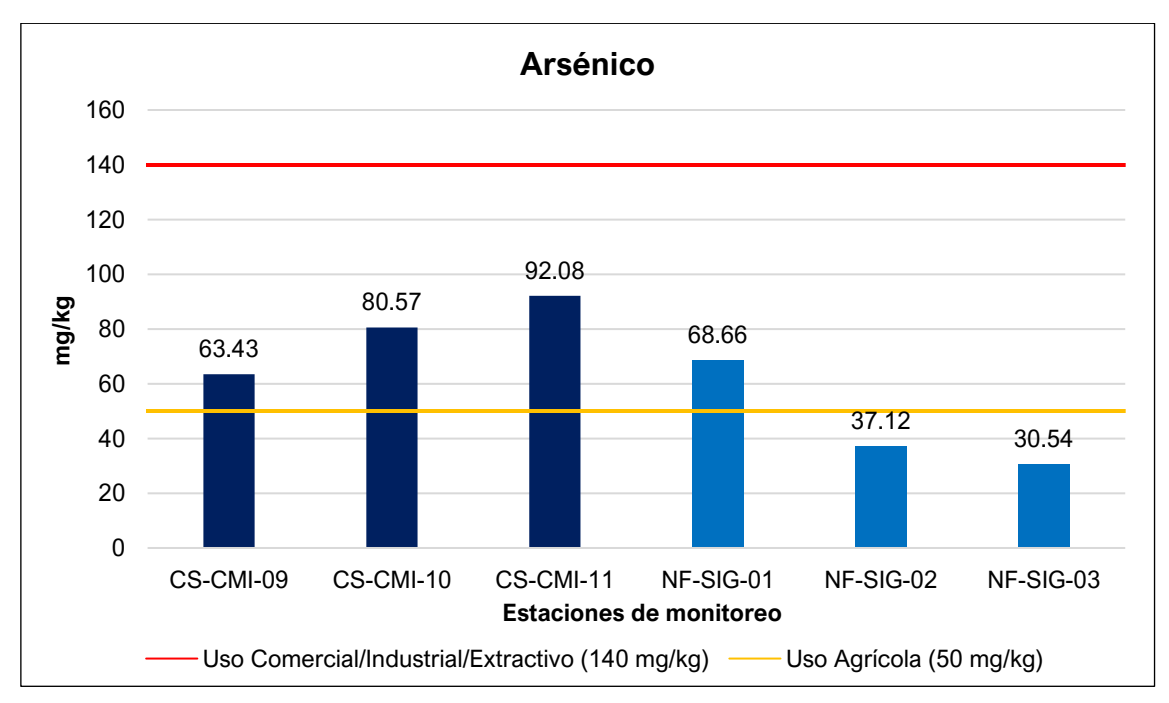

**Gráfico 6.1-40 Resultados del Arsénico (julio, 2022)**

Elaboración: JCI, 2022.

### • **Bario**

Los valores de Bario registrados en las estaciones de muestreo oscilan desde los 78.17 mg/kg (CS-CMI-11) hasta 202.3 mg/kg (CS-CMI-09), por lo tanto, todas las estaciones se encuentran por debajo de los 2000 mg/kg establecidos para el uso Comercial/Industrial/Extractiva. Asimismo, para el uso agrícola, ningún valor supera los 750 mg/kg establecidos en el ECA para Suelo aprobado por D.S. N° 011-2017-MINAM.

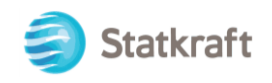

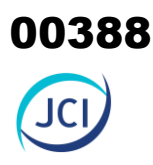

### **Gráfico 6.1-41 Resultados del Bario (julio, 2022)**

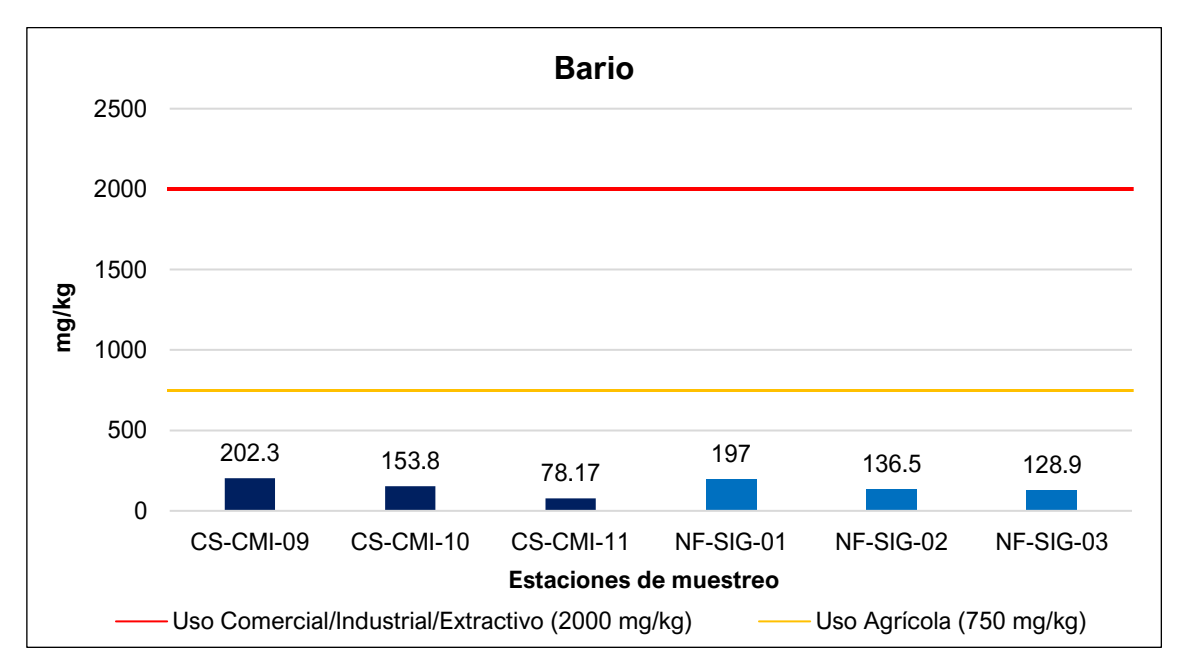

Elaboración JCI: 2022

### • **Cadmio**

Los valores de concentración de cadmio (Cd) registrados para el uso comercial/industrial/extractivo oscilan desde 9.048 mg/kg (CS-CMI-09) hasta los 15.58 mg/kg (CS-CMI-10). Todas las estaciones comparables con el Uso Comercial/Industrial/Extractiva se encuentran por debajo de los 22 mg/kg establecidos por el D.S. N° 011-2017-MINAM. Sobre el uso agrícola, todas las estaciones comparables con el Uso Comercial/Industrial/Extractiva se encuentran por encima de los 1.4 mg/kg establecido por el D.S. N° 011-2017-MINAM.

Las concentraciones de metales en las estaciones de muestreo de calidad están potencialmente ligadas a la meteorización a la que está sometido el material parental. Las concentraciones de metales registradas en el suelo están respaldadas por la información proporcionada por el portal GEOCATMIN<sup>13</sup> - INGENMET, la cual indica que el área de San Ignacio presenta dispersión alta de arsénico, cadmio, mercurio y plomo, además, se puede observar que la zona de muestreo de calidad de niveles de fondo y línea base se encuentra en un depósito glaciar/fluvial, por lo que se puede concluir que las concentraciones de metales registradas en las estaciones de muestreo de nivel de fondo y línea base en el área de la C.H. San Ignacio son de origen natural, encontrándose potencialmente presentes en las rocas que están expuestas y cuyos contenidos de

<sup>&</sup>lt;sup>13</sup> Es un Sistema de Información Geológico y Catastral Minero con más de 130 capas de información, basado en una Geodatabase corporativa con lo último de la tecnología SIG sobre una plataforma NUBE usando los estándares ISO Geomática, diseñada como Infraestructura de Datos Espaciales que se interconecta con otras entidades a través de la interoperabilidad geográfica, es consultado en más de 180 países siendo reconocido a nivel nacional e internacional como un sistema ágil, interactivo, que brinda acceso en forma transparente a través de su catálogo de metadatos y su portal de Datos Abiertos (Open Data).

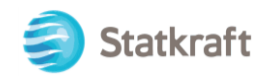

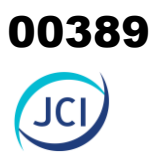

arsénico, cadmio, mercurio y plomo son producto de la mineralización de las rocas volcánicas y sedimentarias, así como la edificación.

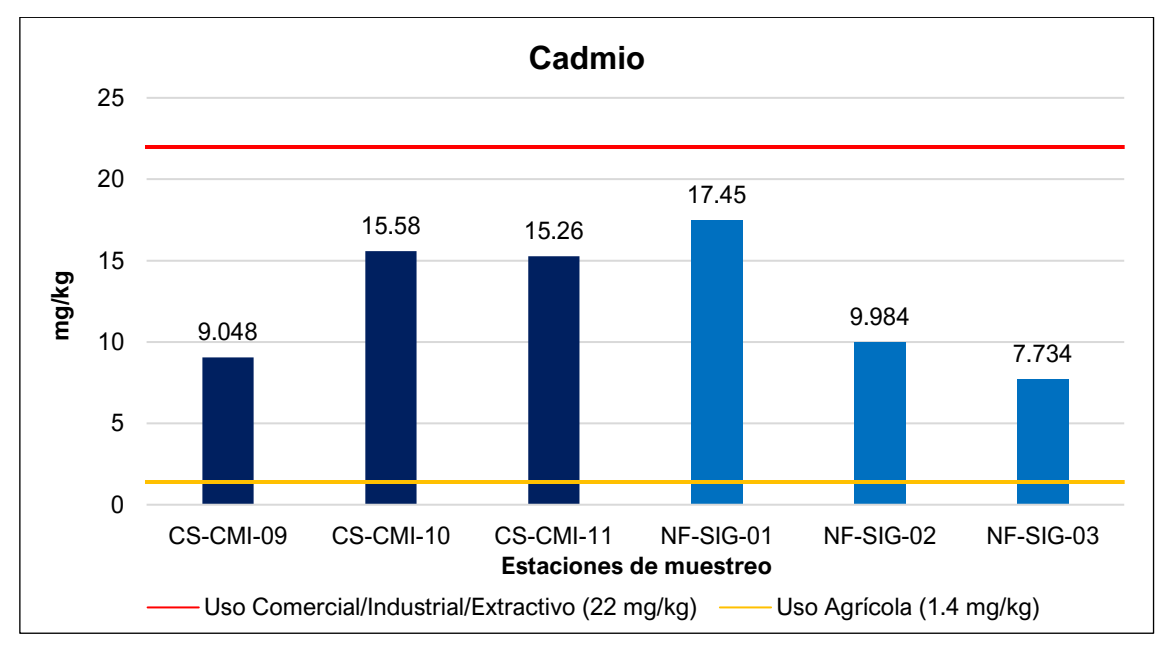

**Gráfico 6.1-42 Resultados del Cadmio (Julio, 2022)**

Elaboración JCI: 2022

### • **Cromo**

Los valores de Cromo registrados en las estaciones de muestreo oscilan desde 2.202 mg/kg (CS-CMI-11) hasta 13.12 mg/kg (CS-CMI-09), por lo tanto, todas las estaciones se encuentran por debajo de los 1000 mg/kg establecidos en el Uso Comercial/Industrial/Extractiva del ECA para Suelo aprobado por D.S. N° 011-2017- MINAM.

**Gráfico 6.1-43 Resultados del Cromo (Julio, 2022)**

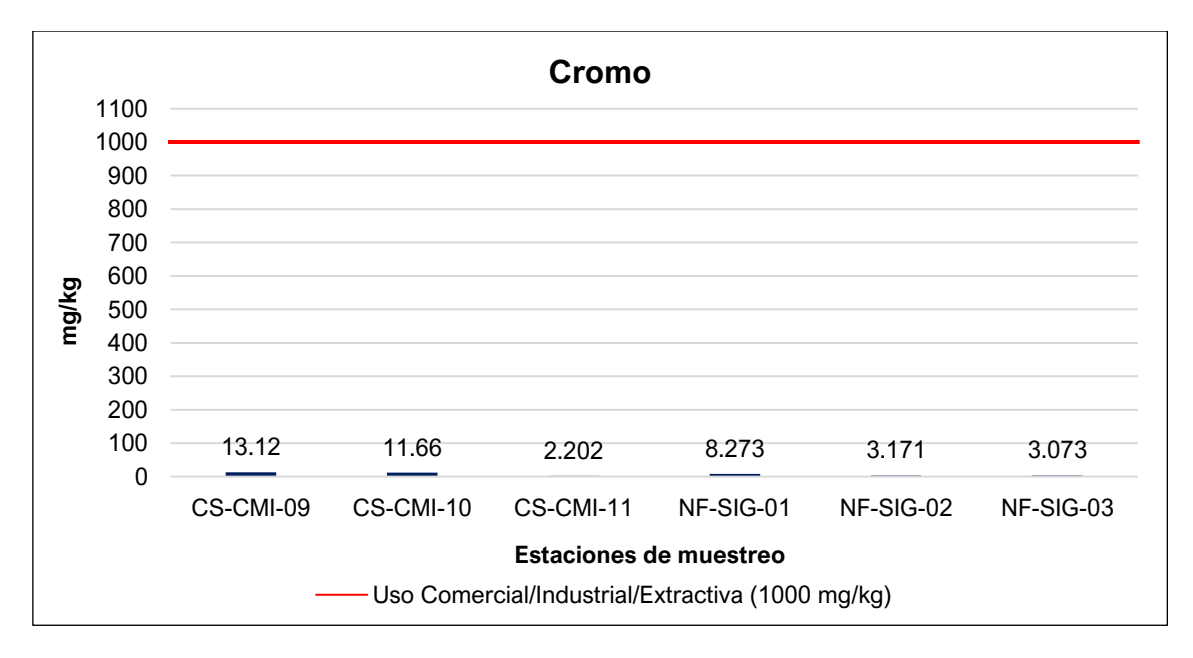

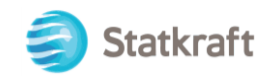

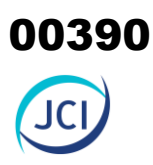

### • **Cromo VI**

Los valores de Cromo Hexavalente registrados en las estaciones de muestreo se encuentran por debajo del límite detectable (<0.013 mg/kg), por lo tanto, estos se encuentran por debajo de los valores establecidos en el ECA para Suelo (Uso Comercial/Industrial/Extractiva – 1.4 mg/kg / Uso Agrícola - 0.4 mg/kg).

### • **Mercurio**

Los valores de Mercurio registrados en las estaciones de muestreo para uso comercial/industrial/extractivo oscilan desde 91.79 mg/kg (CS-CMI-11) hasta 651.1 mg/kg (CS-CMI-10), por lo tanto, todas las estaciones comparables con el uso Comercial/Industrial/Extractiva se encuentran por encima de los 24 mg/kg establecidos en el ECA para suelo aprobado por D.S. N° 011-2017-MINAM. Para el uso agrícola, todas las estaciones comparables se encuentran por encima de los 24 mg/kg establecidos en el ECA para suelo aprobado por D.S. N° 011-2017-MINAM.

Las concentraciones de metales en las estaciones de muestreo de calidad están potencialmente ligadas a la meteorización a la que está sometido el material parental. Las concentraciones de metales registradas en el suelo están respaldadas por la información proporcionada por el portal GEOCATMIN - INGENMET, la cual indica que el área de San Ignacio presenta dispersión alta de Arsénico, Cadmio, Mercurio y Plomo, además, se puede observar que la zona de muestreo de calidad de niveles de fondo y línea base se encuentra en un depósito glaciar/fluvial, por lo que se puede concluir que las concentraciones de metales registradas en las estaciones de muestreo de nivel de fondo y línea base en el área de la CH San Ignacio son de origen natural, encontrándose potencialmente presentes en las rocas que están expuestas y cuyos contenidos de Arsénico, Cadmio, Mercurio y Plomo son producto de la mineralización de las rocas volcánicas y sedimentarias, así como la edificación.

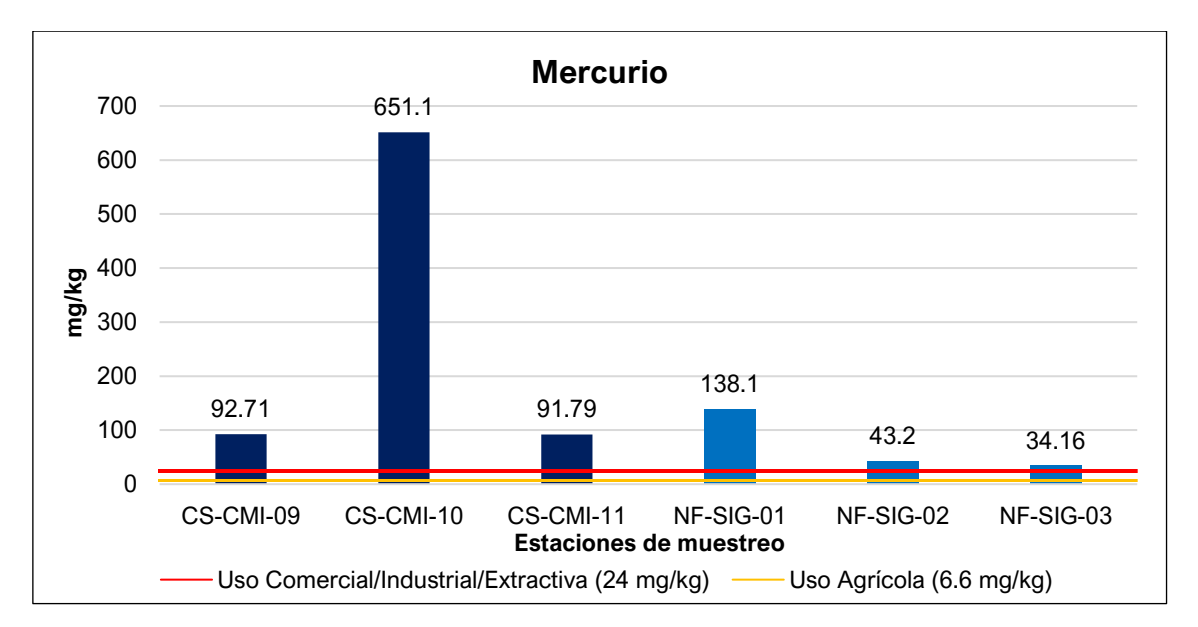

### **Gráfico 6.1-44 Resultados del Mercurio (Julio, 2022)**

Elaboración: JCI, 2022.

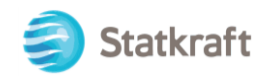

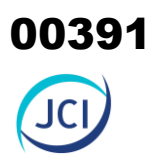

### • **Plomo**

Los valores de Mercurio registrados en las estaciones de muestreo para uso comercial/industrial/extractivo oscilan desde los 994.3 mg/kg (CS-CMI-09) hasta los 1545 mg/kg (CS-CMI-10), por lo tanto, todas las estaciones comparables con el uso Comercial/Industrial/Extractiva se encuentran por encima de los 800 mg/kg establecidos en el ECA para suelo aprobado por D.S. N° 011-2017-MINAM. Para uso agrícola, todas las estaciones se encuentran por encima de los 70 mg/kg establecidos en el ECA para suelo aprobado por D.S. N° 011-2017-MINAM.

Las concentraciones de metales en las estaciones de muestreo de calidad están potencialmente ligadas a la meteorización a la que está sometido el material parental. Las concentraciones de metales registradas en el suelo están respaldadas por la información proporcionada por el portal GEOCATMIN - INGENMET, la cual indica que el área de San Ignacio presenta dispersión alta de Arsénico, Cadmio, Mercurio y Plomo, además, se puede observar que la zona de muestreo de calidad de niveles de fondo y línea base se encuentra en un depósito glaciar/fluvial, por lo que se puede concluir que las concentraciones de metales registradas en las estaciones de muestreo de nivel de fondo y línea base en el área de la C.H. San Ignacio son de origen natural, encontrándose potencialmente presentes en las rocas que están expuestas y cuyos contenidos de Arsénico, Cadmio, Mercurio y Plomo son producto de la mineralización de las rocas volcánicas y sedimentarias, así como la edificación.

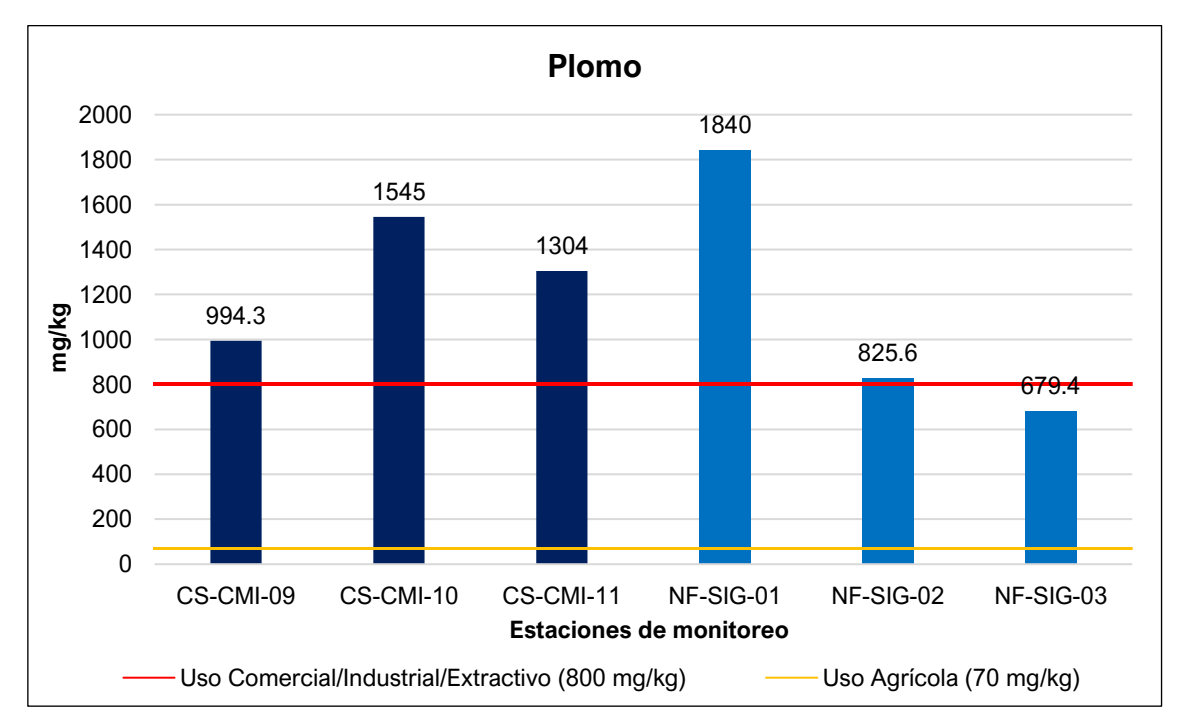

### **Gráfico 6.1-45 Resultados del Plomo (Julio, 2022)**

Elaboración: JCI, 2022.

En las siguientes figuras se sustentan el análisis realizado para los parámetros excedidos:

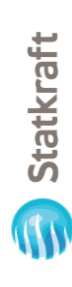

 $\bigodot$ 

## Ubicación de estaciones de muestreo de Nivel de Fondo **Figura 6.1-6 Ubicación de estaciones de muestreo de Nivel de Fondo** Figura 6.1-6

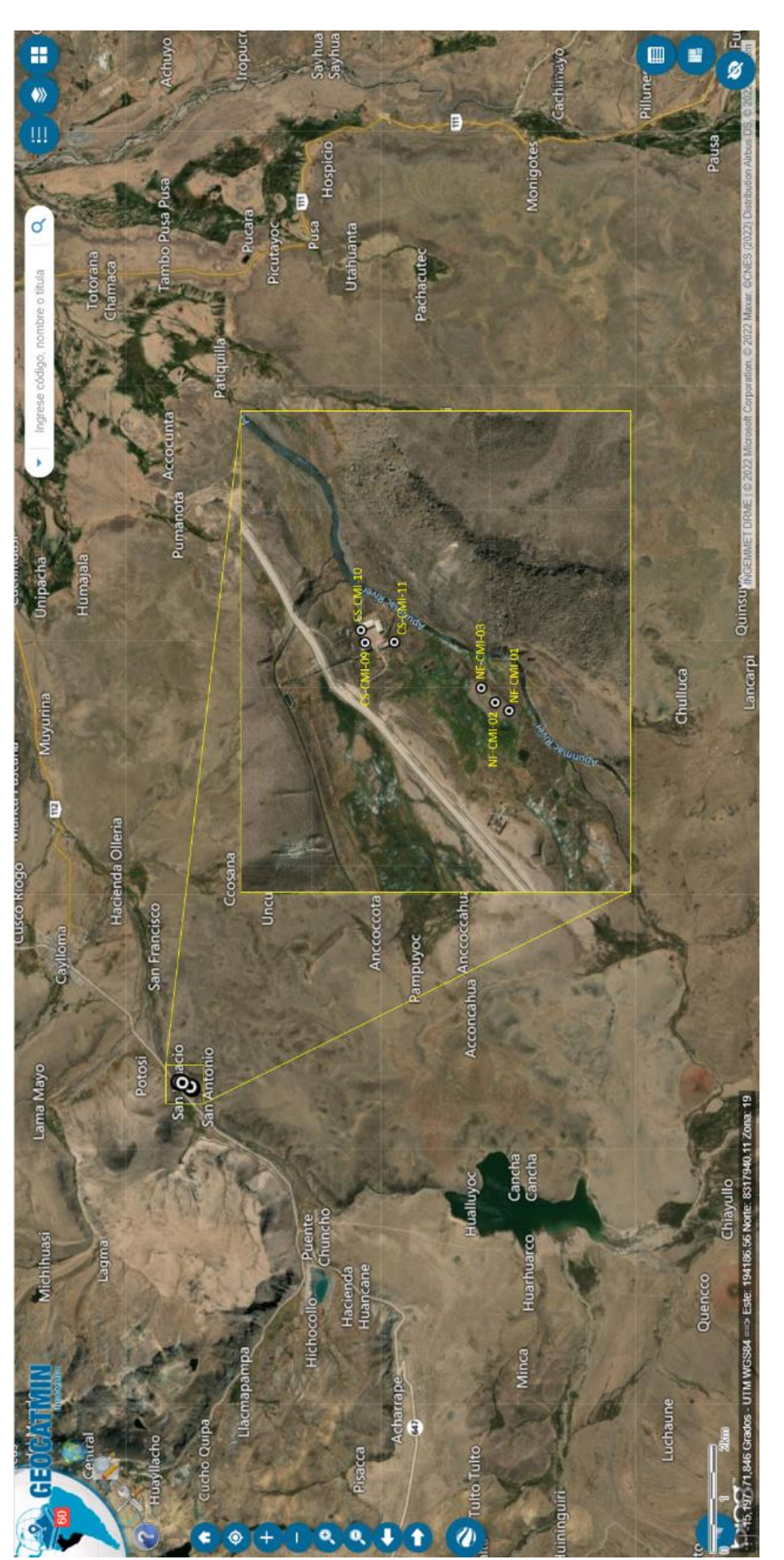

Elaboración: JCI, 2022 Elaboración: JCI, 2022

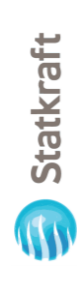

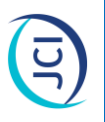

### Clasificación según el Mapa Geológico **Figura 6.1-7 Clasificación según el Mapa Geológico** Figura 6.1-7

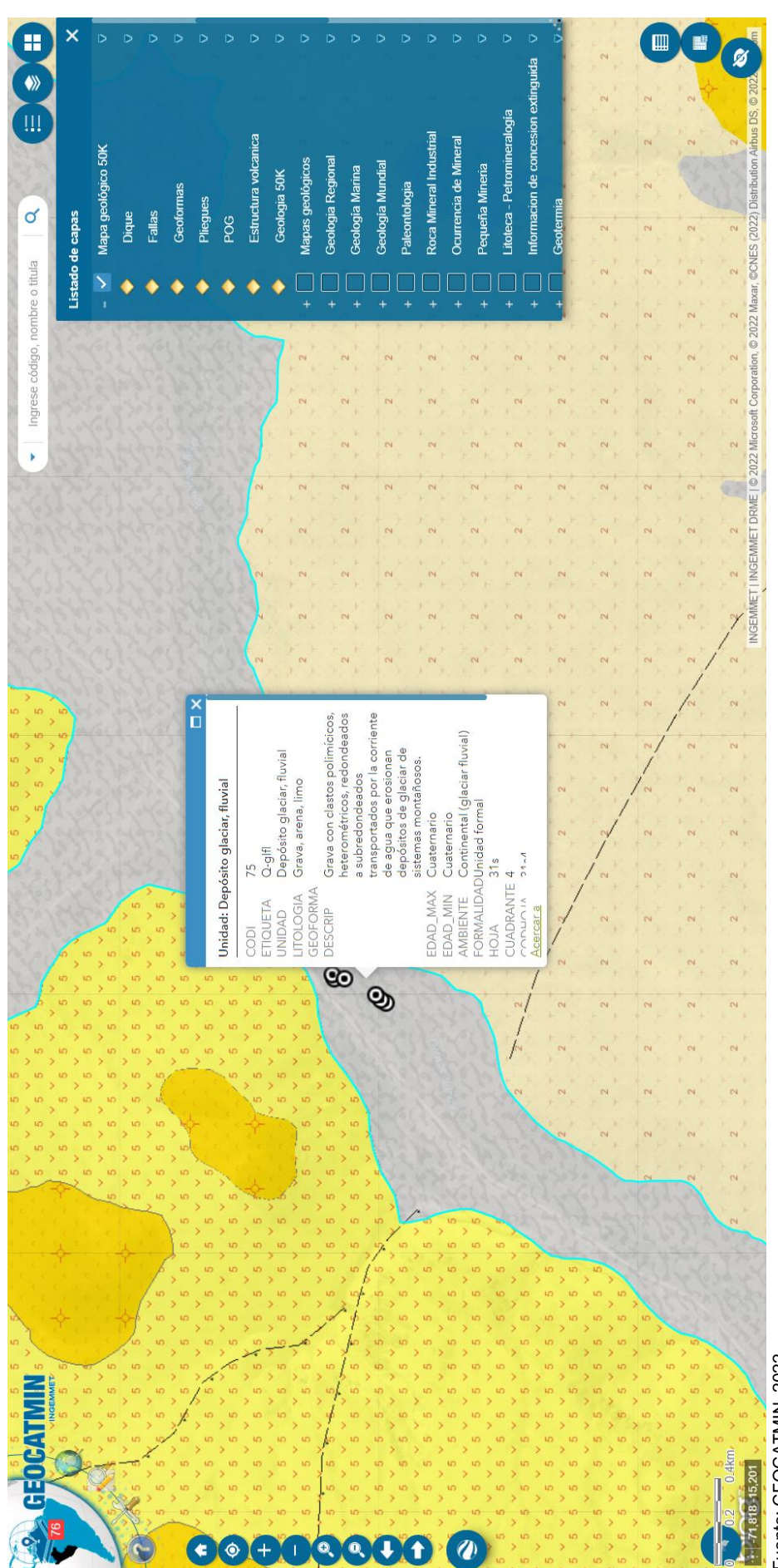

Fuente: GEOCATMIN, 2022. Fuente: GEOCATMIN, 2022.

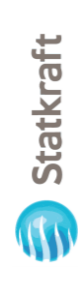

 $\overline{\Xi}$ 

### Dispersión Geoquímica del Arsénico **Figura 6.1-8 Dispersión Geoquímica del Arsénico** Figura 6.1-8

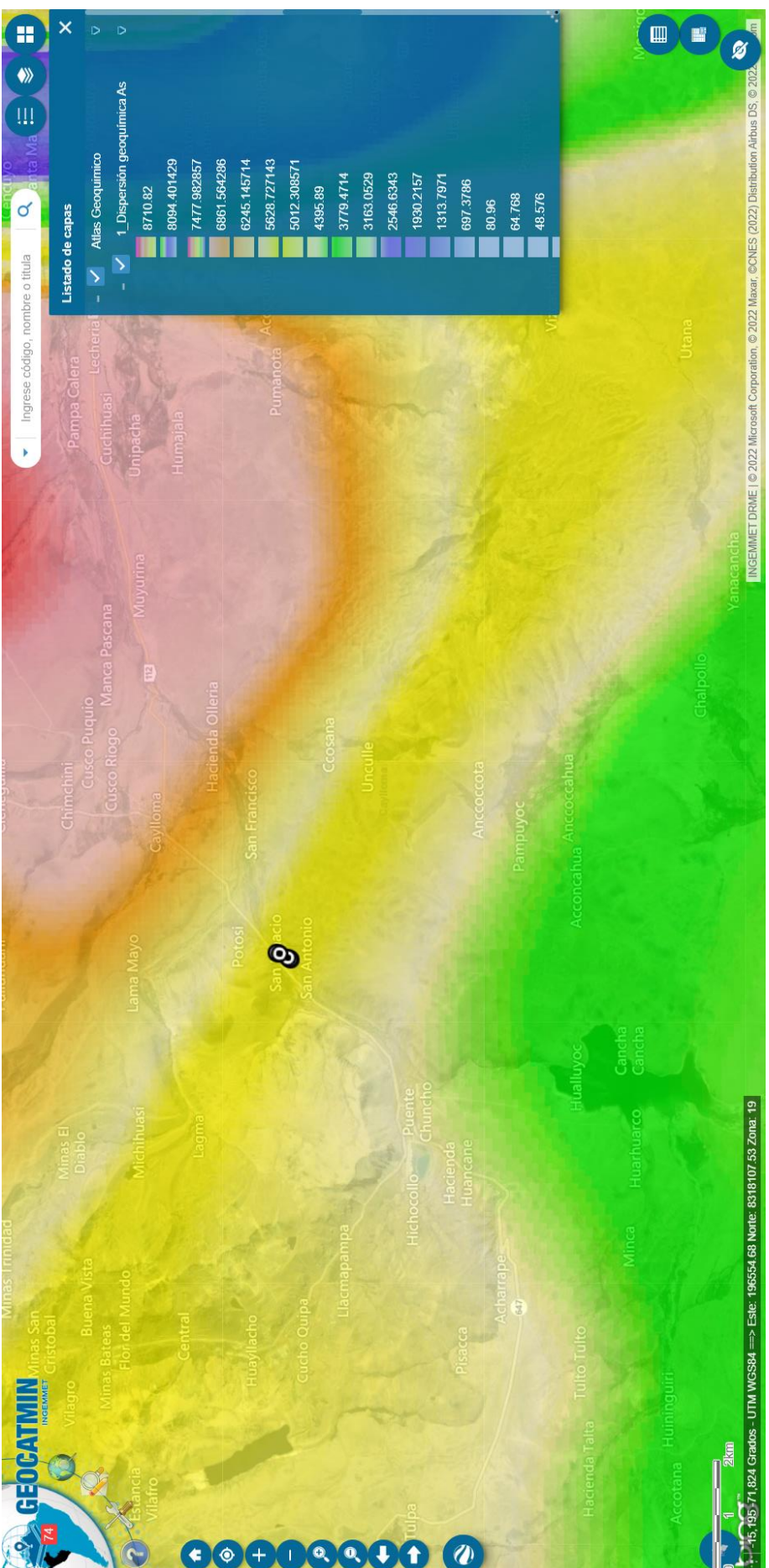

Fuente: GEOCATMIN, 2022.<br>Elaboración: JCI, 2022 Fuente: GEOCATMIN, 2022. Elaboración: JCI, 2022

 $6 - 119$ 

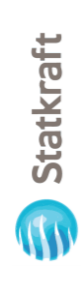

# Dispersión geoquímica de la asociación zinc / plomo / cadmio / arsénico / manganeso **Figura 6.1-9 Dispersión geoquímica de la asociación zinc / plomo / cadmio / arsénico / manganeso** Figura 6.1-9

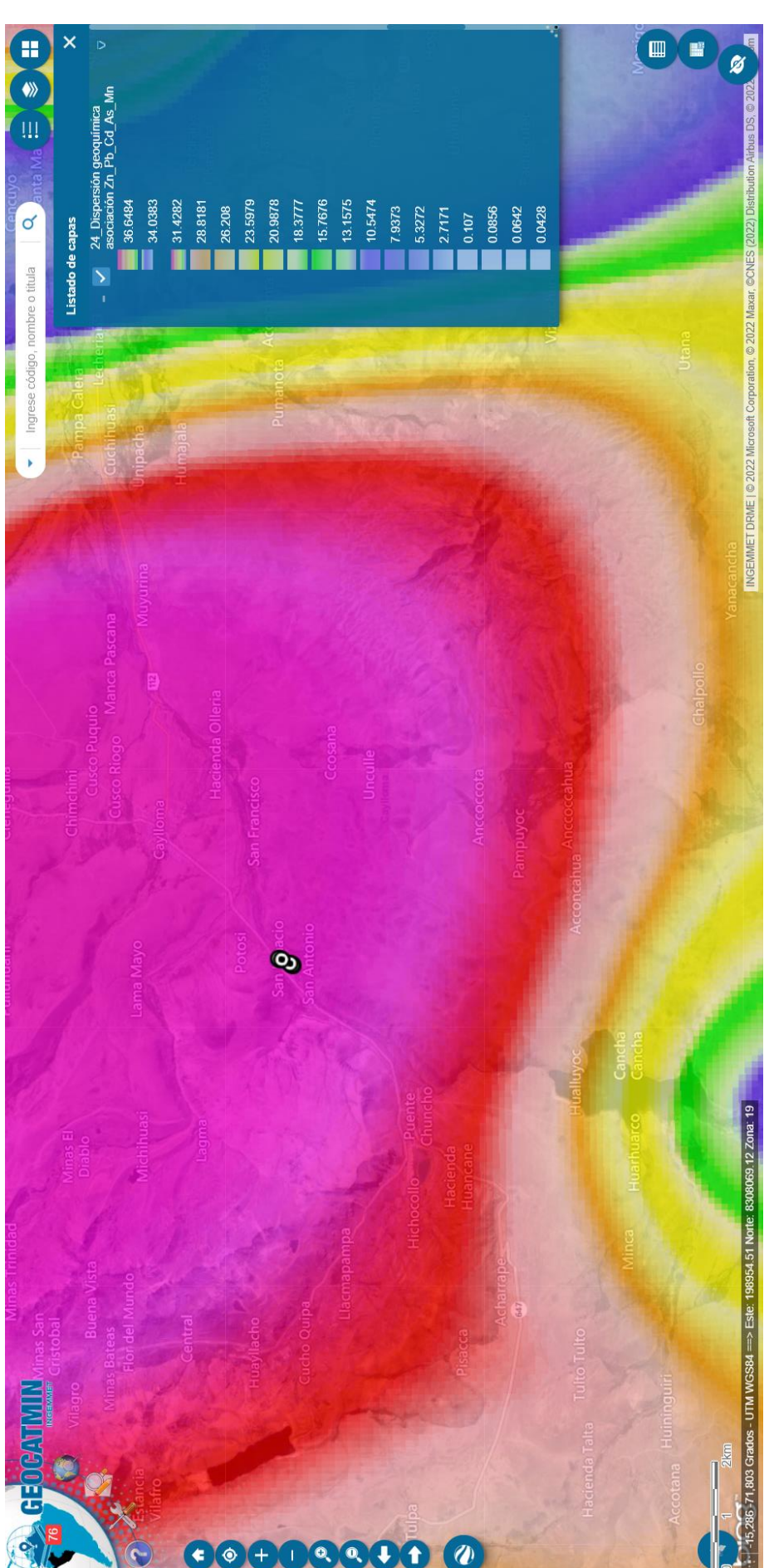

Fuente: GEOCATMIN, 2022.<br>Elaboración: JCI, 2022. Fuente: GEOCATMIN, 2022. Elaboración: JCI, 2022.

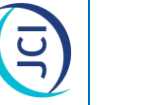

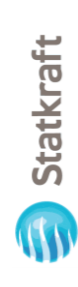

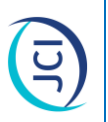

### Dispersión geoquímica de mercurio **Figura 6.1-10 Dispersión geoquímica de mercurio** Figura 6.1-10

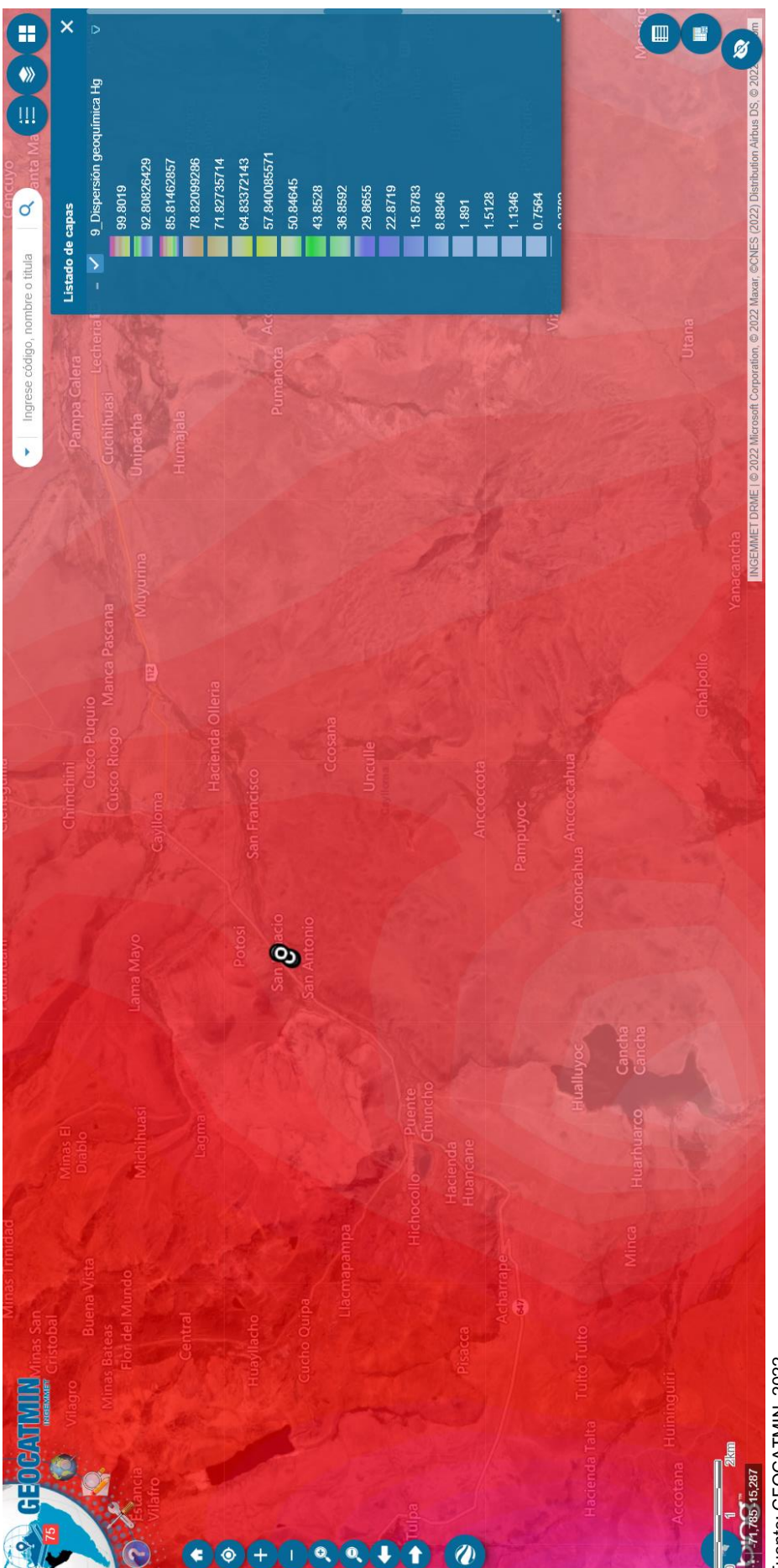

Fuente: GEOCATMIN, 2022.<br>Elaboración: JCI, 2022 Fuente: GEOCATMIN, 2022. Elaboración: JCI, 2022
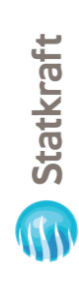

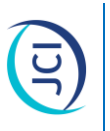

### Dispersión geoquímica de Plomo **Figura 6.1-11 Dispersión geoquímica de Plomo** Figura 6.1-11

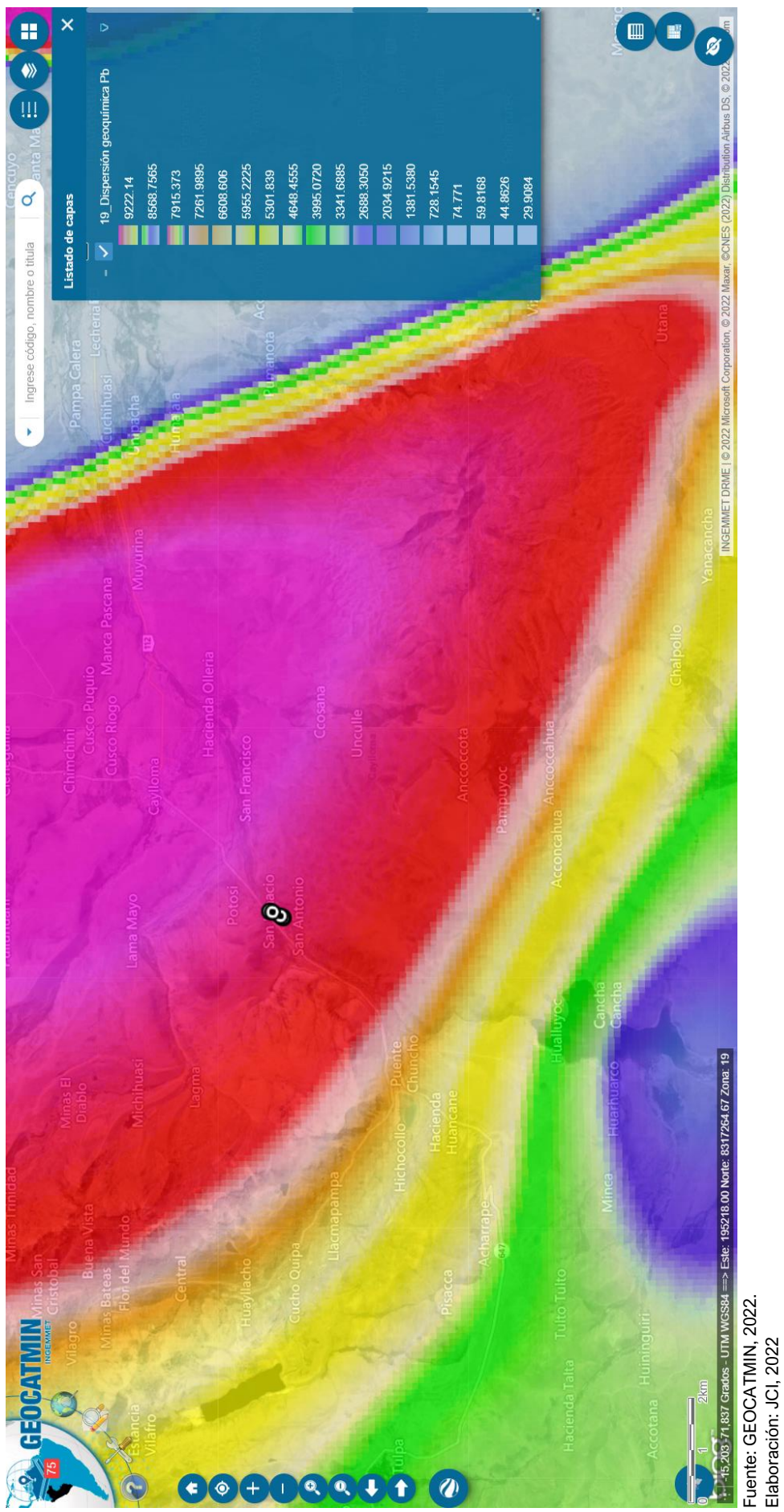

Fuente: GEOCATMIN, 2022. Elaboración: JCI, 2022

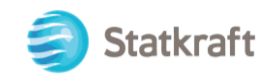

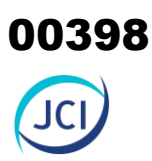

### 6.1.7.5 Radiaciones no ionizantes

En el presente ítem, se evalúan los resultados de la medición de los niveles de Radiación no Ionizante (RNI) ejecutados en el área de la Central Hidroeléctrica San Ignacio, con la finalidad de describir el comportamiento de los niveles de radiación ambiental presentes en la zona, para lo cual se ha contemplado realizar muestreos como parte de la línea base ambiental 2022 ejecutado por el laboratorio TYPSA, el cual se encuentra debidamente acreditado por el Instituto Nacional de Calidad (Inacal).

### 6.1.7.5.1 Metodología

El muestreo de radiaciones no ionizantes se llevó a cabo sobre la base de los lineamientos técnicos establecidos en la publicación realizada por el MINAM en junio de 2014, denominada "Evaluación de radiaciones no ionizantes producidas por los servicios de telecomunicaciones y redes eléctricas en la provincia de Lima". (MINAM, 2014).

### **Cuadro 6.1-50 Metodología aplicada en los muestreos de RNI**

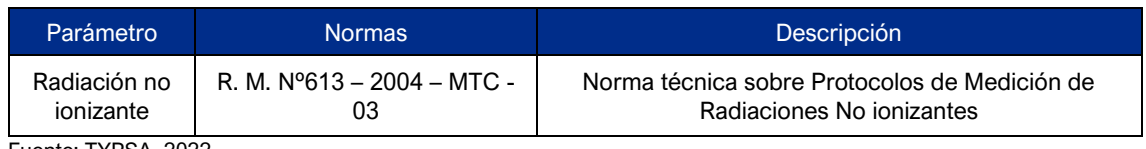

Fuente: TYPSA, 2022. Elaboración: JCI, 2022.

### 6.1.7.5.2 Estaciones de muestreo

Para la evaluación de los niveles de RNI, la C.H. San Ignacio. consideró una (01) estación de muestreo, donde los criterios de selección se detallan a continuación:

- Ubicado en puntos representativos de las Áreas de la Central Hidroeléctrica.
- Receptores sensibles, tales como viviendas que puedan encontrarse cercanas al componente PAD.
- Ubicación y representatividad del componente PAD (Generación de niveles de RNI).

En el siguiente cuadro se presentan las coordenadas de ubicación, mientras que en el Anexo 6.1.3 Calidad Ambiental / 6.1.2.5 RNI, se presentan los Informes de ensayo y las respectivas fichas de monitoreo. Asimismo, en el Anexo 6.1.4 Mapas, se presenta la representación gráfica mediante el Mapa 6-10: Mapa de ubicación de puntos de muestreo de niveles de RNI.

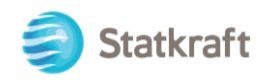

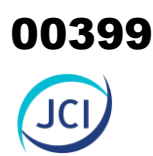

### **Cuadro 6.1-51 Ubicación de la estación de muestreo de los niveles de RNI**

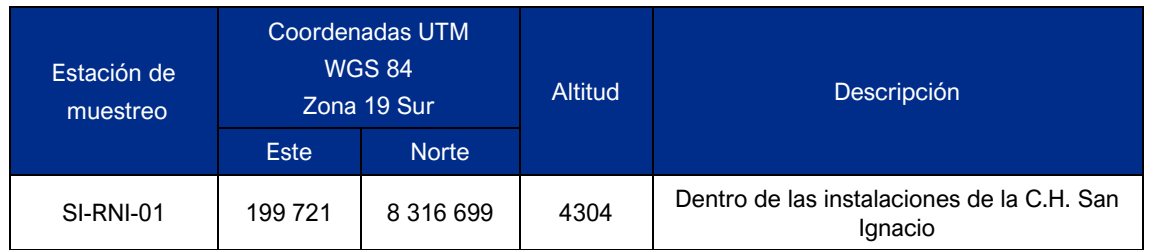

Elaboración: JCI, 2022.

### 6.1.7.5.3 Estándares de calidad ambiental

En el siguiente cuadro se presentan los valores establecidos en el ECA para RNI (D.S. N° 010-2005-PCM), con los que se realizó la evaluación de los resultados de los muestreos de niveles de radiación no ionizante.

Statkraft

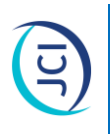

## Estándares nacionales de calidad ambiental para niveles RNI **Cuadro 6.1-52 Estándares nacionales de calidad ambiental para niveles RNI Cuadro 6.1-52**

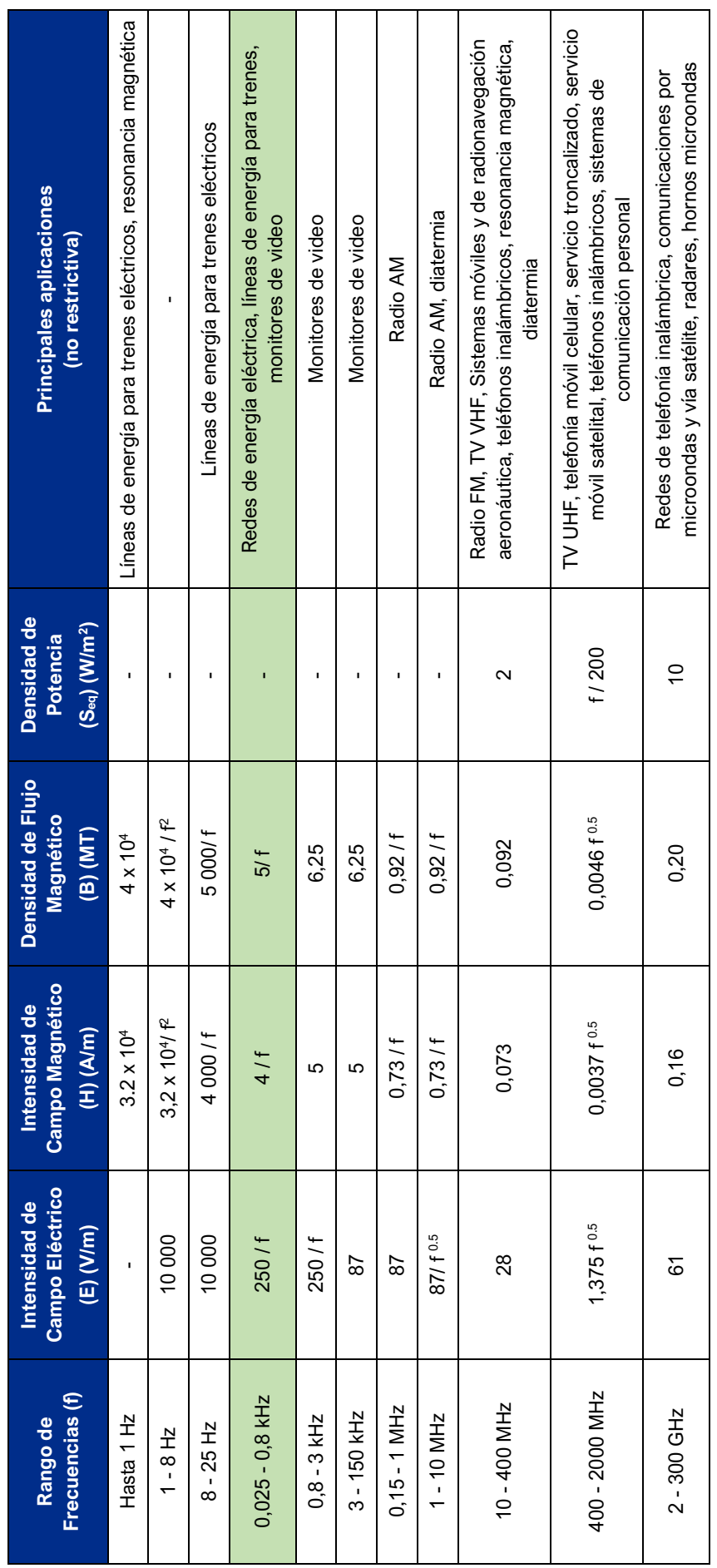

Fuente: D.S. N° 010-2005-PCM Fuente: D.S. N° 010-2005-PCM Elaboración: JCI, 2022.

- 1. f está en la frecuencia que se indica en la columna Rango de Frecuencias
- 2. Para frecuencias entre 100 kHz y 10 GHz, Seq, E 工<br>~  $2yB^2$ ; deben ser promediado sobre cualquier periodo de 6 minutos.
- 3. Para frecuencias por encima de 10 GHz, Seq, E İ<br>∼  $\frac{1}{2}$ y B<sup>2</sup> ; deben ser promediado sobre cualquier periodo de 68 / f 1.05 minutos (f en GHz).

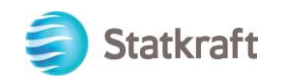

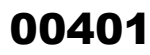

De acuerdo con el cuadro anterior, el muestreo de las radiaciones no ionizantes considera la determinación de los siguientes parámetros:

- Intensidad de campo eléctrico (V/m)
- Intensidad de campo magnético (A/m)
- Densidad de flujo magnético expresado en micro teslas (μT)

Donde el método de muestreo tomará como referencia el Protocolo de Medición de Campos Electromagnéticos (Líneas de Alta Tensión Eléctrica), el cual se encuentra recomendado en el Standard Procedures for Measurement of Power Frequency Electric and Magnetic Fields from AC Power Lines – IEEE 644 (1994). Asimismo, la metodología y criterios para la evaluación de los campos electromagnéticos cumplirán con lo señalado en el Estándar de Calidad Ambiental para Radiaciones No ionizantes (D.S. N°010-2005-PCM) y para el caso específico de redes eléctricas, en el Perú se utiliza la frecuencia de 60 Hz, habiendo establecido el Ministerio de Energía y Minas normas para limitar la exposición a los Campos Eléctricos y Magnéticos No Ionizantes, basado en las recomendaciones ICNIRP.

### **Cuadro 6.1-53 Valores máximos de exposición a campos eléctricos y magnéticos para 60 Hz**

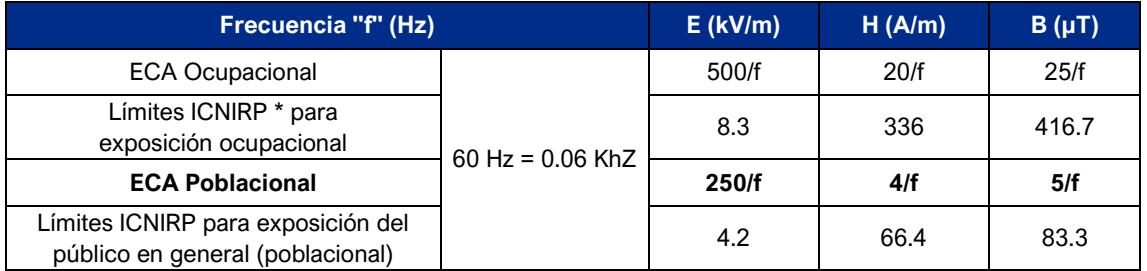

Fuente: D.S. N° 010-2005-PCM. Aplicado a redes de energía eléctrica, líneas de energía para trenes y monitores de video. / "Evaluación de radiaciones no ionizantes producidas por los servicios de telecomunicaciones y redes eléctricas en la provincia de Lima". (MINAM, 2014).

\* ICNIRP: Comisión Internacional para la protección contra Radiaciones no Ionizantes

E: Intensidad de campo eléctrico. medida en voltios/metro (V/m) / H: Intensidad de campo magnético. medido en amperios/metro (A/m)

B: Inducción magnética (µT)

### **Cuadro 6.1-54 Cálculo para el valor del ECA**

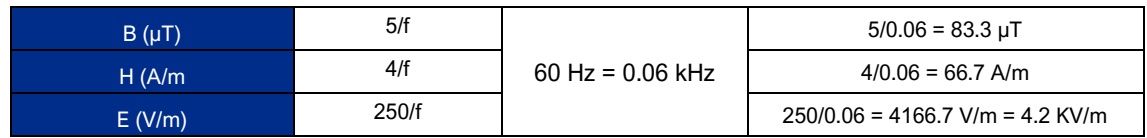

Elaboración: JCI, 2022.

Nota:

f = 60 Hz = 0,06 kHz, según el cuadro 6.1-40 esta debe medirse en kHz.

### 6.1.7.5.4 Resultado de los niveles de RNI

En el siguiente cuadro se presenta los resultados de los análisis realizados a las muestras recolectadas durante el mes de julio del 2022.

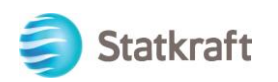

### **Cuadro 6.1-55 Resultados del muestreo de niveles de radiación no ionizante**

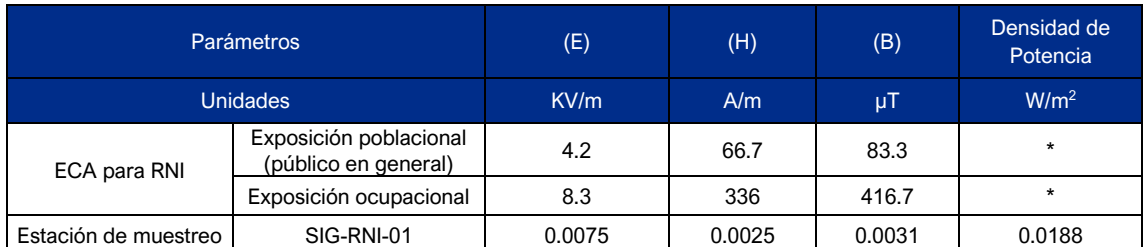

Fuente: TYPSA, 2022.

Elaboración: JCI, 2022.

\* No cuenta con estándar.

(E): Intensidad de Campo Eléctrico / (H): Intensidad de Campo Magnético / (B): Densidad de Flujo Magnético

### 6.1.7.5.5 Evaluación de la Radiación No Ionizante

De acuerdo con el cuadro 6.1-56 los resultados del muestreo del nivel de RNI muestra que los parámetros medidos se encuentran por debajo de los límites establecidos en el ECA para RNI.

### 6.1.8 Referencias bibliográficas

Ministerio del Ambiente

- Decreto Supremo Nº 010-2019-MINAM. Protocolo Nacional de Monitoreo de la Calidad Ambiental del Aire. Lima, 02 de diciembre del 2019.
- Decreto Supremo Nº 003-2017-MINAM. Estándares de Calidad Ambiental (ECA) para aire y disposiciones complementarias. Lima, 07 de junio de 2017.
- Decreto Supremo Nº 011-2017-MINAM. Estándares de calidad Ambiental (ECA) para suelo. Lima, 02 de diciembre de 2017.
- Resolución Ministerial N° 085-2014-MINAM. Guía para el muestreo de suelos. Lima, 31 de marzo del 2014.
- Evaluación de Radiaciones No Ionizantes Producidas por los Servicios de Telecomunicaciones y Redes Eléctricas en la provincia de Lima. Lima: MAVET Impresiones E.I.R.L.

[Presidencia del Consejo de ministros](http://sial.segat.gob.pe/fuente-informacion/presidencia-consejo-ministros-pcm) - PCM

- Decreto Supremo Nº010-2005-PCM. Estándares de Calidad Ambiental para Radiaciones no Ionizantes. Lima, 03 de febrero del 2007.
- Decreto Supremo Nº085-2003-PCM. Reglamento de Estándares Nacionales de Calidad Ambiental para Ruido. Lima, 30 de octubre del 2003.

Ediciones de la Universidad Nacional Experimental de los llanos Ezequiel Zamora (2001), Hidrología; Evolución y visión sistemática, la morfología.

Nuggets R. Routledge (2007), Fundamentals of Geomorphology.

Julio Muñoz Jiménez (1995), Geomorfología General.

Servicio Nacional de Meteorología e Hidrología (2020), Mapa Climático Nacional.

Javier de Pedraza Gilsanz (1996), Geomorfología Principios, Métodos y Aplicaciones. Ricardo Valera (2014), Manual de Geología.

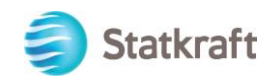

### 6.2 Medio biológico

La cordillera de los Andes cuenta con una gran variedad de escenarios con diferentes altitudes y con ello, diferentes tipos de climas, como las observadas en las escarpadas cumbres de los altiplanos o las planicies que se pueden encontrar a partir de los 4000 m s. n. m. (Fjeldsa & Krabbe, 1990). Como se sabe, el Perú es un país megadiverso en flora y fauna, siendo el tercero en el mundo en diversidad de aves con 1846 especies reportadas en la actualidad (Remsen et al. 2022; Plenge, 2022); esta gran diversidad está en estrecha relación con la riqueza de ambientes que existen en el Perú. Asimismo, se ha estimado una diversidad de 569 especies de mamíferos nativos (Pacheco et al, 2021), por lo que es considerado entre los países con mayor riqueza de especies a nivel mundial (Pacheco, 2021). La herpetofauna andina, es un grupo de alta importancia para la determinación del estado del medio ambiente, considerando que son sensibles a cambios en los ecosistemas.

La caracterización biológica que se describe en esta sección tiene énfasis en la flora y vegetación y en tres (3) grupos taxonómicos de fauna; aves, mamíferos, anfibios y reptiles basada en la riqueza, abundancia y/o cobertura de especies, así como la presencia de especies endémicas e incluidas en alguna categoría de conservación por la legislación nacional o internacional (Apéndices de la CITES y Lista roja de la IUCN). La elaboración del presente capítulo se basa en información primaria recolectada durante la temporada seca 2022-S la cual contó con autorización de estudio de patrimonio N° AUT-EP-2022-028 mediante Resolución RDG N° D000039-2022- MIDAGRI-SERFOR-DGGSPFFS; así mismo para la caracterización de hidrobiología se contó con la autorización a través de la RD N.° 329-2022-PRODUCE/DGPCHDI.

El presente capitulo presenta una caracterización de manera general para flora y fauna (cualitativo y cuantitativo) en base a las unidades de vegetación identificadas en el área de estudio del PAD San Ignacio, en donde se identificó Pajonal, Bofedal y otras coberturas como Área intervenida, Red vial y Río (Río Apurímac). Finalmente, es importante mencionar que el objetivo del PAD no está enmarcado en la actualización de la Línea base biológica si no tener una caracterización general y representativa del medio biológico en el cual se están ubicando cada uno de los compontes auxiliares objetos del PAD.

### 6.2.1 Áreas naturales protegidas

Para la caracterización del PAD de la Central Hidroeléctrica San Ignacio, se delimitó un área de estudio en función a la ubicación de los componentes a declarar (02 componentes auxiliares), ver Cuadro 6.2-1.

Dicha área de estudio se encuentra a 18.60 km de distancia con relación al Área de Conservación Regional Tres Cañones (ver Mapas 6-13 Mapa de Áreas Naturales protegidas).

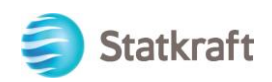

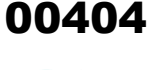

### **Cuadro 6.2-1 Ubicación de los componentes auxiliares según las Zonas de estudio para el PAD de la CH San Ignacio**

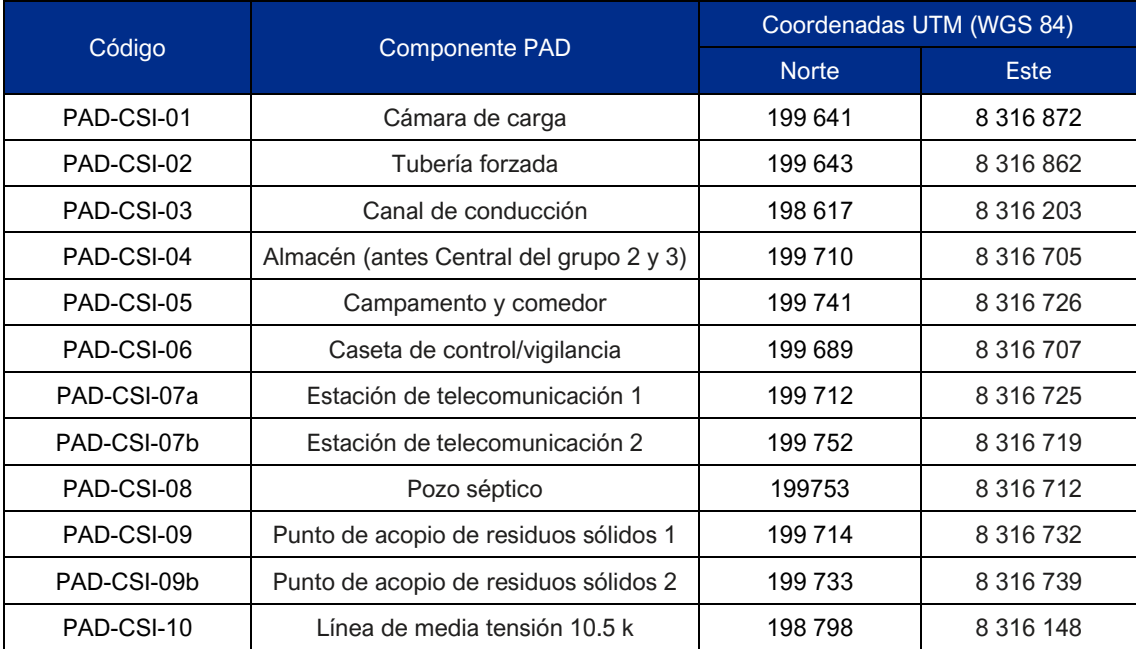

Elaboración: JCI, 2022.

### 6.2.2 Ecosistemas frágiles

De acuerdo con la Ley General del Ambiente (Ley N.º 28611) y modificatoria del artículo Art N.° 99 (Ley N.º 29895), los ecosistemas frágiles comprenden: desiertos, tierras semiáridas, montañas, pantanos, paramos, jalcas, bofedales, bahías, islas pequeñas, humedales, lagunas altoandinas, lomas costeras, bosques de neblina y bosques relictos.

Por tanto, de acuerdo con las unidades de vegetación identificadas en el área de estudio para la caracterización del presente PAD se presenta el ecosistema frágil de bofedal, el cual presenta dos (2) áreas con estimado de 2.52 ha. (Ver Mapa 6-14).

### 6.2.3 Unidades de vegetación y otras coberturas

Para el área de estudio del presente PAD se ha identificado dos (2) unidades de vegetación correspondiente a Pajonal y Bofedal y adicionalmente en otros tipos de cobertura se identificó Área intervenida, Red vial y Río (Río Apurímac) a, las cuales se describen a continuación:

### **Bofedal**

Llamado también "oconal" o "turbera" constituye un ecosistema hidro mórfico distribuido en la región altoandina, a partir de los 3800 m s. n. m., principalmente en las zonas sur y central del país. Ocupa una superficie de 544 562 ha que representan el 0.42 % del territorio nacional. Se encuentran ubicado en el fondo de valle fluvio-glacial, conos volcánicos, planicies lacustres, piedemonte y terrazas fluviales. Se alimentan del agua proveniente del deshielo de los glaciares, del afloramiento de agua subterránea (puquial) y de la precipitación pluvial. Los suelos permanecen inundados permanentemente con ligeras oscilaciones durante el periodo seco y se han formado a

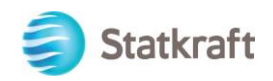

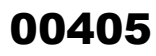

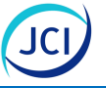

partir de materiales parentales de origen fluvio-glacial, glacial, aluvial y coluvio-aluvial localizados en depresiones de las superficies planas y ligeramente inclinadas. La poca disponibilidad de oxígeno debido al drenaje pobre favorece la acumulación de un grueso colchón orgánico preveniente de las raíces muertas de las plantas y la materia orgánica provoca un escaso drenaje del mismo ayudando así al mantenimiento de humedad (Minam, 2015).

La vegetación herbácea hidrófila es siempre verde, compacta y de porte almohadillado o en cojín, en el área de estudio las especies más dominantes son *Calamagrostis rigescens, Werneria pygmaea, Cotula mexicana, Phylloscirpus desertícola,* entre otras; lo cual evidencia el estado de conservación bueno debido a la presencias de especies típicas del bofedal; sin embargo, ello será desarrollado en el ítem 6.2.7 Estado de conservación del ecosistema de bofedal en donde se consideraran diferentes atributos complementarios al biótico, como físico (condición del suelo), hidrológico (condición del agua) y de paisaje.

Esta unidad de vegetación comprende un área de 2.52 ha y representan el 8.72 % del área total, cabe mencionar que ninguno de los bofedales presentes en el área de estudio se encuentra afectados a nivel de cobertura por los componentes del presente Plan Ambiental Detallado.

### **Pajonal**

Es la unidad de vegetación altoandina más extensa (Weberbauer 1945:776). Corresponde a asociaciones de robustos manojos de gramíneas o macollos que se encuentran distanciados unos a otros (Tovar 2002:224; Weberbauer 1945:776). Se desarrolla preferentemente sobre laderas de suelo terroso o algo pedregoso, a veces en áreas escarpadas. Las especies que la componen pertenecen principalmente a los géneros *Calamagrostis, Festuca, Nasella* y *Poa*, que son conocidas con el nombre vernacular de "ichu" y poseen hojas bien desarrolladas, rígidas y punzantes (Tovar 1993:481). Entre las gramíneas amacolladas se pueden encontrar pequeñas hierbas arrosetadas y cespitosas, también algunas hierbas de tallos alargados y arbustos erguidos (pero estos último en menor frecuencias), o simplemente descubierto o pedregoso (Weberbauer 1945:776).

Las especies de gramíneas representativas se caracteriza por ser manojos de hasta 80 cm de alto en la cual se encuentran asociaciones de pasturas de los géneros *Calamagrostis*-*Stipa*; *Festuca*-*Stipa* y *Stipa*-*Margiricarpus* (Minam, 2015:108), siendo en el área de estudio la especie dominante *Festuca orthophylla* y *Jarava ichu.*

Esta unidad de vegetación comprende un área de 24.70 ha y representan el 85.61 % del área total, cabe mencionar el componente "canal de conducción" afectó a nivel de cobertura para su establecimiento; sin embargo, a la fecha dicha afectación ha sido rehabilitada de manera natural ya que todo el canal se encuentra cubierto de vegetación tal como se muestra en el fotografía 6.2-3, si bien el canal a su vez genera una fragmentación del hábitat este se ve amortiguado debido a la presencia vías de acceso en diferentes puntos para la fauna.

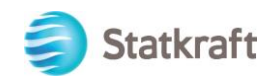

### **Otras coberturas**

### Área intervenida

Corresponde a las instalaciones propias de la Central hidroeléctrica San Ignacio los cuales son componentes existentes, y de acuerdo, con el sistema de clasificación de cobertura de la tierra Corine Land cover, este tipo de cobertura se encuentra dentro de la clasificación de Nivel 3 y no tiene una equivalencia con el mapa de cobertura vegetal MINAM, 2015.

### Río

Corresponde a secciones del Río Apurímac que se encuentran comprendidas dentro del área de estudio sobre el cual se disponen las aguas que provienen del "canal de conducción", se acumulan en la "cámara de carga" y pasan por la "tubería forzada" para finalmente vestirse al Río Apurímac.

Finalmente, los 12 componentes auxiliares a ser declarados en el presente estudio se encuentran dentro de la unidad de vegetación de Pajonal y Área intervenida (ver Cuadro 6.2-2).

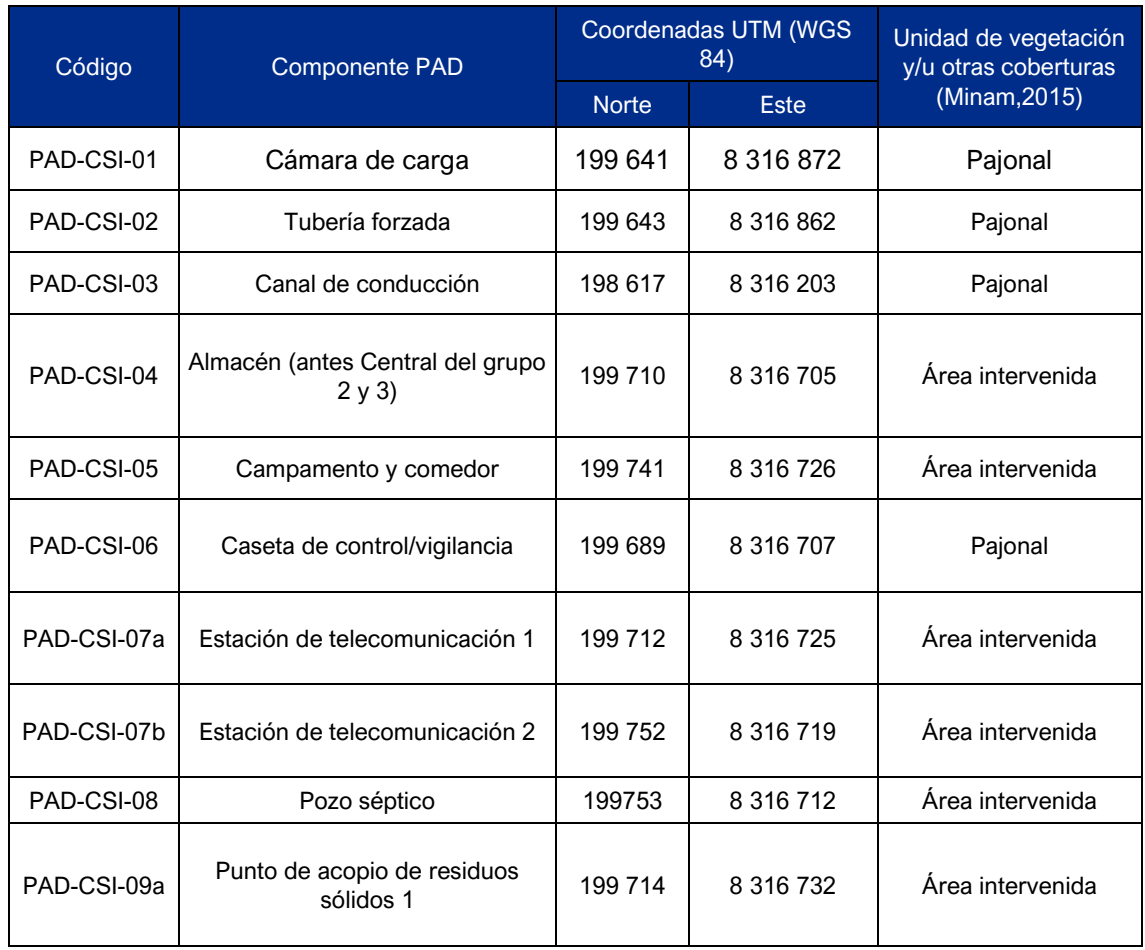

### **Cuadro 6.2-2 Ubicación de los componentes auxiliares según las unidades de vegetación y zonas de estudio para el PAD San Ignacio**

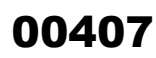

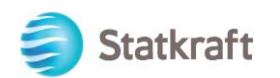

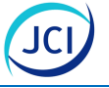

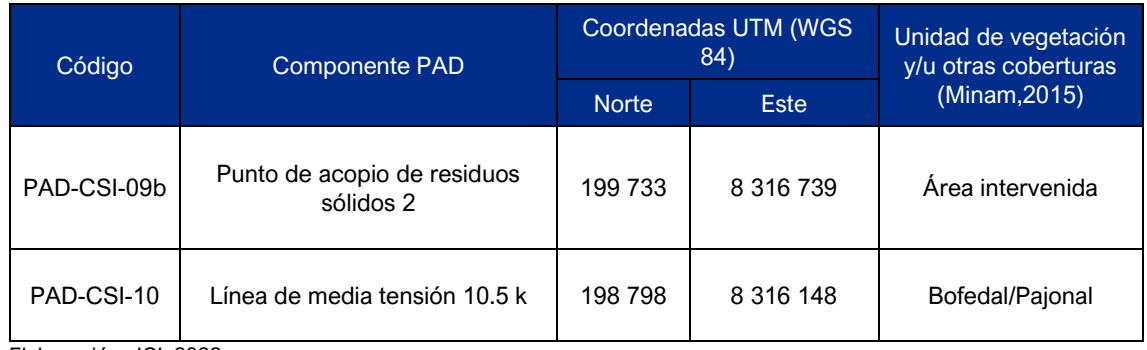

Elaboración: JCI, 2022.

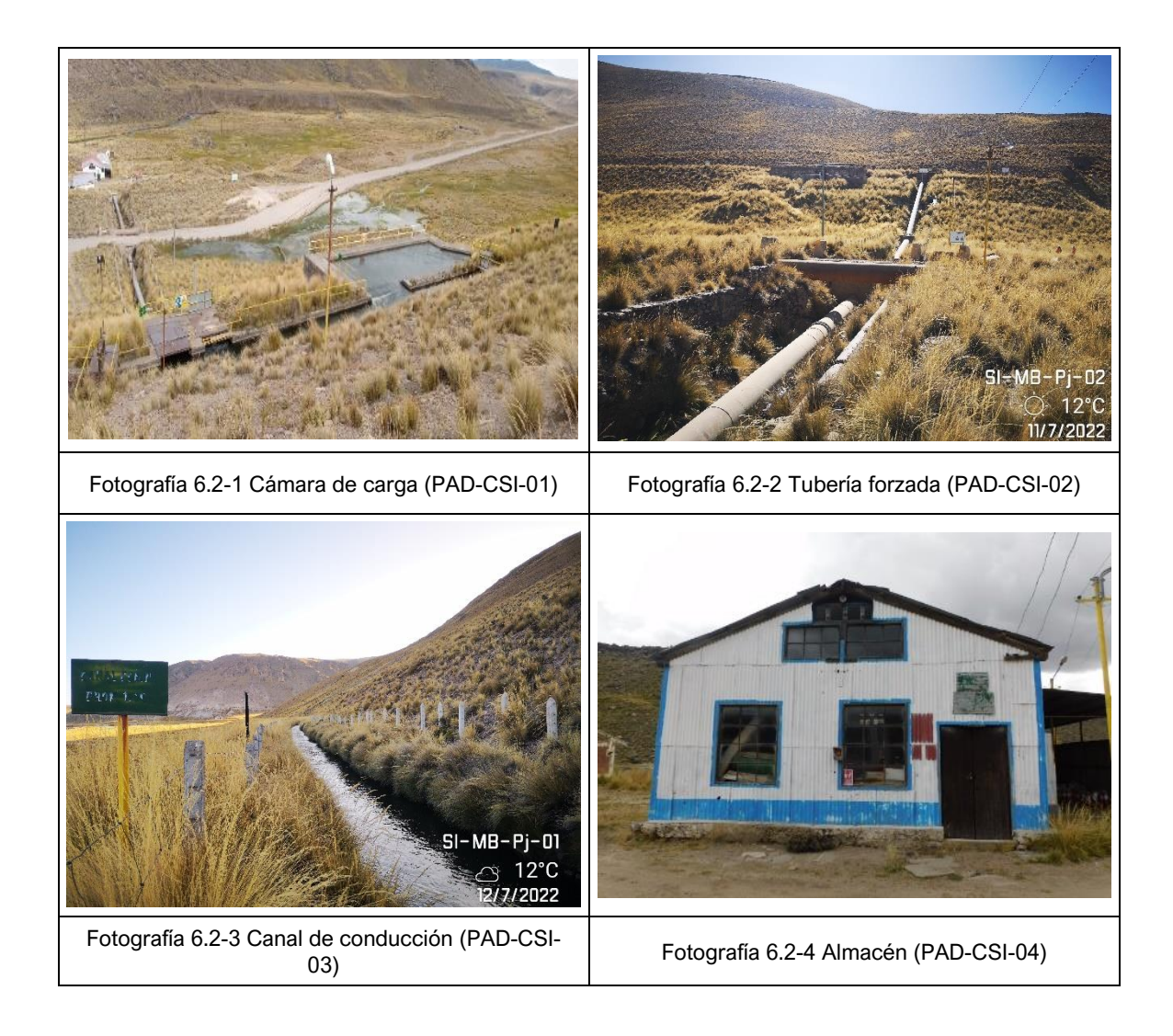

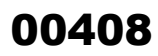

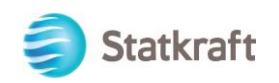

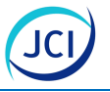

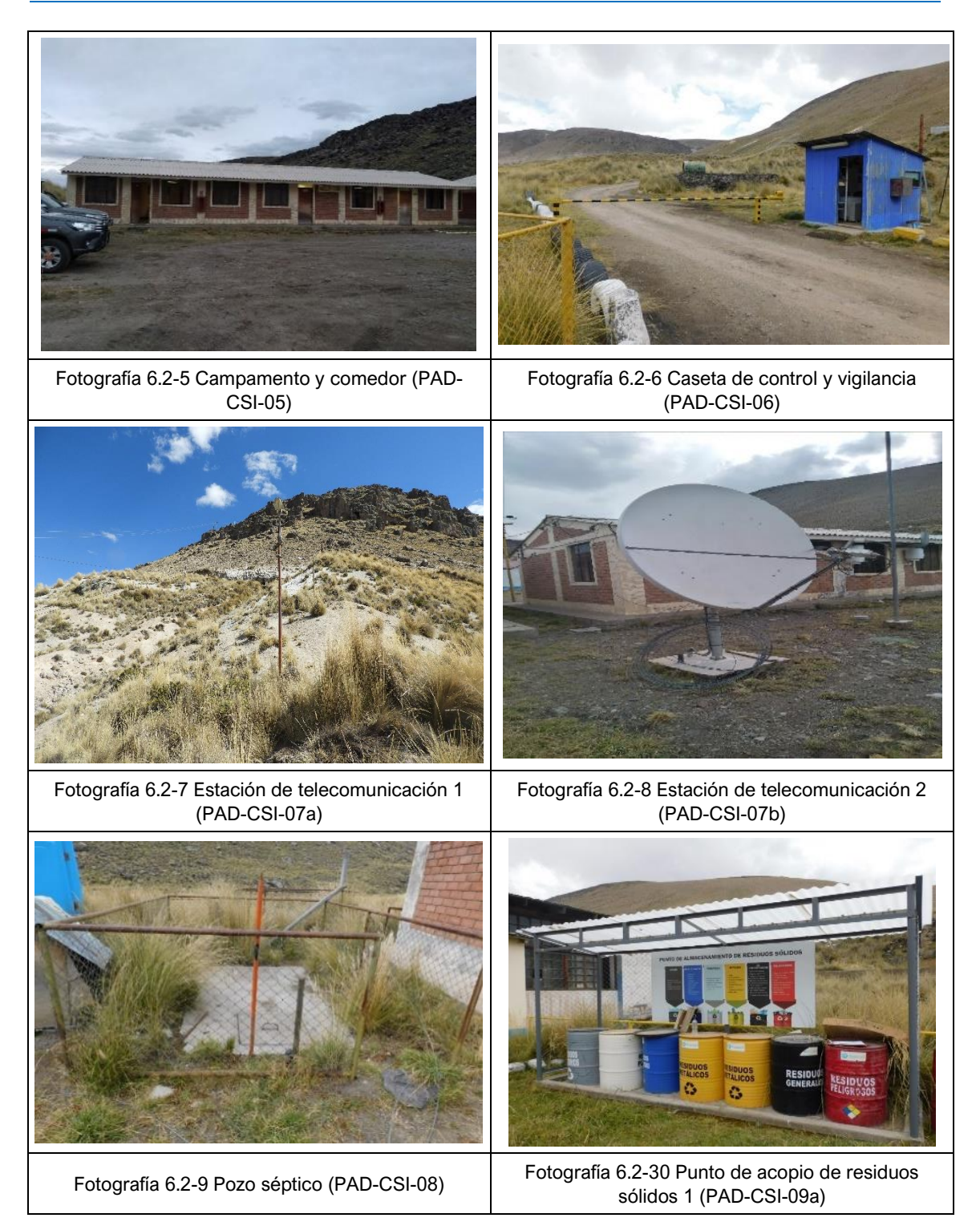

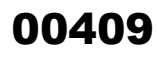

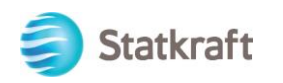

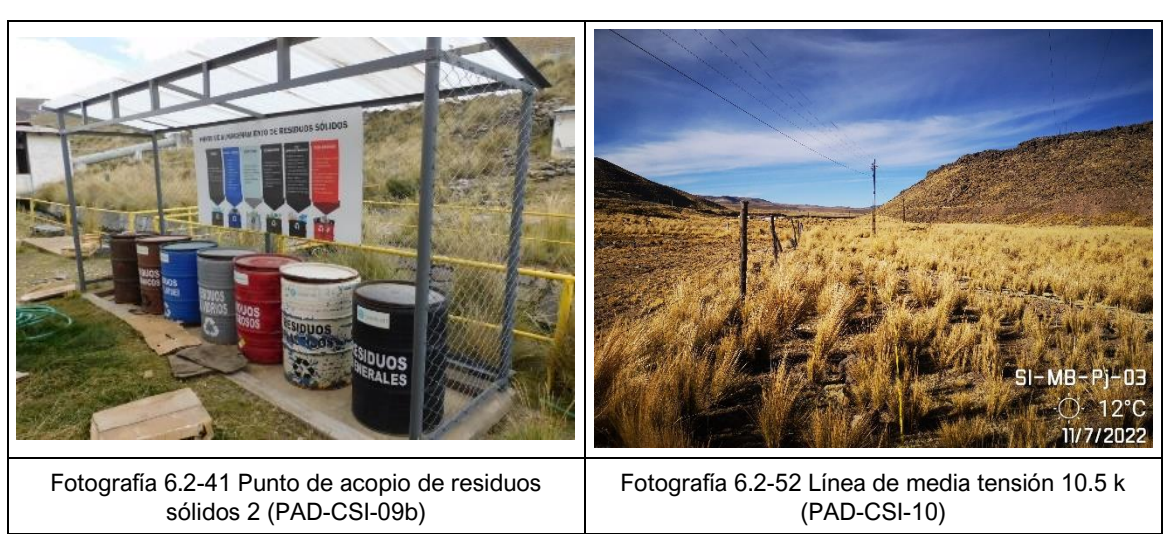

Fuente: JCI, 2022.

### 6.2.4 Flora

La flora y vegetación permite la relación entre los componentes bióticos como la fauna y abióticos presentes en el medio circundante y juega un papel importante debido a que establece múltiples relaciones con otros organismos, creando ambientes y microclimas locales, el cual otorga un equilibro a la biota que lo acompaña (Ibarra, 1989). Se presenta una descripción de la composición florística registrada en el área de estudio.

El levantamiento de información de temporada seca se realizó el 11 y 13 de julio del 2022 con autorización AUT-EP-2022-028 mediante Resolución Directoral N.° D000039- 2022-MIDAGRI-SERFOR-DGGSPFFS.

Se analizaron dos (2) unidades de vegetación representativas: Pajonal y Bofedal. La representación cartográfica se presenta en el Mapas 6-15 Mapa de las unidades de vegetación.

### 6.2.4.1 Estaciones de muestreo

Para la caracterización de la flora y vegetación se establecieron tres (3) estaciones de muestreo referencial; sin embargo, en algunas estaciones al determinarse dos (2) unidades de vegetación su esfuerzo se vio incrementando a cinco (5) estaciones referenciales de muestreo, de modo que el esfuerzo final fue de 10 transectos de evaluación para el área de estudio, ver Mapa 6-16 Mapa de ubicación de las estaciones de flora y el Cuadro 6.2-3.

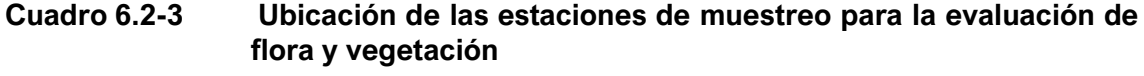

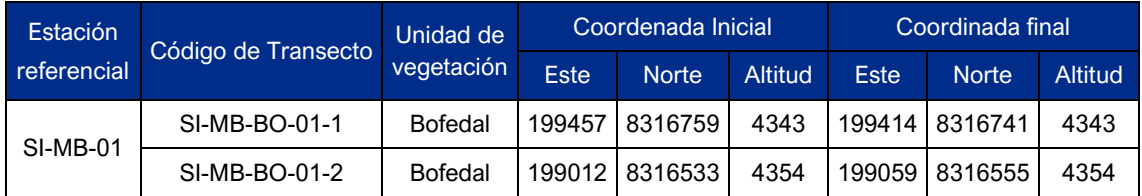

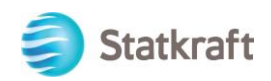

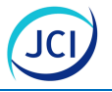

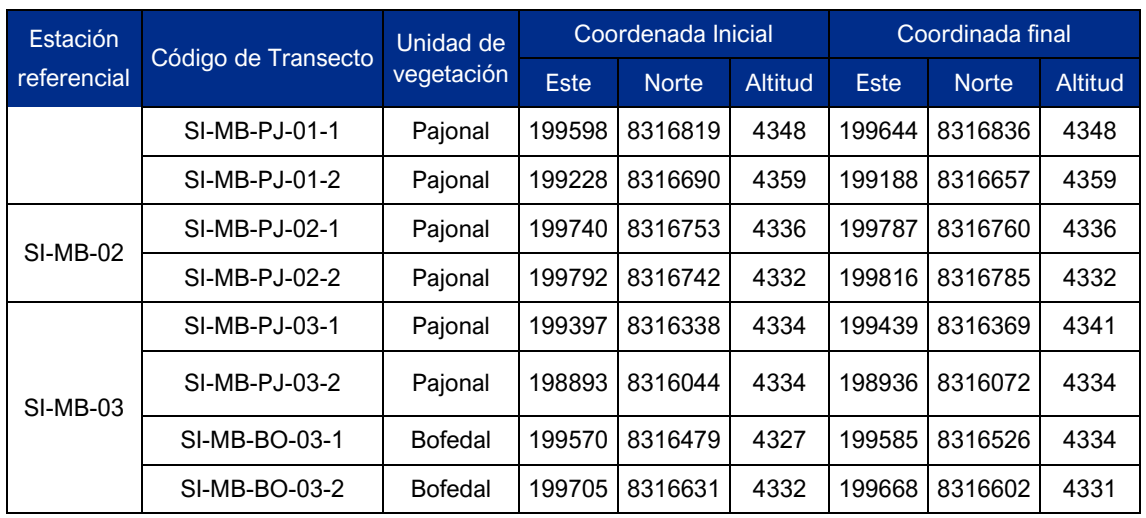

Elaboración: JCI, 2022.

### 6.2.4.2 Metodología

Para evaluación se emplearon tres (3) metodologías que implico la evaluación de herbáceas y arbustivas y de manera complementaria se aplicó una metodología cualitativa que consistió en la búsqueda intensiva de especies.

### **Transecto Gentry 50\*2**

Se planteó el uso del Transecto Gentry de 50 metros de largo con un ancho de 2 metros (Bonham, 2013; Gentry, 1982, 1988), obteniéndose una parcela de evaluación de 100 m<sup>2</sup>, ideal para arbustos altos y comunidades arbustivas, los parámetros evaluados con esta metodología fueron el de riqueza y abundancia por especie.

### **Cuadrante 1 m<sup>2</sup> (1 x 1m)**

Dentro de cada Transecto Gentry 50\*2 se estableció cinco (5) cuadrantes de 1x1 con la finalidad de evaluar la abundancia de las especies con tipo de crecimiento herbáceo, los parámetros evaluados con esta metodología fueron la riqueza y abundancia (Bonham, 2013; Elzinga 1998).

### **Transecto de intercepción punto**

La evaluación por líneas de intercepción consistió en contar las intercepciones o proyecciones de las plantas sobre una línea y se registra información como: línea, posición, especie, forma de vida y numero de intercepciones. Este consistió en establecer un transecto de 50 metros, donde se tomó lectura cada medio metro, por tanto, se obtuvieron 100 lecturas. Esta metodología se aplica para estudiar vegetación densa, dominada por arbustos y vegetación graminoide (Mostacedo, 2000), los parámetros a considerar con esta metodología serán de riqueza y cobertura.

### **Evaluación cualitativa**

El registro cualitativo de especies se realizó a través de una búsqueda de especies presentes dentro y/o alrededores de las estaciones de muestreo. Así mismo, para las especies determinadas en el área de estudio se incluyó la información de la fenología y el tipo de crecimiento que presenten.

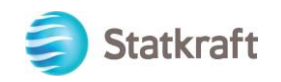

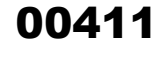

### 6.2.4.3 Composición de especies para el área de estudio

Para el área de estudio en temporada seca 2022-S se registraron en total 61 especies, agrupadas en 11 órdenes, siendo Poales el más representativo con el 39.34 % (24 spp.), seguida de Asterales con el 24.59 % (15 spp.); muy por debajo se encontraron los órdenes restantes como Caryophyllales y Rosales con el 6.56 % (4 spp.) cada uno, Apiales, Gentianales y Lamiales con el 4.92 % (3 spp.) cada uno, Fabales con el 3.28 % (2 spp.) y Ephedrales, Geraniales y Ranunculales representaron el 1.64 % y una (1) especies cada uno, (ver Gráfico 6.2-1).

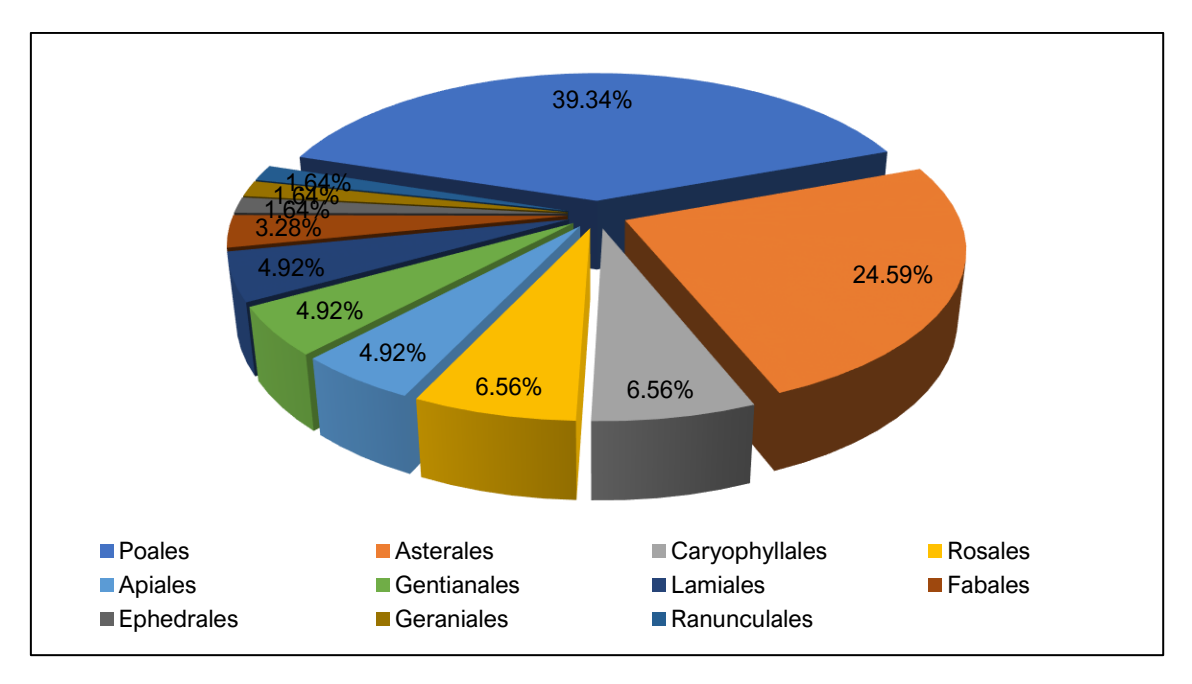

### **Gráfico 6.2-1 Composición de la flora por orden taxonómico**

Elaboración: JCI, 2022.

Para el caso de la categoría de familia, las 61 especies se agruparon en 15 familias botánicas, siendo Poaceae la más representativa con el 27.87 % (17 spp.), similar a Asteraceae con el 24.59 % (15 spp.), muy por debajo se registraron las familias restantes como Cyperaceae y Rosaceae con el 6.56 % (4 spp.) cada una, Apiaceae, Caryophyllaceae, Gentianaceae y Juncaceae con el 4.92 % (3 spp.) cada una; Fabaceae y Plantaginaceae con el 3.28 % (2 spp.); mientras que, las cinco (5) familias restantes registraron una (1) especie y en su conjunto representan el 8.20 %, (ver Gráfico 6.2-2).

La familia Poaceae en el Perú se encuentra ocupando todos los pisos bioclimáticos, desde las orillas del océano Pacífico hasta las cumbres de los Andes y descendiendo hacia la llanura de la Amazonia atravesando los Andes orientales; en la Puna baja se encuentran formando los pajonales que son comunidades extensas formadas básicamente por especies de los géneros *Festuca, Stipa, Calamagrostis* y *Poa,*  constituyendo así los extensos pajonales de los andes (Tovar 1993:481); por lo cual, es de esperar que sea familia con el mayor número de especies en el área de estudio.

Por otro lado la familia Asteraceae es un grupo cosmopolita, muy frecuente en riqueza y abundancia en las regiones árticas, semiáridas abiertas y las regiones montañosas,

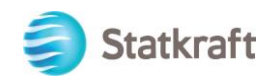

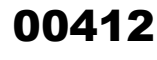

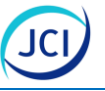

presentando una gran diversidad de formas, incluyendo plantas anuales, perennes, tallos suculentos, liana arbustos y árboles, siendo en el Perú una de las familias más numerosas y diversas con 240 géneros y 150 especies encontrándose desde el nivel del mar hasta hábitats altoandinos sobre los 4 500 msnm, encontrándose a sus mejores representantes en hábitats estrictamente estacionales con pronunciados ciclos de humedad y sequía de los valles interandinos o en áreas fuertes regímenes diurnos tales como la jalca (Dillon, 2005:60); a su vez, evidencias fósiles, geológicos y filogenéticos apuntan a que los orígenes de la familia asterácea se habrían dado en el continente sudamericano (Dillon 2008); por lo tanto, los datos registrados en la presente evaluación son acorde a lo esperado.

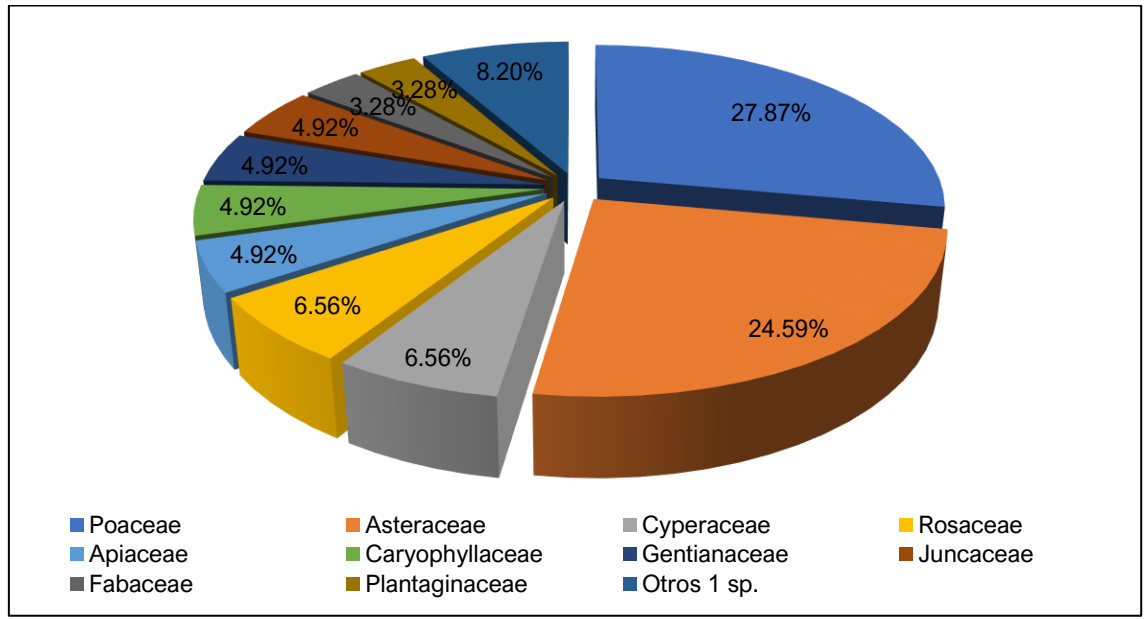

### **Gráfico 6.2-2 Composición de la flora por familia taxonómica**

Con respecto a la riqueza por unidad de vegetación, se evidencia que el pajonal registró la mayor riqueza con 45 especies, las cuales se agrupan en 13 familias, 10 órdenes y tres (3) clases; mientras que, en bofedal se registraron 22 especies agrupadas en nueve (9) familias, siete (7) órdenes y dos (2) clases, cabe mencionar que el mayor esfuerzo se realizó en la unidad de pajonal (6 transectos) a diferencia de bofedal en donde se evaluaron cuatro (4) transectos. (ver Gráfico 6.2-3).

Elaboración: JCI, 2022.

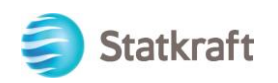

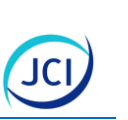

00413

### **Gráfico 6.2-3 Composición de flora por unidad de vegetación**

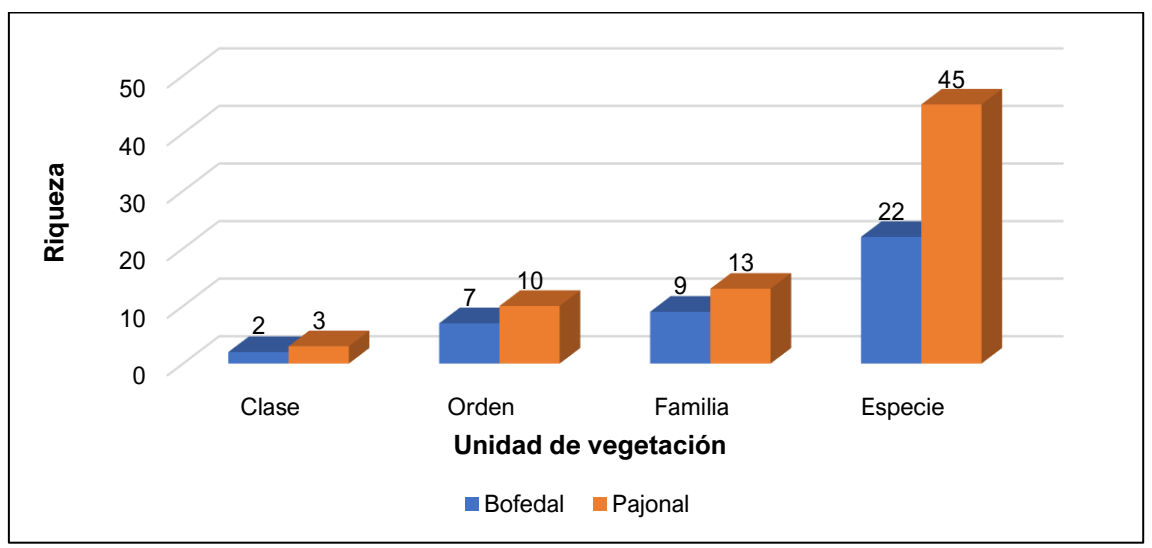

Elaboración: JCI, 2022.

Respecto al hábito o forma de crecimiento se registraron cuatro (4), siendo en general el más representativo el herbáceo con el 80.33 % (49 spp.), muy por debajo se encuentran arbustivo y sufrútice con el 9.84 % (6 spp.) y 8.20 % (5 spp.) respectivamente, finalmente Suculenta representó el 1.64 % con una (1) especie. (ver Gráfico 6.2-4).

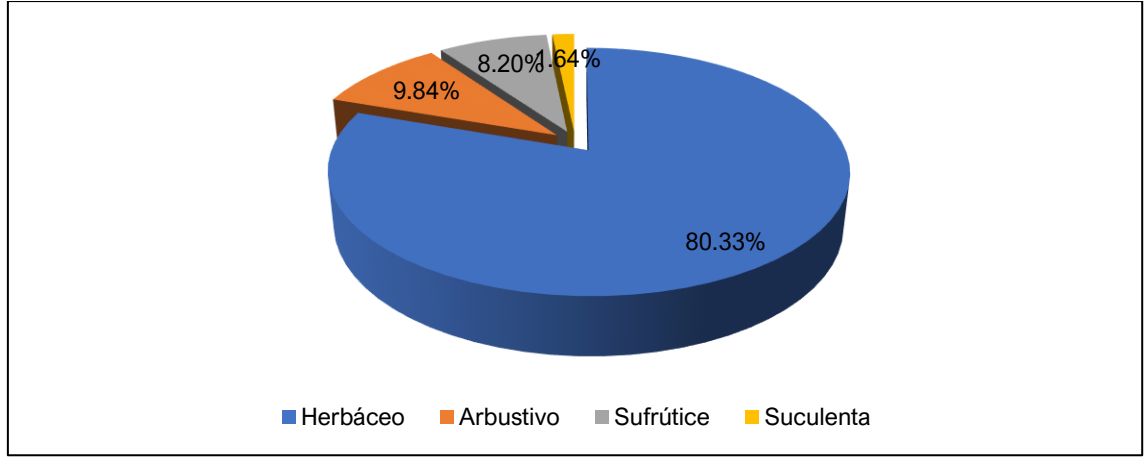

Gráfico 6.2-4 Composición de flora por hábito o forma de crecimiento

### **Bofedal**

Para la unidad de vegetación de bofedal, las 22 especies registradas se agruparon en siete (7) órdenes, siendo Poales el más representativo con el 45.45 % (10 spp.), seguida de Asterales con el 22.73 % (5 spp.), Apiales y Gentianales con el 9.09 % (2 spp.) cada uno; mientras que, los órdenes restantes como Lamiales, Ranunculales y Rosales representaron el 4.55 % con una (1) especie cada uno. (ver Gráfico 6.2-5).

Elaboración: JCI, 2022.

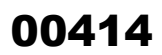

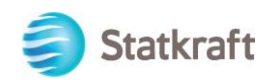

### **Gráfico 6.2-5 Composición de la flora por orden taxonómico en la unidad de vegetación de bofedal**

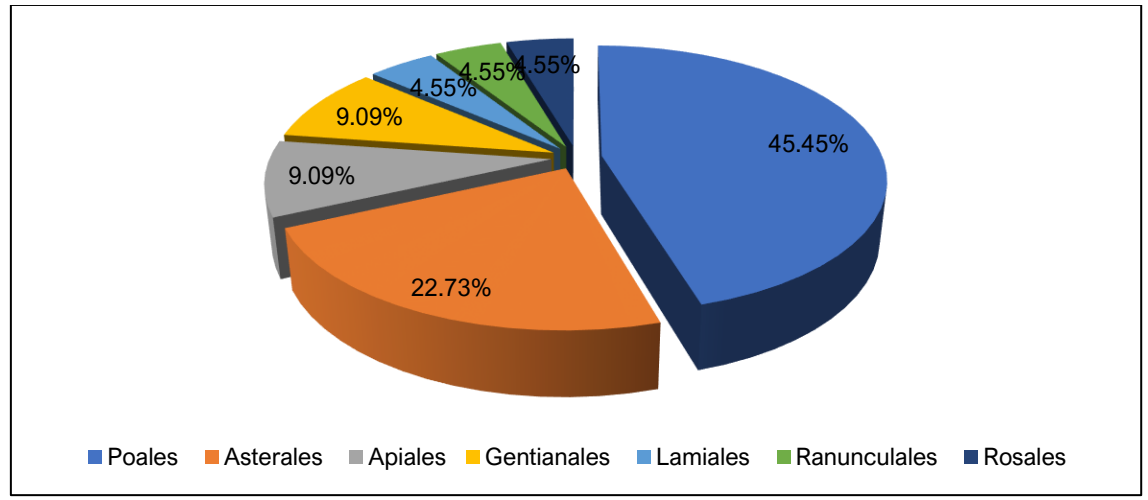

Elaboración: JCI, 2022.

A nivel de categoría taxonómica de familia, las 22 especies se agruparon en nueve (9) familias, siendo Asteraceae y Poaceae las mejor representadas con el 22.73 % (5 spp.), seguida de Juncaceae con el 13.64 % (3 spp.), Apiaceae, Cyperaceae y Gentianaceae con el 9.09 % (2 spp.) cada una, finalmente Plantaginaceae, Ranunculaceae y Rosaceae representaron el 4.55 % y una (1) especie respectivamente.

### **Gráfico 6.2-6 Composición de la flora por familia taxonómica en la unidad de vegetación de Bofedal**

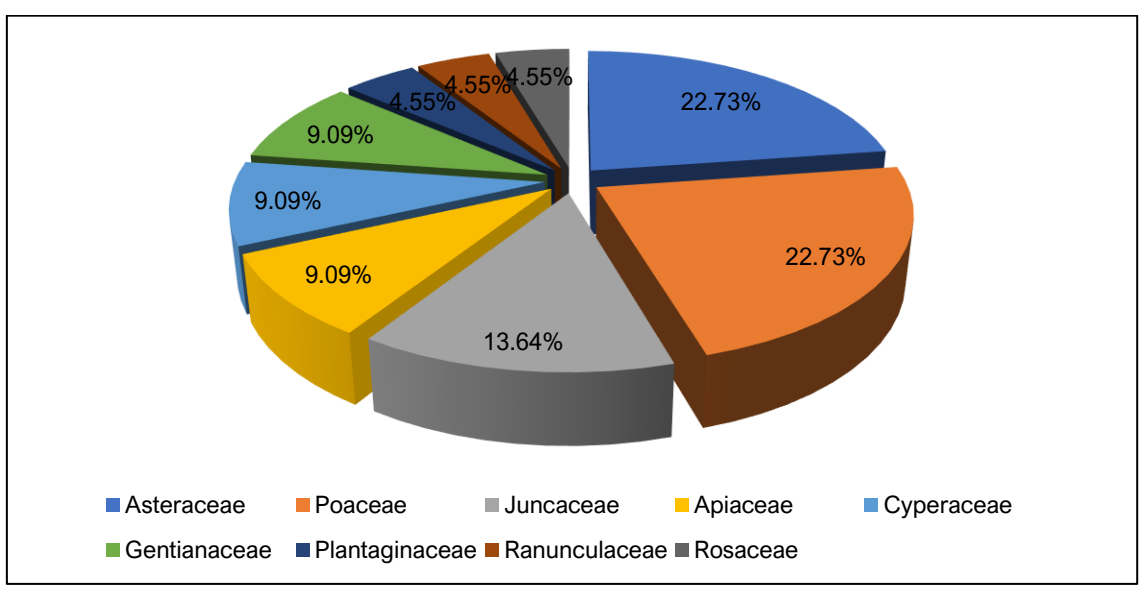

Elaboración: JCI, 2022.

Con respecto a la riqueza por transecto de muestreo (cualitativo y cuantitativo), esta fue similar en toda el área de estudio oscilando de14 a 18 especies, siendo SI-MB-BO-01-1 la de mayor riqueza con 18 especies.

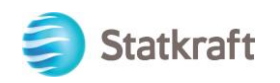

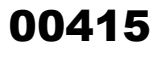

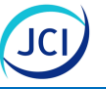

En el Cuadro 6.2-4 se muestra a lista detallada de especies registradas en la unidad de vegetación de bofedal durante la temporada seca 2022-S; siendo todos de hábito herbáceo.

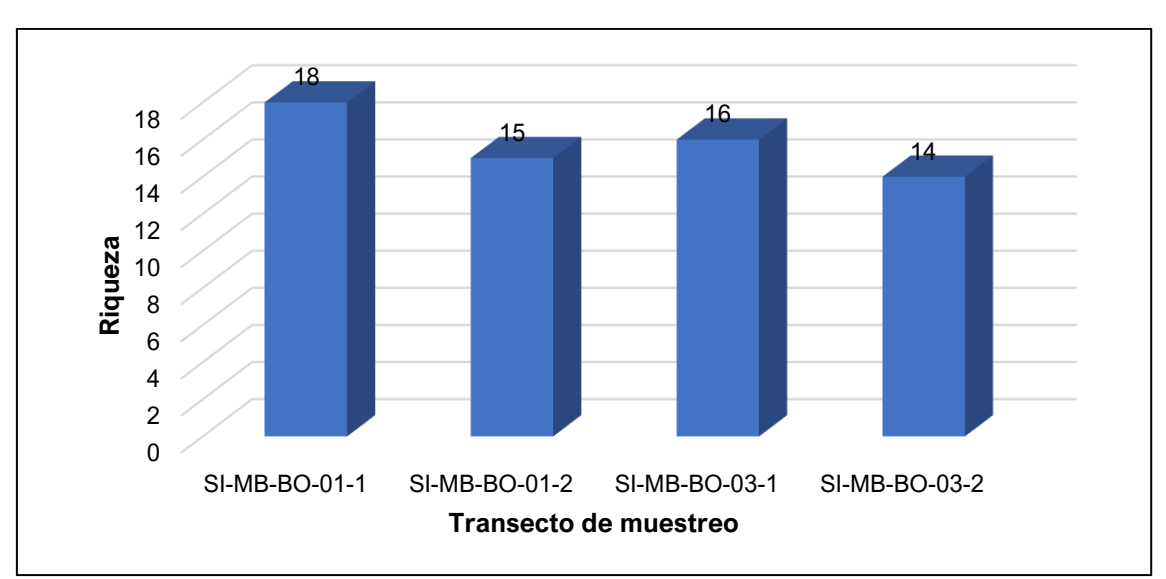

### **Gráfico 6.2-7 Riqueza de especies de flora registrada por transecto de muestreo en la unidad de vegetación de Bofedal**

### **Cuadro 6.2-4 Lista de especies y sus hábitos de crecimiento registrados en la unidad de vegetación de bofedal**

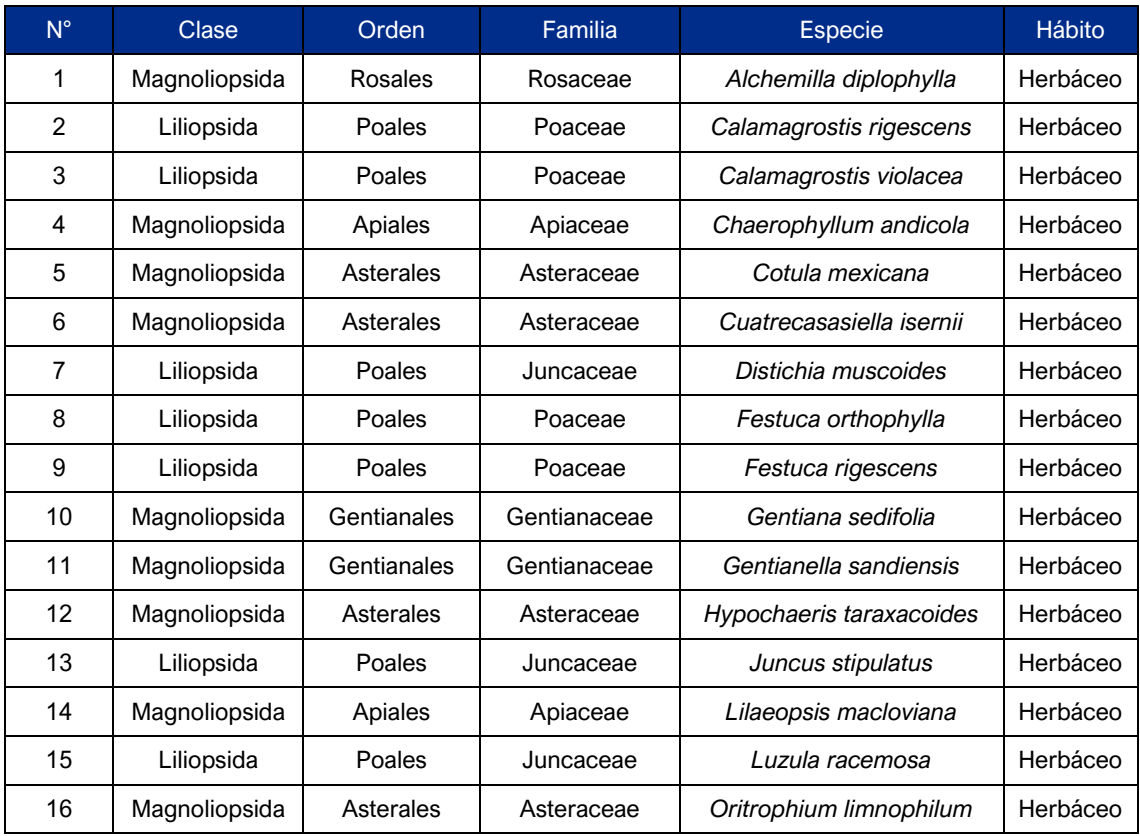

Elaboración: JCI, 2022.

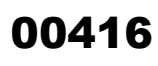

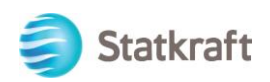

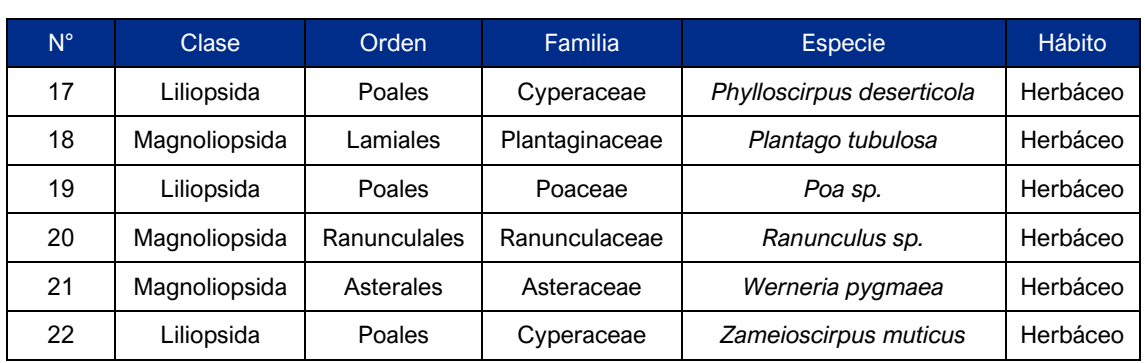

Elaboración: JCI, 2022.

### **Pajonal**

Para la unidad de vegetación de pajonal, las 45 especies registradas se agruparon en 10 órdenes, siendo Poales el más representativo con el 40.00 % (18 spp.), seguido de Asterales con el 22.22 % (10 spp.), muy por debajo se encuentran los órdenes restantes como Caryophyllales con el 8.89 % (4 spp.), Rosales con el 6.67 % (3 spp.), Apiales, Fabales, Gentianales y Lamiales con el 4.44 5 (2 spp.) cada uno y finalmente Ephedrales y Geraniales con el 2.22 % y una (1) especie cada uno. (ver Gráfico 6.2-8).

### **Gráfico 6.2-8 Composición de la flora por orden taxonómico en la unidad de vegetación de Pajonal**

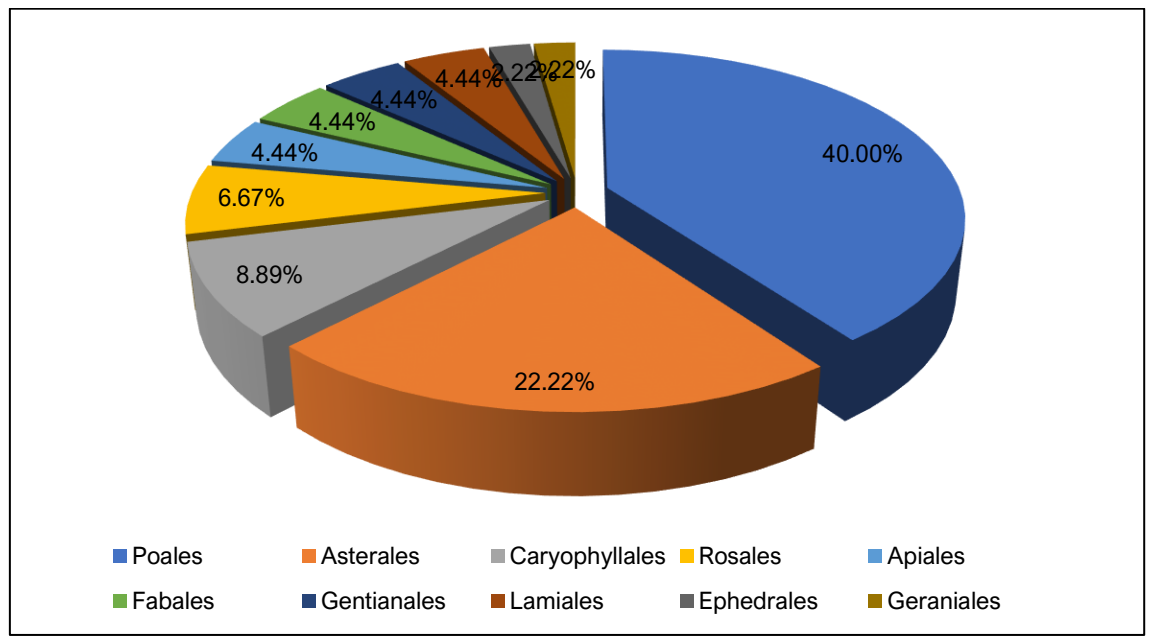

Elaboración: JCI, 2022.

A nivel de categoría taxonómica de familia, las 45 especies se agruparon en 13 familias, siendo Poaceae la mejor representada con el 35.56 % (16 spp.), seguida de Asteraceae con el 22.22 % (10 spp.), muy por debajo se encuentran las familias restantes como Caryophyllaceae y Rosaceae con el 6.67 % (3 spp.) cada una; Apiaceae, Cyperaceae, Fabaceae y Gentianaceae con el 4.44 % y dos (2) especies cada una; finalmente, Cactaceae, Ephedraceae, Geraniaceae, Plantaginaceae y Verbenaceae representó el 2.22 % cada una y una (1) especie respectivamente. (ver Gráfico 6.2-9).

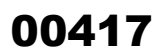

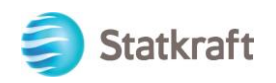

**Gráfico 6.2-9 Composición de la flora por familia taxonómica en la unidad de vegetación pajonal**

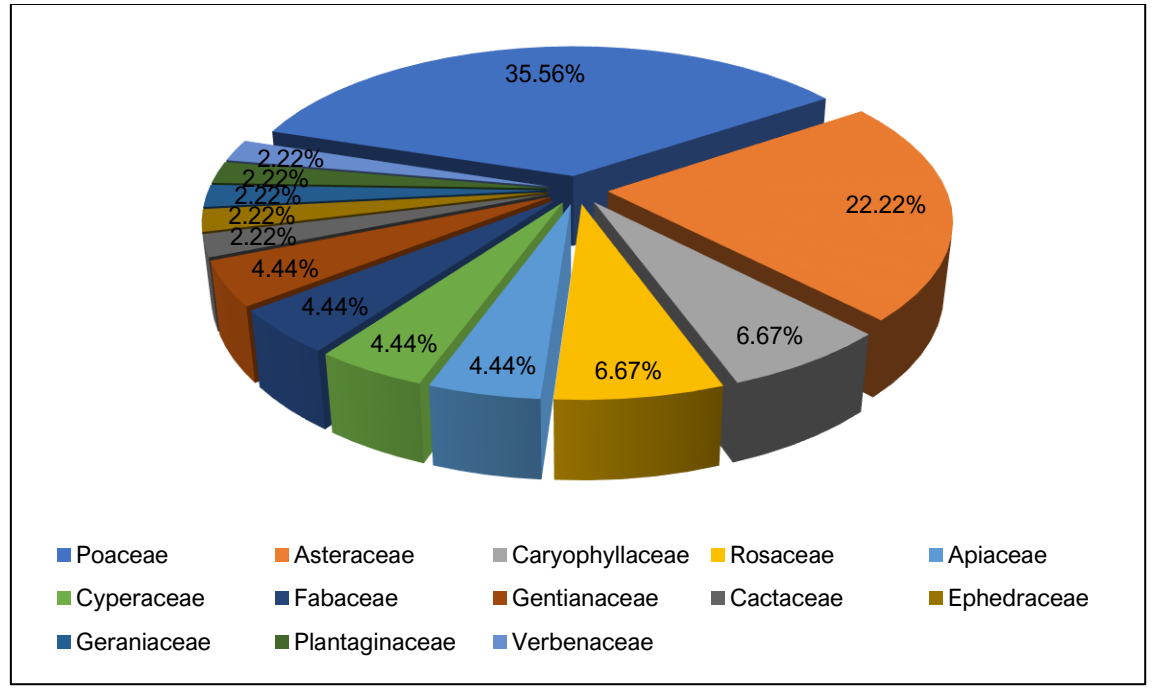

Elaboración: JCI, 2022.

Con respecto a la riqueza por transecto de muestreo esta se mantuvo relativamente constante oscilando de 15 a 23 especies, siendo SI-MB-PJ-01-1 la de mayor riqueza con 23 especies y SI-MB-PJ-03-1 la de menor riqueza con 15 especies. (Gráfico 6.2-9). En el cuadro 6.2-5 se muestra la lista de especies registradas para la unidad de vegetación de pajonal durante la temporada seca 2022-S. Siendo la mayoría de especies de tipo herbáceo.

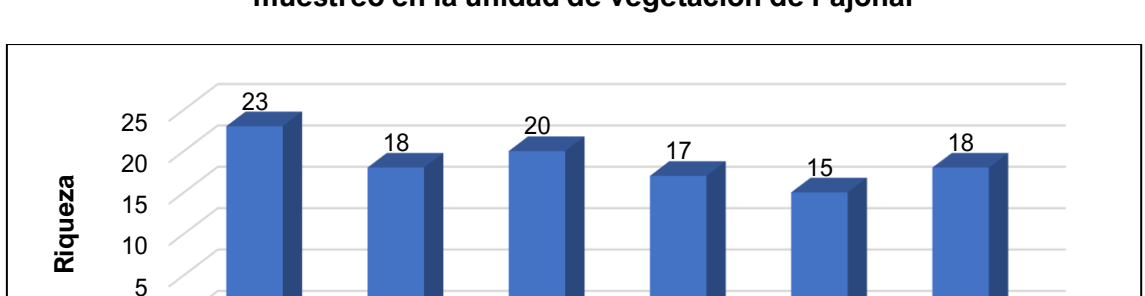

**Transecto de muestreo** 

SLAIRER 1522-2

### **Gráfico 6.2-10 Riqueza de especies de flora registrada por transecto de muestreo en la unidad de vegetación de Pajonal**

Elaboración: JCI, 2022.

9- Map 2101-1 St. MB 2101-2

SLAIRER JOL!

St.NBRYOSZ

SLAIRE P 103'

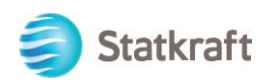

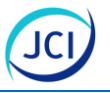

### **Cuadro 6.2-5 Lista de especies y sus hábitos de crecimiento registrados en la unidad de vegetación de pajonal**

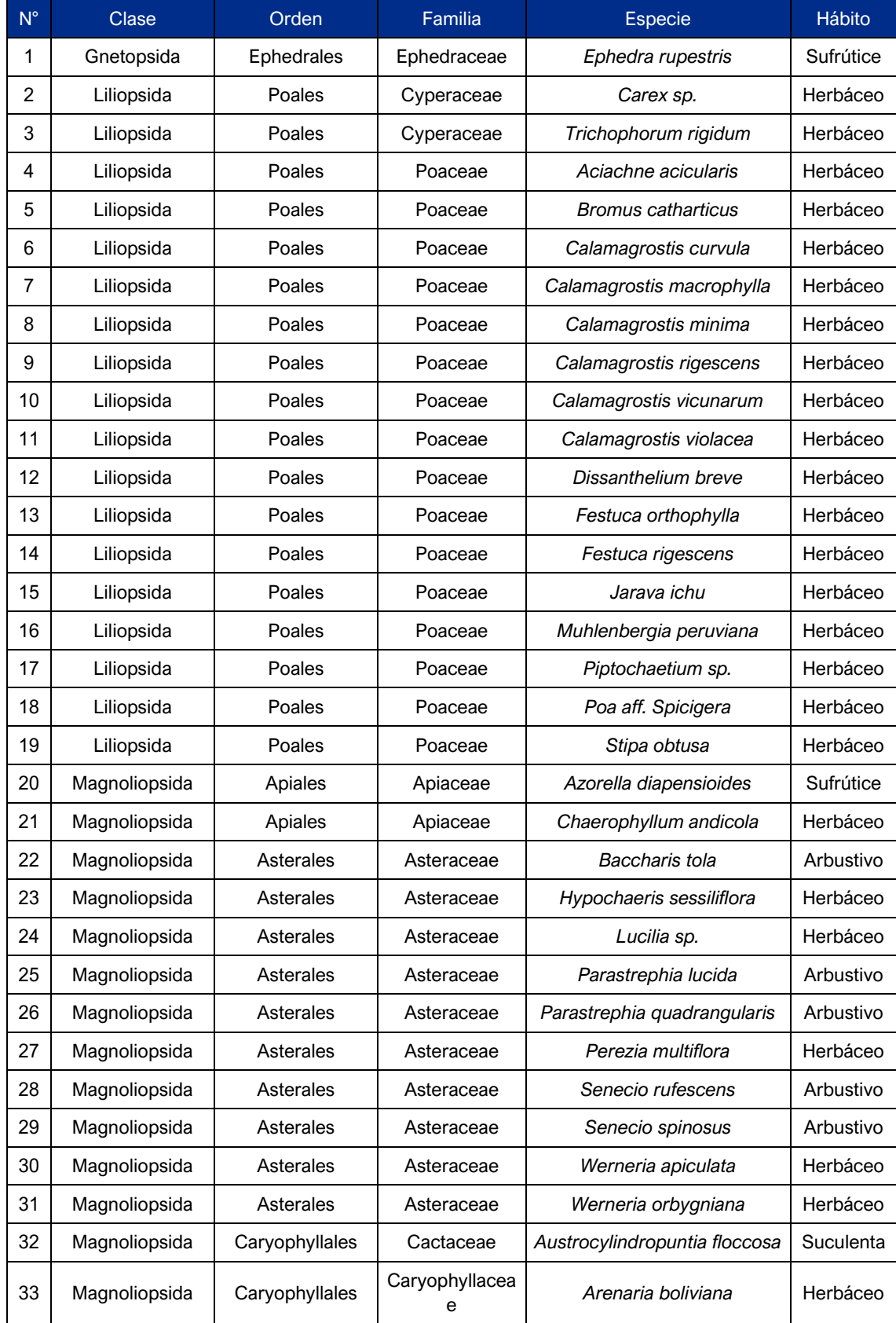

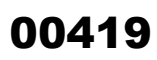

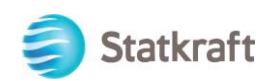

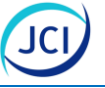

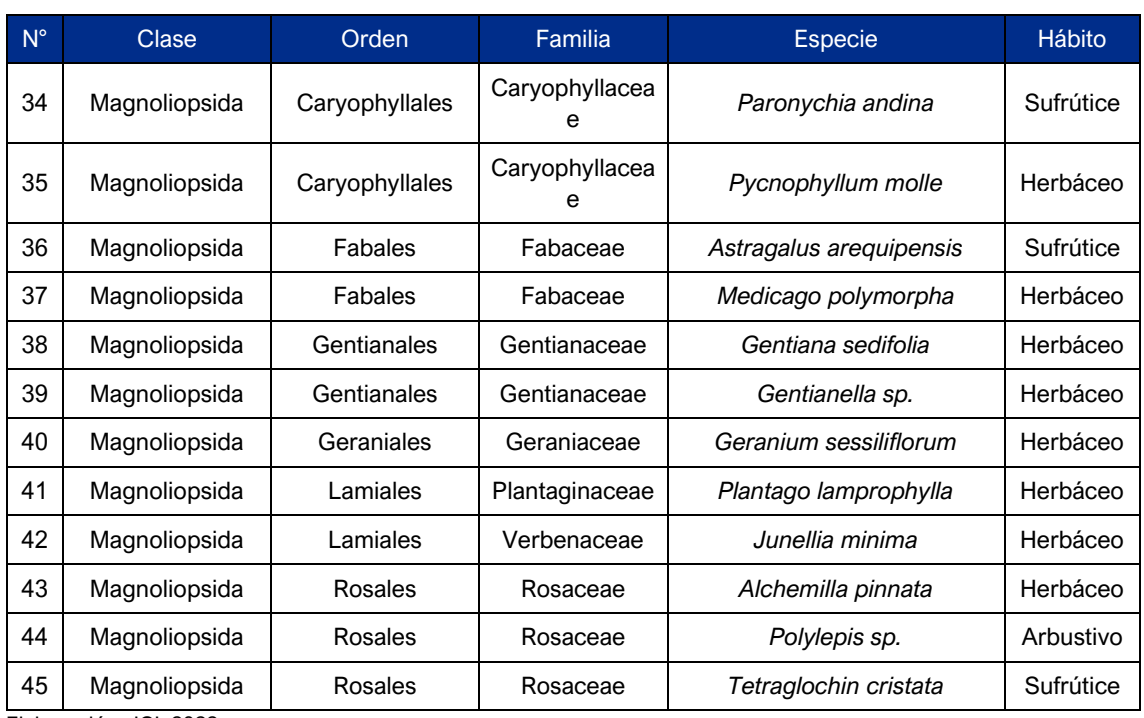

Elaboración: JCI, 2022.

### 6.2.4.4 Cobertura vegetal y cobertura relativa por unidad de vegetación

### **Bofedal**

A nivel de cobertura vegetal, todos los transectos evaluados presentaron coberturas significativas bordeando el 100.00 % en cada uno de los transectos de muestreo evaluados, (ver Gráfico 6.2-11).

### **Gráfico 6.2-11 Cobertura vegetal por transecto y estación de muestreo en la unidad de vegetación de bofedal**

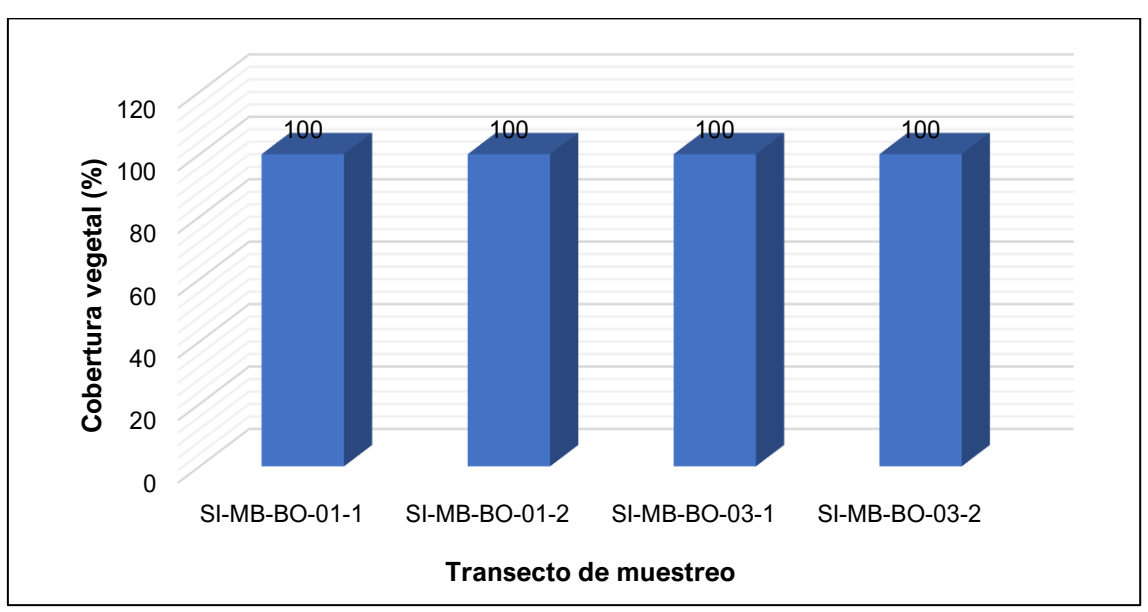

Elaboración: JCI, 2022.

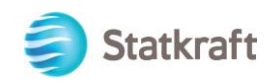

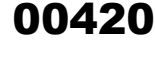

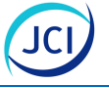

Con respecto a la cobertura relativa en la unidad de vegetación de bofedal, se trabajó con el promedio de los transectos de evaluación evaluados, siendo la más dominante *Calamagrostis rigescens* con el 22.13 %, seguida de *Werneria pygmaea* con el 14.28 %, *Cotula mexicana* con el 13.67 %, *Phylloscirpus deserticola* con el 12.30 %, *Alchemilla diplophylla* con el 7.28 %, *Lilaeopsis macloviana* con el 6.91 %, *Plantago tubulosa* con el 4.39 %*, Ranunculus sp.* con el 3.89 %*, Oritrophium limnophilum* con el 2.92 %, *Chaerophyllum andicola* con el 2.11 %, *Hypochaeris taraxacoides* con el 2.01 %, *Luzula racemosa* con el 1.97 %, *Calamagrostis violacea* con el 1.71 % y *Zameioscirpus muticus* con el 1.30 %; mientras que, las especies restantes presentaron coberturas que oscilaron entre el 0.79 % al 0.13 %. (ver Gráfico 6.2-12).

La dominancia de la especie *Calamagrostis rigescens* indica la presencia de sobrepastoreo en el bofedal del área de estudio (Salvador, 2014) lo cual fue evidenciado en campos durante las evaluaciones *in-situ* de temporada seca.

### **Gráfico 6.2-12 Cobertura relativa por especie para la unidad de vegetación de bofedal**

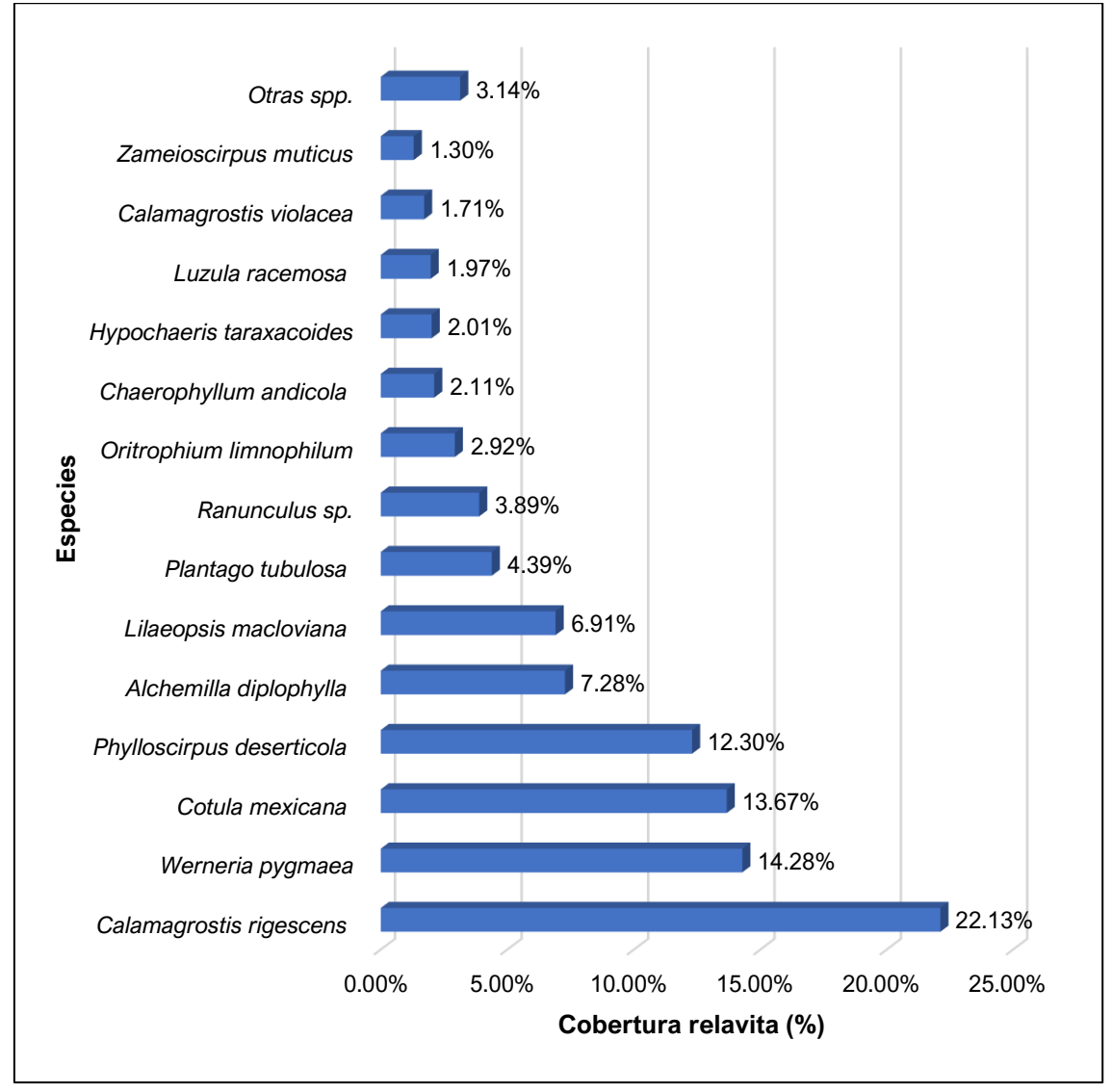

Elaboración: JCI, 2022.

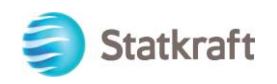

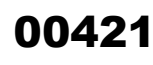

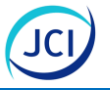

### **Pajonal**

A nivel de cobertura vegetal, todos los transectos evaluados presentaron coberturas significativas oscilando de 85.54 % al 94.44 % en cada uno de los transectos de muestreo evaluados, (ver Gráfico 6.2-13).

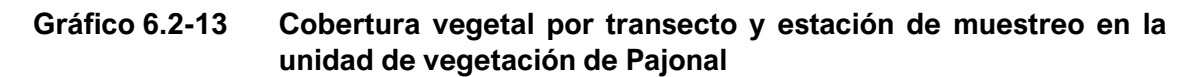

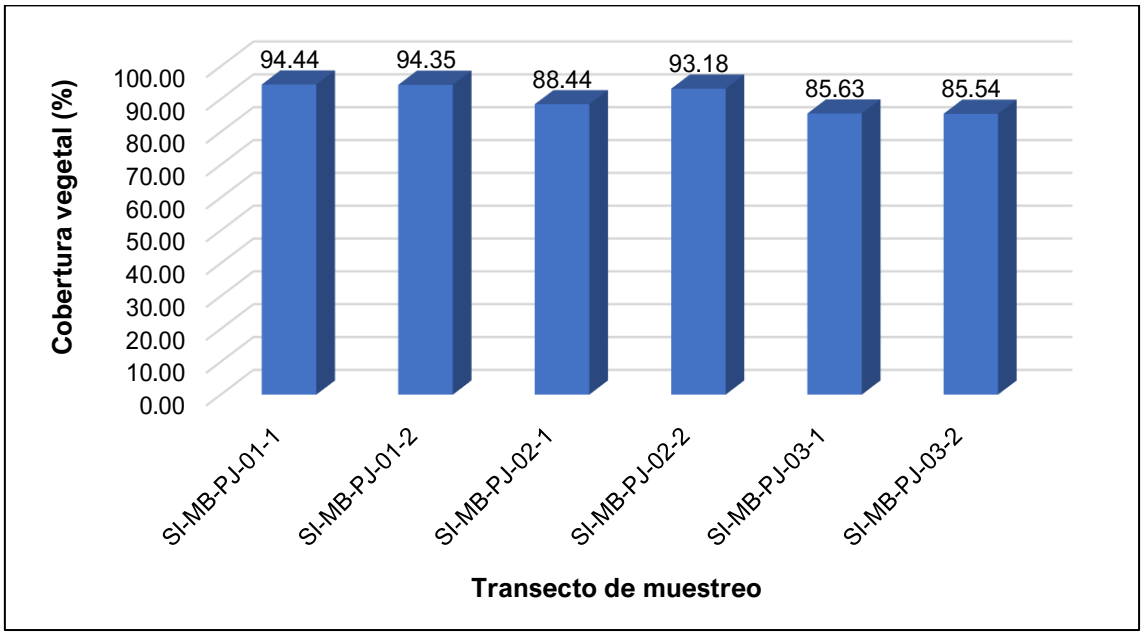

Elaboración: JCI, 2022.

Con respecto a la cobertura relativa en la unidad de vegetación de pajonal, se trabajó con el promedio de los transectos de evaluación evaluados, encontrándose dos estratos (herbáceo y arbustivo) siendo el herbáceo el más representativo con *Festuca orthophylla*  como la más dominante con el 40.80 %, seguida de *Jarava ichu* con el 20.29 %, muy por debajo se encuentran las especies restantes como *Muhlenbergia peruviana* con el 8.50 %, *Alchemilla pinnata* con el 6.38 %, *Junellaia minima* con el 2.39 %, *Carex sp.* y *Calamagrostis macrophylla* con el 2.15 % cada una*, Festuca rigescens* con el 1.57 %*, Piptochaetium sp.* con el 1.45 %, *Stipa obtusa* con el 1.15 % y *Calamagrostis vicunarum* con el 1.11 %; mientras que, para el estrato arbustivo las más dominante fueron *Ephedra rupestris* con el 1.54 %*, Senecio spinosus* con el 1.46 %; adicionalmente, las especies restantes presentaron coberturas que oscilaron entre el 0.96 % al 0.09 %.

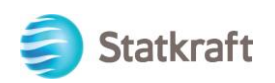

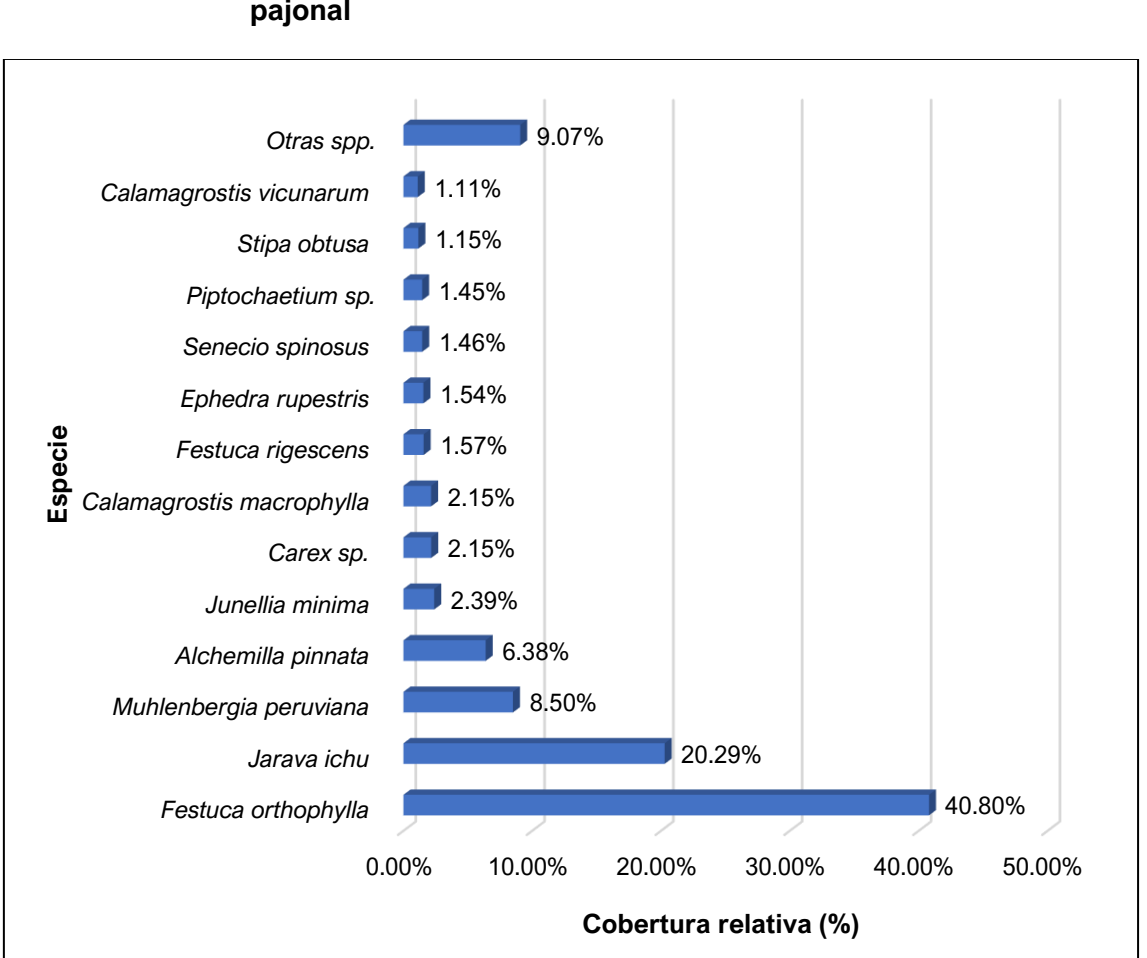

### **Gráfico 6.2-14 Cobertura relativa por especie para la unidad de vegetación de pajonal**

Elaboración: JCI, 2022.

### 6.2.4.5 Diversidad por unidad de vegetación

Para el análisis de diversidad únicamente se utilizaron los datos obtenidos a través de la metodología cuantitativa de transectos.

Para la unidad de vegetación de bofedal se obtuvieron valores medios y similares entre si a pesar de variar la riqueza, lo cual indica la homogeneidad de las abundancias por especie en cada transecto evaluado. Siendo así la mayor diversidad se registra en SI-MB-BO-03-1 y SI-MB-BO-03-2 con el 3.35 bits/ind cada uno para el índice de Shannon, de igual manera el índice de Simpson fue similar oscilando de 0.88 probits/ind a 0.89 probitsd/ind, le sigue SI-MB-BO-01-2 con 3.12 bits/ind para Shannon y 0.85 probits/ind para el índice de Simpson; finalmente, el transecto SI-MB-BO-01-1 fue la menor diversidad con un valor de 2.95 bits/ind para el índice de Simpson y 0.82 probits/ind para el índice de Simpson a pesar de ser el transecto que registró la mayor riqueza con 18 especies, ello se debe a la mayor abundancia de ciertas especies como *Werneria pygmaea, Phylloscirpus desertícola* y *Calamagrostis rigescens* que representaron el 68.00 % del total registrado (ver Gráfico 6.2-15).

 $\overline{a}$ 

00422

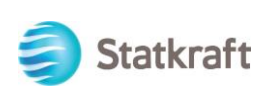

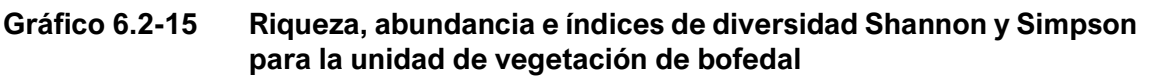

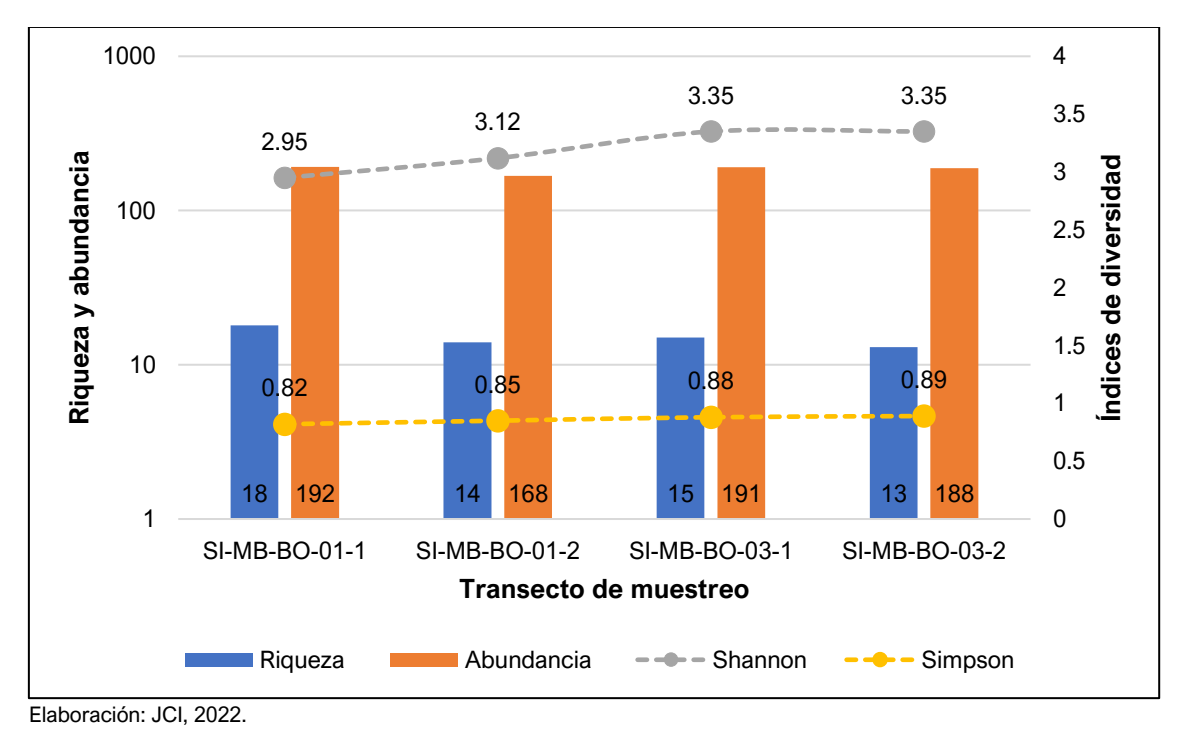

Para la unidad de vegetación de pajonal se obtuvieron valores medios oscilando de 2.48 bits/ind a 3.35 bits/ind; mientras que, el índice de Simpson osciló de 0.73 probits/ind a 0.85 probits/ind.

La mayor diversidad se registró en SI-MB-PJ-01-1 con 3.35 bits/ind de igual manera presentó el mayor valor de Simpson con 0.85 probits/ind correspondiendo con la estación que registró la mayor riqueza con 22 especies, le sigue las estaciones SI-MB-PJ-01-2 con 2.95 bits/ind y SI-MB-PJ-03-2 con 2.94 bits/ind para el índice de Simpson; mientras que, para el índice de Simpson los valores fueron de 0.79 probits/ind y 0.83 probits/ind respectivamente; mientras que, la menor diversidad se registró en SI-MB-PJ-02-1 con 2.48 bits/ind para Shannon y 0.73 probits/ind para Simpson siendo los valores más bajos registrados ello debido a que registró la menor riqueza de especies; así como *Festuca orthophylla* fue la especie de mayor abundancia representando el 45.00 % del total registrado (ver Gráfico 6.2-16).

 $\overline{a}$ 

00423

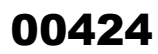

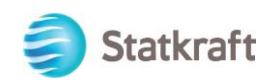

**Gráfico 6.2-16 Riqueza, abundancia e índices de diversidad Shannon y Simpson para la unidad de vegetación de pajonal**

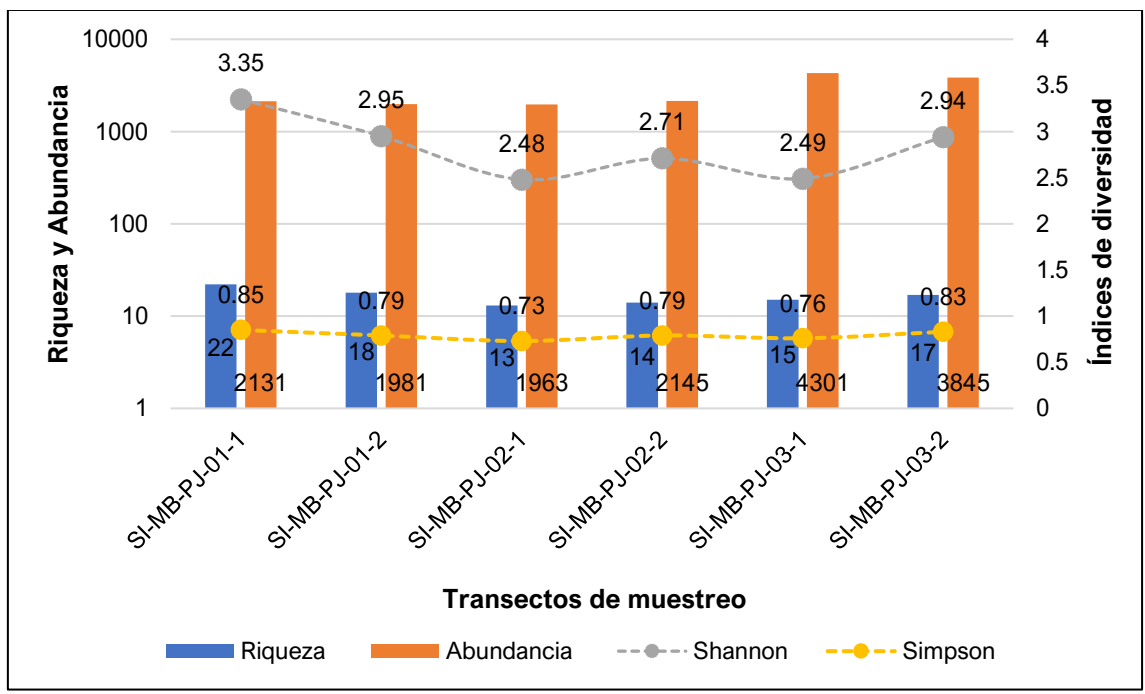

Elaboración: JCI, 2022.

### 6.2.4.6 Especies en categoría de conservación (nacional e internacional)

Considerando las especies que se citan en las fuentes de información secundaria se confrontó con la lista de Categorización nacional de especies amenazadas de flora silvestre (Minagri, 2006) y con la categorización internacional, que comprenden la Lista roja elaborada por la Unión Mundial para la Conservación (UICN 2022-2) y la lista de especies protegidas por la Convención sobre el comercio internacional de especies amenazadas de fauna y flora silvestres (CITES 2022).

Para las comunidades de plantas altoandinas que se desarrollan en el área del presente proyecto según el DS N.º 043-2006 AG, solo una especie se encuentra categorizada como Vulnerable (VU) correspondiente a *Azorella diapensioides.*

Para IUCN (2022-1) no se registró especies en alguna categoría de amenaza, ver Cuadro 6.2-6; sin embargo, cinco (5) especies se encuentran dentro de la categoría de "Preocupación menor" (LC) las cuales presentan poblaciones estables y un mayor rango de distribución.

Para el caso, de las especies enlistadas en CITES se registró a la especie *Austrocylindropuntia floccosa* en el Apéndice II, (ver Cuadro 6.2-6).

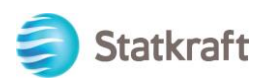

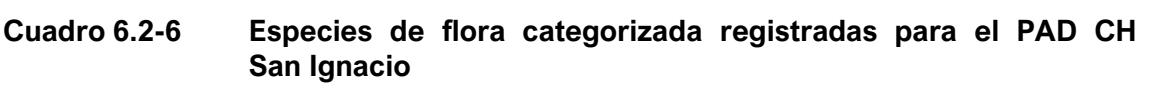

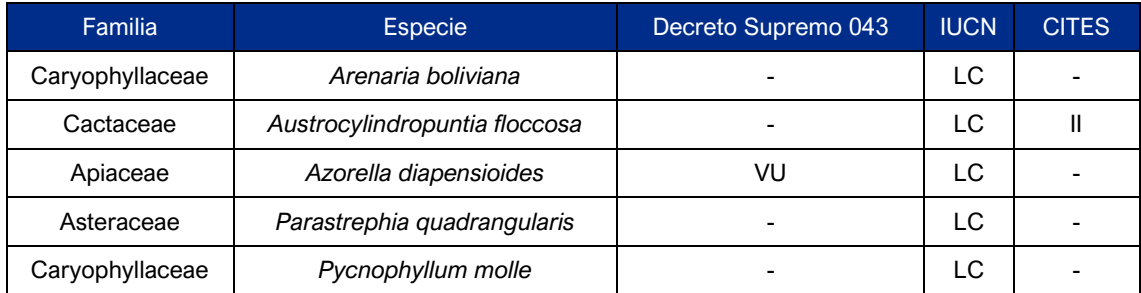

Leyenda: NT= Casi Amenazada, VU=Vulnerable, LC= Preocupación menor, II=Apéndice II CITES. Elaboración: JCI, 2022.

### 6.2.4.7 Endemismos

El libro rojo de las plantas endémicas del Perú (Blanca et al. 2006), reúne un listado de las especies vegetales consideradas como propias que habitan en territorio peruano. Para el área de estudio se registraron dos (2) especies correspondiente a *Paronychia andina* y *Werneria orbignyana*; sin embargo, ninguna restringida al departamento de Arequipa.

### **Cuadro 6.2-7 Especies de flora categorizada registradas para el PAD CH San Ignacio**

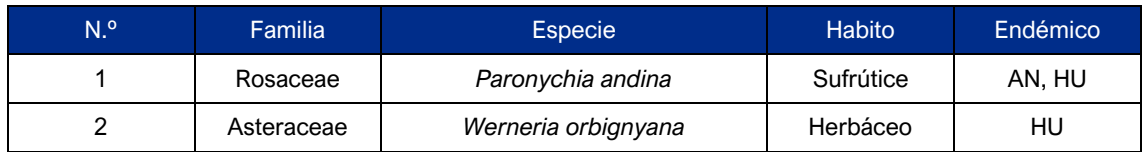

Elaboración: JCI, 2022.

### 6.2.4.8 Especies de flora con potencial uso local

Para la descripción de los potenciales usos de la flora se utilizó las categorías mencionadas en Alban et al. (2021). Un total de 31 especies registraron algún uso, agrupadas en seis (6) categorías de uso como Medicinal (MED), Materiales (MAT), Alimento humano (AH), Alimento para animales (ALA), Combustible (CO) y Ambiental (AB), siendo Alimento para animales (ALA) el más representativo al registrar 23 especies para dicho uso, seguido de medicinal (MED) con seis (6) especies, Materiales (MAT) y Alimento humano (AH) registraron dos (2) especies cada una, finalmente Combustible (CO) y Ambiental (AB) registraron una (1) especies respectivamente.

Las especies con mayor importancia relativa fueron *Medicago polymorpha* y *Polylepis sp*. al ser utilizada en tres (3) categorías de uso, ver Cuadro 6.2-8.

 $\overline{a}$ 

00425

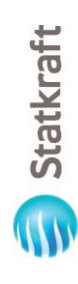

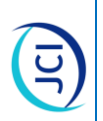

# Especies con potencial uso local de la flora registrada en el área de estudio de la CH San Ignacio **Cuadro 6.2-8 Especies con potencial uso local de la flora registrada en el área de estudio de la CH San Ignacio Cuadro 6.2-8**

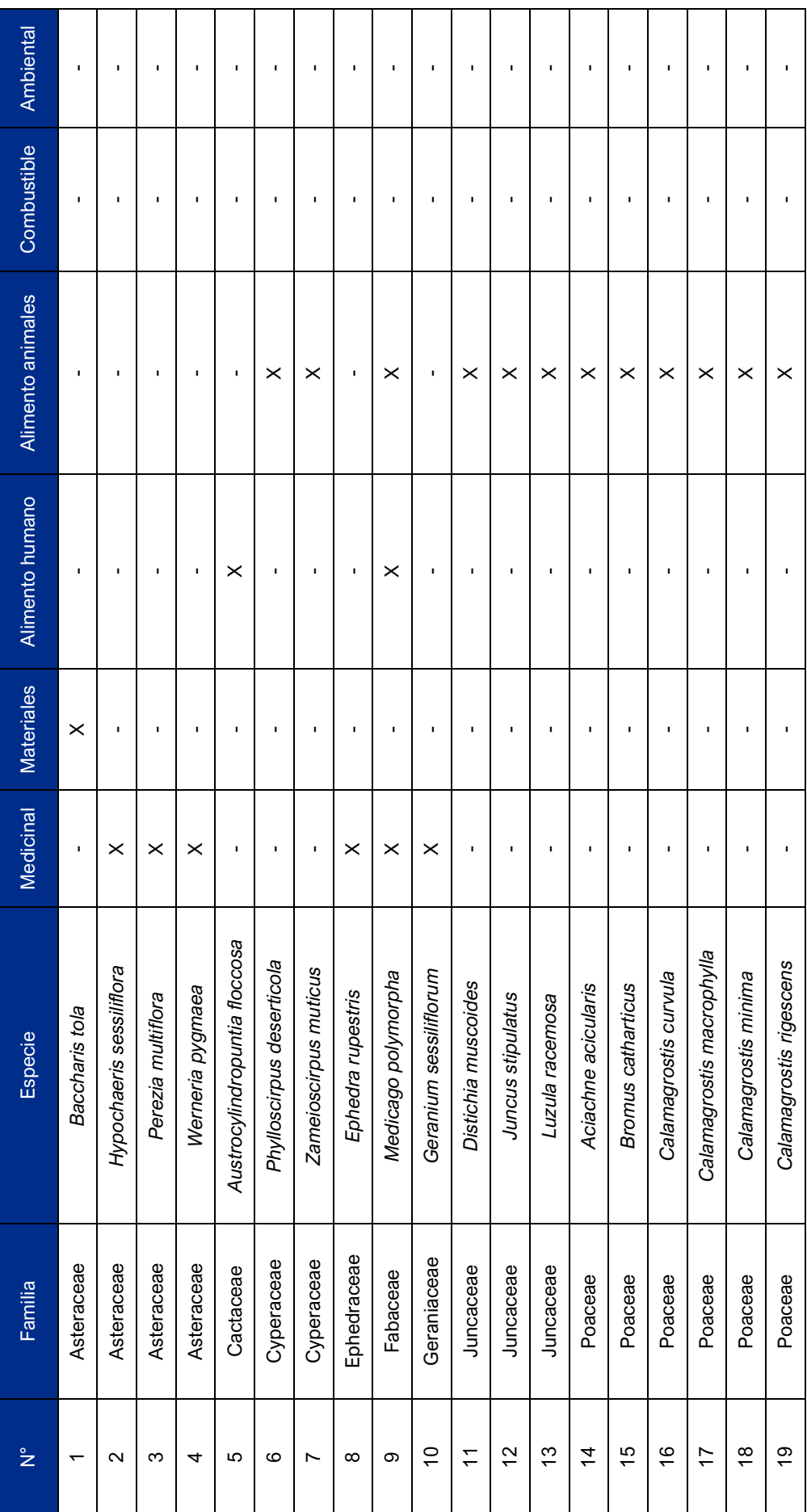

 $6-151$ 

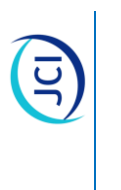

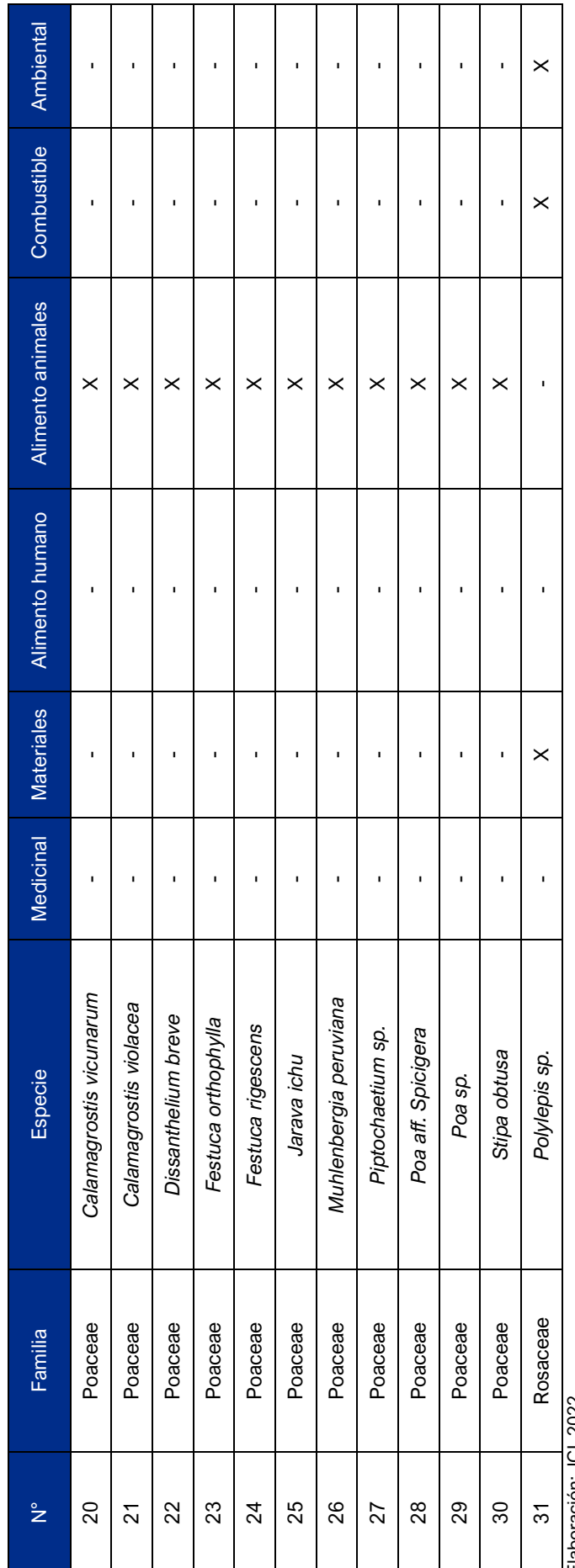

Elaboración: JCI, 2022. Elaboración: JCI, 2022.

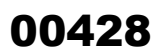

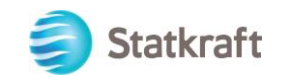

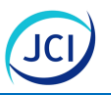

### 6.2.4.9 Conclusiones

- Se registraron dos (2) unidades de vegetación que caracterizan el área de estudio de la CH San Ignacio el Bofedal y Pajonal.
- Se registro un total de 61 especies, 15 familias, 11 órdenes y tres (3) clases.
- El orden más representativo fue Poales con 24 especies (39.34 %), seguido por Asterales con 15 especies (24.59 %).
- Las familias Asteraceae y Poaceae fueron las más dominante con 17 (27.87 %) y 15 (24.59 %) especies respectivamente.
- La unidad de vegetación de Pajonal presentó mayor riqueza con 45 especies, seguida de bofedal con 22 especies.
- Se registraron cuatro (4) hábitos, siendo herbáceo el más representativo con el 80.33 % (49 spp.).
- La cobertura vegetal por transecto de evaluación fue significativa alta, para bofedal todos registraron el 100 %; mientras que, en Pajonal osciló entre el 85.54 % al 94.44 %.
- Para la unidad de vegetación de bofedal la especie más dominante fue *Calamagrostis rigescens* con el 22.13 %, lo cual es un indicador de sobrepastoreo en el bofedal del área de estudio.
- Para la unidad de vegetación de pajonal, la especie más dominante correspondió a *Festuca orthophylla* con el 40.80 %.
- El índice de diversidad de Shannon para el bofedal osciló entre 2.95 bits/ind a 3.35 bits/ind; mientras que, el índice de Simpson osciló de 0.82 probits/ind a 0.89 probits/ind lo cual indica homogeneidad entre las abundancias por especies presenten en el bofedal
- El índice de diversidad de Shannon para el pajonal osciló entre 2.48 bits/ind a 3.35 bits/ind; mientras que, el índice de Simpson osciló de 0.73 probits/ind a 0.85 probits/ind, los bajos valores se deben a la baja riqueza y la predominancia de la especie *Festuca orthophylla*.
- Dentro de la categoría de conservación nacional según DS N.º 043-2006-AG, solo *Azorella diapensioides* se encuentra categorizada como Vulnerable (VU), para IUCN (2022-2) no se registraron especies dentro de alguna categoría de conservación, finalmente para CITES se registra a *Austrocylindropuntia floccosa* en el Apéndice II.
- Se registraron dos (2) especies endémicas correspondiente a *Paronychia andina* y *Werneria orbignyana*.
- Se registraron 31 especies útiles agrupadas en seis (6) categorías de uso (Medicinal, Ambiental, Combustible, Alimento para animales, Alimento Humano y Materiales) siendo Alimento humano el más representativo con 23 especies.
- Las especies de mayor importancia relativas son *Medicago polymorpha* y *Polylepis sp*. al ser utilizadas en tres (3) categorías de uso.

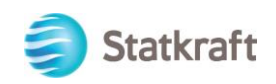

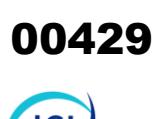

### 6.2.5 Fauna

### 6.2.5.1 Aves

Las aves son un grupo muy importante por sus características particulares; estructura y función en los ecosistemas, diversidad de sus formas, conducta, migración y facilidad de observación, lo que las convierte en un grupo clave en el estudio e investigación de los ecosistemas. Esto debido a que están estrechamente relacionadas con las condiciones de los ambientes, es decir, ya que muchas son sensibles a los cambios que estos experimentan, se les considera como buenos indicadores de perturbación y de su estado de conservación (Navarro y Benitez 1995).

La avifauna de Sudamérica es la más rica del mundo, con más de 3300 especies (cerca de un tercio de la diversidad mundial); en gran medida aportadas por Brasil, Colombia y Perú al ser los países con la mayor riqueza de aves del mundo. El Perú no sólo ocupa el segundo lugar en riqueza de especies con más de 1832 (Remsen et al. 2022). Esta gran diversidad está en estrecha relación con la riqueza de ambientes que en el Perú existe (O'Neill 1992). En los ambientes amazónicos peruanos se encuentra contenida una parte importante de la diversidad de aves, sin embargo, es la presencia de la cordillera de los Andes la que tiene un impacto considerable en la diversidad y más aún en los endemismos de aves (110 especies endémicas).

### 6.2.5.1.1 Metodología

### **A. Evaluación por puntos de conteo**

El punto de conteo es el método muy eficaz en todo tipo de terrenos y hábitats, permitiendo estudiar los cambios anuales de las poblaciones de aves en puntos fijos, en composición según el tipo de hábitat y los patrones de abundancia de cada especie (Ralph et al. 1996, Bibby & Charlton, 1991). Las aves serán registradas por avistamiento directo utilizando binoculares y escaneo auditivo, o avistamiento indirecto mediante evidencias de plumas, restos óseos, nidos, huellas, heces, etc.

Para el presente estudio y de acuerdo con las dimensiones y extensión del área estudio se evaluó 10 puntos de conteo no limitados a la distancia, manteniendo una separación aproximada entre puntos de conteo de 100 m como máximo. Cada punto de conteo fue evaluado durante 10 minutos. Las evaluaciones se realizaron en las horas del amanecer (07:00 a 12:00 h) y últimas horas del día previo a la puesta de sol (15:00 a 17 :00 h) con la finalidad de poder tener el mayor registro de aves.

### **B. Registro oportunista**

Asimismo, se realizaron observaciones oportunistas durante todo el tiempo de permanencia en el área de estudio, registrando a las aves que no pudieron ser observadas en los puntos de conteo.

### • **Determinación taxonómica**

Para la determinación taxonómica se realizó utilizando el Libro aves de Perú (Schulenberg et al. 2010), mientras que, la taxonomía y nomenclatura se utilizará información actualizada en base al Comité de Clasificación de América del Sur (SACC por sus siglas en ingles) en su versión más reciente (Remsen et. al. 2021) y los nombres

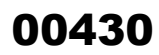

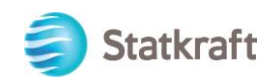

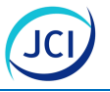

comunes la lista de aves de Perú (Plenge, 2022). A continuación, se detalla la ubicación por cada unidad de vegetación evaluada durante la temporada seca 2022 (Cuadro 6.2-9).

### **Cuadro 6.2-9 Coordenadas de los puntos de conteo (PC) para la evaluación de aves en el área de estudio de la CH San Ignacio**

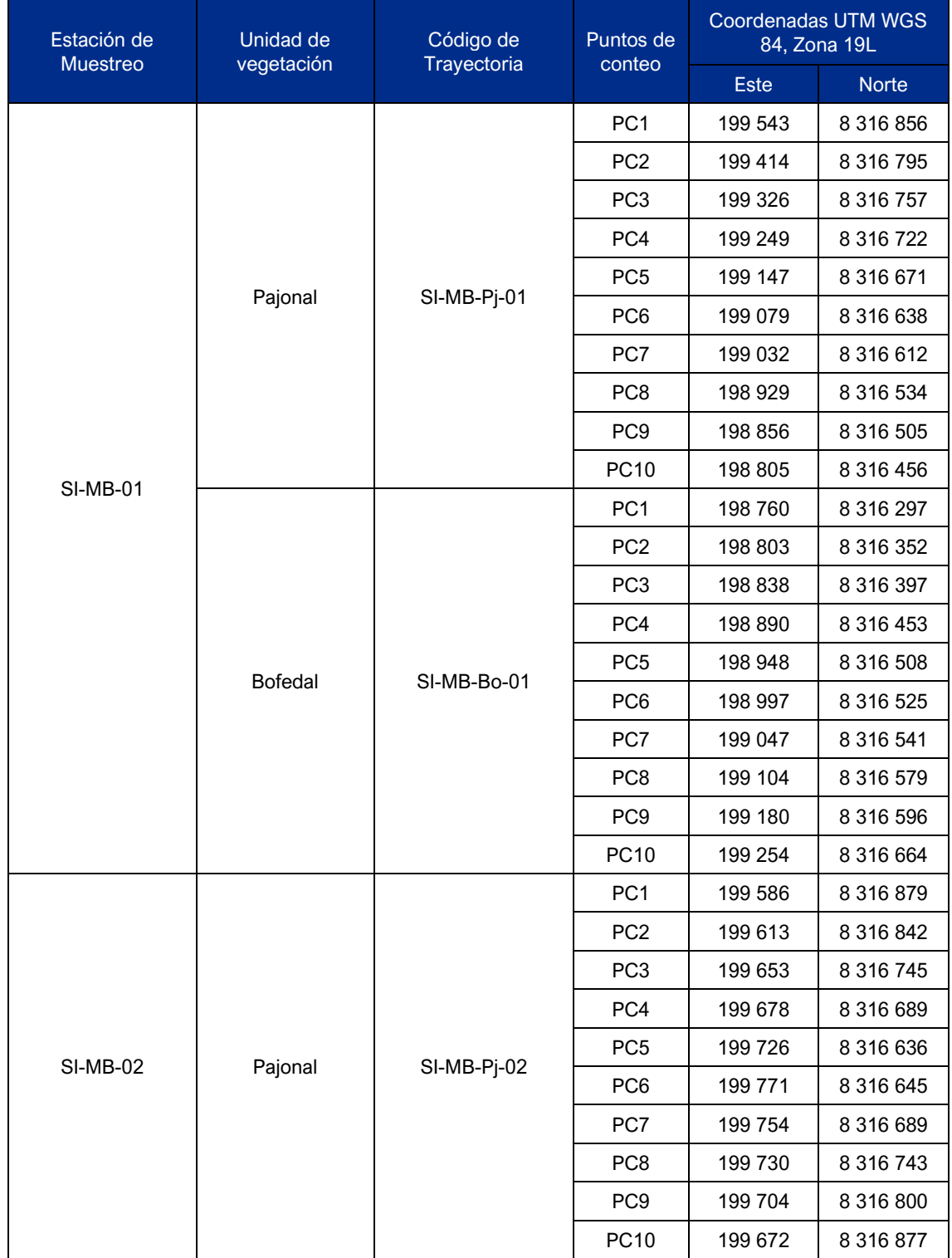

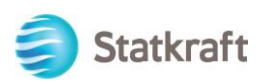

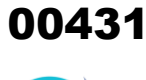

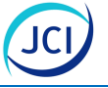

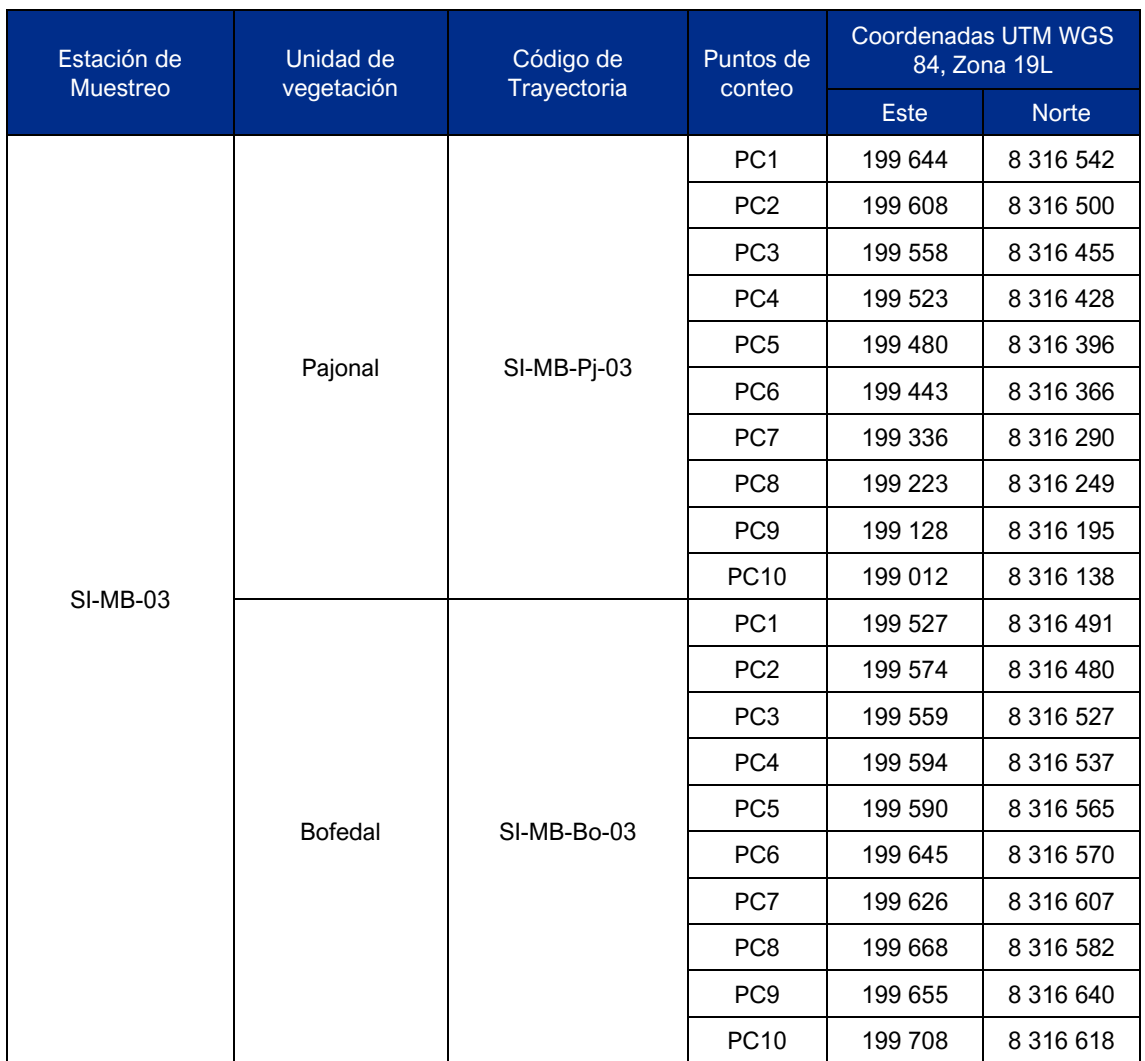

Elaboración: JCI, 2022.

### 6.2.5.1.2 Riqueza y composición de especies

Un total de 18 especies pertenecientes a 11 familias y siete (7) órdenes fueron registradas como resultado de las evaluaciones realizados en la temporada seca del 2022. El orden con mayor número de riqueza fue Passeriformes con 11 especies (61.11 %), seguida por los órdenes Anseriformes y Charadriiformes con una menor riqueza equivalente a dos (2) especies (11.11 %) cada uno. Finalmente, los tres (3) órdenes restantes con una (1) especie cada una (5.56 % respectivamente) (ver Gráfico 6.2-17).

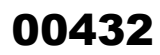

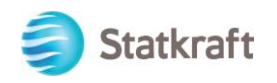

### **Gráfico 6.2-17 Composición de las especies de aves por orden taxonómico en el área del proyecto**

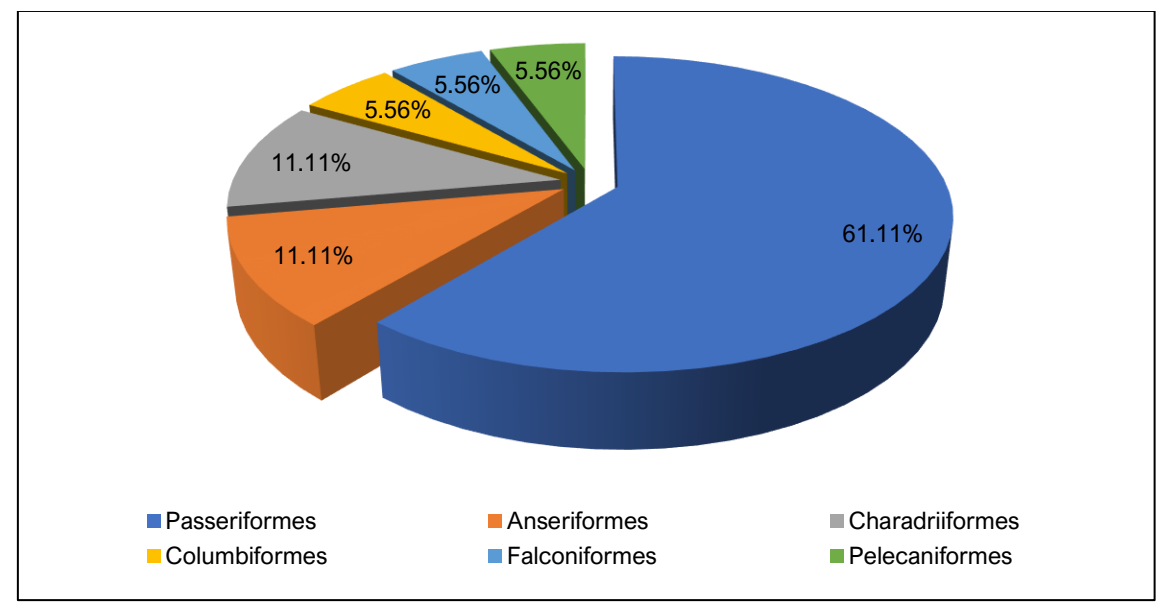

Elaboración: JCI, 2022.

En cuanto a la riqueza de especies por familia, Tyrannidae fue la familia con mayor riqueza, registrando cuatro (4) especies (22.22 %), seguida de Thraupidae con tres (3) especies (16.67 %), mientras que, Anatidae y Furnariidae con 02 especies (11.11 %). Finalmente, las siete (7) familias restantes registraron 01 especie en cada caso (5.56 % respectivamente), (ver Gráfico 6.2-18).

### **Gráfico 6.2-18 Composición de las especies por familia taxonómica de aves registradas en el área de proyecto**

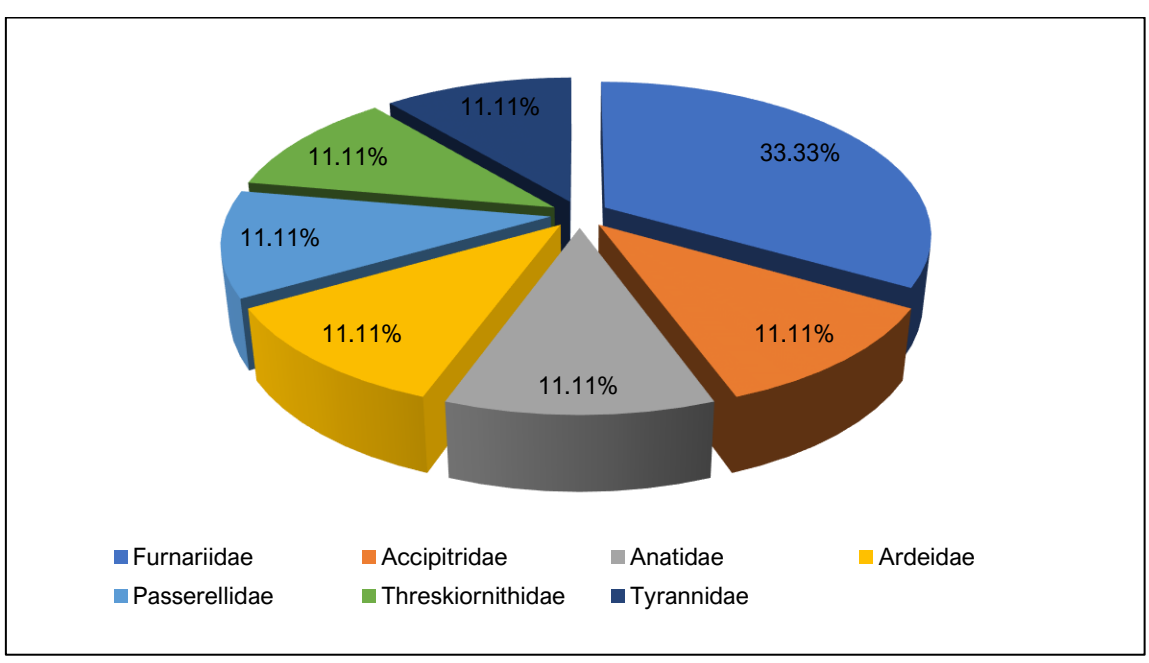

Elaboración: JCI, 2022.
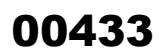

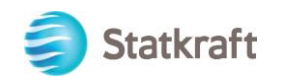

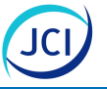

En cuanto a la riqueza de especies el "Pajonal" presentó la mayor riqueza con 14 especies, 10 familias y seis (6) órdenes, seguida de "Bofedal" con 13 especies, ocho (8) familias y cuatro (4) órdenes, (ver Gráfico 6.2-19).

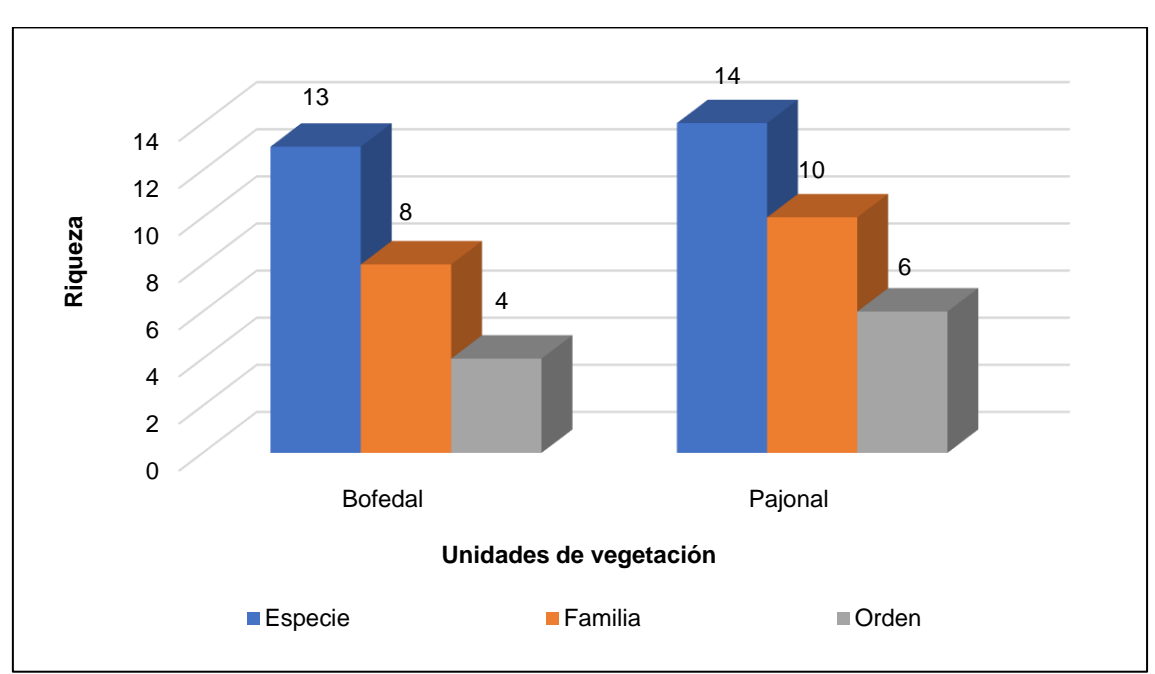

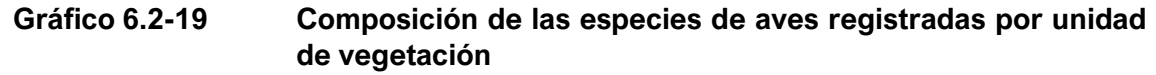

Elaboración: JCI, 2022.

Asimismo, es importante mencionar, que los registros de las especies *Anas flavirostris* "Pato barcino", *Vanellus resplendens* "Avefría andina", *Muscisaxicola juninensis* "Dormilona de la Puna" y *Lessonia oreas* "Negrito andino" fueron únicamente registrados en la unidad de vegetación "Bofedal" debido a la presencia de agua circundante por los bofedales.

### **Cuadro 6.2-10 Lista de especies de aves registradas por unidad de vegetación**

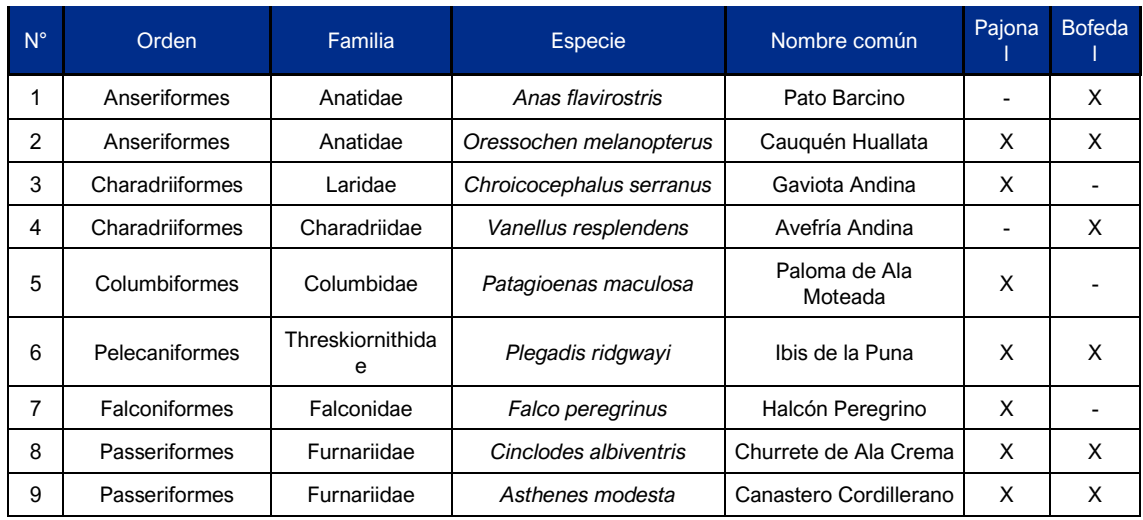

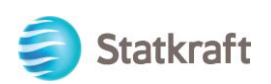

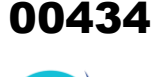

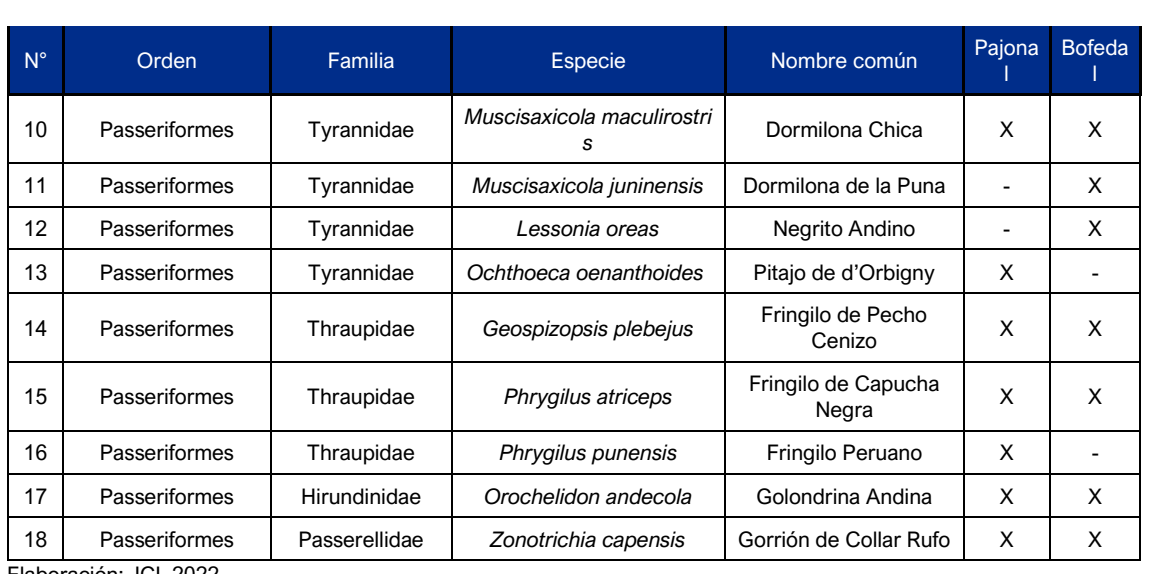

Elaboración: JCI, 2022.

A continuación, se describe la riqueza de aves por unidad de vegetación:

### **Pajonal**

Para esta unidad de vegetación tres (3) estaciones fueron evaluadas (SI-MB-Pj-01, SI-MB-Pj-02 y SI-MB-Pj-03) en la cual se registró 14 especies de aves, pertenecientes a seis (6) órdenes y 10 familias. El orden Passeriformes registró nueve (9) especies (64.29 %), seguido con una menor abundancia de los cinco (5) órdenes restantes con una (1) especie (7.14 %), (ver Gráfico 6.2-20).

### **Gráfico 6.2-20 Composición de las especies de aves registradas por orden taxonómico para el Pajonal**

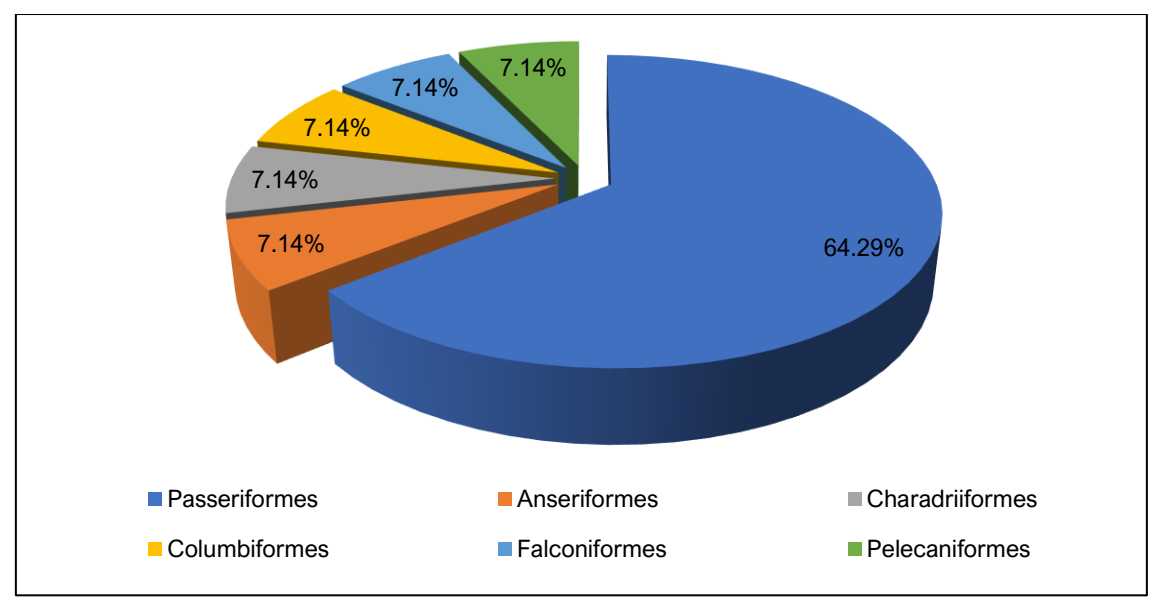

Elaboración: JCI, 2022.

Para el caso de las familias, Thraupidae registró tres (3) especies de aves (21.43 %), seguido por las familias Furnariidae y Tyrannidae con dos (2) especies (14.29 %). Finalmente, las familias Anatidae, Columbidae, Falconidae, Hirundinidae, Laridae, Passerellidae y Threskiornithidae registraron una (1) especie (ver Gráfico 6.2-21).

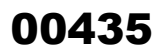

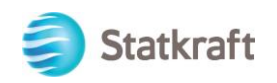

### **Gráfico 6.2-21 Composición de las especies de aves registradas por familia taxonómica para Pajonal**

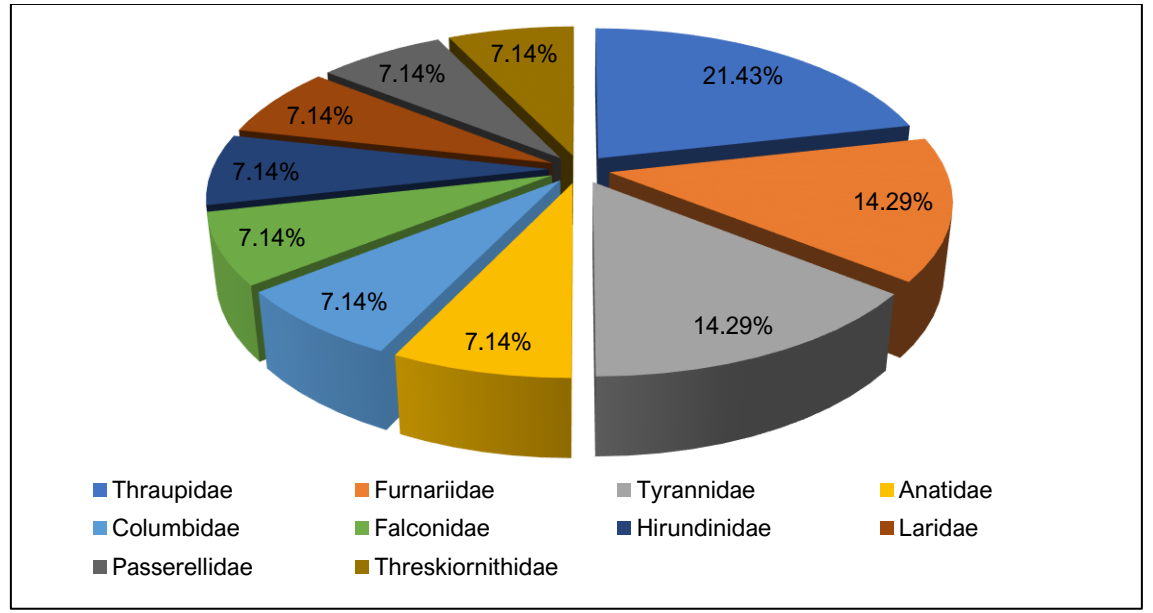

Elaboración: JCI, 2022.

### **Bofedal**

La unidad de vegetación Bofedal fue evaluado en dos (2) estaciones (SI-MB-Bo-01 y SI-MB-Bo-03) presentando 13 especies, distribuidos en cuatro (4) órdenes y ocho (8) familias.

De los cuales el orden Passeriformes fue el más representativo con nueve (9) especies (69.23 % del total), seguido de Anseriformes con dos (2) especies (15.38 %). Finalmente, los órdenes Charadriiformes y Pelecaniformes con una (1) especie cada uno (ver Gráfico 6.2-22).

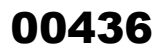

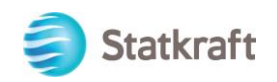

### **Gráfico 6.2-22 Composición de las especies de aves registradas por orden taxonómico para el Bofedal**

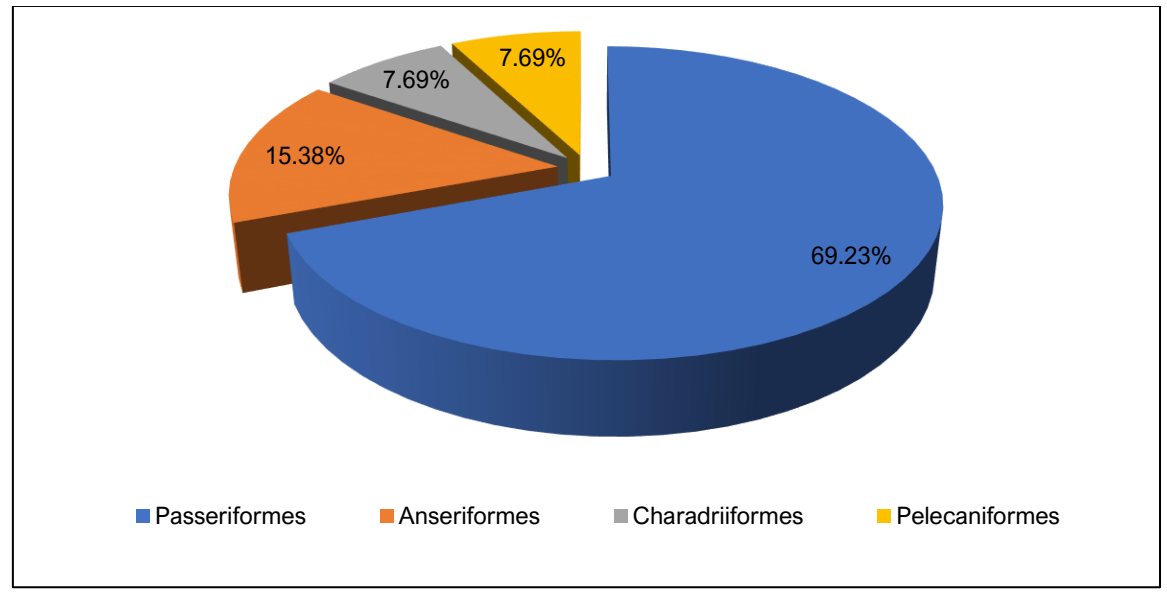

Elaboración: JCI, 2022.

Entre las familias registradas, Tyrannidae obtuvo la mayor riqueza con tres (3) especies (23.08 %) mientras que, Anatidae, Furnariidae y Thraupidae registraron dos (2) especies en cada caso (15.38 % del total). Las familias restantes Charadriidae, Hirundinidae, Passerellidae y Threskiornithidae con una (1) especie (7.69 %), (ver Gráfico 6.2-23).

### **Gráfico 6.2-23 Composición de las especies de aves registradas por familia taxonómica para el Bofedal**

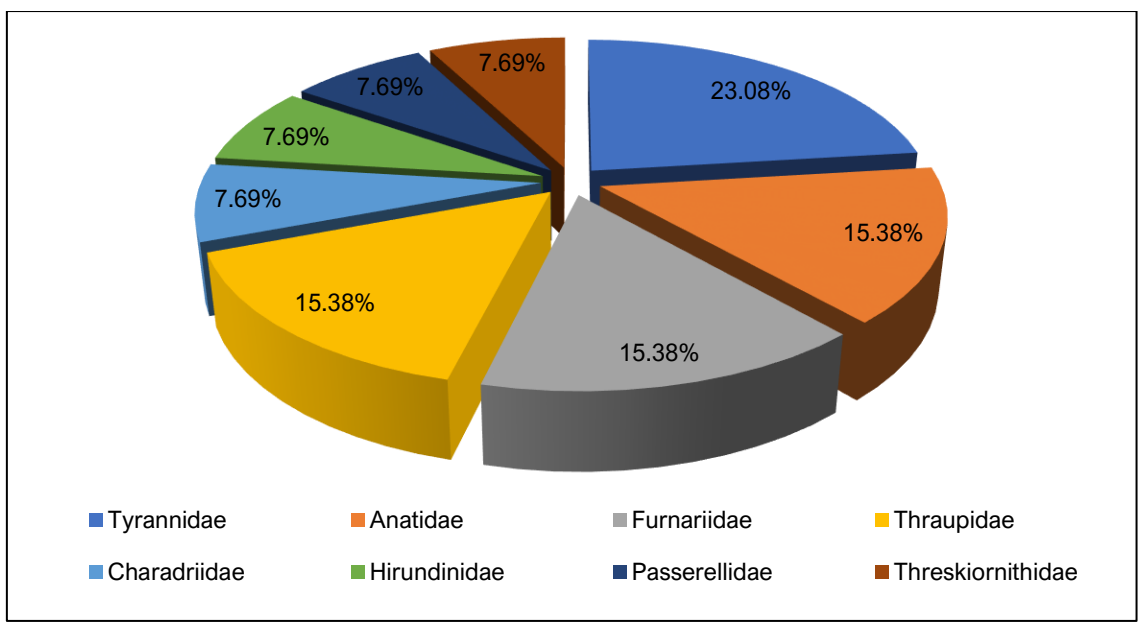

Elaboración: JCI, 2022.

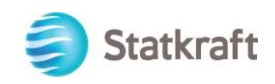

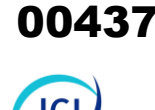

### 6.2.5.1.3 Abundancia y diversidad por unidad de vegetación

Un total de 156 individuos fueron registrados durante la temporada seca 2022. De las 18 especies registradas, la especie *Orochelidon andecola* "Golondrina andina" fue la más abundante con el 26.92 % (42 individuos), seguido de *Anas flavirostris* "Pato barcino" con el 11.54 % (18 individuos), *Plegadis ridgwayi* "Ibis de la puna" con el 10.90 % (17 individuos), *Geospizopsis plebejus* "Fringilo de pecho cenizo" con el 8.97 % (14 individuos); entre otras de importancia. Por el contrario, las especies con menor abundancia fueron *Falco peregrinus* "Halcón peregrino" y *Chroicocephalus serranus "*Gaviota andina" con un (1) individuo cada uno (0.64 %), (ver Gráfico 6.2-24).

### **Gráfico 6.2-24 Abundancia relativa de especies registradas en el Área de estudio**

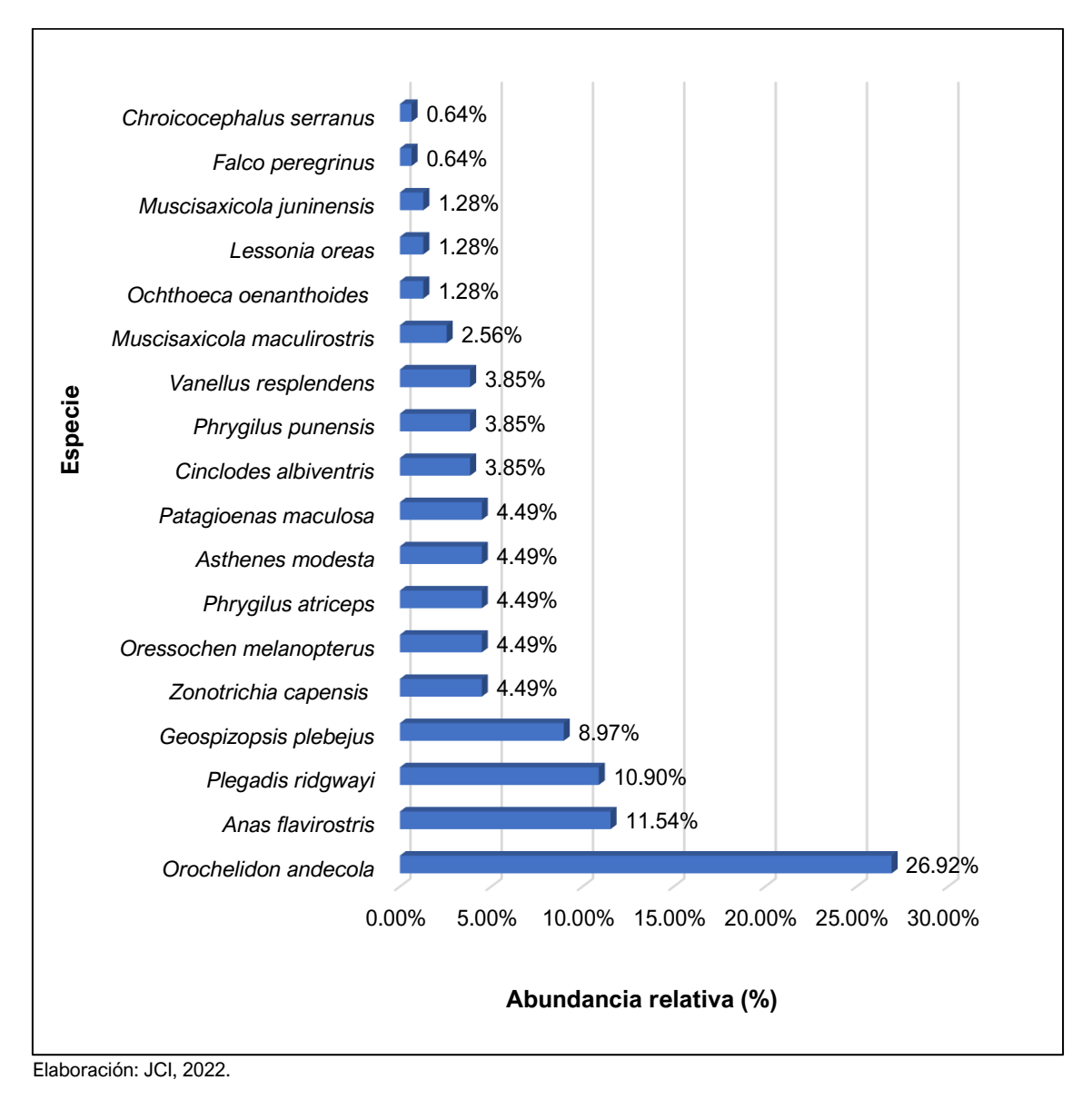

A continuación, se describe las abundancias según las unidades de vegetación evaluadas, durante la temporada seca.

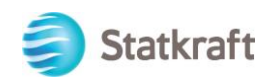

### **Pajonal**

Un total de 70 individuos y 14 especies fueron registrados, siendo la especie con mayor abundancia *Orochelidon andecola* "Golondrina andina" con el 35.71 % (25 individuos), seguido de *Patagioenas maculosa* "Pato barcino" con el 10.00 % (7 individuos), mientras que, *Geospizopsis plebejus* "Fringilo de pecho cenizo", *Asthenes modesta* "Canastero cordillerano" y Phrygilus punensis "Fringilo peruano" con el 8.57 % (6 individuos) y *Zonotrichia capensis* "Gorrión de collar rufo" con 7.14 % (5 individuos). Por el contrario, las especies con menor abundancia fueron *Falco peregrinus* "Halcón peregrino", *Chroicocephalus serranus "*Gaviota andina" y *Oressochen melanopterus* "Cauquén huallata" con un (1) individuo cada uno (1.43 %), (ver Gráfico 6.2-25).

### **Gráfico 6.2-25 Abundancia relativa de especies registradas en el Pajonal**

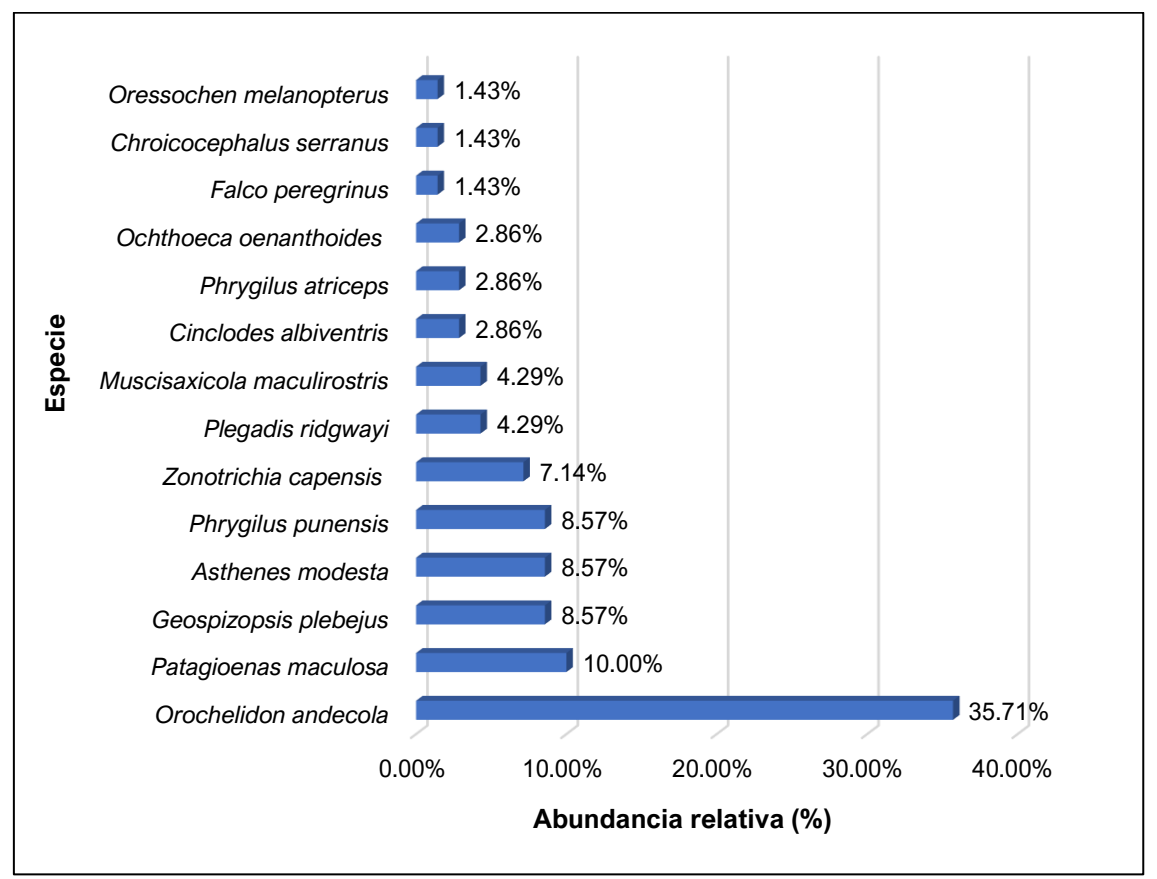

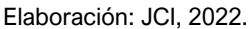

### **Bofedal**

Un total de 86 individuos y 13 especies fueron registrados de los cuales; *Anas flavirostris* "Pato barcino" fue la especie más abundante con el 20.93 % (18 individuos), *Orochelidon andecola* "Golondrina andina" con 19.77 % (17 individuos), *Plegadis ridgwayi* "Ibis de la Puna" con el 16.28 % (14 individuos), *Geospizopsis plebejus* "Fringilo de pecho cenizo" con el 9.30 % (8 individuos), mientras que, *Oressochen melanopterus* "Cauquén Huallata" y *Vanellus resplendens* "Avefría andina" con el 7.98 % (6 individuos), entre otros. Por lo contrario, *Muscisaxicola maculirostris "*Dormilona de Taczanowskii" y

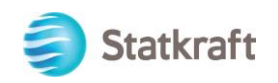

*Asthenes modesta* "Canastero cordillerano" con el 1.16 % (1 individuo) en cada caso, (ver Gráfico 6.2-26).

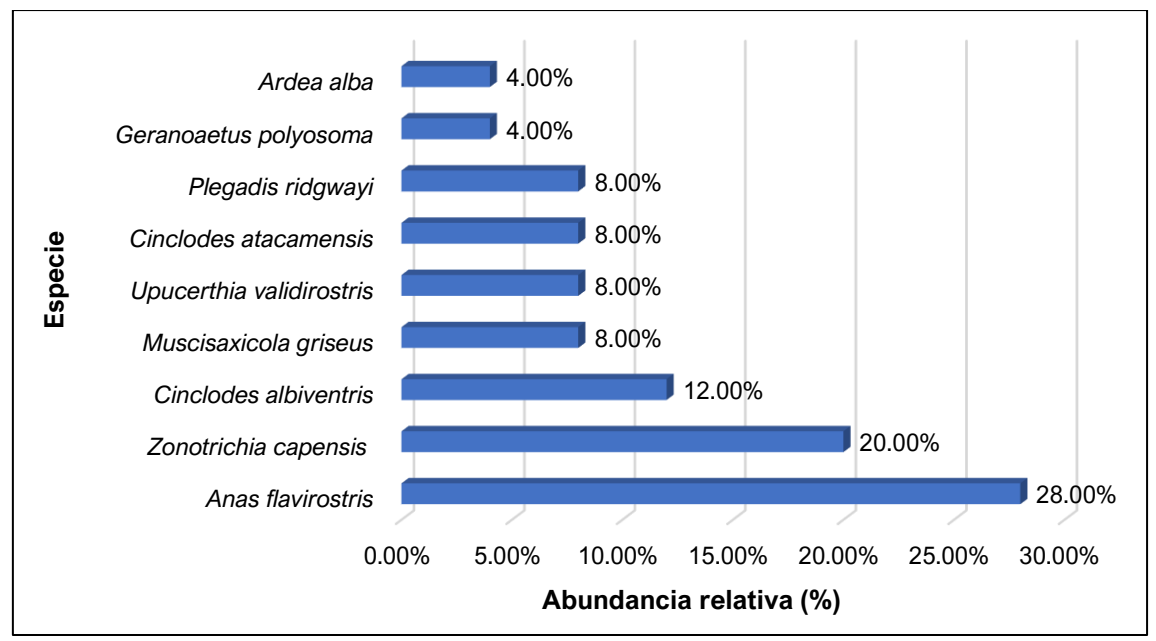

**Gráfico 6.2-26 Abundancia relativa de especies registradas en el Bofedal**

Según la unidad de vegetación, un mayor registro de individuos se obtuvo para el Bofedal en la estación SI-MB-Bo-01 con 61 individuos, seguido de Pajonal (SI-MB-Pj-02) con 34 individuos, mientras que, los menores registros se realizaron en la unidad de vegetación Pajonal en las estaciones SI-MB-Pj-01 y SI-MB-Pj-03 con 18 individuos en cada caso, (ver Gráfico 6.2-27).

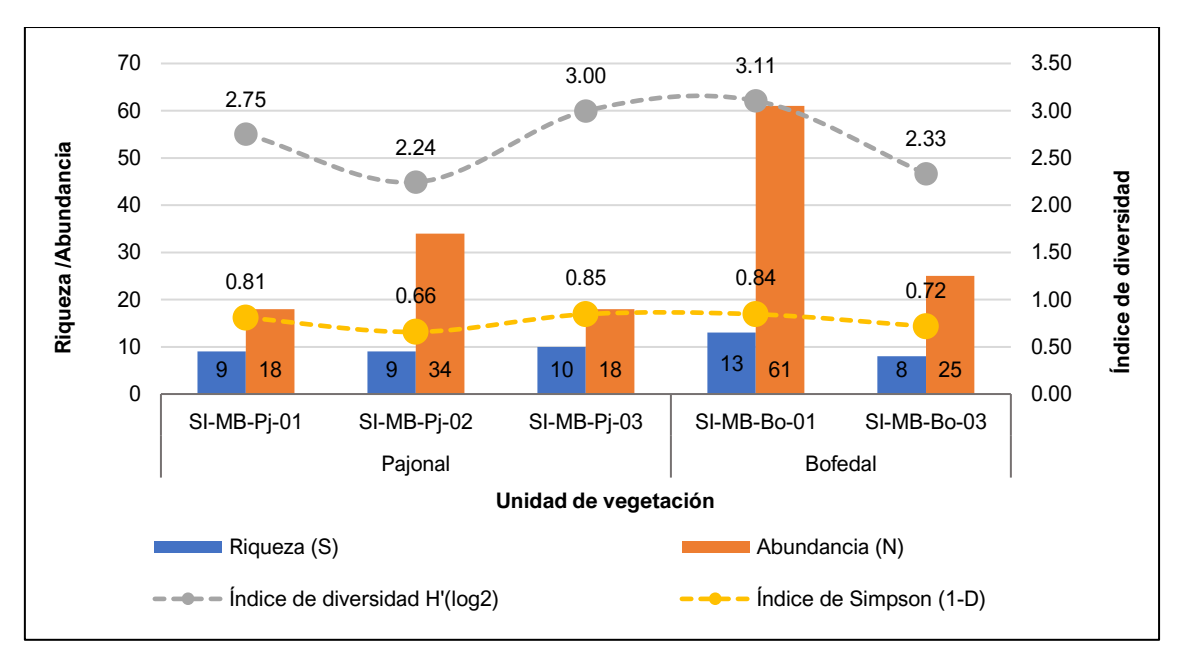

**Gráfico 6.2-27 Abundancia de las especies de aves por unidad de vegetación**

Elaboración: JCI, 2022.

Elaboración: JCI, 2022.

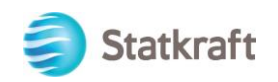

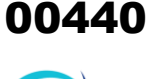

Por otro lado, en el Cuadro 6.2-11 se muestran los valores de riqueza, abundancia y diversidad registrados por estación de muestreo durante la temporada seca 2022.

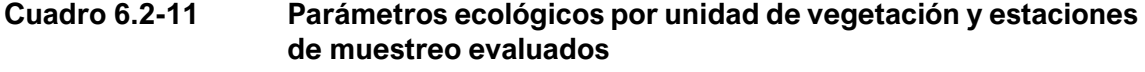

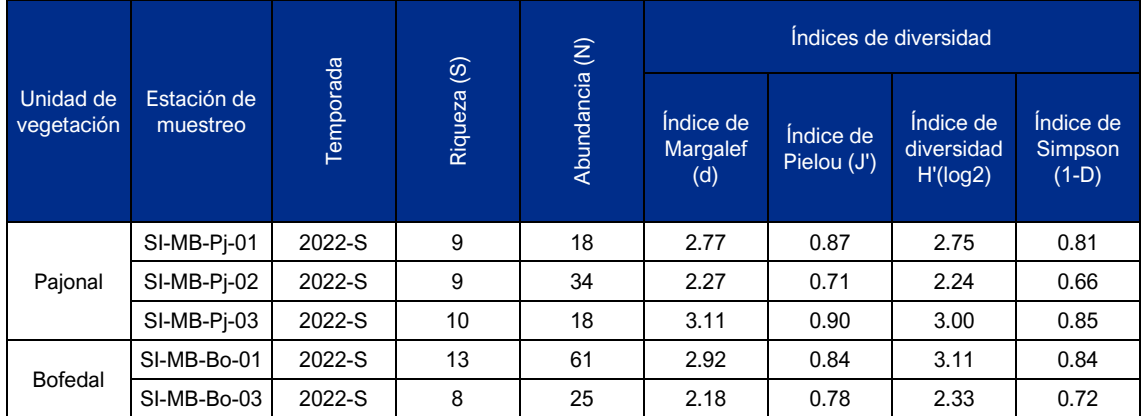

Leyenda: S=Riqueza de especies, N= Número de individuos, d=Índice de Margalef, J=índice de Pielou; H´=Índice de Shannon-Wiener, 1-D=índice de Simpson

Elaboración: JCI, 2022.

Para el caso del índice de diversidad, en el Bofedal (SI-MB-Bo-01) se registró el mayor valor con 3.11 bits/ind. debido al alto registro de especies y de sus abundancias (13 especies y 61 individuos) seguido del Pajonal (SI-MB-Pj-03) con un valor de 3.00 bits/ind. (10 especies y 18 individuos). Por el contrario, la menor diversidad se registró para el Pajonal de la estación SI-MB-Pj-02 con 2.24 bits/ind. Asimismo, los valores del índice de Simpson se mantuvieron cercano para todas las estaciones, con excepción de SI-MB-Pj-02 (Pajonal) en el cual, se evidencia dominancia de al menos una especie (*Orochelidon andecola*), (ver Gráfico 6.2-28). Los valores de diversidad para ambas estaciones se consideran valores medios y altos debido a la riqueza presentada.

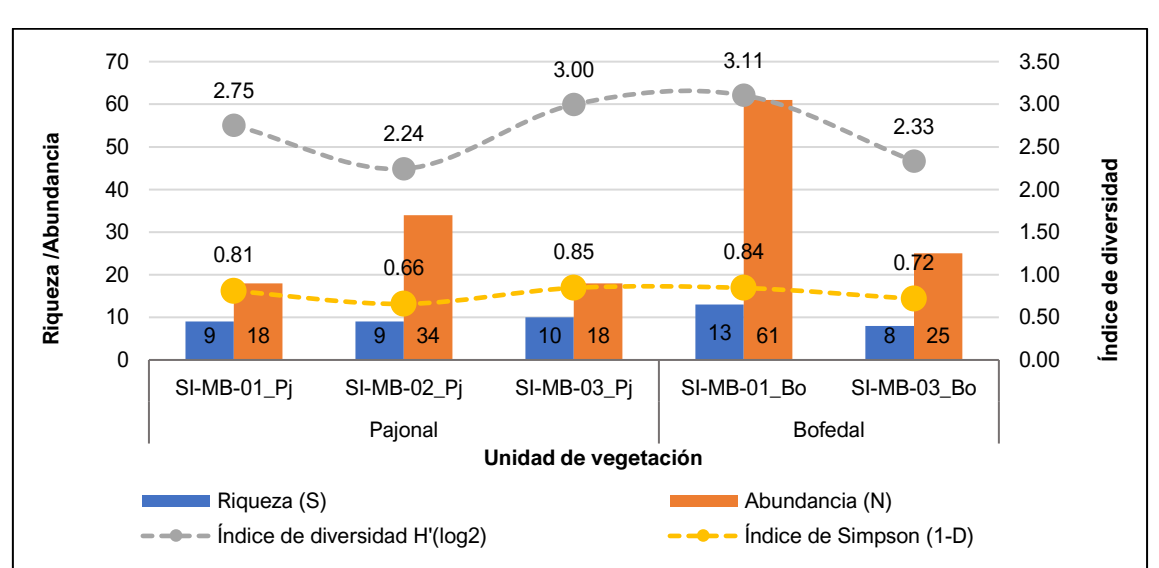

### **Gráfico 6.2-28 Valores de diversidad registradas por temporada de monitoreo y estación de muestro**

Elaboración: JCI, 2022.

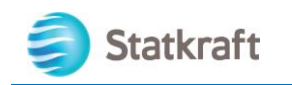

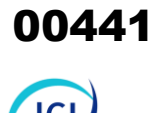

### 6.2.5.1.4 Gremios Tróficos

Un total de cuatro (4) gremios tróficos fueron registrados durante la temporada seca 2022. De los cuales "insectívoro" fue el de mayor riqueza con ocho (8) especies (44.44 %), seguido de "Granívoro" con cinco (5) especies representando el 27.78 %, mientras que, "Omnívoro" con cuatro (4) especies (22.22 %). Finalmente, Carnívoro fue el gremio trófico con menor representatividad, una (1) especie (5.56 %), (ver Gráfico 6.2- 29).

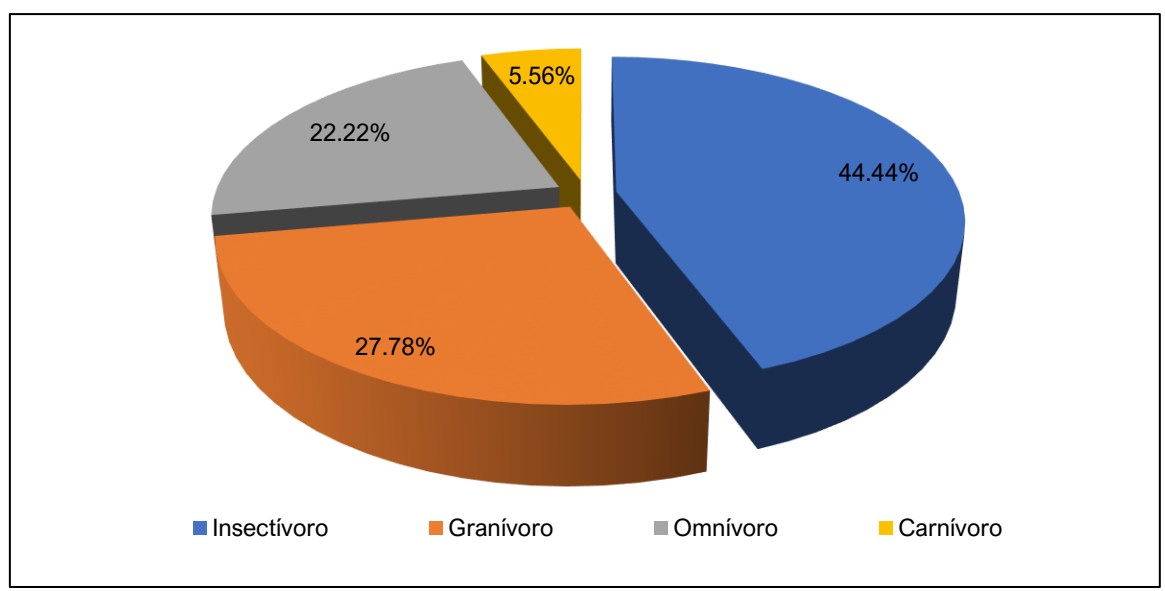

### **Gráfico 6.2-29 Riqueza relativa por gremio trófico registrado en el área del proyecto**

### 6.2.5.1.5 Conservación y sensibilidad

En el Cuadro 6.2-12 se muestra la lista de especies de aves registrada para las áreas de estudio en base a la información de las evaluaciones realizadas en el 2022 que se encuentran en algún estado de conservación según la normativa nacional (Decreto Supremo N.º 004-2014-MINAGRI e internacionales (Cites y UICN) en sus versiones más actuales. Asimismo, se revisó si alguna de las especies es endémica o indicadora de Biomas.

### 6.2.5.1.6 Especies en alguna categoría de conservación nacional

Para el área de estudio, no se registró especies de aves en la lista de Categorización de especie amenazada de fauna silvestre (D.S. N.º 004-2014-MINAGRI). (ver Cuadro 6.2-12)

### **Especies en alguna categoría de conservación internacional**

En esta sección se listan a las especies registradas para el área de estudio bajo las siguientes listas para la categorización de conservación, la Unión Internacional para la Conservación de la Naturaleza (IUCN, 2022-2), las áreas de endemismo de aves EBAs

Elaboración: JCI, 2022.

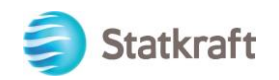

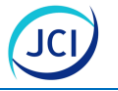

(Stattersfield et. al. 1998) y la Convención sobre el Comercio Internacional de Especies de Fauna y Flora Silvestre Amenazadas (Cites, 2022), (ver Cuadro 6.2-12).

### **Lista roja de la UICN**

Según las categorías y criterios de la Lista Roja de la UICN (2022-2), consideran como amenazadas son tres (3) categorías: Críticamente amenazado (CR), En peligro (EN), Vulnerable (VU).

Las 18 especies identificadas se encuentran consideradas en la categoría de Preocupación menor (LC) según la UICN (2022-1); estas especies son de amplia distribución y con poblaciones abundantes, por lo que no cumplen los criterios para incluirlos en las tres primeras categorías, (ver Cuadro 6.2-12).

### **Especies endémicas**

No se registró especies endémicas para el área de estudio (ver Cuadro 6.2-12).

### **Áreas de endemismo de aves**

Estas áreas constituyen una de las prioridades mundiales de conservación de la biodiversidad porque contienen un número importante de especies de aves y grupos de flora y fauna valiosa (Salinas et al, 2007). No se registró en el área de estudio especies indicadores de EBAs.

### **Apéndice de Cites**

Se registró a la especie *Falco peregrinus* "Halcón peregrino" en el apéndice II de Cites (2022). En este apéndice figuran especies que no están necesariamente amenazadas de extinción pero que podrían llegar a estarlo a menos que se controle estrictamente su comercio.

No se registró especies incluidas en los Apéndice I y III de la Convención sobre el Comercio Internacional de Especies de Fauna y Flora Silvestres Amenazadas. (Cites, 2022).

### **Apéndice de CMS**

Se registró a la especie *Falco peregrinus* "Halcón peregrino" en el apéndice II de CMS (2020). Es importante mencionar que, esta especie se encuentra entre las especies migratorias de larga distancia de América del Norte, algunas se desplazan 25 000 kilómetros al año. Mientras que, en el Perú la subespecie *cassini* es residente raro en los Andes y estribaciones entre los 1800 a 4300 m s. n. m. y las subespecies *anatum* y *tundrius* migrantes boreales.

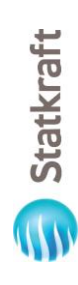

# Cuadro 6.2-12 Especies de aves según su categoría de amenaza nacional e internacional y endemismo **Cuadro 6.2-12 Especies de aves según su categoría de amenaza nacional e internacional y endemismo**

 $\sim$  1

 $\bigoplus$ 

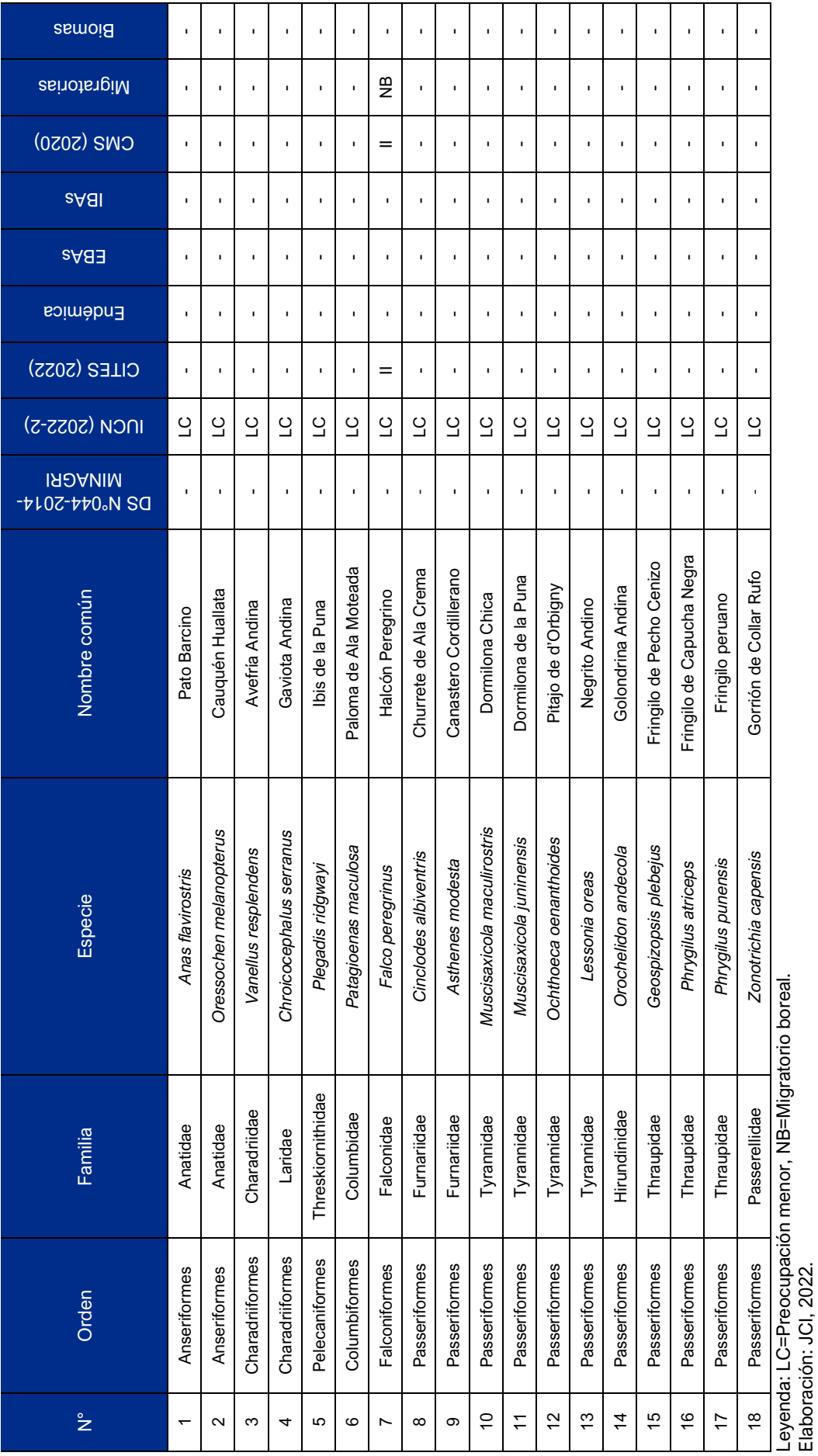

Elaboración: JCI, 2022.

 $6 - 168$ 

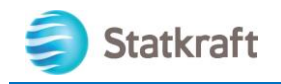

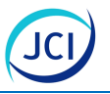

### 6.2.5.1.7 Conclusiones

- Se registró un total de 18 especies, distribuidas en 11 familias y siete (7) órdenes, el orden Passeriformes presentó la mayor riqueza con el 61.11 % (11 especies).
- La familia Tyrannidae fue el más representativo con cuatro (4) especies (22.22 %).
- La unidad de vegetación con mayor riqueza fue el "Pajonal" con 11 especies, 10 familias y seis (6) órdenes.
- Un total de 156 individuos fueron registrados para el área de estudio, durante la temporada seca 2022.
- La especie con mayor abundancia fue *Orochelidon andecola* "Golondrina andina" con el 26.92 % (42 individuos).
- La unidad de vegetación con mayor abundancia fue el "Bofedal" con 86 individuos.
- La especie con mayor abundancia relativa para el "Bofedal" fue *Anas flavirostris* "Pato barcino" con 20.93 **%** (18 individuos).
- La especie con mayor abundancia para el "Pajonal" fue *Orochelidon andecola* "Golondrina andina" con el 35.71 % (25 individuos).
- El mayor valor de diversidad se registró en la estación SI-MB-Bo-01 (Bofedal) con H´=3.11 bits/ind y 1-D=0.84 probits/ind.
- El grupo trófico "Insectívoro" destacó con ocho (8) especies (44.44 %).
- No se registró especie protegida por legislación nacional (Decreto Supremo N.º 004- 2014-MINAGRI) e internacional según la IUCN (2022-1).
- Se registró a la especie *Falco peregrinus* "Halcón peregrino" en el apéndice II de CITES (2022).
- No se registró especies endémicas.
- Se registró especies enlistadas en el apéndice II de la Convención sobre la Conservación de las Especies Migratorias de Animales Silvestres (CMS) *Falco peregrinus* "Halcón peregrino" cuyas poblaciones son residentes y migratorias boreales para el Perú.

### 6.2.5.2 Mastofauna

El Perú posee una enorme diversidad de fauna, ocupando el quinto lugar a nivel mundial y el tercero a nivel del nuevo mundo, solo después de Brasil y México, de acuerdo con los resultados de la IUCN et al. (2022), y citado por Pacheco et al (2009). Existen 573 especies de mamíferos nativos registrados en el Perú, de los cuales 189 especies corresponden a quirópteros y 194 especies corresponden a roedores, representando así, casi dos terceras partes del total de la diversidad en estos dos grupos de pequeños mamíferos. Existen además 87 especies endémicas para el país (Pacheco *et al.,* 2021).

Los pequeños mamíferos son importantes elementos de los ecosistemas. Ellos influyen en la estructura, composición y dinámica de las comunidades al realizar actividades como dispersión de semillas (Brewer y Rejmanek, 1999), polinización (Janson *et al*.,

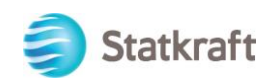

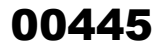

1981; Fleming y Sosa, 1994; Carthew y Goldingay, 1997), regulación de poblaciones de insectos (Yahner y Smith, 1991; Cook *et al.,* 1995) y como alimento para carnívoros.

### 6.2.5.2.1 Metodología

### **Evaluación de Mamíferos menores**

La evaluación de mamíferos menores terrestres requiere de la captura de los individuos para su correcta identificación. Por lo cual, la evaluación de mamíferos menores terrestres (roedores y marsupiales) se utilizó el método de trampeo en transectos con trampas de captura en vivo (Sherman). Se estableció un trayecto de 300 m por cada estación de muestreo referencial, manteniendo misma la unidad de vegetación. El trayecto de captura estará conformado por 60 trampas Sherman, dispuestas en 30 subestaciones de dos (2) trampas, separadas entre sí unos metros y a una distancia aproximada de 10 metros respecto a otras subestaciones, el tiempo de permanencia correspondió a una (1) noche (Minam, 2018).

El trayecto se ubicó abarcando zonas con vegetación y rocosas, de preferencia, donde permanecerán en el lugar durante una noche; cada trayecto de trampas Sherman será georreferenciado (inicial y final). Asimismo, las trampas serán cebadas empleando un cebo estándar (una mezcla de mantequilla de maní, avena y vainilla). Además, se incorporó una bola de algodón mediana en cada trampa para que en caso de capturas se evite la mortalidad de individuos por congelamiento. Las trampas serán revisadas, al día siguiente de instalada, en primeras horas de la mañana (aprox. 08:00 h).

### **Evaluación de Mamíferos menores voladores**

Respecto a los mamíferos menores voladores, se realizó prospecciones empleando detectores acústicos (Minam, 2015) en las zonas de mayor idoneidad para la ocupación de murciélagos como son los límites de infraestructura con iluminación artificial con hábitats silvestres y en refugios potenciales que pudieran encontrarse en el área de evaluación.

Estas evaluaciones se realizarán entre las 18:00 a 6:00 horas se colocará un (1) detector de ultrasonido pasivo (ANABAT Walkabout y Pettersson M500-384) en cada estación de evaluación. Es importante señalar que la distancia entre ambas zonas es menor de 450 m y el detector acústico tiene un alcance de 500 m al 60 % de efectividad y 1 km de 50 % de efectividad.

Las secuencias de grabación serán almacenadas en el dispositivo digital para su posterior análisis en gabinete empleando espectrogramas y referencias locales para la identificación de especies (Pacheco et al. 2020, Ugarte-Nuñez 2020). Es importante mencionar, que el análisis de las grabaciones se realizará mediante visualización de espectrogramas en los programas Kaleidoscope (Wildlife Acoustics) o Avisoft SASLab Lite (Avisoft Bioacoustics).

### **Evaluación de Mamíferos mayores**

El muestreo se realizó mediante la búsqueda de evidencia directa (avistamiento) o indirecta (fecas, restos óseos, madrigueras, huellas, etc.) de los individuos en un

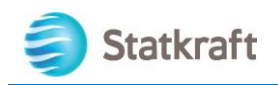

trayecto de 1 km, por cada estación de muestreo, los recorridos se realizaron a una velocidad promedio de 1 km/h por cada estación de muestreo (Minam, 2018).

La extensión dependerá de la extensión del área de estudio y en función al número de unidades de vegetación identificadas. Asimismo, debido a que la extensión del área de estudio es pequeña, se realizó la evaluación en dos (2) horarios distintos (diurno y nocturno); los recorridos diurnos se realizarán entre las 06:00 a 10:00 h y nocturnos a partir de las 17:00 a 19:00 h. Dichas evaluaciones se realizaron en el mismo transecto establecido y en cada una de las estaciones referenciales, con la finalidad de obtener un mayor registró de especies de ambos hábitos.

En el caso de obtener registros directos, se tomará información de la especie, número de individuos sexo y edad (en lo posible) ubicación geográfica (UTM) hora y tipo de vegetación. Adicionalmente se realizará registros indirectos (heces, huellas, madrigueras, caminos) de especies de mamíferos mayores presentes alrededor de la estación de muestreo propuesto durante la evaluación.

### **Índice de ocurrencia y actividad de Boddicker (para mamíferos mayores)**

Según Boddicker *et al.* (2002), el Índice de Actividad (IA) se obtuvo al multiplicar el valor de un tipo de evidencia (Cuadro 6.2-13 y 6.2-14) por el número de veces en que fue registrado; la sumatoria de todos los productos indica el IA (se considera abundante a una especie cuando el valor de si IA es mayor o igual a 20). El Índice de Ocurrencia (IO) propuesto también por Boddicker *et al*. (2002), provee una lista de especies confirmadas, basadas en las evidencias a las cuales se les asigna un puntaje, cuando los puntos acumulados alcanzan a un límite (10), se concluye que la especie está presente en el sitio. Este análisis es aplicado a mamíferos presentes en el área de estudio.

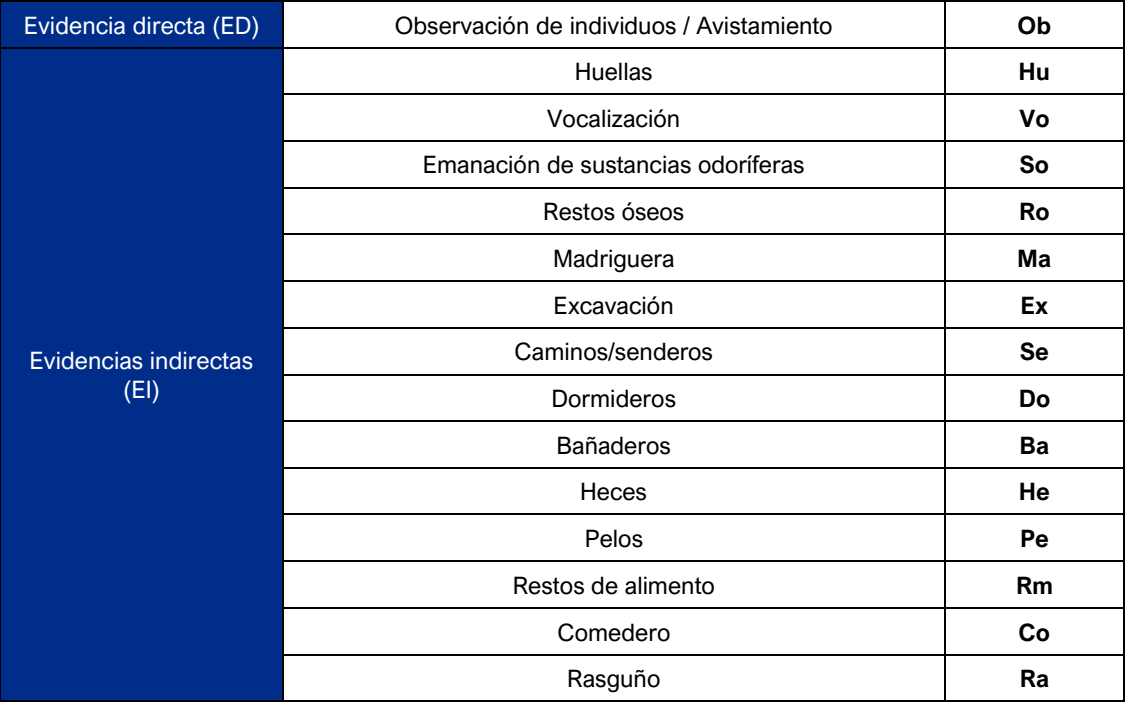

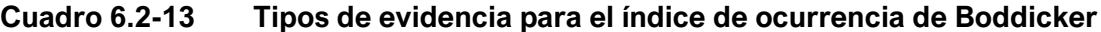

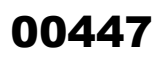

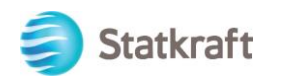

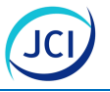

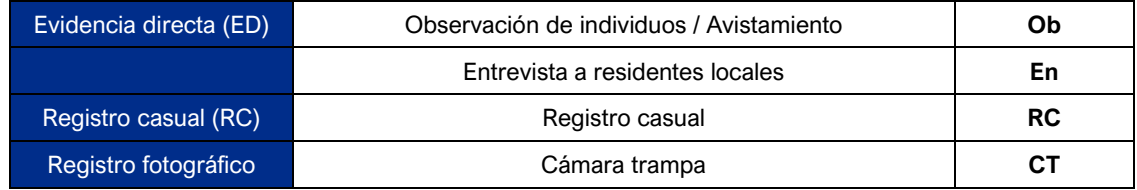

Fuente: Boddicker *et, al*. 2002

### **Cuadro 6.2-14 Valor de cada evidencia para el índice de ocurrencia de Boddicker**

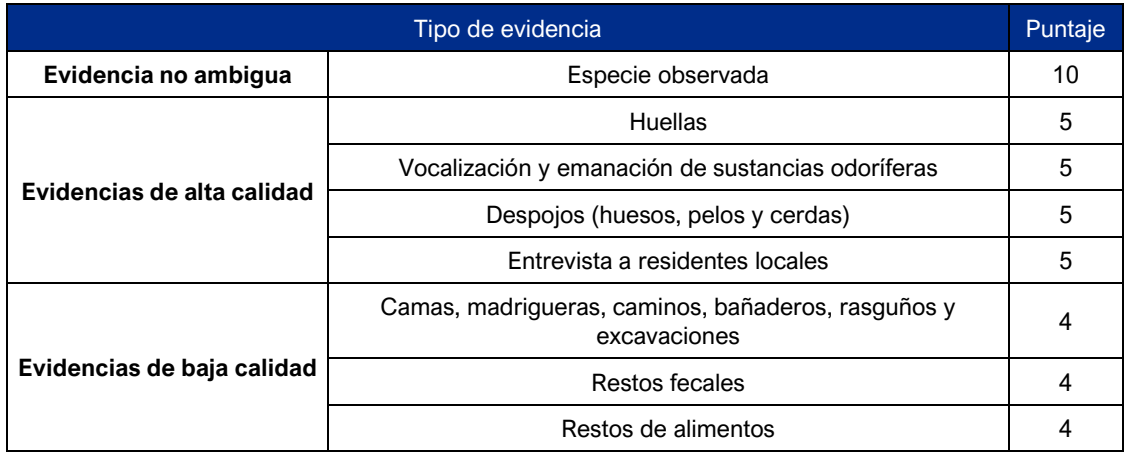

Fuente: Boddicker *et, al*. 2002

A continuación, se detalla, la estación y los transectos evaluados para mamíferos menores terrestres, voladores y mamíferos mayores.

A continuación, se detalla, la estación y los transectos evaluados para mamíferos menores terrestres, voladores y mamíferos mayores.

### **Cuadro 6.2-15 Ubicación de los transectos para la evaluación de mamíferos menores terrestres**

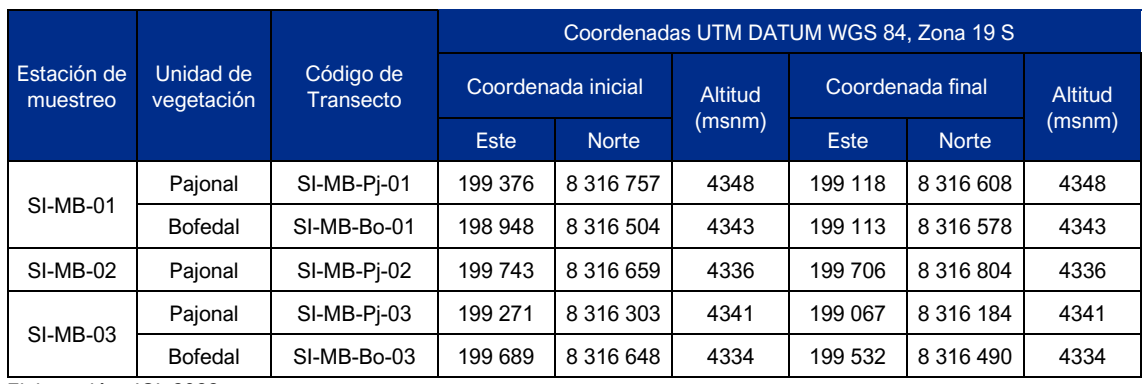

Elaboración: JCI, 2022.

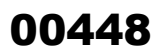

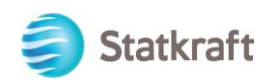

### **Cuadro 6.2-16 Ubicación de los transectos para la evaluación de mamíferos menores voladores**

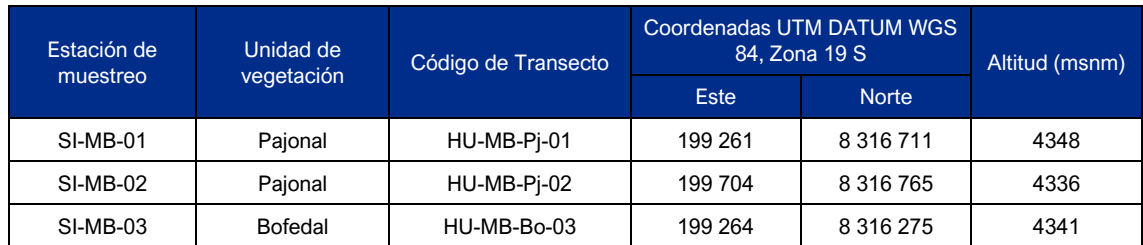

Elaboración: JCI, 2022.

### **Cuadro 6.2-17 Ubicación de los transectos para la evaluación de mamíferos mayores**

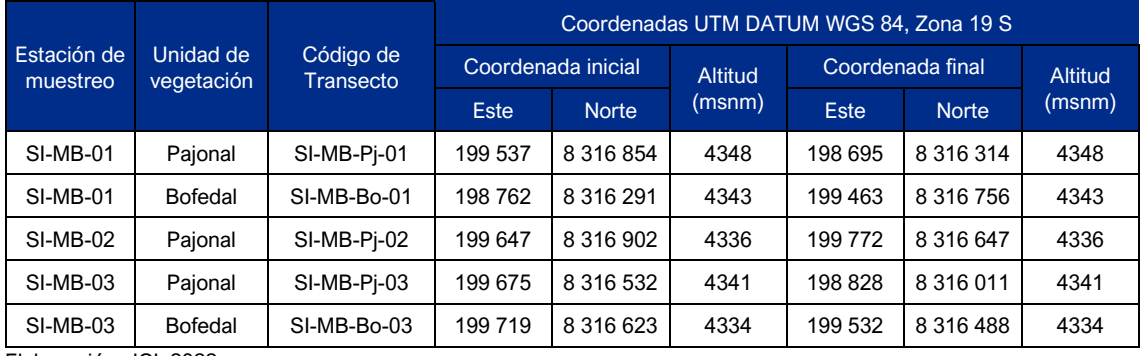

Elaboración: JCI, 2022.

### 6.2.5.2.2 Riqueza y composición de especies

### **Mamíferos menores terrestres**

Durante la temporada seca 2022, tres (3) especies fueron registradas a través de la captura temporal *Phyllotis magister* "Ratón orejón maestro", *Abrothrix andinus* "Ratón campestre andino" y *Akodon albiventer* "Ratón campestre de vientre blanco" perteneciente a la Familia Cricetidae y Orden Rodentia.

De las dos (2) unidades de vegetación, las tres (3) especies se registraron para el "Pajonal", mientras que, en el "Bofedal" se registró una (1) especie *Abrothrix andinus* "Ratón campestre andino".

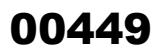

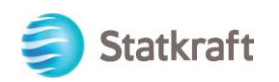

### **Cuadro 6.2-18 Lista de especies de mamíferos menores terrestres registradas durante la temporada seca 2022**

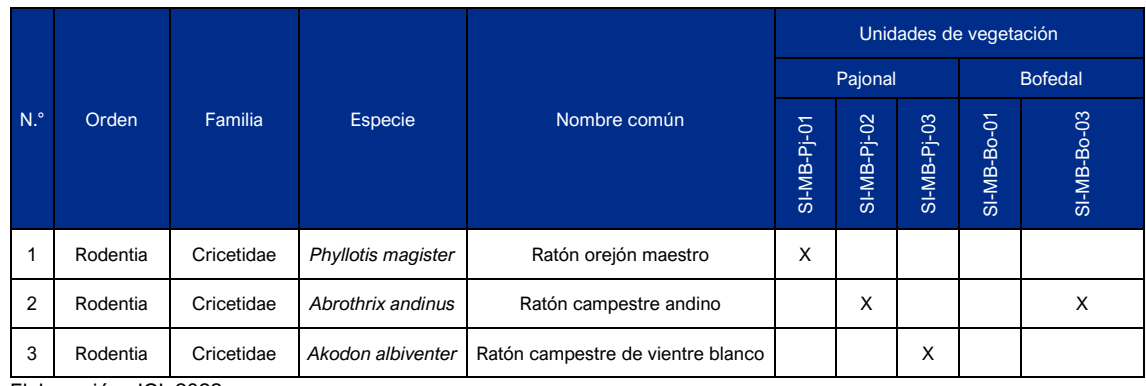

Elaboración: JCI, 2022.

A continuación, se describe a las especies registradas:

*Phyllotis magister* "Ratón orejón maestro", se distribuye en el centro-oeste de Perú hasta el norte de Chile en la vertiente occidental de los Andes, desde el nivel del mar hasta cerca de las desembocaduras de los ríos entre los 2300 a 4000 m s. n. m. (Steppan y Ramirez, 2015). Es una especie omnívora que habita en zonas arbustivas, matorrales, zonas ribereñas, rocosas y bosque de Polylepis (IUCN, 2022).

*Abrothrix andinus* "Ratón campestre andino", se distribuye en los Andes del sur y central en altas elevadas del Perú, Bolivia hasta el noroeste de Argentina y centro de Chile entre los 3500 m s. n. m. en los Andes; en los pajonales y matorrales altoandinos (Woods y Kilpatrick 2005).

*Akodon albiventer* "Ratón campestre de vientre blanco", ocurre desde el sureste de Perú, Bolivia hasta el norte de Argentina y el extremo noreste de Chile; entre los 2350 m s. n. m. hasta los 4500 m s. n. m. y en Bolivia por encima de los 3200 m s. n. m. (Patton et al. 2015).

### **Mamíferos menores voladores**

Durante la temporada seca, a traves del detector de ultrasonido Audiomoth 1.2.0 (LabMaker) para la evaluación acústica pasiva de mamíferos menores voladores en las tres (3) estaciones de evaluación, los dispositivos fueron configurados para realizar grabaciones de 5 minutos continuos en el transcurso de cada noche de 18:00 a 06:00 con una tasa de muestreo de 384 kHz. Por cada estación se empleó un esfuerzo de muestreo de 12 horas de grabación.

A partir de la elaboración y revisión de espectrogramas en busca de registros de vocalizaciones de murciélagos se logró hallar actividad acústica de una (1) especie de murciélago correspondiente a *Histiotus montanus* ''Murciélago orejón andino'' para la estación SI-MB-02 (Pajonal) mientras que, para las estaciones SI-MB-01 y SI-MB-03 no se obtuvieron registros. Por ello, se resume en las siguientes imágenes (espectrogramas) los patrones acústicos característicos de los pulsos de esta especie (Figura 6.2-1 y Figura 6.2-2).

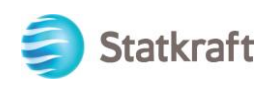

### **Figura 6.2-1 Espectrograma de llamada de ecolocación de** *Histiotus montanus* **(1 segundo)**

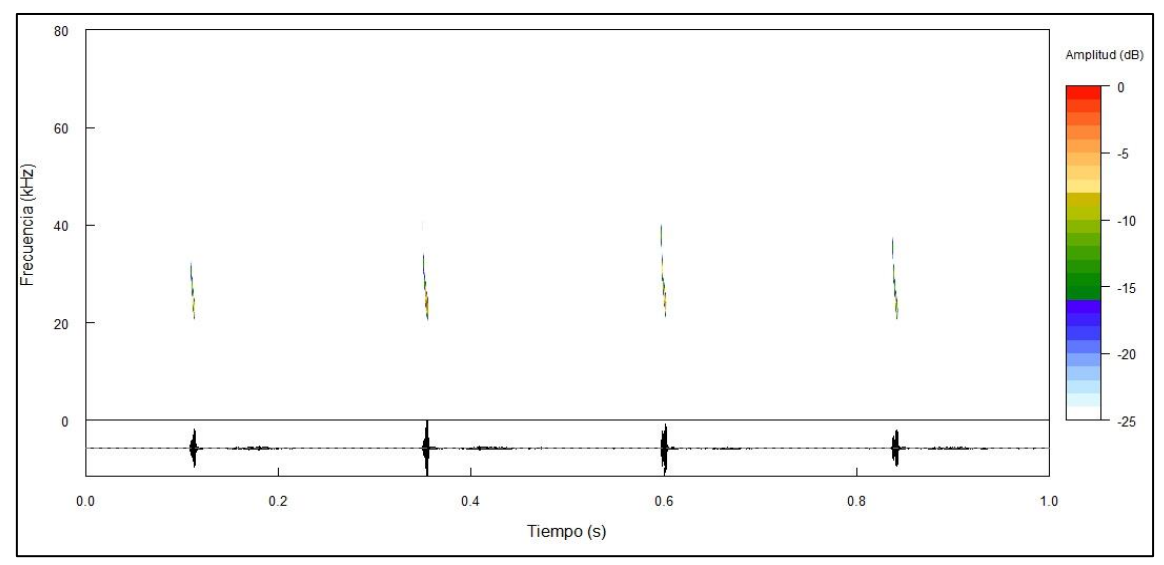

Elaboración Propia

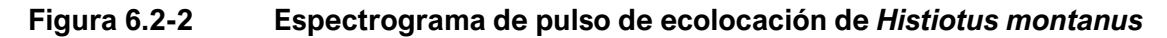

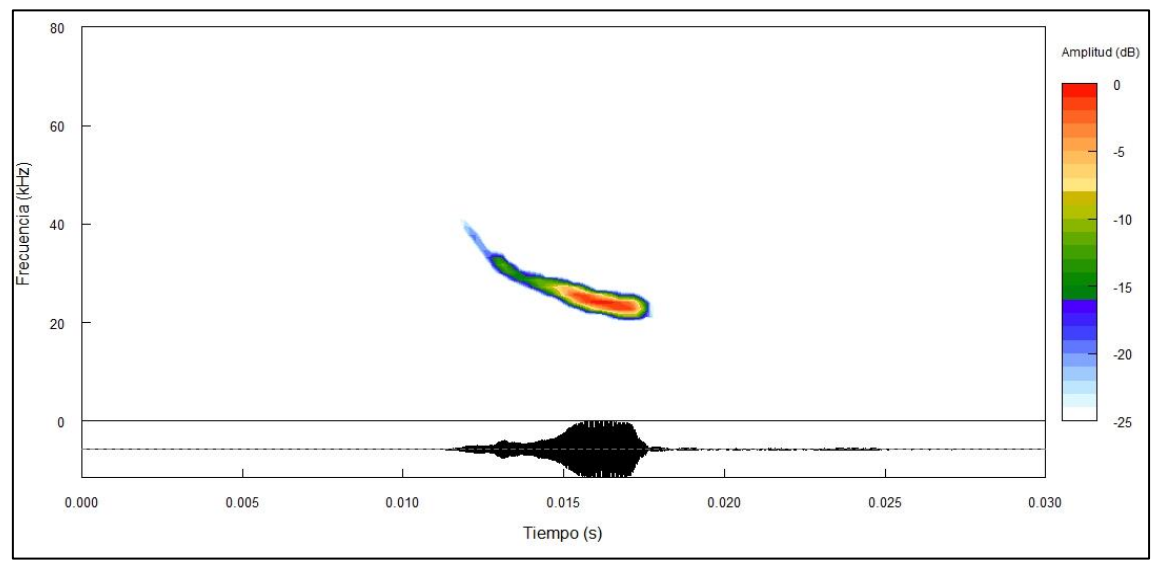

Elaboración Propia

### **Mamíferos mayores**

Se registró dos (2) especies de mamíferos mayores; una (1) especie en la unidad de vegetación "Pajonal" (*Lycalopex culpaeus*) y una (1) especie en el "Bofedal" (*Lama glama),* (ver Cuadro 6.2-19).

 $\overline{a}$ 

00450

JC

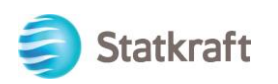

### **Cuadro 6.2-19 Lista de especies de mamíferos menores durante la temporada seca 2022**

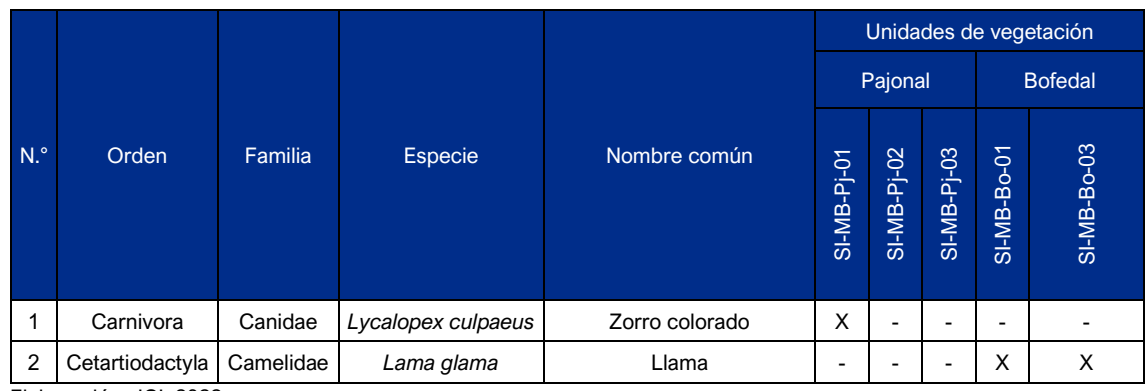

Elaboración: JCI, 2022.

A continuación, se describe a las especies registradas:

*Lycalopex culpaeus* "Zorro colorado", se distribuye a lo largo de los Andes y las regiones montañosas de América del Sur desde el nivel del mar hasta los 4800 msnm. Habita terrenos accidentados, montañosos, valles profundos, desiertos abiertos, pampas arbustivas, matorrales esclerófilos y bosques templados; se distribuye en ambientes más fríos y secos de Sudamérica en relación con otros canidos sudamericanos. (Redford y Eisenberg, 1992; Jiménez y Novaro, 2004).

### 6.2.5.2.3 Abundancia y diversidad

### **Mamíferos menores terrestres**

Siete (7) individuos fueron registrados, siendo la especie con mayor frecuencia de captura *Abrothrix andinus* "Ratón campestre andino" con cuatro (4) individuos; mientras que, *Phyllotis magister* "Ratón orejón maestro" y *Akodon albiventer* "Ratón campestre de vientre blanco" con un (1) individuo en cada caso.

La estación SI-MP-Pj-02 (Pajonal) registró la mayor cantidad de capturas con cuatro (4) individuos, mientras que las estaciones SI-MB-Pj-01, SI-MB-Pj-03 y SI-MB-Bo-03 con un (01) individuos. Por tanto, la unidad con mayores registros fue el "Pajonal" a diferencia del "Bofedal" con un (01) individuo, (ver Gráfico 6.2-30).

 $\overline{a}$ 

00451

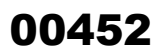

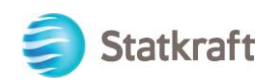

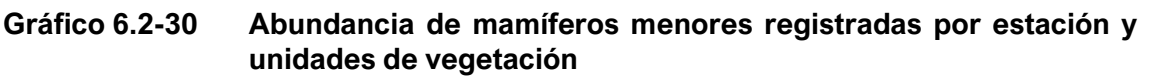

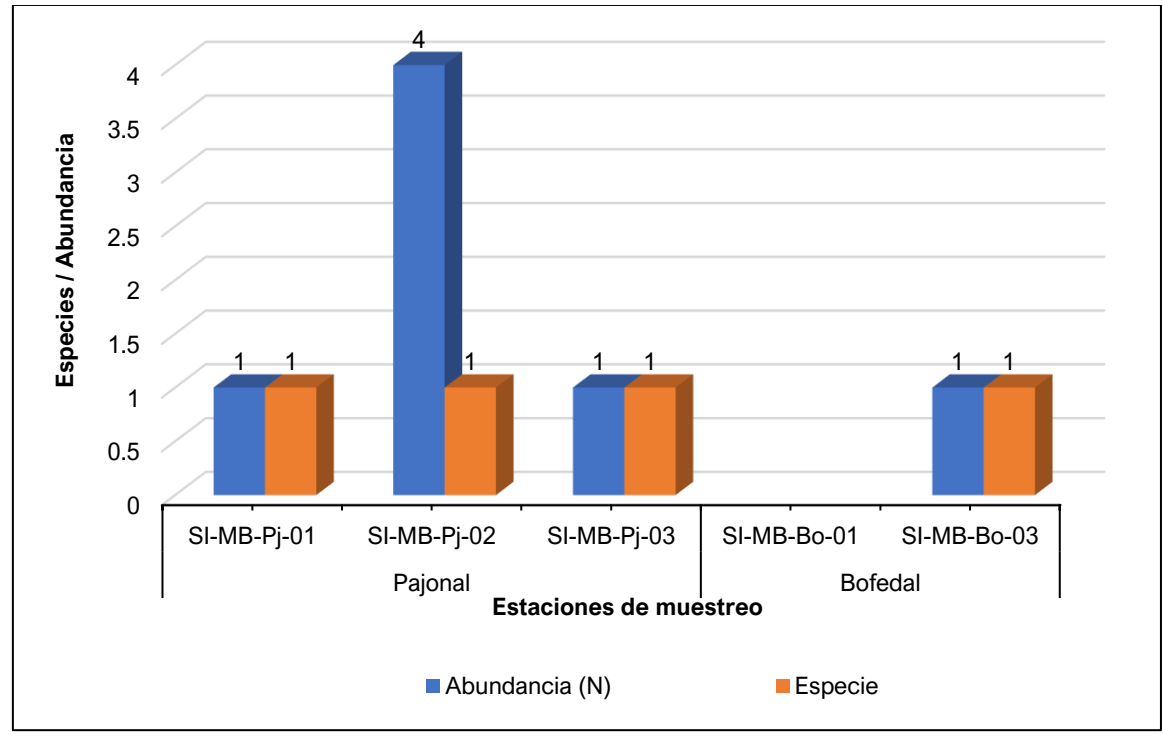

Elaboración: JCI, 2022.

### **Mamíferos mayores**

En cuanto a los mamíferos mayores, no se dispone de datos discretos sobre la abundancia debido a que estas especies tienen una mayor capacidad de desplazamiento, por lo que su rango de distribución es mayor al área del transecto en el que se evalúa su presencia. Se calculó el índice de ocurrencia y de actividad de Boddicker en cada estación con registros como se muestra en el Cuadro 6.2-20.

Como se observa en el Cuadro 6.2-20, el único registro de *Lycalopex culpaeus* fue a través del registro de heces (evidencias de baja calidad). En el Anexo 1 se puede encontrar los procedimientos a seguir para el cálculo de este índice.

Mientras que, la especie *Lama glama* "Llama" es una domesticada, por el cual su presencia nos indica que el área de estudio es utilizada para el pastoreo de camélidos, lo cual es confirmado a través de las evidencias (heces y revolcadero) obteniendo 12 unidades, confirmando la presencia de esta especie.

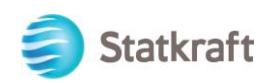

### **Cuadro 6.2-20 Índices de ocurrencia y actividad de Boddicker aplicado a mamíferos mayores por transecto de evaluación**

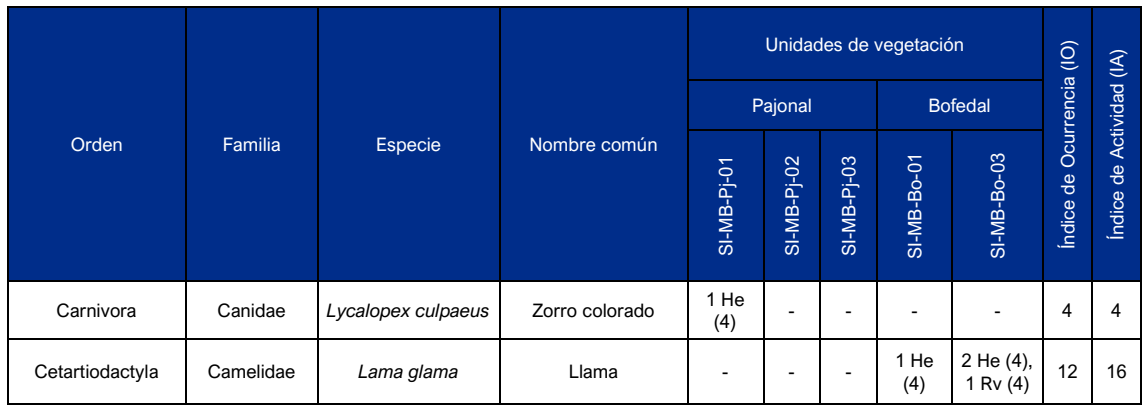

He: Heces; Rv: revolcaderos.

### Elaboración: JCI, 2022.

### 6.2.5.2.4 Especies en categoría de conservación (nacional e internacional)

No se registró especies en la categoría de amenaza nacional (DS N.° 004-2014- MINAGRI) e internacional según la IUCN (2022-2). Es importante mencionar que, cinco (5) especies *Phyllotis magister* "Ratón orejón maestro", *Abrothrix andinus* "Ratón campestre andino", *Akodon albiventer* "Ratón campestre de vientre blanco" *Lycalopex culpaeus* "Zorro colorado" e *Histiotus montanus* "Murciélago orejón andino" se encuentran en la categoría de "Preocupación menor" (LC) debido a su amplia distribución y población estable (IUCN, 2022-2). Para el caso de la Cites *Lycalopex culpaeus* "Zorro colorado" se encuentra en el apéndice II (ver Cuadro 6.2-21).

### 6.2.5.2.5 Endemismos

No se registró especies endémicas en el área de estudio.

### **Cuadro 6.2-21 Especies de mamíferos mayores y menores según su categoría de amenaza nacional e internacional y endemismo**

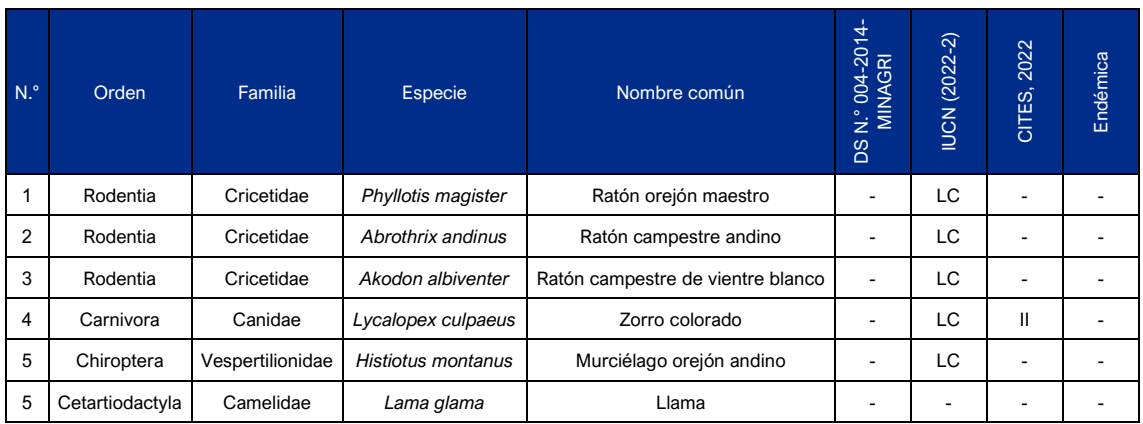

Leyenda: LC=Preocupación menor.

Elaboración: JCI, 2022.

 $\overline{a}$ 

00453

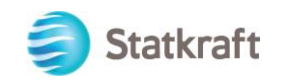

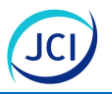

### 6.2.5.2.6 Conclusiones

- Se registró tres (3) especies de mamíferos menores terrestres *Phyllotis magister* "Ratón orejón maestro", *Abrothrix andinus* "Ratón campestre andino", *Akodon albiventer* "Ratón campestre de vientre blanco", perteneciente a la Familia Cricetidae y Orden Rodentia.
- Durante la temporada seca 2022, se registró dos (2) especies de mamíferos menores mayores.
- Se registró una (1) especie de mamífero menor volador *Histiotus montanus* "Murciélago orejón andino" a través de las detecciones acústicas.
- Siete (7) individuos fueron registrados en el área de estudio.
- La estación SI-MP-Pj-02 (Pajonal) registró la mayor cantidad de capturas con cuatro (4) individuos.
- No se registró especies en alguna categoría de amenazada nacional (DS N.º 004- 2014-MINAGRI) e internacional según la IUCN (2022-2).
- Para el caso de la CITES *Lycalopex culpaeus* "Zorro colorado" se encuentra en el apéndice II.
- No se registró especies endémicas durante la temporada seca 2022.

### 6.2.5.3 Anfibios y reptiles

Las especies que pertenecen a los órdenes Anura y Squamata conforman un solo grupo denominado herpetofauna. El conocimiento sobre estos órdenes es de importancia zoológica, tanto para el descubrimiento de especies, como para la obtención de datos sobre ecología, dieta, etología, enfermedades, factores no naturales que pueden estar afectándolos, entre otros. Este grupo se encuentra distribuido por todo el Perú, aunque en distinto grado de diversidad y abundancia.

El Perú presenta el 10 % de las especies de anfibios conocidos en el mundo, esta alta diversidad sitúa al país entre los cinco (5) más ricos en diversidad de anfibios, aun cuando todavía falta inventariar cerca del 40 % del territorio (Rodríguez et al. 1993). En el caso de los reptiles, los datos son más escasos; sin embargo, se han registrado alrededor de 400 especies (Lehr & Duellman, 2009). La herpetofauna que se encuentran en habitas desérticos y altoandinos es particularmente abundante por su adaptabilidad a factores extremos como las temperaturas, humedad, acceso alimentario, competencia por nichos, entre otros índices, pueden ser utilizados como indicadores de la calidad del ambiente en localidades perturbadas, debido a sus características como la alta densidad, baja movilidad y susceptibilidad a los cambios producidos en el entorno.

### 6.2.5.3.1 Metodología

### **Evaluación por VES**

Se empleó la metodología conocida como Búsqueda por Encuentro Visual o VES (Visual Encounter Surveys) elaborada por Crump & Scott (1994). Esta técnica consiste en la búsqueda de individuos de anfibios y reptiles por un tiempo límite de 30 minutos por VES, donde cada individuo es capturado, fotografiado y analizado para su identificación.

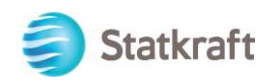

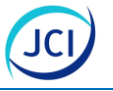

Se realizará un mínimo de cinco (5) VES por cada estación referencial y estará condicionado al área de estudio.

Los horarios de evaluación serán entre las 09:00 a 14:00 horas, priorizando el horario diurno debido a la mayor probabilidad de avistamiento de individuos de reptiles debido al aumento de radiación solar y por lo tanto mayor actividad de reptiles.

Esta metodología consta de la búsqueda con desplazamiento lento y constantes, revisando vegetación, cuerpos de agua, piedras, rocas y diverso material que sirva de refugio a los especímenes dentro de un hábitat determinado. Cada VES estará espaciada de otra como mínimo de 50 m con la finalidad de mantener independencia muestral en la evaluación. Este método es útil para registrar especímenes acuáticos, terrestres y arborícolas, anfibios, salamandras, lagartijas, culebras, etc. (Crump y Scott, 2001; Minam, 2015).

### **Registros oportunos**

Finalmente, los registros oportunos (RO), u oportunistas o casuales, las cuales se realizan en cualquier momento del día, sin ningún parámetro establecido, serán únicamente incluidas en los análisis a nivel cualitativo, lo cuales contribuyen al conocimiento sobre la ocurrencia de anfibios y reptiles en una localidad (Manzanilla et al. 2000).

Para la caracterización de los anfibios y reptiles se utilizaron tres (3) estaciones de muestreo todas ellas se encuentran cercanas a los componentes objeto del PAD. Es importante mencionar que un total de cinco (5) VES fueron realizados por estación de muestreo, (ver Cuadro 6.2-22).

La representación cartográfica de las estaciones y unidades muestrales se presenta en el Mapa 6-21 Mapa de estaciones de evaluación de anfibios y reptiles.

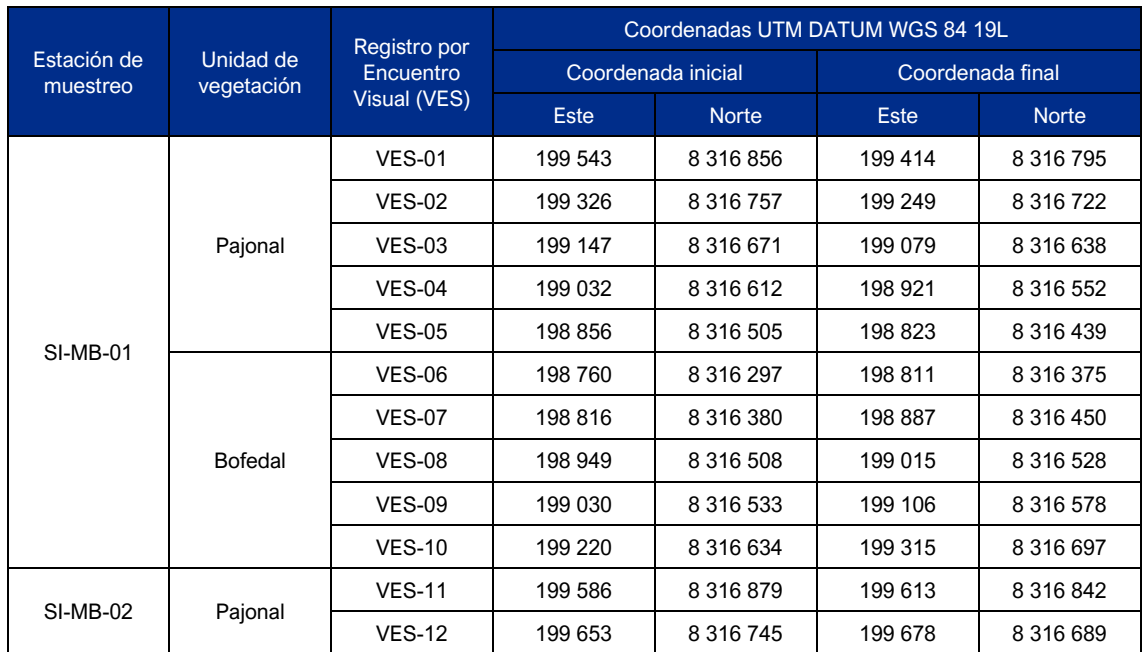

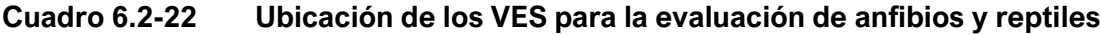

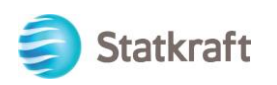

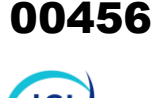

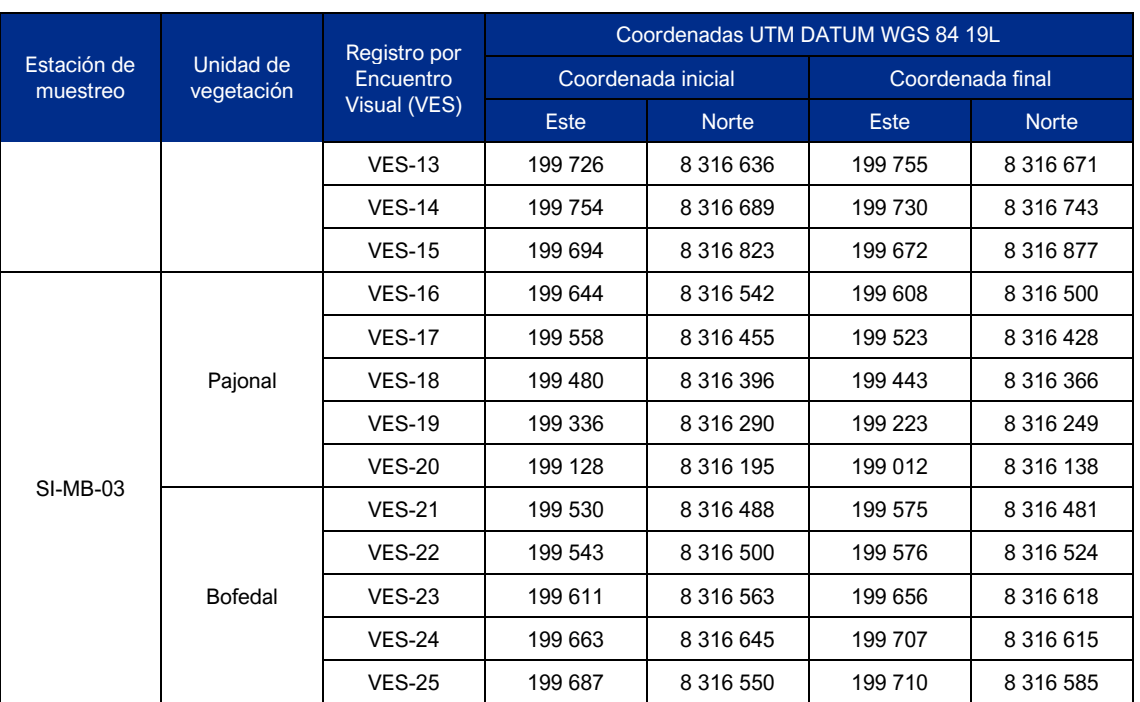

Elaboración: JCI, 2022.

### 6.2.5.3.2 Composición de especies

Se registró una (1) especie de reptil *Liolaemus annectens* perteneciente a la familia Liolaemidae y Orden Squamata, (Cuadro 6.2-23).

La especie *Liolaemus annectens*, es endémica de Perú, se encuentra en los altos andes de los departamentos de Arequipa y Cusco. Se ha registrado entre los 4316 a 4688 msnm. Habita en rocas ubicadas en pastizales de la puna a gran altura (IUCN, 2022).

### **Cuadro 6.2-23 Lista de especies de anfibios y reptiles durante la temporada seca 2022**

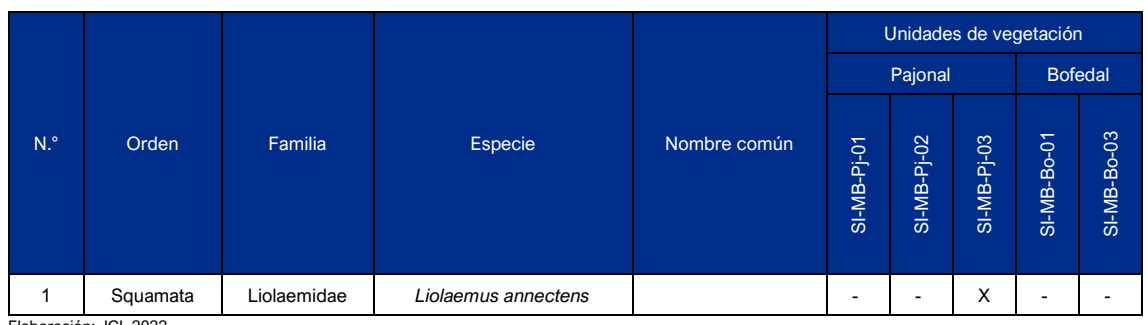

Elaboración: JCI, 2022.

No se realizó el análisis de abundancia y diversidad debido a que solo se registró un (1) individuo para la estación SI-MB-Pj-03 perteneciente a la unidad Pajonal.

### 6.2.5.3.3 Especies en categoría de conservación (nacional e internacional)

No se registró especies en la categoría de amenaza nacional (DS N.° 004-2014- MINAGRI) e internacional según la IUCN (2022-2). Es importante mencionar que,

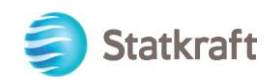

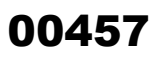

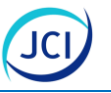

*Liolaemus annectens* se encuentra en la categoría de "Preocupación menor" (LC) debido a su amplia distribución y población estable (IUCN, 2022). Para el caso de la CITES no se registró especies enlistadas en los apéndices I, II y III (ver Cuadro 6.2-24).

### 6.2.5.3.4 Endemismos

Se registró una (1) especie endémica *Liolaemus annectens* en el área de estudio (ver Cuadro 6.2-24).

### **Cuadro 6.2-24 Especies de anfibios y reptiles según su categoría de amenaza nacional e internacional y endemismo**

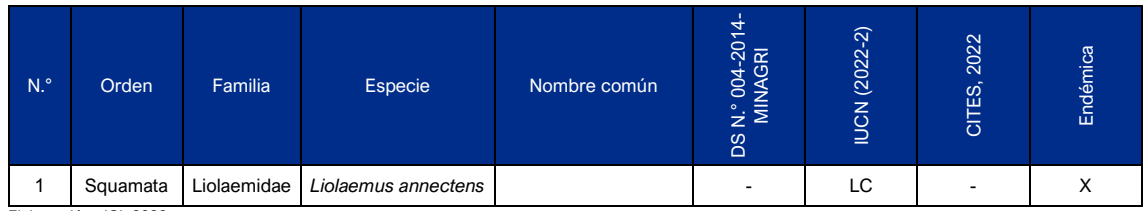

Elaboración: JCI, 2022.

### 6.2.5.3.5 Conclusiones

- Durante la temporada seca 2022, se registró una (1) especie de reptil *Liolaemus annectens* perteneciente a la familia Liolaemidae y Orden Squamata.
- Se registró un (1) individuo de *Liolaemus annectens* para el área de estudio.
- No se registró especies en la categoría de amenaza nacional (DS N.° 004-2014- MINAGRI) e internacional según la IUCN (2022-2).
- Para el caso de la CITES no se registró especies enlistadas en los apéndices I, II y III
- Se registró una (1) especie endémica *Liolaemus annectens* en el área de estudio.

### 6.2.5.4 Hidrobiología

La biodiversidad de los ecosistemas de agua dulce está declinando rápidamente (Clarke et al, 2008) debido a la actividad antropogénica. En las recientes tres (3) décadas se han generado una serie de índices basados en macroinvertebrados que permiten evaluar el estado de conservación de estos ecosistemas (Fernandez & Dominguez, 2001). En la mayoría de estos índices los órdenes Ephemeroptera, Plecoptera y Trichoptera (EPT) han sido tomados en cuenta con especial atención. Sin embargo, (Pautasso & Fontaneto, 2008) han demostrado la relación positiva y significativa a escala regional entre la riqueza de estos ordenes con el tamaño de la población humana. Este hecho refuerza el replanteamiento de la evaluación del estado de conservación de estos ecosistemas acuáticos a través del uso combinado de índices bióticos, índices de diversidad y análisis estadísticos.

Para esta sección se utilizó fuente de información primaria de una (1) estación de muestreo con RD N.° 030-2017-PRODUCE/DGPCHDI. Se caracterizó cinco (5) comunidades hidrobiológicas: fitoplancton, zooplancton, perifiton, macroinvertebrados bentónicos y necton. Asimismo, se empleó los índices bióticos. La ubicación espacial se observa en el Mapa 6-20-1 y Mapa 6-20-2 Mapa de ubicación de las estaciones de

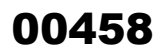

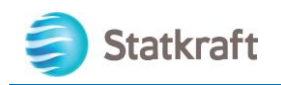

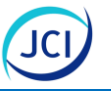

muestreo de hidrobiología (Anexo 6.2.3). Finalmente, los resultados de laboratorio se encuentran en el Anexo 6.2.2.

En el cuadro 6.2-25 se detalla la ubicación de las estaciones de muestreo que se utilizaran para la caracterización hidrobiología en el área de estudio.

### **Cuadro 6.2-25 Estaciones de monitoreo de hidrobiológico para el área de estudio**

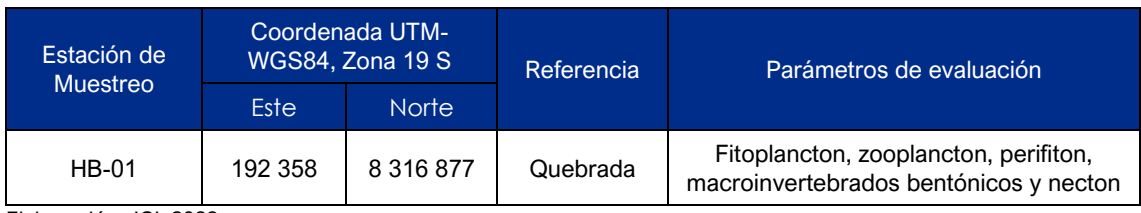

Elaboración: JCI, 2022.

### 6.2.5.4.1 Metodología

### **Evaluación de Fitoplancton**

Se colectó directamente de la superficie del cuerpo de agua, sin filtrar, con la ayuda de una botella de 150 ml de capacidad y de preferencia de color ámbar (UNMSM, 2014). La muestra fue colectada a 10-20 cm de profundidad se llenará hasta el 90 % de su capacidad.

Las tres (3) muestras fueron almacenadas en un frasco de plástico de 500 ml, para la preservación se utilizará formol al 4 %, en cantidad de 20 ml, para su posterior separación e identificación de los organismos.

### **Evaluación de Zooplancton**

Se colectó de la superficie del río haciendo uso de una malla cónica para plancton de 60-70 µm de abertura de malla. La muestra fue tomada a partir de un filtrado de 40-50 litros de agua en cada estación de evaluación, es decir una muestra por estación de muestreo, sin replicas. Las muestras fueron almacenadas en frascos de plástico de 250 ml etiquetados y fijados con aproximadamente 70 ml de formol al 10 % para su separación e identificación de los organismos a cargo de un laboratorio acreditado (UNMSM; 2014).

### **Evaluación de Perifiton**

Se colectó 25 cm<sup>2</sup> de los parches de perifiton adherido a las rocas sumergidas en el agua, mediante el raspado con una espátula fina o cepillo. Estas muestras fueron depositadas en frascos de 250 mL y fijadas directamente con 70 ml de formol al 5 %. Una vez fijadas se procedió a etiquetar cada frasco conteniendo la muestra de perifiton y se transportaran al laboratorio acreditado por Inacal para su posterior análisis.

- Se tomó las muestras de las zonas sin sombra.
- Los sustratos de zonas emergidas se obtuvieron de preferencia del punto medio del cuerpo de agua, en zona de corriente y no en la orilla.
- Se realizó tres (3) replicas por cada estación de muestreo.

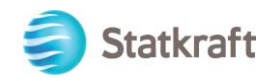

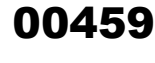

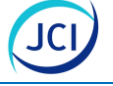

### **Evaluación de Macroinvertebrados bentónicos**

Para el muestreo de macroinvertebrados bentónicos se utilizó la red "Surber" (marco metálico de 30 x 30 cm, malla de 500 μm), colocándola en posición inversa a la corriente de los ambientes acuáticos, en las orillas del cuerpo de agua si éste es profundo, o en la parte central si éste es superficial (EPA: Barbour et al., 1999). Se realizaron tres (3) subréplicas en cada estación, considerando los diferentes microhábitats presentes en los cuerpos de agua evaluados, es decir, aquellos asociados a sustratos duros, sustratos blandos y hábitats formados por vegetación acuática, donde se removió el sustrato y los macroinvertebrados bentónicos quedando retenidos en la red. Las muestras colectadas fueron guardadas en frascos plásticos de 250 mL y fijadas en una tercera parte de volumen de etanol al 70 % y para ser transportadas.

### **Evaluación de Necton**

La comunidad del necton continental se encuentra definida por los organismos (peces) que se encuentran presentes en la columna de agua. La metodología empleada para el muestreo fue a través de lances de pesca con el uso de redes, de acuerdo con los protocolos de la USEPA y la USGS (Barbour et al, 1999; Flotemersch et al., 2006; Grabarkiewicz & Wayne, 2008; Klemm et al., 2002).

La captura de peces se realizó con red atarraya de 2 m de diámetro, con apertura de malla de 5 mm. El esfuerzo empleado fue de 10 lances en cada estación. Además, se utilizaría una red de mano o calcal, de 25 cm de ancho x 30 cm de largo, la malla de 0,5 cm. de luz y 35 cm. de fondo.

Las muestras fueron fijadas en alcohol al 70 %. Para su posterior identificación en el Departamento de Ictiología del Museo de Historia Natural de la Universidad Nacional Mayor de San Marcos utilizando claves especializadas, basadas en las características morfológicas de los peces, y siguiendo los lineamientos taxonómicos de Reis et al. (2003) También se utilizó la publicación de Ortega et al. (2012), para cotejar si las especies registradas corresponden a alguna introducida.

### **Índices bióticos indicadores de calidad de agua**

Aplicados sobre la base del conocimiento de especies indicadoras de calidad de agua, se usan para determinar el estado actual del cuerpo de agua estudiado. En estos índices se integran los conceptos de probidad y el de diversidad, pero con la ventaja añadida de tomar en cuenta la composición y adaptabilidad de los Taxa. El análisis de índices de abundancia y diversidad se llevó a cabo mediante el programa Primer v.5 (Clarke y Gorley 2001).

Estos dos últimos aspectos son considerados al determinar la tolerancia de los diferentes grupos de organismos a los factores de perturbación. La presencia o ausencia de un taxón y/o su abundancia se pondera de acuerdo con la sensibilidad que presenta al factor de perturbación que se quiera valorar (Segnini, 2003). En este estudio se emplean índices bióticos para cada comunidad biológica muestreada:

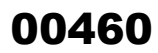

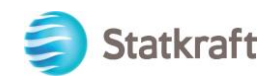

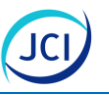

### **Clasificación del estado de conservación de Wilhm y Dorris (1968)**

Determina el grado de contaminación de los cuerpos de agua con el Índice de Diversidad de Shannon-Wiener (H').

### **Cuadro 6.2-26 Condición de contaminación según el índice de Shannon-Wiener**

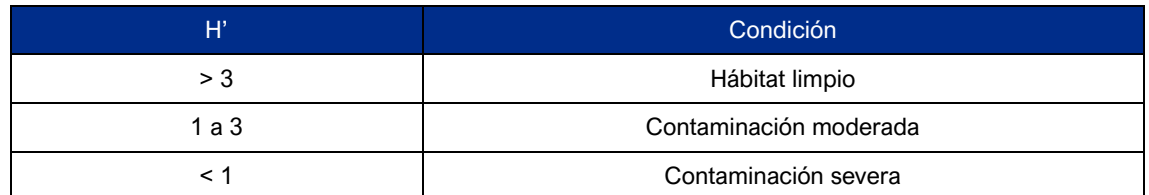

### **Índice de EPT**

Expresa el número total de individuos de los órdenes Ephemeroptera, Plecóptera y Trichoptera, en proporción a la abundancia total encontrada. Estos insectos son considerados organismos sensibles y su presencia generalmente está relacionada a aguas de buena calidad.

$$
\% EPT = \frac{Ephemeroptera + Plecoptera + Trichoptera)x100}{N}
$$

Donde:

N= número de individuos de la muestra

### **Cuadro 6.2-27 Calidad de agua para índices EPT**

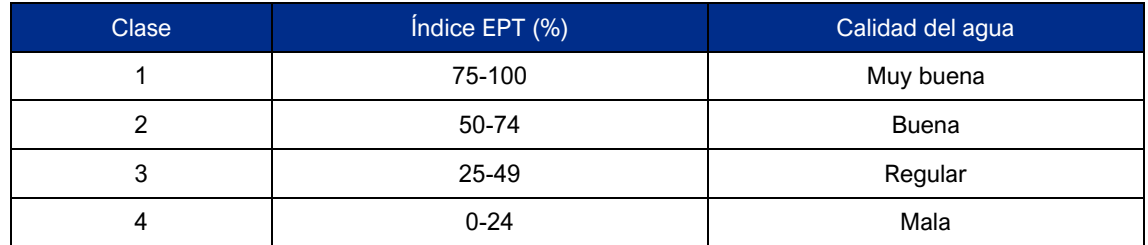

### **Índice biótico de familias de Hillsenhoff (IBF)**

El índice biótico de familias (IBF) otorga un puntaje a cada familia de invertebrados encontrados en un cuerpo de agua, según su nivel de sensibilidad a la contaminación (Cuadro 6.2-28) y el número de individuos existentes en cada familia, permitiendo clasificar la corriente de agua desde Clase I (excelente) a Clase VII (muy malo).

$$
IBF = \frac{1}{N} \sum (ni \times ti)
$$

Donde:

N = número total de individuos en la muestra (Estación)

ni = número de individuos en una familia

ti = puntaje de tolerancia de cada familia

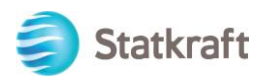

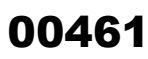

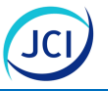

### **Cuadro 6.2-28 Valores de tolerancia de macroinvertebrados bentónicos utilizadas en la determinación del IBF (Hilsenhoff, 1988)**

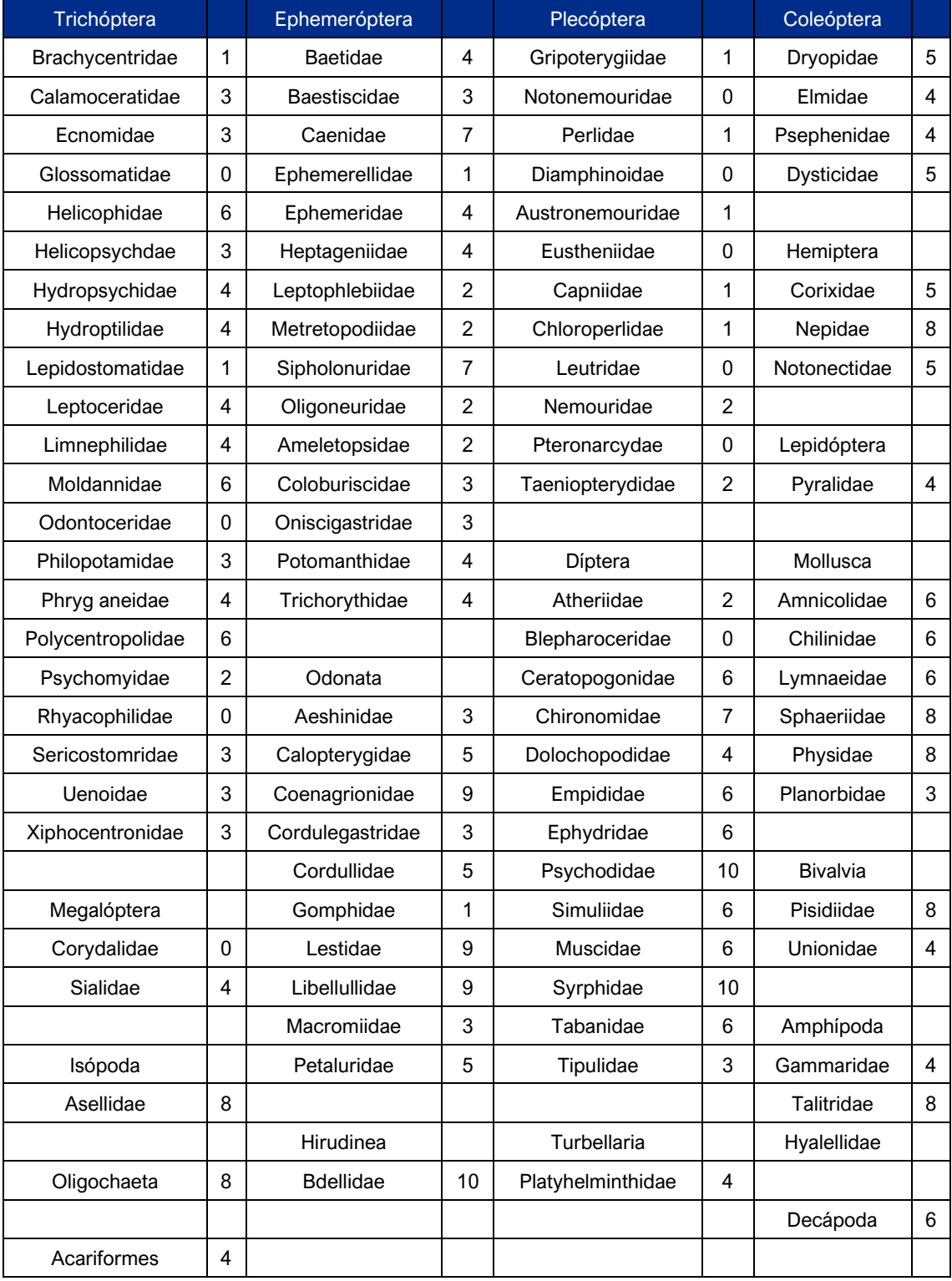

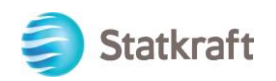

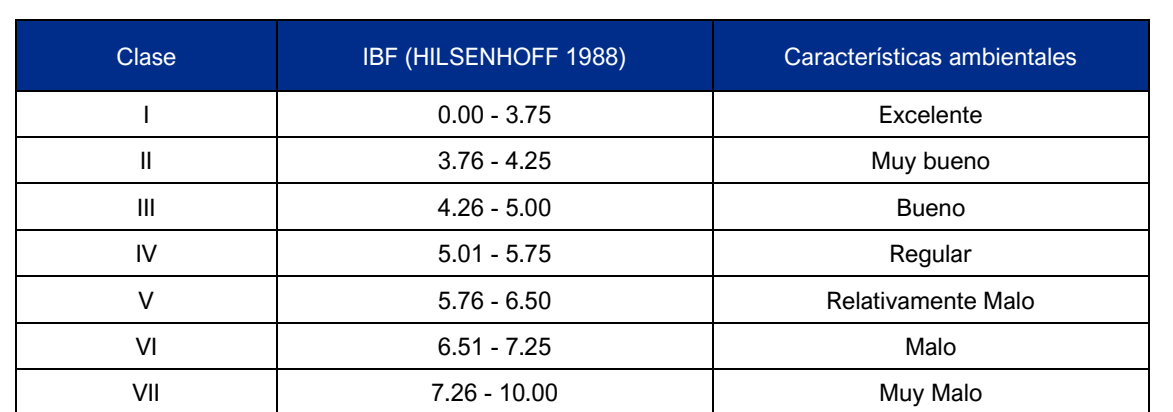

### **Cuadro 6.2-29 Sistema de clasificación de la calidad de agua basado en el IBF**

### **Índice BMWP**

El índice BMWP (Biological Monitoring Working Party) es aplicado a la comunidad de macroinvertebrados bentónicos y se calculan sumando las puntuaciones de los distintos grupos en función de su mayor o menor sensibilidad a la contaminación orgánica. Este índice fue creado en Inglaterra en la década del 70, y ha sido adaptado para aguas continentales sudamericanas por Roldán (2003) quien lo aplicó en Colombia. El uso de este índice ha sido recomendado en países como España y varios países sudamericanos, debido a su sencillez, precisión y eficacia. Este método es aplicado al nivel taxonómico de familia, género o especie, por lo cual resulta más preciso, y no es necesario cuantificar la abundancia de los grupos y sólo se registra su ausencia o presencia. Se expresa en 5 clases de calidad ambiental.

### **Cuadro 6.2-30 Método de evaluación de la calidad del agua con el método BMWP**

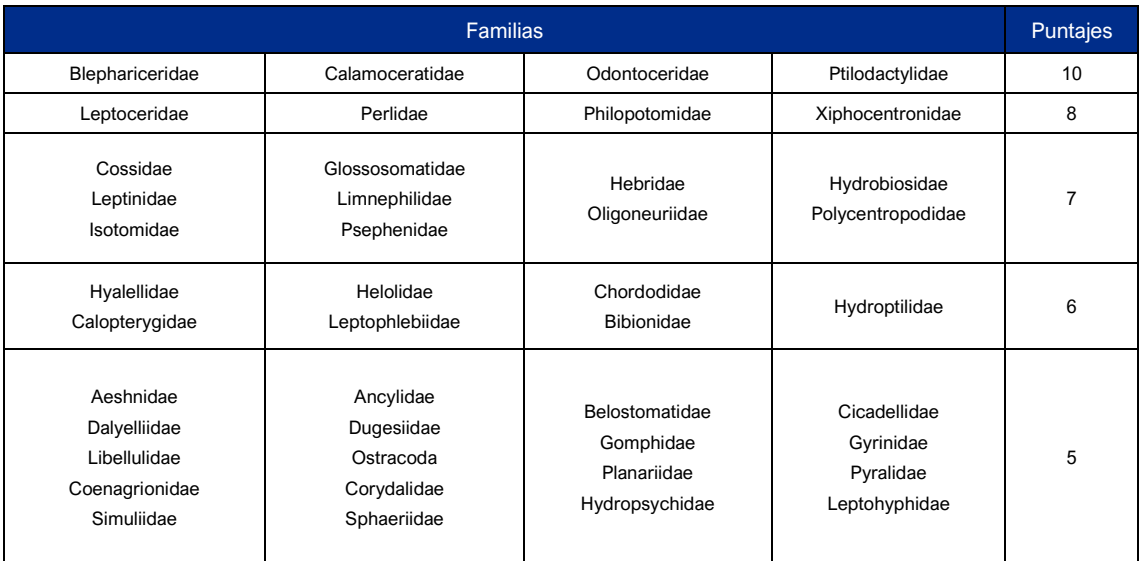

 $\overline{a}$ 

00462

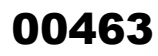

JCI

 $\overline{a}$ 

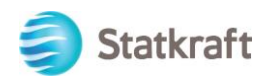

### **Cuadro 6.2-30 Método de evaluación de la calidad del agua con el método BMWP**

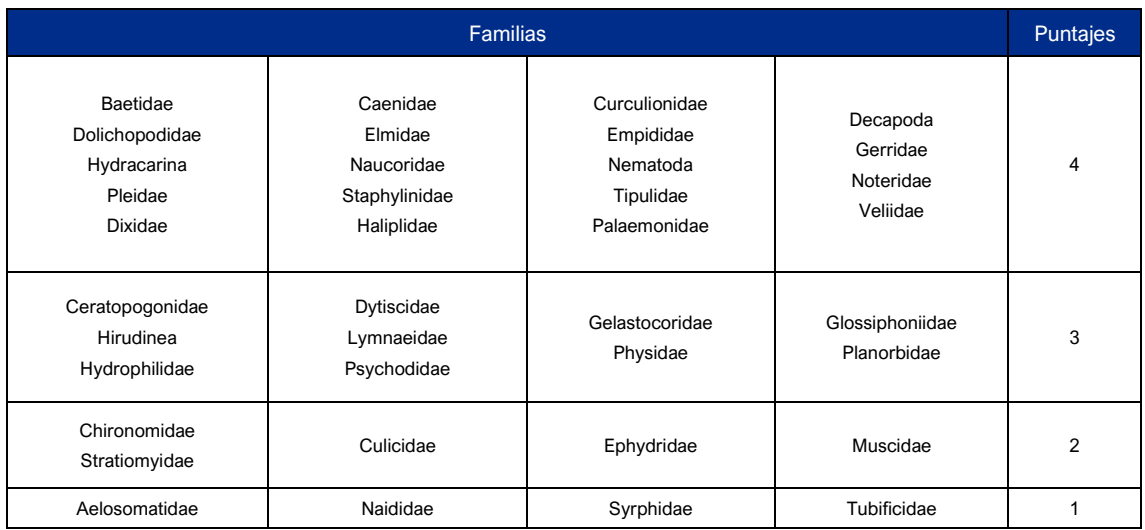

### **Cuadro 6.2-31 Valor del Índice BMWP para las diferentes clases de calidad biológica del agua**

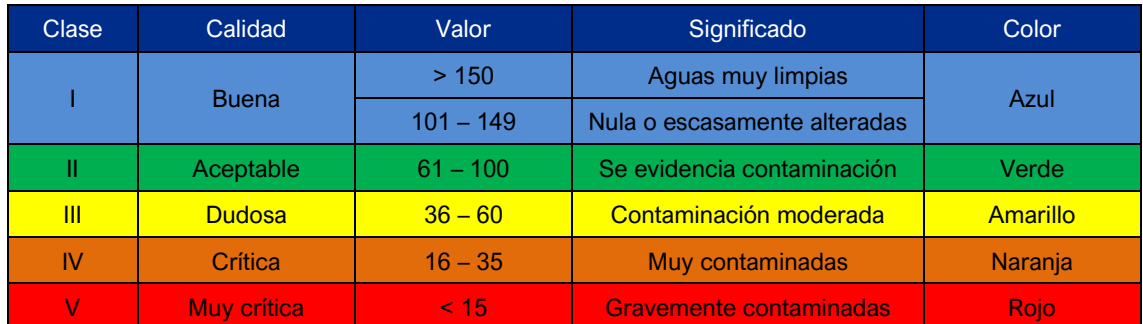

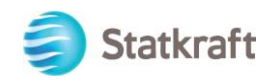

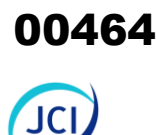

### 6.2.5.4.2 Composición de especies

### **Fitoplancton**

El fitoplancton comprende los productores primarios del ecosistema acuático. En su mayoría son organismos microscópicos que se encuentran en suspensión en la columna de agua a merced de las corrientes. Este grupo es de naturaleza muy variada y por ser la base de la cadena trófica, influye en la diversidad de zooplancton, bentos y peces (Roldán 1992: 529).

Durante la temporada seca 2022-S se registró un total de 30 taxas; una (1) identificada a nivel de especie, 26 a nivel de género, cuatro (4) identificadas a nivel de familia, distribuidas en 22 familias, 15 Órdenes, seis (6) clases y cuatro (4) Phylum. (ver Cuadro 6.2-32).

La riqueza estuvo representada por los siguientes Phyllum: Bacillariophyta también denominado "Ochrophyta", con el 60.00 % (18 taxas) de representatividad, Chlorophyta con el 26.67 % (8 taxas), Charophyta y Miozoa con 6.67 % (2 taxas) en cada caso; (ver Gráfico 6.2-31).

El Phylum Bacillariophyta se caracteriza por tener una gran riqueza de especies debido a su capacidad de colonizar y dominar una amplia gama de hábitats acuáticos; conformado por más 285 géneros a nivel mundial abarca entre los 10 000 a 12 000 especies es el phylum más dominante, con una gran preferencia en aguas continentales y corrientes turbulentas (Bellinger 2010: 271).

### **Gráfico 6.2-31 Composición porcentual por phylum de fitoplancton durante la temporada seca**

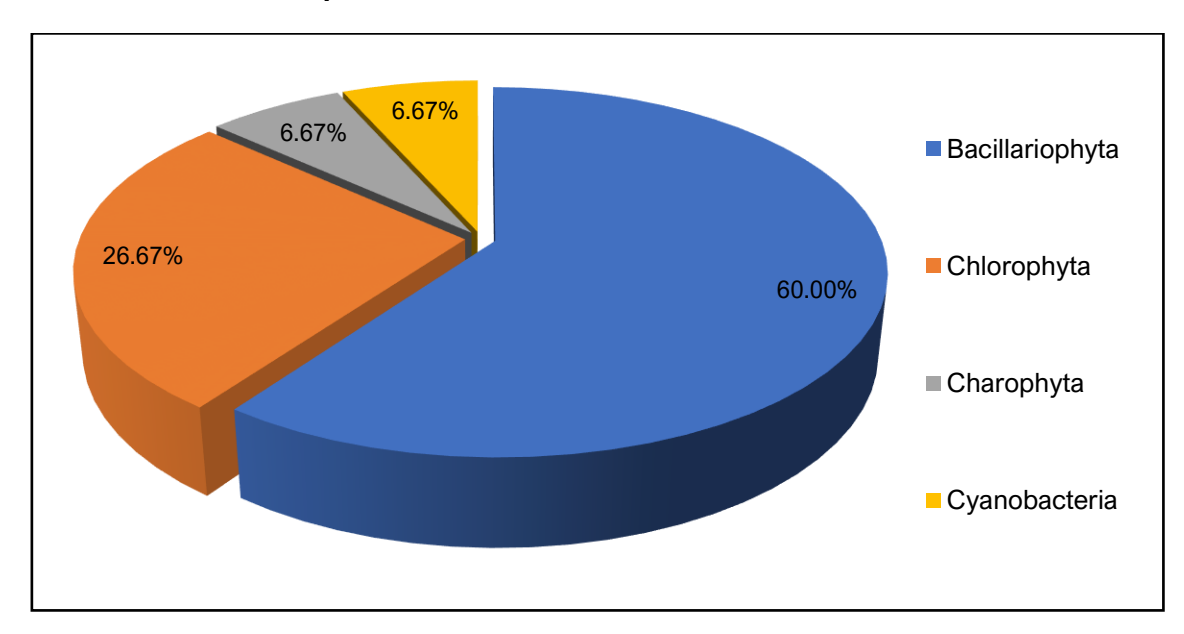

Elaboración: JCI, 2022.

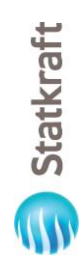

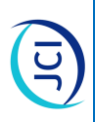

## Cuadro 6.2-32 Especies registradas de fitoplancton durante la temporada seca 2022 **Cuadro 6.2-32 Especies registradas de fitoplancton durante la temporada seca 2022**

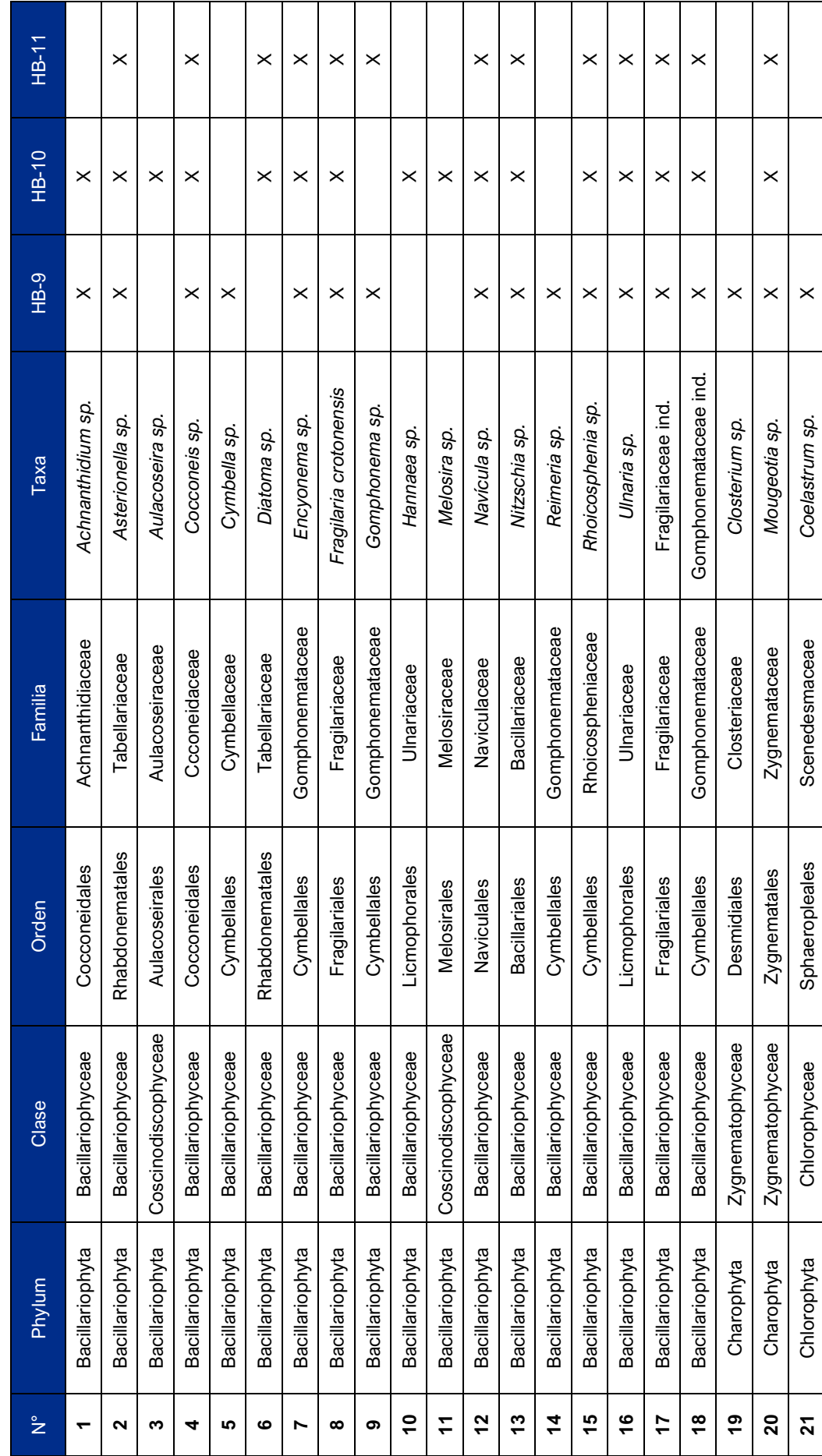

 $6 - 190$ 

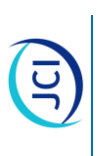

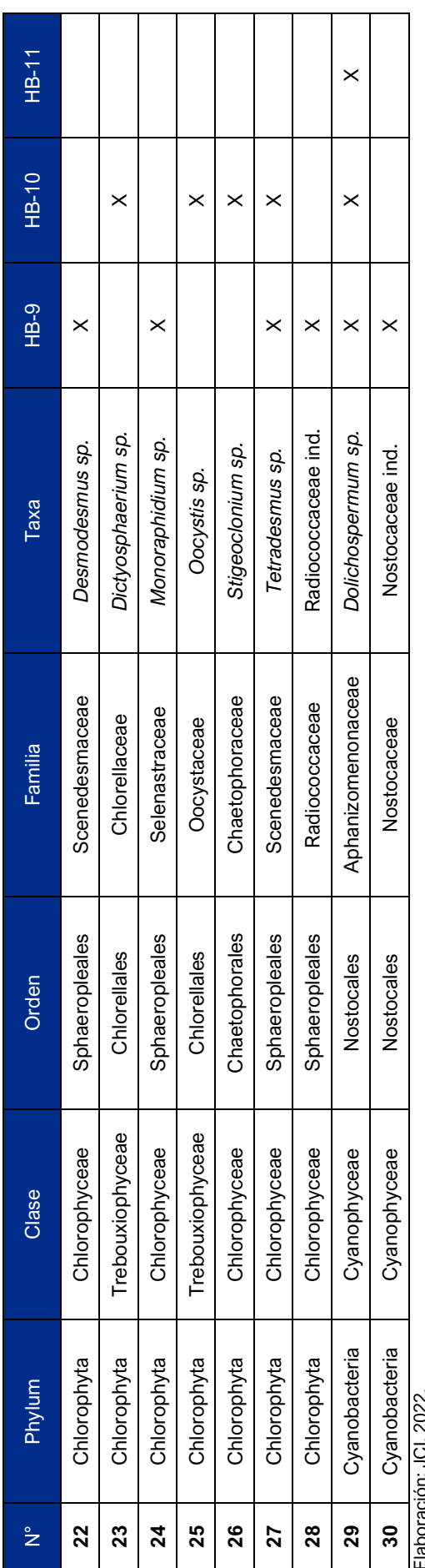

Elaboración: JCI, 2022. Elaboración: JCI, 2022.

 $6-191$ 

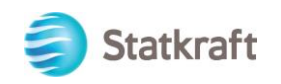

### **Zooplancton**

El zooplancton, se compone de organismos consumidores secundarios presentes en la columna de agua. Estos son menos variados que el fitoplancton, posiblemente por ser más susceptibles a la estabilidad del medio (Roldán 1992: 529).

Durante la temporada seca se registró un total de 23 taxas, distribuidas en 16 familias, cuatro (4) familias No determinadas (ND), siete (7) órdenes y cuatro órdenes no determinados (ND), ocho (8) clases y dos (2) no determinadas (ND) y seis (6) phylum (Ver Cuadro 6.2-33).

La riqueza estuvo representada por los siguientes Phyllum Rotífera con el 52.17 % (12 taxas) de representatividad, Amoebozoa y Arthropoda con el 13.04 % (3 taxas); mientras que, los phylum Cercozoa y Ciliophora representaron 8.70 % (2 taxas) cada uno. El phylum Nematoda registró una (1) especie cada una representado el 4.35 %, (ver Gráfico 6.2-32).

El phylum más dominante estuvo representado por los Rotíferos, es importante mencionar que este phylum se caracteriza por presentar especies cosmopolitas que habitan sistemas alcalinos como son los ríos Huara y Checras (pH=7.44).

### **Gráfico 6.2-32 Composición porcentual por phylum de zooplancton durante la temporada seca 2022**

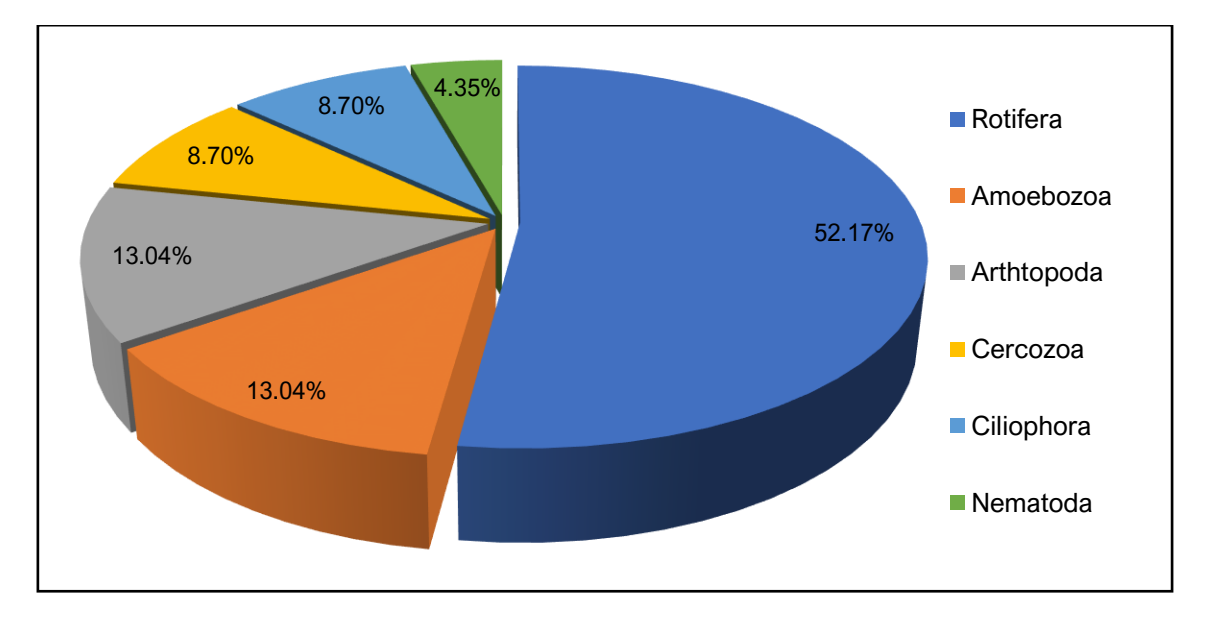

Elaboración: JCI, 2022.

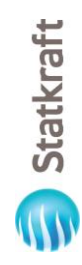

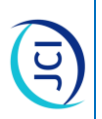

### Especies registradas de zooplancton durante la temporada seca 2022 **Cuadro 6.2-33 Especies registradas de zooplancton durante la temporada seca 2022 Cuadro 6.2-33**

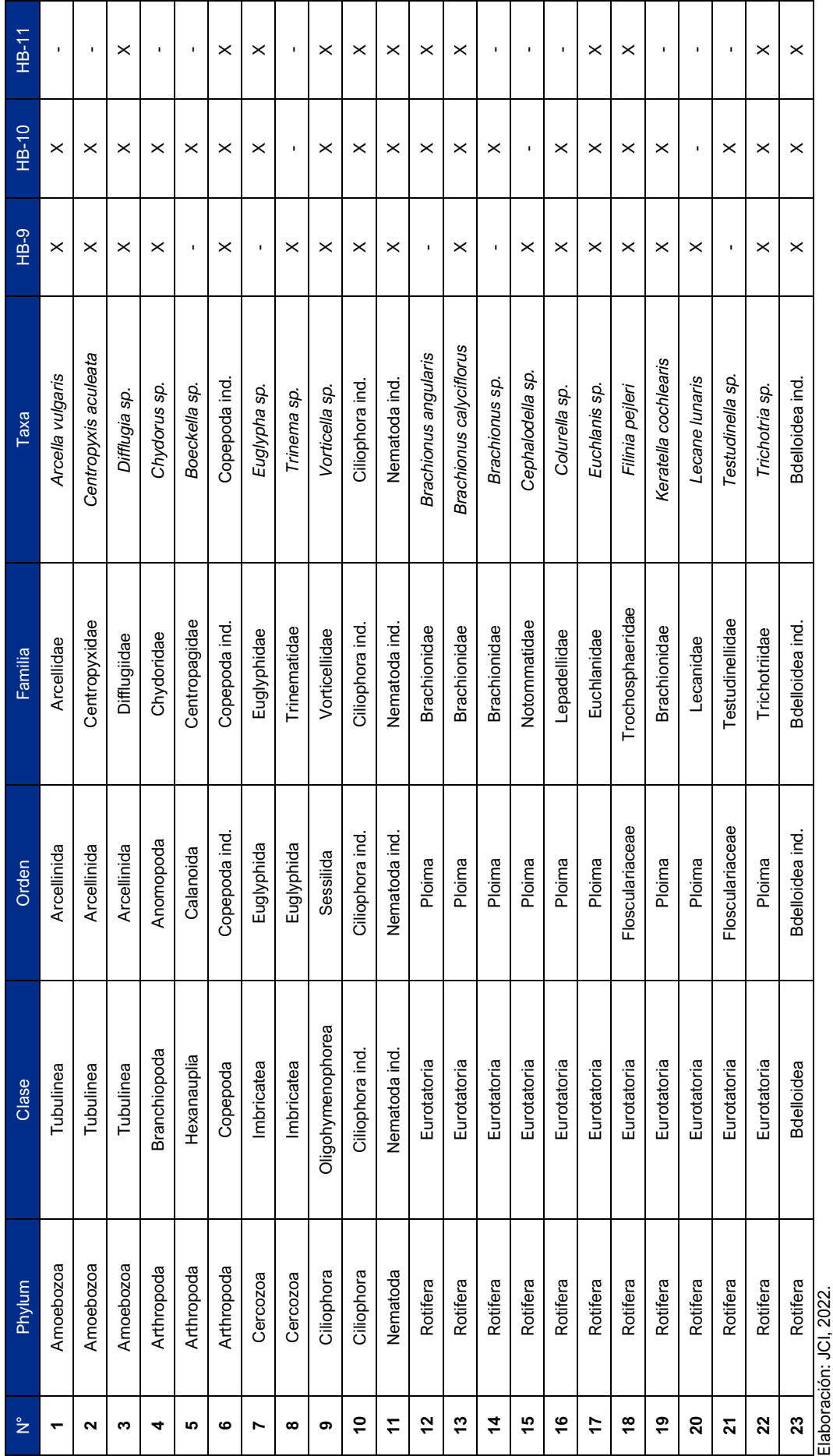

 $6 - 193$
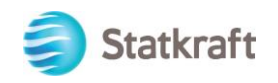

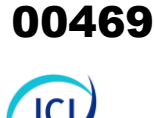

 $\overline{a}$ 

# **Perifiton**

El perifiton se define como el conjunto de organismos microscópicos y mesoscópicos, con neta predominancia algal, que crece sobre diferentes sustratos. Entre sus integrantes se encuentran formas incrustantes, adherentes, semisésiles y errantes. Así mismo, el perifiton puede dividirse en perifiton vegetal (conformado por algas y bacterias, entre otros) y perifiton animal, conformado por animales que viven al interior (protozoos, rotíferos, artrópodos, etc.).

# **Perifiton vegetal**

Durante la temporada seca 2022 se registró un total de 46 taxas (9 identificadas al nivel de especies, 31 a nivel de género, seis (6) a nivel de familia, distribuidas en 29 familias, 19 órdenes, seis (6) clases y cuatro (4) phylum (ver Cuadro 6.2-34).

La riqueza estuvo representada por el Phylum Bacillariophyta con el 56.52 % (26 taxas) de representatividad debido a su amplia distribución en ambientes lóticos; seguida por Chlorophyta con 28.26 % (13 taxas), mientras que, Cyanobacteria representaron el 10.87 % (5 taxas) y Charophyta con el 4.35 % (2 taxas) (ver Gráfico 6.2-33).

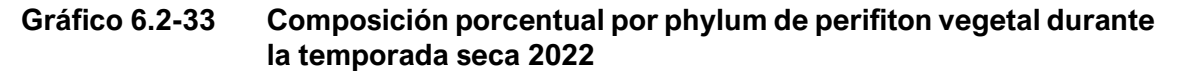

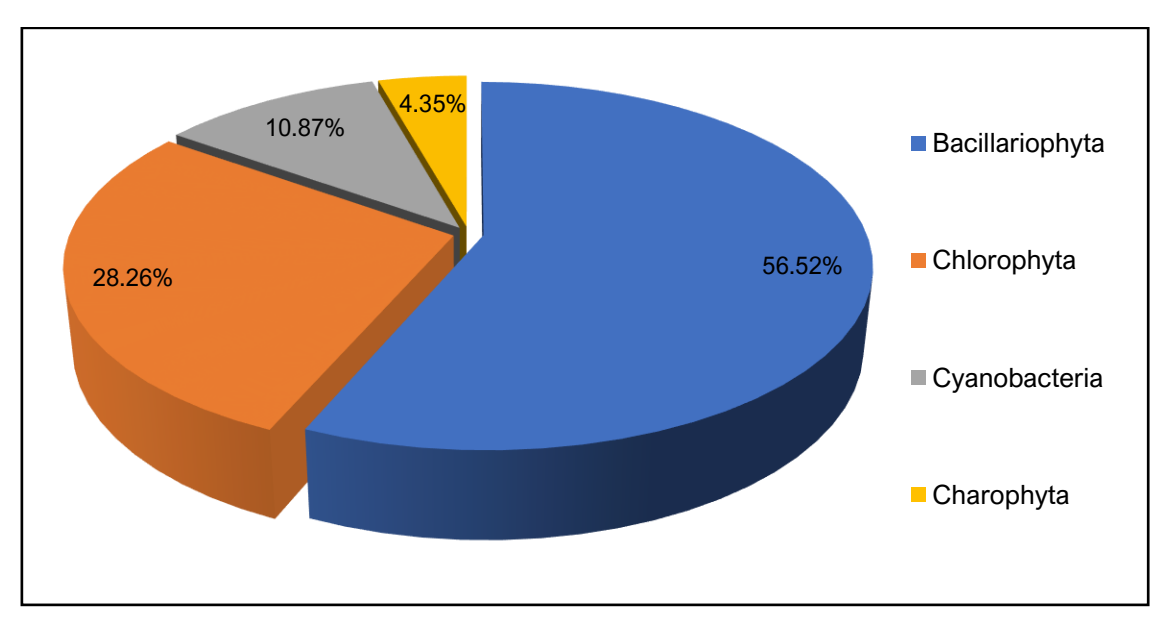

Statkraft

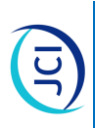

# Cuadro 6.2-34 Especies registradas de perifiton vegetal durante la temporada seca 2022 **Cuadro 6.2-34 Especies registradas de perifiton vegetal durante la temporada seca 2022**

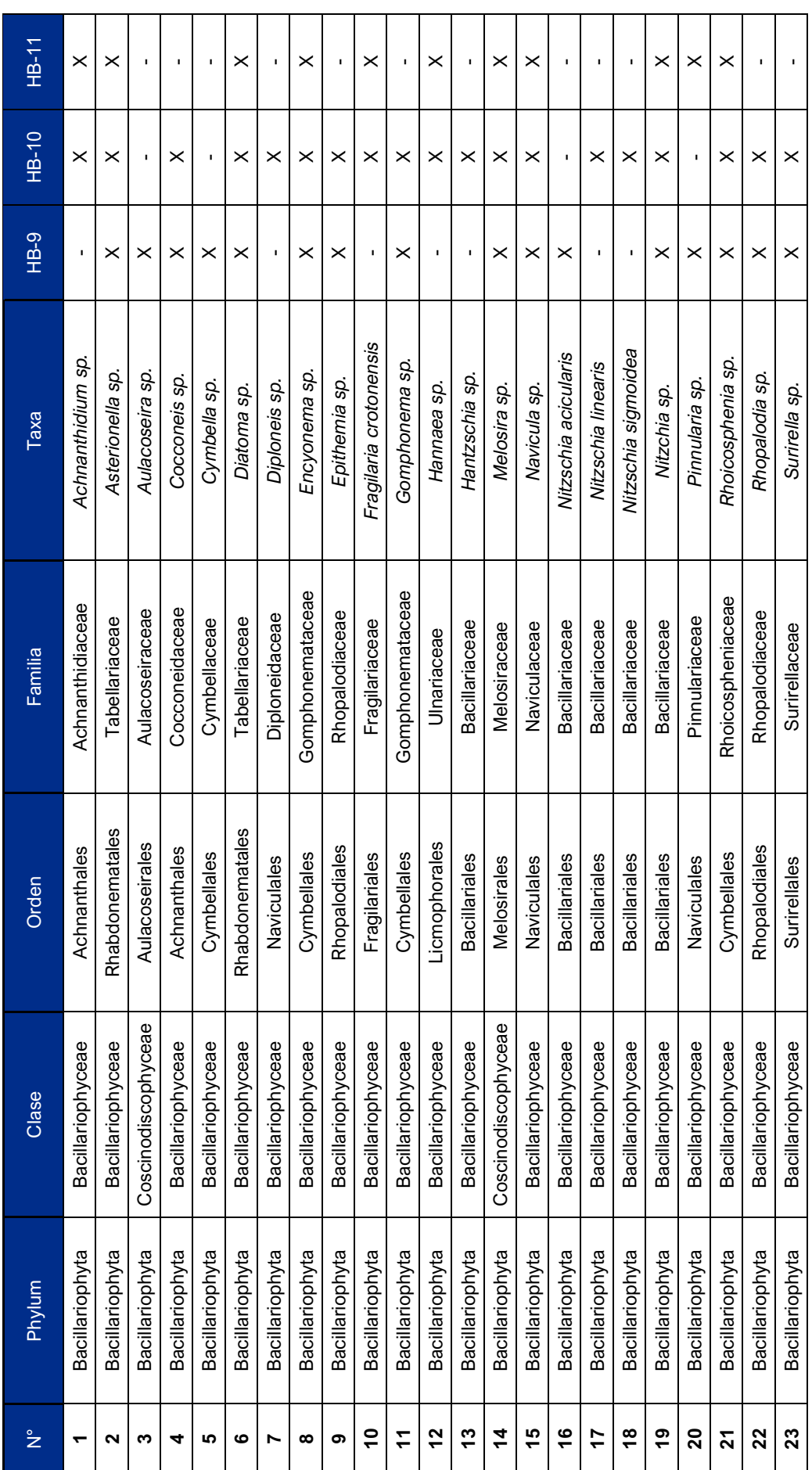

 $6-195$ 

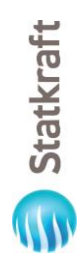

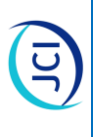

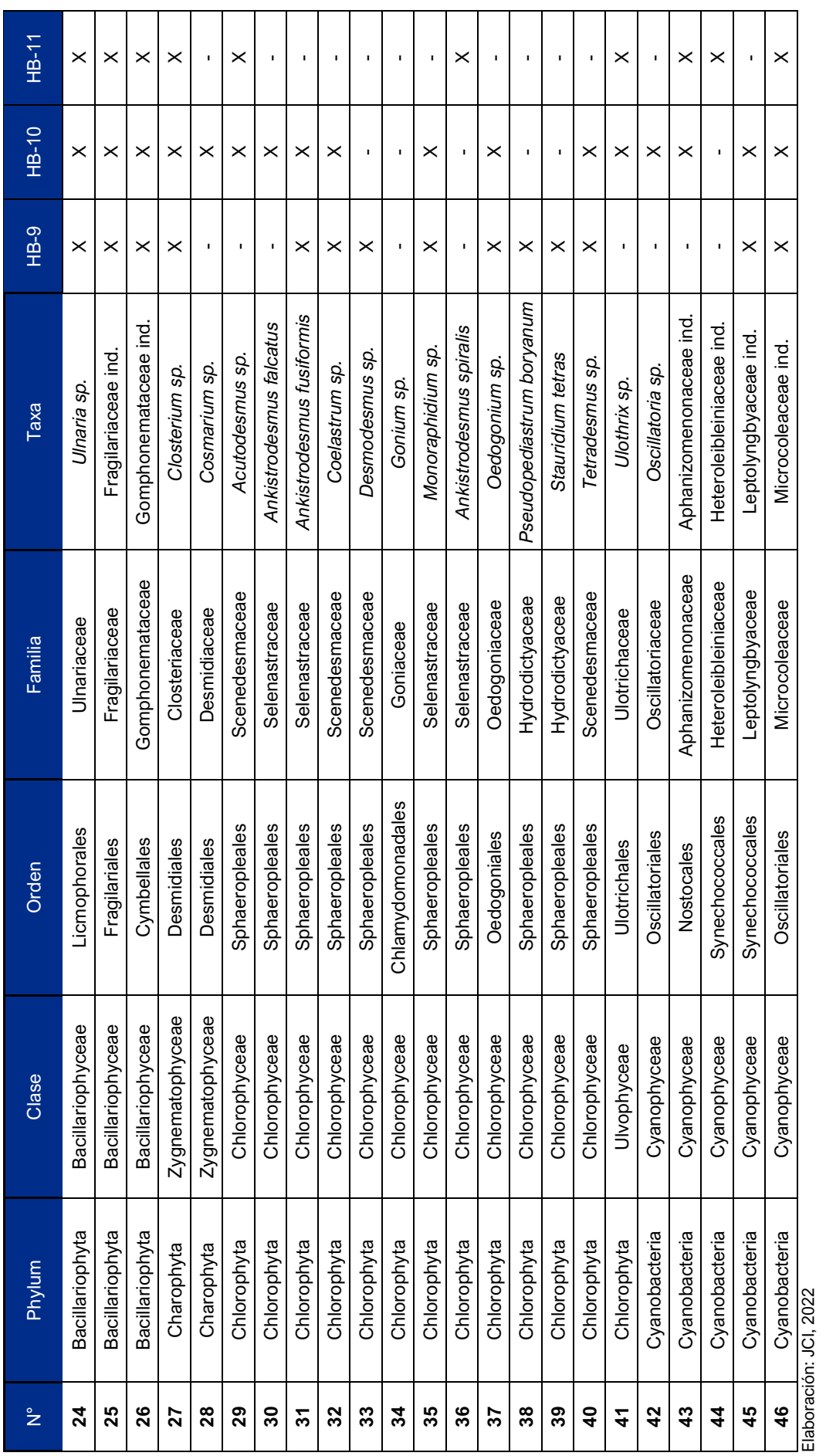

 $6 - 196$ 

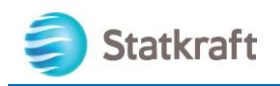

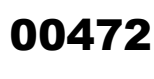

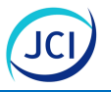

# **Perifiton animal**

Durante la temporada seca 2022 se registró un total de ocho (8) taxas, de los cuales cinco (5) se identificaron a nivel de género y tres (3) no terminadas (ND), cinco (5) familias, cuatro (4) órdenes, cinco (5) clases y cinco (5) phylum (ver Cuadro 6.2-35).

La riqueza estuvo representada por los Phyllum Cercozoa, Ciliophora y Rotífera con el 20.00 % (2 taxas) de representatividad, seguido de Amoebozoa y Nematoda con una representatividad del 12.50 % (1 taxa) respectivamente, (ver Gráfico 6.2-34). Se han descrito más de 2000 especies de rotíferos y la mayoría con tamaños entre 100-1000 µm de longitud. La región Neotropical (incluido el Perú), es la tercera región más diversa, presentando 566 especies (Toscano 2013:5).

# **Gráfico 6.2-34 Composición porcentual por phylum de perifiton animal durante la temporada seca 2022**

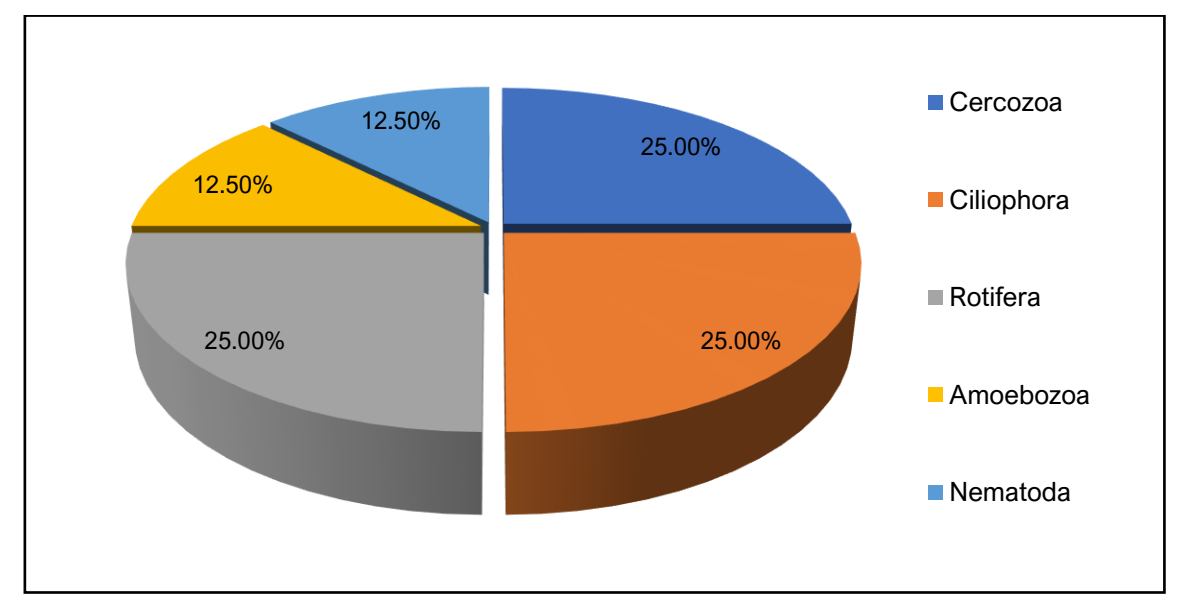

Elaboración: JCI, 2022.

# **Cuadro 6.2-35 Listado de Especies registradas de perifiton animal durante la temporada seca 2022**

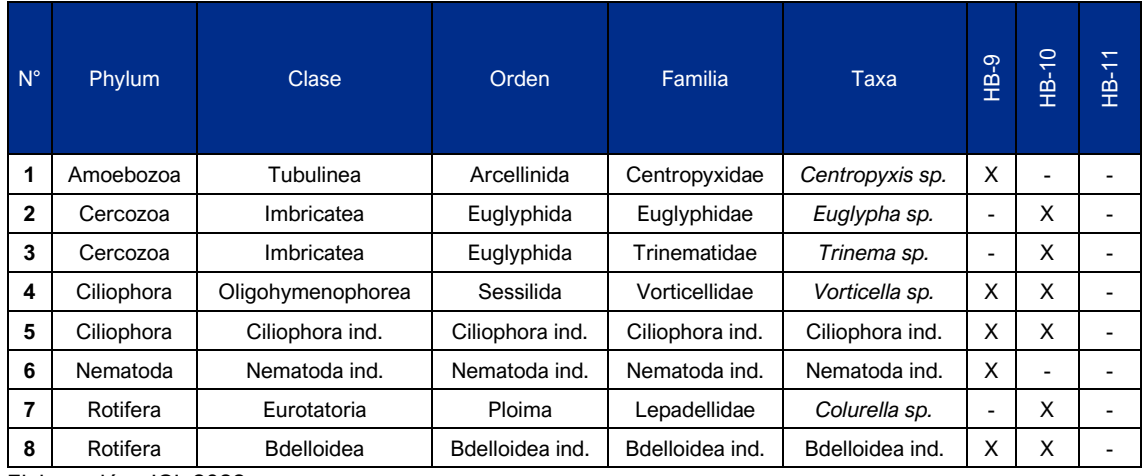

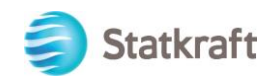

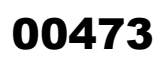

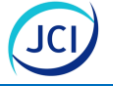

#### **Macroinvertebrados bentónicos**

Son todos aquellos organismos que viven en el fondo de los ríos y lagos, adheridos a piedras, rocas, troncos, restos de vegetación y sustratos similares. Los macroinvertebrados han adquirido una creciente importancia en el análisis de la calidad de agua debido a su condición de indicadora de las condiciones ambientales.

Durante la temporada seca 2022, se registró un total de 17 taxas (12 determinadas a nivel de género, 4 determinadas a nivel de familias y 1 a nivel de orden), distribuidas en ocho (8) familias, siete (7) órdenes, cuatro (4) clases y tres (3) phylum. La riqueza estuvo representada por el Phyllum Arthropoda con el 82.35 % de los registros (14 taxas), seguida del Phyllum Annelida con 11.76 % (2 taxas) y el Phyllum Mollusca con el 5.88 % (1 taxa) (Cuadro 6.2-36 y Gráfico 6.2-35).

Los artrópodos constituyen el grupo más numerosos debido a que parte de su ciclo biológico lo realizan en ambientes acuáticos como son los órdenes Coleoptera y Diptera registrados en estadio de larva.

# **Gráfico 6.2-35 Composición porcentual por phylum de macroinvertebrados bentónicos durante la temporada seca 2022**

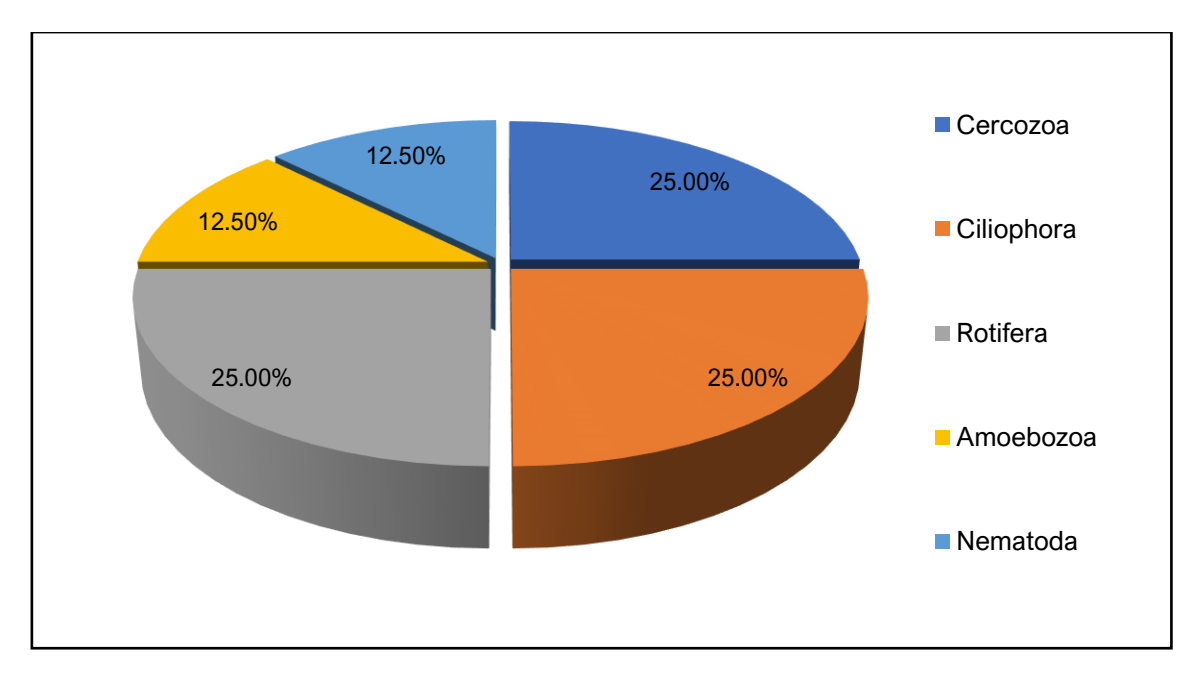

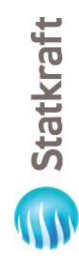

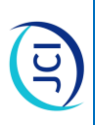

# Listado de Especies registradas de macroinvertebrados durante la temporada seca 2022 **Cuadro 6.2-36 Listado de Especies registradas de macroinvertebrados durante la temporada seca 2022 Cuadro 6.2-36**

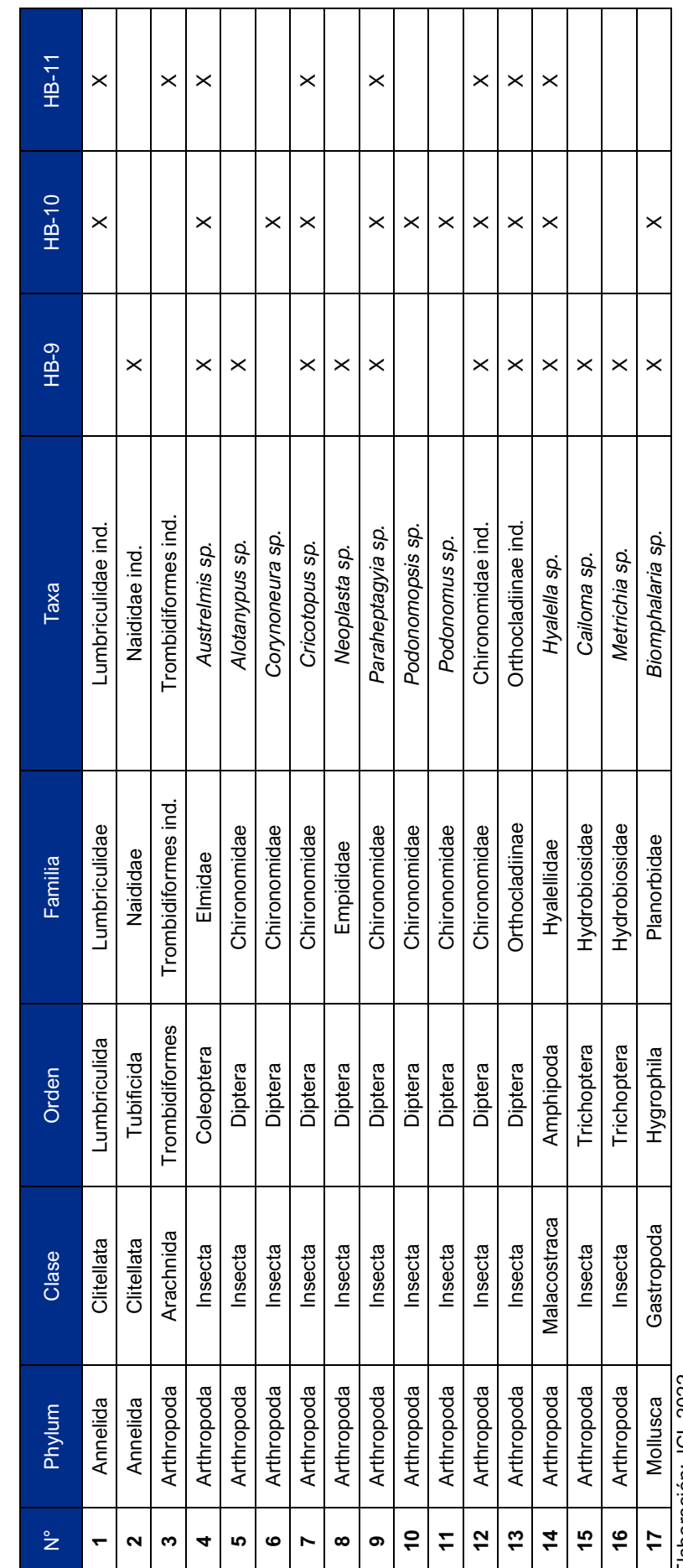

Elaboración: JCI, 2022. Elaboración: JCI, 2022.

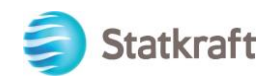

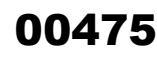

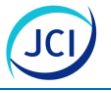

# **Necton**

El necton es el conjunto de organismos que nadan activamente en los ambientes acuatcos. El concepto se aplica por igual tanto a los sistemas de agua dulce como a los oceánicos. Durante la evaluación para la temporada seca 2022, no se registro presencia de necton en el area de estudio.

#### 6.2.5.4.3 Abundancia y diversidad

#### **Fitoplancton**

Con respecto a la abundancia total de fitoplancton durante la temporada seca 2022, se registró 30266 Cel/mL de muestreo, observándose una marcada representatividad del phylum Cyanobacteria con 19649 Cel/mL que equivale al 64.92 % del total de individuos, seguido del phylum Bacillariophyta con 10519 Cel/mL que representa al 34.76 %, le sigue el phylum Chlorophyta 67 Cel/mL que corresponde al 0.22 %. Finalmente, el phylum Charophyta representó el 0.10 % (31 Cel/mL) (ver Gráfico 6.2-36).

# **Gráfico 6.2-36 Abundancia relativa de fitoplancton por phylum durante la temporada seca 2022**

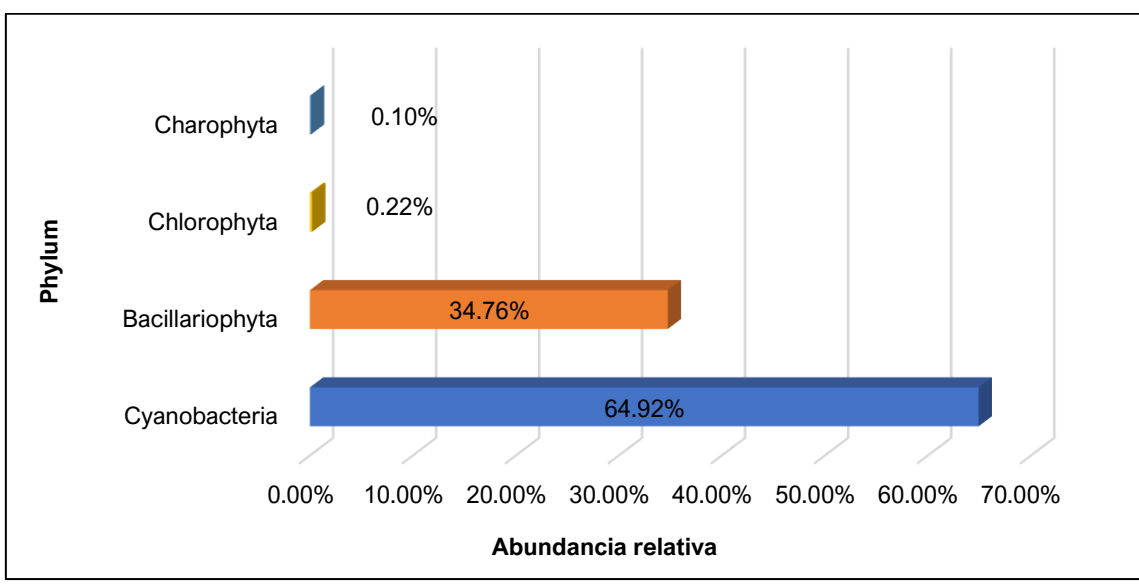

Elaboración: JCI, 2022.

De las tres (3) estaciones evaluadas, HB-10 presentó la mayor abundancia con 16294 Cel/mL, mientras que, HB-09 presentó el menor valor con 1710 Cel/mL. El phylum con mayor registro fue Cyanobacteria en las estaciones HB-10 (11071 Cel/mL) y HB-11 (8444 Cel/mL), mientras que, para HB-09 el phylum con mayor abundancia fue Bacillariophyta con 1543 Cel/mL El phylum con menor abundancia en las tres (3) estaciones fue Charophyta (ver Gráfico 6.2-37).

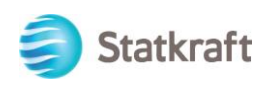

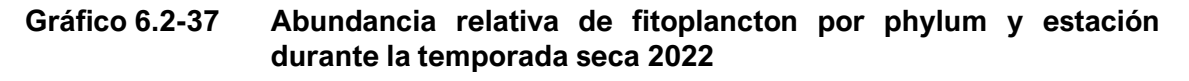

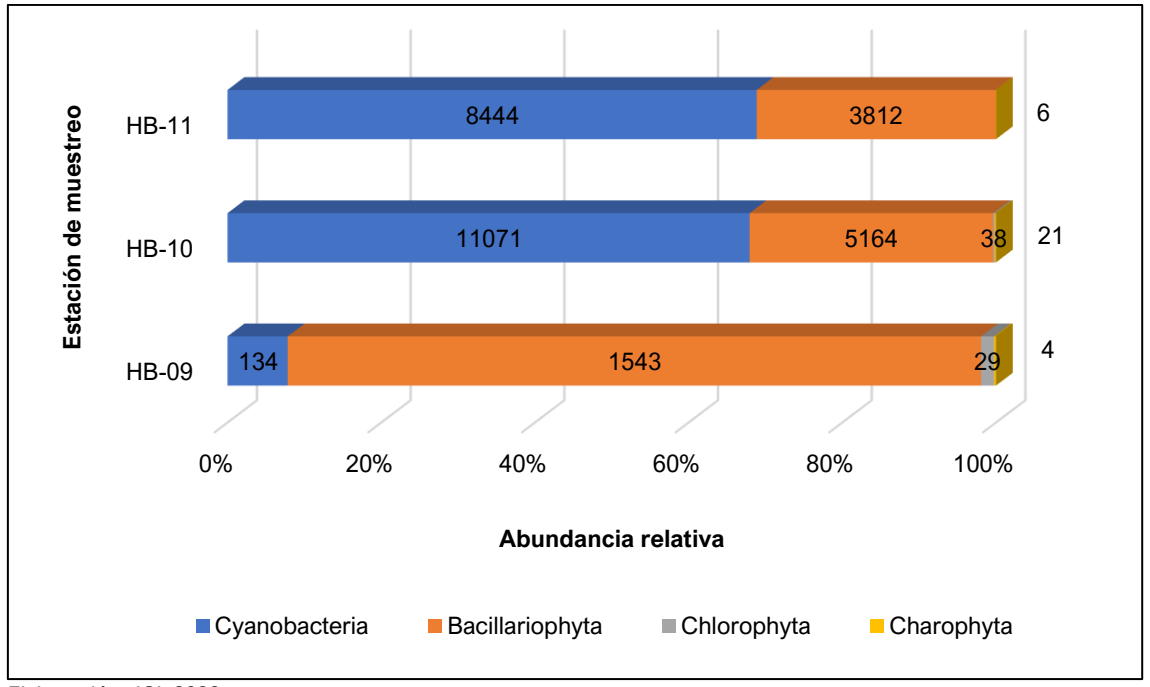

Elaboración: JCI, 2022.

La estación HB-10 evidencia un mayor valor de diversidad con 0.94 bits/ind con una riqueza de cuatro (4) especies. De igual manera para el índice de Simpson (1-D=044), reflejó una posible dominancia de una taxa *Dolichospermum sp.* (Cyanobacteria) con un registro de 11071 Cel/ L. (ver Cuadro 6.2-37). Es importante mencionar que, todas las estaciones registraron valores bajos de diversidad, (Gráfico 6.2-38).

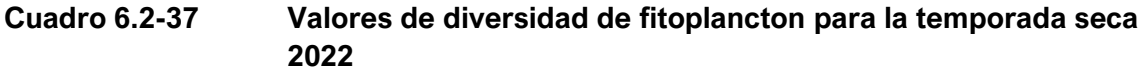

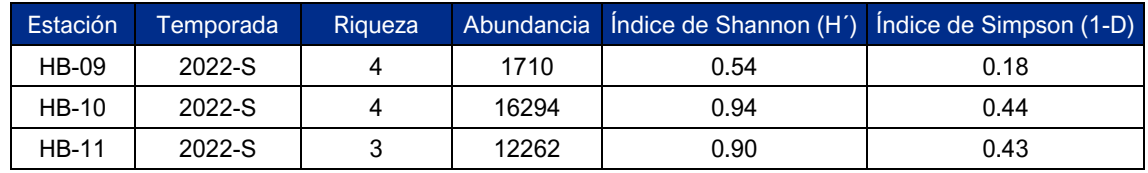

Elaboración: JCI, 2022.

 $\overline{a}$ 

00476

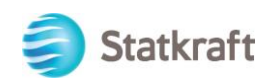

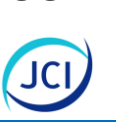

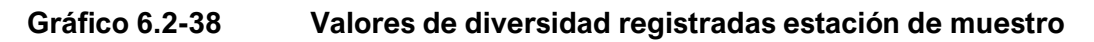

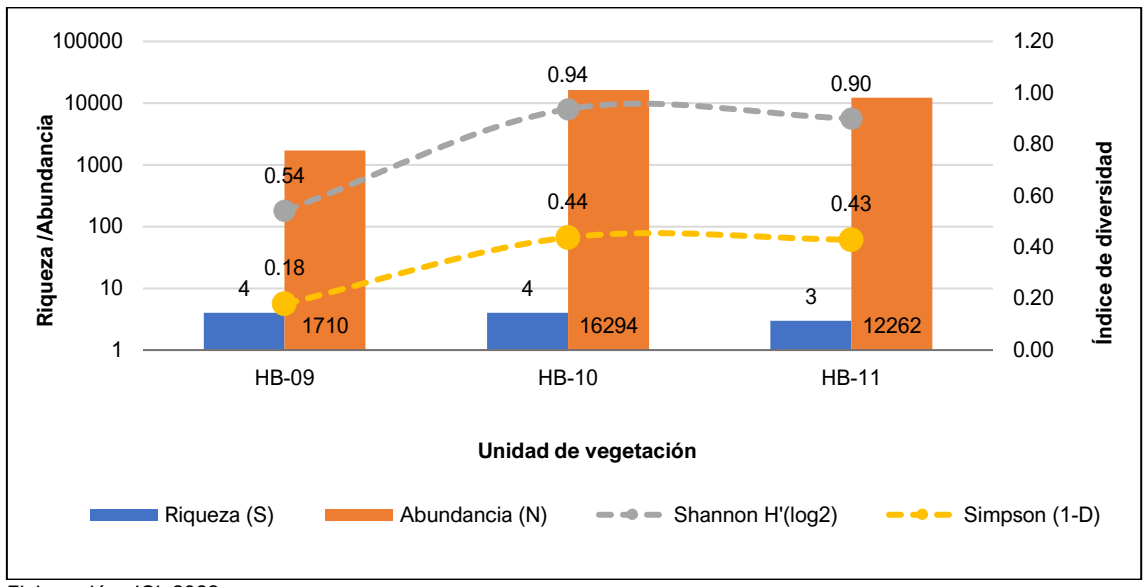

Elaboración: JCI, 2022.

# **Zooplancton**

Un total de 136 Org/L fueron registrados durante la temporada seca 2022, siendo Rotifera el phylum que presentó mayor abundancia con el 47.79 % (65 Org/L), seguido del phylum Arthropoda con el 19.85 % (27 Org/L), Ciliophora con el 18.38 % (25 Org/L) y Amoebozoa con el 8.82 % (12 Org/L); mientras que, los demás phylum Nematoda y Cercozoa con el 2.94 % (4 Org/L) y 2.21 % (3 Org/L) respectivamente para cada phylum, (ver Gráfico 6.2-39).

# **Gráfico 6.2-39 Abundancia relativa de zooplancton por phylum durante la temporada seca 2022**

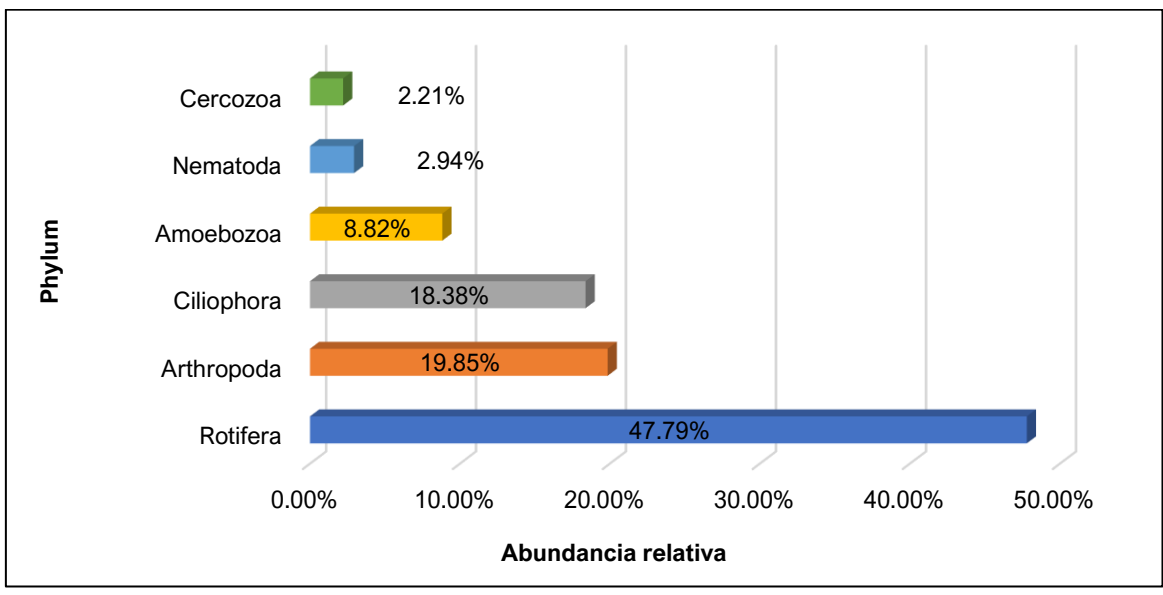

Elaboración: JCI, 2022.

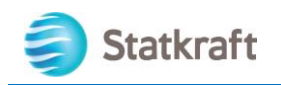

 $\overline{a}$ 

De las tres (3) estaciones evaluadas, HB-09 presentó la mayor abundancia con 55 Org/L, mientras que, HB-11 presentó el menor valor con 27 Org/L. El phylum con mayor registro en las estaciones fue Rotifera, con una mayor abundancia en HB-09 (30 Org/L) seguido del phylum Arthropoda con 14 Org/L en la estación HB-10. El phylum Cercozoa registro 01 Org/L en cada una de las estaciones de muestreo (HB-09, HB-10 y HB-11), (ver Gráfico 6.2-40).

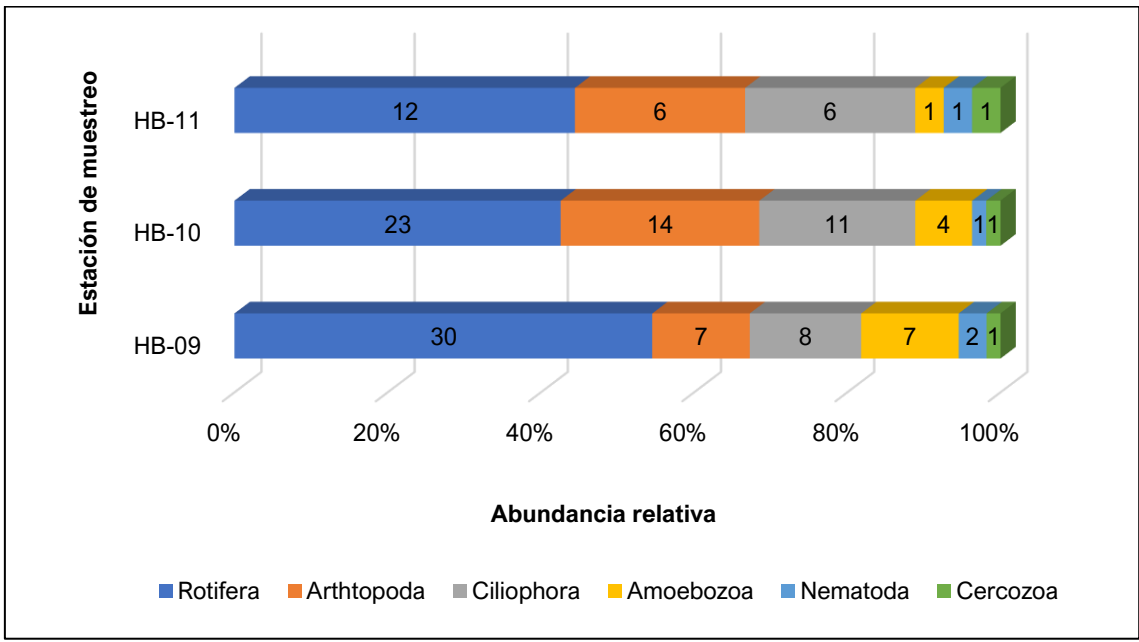

# **Gráfico 6.2-40 Abundancia relativa de zooplancton por phylum y estación durante la temporada seca 2022**

La estación HB-11 evidencia una diversidad moderada para el zooplancton con 2.01 bits/ind con una riqueza de 06 especies. De igual manera para el índice de Simpson fue 1-D=0.73 probits/ind, es decir que se evidencia una equitatividad en las abundancias de las taxas registradas (ver Cuadro 6.2-38 y Gráfico 6.2-41).

# **Cuadro 6.2-38 Valores de diversidad de zooplancton para la temporada seca 2022**

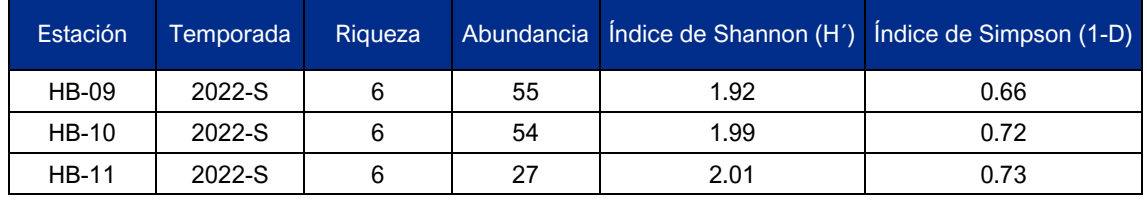

Elaboración: JCI, 2022.

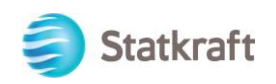

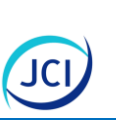

# **Gráfico 6.2-41 Valores de diversidad registradas estación de muestro**

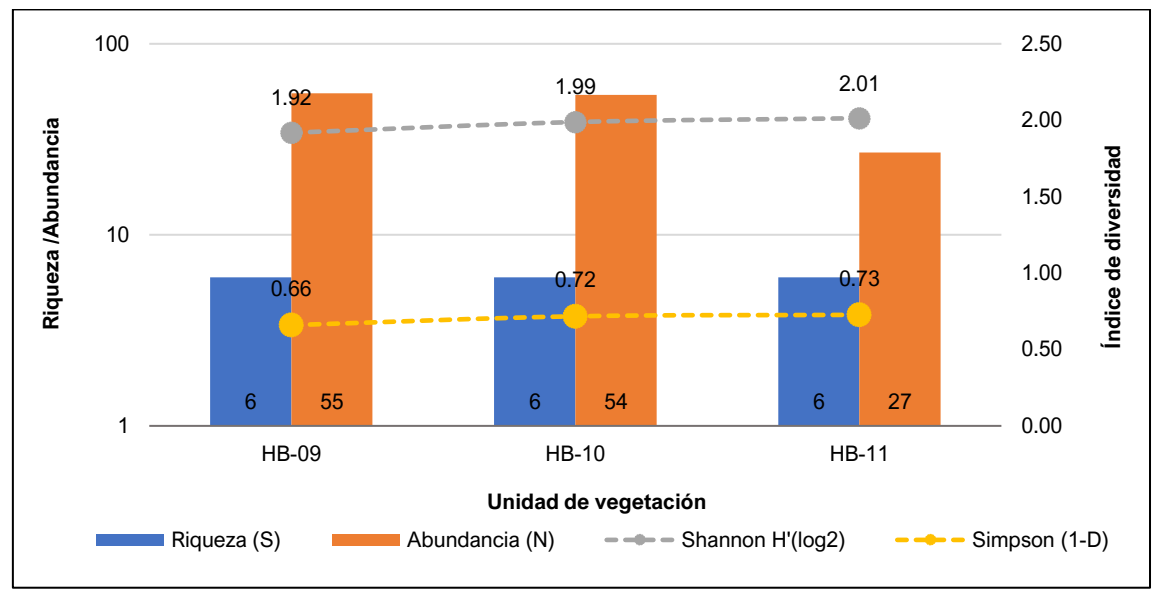

Elaboración: JCI, 2022.

# **Perifiton**

#### Perifiton vegetal

Con respecto a la abundancia total de organismos de perifiton vegetal registró durante la temporada seca 2022 un total de 92192 Cel/mm<sup>2</sup>, y se observó una representatividad elevada del phylum Bacillariophyta con 76877 Cel/mm<sup>2</sup> que equivale al 83.47 % del total, seguido de Chlorophyta con 9855 Cel/mm<sup>2</sup> (10.70 %), Cyanobacteria con 5153 Cel/mm<sup>2</sup> (5.59 %). Finalmente, el phylum Charophyta registraron 217 Cel/mm<sup>2</sup> que representan el 0.24 % respectivamente (Gráfico 6.2-42).

# **Gráfico 6.2-42 Abundancia relativa de perifiton vegetal por phylum durante la temporada seca 2022.**

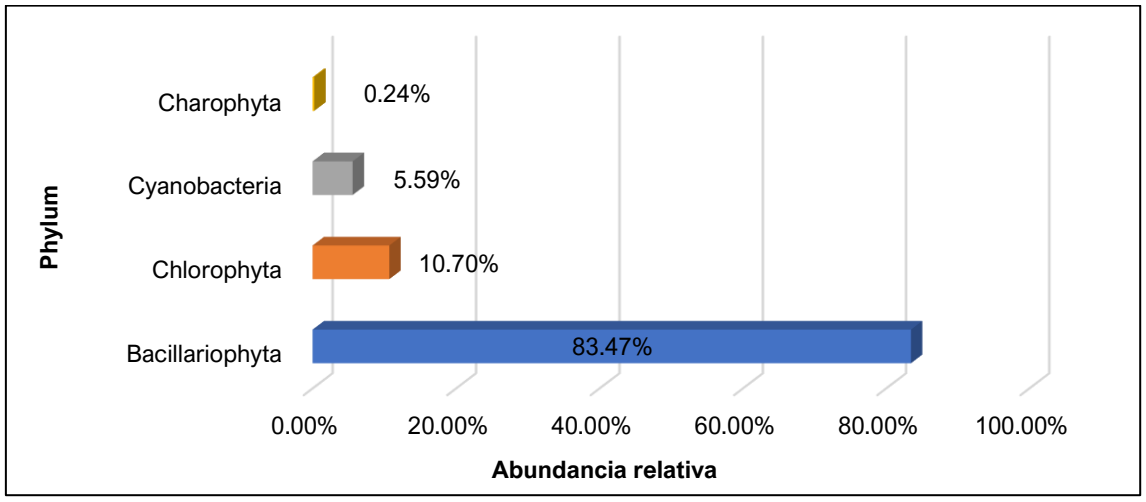

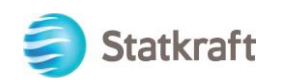

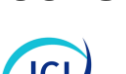

 $\overline{a}$ 

De las tres (3) estaciones evaluadas, HB-10 presentó la mayor abundancia con 58841 Cel/mm<sup>2</sup>, mientras que, HB-09 presentó el menor valor con 14567 Cel/mm<sup>2</sup>. El phylum con mayor registro en todas las estaciones fue Bacillariophyta, con una mayor abundancia en HB-10 (55051 Cel/mm<sup>2</sup>) seguido del phylum Chlorophyta con 7966 Cel/mm<sup>2</sup> en la estación HB-11. El phylum Charophyta registró siete (7) Cel/mm<sup>2</sup> en las estaciones de muestreo HB-09 y HB-11, (ver Gráfico 6.2-43).

# **Gráfico 6.2-43 Abundancia relativa de perifiton vegetal por phylum y estación durante la temporada seca 2022**

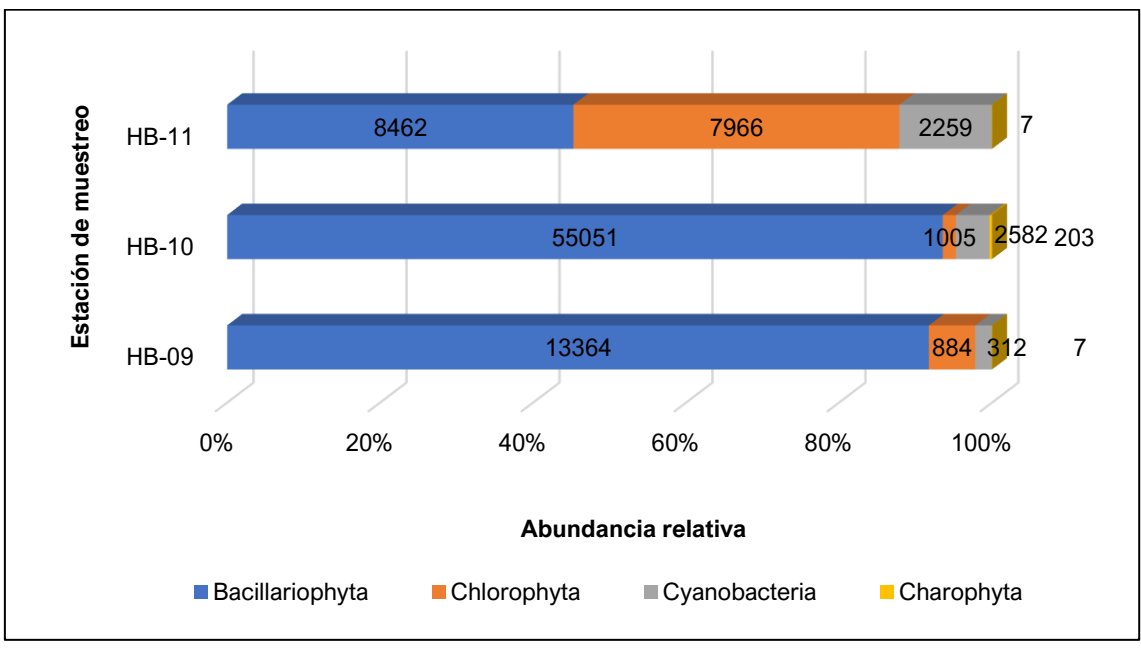

Elaboración: JCI, 2022.

La estación HB-01 evidencia una diversidad moderada para el perifiton vegetal con 2.76 bits/ind con una riqueza de 30 especies. De igual manera para el índice de Simpson (1- D) fue 1-D=0.76 probits/ind, es decir que se evidencia una equitatividad en las abundancias de las taxas registradas, (ver Cuadro 6.2-39 y Gráfico 6.2-44).

# **Cuadro 6.2-39 Valores de diversidad de perifiton vegetal para la temporada seca 2022**

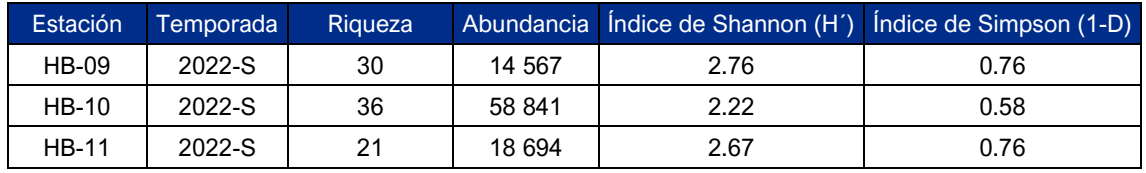

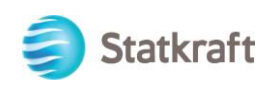

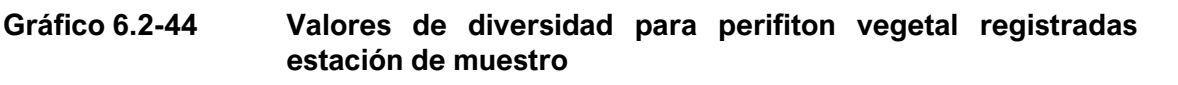

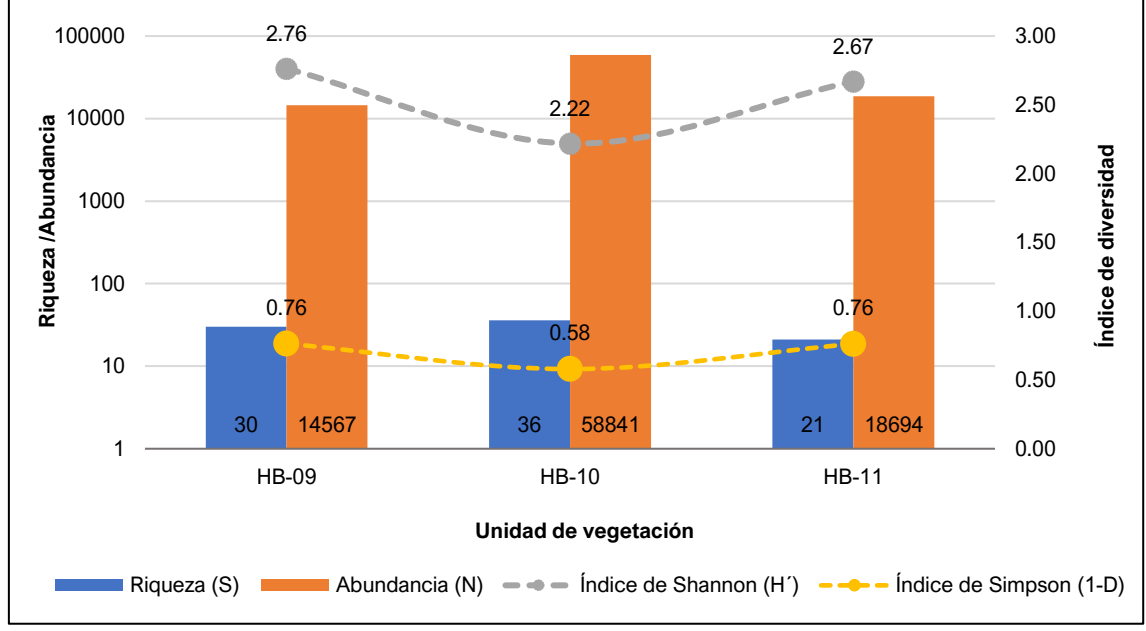

Elaboración: JCI, 2022.

#### **Perifiton animal**

Con respecto a la abundancia total de organismos de perifiton animal registrados durante la temporada seca 2022, se registró 86 Cel/mm<sup>2</sup> y se observó una representatividad elevada del phylum Ciliophora con 36 Cel/mm<sup>2</sup> que equivale al 41.86 %, seguido de Nematoda con 20 Cel/mm<sup>2</sup>que representa el 23.26 %, Cercozoa con 14 Cel/mm<sup>2</sup> representando el 16.28 %, entre otros de menor riqueza (ver Gráfico 6.2-45).

# **Gráfico 6.2-45 Abundancia relativa de perifiton animal por phylum durante la temporada seca 2022**

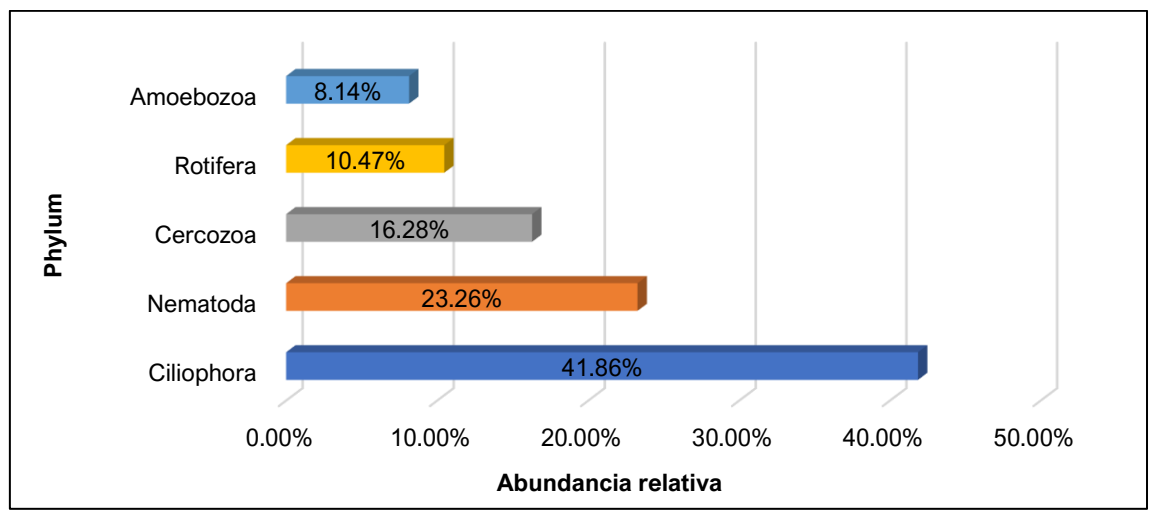

Elaboración: JCI, 2022.

 $\overline{a}$ 

00481

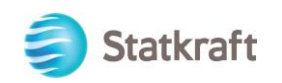

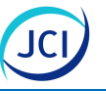

De las tres (3) estaciones evaluadas, HB-09 presentó la mayor abundancia con 56 Cel/mm<sup>2</sup>, mientras que, HB-10 presentó una abundancia de 30 Cel/mm<sup>2</sup>. La estación HB-11 no presentó registro durante la temporada seca 2022. El phylum con mayor registro en todas las estaciones fue Ciliophora, con una mayor abundancia de 26 Cel/mm<sup>2</sup> en la estación HB-09. Por el contrario, el phylum Rotifera registró seis (6) Cel/mm<sup>2</sup> en la estación de muestreo HB-10 y tres (3) Cel/mm<sup>2</sup> en la estación HB-09, (ver Gráfico 6.2-46).

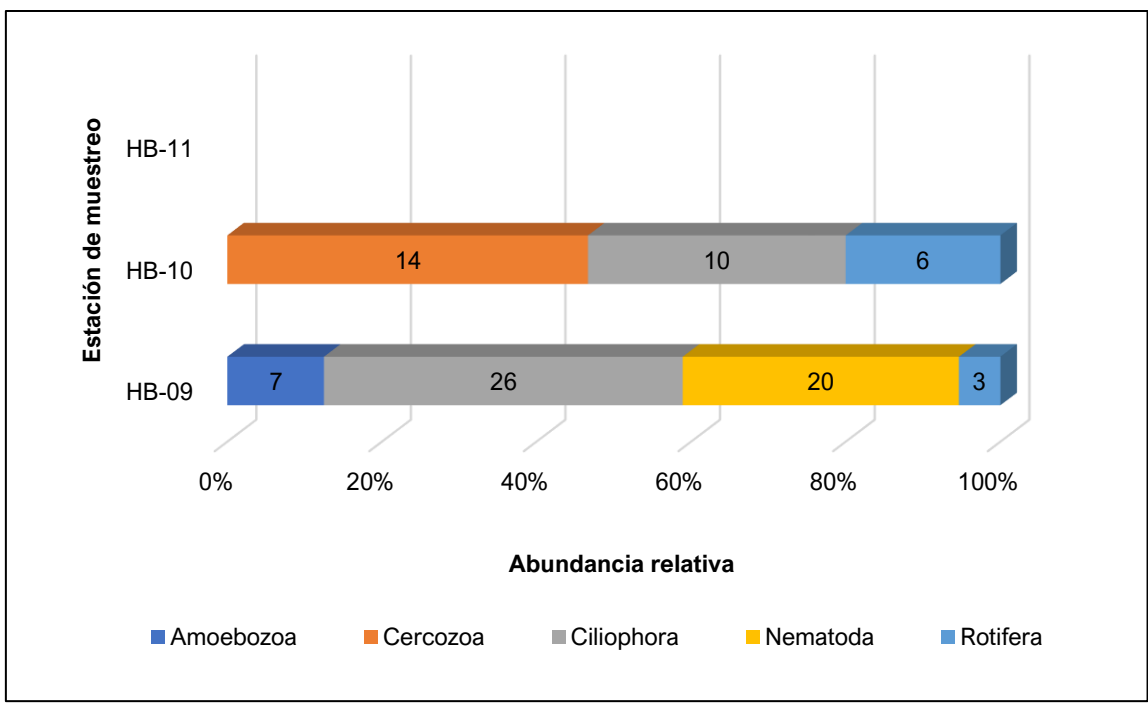

# **Gráfico 6.2-46 Abundancia relativa de perifiton animal por phylum y estación durante la temporada seca 2022**

Elaboración: JCI, 2022.

La estación HB-10 evidencia una moderada diversidad para el perifiton animal con 2.47 bits/ind con una riqueza de seis (6) especies, de igual manera para el índice de Simpson fue 1-D=0.81 probits/ind. Por el contrario, HB-09 registró el menor valor de diversidad con 1.89 bits/ind y 1-D=0.68 probits/ind, es decir que se evidencia una equitatividad en las abundancias de las taxas registradas, (ver Cuadro 6.2-40 y Gráfico 6.2-47).

# **Cuadro 6.2-40 Valores de diversidad de perifiton animal para la temporada seca 2022**

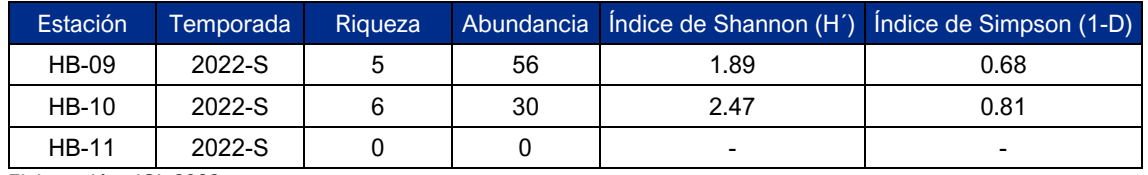

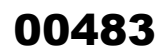

 $\overline{a}$ 

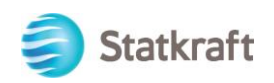

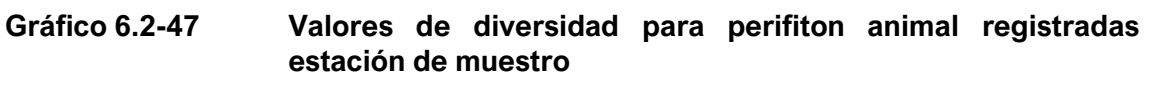

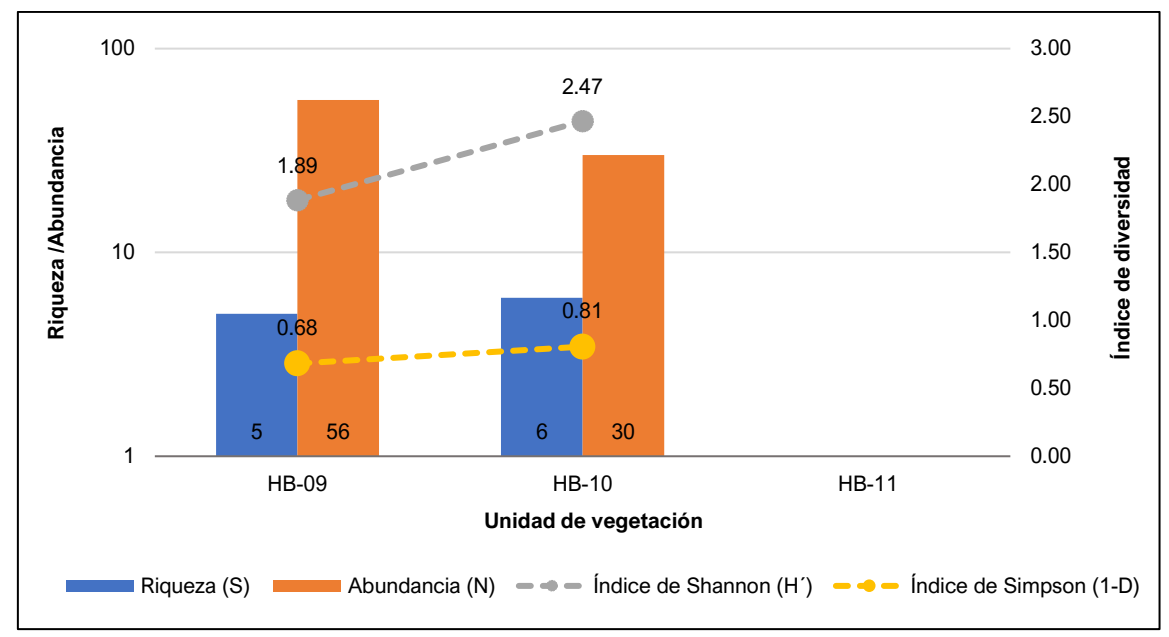

Elaboración: JCI, 2022.

#### **Macroinvertebrados bentónicos**

Con respecto a la abundancia de los organismos de macroinvertebrados se registraron 1131 Org/muestra, con una representatividad del phylum Arthropoda equivalente al 96.37 % (1090 Org/muestra), Annelida con una representatividad de 2.74 % (31 Org/muestra) y Mollusca con 0.88 % (10 Org/muestra) (ver Gráfico 6.2-48).

# **Gráfico 6.2-48 Abundancia relativa de macroinvertebrados bentónicos por phylum durante la temporada seca 2022**

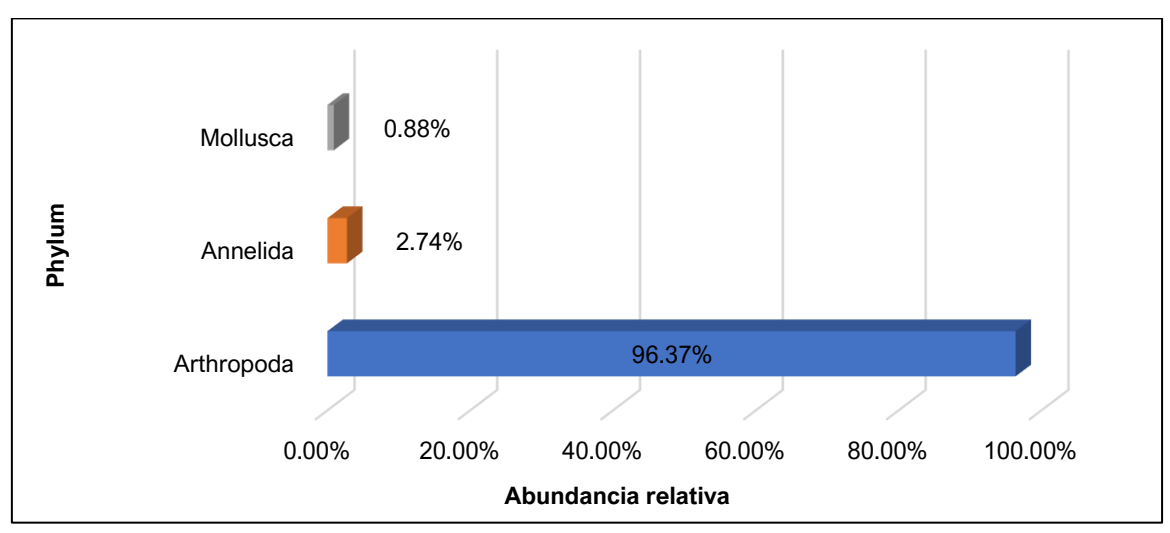

Elaboración: JCI, 2022.

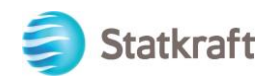

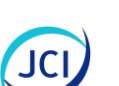

 $\overline{a}$ 

Los artrópodos constituyen el phylum terrestre de más éxito y uno de los más importantes en los ecosistemas acuáticos, ocupando gran variedad de nichos en hábitats bentónicos como pelágicos y en ecosistemas acuáticos temporales y permanentes. La gran diversidad y abundancia de los artrópodos de agua dulce ha determinado que sean también los organismos más utilizados como bioindicadores (Thorp y Covich, 1991).

De las tres (3) estaciones evaluadas, HB-09 presentó la mayor abundancia con 902 Org/L mientras que, HB-11 presentó una menor abundancia de 77 Org/L. El phylum con mayor registro en todas las estaciones fue Arthropoda, con una mayor abundancia de 888 Org/L en la estación HB-09. Por el contrario, el phylum Mollusca registró ocho (8) Org/L en la estación de muestreo HB-09 y dos (2) Org/L en la estación HB-10, (ver Gráfico 6.2-49).

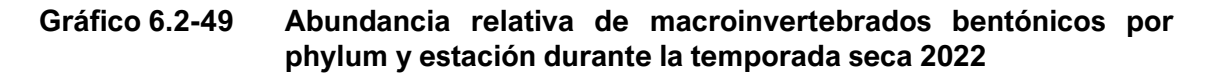

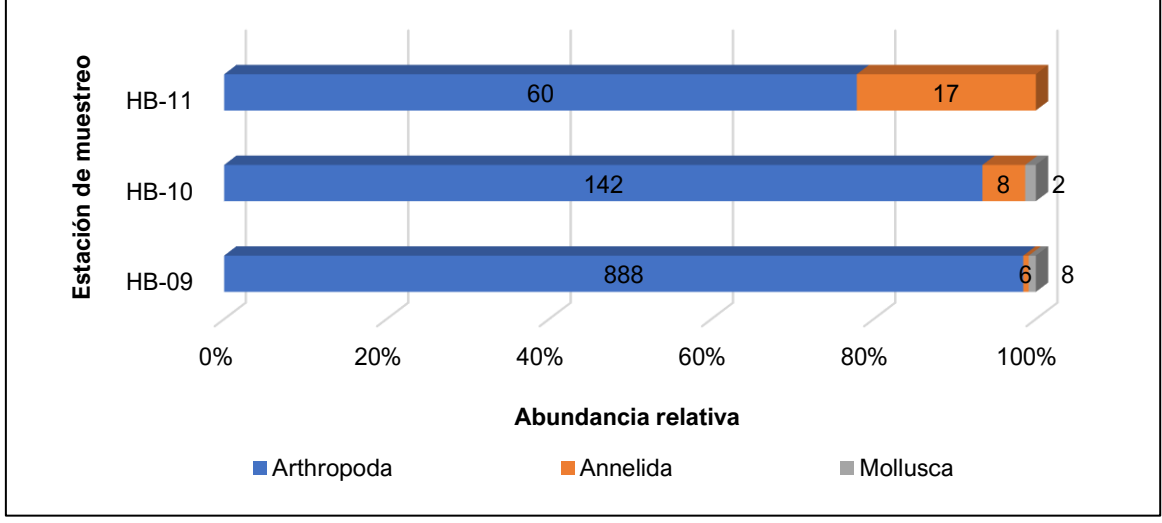

Elaboración: JCI, 2022.

El índice de diversidad para la estación HB-10 fue moderada con el 2.80 bits/ind con una riqueza de 11 especies. De igual manera para el índice de Simpson fue 1-D=0.82. Por el contrario, HB-09 registró una menor diversidad 1.58 bits/ind y 1-D=0.47 probits/ind. (ver Cuadro 6.2-41 y Gráfico 6.2-50).

# **Cuadro 6.2-41 Valores de diversidad de macroinvertebrados bentónicos para la temporada seca 2022**

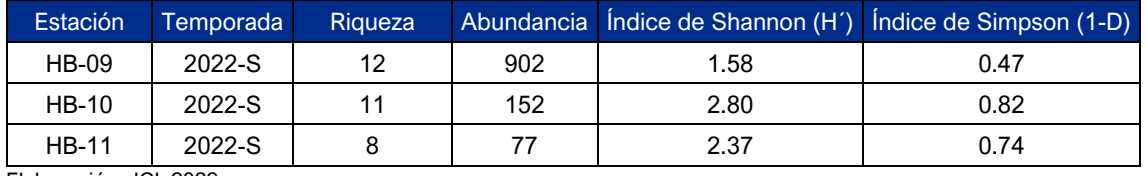

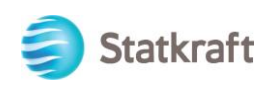

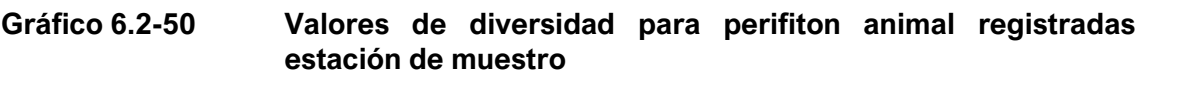

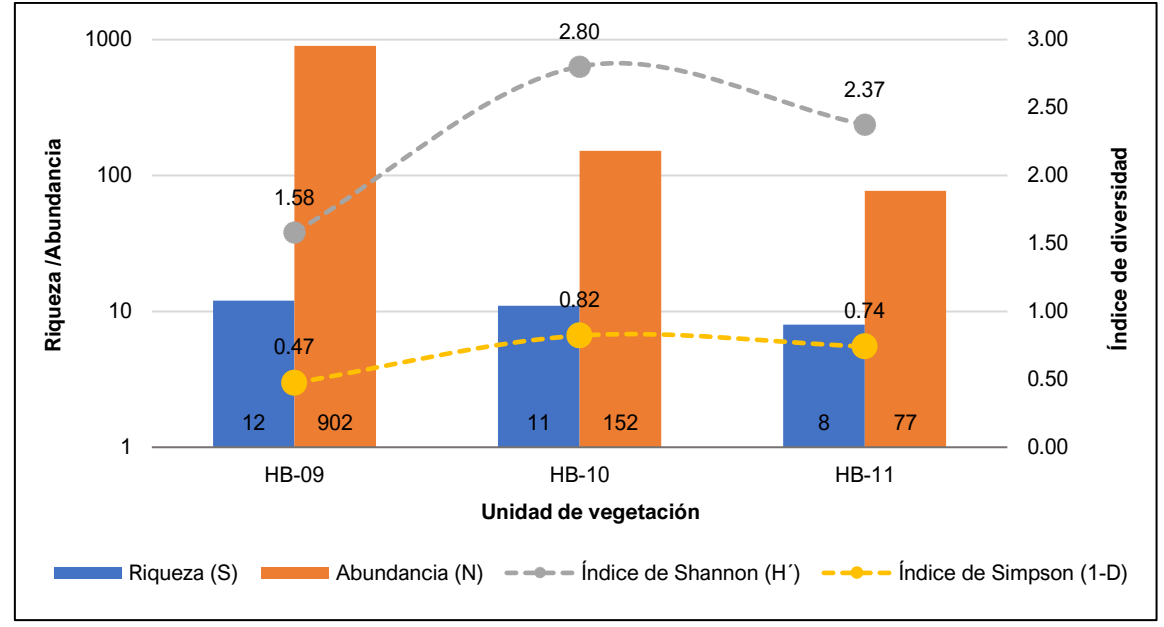

Elaboración: JCI, 2022.

#### **Necton**

No se registró especies correspondiente a necton, por lo tanto, no se ha realizado el análisis de abundancia e índices de diversidad.

#### **Análisis de calidad de agua con indicadores biológicos**

La estación HB-01 presenta un pH básico de 7.44 para la temporada seca 2022. Los valores de pH dentro de los rangos naturales para la vida acuática suelen oscilar cerca de siete (7), próximos a este valor se desarrollan de manera benigna varias especies de macroinvertebrados; sin embargo, las condiciones básicas del lugar determinarían la presencia de especies particulares tolerantes o resistentes a pH básicos y no necesariamente estar relacionado a una contaminación.

Una forma de acceder a conocer el estado de la calidad de agua de los acuíferos de manera referencial es por medio del uso de bio-indicadores, entre los que destacan los índices de presencia de macroinvertebrados bentónicos. Los indicadores de calidad de agua presentados son referenciales y, aunque son ampliamente utilizados para describir las condiciones ecológicas de los cuerpos de agua, no consideran ni reemplazan los análisis fisicoquímicos de calidad de agua regidos por los Estándares de Calidad Ambiental (ECA) Agua, Decreto Supremo N.º 004-2017-MINAM. Por lo tanto, la interpretación de la calidad de los cuerpos de agua según los índices de bioindicadores macroinvertebrados bentónicos es, hasta la fecha complementario.

Se considera un organismo indicador de calidad de agua, cuando se encuentra invariablemente en un ecosistema de características definidas y cuando su población es ligeramente superior o similar al resto de los organismos en el mismo hábitat. La utilización de indicadores biológicos para medir y diagnosticar cuerpos de agua degradados tiene más de 100 años en países europeos, con cuerpos de agua

 $\overline{a}$ 

00485

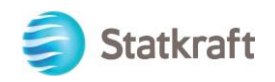

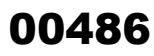

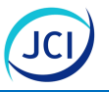

oligotróficos, sin embargo, es a partir de los años 50s cuando aparecen diferentes metodologías de evaluación, todos utilizando a los macroinvertebrados bentónicos como referencia inicial.

El presente análisis se desarrolló empleando los índices: IBF, Wilhm y Dorris, BMWP y EPT (Prat et al. 2009: 640; Medina-Tafur et al. 2010: 8). La aplicación y comparación de estos índices nos permite evaluar el comportamiento y ventajas de su uso, Figueroa et. al. (2007: 226) expuso que el índice IBF es más sensible a perturbaciones no detectadas por otros índices como el EPT, el cual está mejor dispuesto para ríos de montaña fríos, transparentes, oligotróficos y muy bien oxigenados, donde estas suelen ser poblaciones dominantes. Entre los ampliamente usados y adaptados a diferentes ambientes es el BMWP, en la actualidad, para el Perú se utiliza la modificación propuesta por Roldan (2003).

La interpretación de los resultados de estos índices sugiere para el presente monitoreo (2022-S), que según los índices de Wilhm y Dorris, todas las estaciones HB-09, HB-10 y HB-11 se encuentran en la categoría de "Contaminación moderada", en tanto, según el índice EPT los resultados indican una calidad "Mala", por otro lado, con el índice IBF, indica una calidad "Excelente" en todas las estaciones; mientras que, la calidad de agua, según el índice BMWP, indica para HB-09 "Contaminación moderada" y HB-10 y HB-11 "Muy contaminada" (Cuadro 6.2-42).

Los índices biológicos de calidad de agua son considerados en la actualidad una herramienta referencial y de carácter complementario ya que nos permiten generar un análisis previo, el cual de la mano de los parámetros fisicoquímicos nos permitan generar un diagnóstico sobre los cuerpos de agua en base al desarrollo de las comunidades (riqueza, abundancia, especies sensibles y resistente especificas).

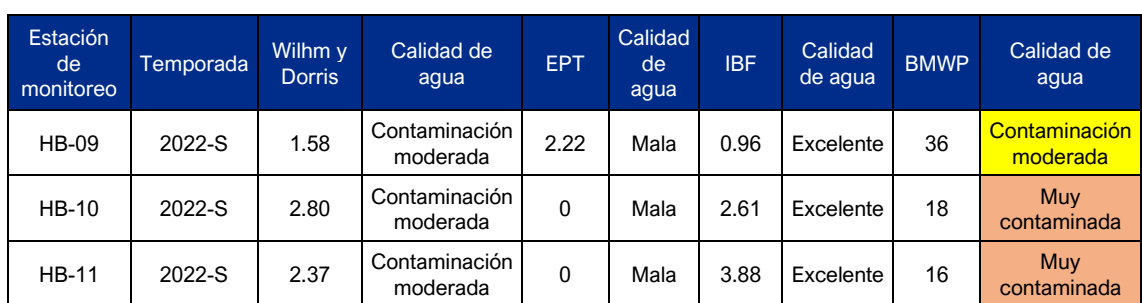

# **Cuadro 6.2-42 Valores de calidad de agua según indicadores biológicos para la temporada seca 2022**

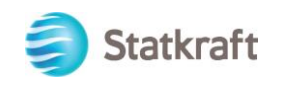

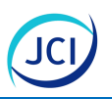

# 6.2.5.4.4 Conclusiones

# **Fitoplancton**

- La comunidad de fitoplancton estuvo representada por 30 taxas, una (1) identificada a nivel de especie, 26 a nivel de género, cuatro (4) identificadas a nivel de familia, todas ellas distribuida en 22 familias, 15 órdenes, seis (6) clases y cuatro (4) phylum durante la temporada seca 2022.
- El phylum Bacillariophyta es el representativo con 60.00 % (18 taxas) del total.
- De acuerdo con la abundancia registró un total de 30266 Cel/mL, siendo el phylum Cyanobacteria el más abundante con el 64.92 % (19649 Cel/mL).
- La estación HB-10 presentó la mayor abundancia con 16294 Cel/mL.
- La estación HB-10 evidencia un mayor valor de diversidad con 0.94 bits/ind y 1- D=0.44 probits/ind.

# **Zooplancton**

- La comunidad de zooplancton estuvo representada por 23 taxas, distribuidas en 16 familias, cuatro (4) familias No determinadas (ND), siete (7) órdenes y cuatro (4) órdenes No determinadas (ND), ocho (8) clases y dos (2) No determinas y seis (6) phylum.
- El phylum Rotífera es el más representativo con un 52.17 % (12 taxas) del total.
- De acuerdo con la abundancia, registró un total de 136 Org/L, con una mayor abundancia del phylum Rotifera con el 47.79 Org/L en el monitoreo 2022-S.
- La estación HB-09 presentó la mayor abundancia con 55 Org/L.
- La estación HB-11 evidencia una diversidad moderada con 2.01 bits/ind y 1-D=0.73 probits/ind.

# **Perifiton vegetal**

- La comunidad de perifiton vegetal estuvo representada por 46 taxas (9 identificadas al nivel de especies, 31 a nivel de género, seis (6) a nivel de familia; todas distribuidas en 29 familias, 19 órdenes, seis (6) clases y cuatro (4) phylum.
- El phylum Bacillariophyta es el más representativo con un 56.52 % (26 taxas) del total.
- De acuerdo con la abundancia, registró un total de 92192 Cel/mm<sup>2</sup>, con una mayor representatividad del phylum Bacillariophyta con 76877 Cel/mm<sup>2</sup> que equivale al 83.47 % del total.
- La estación HB.10 presentó la mayor abundancia con 58841 Cel/mm<sup>2</sup>.
- De acuerdo con la diversidad, se registró un valor moderado de diversidad H' = 2.76 bits/individuos durante la temporada seca 2022.

# **Perifiton animal**

La comunidad de perifiton animal estuvo representada por ocho (8) taxas, de los cuales cinco (5) se identificaron a nivel de género y tres (3) No determinadas (ND), cinco (5) familias, cuatro (4) órdenes, cinco (5) clases y cinco (5) phylum.

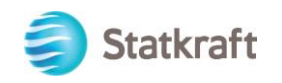

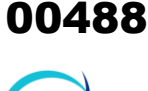

 $\overline{a}$ 

- Los phylum Cercozoa, Ciliophora y Rotifera con una representatividad del 20.00 % (2 taxas) cada una.
- De acuerdo con la abundancia, registró un total de 86 Cel/mm<sup>2</sup>, siendo el phylum Ciliophora el más abundante con 36 Cel/mm<sup>2</sup>(41.86 %) en el monitoreo 2022-S.
- La estación HB-09 presentó la mayor abundancia con 56 Cel/mm<sup>2</sup>.
- De acuerdo con la diversidad, se registró el valor de H'= 2.47 bits/ind. en la estación HB-10.

# **Macroinvertebrados**

- La comunidad de macroinvertebrados estuvo representada por 17 taxas (12 determinadas a nivel de género, cuatro (4) determinadas a nivel de familias y una (1) a nivel de orden), distribuidas en ocho (8) familias, siete (7) órdenes, cuatro (4) clases y tres (3) phylum.
- El phylum Arthropoda es el más representativo con un 82.35 % (14 taxas).
- Con respecto a la abundancia se registró 1131 Org/muestra, siendo el phylum Arthropoda el más abundante con el 96.37 % (1090 Org/muestra).
- De acuerdo con la diversidad, se registró un valor moderado en la estación HB-10 con 2.80 bits/ind.

#### **Necton**

- Durante la temporada seca 2022, no se registró especies en la comunidad de Necton.

# 6.2.2 Estado de conservación del ecosistema de bofedal

Un ecosistema frágil es aquel ecosistema con características o recursos singulares con baja resiliencia (capacidad de retornar a sus condiciones originales) e inestable ante eventos impactantes de naturaleza antropogénica, que producen en el mismo, una profunda alteración en su estructura y composición. La condición de fragilidad es inherente al ecosistema y sólo se manifiesta bajo las condiciones de disturbio (Ministerio del Ambiente, agosto 2015).

Según la Ley N.º 28611, Ley General del Ambiente, los ecosistemas considerados como frágiles son los desiertos, tierras semiáridas, montañas, pantanos, bofedales, bahías, islas pequeñas, humedales, lagunas altoandinas, lomas, bosques de neblina y bosques relictos. Dentro del área de estudio se identificaron seis (6) parches de bofedal con un área total estimada de 2.52 ha que representan el 8.72 % del área de estudio; sin embargo, en la presente evaluación se valorará los parches más significativos relacionados a las estaciones SI-MB-01 con un área de 0.69 ha y SI-MB-03 con un área de 0.69 ha, los parches restantes presentan un área de 0.02 ha a 0.49 ha.

Este bofedal ha sido caracterizado de manera cualitativa y cuantitativa en el capítulo 6.2.5 Flora y vegetación del presente documento. La temporada seca ha permitido establecer el área exacta del ecosistema de bofedal, es importante mencionar, que el incremento de las lluvias en temporada húmeda no incrementará el área del bofedal debido a la alta permeabilidad y un suministró constante de agua. Así mismo, en la Guía de evaluación de estado del bofedal recomienda realizar la evaluación de este

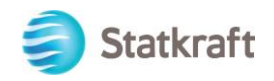

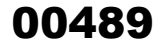

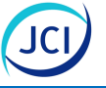

ecosistema durante la temporada seca. (Minam, 2019), por lo cual, la salida a campo en temporada seca estaría resultando oportuna para la determinación de este ecosistema frágil.

Los parches de bofedal registrados en el área de estudio se muestran en el Anexo 6.2.3: Mapa 6-23 Mapa de ubicación de estaciones de muestreo de estado de conservación de bofedal cabe mencionar que dicho ecosistema no se encuentra afectado por los componentes del PAD San Ignacio.

A continuación, se presenta una caracterización y valoración ecológica del bofedal identificado en el área de estudio.

Los bofedales y/o humedales altoandinos constituyen ecosistemas que brindan una serie de importantes beneficios, como refugio de animales, zonas de reproducción y alimentos. Son grandes reservorios de diversidad ecológica, mantienen el microclima y contribuyen en la captación y emisión de carbono. Se caracterizan por una alta heterogeneidad espacial y alta diversidad de comunidades vegetales cuya estructura depende de los patrones de escorrentía y de las características del sustrato.

Estos ecosistemas constituyen una excelente fuente de agua para uso doméstico, industrial, agrícola y ganadero, además de actuar en algunos casos como retenedores naturales del líquido, regulando el flujo, evitando inundaciones y permitiendo la recarga de los acuíferos. Asimismo, pueden contribuir a la fijación de sedimentos, lo cual favorece la remoción de nutrientes y toxinas.

De igual manera los humedales altoandinos están conformados por comunidades vegetales hidromorfas distribuidos en la región altoandina a partir de los 3 800 m s. n. m. Esta formación se desarrolla en las laderas de relieves inclinados y en extensas planicies. El suelo se caracteriza por estar inundado o saturado de agua (permanente o estacionalmente), con gran cantidad de materia orgánica en descomposición siendo las especies dominantes *Werneria pygmaea*, *Cotula mexicana, Phylloscirpus deserticola* y *Calamagrostis rigescens*.

Para la evaluación del estado de conservación de los bofedales en el área de estudio se establecieron dos (2) transectos por cada parche a evaluar los cuales se detallan en el Cuadro 6.2-43 y estuvieron relacionados a las estaciones SI-MB-01 y SI-MB-03.

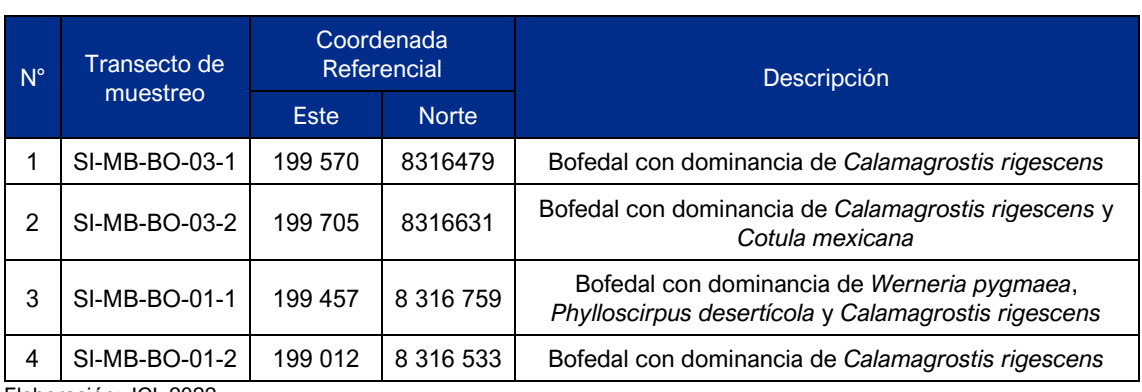

#### **Cuadro 6.2-43 Ubicación y extensión del bofedal de interés para el área de estudio**

Elaboración: JCI, 2022

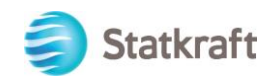

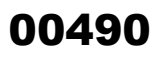

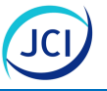

Para evaluar el estado de conservación (Valor Ecológico) de los ecosistemas frágiles del área de estudio se utilizó la guía de evaluación del estado del Ecosistema de Bofedal MINAM, 2019, tomando como referencia los atributos para medir el estado del ecosistema de bofedal (Condición del agua, Condición del suelo, Condición de la biota y Alteración en el Paisaje) y sus respectivos indicadores, los cuales se desarrollan a continuación:

# **Condición del agua**

# Napa freática en época seca (cm)

Para evaluar la napa freática no fue necesario establecer piezómetros debido a que el cuerpo hidromórfico se encontraba saturado de agua de modo que la napa freática era relativamente superficial oscilando de 3 cm a 25 cm.

Por cada transecto evaluado se hicieron tres (3) medidas de napa freática a lo largo de cada transecto establecido, de modo que para la estación SI-MB-03 la napa osciló de 3 a 25 cm obteniéndose en promedio valores de 11 cm y 3.67 cm lo que representan puntajes de 20.5 y 30.8 respectivamente; mientras que, para la estación SI-MB-01 la napa osciló de 3 a 17 cm y en promedio fue de 7 cm y 11.67 cm respectivamente; por lo que ambos transectos obtuvieron un puntaje de 20.5.

Los puntajes obtenidos por transecto se detallan en el Cuadro 6.2-44.

#### **Cuadro 6.2-44 Profundidad de napa freática y puntaje obtenido por transecto de muestreo**

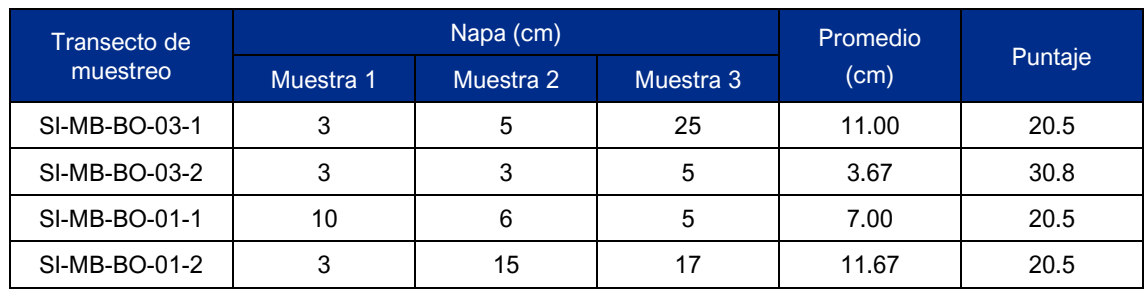

Elaboración: JCI, 2022

# **Conductividad eléctrica (uS/cm)**

Para medir la conductividad eléctrica se utilizó un multiparámetro, por cada transecto establecido se tomaros tres (3) medidas, de modo que para la estación SI-MB-03 la conductividad osciló de 178.8 uS/cm a 370 uS/cm obteniéndose en promedio un valor de 340.67 uS/cm y 246.93 uS/cm lo que representan puntajes de "0"; mientras que, para la estación SI-MB-01 la conductividad osciló de 84 uS/cm a 205.7 uS/cm y en promedio fue de 88.50 uS/cm y 183.87 uS/cm respectivamente; por lo que ambos transectos obtuvieron un puntaje de 2.9.

Los puntajes obtenidos por transecto se detallan en el Cuadro 6.2.45.

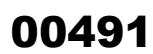

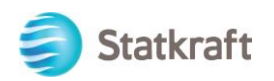

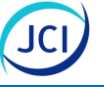

# **Cuadro 6.2-45 Conductividad eléctrica y puntaje obtenido por transecto de muestreo**

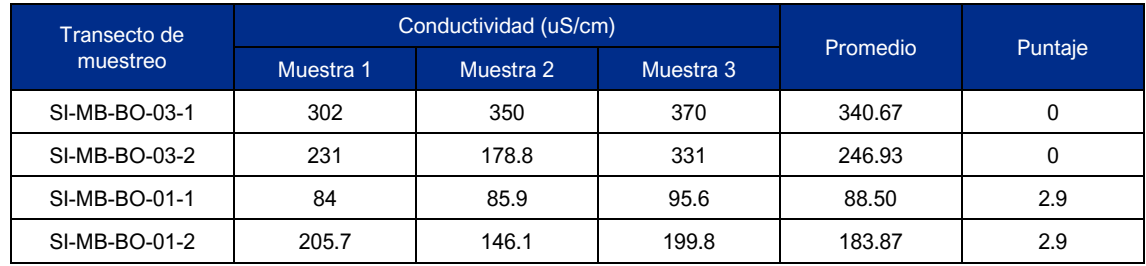

Elaboración: JCI, 2022

#### **Condición del suelo**

#### Profundidad de turba (cm)

Con la finalidad de no afectar la estabilidad del ecosistema frágil de bofedal no se utilizó barreno para estimar la profundidad de turba en el bofedal, adicionalmente el presente estudio es con fines de caracterización y estimación del valor ecológico referencial de modo que para dicho indicador se tomará como referencia el valor máximo establecido en la Guía de evaluación del estado del Ecosistema de Bofedal MINAM, 2019, siendo este mayor a los 200 cm, de modo que su puntaje será el de 9.2 y se detalla en los cuadros 6.2-51 y 6.2-52.

#### Materia orgánica (%)

Para determinar el valor de materia orgánica se colectaron tres (3) muestras superficiales de la primera capa del bofedal por cada transecto, las cuales fueron codificadas y enviadas al Laboratorio de Análisis de Suelos, Plantas, Aguas y Fertilizantes. Los resultados se muestran en el Anexo 6.2.4 Informe de Análisis Especial en Suelo

Para el bofedal de la estación SI-MB-01 el porcentaje de materia orgánica osciló de 15.93 % al 57.25 % obteniéndose promedio de 30.42 % y 53.92 % lo cual es equivalente a un puntaje de 3; mientras que, para el bofedal de la estación SI-MB-03 el porcentaje de materia orgánica osciló de 9.90 % al 54.28 % obteniéndose promedio de 38.68 % y 9.32 % lo que corresponde a puntajes de 3 y "0" respectivamente.

Los valores de porcentaje de materia orgánica por transecto se detallan en el cuadro 6.2-46.

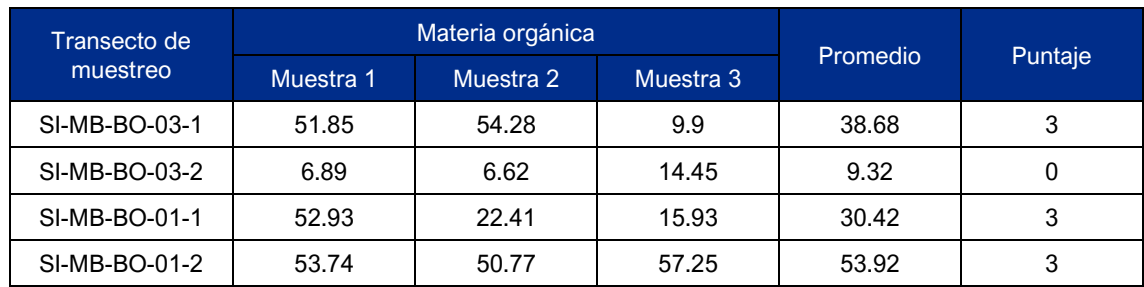

# **Cuadro 6.2-46 Materia orgánica y puntaje obtenido por transecto de muestreo**

Elaboración: JCI, 2022

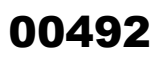

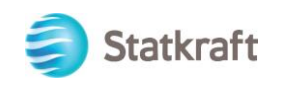

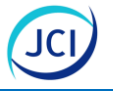

# Densidad aparente (g/cm3)

Para determinar la densidad aparente se colectaron con la ayuda de un anillo de volumen conocido tres (3) muestras de la primera capa superficial de cada bofedal y por cada transecto evaluado, removiendo previamente la superficie vegetal, las cuales fueron codificadas y enviadas al Laboratorio de Análisis de Suelos, Plantas, Aguas y Fertilizantes. Los resultados se muestran en el Anexo 6.2.5 Informe de Análisis Especial en Suelo

Los valores de densidad aparente oscilaron entre el 0.06 g/cm3 al 0.14 g/cm3 obteniéndose un promedio de 0.08 a 0.09 g/cm3. Por lo que el puntaje obtenido para todos los transectos fue de 3.5 y se detalla en el cuadro 6.2-47.

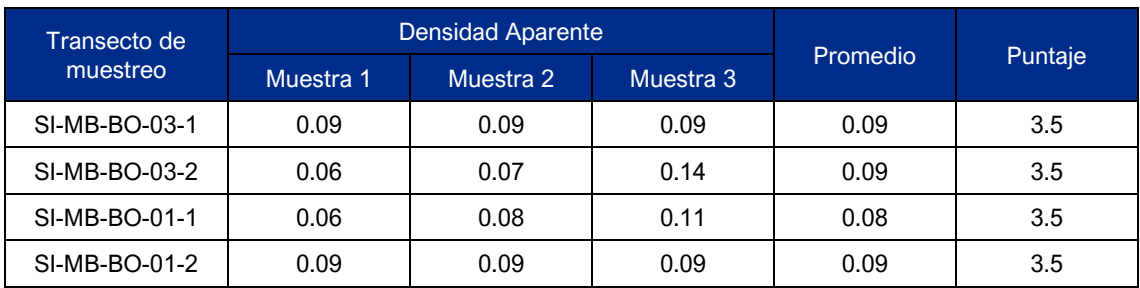

# **Cuadro 6.2-47 Densidad aparente y puntaje obtenido por transecto de muestreo**

Elaboración: JCI, 2022

#### Signos de erosión (cualitativo)

Este indicador fue evaluado de manera cualitativa a partir de las apreciaciones del especialista y los valores obtenidos a partir de la evaluación botánica por medio del transecto de flora y parcelas (1 \* 1 m) establecidos, siendo la cobertura alta oscilando del 96.00 % al 100.00 % por lo que se le dio una clasificación "A" lo que corresponde a un puntaje de 2.9 y se detalla en los cuadros 6.2-53 y 6.2-54.

# **Condición de la Biota**

#### Especies nativas

Las especies nativas fueron determinadas a partir del listado de especies obtenido mediante el establecimiento de transectos y cuadrantes para la determinación de la riqueza, abundancia y cobertura del bofedal de interés.

En ninguno de los transectos evaluados se registraron especies invasora o exóticas; por lo que, la proporción de especies nativas fue del 100 % para todos los transectos por lo que obtuvieron el puntaje máximo de 8.7 y se detalla en los cuadros 6.2-53 y 6.2-54.

#### Riqueza de especies

La riqueza de especies fue determinada a partir del listado de especies obtenido mediante el establecimiento de transectos y cuadrantes de flora a partir del cual se determinaron otros valores como la abundancia y cobertura (cualitativo y cuantitativo); se registraron en general 22 especies agrupadas en siete (7) órdenes y nueve (9) familias botánicas, y la riqueza por transecto osciló de 13 a 18 especies por lo que todos los

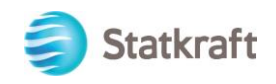

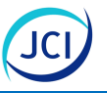

transectos obtuvieron el puntaje máximo de 3.1 y se detallan en los cuadros 3.2-53 y 3.2-54.

En el Cuadro 6.2-48 se detalla la lista de especies registradas para los bofedales en el área de estudio y la riqueza por transecto.

# **Cuadro 6.2-48 Lista de especies de flora registradas en el bofedal de área de estudio**

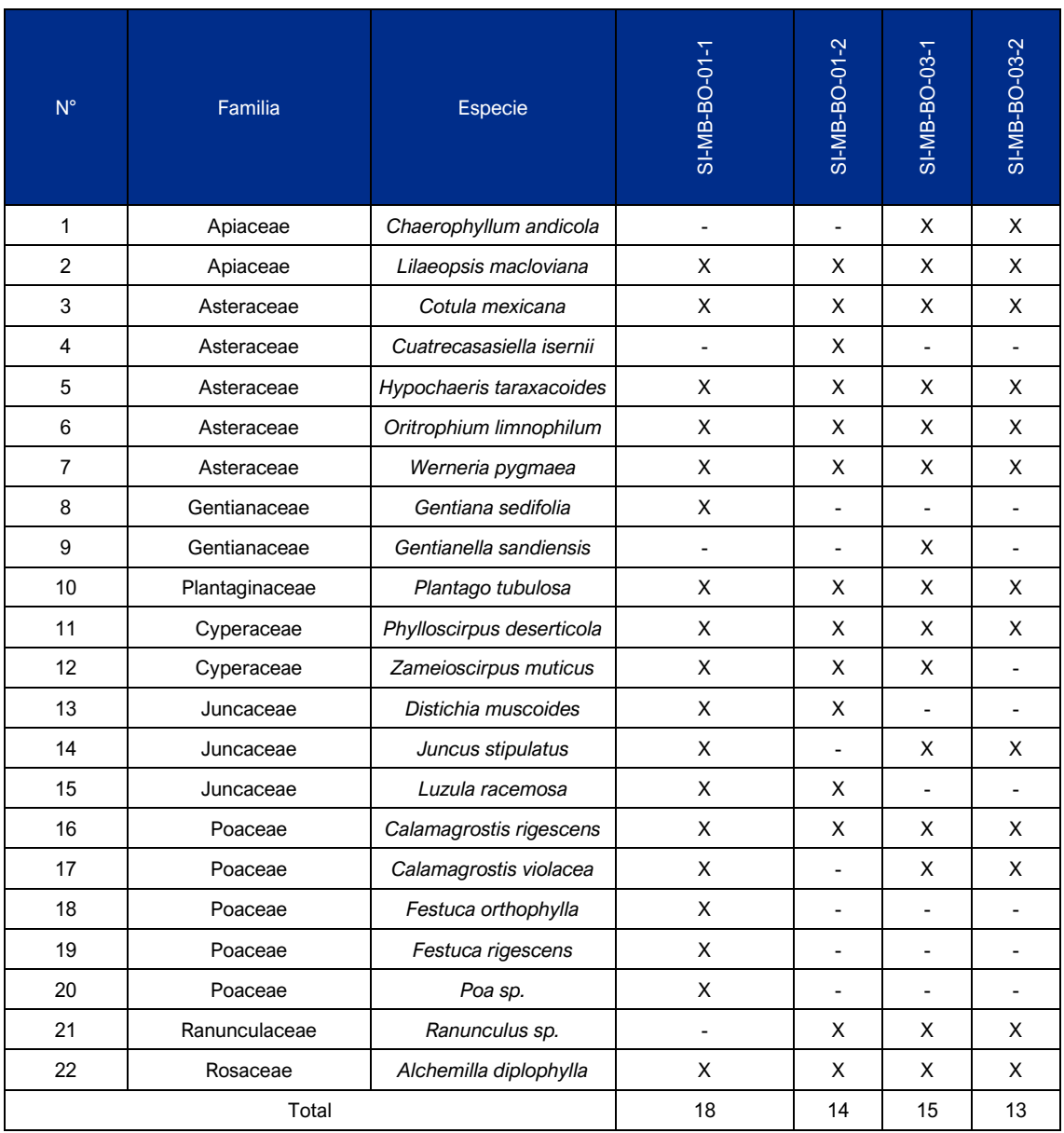

Elaboración: JCI, 2022

#### Cobertura vegetal viva de especies nativas

La cobertura vegetal fue determinada a partir de la evaluación de flora mediante el establecimiento de transectos y cuadrantes durante la temporada seca, para este atributo únicamente se consideró la cobertura proporcionada por las especies propias o

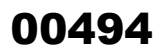

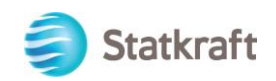

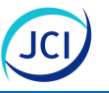

nativas del ecosistema de bofedal las cuales fueron todas especies registradas en el área de estudio, Cuadro 6.2-49.

La cobertura vegetal por transecto fue osciló del 96.00 % al 100.00 % (Cuadro 6.2-49) de modo que todos los transectos obtuvieron un puntaje de 3.0.

Los puntajes por transecto se detallas en los Cuadros 6.2-53 y 6.2-54.

**Cuadro 6.2-49 Cobertura vegetal viva de especies nativas** 

| $N^{\circ}$                 | Familia        | <b>Especie</b>            | SI-MB-BO-01-1  | SI-MB-BO-01-2  | SI-MB-BO-03-1                | SI-MB-BO-03-2                |
|-----------------------------|----------------|---------------------------|----------------|----------------|------------------------------|------------------------------|
| $\mathbf{1}$                | Apiaceae       | Chaerophyllum andicola    | $\overline{a}$ | $\overline{a}$ | 4.19                         | 4.26                         |
| $\overline{c}$              | Apiaceae       | Lilaeopsis macloviana     | 0.13           | 0.45           | 13.61                        | 11.70                        |
| 3                           | Asteraceae     | Cotula mexicana           | 13.97          | 10.77          | 14.66                        | 17.02                        |
| $\overline{4}$              | Asteraceae     | Cuatrecasasiella isernii  |                | 2.60           |                              |                              |
| 5                           | Asteraceae     | Hypochaeris taraxacoides  | 0.26           | 0.30           | 2.62                         | 3.19                         |
| 6                           | Asteraceae     | Oritrophium limnophilum   | 1.01           | 0.30           | 6.81                         | 2.66                         |
| $\overline{7}$              | Asteraceae     | Werneria pygmaea          | 38.15          | 9.73           | 8.90                         | 11.70                        |
| 8                           | Gentianaceae   | Gentiana sedifolia        | 0.13           |                |                              |                              |
| 9                           | Gentianaceae   | Gentianella sandiensis    |                |                | 1.05                         |                              |
| 10                          | Plantaginaceae | Plantago tubulosa         | 2.41           | 10.18          | 0.52                         | 2.66                         |
| 11                          | Cyperaceae     | Phylloscirpus deserticola | 12.84          | 12.38          | 5.76                         | 9.57                         |
| 12                          | Cyperaceae     | Zameioscirpus muticus     | 4.38           | 2.29           | 0.52                         |                              |
| 13                          | Juncaceae      | Distichia muscoides       | 5.13           | 12.95          |                              |                              |
| 14                          | Juncaceae      | Juncus stipulatus         | 2.63           |                | 1.05                         | 1.60                         |
| 15                          | Juncaceae      | Luzula racemosa           | 2.07           | 0.40           |                              |                              |
| 16                          | Poaceae        | Calamagrostis rigescens   | 9.82           | 27.29          | 22.51                        | 17.55                        |
| 17                          | Poaceae        | Calamagrostis violacea    | 0.26           |                | 3.14                         | 2.66                         |
| 18                          | Poaceae        | Festuca orthophylla       | 0.26           | $\blacksquare$ |                              | $\overline{a}$               |
| 19                          | Poaceae        | Festuca rigescens         | 0.39           |                | $\qquad \qquad \blacksquare$ | $\qquad \qquad \blacksquare$ |
| 20                          | Poaceae        | Poa sp.                   | 0.13           |                |                              |                              |
| 21                          | Ranunculaceae  | Ranunculus sp.            |                | 0.60           | 7.85                         | 5.32                         |
| 22<br>Elebergeián: ICL 2022 | Rosaceae       | Alchemilla diplophylla    | 3.02           | 5.78           | 6.81                         | 10.11                        |

Elaboración: JCI, 2022

# Biomasa aérea

Para determinar el valor de biomasa aérea, se colectaron con la ayuda de una pala y una cuchilla tres (3) muestras con un área de 625 cm<sup>2</sup> por transecto, las cuales fueron

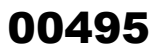

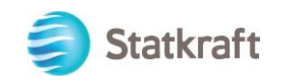

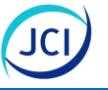

colectadas al inicio, medio y final de cada transectos para la evaluación de flora y vegetación de cada bofedal, las cuales fueron codificadas y enviadas al Laboratorio de ecología y utilización de pastizales de la Universidad Nacional Agraria La Molina para ser secados en estufa y obtener los pesos secos de Materia seca (Anexo 6.2.6).

Los valores de materia seca (biomasa) extrapolados a unidades de kilogramo de materia seca por hectárea oscilaron 3332.8 Kg MS/ha a 5307.2 Kg MS/ha lo cual representa un puntaje de 5.1 para cada transecto y se detalla en el Cuadro 6.2-50.

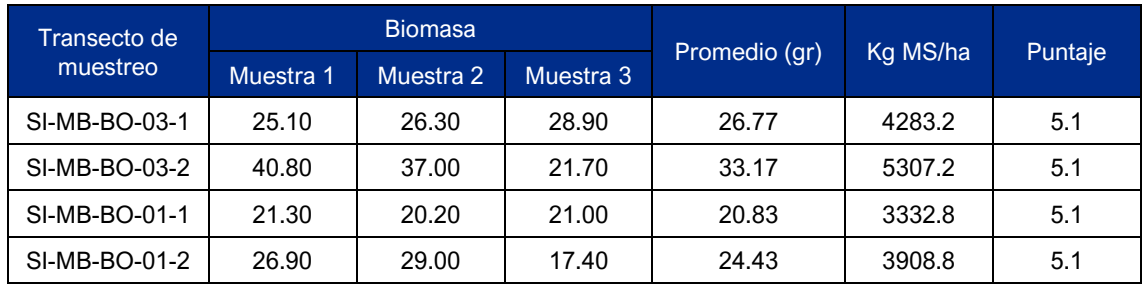

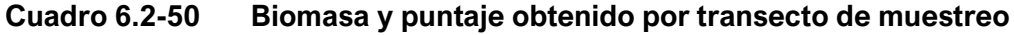

Elaboración: JCI, 2022

# **Alteración de Paisaje**

# Presencia de factores de degradación

Esta evaluación se realizó de manera cualitativa por el evaluador de campo, registrando la presencia de alteraciones en los bofedales como la presencia de ganadería; para el bofedal relacionado a la estación SI-MB-01 se evidenciaron dos (2) alteraciones el primero relacionado con la presencia del "canal conducción", si bien este componente no altera la cobertura vegetal del bofedal si presenta filtraciones en distintas partes de su recorrido generando irrigación; mientras que, la segunda alteración corresponde a la presencia de ganado sobrepastoreando la zona, de modo que debido a estas alteraciones significativas se le da un valor de "B" lo que corresponde a un puntaje de 5.3; mientras que, para el bofedal relacionado a la estación SI-MB-03 solo se registra la presencia de ganadería por lo que está clasificado como tipo "A" por lo que su puntaje corresponde a 8 y se detalla en el Cuadro 6.2-51.

# **Cuadro 6.2-51 Valores relativos y puntajes para alteraciones de paisaje en los bofedales del área de estudio**

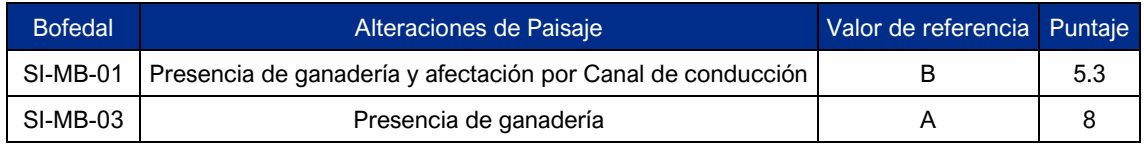

Elaboración: JCI, 2022

# **Conectividad hidrológica**

De igual manera este indicador fue evaluado cualitativamente, evidenciándose que ambos bofedales se encuentran afectados por el componente de "canal de conducción"

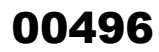

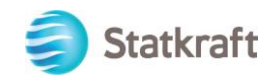

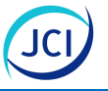

al cual ingresa flujo de agua de la quebrada San Antonio, el cual llega en primer lugar a al bofedal relacionado a la estación SI-MB-01, cabe mencionar que parte del agua que ingresa al canal retorna hacia el bofedal debido a la presencia de fugas por falta de mantenimiento de dicho componente, posterior a ello, el agua pasa al bofedal relacionado a la estación SI-MB-03 por medio de una quebrada, ya que ambos se encuentran divididos por la presencia de una carretera; sin embargo, el flujo no se ve reducción debido a la presencia que la quebrada Cuadro 6.2-52.

#### **Cuadro 6.2-52 Valores relativos y puntajes para conectividad hidrológica en los bofedales del área de estudio**

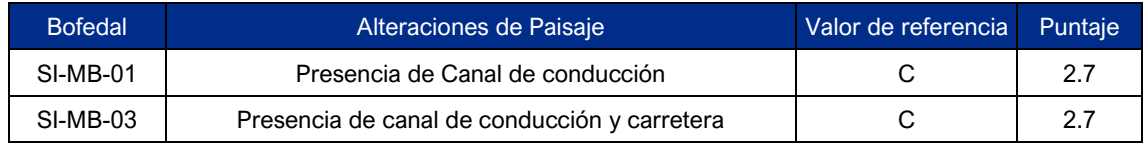

Elaboración: JCI, 2022

Los valores de cada uno de los indicadores por atributo respectivo se muestran a modo de resumen en los cuadros 6.2-53 y 6.2-54, concluyéndose que en la escala del 1 al 10 ambos bofedales presentes en el área de estudio del Plan Ambiental Detallado de la Central Hidroeléctrica San Ignacio presentaron valores de 6.69 y 7.34; por lo tanto, según los valores del estado de conservación de la Guía de Evaluación del Estado del Ecosistema de Bofedal, MINAM 2019 correspondería a un bofedal con valor de conservación Bueno.

# **Cuadro 6.2-53 Estado de conservación de bofedal (valor ecológico) con posibles impactos negativos en relación a los componentes del PAD San Ignacio relacionado a la estación SI-MB-01**

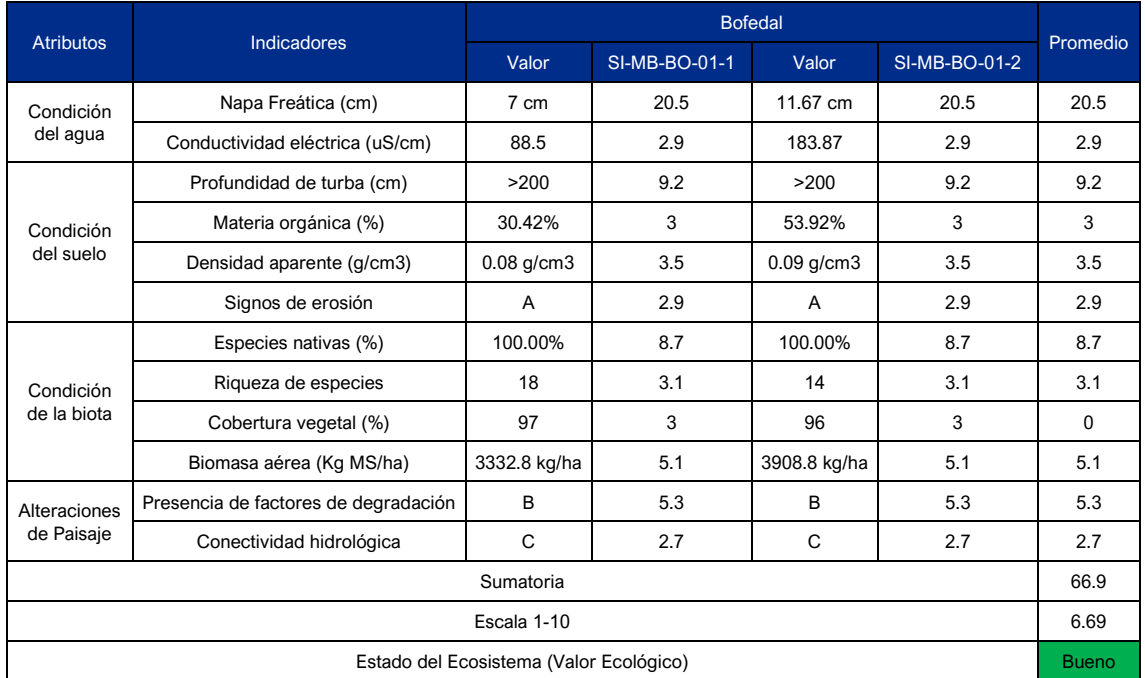

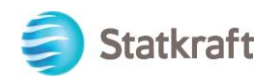

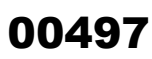

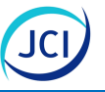

# **Cuadro 6.2-54 Estado de conservación de bofedal (valor ecológico) con posibles impactos negativos en relación a los componentes del PAD San Ignacio relacionado a la estación SI-MB-03**

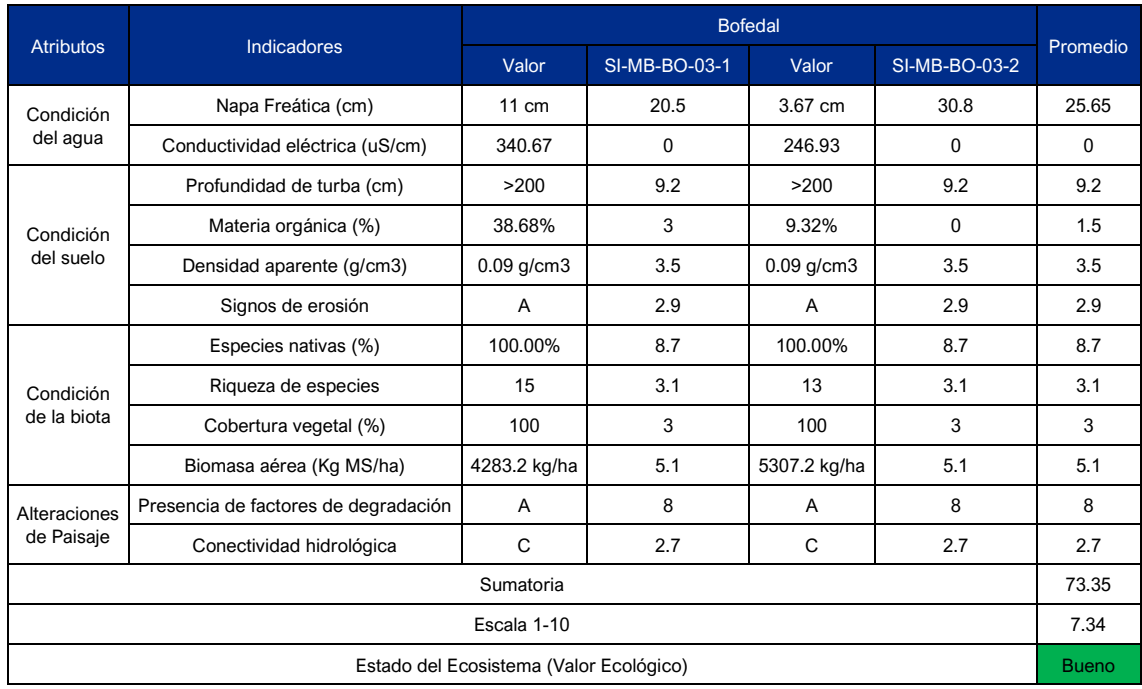

Elaboración: JCI, 2022.

# 6.2.3 Bibliografía

#### **Flora**

# CITES.

2022 Convention on International Trade in Endangered Species of Wild Fauna and Flora. The CITES Appendices. En vigor a partir del 13 de junio de 2022. https://cites.org/sites/default/files/esp/app/2022/S-Appendices-2022-06- 13.pdf

DINERSTEIN, Eric; OLSON, David. GRAHAM Douglas, WEBSTER Avis, PRIMM Steven, BOOKBINDER Marnie y George LEDEC.

1995 Una evaluación del estado de conservación de las ecorregiones terrestres de America Latina y el Caribe. World Bank, Washington, D.C. pp 62.

#### ONEERN

1976 *Mapa Ecológico del Perú: Guía Explicativa*. Lima: Oficina nacional de Evaluación de Recursos Naturales. pp.196.

# MINAGRI.

2006 Normas legales: Aprueban Categorización de especies Amenazadas de Flora Silvestre. Diario El Peruano. Decreto Supremo N.º043-2006-AG.

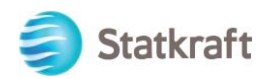

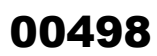

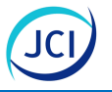

#### MINAM.

2015 Mapa nacional de cobertura vegetal: memoria descriptiva / Ministerio del Ambiente, Dirección General de Evaluación, Valoración y Financiamiento del Patrimonio Natural. Lima. pp 105.

MORRONE, Juan.

2001 Biogeografía de America Latina y el Caribe. M&T-Manuales & Tesis SEA, vol. 3.Zaragoza, pp 148.

LEÓN, Blanca y otros

2006. "El Libro Rojo de las Plantas Endémicas del Perú". Revista Peruana de Biología, Lima, 2006, volumen 13, N.º 2, pp. 1-980.

UICN.

2022-1 En web: http://www.iucnredlist.org/static/programme#partnership

ZAMORA, Carmen

1996. Las regiones ecológicas del Perú. En: Rodriguez L.O. (ed), Diversidad Biológica del Perú: Zonas Prioritarias para su Conservación. pp. 137-141, FANPE, GTZ-INRENA. Lima, Perú.

#### **Fauna**

AGULAR, Fernando; MILLS Jon, DELGADO Jorge, AGUILAR, Manuel; NEGREIROS Joao & Jose, PEREZ

2010 Modelling vertical error in LiDARderived digital elevation models. ISPRS Journal of Photogrammetry and Remote Sensing, 65(1), pp. 103-110pp.

#### CITES

- 2022 Convención sobre el comercio internacional de especies amenazadas de fauna y flora silvestre. Apéndices I, II y III en vigor a partir del 13 de junio del 2022. https://cites.org/sites/default/files/esp/app/2022/S-Appendices-2022- 06-13.pdf
- COOK, Edward, BRIFFA Keith, MEKO, David, GRAYBILL Donald & Gary FUNKHOUSER.
- 1995 The "segment length curse" in long tree-ring chronology development for palaeoclimatic studies. Holocene 5: 229-237pp.

# BRACK, Antonio

1986 Las ecorregiones del Perú. Bol. Lima 44: 57-70pp.

BREWER, Steven & Marcel, REJMANEK.

1999 Small rodent as significant dispersers of tree seeds in a Neotropical forest. Journal of Vegetation Science 10:165-174pp.

CARIGNAN, Vicent & Marc-Andre, VILLARD.

2002 Selecting indicator species to monitor ecological integrity: a review. Environmental Monitoring and Assessment 78: 45-61 pp.

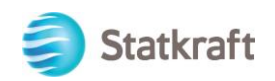

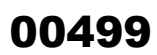

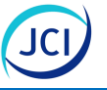

CARTHEW, Susan & Ross, GOLDINGAY.

- 1997 Non-flying mammals as pollinators. Trends in Ecology and Evolution, 12:104- 108pp.
- DUELLMAN, William & J ennifer PRAMUK
- 1999 Frogs of the genus E eutherodacty us (Anura: Leptodactylidae) in the Andes of northern Peru. Sci. Pap. Nat. Hist. Mus. Univ. Kansas 13:1-78.
- FJELDSÅ Jhon. & Niels, KRABBE.
- 1990 Birds of the high Andes. Zoological Museum, University of Copenhagen and Apollo Books, Copenhagen.
- FLEMING, Theodore & Vinicio SOSA
- 1994 Effects of nectarivorous and frugivorous mammals on reproductive success of plant. J. Mamm. 75: 845-851pp.

GARCIA, Juan, Fernado CASTRO & Delly CARDENAS.

- 2005 Relación entre la distribución de anuros y variables del habitat en el sector La Romelia del Parque National Natural Munchique (Cauca-Colombia). Caldasia 27(2): 299-310.
- GREENE, Harry
- 1988 Incidencia de la perturbación antrópica en la diversidad, la riqueza y la distribución de Eleutherodactylus (Anura: Leptodactylidae) en un bosque nublado del suroccidente colombiano. Caldasia 26(1): 265-274.

HERRERA, Adriana, Luz OLAYA. & Fernando CASTRO

2004 Antipredator mechanisms in reptiles. C. Gans and R. B. Huey (eds.), Biology of the Reptilia, Vol. 16, Ecology B, Defense and life history. Alan R. Liss, Inc., New York, 1-152pp.

JANSON Charles, TERBORGH, John & Louise EMMONS

1981 *Non-flying mammals as pollinating agents in the amazonian rainforest.* Reproductive botany biotropica 14: 1-6pp.

KATTAN H., SERRANO, H & APARICIO.

- 1996 Aves de escalates: Diversidad, estructura trófica y organización social. Cespedesia Vol 21 (68) 920 pp.
- LEHR, Edgar
- 2002 *Amphibien und Reptilien in Peru.* Natur und Tier Verlag GmBH, Münster. 208 pp.
- LUCHERINI, Mauro
- 2016 *Lycalopex culpaeus*. The IUCN Red List of Threatened Species 2016: e.T6929A85324366

MACDONALD, David

1984 The Encyclopedia of mammals. Facts on File Publications Inc. New York. 895 pp.

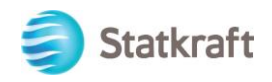

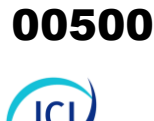

 $\overline{a}$ 

#### MINAGRI

2014 Decreto Supremo que aprueba la actualización de la lista de clasificación y categorización de las especies amenazadas de fauna silvestre legalmente protegidas D.S. Nº 004-2014-MINAGRI. Diario El Peruano, Lima, Perú.

MITTERMEIER, Russell; GOETTSCH-MITTERMEIER, Cristina & P. ROBLES-GIL

- 1997 Megadiversidad: los países biológicamente más ricos del mundo. Cemex-Agrupación Sierra Madre, México, D. F.
- MORRISON, Michael
- 1986 Bird populations as indicators of environmental change. Current Ornithology 3: 429-451pp.

#### ONERN.

- 1976 Mapa Ecológico del Perú. Oficina Nacional de evaluación de Recursos Naturales, Lima, Perú: ONERN.
- PACHECO, V., Diaz, S., Graham-Ángeles. L., Flores-Quispe, M., Calizaya-Mamani, G., Ruelas, D., & Sánchez-Vendizú, P.
- 2021 Lista actualizada de la diversidad de los mamíferos del Perú y una propuesta para su actualización. Revista Peruana de Biología 28(4): e21019 (noviembre 2021).
- PACHECO, Víctor; CADENILLAS, Richard. SALAS, Edith; TELLO, Carlos y ZEBALLOS Cesar.
- 2009 Diversidad y endemismo de los mamíferos del Perú. Revista Peruana de Biología 16(1): 005-032.

#### PACHECO, Víctor.

- 2002. Mamíferos del Perú. In: Ceballos, G. & J. Simonetti (eds.). Diversidad y conservación de los mamíferos neotropicales. Conabio-UNAM. México, D.F. Pp. 503-550.
- PLENGE, Manuel.
- 2022. Versión [febrero, 2022] List of the birds of Peru / Lista de las aves del Perú. Unión de Ornitólogos del Perú: https://sites.google.com/site/boletinunop/checklist
- REMSEN, Jamsen, ARETA, Juan, BONACCORSO Elisa, CLARAMUNT Santiago, JARAMILLO Álvaro, PACHECO José, RIBAS Camila, ROBBINS Mark, STILES Gary, STOTZ Douglas and Kevin ZIMMER.
- 2022 A Classification of the bird species and South America. American Ornithological Society [Versión 2 Febrero 2022]. http://www.museum.lsu.edu/~Remsen/SACCBaseline.htm

SCHLAEPFER, Martin & Thomas, GAVIN

2001. Edge effects on lizards and frogs in tropical forest fragments. Conservation Biology 15 (4): 1079-1089.

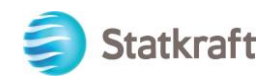

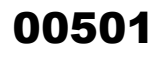

 $\overline{a}$ 

- SCHULENBERG, Thomas, DOUGLAS Stotz, LANE Dane, ONEILL, John & Theodore PARKER III.
- 2010. Birds of Peru. Revised and updated Edition. Princeton University Press. pp 665.

SERFOR.

2018. Libro Rojo de la Fauna Silvestre Amenazada del Perú. Primera edición. Serfor (Servicio Nacional Forestal y de Fauna Silvestre), Lima, Perú, pp 1- 548.

UICN.

- 2021-3 The IUCN Red List of Threatened Species. Versión 2021-3. Consultado el 1 de junio del 2022. https://www.iucnredlist.org/
- YAHNER, Richard & SMITH Harvey.
- 1991. Small mammals abundance and habitat relationships on deciduous forested sites with different susceptibility to gypsy moth defoliation. Environmental Management, 15, 113–120pp.
- YOUNG, Bruce; STUART, Simon. CHANSON, Janice; COX, Neil & Timothy BOUCHER 2004. Disappearing Jewels: The Status of New World Amphibians. Nature Serve. Arlington, Virginia. 54 pp
- WRIGHT, Patrick, MCMAHAN, Gary & Abagail MCWILLIAMS
- 1994. Human resources and sustained competitive advantage: a resource-based perspective. The International Journal of Human Resource Management, 5: 301-326pp.

#### **Hidrobiología**

BELLINGER, Edward y David SIGEE

- 2010 *Freshwater Algae. Identification and Use as Bioindicators.* 1er Edición. Wiley-Blackwell. ISBN 978-0-470-05814-5. pp 271.
- BRACK, Antonio y Cecilia MENDIOLA
- 2000 *Ecología del Perú.* Lima: Bruño. Pp. 495.
- CARTER, James y Steven FEND.
- 2005 "Setting Limits: The development and use of factor-ceiling distributions for an urban assessment using macroinvertebrates". *American Fisheries Society Symposium.* Volumen 47, pp. 179-191.

CLARKE, Sharon, Margaretha BURNETT, y Daniel MILLER

2008 "Modeling streams and hydrogeomorphic attributes in Oregon from digital and fiel data". *Journal of the American Water Resources Association*, volumen 44, issue 2, pp. 459-477.

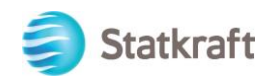

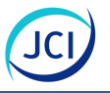

# CAMPOS, Hugo.y otros

1998 "Categorias de Conservación de peces nativos de aguas continentales de Chile", Boletín del Muso Nacional de Historia Natural, volumen 47, pp 101-122

DOADRIO, Ignacio

2001 *Atlas y libro rojo de los peces continentales en España.* Editorial M.de Medio Ambiente. 358pp

DOMINGUEZ, Eduardo y Hugo FERNANDEZ.

2009 *Macroinvertebrados bentónicos sudamericanos. Sistemática y biología.* Tucumán, Argentina: Fundación Miguel Lillo. pp. 656

HILSENHOFF, W..

- 1988 *Rapid field assesment of organic pollution with a family level biotic index.* Journal of the North American Benthological Society*.* volumen 7, pp 65-68.
- MAYEN, Rosaura y otros
- 2014 "Biodiversiad de Ciliophora en México". *Rev. Mex. Biodiv*. vol.85, suppl., pp.S34-S43. ISSN 2007-8706

MEDINA-TAFUR, Cesar y otros

- 2010 "El índice Biological Monitoring Working Party (BMWP) modificado y adaptado a tres microcuencas del Alto Chicama. La Libertad. Perú. 2008". *Sciendo.*  volumen 13, número 2, pp 1-15.
- PARRA, Oscar
- 1992 "Escenario de la cuenca del río Biobío y aporte del proyecto EULA a su desarrollo sustentable". En FARANDA, Fara y Oscar PARRA (Editores). *Del suelo y manejo de los recursos hídricos en la cuenca del río Biobío*. Chile: Monografías EULA. volumen 2, pp. 91-193.

PAUTASSO, Marco y Diego FONTANETO

- 2008 "A test of the species-people correlation for stream macro-invertebrates in european countries". *Ecological Applications*, volumen 18, issue 8, pp. 1842- 1849.
- PECHER, Caroline y otros
- 2010 "Scale-dependence of the correlation between human population and the species richness of stream macro-invertebrates". *Basic Applied Ecology*, volumen 11, issue 3, pp. 272-280.

PRINGLE, Catherine y otros

2000 "River Conservation in Latin America and the Caribbean". En, BOON, Merida B DAVIES y G. PETTS (Editores). *Global Perspectives on River Conservation. science, Policy and Practice.* Merida: Chichester, John Wiley and Sons Ltd. Pp-41-77.

ROGERS, Christhoper

2019 *Thorp and Covich's Freshwater Invertebrates.* 4th Edition. Imprint: Academic Press. pp 944.

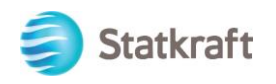

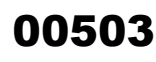

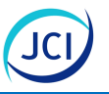

# ROLDÁN, Gabriel

1992 *Fundamentos de Limnología Neotropical.* Medellín: Universidad de Antioquia. pp. 529.

ROLDÁN, Gabriel

2003 *Bioindicación de la calidad del agua en Colombia:Propuesta para el uso del método BMWP/Col.* Medellín, Colombia: Universidad de Antoquia. pp. 169.

SIGEE, David

2010 *Freshwater Algae. Identification and Use as Bioindicators*. 1er Edición. Wiley-Blackwell. ISBN 978-0-470-05814-5. pp 271.

SEGNINI, Samuel

2003 *El uso de los macroinvertebrados bentónicos como indicadores de la condición ecológica de los cuerpos de agua corriente*. Ecotrópicos.Vol.16.

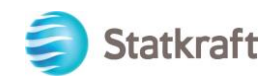

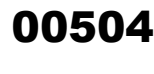

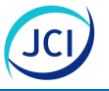

# 6.3 Medio socioeconómico y cultural

# 6.3.1 Introducción

La línea de base del medio socioeconómico y cultural consta de una descripción de las variables sociales, económicas y culturales más relevantes de la población vinculada al área de influencia del proyecto (AIP) y referido en el Plan Ambiental Detallado (PAD) de la Central Hidroeléctrica San Ignacio, entre las cuales se tiene a: demografía, vivienda y servicios básicos, educación, salud, transporte, comunicaciones, institucionalidad local, aspectos culturales, economía, y pobreza.

El desarrollo de la línea de base muestra información que servirá de insumo para la identificación, y análisis de los componentes PAD del proyecto, así como, contribuir a la formulación de medidas de manejo socioambiental respectivas.

Geográficamente, el área de influencia del proyecto se ubica en el distrito de Caylloma, provincia del mismo nombre, en el departamento de Arequipa. Por los hallazgos encontrados en la línea de base, se corrobora la inexistencia de grupos poblaciones o actividades antrópicas en el área de influencia de los componentes PAD.

Por ello la descripción de línea de base se ha centrado sobre poblados del ámbito distrital y poblados muy cercanos al área de influencia del proyecto, para lo cual, se ha empleado información secundaria procedente de entidades oficiales, y en el caso de algunas variables información primaria obtenida en el trabajo de campo realizado entre el 11 y 14 de julio del 2022.

La línea de base aborda sus contenidos bajo la siguiente estructura: antecedentes del proyecto, los objetivos, la metodología utilizada, área de influencia, la caracterización socioeconómica y cultural del ámbito geográfico (lo que incluye percepciones de los actores sociales), y la caracterización del entorno próximo al área de influencia de los componentes PAD. Se finaliza con las conclusiones sobre los temas relevantes encontrados.

# 6.3.2 Antecedentes

El Instrumento de Gestión Ambiental (IGA), que antecede al presente documento es el Programa de Adecuación y Manejo Ambiental (PAMA) para actividad de generación eléctrica de CIA. Minera de Caylloma S.A., dicho instrumento comprendía a las siguientes centrales hidroeléctricas: San Ignacio I, San Ignacio II, San Antonio y Huayllacho. El IGA en mención fue aprobado mediante R. D. N.° 397-97-EM-DGE en el año 1997.

Dicho IGA fue elaborado el año de 1996 y en la sección de "Aspectos sociales, económicos y culturales" se utilizó información del Censo de 1993 y datos que deben haber sido recabados durante el periodo de elaboración del estudio, sin embargo, la información consignada en ese entonces ha cambiado por la propia dinámica social.

Por ello, el presente estudio aportará con datos actualizados para el medio socioeconómico y cultural, empleando el manejo de fuentes secundarias y primarias para algunas variables.
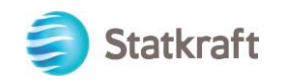

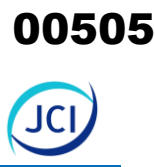

# 6.3.3 Objetivo

El objetivo principal es disponer de información sobre el medio socioeconómico y cultural del área de influencia del proyecto y sus componentes referidos en el Plan Ambiental Detallado (PAD) de la Central Hidroeléctrica San Ignacio, con la finalidad de facilitar la identificación y análisis de impactos sociales (positivos y/o negativos) generados por las actividades operativas del proyecto, así como para la formulación de acciones de manejo social y ambiental necesarios.

Los objetivos específicos son:

- Caracterizar las variables sociales, económicas y culturales de la población del área de influencia del proyecto.
- Conocer la problemática local de la población del área de influencia, para identificar algunas acciones que contribuyan con su desarrollo social y económico.
- Conocer a los actores sociales y sus percepciones con relación al proyecto PAD.

## 6.3.4 Área de influencia

El área de influencia del proyecto (AIP) vinculado a los componentes del Plan Ambiental Detallado de la Central Hidroeléctrica San Ignacio (en adelante PAD C. H. San Ignacio) se encuentra ubicada geopolíticamente en el distrito de Caylloma, provincia del mismo nombre, en el departamento de Arequipa.

## **Cuadro 6.3-1 Ámbito geográfico o social del AIP para los componentes PAD**

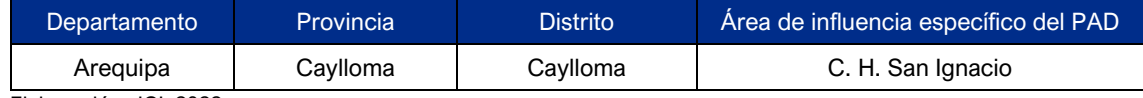

Elaboración: JCI, 2022.

Según la información de campo sobre el entorno inmediato o en el área de influencia del proyecto (AIP) de los componentes PAD C. H. San Ignacio, no existe población alguna; pero sobre el entorno cercano se ha podido identificar a cuatro poblados, las estancias: Cupirite, San Antonio, Tica Tica y Potosí.

### **Cuadro 6.3-2 Poblados en el entorno del área de influencia del proyecto (AIP) del PAD CH San Ignacio**

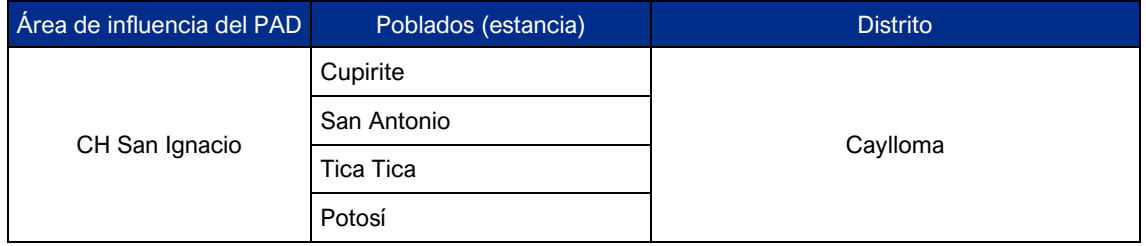

Elaboración: JCI, 2022.

El detalle del AIP del PAD C. H. San Ignacio y de las estancias ubicadas en el entorno se puede visualizar en el Mapa LBS-01: Ámbito social de las áreas de influencia del proyecto.

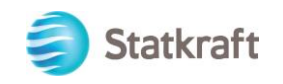

# 6.3.5 Metodología

La metodología implementada para el presente estudio responde a un diseño descriptivo en el que se recopila y analiza información sobre los indicadores socioeconómicos y culturales del área de influencia del proyecto.

Para ello se ha realizado un estudio sobre la base de información secundaria y proveniente de fuentes oficiales de instituciones del Estado, como también, se ha realizado un trabajo de campo para disponer de información primaria de nivel cuantitativo y cualitativo.

### • **Información primaria**

La información primaria para el presente estudio responde al trabajo de campo realizado del 11 al 14 de julio de 2022, que tuvo como objetivo la obtención de información cualitativa de los aspectos socioeconómicos, y culturales de las zonas aledañas al área de influencia de la Central Hidroeléctrica San Ignacio. Esto se hizo mediante la aplicación de entrevistas estructuradas y observación social.

#### Observación Social

La observación social estuvo enfocada en la identificación de viviendas cercanas a la ubicación de los componentes del PAD, como servicios básicos, principales instituciones, actividades económicas, acceso vial y de otros que tuviesen relevancia.

Dicha observación fue realizada en el entorno del área de influencia del proyecto que comprende los poblados de Cupirite, San Antonio, Tica Tica y Potosí**.** La ficha de observación conforma el Anexo 6.3.1 del presente estudio.

#### Entrevistas estructuradas

Fueron realizadas para obtener información sobre los aspectos generales del distrito Caylloma y de los poblados más cercanos a los compontes PAD, como: vivienda, servicios básicos, educación, salud, actividades económicas, organizaciones, transporte, comunicación, cultura, problemas locales, conocimiento y percepciones del proyecto. La guía de entrevistas se puede visualizar en el Anexo 6.3.2.

Durante el desarrollo del trabajo de campo, se aplicaron un total de siete (7) entrevistas. De las entrevistas señaladas, una (1) corresponde a la estancia San Antonio, una (1) a la estancia Potosí y las otras cinco (5) corresponden a instituciones de la sede distrital de Caylloma como son la municipalidad distrital, el centro de salud y una institución educativa. En las demás estancias del entorno de la AIP, no se realizaron entrevistas, debido a que durante la visita que se realizó no se encontró a ninguna persona en ellas.

A continuación, se detallan los datos de las personas entrevistadas:

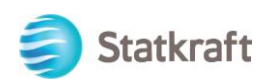

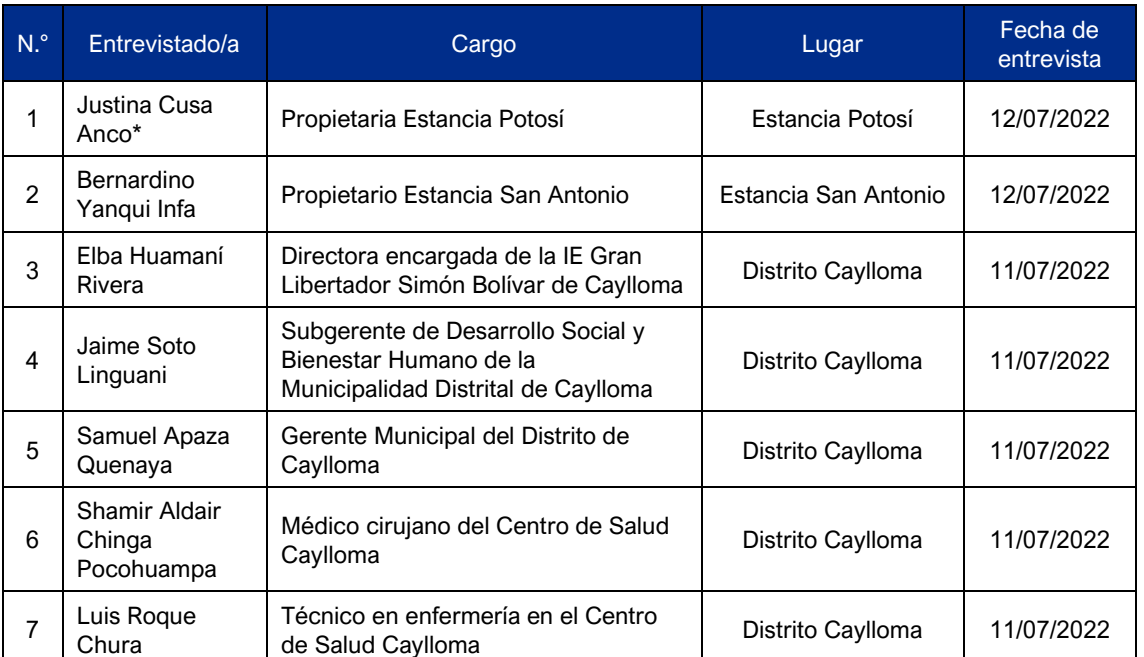

## **Cuadro 6.3-3 Información general de las personas entrevistadas**

Fuente: Trabajo de campo realizado del 11 al 14 de julio de 2022, JCI. Elaboración: JCI, 2022.

La sistematización de la información recabada en campo se encuentra en el Anexo 6.3.3 Sistematización de resultados de trabajo de campo social.

Asimismo, en el Anexo 6.3.4 Panel fotográfico, se puede visualizar las estancias en el entorno del PAD CH San Ignacio y también el trabajo de entrevistas realizado en la zona.

#### • **Información secundaria**

La información secundaria fue recopilada en gabinete y se basó en aspectos y hechos cuantificables, y algunos cualitativos; entre los aspectos tomados en cuenta, se encuentran: demografía, educación, salud, vivienda, servicios básicos, organización, aspectos culturales y economía.

Algunas de las fuentes de donde se ha obtenido la información son las siguientes:

- Censo Nacional 2017: XII de Población, VII de vivienda y III de Comunidades Indígenas (INEI).
- Estadísticas de la Calidad Educativa de la Unidad de Estadística del Ministerio de Educación (Escale-Minedu).
- Estadísticas de los establecimientos de salud locales del Minsa.
- Directorio Nacional de Principales Festividades a Nivel Distrital (INEI).
- Otras fuentes.

El detalle de las fuentes secundarias se encuentra en la sección de la Bibliografía.

 $\overline{a}$ 

00507

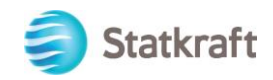

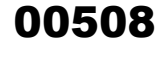

### 6.3.6 Caracterización socioeconómica y cultural por ámbito geográfico

La caracterización socioeconómica y cultural del ámbito geográfico donde se encuentra el AIP del PAD C. H. San Ignacio, se desarrollará principalmente con información secundaria a nivel del distrito y se complementará con los datos recabados en campo. Considerando este último, los resultados de información primaria han sido consignados en el Anexo 6.3.3 Sistematización de resultados de trabajo de campo social.

Se abordará aspectos sobre demografía, vivienda, servicios básicos, educación, salud, transporte, comunicaciones, institucionalidad local, cultura, economía, pobreza y desarrollo a nivel del distrito Caylloma, perteneciente a la provincia Caylloma y departamento de Arequipa. También se tratará algunas variables referentes a los poblados cercanos al AIP de los componentes PAD, según datos procedentes de las fuentes primarias, para las estancias de Cupirite, San Antonio, Tica Tica y Potosí, principalmente, que forman parte del distrito de Caylloma.

El análisis de las variables a nivel del distrito, han permitido posteriormente, la evaluación de los impactos de dimensión macro respecto a los cambios que puede estar generando la operación de los componentes PAD CH San Ignacio, sobre el ámbito humano.

### 6.3.6.1 Aspectos demográficos

La composición de una población de acuerdo con el número o proporción de hombres y mujeres en cada categoría de edades es el resultado acumulado de las tendencias retrospectivas de la fecundidad, mortalidad y migración. para describir y analizar muchas de las otras clases de datos demográficos es esencial disponer antes de información sobre la composición de la población por edad y sexo<sup>14</sup>.

#### • **Población y tasa de crecimiento**

Según el censo del 2017 (INEI), el departamento de Arequipa cuenta con una población de 1 382 730 personas, la provincia de Caylloma 86 771 personas y el distrito de Caylloma 3697 personas. A nivel departamental y provincial, las tasas de crecimiento promedio anual de su población durante el periodo 2007-2017 son positivas y menores al 1.0; en el distrito de Caylloma por el contrario, presenta una tasa de negativa (-0.01), lo cual expresa el despoblamiento paulatino del distrito en el mismo periodo.

### **Cuadro 6.3-4 Población intercensal y tasa de crecimiento poblacional**

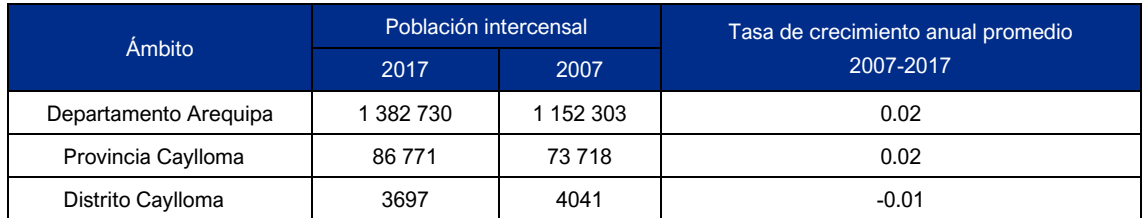

Fuente: INEI. Censo Nacional 2017: XII de Población, VII Vivienda y III de Comunidades Indígenas. Elaboración: JCI, 2022.

<sup>14</sup> [http://Proyectos.inei.gob.pe/web/biblioineipub/bancopub/Est/Lib0944/glosario.pdf](http://proyectos.inei.gob.pe/web/biblioineipub/bancopub/Est/Lib0944/glosario.pdf) Consulta: 27-04-22

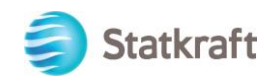

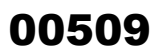

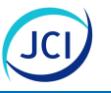

De acuerdo con la sistematización de resultados de trabajo de campo social (Anexo 6.3.3), en la estancia San Antonio viven siete (7) personas y en la estancia Potosí viven cuatro (4) personas.

### • **Densidad poblacional**

Respecto a la densidad poblacional, se puede observar que en el departamento de Arequipa es de 21.83 hab./km<sup>2</sup>, en la provincia de Caylloma es de 7.24 hab./km<sup>2</sup> y en el distrito de Caylloma es de 2.47 hab./km<sup>2</sup>.

### **Cuadro 6.3-5 Densidad poblacional**

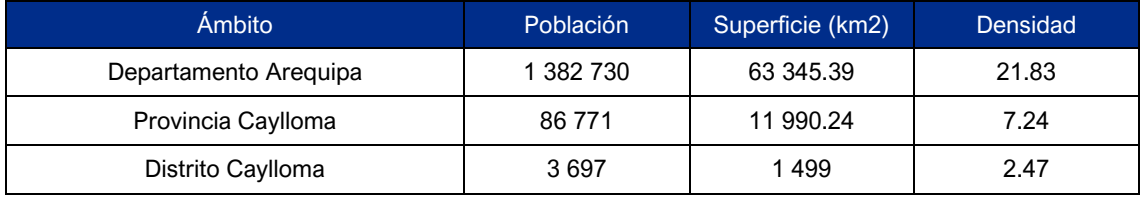

Fuente: INEI. Censo Nacional 2017: XII de Población, VII Vivienda y III de Comunidades Indígenas. Elaboración: JCI, 2022.

## • **Composición de la población según sexo**

El Censo Nacional 2017 XII de población, VII de vivienda y II de Comunidades Indígenas, muestra que, en el distrito de Caylloma, la población masculina (59.97 %) es mayor; a nivel provincial esta mayoría se mantiene, pero en menor medida (50.70 %); en cambio, a nivel departamental, la población ligeramente predominante es la femenina (51.00 %).

### **Cuadro 6.3-6 Composición de la población según sexo**

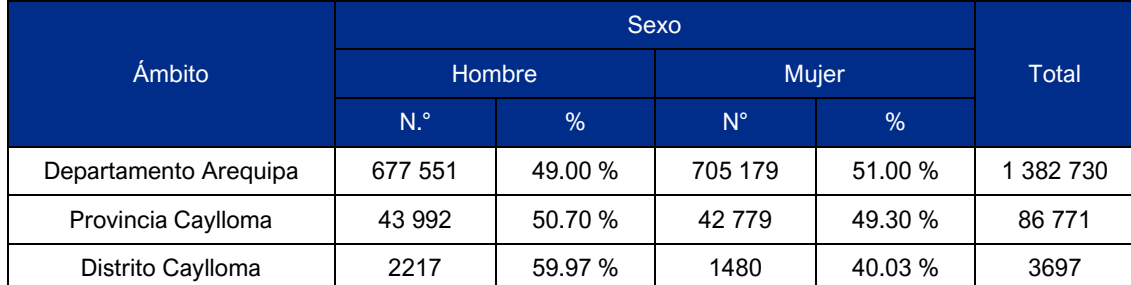

Fuente: INEI. Censo Nacional 2017: XII de Población, VII Vivienda y III de Comunidades Indígenas. Elaboración: JCI, 2022.

# • **Población según grupos de edad quinquenales**

Respecto a los grupos poblacionales, el INEI 2017 permite identificar en el distrito de Caylloma a dos bloques poblacionales, el primero comprende a las personas de 25 a 44 años, es el grupo mayoritario con el 35.62 % de la población, es seguido por el bloque que comprende a las personas de 5 a 9 años y representa el 21.88 %; a partir de la población de la población de 45 años se observa un decrecimiento constante.

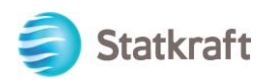

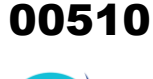

JC

 $\overline{a}$ 

## **Cuadro 6.3-7 Población total por grupos de edad quinquenales y por sexo en el distrito Caylloma**

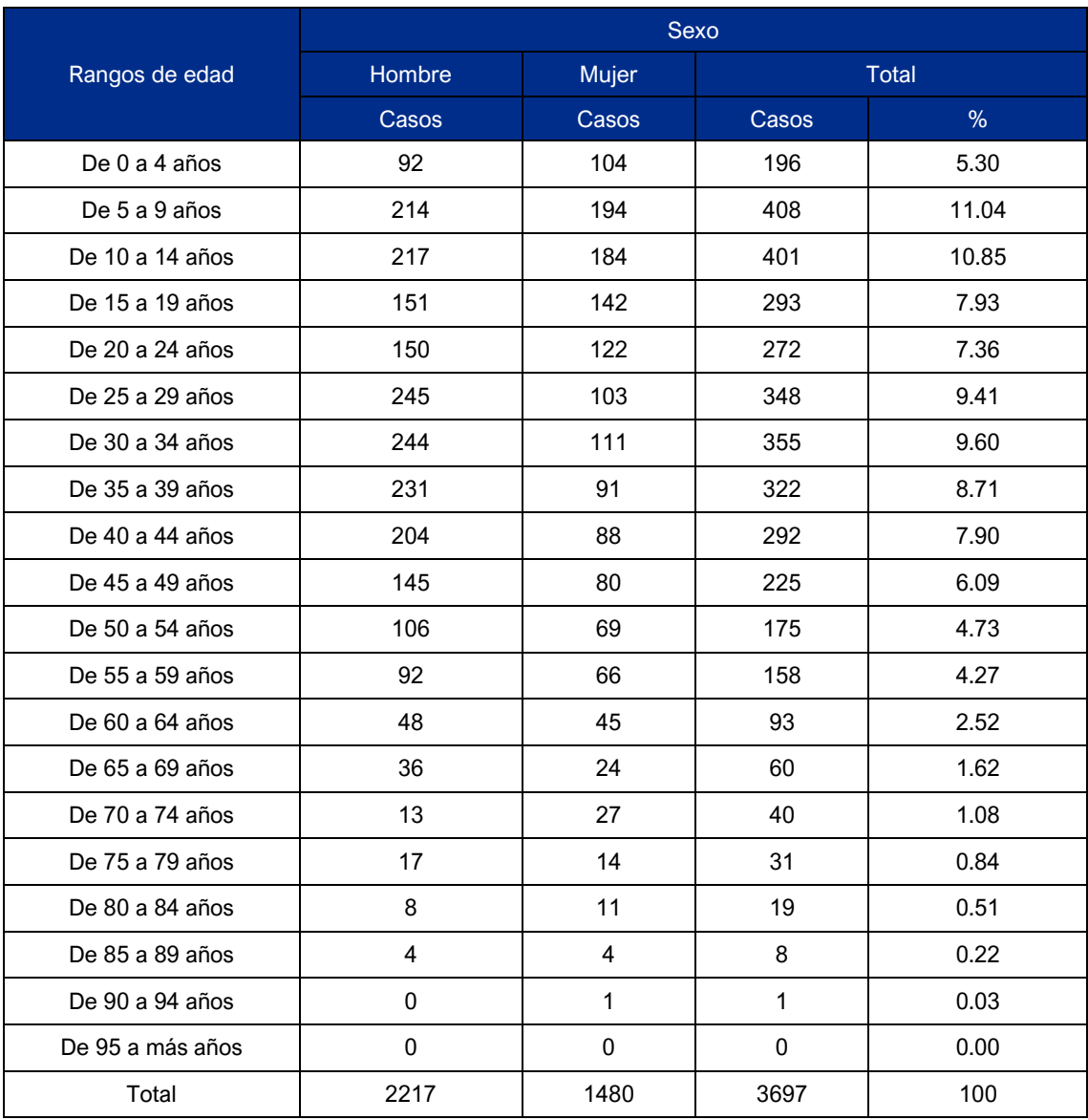

Fuente: INEI. Censo Nacional 2017: XII de Población, VII Vivienda y III de Comunidades Indígenas. Elaboración: JCI, 2022

## • **Distribución de la población por lugar de residencia**

Según la información obtenida del Censo Nacional 2017, se puede apreciar que la población a nivel departamental (94.98 %), provincial (82.92 %) y distrital (90.86 %) reside, en su gran mayoría, en el espacio urbano.

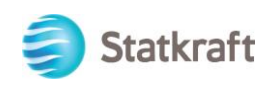

# **Cuadro 6.3-8 Distribución de la población por lugar de residencia**

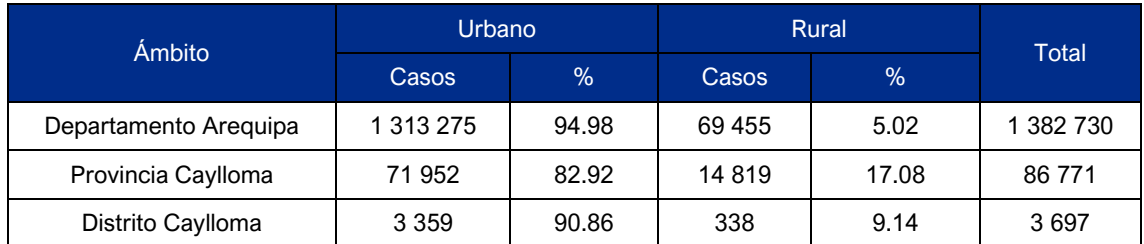

Fuente: INEI. Censo Nacional 2017: XII de Población, VII Vivienda y III de Comunidades Indígenas. Elaboración: JCI, 2022.

## • **Migración poblacional**

Respecto a la migración en Caylloma, el INEI 2017 señala que en el distrito se encuentran a 419 personas que no viven permanentemente ahí y que hace cinco años tampoco, a 84 personas que hace cinco años vivían permanentemente en el distrito ya no viven allí de manera permanente. Por otro lado, se puede observar que 342 personas viven permanentemente en el distrito, sin embargo, hace cinco años no lo hacían.

Ello muestra que, en la actualidad el 83.23 % de la población distrital son originarios de la zona o vive permanentemente en el distrito desde hace cinco años o más, mientras que 20.58 % de su población son migrantes de los últimos cinco años.

### **Cuadro 6.3-9 Migración poblacional en el distrito Caylloma**

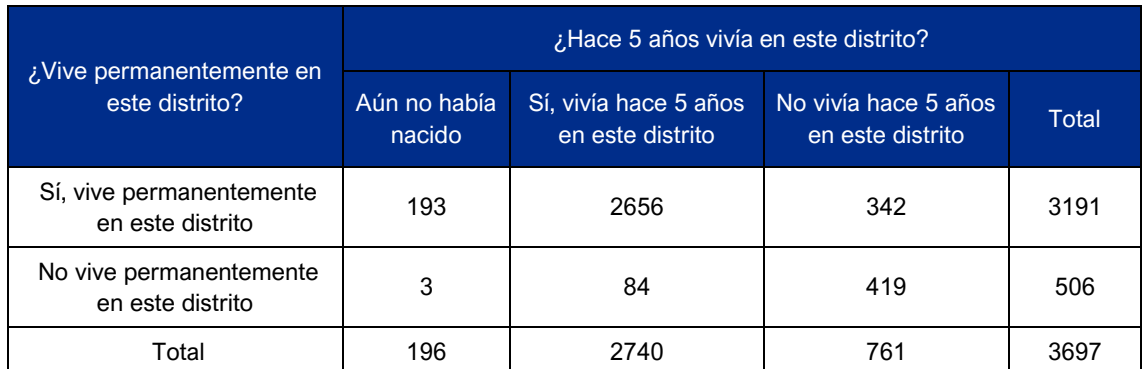

Fuente: INEI. Censo Nacional 2017: XII de Población, VII Vivienda y III de Comunidades Indígenas. Elaboración: JCI, 2022.

# 6.3.6.2 Vivienda y servicios básicos

Se ha realizado una caracterización tomando en cuenta los siguientes criterios: cantidad y tipo de vivienda, condición de ocupación de la vivienda, régimen de tenencia de la vivienda, material de las paredes de la vivienda, material de los pisos de la vivienda, abastecimiento de agua en la vivienda, eliminación de excretas y energía eléctrica.

# • **Cantidad y tipo de vivienda**

En referencia al tipo de vivienda, de acuerdo con el Censo Nacional 2017, se puede observar que en el distrito de Caylloma el 84.44 % de las viviendas son independientes, el 13.31 % está conformado por chozas o cabañas y el restante 2.25 % agrupa a las viviendas colectivas, improvisadas o en casa de vecindad.

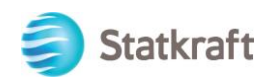

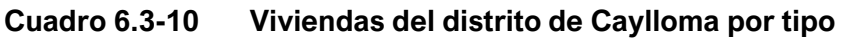

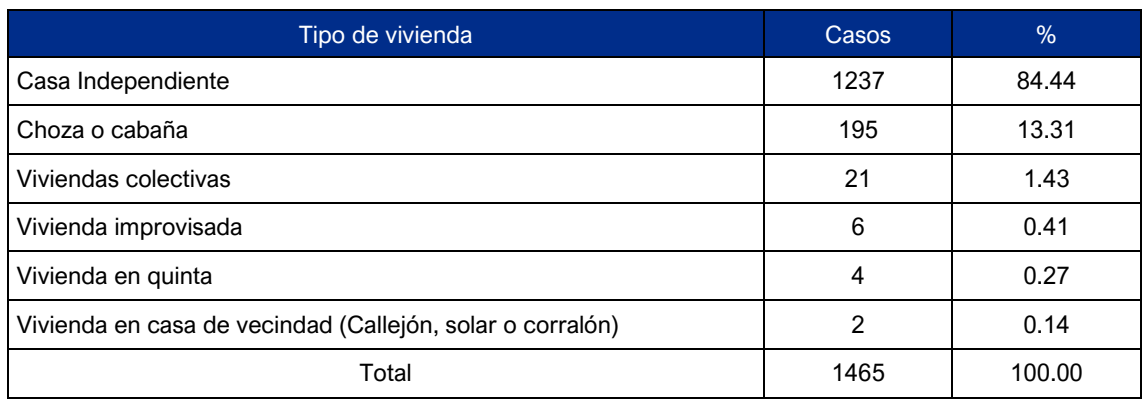

Fuente: INEI. Censo Nacional 2017: XII de Población, VII Vivienda y III de Comunidades Indígenas. Elaboración: JCI, 2022.

De acuerdo con el trabajo de campo (Anexo 6.3.3), en las estancias de Cupirite, San Antonio y Tica Tica se pudo identificar dos (2) edificaciones en cada una, mientras que en el caso de Potosí solo una (1).

### • **Habitaciones por vivienda**

La cantidad de habitaciones por vivienda permite conocer las condiciones de habitabilidad, lo cual tiene incidencia en la práctica adecuada de actividades cotidianas de los miembros de las familias. En ese sentido y tomando en cuenta la información del INE 2017, se puede conocer que el distrito de Caylloma predomina las viviendas de dos (2) y tres (3) habitaciones (27.54 % y 27.16 %, respectivamente).

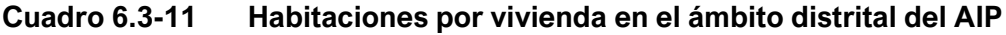

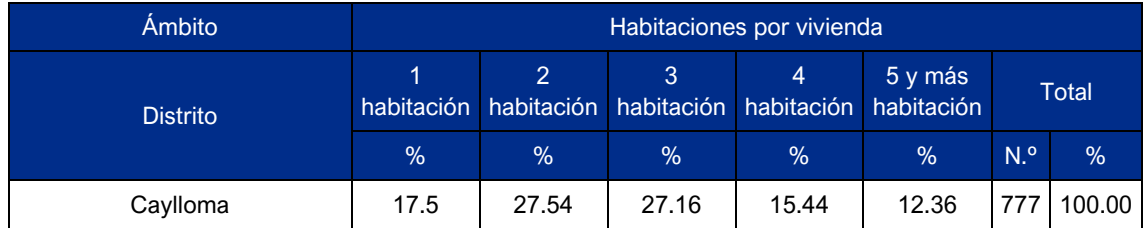

Fuente: INEI. Censo Nacional 2017: XII de Población, VII Vivienda y III de Comunidades Indígenas. Elaboración: JCI, 2022.

### • **Condición de ocupación y régimen de tenencia de la vivienda**

En cuanto a la condición de ocupación de la vivienda, de acuerdo con la información del INEI 2017, se aprecia que en el distrito de Caylloma existen 1118 casas ocupadas, de las cuales 777 se encuentran con personas presentes, 80 con personas ausentes y 261 son de uso ocasional. Por otro lado, se tienen 326 casas desocupadas, de las cuales 206 se encuentran abandonadas o cerradas, 15 en alquiler o venta, 12 en construcción o reparación y 93 responden a otra causa.

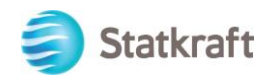

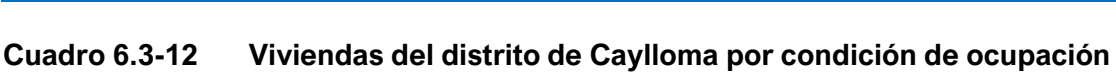

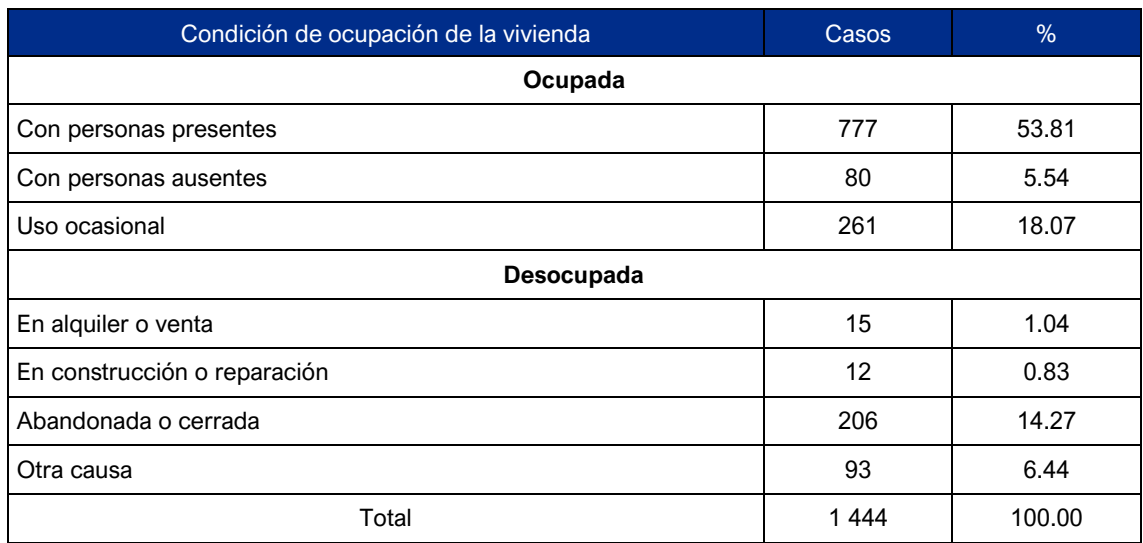

Fuente: INEI. Censo Nacional 2017: XII de Población, VII Vivienda y III de Comunidades Indígenas. Elaboración: JCI, 2022.

Respecto al régimen de tenencia de la vivienda en el distrito de Caylloma, el Censo Nacional 2017, refiere que el 38. 10 % son propias y cuenta con título de propiedad, el 31.02 % son casas propias, pero no cuentan con título de propiedad, el 18.02 % son cedidas, el 12.36 % son alquiladas y el restante 0.51 % responde a otras formas.

# **Cuadro 6.3-13 Viviendas del distrito de Caylloma por régimen de tenencia**

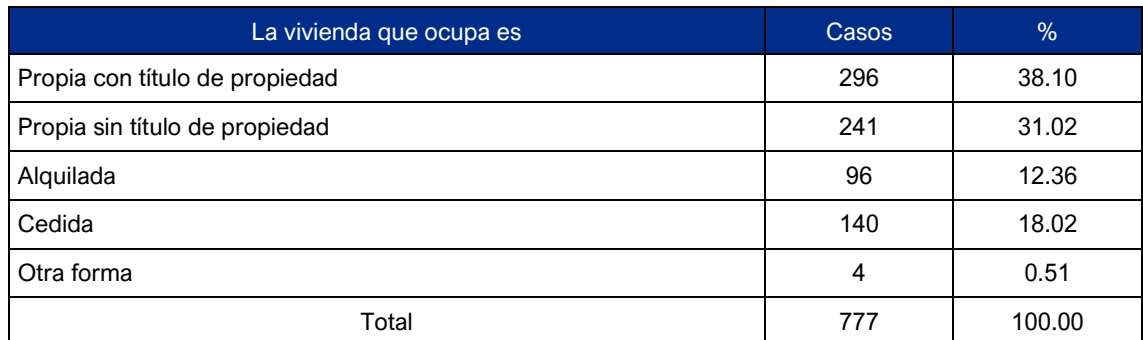

Fuente: INEI. Censo Nacional 2017: XII de Población, VII Vivienda y III de Comunidades Indígenas. Elaboración: JCI, 2022.

### • **Material de las paredes y pisos de las viviendas**

El INEI 2017, indica que el material de las paredes de las viviendas del distrito de Caylloma en su mayoría de piedra con barro (36.29 %) y adobe (36.04 %), mientras que el restante 27.67 % agrupa a viviendas con paredes de tapia, piedra o sillar con cal o cemento, quincha y madera.

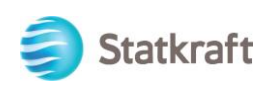

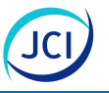

## **Cuadro 6.3-14 Material predominante en las paredes de las viviendas del distrito de Caylloma**

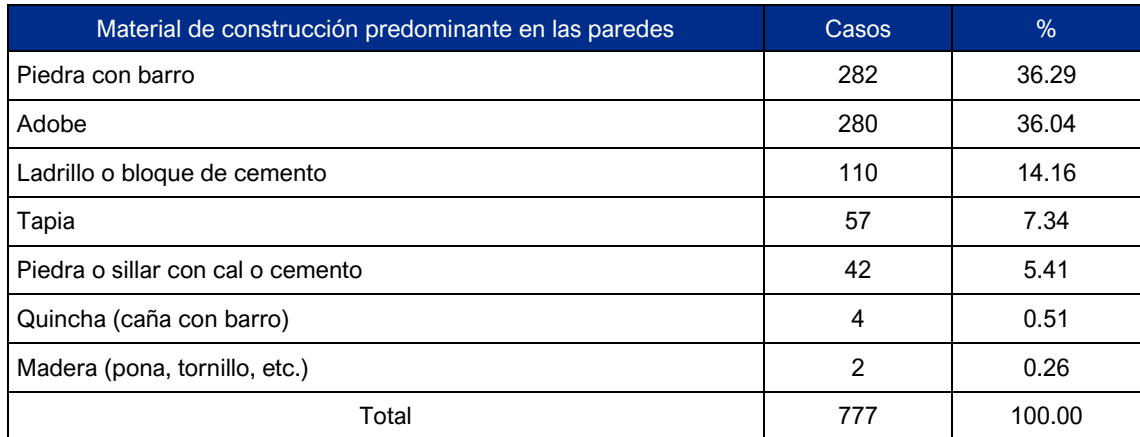

Fuente: INEI. Censo Nacional 2017: XII de Población, VII Vivienda y III de Comunidades Indígenas. Elaboración: JCI, 2022.

Tomando como referencia a la sistematización de resultados de trabajo de campo (Anexo 6.3.3) la mayoría de las edificaciones de las estancias Cupirite, Tica Tica y Potosí cuentan con paredes de piedra, en el caso de Cupirite tiene una (1) edificación de madera, en Tica Tica, una (1) de adobe y solo en caso de San Antonio todas las edificaciones son de adobe (2).

De acuerdo con el Censo Nacional 2017, el material de construcción predominante en los pisos de las viviendas del distrito de Caylloma es la tierra (49.94 %), es seguido por los pisos de cemento (37.71 %) y, por último, se encuentran las viviendas con pisos de losetas, terrazos, cerámicos, láminas asfálticas, vinílicos, parquet, madera pulida o similares (12.36 %).

### **Cuadro 6.3-15 Material predominante en los pisos de las viviendas del distrito de Caylloma**

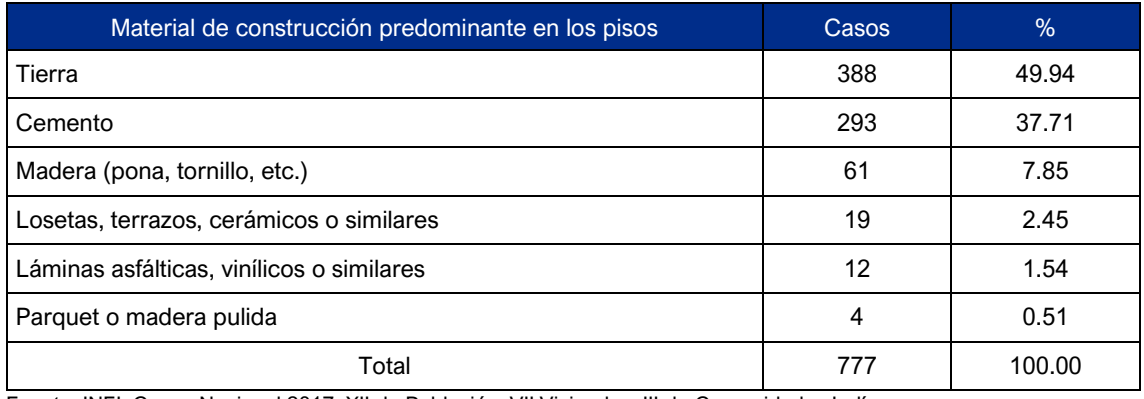

Fuente: INEI. Censo Nacional 2017: XII de Población, VII Vivienda y III de Comunidades Indígenas. Elaboración: JCI, 2022.

### • **Servicios básicos en o fuera de la vivienda**

El abastecimiento de agua en el distrito de Caylloma, de acuerdo con la información obtenida del INEI 2017, permite conocer que el 72.07 %se abastece de agua mediante

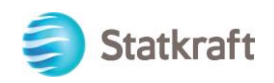

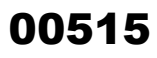

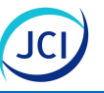

red pública ya sea dentro o fuera de la vivienda (pero dentro de la edificación), el 11.97 % lo hace mediante un pozo (agua subterránea), el 7.21 % a través de pilón o pileta de uso público , el 6.82 % accede por medio de un manantial o puquio y el restante 1.93 % se abastece del líquido elemento mediante un río, acequia, lago, laguna u otro.

#### **Cuadro 6.3-16 Tipo de abastecimiento de agua de las viviendas del distrito de Caylloma**

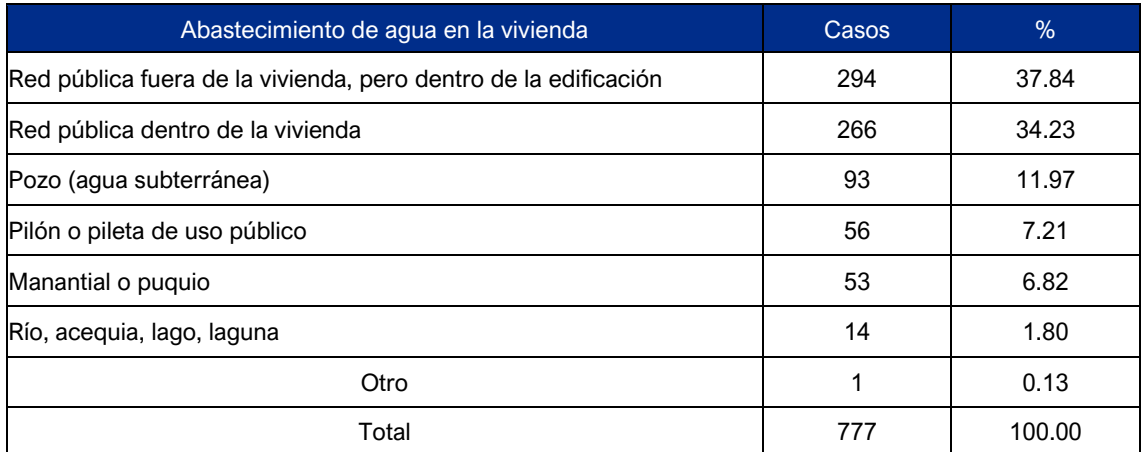

Fuente: INEI. Censo Nacional 2017: XII de Población, VII Vivienda y III de Comunidades Indígenas. Elaboración: JCI, 2022.

Las estancias de Cupirite, San Antonio, Tica Tica y Potosí, de acuerdo con el trabajo de campo (Anexo 6.3.3), se conoce que no cuentan con conexión a red pública de agua ni de otro tipo de conexión, salvo en el caso de San Antonio que cuentan con agua entubada procedente de un manantial ubicado a 50 m.

En cuanto a la eliminación de excretas en el distrito de Caylloma, el Censo Nacional 2017, señala que el 68.47 % cuenta con acceso a una red pública desagua a sea fuera o dentro de la vivienda (pero dentro de la edificación), el 11.07 % utiliza el campo abierto, el 9.40 % emplean letrinas, el 8.75 % se valen de pozo séptico, tanque séptico, biodigestor u otro.

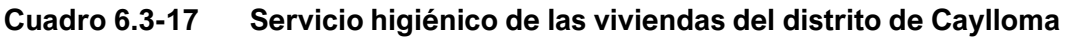

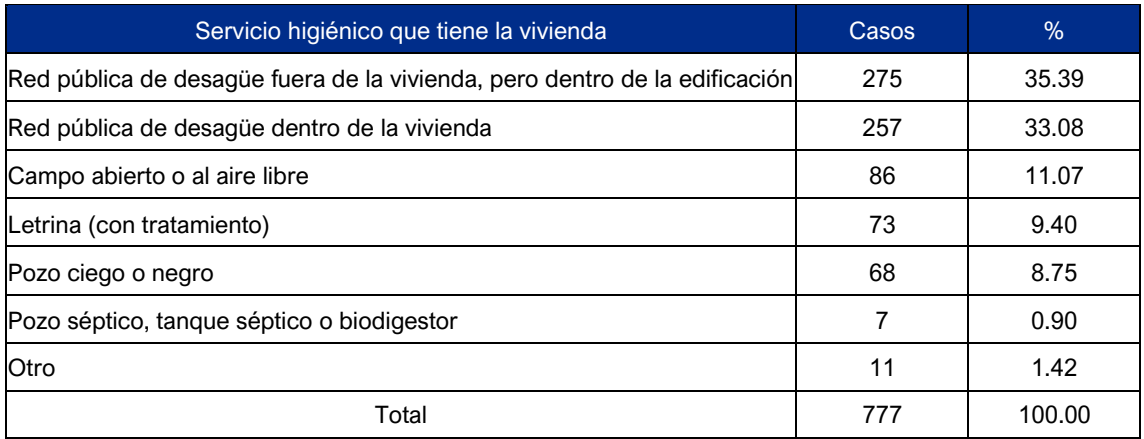

Fuente: INEI. Censo Nacional 2017: XII de Población, VII Vivienda y III de Comunidades Indígenas. Elaboración: JCI, 2022.

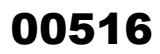

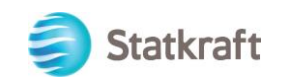

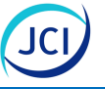

De acuerdo con la Sistematización de Resultados de Trabajo de Campo (Anexo 6.3.3) se conoce que en las estancias de Cupirite, Tica Tica y Potosí no cuentan con conexión a red pública de desagüe ni cuentan con letrinas o pozos sépticos. Solo la estancia de San Antonio cuenta con una letrina.

Respecto al alumbrado eléctrico por red pública de las viviendas del distrito de Caylloma, el INEI-2017 señala que el 72.07 % si cuenta con alumbrado público, mientras que el 27.93 % no cuenta con dicho servicio.

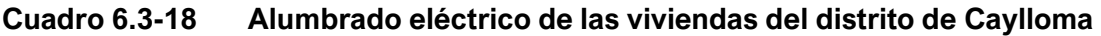

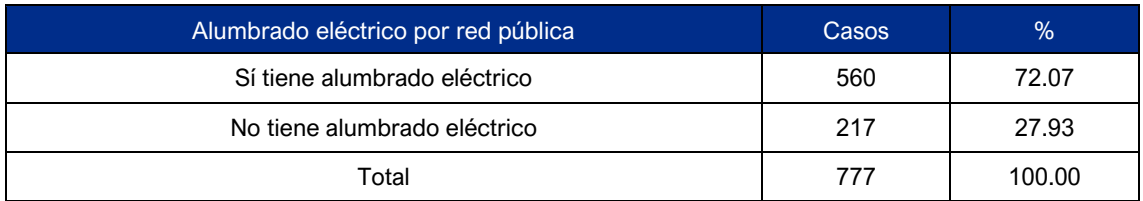

Fuente: INEI. Censo Nacional 2017: XII de Población, VII Vivienda y III de Comunidades Indígenas. Elaboración: JCI, 2022.

De acuerdo con la información recabada en el Anexo 6.3.3, se aprecia que las estancias de Cupirite, Tica Tica y Potosí no cuentan con ningún tipo de acceso a energía eléctrica, a diferencia de San Antonio, la cual cuenta con un panel solar.

# 6.3.6.3 Educación

La situación educativa de la población se puede exponer bajo diversos indicadores vinculados a la oferta educativa, nivel educativo y analfabetismo, principalmente.

# • **Características de los servicios educativos**

La unidad de Estadística de la Calidad Educativa (Escale) 2021, muestra que la provincia de Caylloma cuenta con 379 instituciones de Educación Básica Regular (EBR), doce (12) de Básica Alternativa, diez (10) de Básica especial, diecinueve (19) Técnico-productiva y siete (7) Superior No Universitaria.

## **Cuadro 6.3-19 Número de instituciones educativas a nivel provincial y distrital de AIP**

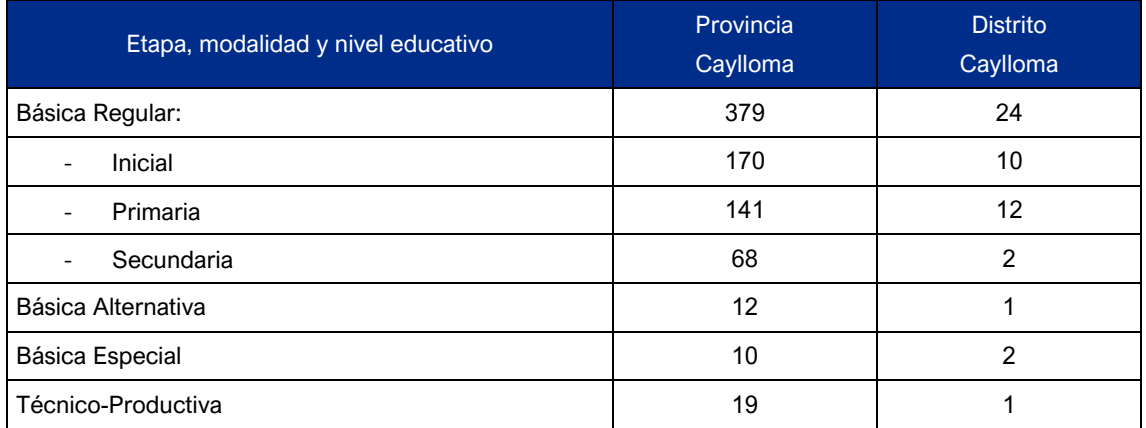

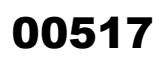

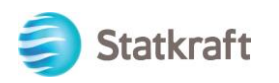

## **Cuadro 6.3-19 Número de instituciones educativas a nivel provincial y distrital de AIP**

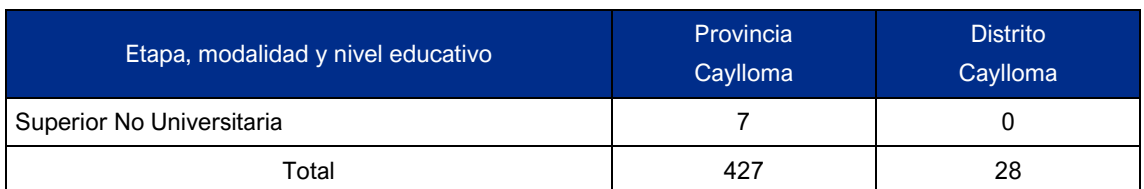

Fuente: Estadística de la Calidad Educativa (Escale 2021), Ministerio de Educación. Elaboración: JCI, 2022.

Por otro lado, el distrito de Caylloma cuenta con veintiocho (28) instituciones educativas, todas de gestión pública, de las cuales diecisiete (17) se ubican en el área rural y once (11) en el área urbana. Del total señalado, diez (10) corresponden a inicial, doce (12) a primaria, dos (2) a secundaria, una (1) a básica alternativa, dos (2) a básica especial y una (1) Técnico-productiva.

## **Cuadro 6.3-20 Número de instituciones educativas del distrito de Caylloma por tipo de gestión y área**

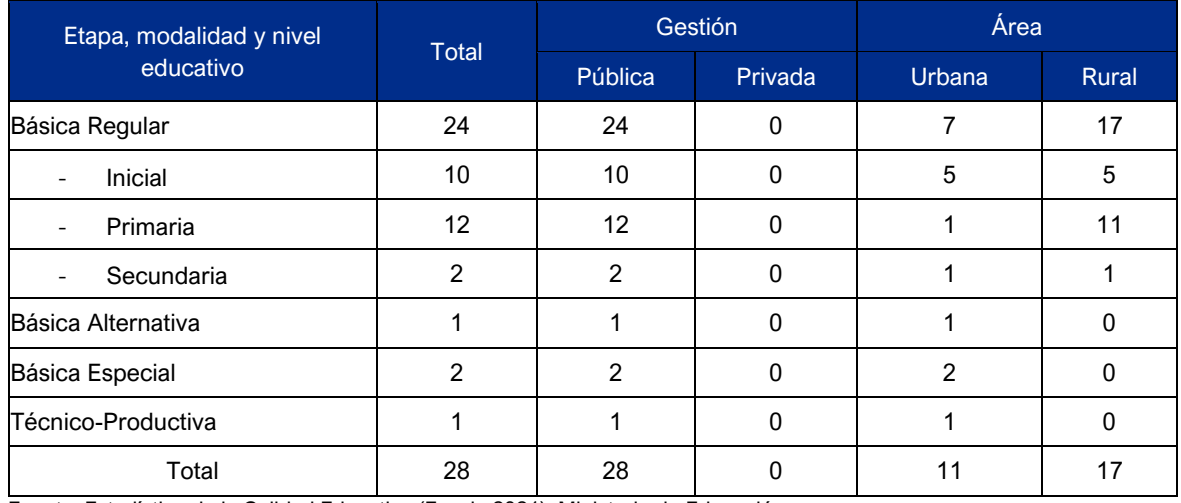

Fuente: Estadística de la Calidad Educativa (Escale 2021), Ministerio de Educación. Elaboración: JCI, 2022.

# • **Docentes según tipo de gestión**

La Unidad de Estadística y Calidad Educativa 2021, indica que el distrito de Caylloma cuenta con 90 docentes, de los cuales 82 corresponden a la Educación Básica Regular (14 de inicial, 36 de primaria y 32 de secundaria), uno (1) a Educación básica alternativa, seis (6) a Básica especial y uno (1) a Técnico-productiva.

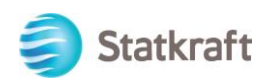

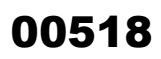

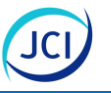

## **Cuadro 6.3-21 Número de docentes en las instituciones educativas de Caylloma, según gestión**

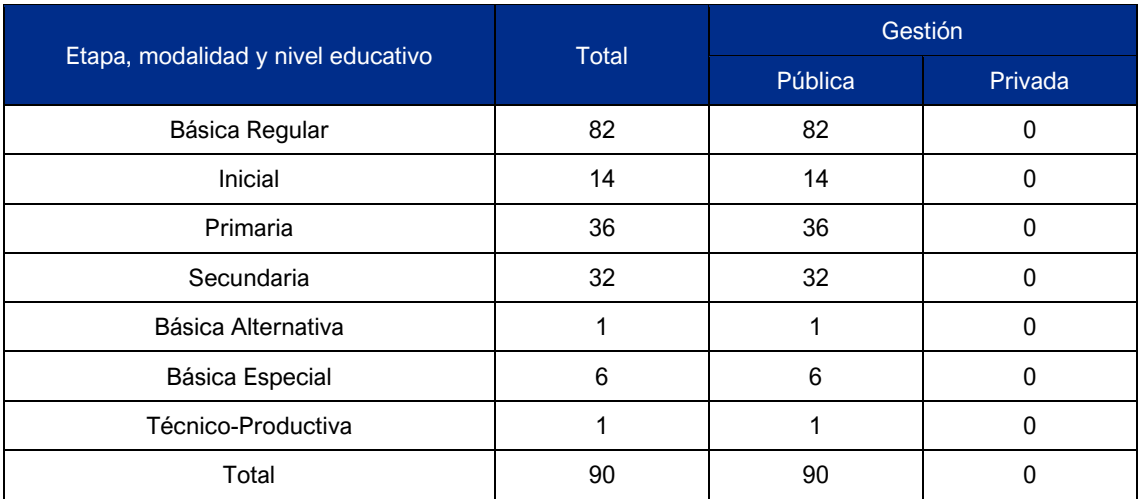

Fuente: Estadística de la Calidad Educativa (Escale 2021), Ministerio de Educación. Elaboración: JCI, 2022.

### • **Estudiantes matriculados según sexo**

De acuerdo con la información obtenida por Escale 2021, respecto a los estudiantes del distrito de Caylloma, se aprecia que 955 estudiantes corresponden a la EBR (193 de inicial, 466 de primaria y 296 de secundaria), asimismo, se muestra que en esta modalidad la población masculina es ligeramente mayor (0.74 %) y se mantiene acorde con el nivel general. Sin embargo, en primaria (52.15 %), Básica especia (66.67) y Básica alternativa (80. 00 %), la población femenina es mayoritaria.

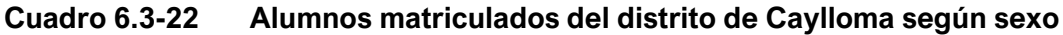

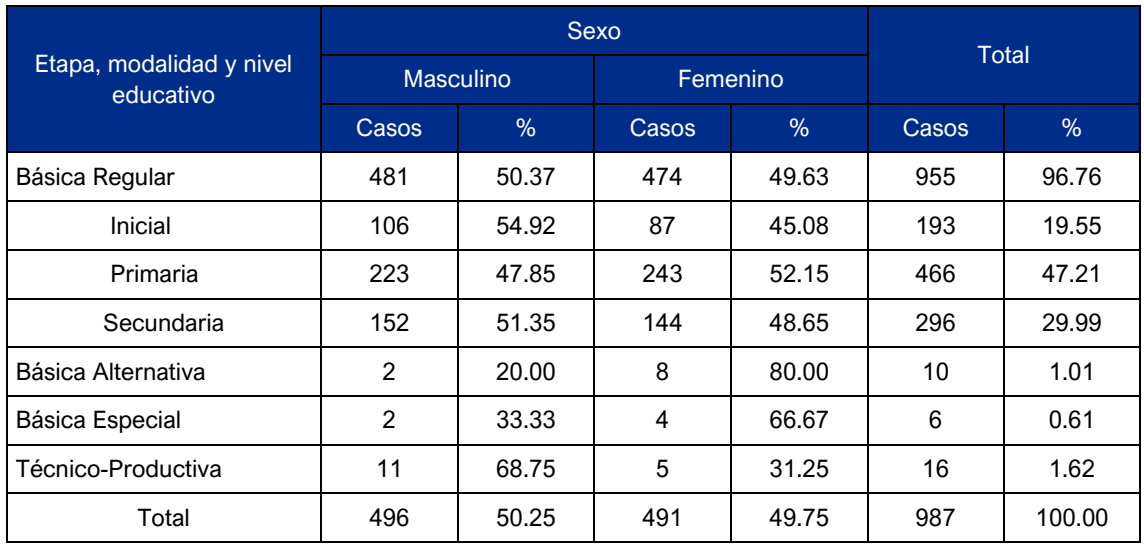

Fuente: Estadística de la Calidad Educativa (Escale 2021), Ministerio de Educación.

Elaboración: JCI, 2022.

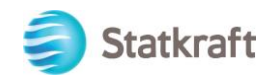

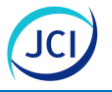

## • **Indicadores de educación**

#### Nivel educativo de la población

El Censo 2017, en cuanto a la población de tres años a más y el nivel educativo alcanzado, se muestra que secundaria con el 39.29 % es el nivel educativo con el que cuenta la mayor parte de la población, es seguido por la primaria con el 31.24 %, en tercer lugar se encuentra la población que no ha cursado ningún nivel educativo con el 10.30 %, de manera más rezagada se encuentra la población que ha cursado el nivel superior no universitaria completa, inicial, superior no universitaria incompleta, superior universitaria incompleta y otros obtienen el 4.97 %, 4.92 %, 3.64 %, 2.92 %, 2.44 % y 0.28 %, respectivamente.

### **Cuadro 6.3-23 Nivel educativo de la población de Caylloma**

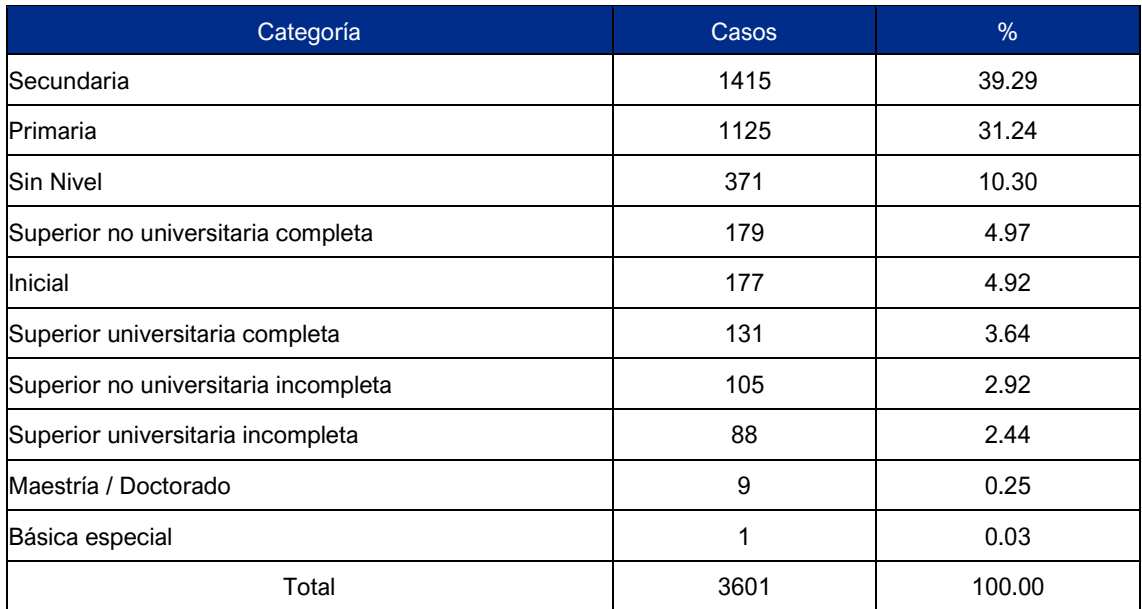

Fuente: INEI. Censo Nacional 2017: XII de Población, VII Vivienda y III de Comunidades Indígenas. Elaboración: JCI, 2022.

Según la información recabada en el Anexo 6.3.3, se conoce que en las estancias Cupirite, San Antonio, Tica Tica y Potosí no cuentan con instituciones educativas, los entrevistados señalan que acuden a la sede distrital de Caylloma. De acuerdo con ello se sabe que una de las instituciones más representativas es la I. E. Gran Libertador Simón Bolívar.

La I. E. Gran Libertador Simón Bolívar brinda el nivel de secundaria, cuenta ya con 34 años en funcionamiento. Presenta una población de 231 estudiantes (117 varones y 114 mujeres). El personal que labora en esta institución lo conforman veintidós (22) docentes, un (1) auxiliar, un (1) auxiliar de laboratorio, un (1) psicólogo, un (1) coordinador de innovación y soporte tecnológico, un (1) personal CAS de vigilancia, un (1) personal de Servicio II (limpieza) y un (1) personal de servicio II (vigilancia nocturna). Asimismo, este colegio cuenta con doce (12) aulas distribuidas por grados y secciones, además ninguna presenta deterioro alguno. Cuenta con todos los servicios básicos, sin embargo, requieren de mantenimiento y mejoras urgentes.

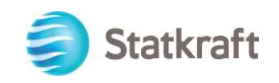

# Analfabetismo

El INEI 2017, muestra que la población que sabe leer y escribir es la mayoría tanto a nivel del departamento de Arequipa (91.51 %), de la provincia de Caylloma (87.92), como del distrito de Caylloma (83.95 %). Asimismo, se puede observar que el porcentaje de población femenina analfabeta es mayor que el de la población masculina, este hecho se puede notar en el departamento (9.79 %), provincia (15.36 %) y distrito (24.98 %).

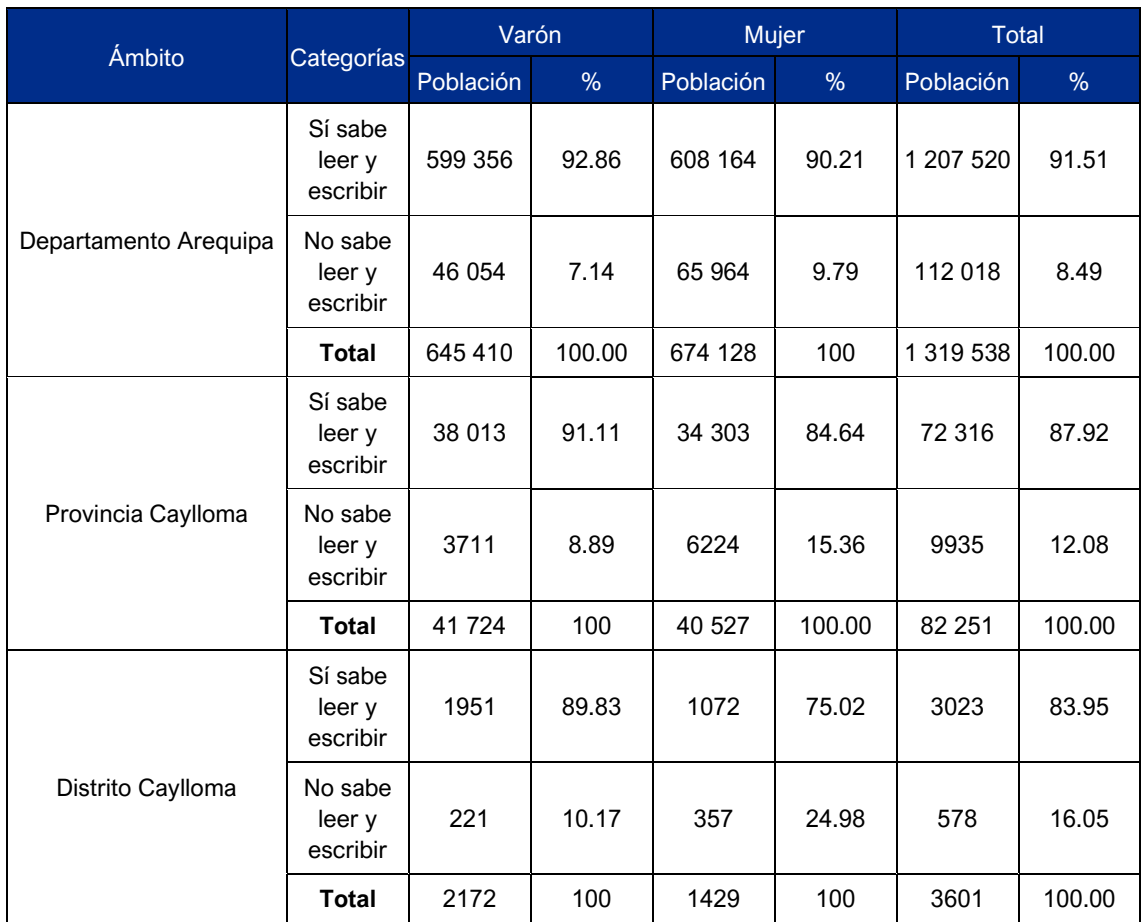

# **Cuadro 6.3-24 Nivel de analfabetismo de la población de Caylloma**

Fuente: INEI. Censo Nacional 2017: XII de Población, VII Vivienda y III de Comunidades Indígenas. Elaboración: JCI, 2022.

# 6.3.6.4 Salud

Se ha realizado una caracterización de salud tomando en cuenta los siguientes criterios: características de la oferta de salud, población afiliada a seguros de salud e indicadores de salud (morbilidad y mortalidad)

### • **Características de la oferta de salud**

De acuerdo con el Registro Nacional de Instituciones Prestadoras de Servicios de Salud, se puede observar que la oferta de salud en el distrito de Caylloma es pequeña, cuenta con tres (3) unidades médicas, todas del primer nivel de atención, dos (2) son del nivel  $I-2$  y uno (1) de nivel  $I-3$ .

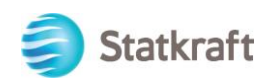

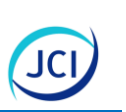

00521

# **Cuadro 6.3-25 Establecimientos de salud del distrito de Caylloma**

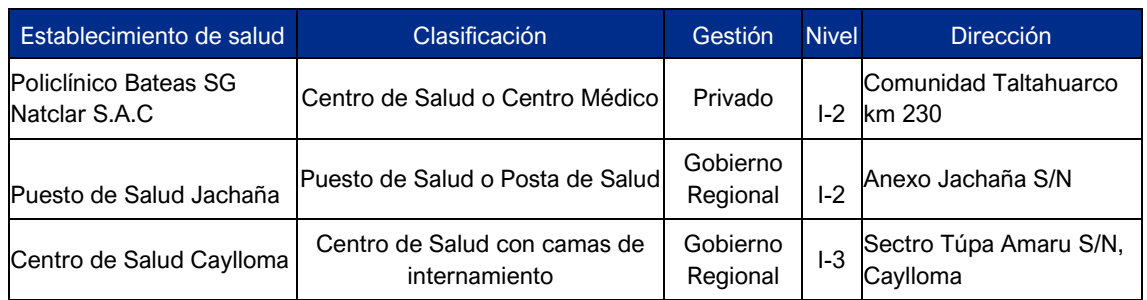

Fuente: Listado de Establecimientos Registrados en el Registro Nacional de Instituciones Prestadoras de Servicios de Salud.

Elaboración: JCI, 2022.

De acuerdo con el trabajo de campo (Anexo 6.3.3), se tiene conocimiento de que en las estancias Cupirite, San Antonio, Tica Tica y Potosí no cuentan con unidades de salud y en caso de requerir atención medica acuden al Centro de Salud Caylloma.

El Centro de Salud Caylloma pertenece a la Micro Red Caylloma y a la Red Arequipa-Caylloma, dicha unidad cuenta con el siguiente personal: médicos (4), enfermería (7), obstetricia (4), personal técnico (9), farmacia (1), odontólogos (2), nutrición (1), trabajo social (1), psicología (1), transporte (1). Los ambientes con los que cuenta están asignados para consultorios de medicina, obstetricia, enfermería, sala de partos, área de observación, área de farmacia, área de archivo, tópico de emergencia y un auditorio. Asimismo, de presentarse pacientes que requieren alguna atención más compleja, son trasladados a la ciudad de Arequipa.

### • **Población afiliada a seguros de salud**

En cuanto a la población del distrito de Caylloma afiliada a algún seguro de salud, de acuerdo con la información obtenida del INEI 2017, se encuentra que el 44.79 % solo cuenta con Seguro Integral de Salud (SIS), es seguido por la población que cuenta solo con seguro de EsSalud con el 31.35 %, la población que no cuenta con ningún seguro alcanza el 19.29 %, un porcentaje también significativo, mientras que el restante 4.03 % se encuentra afiliada a otros seguros.

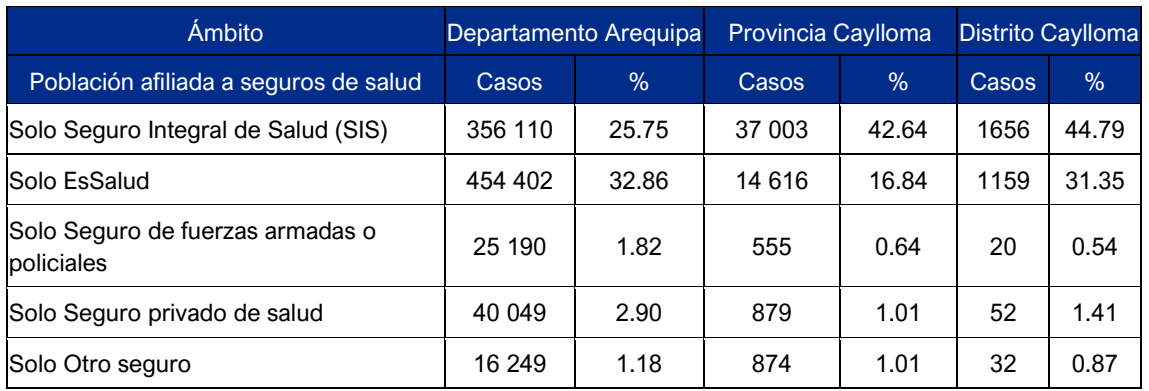

### **Cuadro 6.3-26 Población del distrito de Caylloma afiliada a seguros de salud**

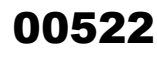

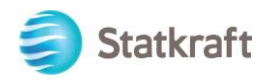

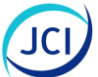

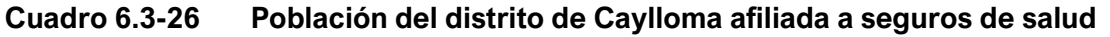

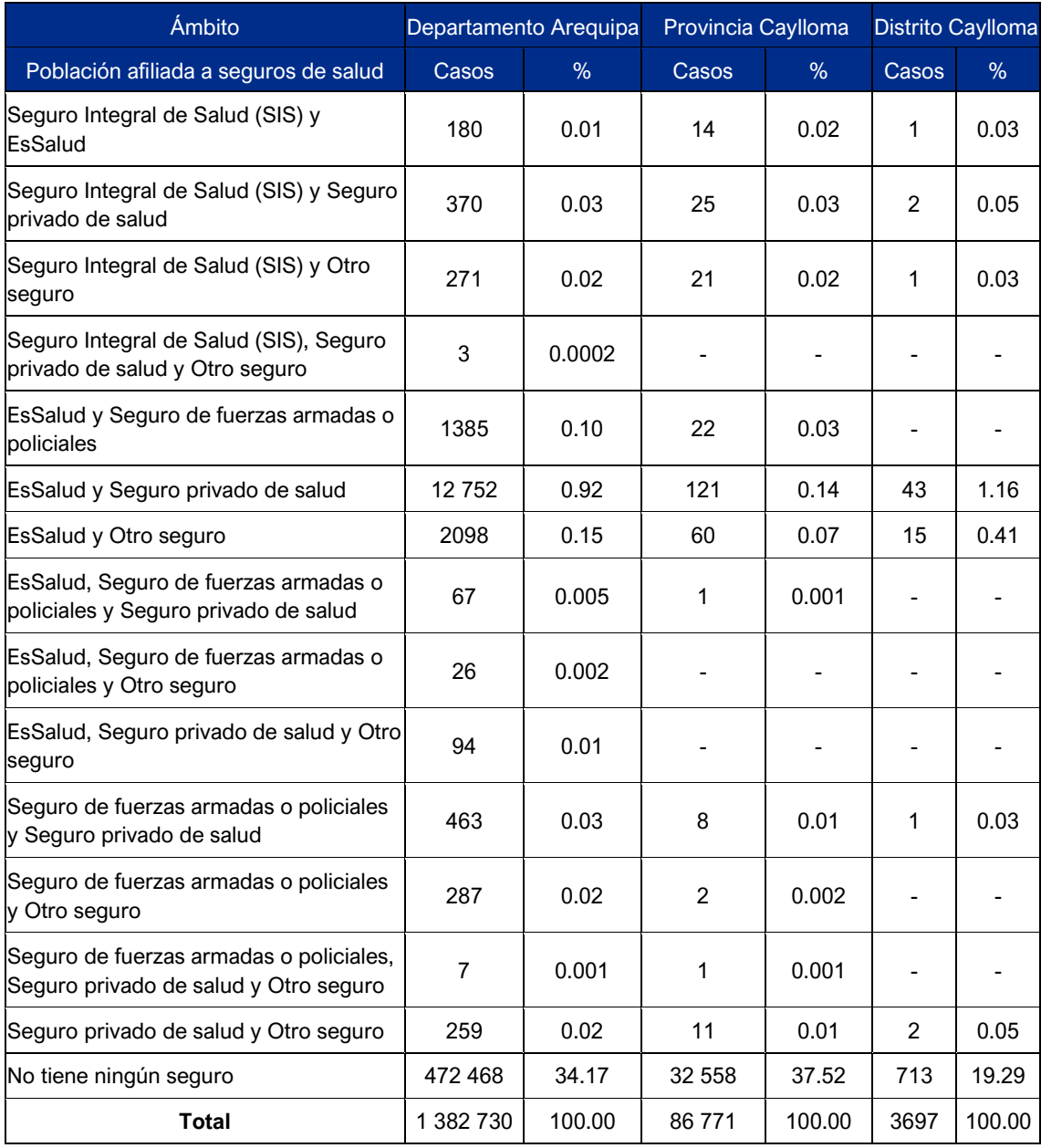

Fuente: INEI. Censo Nacional 2017: XII de Población, VII Vivienda y III de Comunidades Indígenas. Elaboración: JCI, 2022.

### • **Indicadores de salud**

Entre los principales indicadores de salud se considerará a la morbilidad, mortalidad y desnutrición.

### Morbilidad

Se comprende a la morbilidad como la frecuencia con la que se presentan las enfermedades en una población en determinado espacio geográfico y tiempo. Según el Ministerio de Salud 2021, en el distrito de Caylloma, el grupo de morbilidad que presentó más casos fue el de infecciones agudas de las vías respiratorias (32.06 % de los casos),

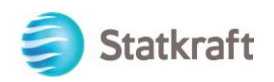

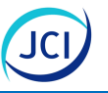

sobre todo en personas de 30 a 59 años (296 casos); ese es seguido por las enfermedades de la cavidad bucal, de las glándulas salivales y de los maxilares (18.98 % de los casos), en este grupo la población que se vio más afectada fueron las personas de 0 a 11 años (199 casos).

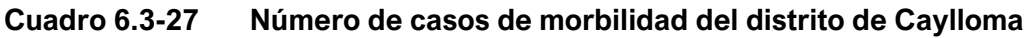

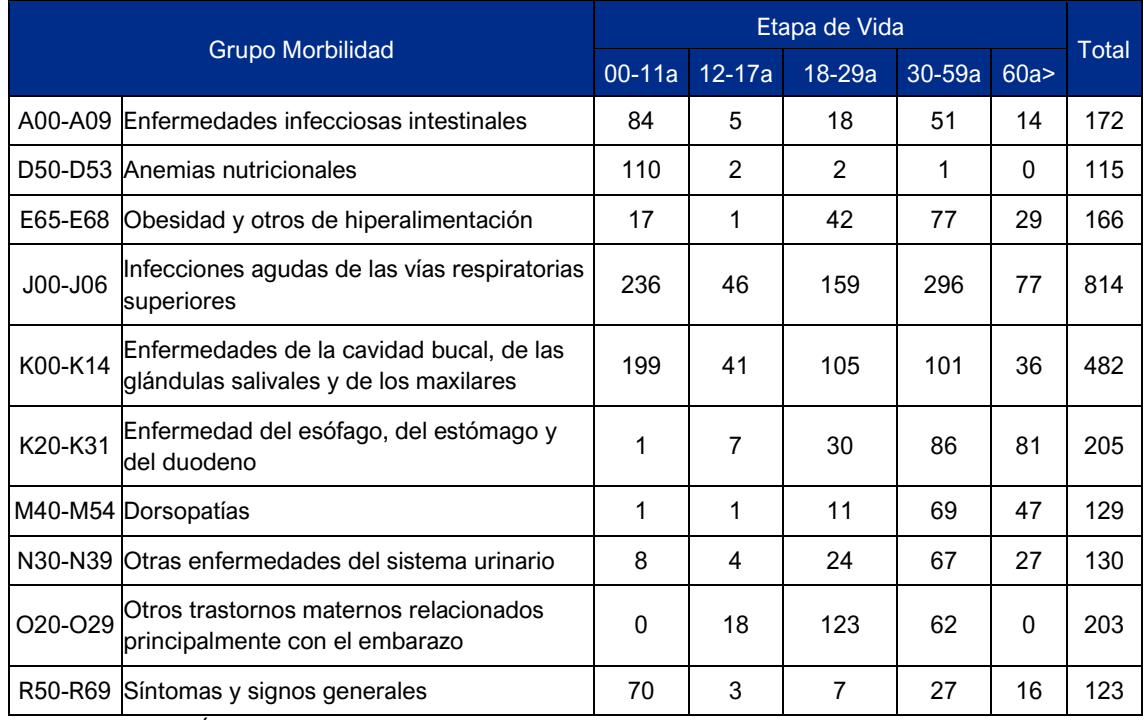

Fuente: Repositorio Único Nacional de Información en Salud, Morbilidad. Año 2021.

Elaboración: JCI, 2022.

Tomando en cuenta la información recaba en la sistematización de resultados de trabajo de campo social (Anexo 6.3.3), se conoce que, de acuerdo con la información brindada por los entrevistados, los principales casos de morbilidades atendidos en el centro de salud son los resfríos comunes, neumonías, faringoamigdalitis y enfermedades diarreicas. Estos casos tienen mayor incidencia en niños y adultos mayores.

# Mortalidad

Según la fuente del Minsa, en el año 2021 se registraron un total de 12 820 defunciones en el departamento de Arequipa, de los cuales 713 casos corresponden a la provincia de Caylloma y, específicamente, 34 casos pertenecen al distrito de Caylloma. En el distrito, los fallecimientos correspondieron principalmente a las personas de 60 años a más.

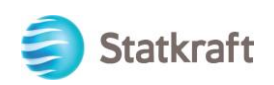

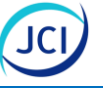

00524

# **Cuadro 6.3-28 Casos de mortalidad a nivel distrital, provincial y departamental**

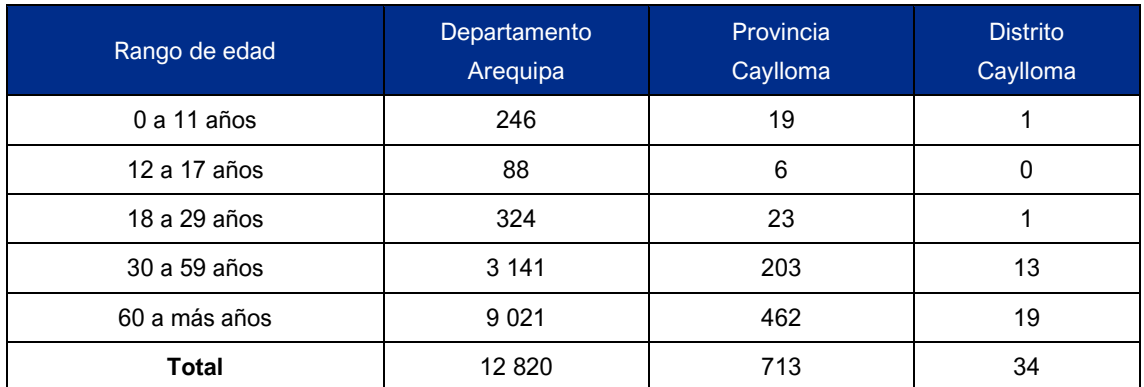

Fuente: Repositorio Único Nacional de Información en Salud – Sistema Informático Nacional de Defunciones (SINADEF). Año 2021. Elaboración: JCI, 2022.

### Desnutrición

En cuanto a la desnutrición, el INEI refiere que en el departamento de Arequipa es de 6.0 para el año 2020, dicha estimación corresponde a información de los años 2019 y 2020.

# 6.3.6.5 Transporte y comunicaciones

En esta sección se presenta las características del transporte terrestre, transporte aéreo y principales medios de comunicación.

### • **Transporte terrestre**

El departamento de Arequipa cuenta con una de las vías más importantes del país, la Panamericana Sur (Ruta Nacional PE-1S). Otra vía importante con la que cuenta es la Ruta Nacional PE34, la cual atraviesa el departamento de Arequipa y llega hasta Puno, esta cuenta con varios ramales (PE 34 A, PE 34 C, PE 34 E y PE 34 J que permiten conectar a las distintas provincias del departamento. Por otro lado, también cuenta con una serie de vías departamentales como las rutas AR 104, AR 105, AR 106, AR 107, AR 108, AR 109, AR 110, AR 111, AR 112, entre otras.

De las vías departamentales señaladas destacan la AR 112 y la AR 111, las cuales permiten conectar al distrito de Caylloma con otros lugares. En el caso de la primera, el total de la vía se encuentra sin afirmar, mientras que, en la segunda, el 85.58 % se encuentra sin afirmar y el restante 13.42 % es trocha.

De acuerdo con la información puesta disposición por la Oficina de Estadística del Ministerio de Transportes y Comunicaciones (2018) se encuentra que la infraestructura vial existente en el Sistema Nacional de Carreteras en Arequipa, dividido en la red vial nacional, departamental y vecinal recorre 1497.1 km, 1773 km y 6163.1 km, respectivamente.

En relación con el trabajo de campo (Anexo 6.3.3), se conoce que en el distrito de Caylloma, las empresas que destacan en el transporte de pasajeros son Transportes Reyna y Transportes L&S, en el caso del primero realiza la ruta Arequipa-Caylloma-Orcopampa, esta ruta la cubre de manera diaria y el costo del pasaje

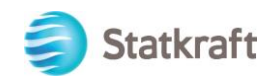

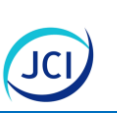

00525

varía entre los S/ 40.00 y S/ 50.00, mientras que el segundo realiza la ruta Caylloma-Espinar (Cusco) con salidas los martes y domingo, y tiene un costo que oscila entre los S/ 15.00 y S/ 18.00.

Continuando con la información recabada en el trabajo de campo (Anexo 6.3.3), la principal vía utilizada para dirigirse a las estancias Cupirite, San Antonio, Tica Tica y Potosí es la vía vecinal AR-647, a partir de ella se toman algunos desvíos y/o caminos que permiten llegar a cada una de ellas. También se pudo conocer que a la estancia Potosí se trasladan, por lo general, a pie hasta la sede distrital de Caylloma, lo cual les toma entre 20 a 25 minutos. En el caso de la estancia San Antonio trasladarse a pie toma unos 30 minutos aproximadamente y movilizarse en un vehículo tiene un costo de S/ 30.00.

#### • **Transporte aéreo**

De acuerdo con la información de la Oficina de Estadística del Ministerio de Transportes y Comunicaciones (2018) respecto a la infraestructura aeroportuaria operativa al 2018, se tiene que en el departamento de Arequipa existen tres (3) aeródromos, de los cuales dos (2) son de administración privada (Aero Link S.A. y Compañía de Minas Buenaventura S.A.A.) y uno (1) de administración pública (Municipalidad Provincial de Islay); un (1) helipuerto, el cual es administrado por la Municipalidad Distrital de Sayla; y también se cuenta con un (1) aeropuerto, el cual se encuentra concesionado a Aeropuertos Andinos del Perú S.A.

#### • **Medios de comunicación**

El distrito de Caylloma, de acuerdo con el mapa de cobertura del Organismo Supervisor de Inversión Privada en Telecomunicaciones (OSIPTEL), se conoce que cuenta con dos operadoras de telefonía móvil, los cuales son Claro y Movistar, sin embargo, su rango de cobertura es reducido y varía de acuerdo con la ubicación geográfica y se ofrece desde la red 2G hasta 4G.

Tomando en cuenta la información brindada por los entrevistados (Anexo 6.3.3), se conoce que, a nivel distrital, el medio utilizado, esencialmente, por la población para mantenerse informados y entretenidos es la radio, siendo las más escuchadas Radio Caylloma (emisora de la municipalidad distrital), Radio Huatayponcho y Radio San Andrés, además, se señala en algunas partes, sobre todo en las zonas altas del distrito, llega señal radial de Espinar (Cusco).

En cuanto a la cobertura de telefonía móvil, se refiere que en el entorno como en la sede distrital destaca la operadora Claro, cuyo servicio es calificado como bueno.

#### 6.3.6.6 Institucionalidad/organización local

En esta parte se detallarán algunos aspectos de la institucionalidad como la organización, organizaciones sociales presentes y programas sociales que se vienen implementando en el distrito de Caylloma

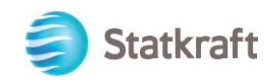

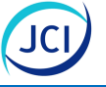

#### • **Instituciones**

Los ámbitos geográficos del área de influencia del proyecto comprenden entidades representativas que participan en la gestión local, provincial y regional, a continuación, describen las instituciones más relevantes:

Gobierno Regional de Arequipa: La región y su gobierno tiene a su cargo los diversos sectores del Gobierno Central, como el desarrollo social, cultural y económico en la región. Esta entidad tiene personería jurídica de derecho público, por lo tanto, tiene autonomía política, económica y administrativa. Actualmente, el Gobierno Regional está representado por Kimmerlee Gutierrez Canahuire<sup>15</sup>.

Municipalidad Provincial de Caylloma: Tiene como función promover una adecuada prestación de los servicios públicos, fomentar el bienestar de los vecinos, el desarrollo integral de la localidad. Actualmente, la autoridad máxima de la entidad es Álvaro Cáceres Lliclla. Cabe resaltar que la capital es el distrito de Chivay<sup>16</sup>.

Municipalidad Distrital de Caylloma: Administración de Gobierno Local, que busca promover el desarrollo de su localidad a través de su gestión y en colaboración con otras instituciones. El alcalde electo para el periodo 2019-2022 es Leonardo Huaccha Condo<sup>17</sup>.

### • **Organización**

Frente Único de Defensa de los Intereses del Distrito de Caylloma (Fudicau): organización que busca apoyar iniciativas locales y de salvaguarda de los ciudadanos del distrito de Caylloma. En la actualidad su representante es el Sr. Julber Sume.

De acuerdo con la información recabada en campo (Anexo 6.3.3), a continuación, se muestra un cuadro que incluye la información de los actores sociales entrevistados y los representantes identificados como importantes:

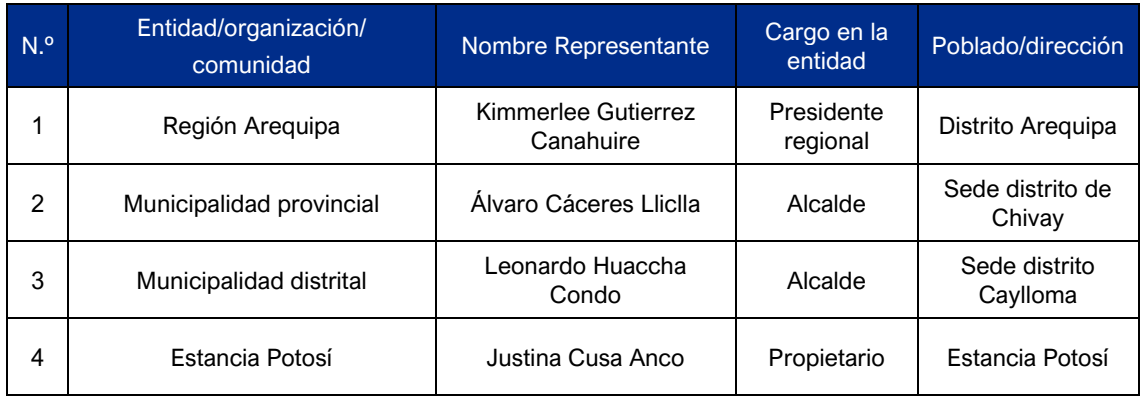

### **Cuadro 6.3-29 Actores sociales y grupos de interés locales**

<sup>15</sup> Jurado Nacional de Elecciones: Conoce a tus autoridades Nacionales, Regionales y Municipales. Obtenido de: [https://cej.jne.gob.pe/Autoridades.](https://cej.jne.gob.pe/Autoridades) Consulta: 25/03/2022.

 $16$  *em.* 

<sup>17</sup> Ídem

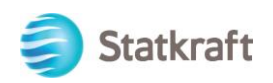

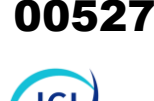

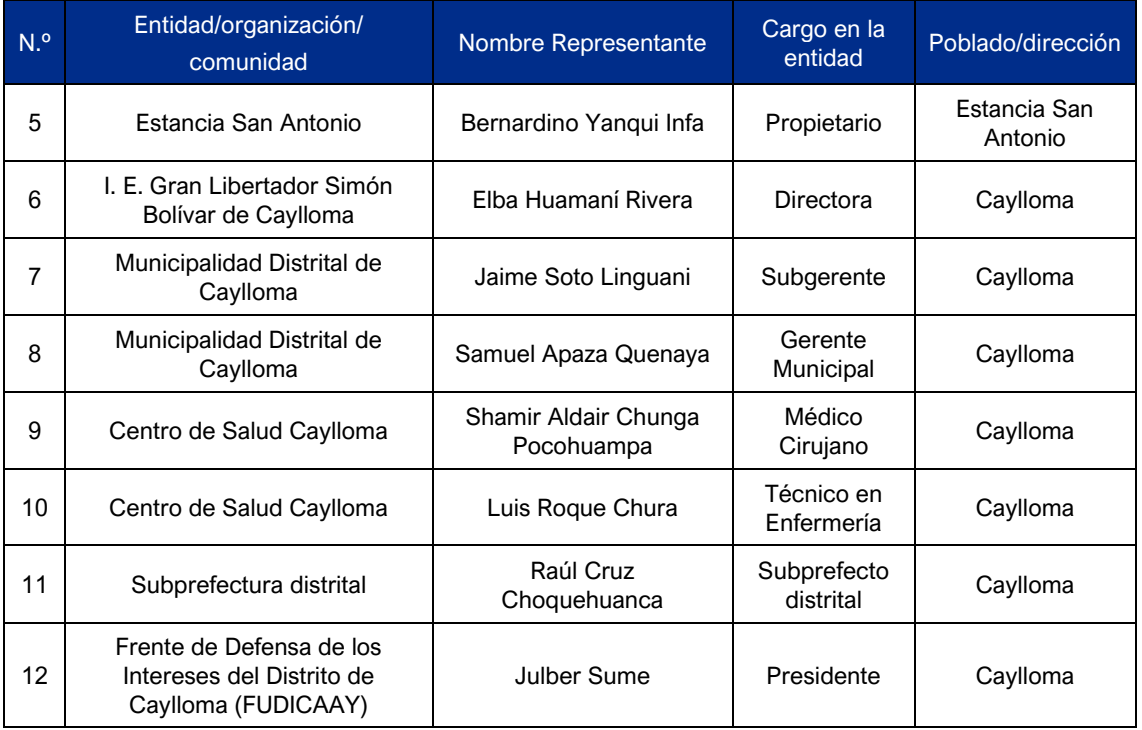

## **Cuadro 6.3-29 Actores sociales y grupos de interés locales**

Fuente: Trabajo de campo, del 11 al 14 de julio de 2022, JCI. Fuentes secundarias. Elaboración: JCI, 2022.

#### • **Programas sociales**

Los programas sociales son recursos del Estado dirigidos a la lucha contra la pobreza, apoyo a poblaciones en situación de vulnerabilidad o el desarrollo de una mejor infraestructura social para mejorar las condiciones de vida de la población.

Desde el 2011, mediante la Ley N.° 29911, la selección de usuarios y usuarias de los programas sociales o subsidios del Estado se realiza a través del Sistema de Focalización de Hogares (SISFOH), administrado por el Ministerio de Desarrollo e Inclusión Social.

En el distrito de Caylloma, de acuerdo con la Plataforma de Datos Georreferecniados Geo Perú, se cuentan con los siguientes programas sociales: Qali Warma, Juntos, Pensión 65, Contigo y País.

### 6.3.6.7 Cultura

En esta sección se realizará una caracterización partiendo de una mención histórica, festividades, idioma y religión del distrito de Caylloma.

### • **Historia**

De acuerdo con lo referido en el Plan de Desarrollo Estratégico Concertado de la Provincia de Caylloma 2018-2030, permite conocer que la provincia de Caylloma es atravesada, por el Valle del Colca, el cual fue recorrido por cazadores y recolectores hacia el año 6000 a.C. Luego en el periodo denominado Intermedio Temprano se comienzan a construir andenes y destaca la agricultura. Posteriormente esta zona es

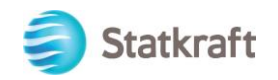

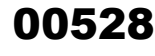

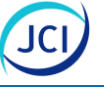

incorporada a la administración del Imperio Wari, luego de su caída se da paso a la cultura Chuquibamba. El imperio Inca bajo el mando de Túpac Yupanqui se expande por toda esta zona y que finalmente con la llegada de los españoles fueron incorporados bajo su dominio. Finalmente, el 21 de junio de junio de 1825 mediante un decreto supremo se crea oficialmente la provincia de Caylloma.

Por su parte, el distrito de Caylloma fue creado el 3 de mayo de 1955, durante el gobierno del presidente Manuel A. Odría.

### • **Festividades**

De acuerdo con el directorio nacional de Principales Festividades a Nivel Distrital del INEI (2013), encontramos que en el departamento de Arequipa se celebra 427 festividades al año, lo que representa el 6.20 % de las celebraciones a nivel nacional.

En el distrito de Caylloma se celebran dos festividades durante el año, el 7 de setiembre se realiza la celebración en honor a San Francisco y el 8 de octubre se realiza la celebración por la Virgen del Rosario. A ello se suma dos festividades que son consideradas importantes de acuerdo con la información recabada en campo (Anexo 6.3.3), las cuales son los Carnavales Chacatinkai que se realizan en el mes de febrero y el aniversario del distrito que se lleva a cabo en octubre. Por otro lado, específicamente, en las estancias de San Antonio y Potosí, las personas entrevistadas señalan que no realizan ninguna festividad.

### • **Prácticas ancestrales**

La Sistematización de Resultados de Trabajo de Campo Social (Anexo 6.3.3), ha permitido conocer que una de las actividades tradicionales con mayor arraigo en el distrito es el pago a la tierra, esta actividad es un agradecimiento a la tierra por todo lo brindado y que, a su vez, persigue el objetivo de obtener prosperidad en el desarrollo de sus actividades. En los casos de las estancias San Antonio y Potosí, se señala que no desarrollan ninguna práctica ancestral heredada por sus antepasados.

### • **Idioma**

Respecto al idioma con el que aprendieron a hablar las personas del distrito de Caylloma, el INEI 2017, refiere que el 48.68 % aprendieron con el quechua y, de manera similar, el 48.40 % aprendió con el castellano, mientras que los que aprendieron con otros idiomas o lenguas suman el 2.92 %. A nivel provincial y departamental, la mayor parte de la población aprendió a hablar con el castellano, el cual obtiene el 62.54 % y el 80.21 %, respectivamente.

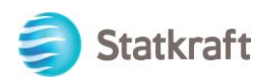

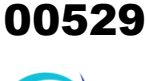

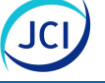

## **Cuadro 6.3-30 Idioma o lengua con la que aprendió a hablar la población del distrito Caylloma**

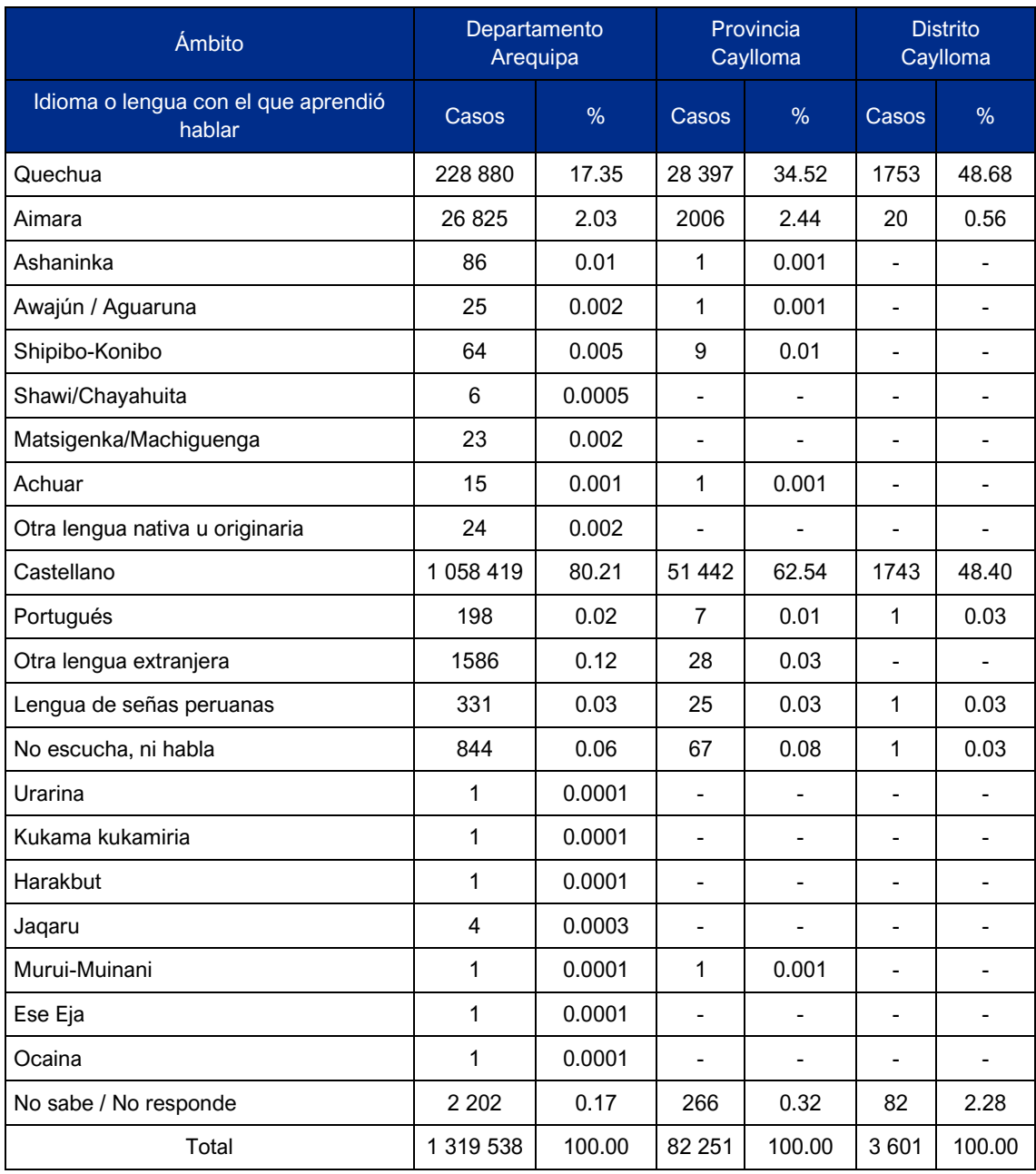

Fuente: INEI. Censo Nacional 2017: XII de Población, VII Vivienda y III de Comunidades Indígenas. Elaboración: JCI, 2022.

La información recabada en el Anexo 6.3.3, refuerza la información secundaria mostrada previamente con relación al idioma a nivel del distrito de Caylloma, los entrevistados señalan que la mayoría de la población es quechua hablante, sin embargo, también hablan y entienden el castellano. Esto también se ve reflejado en las estancias de San Antonio y Potosí.

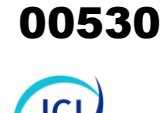

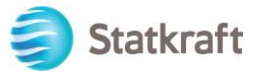

# • **Religión**

En cuanto a la religión que se profesa en el distrito de Caylloma, el Censo Nacional 2017, permite conocer que el 76.59 % son católicos, 15.62 % son adventistas, el 5.54 % profesa otras religiones (evangélica, cristiano, testigo de Jehová, mormones u otra) y el restante 4.55 % no profesa ninguna religión. A nivel provincial y departamental se puede apreciar, al igual que en el distrito, que la mayor parte de la población profesa la religión católica con el 79.03 % y 83.39 %, respectivamente.

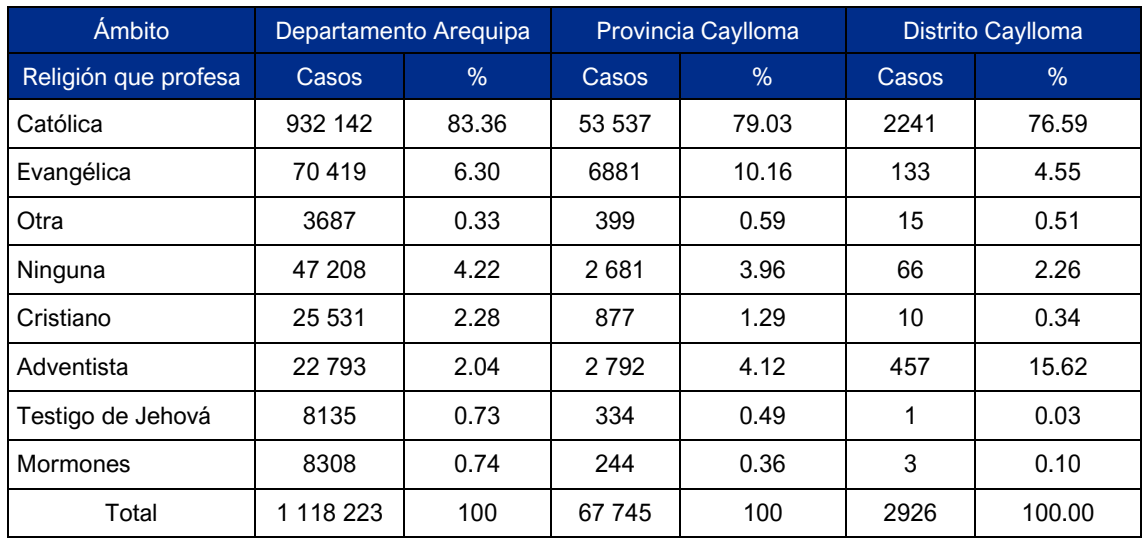

# **Cuadro 6.3-31 Religión que profesa la población del distrito de Caylloma**

Fuente: INEI. Censo Nacional 2017: XII de Población, VII Vivienda y III de Comunidades Indígenas. Elaboración: JCI, 2022.

### 6.3.6.8 Economía

En este apartado se realizará una caracterización tomando en cuenta los siguientes criterios: Población en Edad para Trabajar, Población Económicamente Activa, Principales actividades económicas de la Población Económicamente Activa, Población Económicamente Activa según categoría de desempeño, actividades económicas (agricultura, minería y comercio, y servicios) y finalmente se detallará aspectos sobre pobreza y desarrollo (índice de desarrollo humano, pobreza monetaria y necesidades básicas insatisfechas)

### • **Población en edad de trabajar (población económicamente activa e inactiva)**

De acuerdo con la información referida por la Plataforma Nacional de Datos georreferenciados Geo Perú, se encuentra que la Población en edad de trabajar (PET) a nivel del distrito de Caylloma conforman el 74.82 % de la población, mientras que la Población económicamente activa (PEA) representa el 49.55 % de la población total.

Asimismo, se puede apreciar que Población económicamente activa ocupada (PEAO) del distrito de Caylloma representa el 93.24 % de la PEA total, mientras que la Población económicamente activa desocupada (PEAD) alcanza el 6.76 %.

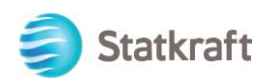

## **Cuadro 6.3-32 Población en edad de trabajar a nivel distrital, provincial y departamental**

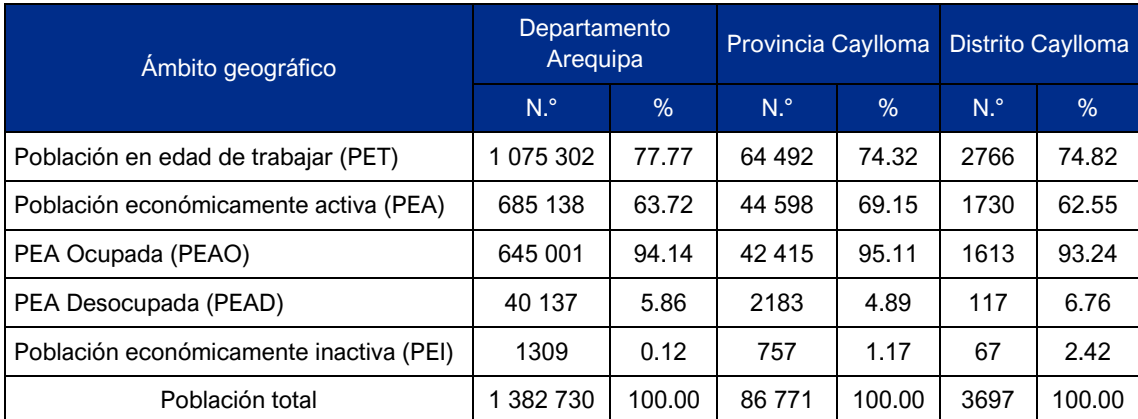

Fuente: Plataforma Nacional de Datos Georreferenciados Geo Perú - INEI. Censo Nacional 2017: XII de Población, VII Vivienda y III de Comunidades Indígenas.

Elaboración: JCI, 2022.

### • **PEA según actividades económicas**

En referencia en las actividades económicas que se practican en el distrito de Caylloma, el Censo Nacional 2017, permite observar que la principal actividad según la PEA ocupada es la explotación de minas y canteras con el 41.16 % y es seguida, de manera rezagada, por la agricultura, ganadería, silvicultura y pesca con el 17.57 %, en tercer lugar la construcción con el 6.81 %, las actividades de alojamiento y de servicios de comidas alcanzan el 5.75 %, mientras que el restante 19.81 % se divide entre otras actividades del sector secundario y terciario.

### **Cuadro 6.3-33 Composición y distribución de la PEA ocupada según actividades en el distrito de Caylloma**

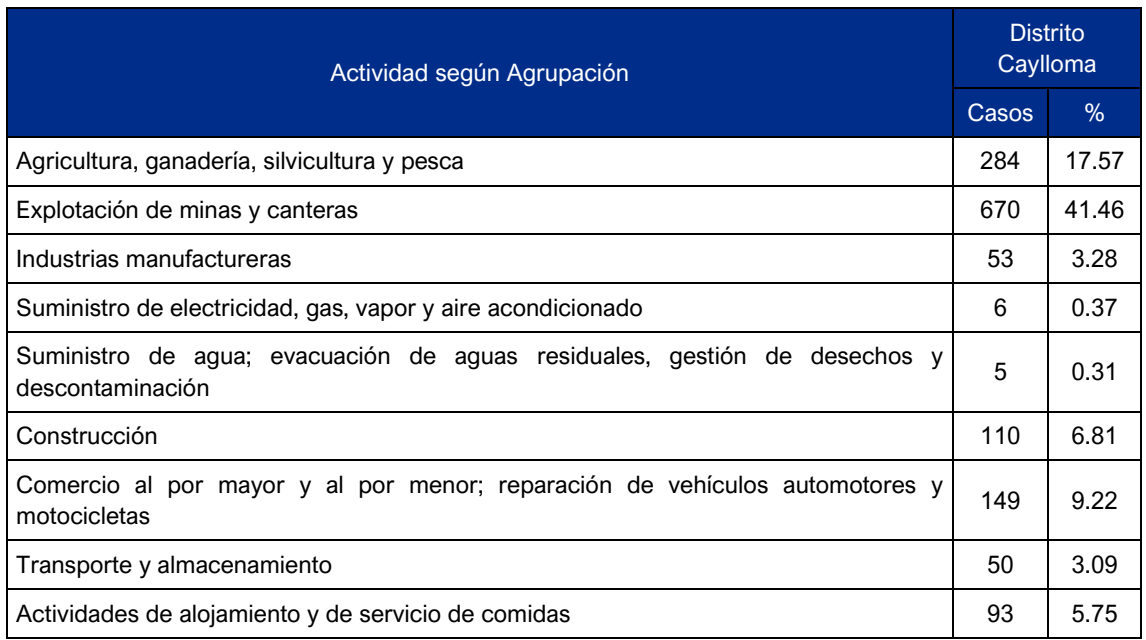

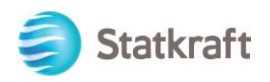

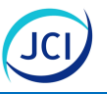

## **Cuadro 6.3-33 Composición y distribución de la PEA ocupada según actividades en el distrito de Caylloma**

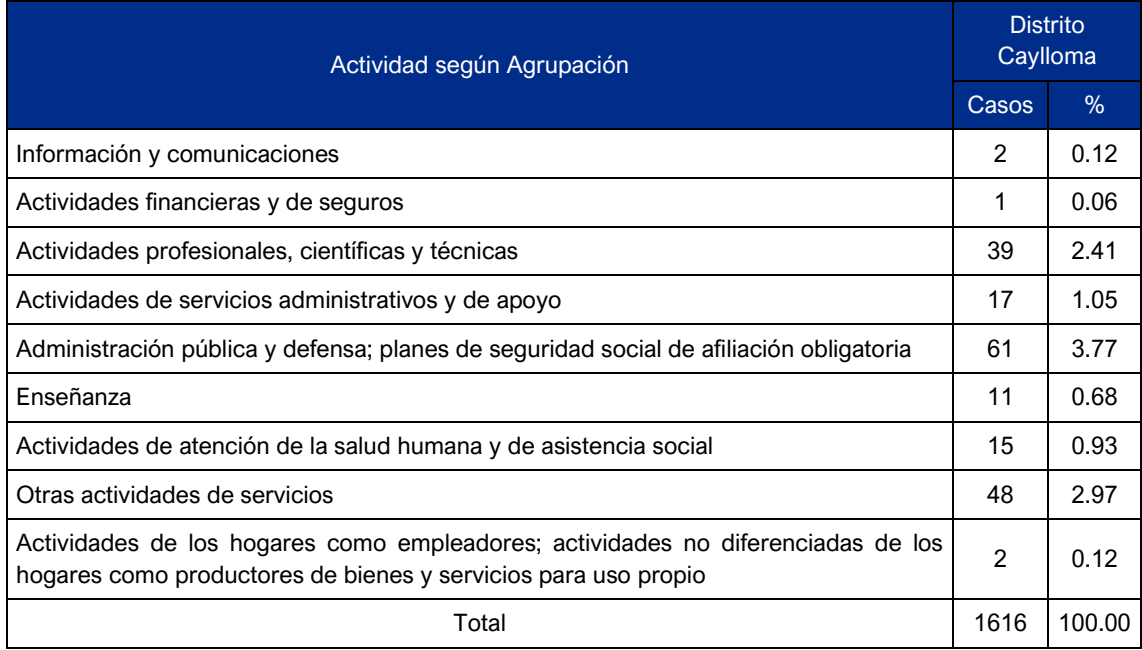

Fuente: INEI. Censo Nacional 2017: XII de Población, VII Vivienda y III de Comunidades Indígenas. Elaboración: JCI, 2022.

### • **Población económicamente activa según categoría de desempeño**

De acuerdo con el Censo Nacional 2017, se tiene que, en el distrito de Caylloma, el 52.36 % de la población se desempeña como obreros(as), el 23.08 % como empleados(as), el 21.14 % como trabajadores(as) independientes o por cuenta propia, mientras que el restante 3.34 % se desempeña como empleador(a)/patrono(a), trabajador(a) en un negocio familiar o como trabajador(a) del hogar.

## **Cuadro 6.3-34 PEA según cargo desempeñado en el distrito de Caylloma**

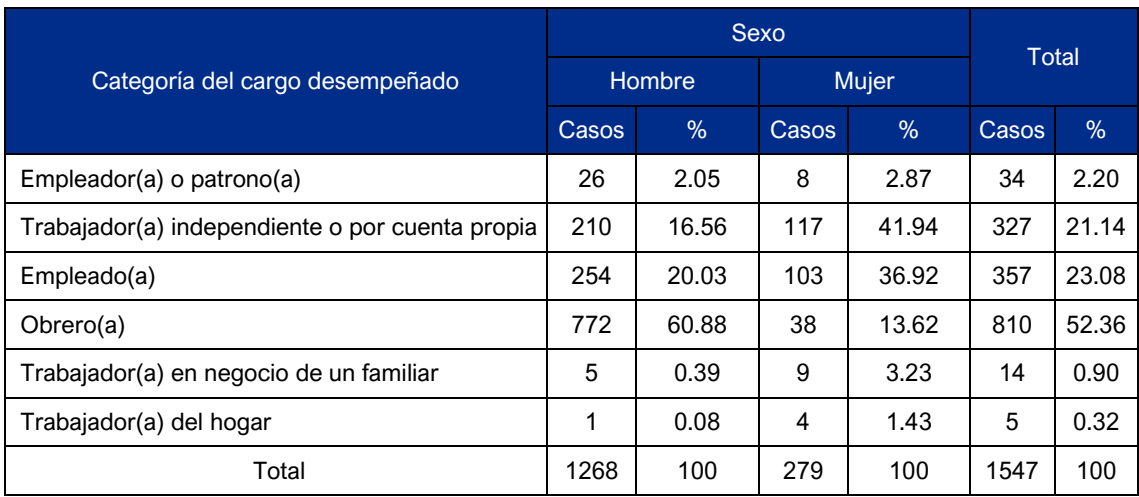

Fuente: INEI. Censo Nacional 2017: XII de Población, VII Vivienda y III de Comunidades Indígenas. Elaboración: JCI, 2022.

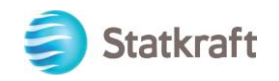

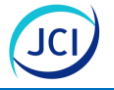

### • **Actividades económicas**

De acuerdo con el informe Caracterización del departamento de Arequipa del BCRP (2022) y con la información del INEI (2020), respecto a la estructura económica a nivel departamental, se tiene que Arequipa aportó el 4.07 % al Valor Agregado Bruto (VAB) nacional durante el 2020. Entre las actividades más representativas se puede visualizar a la extracción de petróleo, gas y minerales que aporta el 31.95 % al VAB departamental y en los últimos diez años presenta un crecimiento promedio anual de 3.9 %; otras actividades también significativas para el departamento en su aporte son la manufactura (10.75 %), comercio (9.37 %) y otros servicios (18.06 %), aunque presentaron crecimientos en la última década, menores al 2% anual, y en el caso de la manufactura se advierte un decrecimiento.

Con relación a la actividad electricidad, gas y agua, se advierte un aporte del 1.13% al VAB regional del 2020, y con un crecimiento anual en los últimos 10 años de 3.1, ocupando el quinto lugar respecto de otras actividades y de mayor nivel respecto al promedio regional (2.8).

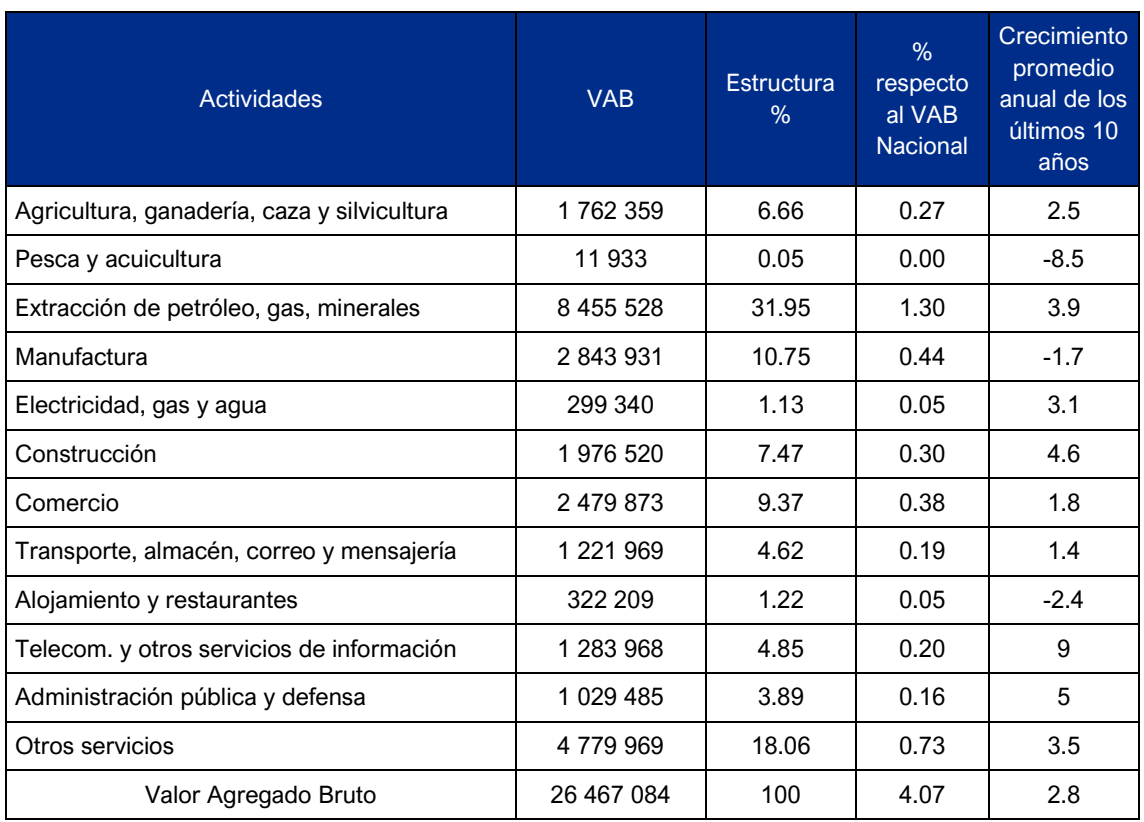

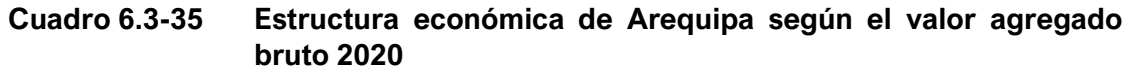

Fuente: BCRP. Caracterización del departamento de Arequipa - INEI. Perú en Cifras, 2020. Elaboración: JCI, 2022.

### **Agricultura**

La agricultura es una actividad importante en el departamento de Arequipa, de acuerdo con el Informe de Caracterización del departamento de Arequipa, la agricultura, junto a

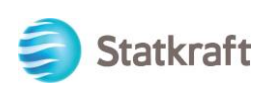

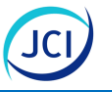

la ganadería, la caza y la silvicultura representaron el 6.66 % del VAB departamental de 2020 y registró un crecimiento del 2.5 % en los últimos diez (10) años.

Continuando con el informe mencionado, se puede señalar que en el departamento de Arequipa los principales cultivos son los transitorios, destacando la alfalfa, cebolla, arroz, papa y ajo, entre los principales cultivos permanentes se tiene a la caña de azúcar, olivo, vid, entre otros. Asimismo, los cultivos agroindustriales como la alcachofa, palta, quinua y páprika están ganando mayor importancia.

### Minería

De acuerdo con el Informe de Caracterización de Arequipa, se tiene que la actividad minera aporta con el 31.95 % del VAB departamental y en los últimos 10 años ha presentado un crecimiento anual del 3.9 %. El principal elemento que se extrae en la región es el oro, por otro lado, la mediana minería extrae, principalmente, oro y plata. Asimismo, al 2022, el departamento cuenta con ocho (8) proyectos de exploración minera.

### Comercio y servicios

De acuerdo con el valor agregado bruto de la producción, referido por el Informe de caracterización de Arequipa, encontramos que el comercio representa el 9.37 % de la estructura departamental y las actividades de otros servicios, representan el 18.06 %.

Tomando en cuenta la información de la Sistematización de Resultados de Trabajo de Campo Social (Anexo 6.3.3), se conoce que en el área de influencia del proyecto no se practica la agricultura debido a las características geográficas, la principal actividad económica es la ganadería, destaca la crianza de alpacas y llamas. En la estancia de San Antonio crían alpacas y ovejas, mientras que en la estancia de Potosí solo crían alpacas. Venden la carne y la lana de estos animales, ello se vende a comerciantes de Espinar (Cusco) y Caylloma que van hasta la estancia o a comerciantes en la misma sede distrital de Caylloma.

### 6.3.6.9 Pobreza y desarrollo

A continuación, se detallará aspectos relacionados a la pobreza encontrada a nivel de la población distrital, considerando la pobreza monetaria y no monetaria (Necesidades básicas insatisfechas). También se abordará el tema del Índice de Desarrollo Humano (IDH).

### • **Pobreza monetaria**

En cuanto a la pobreza monetaria, el Mapa de Pobreza Provincial y Distrital del INEI 2018, tiene una población proyectada de 1 497 438 para el departamento de Arequipa, 97 458 para la provincia de Caylloma y 3688 para el distrito de Caylloma. Asimismo, se muestra a nivel distrital que la pobreza monetaria en su rango inferior es de 27.1 y en el superior es 54.4, muy por encima de las cifras de la provincia y departamento. Esto muestra, que el distrito tiene una mayor cantidad de pobres a nivel de sus ingresos.

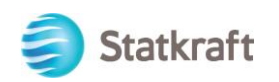

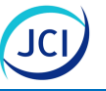

# **Cuadro 6.3-36 Pobreza monetaria según ámbitos geográficos en evaluación**

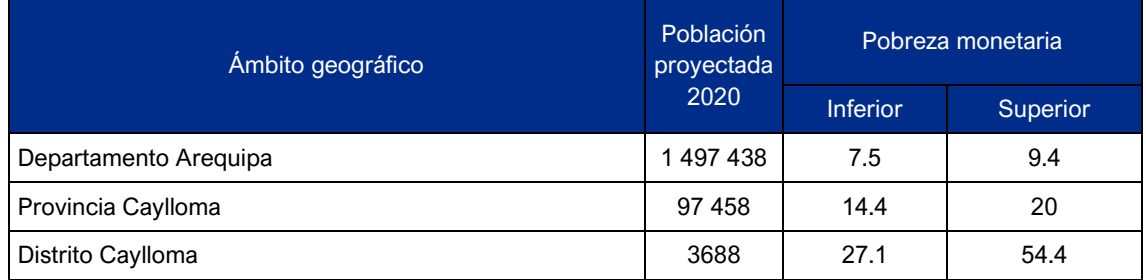

Fuente: INEI. Mapa de Pobreza Provincial y Distrital, 2018.

Elaboración: JCI, 2022.

### • **Necesidades básicas insatisfechas**

Respecto a las Necesidades Básicas Insatisfechas (NBI), la Plataforma Nacional de Datos Georreferenciados Geo Perú que toma información del Censo 2017, refiere que en el distrito de Caylloma el 42.10 % tiene al menos una NBI, cifra similar con respecto a la provincia (39.38 %) y superior al porcentaje obtenido a nivel departamental (16.68 %); en cuanto a la población que presenta dos o más NBI, se tiene que a nivel distrital representa el 12.30 % de la población. Asimismo, a nivel distrital resalta la población en viviendas con características físicas inadecuadas obtiene el 24.50 %.

### **Cuadro 6.3-37 Necesidades básicas insatisfechas según ámbitos geográficos en evaluación**

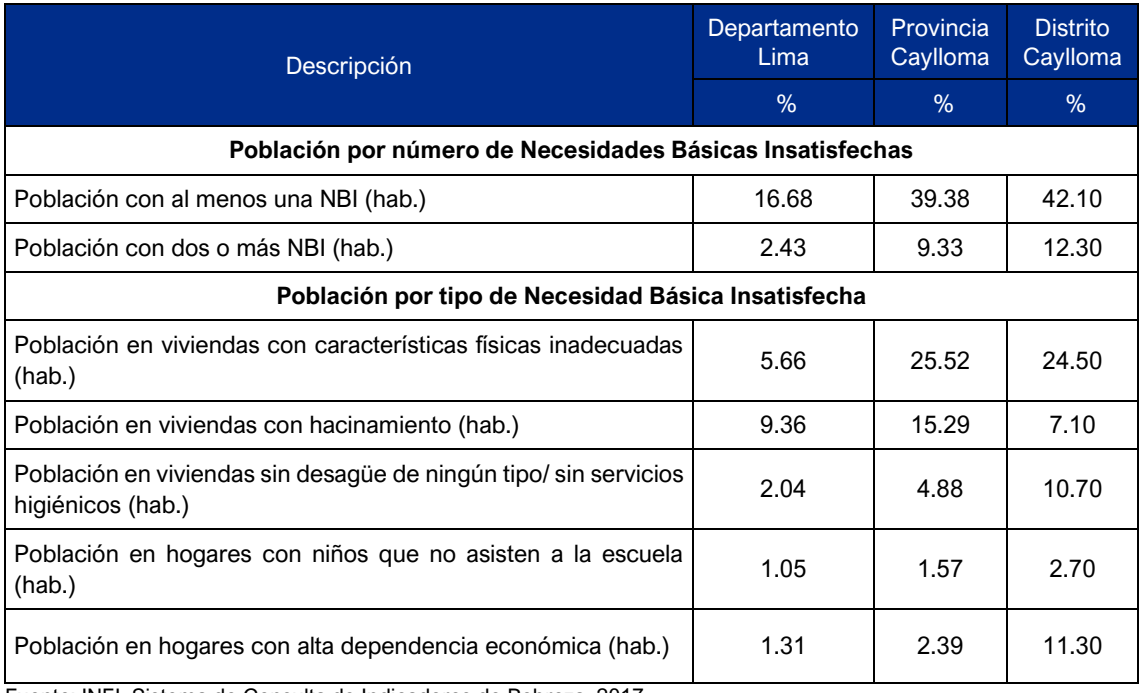

Fuente: INEI. Sistema de Consulta de Indicadores de Pobreza. 2017. Elaboración: JCI, 2022.

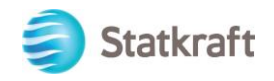

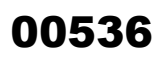

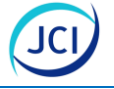

### • **Índice de Desarrollo Humano**

El Índice de Desarrollo Humano (IDH), propuesto por el Programa de las Naciones Unidas para el Desarrollo (PNUD), es un indicador basado en información estadística oficial del país. Este indicador clasifica a la población en cuatro niveles de desarrollo, que van de cero a uno, siendo los siguientes: Muy alto (0.793 a 0.943), alto (0.698 a 0.783), medio (0.522 a 0.698) y bajo (0.286 a 0.510).

El IDH cuenta con los siguientes indicadores básicos:

- La longevidad o esperanza de vida al nacer.
- El nivel de alfabetización en los adultos y el promedio de años de escolaridad.
- El Nivel de Vida o ingreso familiar per cápita.

De acuerdo con la Unidad del Informe sobre Desarrollo Humano del PNUD 2019, en el distrito de Caylloma, la esperanza de vida al nacer es de 80.24 años. La población que cuenta con secundaria completa representa el 52.07 %, esta cifra se encuentra por debajo del promedio provincial (66.47 %) y departamental (75.89 %).

Asimismo, la población mayor de 25 años de este distrito ha logrado estudiar, en promedio, 7.49 años, lo que indica que no han llegado a culminar la etapa escolar, que en el Perú es de 14 años de estudio.

En cuanto al ingreso familiar per cápita, se tiene que en el distrito de Caylloma es de S/ 943.1 al mes, monto que se encuentra por debajo del promedio de ingresos provincial (S/ 1043.7) y departamental (S/ 1159.5).

Es así como el Índice de Desarrollo Humano del Distrito de Caylloma es de 0.5371, que lo ubica en nivel medio. Si bien a nivel provincial y departamental, el IDH está por encima del promedio distrital, la clasificación los ubica en el tercer nivel (medio).

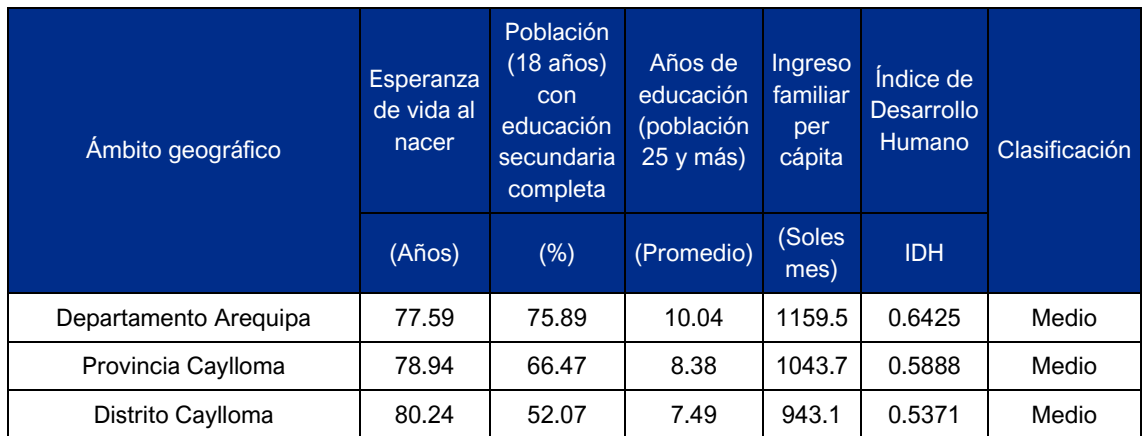

## **Cuadro 6.3-38 Índice de desarrollo humano según ámbitos geográficos en evaluación**

Fuente: Programa de las Naciones Unidas para el Desarrollo – Índice de Desarrollo Humano 2019. Elaboración: JCI, 2022.

Comparativamente la situación del distrito Caylloma según tipos de IDH se encuentra en desventaja, a excepción con la esperanza de vida, lo cual expone en coherencia a los

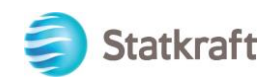

indicadores de pobreza y su NBI, la mayor pobreza de su población respecto de su provincia y departamento.

### 6.3.6.10 Problemas locales

Según la información secundaria consignada, se conoce que uno de los problemas con los que cuenta el distrito de Caylloma es el acceso a tención médica, puesto que la oferta es reducida y solo brindan atención primaria y ante casos complejos se debe trasladar a los pacientes a la ciudad de Arequipa, a cinco horas de distancia. Otro problema que se puede identificar es el reducido número de instituciones educativas del nivel secundario, puesto que ello estaría limitando el acceso a la educación, sobre todo de los estudiantes que se ubican en zonas alejadas.

Tomando en cuenta la información recabada en campo (Anexo 6.3.3), se indica que, a nivel distrital, los entrevistados señalan que existe poca oferta de transporte para dirigirse desde la sede distrital hacia poblados del distrito, entre ellos las estancias del área de influencia del proyecto; también se señala el alto consumo de bebidas alcohólicas que a su vez genera violencia familiar, sobre todo, violencia contra la mujer.

Continuando con la información recabada en campo (Anexo 6.3.3), en la estancia de San Antonio se señala que uno de los problemas que identifican es la ausencia del estado, también se identifica como otro problema a la falta de acceso a una reda de energía, a pesar de tener cerca una central hidroeléctrica.

#### 6.3.6.11 Percepciones

En esta sección se presenta la información brindada por los entrevistados respecto a si tienen conocimiento de la empresa y sus percepciones acerca del proyecto de acuerdo con la información consignada en el Anexo 6.3.3.

#### • **Conocimiento sobre la empresa y proyecto**

Todos los actores sociales entrevistados refieren desconocer a Statkraft, lo mismo sucede sobre la elaboración del Plan Ambiental Detallado de la Central Hidroeléctrica San Ignacio, todos mencionan desconocer de su elaboración.

#### • **Percepciones sobre el proyecto**

La mayoría de las personas entrevistadas, refieren, que la elaboración del PAD es favorable, positivo y beneficioso en cuanto el proyecto no conlleve un impacto ambiental en el entorno, forma parte de la constante revisión a la deben estar sometidas las centrales hidroeléctricas para que sus operaciones no tengan fuertes impactos ambientales, permite hacer un control del nivel de antigüedad de las centrales hidroeléctricas, permite evaluar si se está causando daños al medio ambiente y a la salud. Asimismo, se señala que es favorable, porque este tipo de generación de energía es eco amigable.

También se indica que el proyecto sería favorable en cuanto se brinden capacitaciones y se difunda más información sobre el proyecto.

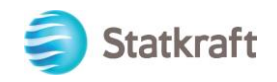

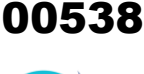

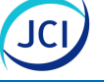

En uno de los casos se menciona que el proyecto no se puede considerar ni como favorable ni como desfavorable debido que no e cuenta con la suficiente información. Y en uno de los caos se señala que sería desfavorable porque considera que no toma en cuenta para dar trabajo a quienes viven cerca al área de la central hidroeléctrica.

### • **Recomendaciones**

Entre las recomendaciones realizadas por los entrevistados, se tiene lo siguiente:

- La empresa debería brindar apoyo con puestos de trabajo para quienes viven cerca del área de influencia de la central hidroeléctrica.
- Mejorar la comunicación que la empresa tiene con la población del entorno.
- No descuidar el enfoque de responsabilidad social que debe tener Statkraft para con las áreas próximas a sus operaciones.
- Statkraft debe acercarse a las poblaciones aledañas para explicarles sobre el funcionamiento de sus operaciones y sus beneficios.
- Priorización del plan ambiental.
- Se recomienda que la elaboración del plan ambiental detallado debe ser realizado en el marco de un trabajo cabal y honesto.

### 6.3.7 Caracterización del entorno social cercano al AIP del PAD CH San Ignacio

Se ha realizado una ficha del área de influencia social del proyecto, que contiene la caracterización social considerando el entorno cercano de la misma, además de otras características que se obtuvieron a través del trabajo de campo (Anexo 6.3.3) y gabinete.

Ello con la finalidad de hacer énfasis en las características existentes en el entorno inmediato al AIP del PAD CH San Ignacio y que permita un mejor análisis para la determinación de impactos en un capítulo posterior.

### **Cuadro 6.3-39 Ficha de caracterización del entorno del AIP PAD central hidroeléctrica San Ignacio**

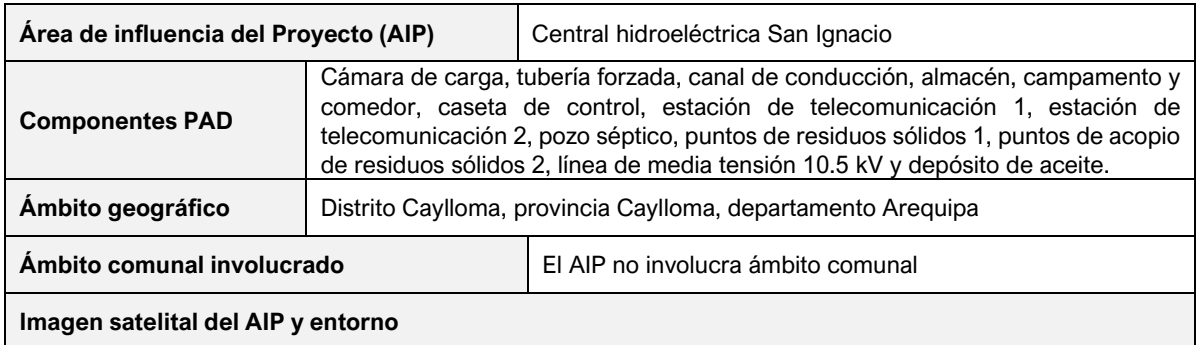

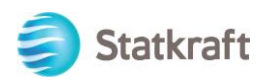

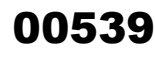

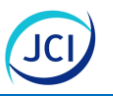

## **Cuadro 6.3-39 Ficha de caracterización del entorno del AIP PAD central hidroeléctrica San Ignacio**

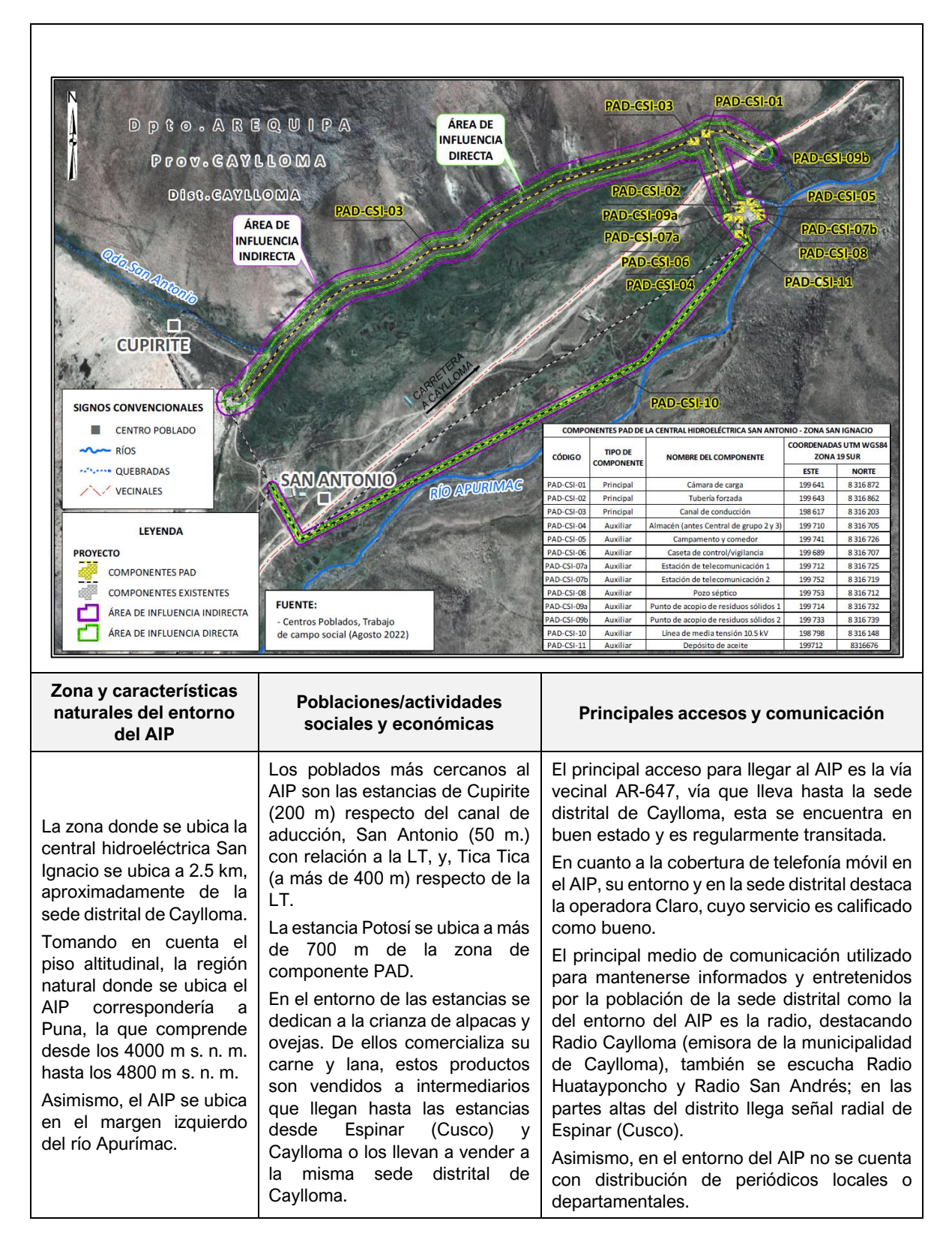

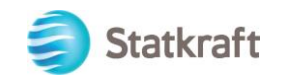

### 6.3.8 Conclusiones

- Los poblados en el entorno del área de influencia del proyecto de los componentes PAD San Antonio son las estancias Cupirite, San Antonio, Tica Tica y Potosí.
- La población tanto a nivel del departamento de Arequipa, como de la provincia de Caylloma, presentan una tasa de crecimiento poblacional, ligeramente positiva, a diferencia del distrito da Caylloma, donde la tasa es negativa, aunque de manera muy reducida.
- La población masculina del distrito de Caylloma es superior que la población femenina, de manera contraria a la tendencia departamental done la población femenina es ligeramente superior.
- Las viviendas del distrito de Caylloma son predominantemente de piedra con barro o adobe. Mientras que en caso del material predominante en el piso destaca la tierra o cemento.
- En cuanto a servicios básicos como luz, agua y desagüe en el distrito de Caylloma, la mayor parte de la población accede a dichos servicios mediante una red pública. La situación es distinta en las estancias que se ubican cerca del AIP de la CH San Ignacio donde no cuentan con acceso servicios básicos, solo en uno de los casos cuentan con agua entubada y letrina.
- La oferta educativa en el distrito de Caylloma no es muy amplia, para el nivel secundario cuenta con solo dos instituciones educativas; por otro lado, no cuenta con ninguna institución que brinde educación superior ya sea técnica o universitaria.
- En cuanto a la tasa de analfabetismo en el distrito de Caylloma, se puede observar que es baja y se aprecia que el porcentaje de la población analfabeta femenina es superior que el de la población masculina.
- La oferta de salud es muy reducida, el distrito de Caylloma solo cuenta con dos (2) unidades médicas que son administradas por el gobierno regional y una (1) de administración privada y todas del primer nivel de atención, ello ocasiona que ante caso complejos se tenga que trasladar a los pacientes hasta la ciudad de Arequipa.
- El principal acceso para llegar al AIP son las vías departamentales AR 112 y AR 111, las cuales se conectan a uno de los ramales de la Ruta nacional PE 34 que atraviesa el departamento de Arequipa y llega hasta Puno. En el caso de la CH San Ignacio, el principal acceso es la vía vecinal AR-647, esta misma vía permite acceder a las estancias que se ubican en el entorno de esta.
- Con relación a la cobertura de telefonía móvil, a nivel del distrito de Caylloma, se observa la baja cobertura de operadoras de telefonía móvil, cuya señal varía dependiendo de la ubicación demográfica. Asimismo, las únicas operadoras que brindan el servicio en este distrito son Claro y Movistar. Tanto en la sede distrital como en el entorno del AIP, los entrevistados refieren que Claro es la operadora con mejor cobertura.
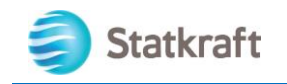

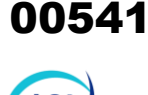

 $\overline{a}$ 

- El quechua y el castellano son los dos idiomas hablados por la mayor parte de la población. Por otro lado, la mayoría profesa la religión católica.
- La principal actividad económica que se realiza en el distrito de Caylloma está dentro de las actividades económicas agrupadas por la explotación de minas y canteras, y es seguida por las actividades agrupada por la agricultura, ganadería, silvicultura y pesca. Los entrevistados de la sede distrital y de las estancias en el entorno del AIP, señalan que se dedican a la crianza de alpacas, llamas, ovejas, de los que venden su carne y fibra.

# 6.3.9 Bibliografía

### BANCO CENTRAL DE RESERVA DEL PERÚ-BCRP

- 2020 Caracterización del Departamento de Cajamarca. Obtenido en: [https://cutt.ly/DDJZj8b.](https://cutt.ly/DDJZj8b) Consulta: marzo 2022.
- 2007 Informe Económico y Social: Región Cajamarca. Obtenido en: https://cutt.ly/vDJLrdl. Consulta: marzo 2022.

### INSTITUTO NACIONAL DE ESTADÍSTICA E INFORMÁTICA-INEI

- 2020 Perú en Cifras.
- 2018 Mapa de Pobreza Monetaria provincial y distrital 2018. Obtenido en: [https://www.inei.gob.pe/media/MenuRecursivo/publicaciones\\_digitales/Est/Lib17](https://www.inei.gob.pe/media/MenuRecursivo/publicaciones_digitales/Est/Lib1718/Libro.pdf) [18/Libro.pdf](https://www.inei.gob.pe/media/MenuRecursivo/publicaciones_digitales/Est/Lib1718/Libro.pdf) . Consulta: marzo 2022.
- 2017 Censo Nacional 2017 XII de Población, VII de Vivienda y II de Comunidades Indígenas.
- 2017 Directorio Nacional de Centros Poblados. Obtenido en: [https://www.inei.gob.pe/media/MenuRecursivo/publicaciones\\_digitales/Est/Lib15](https://www.inei.gob.pe/media/MenuRecursivo/publicaciones_digitales/Est/Lib1541/index.htm) [41/index.htm](https://www.inei.gob.pe/media/MenuRecursivo/publicaciones_digitales/Est/Lib1541/index.htm) . Consulta: marzo 2022.
- 2017 Directorio Nacional de Comunidades Nativas y Campesinas. Obtenido en: [https://www.inei.gob.pe/media/MenuRecursivo/publicaciones\\_digitales/Est/Lib15](https://www.inei.gob.pe/media/MenuRecursivo/publicaciones_digitales/Est/Lib1597/) [97/](https://www.inei.gob.pe/media/MenuRecursivo/publicaciones_digitales/Est/Lib1597/) . Consulta: marzo 2022.
- 2017 Perú: Mapa de Necesidades Básicas Insatisfechas (NBI), 1993, 2007 y 2017. Obtenido en: [https://www.inei.gob.pe/media/MenuRecursivo/publicaciones\\_digitales/Est/Lib15](https://www.inei.gob.pe/media/MenuRecursivo/publicaciones_digitales/Est/Lib1588/) [88/.](https://www.inei.gob.pe/media/MenuRecursivo/publicaciones_digitales/Est/Lib1588/) Consulta: marzo 2022.
- 2017 Perú: Participación de la Población en la Actividad Económica, 2017. Obtenido en:

[https://www.inei.gob.pe/media/MenuRecursivo/publicaciones\\_digitales/Est/Lib16](https://www.inei.gob.pe/media/MenuRecursivo/publicaciones_digitales/Est/Lib1676/libro.pdf) [76/libro.pdf.](https://www.inei.gob.pe/media/MenuRecursivo/publicaciones_digitales/Est/Lib1676/libro.pdf) Consulta: marzo 2022.

- 2013 Directorio Nacional de Principales Festividades a Nivel Distrital. Obtenido en: [https://cutt.ly/MDJVOxN.](https://cutt.ly/MDJVOxN) Consulta: marzo 2022.
- 2012 Censo Nacional Agropecuario.
- 2007 Censo Nacional 2007 XI de Población y VI de Vivienda.

# JURADO NACIONAL DE ELECCIONES-JNE

2022 Conoce a tus autoridades Nacionales, Regionales y Municipales. Obtenido en: <https://cej.jne.gob.pe/Autoridades> . Consulta: marzo 2022.

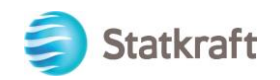

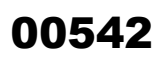

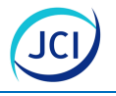

MINISTERIO DE EDUCACIÓN-MINEDU

2021 Estadística de la Calidad Educativa.

### MINISTERIO DE SALUD-MINSA

- 2021 Registro Nacional de Instituciones Prestadoras de Servicios de Salud.
- 2021 Repositorio Único Nacional de Información en Salud Morbilidad.
- 2021 Repositorio Único Nacional de Información en Salud Sistema Informático Nacional de Defunciones.

# MINISTERIO DE TRANSPORTES Y COMUNICACIONES-MTC

2018 Informe y publicaciones sobre Transportes – Oficina de Estadística. Obtenido en: <https://portal.mtc.gob.pe/estadisticas/transportes.html> . Consulta: marzo 2022.

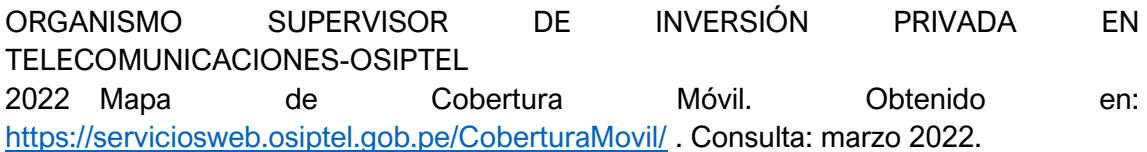

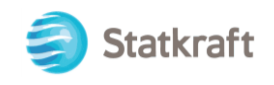

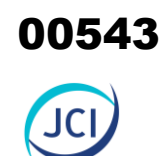

# ANEXO CAP. 6 LÍNEA BASE

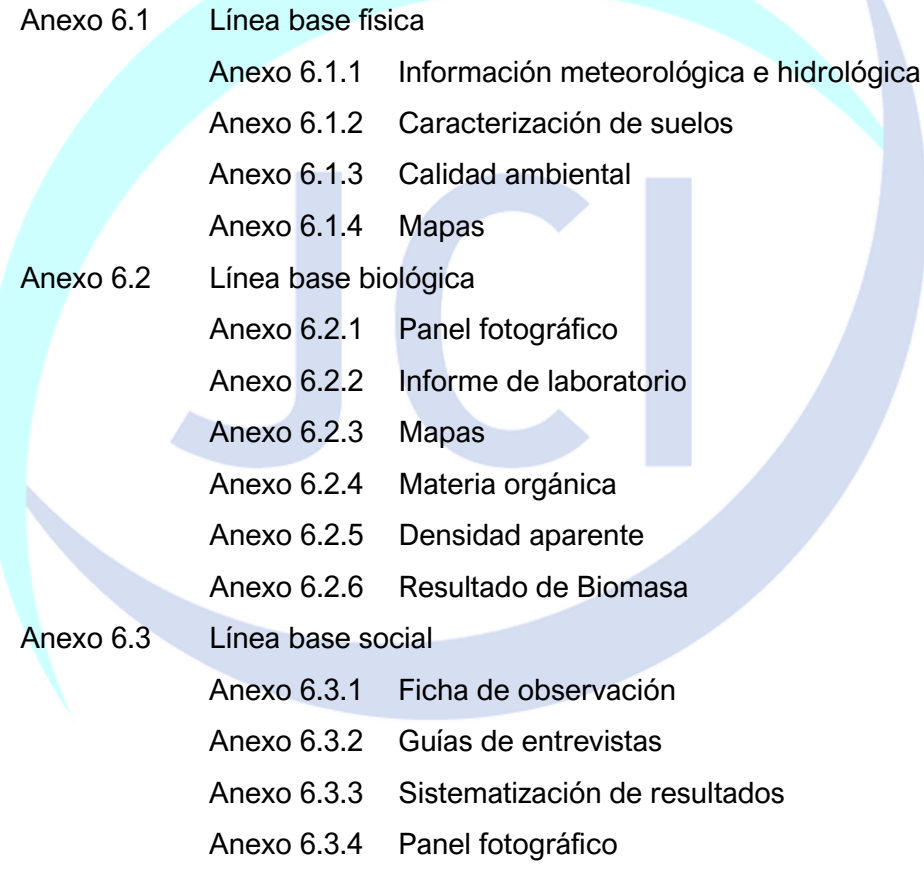

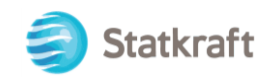

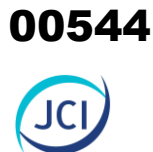

# ANEXO 6.1 LÍNEA BASE FÍSICA

Anexo 6.1.1 Información meteorológica e hidrológica

Anexo 6.1.2 Caracterización de suelos

Anexo 6.1.3 Calidad ambiental

Anexo 6.1.4 Mapas

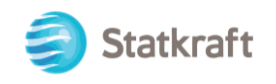

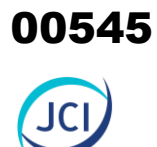

# ANEXO 6.1.1 Información meteorológica

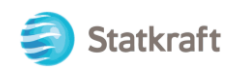

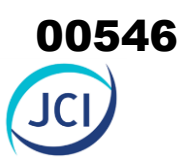

# ANEXO 1

# INFORMACIÓN METEOROLÓGICA

# **PRECIPITACIÓN TOTAL MENSUAL (mm) ESTACIÓN CONVENCIONAL SENAMHI**

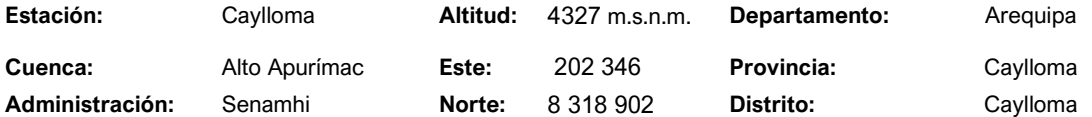

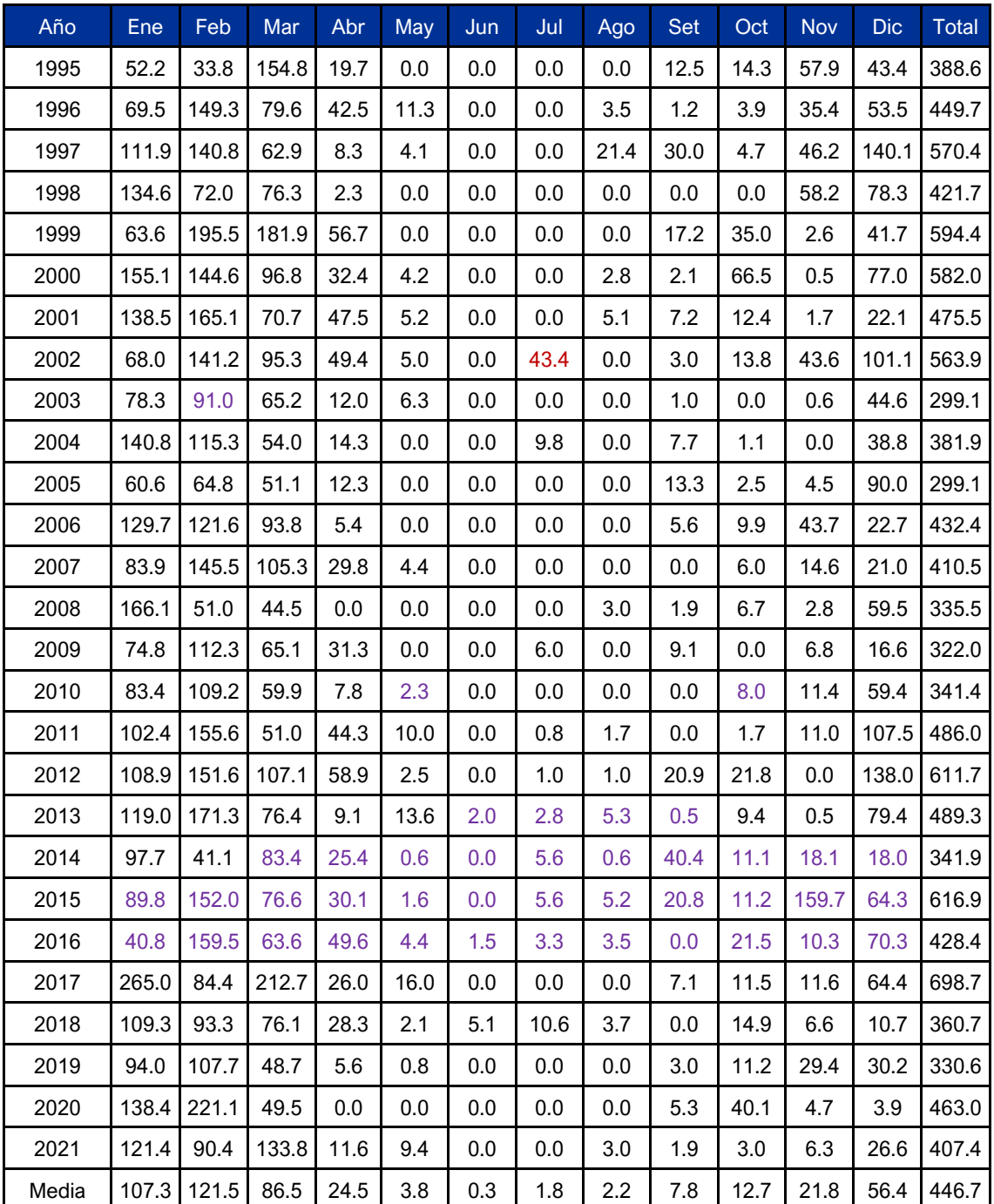

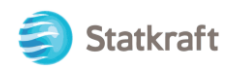

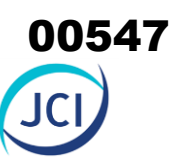

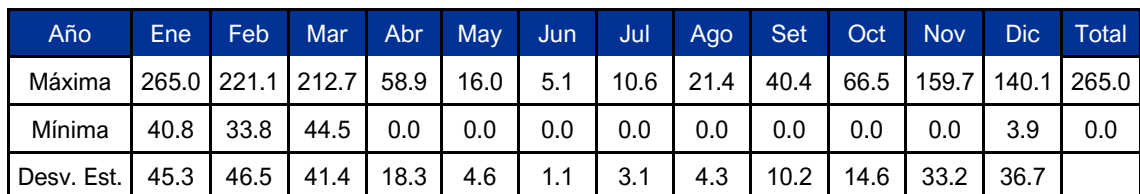

Morado: Datos completados con algoritmo de Cutoff

Negro: SENAMHI, datos hidrometeorológicos a nivel nacional. (https://www.senamhi.gob.pe/?p=estaciones)

# **PRECIPITACIÓN TOTAL MENSUAL (mm) ESTACIÓN AUTOMÁTICA SENAMHI**

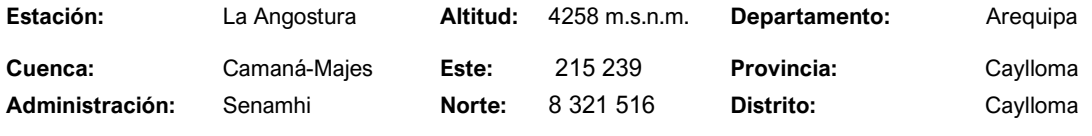

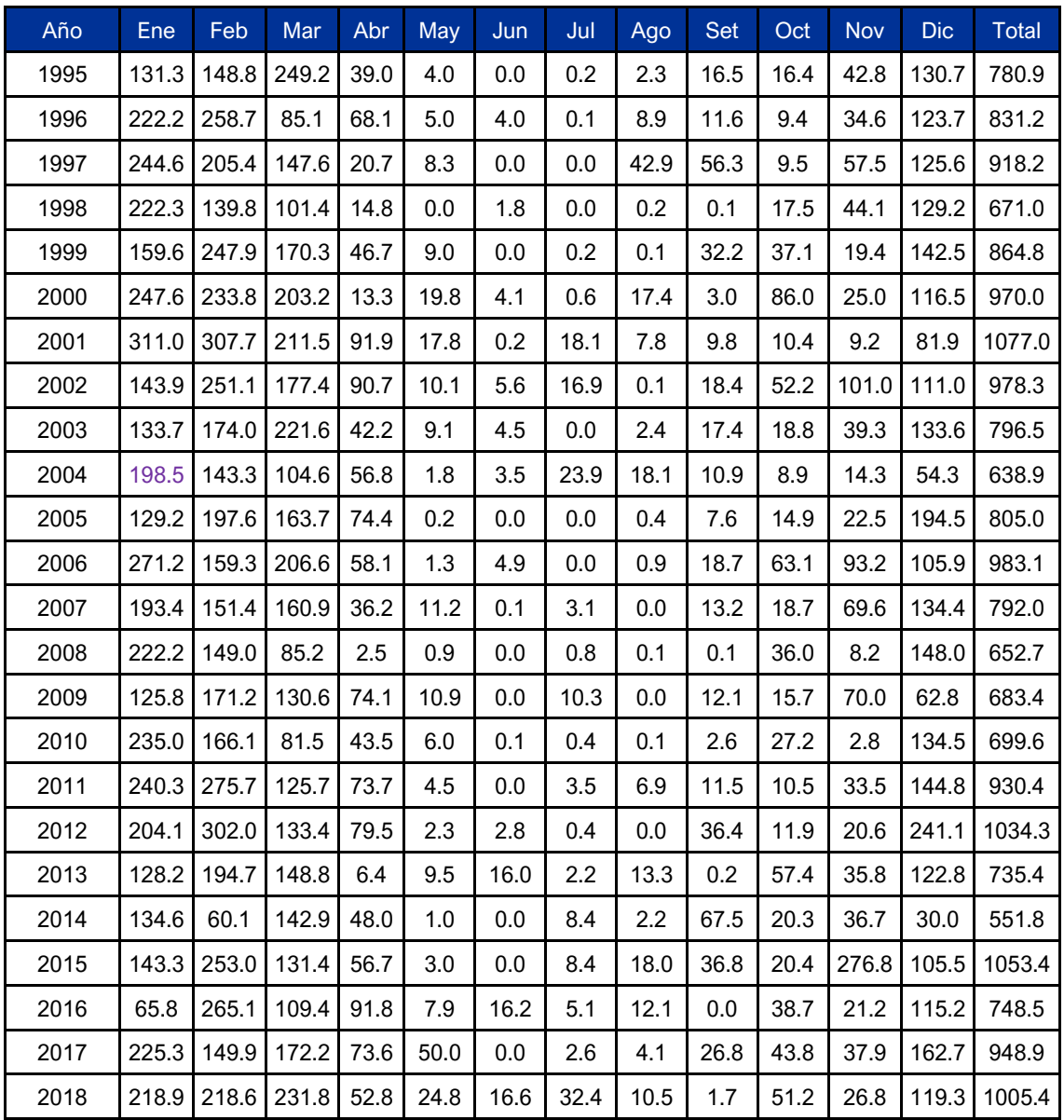

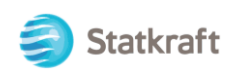

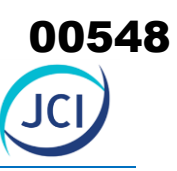

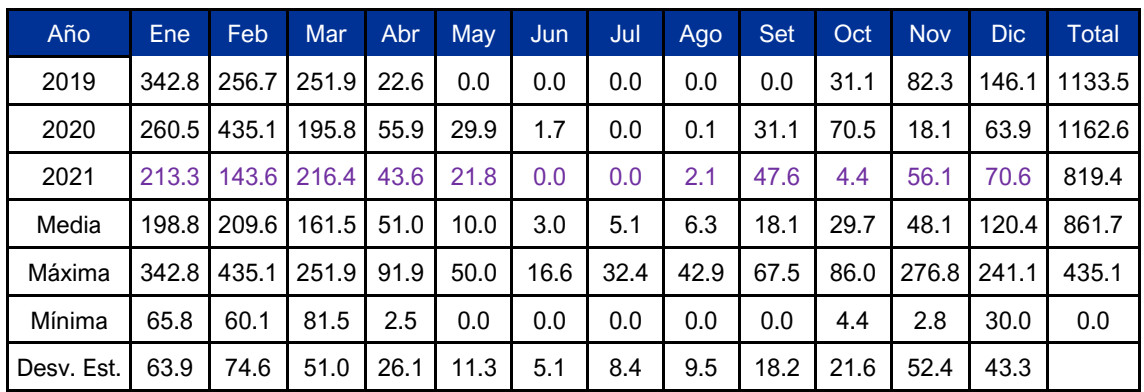

Morado: Datos completados con algoritmo de Cutoff

Negro: SENAMHI, datos hidrometeorológicos a nivel nacional. (https://www.senamhi.gob.pe/?p=estaciones)

# **PRECIPITACIÓN TOTAL MENSUAL (mm) ESTACIÓN CONVENCIONAL SENAMHI**

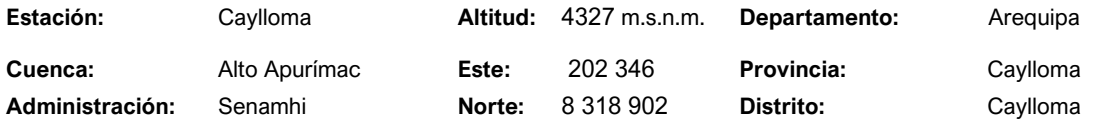

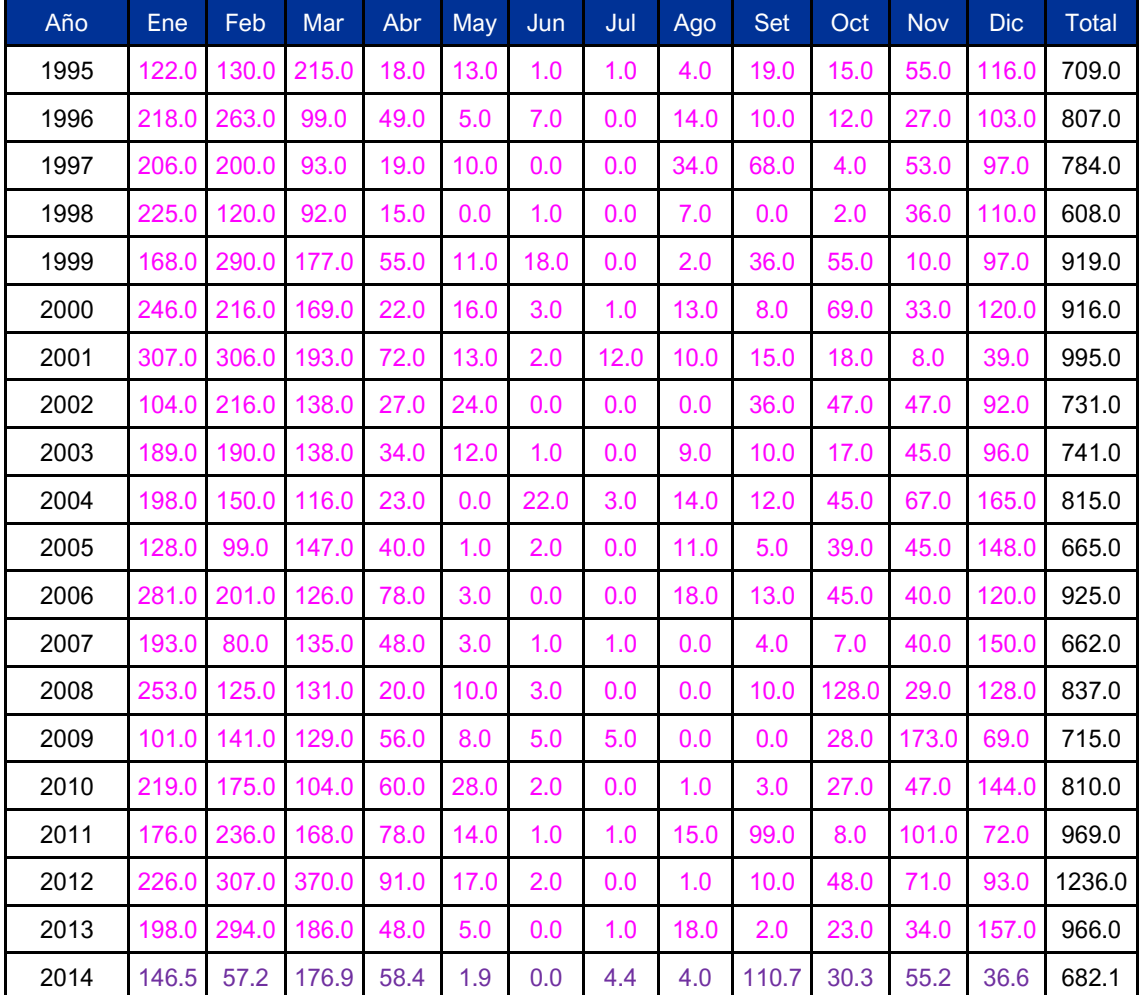

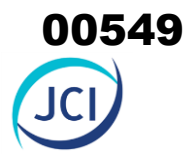

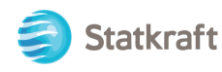

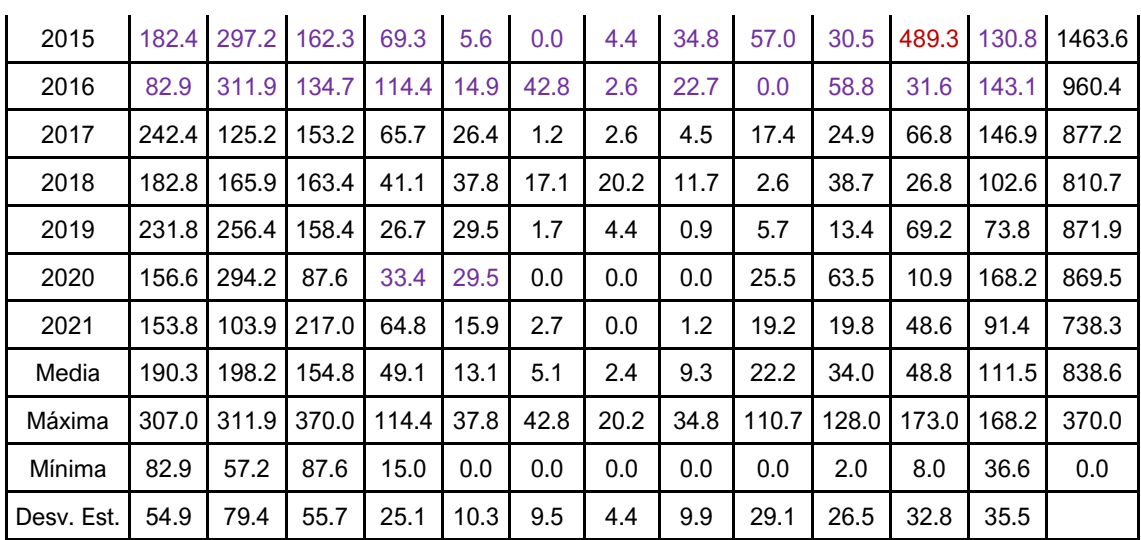

Morado: Datos completados con algoritmo de Cutoff

Negro: SENAMHI, datos hidrometeorológicos a nivel nacional. (https://www.senamhi.gob.pe/?p=estaciones) Magenta: Evaluación de Recursos Hídricos en la cuenca Camaná-Majes-Colca, Informe Final (ANA,2015) Guinda: Dato Dudoso

# **REGISTRO DE TEMPERATURAS MÁXIMAS (C°) ESTACIÓN CONVENCIONAL SENAMHI**

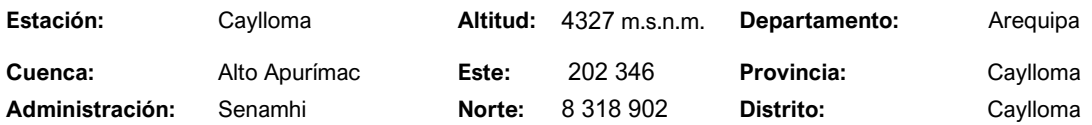

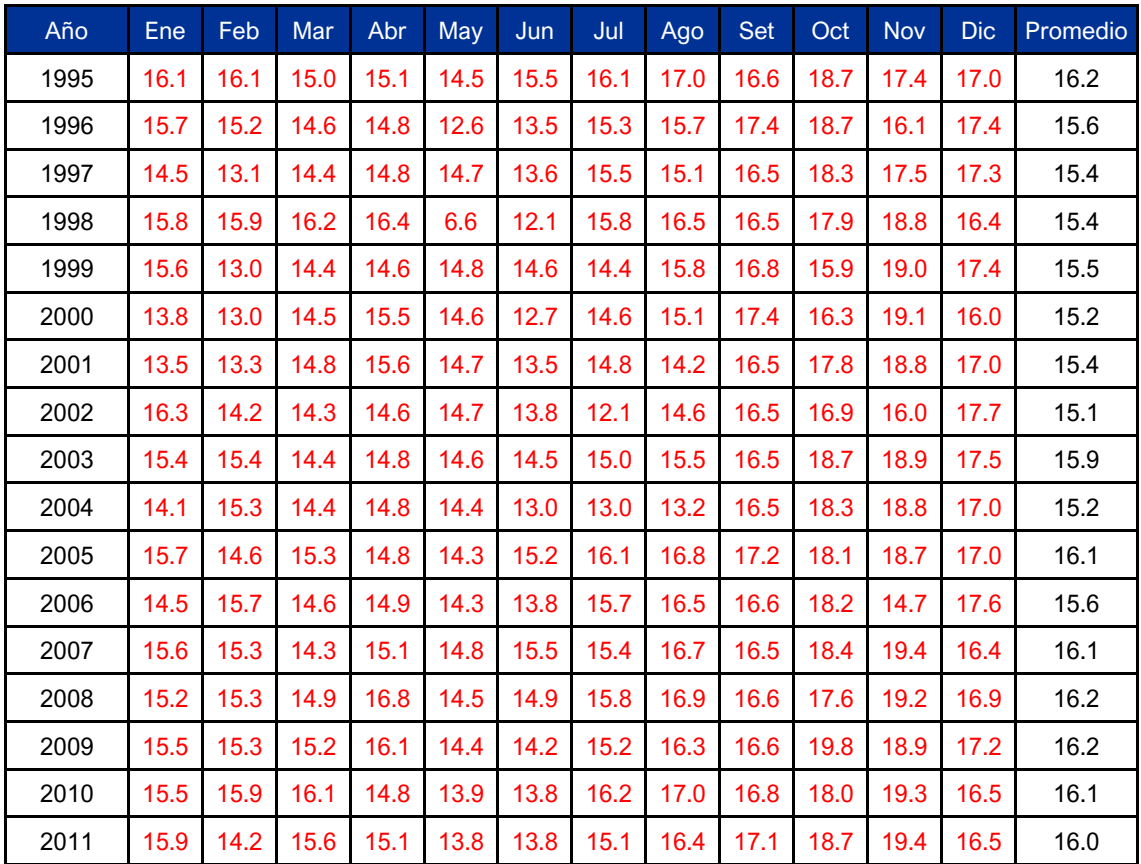

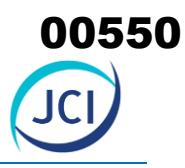

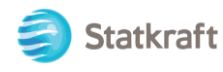

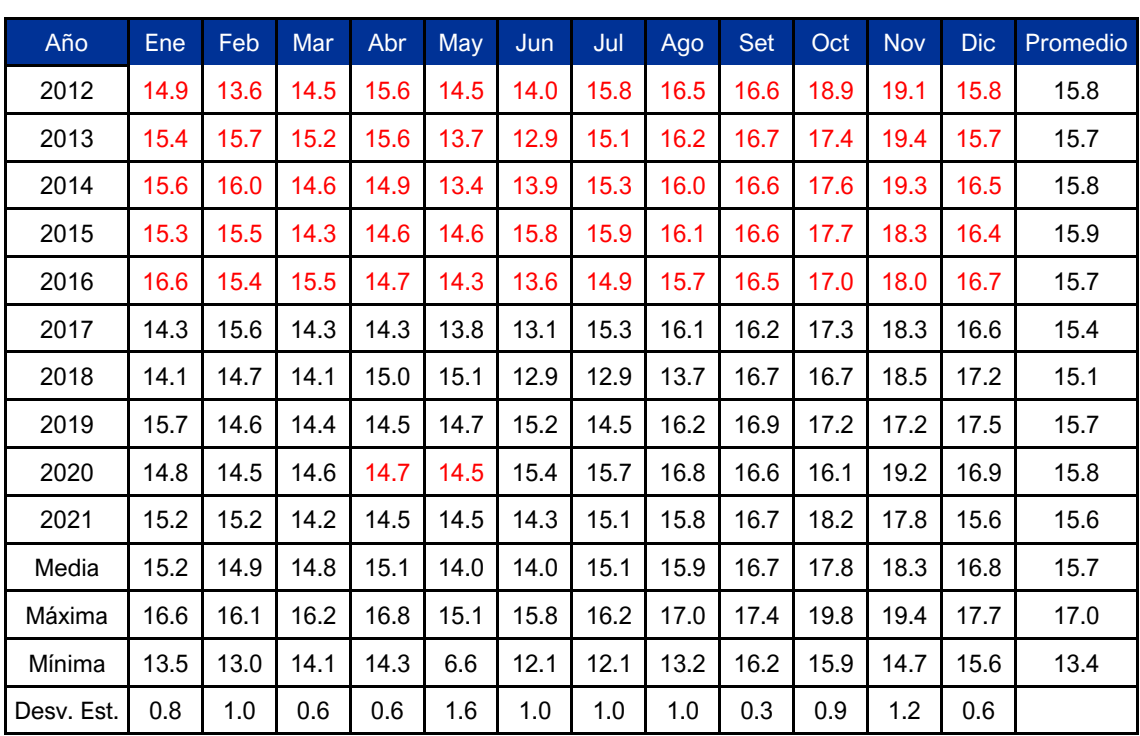

Rojo: Datos completados con Hec04

Negro: SENAMHI, datos hidrometeorológicos a nivel nacional. (https://www.senamhi.gob.pe/?p=estaciones)

# **REGISTRO DE TEMPERATURAS MÍNIMAS(C°) ESTACIÓN CONVENCIONAL SENAMHI**

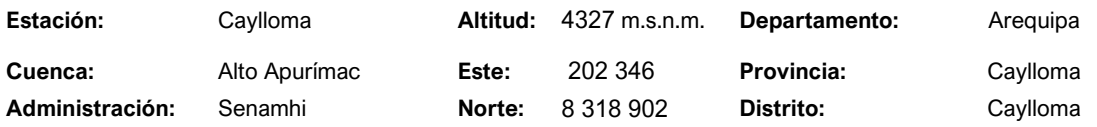

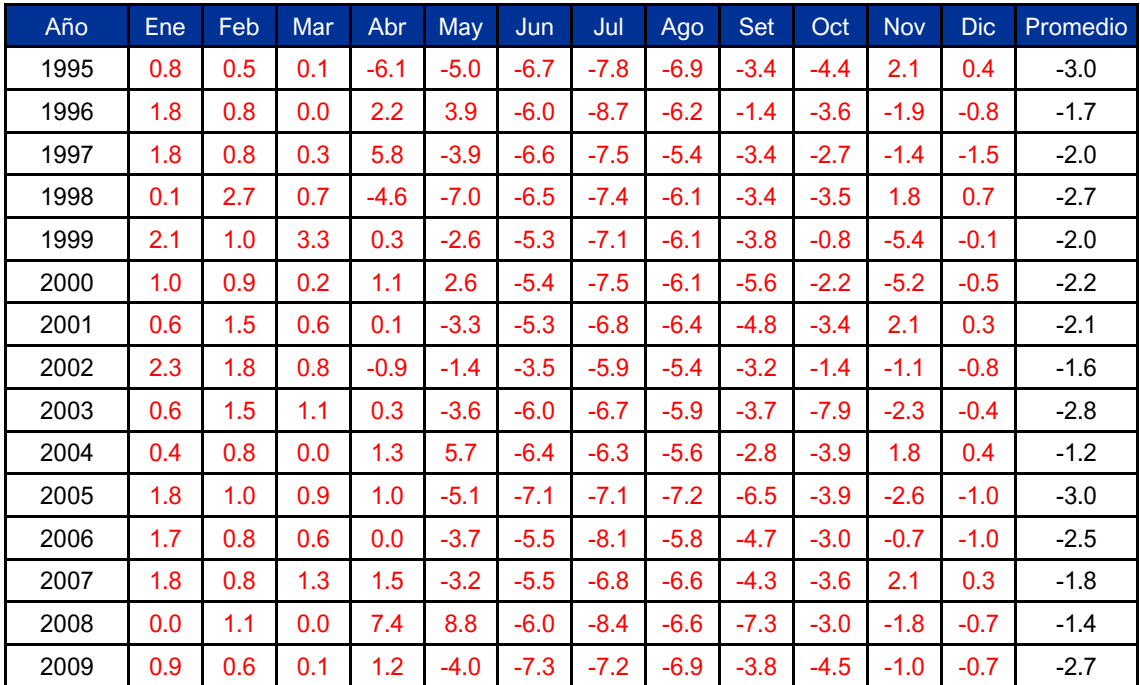

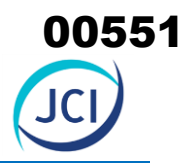

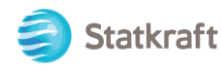

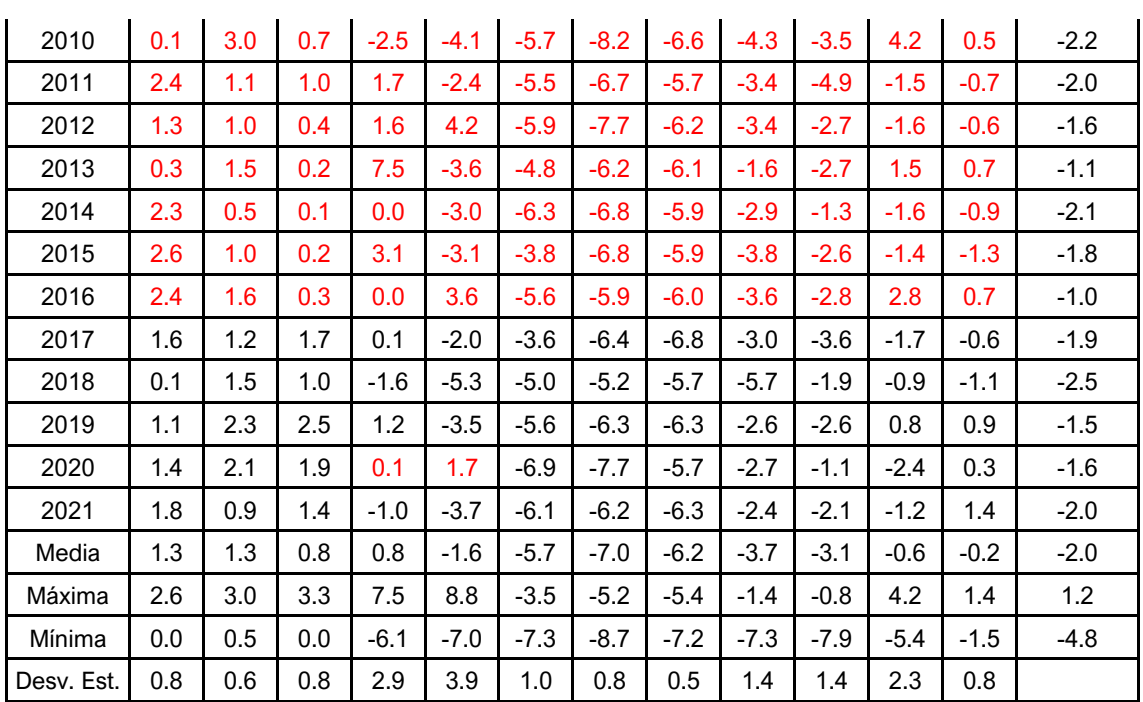

Rojo: Datos completados con Hec04

Negro: SENAMHI, datos hidrometeorológicos a nivel nacional. (https://www.senamhi.gob.pe/?p=estaciones)

# **REGISTRO DE HUMEDAD RELATIVA (%) ESTACIÓN CONVENCIONAL SENAMHI**

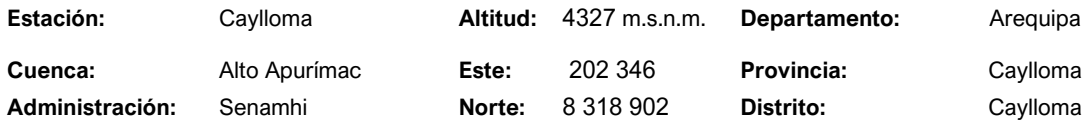

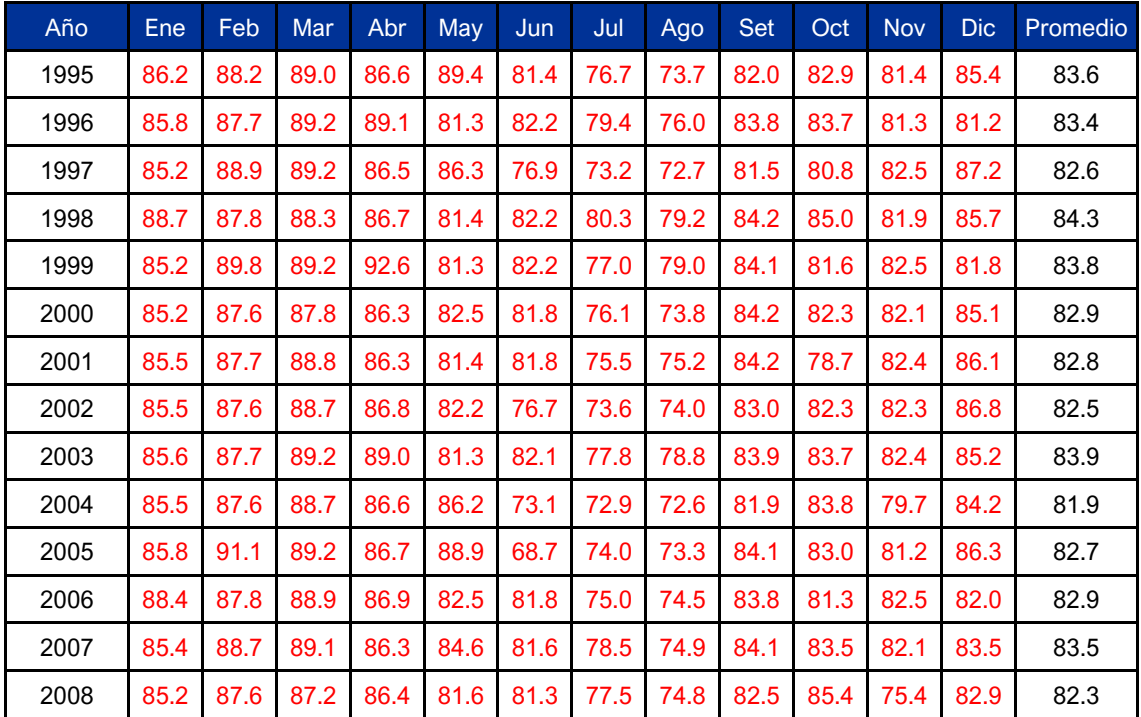

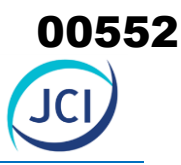

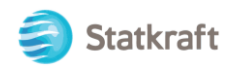

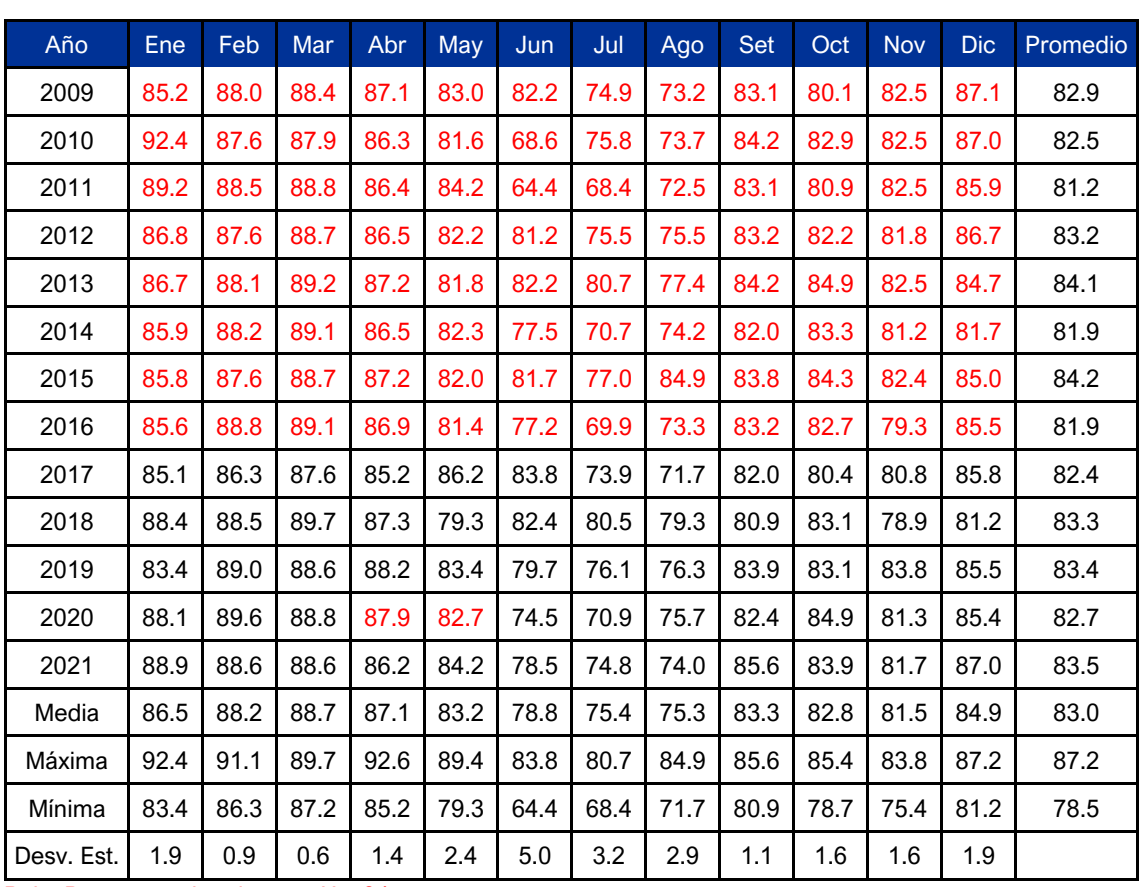

Rojo: Datos completados con Hec04

Negro: SENAMHI, datos hidrometeorológicos a nivel nacional. (https://www.senamhi.gob.pe/?p=estaciones)

### **REGISTRO DE VELOCIDAD MEDIA MENSUAL ESTACIÓN CONVENCIONAL SENAMHI**

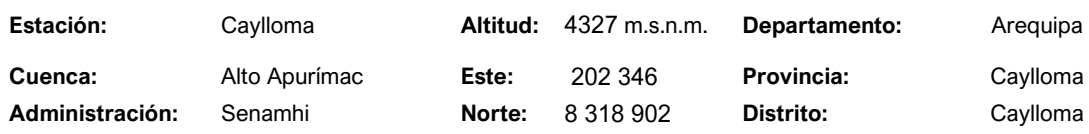

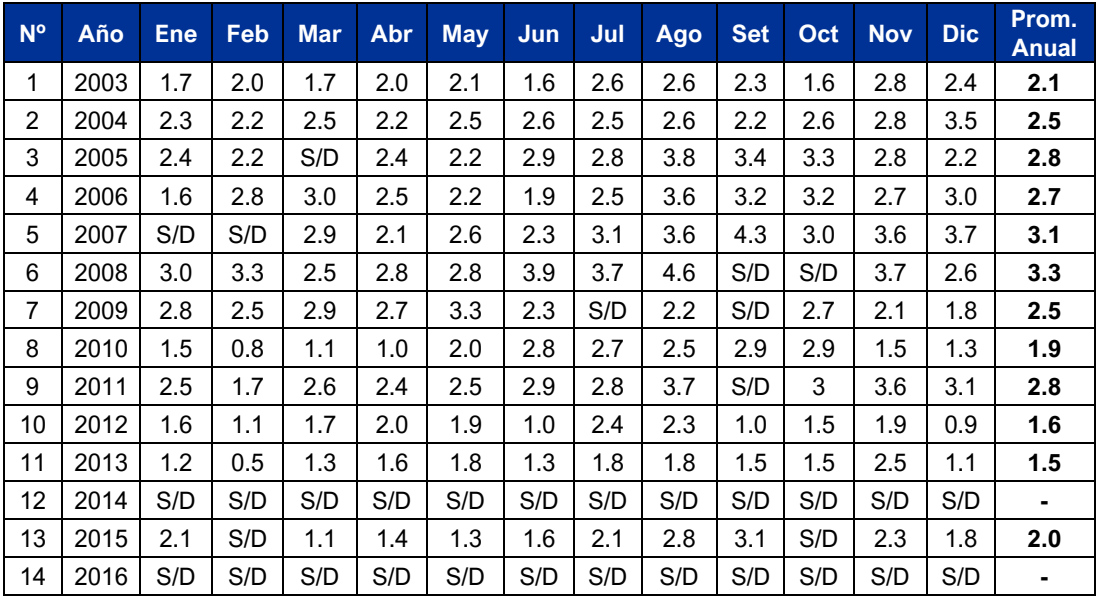

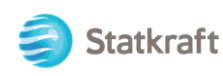

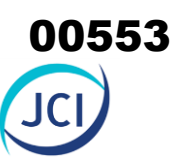

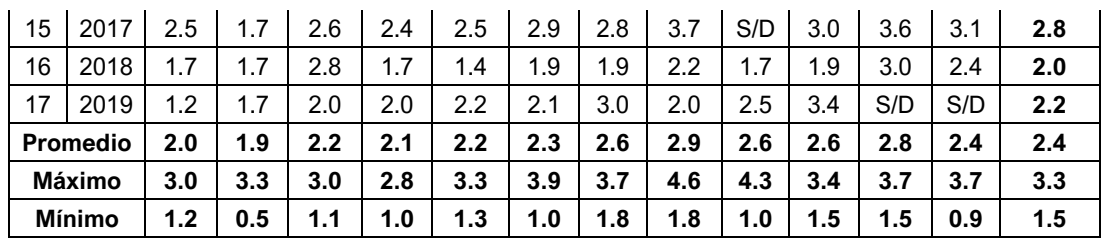

Negro: Senamhi

# **REGISTRO DE DIRECCIÓN PREDOMINANTE DEL VIENTO MENSUAL ESTACIÓN CONVENCIONAL SENAMHI**

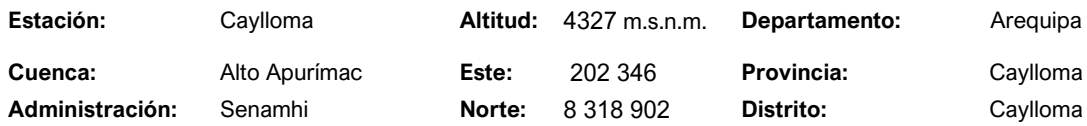

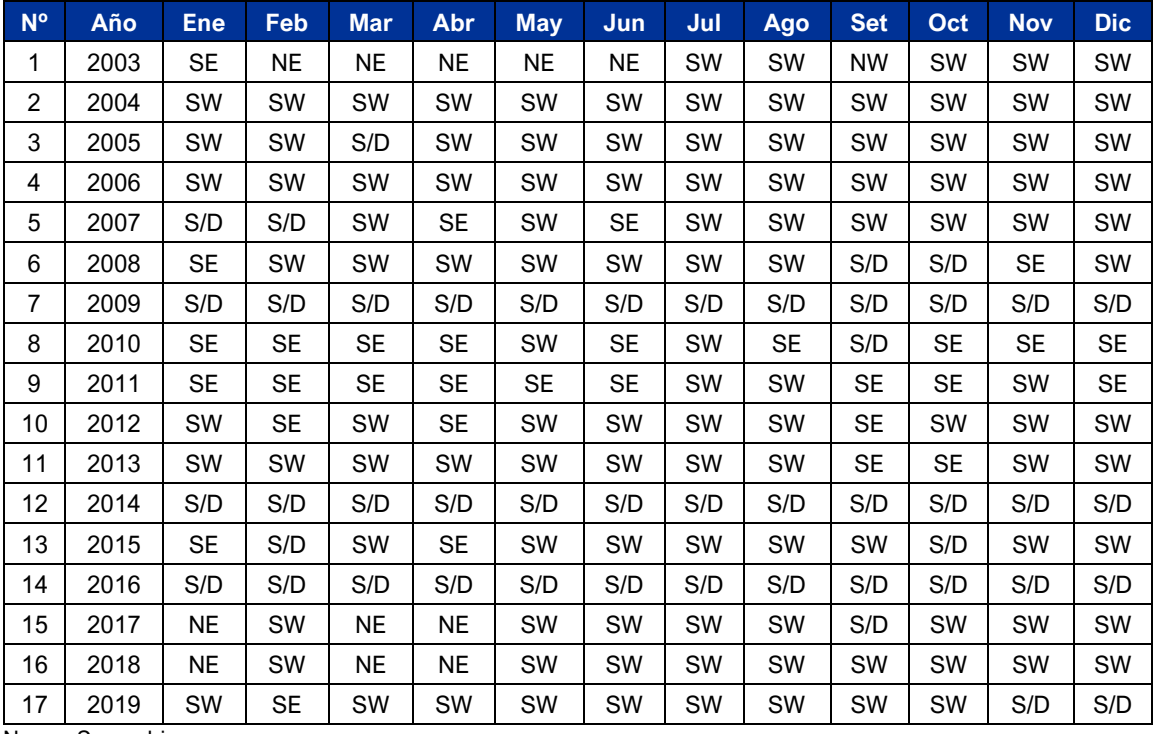

Negro: Senamhi

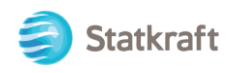

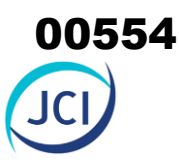

# **RESULTADOS DE EVAPOTRANSPIRACIÓN POTENCIAL (mm) ESTACIÓN CONVENCIONAL SENAMHI**

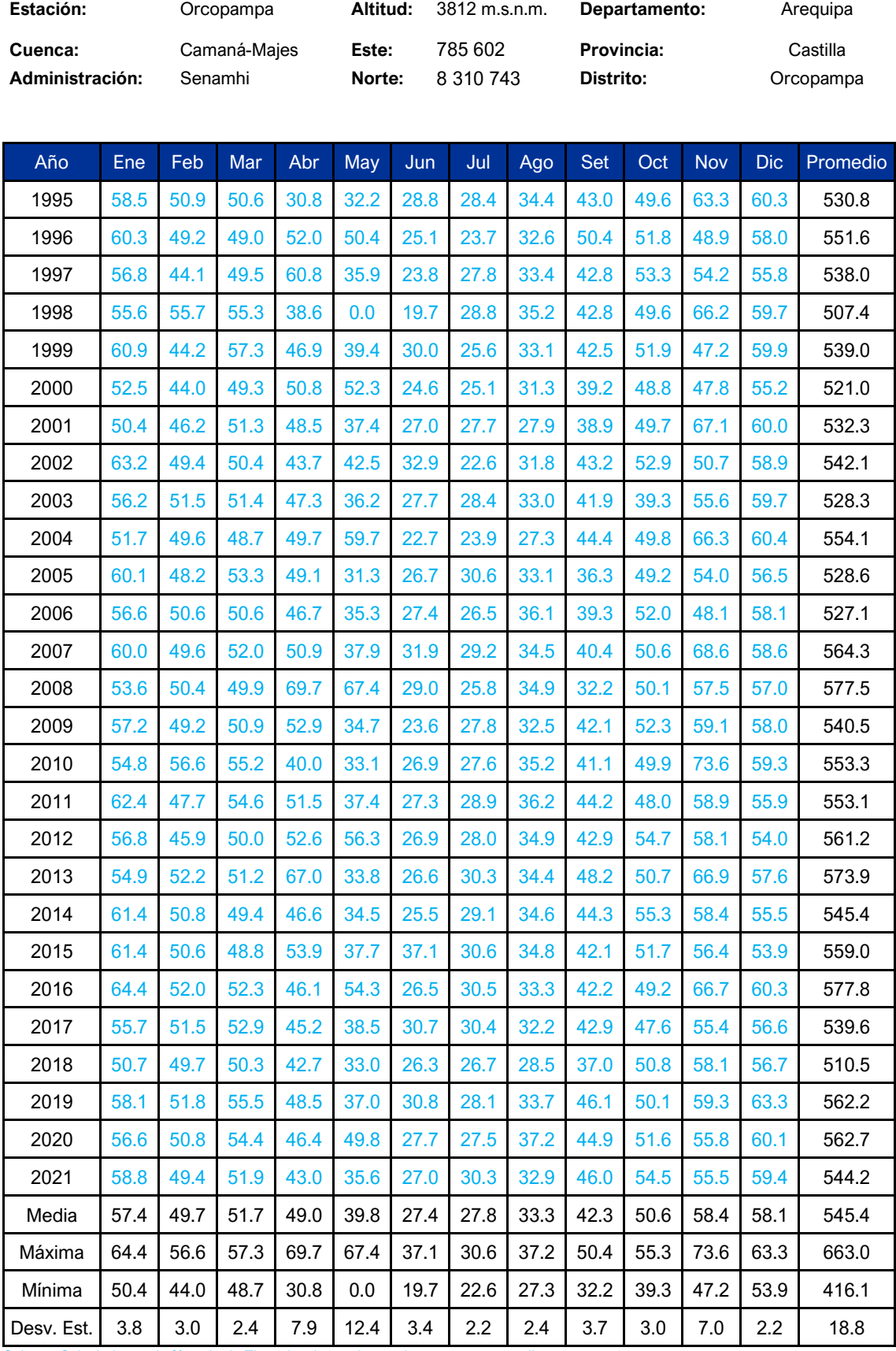

Celeste: Calculado con la fórmula de Thornthwaite, en base a la temperatura media.

### **A. DATOS GENERALES**

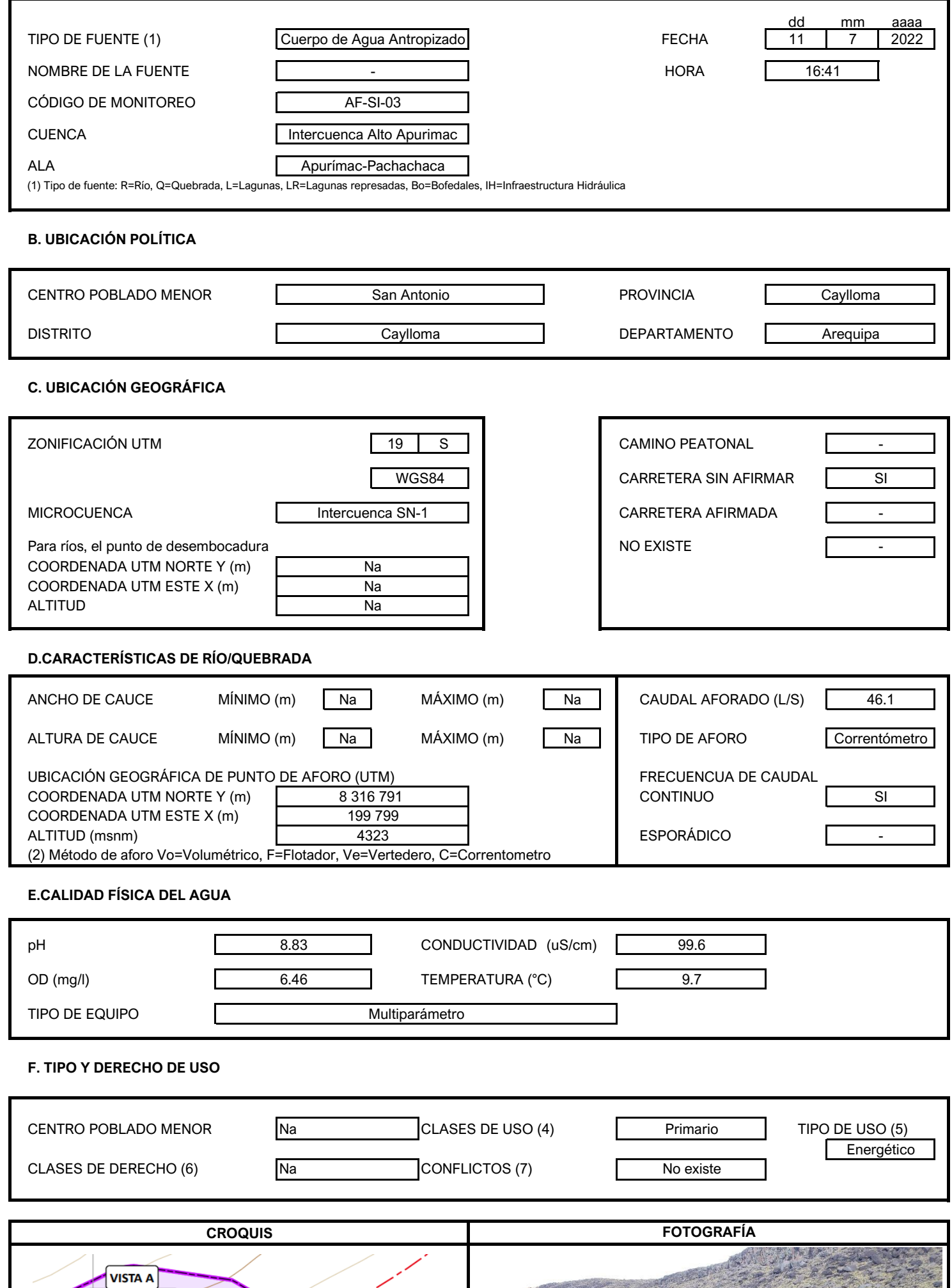

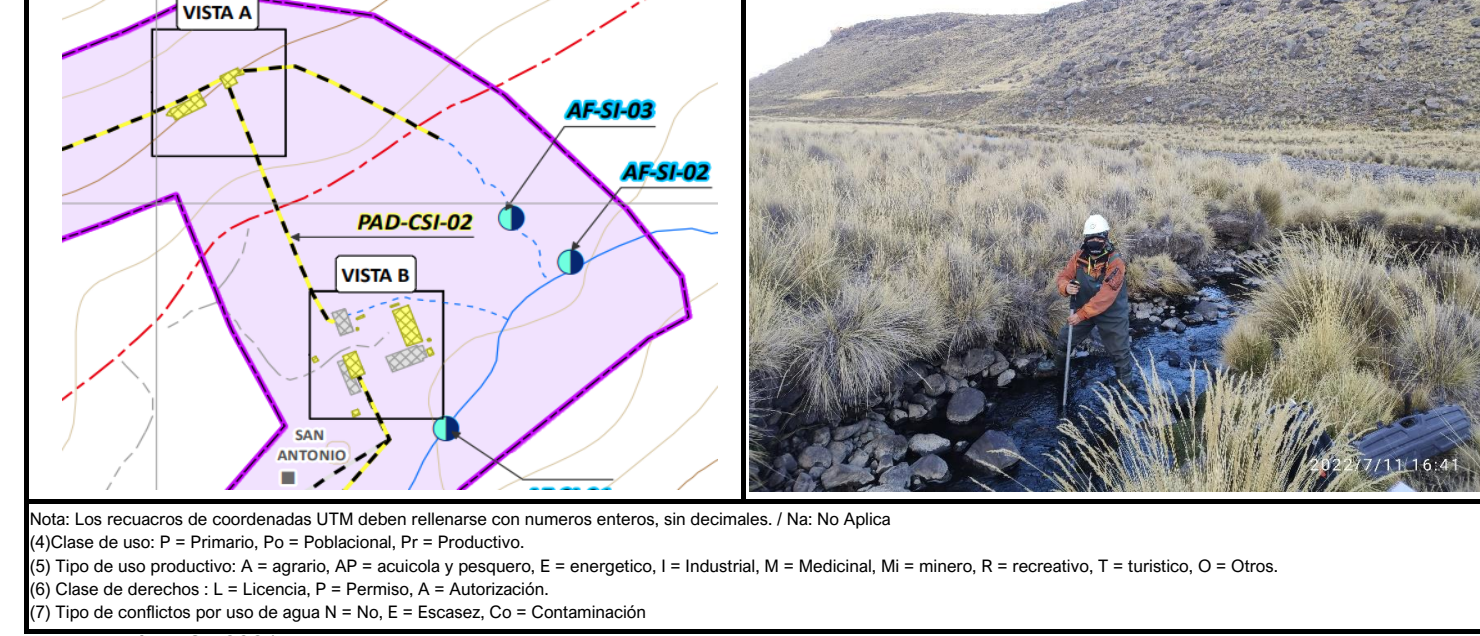

Elaboración: JCI, 2021

VISTA A

### **FORMATO 1**

### **FICHA DE CAMPO DE INVENTARIO DE FUENTES DE AGUA SUPERFICIAL**

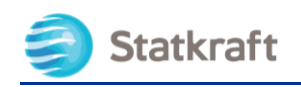

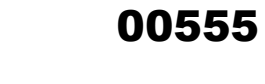

JCI

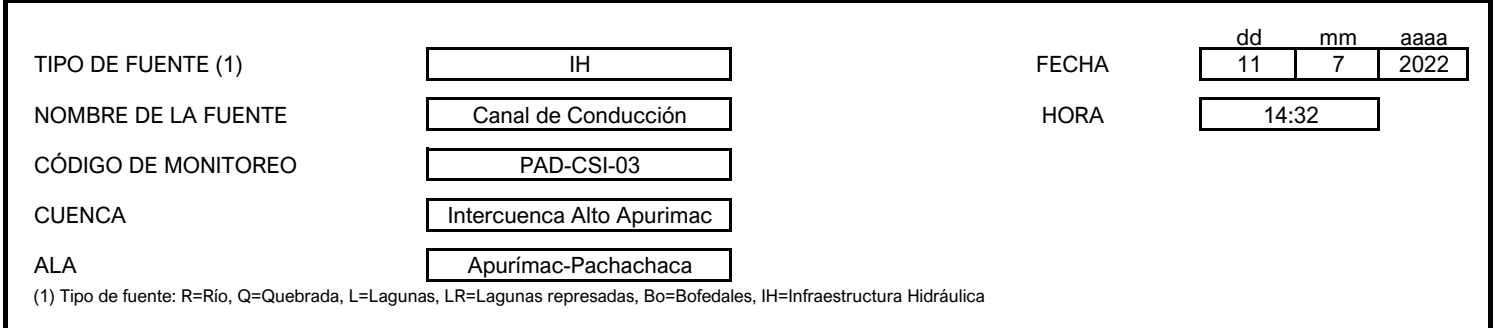

### **A. DATOS GENERALES**

#### **B. UBICACIÓN POLÍTICA**

**C. UBICACIÓN GEOGRÁFICA**

#### **D.CARACTERÍSTICAS DE RÍO/QUEBRADA/INFRAESTRUCTURA HIDRÁULICA**

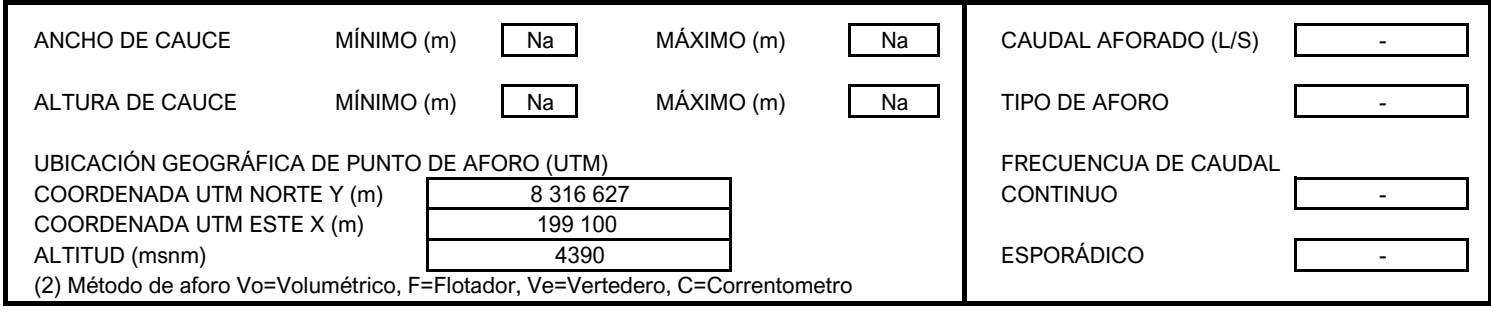

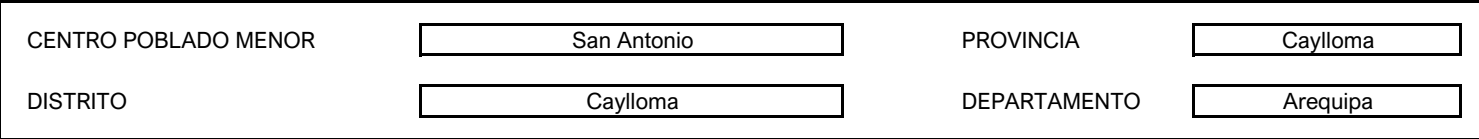

#### **E.CALIDAD FÍSICA DEL AGUA**

#### **F. TIPO Y DERECHO DE USO**

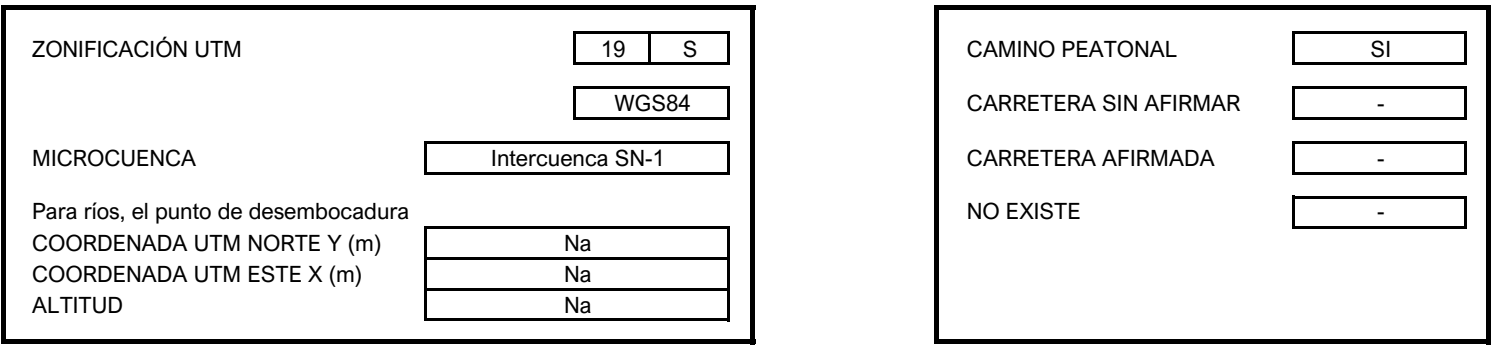

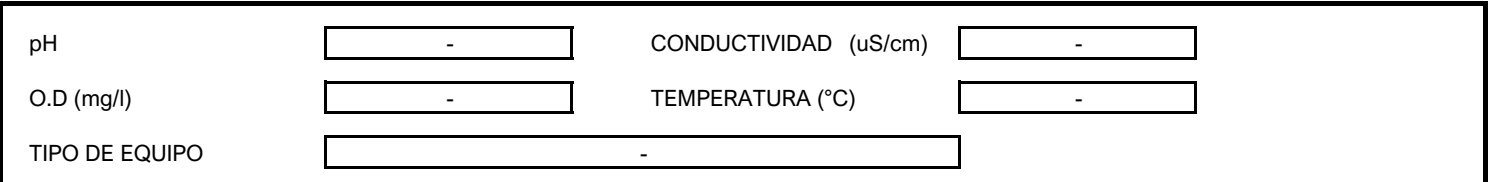

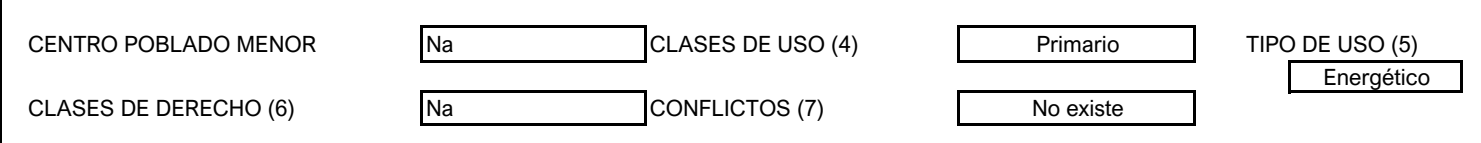

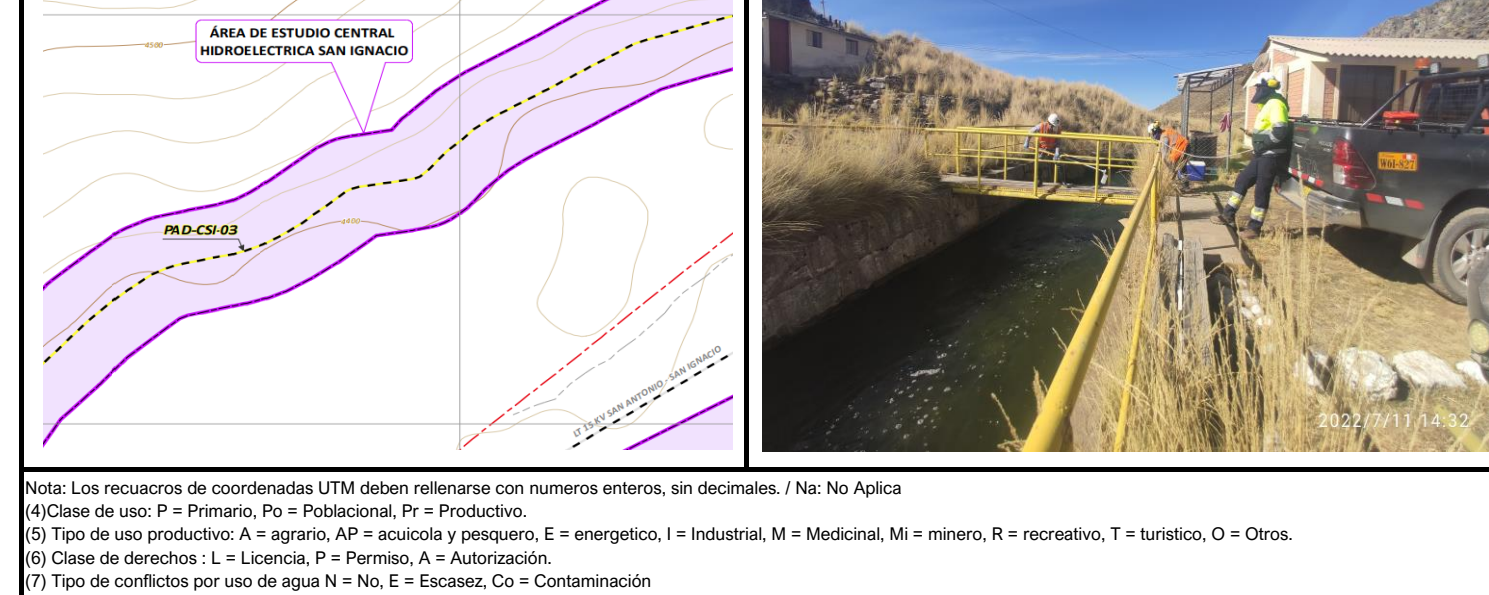

Elaboración: JCI, 2022

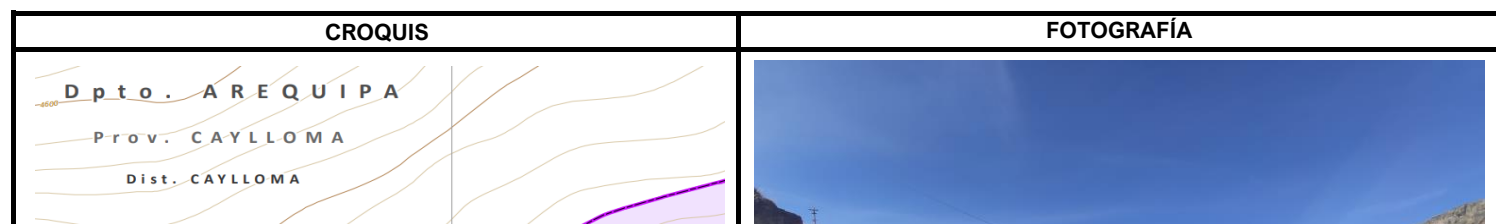

### **FORMATO 2 FICHA DE CAMPO DE INVENTARIO DE INFRAESTRUCTURA HIDRÁULICA**

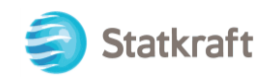

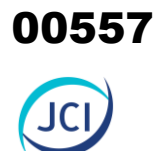

# ANEXO 6.1.2 Caracterización de suelos

PY-2102 Plan Ambiental Detallado de la Central Hidroeléctrica San Ignacio ANEXOS

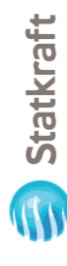

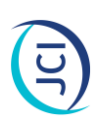

# CALICATAS EVALUADAS **CALICATAS EVALUADAS**

horizonte del perfil de cada calicata (En promedio de 2 a 3 muestras por calicata). Estas muestras fueron llevadas a laboratorio para realizar los En esta fase de trabajo se excavaron dos (02) calicatas a una profundidad máxima de 1.50 m. Se recopilaron las muestras de suelo por cada En esta fase de trabajo se excavaron dos (02) calicatas a una profundidad máxima de 1.50 m. Se recopilaron las muestras de suelo por cada horizonte del perfil de cada calicata (En promedio de 2 a 3 muestras por calicata). Estas muestras fueron llevadas a laboratorio para realizar los análisis respectivos. análisis respectivos.

A continuación, se muestra el cuadro que contempla la ubicación de las calicatas excavadas para fines analíticos. A continuación, se muestra el cuadro que contempla la ubicación de las calicatas excavadas para fines analíticos.

Cuadro 1. Características y descripción taxonómica de las calicatas utilizadas para el área de estudio **Cuadro 1.** Características y descripción taxonómica de las calicatas utilizadas para el área de estudio

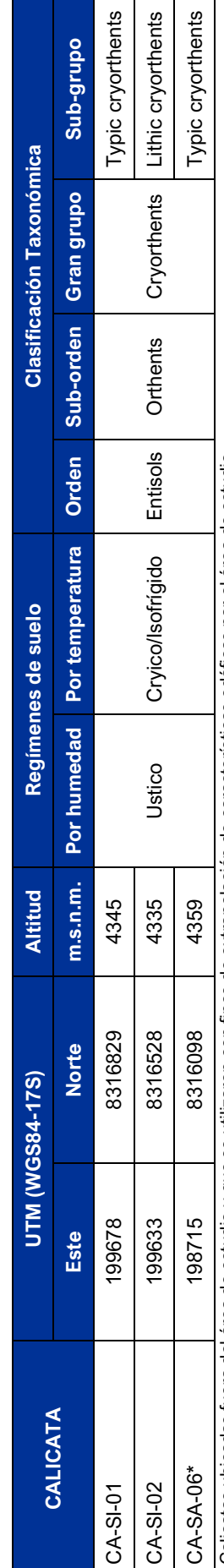

\* Calicatas ubicadas fuera del área de estudio y que se utilizaron con fines de extrapolación de características edáficas par el área de estudio.<br>Fuente: JCl, 2022 \* Calicatas ubicadas fuera del área de estudio y que se utilizaron con fines de extrapolación de características edáficas par el área de estudio. Fuente: JCI, 2022

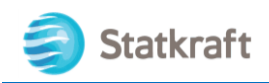

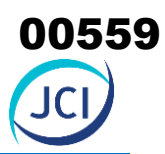

# **CONSOCIACIÓN RÍO SANTIAGO\_SUELO RÍO SANTIAGO**

Soil Taxonomy (2014): *Lithic cryorthents*

**CA-SI-02**

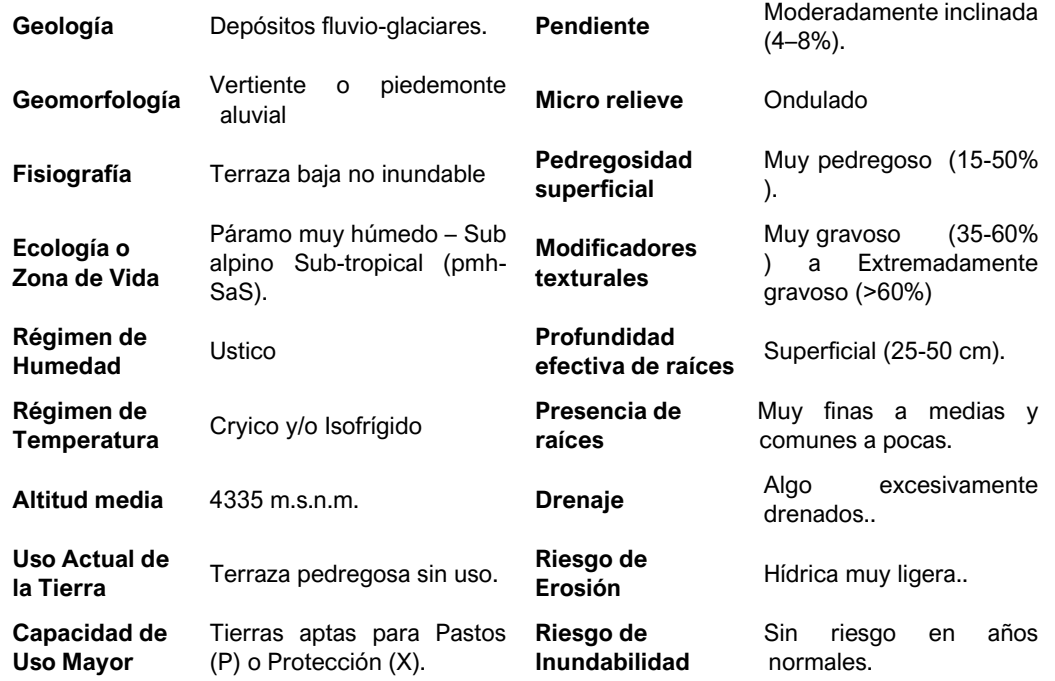

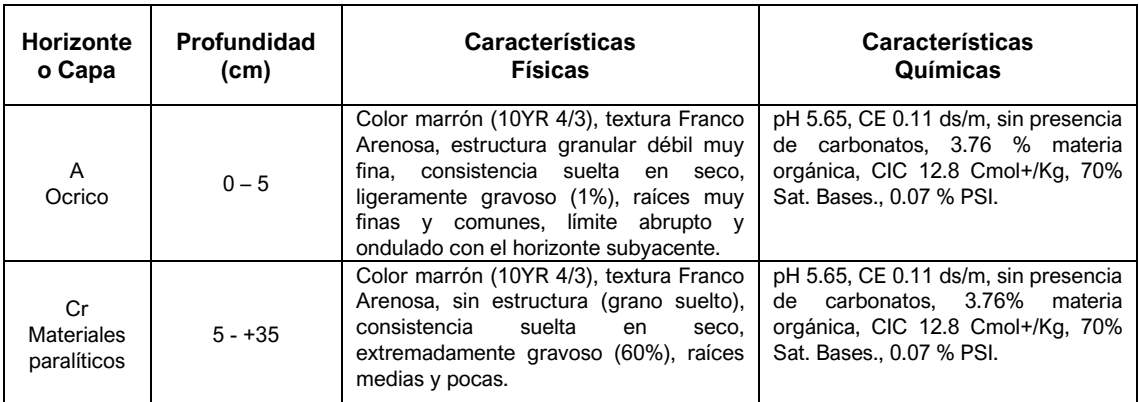

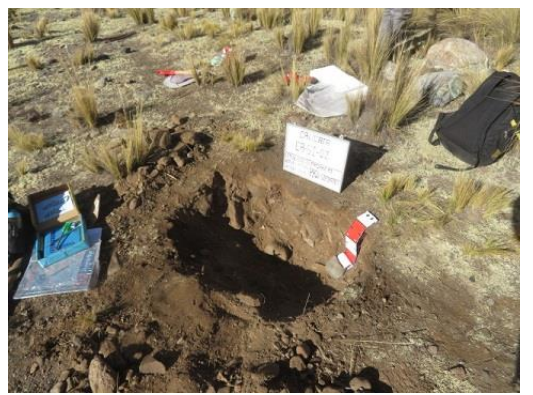

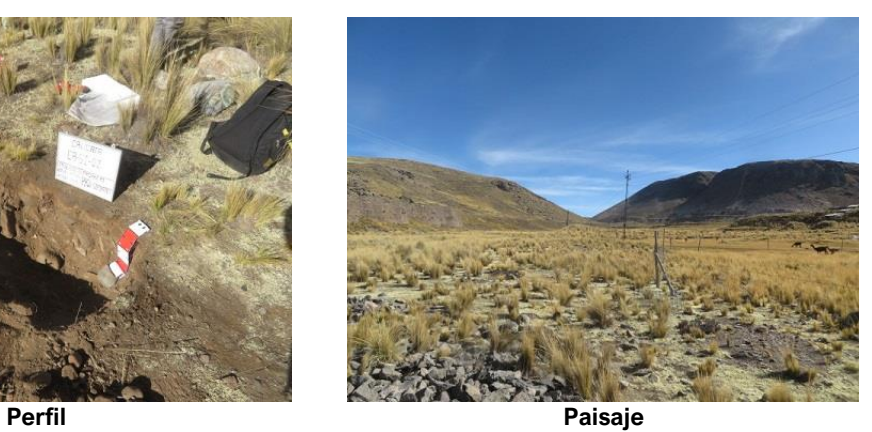

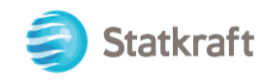

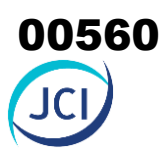

# **CONSOCIACIÓN SAN ANTONIO TERRAZA\_SUELO SAN ANTONIO TERRAZA** Soil Taxonomy (2014): *Typic cryorthents*

# **CA-SA-06**

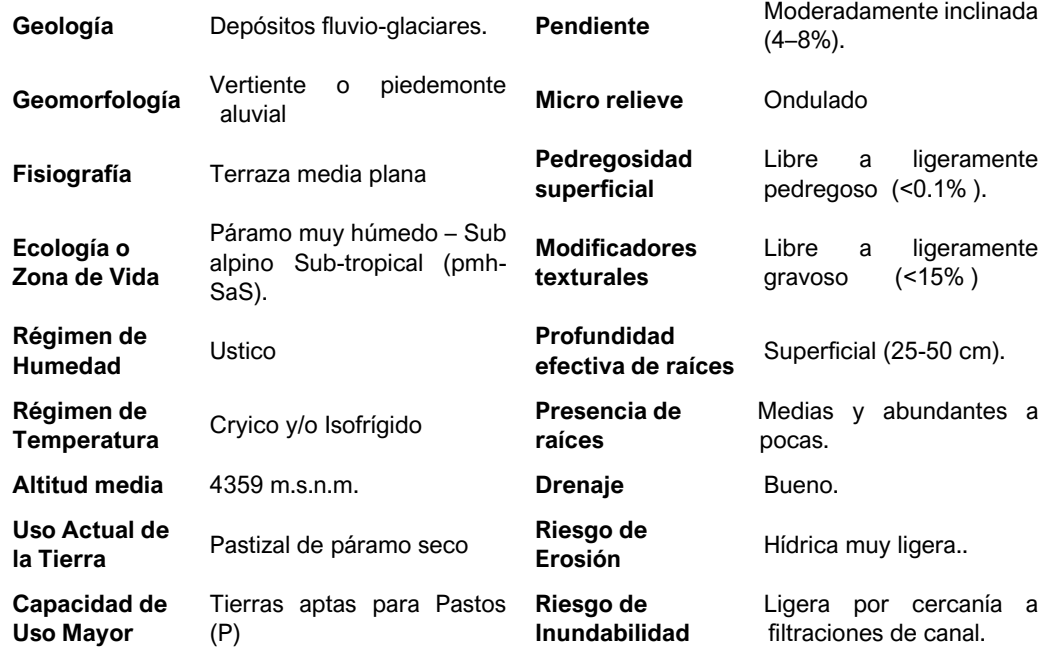

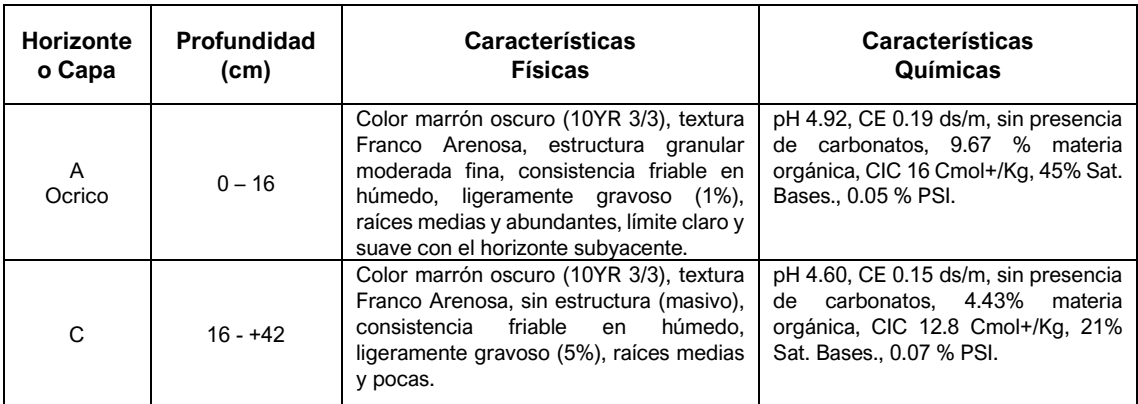

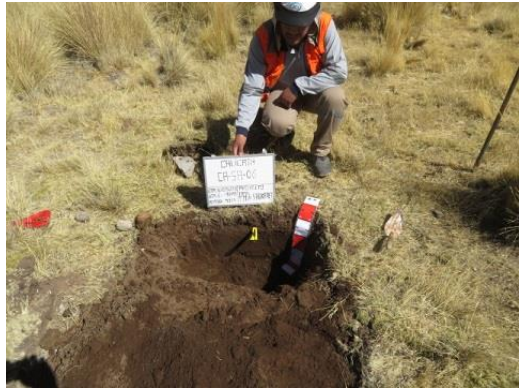

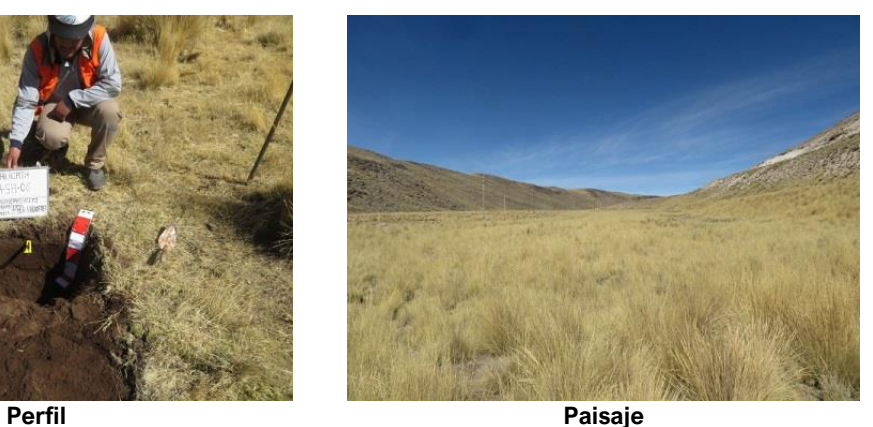

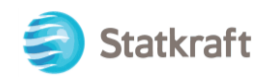

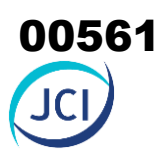

# **CONSOCIACIÓN SAN IGNACIO\_SUELO SAN IGNACIO**

Soil Taxonomy (2014): *Typic cryorthents*

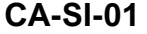

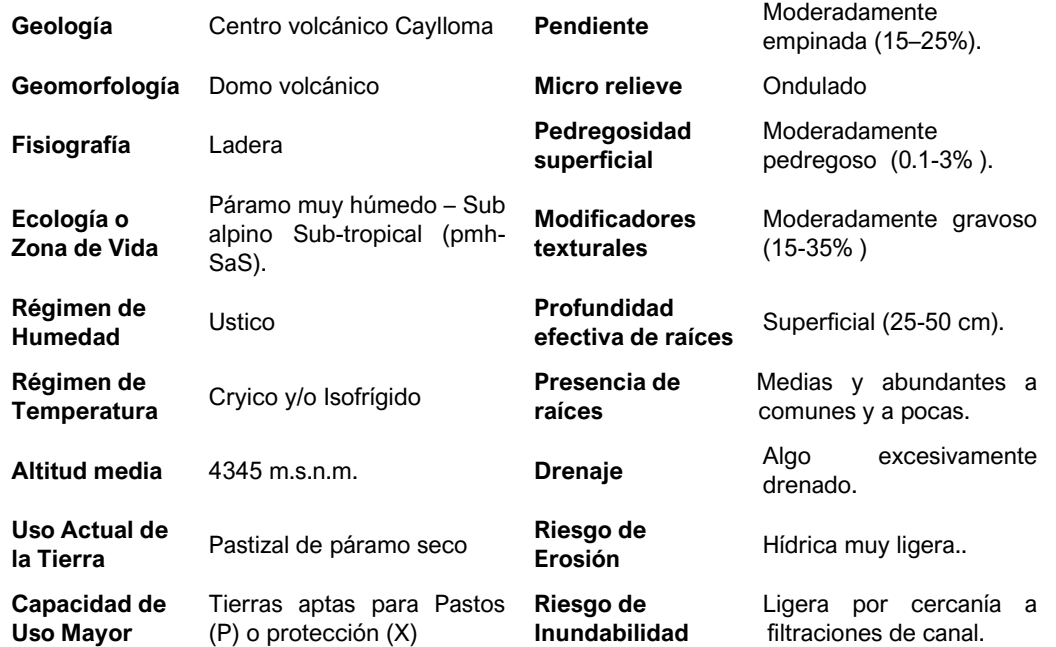

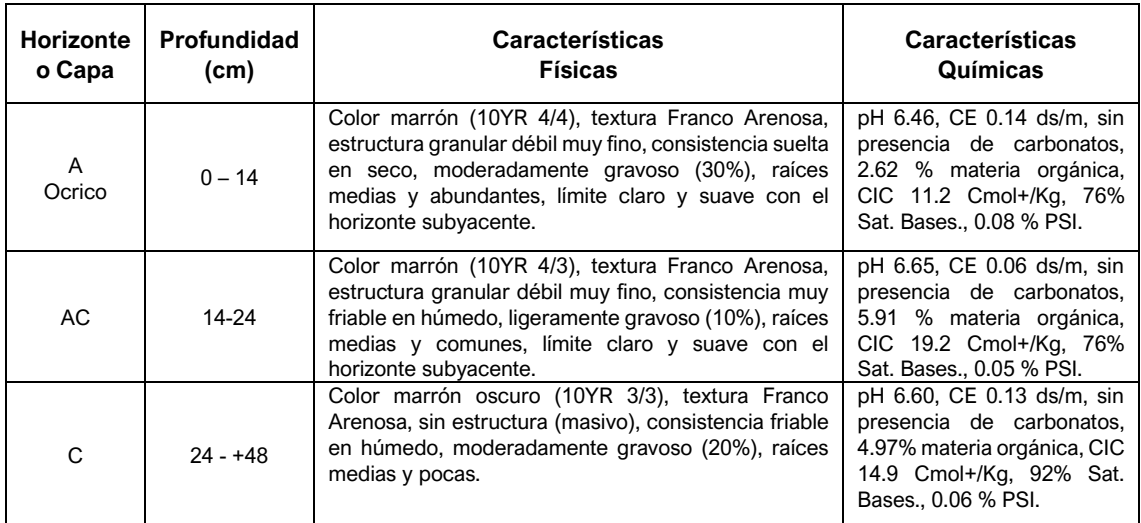

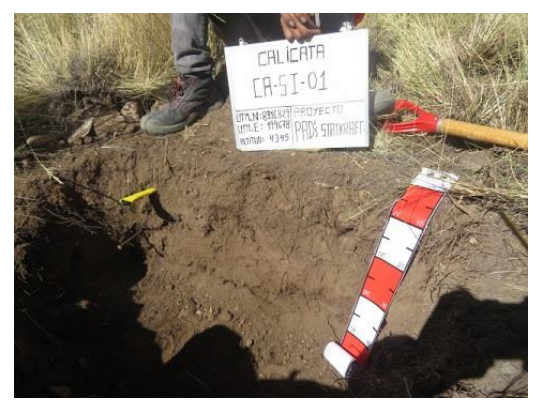

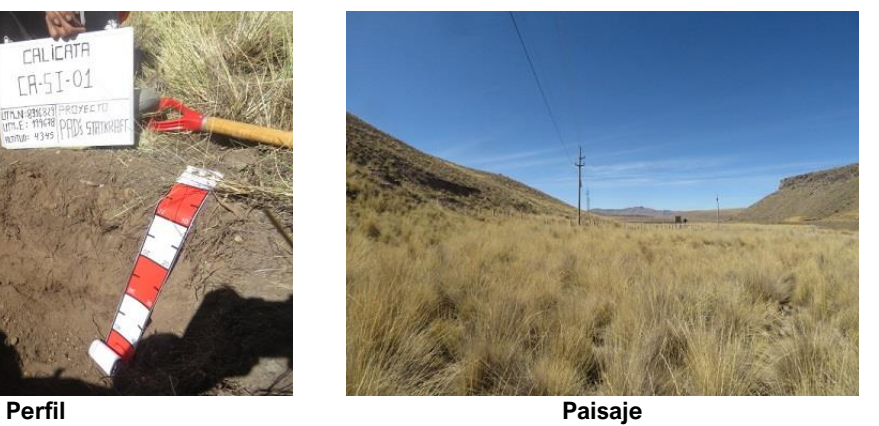

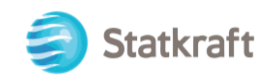

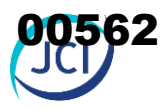

# **I. METODOLOGÍA EMPLEADA EN EL LABORATORIO DE SUELOS**

Como parte de la fase de laboratorio, indicado en el ítem precedente, las muestras extraídas de las calicatas indicadas, fueron llevadas a laboratorio de Análisis de Suelos, Plantas, Aguas y Fertilizantes de la Universidad Nacional Agraria La Molina, donde se llevó empleó los siguientes métodos:

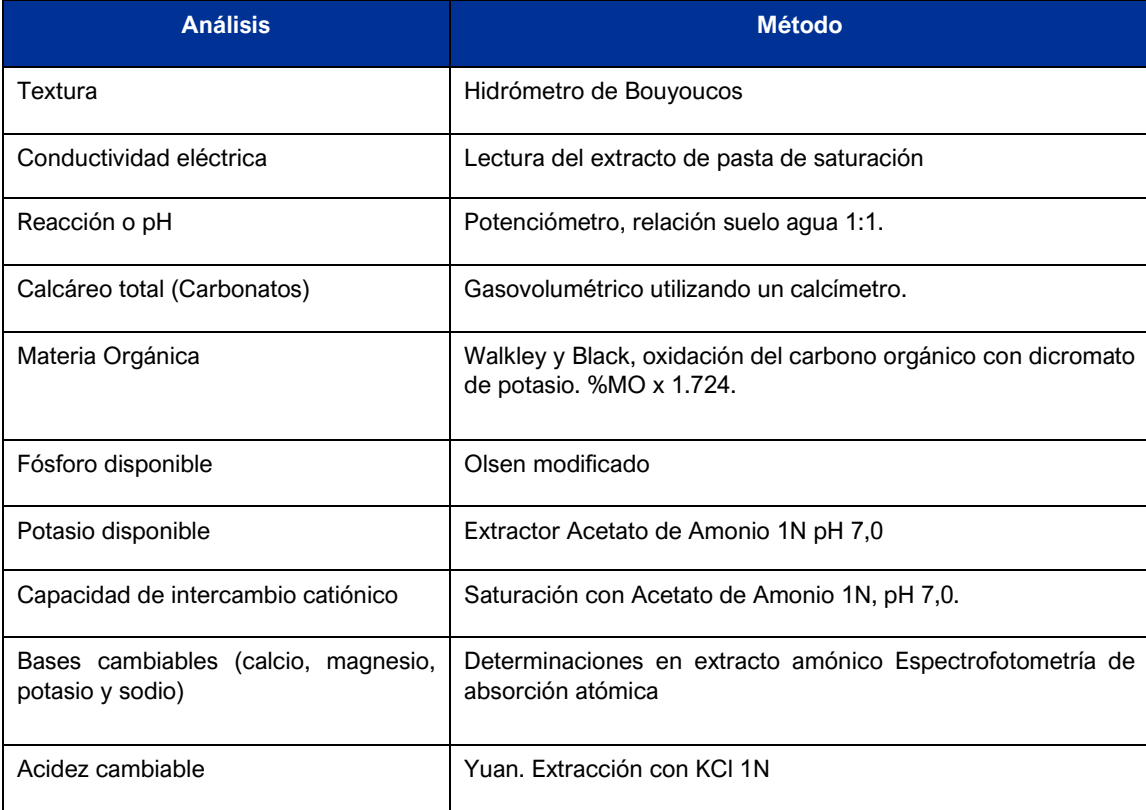

**Cuadro 1.** Métodos empleados en el laboratorio de Suelos

Fuente: Laboratorio de Análisis de Suelo, Plantas, Aguas y Fertilizantes de la Universidad Nacional Agraria La Molina UNALM, 2019.

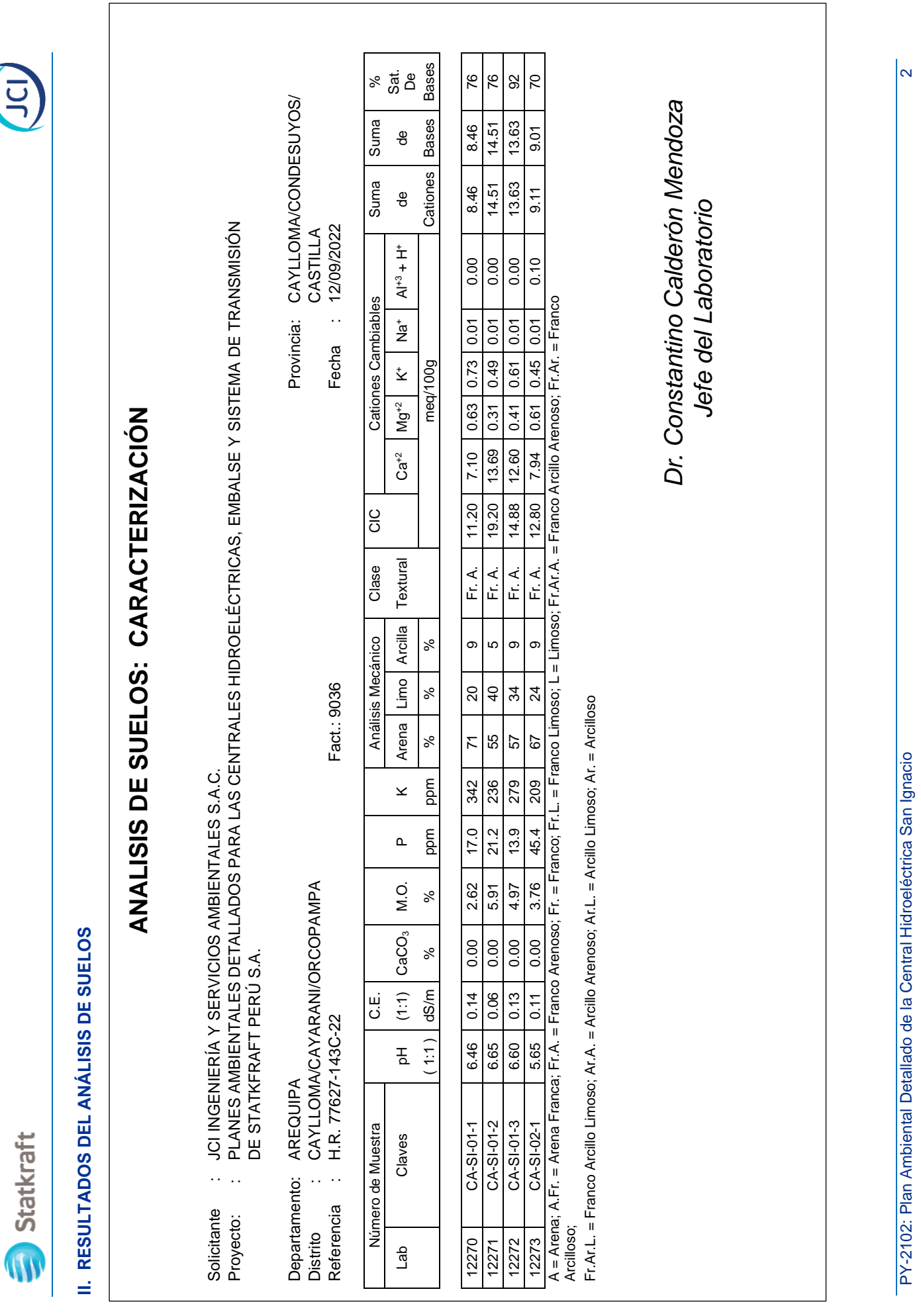

00563T.

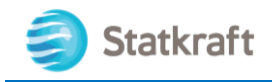

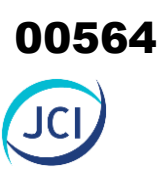

# I. MÉTODOS DE ANÁLISIS DE LABORATORIO

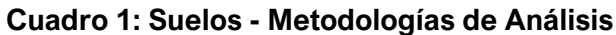

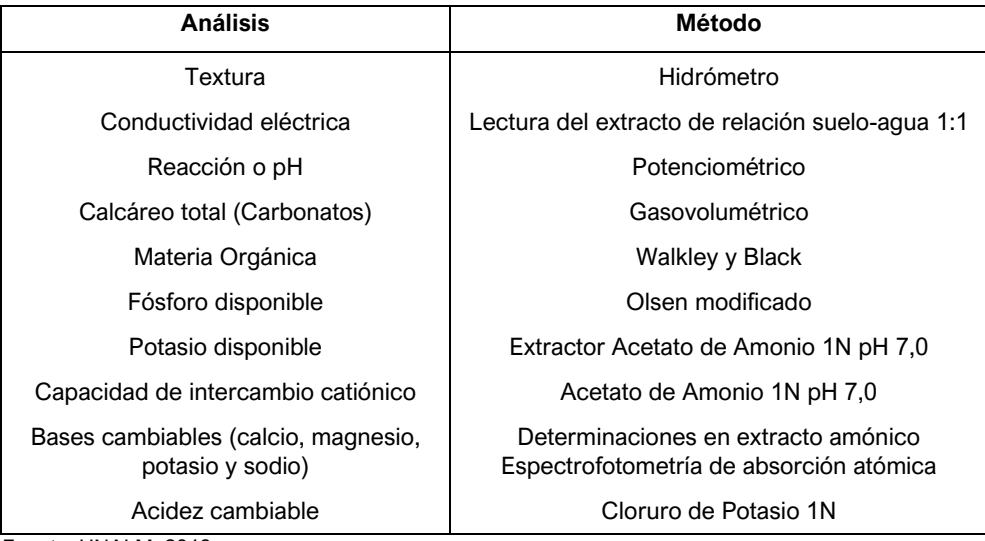

Fuente: UNALM, 2019.

# II. TABLAS DE INTERPRETACIÓN DEL DIAGNÓSTICO DEL SUELO

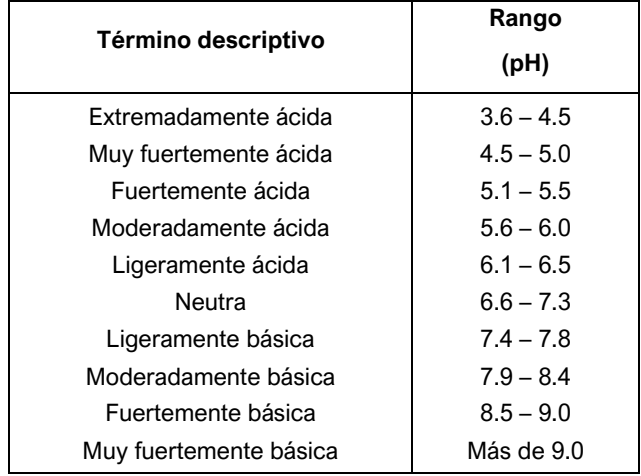

### **Tabla 1: Reacción del Suelo**

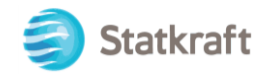

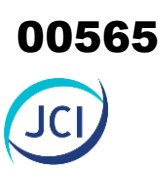

# **Tabla 1: Salinidad del Suelo**

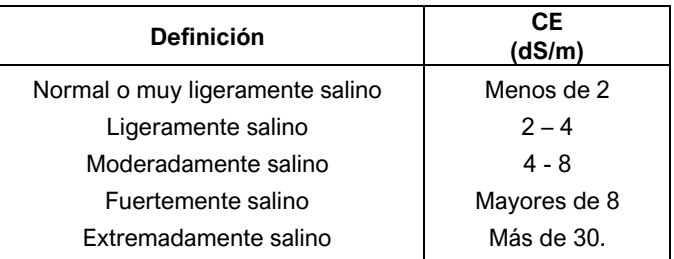

# **Tabla 2: % de Materia Orgánica**

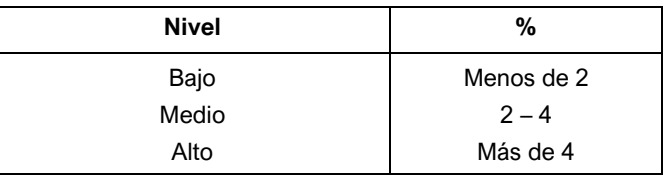

# **Tabla 3: Fósforo Disponible**

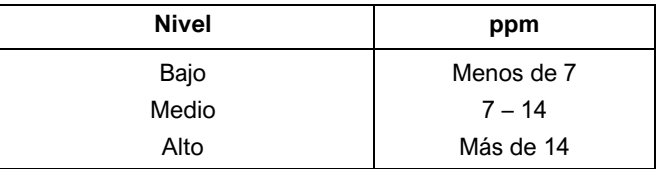

# **Tabla 4: Potasio Disponible**

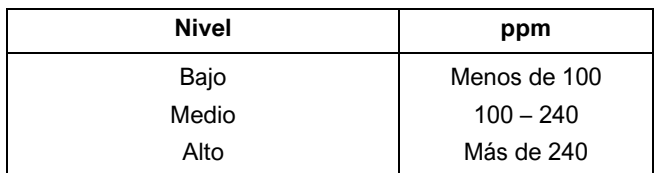

### **Tabla 5: CIC**

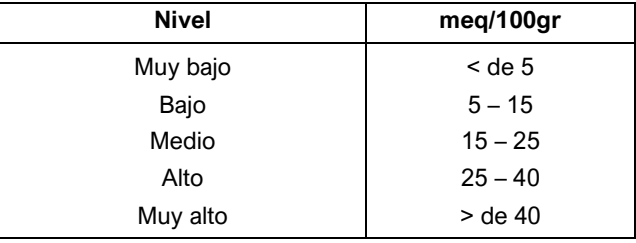

# **Tabla 7: Calcáreo total**

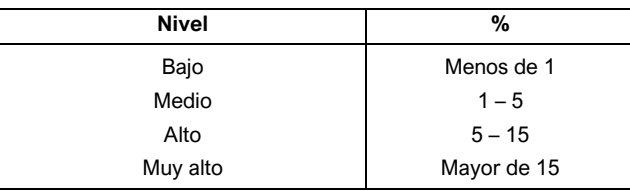

# **Tabla 8: Calcio cambiable**

PY-2102: Plan Ambiental Detallado de la Central Hidroeléctrica San Ignacio 2

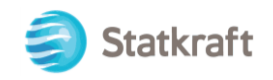

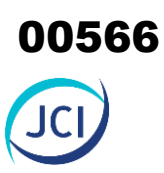

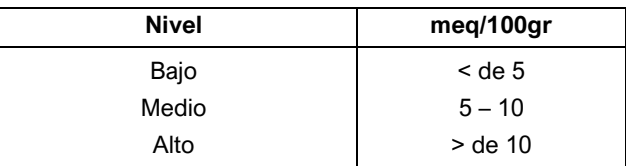

# **Tabla 9: Profundidad Efectiva**

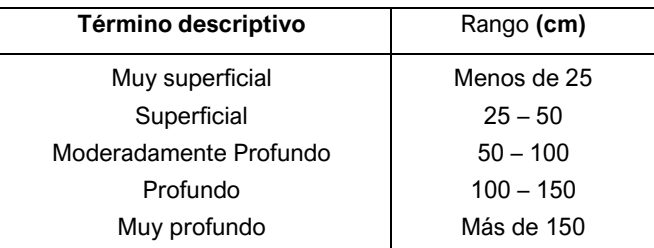

# **Tabla 10: Pendiente**

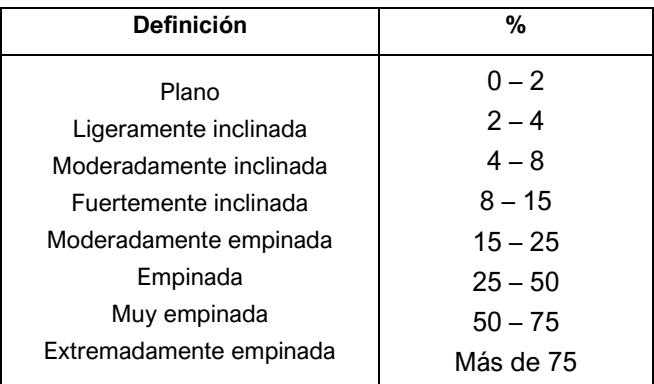

# **Tabla 11: Fragmentos Gruesos**

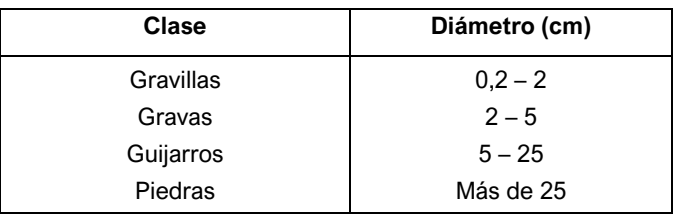

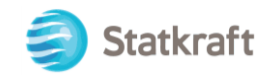

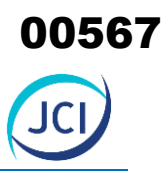

# **Tabla 12: Clase Textural**

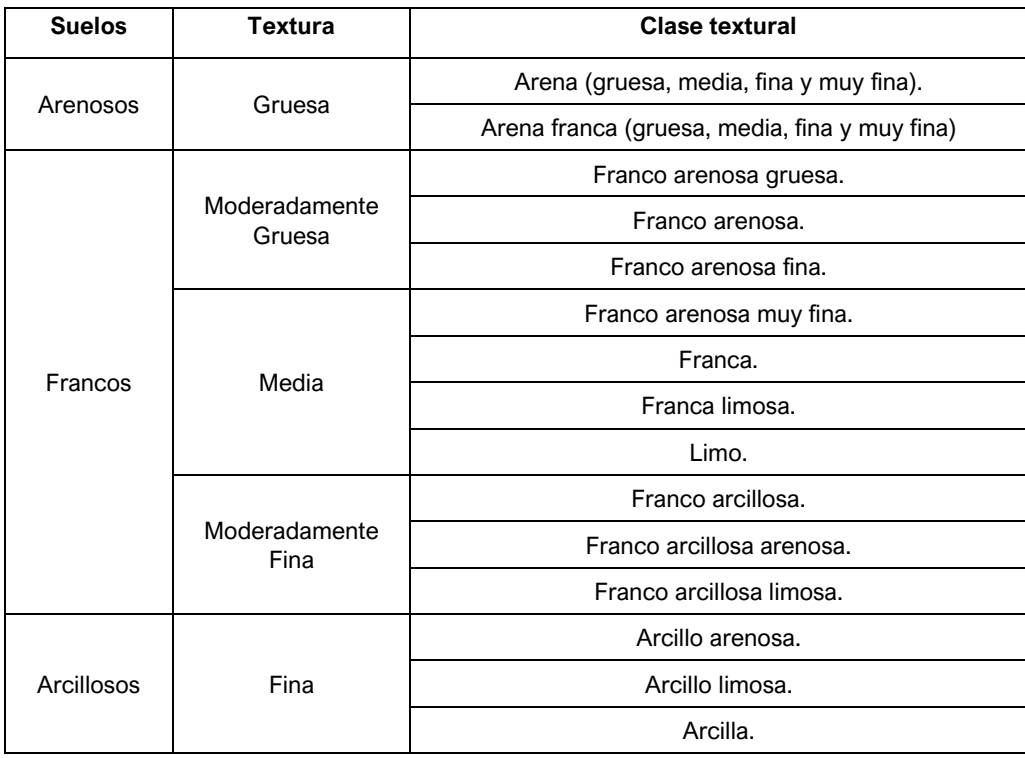

# III. GLOSARIO DE TÉRMINOS DEL DIAGNÓSTICO DEL SUELO

- ACIDEZ CAMBIABLE: Es el porcentaje de la CIC de los cationes ácidos (aluminio más hidrógeno) retenidos en los coloides.
- ÁREAS MISCELÁNEAS: Son unidades esencialmente no edáficas debido a factores desfavorables que presentan, como por ejemplo una severa erosión activa, lavaje de agua, condiciones desfavorables de suelo o actividades del hombre y que pueden o no soportar algún tipo de vegetación. Por lo general, estas áreas no presentan interés o vocación para fines agropecuario ni forestal.
- CAPACIDAD DE INTERCAMBIO CATIÓNICO (CIC): Es la capacidad que exhiben los coloides del suelo de retener cationes e intercambiarlos con los de la solución suelo. Se debe gracias a las cargas negativas superficiales que exponen los coloides.
- CAPACIDAD DE INTERCAMBIO CATIÓNICO EFECTIVA (CIC Efectiva): Es la CIC que se halla sumando todos los cationes presentes sobre los coloides.
- CAPACIDAD DE INTERCAMBIO CATIÓNICO TOTAL (CIC Total): Es la CIC que se determina usando como solución extractante el Acetato de Amonio 1N pH 7,0.

PY-2102: Plan Ambiental Detallado de la Central Hidroeléctrica San Ignacio 4

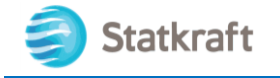

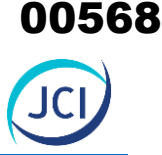

- CARGA DEPENDIENTE DEL pH: Carga negativa que presentan los coloides debido a la ionización de sus radicales, ocasionada por un incremento en el pH o reacción del suelo.
- CATIÓN DE CAMBIO O CAMBIABLE: Cationes que se encuentran neutralizando las cargas negativas del complejo coloidal. Se consideran: Ca, Mg, K, Na, Al y H.
- COLOIDE DEL SUELO: Partículas presentes en el suelo, que presentan un reducido tamaño y una gran área superficial: humus, arcilla, óxidos hidratados de Fe y Al y minerales amorfos como el alofano.
- COMPLEJO ARCILLO HÚMICO: Sinónimo de los coloides del suelo.
- COMPLEJO DE CAMBIO: Sinónimo de los coloides del suelo.
- CONDUCTIVIDAD ELÉCTRICA: Es un indicador de la salinidad del suelo. Se define como la facilidad al pasaje de la corriente eléctrica en la solución suelo debido a la presencia de iones solubles. Ello significa que la conductividad eléctrica será mayor, cuanto mayor cantidad existan de iones solubles.
- CONSISTENCIA: Resistencia de un suelo con diferentes contenidos de humedad a diferentes manipulaciones mecánicas.
- EPIPEDÓN: Horizonte superficial del suelo.
- ESTRUCTURA: Organización natural de las partículas del suelo en unidades separadas por superficies de fractura. Estas unidades son conocidas como agregados o 'peds', los cuales pueden unirse entre ellos formando un complejo de agregados. Es fácilmente alterada.
- FERTILIDAD QUÍMICA: Es la capacidad inherente del suelo para proporcionar nutrientes a las plantas en cantidades adecuadas y en proporciones convenientes, dependiendo de factores que permitan que estos nutrientes estén en formas disponibles, como por ejemplo el pH y la mineralización de la materia orgánica.
- HORIZONTE: Capas de suelo aproximadamente paralelas de la superficie, que presentan características propias determinadas por la incidencia de los factores de formación y la ocurrencia de los procesos edafogenéticos. Son: horizonte O, que se ubica sobre la superficie del suelo y está constituido por materia orgánica; A, primer horizonte mineral, su contenido de materia orgánica es mayor que en los horizontes subyacentes; E, es el típico horizonte eluvial, lavado, son los ácidos fúlvicos que lavan al, Fe y arcillas, por lo que es un horizonte blanco, con acumulación de cuarzo; B, es el horizonte iluvial o de acumulación de parte del material eluviado de los horizontes que se encuentran por encima de ellos y C, que representa al material madre.
- HUMUS: Es la fracción estable de la materia orgánica.

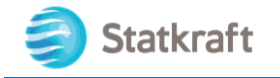

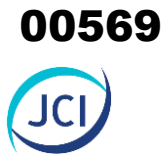

- MATERIA ORGÁNICA DEL SUELO: Materia orgánica que se encuentra en el suelo, en equilibrio con las condiciones medio ambientales. Está constituida por todos los residuos orgánicos en diferente estado de descomposición.
- MATERIAL PARENTAL: Material no consolidado, con una ligera meteorización química, de la fracción inorgánica u orgánica, a partir del cual se origina el Solum.
- MATERIAL RESIDUAL: Material no consolidado y particularmente meteorizado, acumulado por desintegración de la roca consolidada.
- PERFIL DEL SUELO: Exposición vertical de los horizontes del suelo.
- PORCENTAJE DE SATURACIÓN DE BASES (PSB): Es la proporción de los cationes básicos (calcio, magnesio, potasio y sodio) retenidos en los coloides respecto de la CIC.
- PORCENTAJE DE SODIO INTERCAMBIABLE (PSI): Es la relación que existe entre el sodio intercambiable y la CIC.
- POROS: Es una vasta red de vacíos que se extiende en el suelo en todas las direcciones. Estos vacíos son los espacios dejados entre los agregados.
- REACCIÓN DEL SUELO: (pH). Logaritmo negativo de la concentración de iones H.
- SOLUCIÓN SUELO: Es fase líquida del suelo con los iones disueltos en ella.
- SUELO ÁCIDO: pH menor de 6,6, por mayor concentración de iones H.
- TEXTURA: Concentración porcentual de arena, limo y arcilla, en una muestra de suelo seco al aire -TFSA- y de diámetro menores o igual a 2 mm –fracción fina-. Propiedad del suelo bastante estable. Los suelos pueden ser: arenosos, presentan mayor o igual a 70 % de arena y 15 % o menos de arcilla; Arcillosos, presentan como mínimo 40 % de arcilla, aun cuando en algunos casos se considera 3 5% como valor límite.

# IV. BIBLIOGRAFÍA UTILIZADA DEL DIAGNÓSTICO DEL SUELO

- Dirección General de Asuntos Ambientales. 2009. Reglamento de Clasificación de Tierras. D.S. Nº 017-2009-AG. Lima - Perú. 18 pp.
- Ministerio del Ambiente. 2013. Aprueban Estándares de Calidad Ambiental (ECA) para Suelo. D.S. N° 002-2013-MINAM. Lima – Perú. 4 pp.
- Oficina Nacional de Evaluación de Recursos Naturales (ONERN). 1974. Regiones Edáficas del Perú.

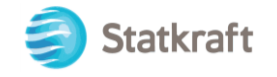

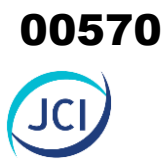

- Oficina Nacional de Evaluación de Recursos Naturales (ONERN). 1976. Mapa Ecológico del Perú.
- Soil Survey Staff. 1993. Soil Survey Manual. Handbook N° 18. USDA. Washington D.C. 437 p.
- Soil Survey Staff. 2014. Keys to Soil Taxonomy, 12th ed. USDA Natural Resources Conservation Service, Washington, DC. 372 pp.
- United States Department of Agriculture. 2011. Soil Quality Test Kit Guide. Washington, D.C. – U.S. 79

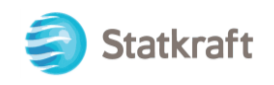

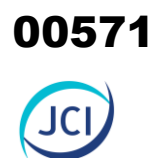

# ANEXO 6.1.3 Calidad ambiental

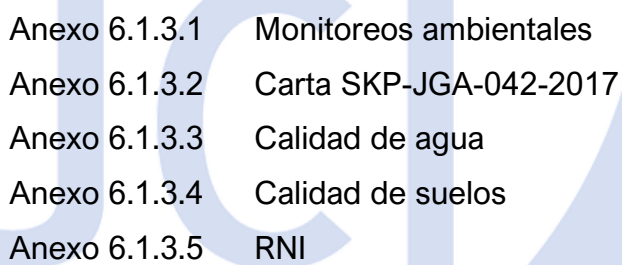

<https://drive.google.com/uc?export=download&id=1FIBkd5OLiy4EGa6eMD8QPo8abZgGto6E>

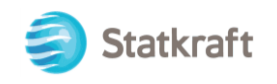

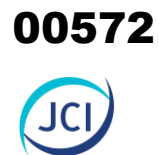

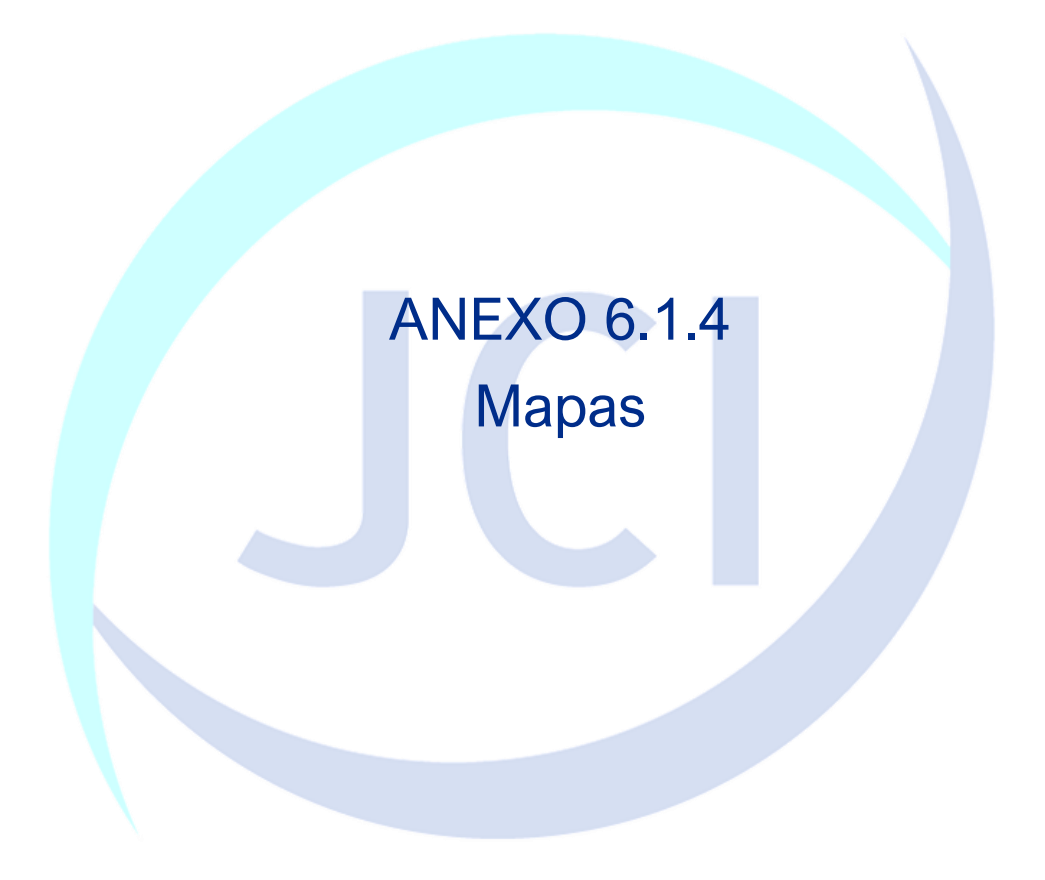

RUTA: Y:\6. JCI\_GIS\109\_STATKRAFT\PY\PY-2102\6-MXD\ZONA SUR\CH SAN IGNACIO\INFORME\_V001\MAPA 6-13.mxd

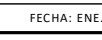

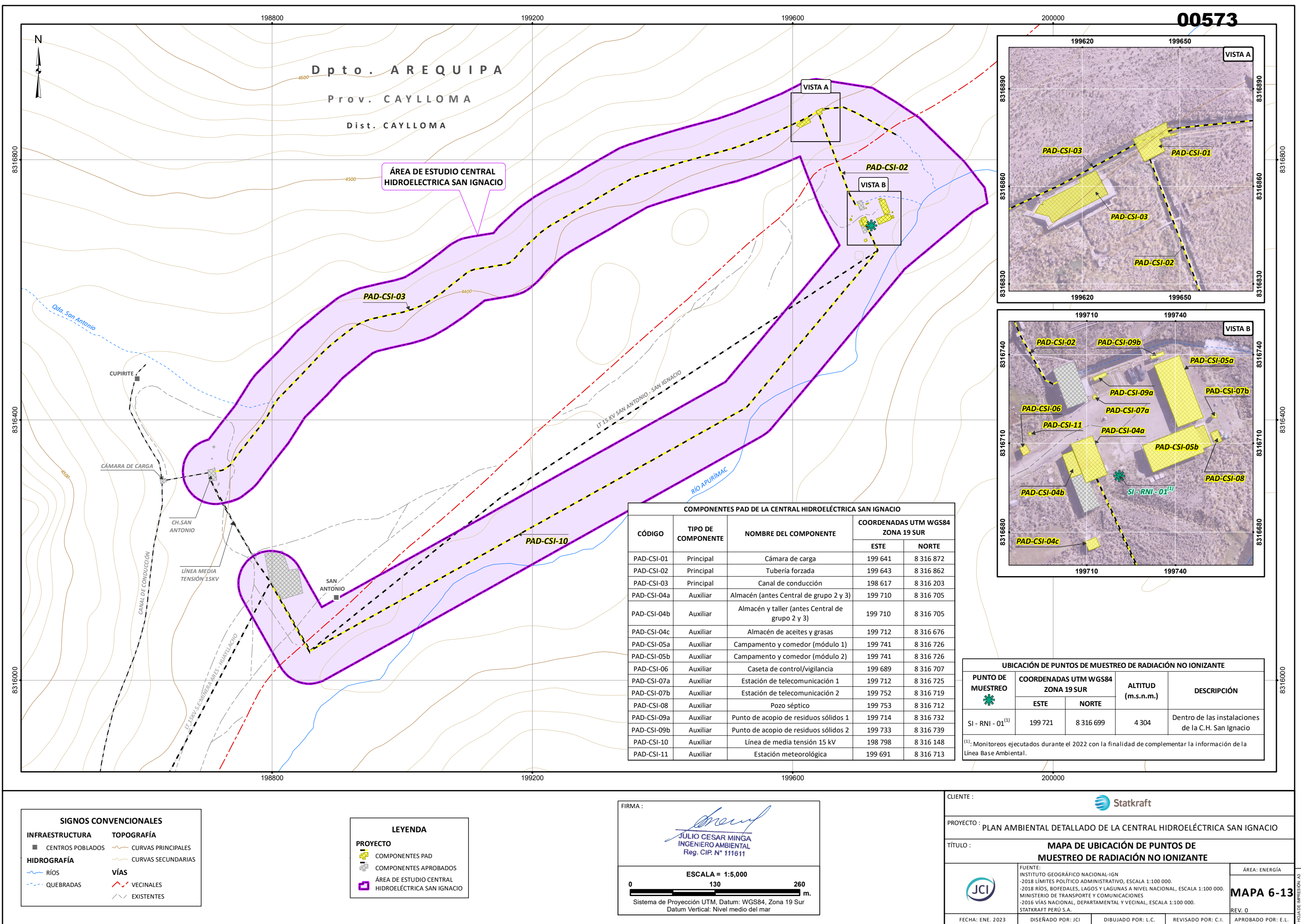

RUTA: Y:\6. JCI\_GIS\109\_STATKRAFT\PY\PY-2102\6-MXD\ZONA SUR\CH SAN IGNACIO\INFORME\_V001\MAPA 6-12.mxd

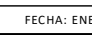

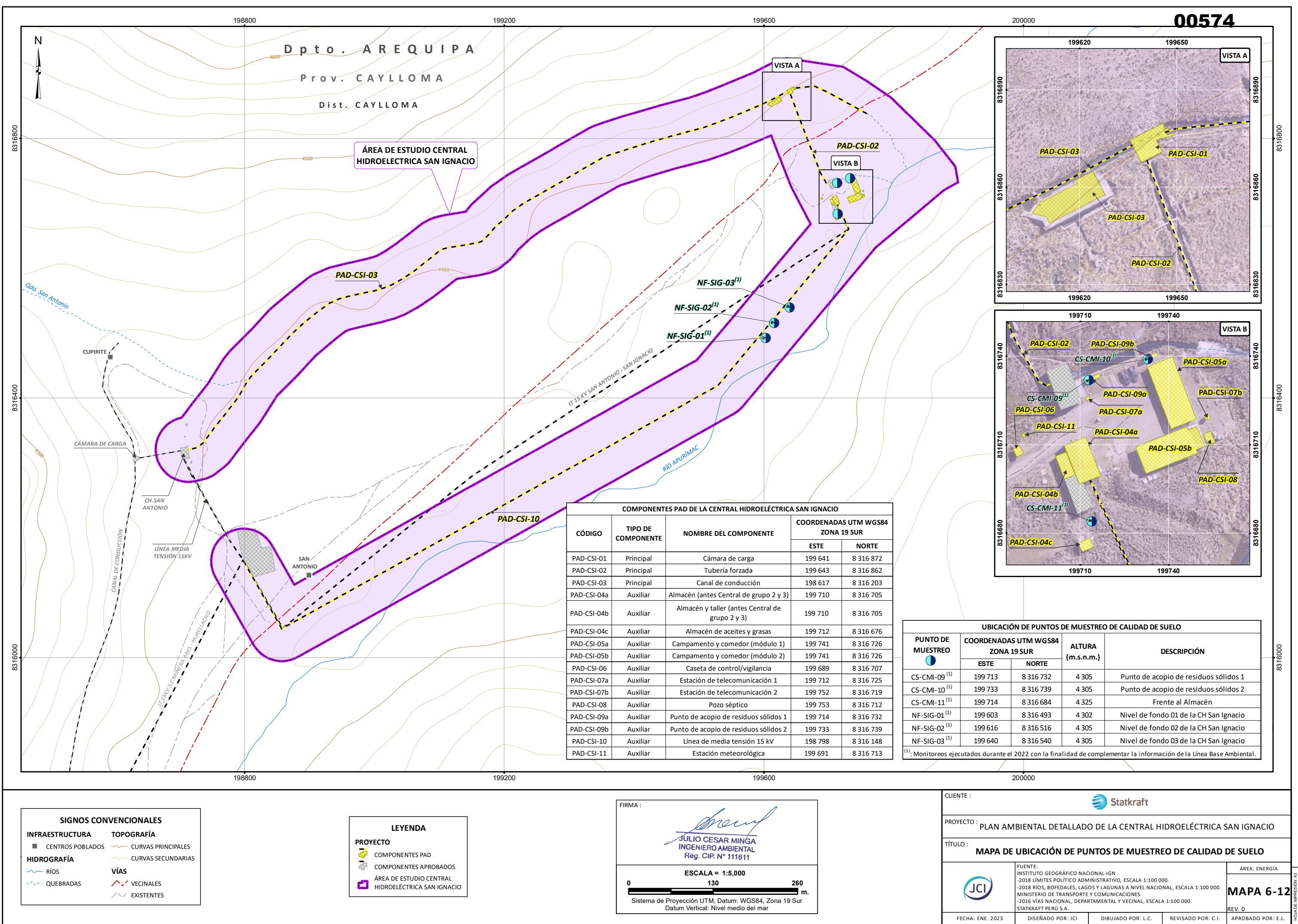

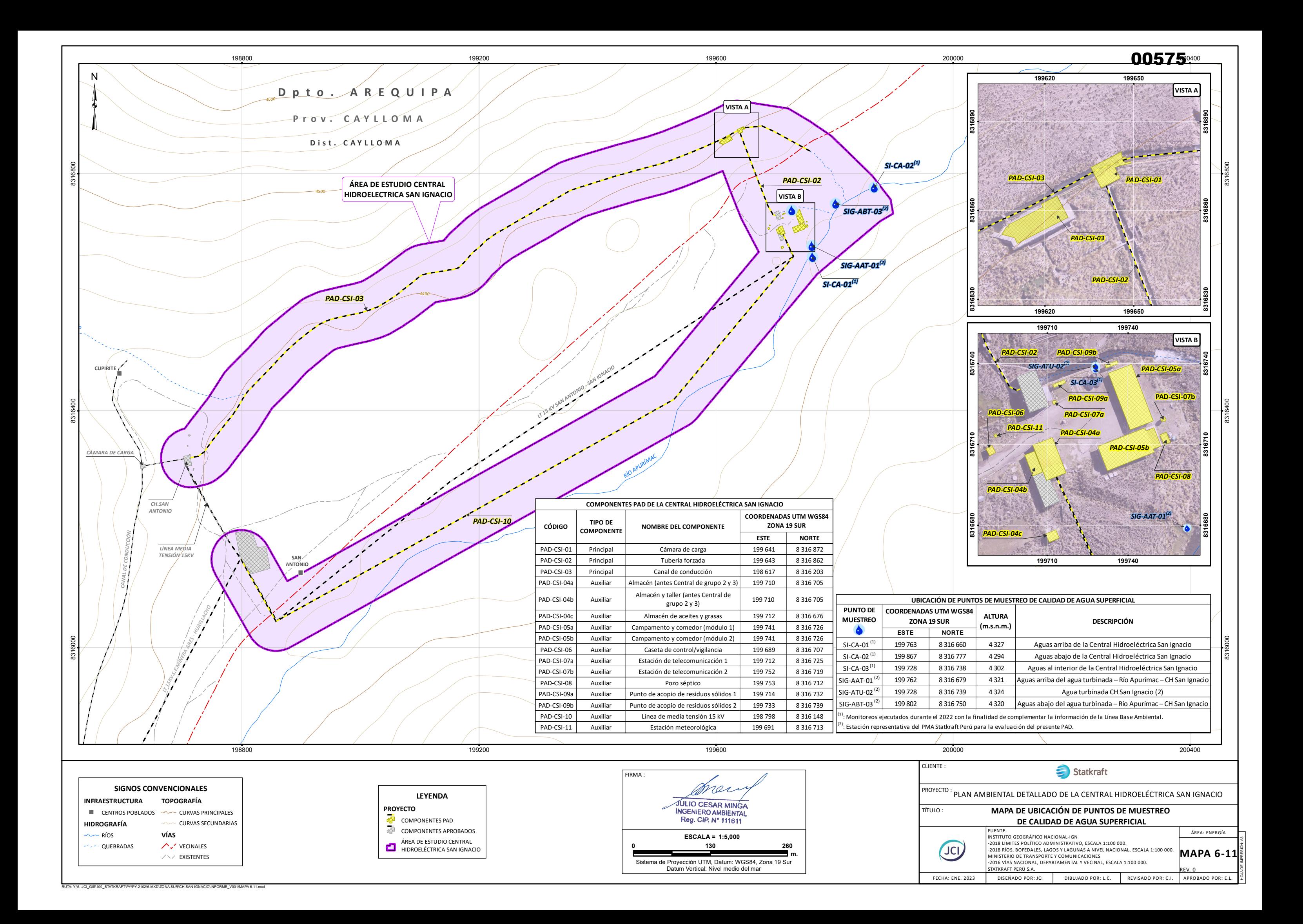

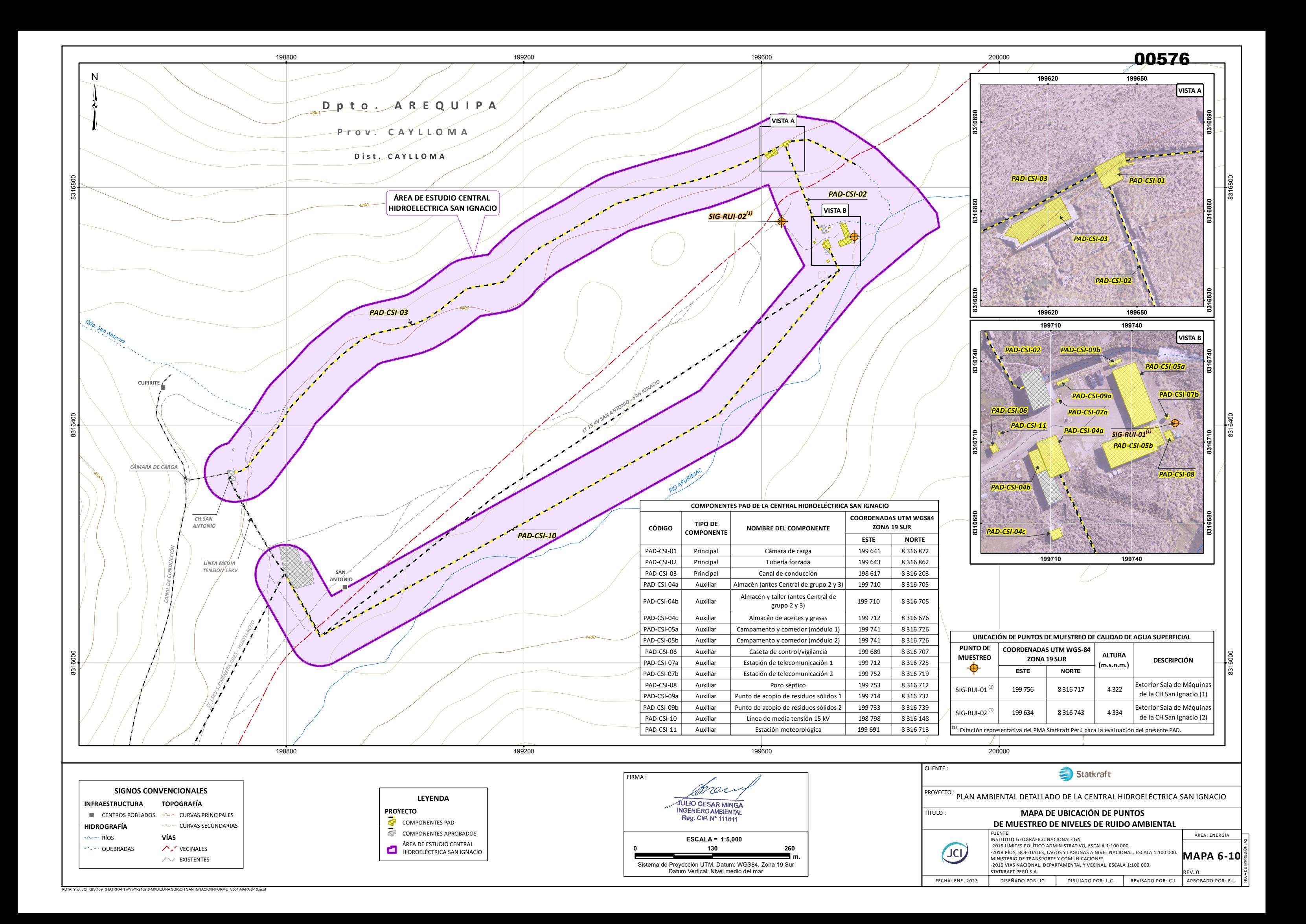
RUTA: Y:\6. JCI\_GIS\109\_STATKRAFT\PY\PY-2102\6-MXD\ZONA SUR\CH SAN IGNACIO\INFORME\_V001\MAPA 6-9.mxd

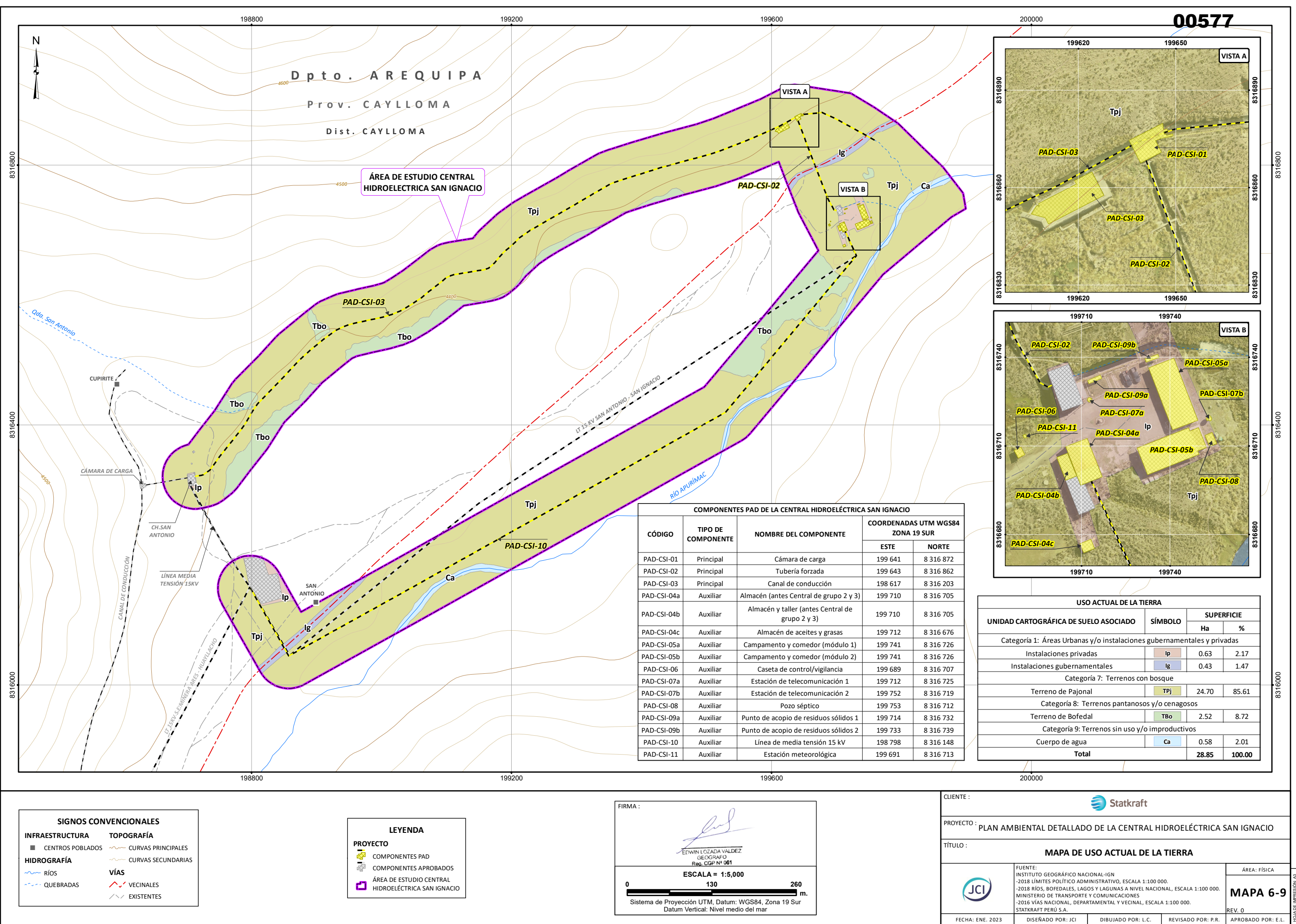

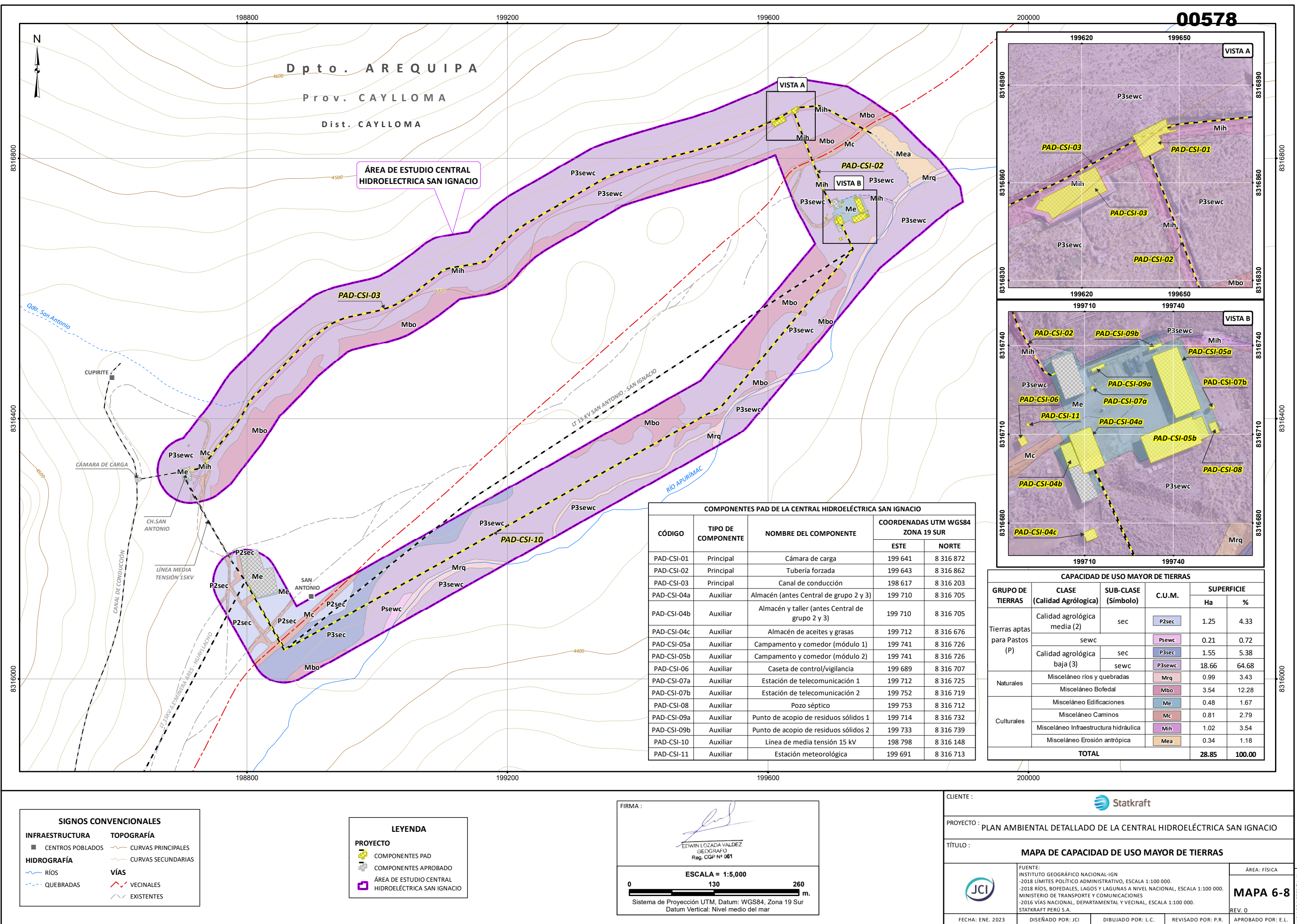

RUTA: Y:\6. JCI\_GIS\109\_STATKRAFT\PY\PY-2102\6-MXD\ZONA SUR\CH SAN IGNACIO\INFORME\_V001\MAPA 6-7.mxd

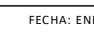

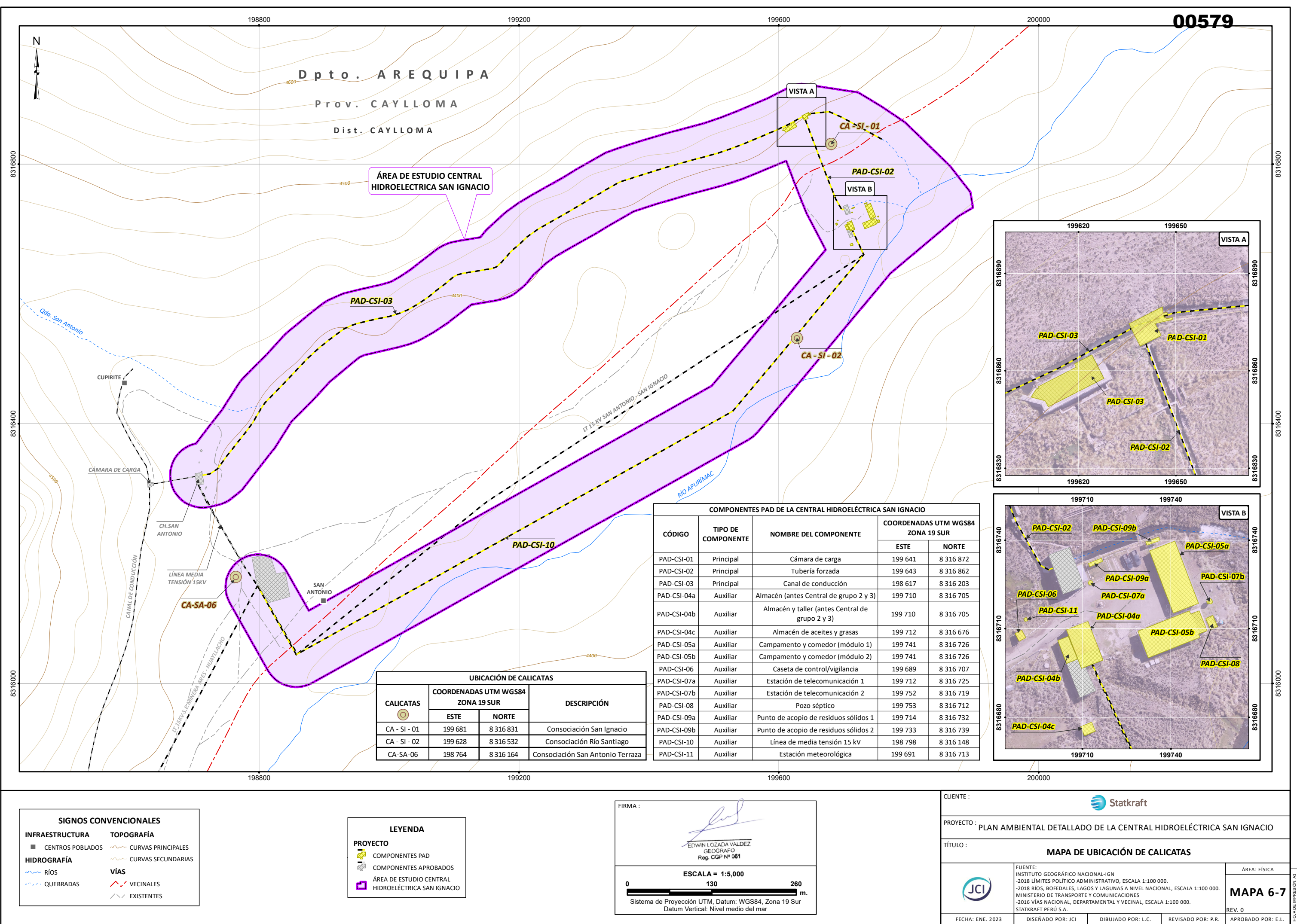

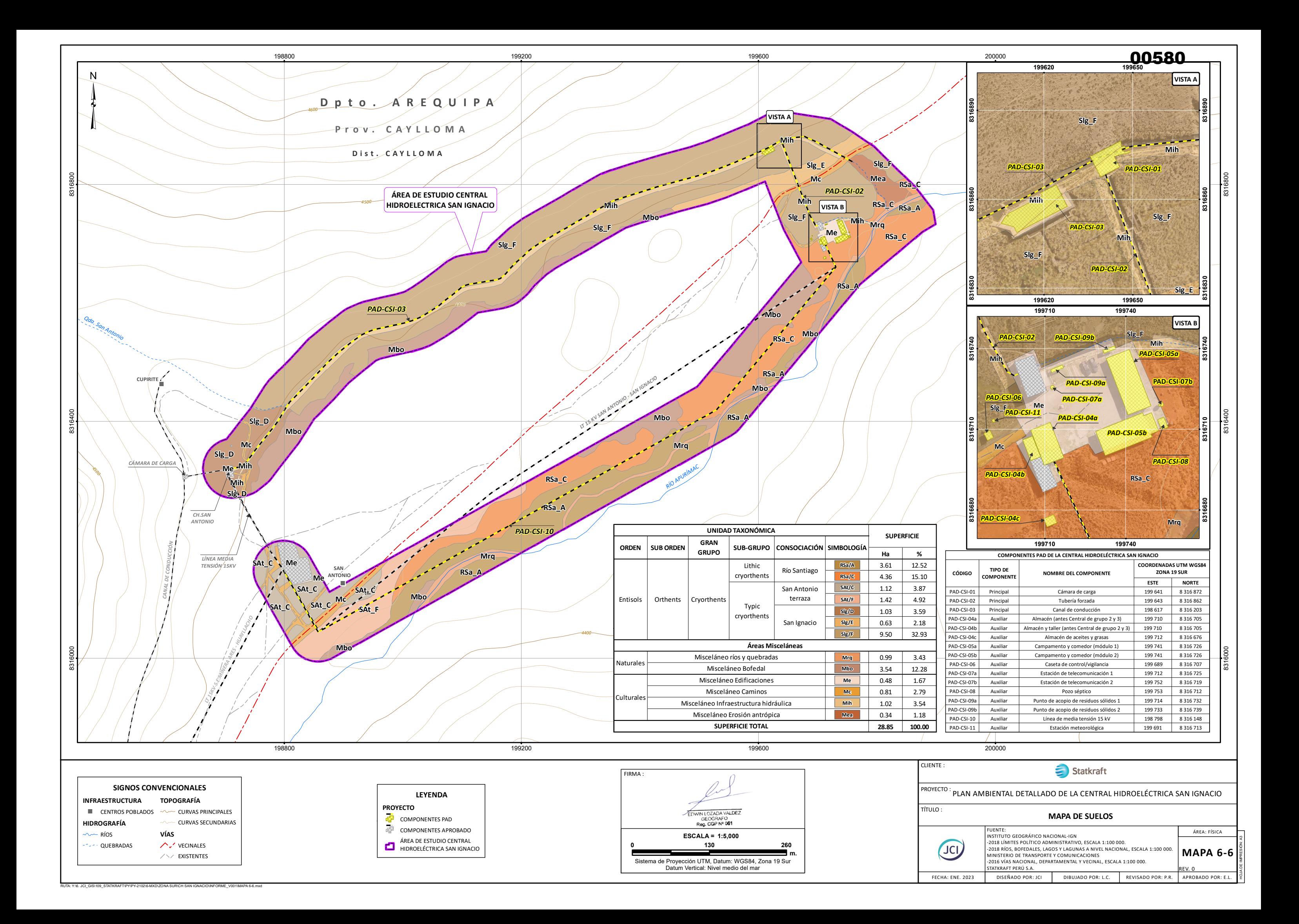

RUTA: Y:\6. JCI\_GIS\109\_STATKRAFT\PY\PY-2102\6-MXD\ZONA SUR\CH SAN IGNACIO\INFORME\_V001\MAPA 6-5.mxd

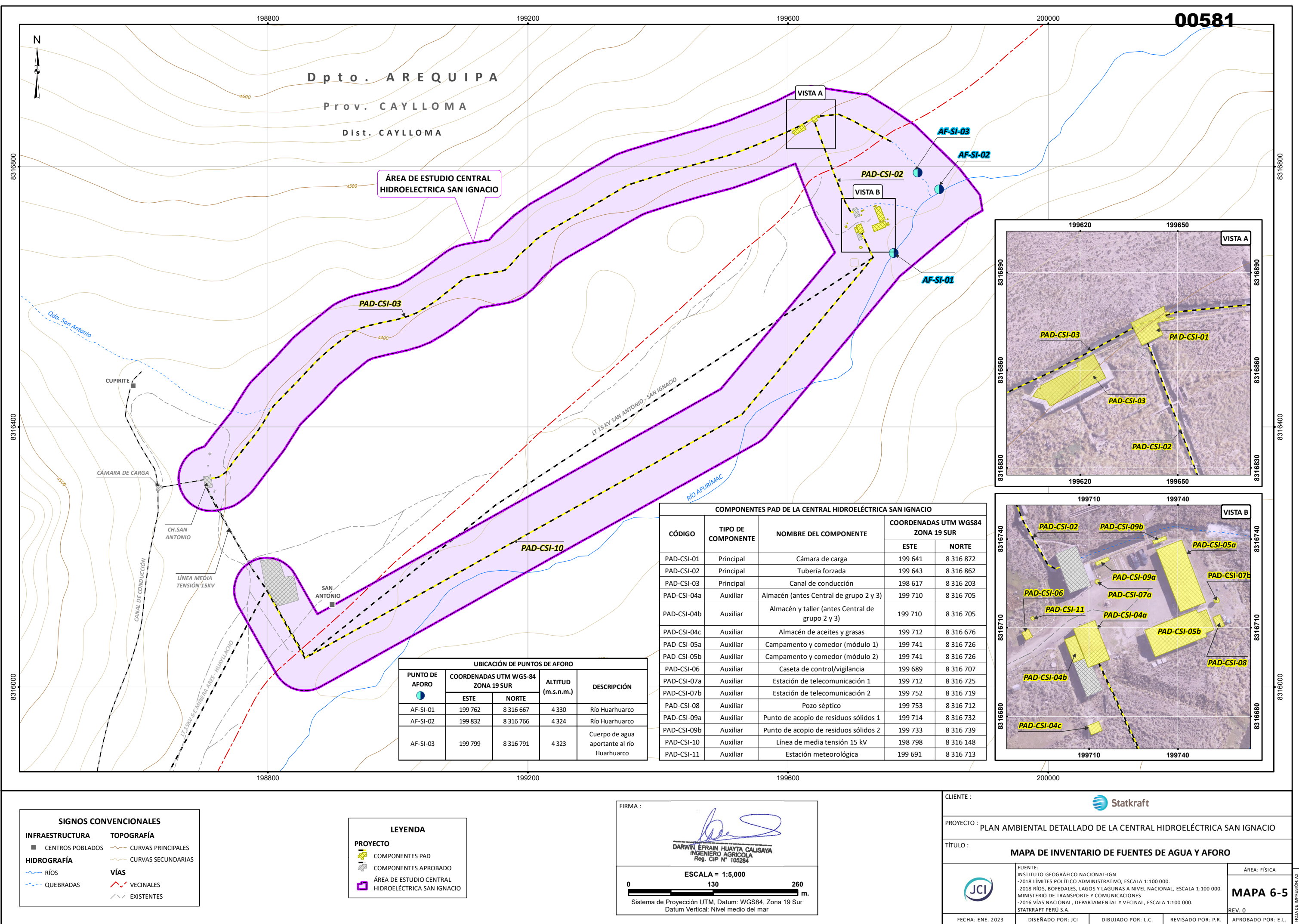

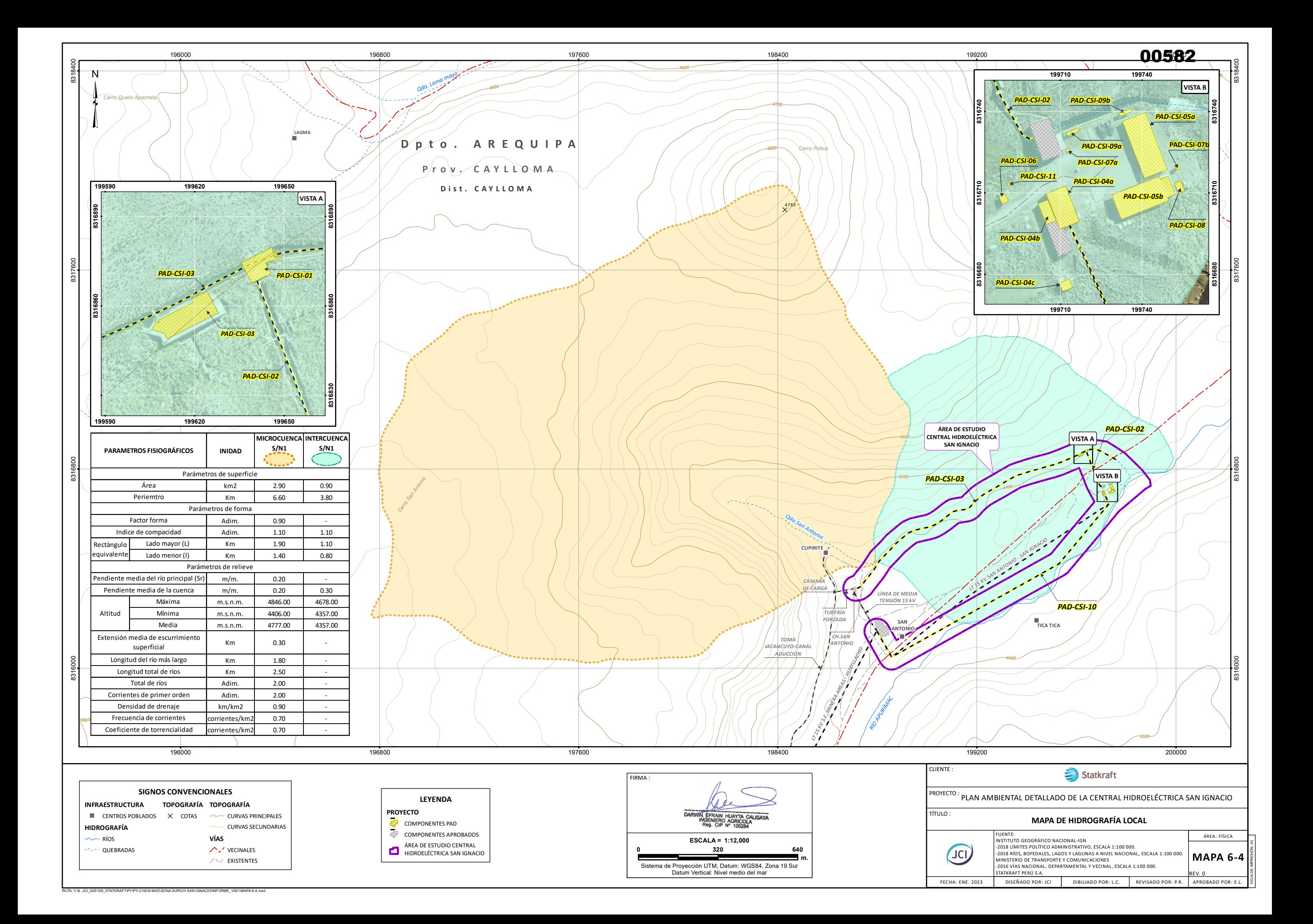

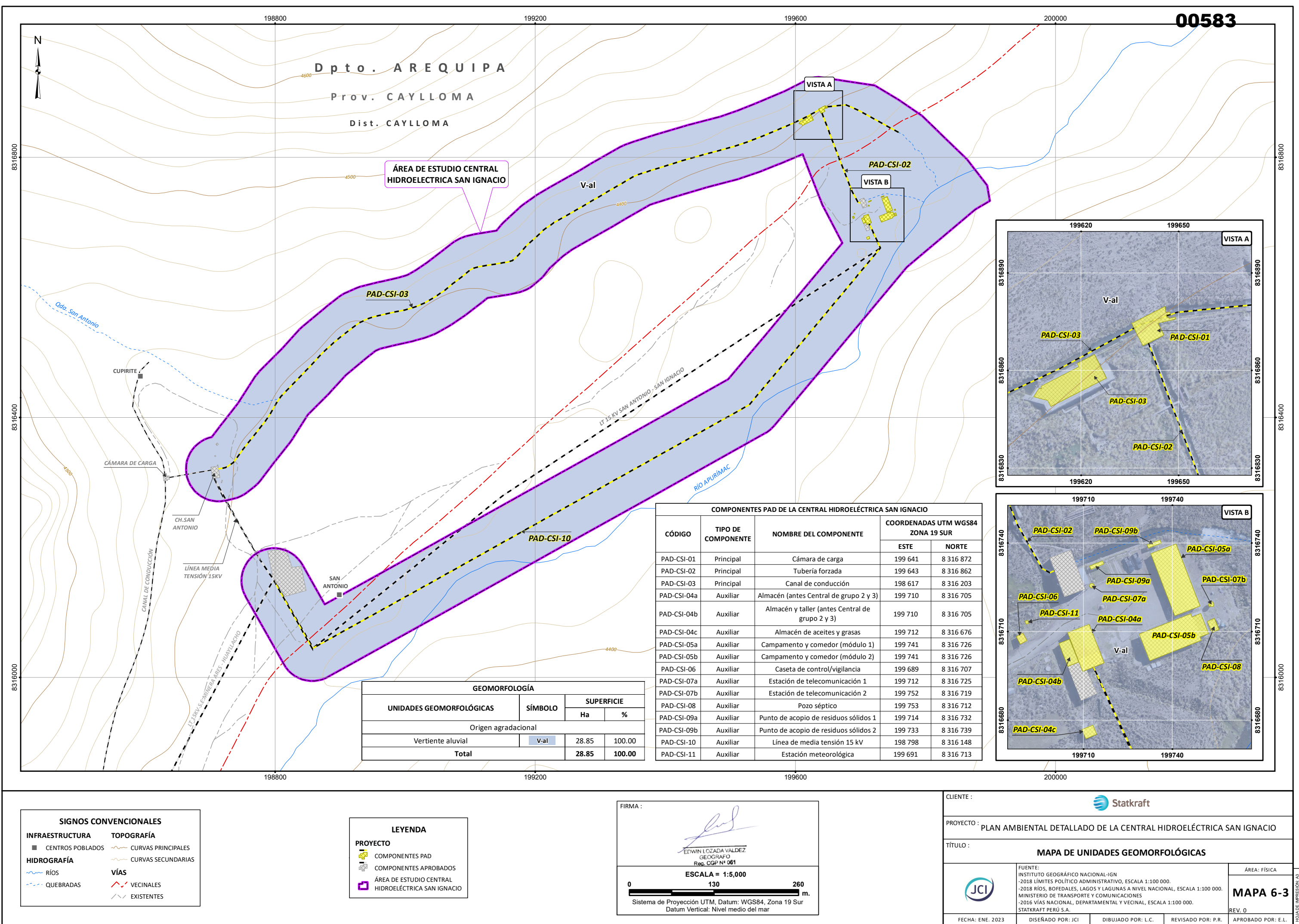

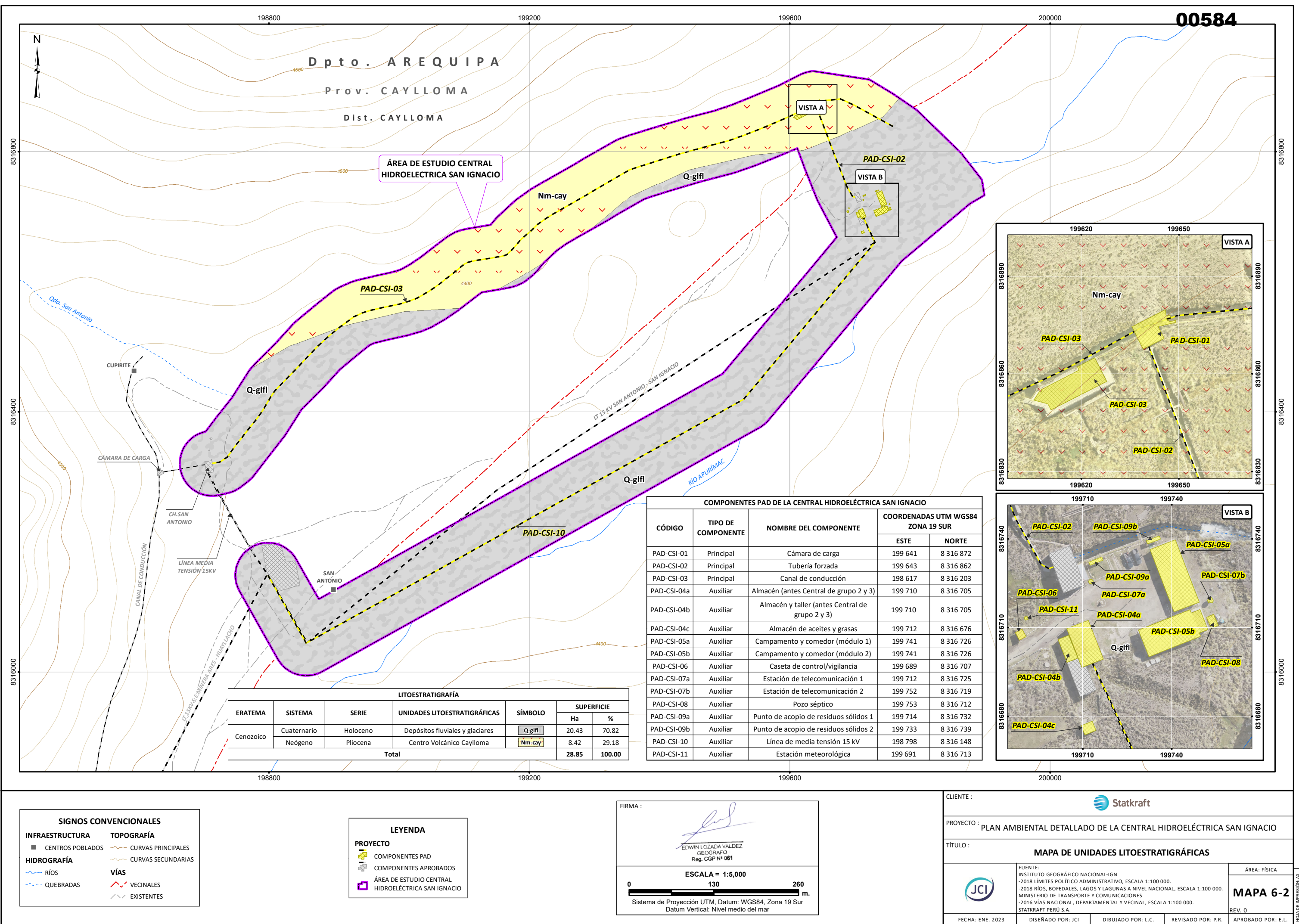

FECHA: ENE. 2023

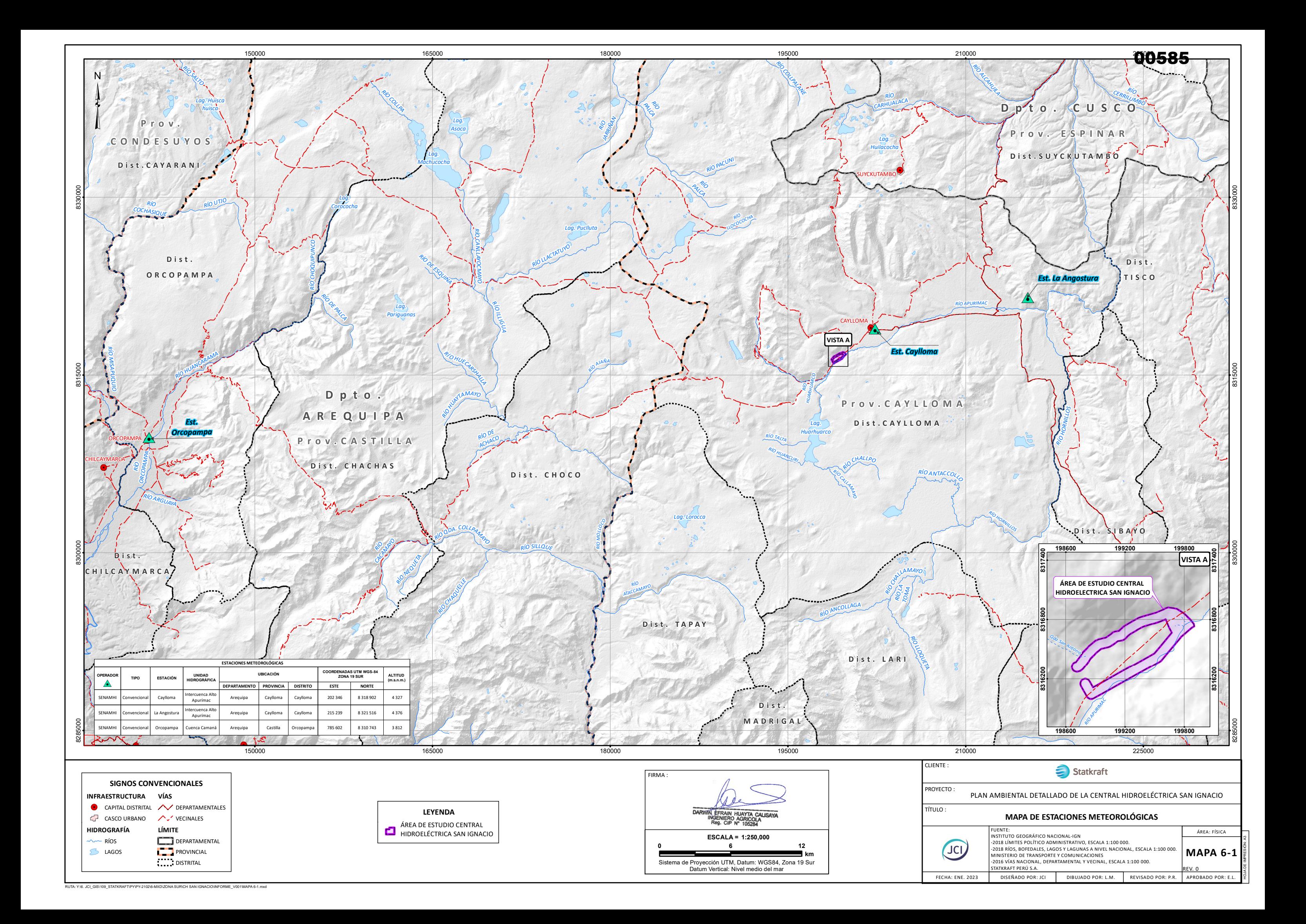

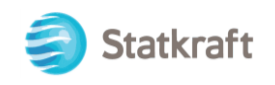

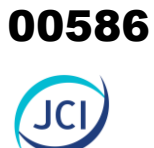

# ANEXO 6.2 LÍNEA BASE BIOLÓGICA

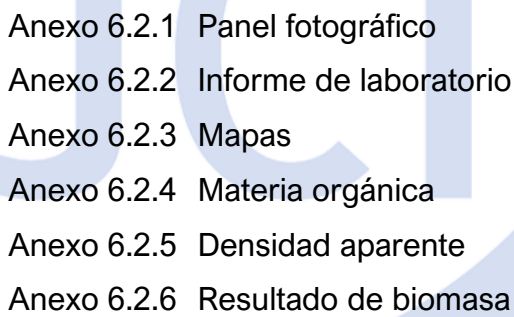

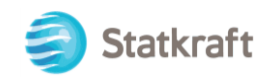

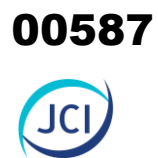

## ANEXO 6.2.1 Panel fotográfico

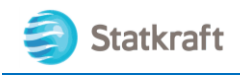

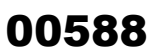

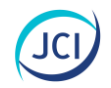

## ANEXO 6.2.3 PANEL FOTOGRÁFICO

## TEMPORADA SECA 2022

## **1. Flora y Vegetación**

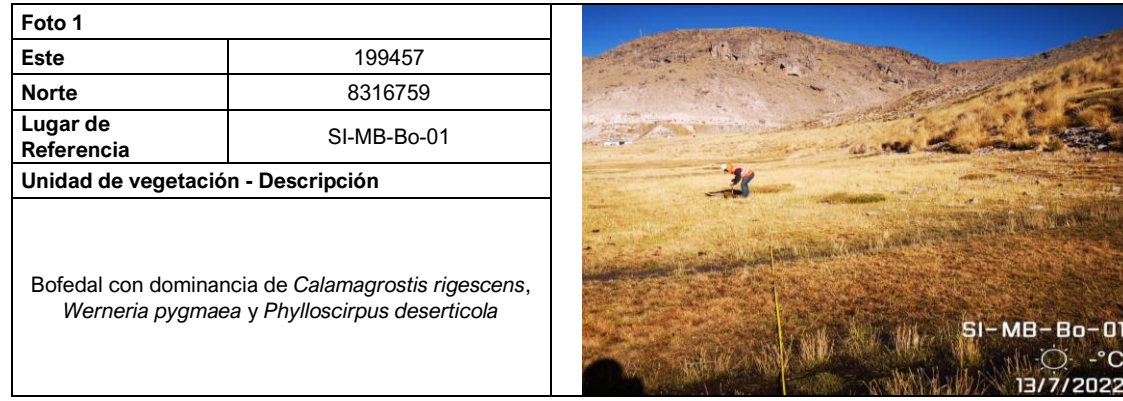

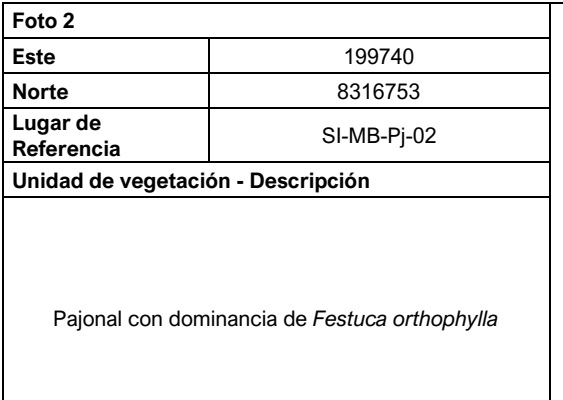

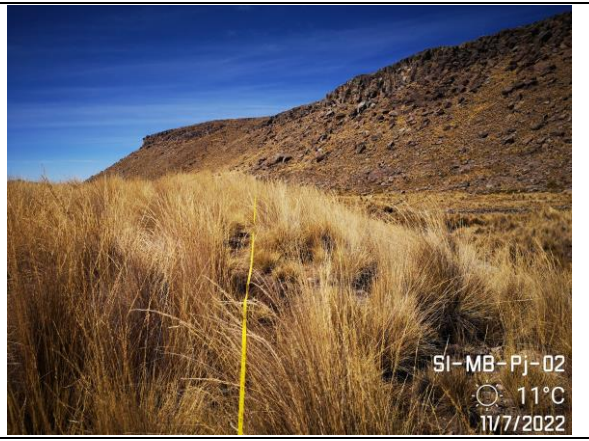

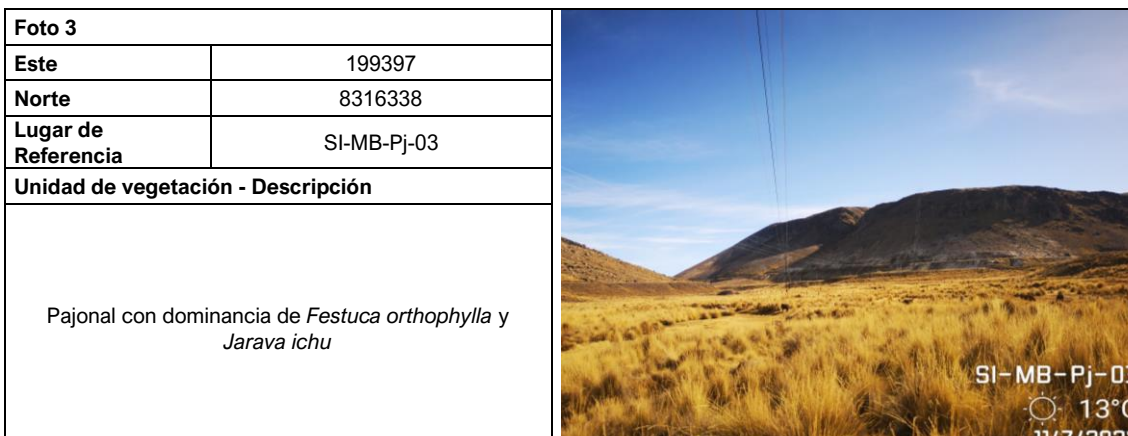

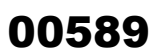

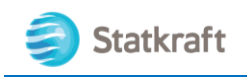

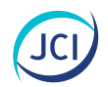

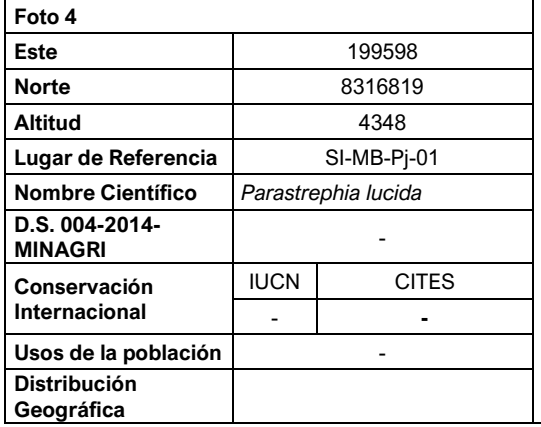

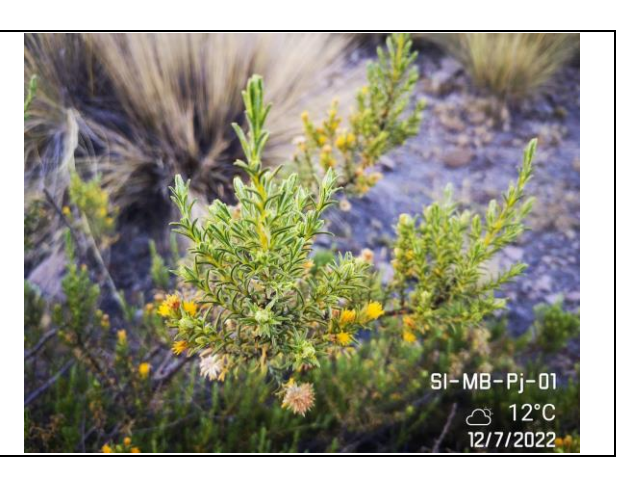

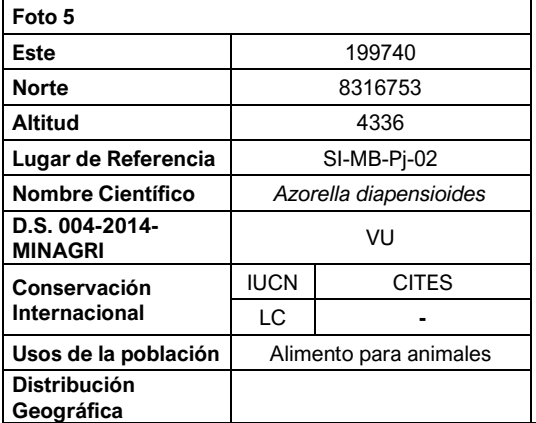

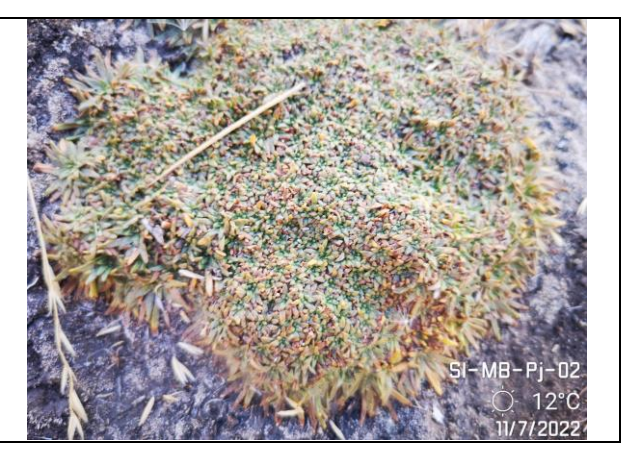

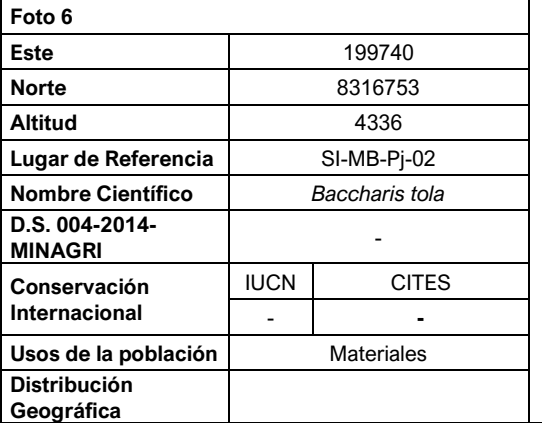

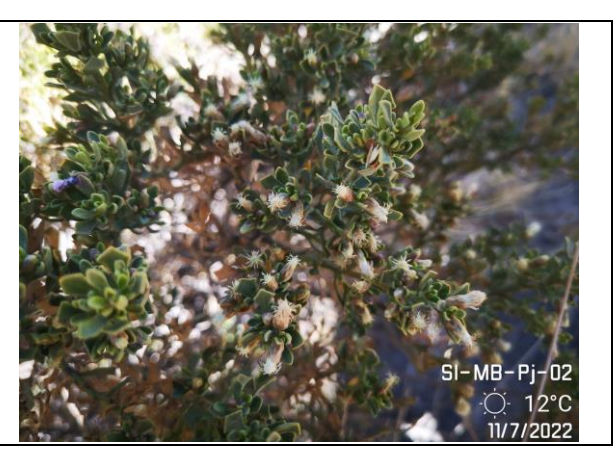

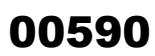

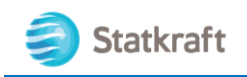

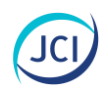

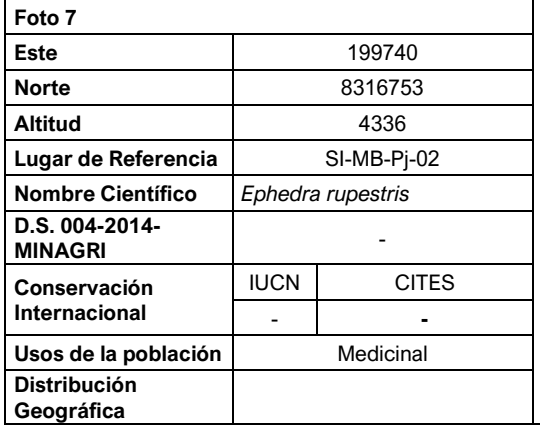

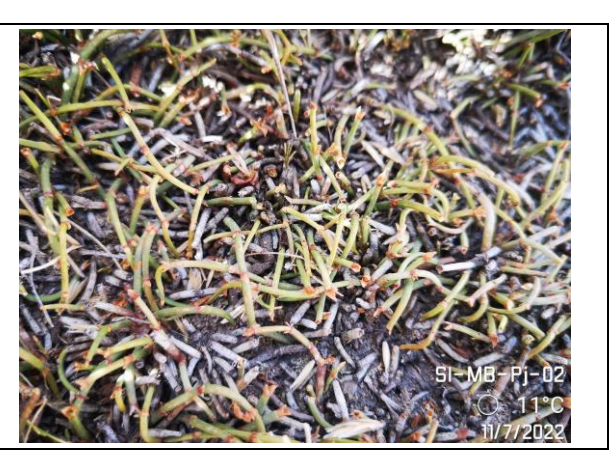

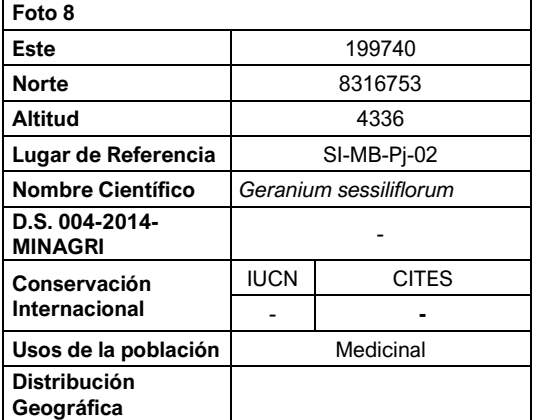

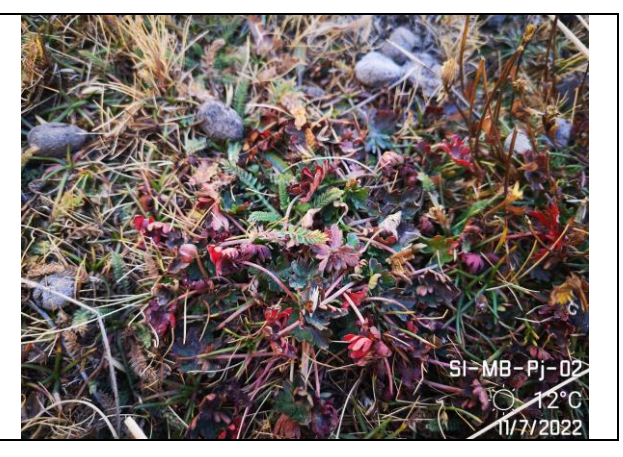

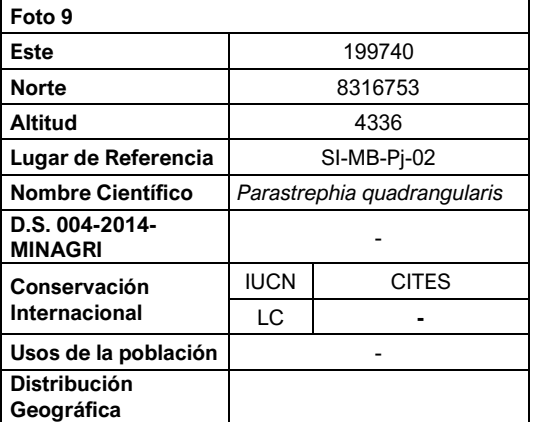

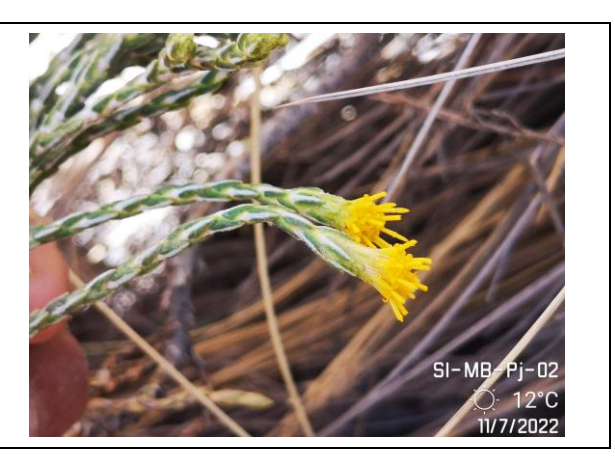

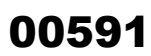

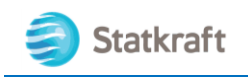

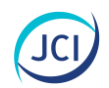

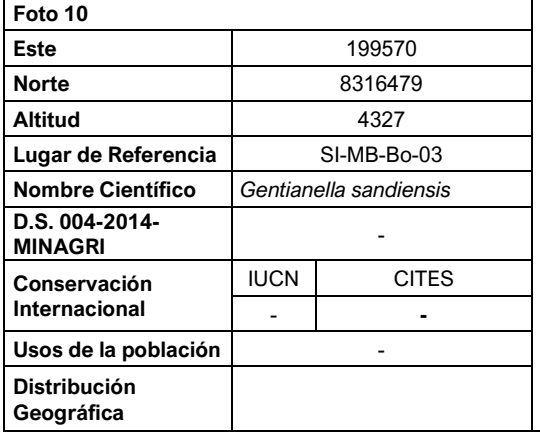

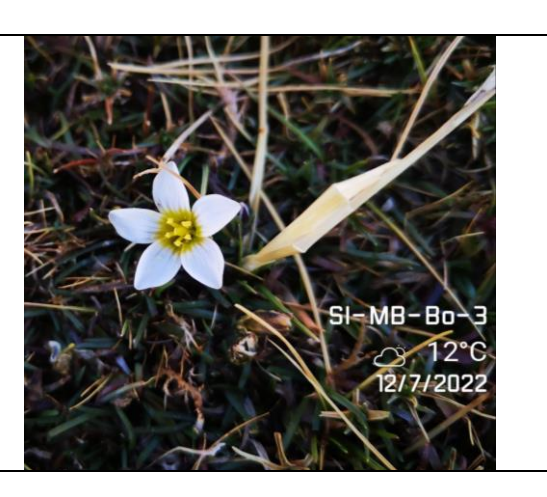

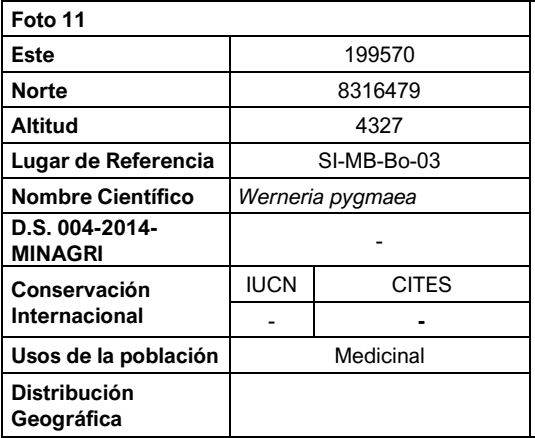

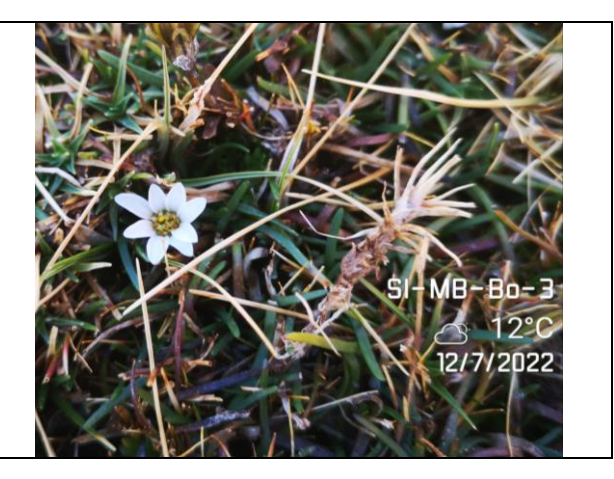

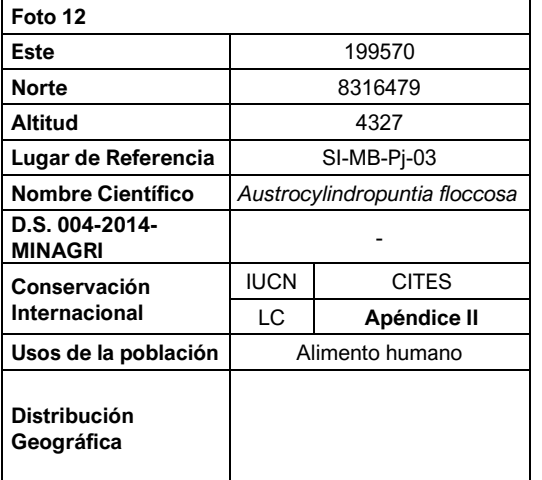

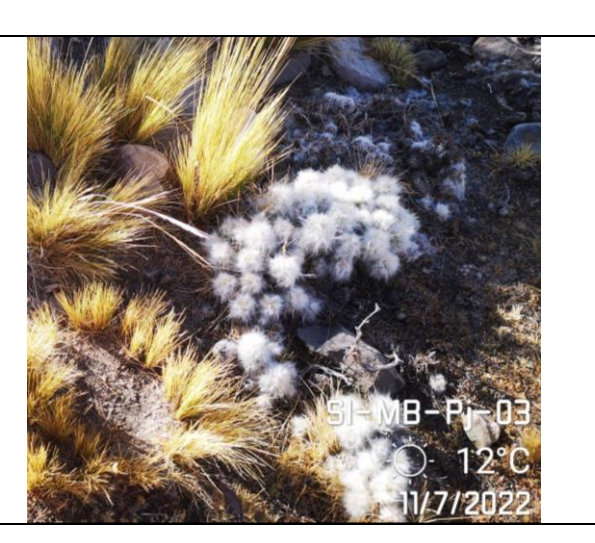

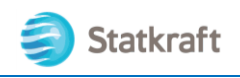

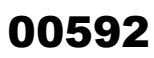

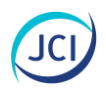

## **2. Aves**

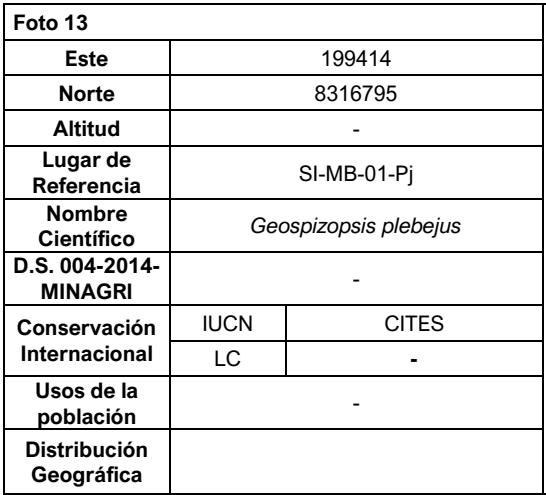

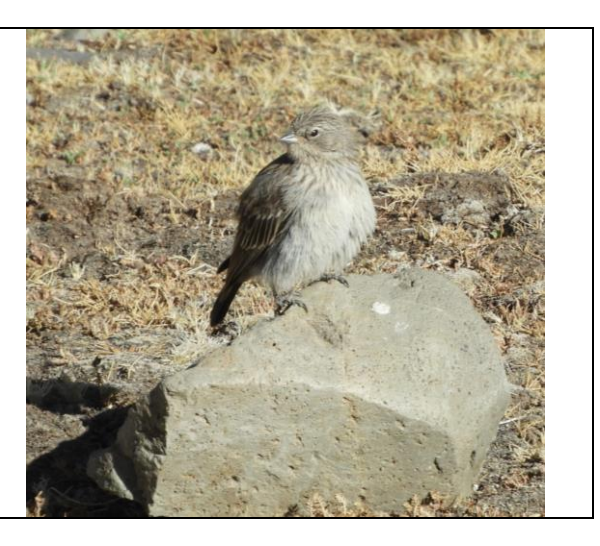

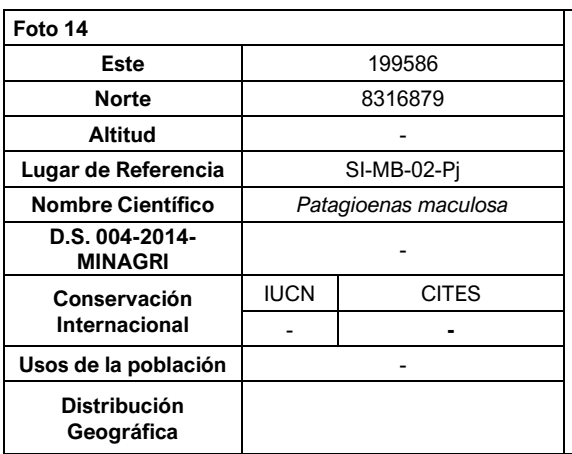

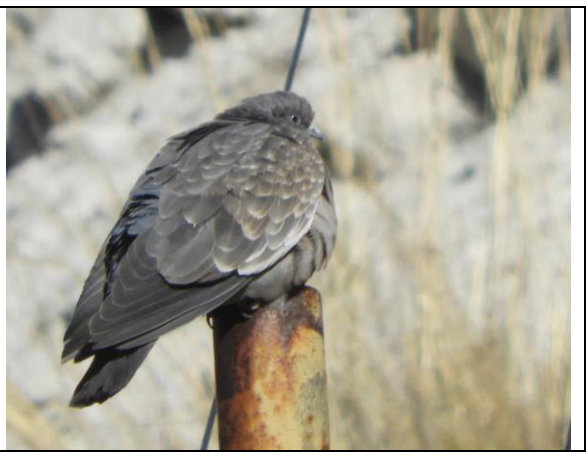

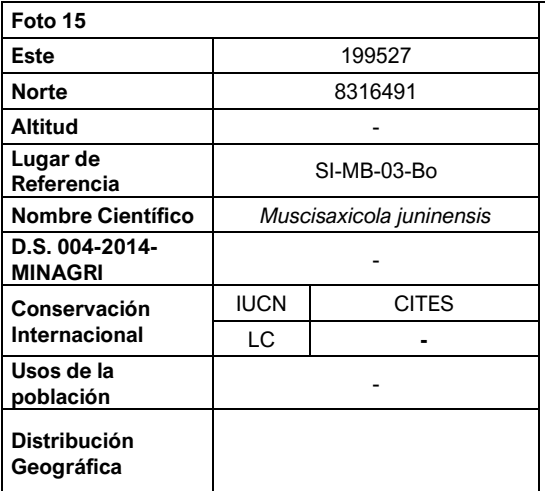

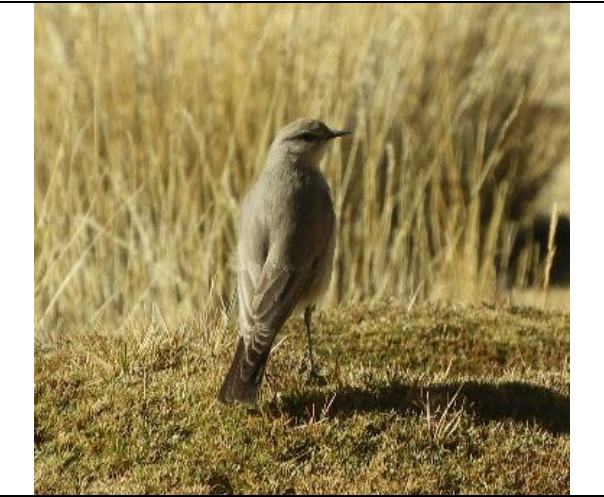

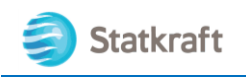

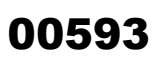

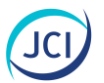

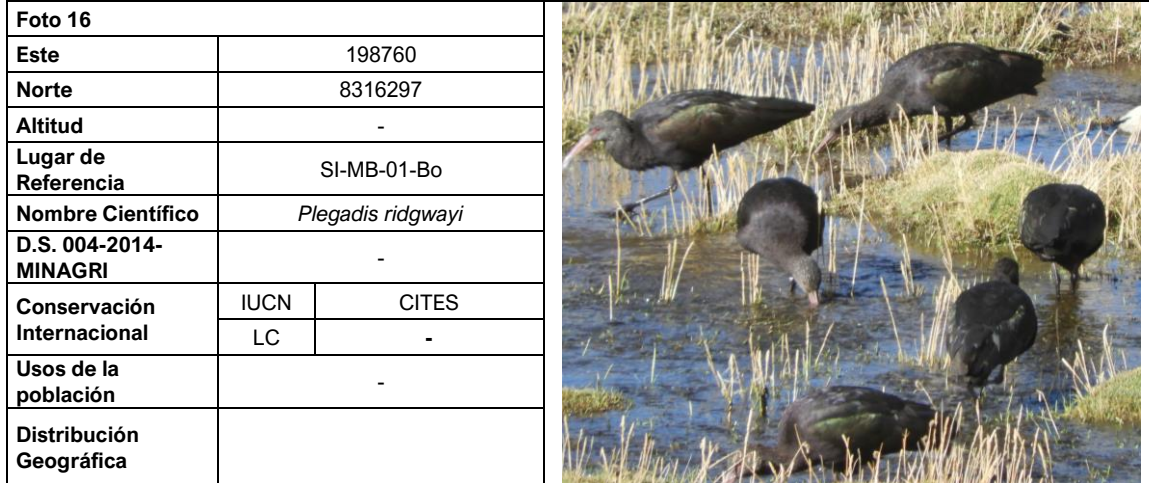

### **3. Mamíferos**

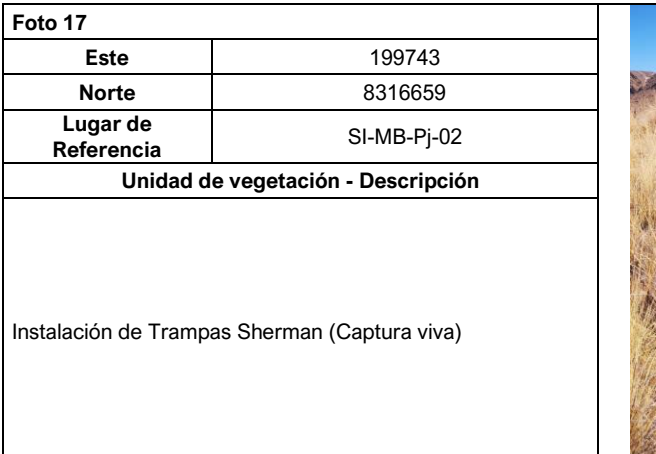

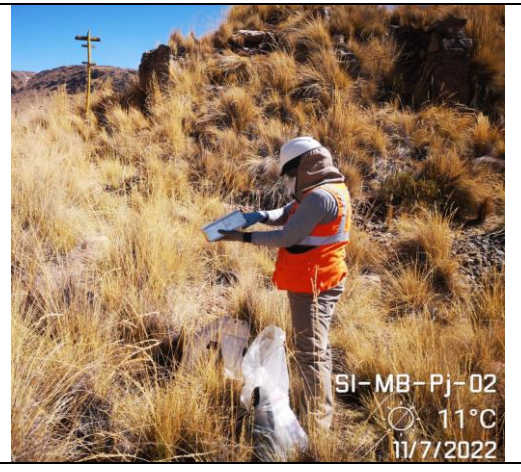

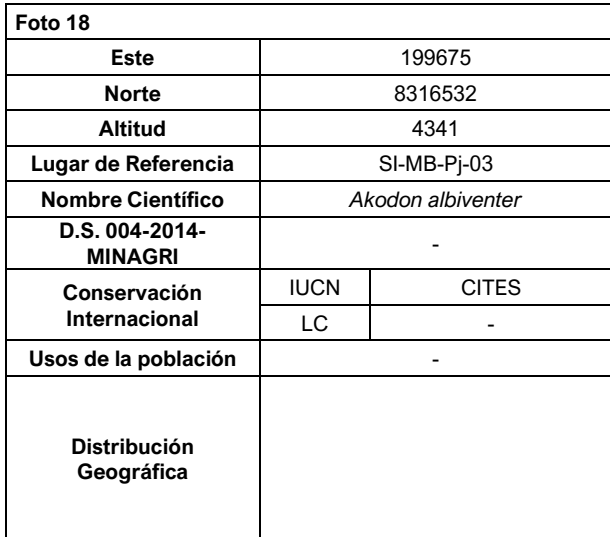

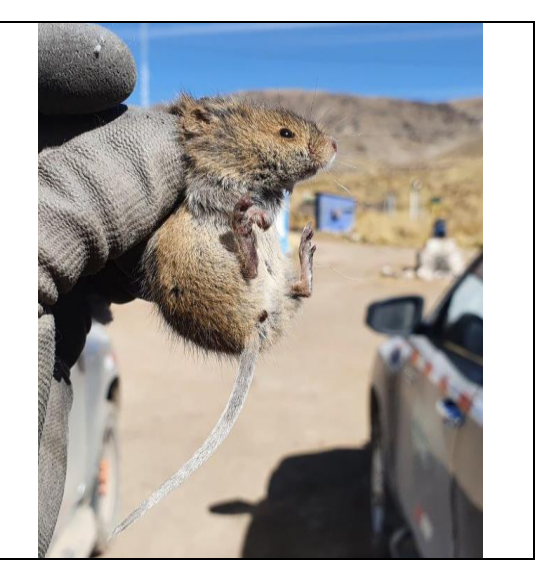

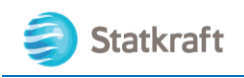

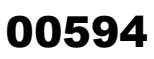

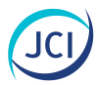

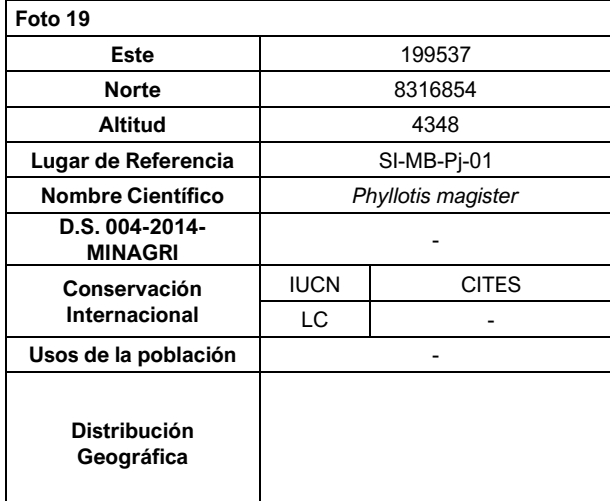

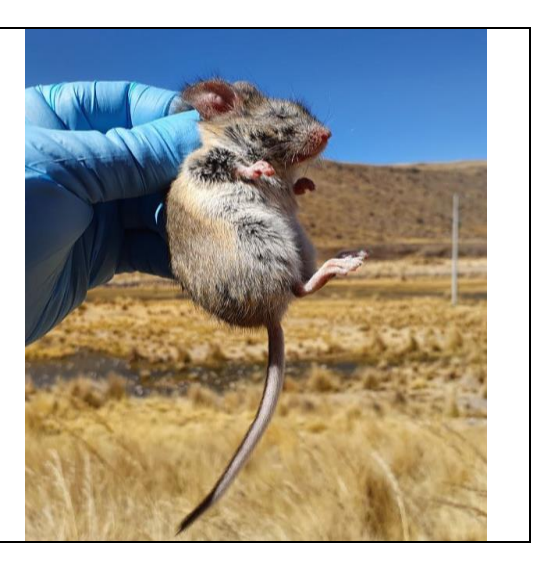

## **4. Anfibios y reptiles**

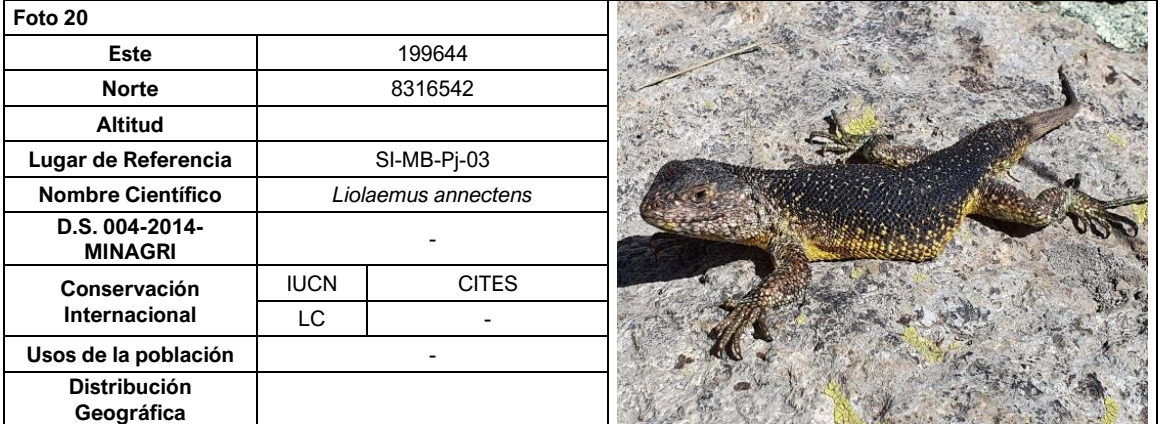

### **5. Hidrobiología**

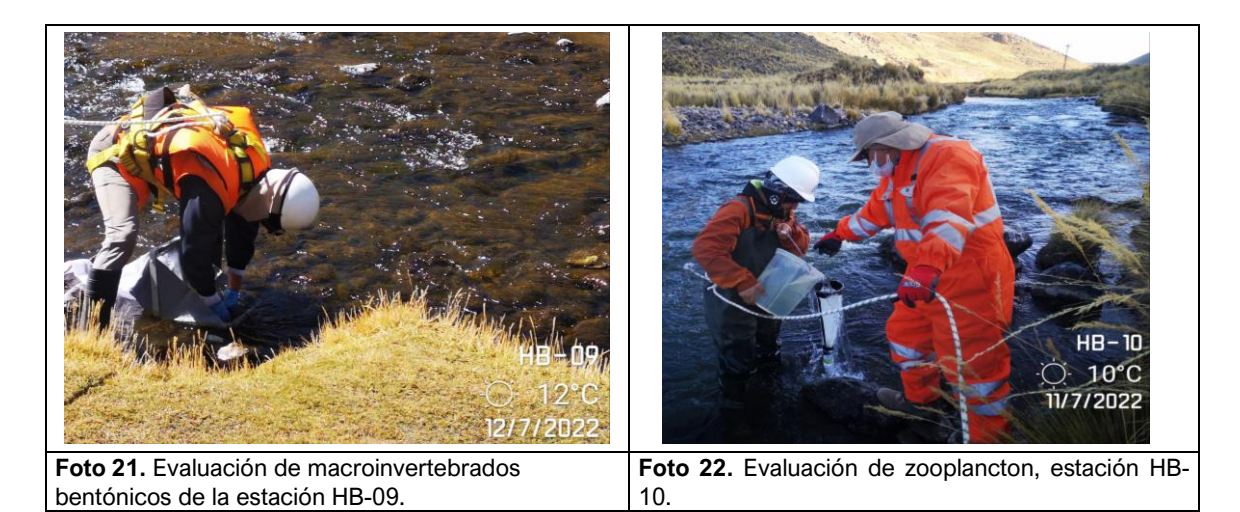

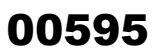

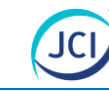

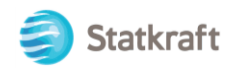

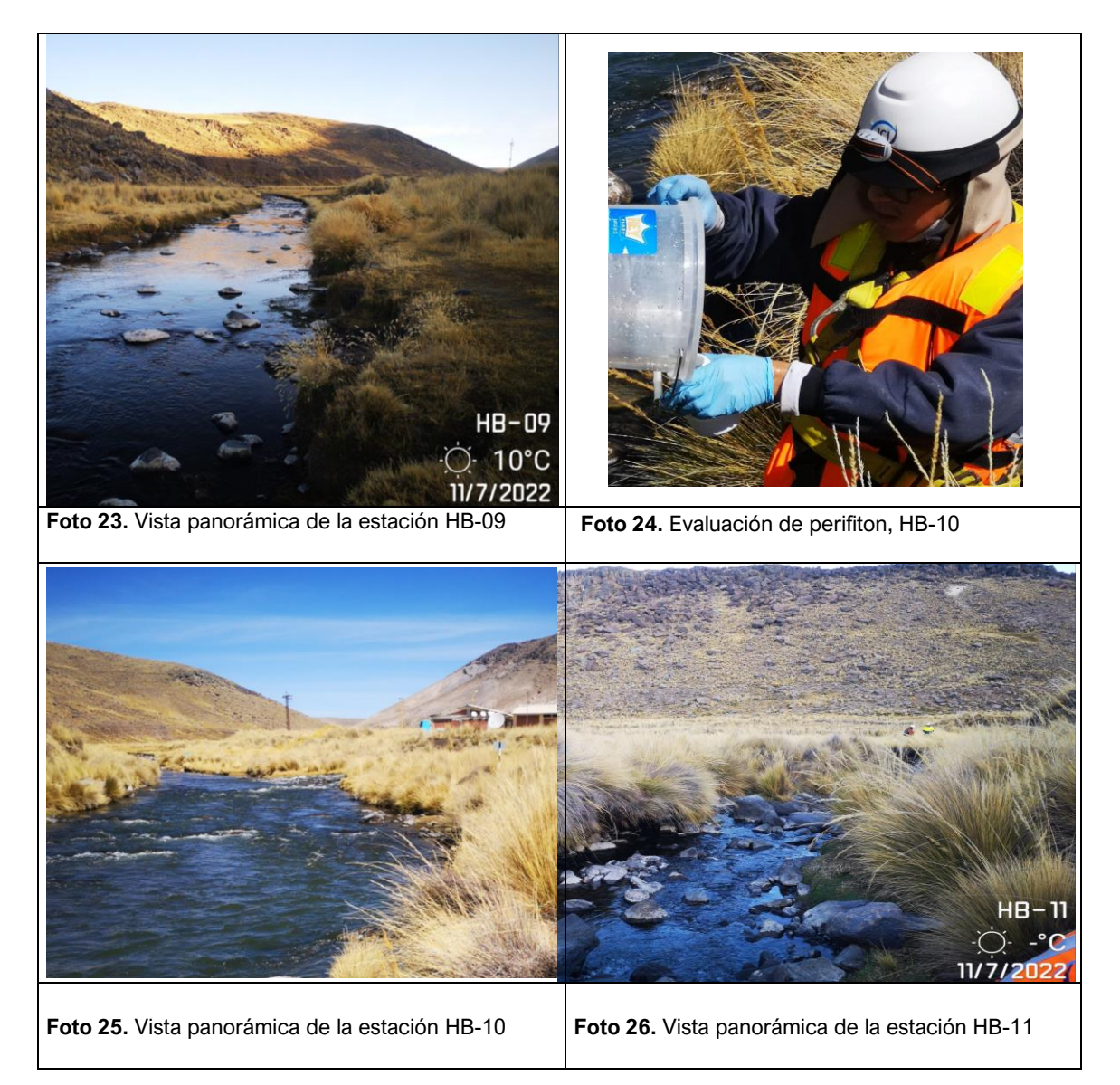

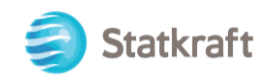

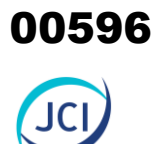

## ANEXO 6.2.2 Informe de laboratorio hidrobiología

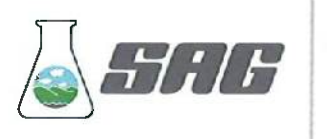

**LABORATORIO DE ENSAYO ACREDITADO POR EL ORGANISMO INTERNATIONAL ACCREDITATION SERVICE, INC. - IAS** CON REGISTRO TL - 951 ACCREDITED

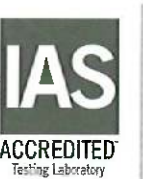

LABORATORIO DE ENSAYO 0597 **ACREDITADO POR EL ORGANISMO DE ACREDITACIÓN INACAL-DA** CON REGISTRO Nº LE - 047

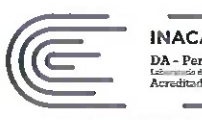

Registro Nº LE-047

### **INFORME DE ENSAYO Nº 164305-2022 CON VALOR OFICIAL**

**RAZÓN SOCIAL** DOMICILIO LEGAL SOLICITADO POR **REFERENCIA PROCEDENCIA** FECHA(S) DE RECEPCIÓN DE MUESTRAS **FECHA(S) DE ANÁLISIS FECHA(S) DE MUESTREO MUESTREADO POR CONDICIÓN DE LA MUESTRA** 

: JCI INGENIERIA & SERVICIOS AMBIENTALES S.A.C.

: AV. LA PAZ NRO. 1381 URB. MIRAFLORES - MIRAFLORES - LIMA - LIMA

· MIGUEL DURAND

: PY 2102 PAD SAN ANTONIO, SAN IGNACIO Y HUAYLLACHO

- 
- : AREQUIPA CAYLLOMA  $+2022 - 07 - 19$
- 
- : 2022-07-19 AL 2022-08-12
- $: 2022 07 10 11/14/16$
- **EL CLIENTE**

ö

: LOS RESULTADOS DE ANÁLISIS SE APLICAN A LA MUESTRA(S) TAL COMO SE RECIBIÓ.

I. METODOLOGÍA DE ENSÁYO:

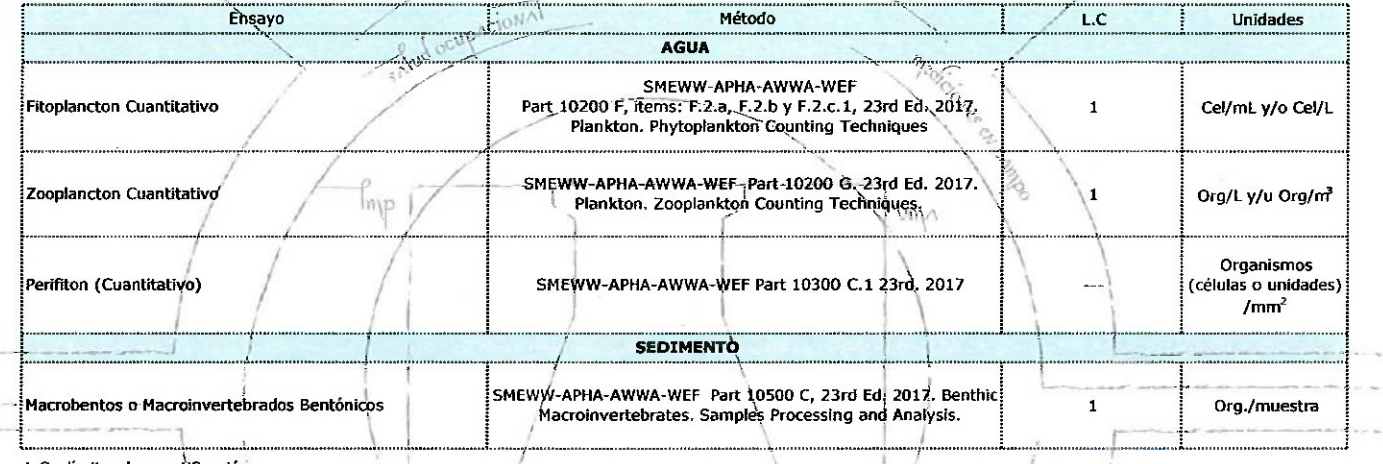

L.C.: límite de cuantificación.

 $1702$ 

. . . . . . . . Ing. Marilú Tello Paucar Director Técnico<br>C.I.P. Nº 219624 Servicios Analíticos Generates S.A.C.

Tronds.

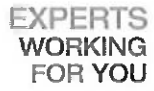

Cod, FI 009/Versión 02/ F.E.: 09/2020

OBSERVACIONES: . Está prohibida la reproducción parcial o total del presente documento a menos que sea bajo la autorización escrita de Servicios Analíticos Generales S.A.C. . Los resultados emitidos en este documento sólo las muestras referidas en el presente informe. . Las muestras serán conservadas de acusrdo al periodo de perecibilidad del parámetro analizado con un máximo de 30 días de heber ingresado las muestras al laboratorio. Luego . Para corroborar la AUTENTICIDAD del presente informe comunicarse al correo laboratorio@sagperu.com. . Cualquier modificación no autorizada, fraude o falsificación del contenido o de la apariencia de este documento es lle pueden ser procesados de acuerdo a ley.

### SERVICIOS ANALÍTICOS GENERALES S.A.C.

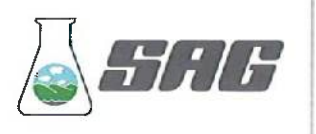

**LABORATORIO DE ENSAYO ACREDITADO POR EL ORGANISMO INTERNATIONAL ACCREDITATION SERVICE, INC. - IAS** CON REGISTRO TL - 951

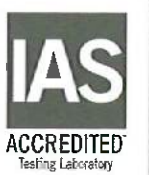

LABORATORIO DE ENSAYO 00598 **ACREDITADO POR EL ORGANISMO DE ACREDITACIÓN INACAL-DA** CON REGISTRO N° LE - 047

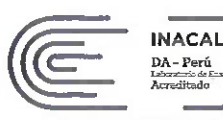

Registro N' LE-047

### INFORME DE ENSAYO Nº 164305-2022 **CON VALOR OFICIAL**

### **II. RESULTADOS:**

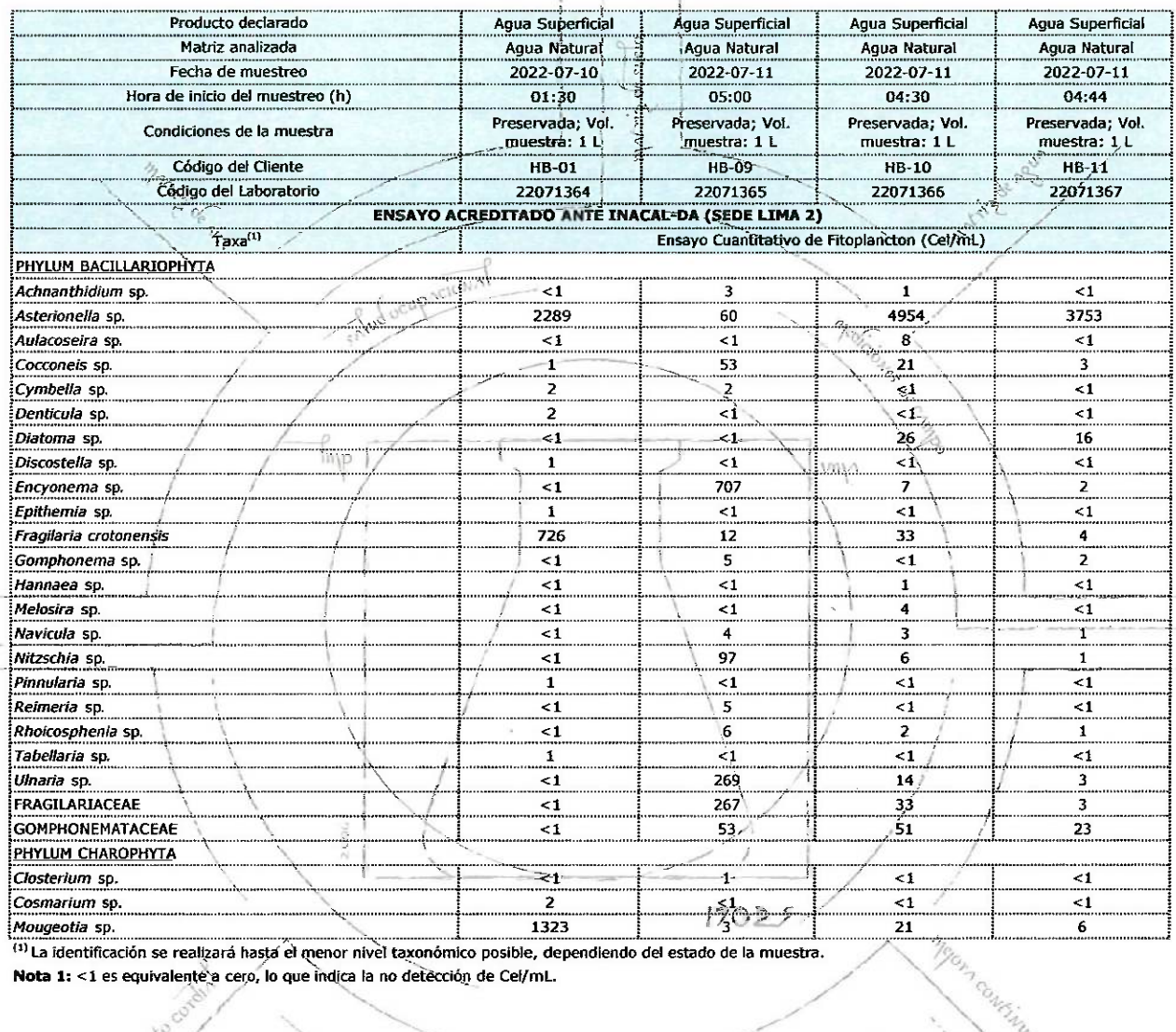

(1) La identificación se realizará hasta el menor nivel taxonómico posible, dependiendo del estado de la muestra. Nota 1: < 1 es equivalente a cero, lo que indica la no detección de Cel/mL.

Irdo

OBSERVACIONES: • Está prohibida la reproducción parcial o total del presente documento a menos que sea bajo la autorización escrita de Servicios Anathices Generales S.A.C. • Los resultados emitidos en este documento sólo s and corrected to a structure that the companion of the control of the control of person that the control of parameter and control and the control of the state of the control of the state of the control of the state of the

### SERVICIOS ANALÍTICOS GENERALES S.A.C.

Laboratorios Av. Naciones Unidas Nº 1565 Urb. Chacra Ríos Norte - Lima y Pasaje Clorinda Matto de Turner Nº 2079 Urb. Chacra Ríos Norte - Lima • Central Telefónica (511) 425-6885 • Web: www.sagperu.com • Contacto Electrónico sagperu@sagperu.com

EXPERTS **WORKING FOR YOU** 

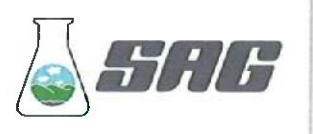

**LABORATORIO DE ENSAYO ACREDITADO POR EL ORGANISMO** INTERNATIONAL ACCREDITATION **SERVICE, INC. - IAS** CON REGISTRO TL - 951 ACCREDITED

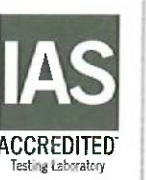

LABORATORIO DE ENSAYO 00599 **ACREDITADO POR EL ORGANISMO DE ACREDITACIÓN INACAL-DA** CON REGISTRO N° LE - 047

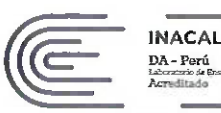

Registro Nº LE-047

## INFORME DE ENSAYO Nº 164305-2022<br>CON VALOR OFICIAL

### II. RESULTADOS:

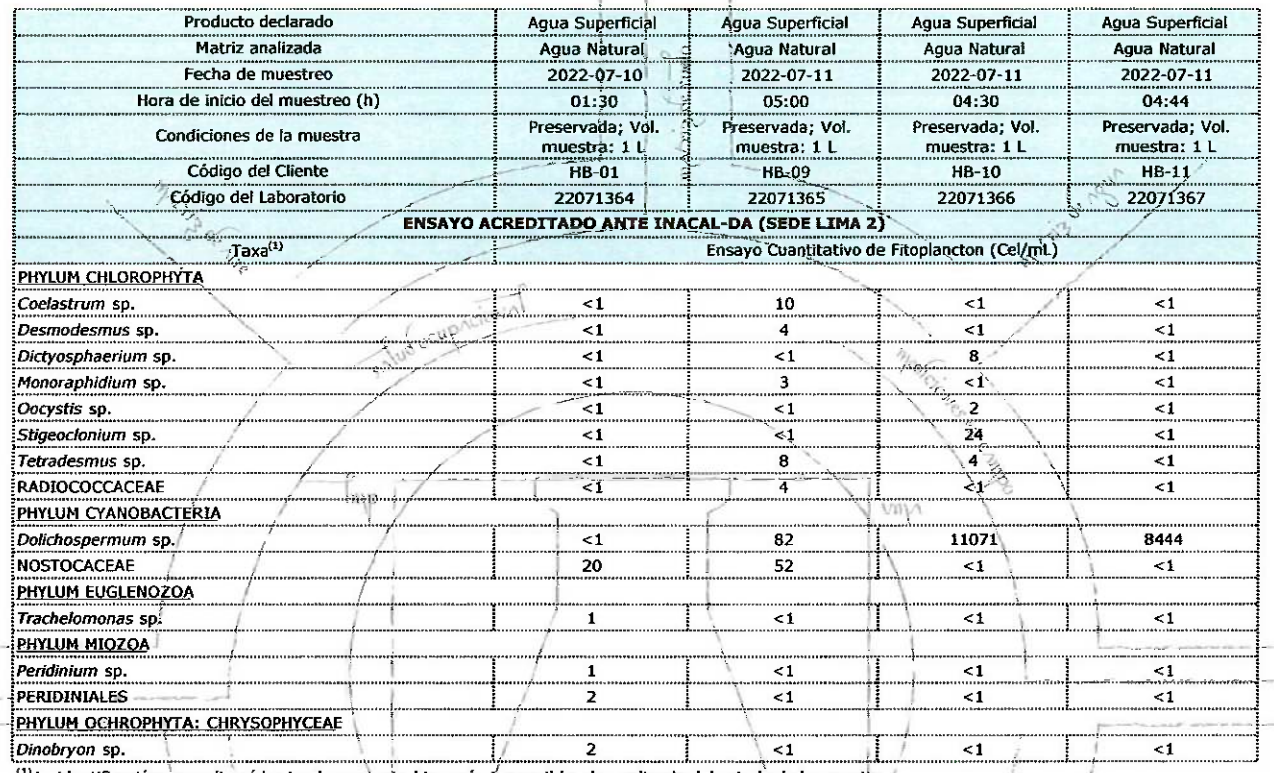

<sup>(1)</sup> La identificación se realizará hasta el menor nivel taxonómico posible, dependiendo del estado de la muestra. Nota 2: <1 es equivalente a cero, lo que indica la no detección de Cel/mL.

 $1702$ 

**EXPERTS WORKING** 

**FOR YOU** 

orn Contr.

OBSERVACIONES: . Está prohibida la reproducción parcial o total del presente documento a menos que sea bajo la autorización escrita de Servicios Analíticos Generales S.A.C. . Los resultados emitidos en este documento sólo las muestras referidas en el presente informe. · Las muestras serán conservadas de acuerdo al periodo de perecibilidad del parâmetro analizado con un máximo de 30 días de haber ingresado las muestras al laboralorio. Luego e Para corroborar la AUTENTICIDAD del presente informe comunicarse al correo laboratorio@sagperu.com. . • Cualquier modificación no autorizada, fraude o sistificación del contenido o de la apariencia de este documento es f

Cod. FI 009/Versión 02/ F.E.: 09/2020

### SERVICIOS ANALÍTICOS GENERALES S.A.C.

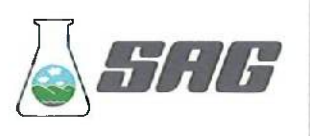

**LABORATORIO DE ENSAYO ACREDITADO POR EL ORGANISMO** INTERNATIONAL ACCREDITATION **SERVICE, INC. - IAS** CON REGISTRO TL - 951 ACCREDITED

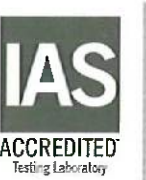

LABORATORIO DE ENSAYO 0600 **ACREDITADO POR EL ORGANISMO DE ACREDITACIÓN INACAL-DA CON REGISTRO N° LE - 047** 

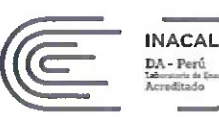

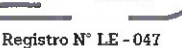

# INFORME DE ENSAYO Nº 164305-2022<br>CON VALOR OFICIAL

#### **II. RESULTADOS:**

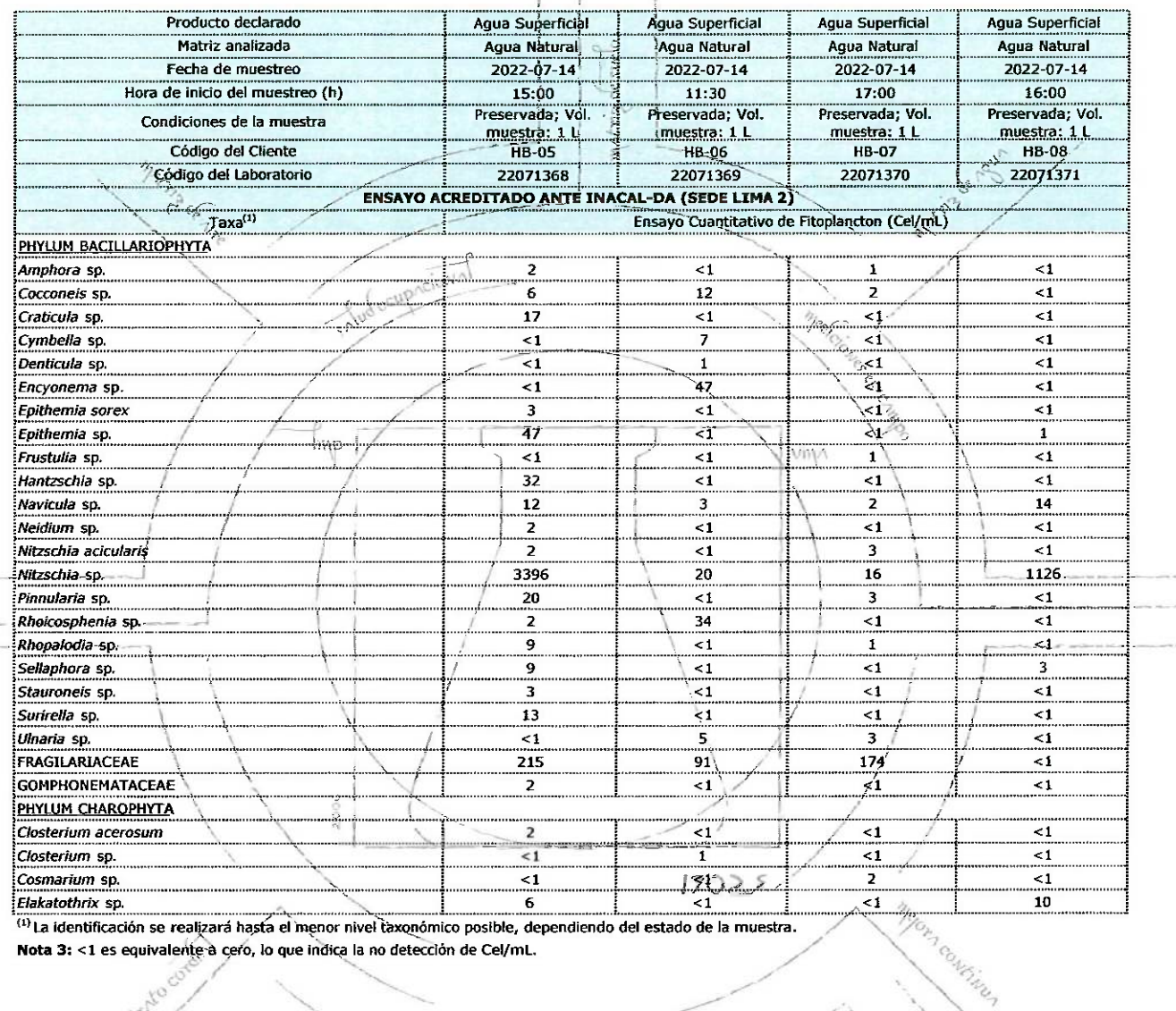

<sup>(1)</sup>La identificación se realizará hasta el menor nivel taxonómico posible, dependiendo del estado de la muestra.

Nota 3: <1 es equivalente à cero, lo que indica la no detección de Cel/mL.

trico

**EXPERTS WORKING FOR YOU** 

OBSERVACIONES: · Está prohibida la reproducción parcial o total del presente documente a menos que sea hajo la autorización escrita de Servicios Analíticos Generates S.A.C. · Los resultados emitidos en este documento sólo and the presente informe. • Las muestras serán conservadas de acuerdo al período de perecibilidad del parámetro analizado con un máximo de 30 días de haber ingressido las muestras referidas de la concelho de la parametro a pueden ser procesados de acuerdo a ley.

### SERVICIOS ANALÍTICOS GENERALES S.A.C.

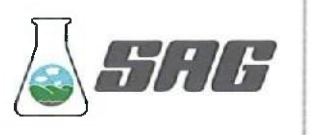

**LABORATORIO DE ENSAYO ACREDITADO POR EL ORGANISMO** INTERNATIONAL ACCREDITATION SERVICE, INC. - IAS **CON REGISTRO TL - 951** 

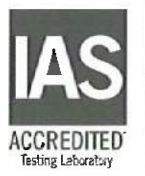

**LABORATORIO DE ENSAYO ACREDITADO POR EL ORGANISMO DE ACREDITACIÓN INACAL-DA CON REGISTRO N° LE - 047** 

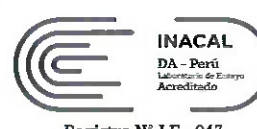

00601

Registro N° LE-047

## **INFORME DE ENSAYO Nº 164305-2022<br>CON VALOR OFICIAL**

#### II. RESULTADOS:

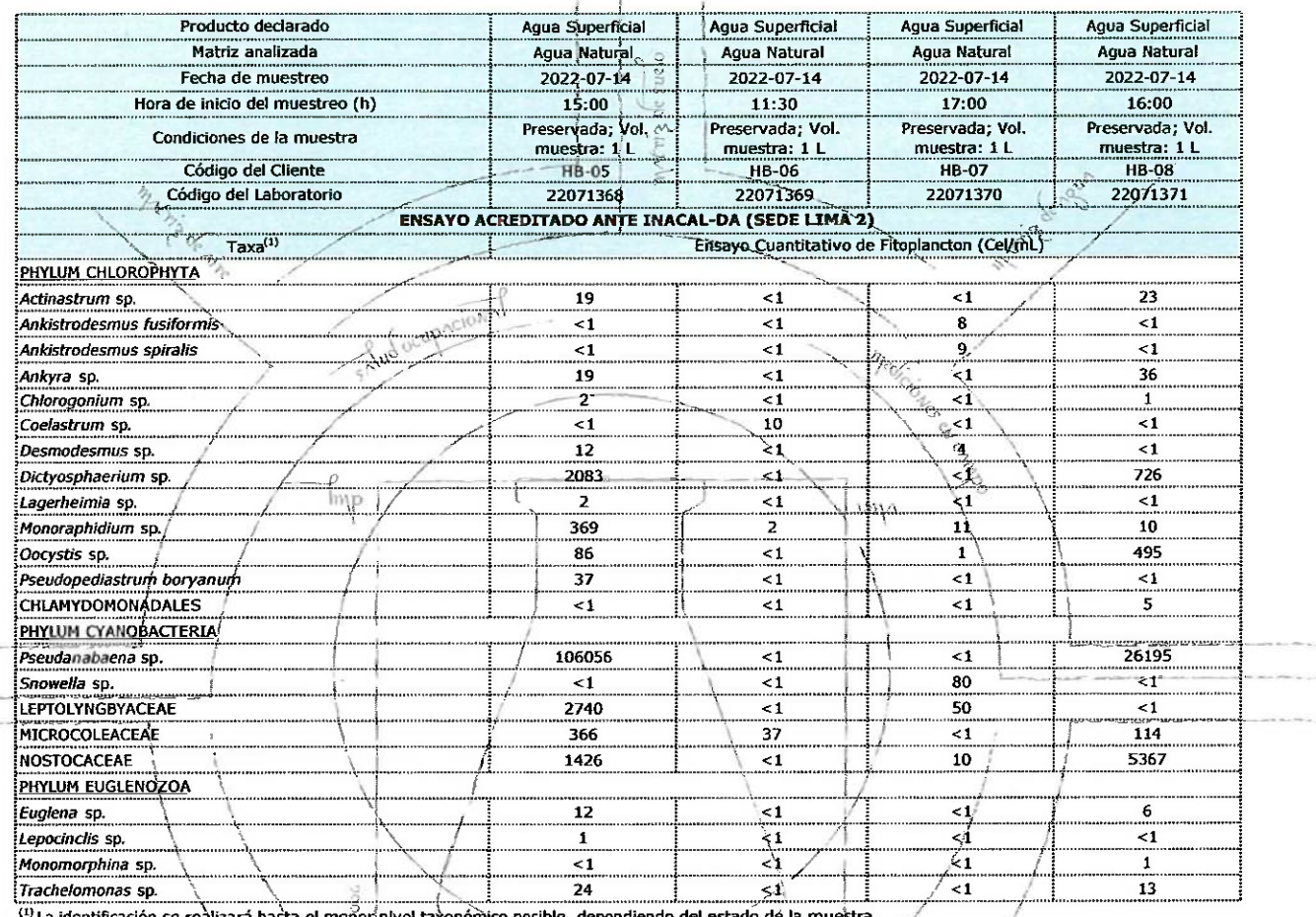

 $17025$ 

TOPA CONFINER

ará hasta el menorínivel tax Nota 4: <1 es equivalente a cero, lo que indica la no detección de Cel/mL-

### **EXPERTS WORKING FOR YOU**

OBSERVACIONES: . Está prohibida la reproducción parcial o total del presente documento a menos que sea bajo la autorización escrita de Servicios Analíticos Generales S.A.C. . Los resultados embidos en este documento sólo s las muestras referidas en el presente informe. . Las muestras serán conservadas de acuerdo al período de perecibilidad del parámetro analizado con un máximo de 30 días de haber ingresado las muestras al laboratorio. Luego · Para corroborar la AUTENTICIDAD del presente informe comunicarse al correo laboratorio@sagperu.com. · Cualquier modificación na autorizada, fraude o falsificación del contenido o de la apariencia de este documento es lle

### SERVICIOS ANALÍTICOS GENERALES S.A.C.

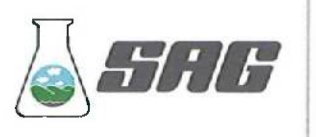

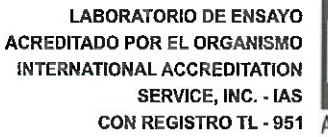

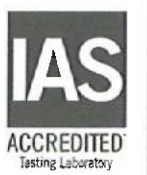

00602 **LABORATORIO DE ENSAYO ACREDITADO POR EL ORGANISMO DE ACREDITACIÓN INACAL-DA CON REGISTRO N° LE - 047** 

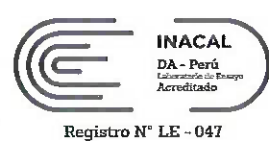

## INFORME DE ENSAYO Nº 164305-2022<br>CON VALOR OFICIAL

#### II. RESULTADOS:

Iroto condin

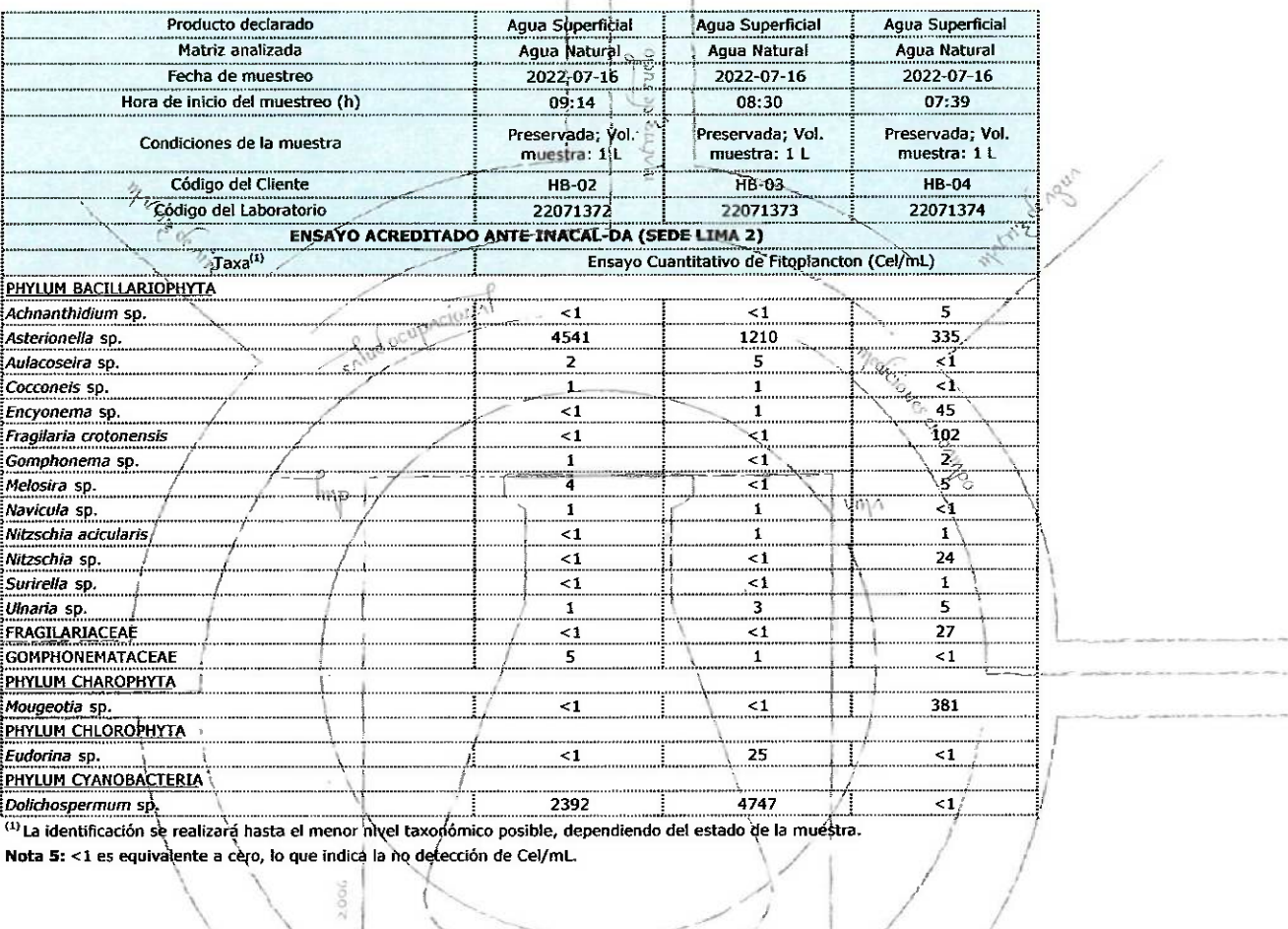

 $17025$ 

horn continue

### **EXPERTS WORKING FOR YOU**

OBSERVACIONES: . Está prohibida la reproducción parcial o total del presente documento a menos que sea bajo la autorización escrita de Servicios Analíticos Generales S.A.C. . Los resultados emitidos en este documento sólo las muestras referidas en el presente informe, . Las muestras serán conservadas de acuerdo al periodo de perecibilidad del parâmetro analizado con un máximo de 30 días de haber ingresado las muestras al laboratorio. Luego pueden ser procesados de acuerdo a ley.

### SERVICIOS ANALÍTICOS GENERALES S.A.C.

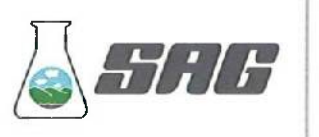

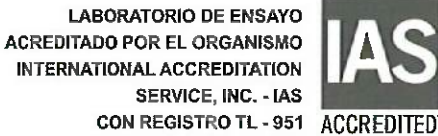

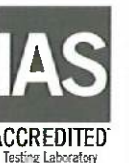

LABORATORIO DE ENSAYO 00603 **ACREDITADO POR EL ORGANISMO DE ACREDITACIÓN INACAL-DA** CON REGISTRO N° LE - 047

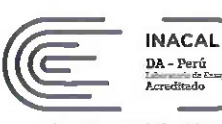

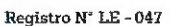

## INFORME DE ENSAYO Nº 164305-2022<br>CON VALOR OFICIAL

### II. RESULTADOS:

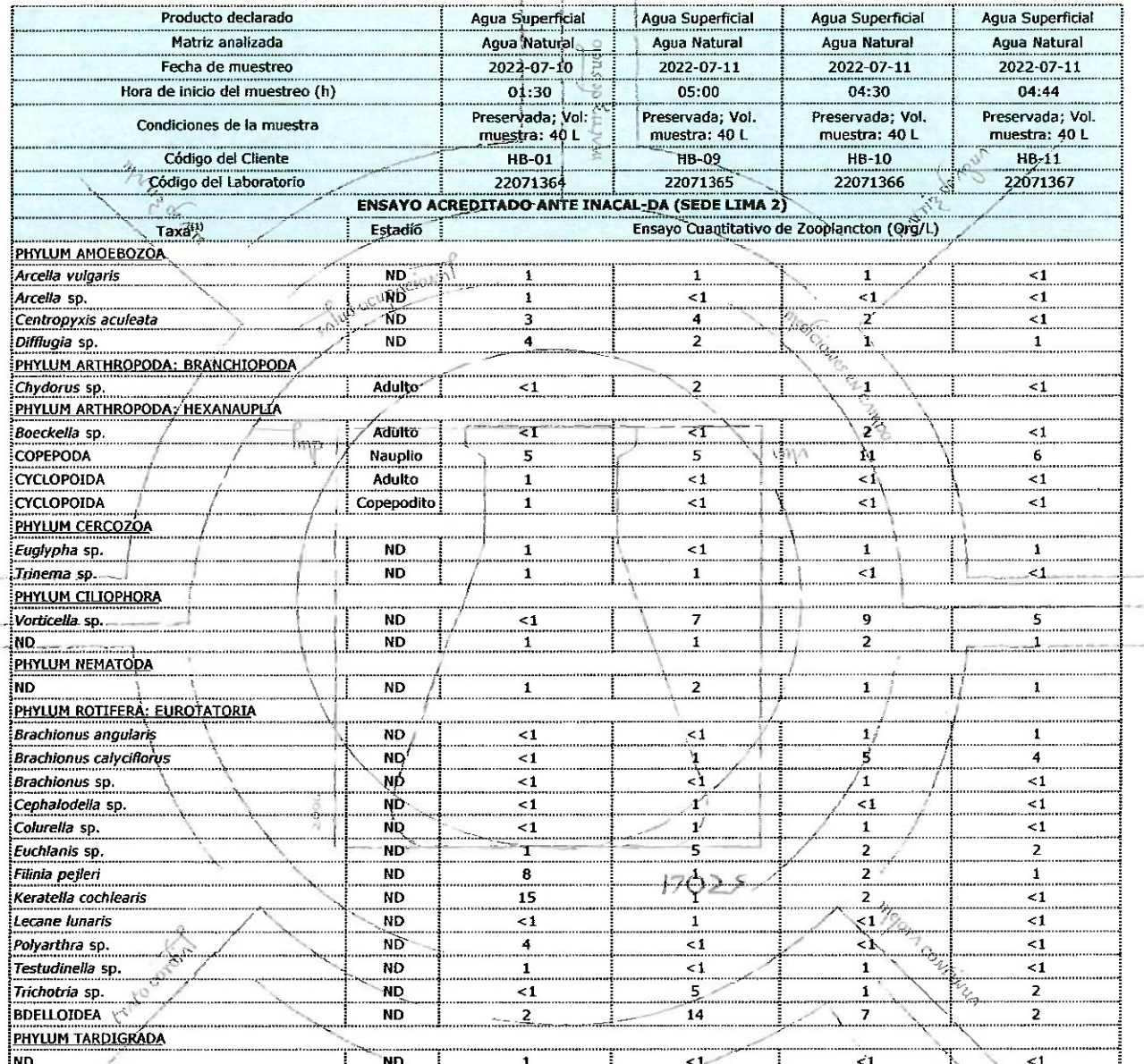

i ND<br><sup>(1)</sup> La identificación se realizará hasta el menor nivel taxonómico posible, dependiendo del estado de la muestra. Nota 6: <1 es equivalente a cero, lo que indica la no detección de Org/L.

ND: No determinado

**EXPERTS WORKING FOR YOU** 

OBSERVACIONES: . Está prohibida la reproducción parcial o total del presente documento a menos que sea bajo la autorización escrita de Servicios Analíticos Generales S.A.C. . Los resultados en este documento sólo son válid · Para corroborar la AUTENTICIDAD del presente informe comunicarse al correo laboratorio@sagperu.com. · Cualquier modificación no autorizada, fraude o falsificación del contenido o de la apariencia de este documento es lle pueden ser procesados de acuerdo a ley.

### SERVICIOS ANALÍTICOS GENERALES S.A.C.

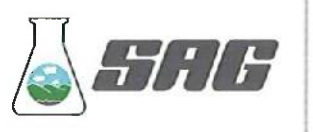

**LABORATORIO DE ENSAYO ACREDITADO POR EL ORGANISMO INTERNATIONAL ACCREDITATION SERVICE, INC. - IAS CON REGISTRO TL - 951** 

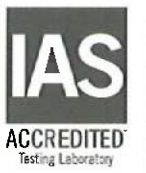

00604 **LABORATORIO DE ENSAYO ACREDITADO POR EL ORGANISMO DE ACREDITACIÓN INACAL-DA** CON REGISTRO Nº LE - 047

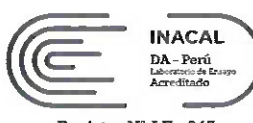

Registro Nº LE-047

## INFORME DE ENSAYO Nº 164305-2022<br>CON VALOR OFICIAL

### II. RESULTADOS:

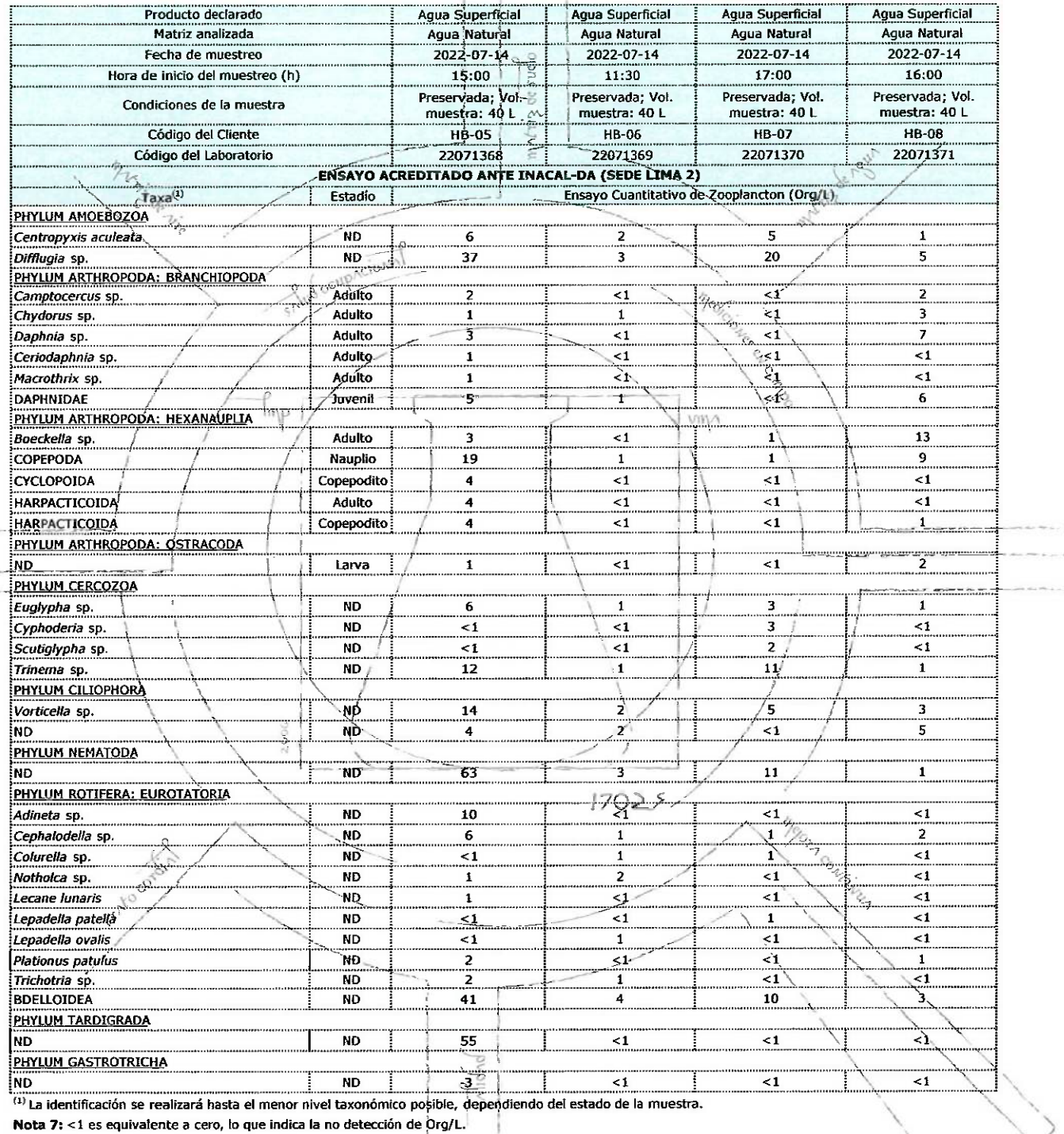

ND: No determinado

**EXPERTS WORKING FOR YOU** 

OBSERVACIONES: . Está prohibida la reproducción parcial o total del presente documento a menos que sea hajo la autorización escrita de Servicios Analíticos Generales S.A.C. . Los resultados emitidos en este documento sólo las muestras referidas en el presente informe. · Las muestras serán conservadas de acuerdo al período de percobilidad del parámetro analizado con un máximo de 30 días de haber ingresado las muestras al laboratorio. Luego s pueden ser procesados de acuerdo a ley.

### SERVICIOS ANALÍTICOS GENERALES S.A.C.

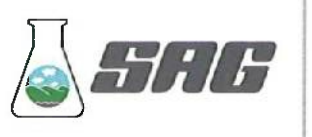

**LABORATORIO DE ENSAYO ACREDITADO POR EL ORGANISMO INTERNATIONAL ACCREDITATION** SERVICE, INC. - IAS CON REGISTRO TL - 951 ACCREDITED

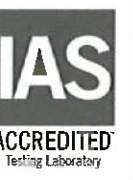

LABORATORIO DE ENSAYO 00605 **ACREDITADO POR EL ORGANISMO DE ACREDITACIÓN INACAL-DA** CON REGISTRO N° LE - 047

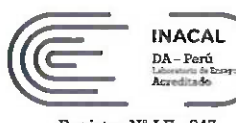

Registro N° LE - 047

## INFORME DE ENSAYO Nº 164305-2022<br>CON VALOR OFICIAL

### II. RESULTADOS:

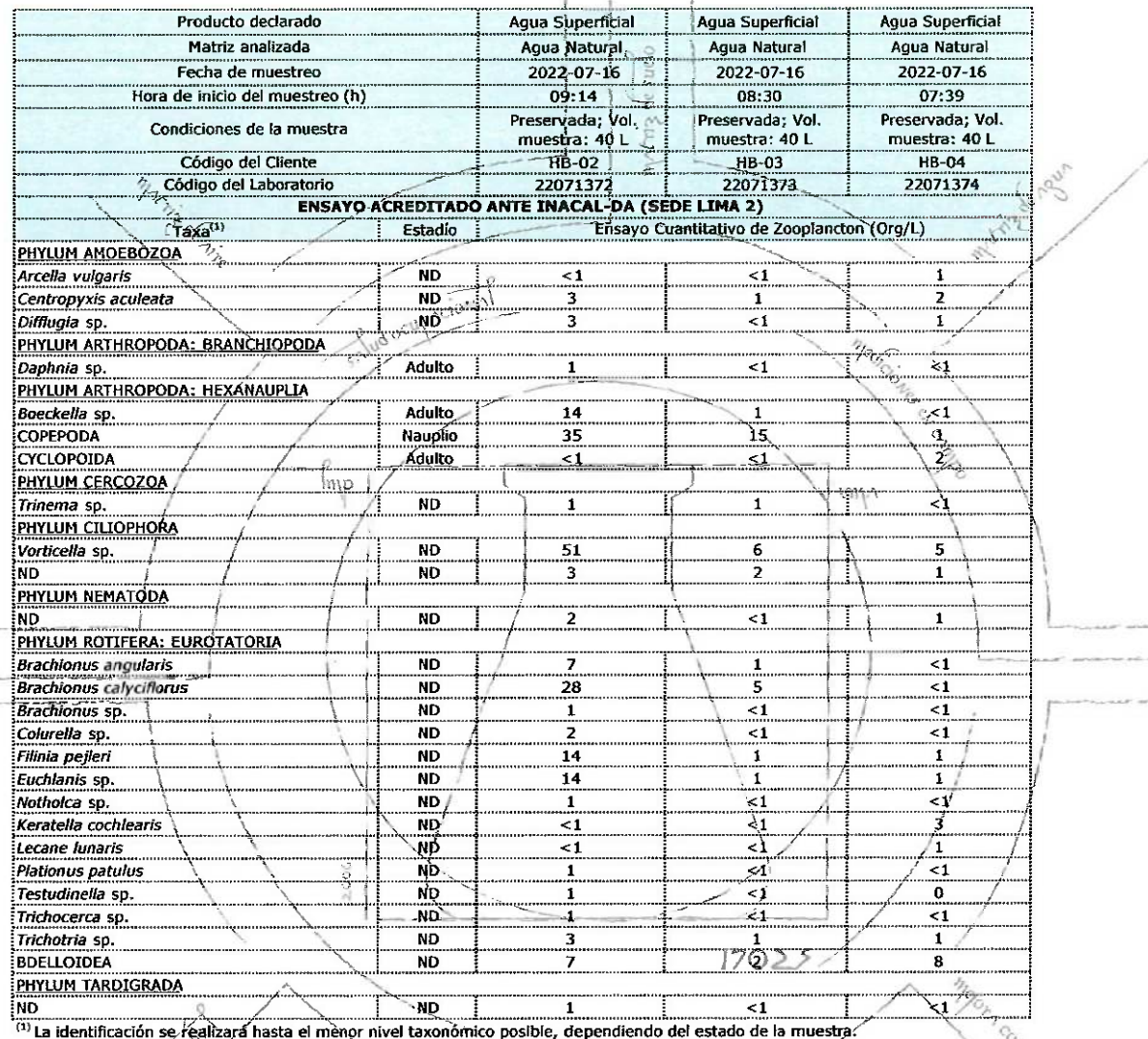

Nota 8: <1 es equivatente a cero, lo que indica la no detección de Org/L.

ND: No determinado

**EXPERTS WORKING FOR YOU** 

.<br>OBSERVACIONES: ● Está prohibida la reproducción parcial o total del presente documento a menos que sea bajo la autorización escrita de Servicios Analíticos Generales S.A.C. ● Los resultados emitidos en este documento só · Para corroborar la AUTENTICIDAD del presente informe comunicarse al correo laboratorio@sagperu.com. · Cualquier modificación no autorizada, fraude o falsificación del contenido o de la apariencia de este documento es lle pueden ser procesados de acuerdo a ley.

### SERVICIOS ANALÍTICOS GENERALES S.A.C.

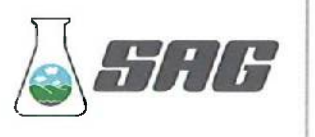

**LABORATORIO DE ENSAYO ACREDITADO POR EL ORGANISMO INTERNATIONAL ACCREDITATION SERVICE, INC. - IAS CON REGISTRO TL - 951** 

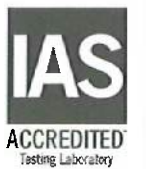

00606 **LABORATORIO DE ENSAYO ACREDITADO POR EL ORGANISMO DE ACREDITACIÓN INACAL-DA CON REGISTRO N° LE - 047** 

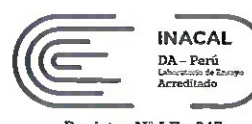

Registro N° LE-047

### INFORME DE ENSAYO Nº 164305-2022 **CON VALOR OFICIAL**

### II. RESULTADOS:

tracor

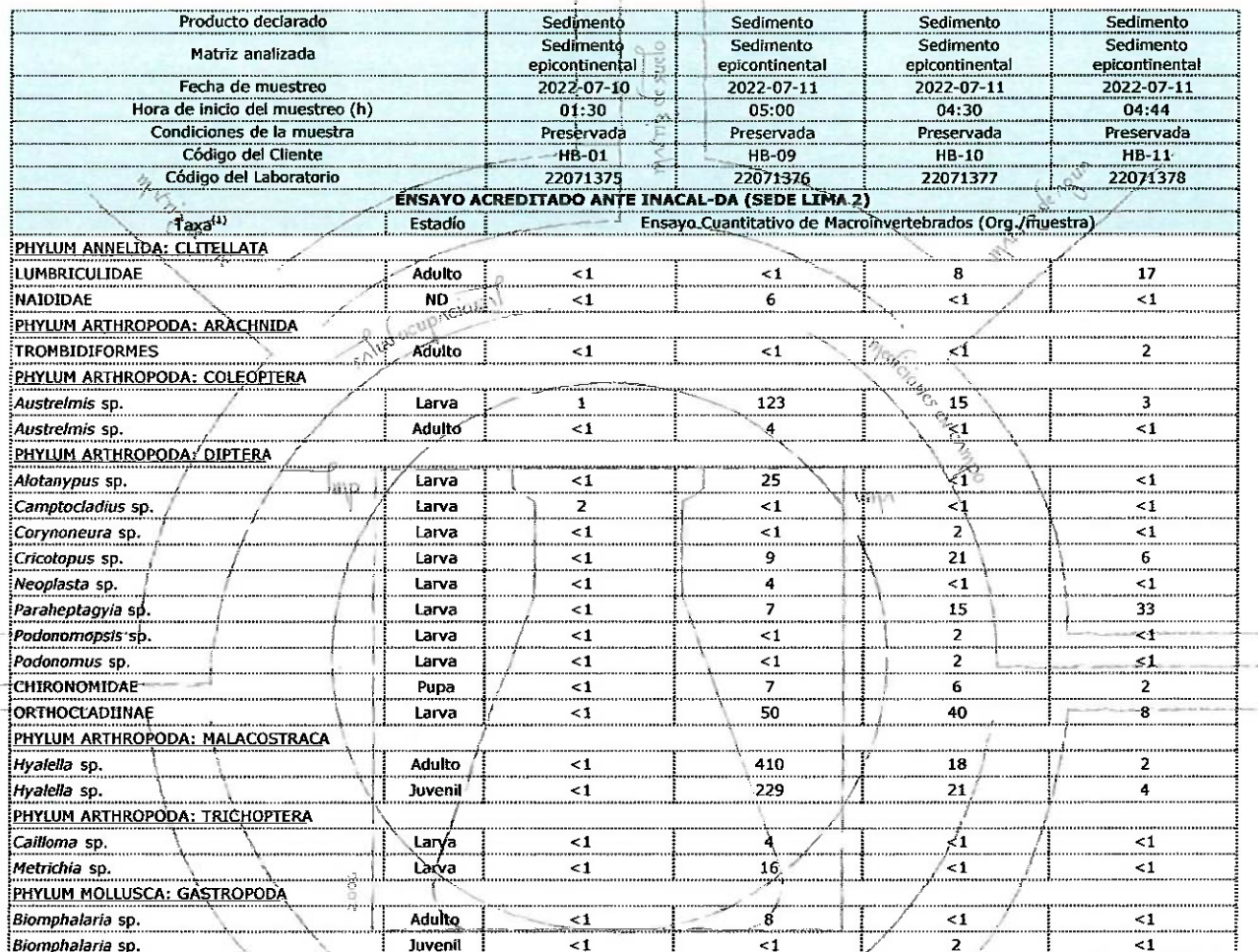

(1) La identificación se realizará hasta el menor nivel taxonómico posible, dependiendo del estado de la muestra. Nota 9: <1 es equivalente a cero, lo que indica la no detección de Org./muestra.

Cod. FI 009/Versión 02/ F.E.: 09/2020

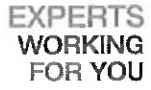

Mgorn continues

OBSERVACIONES: . Está prohibida la reproducción parcial o total del presente documento a menos que sea bajo la autorización escrita de Servicios Analíticos Generales SAC. . Los resultados emitidos en este documento sólo so as muscles to the contract of the contract of the contract of the contract of the contract of the contract of the contract of the contract of the contract of the contract of the contract of the contract of the contract of pueden ser procesados de acuerdo a ley.

### SERVICIOS ANALÍTICOS GENERALES S.A.C.

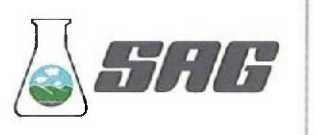

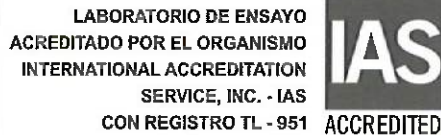

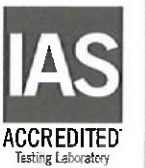

LABORATORIO DE ENSAYO 00607 **ACREDITADO POR EL ORGANISMO DE ACREDITACIÓN INACAL-DA CON REGISTRO N° LE - 047** 

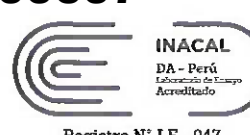

Registro N' LE-047

## **INFORME DE ENSAYO Nº 164305-2022 CON VALOR OFICIAL**

### II. RESULTADOS:

 $-200 - 200$ 

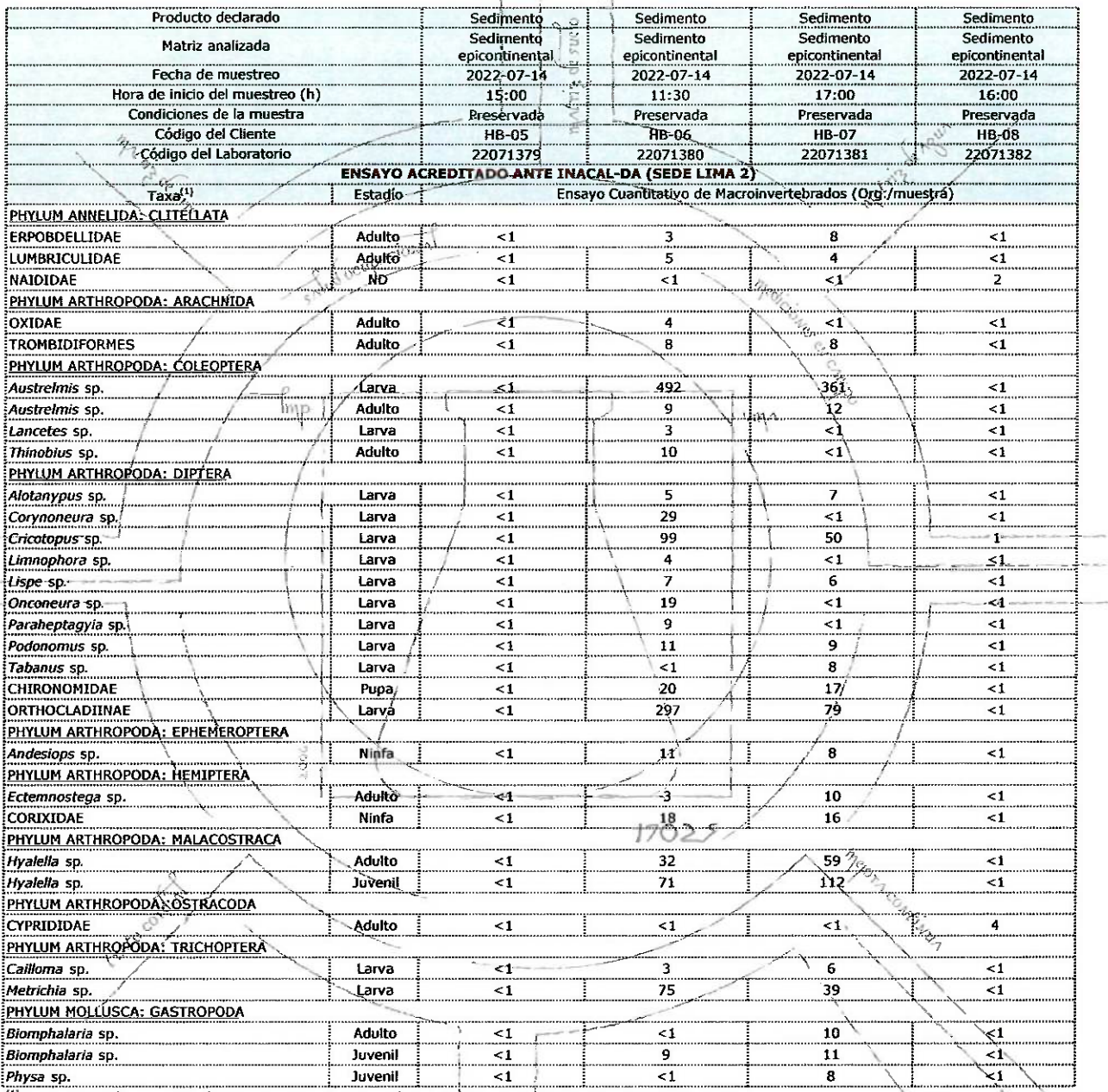

(1) La identificación se realizará hasta el menor nivel taxonómico posible, dependiendo del estado de la muestra.

Nota 10: <1 es equivalente a cero, lo que indica la no detección de Org./meestra.

**EXPERTS WORKING FOR YOU** 

OBSERVACIONES: . Está prohíbida la reproducción parcial o total del presente documento a menos que sea bajo la autorización escrita de Servicios Analíticos Generales S.A.C. . Los resultados emitidos en este documento sóto las muestras referidas en el presente informe. . Las muestras serán conservadas de acuerdo al periodo de percoloilidad del parámetro analizado con un máximo de 30 días de haber ingresado las muestras al laboratorio. Luego · Para corroborar la AUTENTICIDAD del presente informe comunicarse al correo laboratorio@sagperu.com. · Cualquier modificación no autorizada, fraude o falsificación del contenido o de la apariencia de este documento es ile

### SERVICIOS ANALÍTICOS GENERALES S.A.C.

S

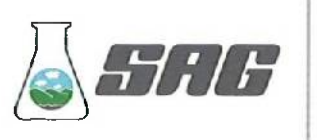

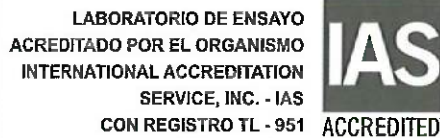

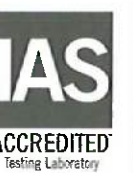

LABORATORIO DE ENSAYO 00608 **ACREDITADO POR EL ORGANISMO DE ACREDITACIÓN INACAL-DA** CON REGISTRO N° LE - 047

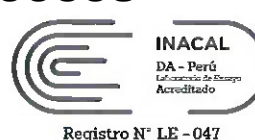

## **INFORME DE ENSAYO Nº 164305-2022 CON VALOR OFICIAL**

### II. RESULTADOS:

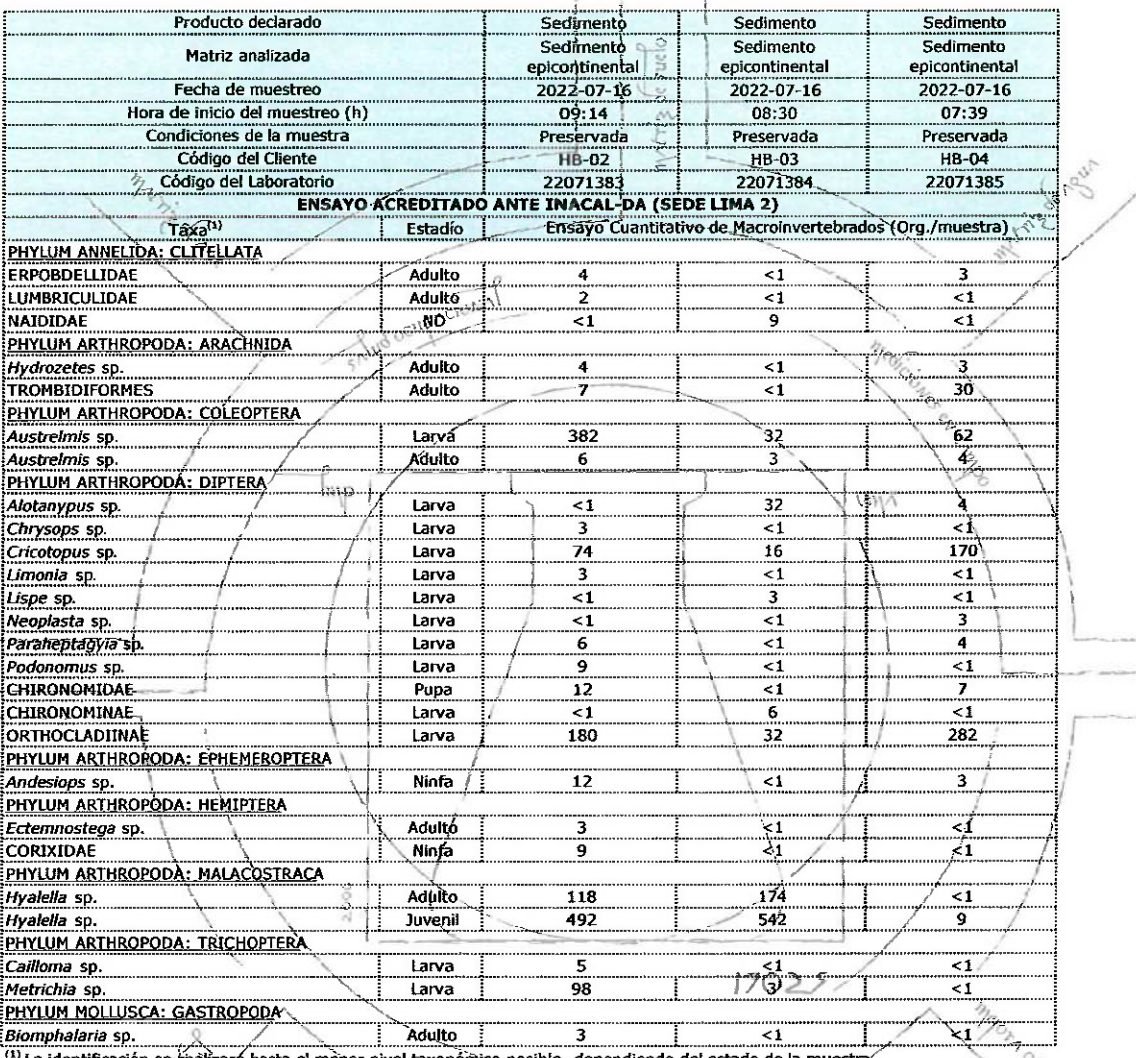

realizará hasta el menor nivel taxonómico posible, dependiendo del estado Nota 11: <1 es equivalente a cero, lo que indica la no detección de Org./muestra. MAto

**EXPERTS WORKING FOR YOU** 

OBSERVACIONES: . Está prohibida la reproducción parcial o total del presente documento a menos que sea bajo la autorización escrita de Servicios Anallticos Generales S.A.C. . Los resultados emitidos en este documento sólo las muestras referidas en el presente informe. . Las muestras serán conservadas de acuerdo al perfodo de perecibilidad del parámetro analizado con un máximo de 30 días de haber ingresado las muestras al laboratorio. Luego · Para corroborar la AUTENTICIDAD del presente informe comunicarse al correo laboratorio@sagperu.com. · Cualquier modificación no autorizada, fraude o falsificación del contenido o de la apariencia de este documento es lle

### SERVICIOS ANALÍTICOS GENERALES S.A.C.

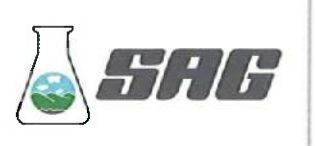

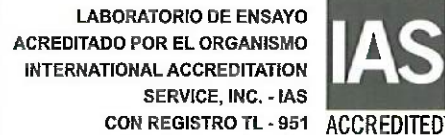

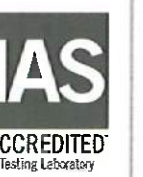

LABORATORIO DE ENSAYO 00609 **ACREDITADO POR EL ORGANISMO DE ACREDITACIÓN INACAL-DA CON REGISTRO N° LE - 047** 

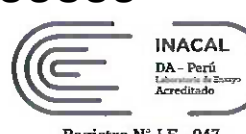

Registro N° LE-047

## INFORME DE ENSAYO Nº 164305-2022 **CON VALOR OFICIAL**

### **II. RESULTADOS:**

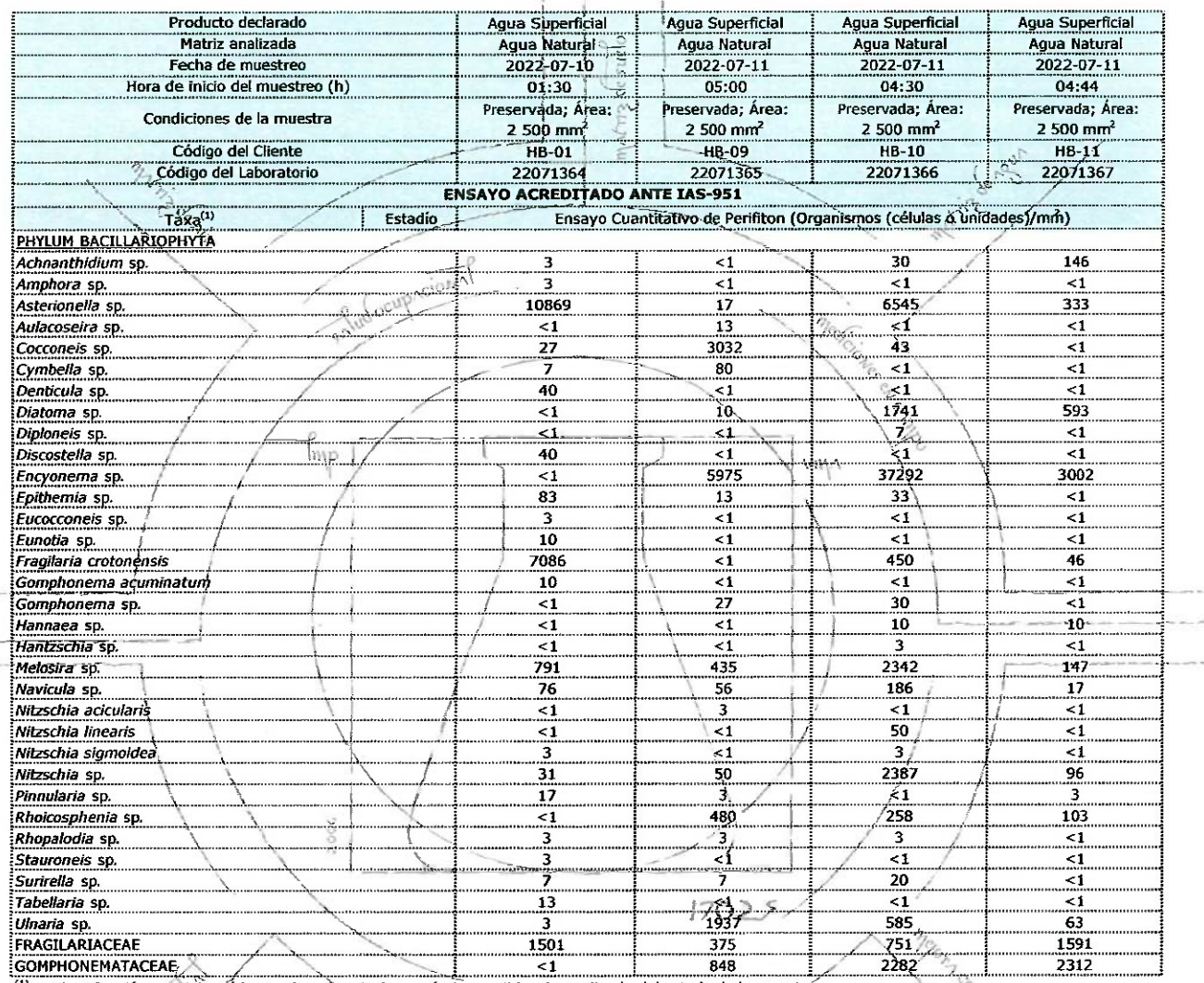

(1) La identificación se realizará hasta el menor nivel taxonómico posible, dependiendo del estado de la muestrá. Nota 12: <1 es equivalente a cero, lo que indica la no detección de Org./muestra.

tra

OBSERVACIONES: • Está prohibida la reproducción parcial o total del presente documento a menos que sea bajo la autorización escrita de Servicios Analíticos Generales S.A.C. • Los resultados entitidos en este documento sólo · Para corroborar la AUTENTICIDAD dal presente informe comunicarse al correo laboratorio@sagperu.com. · Cualquier modificación no autorizada, traude o falsificación del contenido o de la apariencia de este documento es lle pueden ser procesados de acuerdo a ley.

### SERVICIOS ANALÍTICOS GENERALES S.A.C.

Laboratorios Av. Naciones Unidas Nº 1565 Urb. Chacra Ríos Norte - Lima y Pasaje Clorinda Matto de Turner Nº 2079 Urb. Chacra Ríos Norte - Lima · Central Telefónica (511) 425-6885 · Web: www.sagperu.com · Contacto Electrónico sagperu@sagperu.com

**EXPERTS WORKING FOR YOU** 

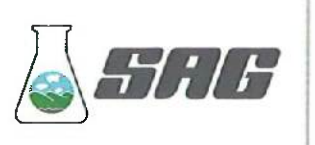

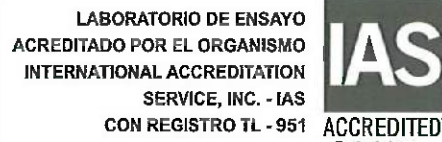

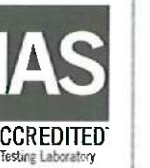

LABORATORIO DE ENSAYO 00610 **ACREDITADO POR EL ORGANISMO DE ACREDITACIÓN INACAL-DA CON REGISTRO N° LE - 047** 

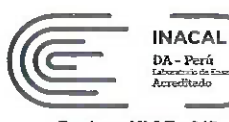

Registro N° LE-047

### **INFORME DE ENSAYO Nº 164305-2022 CON VALOR OFICIAL**

#### **II. RESULTADOS:**

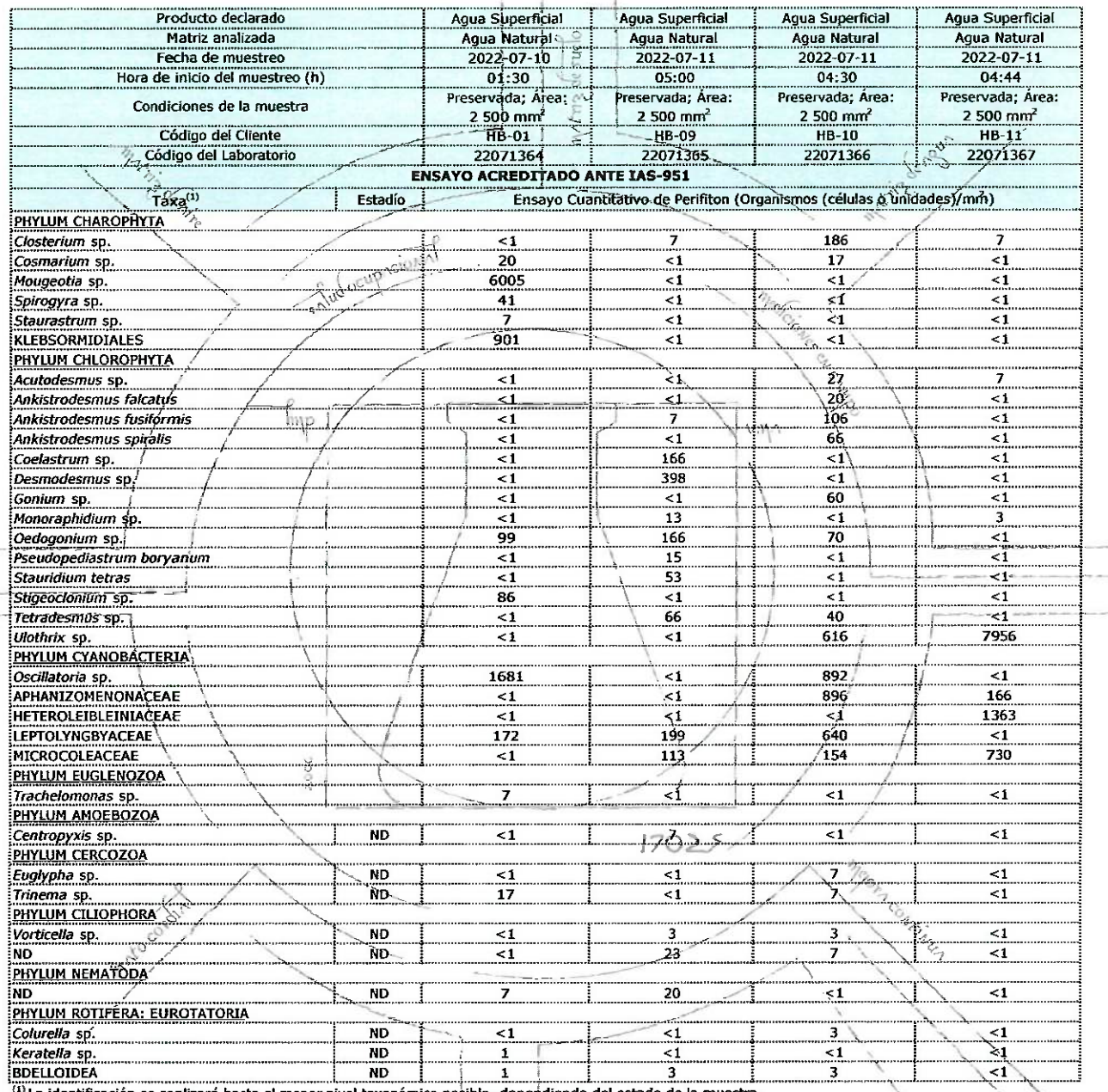

<sup>{3}</sup> La identificación se realizará hasta el menor nivel taxonómico posible, dependiendo del estado de la muestra Nota 13: <1 es equivalente a cero, lo que indica la no detección de Organismos (células o unidades)/mfo ND: No determinado

EXPERTS **WORKING FOR YOU** 

OBSERVACIONES: • Está prohitida la reproducción parcial o total del presente documento a menos que sea bajo la autorización escrita de Servicios Analíticos Generales S.A.C. • Los resultados emitidos en este documento sólo · Para corroborar la AUTENTICIDAD del presente informe comunicarse al correo laboratorio@sagperu.com. · Cuatquiter modificación no artorizada, fraude o falsificación del contentido o de la aparlencia de aste documento es l pueden ser procesados de acuerdo a ley.

### SERVICIOS ANALÍTICOS GENERALES S.A.C.

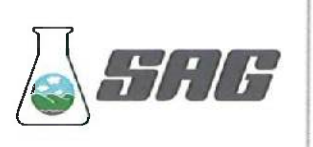

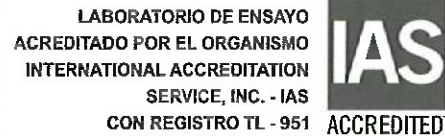

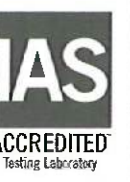

LABORATORIO DE ENSAYO 00611 **ACREDITADO POR EL ORGANISMO DE ACREDITACIÓN INACAL-DA** CON REGISTRO Nº LE - 047

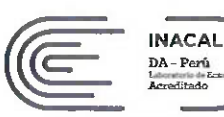

Registro N° LE-047

## INFORME DE ENSAYO Nº 164305-2022 **CON VALOR OFICIAL**

#### II. RESULTADOS:

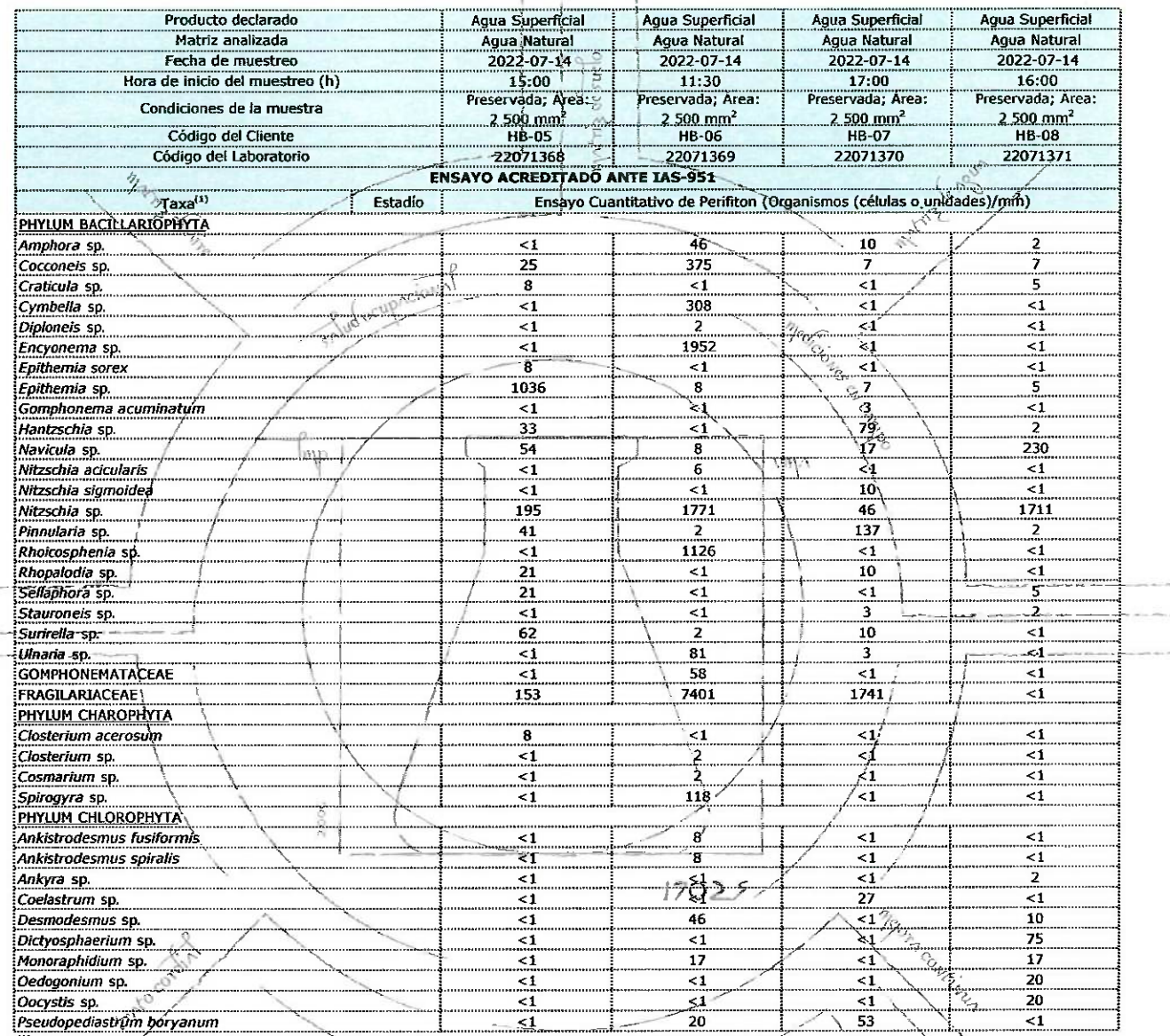

(1) La identificación se realizará hasta el menor nivel taxonómico posible, dependiendo del estado de la muestrá. Nota 14: <1 es equivalente a cero, lo que indica la no detección de Organismos (células o unidades)/min ND: No determinado

**EXPERTS WORKING FOR YOU** 

OBSERVACIONES: ● Está prohibida la reproducción parcial o total del presente documento a menos que sea bajo la autorización escrita de Servicios Analíticos Generales S.A.C. ● Los resultedos emitidos en este documento sólo · Para corroborar la AUTENTICIDAD del presente informe comunicarse al correo laboratorio@sagperu.com. · Cualquier modificación no autorizada, fraude o fatsilización del contentido o de la apariencia de este documento es le pueden ser procesados de acuerdo a ley.

### SERVICIOS ANALÍTICOS GENERALES S.A.C.

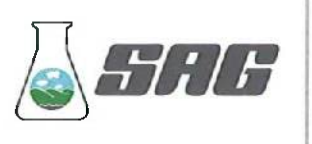

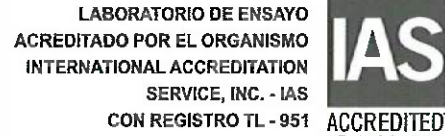

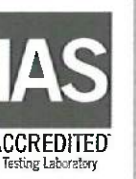

**LABORATORIO DE ENSAYO ACREDITADO POR EL ORGANISMO DE ACREDITACIÓN INACAL-DA CON REGISTRO N° LE - 047** 

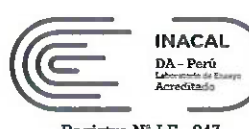

00612

Registro Nº LE-047

## INFORME DE ENSAYO Nº 164305-2022 **CON VÁLOR OFICIAL**

### II. RESULTADOS:

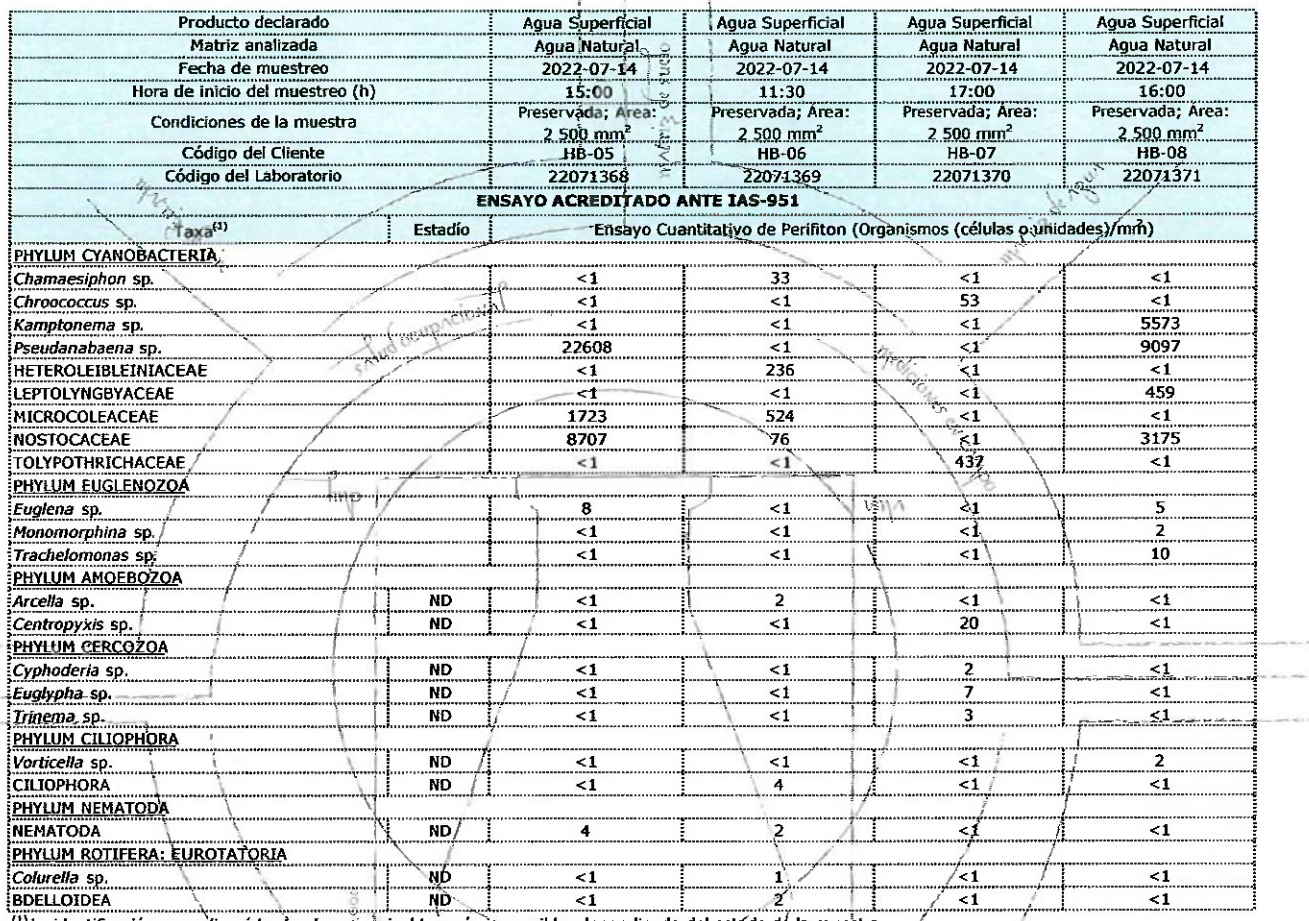

 $7025$ 

orn Contring

La identificación se realizará hasta el menorinivel taxonómico posible, dependiendo del estádo de la muestra. Nota 15: <1 es equivalente a cero, lo que indica la no detección de Organismos (células o unidades)/mfu-ND: No determinado

### **EXPERTS WORKING FOR YOU**

OBSERVACIONES: . Está prohíbida la reproducción parcial o total del presente documento a menos que sea bajo la autorización escrita de Servicios Analíticos Generales S.A.C. . Los resultados embidos en este documento sólo s las muestras referidas en el presente informe · Las muestras serán conservadas de acuerdo al período de parecibilidad del parámetro analizado con un máximo de 30 días de haber ingresado las muestras al laboratorio. Luego s · Para corroborar la AUTENTICIDAD del presente informe comunicarse al correo laboratorio@sagperu.com. · Cualquier modificación no autorizada, fraude o falsificación del contenido o de la apariencia de este documento es ile

### SERVICIOS ANALÍTICOS GENERALES S.A.C.
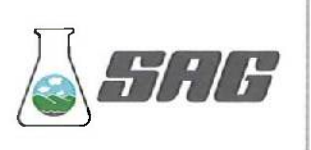

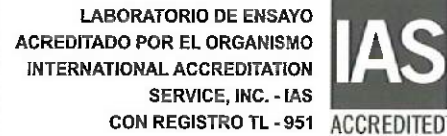

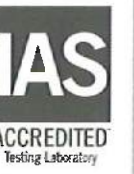

00613**LABORATORIO DE ENSAYO ACREDITADO POR EL ORGANISMO DE ACREDITACIÓN INACAL-DA CON REGISTRO N° LE - 047** 

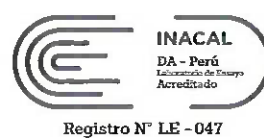

### INFORME DE ENSAYO Nº 164305-2022 **CON VALOR OFICIAL**

### II. RESULTADOS:

Lynto.

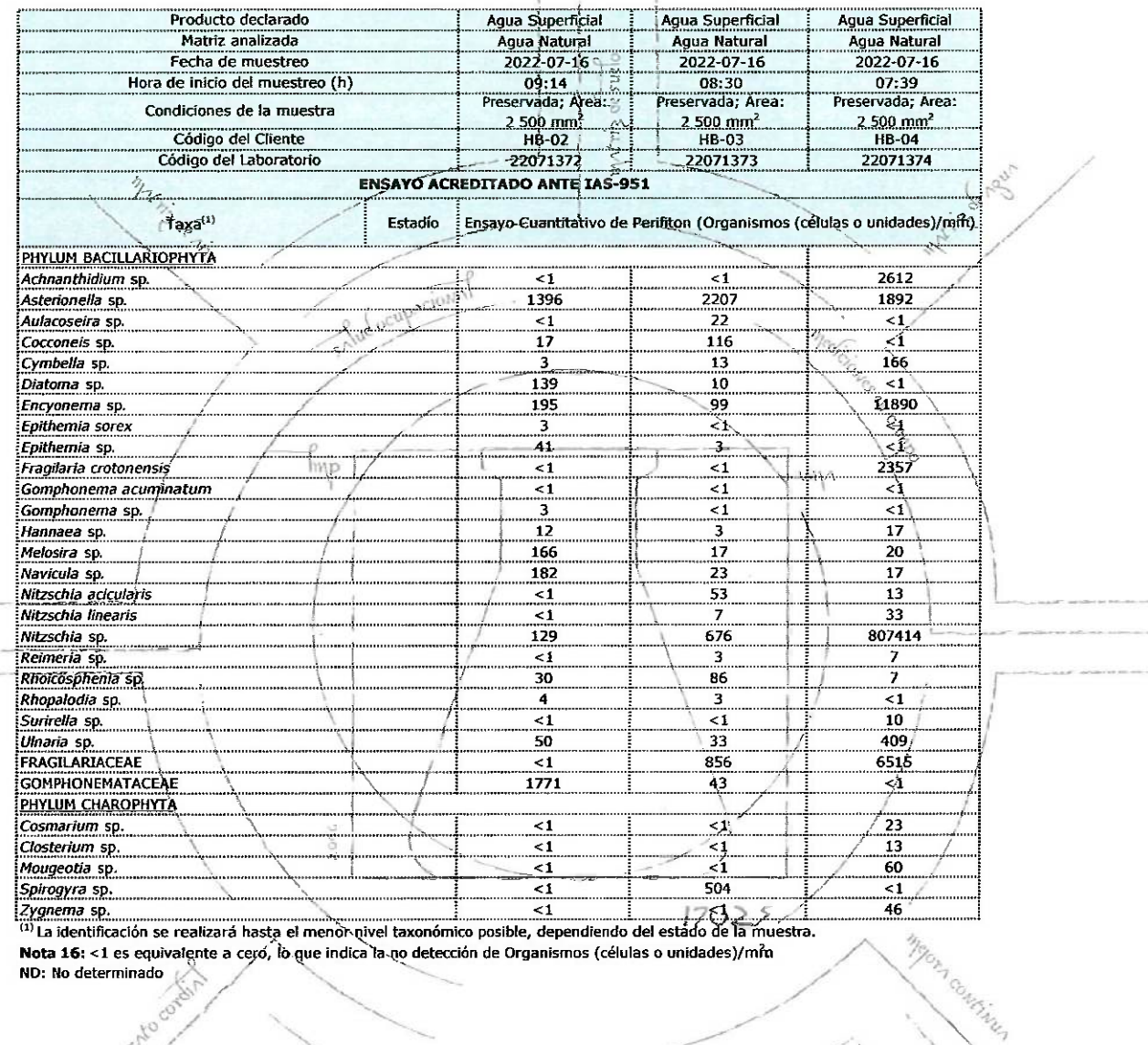

Nota 16: <1 es equivalente a ceró, lo que indica la no detección de Organismos (células o unidades)/min ND: No determinado

### **EXPERTS WORKING FOR YOU**

OBSERVACIONES: . Está prohibida la reproducción parcial o total del presente documento a menos que sea bajo la autorización escrita de Servicios Analíticos Generales S.A.C. . Los resultados embidos en este documento sólo s las muestras releridas en el presente informe. • Las muestras serán conservadas de acuerdo al período de perecibilidad del parámetro analizado con un máximo de 30 días de haber ingresado las muestras al laboratorio. Luego pueden ser procesados de acuerdo a ley

### SERVICIOS ANALÍTICOS GENERALES S.A.C.

Laboratorios Av. Naciones Unidas Nº 1565 Urb. Chacra Ríos Norte - Lima y Pasaje Clorinda Matto de Turner Nº 2079 Urb. Chacra Ríos Norte - Lima · Central Telefónica (511) 425-6885 · Web: www.sagperu.com · Contacto Electrónico sagperu@sagperu.com

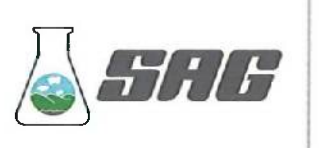

**LABORATORIO DE ENSAYO ACREDITADO POR EL ORGANISMO** INTERNATIONAL ACCREDITATION **SERVICE, INC. - IAS** CON REGISTRO TL - 951 ACCREDITED

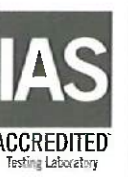

LABORATORIO DE ENSAYO 00614 **ACREDITADO POR EL ORGANISMO DE ACREDITACIÓN INACAL-DA CON REGISTRO N° LE - 047** 

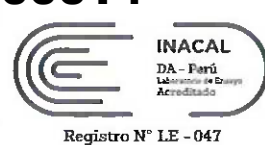

### **INFORME DE ENSAYO Nº 164305-2022 CON VALOR OFICIAL**

### II. RESULTADOS:

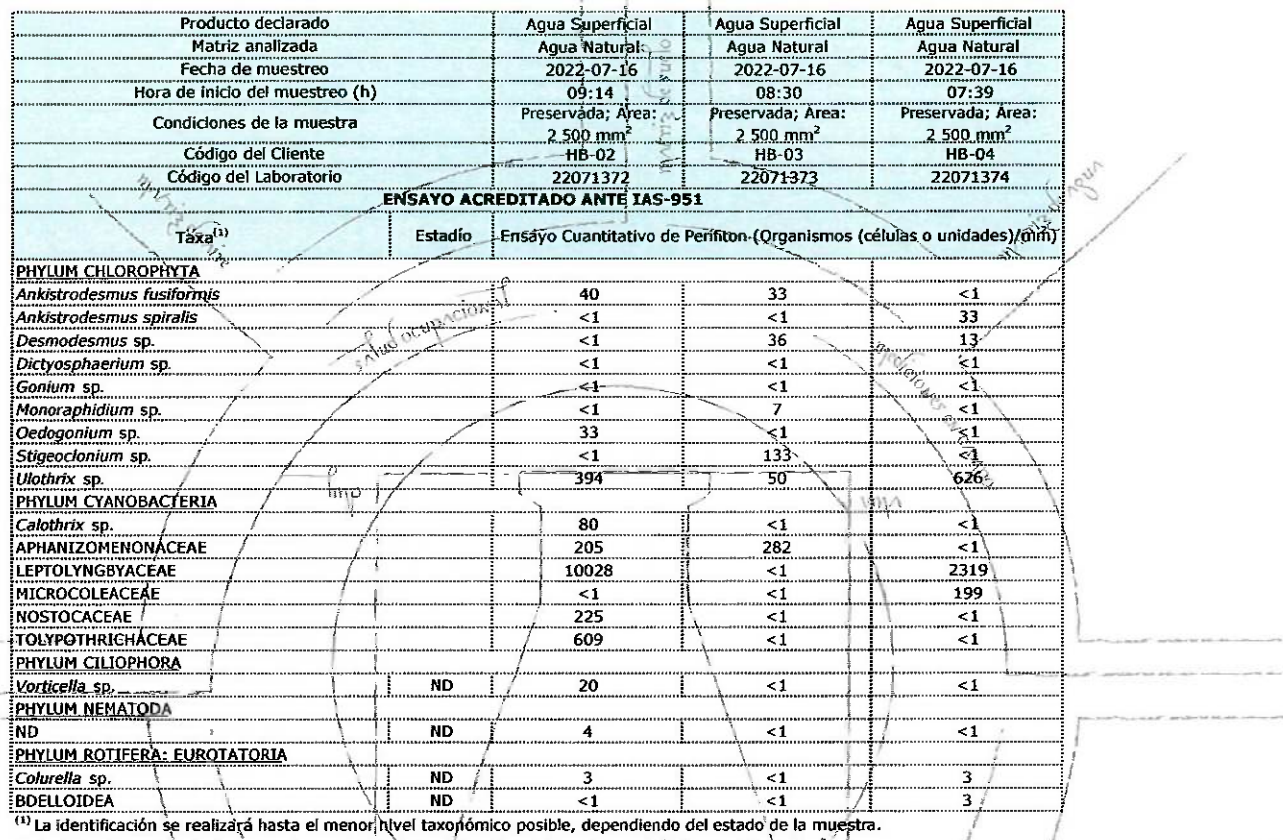

Nota 17: <1 es equivalente a cero, lo que indica la no detección de Organismos (células o unidades)/min

ND: No determinado

 $-1$ 

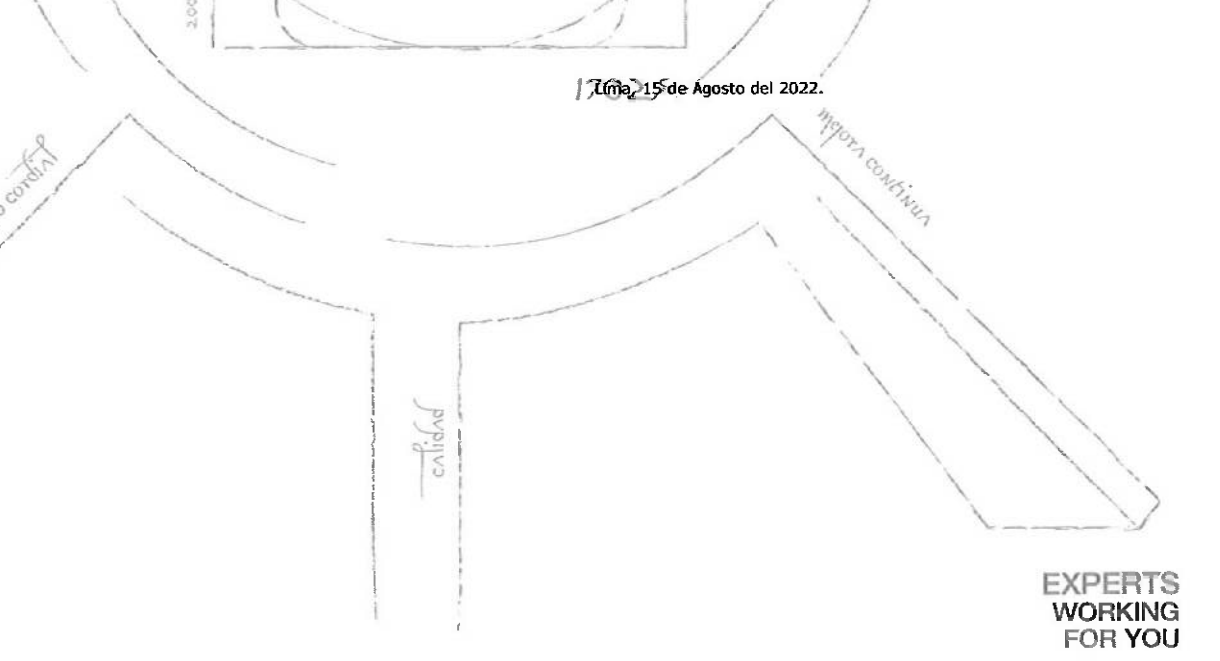

OBSERVACIONES: . Está prohibida la reproducción parcial o total del gresente documento a menos que sea bajo la autorización escrita de Servicios Analtricos Generales S.A.C. . Los resultados entitidos en este documento sólo statements and presente informe, . Las muertras serán conservadas de acuerda a periodo de persentillad del parámetro analizado con un máximo de 30 días de haber ingressido las muestras al laboratorio. Luego serán eliminada

### SERVICIOS ANALÍTICOS GENERALES S.A.C.

Laboratorios Av. Naciones Unidas Nº 1565 Urb. Chacra Ríos Norte - Lima y Pasaje Clorinda Matto de Turner Nº 2079 Urb. Chacra Ríos Norte - Lima · Central Telefónica (511) 425-6885 · Web: www.sagperu.com · Contacto Electrónico sagperu@sagperu.com

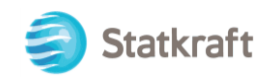

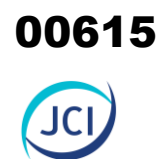

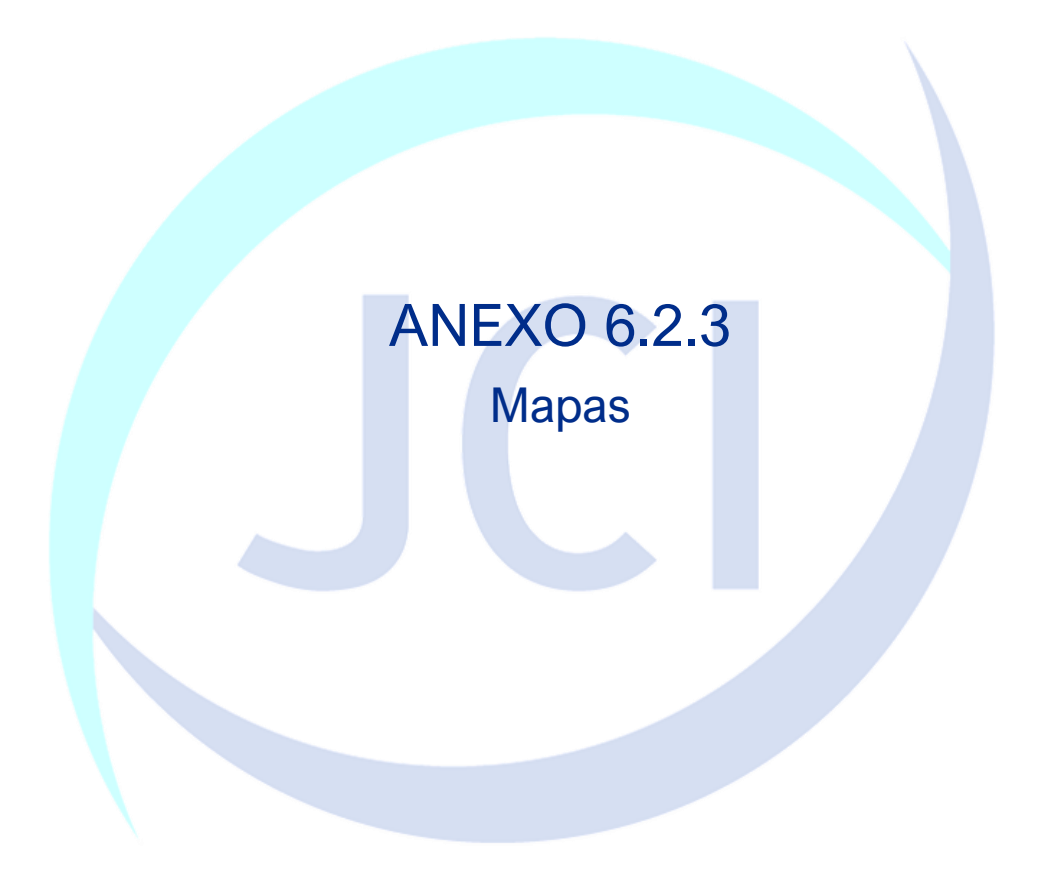

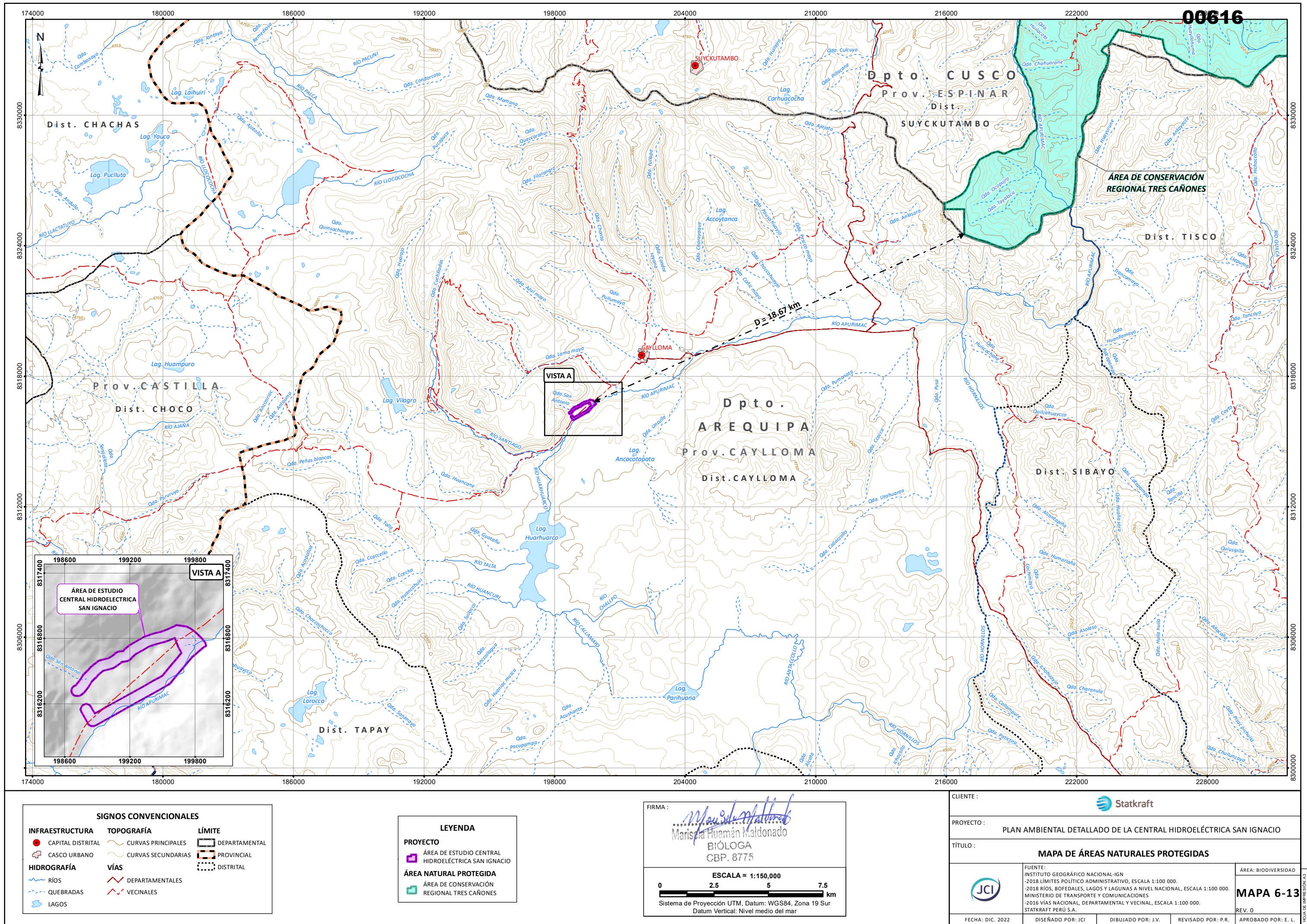

RUTA: Y:\6. JCI\_GIS\109\_STATKRAFT\PY\PY-2102\6-MXD\ZONA SUR\CH SAN IGNACIO\INFORME\_V001\M/

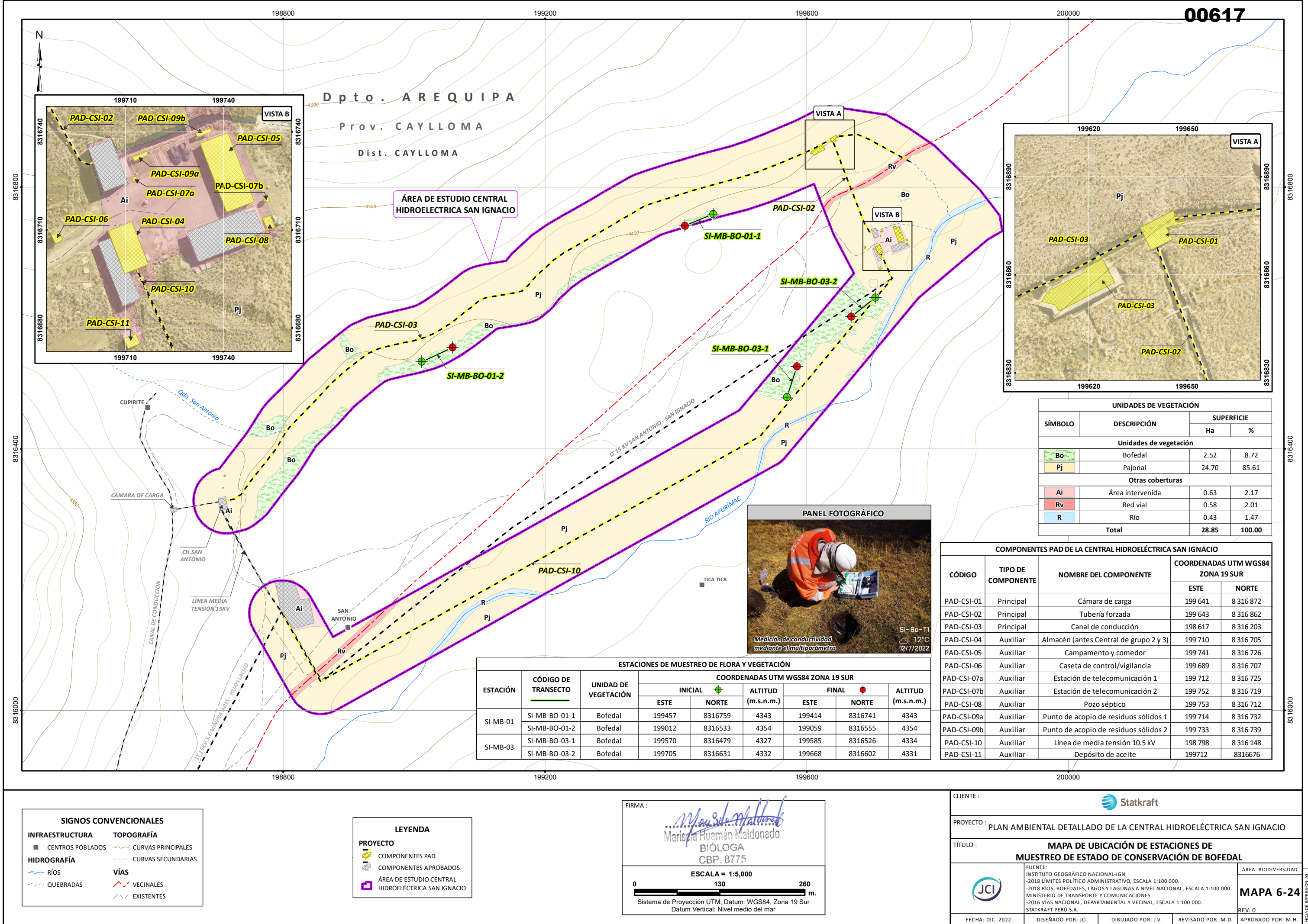

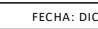

R: Y:\6. JCI\_GIS\109\_STATKRAFT\PY\PY-2102\6-MXD

RUTA: Y:\6. JCI\_GIS\109\_STATKRAFT\PY\PY-2102\6-MXD\ZONA SUR\CH SAN IGNACIO\INFORME\_V001\MAPA 6-23.mxd

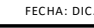

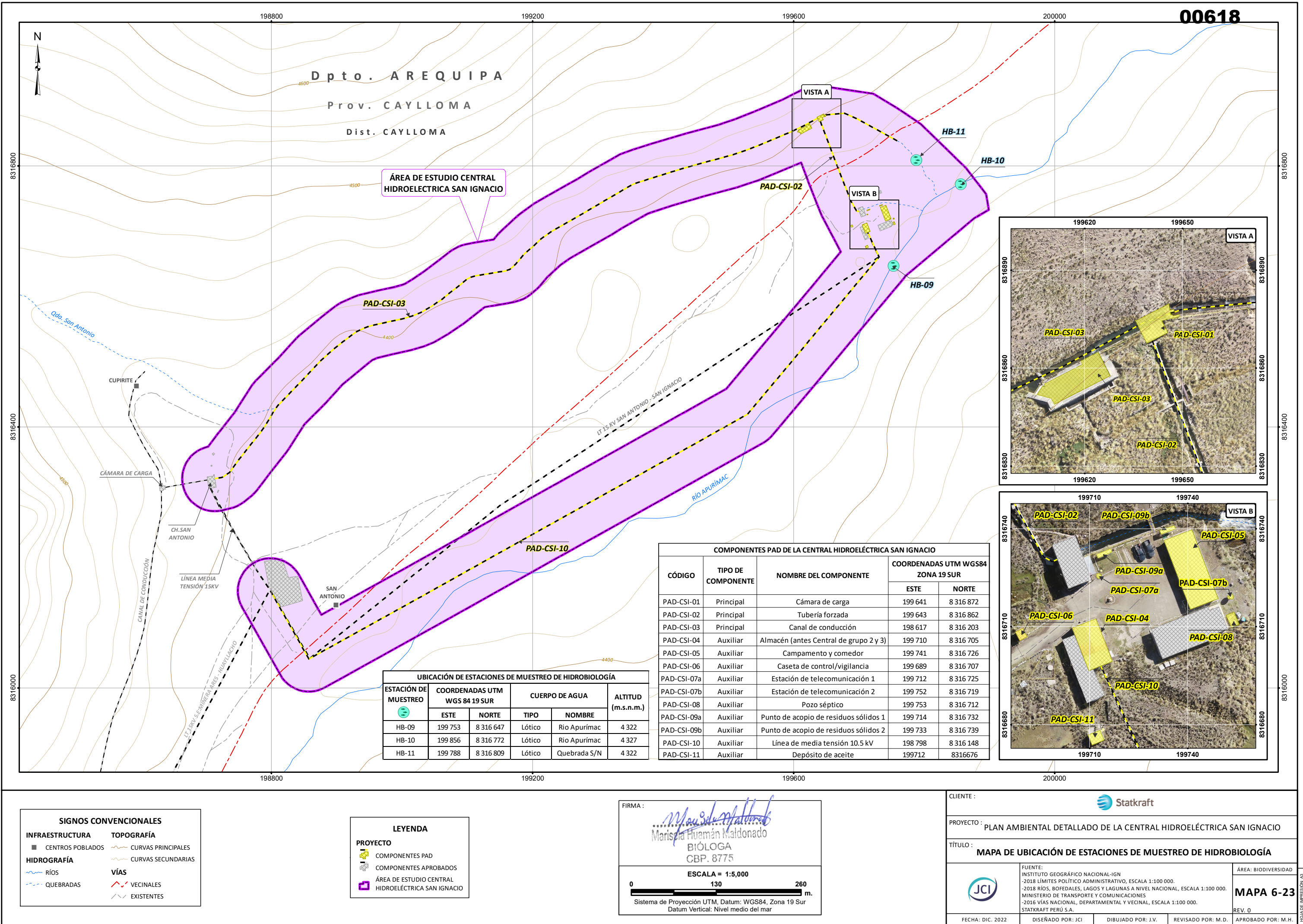

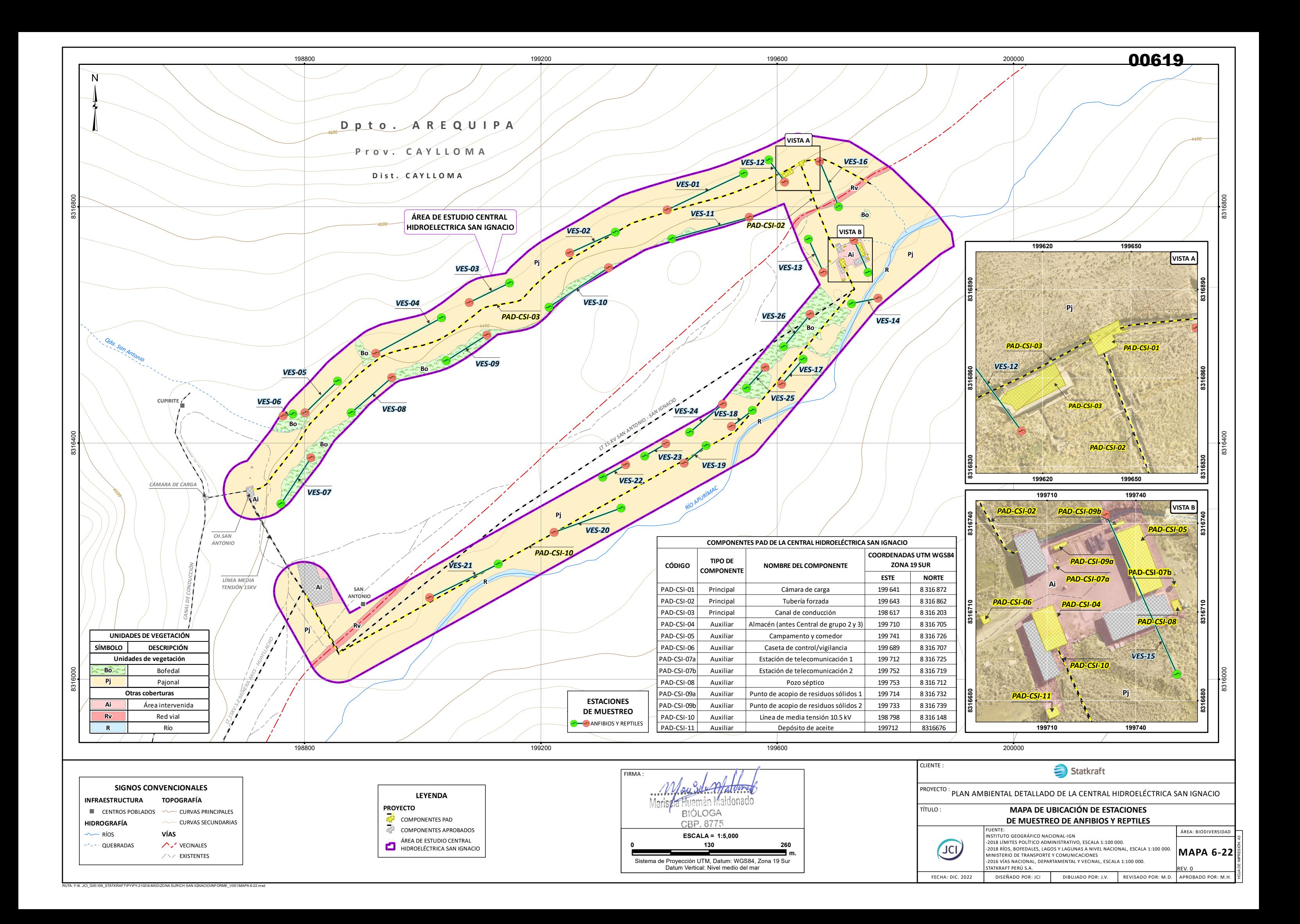

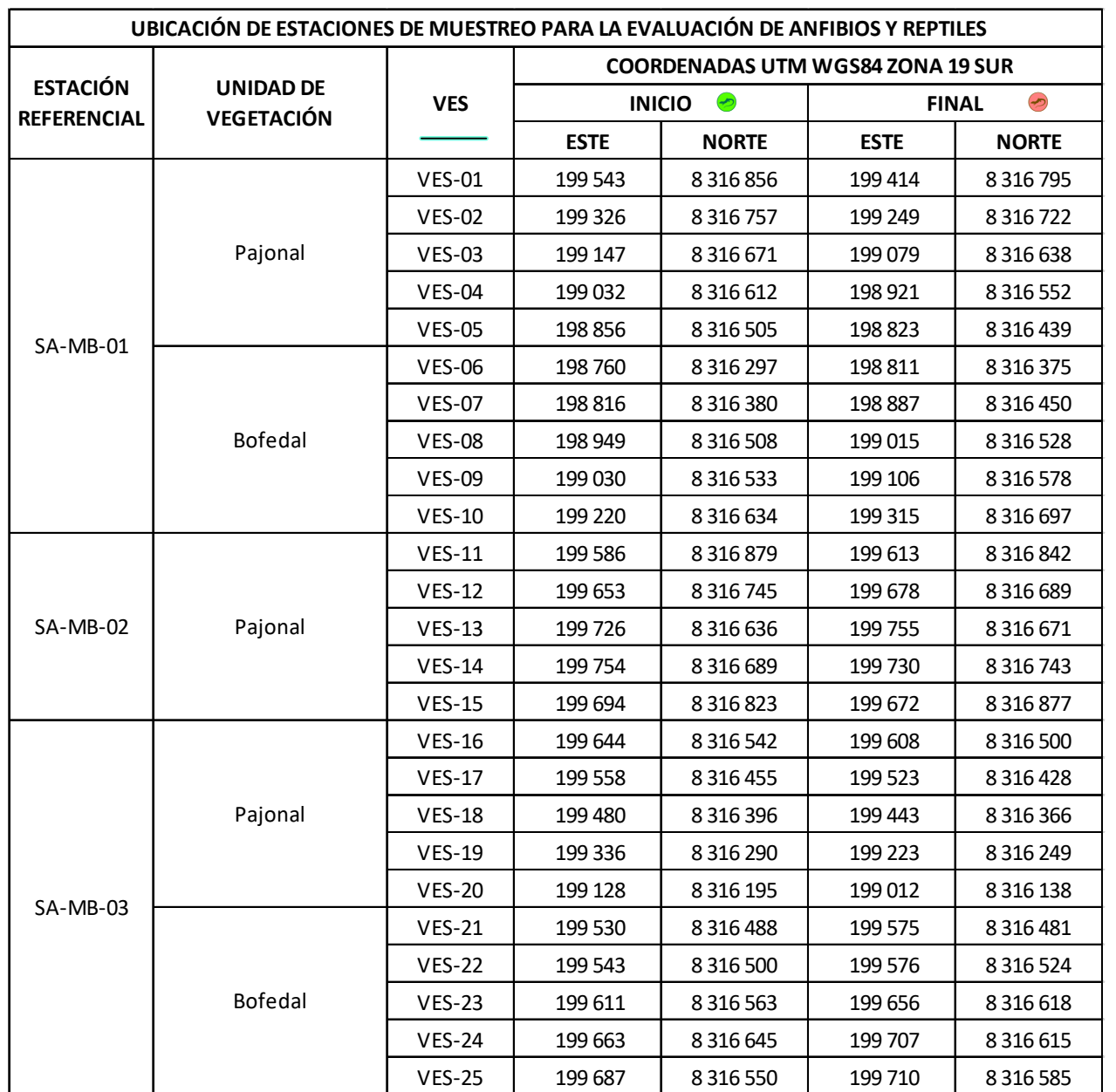

RUTA: Y:\6. JCI\_GIS\109\_STATKRAFT\PY\PY-2102\6-MXD\ZONA SUR\CH SAN IGNACIO\INFORME\_V001\MAPA 6-22-A.mxd

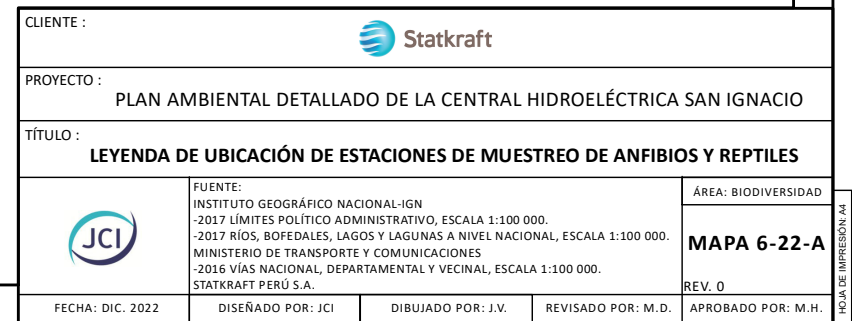

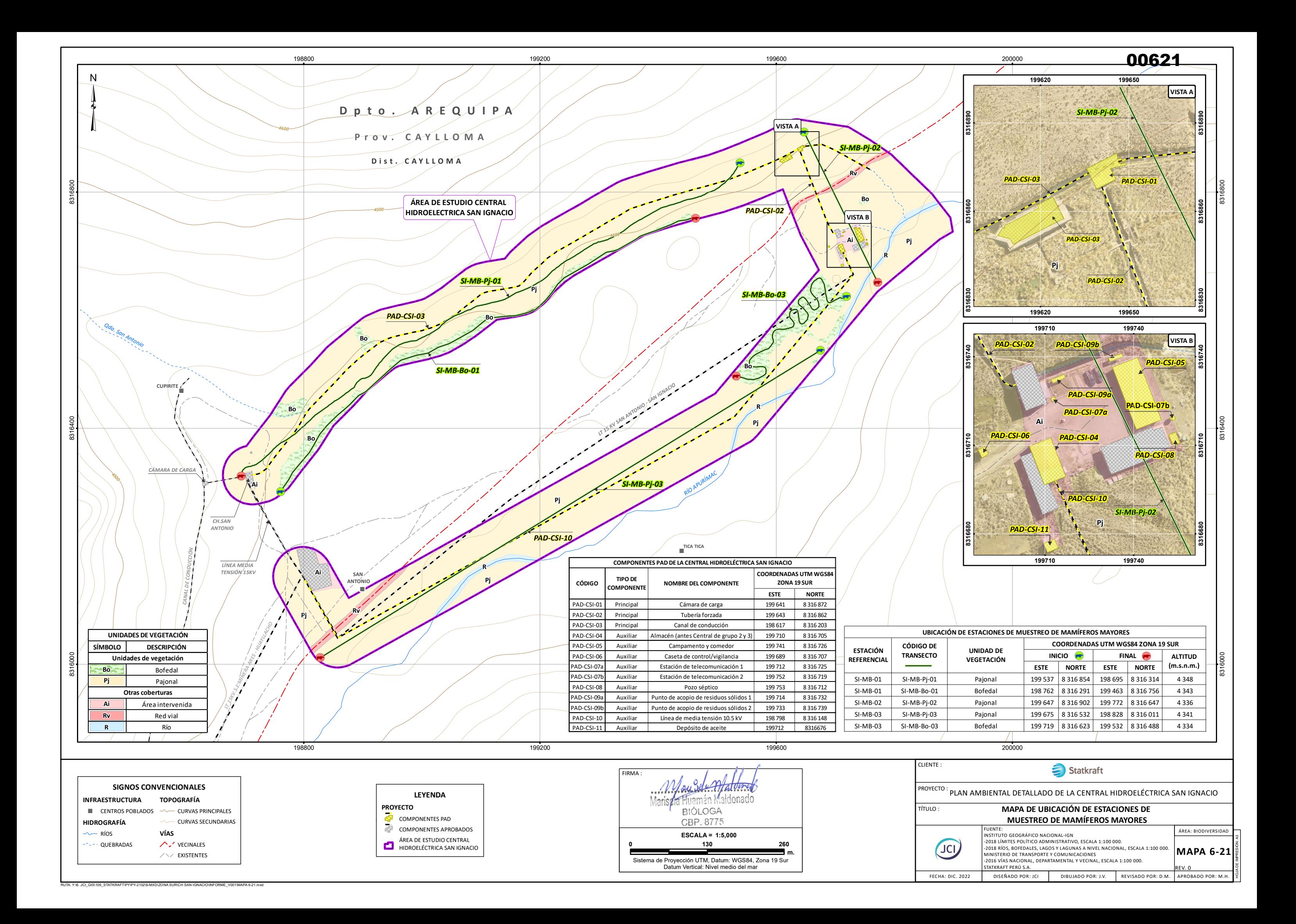

RUTA: Y:\6. JCI\_GIS\109\_STATKRAFT\PY\PY-2102\6-MXD\ZONA SUR\CH SAN IGNACIO\INFORME\_V001\MAPA 6-20.mxd

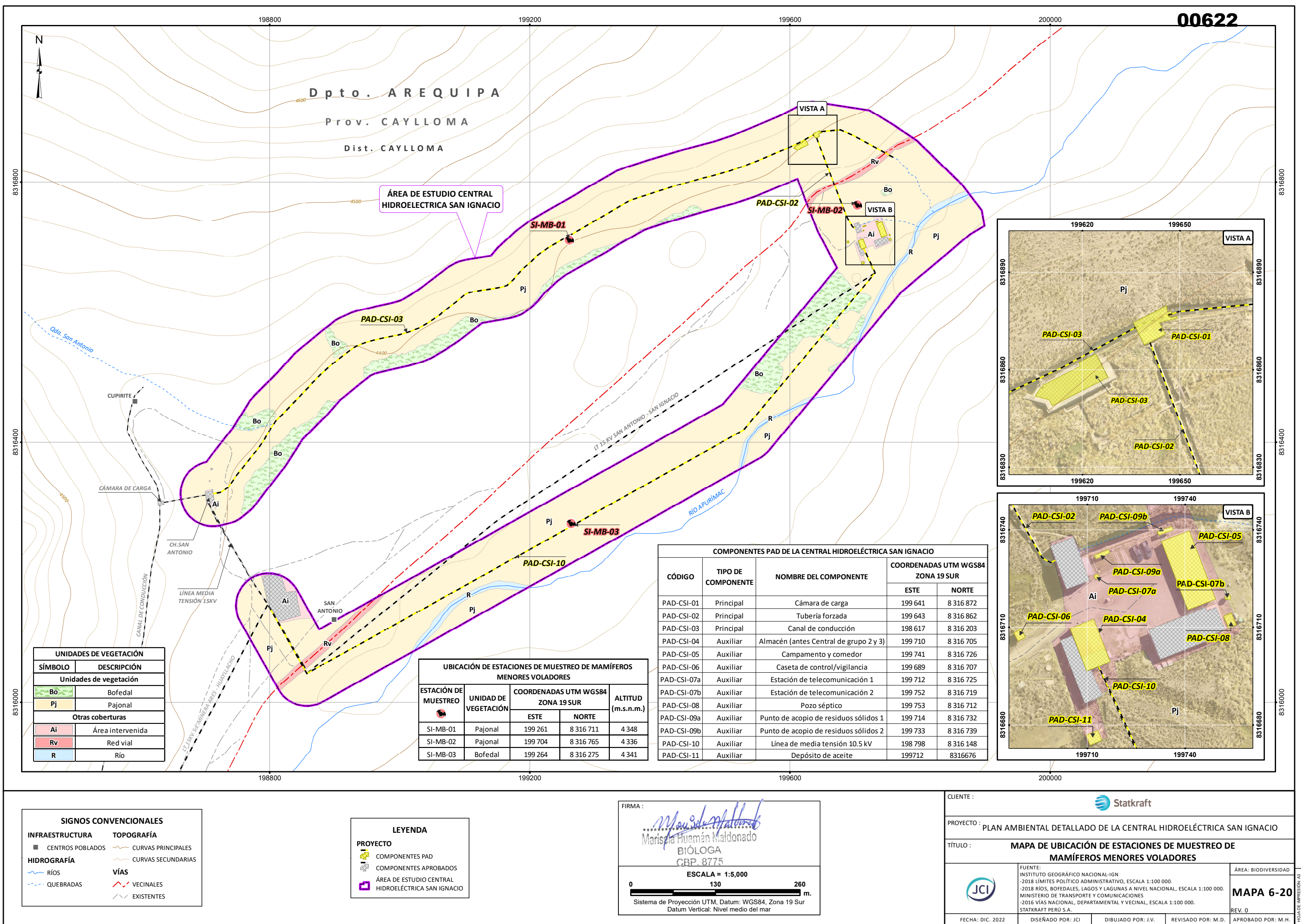

RUTA: Y:\6. JCI\_GIS\109\_STATKRAFT\PY\PY-2102\6-MXD\ZONA SUR\CH SAN IGNACIO\INFORME\_V001\MAPA 6-19.mxd

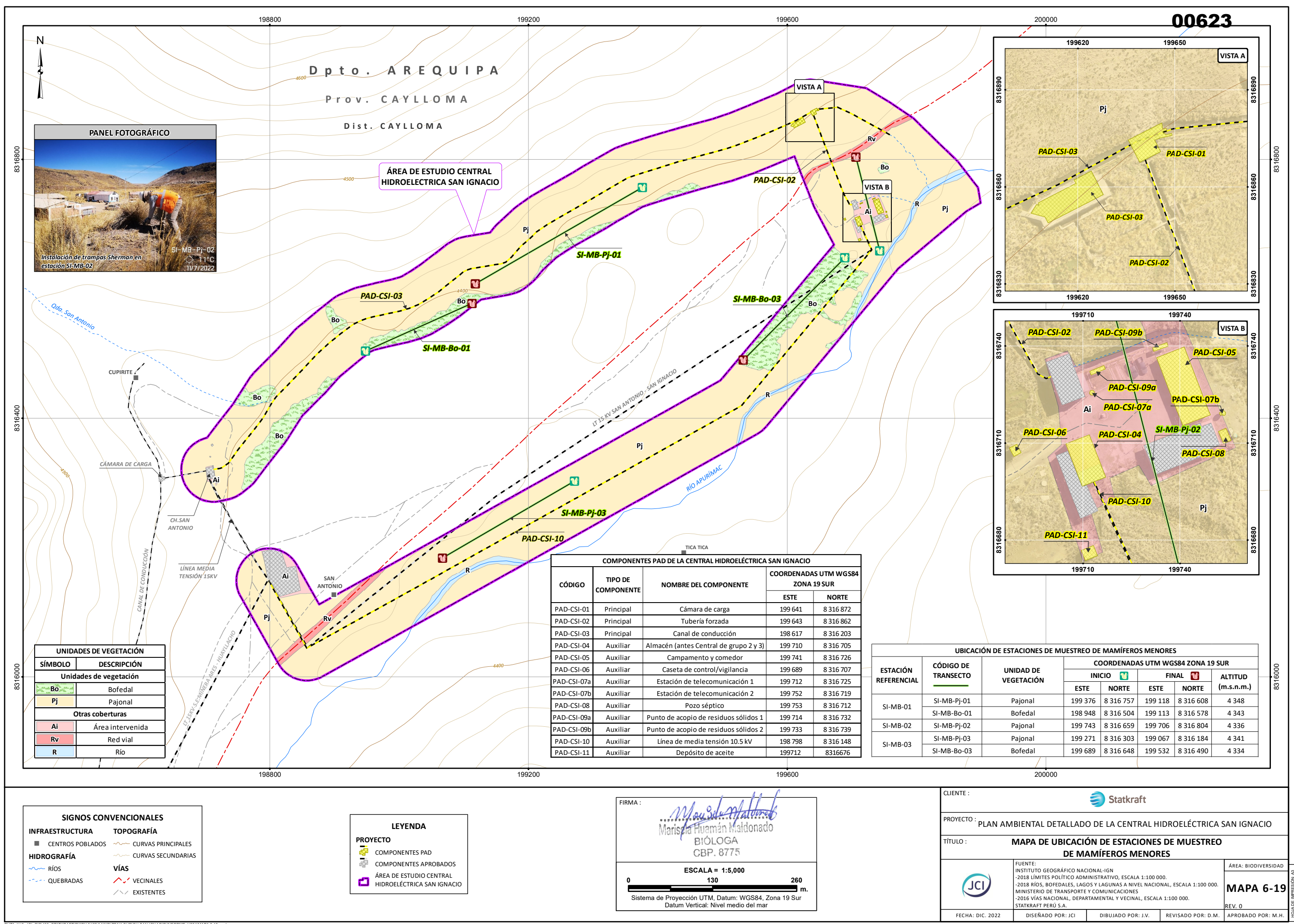

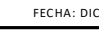

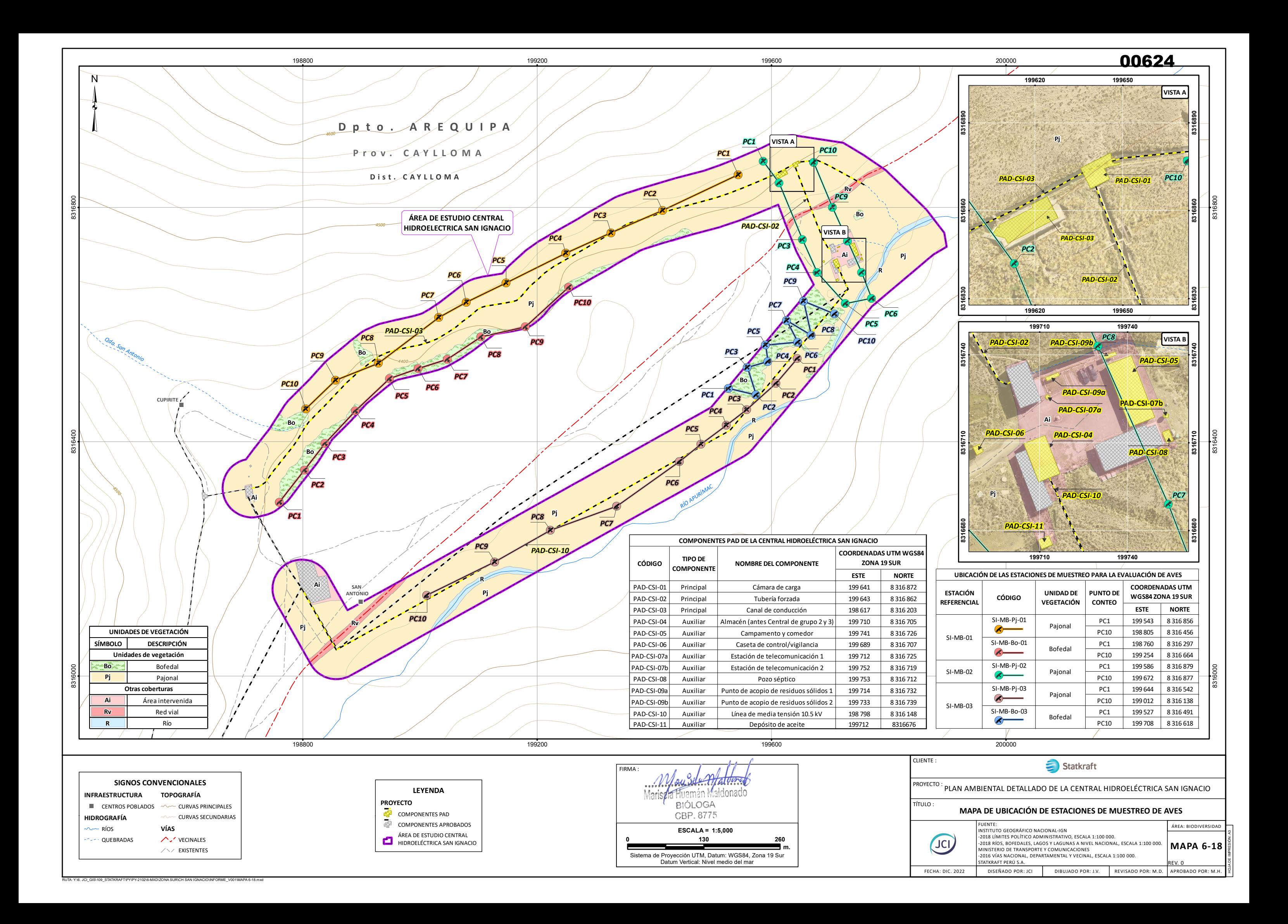

RUTA: Y:\6. JCI\_GIS\109\_STATKRAFT\PY\PY-2102\6-MXD\ZONA SUR\CH SAN IGNACIO\INFORME\_V001\MAPA 6-17.mxd

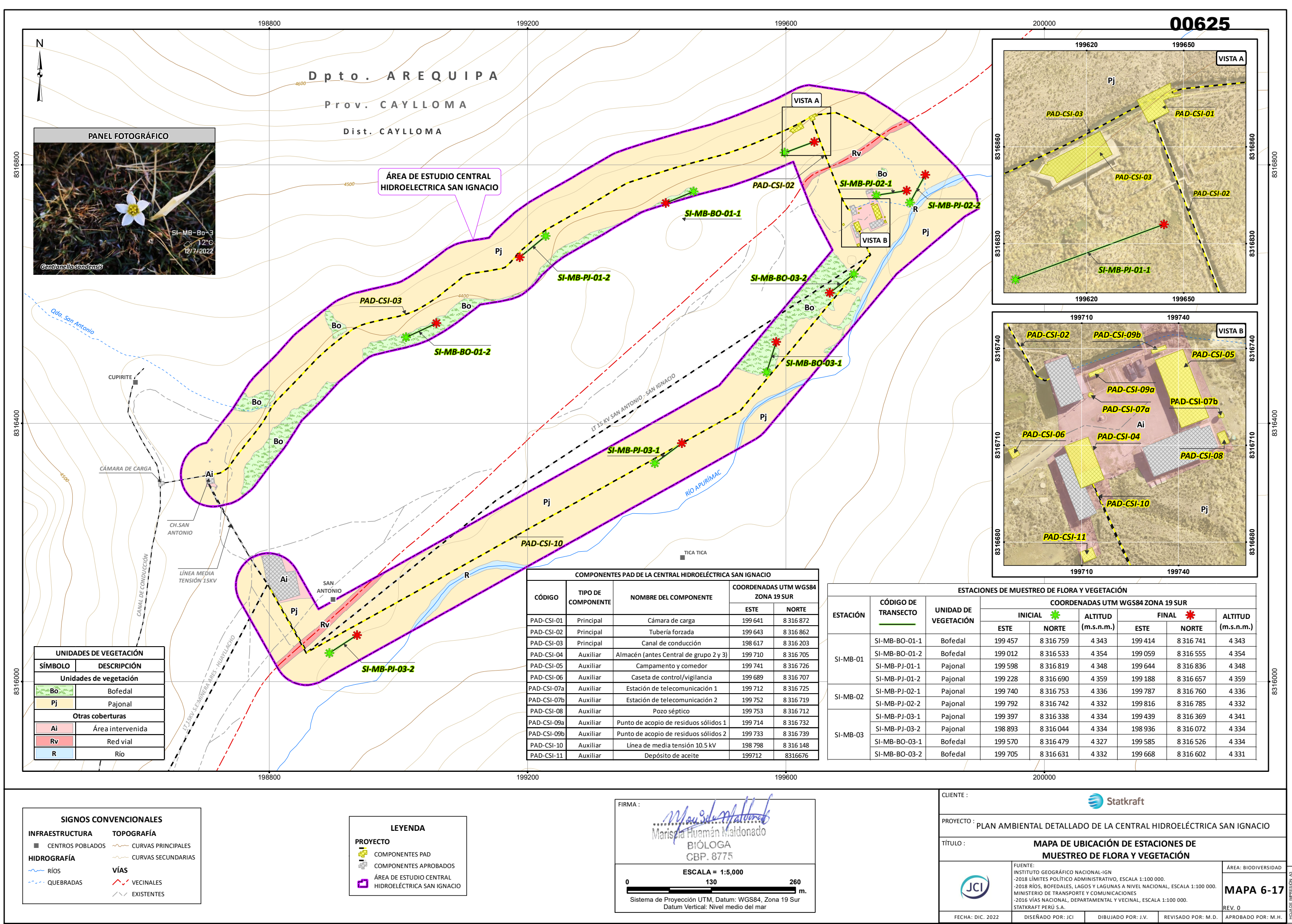

RUTA: Y:\6. JCI\_GIS\109\_STATKRAFT\PY\PY-2102\6-MXD\ZONA SUR\CH SAN IGNACIO\INFORME\_V001\MAPA 6-16.mxd

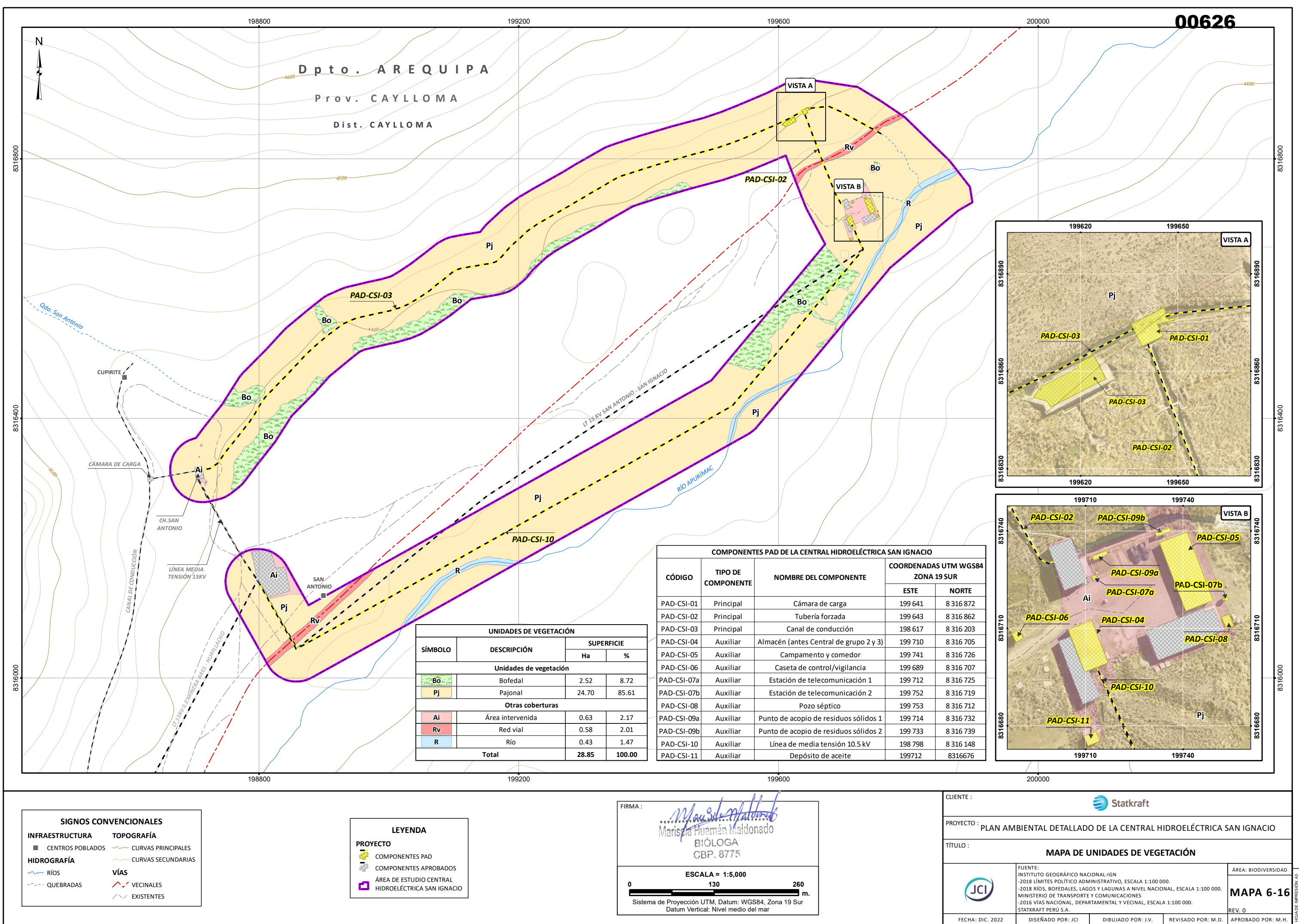

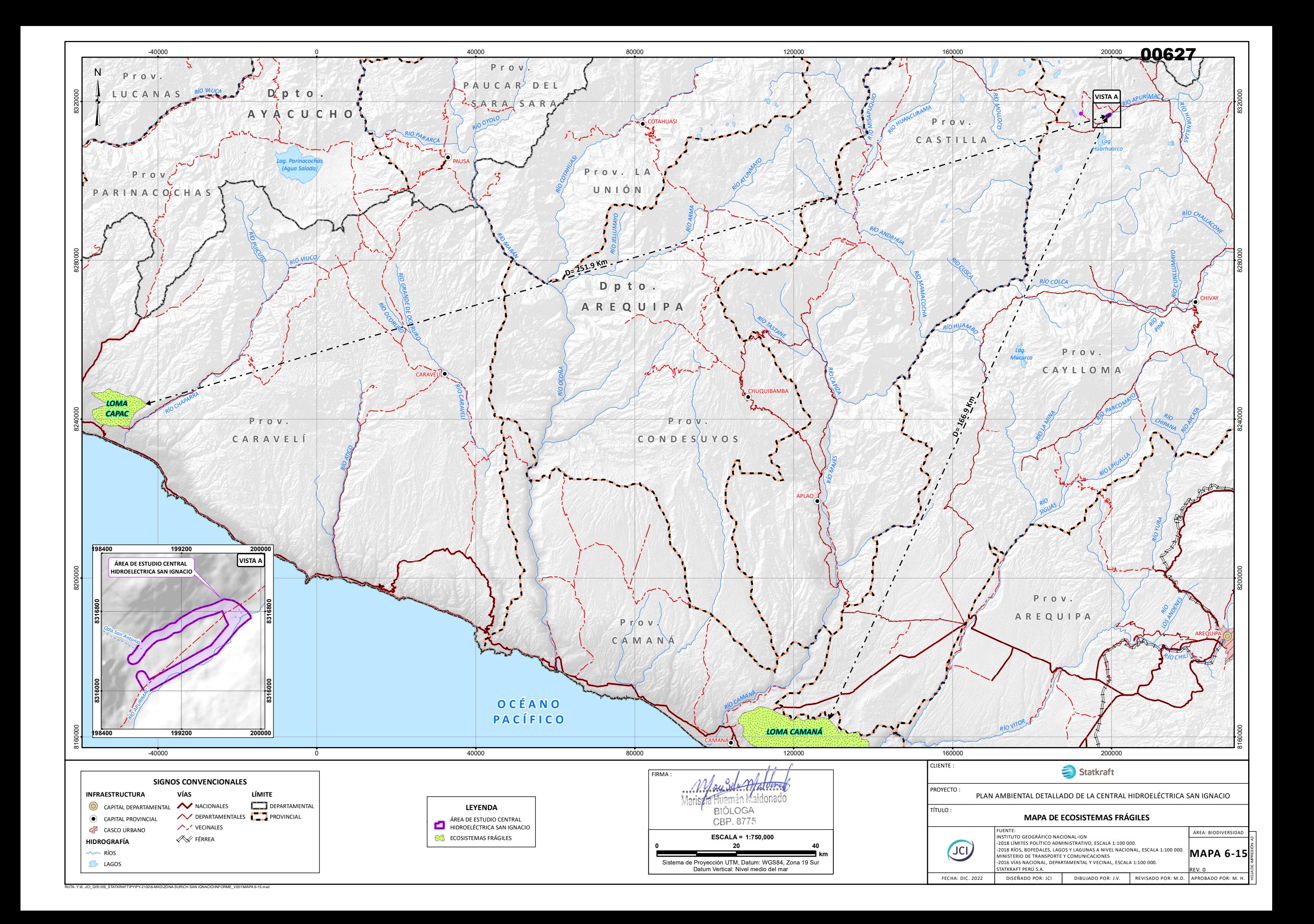

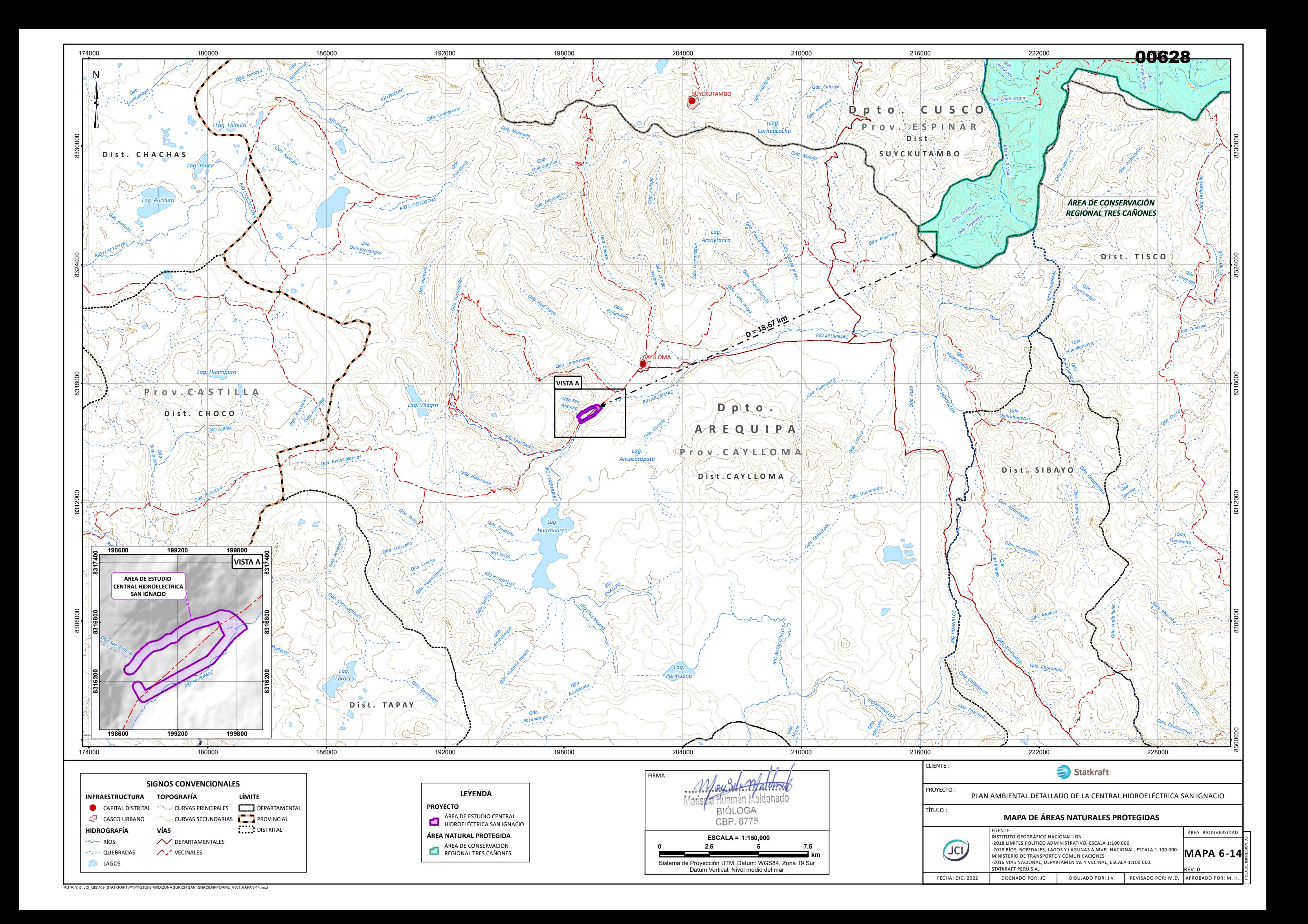

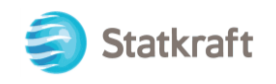

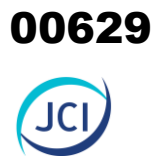

# ANEXO 6.2.4 Materia orgánica

00630

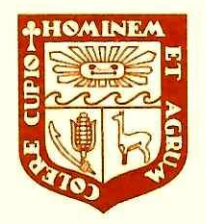

UNIVERSIDAD NACIONAL AGRARIA LA MOLINA

**FACULTAD DE AGRONOMIA** 

LABORATORIO DE ANALISIS DE SUELOS, PLANTAS, AGUAS Y FERTILIZANTES

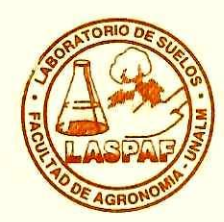

## INFORME DE ANALISIS ESPECIAL EN SUELO

- SOLICITANTE : JCI INGENIERÍA Y SERVICIOS AMBIENTALES S.A.C.
- PLAN AMBIENTAL DETALLADO DE LAS CENTRALES HIDROELÉCTRICAS **PROYECTO**  $\mathbb{R}^+$ SAN IGNACIO, SAN ANTONIO, HUAYLLACHO Y MISAPUQUIO
- **PROCEDENCIA:** AREQUIPA/ CAYLLOMA - CONDESUYO - CASTILLA/ CAYLLOMA - CAYARANI -**ORCOPAMPA**
- REFERENCIA : H.R. 77789
- **FACTURA** 9159  $\mathbb{R}$
- **FECHA**  $\mathbb{R}^n$ 20/10/2022

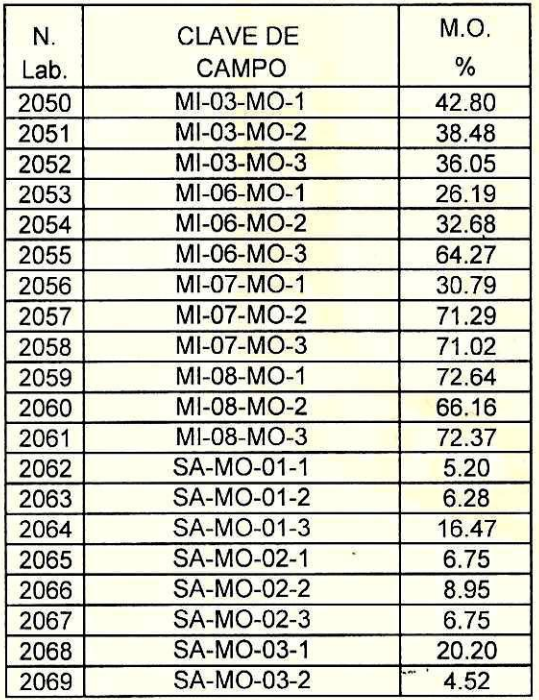

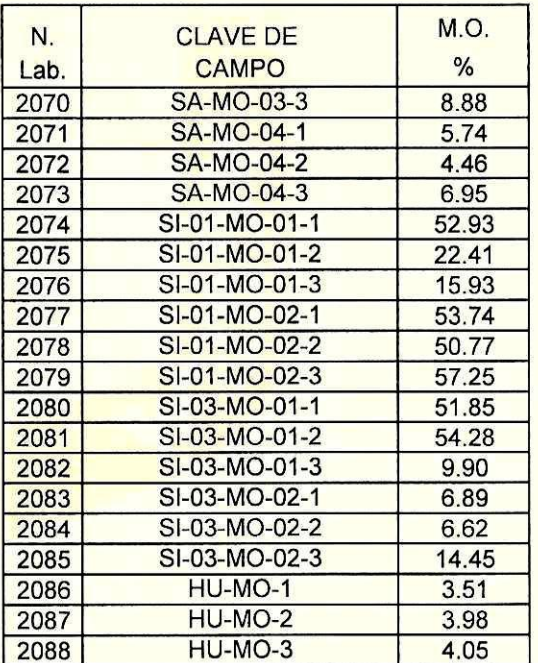

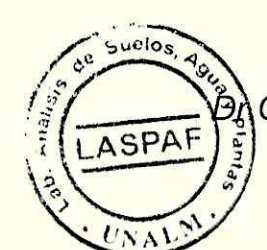

Constantino Calderón Mendoza Jefe de Laboratorio

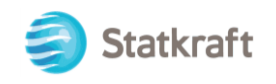

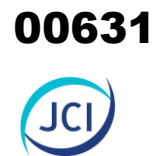

# ANEXO 6.2.5 Densidad aparente

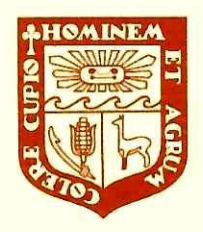

UNIVERSIDAD NACIONAL AGRARIA LA MOLINA

**FACULTAD DE AGRONOMIA** 

LABORATORIO DE ANALISIS DE SUELOS, PLANTAS, AGUAS Y FERTILIZANTES

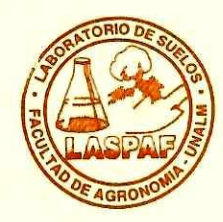

# INFORME DE ANALISIS ESPECIAL EN SUELO

- SOLICITANTE : JCI INGENIERIA Y SERVICIOS AMBIENTALES S.A.C.
- PLAN AMBIENTAL DETALLADO DE LAS CENTRALES HIDROELÉCTRICAS **PROYECTO**  $\frac{2\pi}{12}$ SAN IGNACIO, SAN ANTONIO, HUAYLLACHO Y MISAPUQUIO
- **PROCEDENCIA:** AREQUIPA/ CAYLLOMA, CONDESUYO, CASTILLA/ CAYLLOMA, CAYARANI, **ORCOPAMPA**
- REFERENCIA : H.R. 77788
- **FACTURA** 9159 图
- **FECHA** 04/10/2022  $\mathcal{D}$

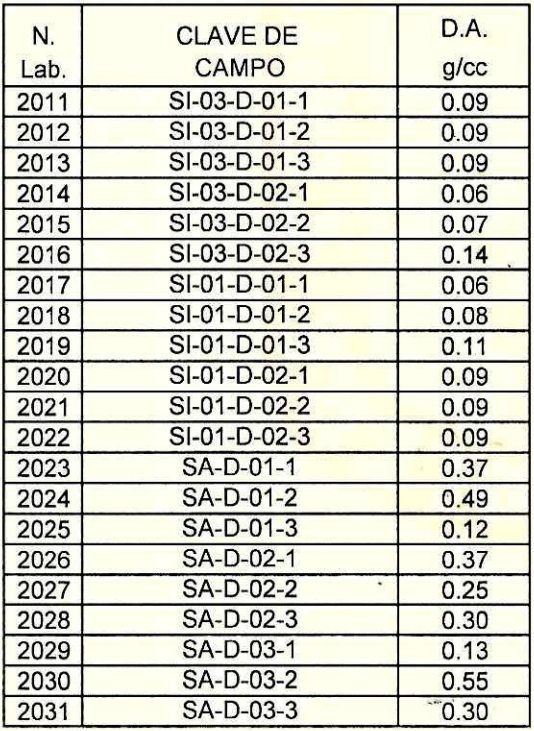

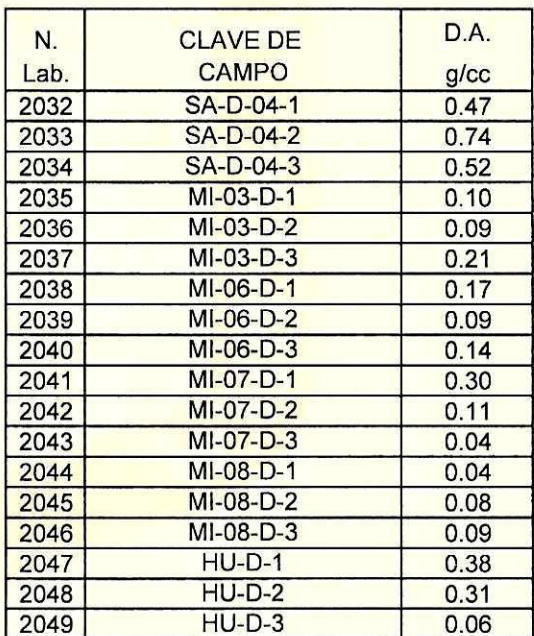

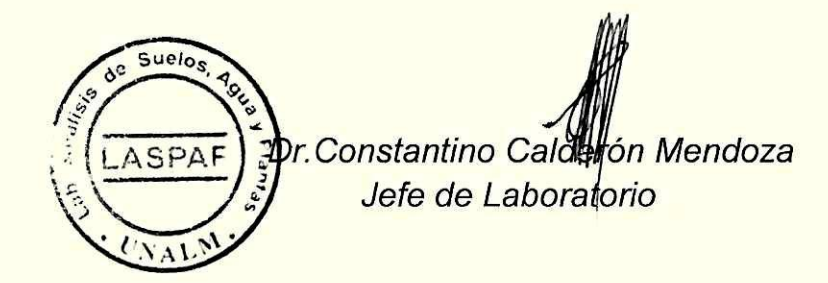

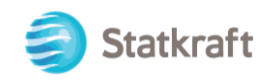

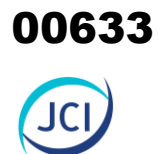

# ANEXO 6.2.6 Biomasa

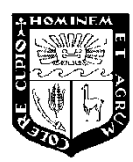

### **UNIVERSIDAD NACIONAL AGRARIA LA MOLINA**

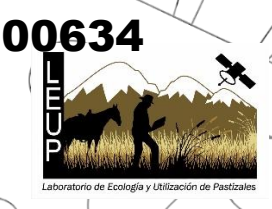

LABORATORIO DE ECOLOGÍA Y UTILIZACIÓN DE PASTIZALES

Teléfono: 6147800 Anexo 518

E -mail: [lab\\_pastizales@lamolina.edu.pe](mailto:lab_pastizales@lamolina.edu.pe)

**Señores:** JCI Ingeniería & Servicios

**Análisis:** Materia Seca (%) **Departamento:** Arequipa

Proyecto: Plan Detallado Ambiental de las Centrales Hidroeléctricas Misapuquio, Huayllacho, San Antonio y San Ignacio - Zona Sur

**N° Muestras:** 39 **Provincia:** Caylloma, Condesuyo y Castilla **Fecha de Análisis:** 12/09/22 **Distrito:** Caylloma, Cayanari y Orcopampa

### **Resultados del Análisis de Contenido de Materia Seca (%)**

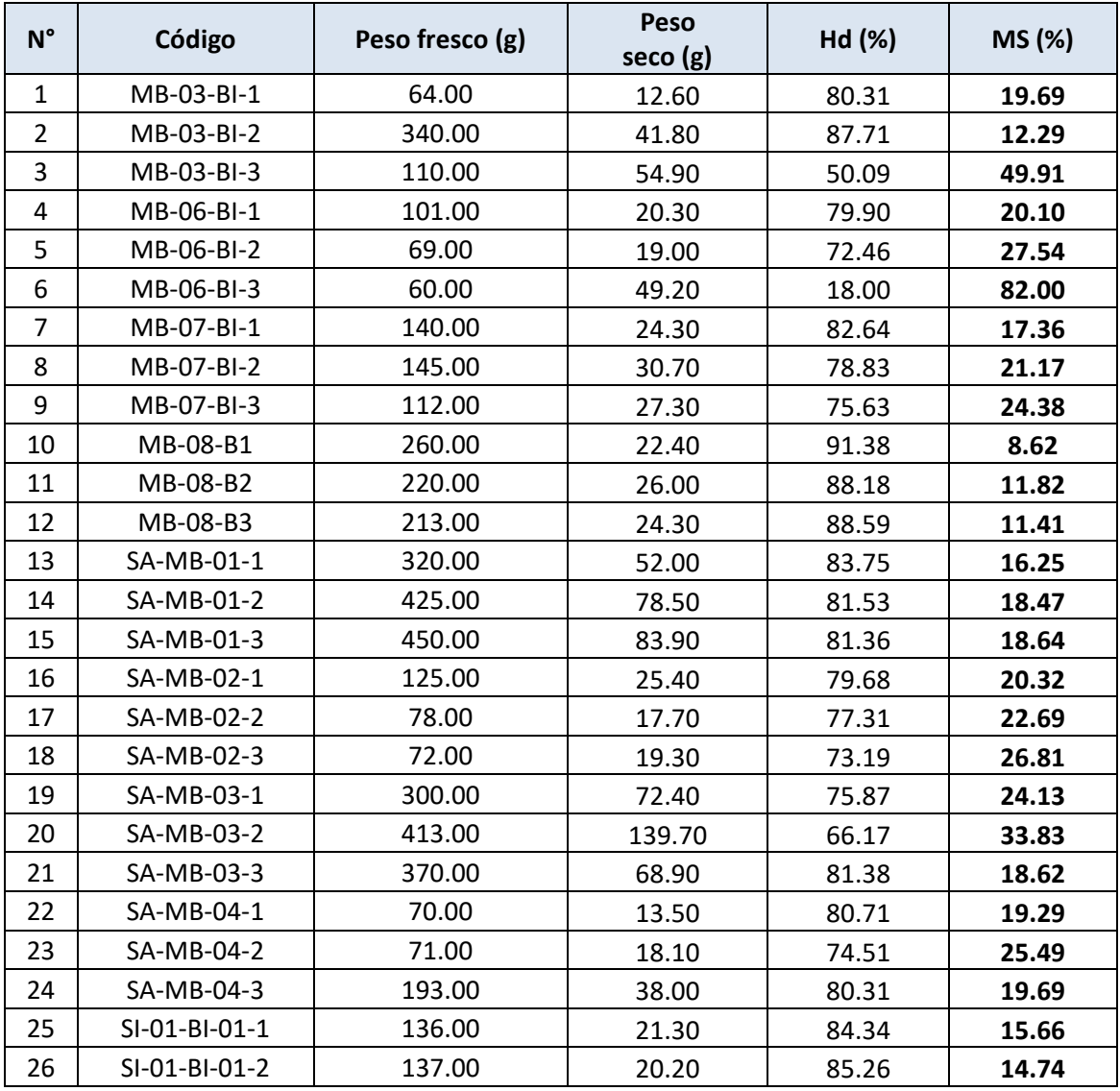

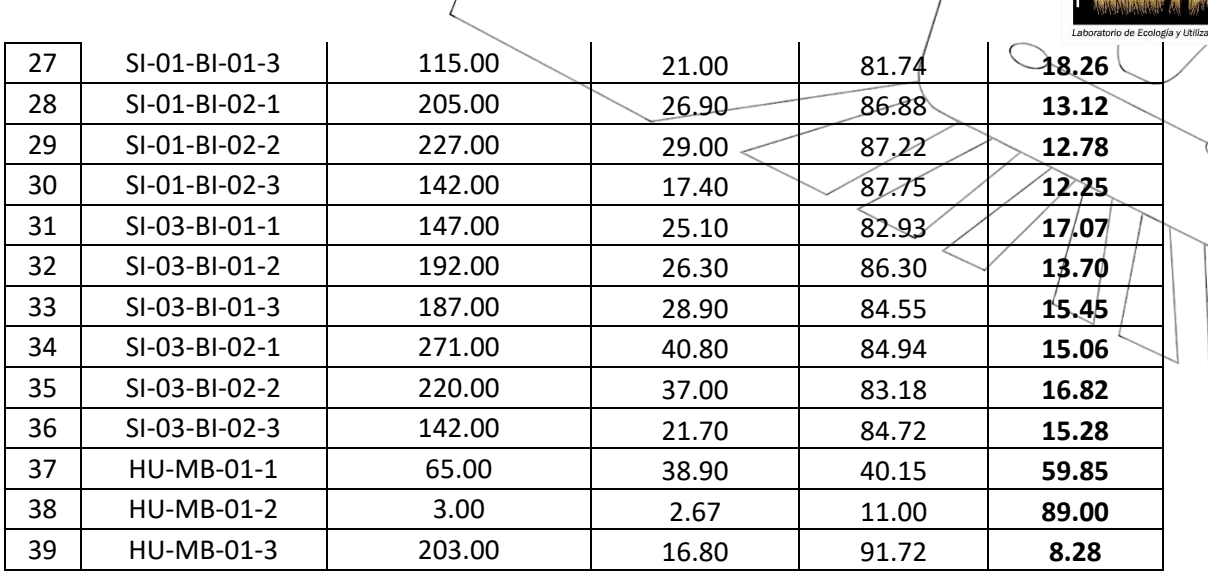

ļ

T **\_\_\_\_\_\_\_\_\_\_\_\_\_\_\_\_\_\_\_\_**

**Lucrecia Aguirre T., Ph. D. Jefe LEUP**

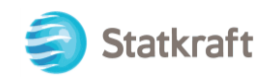

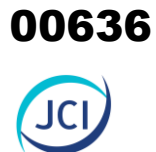

# ANEXO 6.3 LÍNEA BASE SOCIAL

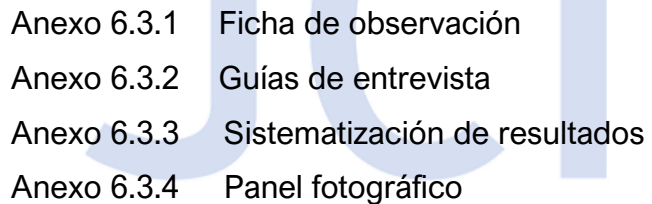

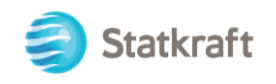

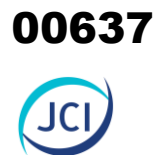

# ANEXO 6.3.1 Ficha de observación

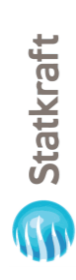

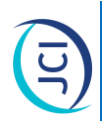

# FICHA DE OBSERVACIÓN DE INFRAESTRUCTURA LOCAL Y DE ASPECTOS ECONÓMICOS, Y CULTURALES FICHA DE OBSERVACIÓN DE INFRAESTRUCTURA LOCAL Y DE ASPECTOS ECONÓMICOS, Y CULTURALES

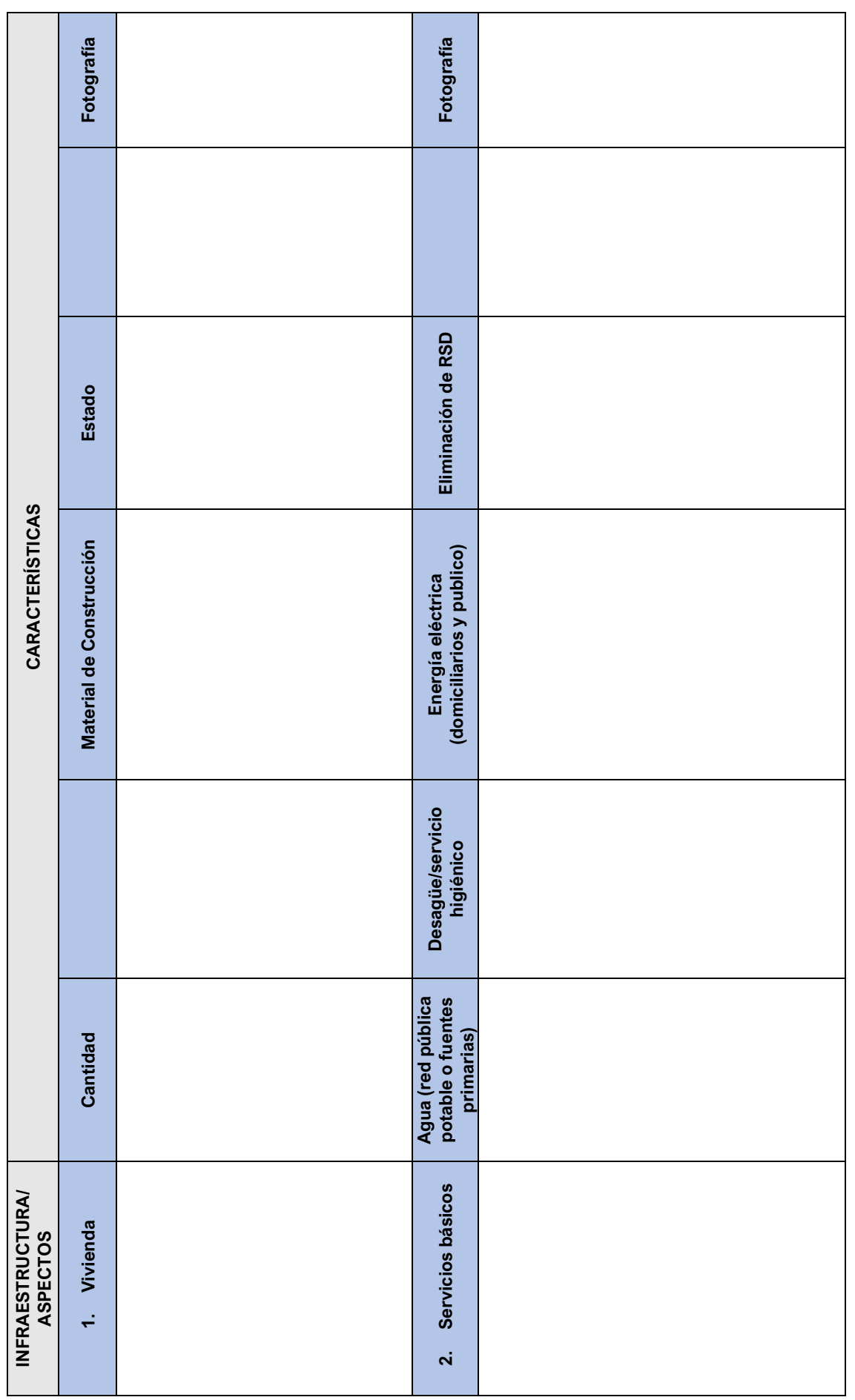

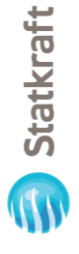

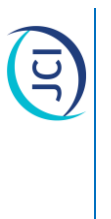

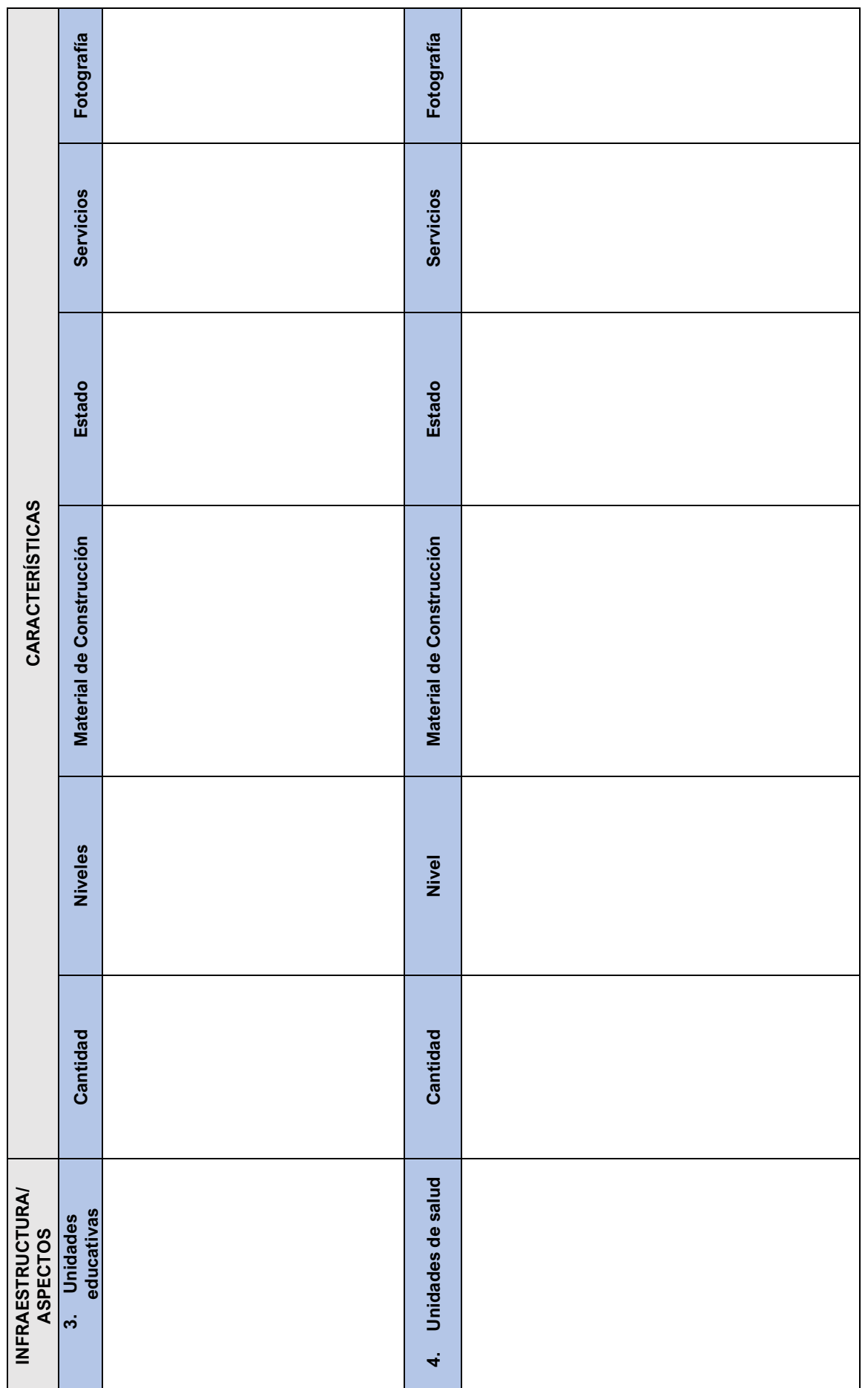

 $\sim$ 

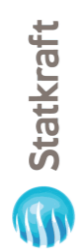

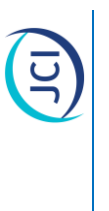

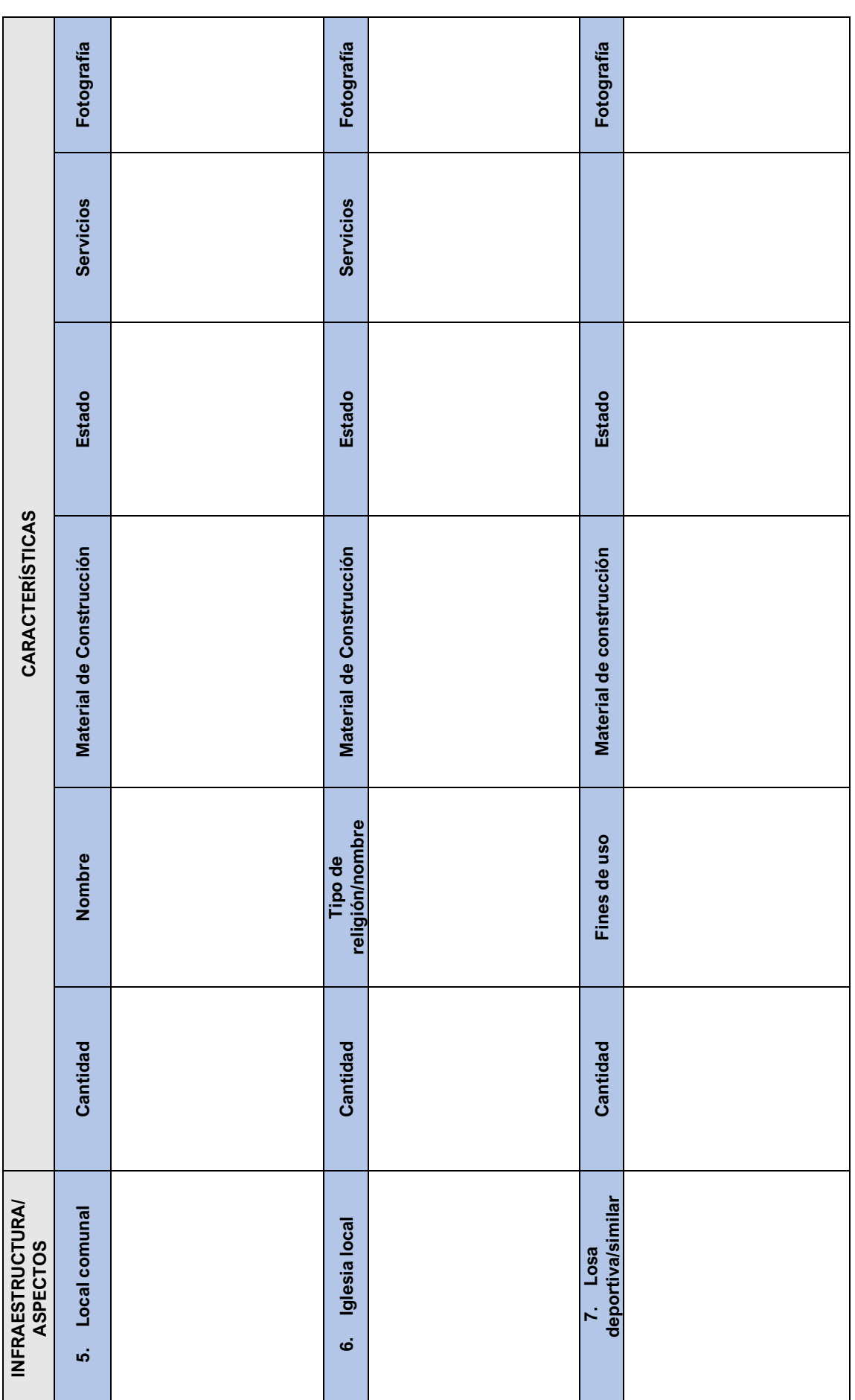

 $\sim$ 

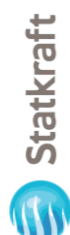

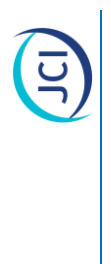

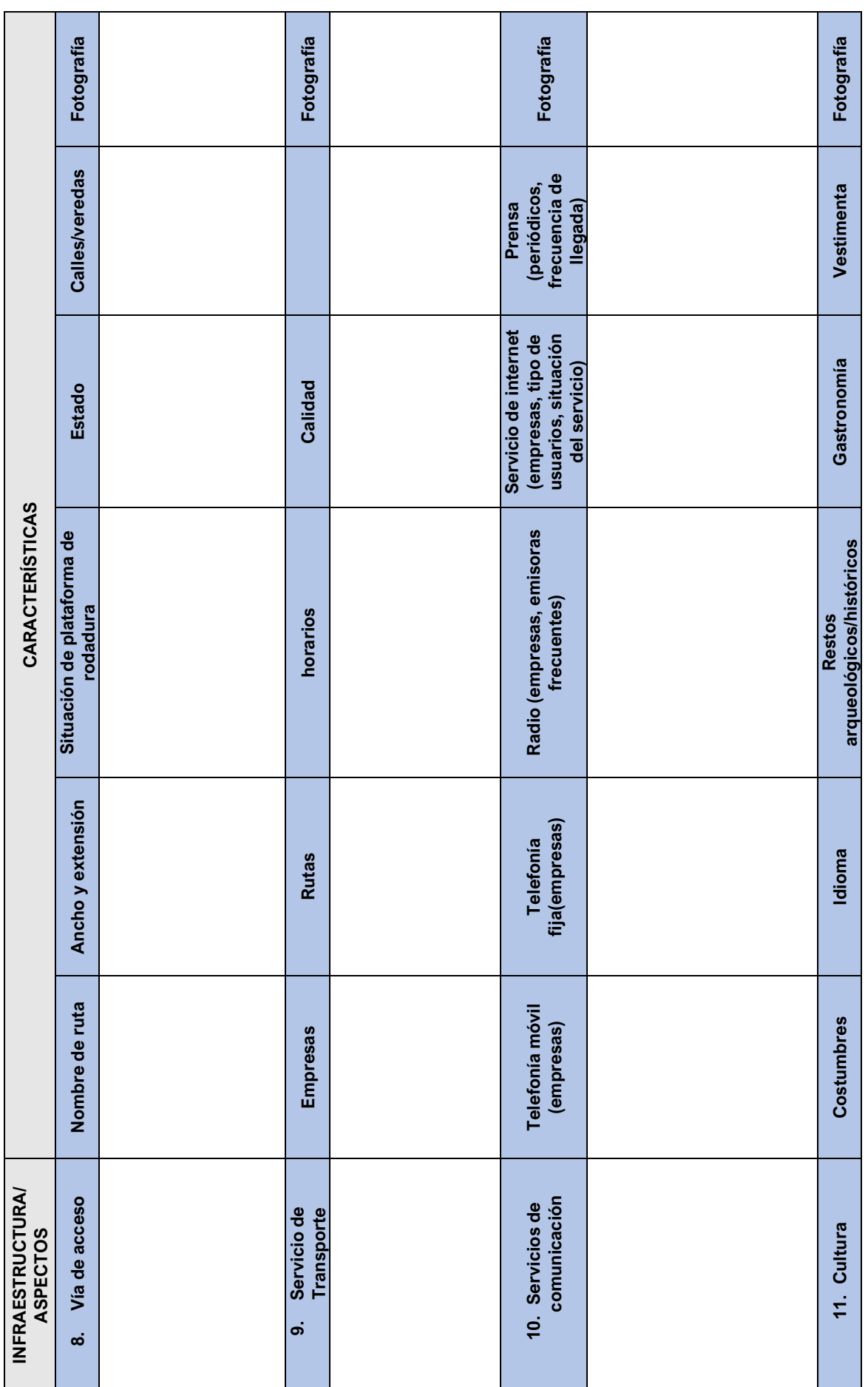

PY-2102 Plan Ambiental Detallado de la Central Hidroeléctrica San Ignacio 4 PY-2102 Plan Ambiental Detallado de la Central Hidroeléctrica San Ignacio

00641

 $\overline{4}$ 

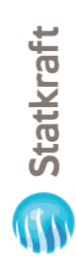

E

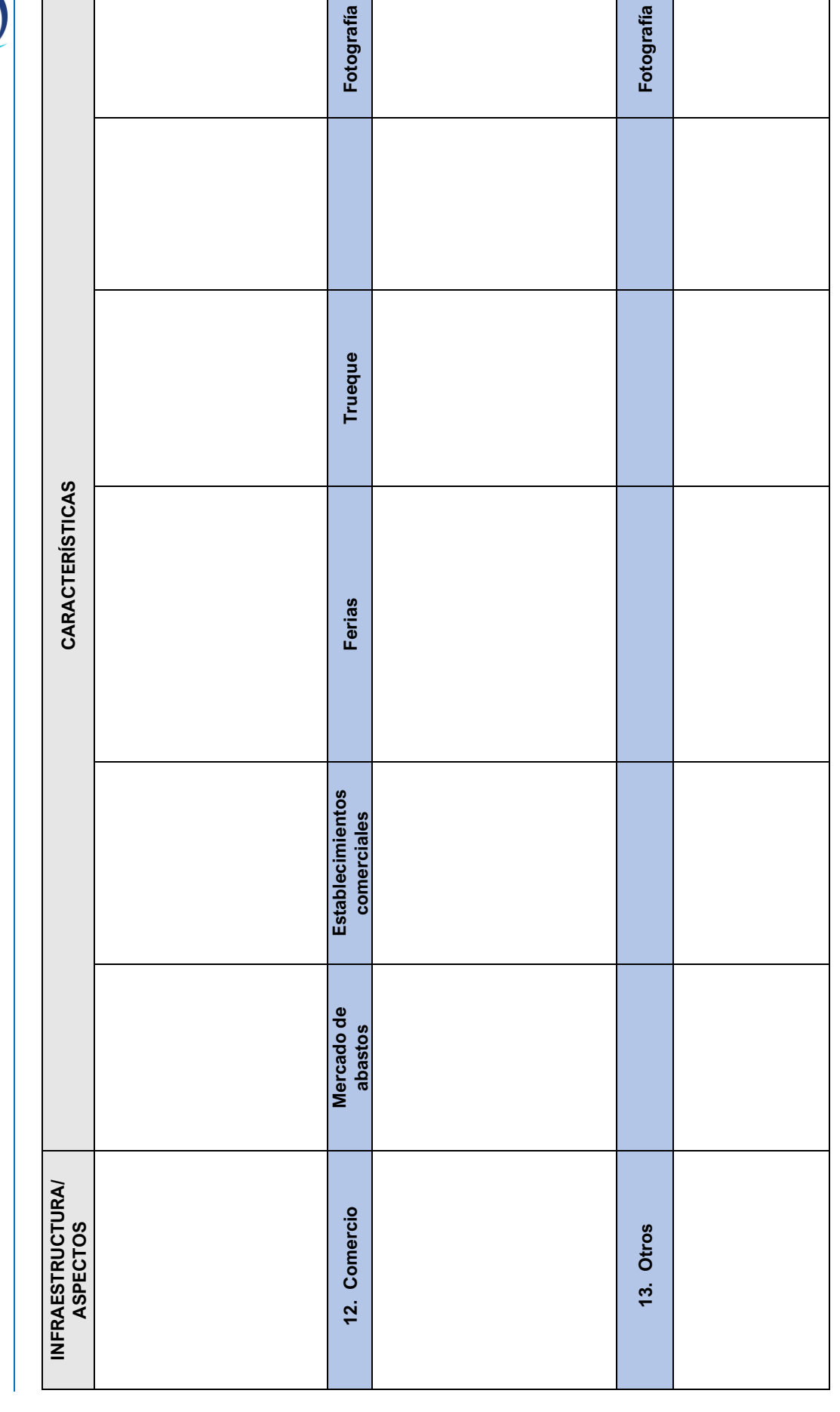

00642

ما<sup>ا</sup>

PY-2102 Plan Ambiental Detallado de la Central Hidroeléctrica San Ignacio 5 PY-2102 Plan Ambiental Detallado de la Central Hidroeléctrica San Ignacio

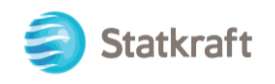

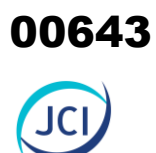

# ANEXO 6.3.2 Guías de entrevista

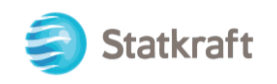

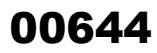

### GUÍA DE ENTREVISTA SEMIESTRUCTURADA AUTORIDADES/REPRESENTANTES DE LOCALIDADES/COMUNIDADES/ **ORGANIZACIONES**

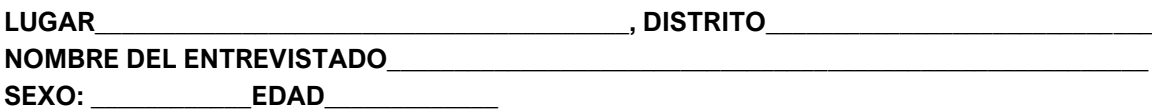

### **NOMBRE DEL POBLADO/LOCALIDAD/COMUNIDAD CAMPESINA A LA QUE PERTENECE:**

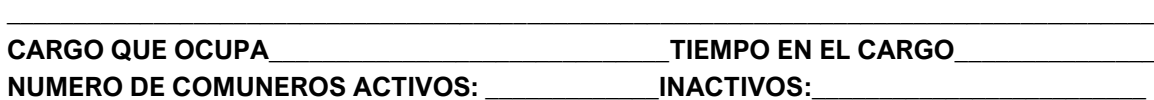

### **I. VIVIENDA Y SERVICIOS BÁSICOS**

- 1. ¿Cómo se conformó la localidad/comunidad? ¿Quién lo fundó, año? ¿No de Registro de la comunidad?
- 2. ¿Cuántas viviendas tiene la localidad/comunidad? ¿Cuántas familias integran el asentamiento humano?
- 3. El agua para cocinar o beber. ¿Como llega el agua hasta las viviendas? ¿De qué fuente natural, proviene el agua que consume? Indicar el nombre específico. ¿Cómo es su calidad?
- 4. ¿Cuenta con sistema de redes públicas (tuberías) para el desagüe? ¿A dónde se dirige las aguas de residuos líquidos domésticos? ¿Con qué tipo de servicio higiénico cuenta? (letrina, pozo, pozo ciego, etc).
- 5. ¿Cuenta con energía eléctrica en su hogar?, cuenta con servicio de alumbrado público? cómo es su calidad?
- 6. ¿Cómo elimina los residuos sólidos domésticos (basura)?, ¿recogen los camiones de la municipalidad distrital, cada que tiempo?
- 7. ¿Qué otro tipo de infraestructuras existen el poblado/comunidad? (mercado, local comunal, locales comerciales, áreas recreativas, etc.).

### **II. EDUCACIÓN Y SALUD**

Educación:

- 8. ¿Cuántas unidades educativas existen en su localidad/comunidad. Según niveles. De no existir, ¿indicar a donde acuden los alumnos? ¿Cuál es la más representativa en su localidad/comunidad? Y ¿por qué?
- 9. ¿Sabe si las unidades educativas cuentan con servicios básicos adecuados? ¿Qué problemas observa?

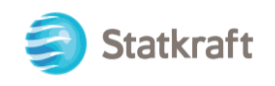

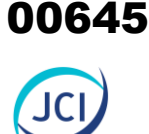

Salud:

- 10. ¿Cuántas unidades de salud están presentes en su poblado/comunidad? Según categorías. De no existir, ¿indicar a dónde acuden los enfermos o por consulta?
- 11. ¿Sabe si las unidades de salud cuentan con servicios básicos adecuados? ¿Qué problemas observa?
- 12. ¿Desde marzo del 2020 a la fecha como se ha dado el problema del COVI-19 en su localidad? ¿Recibieron algún apoyo? ¿Qué acciones propias tomó como institución u organización al respecto?

### **III. ACTIVIDADES ECONÓMICAS**

- 13. ¿Cuáles son las principales actividades económicas en la localidad/Comunidad? (las tres primeras según orden de prioridad). Descripción breve de cada una (principales especies, periodo, venta, mercados, autoconsumo).
- 14. ¿Cuáles son las dificultades para desarrollar dichas actividades? (en la producción, comercio, transporte, etc.) Detallar.

### **IV. ORGANIZACIONES Y ENTIDADES PRESENTES**

- 15. ¿Cuáles son las organizaciones sociales presentes en la zona? Listar y registrar sus representantes. Indicar ¿Cuáles organizaciones son las más relevantes y por qué?
- 16. ¿Cuáles son las entidades de gobierno o instituciones públicas presentes en la zona? Listar y registrar sus representantes. Indicar, ¿Cuáles entidades son las más importantes y por qué?
- 17. ¿Existen conflictos entre algunas organizaciones o entidades presentes? ¿por qué?
- 18. ¿Existen algunos representantes lideres o importantes que trabaje para su pueblo? . Listar sus nombres.
- 19. Su Organización o entidad ¿Qué problemas tiene? ¿Cuáles serían las propuestas de solución?
- 20. Respecto del desarrollo local: ¿Qué problemas presenta su localidad/comunidad para lograr su desarrollo?
- 21. ¿Qué acciones/aportes ha logrado alguna institución/organización local en favor de su desarrollo local, o bien su organización? Describir.

### **V. TRANSPORTE Y COMUNICACIÓN**

- 22. ¿Cuáles son los medios de transporte que usa para llegar o salir del poblado y para trasladarse dentro de su poblado? Mencionar tipos y horarios de su servicio.
- 23. ¿Cuáles son los medios de comunicación que mayormente emplea la población para estar comunicado, informado o entretenido (telefonía, TV, periódicos, correo electrónico, internet etc.)? Listar según mayor uso. Detallar algunas características (canales, emisoras radiales, nombres de periódicos).

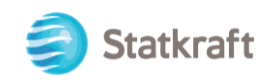

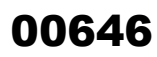

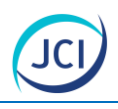

### **VI. CULTURA**

- 24. ¿En su pueblo o zona, hablan algún idioma originario? (quechua y otros) ¿Cómo cuántos lo hablan?
- 25. ¿Qué festividades se realizan en su zona? Listar e indicar en que fechas.
- 26. ¿Tienen algunas costumbres/ritos/culto heredados de sus padres y/o abuelos? Detallar.
- 27. ¿En su zona están presentes algunos restos arqueológicos? Detallar.

### **VII. PROBLEMAS LOCALES**

- 28. ¿Qué problemas locales de mayor incidencia, observa Uds. en los últimos 5 años, en su zona? Listar en orden de mayor recurrencia. Referencia breve de cada uno.
- 29. ¿Su organización ha propuesto o contribuido a la solución de algún problema? ¿Cómo?
- 30. ¿La Autoridad distrital, ha implementado acciones de solución?, ¿cuáles? Detallar brevemente.
- 31. ¿Cómo está la situación del problema del Covid-19 en la población de su localidad /comunidad?

### **VIII. PROYECTO Y PERCEPCIONES**

- 32. ¿Conoce el Proyecto del Plan Ambiental Detallado Central Hidroeléctrica Gallito Ciego? Si<sub>, No</sub>. Si. ¿Qué aspectos conoce?, ¿cómo se informó? No. Sino lo conoce, explicar brevemente aspectos del Proyecto y luego se continua.
- 33. ¿Qué opina Ud. del Proyecto? Aspectos favorables/desfavorables. Preguntar sobre motivos.
- 34. Si comenta aspectos desfavorables: ¿Qué acciones propone para solucionar los aspectos desfavorables?

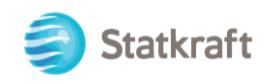

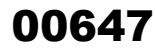

### GUÍA DE ENTREVISTA SEMIESTRUCTURADA REPRESENTANTE DE INSTITUCIÓN EDUCATIVA

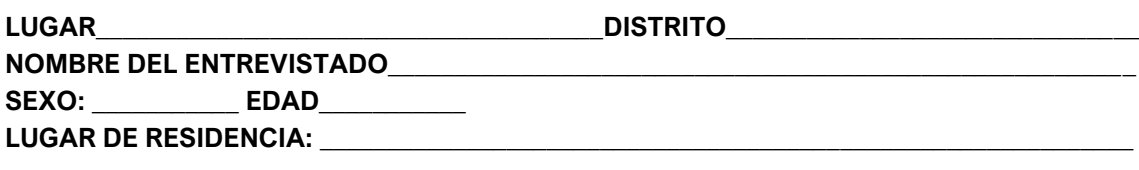

### **NOMBRE DE LA UNIDAD EDUCATIVA y de la UGEL\_\_\_\_\_\_\_\_\_\_\_\_\_\_**\_\_\_\_\_\_\_\_\_\_\_\_\_\_\_\_\_\_\_\_\_\_\_

**NATURALEZ**A: PUBLICO \_\_\_\_\_PRIVADO\_\_\_\_\_\_

**CARGO QUE OCUPA\_\_\_\_\_\_\_\_\_\_\_\_\_\_\_\_\_\_\_\_\_\_\_\_\_\_\_\_\_\_\_\_\_\_ TIEMPO EN EL CARGO\_\_\_\_\_\_\_\_\_\_**

### **DATO DE LA UNIDAD EDUCATIVA**

1.- ¿Desde cuándo funciona su Institución Educativa? ¿Con qué niveles cuenta la Institución Educativa?

2.- N° de alumnos, docentes y personal administrativo

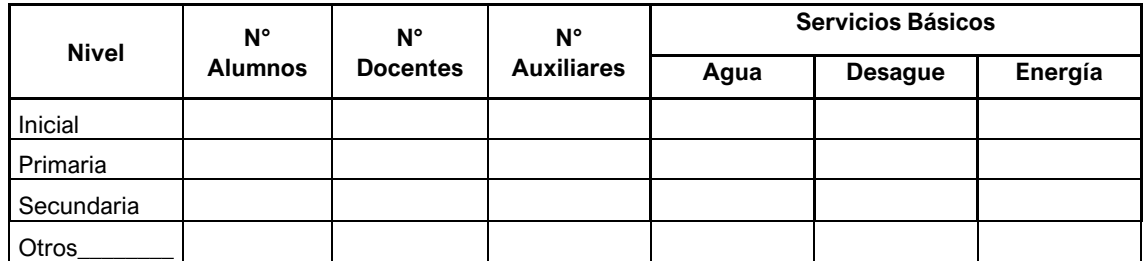

3.- ¿Cuál es el número de aulas? ¿Hay aulas en deterioro? ¿Por qué razón? ¿qué acciones realizaron para solucionar esta situación?

### **INDICADORES DE EDUCACIÓN**

4.- ¿Cuál es el principal nivel educativo de la población en la zona? ¿A qué se debe?

5. ¿Existe deserción escolar, analfabetismo, embarazo de menores, analfabetismo, otros?

6. ¿Qué problemas locales, observa Uds. en los cinco últimos años? Precisar el motivo y causa. '¿Cómo contribuye el centro educativo a la solución?

- 9. Considerando el tema del COVID-19:
	- ¿Como fue la situación de contagio en alumnos y docentes?
	- ¿Recibieron alguna ayuda del gobierno local, ministerio de educación, salud y otros?
	- ¿Qué problemas presenta su unidad educativa y personal, frente al COVID-19?

### **PROYECTO Y PERCEPCIONES**

10. ¿Conoce el Proyecto del Plan Ambiental Detallado Central Hidroeléctrica Gallito Ciego? Si\_\_ , No\_\_.

Si. ¿Qué aspectos conoce?, ¿cómo se informó?

No. Sino lo conoce, explicar brevemente el proyecto y luego se continua.

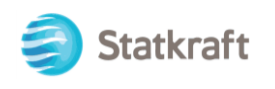

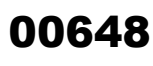

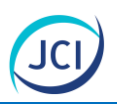

- 11. ¿Qué opina Ud. del Proyecto? Incidir para verificar si refiere aspectos favorables/desfavorables. Preguntar sobre motivos.
- 12. Si comenta aspectos desfavorables: ¿Qué acciones propone para solucionar los aspectos desfavorables?
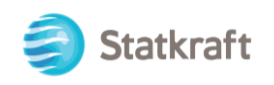

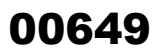

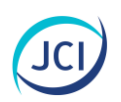

### GUÍA DE ENTREVISTA SEMIESTRUCTURADA REPRESENTANTE DE ESTABLECIMIENTO DE SALUD

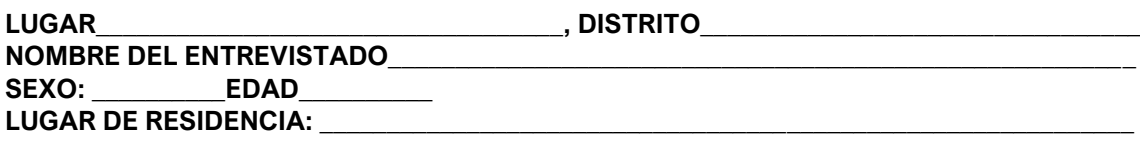

**NOMBRE DE LA UNIDAD DE SALUD y de RED/ MICRORED:** 

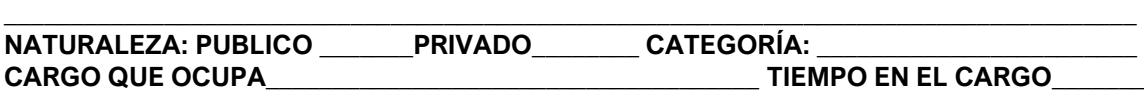

### **DATO DE LA UNIDAD DE SALUD**

1.- ¿Desde cuándo funciona el establecimiento? Y ¿cuál es su nivel?

### 2.- ¿Con qué personal médico cuenta?

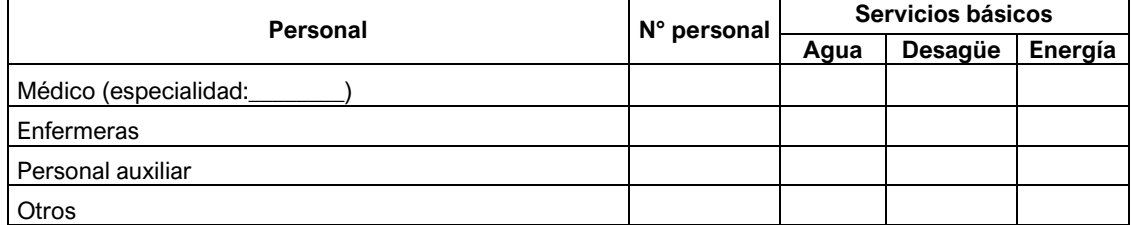

3.- ¿Cuál es el N° de ambientes? ¿Hay ambientes en deterioro? ¿Motivo?

### **INDICADORES DE SALUD**

4.- ¿Enfermedades más recurrentes en el lugar? Listar. ¿En qué grupos de edad se da mayores casos?

5. ¿Hay afectaciones a la salud por actividades locales (emisiones de polvo o gases, ruidos, efluentes líquidos, etc.)? ¿Cuáles? (anemia, etc.) ¿A qué hora, o momento se dan los eventos que los causan?

6. Se dio mortalidad general e infantil en el último año?, ¿cuántos fueron los casos? ¿Motivos?

7. ¿Existe embarazo de adolescentes?, ¿Qué acciones se realiza como solución?

8. ¿Principales problemas que observa en la zona?, ¿Cómo la unidad de salud contribuye a su solución?

9. Considerando el tema del COVID-19 en la localidad:

- ¿Cuántas personas se contagiaron?, ¿Cuántos niños y adultos mayores? ¿Cuántos fueron del personal de salud en su unidad?
- ¿A dónde acudieron los estuvieron en estado crítico?
- ¿Recibieron alguna ayuda del gobierno local, ministerio de salud y otros?
- ¿Qué problemas presenta la unidad y personal de salud, frente al COVID-19?

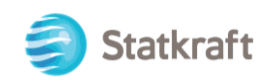

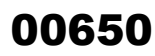

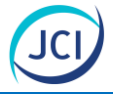

### **PROYECTO Y PERCEPCIONES**

10. ¿Conoce el Proyecto del Plan Ambiental Detallado Central Hidroeléctrica Gallito Ciego? Si\_\_ , No\_\_.

Si. ¿Qué aspectos conoce?, ¿cómo se informó?

No. Sino lo conoce, explicar brevemente el proyecto y luego se continua.

- 11. ¿Qué opina Ud. del Proyecto? Aspectos favorables/desfavorables. Preguntar sobre motivos.
- 12. ¿Qué acciones realiza su organización/entidad para solucionar los aspectos desfavorables?

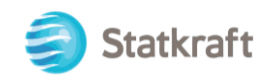

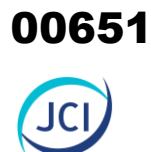

### ANEXO 6.3.3

Sistema de resultados de trabajo de campo

00652

Elaborado para:

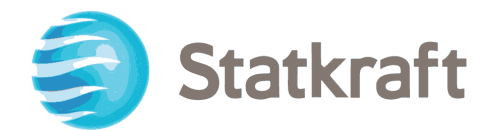

### SISTEMATIZACIÓN DE RESULTADOS DE TRABAJO DE CAMPO (TEMA SOCIAL)

### Plan Ambiental Detallado de la Central Hidroeléctrica San Ignacio

Elaborado por:

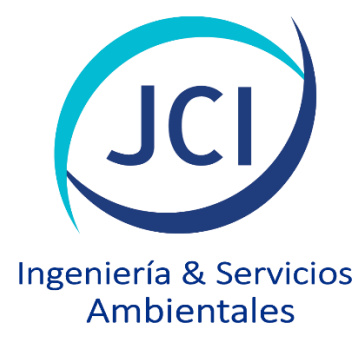

PY-2102 Diciembre, 2022

Av. La Paz N.º 1381, Miraflores, Lima-Perú Tel. 255-8500 / 255-8501 proyectos@jci.com.pe, www.jci.com.pe

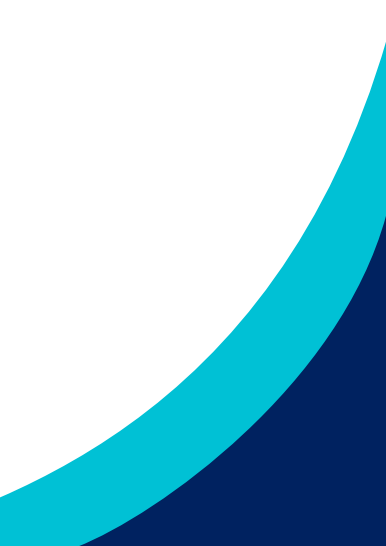

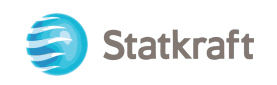

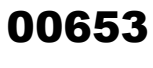

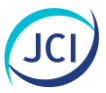

### ÍNDICE GENERAL

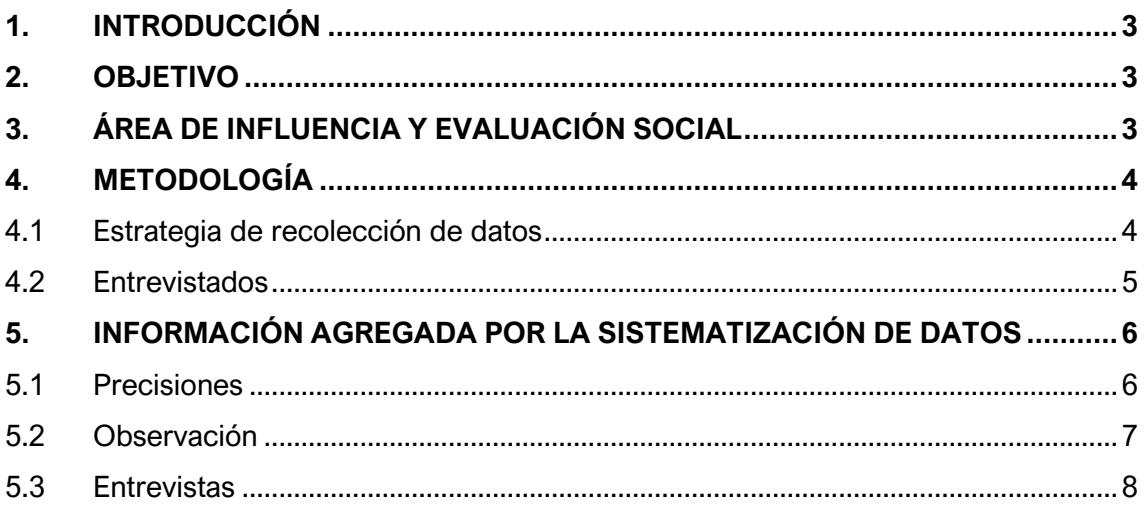

### ÍNDICE DE CUADROS

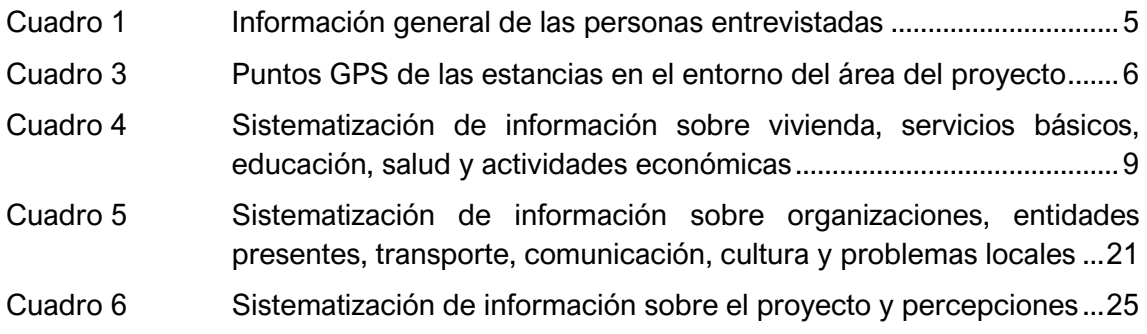

### ÍNDICE DE FIGURAS

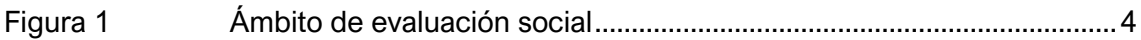

### APÉNDICES

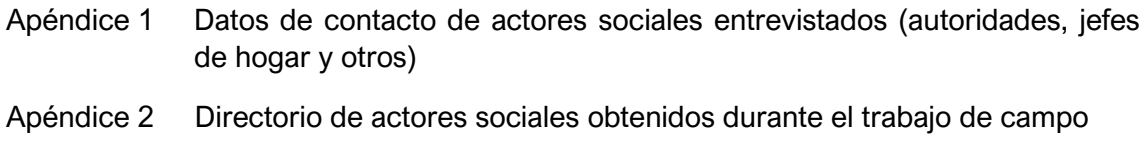

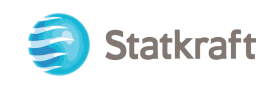

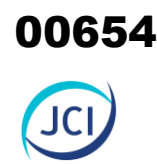

### 1. INTRODUCCIÓN

Este documento presenta los resultados de la recolección, organización y sistematización de los datos obtenidos durante el trabajo de campo realizado del 11 al 14 de julio del año 2022 en el ámbito del Plan Ambiental Detallado (PAD) de la Central Hidroeléctrica San Ignacio (C. H. San Ignacio), con especial énfasis en el área de influencia de éste y en los ámbitos más cercanos.

La información del documento ha tenido como base la información recabada por cada uno de los ejes de la ficha de observación y de las guías de entrevistas-instrumentos propuestos en un Plan de Trabajo de Campo, cuyo contenido permitirá complementar varios temas sociales referente al PAD.

El contenido se ha organizado teniendo en cuenta los ítems: objetivo, área de influencia y evaluación social, metodología de trabajo de campo, la información agregada por la sistematización de datos, este último contiene una sección de precisiones sobre lo encontrado en campo, la información de las fichas de observación como de las entrevistas y es complementado con un panel fotográfico de los hallazgos de campo.

Por otro lado, en la sección apéndices se han añadido dos cuadros que incluye los datos de contacto de las personas entrevistadas, así como los datos generales de algunos representantes identificados como importantes por los entrevistados.

### 2. OBJETIVO

Presentar de manera sistematizada la información recabada en el trabajo de campo, que permitirá complementar y actualizar el capítulo de la Línea de Base Social y de participación Ciudadana del Plan Ambiental Detallado de la Central Hidroeléctrica San Ignacio.

### 3. ÁREA DE INFLUENCIA Y EVALUACIÓN SOCIAL

Se consideró el área de influencia del proyecto como ámbito de evaluación social, además de su entorno cercano. Fuera de ello, debido a la pertenencia distrital, se consideró al distrito de Caylloma.

En el plan de trabajo de campo social se identificaron a cinco poblados en el entorno del área de influencia los cuales son Cupirite, San Antonio, Tica Tica, San Ignacio y Potosí. Mediante el trabajo de campo se pudo conocer que éstas serían estancias, se logró realizar dos entrevistas a representantes familiares. Por otro lado, no se ubicó a la estancia San Ignacio.

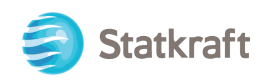

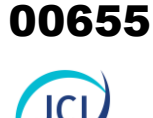

### **Figura 1 Ámbito de evaluación social**

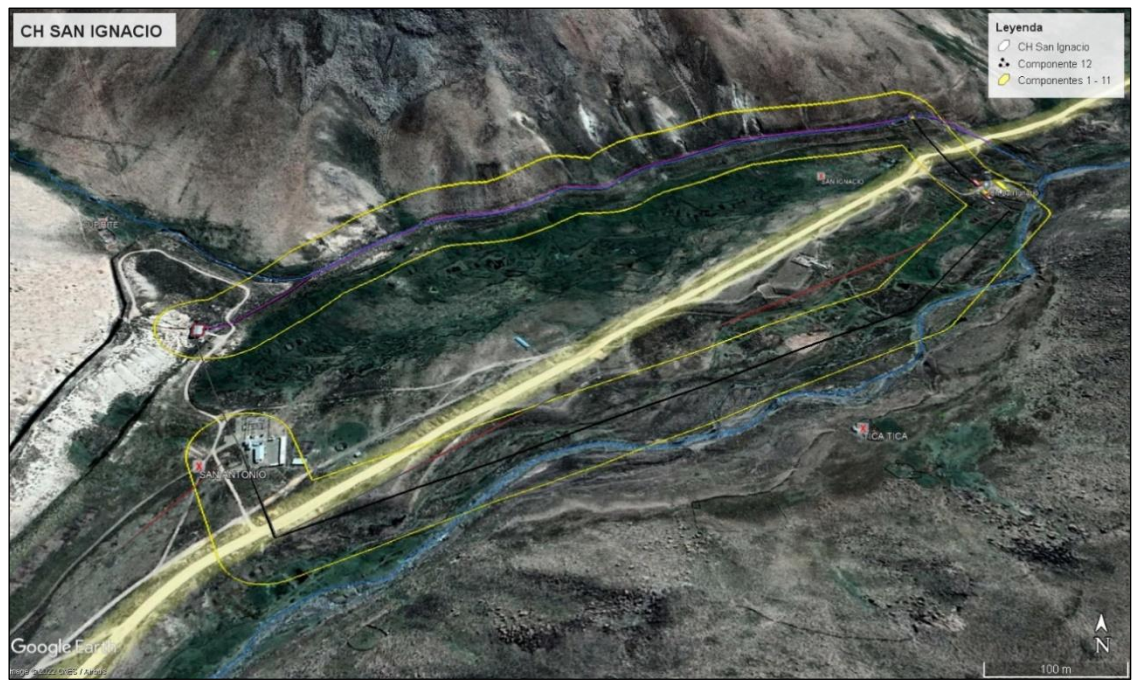

Fuente: Google Earth. Elaboración: JCI, 2022.

### 4. METODOLOGÍA

El trabajo de campo se realizó del 11 al 14 de julio de 2022 y estuvo bajo la responsabilidad de un especialista social. Se consideró una técnica social de nivel cualitativo como la entrevista y la observación social, complementado con registros fotográficos y toma de puntos GPS (en poblados).

Cabe mencionar, que el panel fotográfico en referencia ha sido adjunto como otro anexo respecto de la línea de base social correspondiente al presente PAD CH San Ignacio.

### 4.1 Estrategia de recolección de datos

La recolección de información de fuentes primarias se realizó a través de la aplicación de entrevistas estructuradas que abordaron dos ejes principales: por un lado, aspectos socioeconómicos y, por otro, la identificación de las percepciones de la población respecto al Plan Ambiental Detallado de la Central Hidroeléctrica San Ignacio.

Asimismo, se consideró la realización de una observación social con la finalidad de obtener datos cuantitativos y cualitativos sobre la situación de infraestructura y servicios prestados en la zona de influencia.

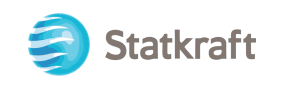

### 4.2 Entrevistados

De acuerdo con el plan de trabajo de campo, para la elección de los entrevistados se consideró a: líderes y representantes de los poblados que se identifiquen como presentes y aledaños a los componentes del Plan Ambiental Detallado (comunidades campesinas, organizaciones sociales, autoridades locales, etc.).

Durante el desarrollo del trabajo de campo, se aplicaron un total de siete (7) entrevistas, de ellas solo seis (6) fueron grabadas con la autorización previa de los actores sociales, mientras que para una (1) no se contó con la autorización para grabar. De las entrevistas mencionadas, una (1) corresponde a la Estancia San Antonio, una (1) a la Estancia Potosí y las otras cinco (5) entrevistas corresponden a instituciones de la sede Distrital de Caylloma como son la Municipalidad Distrital, el Centro de Salud y una institución educativa.

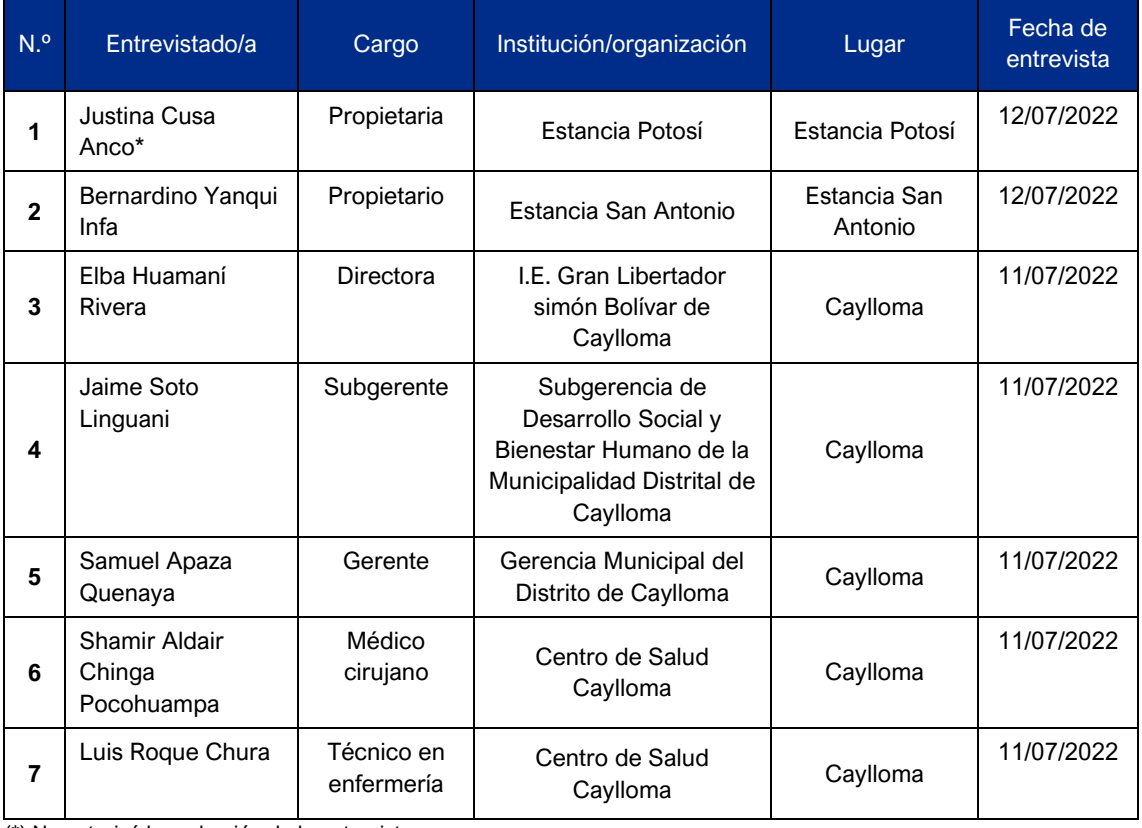

### **Cuadro 1 Información general de las personas entrevistadas**

(\*) No autorizó la grabación de la entrevista.

Fuente: Trabajo de campo realizado del 11 al 14 de julio de 2022, JCI.

Elaboración: JCI, 2022.

Es importante señalar que, en las entrevistas realizadas en la sede distrital, tanto en la municipalidad como en el centro de salud y la institución educativa se consultó por la central hidroeléctrica San Ignacio, la central hidroeléctrica Huayllacho (C. H. Huayllacho) y la central hidroeléctrica San Antonio (C. H. San Antonio), ya que las tres comparten el mismo ámbito geopolítico distrital. Asimismo, la Estancia San Antonio y Cupirite se encuentran en el entorno de la C. H. San Ignacio y de la C. H. San Antonio. En ese sentido,

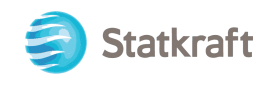

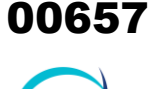

la información vertida por los actores sociales de dichos espacios ha servido para la elaboración de los planeas ambientales detallados de las tres centrales hidroeléctricas mencionadas, respecto al tema social, siendo consignadas en su respectivo informe PAD.

### 5. INFORMACIÓN AGREGADA POR LA SISTEMATIZACIÓN DE DATOS

En este apartado se ha organizado la información obtenida a través de las entrevistas y la observación del entorno del proyecto C. H. San Ignacio, realizada en el trabajo de campo. Se parte por realizar algunas precisiones puntuales respecto al entorno del área de influencia del proyecto, luego se desagrega la información de la observación social y finalmente se presenta un cuadro con los datos obtenidos de manera sistematizada y que se sustente en las entrevistas.

### 5.1 Precisiones

Los poblados identificados en gabinete con información secundaria como Cupirite, San Antonio, Tica Tica, San Ignacio y Potosí, de acuerdo con la información obtenida en campo, corresponderían a estancias y en el caso de San Ignacio, no fue ubicada. Asimismo, se corroboró su ubicación tomando los puntos GPS de cada una.

Por otro lado, en la vía vecinal AR-647, a unos 330 metros, aproximadamente de la Central Hidroeléctrica San Ignacio se ubicó una vivienda que estaba siendo ocupada por dos personas, quienes no dieron ninguna información al respecto al indicar que solo eran guardianes.

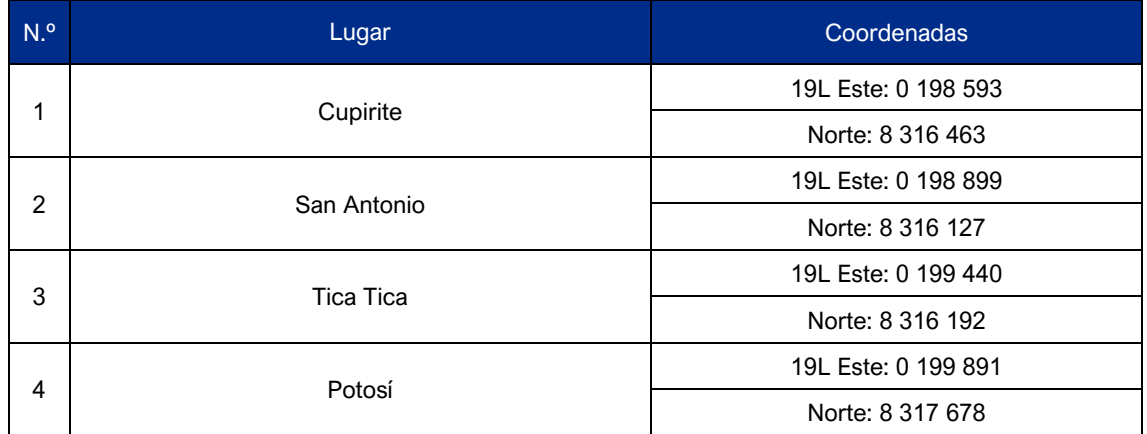

### **Cuadro 2 Puntos GPS de las estancias identificadas en el entorno del área del proyecto**

Fuente: Trabajo de campo realizado del 11 al 14 de julio de 2022, JCI. Elaboración: JCI, 2022.

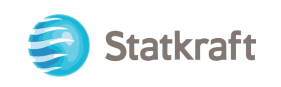

### 5.2 Observación

### **Cupirite**

Infraestructura: Se pudo identificar tres (3) edificaciones, de estas dos cuentan con paredes de piedra (una con techo de paja y una con techo de calamina), mientras que la tercera tiene paredes de madera y techo de calamina; el estado de conservación de estos espacios es regular. Por otro lado, se identificó un corral con cerco de pierda, una parte de este cerco tiene sobre la piedra unos palos de madera con costales en deterioro.

Servicios básicos: No se observó ningún tipo de conexión de energía eléctrica ni la presencia de paneles solares. Tampoco se visualizó la existencia de conexión de red pública de desagüe ni letrinas, pozos sépticos o silos.

Vías de acceso: La principal vía de acceso observada es el desvío que sale de la trocha que corresponde a la vía vecinal AR-647, la cual lleva hasta la central hidroeléctrica San Antonio y continúa hacia el canal San Antonio, para poder llegar a Cupirite se sigue la vía hasta el canal mencionado, el cual se cruza a través de un puente de madera.

Otros: En el momento en que se realizó la visita no se ubicó a ninguna persona ni animales en el lugar.

### **San Antonio**

Infraestructura: Se ha observado la existencia de dos (2) viviendas, ambas son de adobe y cuentan con techo de calamina, una de las viviendas cumple la función de dormitorio y cocina; cuentan con una cocina mejorada; todos estos espacios se encuentran en buen estado. En la estancia también se visualizó la existencia de un biohuerto el cual cuenta con paredes de adobe y techo de calamina de plástico. Junto a las viviendas se pudo identificar a dos corrales de piedra, uno de ello con alpacas.

Servicios básicos: Se ha podido identificar que cuentan con agua entubada, en cuanto a servicios higiénicos se ha visualizado la existencia de una letrina. Res pecto a la energía eléctrica, si bien no se observa conexión una red pública, se identificó que la estancia contaba con un panel solar.

Vías de acceso: La principal vía de acceso es la trocha que corresponde a la vía vecinal AR-647, San Antonio se ubica a la altura del desvío que parte hacia la Central Hidroeléctrica San Antonio.

Otros: En el entorno de la estancia se visualizan pastizales que serían utilizados para las alpacas.

### **Tica Tica**

Infraestructura: se puedo identificar la presencia de dos (2) edificaciones, una de adobe que cumpliría la función de dormitorio y otra de piedra que sería utilizada para cocinar. Ambas cuentan con techo de calamina y su estado de conservación es regular. Alrededor de las edificaciones mencionadas se encuentran dos (2) corrales con cerco de pierda de regular tamaño y a unos 30 metros del lugar se observan dos (2) corrales más de piedra cuyo estado está en deterioro.

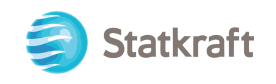

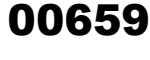

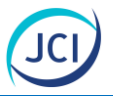

Servicios básicos: durante la visita no se visualizó ningún tipo de conexión eléctrica, ni la presencia de paneles solares, tampoco se observó conexión de agua. Tampoco se visualizó la existencia de conexión de red pública de desagüe ni letrinas, pozos sépticos o silos.

Vías de acceso: el acceso a Tica Tica es un poco complicado, se debe descender desde la trocha afirmada que corresponde a la vía vecinal AR-647 por una por una trocha que se ha hecho para extraer material del río, se cruza y se asciende por un camino poco mantenido hasta llegar a la estancia.

Otros: En el momento en que se realizó la visita no se identificó a ninguna persona ni animales tanto en el lugar como en el entorno.

### **Potosí**

Infraestructura: Se pudo identificar a dos (2) edificaciones, una corresponde a una vivienda con paredes de piedra y techo de paja, en regular estado de conservación, la otra es un cobertizo con paredes de piedra y techo de calamina. Se pudo visualizar tres corrales con cerco de pierda de regular tamaño, uno de ellos se encontraba ocupado por alpacas.

Servicios básicos: La estancia no cuenta con servicios higiénicos. El agua que utilizan para su consumo procede del canal de la C. H. San Antonio. Por otro lado, en cuanto a sus necesidades básicas, las realizan al aire libre.

Vías de acceso: Se utiliza la vía vecinal afirmada AR-647, se avanza por esta unos 600 m desde la vía vecinal AR-671, luego se toma un camino de tierra que asciende por la pendiente del cerro hasta llegar a la estancia.

### 5.3 Entrevistas

A continuación, se presentan los cuadros donde se ha sistematizado la información obtenida a través de las entrevistas, esta se ha organizado de acuerdo con los siguientes ítems: vivienda y servicios básicos, educación, salud, actividades económicas, organizaciones y entidades presentes, transporte y comunicación, cultura, problemas locales e información acerca del proyecto y percepciones sobre el mismo, respecto a este último, se ha desagregado la información de acuerdo con aspectos favorables o desfavorables, conocimiento sobre Statkraft y recomendaciones generales.

Casi la totalidad de las personas entrevistadas son quechua hablantes, sin embargo, ello no fue un inconveniente para la obtención de las entrevistas ya que también hablaban perfectamente el castellano. Por otro lado, sobre la obtención de las percepciones respecto a la elaboración del Plan Ambiental Detallado de la C. H. San Ignacio, primero se consultó sobre si conocían del mismo, en los casos que no era así, se brindó una breve explicación y a partir de ello se obtuvo una percepción respecto a si lo consideraban favorable o desfavorable.

Cabe precisar que las entrevistas realizadas tanto a representantes de unidades educativas como de unidades de salud se han centrado en aspectos específicos concernientes a ambos rubros.

Statkraft

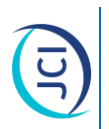

# Sistematización de información sobre vivienda, servicios básicos, educación, salud y actividades económicas **Cuadro 3 Sistematización de información sobre vivienda, servicios básicos, educación, salud y actividades económicas** Cuadro 3

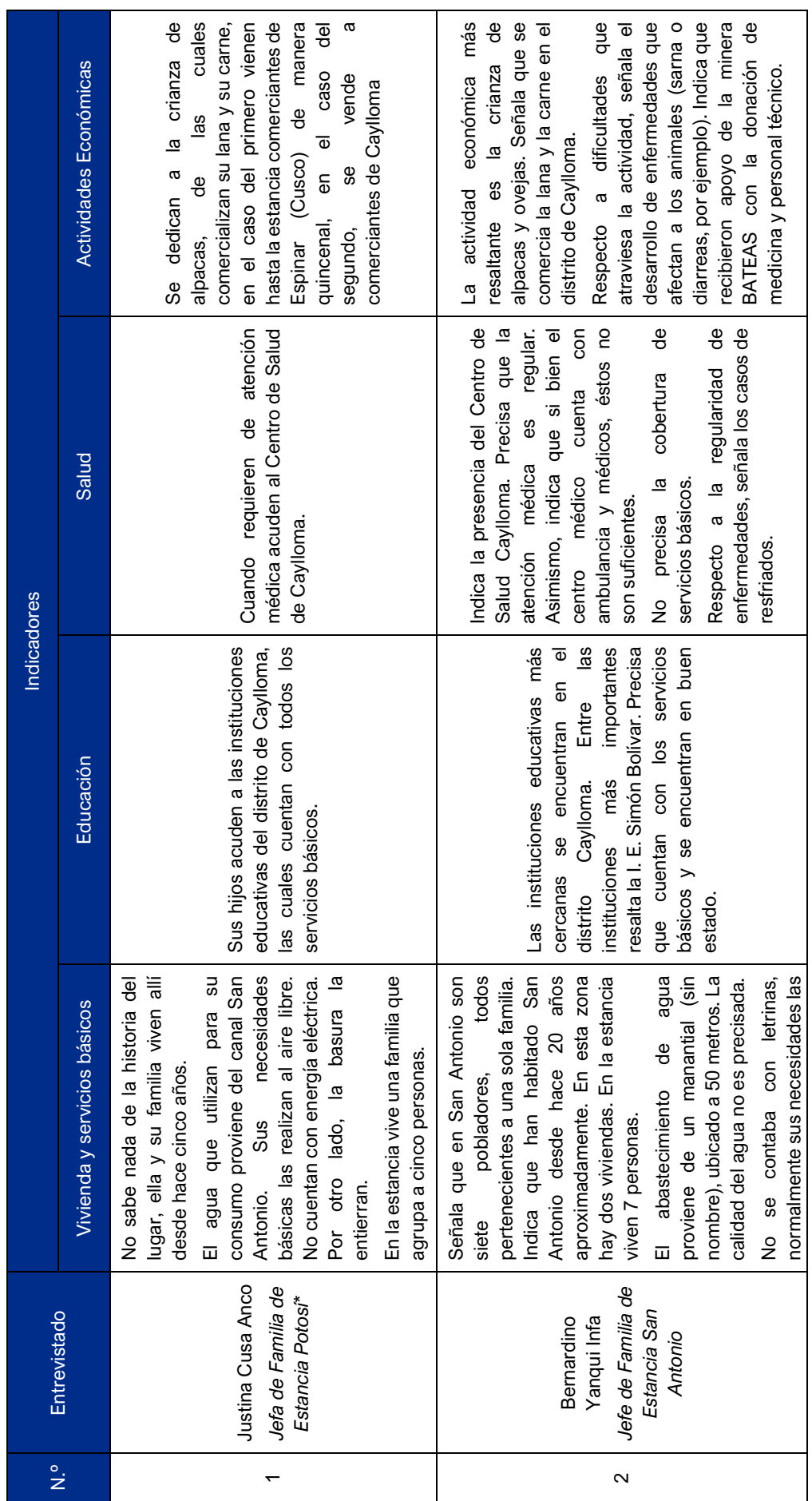

 $\circ$ 

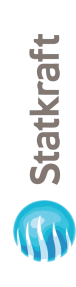

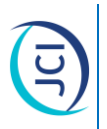

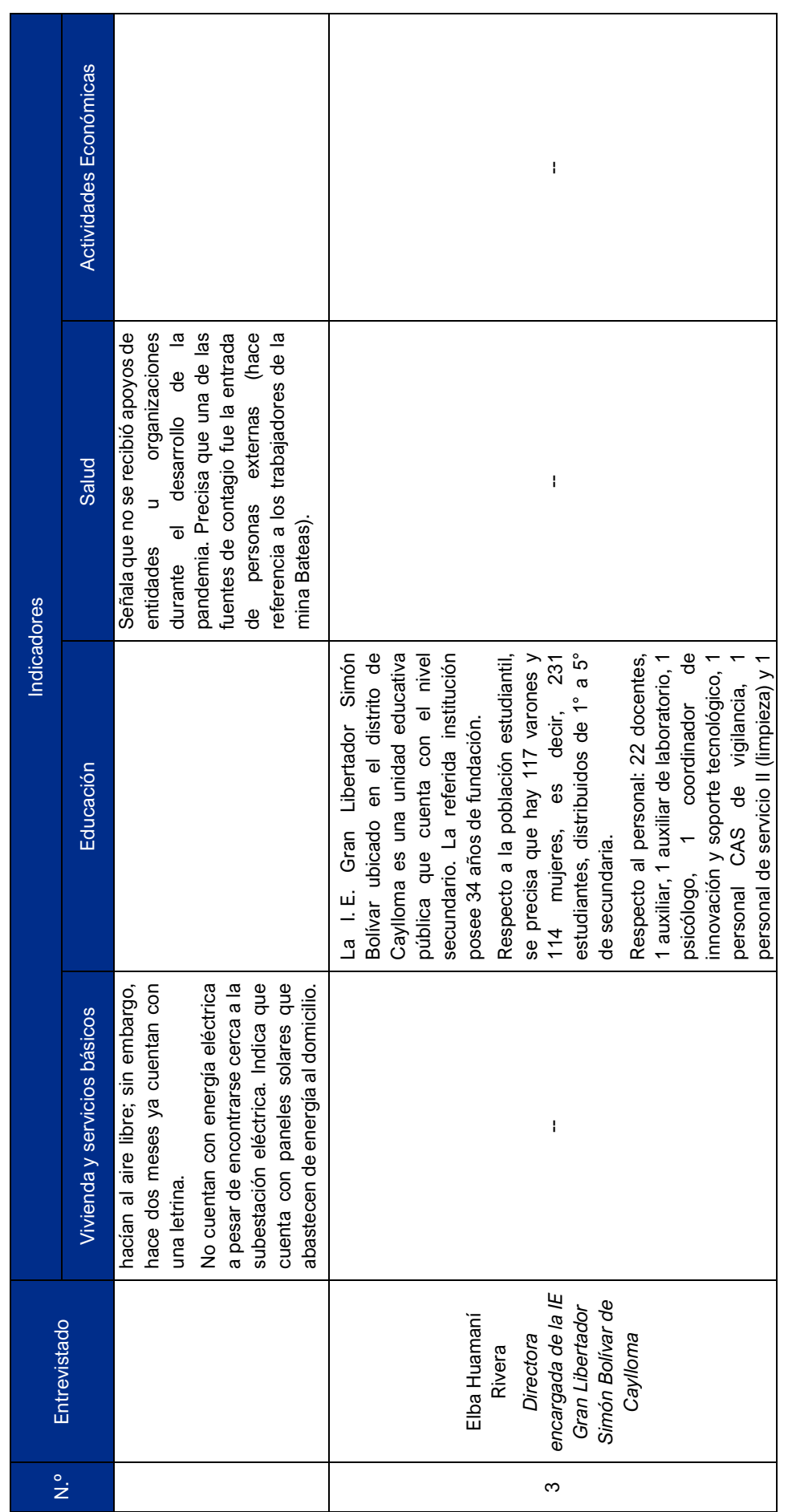

 $\boxed{0}$ 

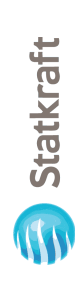

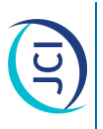

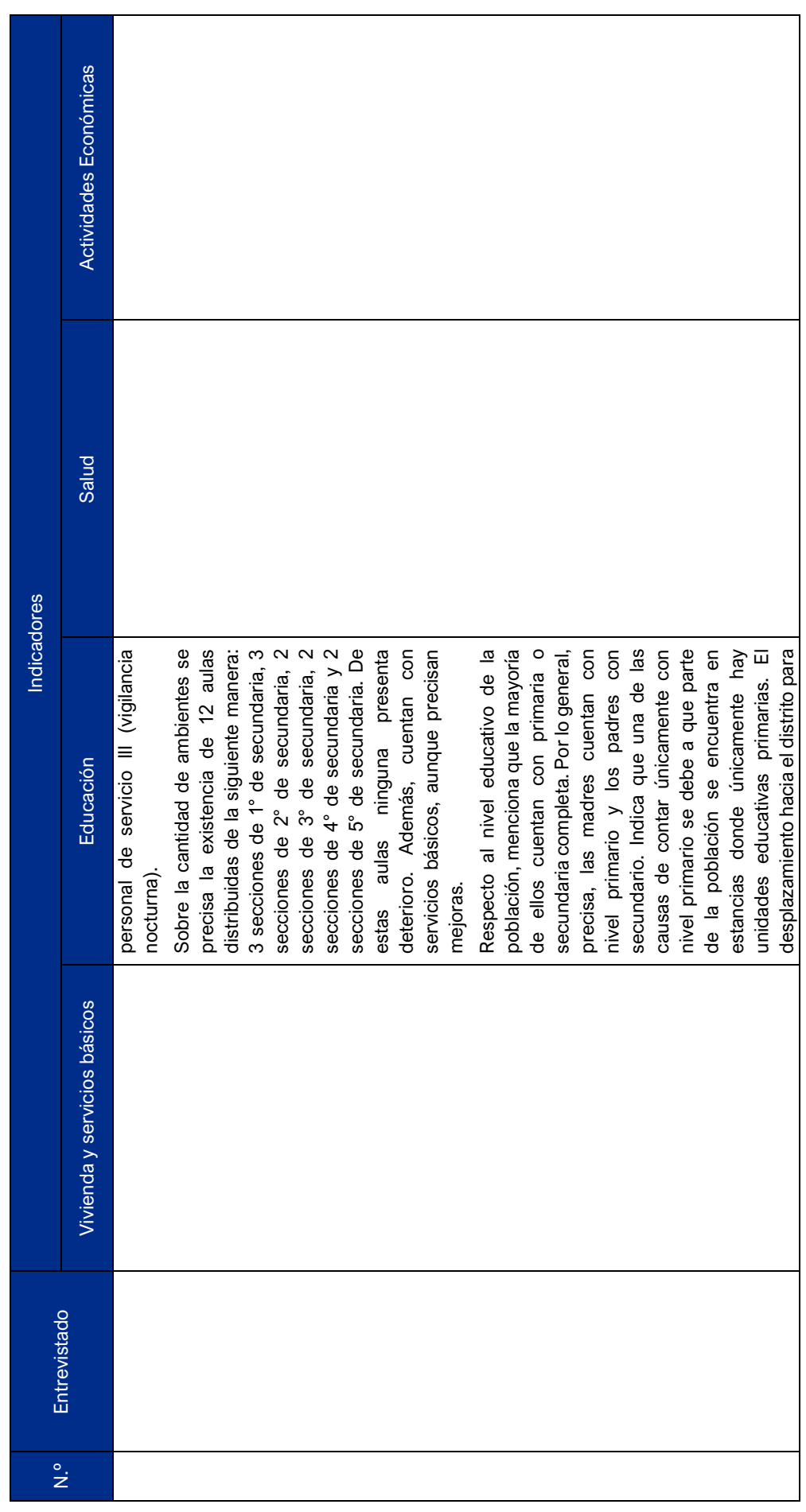

 $\overline{\mathcal{L}}$ 

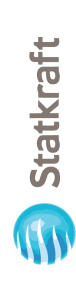

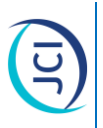

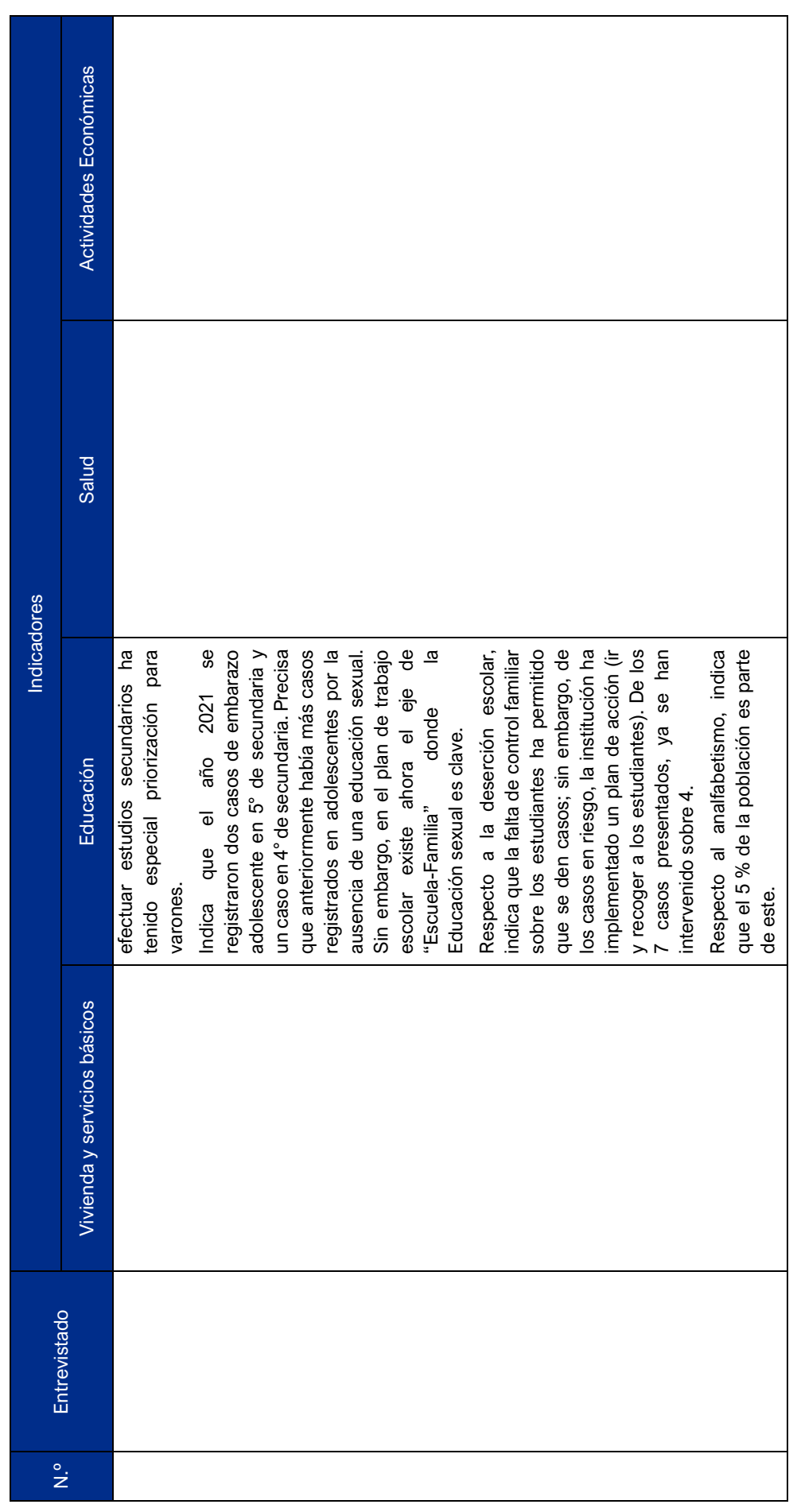

 $\frac{1}{2}$ 

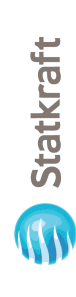

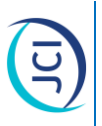

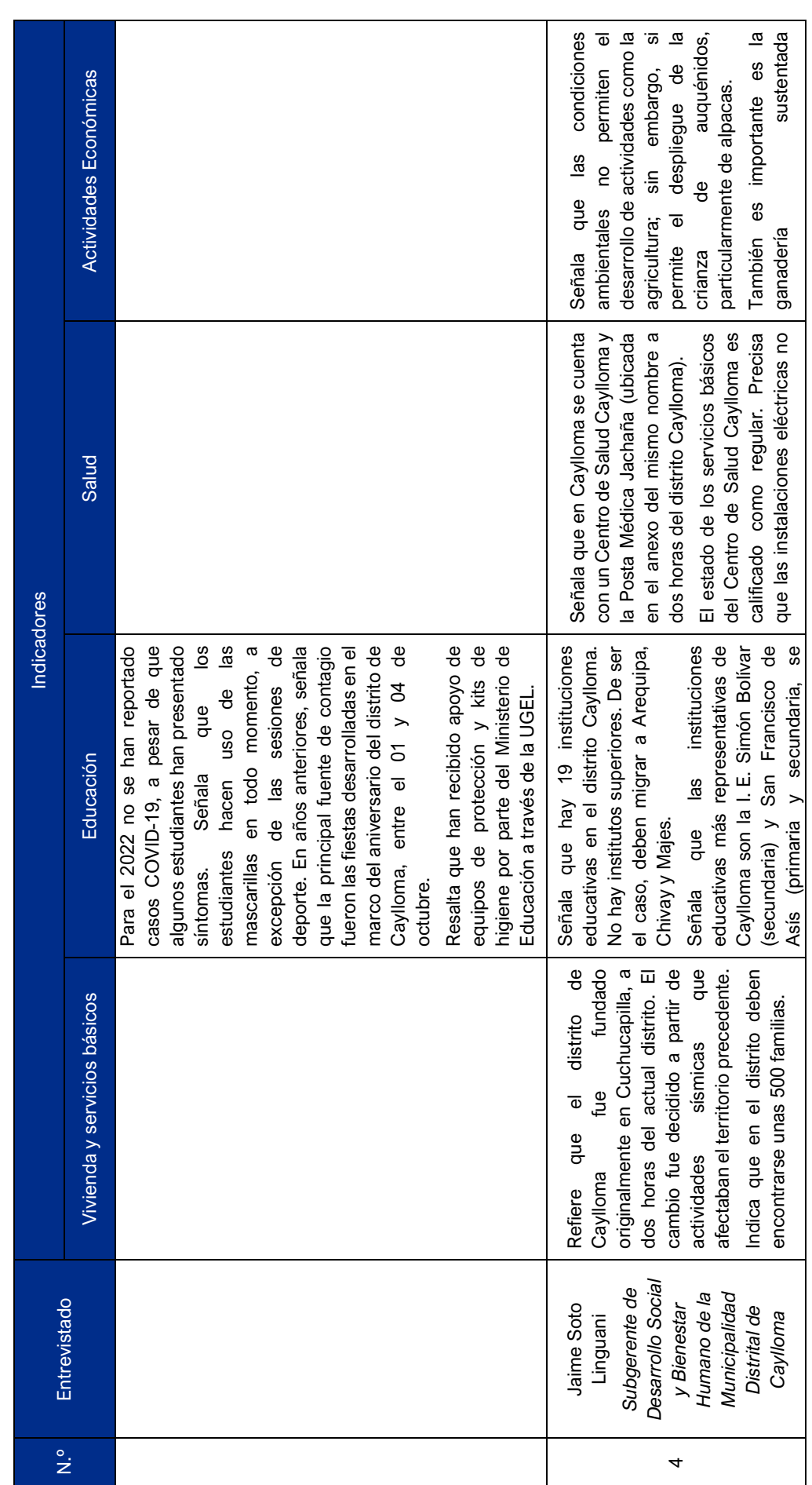

 $\frac{1}{3}$ 

Statkraft

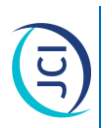

# Sistematización de información sobre vivienda, servicios básicos, educación, salud y actividades económicas **Cuadro 3 Sistematización de información sobre vivienda, servicios básicos, educación, salud y actividades económicas** Cuadro 3

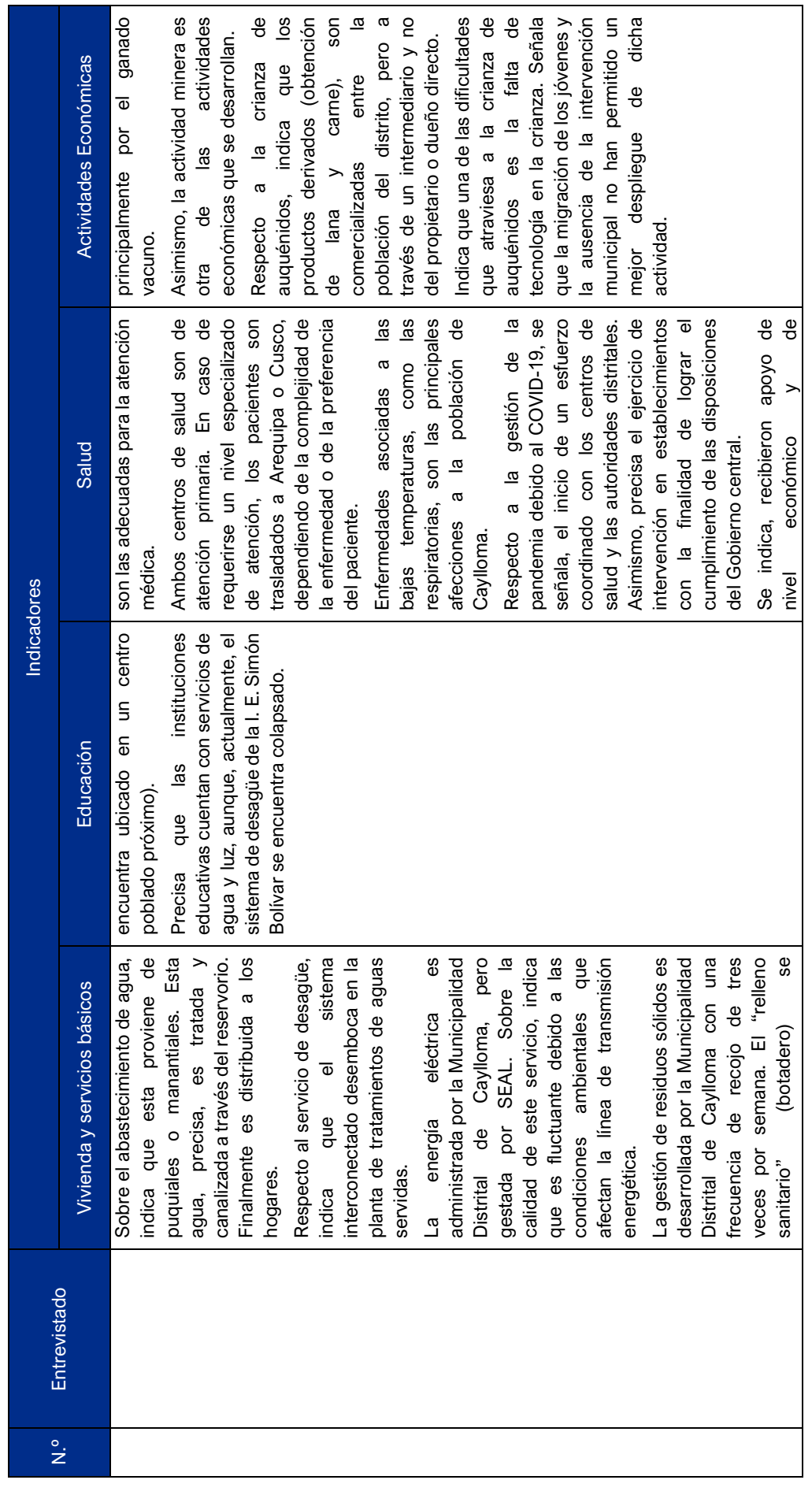

 $\frac{4}{1}$ 

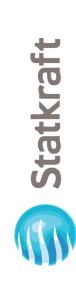

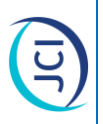

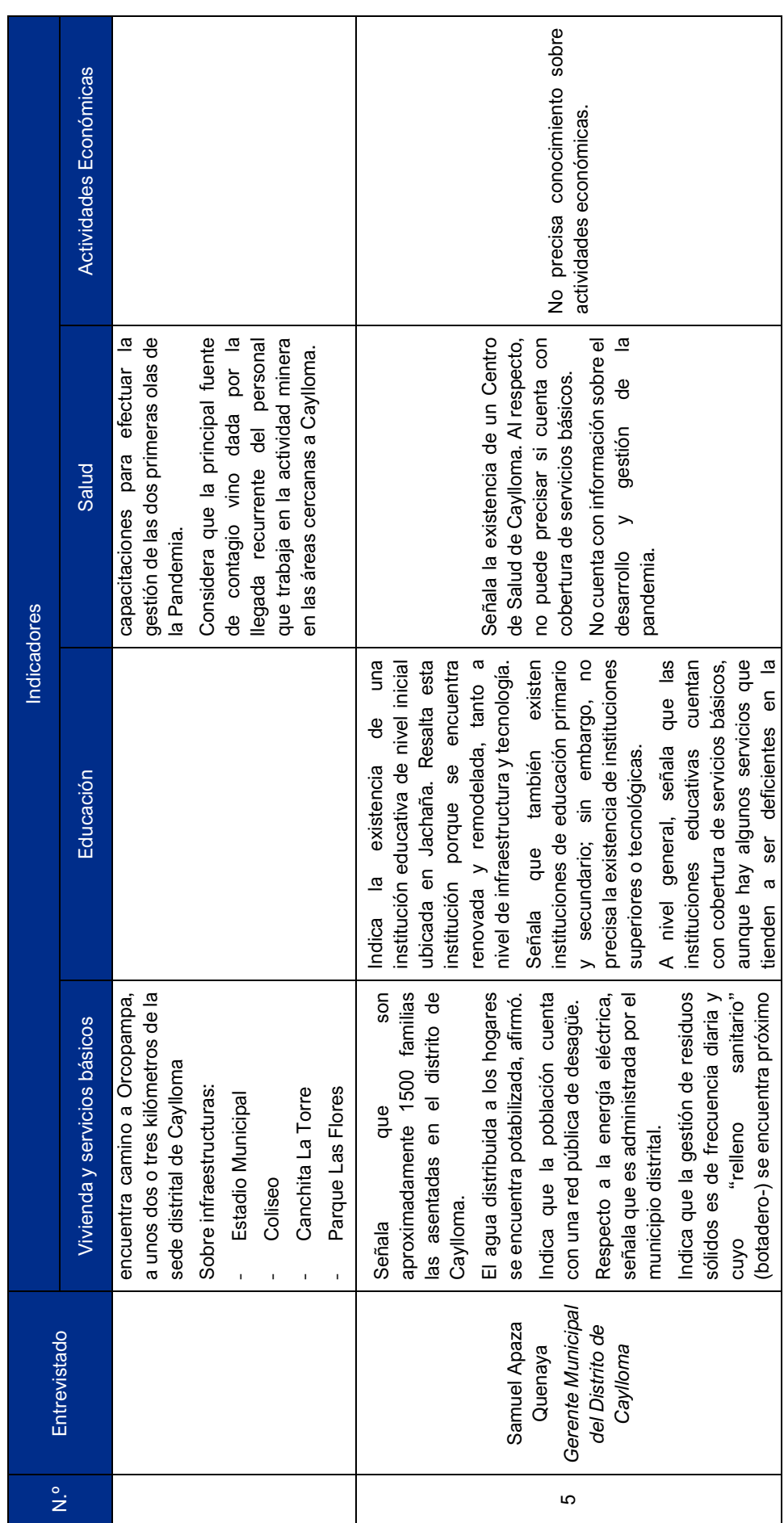

 $\frac{1}{2}$ 

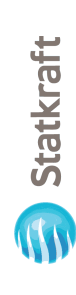

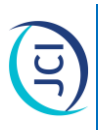

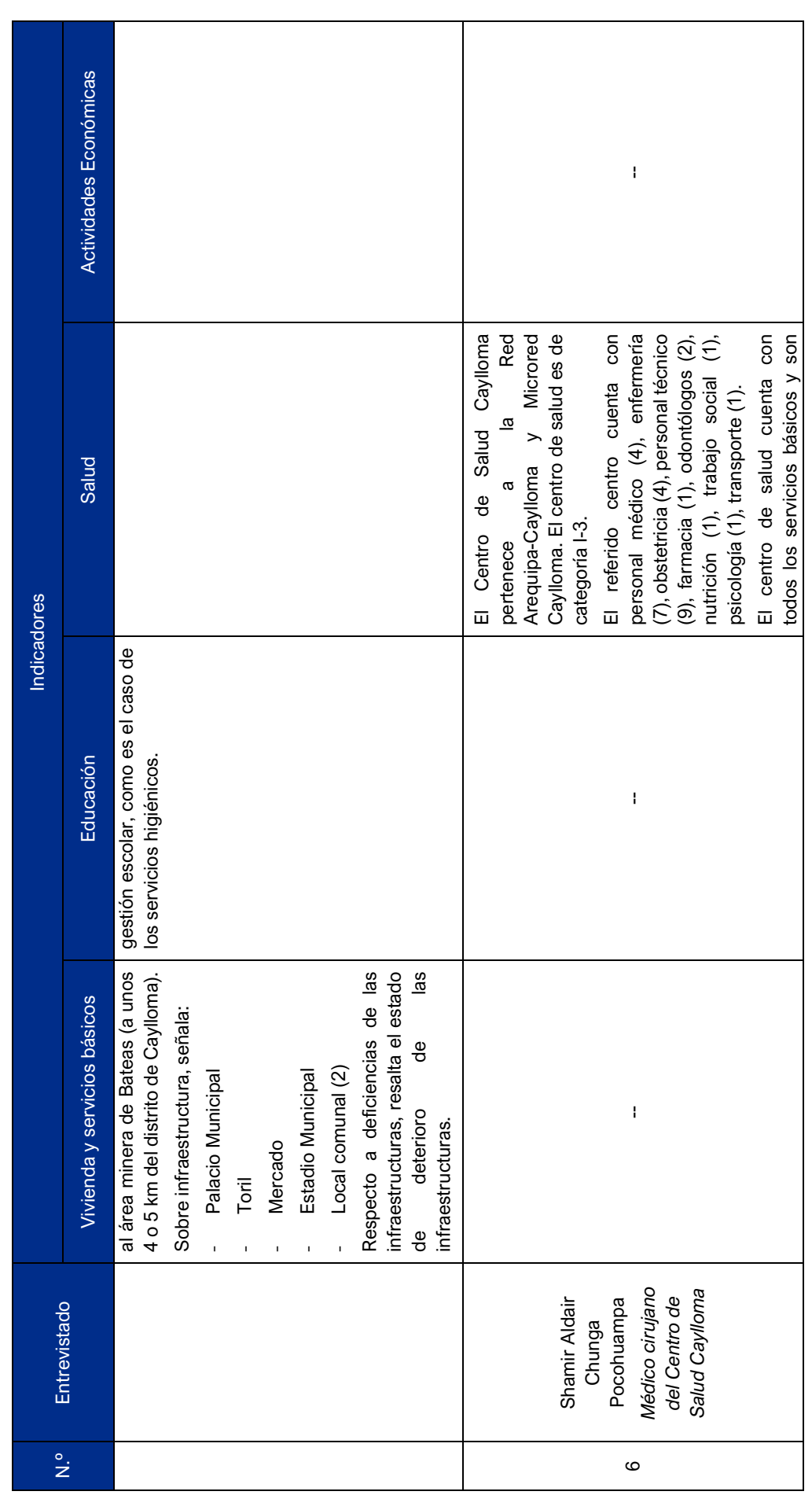

 $\frac{16}{2}$ 

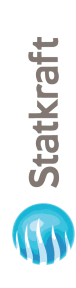

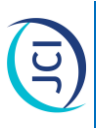

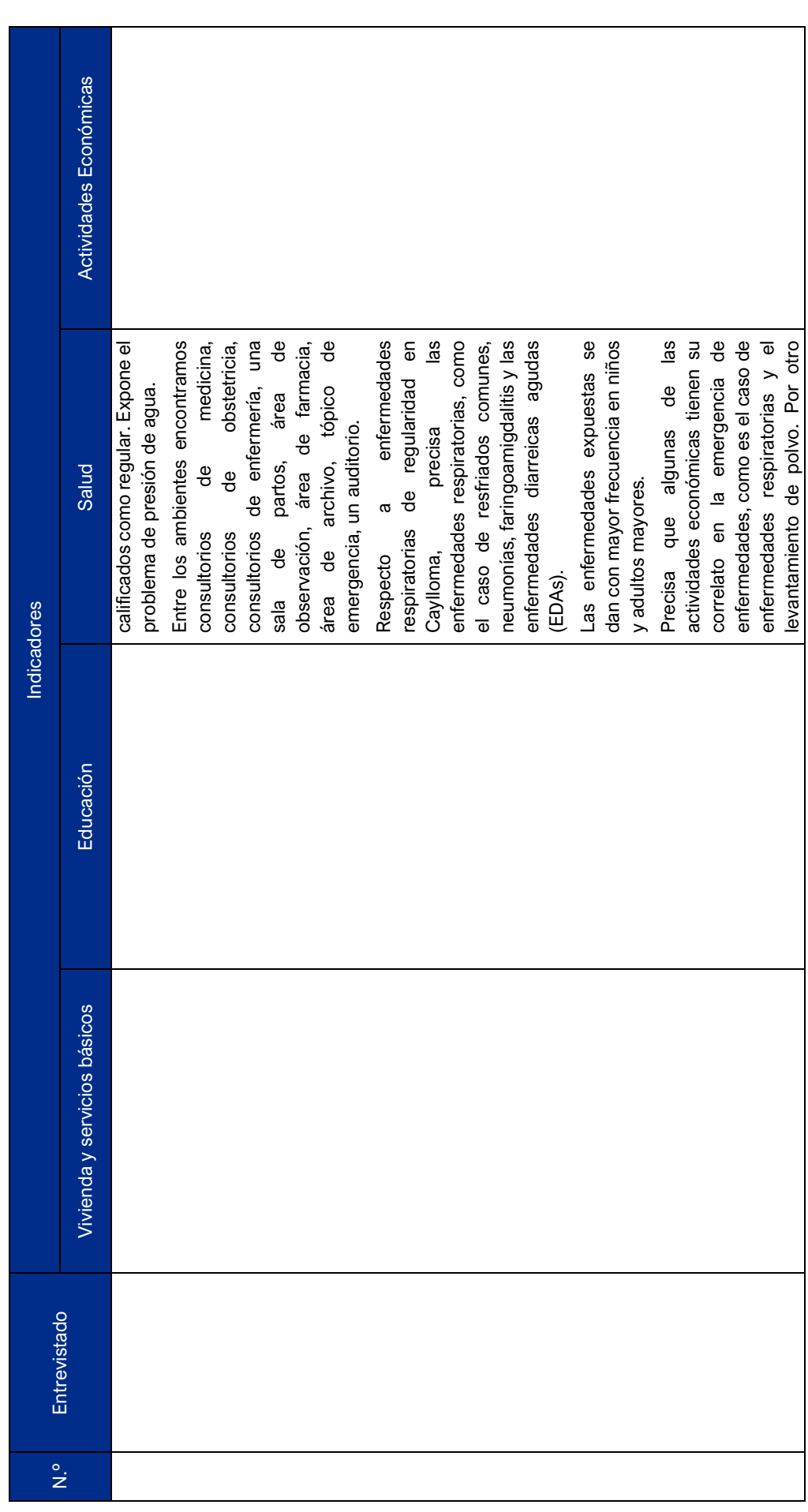

 $\frac{1}{2}$ 

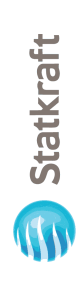

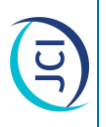

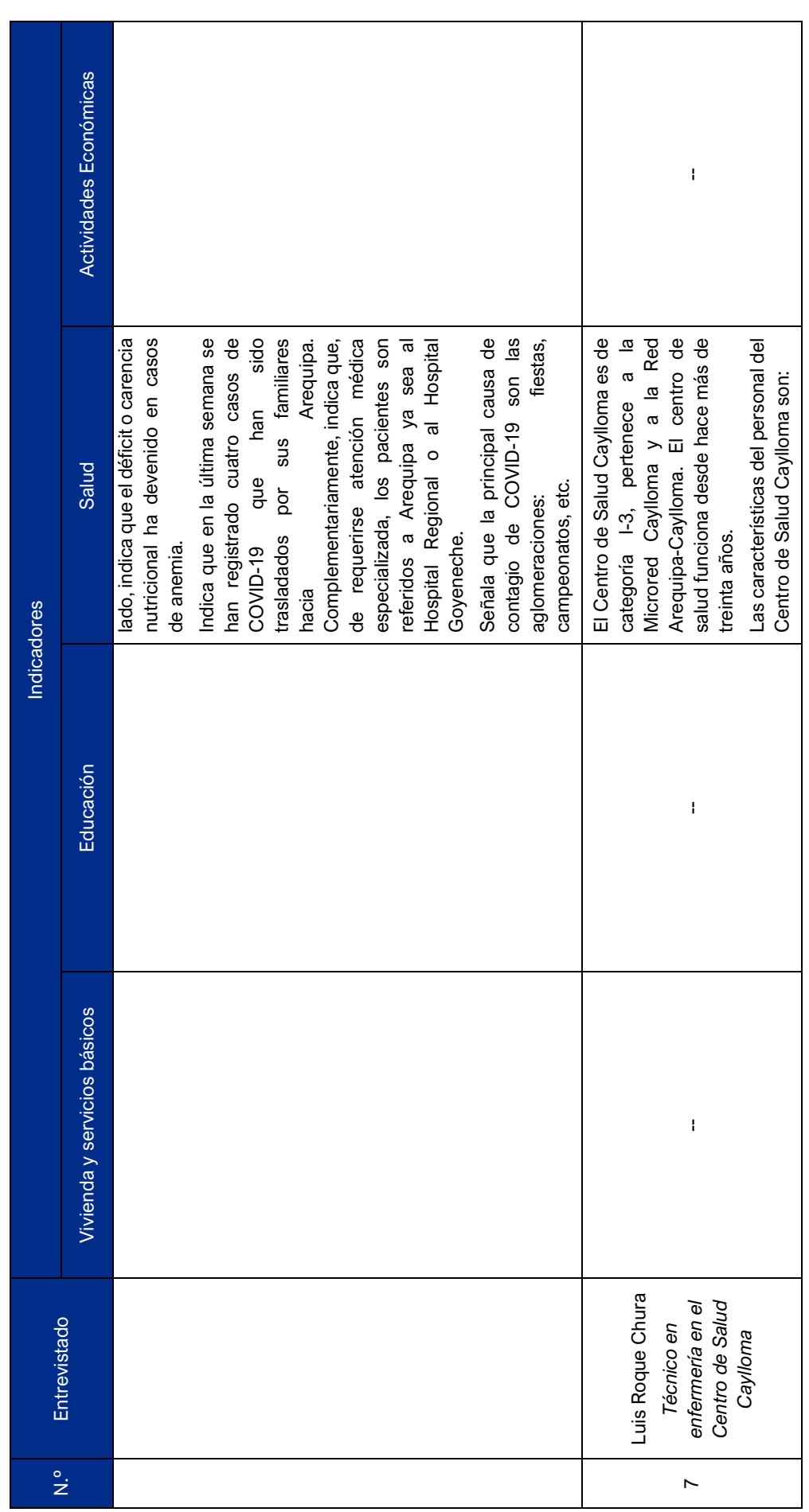

 $\frac{1}{8}$ 

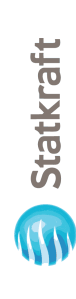

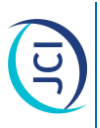

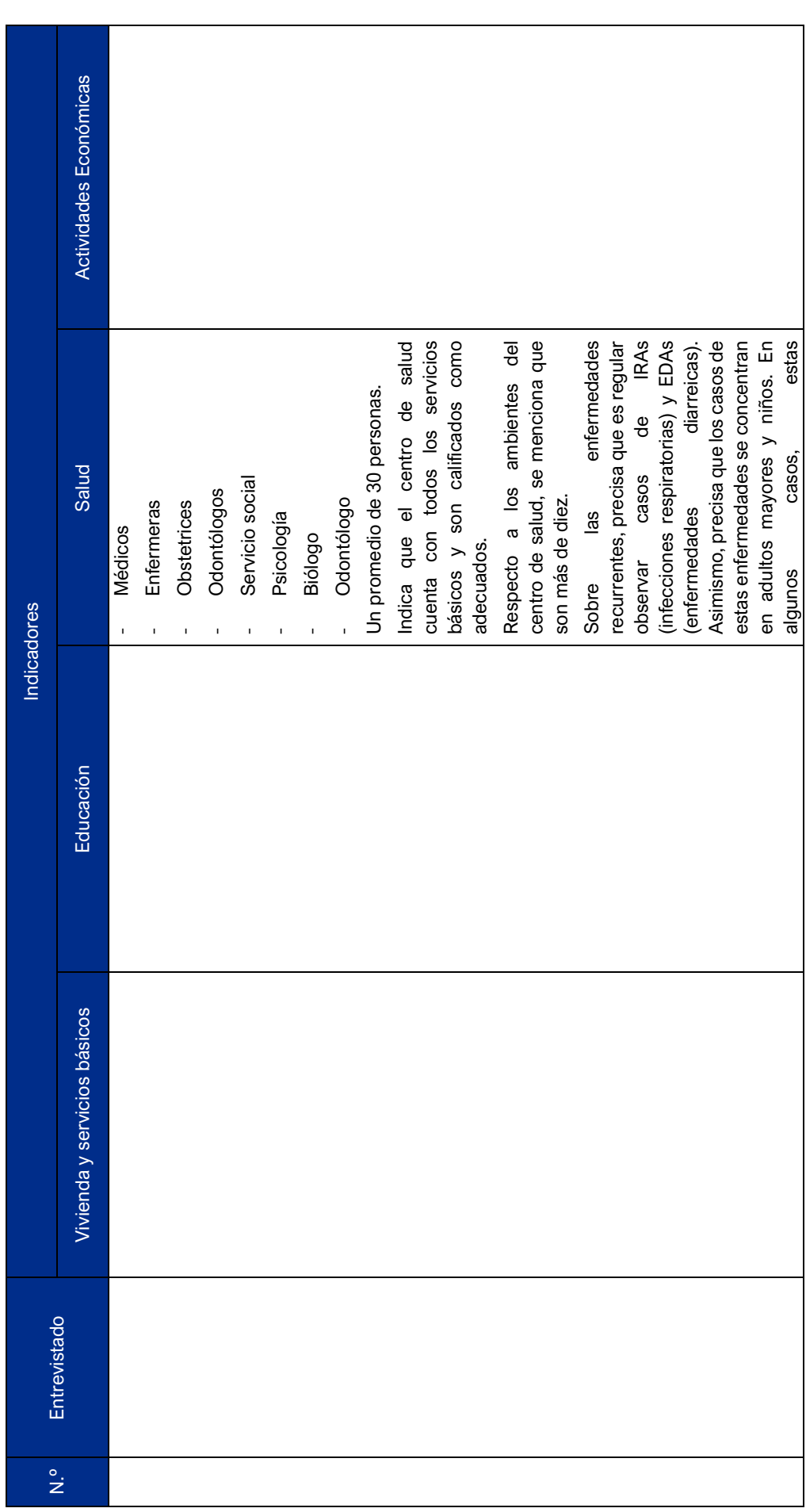

 $\frac{6}{19}$ 

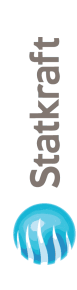

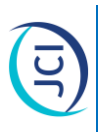

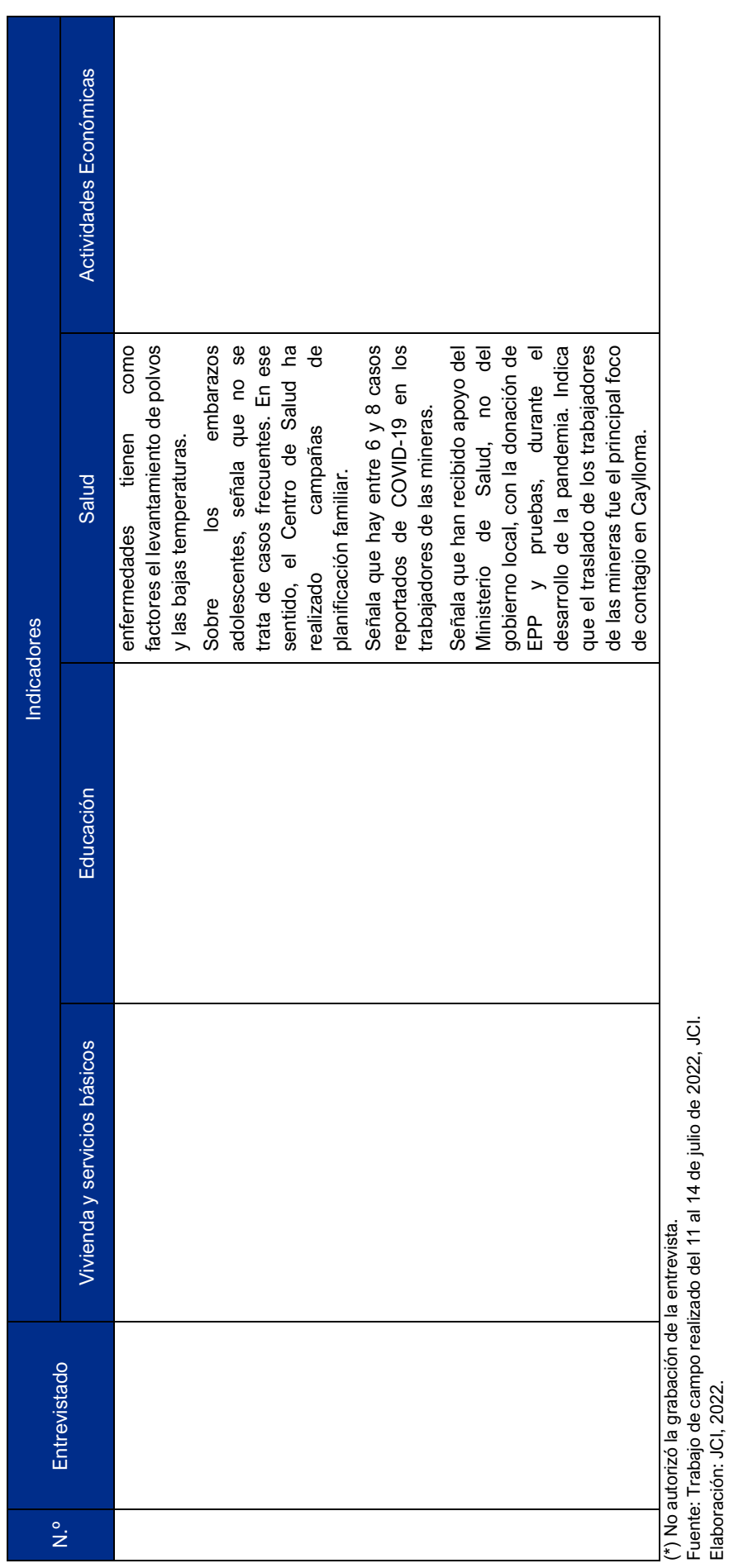

Elaboración: JCI, 2022.

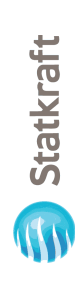

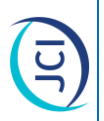

### Sistematización de información sobre organizaciones, entidades presentes, transporte, comunicación, cultura y **Cuadro 4 Sistematización de información sobre organizaciones, entidades presentes, transporte, comunicación, cultura y**  problemas locales **problemas locales** Cuadro 4

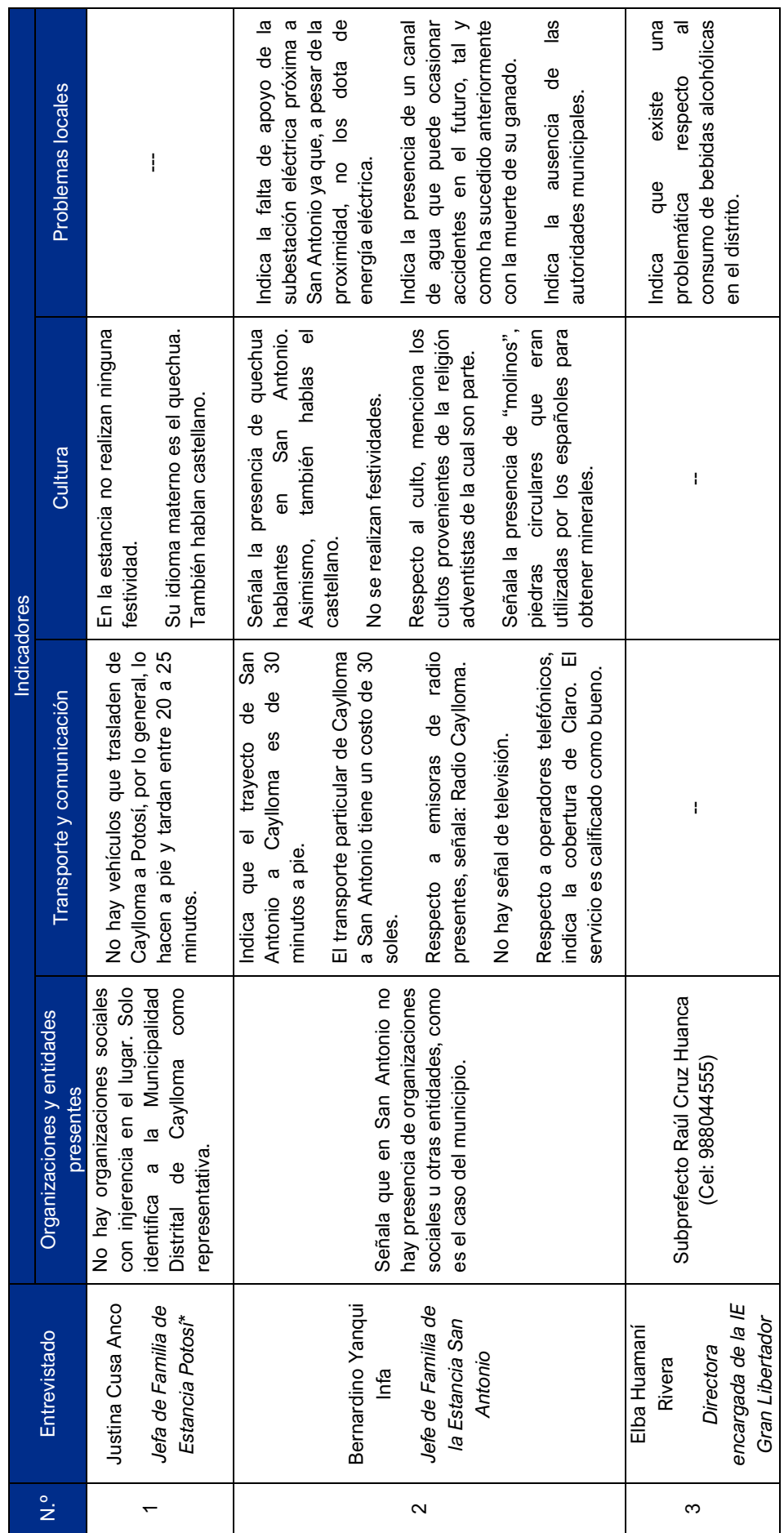

 $\overline{\mathbf{z}}$ 

Statkraft

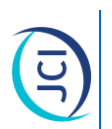

Sistematización de información sobre organizaciones, entidades presentes, transporte, comunicación, cultura y **Cuadro 4 Sistematización de información sobre organizaciones, entidades presentes, transporte, comunicación, cultura y**  problemas locales **problemas locales** Cuadro 4

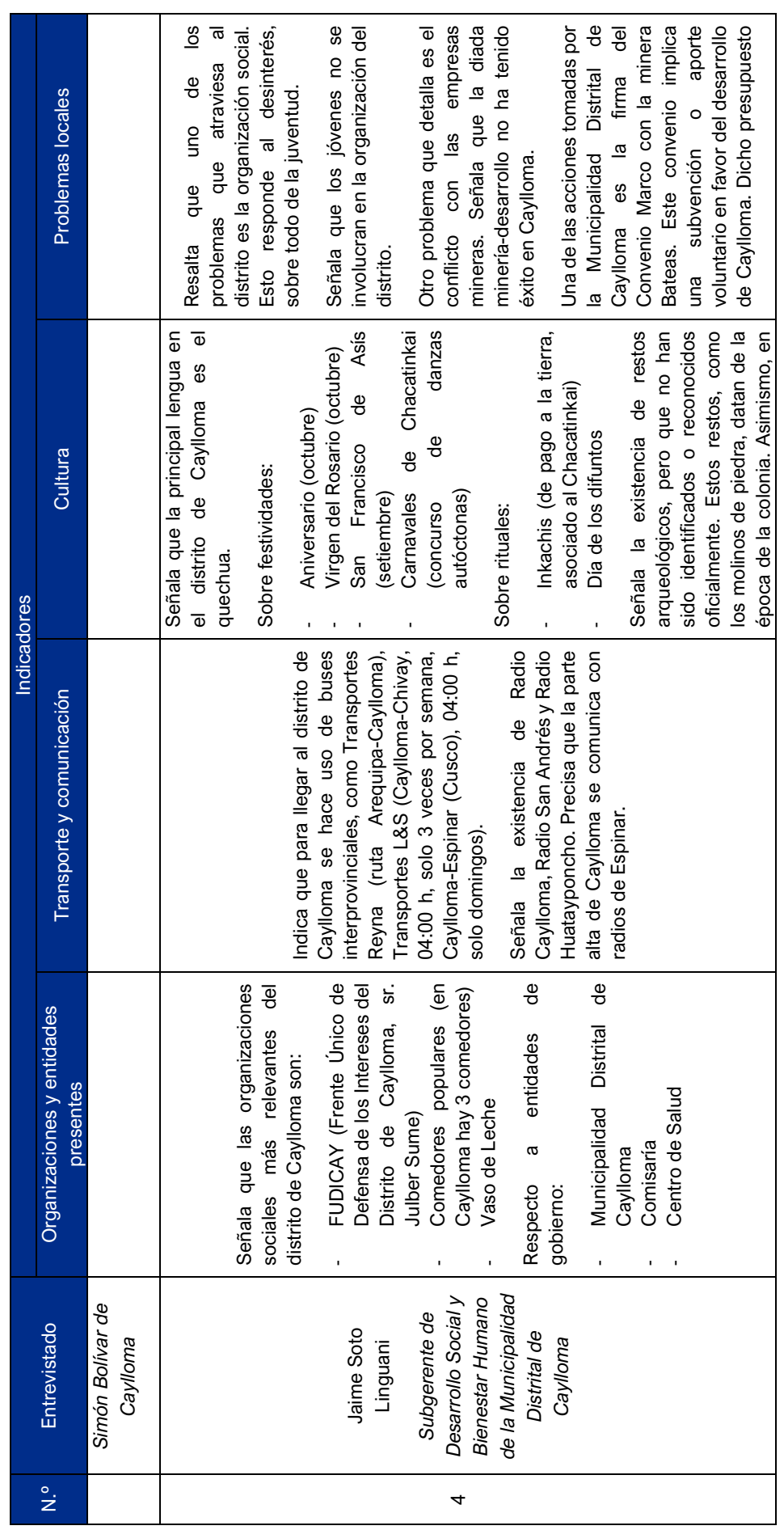

Statkraft

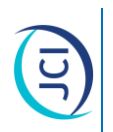

Sistematización de información sobre organizaciones, entidades presentes, transporte, comunicación, cultura y **Cuadro 4 Sistematización de información sobre organizaciones, entidades presentes, transporte, comunicación, cultura y**  problemas locales **problemas locales** Cuadro 4

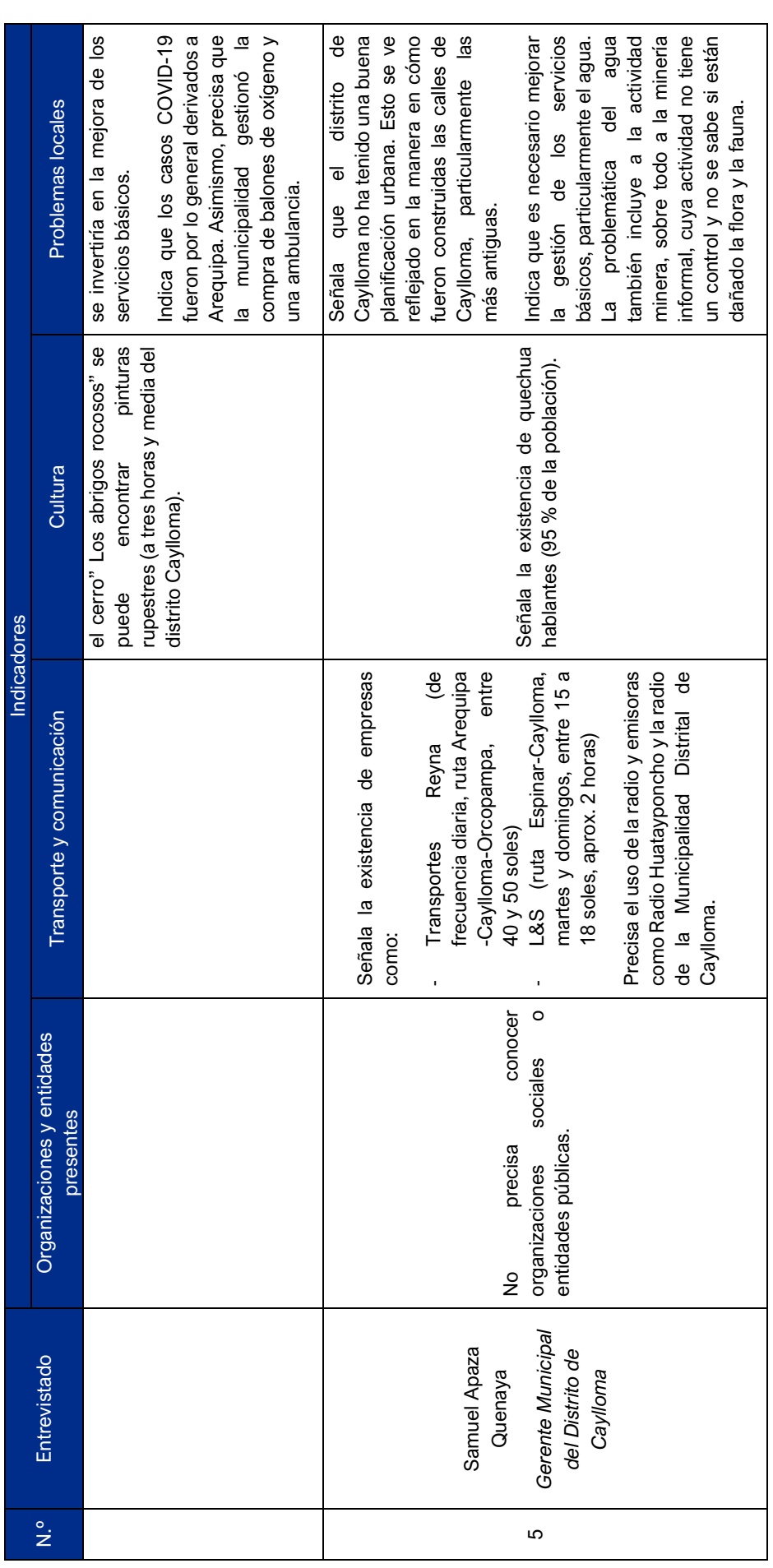

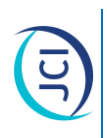

Sistematización de información sobre organizaciones, entidades presentes, transporte, comunicación, cultura y **Cuadro 4 Sistematización de información sobre organizaciones, entidades presentes, transporte, comunicación, cultura y**  problemas locales **problemas locales** Cuadro 4

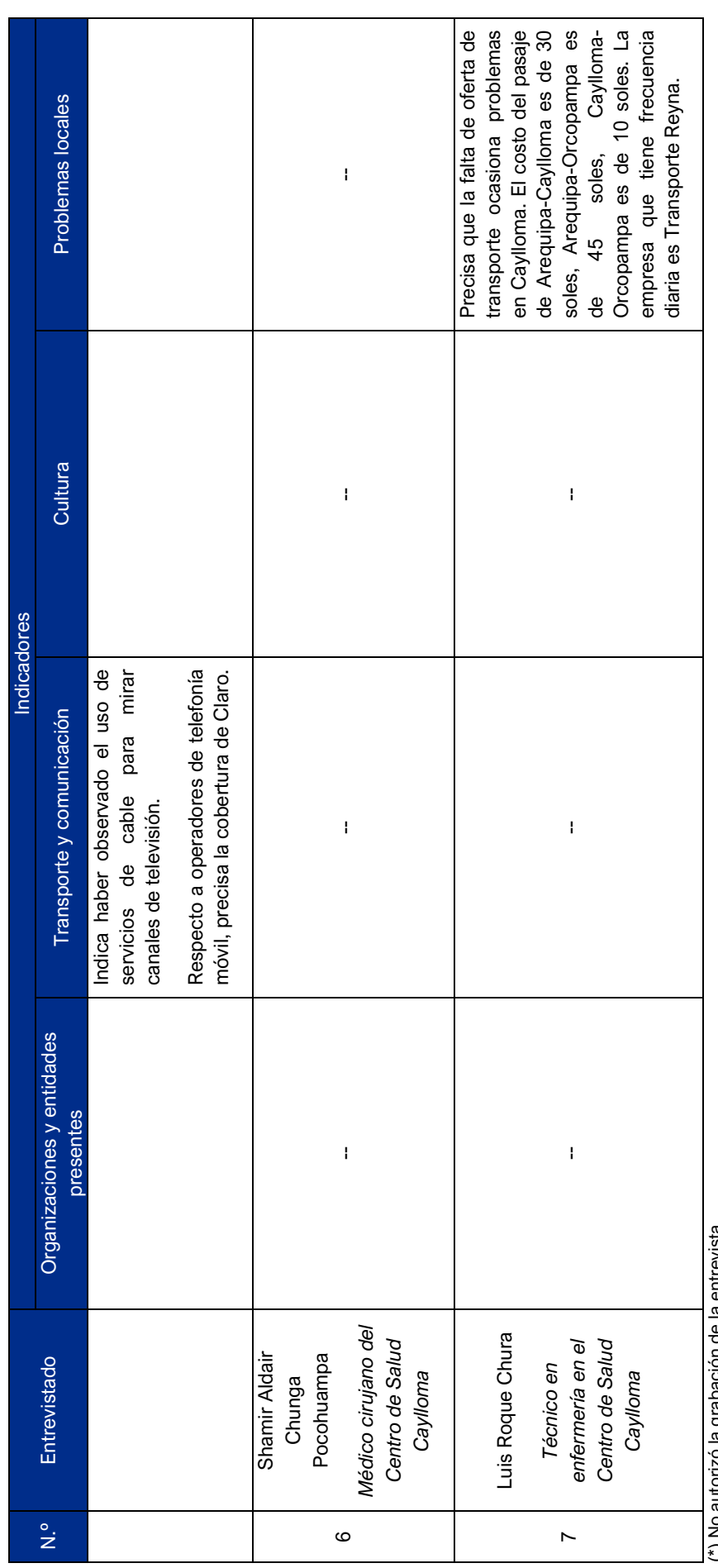

(\*) No autorizó la grabación de la entrevista.

(\*) No autorizó la grabación de la entrevista.<br>Fuente: Trabajo de campo realizado del 11 al 14 de julio de 2022, JCI.<br>Elaboración: JCI, 2022. Fuente: Trabajo de campo realizado del 11 al 14 de julio de 2022, JCI. Elaboración: JCI, 2022.

Statkraft

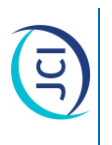

## Sistematización de información sobre el proyecto y percepciones **Cuadro 5 Sistematización de información sobre el proyecto y percepciones** Cuadro 5

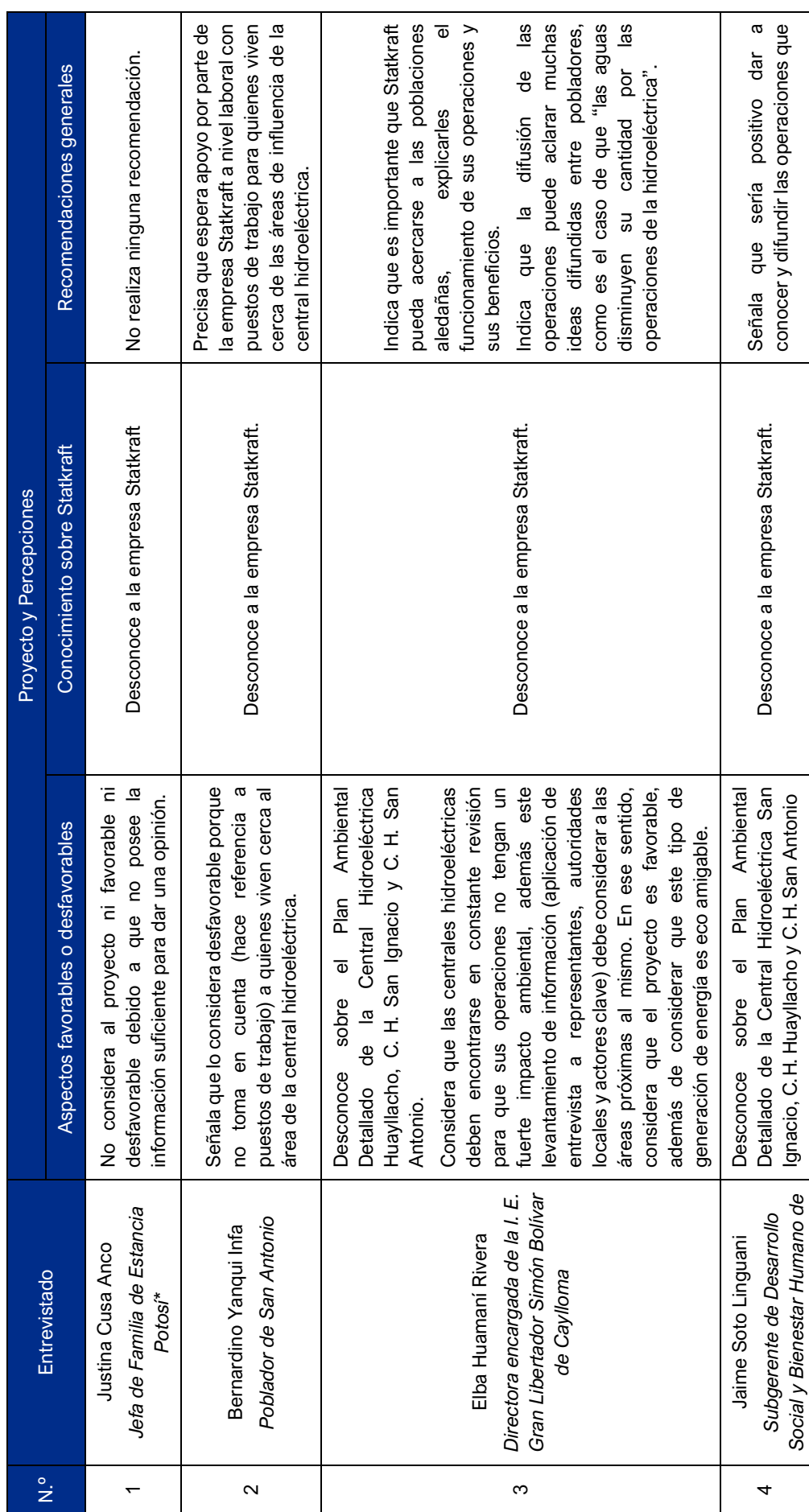

25

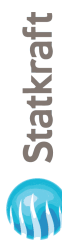

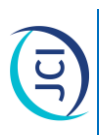

## Sistematización de información sobre el proyecto y percepciones **Cuadro 5 Sistematización de información sobre el proyecto y percepciones** Cuadro 5

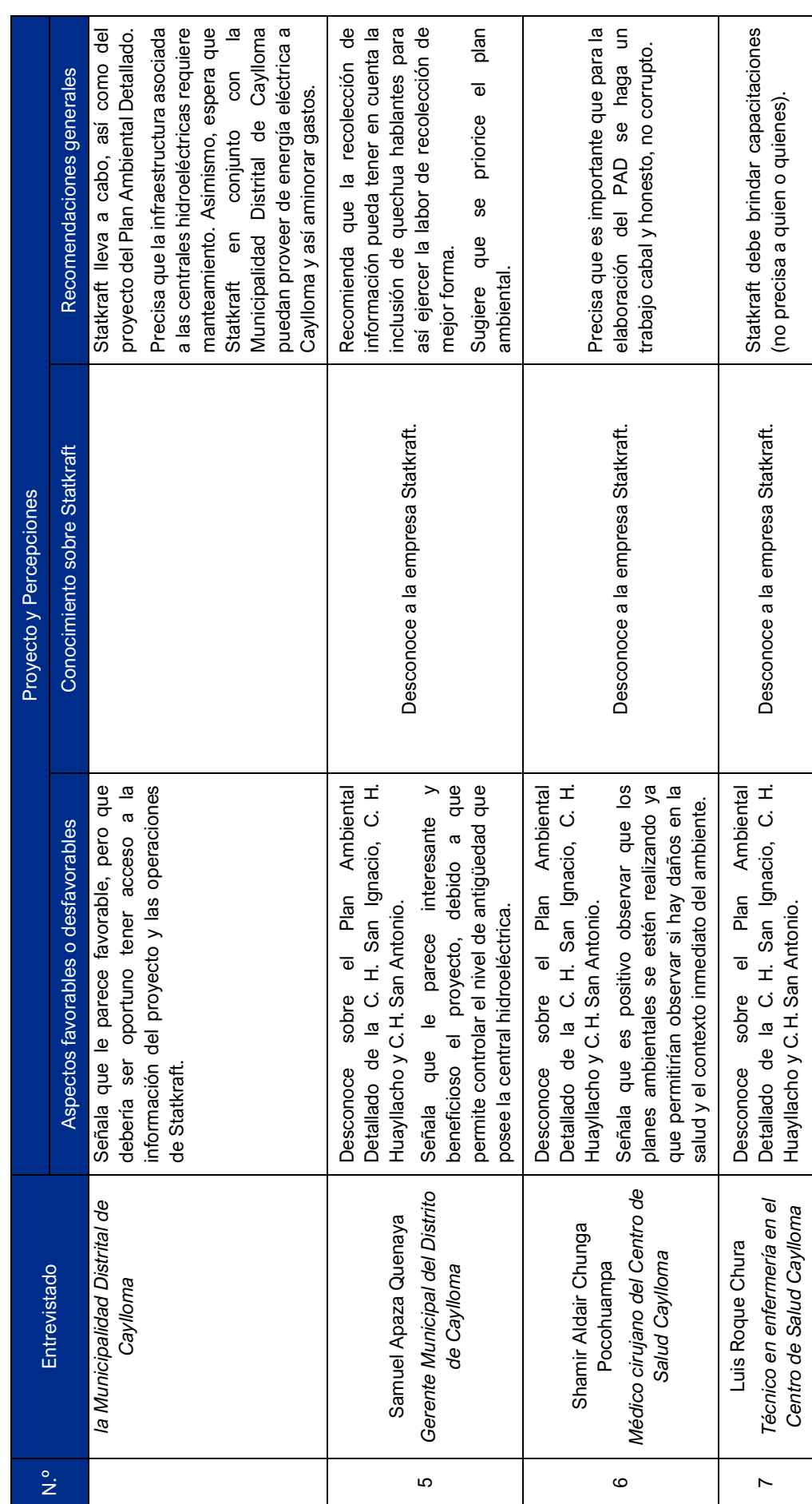

 $\frac{1}{26}$ 

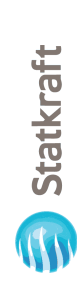

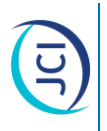

## Sistematización de información sobre el proyecto y percepciones **Cuadro 5 Sistematización de información sobre el proyecto y percepciones** Cuadro 5

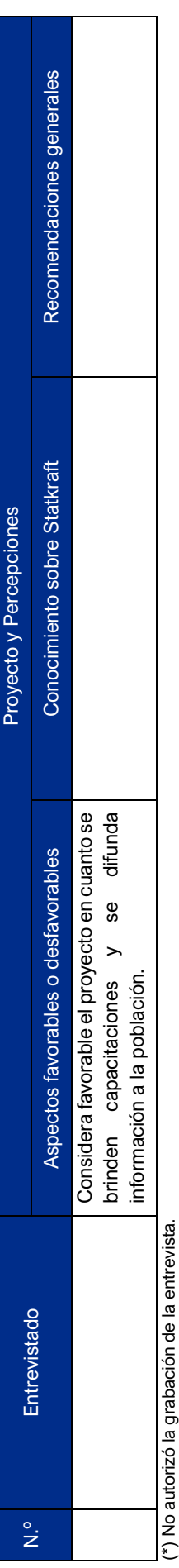

Fúente: Trabajo de campo realizado del 11 al 14 de julio de 2022, JCI.<br>Elaboración: JCI, 2022. Fuente: Trabajo de campo realizado del 11 al 14 de julio de 2022, JCI. Elaboración: JCI, 2022.

00678

**27** 

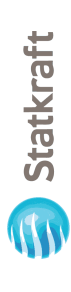

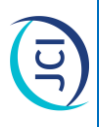

### SECCIÓN APÉNDICES SECCIÓN APÉNDICES

### Apéndice 1 Apéndice 1

# Datos de contacto de actores sociales entrevistados (autoridades, jefes de hogar y otros) Datos de contacto de actores sociales entrevistados (autoridades, jefes de hogar y otros)

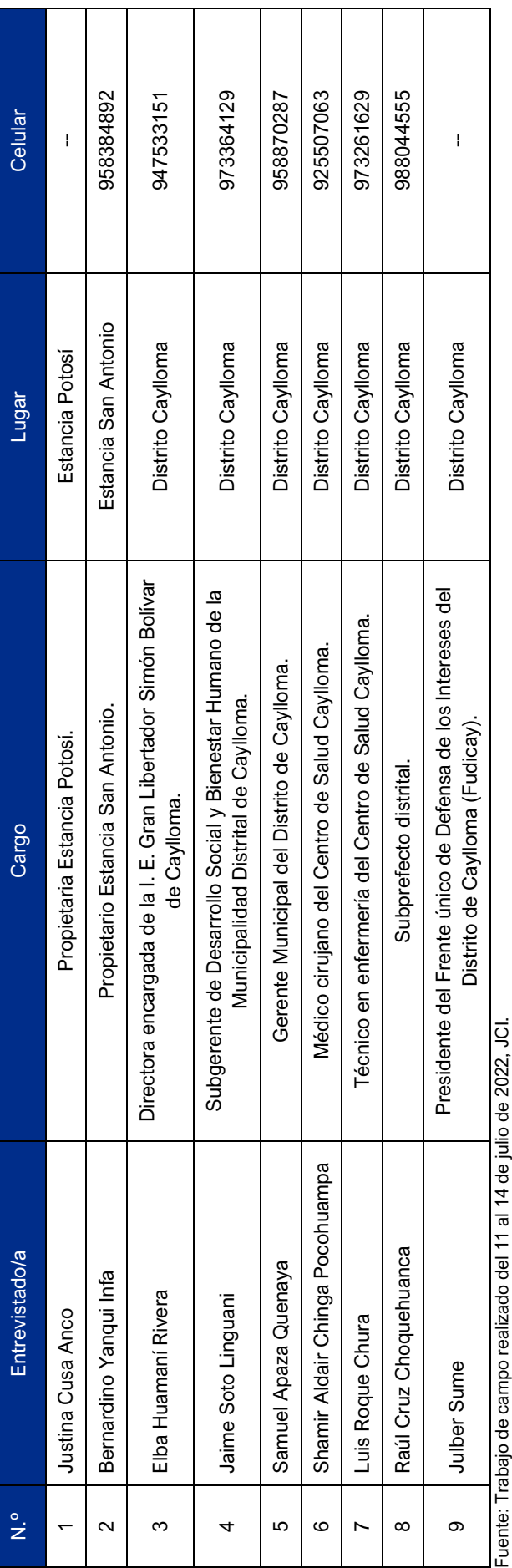

, ucritus, , italiano de certificial<br>Elaboración: JCI, 2022. Elaboración: JCI, 2022.

8

Statkraft

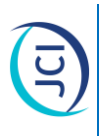

### Apéndice 2 Apéndice 2

## Directorio de actores sociales obtenidos durante el trabajo de campo Directorio de actores sociales obtenidos durante el trabajo de campo

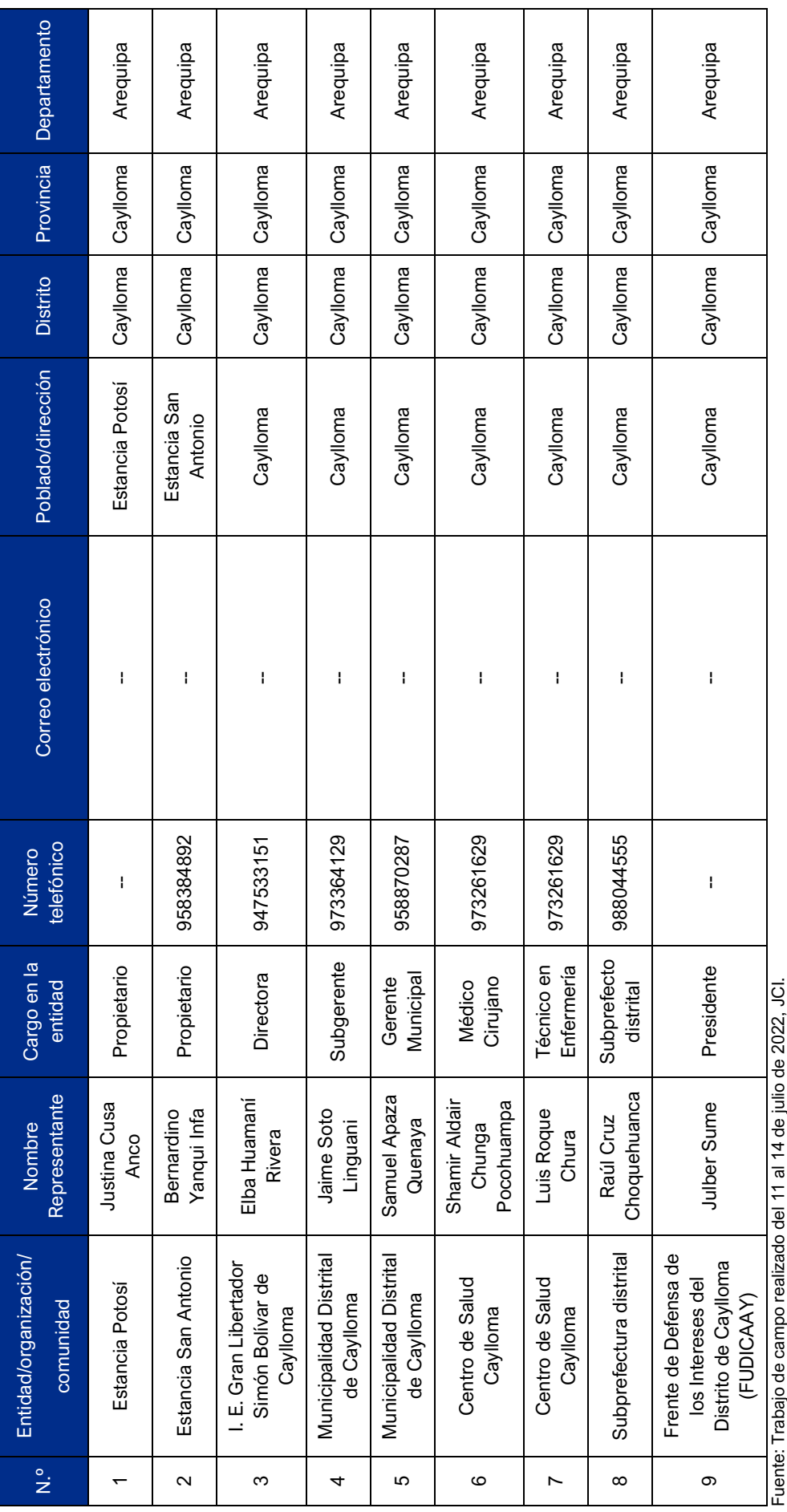

i uenie: Trapajo de carripo<br>Elaboración: JCI, 2022. Elaboración: JCI, 2022.

00680

 $\frac{1}{2}$ 

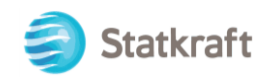

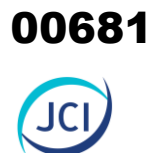

### ANEXO 6.3.4 Panel fotográfico

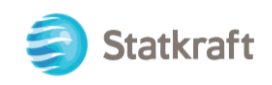

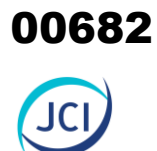

### Anexo 6.3.4

### Panel fotográfico-PAD CH San Ignacio

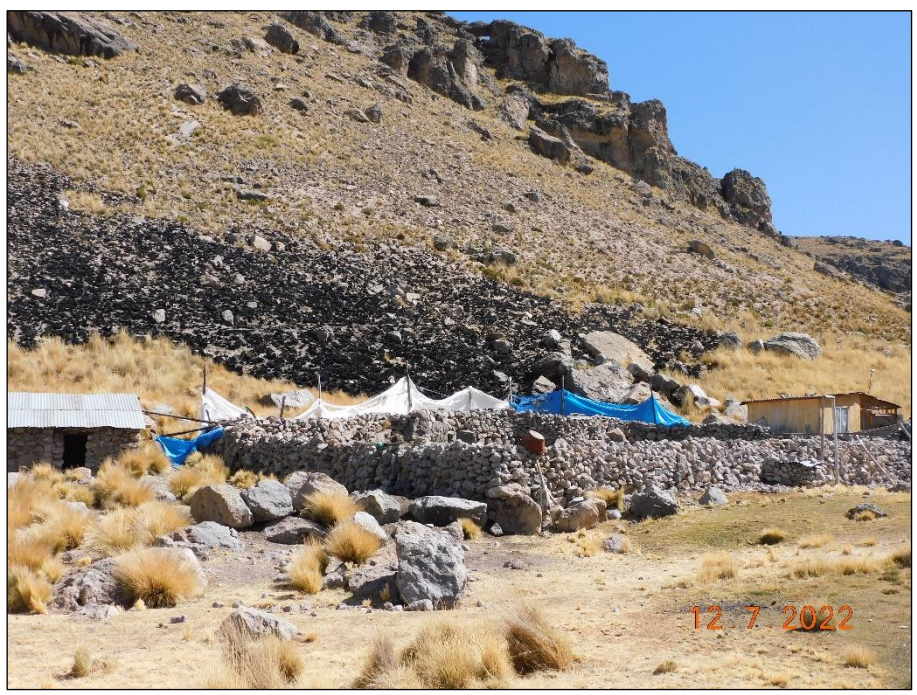

**Fotografía 1:** Vista general a la estancia Cupirite. Se puede observar a las dos viviendas de la estancia, una de madera y una de piedra, ambas con techo de piedra; además se puede visualizar un corral de piedra.

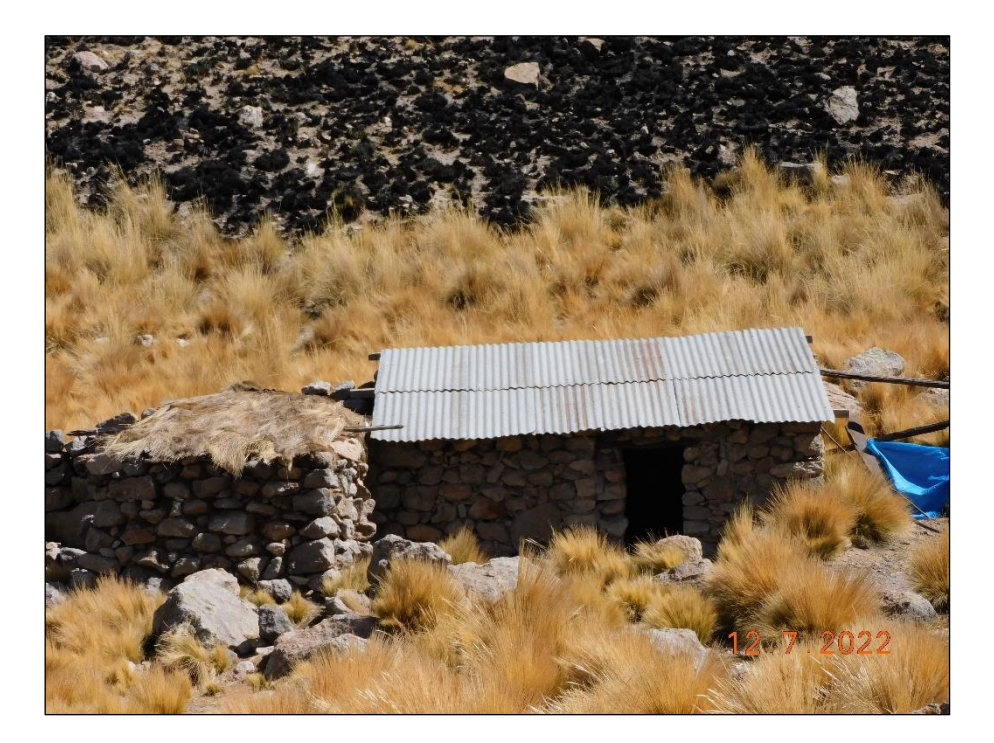

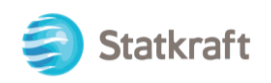

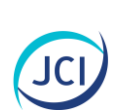

00683

**Fotografía 2:** Vivienda en estancia Cupirite. En esta imagen se pueden visualizar a una vivienda de piedra con techo de calamina y un espacio que funcionaría como cocina, el cual es de piedra con techo de paja.

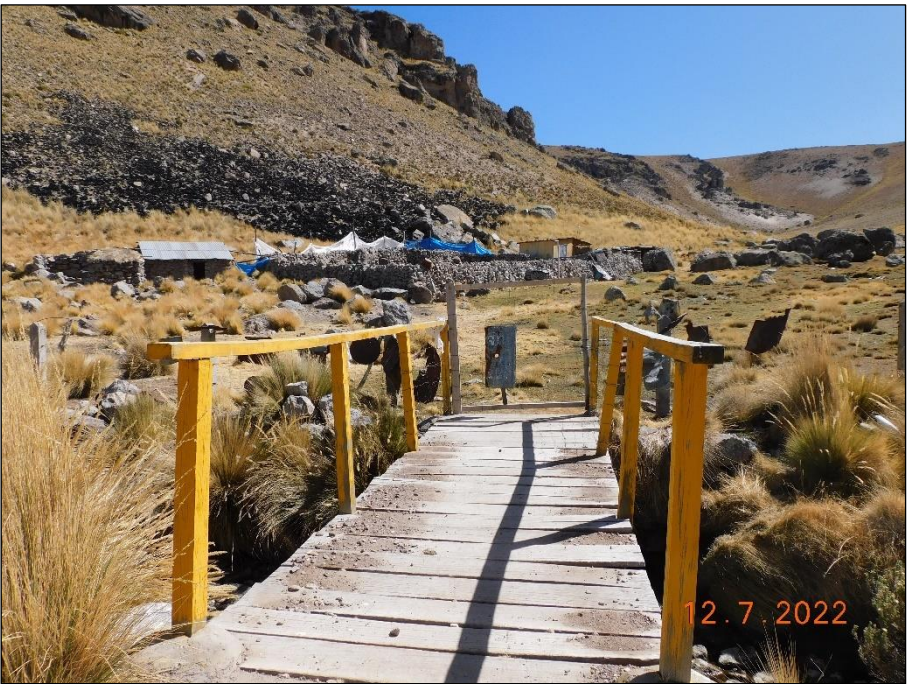

**Fotografía 3:** Acceso a estancia Cupirite. Puente de acceso a la estancia.

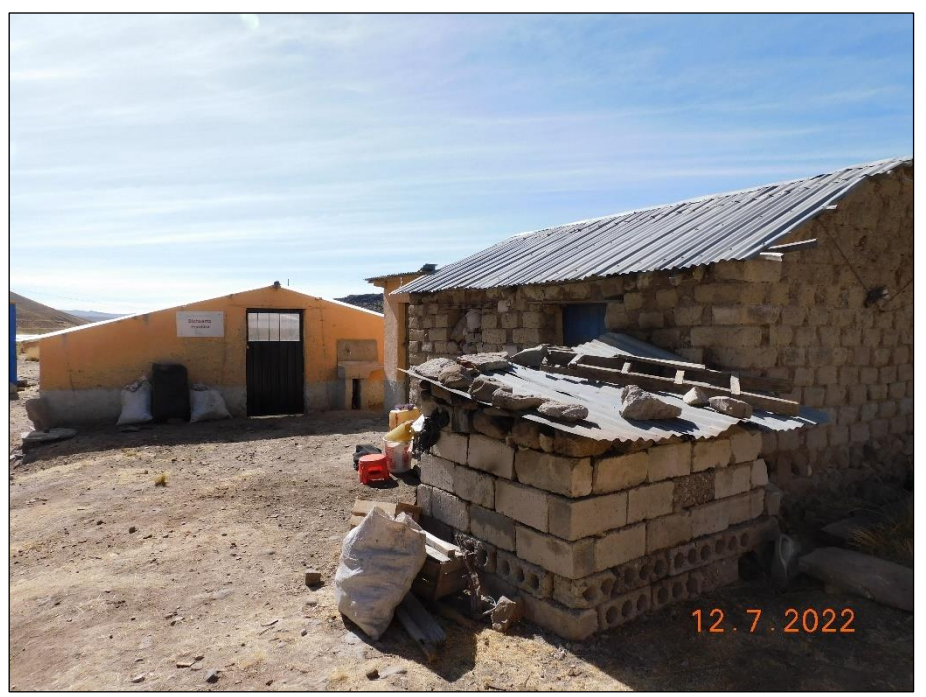

**Fotografía 4:** Edificaciones a estancia San Antonio. Vivienda y biohuerto de la estancia, paredes de adobe y techo de calamina.

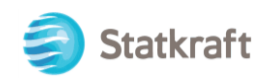

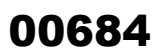

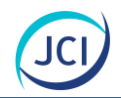

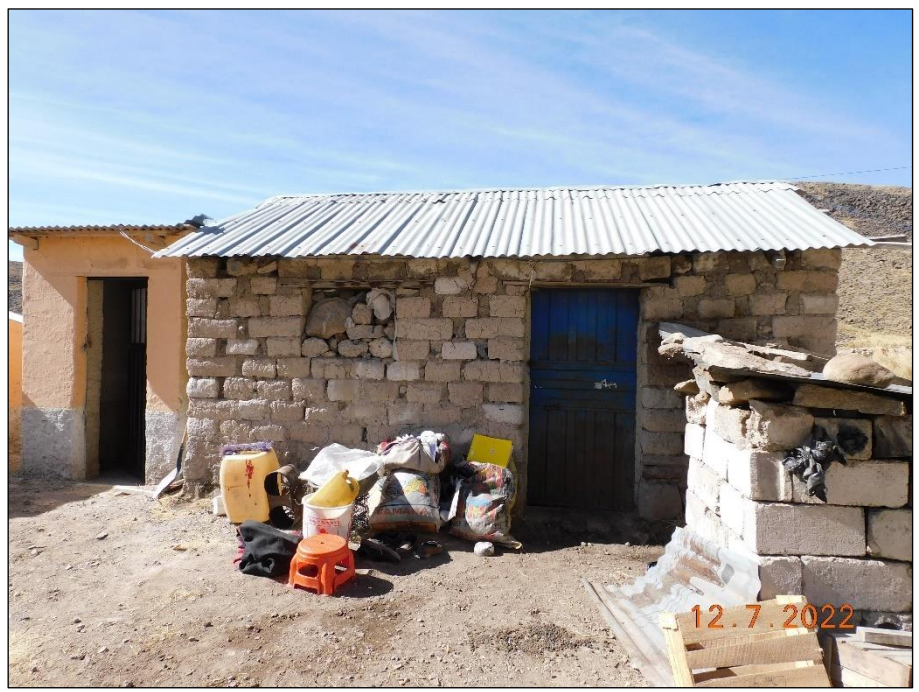

**Fotografía 5:** Edificaciones en estancia San Antonio. Vivienda y letrina, ambas con paredes de adobe y techo de calamina.

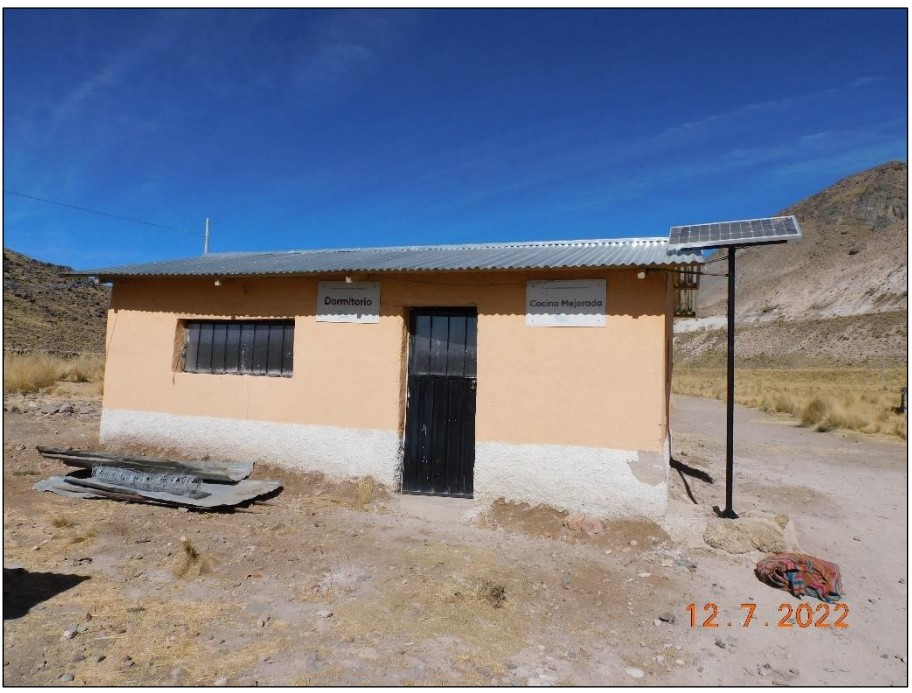

**Fotografía 6:** Edificaciones en estancia San Antonio. Espacio que cumple la función de dormitorio y cocina, mantiene paredes de adobe y techo de calamina. Asimismo, cuenta con un panel solar.
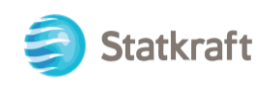

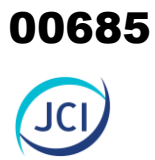

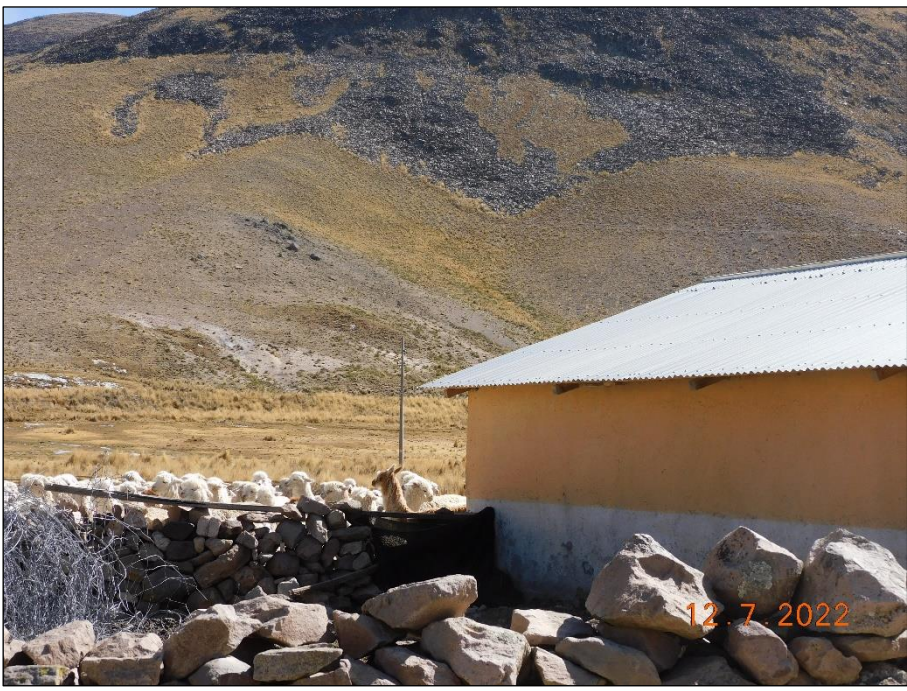

**Fotografía 7:** Crianza de animales en Estancia San Antonio. Alpacas en uno de los corrales de la estancia.

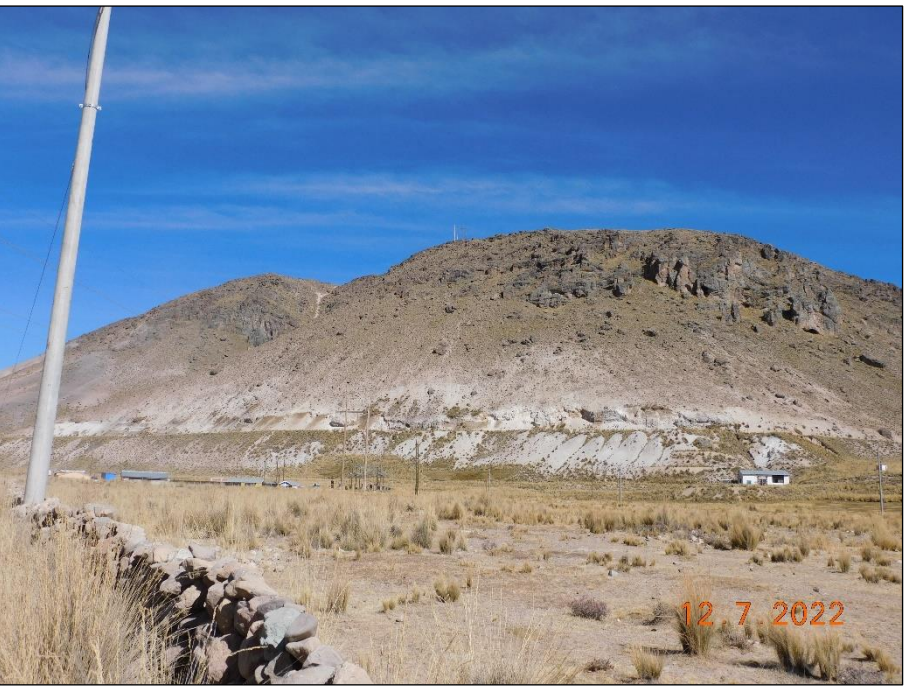

**Fotografía 8:** Entorno de estancia San Antonio. En la imagen se observan los pastizales que rodean a la estancia.

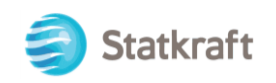

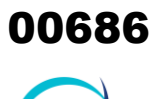

JC

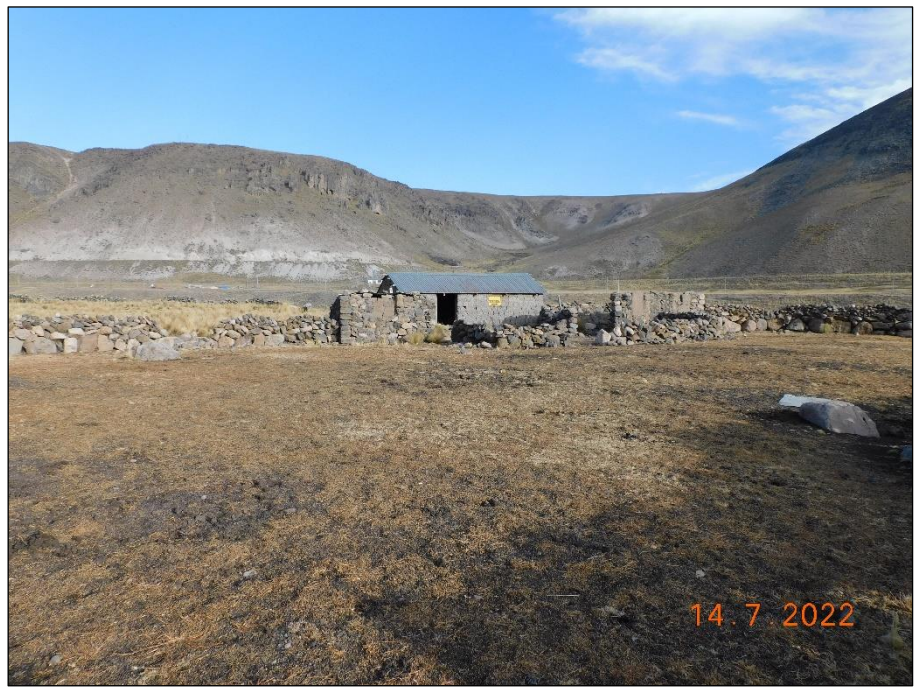

**Fotografía 9:** Vista general en estancia Tica Tica. En la imagen se aprecian dos edificaciones de piedra y corrales con cerco de piedra.

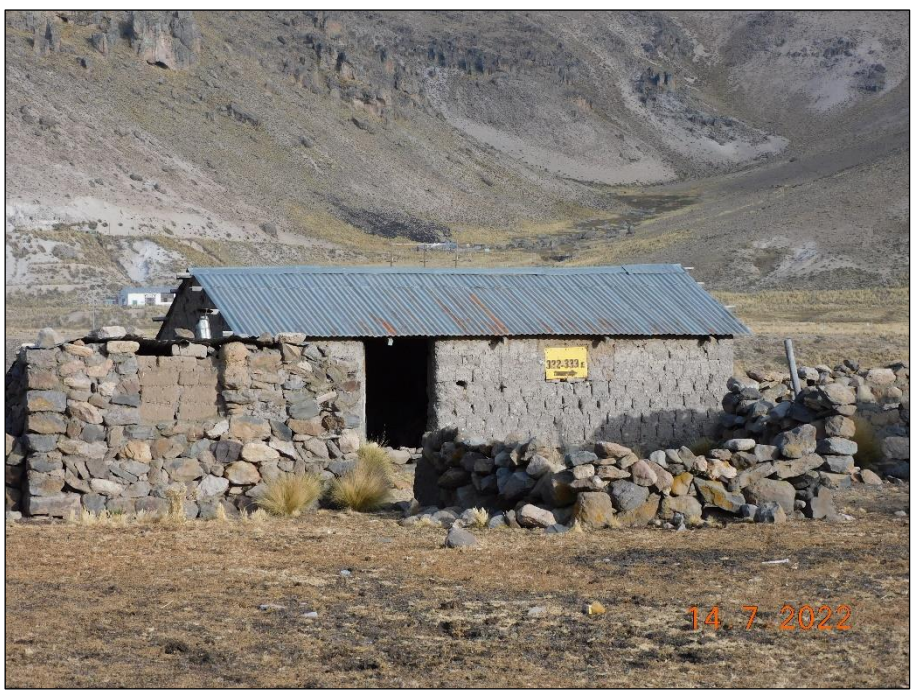

**Fotografía 10:** Infraestructura en estancia Tica Tica. En la imagen se aprecian dos edificaciones de piedra y corrales con cerco de piedra.

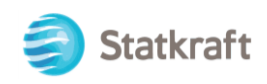

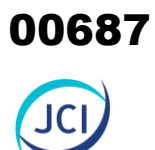

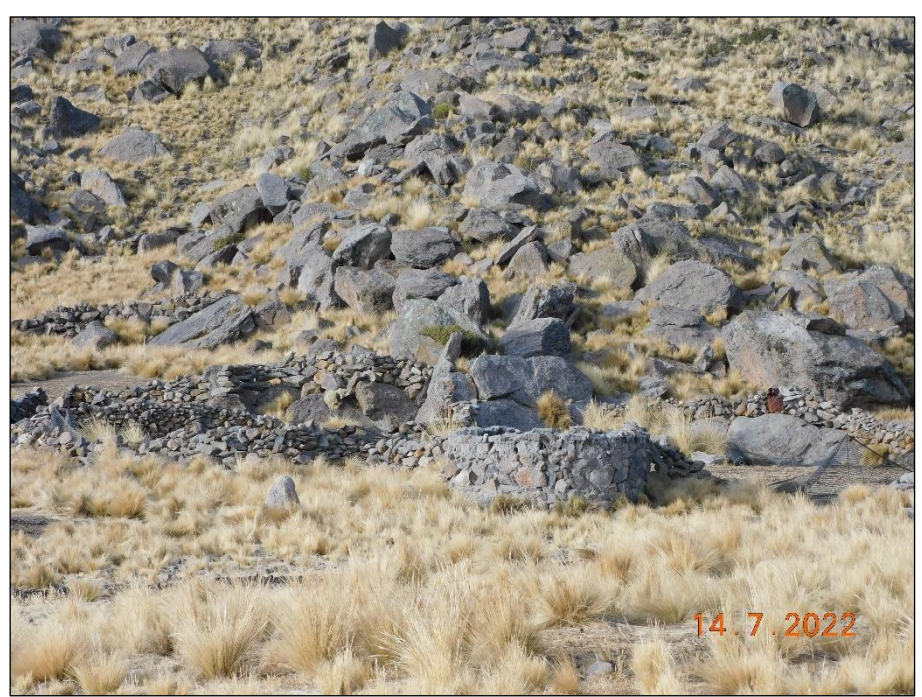

**Fotografía 11:** Infraestructura en estancia Tica Tica. Corrales con cerco de piedra.

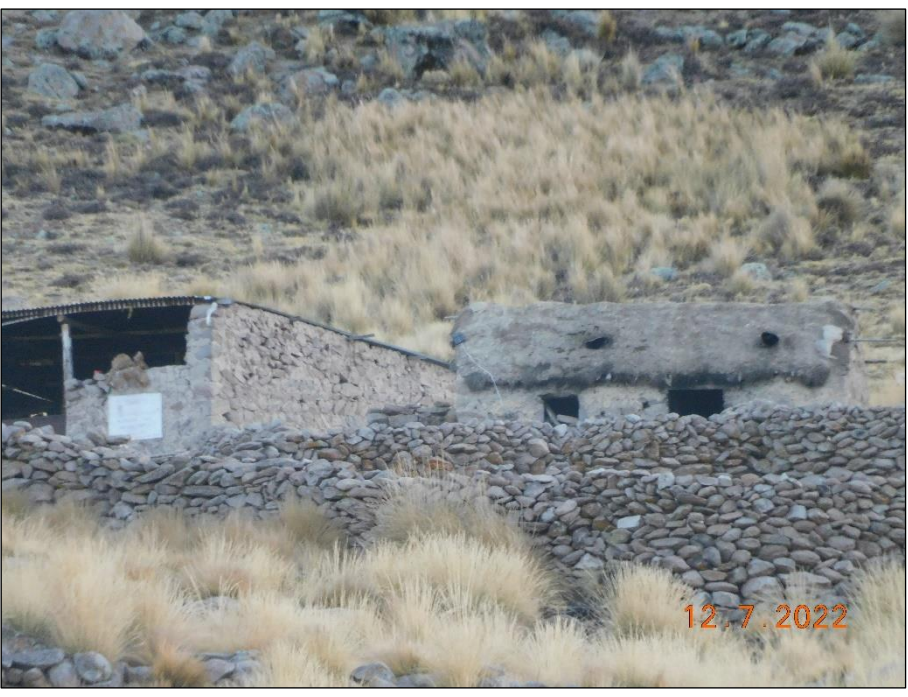

**Fotografía 12:** Infraestructura a estancia Potosí. Vivienda de adobe con techo de paja junto a cobertizo.

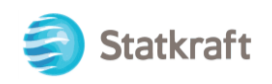

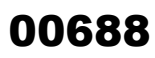

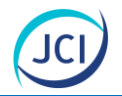

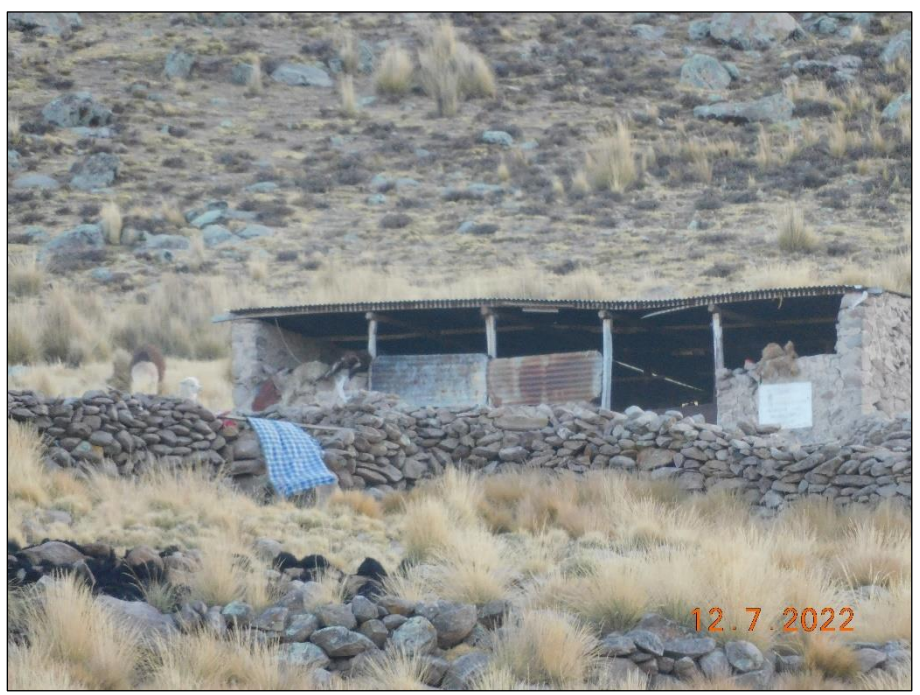

**Fotografía 13:** Infraestructura a estancia Potosí. Cobertizo de adobe con techo de calamina y corral con cerco de piedra.

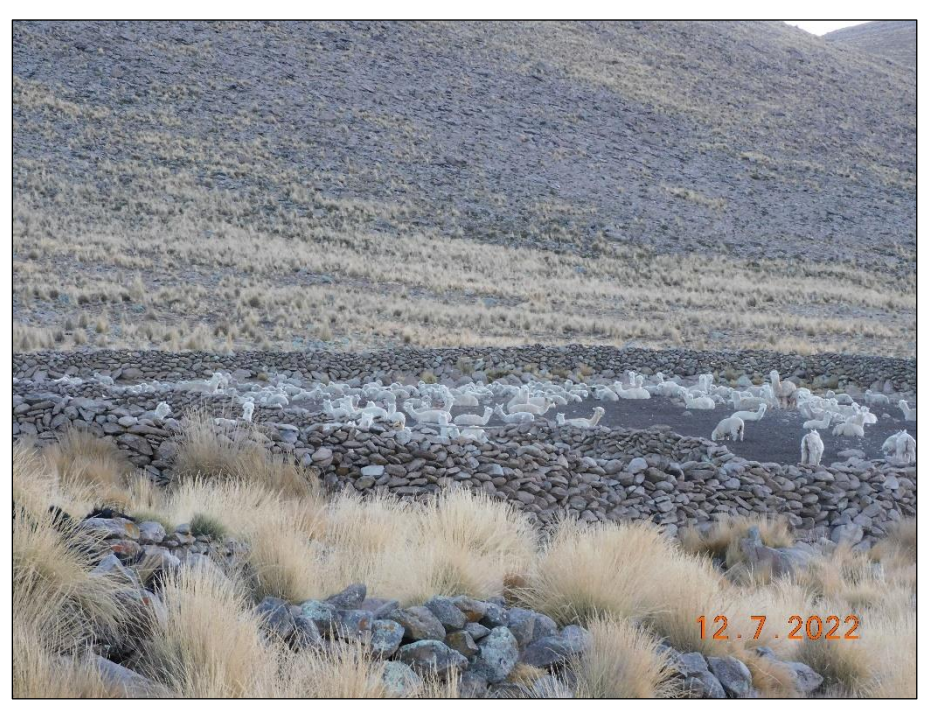

**Fotografía 15:** Infraestructura en estancia Potosí. Alpacas agrupadas en un corral con cerco de piedra.

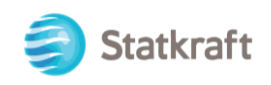

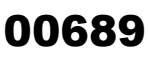

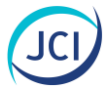

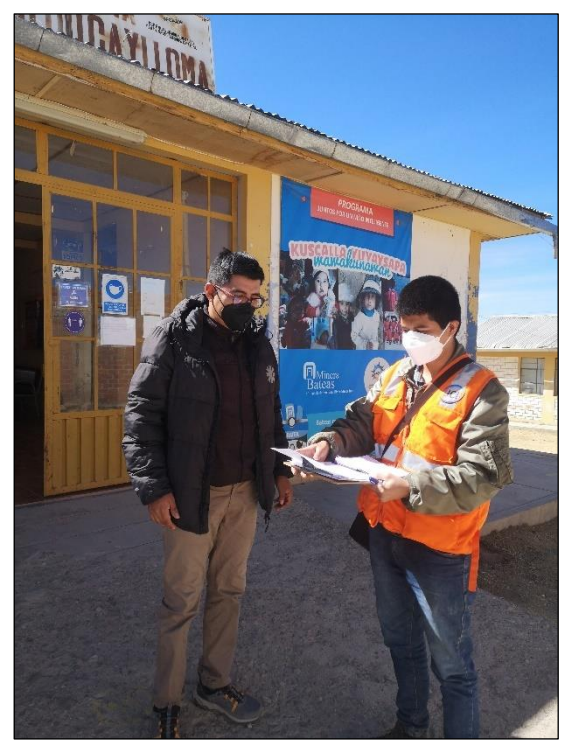

**Fotografía 16:** Centro de Salud Caylloma. Aplicación de entrevista a Shamir Aldair Chunga Pocohuampa, médico cirujano del centro médico.

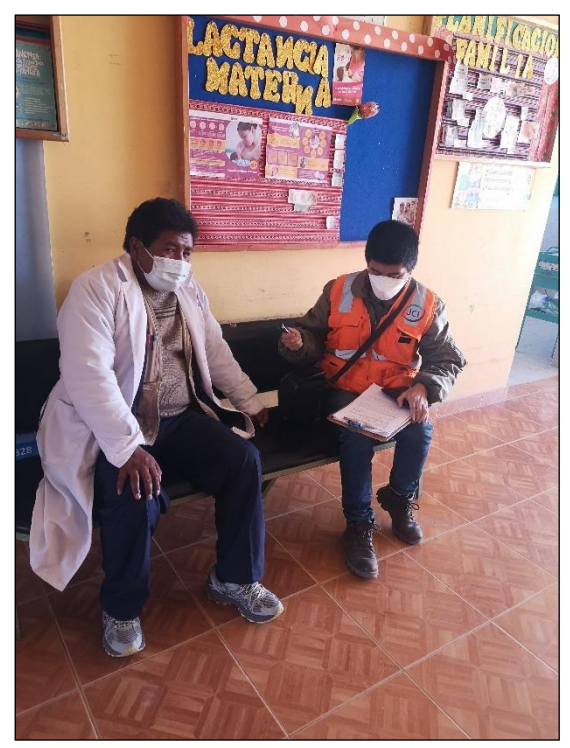

**Fotografía 17:** Centro de Salud Caylloma. Aplicación de entrevista a Luis Roque Chura, técnico en enfermería del centro médico.

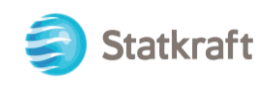

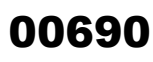

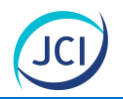

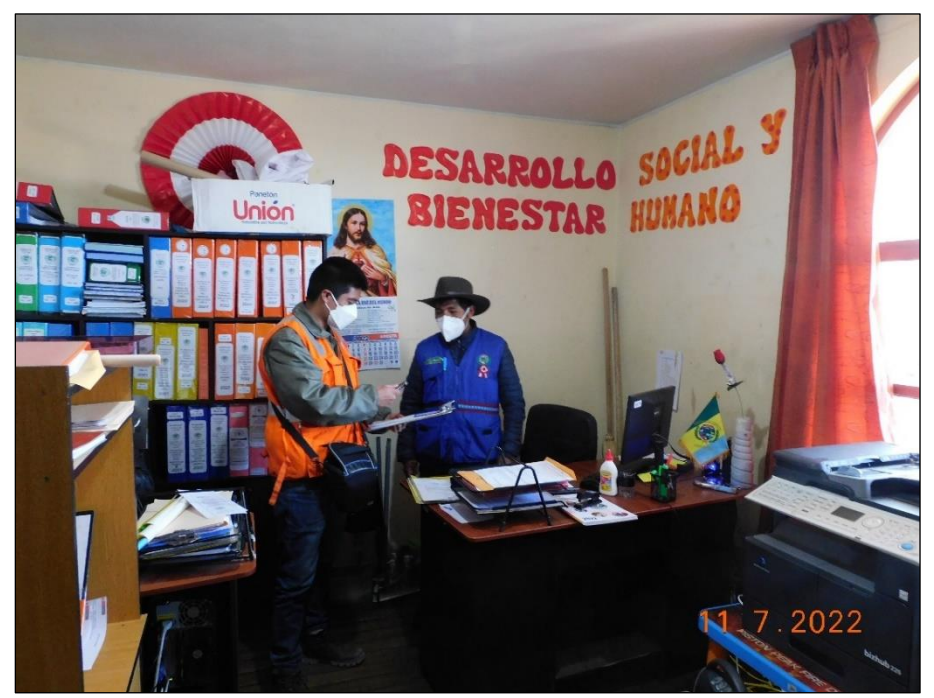

**Fotografía 18:** Municipalidad Distrital de Caylloma. Aplicación de entrevista a Jaime Soto Linguani, subgerente de Desarrollo Social y Bienestar Humano de la municipalidad.

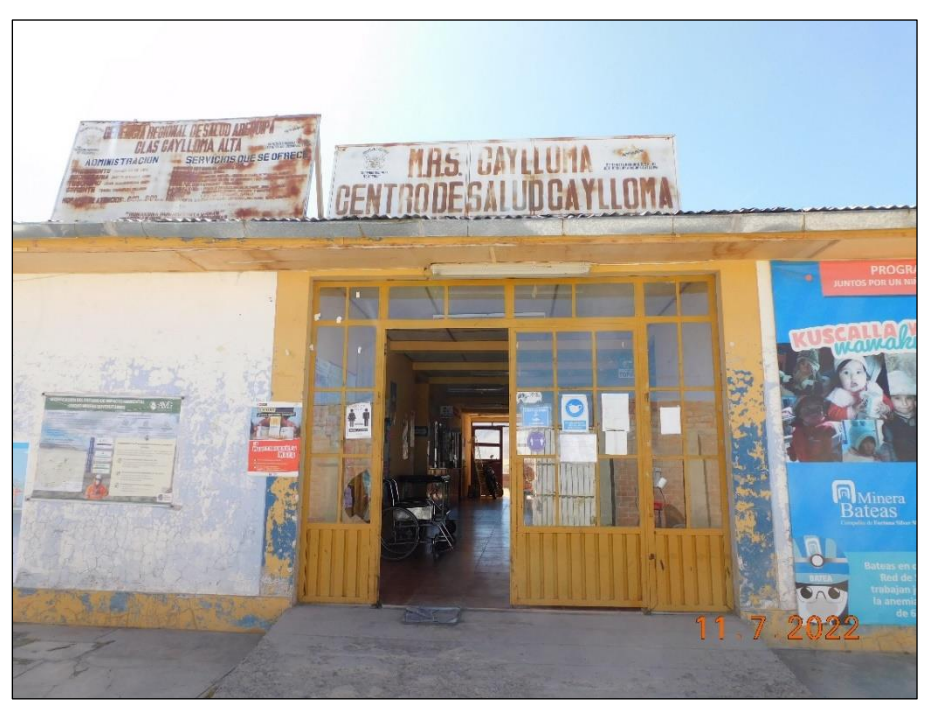

**Fotografía 19:** Frontis del Centro de Salud Caylloma.

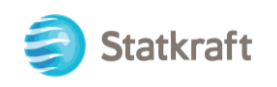

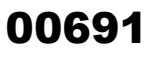

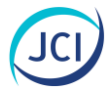

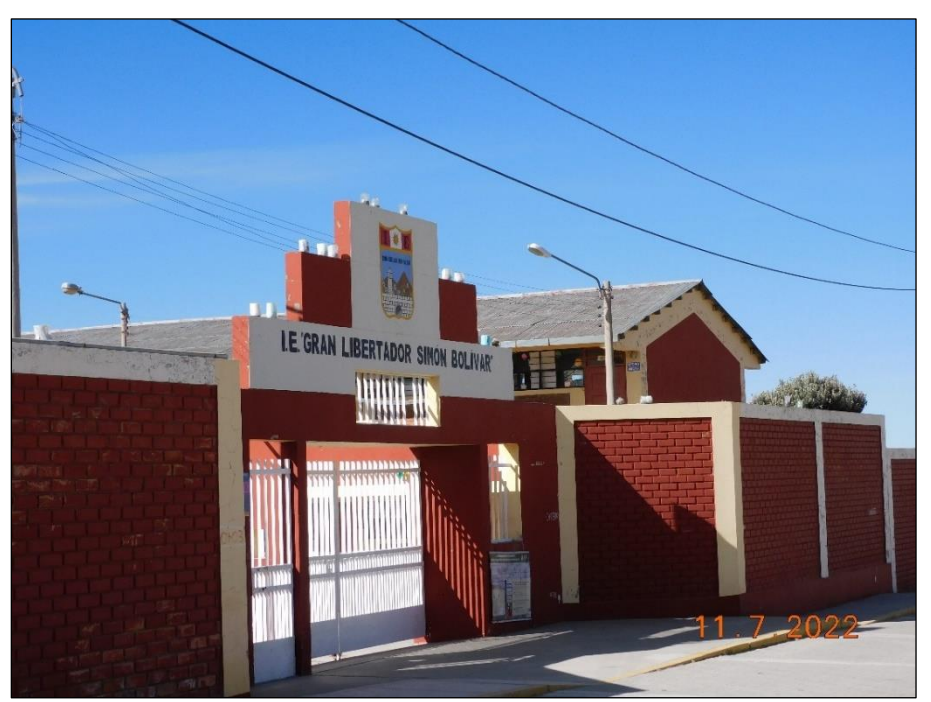

**Fotografía 20:** Frontis de la I.E. Gran Libertador Simón Bolívar.

## CAPÍTULO 7 MECANISMOS DE PARTICIPACIÓN CIUDADANA

00692

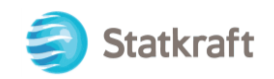

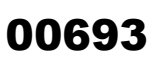

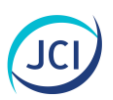

#### ÍNDICE GENERAL

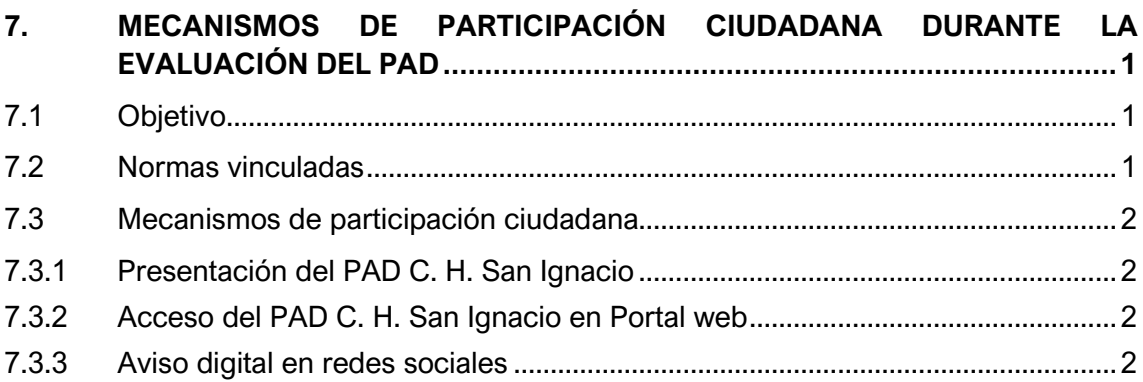

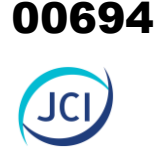

#### <span id="page-693-0"></span>7. MECANISMOS DE PARTICIPACIÓN CIUDADANA DURANTE LA EVALUACIÓN DEL PAD

Para el Plan Ambiental Detallado de la Central Hidroeléctrica San Ignacio (PAD C. H. San Ignacio) se propone un proceso de participación ciudadana que se sustenta en varias normativas vinculadas con el D. S. N.° 014-2019-EM Reglamento de Protección Ambiental en las Actividades eléctricas, que en el inciso 111.2 del artículo 111° Participación ciudadana se indica que, *"(…) los mecanismos de participación ciudadana son aplicables en el proceso de elaboración y evaluación de los Estudios Ambientales e Instrumentos de Gestión Ambiental complementarios en el presente Reglamento"*. Asimismo, se tiene en cuenta la R. M. N.° 223-2010-MEM/DM Lineamientos para la Participación Ciudadana en Actividades Eléctricas y el artículo 5° del D. L. N.° 1500, entre otras.

Teniendo en cuenta la naturaleza del PAD C. H. San Ignacio, se propone mecanismos de acceso durante la etapa de evaluación del presente estudio, el cual permitirá a la población y autoridades de los ámbitos del proyecto, informarse sobre el estudio y los componentes del PAD, así como hacer consultas y brindar sus opiniones y/o recomendaciones.

#### <span id="page-693-1"></span>7.1 Objetivo

Facilitar la intervención de la población y grupos de interés vinculados al área de influencia del PAD CH San Ignacio, a través de mecanismo de participación que se desarrollen duranta la evaluación del PAD CH San Ignacio por parte de la autoridad competente.

#### <span id="page-693-2"></span>7.2 Normas vinculadas

El proceso y propuesta de los mecanismos de participación ciudadana se plantean en concordancia con el marco normativo vinculado y vigente, como:

- Decreto Supremo N.º 014-2019-EM Reglamento de Protección Ambiental en las Actividades eléctricas.
- Decreto Supremo N.º 002-2009-MINAM. Reglamento sobre la transparencia, acceso a la información pública ambiental, participación y consulta ciudadana en asuntos ambientales.
- Decreto Supremo N.° 019-2009-MINAM Reglamento de la Ley del Sistema Nacional de Evaluación de Impacto Ambiental-Ley N.° 27446.
- Resolución Ministerial N.° 223-2010-MEM/DM. Lineamientos para la Participación Ciudadana en Actividades Eléctricas.

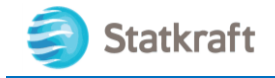

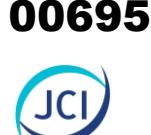

#### <span id="page-694-0"></span>7.3 Mecanismos de participación ciudadana

A continuación, se presenta los mecanismos de participación ciudadana que se han implementado e implementarán para el PAD C. H. San Ignacio:

#### <span id="page-694-1"></span>7.3.1 Presentación del PAD C. H. San Ignacio

Según el artículo 25° del Decreto Supremo N.° 014-2019-EM, para la solicitud de evaluación del Instrumento de Gestión Ambiental complementario, el Titular deberá presentar lo dispuesto en el TUO de la Ley de Procedimiento Administrativo General y lo dispuesto en el mencionado reglamento, cumpliendo con la presentación de los siguientes requisitos: solicitud de acuerdo con formulario, y presentación del Estudio de Gestión Ambiental complementario (PAD C. H. San Ignacio).

Asimismo, Statkraft presentará vía mesa de partes virtual o en físico, según corresponda, el PAD C. H. San Ignacio a las siguientes instituciones:

- Dirección General de Asunto Ambientales de Electricidad (DGAAE).
- Dirección Regional de Energía y Minas de Arequipa.
- Municipalidad Provincial / Distrital de Caylloma.

El Estudio estará disponible para la ciudadanía en el portal electrónico de la autoridad encargada de su evaluación (DGAAE) por un plazo no menor de siete (7) días calendario, luego de haber sido admitido a trámite la solicitud de evaluación del PAD C. H. San Ignacio.

Statkraft remitirá a la autoridad competente los cargos de recepción de la entrega del PAD C. H. San Ignacio de la DREM Arequipa y autoridades municipales antes mencionadas.

#### <span id="page-694-2"></span>7.3.2 Acceso del PAD C. H. San Ignacio en Portal web

Adicionalmente, Statkraft pondrá a disposición del público interesado el PAD C. H. San Ignacio en su portal web: [www.statkraft.com.pe.](http://www.statkraft.com.pe/)

Dicho portal indicará el correo electrónico para comentarios y consultas de la Dirección General de Asuntos Ambientales Eléctricos del Ministerio de Energía y Minas [\(consultas\\_dgaae@minem.gob.pe\)](mailto:consultas_dgaae@minem.gob.pe) y el enlace para la descarga del formato de comentarios y observaciones.

El acceso del contenido digital del estudio en el portal web estará a disposición del público general al día siguiente de haber sido admitido a trámite la solicitud de evaluación del PAD-CH San Ignacio por parte de la DGAAE, por un lapso de 10 días calendarios.

#### <span id="page-694-3"></span>7.3.3 Aviso digital en redes sociales

Statkraft difundirá a través de medios digitales la información sobre la etapa de evaluación del estudio, la dirección del portal web de la empresa titular para acceder al contenido del estudio y los medios para realizar sus consultas o aportes.

Los avisos digitales se publicarán al día siguiente de haber sido admitido a trámite la evaluación del PAD de la C. H. San Ignacio por parte de la DGAAE, y estarán vigentes durante cinco (5) días calendarios.

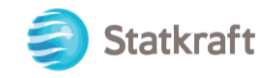

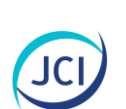

00696

Es importante mencionar que este mecanismo adicional está formulado de acuerdo con el contexto actual de COVID-19, es decir; para salvaguardar la salud de las personas y al mismo tiempo para asegurar la difusión del estudio a la población interesada.

A continuación, se propone el mensaje que se utilizará en el aviso digital que será difundido por el Titular para conocimiento y consulta del público general, sobre el PAD C. H. San Ignacio:

*"Se comunica a la ciudadanía en general que, de acuerdo con lo establecido en la Resolución Ministerial N° 223-2010-MEM/DM y el artículo 6 del Decreto Legislativo N° 1500, corresponde la publicación del presente aviso, con el cual se pone a disposición el Plan Ambiental Detallado (PAD) de la Central Hidroeléctrica San Ignacio, el cual fue presentado por Statkraft Perú S.A. a la Dirección General de Asuntos Ambientales de Electricidad (DGAAE) del Ministerio de Energía y Minas (MINEM) con Registro N° xxxxxxx del xx de xxxxxx del 2023, y se encuentra actualmente en evaluación.* 

*Ubicación: Distrito: Caylloma Provincia: Caylloma Departamento: Arequipa*

*El objetivo del Plan Ambiental Detallado es la descripción de los componentes con fines de adecuación ambiental de la Central Hidroeléctrica San Ignacio que no fueron contemplados en el Programa de Adecuación y Manejo Ambiental* de la U.P "Caylloma", *aprobado por Resolución Directoral N.º 087-97-EM/DG.*

*La versión digital del PAD puede ser consultada en este LINK, para remitir sus comentarios u observaciones al PAD se debe descargar el Formato de Participación Ciudadana adjunto al siguiente enlace web: XXXXXX.*

*Los aportes, comentarios u observaciones deben ser remitidos a la Dirección General de Asuntos Ambientales de Electricidad del Ministerio de Energía y Minas, a través del correo [consulta\\_dgaae@minem.gob.pe,](mailto:consulta_dgaae@minem.gob.pe) siendo el plazo límite para formularlos de diez (10) días calendarios luego de publicado el presente formato."*

# CAPÍTULO 8

00697

### CARACTERIZACIÓN DE IMPACTOS AMBIENTALES

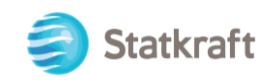

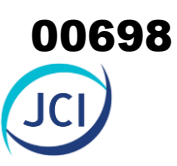

#### ÍNDICE GENERAL

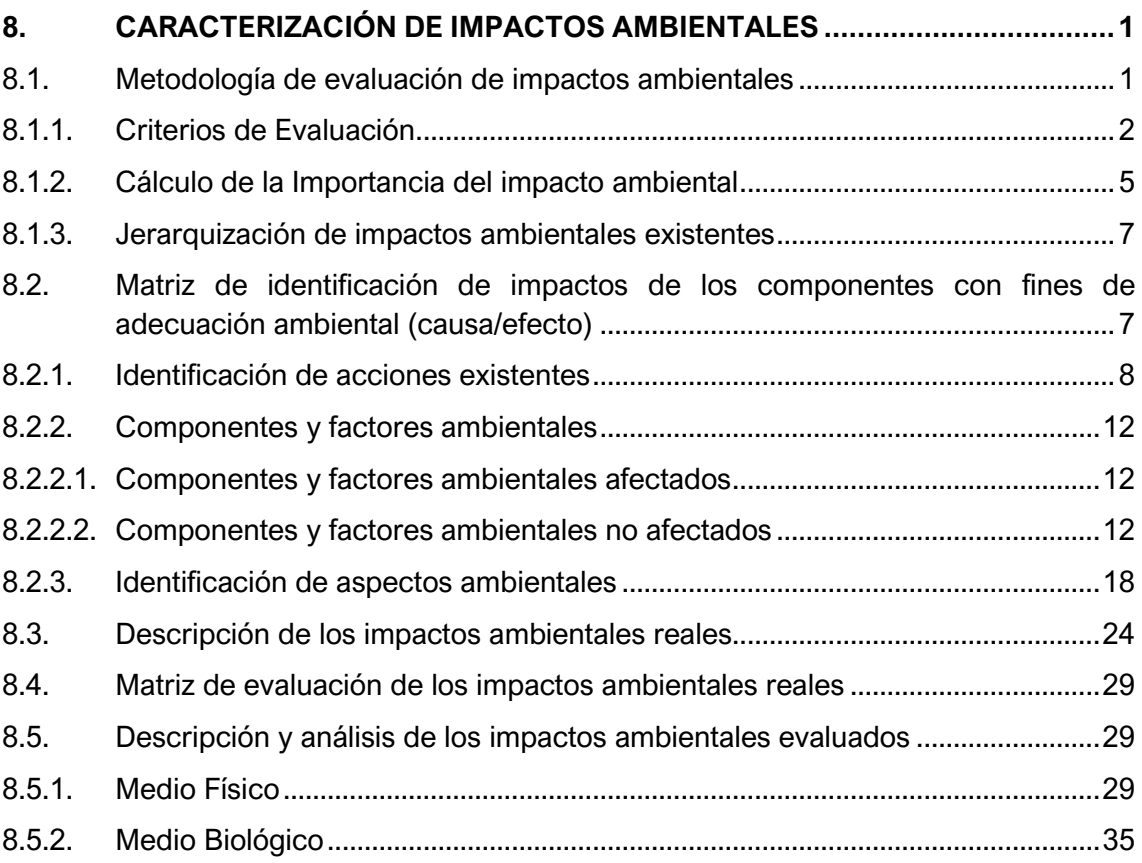

#### ÍNDICE DE CUADROS

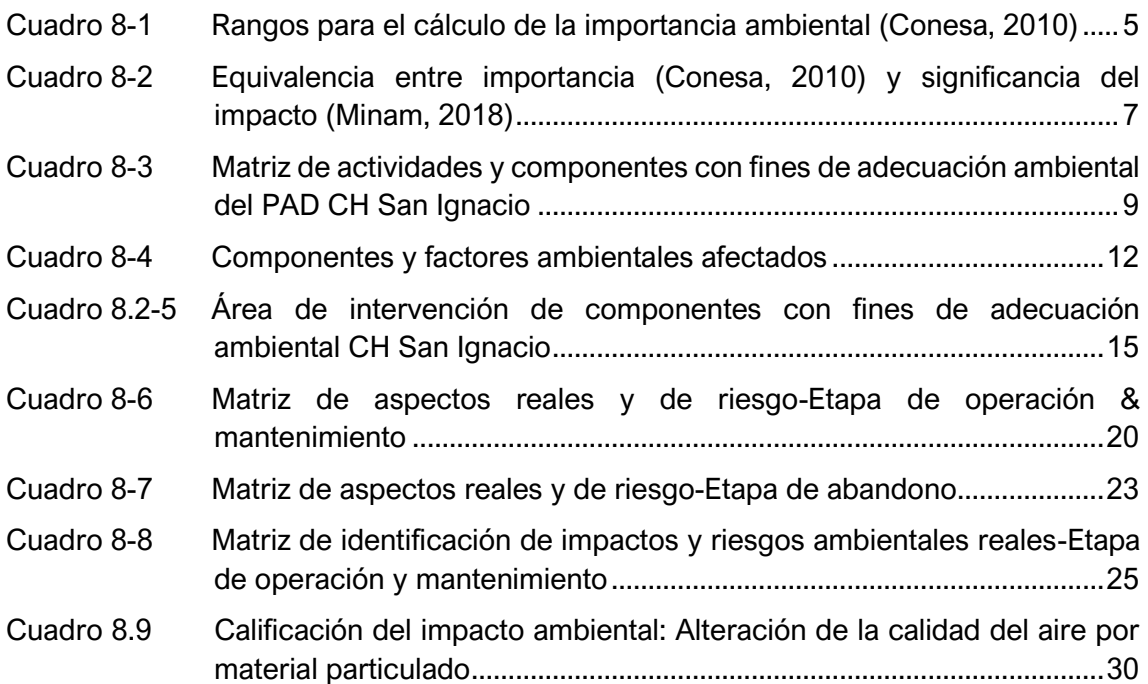

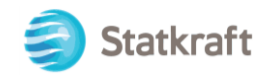

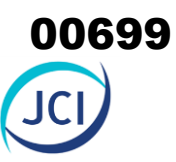

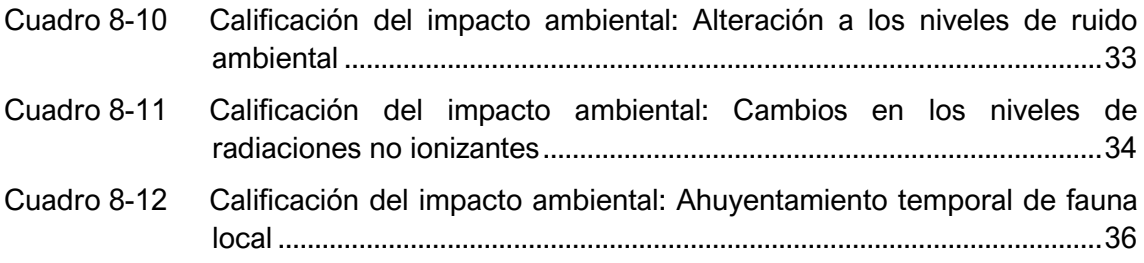

#### ÍNDICE DE GRÁFICOS

Gráfico 8.5-1 Representación gráfica de los niveles de ruido – Diurno............................31

#### ÍNDICE DE FIGURAS

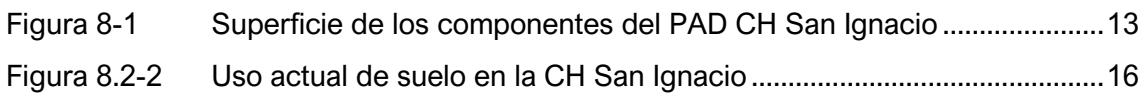

#### LISTA DE ANEXOS

Anexo 8.1 Matriz de Evaluación de impactos ambientales-Etapa de operación & mantenimiento

#### GLOSARIOS DE TÉRMINOS

**Aspectos ambientales**: Elementos de las actividades de un proyecto de inversión que al interactuar con el ambiente y pueden generar un impacto.

**Componentes ambientales**: Considera los diversos componentes del ambiente en los cuales se desarrolla la vida. Son el soporte de toda actividad humana. Son susceptibles de ser modificados por la actividad del hombre.

**Componentes de un proyecto**: Instalaciones físicas e infraestructura que el proyecto requiere para su operación. Existen dos tipos de componentes: componentes principales y componentes secundarios.

**Componentes principales**: Aquellos que por su naturaleza y función forman parte de la operación del proyecto.

**Componentes auxiliares**: Instalaciones menores y complementarias al funcionamiento

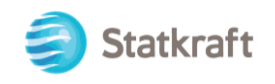

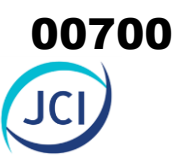

del proyecto.

**Descripción del proyecto**: Contienen la información necesaria para la identificación de las acciones, actividades o aspectos ambientales que determinen los impactos.

**Impacto ambiental**: Cambio neto en la salud del hombre, en su bienestar o en su entorno, debido a la interacción de las actividades humanas con los sistemas naturales.

**Impactos sociales**: Implican cambios generados sobre la población y las comunidades producto de las actividades del proyecto.

**Riesgo ambiental**: Probabilidad de ocurrencia de una afectación sobre los ecosistemas o el ambiente derivado de un fenómeno natural, antropogénico o tectónico.

**Significancia del impacto**: Grado de alteración de la calidad ambiental sobre el medio físico, biológico y social.

**Valorización del impacto**: Estimación cuantitativa o cualitativa del impacto ambiental sobre la base de los criterios considerados en la metodología utilizada.

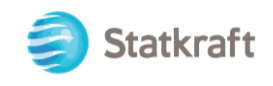

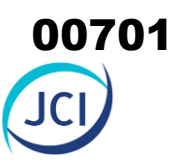

#### <span id="page-700-0"></span>8. CARACTERIZACIÓN DE IMPACTOS AMBIENTALES

El presente capítulo desarrolla la Identificación, Caracterización y Evaluación de Impactos Existentes ambientales generados por los componentes a regularizar en el **Plan Ambiental Detallado de la Central hidroeléctrica San Ignacio** (en adelante, "**PAD CH San Ignacio"**). Dicho análisis se ha realizado sobre la base de estudios interdisciplinarios y sobre la base de la direccionalidad de los procesos o actividades (causa-efecto); además, de la utilización de herramientas cualitativas de identificación y cuantitativas para la asignación de valores y determinación de la importancia del impacto.

Asimismo, comprende el análisis sistemático de la relación entre las actividades y los aspectos ambientales y sociales de su entorno; dicho análisis es realizado sobre la base de los estudios de diseño (*Cap. 3 Descripción del Proyecto*) y la información recogida en la línea base (*Cap. 6 Línea Base referencial del Área de Influencia del Proyecto*), para delimitar la interacción causa-efecto e incorporar las medidas de control y manejo ambiental.

#### <span id="page-700-1"></span>8.1. Metodología de evaluación de impactos ambientales

La metodología utilizada para identificar y evaluar los impactos ambientales de los componentes con fines de adecuación ambiental tiene como finalidad evaluar la significancia ambiental de las actividades asociadas al mismo. Se consideran los componentes y factores afectados (físico, biológico y social, en caso aplique), por las diferentes actividades que se desarrollan durante las etapas del Proyecto.

Una vez realizado el *Capítulo 3 Descripción del Proyecto*, el proceso de evaluación de impactos ambientales inicia con la identificación de los componentes y/o actividades del proyecto (fuentes de impacto) que podrían generar impactos sobre los factores ambientales.

Posteriormente, una vez realizado el *Capítulo 6 "Línea Base referencial del Área de Influencia del Proyecto"*, se identifican los componentes y factores ambientales que podrían ser afectados por las actividades de los componentes con fines de adecuación ambiental, tomando en consideración la legislación aplicable según corresponda. Esta etapa se basó en las características de cada uno de los componentes y factores ambientales asociados al Proyecto.

La Identificación de los impactos ambientales se realizó sobre la base de una matriz, en la que se detallan los componentes y actividades asociadas (causa) a cada etapa del Proyecto (operación y abandono) y los impactos ambientales (efecto) que podrían generarse en cada una de ellas sobre cada factor ambiental involucrado. La matriz contiene filas que corresponden a las etapas y actividades (fuentes de impacto) de los componentes por regularizar, y columnas corresponden a los factores ambientales que podrían verse afectados. La intersección entre las filas y las columnas viene a ser el impacto, y se marca como efectivo cuando se identifica que una determinada actividad puede provocar algún efecto (positivo o negativo) sobre el factor ambiental evaluado, siendo este impacto identificado con un código.

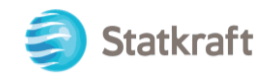

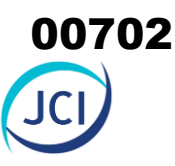

La Valoración de los impactos ambientales se realizó sobre la base de una matriz, que contiene filas que corresponden a las actividades de cada una de las etapas de los componentes con fines de adecuación ambiental que podrían impactar sobre el factor ambiental, y columnas que corresponden a los atributos o parámetros de calificación de impactos ambientales.

Para el presente PAD CH San Ignacio, se ha optado por utilizar como herramienta de valoración el método propuesto por Vicente Conesa (2010), la cual permite identificar la interrelación de cada uno de los componentes con los factores ambientales y por considerar atributos como extensión, duración , reversibilidad, acumulación y sinergia, entre otros, según los criterios de la sección 7 del Anexo 2 del Reglamento para la Protección Ambiental en las Actividades Eléctricas (Decreto Supremo N.° 014-2019-EM); además, es una metodología recomendada en la "Guía para la identificación y caracterización de impactos ambientales", aprobada mediante Resolución Ministerial N.º 455-2018-MINAM.

Por consiguiente, en el presente capítulo se evaluará cada una de las actividades de los componentes con fines de adecuación ambiental con potencial generación de impacto sobre determinado factor ambiental.

#### <span id="page-701-0"></span>8.1.1. Criterios de Evaluación

La metodología utilizada para la evaluación de impactos ha sido la propuesta por Vicente Conesa Fernández - V. (2010). *"Guía Metodológica para la Evaluación de Impacto Ambiental"*. 4ª ed. Madrid, España.

De acuerdo con la guía metodológica la Importancia del impacto o Índice de incidencia (I), está definida como el ratio mediante el cual medimos cualitativamente el impacto ambiental, en función, tanto del grado de incidencia o intensidad de la alteración producida, que responde a ciertos atributos tales como: naturaleza, intensidad, extensión, momento, persistencia, reversibilidad, sinergia, acumulación, efecto, periodicidad y recuperabilidad, tal como se describe a continuación:

#### **A. Naturaleza (NT)**

Alusión al carácter beneficioso (+) o perjudicial (-) de las distintas acciones que van a actuar sobre los distintos componentes considerados.

- Si es beneficioso, se considera como positivo.
- Si es perjudicial, se considera como negativo.

#### **B. Intensidad (IN)**

Expresa el grado de destrucción del factor considerado en el caso que se produzca un efecto negativo, independientemente de la extensión afectada. Puede producirse una destrucción muy alta en una extensión muy pequeña.

- Si existe una destrucción total del componente en el área, la intensidad será total.
- Si la destrucción es mínima o poco significativa, la intensidad será baja o mínima.
- Los valores comprendidos entre esos dos términos reflejarán situaciones intermedias.

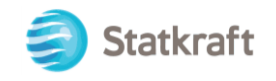

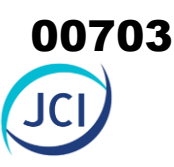

#### **C. Extensión (EX)**

La Extensión es el atributo que refleja la fracción del medio afectada por la acción del proyecto. Se refiere en sentido amplio, al área de influencia teórica del impacto en relación con el entorno del proyecto en que se sitúa el factor. Este atributo recibe también la denominación de Escala espacial o dimensión.

Puede tratarse, por ejemplo, del porcentaje de área afectada por la acción, respecto al entorno total, en que se manifiesta el efecto. También podemos relativizar respecto al volumen, y respecto a cualquier unidad o indicador que refleje la parte del medio afectada.

- Si la acción produce un efecto muy localizado, el impacto tiene un carácter puntual.
- Si el efecto no admite una ubicación precisa dentro del entorno del proyecto, teniendo una influencia generalizada en todo él, el impacto será total.
- Las situaciones intermedias, según su graduación se consideran parcial y extenso.
- En el caso de que el efecto se produzca en un lugar crucial o crítico se considerará un impacto de ubicación crítica y se le atribuirá un valor de cuatro unidades por encima del que le correspondería.

#### **D. Momento (MO)**

El plazo de manifestación del impacto alude al tiempo que transcurre entre la aparición de la acción y el comienzo del efecto sobre el factor del medio considerado.

- Si el tiempo transcurrido es nulo, el momento será "inmediato".
- Si el tiempo transcurrido es inferior a un año, el momento será "corto plazo".
- Si es un período de tiempo que va de uno a diez años, el momento será "medio plazo".
- Si el efecto tarda en manifestarse más de diez años, el momento será "largo plazo".
- Si ocurriese alguna circunstancia que hiciese crítico el plazo de manifestación del impacto, se le atribuirá un valor de una o cuatro unidades por encima de las especificadas.

#### **E. Persistencia (PE)**

Se refiere al tiempo que, supuestamente, permanecería el efecto desde su aparición y, a partir del cual el factor afectado retornaría a las condiciones iniciales previas a la acción.

- Si la permanencia del efecto es mínima o nula, se considera "efímero o fugaz".
- Si la permanencia del efecto tiene lugar durante menos de un año, se considera "momentáneo".
- Si el efecto permanece sólo por un tiempo limitado, dura entre uno y diez años, haya finalizado o no la acción se considera "temporal o transitorio".
- Si el efecto permanece entre once y quince años se considera "pertinaz o persistente".
- Si el efecto no cesa de manifestarse de manera continua, durante un tiempo ilimitado superior a los quince años, se considera como "permanente y constante".

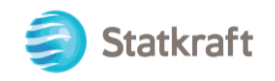

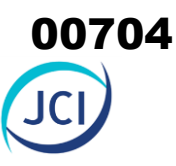

#### **F. Reversibilidad (RV)**

Se refiere a la posibilidad de reconstrucción del factor afectado por el proyecto, es decir, la posibilidad de retornar a las condiciones iniciales previas a la aparición por medios naturales, una vez que esta deja de actuar sobre el medio.

- Si la posibilidad de retornar a las condiciones iníciales previas a la acción tiene lugar durante menos de un año, se considera "corto plazo".
- Si tiene lugar entre uno y diez años, se considera "medio plazo".
- Si tiene lugar entre once y quince años, se considera el efecto "largo plazo".
- Se es mayor a quince años, se considera "irreversible".

#### **G. Sinergia (SI)**

Se refiere a la acción de dos o más causas cuyo efecto es superior a la suma de los efectos individuales.

- Si se presenta un sinergismo moderado, se considera "sinérgico".
- Si se potencia la manifestación de manera ostensible, se considera "muy sinérgico".

#### **H. Acumulación (AC)**

Este atributo da idea del incremento progresivo de la manifestación del efecto, cuando persiste de forma continuada o reiterada la acción que lo genera.

- Cuando una acción se manifiesta sobre solo un componente ambiental, o cuyo modo de acción es individualizado, se considera acumulación "simple".
- Cuando una acción al prolongarse en el tiempo incrementa progresivamente la magnitud del efecto, se considera ocurrencia "acumulativa".

#### **I. Relación causa-efecto (EF)**

Este atributo se refiere a la relación causa efecto, o sea a la forma de manifestación del efecto sobre un factor, como consecuencia de una acción.

- El efecto puede ser "directo o primario", si la repercusión de la acción es directa de ésta.
- En caso de que el efecto sea "indirecto o secundario", su manifestación no es consecuencia directa de la acción, sino que tiene lugar a partir de un efecto primario.

#### **J. Periodicidad (PR)**

Se refiere a la regularidad de manifestación del efecto, bien sea de manera continua (las acciones que lo producen permanecerán constate en el tiempo), o discontinua (las acciones que lo producen actúan de manera regular) o irregular o esporádica en el tiempo.

- Si el efecto se manifiesta de manera cíclica o recurrente, se considera "periódico".
- Si el efecto se repite en el tiempo de una manera irregular e imprevisible sin cadencia alguna, se considera "irregular".
- Constante en el tiempo, se considera "continuo".

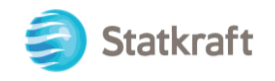

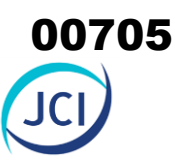

#### **K. Recuperabilidad (MC)**

Se refiere a la posibilidad de reconstrucción, total o parcial, del factor afectado como consecuencia del proyecto, es decir, la posibilidad de retornar a las condiciones iniciales previas a la actuación, por medio de la intervención humana, o sea, mediante la introducción de medidas correctoras y restauradoras.

- Si la recuperación se da en un periodo menor breve, se considera "inmediata".
- Si la recuperación da en un periodo menor a un año, el efecto se considera "corto plazo".
- Si la recuperación da en un periodo entre uno y diez años, el efecto se considera "mediano plazo".
- Si la recuperación da en un periodo entre once y quince años, el efecto se considera "largo plazo".
- Si la alteración se da en un periodo mayor a quince años, el efecto es "irrecuperable".
- En el caso que la alteración se recupere parcialmente, al cesar o no la presión provocada por la acción, y previa incorporación de medidas correctivas, el efecto se considera "mitigable".

#### <span id="page-704-0"></span>8.1.2. Cálculo de la Importancia del impacto ambiental

De acuerdo con la guía metodológica para la evaluación del impacto ambiental (Conesa F., 2010), cada uno de los criterios se evalúa y se califica de acuerdo con los rangos que se establecen en el Cuadro 8-1 y luego se obtiene la Importancia (I) de las consecuencias ambientales del impacto.

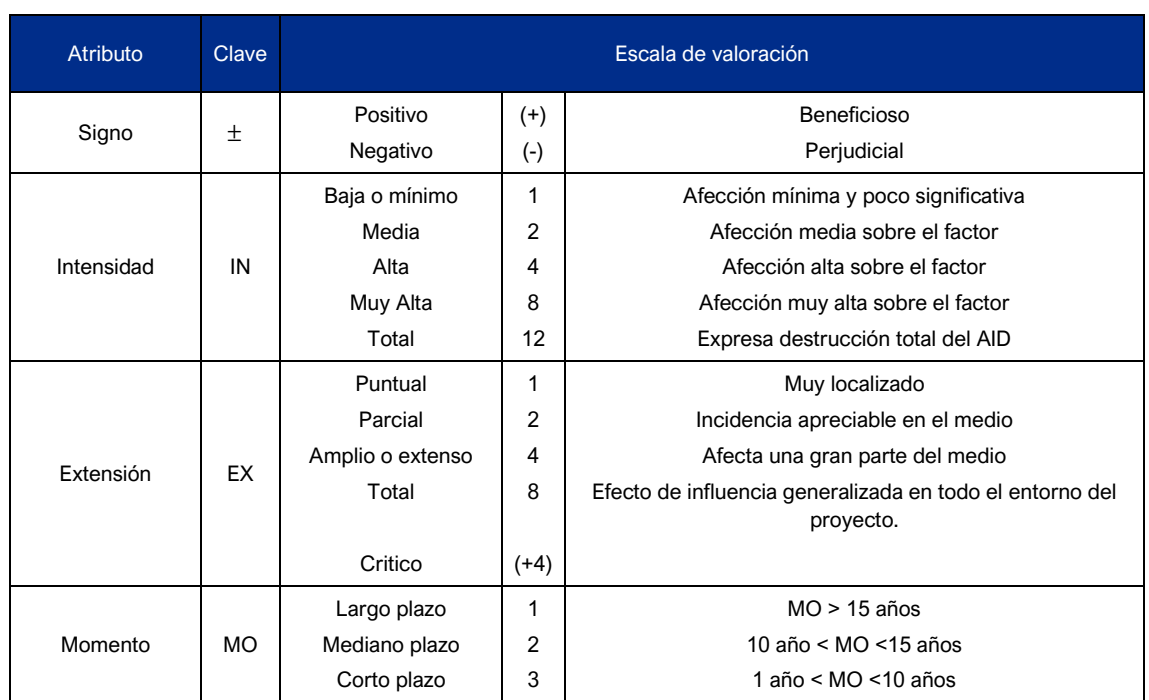

#### <span id="page-704-1"></span>**Cuadro 8-1 Rangos para el cálculo de la importancia ambiental (Conesa, 2010)**

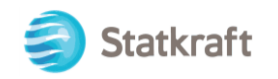

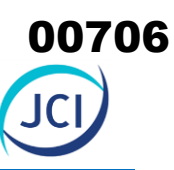

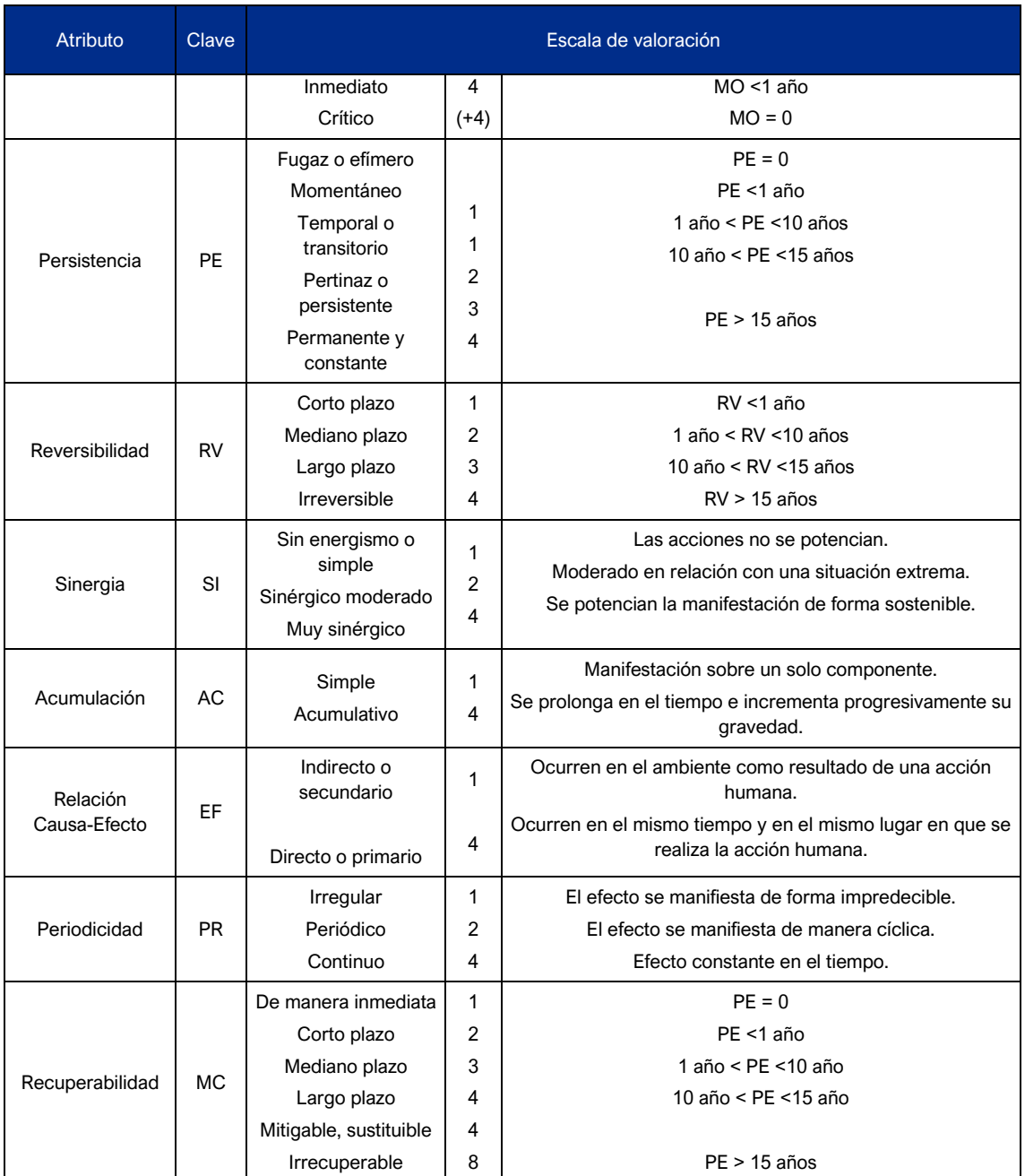

Fuente: Guía metodológica para la evaluación del impacto ambiental – Conesa, 2010. Elaborado por: JCI, 2022.

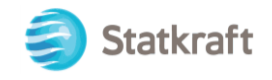

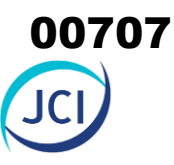

La importancia del impacto viene representada por un número que se deduce mediante el modelo presentado en el Cuadro 8-1, en función del valor asignado a los símbolos considerados:

#### **Ii = ± (3IN + 2EX + MO + PE + RV + SI + AC + EF + PR + MC)**

De acuerdo con los valores asignados a cada criterio, el nivel de Importancia del Impacto (Ii) puede variar entre 13 y 100 unidades, de modo que se ha establecido rangos cualitativos para evaluar su resultado.

#### <span id="page-706-0"></span>8.1.3. Jerarquización de impactos ambientales existentes

El nivel de importancia de los impactos (Ii) está orientado a jerarquizar la relevancia de los efectos sobre los componentes ambientales evaluados como consecuencia de la implementación de los componentes con fines de adecuación ambiental, para lo cual se han considerado los criterios que se presentan en el Cuadro 8-2.

En relación con lo establecido en la metodología propuesta por V. Conesa 2010, y a lo que sugiere la guía (Minam, 2018); además, en el Cuadro 8-2 se muestra la equivalencia entre los niveles de importancia del impacto (Ii) y la significancia.

#### <span id="page-706-2"></span>**Cuadro 8-2 Equivalencia entre importancia (Conesa, 2010) y significancia del impacto (Minam, 2018)**

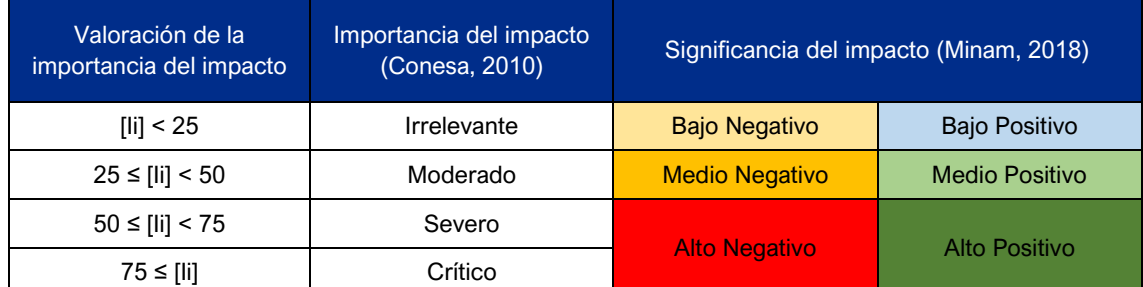

Fuente: Guía metodológica para la evaluación del impacto ambiental – Conesa, 2010. Elaborado por: JCI, 2022.

#### <span id="page-706-1"></span>8.2. Matriz de identificación de impactos de los componentes con fines de adecuación ambiental (causa/efecto)

Este procedimiento se inicia con la identificación y análisis de las actividades del proyecto. Posterior a ello, la identificación del componente ambiental que podría verse afectado por las actividades determinadas. Una vez identificadas las actividades y componentes ambientales, corresponde realizar una evaluación cualitativa de los impactos ambientales reales que incidan sobre el medio físico, biológico y/o socioeconómico, según aplique.

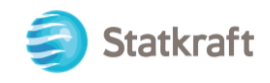

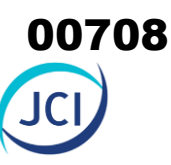

#### <span id="page-707-0"></span>8.2.1. Identificación de acciones existentes

Se han identificado actividades y componentes, las mismas que fueron clasificadas en operaciones principales y auxiliares. Para la evaluación de impactos se identificaron aquellas actividades y componentes con fines de adecuación que pueden impactar el medio físico, biológico y/o socioeconómico, según aplique.

Estos se agrupan en las siguientes categorías:

- Operaciones principales (OPP);
- Operaciones auxiliares (OPA);
- Abandono de componentes principales (ABP); y
- Abandono de componentes auxiliares (ABA)

Esta información se ha sistematizado mediante la preparación de matrices de procesos y tareas (actividades y componentes agrupados en operaciones unitarias), que posibilitan una lectura general de las actividades de los componentes con fines de adecuación ambiental, relacionando los procesos con sus respectivas tareas asociados a las actividades para las etapas abandono, operación y mantenimiento, tal como se muestra en el Cuadro 8-3.

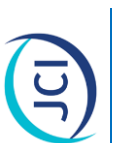

# <span id="page-708-0"></span>Matriz de actividades y componentes con fines de adecuación ambiental del PAD CH San Ignacio **Cuadro 8-3 Matriz de actividades y componentes con fines de adecuación ambiental del PAD CH San Ignacio** Cuadro 8-3

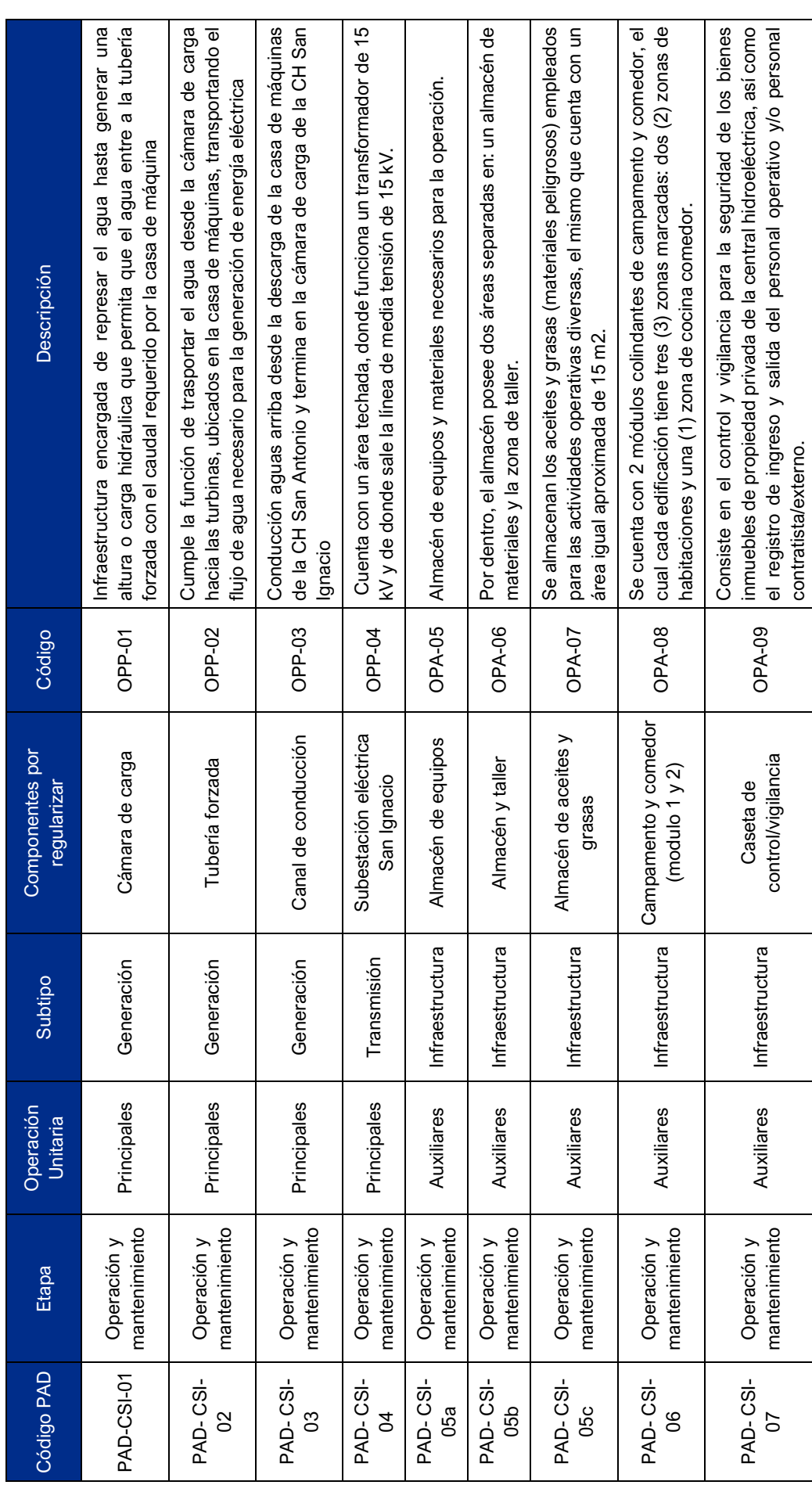

 $\sigma$ 

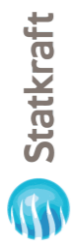

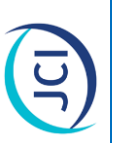

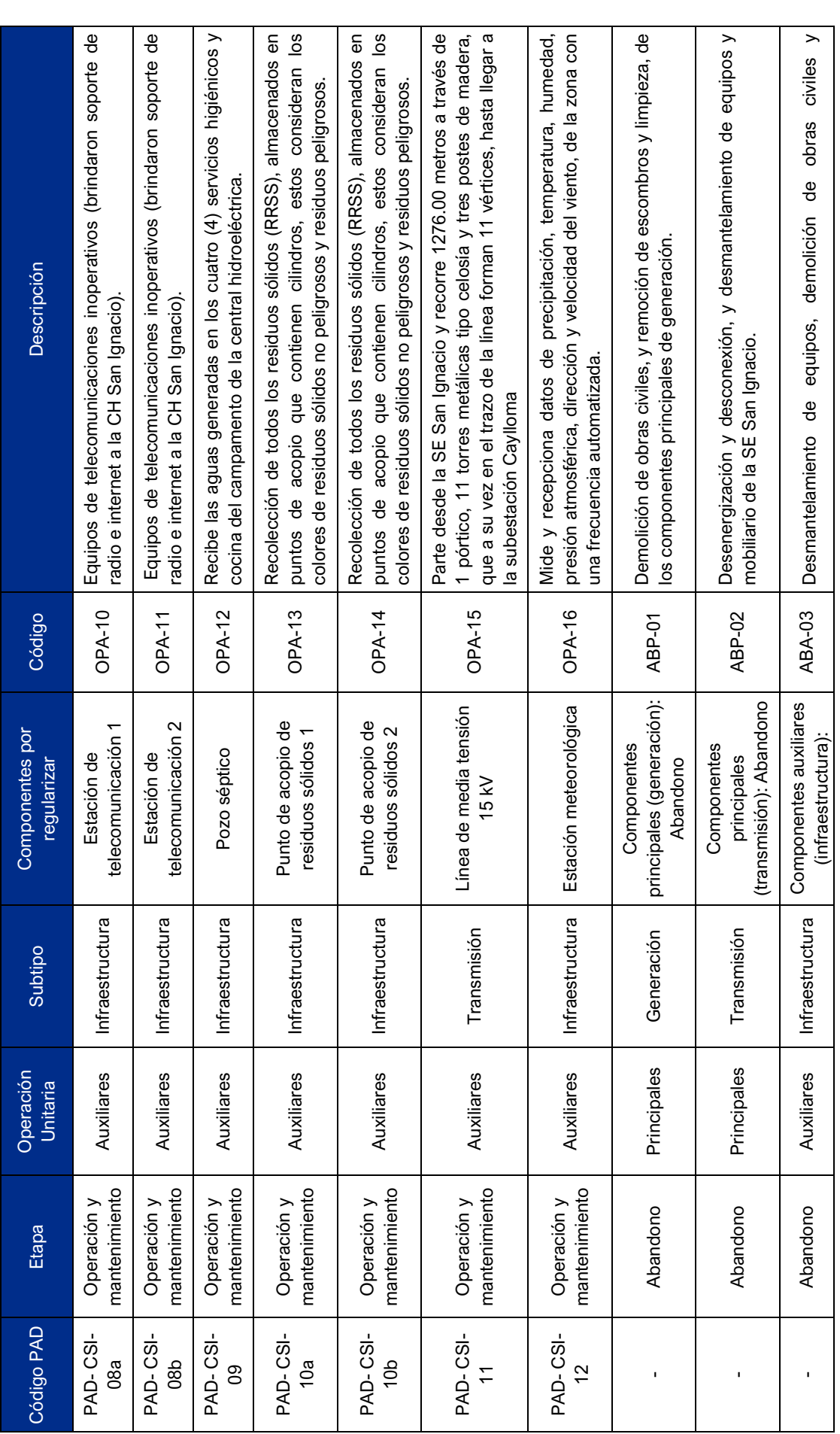

 $\frac{1}{2}$ 

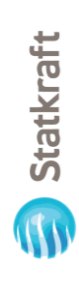

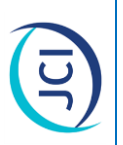

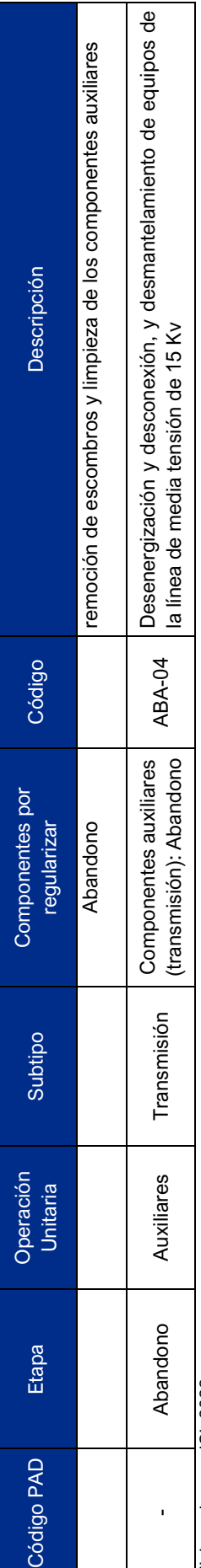

Elaborado por: JCI, 2022. Elaborado por: JCI, 2022.

 $\frac{1}{1}$ 

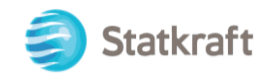

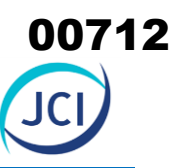

Se precisa que no se contempla impactos en la etapa de post-construcción de los componentes con fines de adecuación ambiental del PAD, dado que el área que fue intervenida para la construcción de estos componentes "principales y auxiliares" es de extensión puntual, por lo tanto, actualmente no se evidencia impactos negativos que persistan posterior a la construcción de los componentes PAD.

#### <span id="page-711-0"></span>8.2.2. Componentes y factores ambientales

Los elementos o factores ambientales son el conjunto de componentes del medio físico (aire, agua, suelo, relieve), biológico (fauna, flora) y social, susceptibles de sufrir cambios, positivos o negativos, como consecuencia de las actividades de los componentes con fines de adecuación del PAD CH San Ignacio.

El conocimiento de las condiciones actuales, a partir de la caracterización del área de influencia (línea de base ambiental y social), ha permitido la elaboración de listas de verificación referidas a elementos ambientales, que son receptores de los impactos ambientales reales, tal como se indica a continuación:

#### <span id="page-711-1"></span>8.2.2.1. Componentes y factores ambientales afectados

En el Cuadro 8-4 se presenta el listado de los componentes y factores ambientales afectados por las actividades de los componentes con fines de adecuación ambiental, los mismos que son descritos en el ítem 8.5.

#### <span id="page-711-3"></span>**Cuadro 8-4 Componentes y factores ambientales afectados**

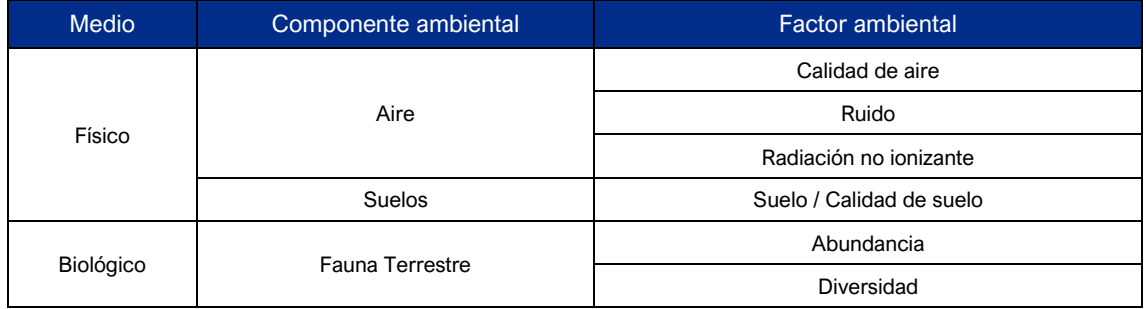

Fuente: Guía MINAM, 2018. Elaborado por: JCI, 2022.

#### <span id="page-711-2"></span>8.2.2.2. Componentes y factores ambientales no afectados

Asimismo, cabe precisar que no todos los componentes y/o factores ambientales descritos en el Cuadro 8-4, son afectados por los impactos en la etapa de operación, mantenimiento y abandono de los componentes con fines de adecuación ambiental del presente PAD CH San Ignacio, tal como se indica a continuación:

#### 8.2.2.2.1. Fisiografía

En la etapa de construcción se alteró el relieve local durante la habilitación de los componentes auxiliares con fines de adecuación ambiental en una extensión total de **6327.32 m<sup>2</sup>** (0.6 ha) aprox., distribuido en tanto para los componentes auxiliares como principales, tal como se puede observar en la siguiente figura:

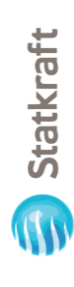

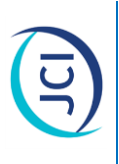

# <span id="page-712-0"></span>Superficie de los componentes del PAD CH San Ignacio **Figura 8-1 Superficie de los componentes del PAD CH San Ignacio** Figura 8-1

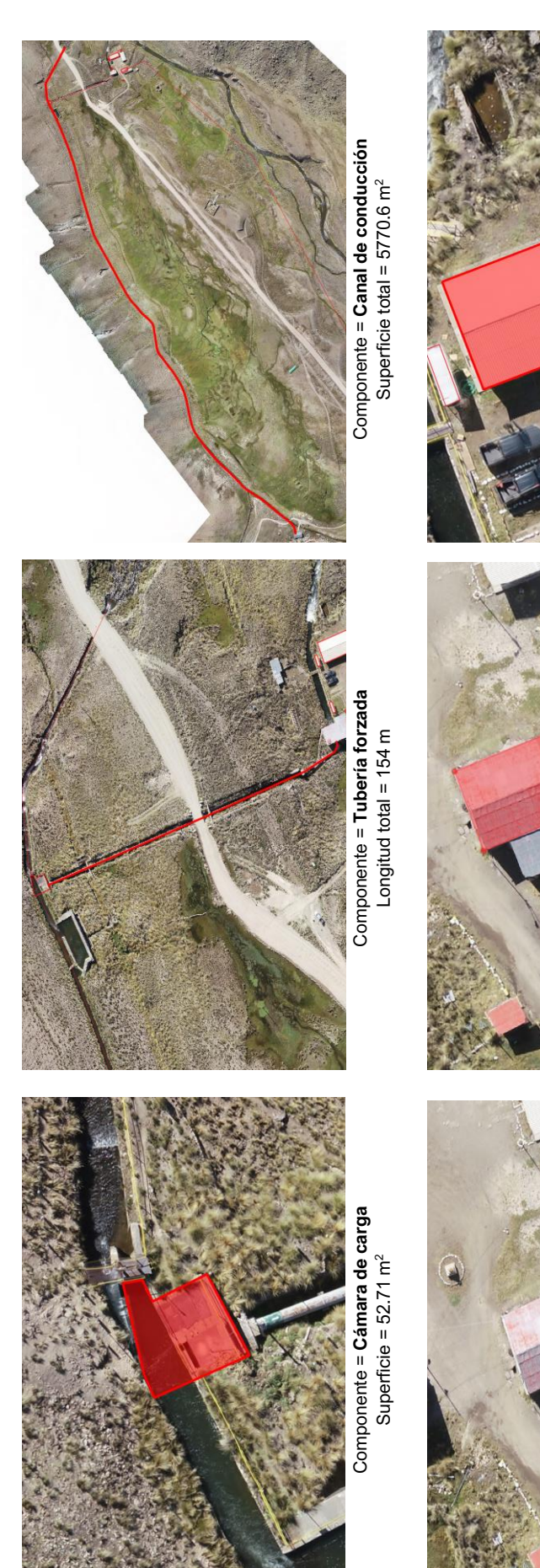

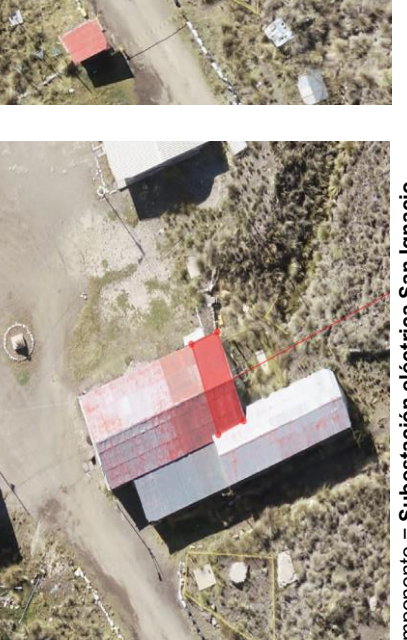

Componente = **Subestación eléctrica San Ignacio**<br>Superficie total = 24.1 m<sup>2</sup> Componente = **Subestación eléctrica San Ignacio** Superficie total =  $24.1 \text{ m}^2$ 

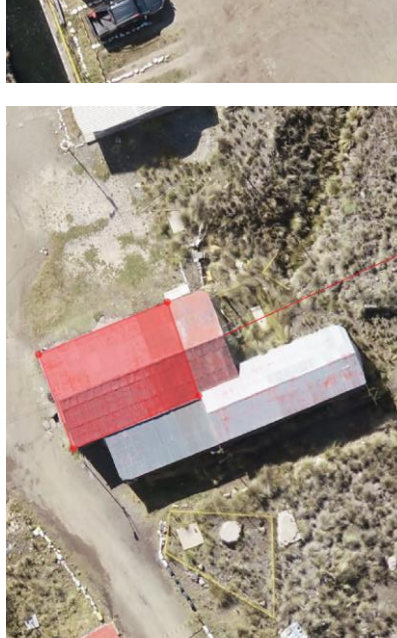

Componente = Almacén y taller<br>Superficie total =  $109.2 \text{ m}^2$ Componente = **Almacén y taller** Superficie total =  $109.2 \text{ m}^2$ 

Componente = **Campamento y comedor**

UC

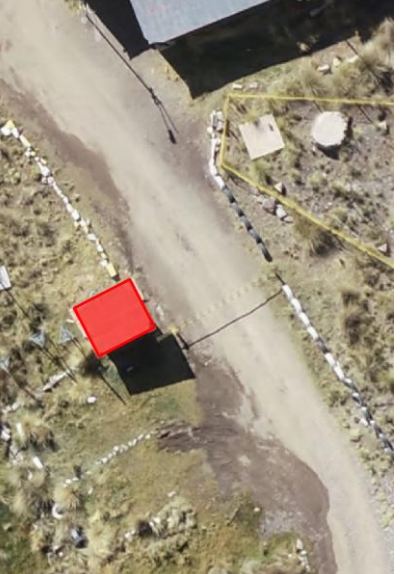

Componente = Caseta de control/vigilancia Componente = **Caseta de control/vigilancia** Superficie total =  $7.52 \text{ m}^2$ Superficie total =  $7.52 \text{ m}^2$ 

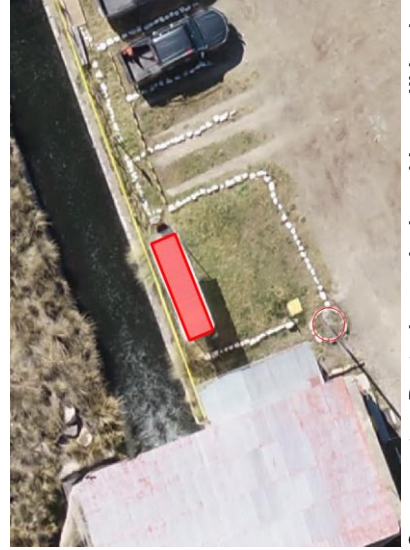

Componente = **Punto de acopio de residuos sólidos 1 y 2**<br>Superficie total = 11.34 m<sup>2</sup> Componente = **Punto de acopio de residuos sólidos 1 y 2** Superficie total =  $11.34 \text{ m}^2$ 

Elaborado por: JCI, 2AIR-02. Elaborado por: JCI, 2AIR-02.

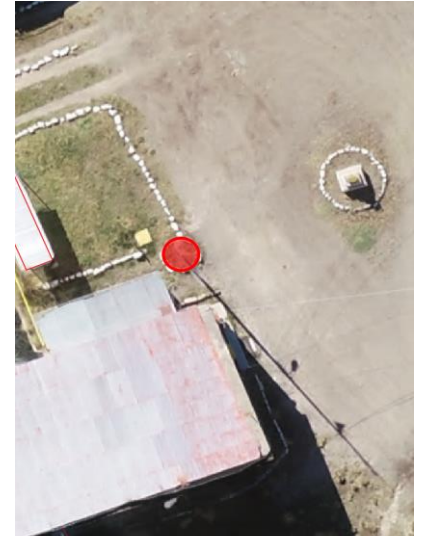

Componente = Estación de telecomunicación 1 y 2 Componente = **Estación de telecomunicación 1 y 2** Superficie total =  $2.58$  m<sup>2</sup> Superficie total =  $2.58$  m<sup>2</sup>

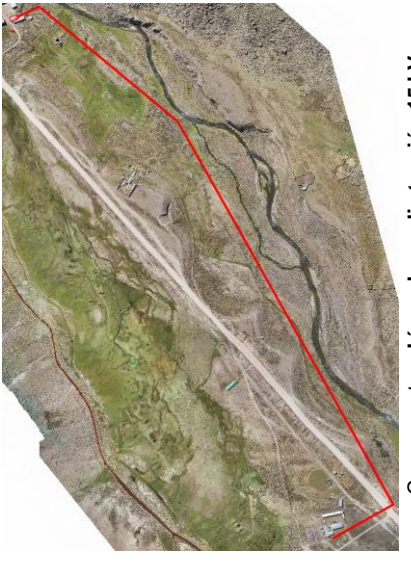

Componente = Línea de media tensión 15 kV<br>Longitud total = 1276 m Componente = **Línea de media tensión 15 kV** Longitud total = 1276 m

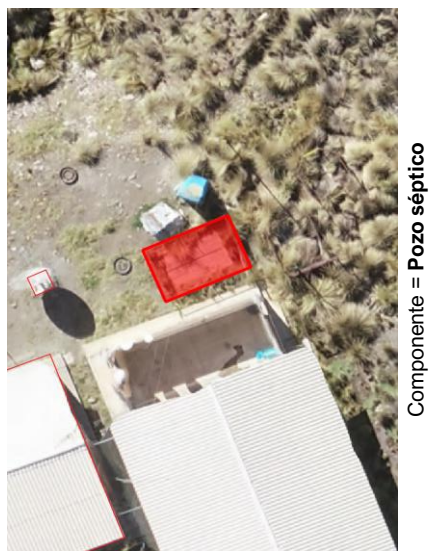

Superficie total =  $10.66$  m<sup>2</sup> Superficie total =  $10.66$  m<sup>2</sup>

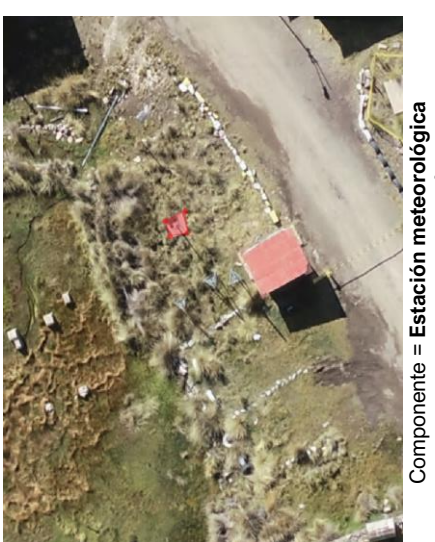

Componente = Estación meteorológica<br>Superficie total = 1.00 m<sup>2</sup> Superficie total =  $1.00 \text{ m}^2$ 

 $\frac{1}{4}$ 

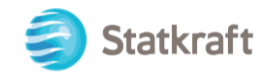

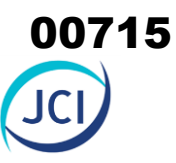

Precisando que estas instalaciones se ubican dentro del área operativa de la Central Hidroeléctrica San Ignacio, en la actualidad no se identificaron impactos que continúan alterando el relieve, dado que las actividades constructivas cesaron, por lo tanto, no se identificaron impactos en el factor ambiental fisiografía en la etapa post-construcción y operación.

Sin embargo, durante la etapa de abandono se prevé el impacto recuperación del relieve local de naturaleza positiva, el cual se describe a continuación:

#### 8.2.2.2.2. Uso actual del Suelo

Durante la etapa de construcción de los componentes con fines de adecuación ambiental de la CH San Ignacio, se intervino una extensión total de 6408.8 m<sup>2</sup> (0.64 ha) aproximadamente, distribuidos tal como se detalla en el siguiente Cuadro:

#### <span id="page-714-0"></span>**Cuadro 8.2-5 Área de intervención de componentes con fines de adecuación ambiental CH San Ignacio**

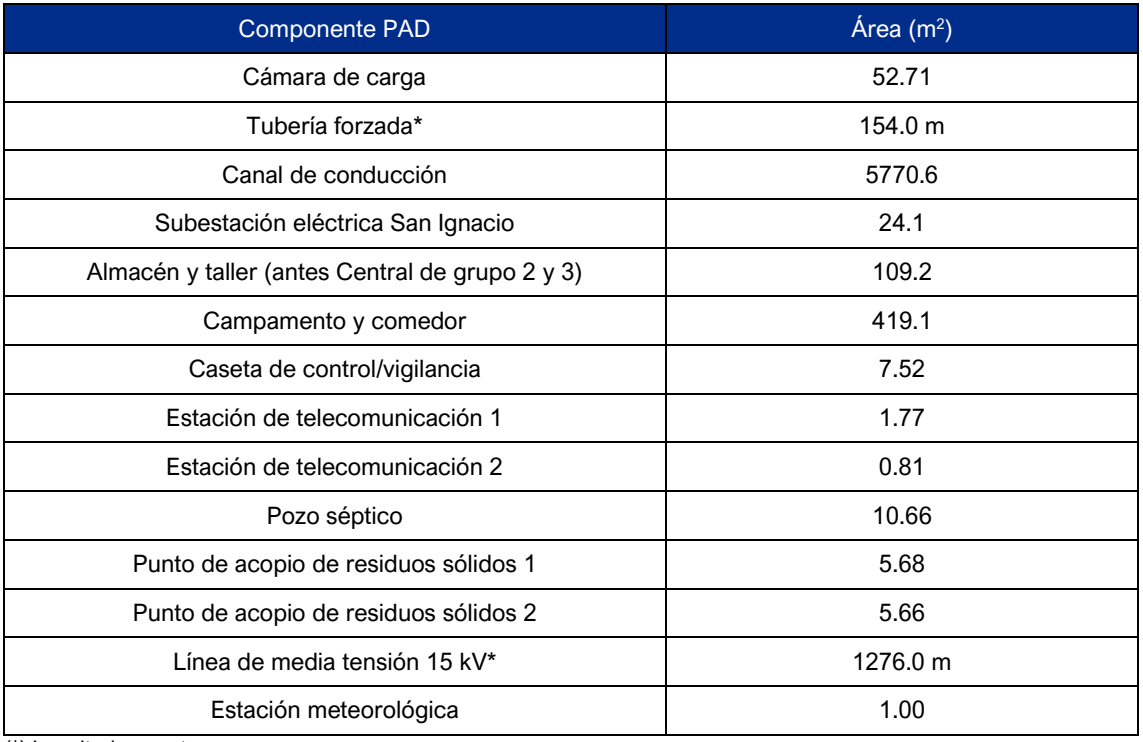

(\*) Longitud en metros.

Elaboración: JCI, 2022.

Es importante precisar que estas instalaciones se emplazan en zonas intervenidas, continuas a otros componentes existentes de la CH San Ignacio por lo cual no se considera impacto sobre el factor ambiental suelo. Asimismo, es necesario precisar que dicha construcción se realiza hace más de 85 años de antigüedad, por lo que las condiciones naturales del entorno, desencadeno una adaptabilidad y convivencia con los componentes adecuar.

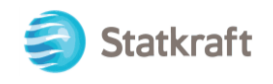

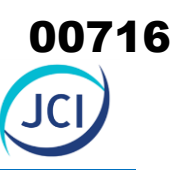

#### Etapa de Operación & Mantenimiento

Es importante precisar que no se considera impacto sobre el cambio de uso de suelo en la etapa de Operación & Mantenimiento pues posterior a la construcción de los componentes con fines de adecuación ambiental, en la etapa operativa no se prevé actividades que generen un cambio adicional al contemplando inicialmente.

#### Etapa de Abandono

Es importante precisar que no se considera impacto del Uso actual del suelo en la etapa de Abandono, dado que según el Mapa de Uso actual de Suelo (Anexo 6.1.4) los componentes adecuar, algunos sobre sobre instalaciones privadas (lp), y la mayor extensión de componentes PAD sobre terreno Pajonal (Tpj), el cual abarca la mayor extensión del área de estudio (24.7%), dichos terrenos mantendrán las mismas condiciones naturales, por ende, no se prevé actividades que generen un cambio adicional (ver Figura 8.2-1).

#### <span id="page-715-0"></span>**Figura 8.2-2 Uso actual de suelo en la CH San Ignacio**

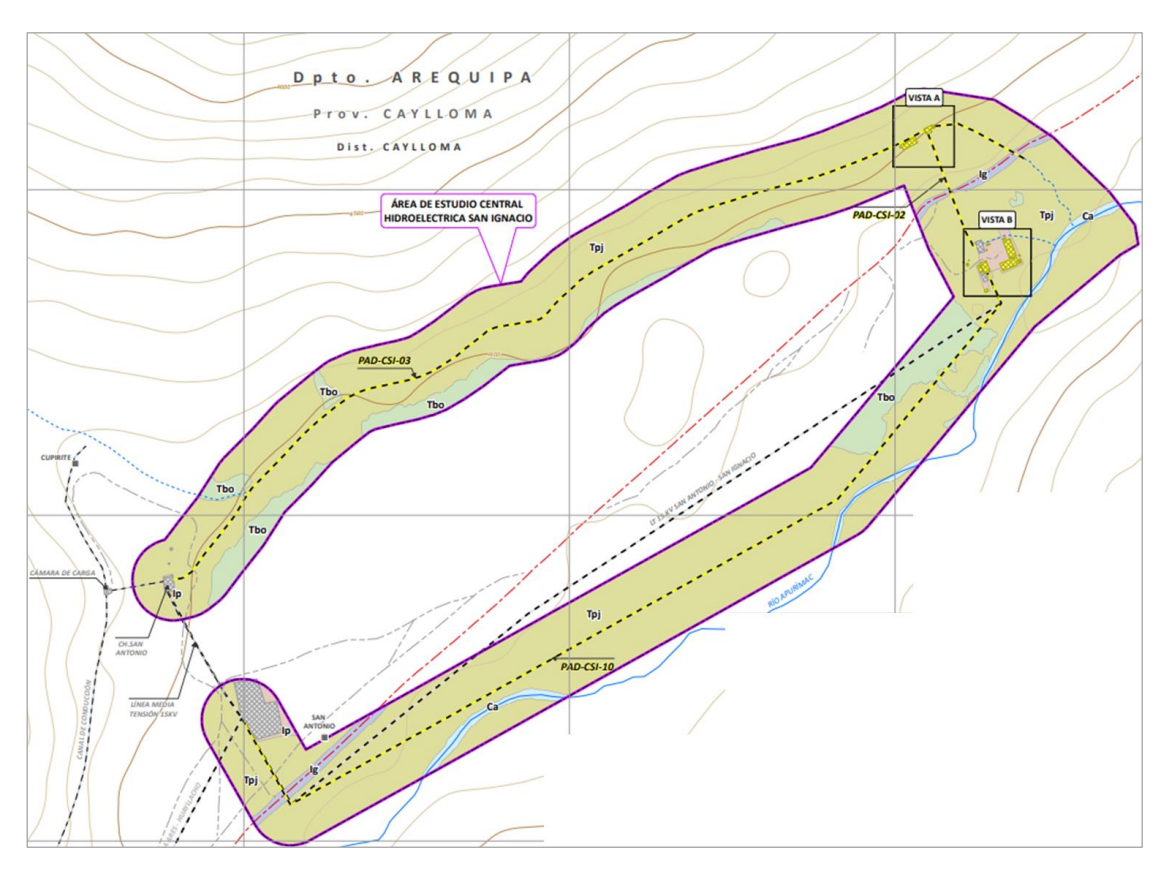

Elaboración: JCI, 2022.

#### 8.2.2.2.3. Agua

A. Cantidad y calidad de agua superficial

Los componentes con fines de adecuación ambiental de la CH San Ignacio, si bien es cierto son de tipo principal, no modifican el volumen de captación de agua con fines de uso energéticos, y descarga de la misma en el río Apurímac.

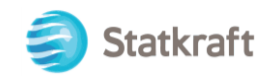

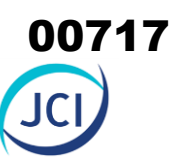

Es importante precisar que se cuenta con una Licencia de uso de agua con fines energéticos otorgada por la Autoridad Nacional del Agua (ANA), mediante Resolución Directoral N.º 0018-2015-ANA/AAA.XI-PA, con fecha 20 de febrero del 2015, por tanto, no se prevé un impacto en la cantidad de agua superficial.

B. Cantidad de agua subterránea

Tal como se mencionó anteriormente, se cuenta con Licencias de uso de agua superficial con fines energéticos (ver Anexo 2.2) otorgada por la Autoridad Nacional del Agua (ANA), no se prevé un impacto en la cantidad de agua subterránea.

C. Calidad de agua subterránea

No se afectará la calidad del agua subterránea, dado que los componentes principales y auxiliares del presente PAD, se encuentran diseñada, de tal manera que no vierten las aguas residuales domésticas, dado que se realizan un tratamiento de dichas aguas con infiltración en el terreno, el mismo que cuenta con Autorización sanitaria, aprobado mediante Resolución Directoral N.° 1062-2016/DSA/DIGESA/SA (ver Anexo 2.3).

#### 8.2.2.2.4. Flora terrestre

De acuerdo con las condiciones de ubicación y actividades de los componentes principales y auxiliares (ítem 3.4) con fines de adecuación ambiental de la CH San Ignacio, estos no generan aspectos ambientales que conlleven a una alteración de la cobertura vegetal y/o diversidad, en consecuencia, no se contempla impactos a la flora terrestre (para este caso Pajonal), para la etapa de operación y mantenimiento.

#### 8.2.2.2.5. Hidrobiología

De acuerdo con la naturaleza y actividades de los componentes para adecuación ambiental del presente PAD, no se prevé afectación a fauna acuática, dado que no se efectúan descargas con material que altere las condiciones normales del ecosistema. Con base a la información biológica de la zona, se contemplaron 03 estaciones de monitoreo (HB-09, HB-10, y HB-11) ubicadas aguas abajo y arriba de la confluencia de las aguas turbinadas de la CH San Ignacio, y otro en la salida del canal de demasías, evidenciándose una mayor biodiversidad en la estación MB-10 (ver ítem 6.2.6.4).

#### 8.2.2.2.6. Socioeconómico

#### A. Economía

De acuerdo con lo mencionado en el *ítem 3.5* del Cap 3., durante la operación de la CH San Ignacio, debido a su carácter especializado, se demanda un total de cuatro (4) personas, formado por profesionales técnicos (operación y mantenimiento) con el cargo de operadores que laboran en turnos de dos, los cuales operan las centrales hidroeléctricas del Centro de Producción Arcata, al cual pertenece la CH San Ignacio, recalcando que son aquellos trabajadores pertenecientes al Staff de la empresa Statkraft, asimismo, se precisa que el personal de seguridad (conformado por 2 personas) corresponde a un servicio tercerizado, por ende, no se identificaron impactos en el factor social economía.

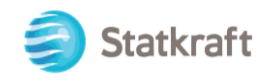

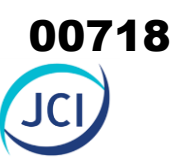

#### B. Sociocultural

Es importante precisar que no se consideran impactos en el factor sociocultural debido a que las áreas donde se emplazan los componentes PAD corresponden a terrenos superficiales de propiedad de Statkraft, por lo que se considera que no hay afectación social debido a que no hay población cercana a dichos componentes.

#### <span id="page-717-0"></span>8.2.3. Identificación de aspectos ambientales

La determinación de los aspectos ambientales se desprende de las componentes con fines de adecuación ambiental susceptibles de producir impactos. Los aspectos ambientales, permiten visualizar de manera clara la relación entre el proyecto y el ambiente (Minam, 2018).

Cuando no es posible determinar un aspecto ambiental en relación con una actividad del proyecto es porque ésta no tiene relación con el ambiente en el que se desarrolla (físico, biológico y/o social); y, por lo tanto, se debe descartar para el análisis de identificación, pues no generaría impactos ambientales (Arboleda, 2008).

Es importante señalar que existen dos (2) tipos de aspectos, los **aspectos ambientales reales y los aspectos ambientales de riesgo.** Los aspectos reales implican la ocurrencia esperada de impactos ambientales, mientras que los aspectos de riesgo son aquellos asociados a condiciones excepcionales de ocurrencia. Cabe mencionar que luego de aplicadas las medidas de mitigación respectivas, no todas las actividades y componentes relacionados con aspectos ambientales reales identificados, ocasionarán impactos sobre el medio ambiente. De esta manera, solo se evalúan aquellos impactos que resulten de las actividades y componentes del Proyecto en su conjunto, luego de aplicadas las medidas de mitigación y control correspondientes; es decir, se analizan los impactos relacionados con los aspectos ambientales reales identificados.

La ocurrencia de los aspectos ambientales puede ser:

- Real: es todo elemento de las actividades, productos y servicios de un proyecto, cuya ocurrencia no depende de condiciones excepcionales. Por ejemplo, si un camión transita por una vía afirmada ocasionará la emisión de material particulado.
- De Riesgo: es todo elemento de las actividades, productos y servicios de un proyecto, que puede ocurrir en función de atributos específicos del área donde se encuentra el proyecto y están asociados a condiciones excepcionales de ocurrencia. Por ejemplo, si un camión transita por una vía afirmada podría ocasionar un derrame de combustible, si es que se presenta alguna falla en su sistema.

Las medidas de manejo y/o control relacionadas a los aspectos reales y sus respectivos impactos se establecen en el ítem **9.1 Plan de Manejo Ambiental**, mientras que los aspectos de riesgo deben ser evaluados en el análisis de riesgo ambiental, y las medidas para abordar dichos eventos se tratan en el ítem **9.5 Plan de Contingencia**.

Para cada componente con fines de adecuación ambiental se identifican los aspectos ambientales reales y de riesgo, los cuales se presentan en la Matriz de Aspectos Ambientales Reales y de Riesgo. La estructura de la matriz se presenta en el **Cuadro 8-6 y 8-7** para la etapa de operación & mantenimiento y abandono respectivamente.

Para la evaluación de impactos son importantes sólo los aspectos ambientales reales, por lo que se genera una nueva matriz en la cual se consolidan los aspectos ambientales reales para cada etapa (operación & mantenimiento y abandono). Esta

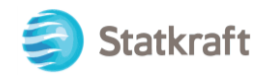

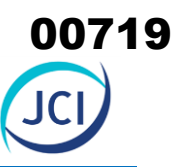

consolidación ayuda a considerar la sinergia entre aspectos ambientales iguales generados por actividades diferentes.

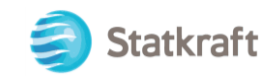

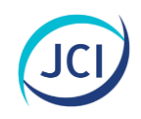

#### <span id="page-719-0"></span>**Cuadro 8-6 Matriz de aspectos reales y de riesgo-Etapa de operación & mantenimiento**

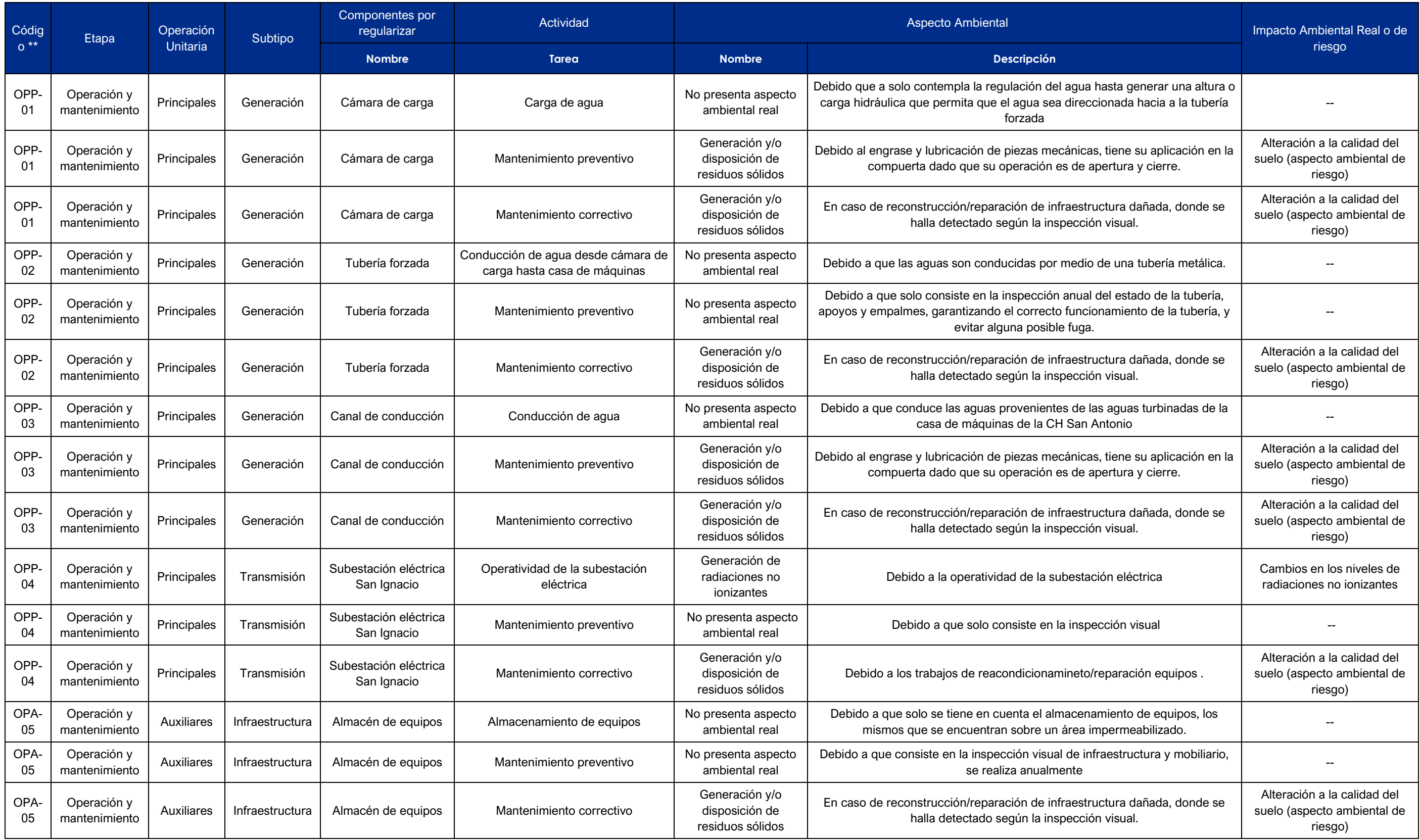

#### 00720
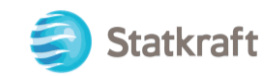

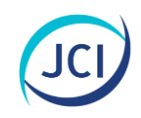

# **Cuadro 8-6 Matriz de aspectos reales y de riesgo-Etapa de operación & mantenimiento**

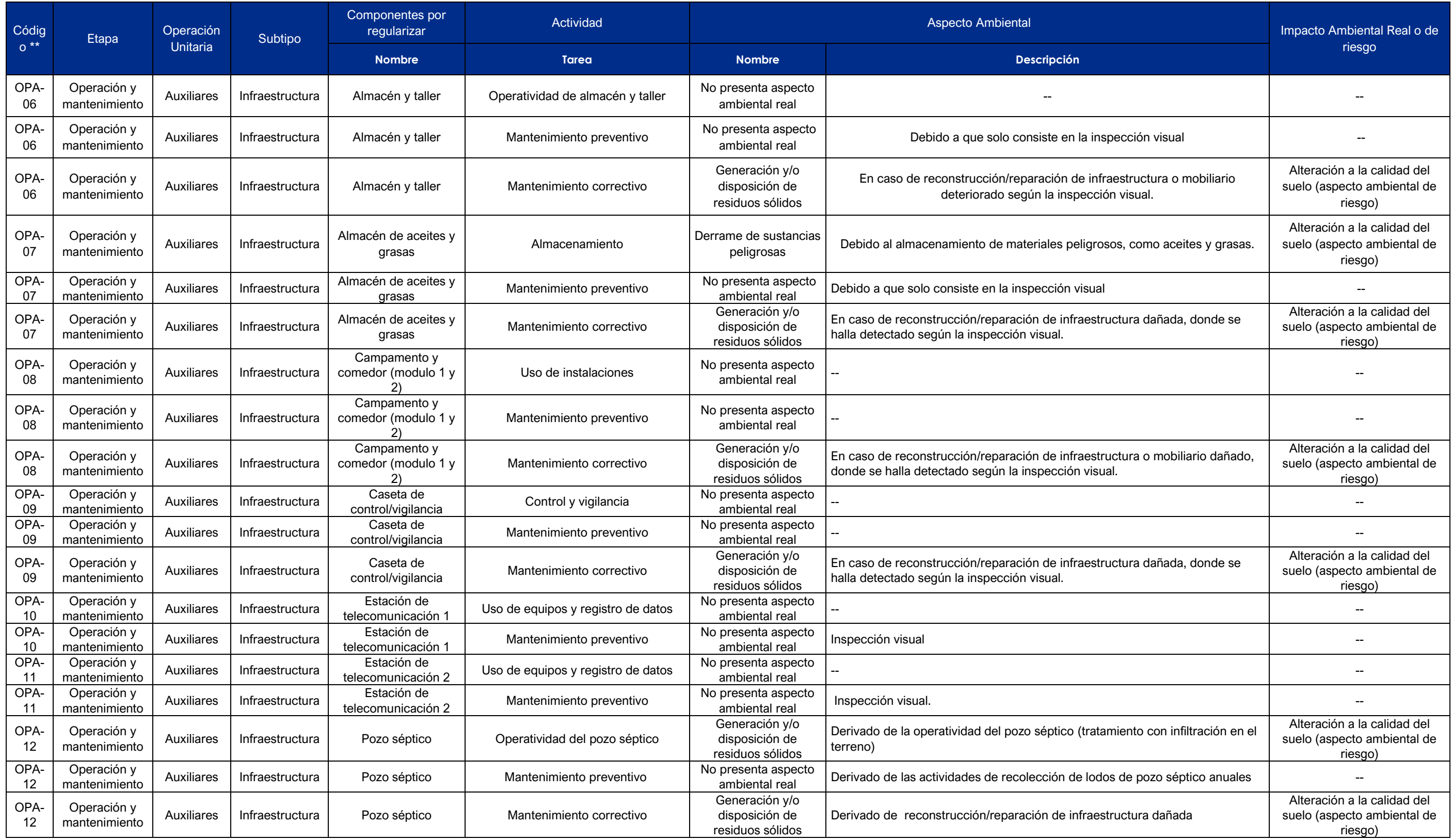

# 00721

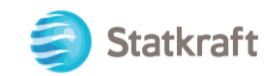

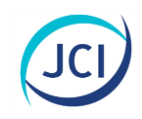

# **Cuadro 8-6 Matriz de aspectos reales y de riesgo-Etapa de operación & mantenimiento**

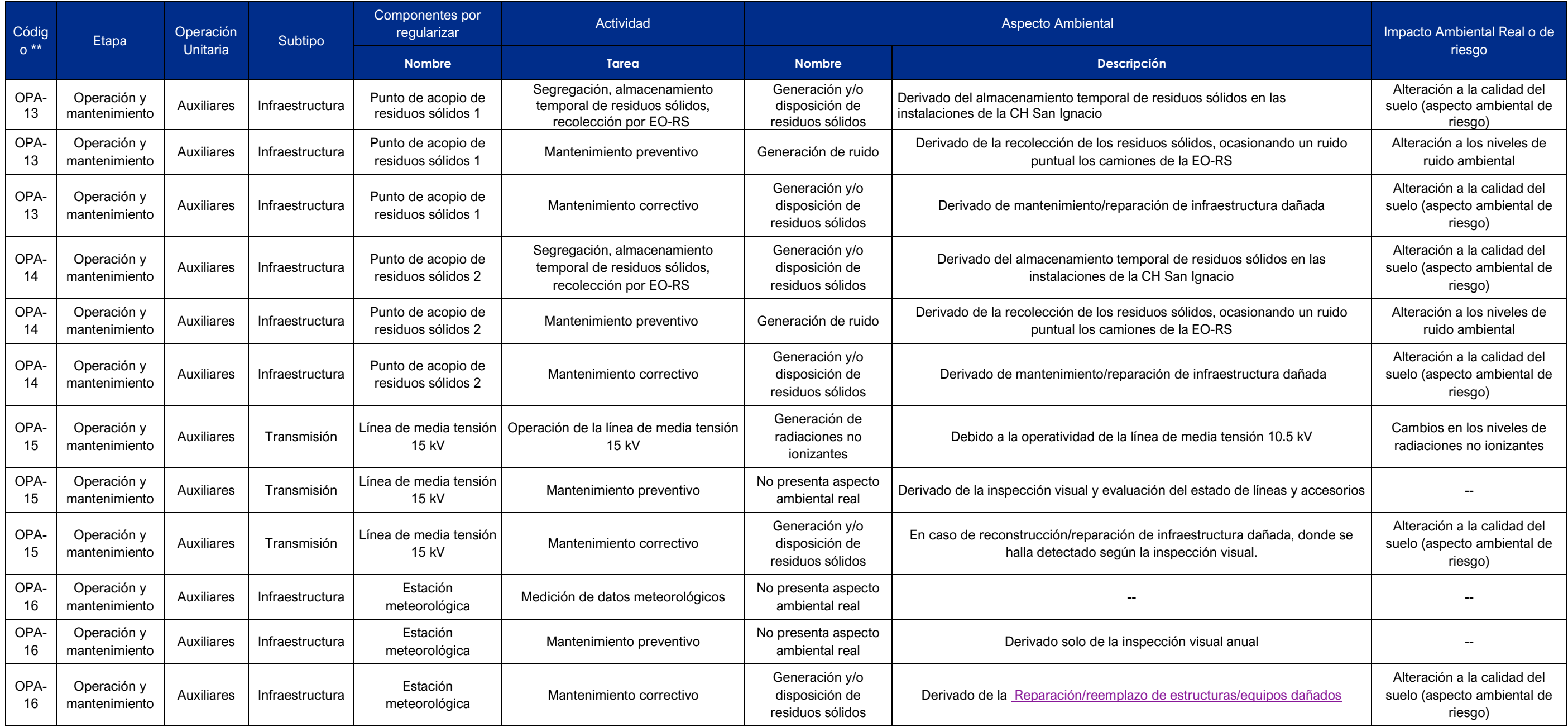

Elaborado por: JCI, 2022.

# 00722

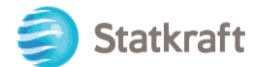

# JCI

## **Cuadro 8-7 Matriz de aspectos reales y de riesgo-Etapa de abandono**

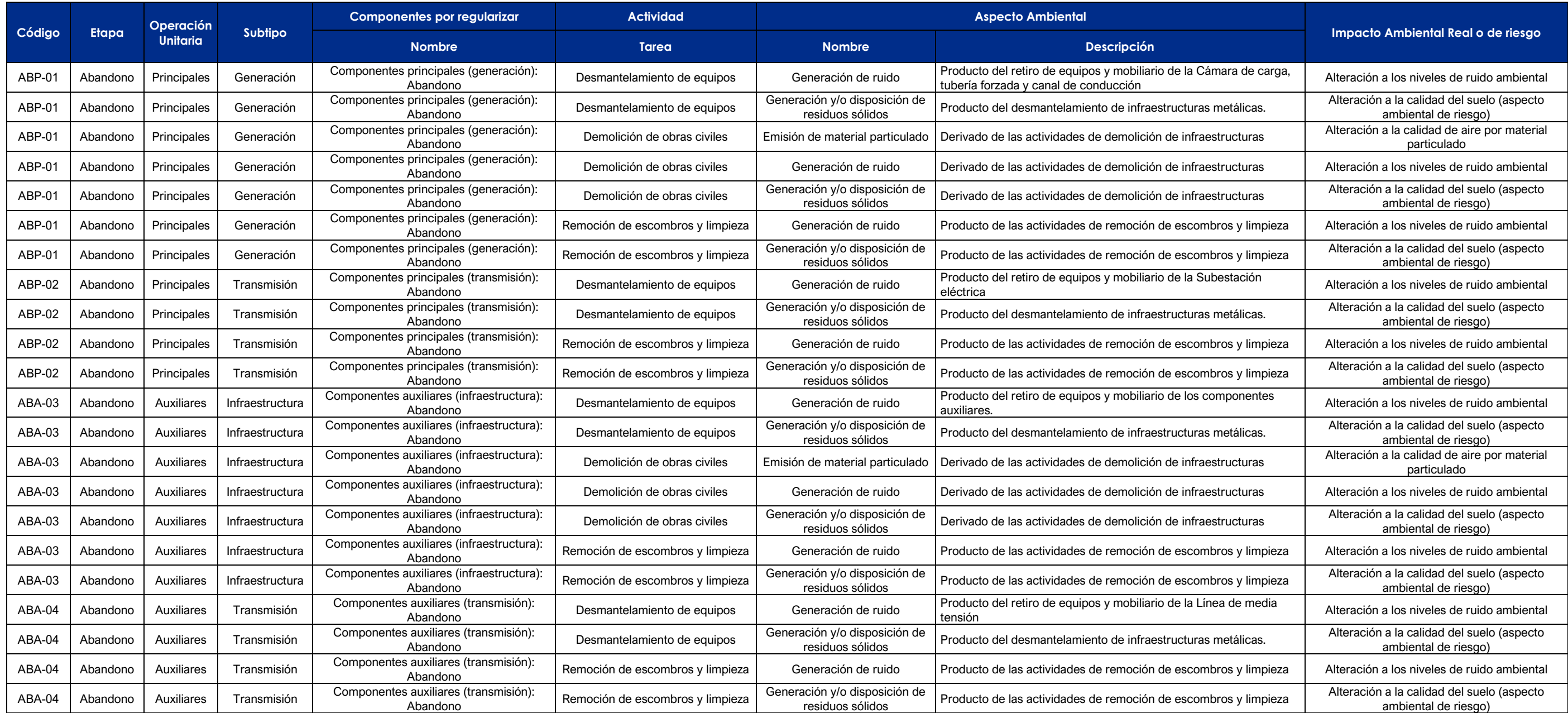

Elaborado por: JCI, 2022.

# 00723

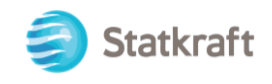

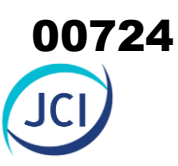

# 8.3. Descripción de los impactos ambientales reales

Para presentar la descripción de los impactos reales generados por las actividades del Proyecto (componentes con fines de adecuación ambiental), se ha disgregado por etapas, las cuales se presentan detalladas a continuación:

#### **Impactos reales en la etapa de operación & mantenimiento**

- Alteración en los niveles de ruido ambiental
- Cambios en los niveles de radiaciones no ionizantes

#### **Impactos en la etapa de abandono**

- Alteración en los niveles de ruido ambiental
- Alteración de la calidad del aire por generación de material particulado
- Ahuyentamiento temporal de la fauna local

## **Cuadro 8-8 Matriz de identificación de impactos y riesgos ambientales reales-Etapa de operación y mantenimiento**

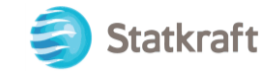

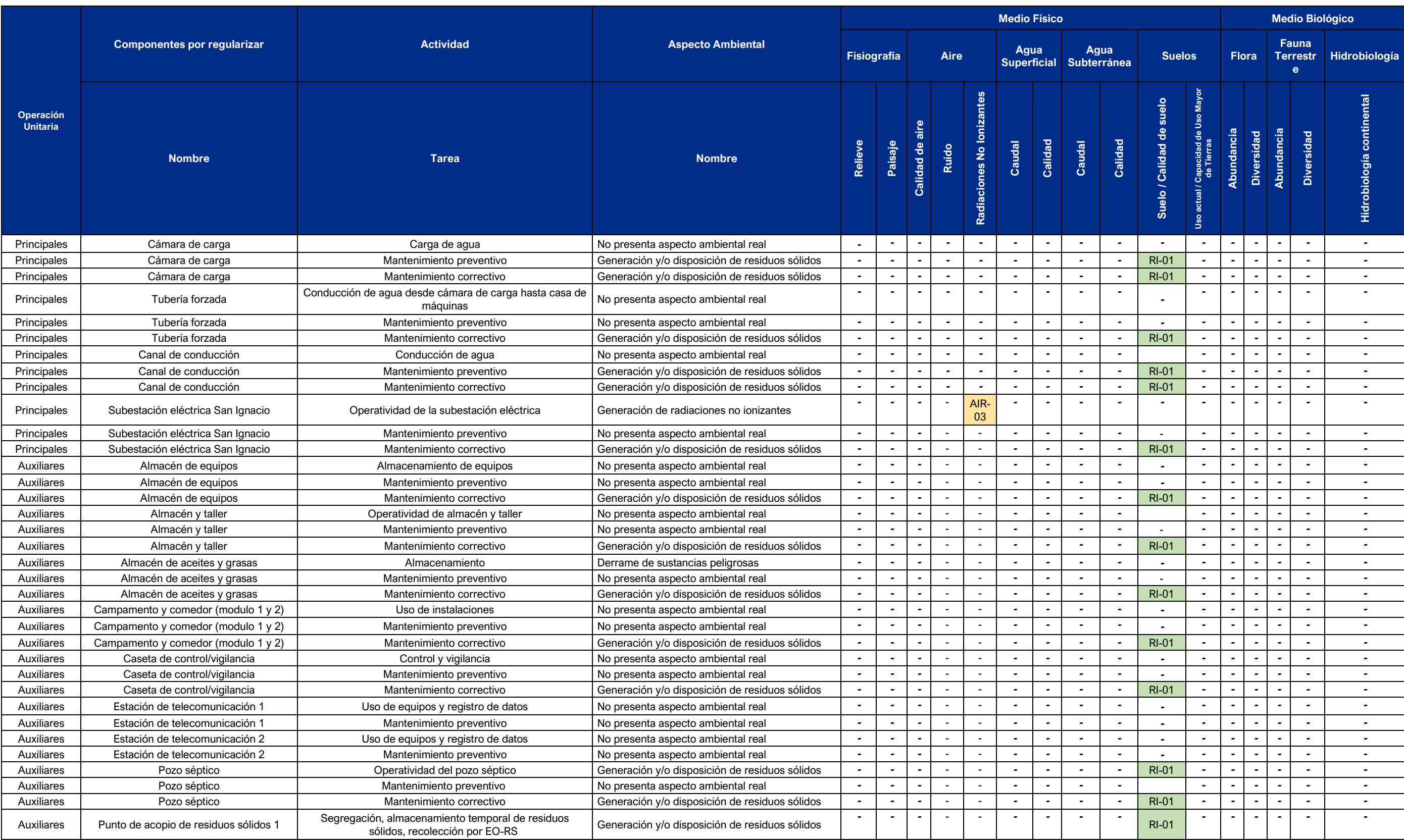

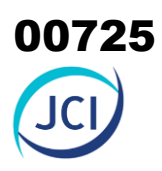

### **Cuadro 8-8 Matriz de identificación de impactos y riesgos ambientales reales-Etapa de operación y mantenimiento**

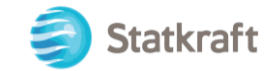

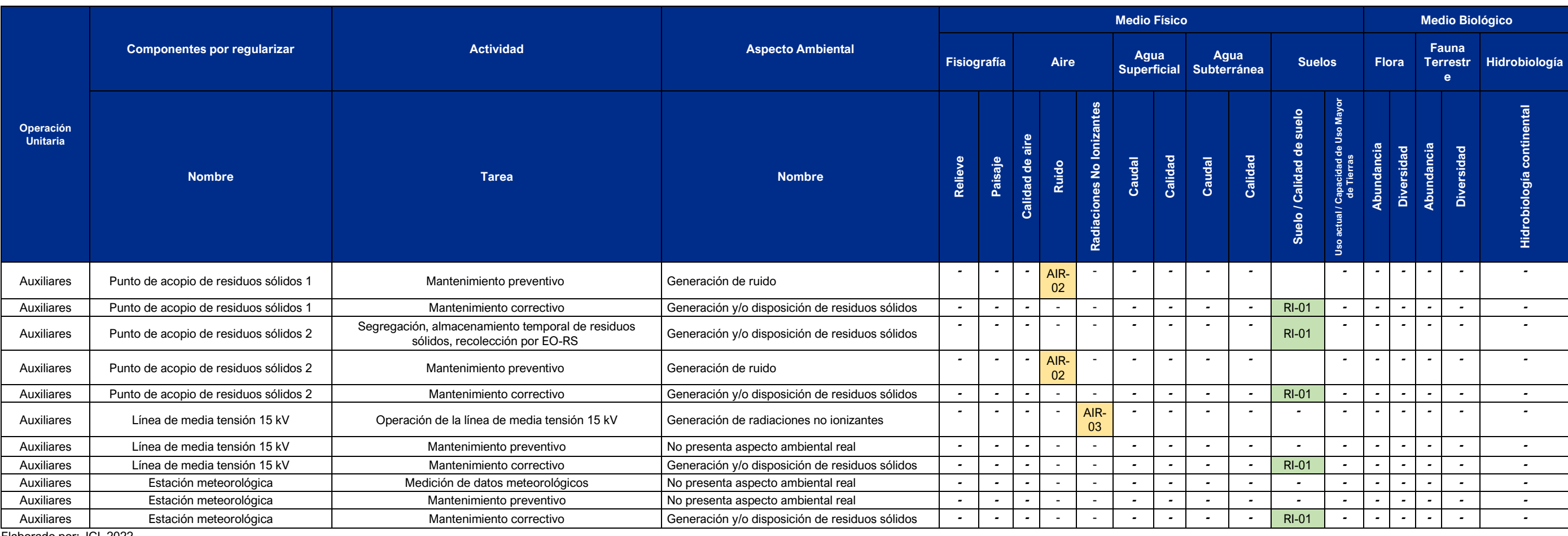

Elaborado por: JCI, 2022.

Leyenda de Impacto y Riesgo Ambiental Real:

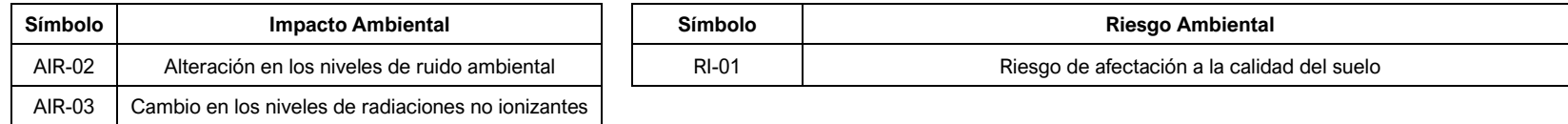

Elaborado por: JCI, 2022.

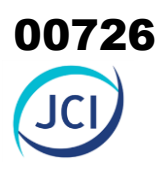

# **Cuadro 8.9 Matriz de identificación de impactos y riesgos ambientales reales - Etapa de abandono**

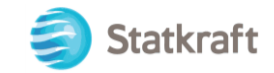

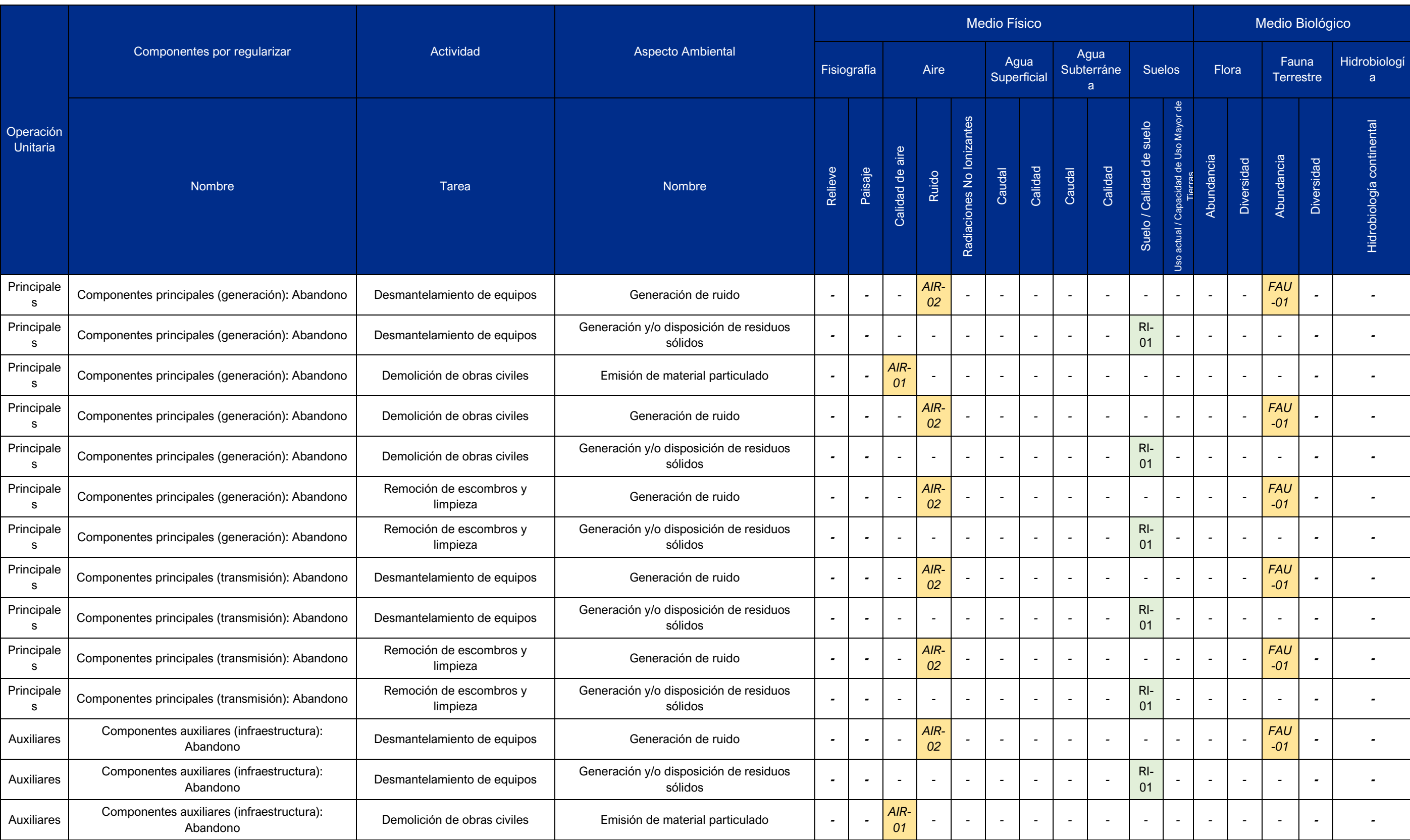

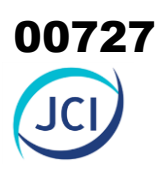

## **Cuadro 8.9 Matriz de identificación de impactos y riesgos ambientales reales - Etapa de abandono**

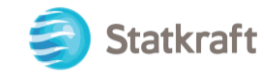

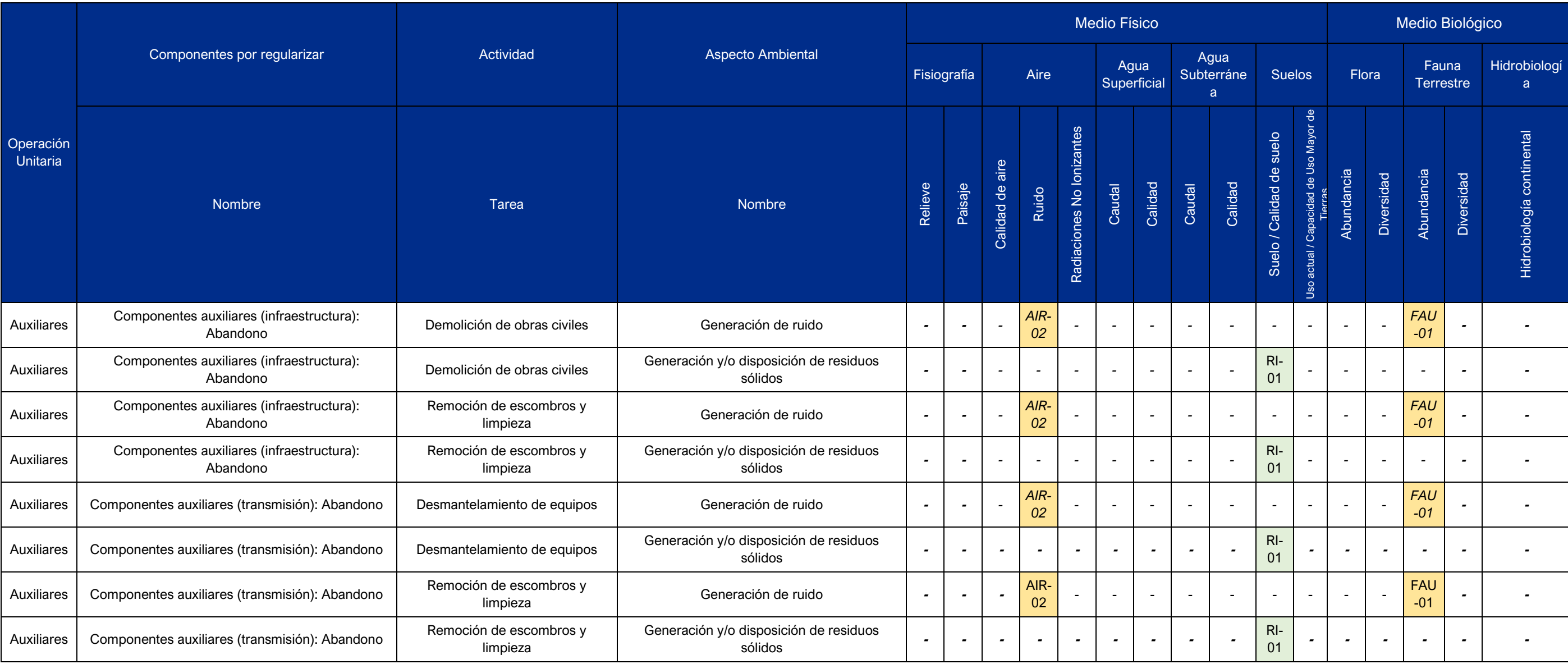

Elaborado por: JCI, 2020.

#### **Leyenda de Impacto y Riesgo Ambiental Real:**

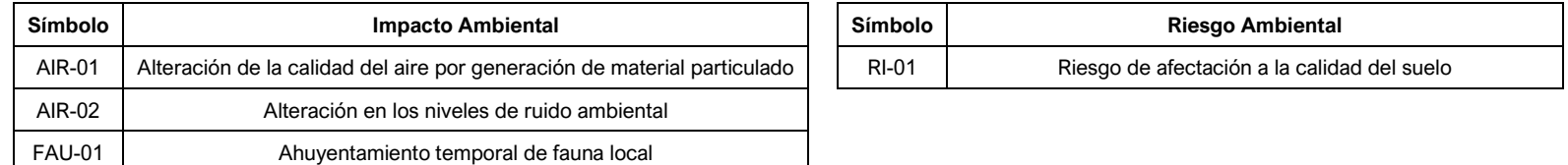

Elaborado por: JCI, 2022.

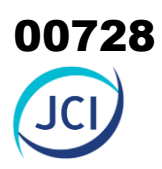

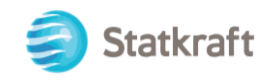

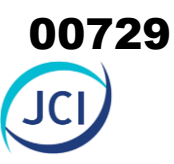

# 8.4. Matriz de evaluación de los impactos ambientales reales

Las Matrices de evaluación de los Impactos Ambientales existentes, se presentan en el **Anexo 8.1** para la etapa de operación & mantenimiento y abandono.

# 8.5. Descripción y análisis de los impactos ambientales evaluados

A continuación, se describe el análisis de los impactos previstos en las etapas de operación & mantenimiento y abandono de los componentes con fines de adecuación ambiental del PAD CH San Ignacio, la misma que mantiene un orden sobre la base de las Matrices de Identificación y evaluación de los Impactos Ambientales reales, presentadas en el Anexo 8.1 para la etapa de operación & mantenimiento y abandono.

#### 8.5.1. Medio Físico

8.5.1.1. Aire

#### 8.5.1.1.1. Alteración de la calidad del aire por material particulado

Se ha identificado el impacto de "alteración de la calidad del aire por material particulado" sobre el factor ambiental aire producto de las **actividades de abandono** del presente PAD CH San Ignacio.

#### Etapa de operación & mantenimiento

Es importante precisar que no se considera este impacto en la etapa de Operación & Mantenimiento, por el mismo recorrido de la EO-RS, y personal para el mantenimiento, pues se cuenta con una vía de acceso de tipo vecinal, a los componentes con fines de adecuación ambiental, por lo que no se prevé la alteración de la calidad del aire por la generación de material particulado.

#### Etapa de abandono

Las actividades de abandono de los componentes con fines de adecuación ambiental del PAD CH San Ignacio que podrían afectar la calidad de aire por material particulado, es la demolición de obras civiles mediante el uso de maquinarias y/o vehículos, el mismo que ocasionaría la generación de material particulado.

Conforme al Cuadro 8-9 las actividades de abandono de las instalaciones auxiliares del presente PAD generarán un aporte de material particulado producto de la demolición de obras civiles, por lo tanto, se determina que el impacto alteración de la calidad del aire por material particulado es de naturaleza negativa (N=-1); de intensidad media (IN=2) y extensión parcial (EX=2), dado que esta actividad se desarrollará en las áreas de las instalaciones principales y auxiliares; el momento de manifestación del impacto es inmediato (MO=4), considerando la misma naturaleza de la emisión y dispersión atmosférica, las cuales se producen una vez efectuadas las actividades de abandono; la persistencia del impacto es momentáneo (PE=1) dado el periodo de abandono de estos

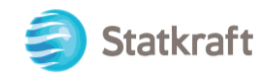

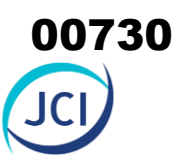

componentes; de reversibilidad al corto plazo (RV=1), pues al cesar las actividades de demolición de obras civiles la calidad de aire retornará a sus condiciones iniciales; de sinergismo simple (SI=1) dado que sus impactos no potenciarán a otros impactos residuales; acumulación simple (AC=1) ya que su acumulación no generará impactos mayores o significativos durante el abandono de las instalaciones de la CH San Ignacio; el impacto tendrá un efecto indirecto sobre el factor ambiental aire (EF=1) y la acción que lo genera se presentará de forma irregular durante el abandono de las instalaciones principales y auxiliares (PR=1); y finalmente, respecto a la recuperabilidad, este impacto ha sido calificado como recuperable de manera inmediata, dado que las condiciones iniciales se recuperarán de forma inmediata luego del cese de las actividades de abandono (MC=1).

Por las consideraciones expuestas anteriormente, la calificación del impacto de alteración de la calidad del aire material particulado, en la etapa de abandono, corresponde a un impacto de importancia *Irrelevante* y significancia Bajo Negativo con un puntaje final de -24, ver Cuadro 8-9.

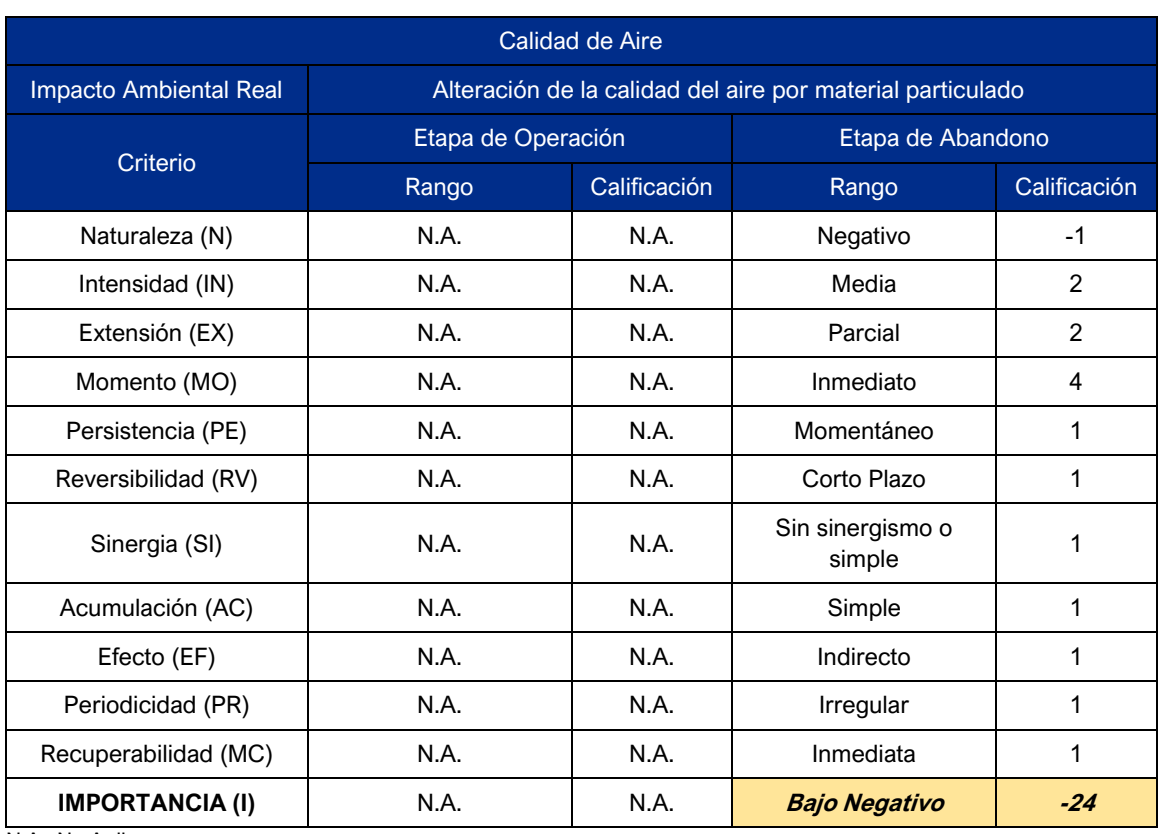

#### **Cuadro 8-9 Calificación del impacto ambiental: Alteración de la calidad del aire por material particulado**

N.A.: No Aplica. Elaborado por: JCI, 2022.

#### 8.5.1.1.2. Alteración a los niveles de ruido ambiental

Se ha identificado el impacto de "Alteración a los niveles de ruido ambiental" sobre el factor ambiental aire producto de las actividades de operación y abandono del presente

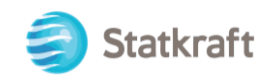

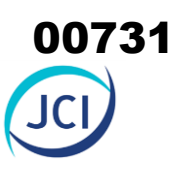

PAD CH San Ignacio.

#### Etapa de operación y mantenimiento

Las actividades de operación & mantenimiento de los componentes con fines de adecuación ambiental del PAD CH San Ignacio que podrían afectar o alterar los niveles de ruido ambiental, es durante la recolección y transporte de residuos sólidos de los puntos de acopio de residuos sólidos, dado por el mantenimiento preventivo, generan ruido puntual producto del desplazamiento de los vehículos de transporte y recojo de residuos sólidos a cargo de una Empresa Operadora (EO-RS), cuya frecuencia es anual.

Es importante mencionar, que el impacto ocasionado por la actividad mencionada es bajo, ello puede representar con base en los monitoreos realizados (2019-2021), evidenciándose valores por debajo del ECA Ruido (Decreto Supremo N° 085-2003-PCM: Estándar de Calidad Ambiental para Ruido para "Zona Industrial").

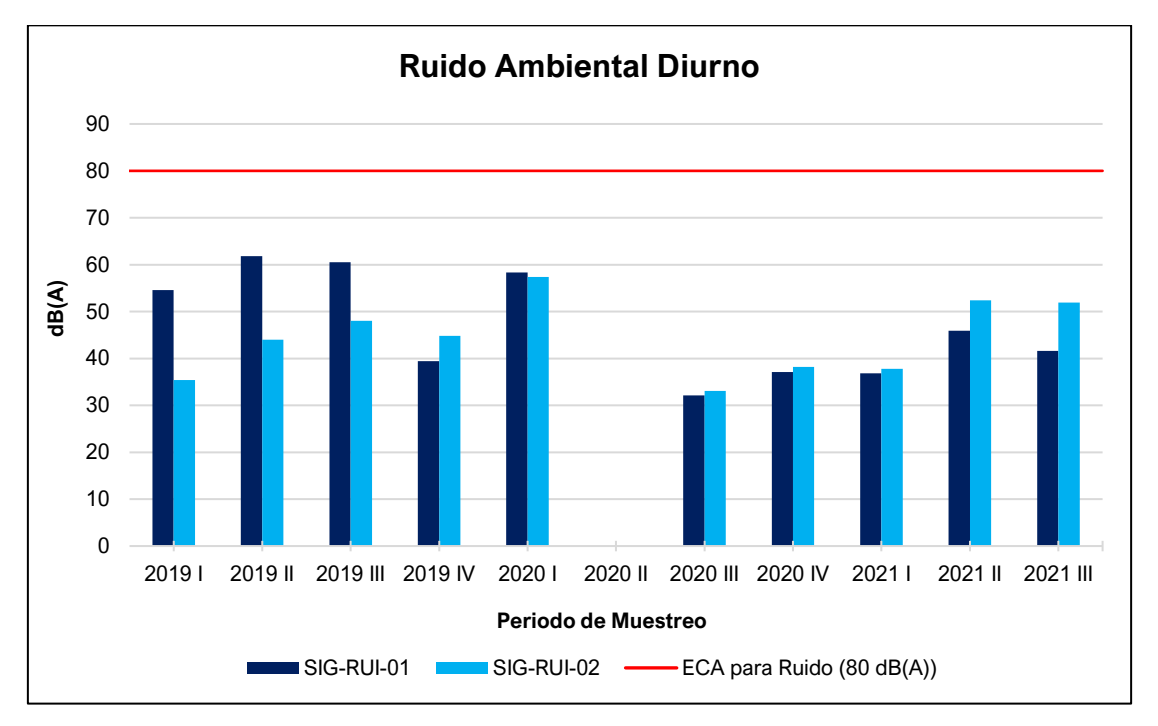

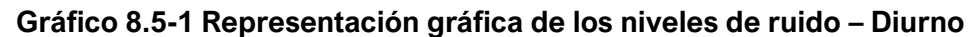

Elaboración: JCI, 2022.

En base a lo mencionado líneas arriba, se determina que el impacto *Alteración de los niveles de ruido ambiental* es de naturaleza negativa (N=-1); de intensidad baja (IN=1) y extensión puntual (EX=1), dado que esta actividad se desarrolla con relación a las instalaciones auxiliares (punto de acopio de residuos sólidos); el momento de manifestación del impacto es inmediato (MO=4), considerando la misma naturaleza de la velocidad del viento y el área donde se genera el ruido de los motores, las cuales se producen una vez efectuadas las actividades de recolección de residuos; la persistencia del impacto es momentáneo (PE=1) dado que la frecuencia de recolección de residuos es quincenal, de reversibilidad al corto plazo (RV=1), pues al cesar las actividades de recolección, los niveles de ruido retornarán a sus condiciones iniciales; de sinergismo simple (SI=1) dado que sus impactos no potenciarán a otros impactos residuales;

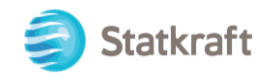

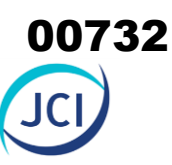

acumulación simple (AC=1) ya que su acumulación no generará impactos mayores o significativos en la CH San Ignacio; el impacto tiene un efecto directo sobre el factor ambiental aire (EF=4) y la acción que lo genera se presenta de forma irregular durante la operación & mantenimiento de instalaciones auxiliares (PR=1) con base a la frecuencia de recojo; y finalmente, respecto a la recuperabilidad, este impacto ha sido calificado como recuperable de manera inmediata, dado que las condiciones iniciales se recuperan luego del cese de las actividades de recolección (MC=1).

Dada la evaluación en el párrafo anterior, la calificación del impacto de incremento de los niveles de ruido, en la etapa de operación & mantenimiento, corresponde a un impacto de importancia *Irrelevante* y significancia *Bajo Negativo* con un puntaje final de *-19*, ver Cuadro 8-10.

#### Etapa de abandono

Las actividades de abandono de los componentes con fines de adecuación ambiental del PAD CH San Ignacio que podrían afectar o alterar los niveles de ruido, es la demolición de obras civiles y remoción de escombros mediante el uso de maquinarias y/o vehículos pesados.

Conforme al Cuadro 8-10 las actividades de abandono de las instalaciones auxiliares del presente PAD generarán una alteración de los niveles de ruido ambiental, producto del desmantelamiento, demolición, remoción de escombros y desplazamiento de maquinaria y/o vehículos pesados, por lo tanto, se determina que el impacto incremento de los niveles de ruido es de naturaleza negativa (N=-1); de intensidad baja (IN=1) y extensión puntual (EX=1), dado que esta actividad se desarrollará en las áreas de las instalaciones auxiliares y principales; el momento de manifestación del impacto es inmediato (MO=4), considerando la misma naturaleza de la velocidad del viento y desplazamiento del ruido, las cuales se producen una vez efectuadas las actividades de abandono; la persistencia del impacto es momentáneo (PE=1) dado el periodo de abandono de estos componentes; de reversibilidad al corto plazo (RV=1), pues al cesar las actividades de abandono la calidad de aire retornará a sus condiciones iniciales; de sinergismo simple (SI=1) dado que sus impactos no potenciarán a otros impactos residuales; acumulación simple (AC=1) ya que su acumulación no generará impactos mayores o significativos durante el abandono de las instalaciones principales y auxiliares de la CH San Ignacio; el impacto tendrá un efecto directo sobre el factor ambiental aire (EF=4) y la acción que lo genera se presentará de forma continuo durante el abandono de las instalaciones (PR=4); y finalmente, respecto a la recuperabilidad, este impacto ha sido calificado como recuperable de manera inmediata, dado que las condiciones iniciales se recuperarán de forma inmediata luego del cese de las actividades de abandono (MC=1).

Por las consideraciones expuestas anteriormente, la calificación del impacto de alteración de alteración de los niveles de ruido ambiental, en la etapa de abandono, corresponde a un impacto de importancia *Irrelevante* y significancia Bajo Negativo con un puntaje final de -22, ver Cuadro 8-10.

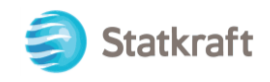

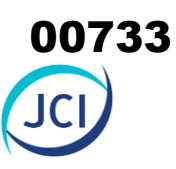

#### **Cuadro 8-9 Calificación del impacto ambiental: Alteración a los niveles de ruido ambiental**

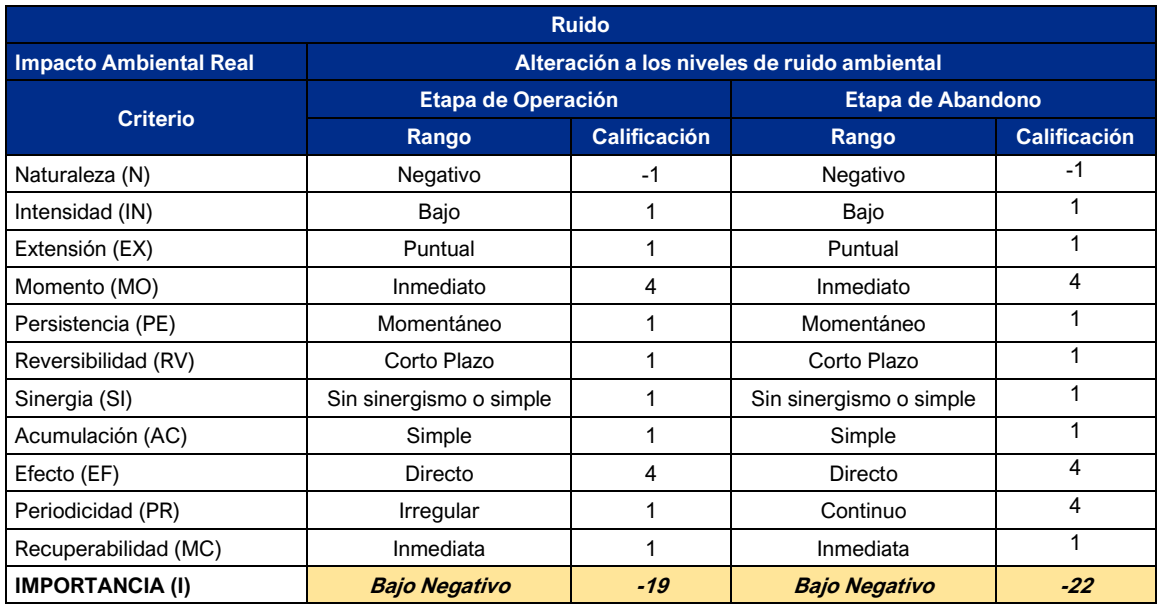

Elaborado por: JCI, 2022

#### 8.5.1.1.3. Cambios en los niveles de radiaciones no ionizantes

Se ha identificado el impacto de "Cambios en los niveles de radiaciones no ionizantes" sobre el factor ambiental aire producto de las actividades de operación y mantenimiento del presente PAD CH San Ignacio.

#### Etapa de operación y mantenimiento

Las actividades de operación & mantenimiento del componente con fin de adecuación ambiental del PAD San Ignacio que podrían afectar o alterar los niveles de radiaciones no ionizantes, es durante la operatividad de la Subestación eléctrica San Ignacio, y la línea de media tensión de 15 kV, de 1276 metros de longitud (ver Cap. 3).

Asimismo, cabe precisar, que de acuerdo a la evaluación de los niveles de radiación no ionizante (6.1.7.5 Radiaciones no ionizantes) realizados en el mes de Julio del 2022, los valores que se muestran se presentan por debajo del ECA para RNI (D.S. N° 010-2005- PCM).

En base a lo mencionado líneas arriba, se determina que el impacto *Cambios en los niveles de radiaciones no ionizantes* es de naturaleza negativa (N=-1); de intensidad baja (IN=1) y extensión puntual (EX=1), dado que esta actividad se desarrollará en la misma infraestructura, acorde a la línea de media tensión de 15 kV, abarca un ancho de servidumbre de 6.00 metros; el momento de manifestación del impacto es inmediato (MO=4), considerando la transmisión de las ondas electromagnéticas y la cercanía de las edificaciones del campamento; la persistencia del impacto es momentáneo (PE=1), de reversibilidad al corto plazo (RV=1), pues al cesar las actividades de operación, los niveles de radiaciones no ionizantes retornarán a sus condiciones iniciales; de sinergismo simple (SI=1) dado que sus impactos no potenciarán a otros impactos residuales; acumulación simple (AC=1) ya que su acumulación no generará mayores o

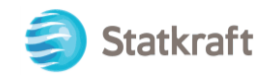

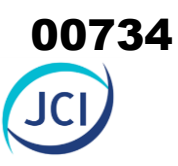

significativos impactos en la CH San Ignacio; el impacto tiene un efecto directo sobre el factor ambiental aire (EF=4) y la acción que lo genera se presenta de forma periódico durante la operación & mantenimiento (SE San Ignacio y línea de media tensión 15 kV) (PR=2) dada su operatividad permanente; y finalmente, respecto a la recuperabilidad, este impacto ha sido calificado como recuperable de manera inmediata, dado que las condiciones iniciales se recuperarán luego del cese de las actividades de operación (MC=1).

Dada la evaluación en el párrafo anterior, la calificación del impacto de Cambios en los niveles de radiaciones no ionizantes, en la etapa de operación & mantenimiento, corresponde a un impacto de importancia *Irrelevante* y significancia *Bajo Negativo* con un puntaje final de *-20*, ver Cuadro 8-11.

#### **Cuadro 8-10 Calificación del impacto ambiental: Cambios en los niveles de radiaciones no ionizantes**

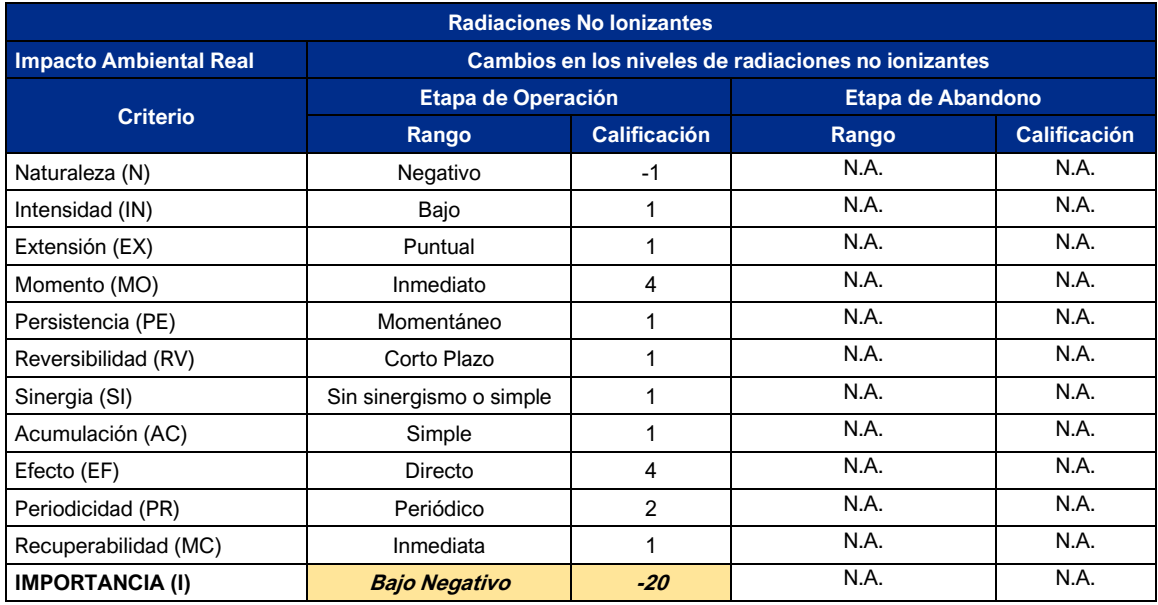

N.A.: No Aplica. Elaborado por: JCI, 2022

#### Etapa de abandono

No se contemplaron aspectos ambientales y, por consiguiente, impactos ambientales, que genere cambios en los niveles de radiaciones no ionizantes, producto de las actividades en la etapa de abandono.

#### 8.5.1.2. Suelos

#### 8.5.1.2.1. Aspecto ambiental en riesgo de suelos

El impacto al suelo se ha relacionado a las actividades de operación & mantenimiento bajo la categoría de riesgo, el cual está referido a la posible afectación de la calidad de los suelos que puedan verse afectados principalmente por derrames accidentales de sustancias contaminantes, toxicas y/o peligrosas, producto de la operatividad del almacenamiento de aceites y grasas (PAD-CSI-05c), así como producto de las

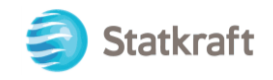

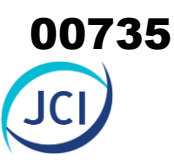

actividades de mantenimiento preventivo y correctivo de los componentes principales y auxiliares PAD, que en caso de ambos, eventualmente bajo condiciones muy extremas e incontroladas, puedan alcanzar el suelo, afectando su calidad.

Por ende, durante eventos de riesgo de afectación de suelos se pondrá en marcha el Plan de Contingencias (Ver ítem 8.5).

#### 8.5.2. Medio Biológico

8.5.2.1. Fauna terrestre

#### 8.5.2.1.1. Ahuyentamiento temporal de fauna local

#### Etapa de operación y mantenimiento

Es importante precisar que no se considera este impacto en la etapa de Operación & Mantenimiento dado que las actividades propias de los componentes con fines de adecuación ambiental son particularmente de mantenimiento y puntuales, realizados dentro de la propiedad superficial de Statkraft, por lo que no se prevé el Ahuyentamiento temporal de fauna local.

#### Etapa de abandono

En esta etapa se prevé el impacto indirecto de Ahuyentamiento temporal de fauna local - con relación a las actividades de desmantelamiento de equipos y mobiliario, demolición de obras civiles, remoción de escombros y limpieza durante el abandono de componentes auxiliares de infraestructura y servicios.

Este impacto de Ahuyentamiento de fauna local en la etapa de abandono tiene una naturaleza negativa (N=-1), una intensidad baja, debido a que las fuentes de generación de ruido que podrían ahuyentar a la fauna local serán medias (IN=2), una extensión parcial (EX=2); respecto al momento, es a corto plazo, es decir el ahuyentamiento se producirán conforme se van realizando las actividades de abandono (MO=4), tiene una persistencia momentánea, toda vez que estos trabajos de abandono consideran en total un periodo muy corto (PE=1), es reversible en el corto plazo, en cuanto hayan culminado los trabajos de abandono se recuperará el tránsito de la fauna local (RV=1).

Asimismo, el impacto es sin sinergismo, debido a que no se espera que actúe como efecto multiplicador en sinergia con otros factores (SI=1), y de acumulación simple, debido a que la ocurrencia constante de una actividad que genere incremento de ruido y en consecuencia ahuyentamiento de fauna no es de carácter aditivo en el tiempo (AC=1), de efecto directo, debido que es consecuencia del incremento de los niveles de ruido producto de las actividades de abandono (EF=4), es irregular, dado que se dará en concordancia al cronograma de abandono de la CH San Ignacio (PR=1), y de recuperabilidad inmediata, en cuanto se implementen las medidas de manejo ambiental y hayan cesado las actividades, se restablecerá el tránsito de la fauna local (MC=1).

Por las consideraciones expuestas anteriormente, la calificación del impacto de Ahuyentamiento temporal de fauna local, en la etapa de abandono, corresponde a un impacto de importancia *Irrelevante* y significancia Bajo Negativo con un puntaje final de -24, ver Cuadro 8-12.

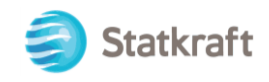

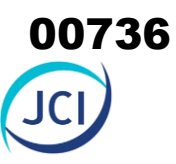

#### **Cuadro 8-11 Calificación del impacto ambiental: Ahuyentamiento temporal de fauna local**

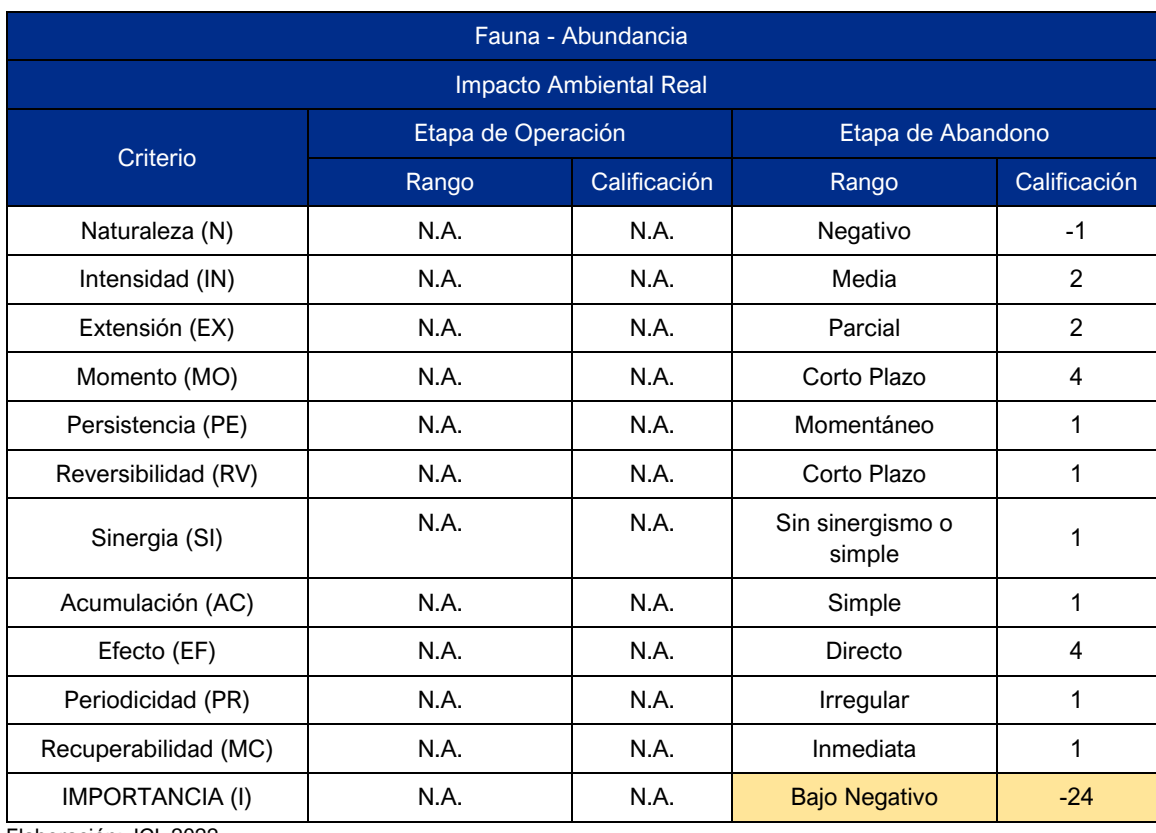

Elaboración: JCI, 2022

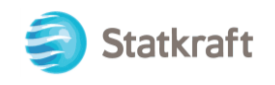

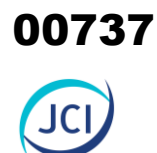

# ANEXO CAP.8 CARACTERIZACIÓN DE IMPACTOS AMBIENTALES

Anexo 8.1 Matriz de evaluación de impactos ambientales (etapa de operación & mantenimiento)

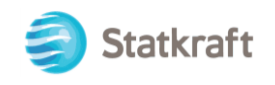

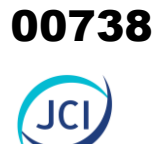

# ANEXO 8.1

Matriz de evaluación de impactos ambientales (etapa de operación & mantenimiento)

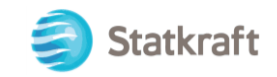

### ANEXO 1

# MATRIZ DE EVALUACIÓN DE IMPACTOS AMBIENTALES (ETAPA DE OPERACIÓN & MANTENIMIENTO Y ABANDONO)

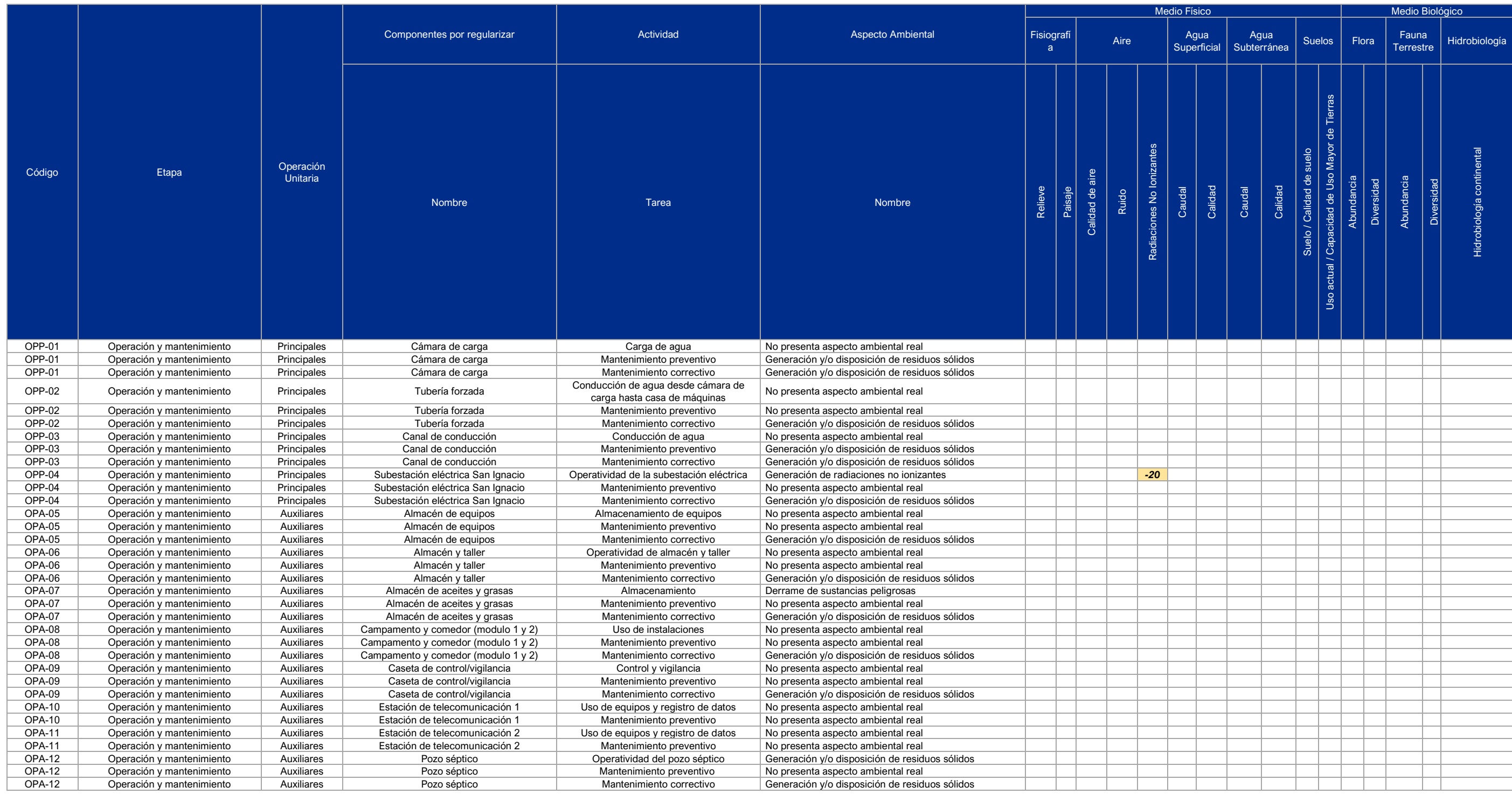

PY-2102 Plan Ambiental Detallado de la Central Hidroeléctrica San Ignacio 1

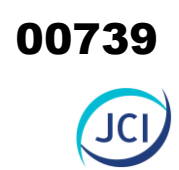

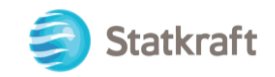

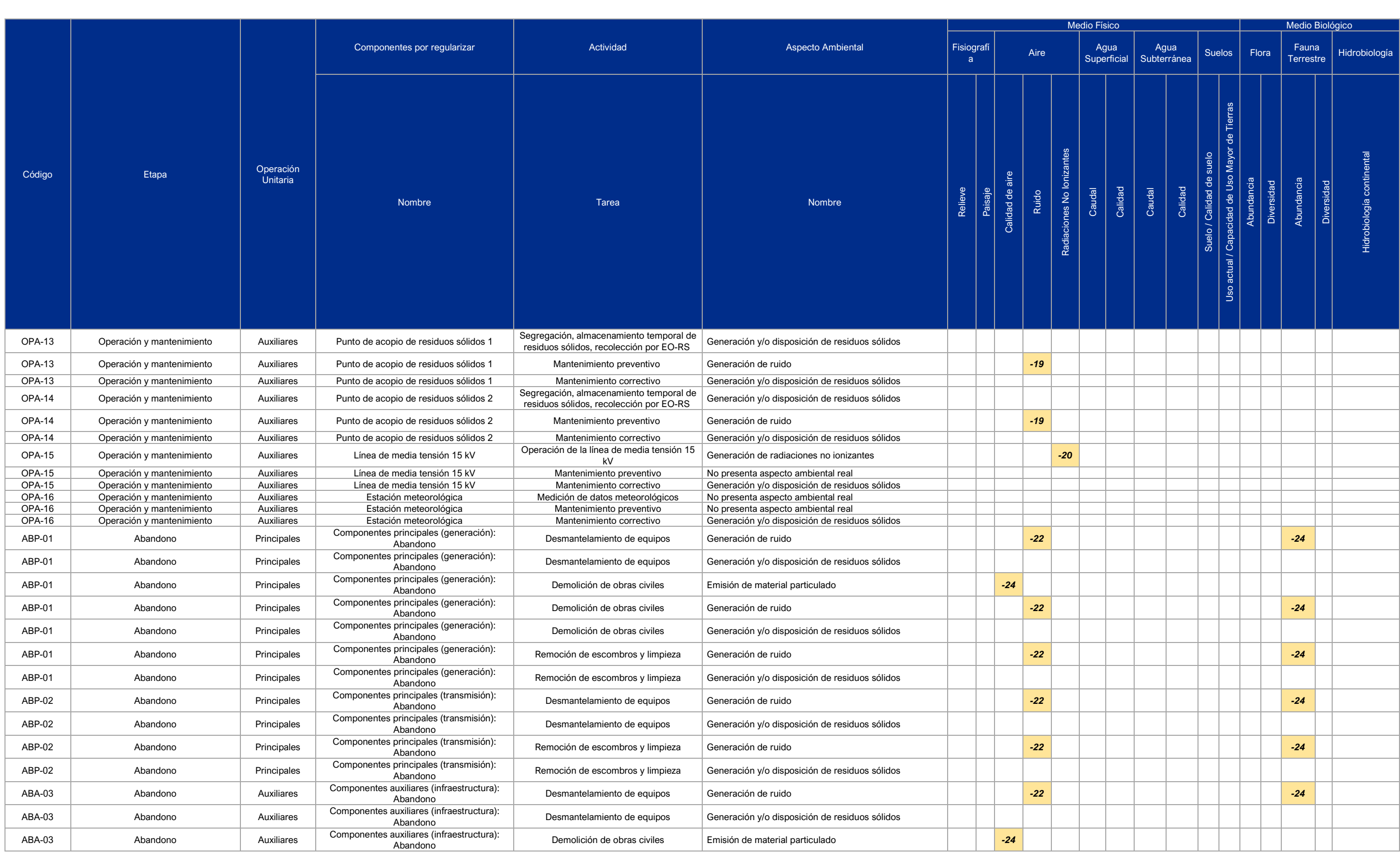

00740

 $JCI$ 

# 00741 $JCI$

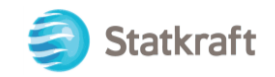

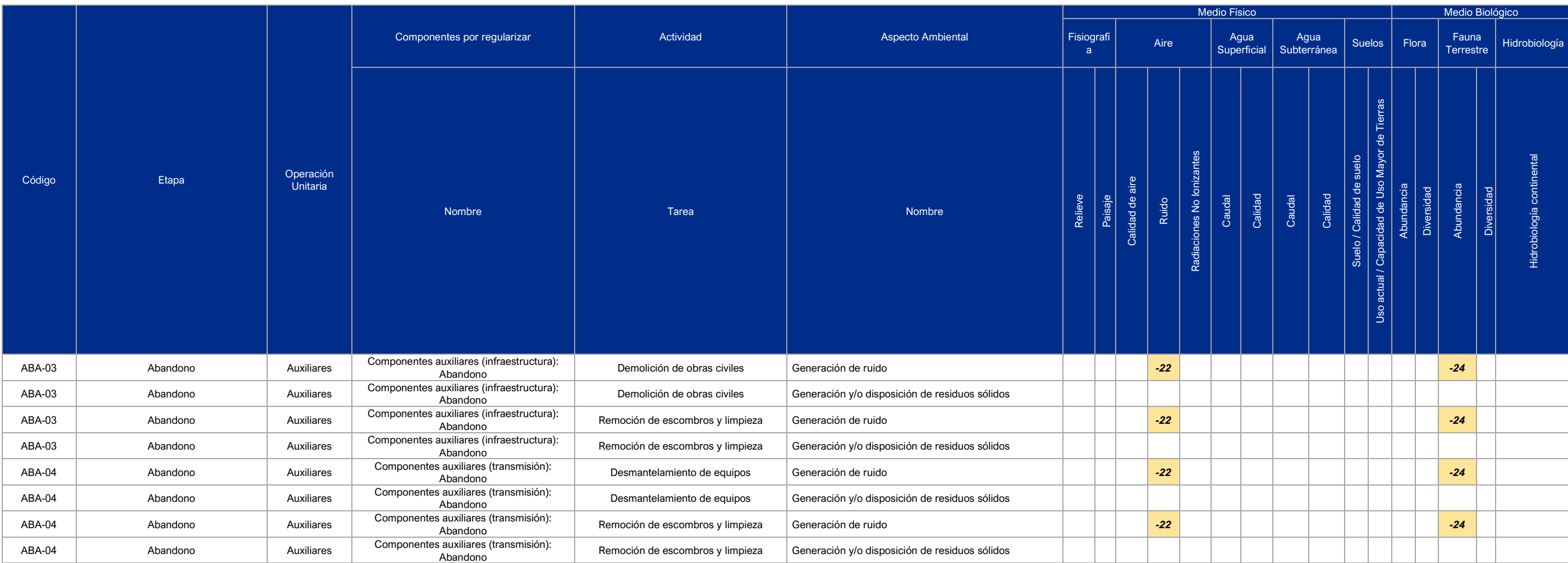

Elaboración JCI, 2022

# CAPÍTULO 9

00742

# ESTRATEGIA DE MANEJO AMBIENTAL

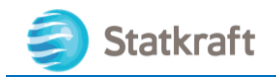

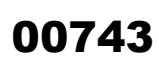

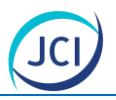

# ÍNDICE GENERAL

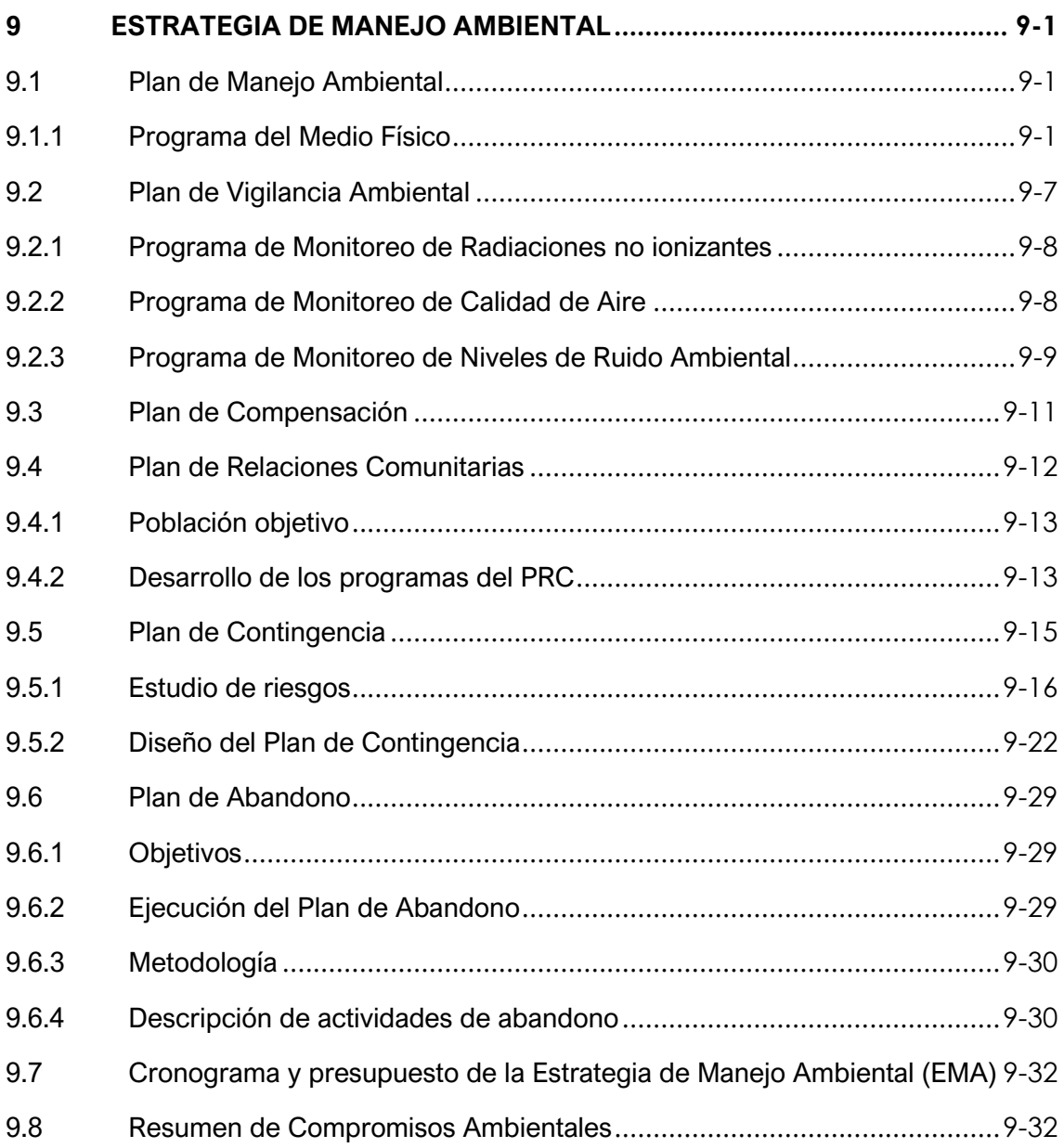

# ÍNDICE DE CUADROS

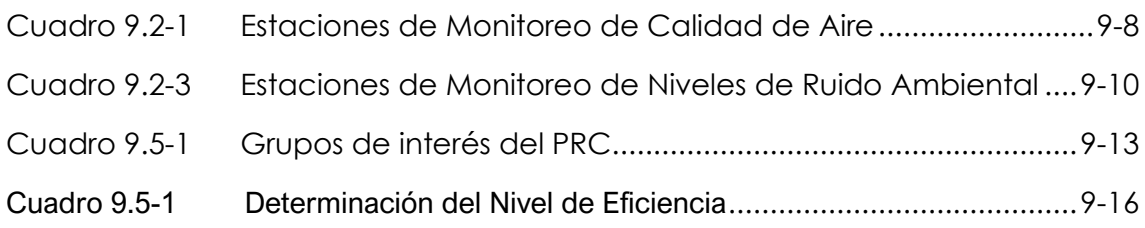

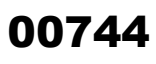

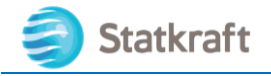

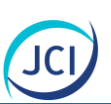

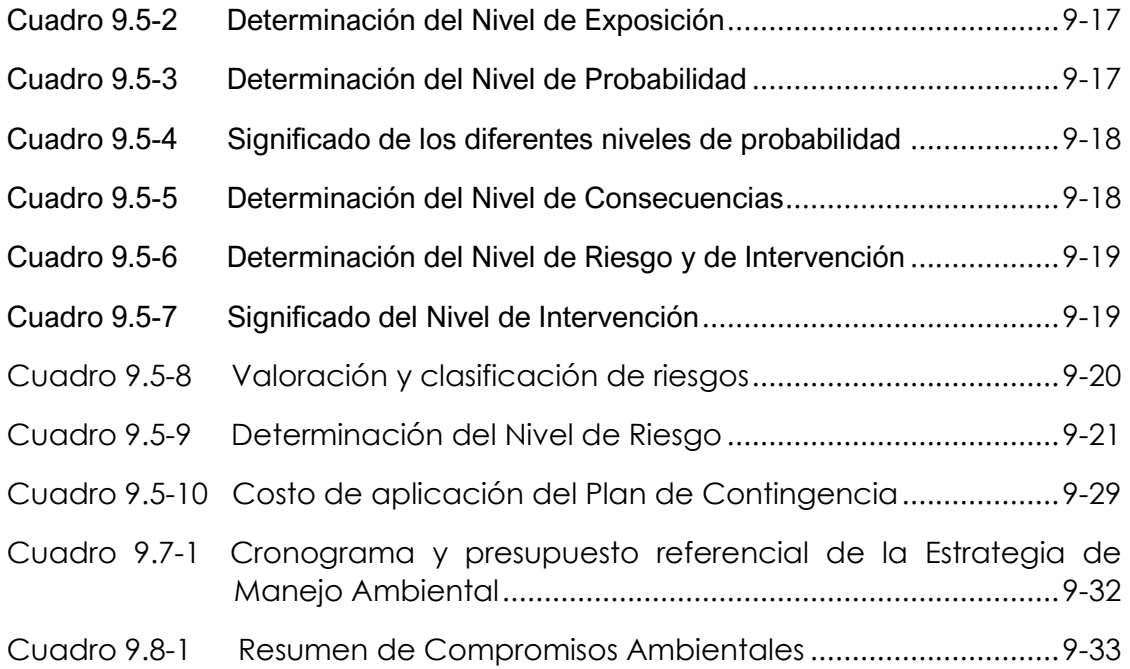

### LISTA DE ANEXOS

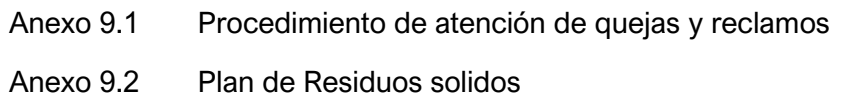

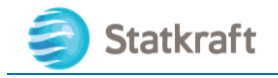

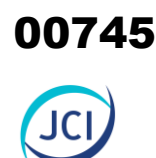

# <span id="page-744-0"></span>9 ESTRATEGIA DE MANEJO AMBIENTAL

La Estrategia de Manejo Ambiental (EMA) está compuesta por un conjunto de medidas de prevención, mitigación o corrección de los impactos ambientales y sociales como consecuencia de los impactos identificados y evaluados en el Capítulo 8 Caracterización del impacto ambiental existente, medidas que deberán ser implementados durante el desarrollo y ejecución del referido proyecto para sus distintas etapas **(post construcción, operación & mantenimiento, y abandono).**

Cabe acotar que si bien, el proyecto cuenta con un instrumento de gestión ambiental aprobado, la evaluación para la incorporación de los componentes auxiliares acogidos al PAD, han arrojado impactos no significativos, los cuales, a pesar de no presentar diferencias significativas, requieren de la inclusión y mayor detalle de medidas de manejo ambiental a fin de que todos los componentes existentes del proyecto cuenten con un adecuado seguimiento ambiental.

# <span id="page-744-1"></span>9.1 Plan de Manejo Ambiental

El Plan de Manejo Ambiental (PMA) está constituido por un conjunto de programas, los cuales contienen las medidas de manejo ambiental (prevención, minimización, rehabilitación y/o compensación), en respuesta a los impactos ambientales identificados y evaluados, durante las etapas de Operación & mantenimiento y abandono de la CH San Ignacio.

#### <span id="page-744-2"></span>9.1.1 Programa del Medio Físico

Se consideran las siguientes acciones para cada uno de los impactos físicos identificados, durante las etapas del proyecto; donde se establecen las medidas a implementar, en esta también se indica objetivo, meta impacto, lugar de aplicación, frecuencia e intensidad.

#### 9.1.1.1 Programa de Manejo de Radiaciones no ionizantes

No se prevé un Programa de medidas por la generación de radiaciones no ionizantes, ello con base a la evaluación de los niveles de radiación no ionizante (6.1.7.5 Radiaciones no ionizantes) realizados en el mes de Julio del 2022, los valores que se muestran se presentan muy por debajo del ECA para RNI (D.S. N.º 010-2005-PCM). Asimismo, la incidencia a trabajadores de la CH es casi nula (según la evaluación del impacto), dada la operatividad remota y la irregular frecuencia de actividades de operación de los mismos (ver ítem 3.5).

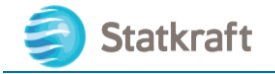

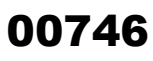

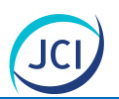

#### 9.1.1.2 Programa de Manejo de Calidad de Ruido

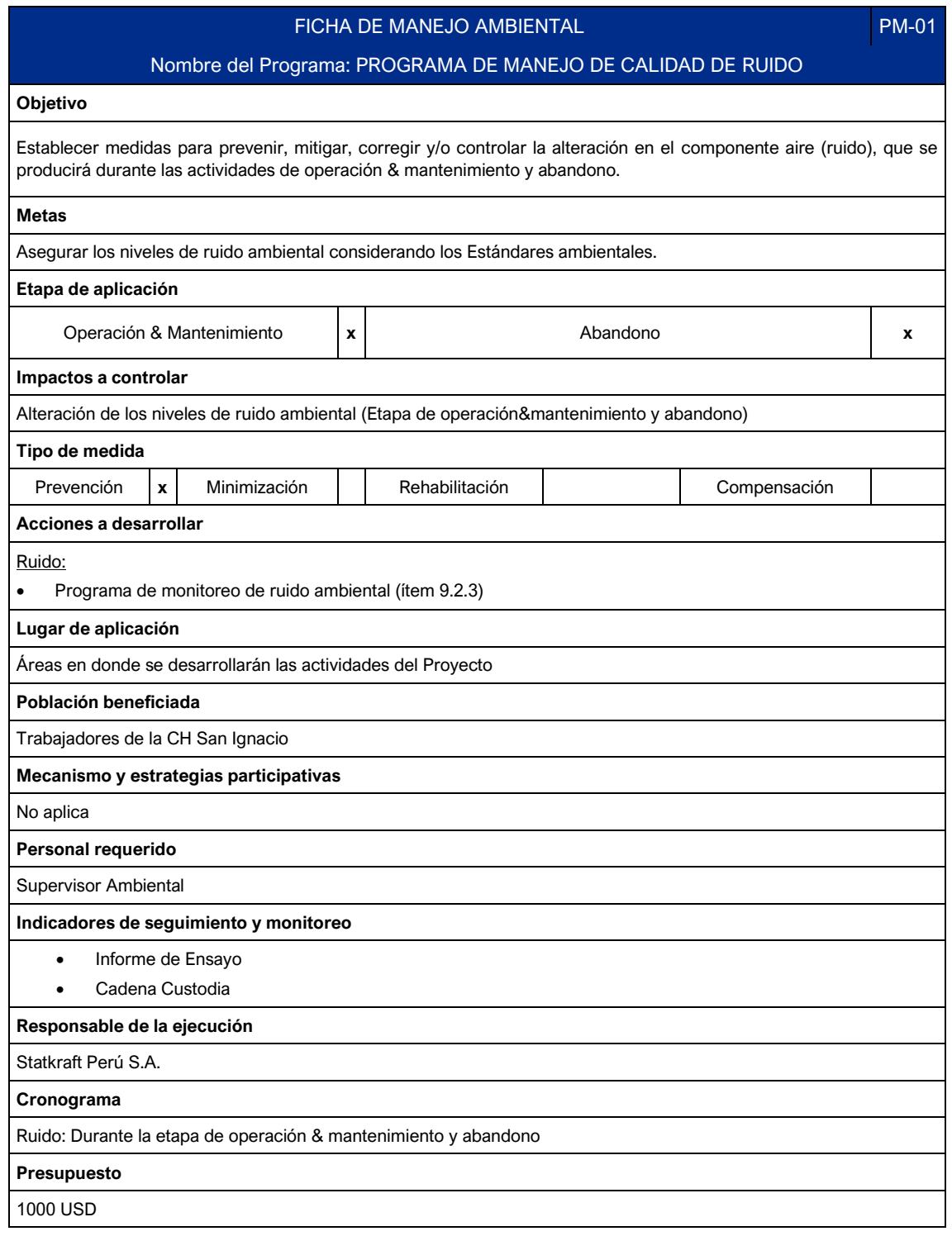

### 9.1.1.3 Programa de Manejo de Sustancias peligrosas

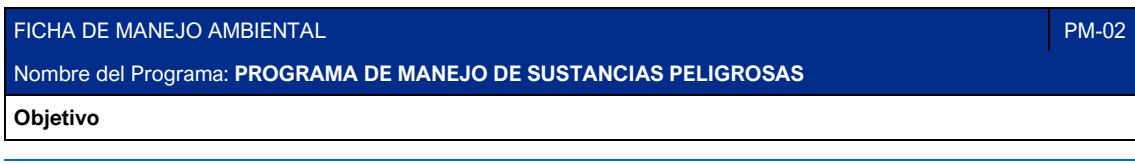

PY-2102 Plan Ambiental Detallado de la Central Hidroeléctrica San Ignacio 9-2

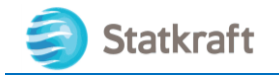

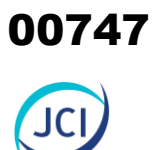

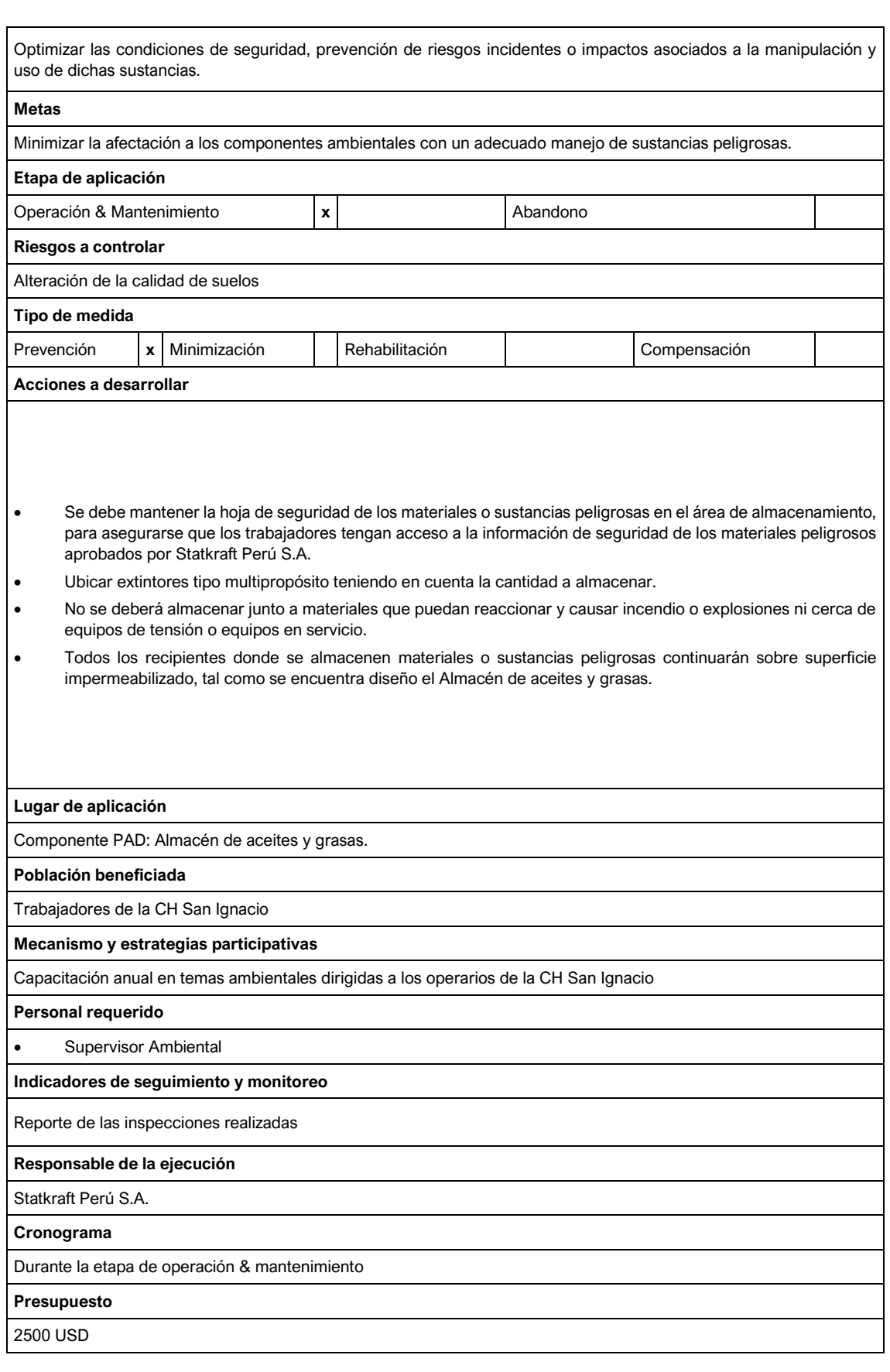

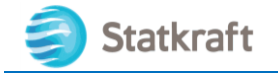

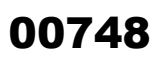

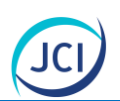

## 9.1.1.4 Programa de Manejo de Residuos Sólidos

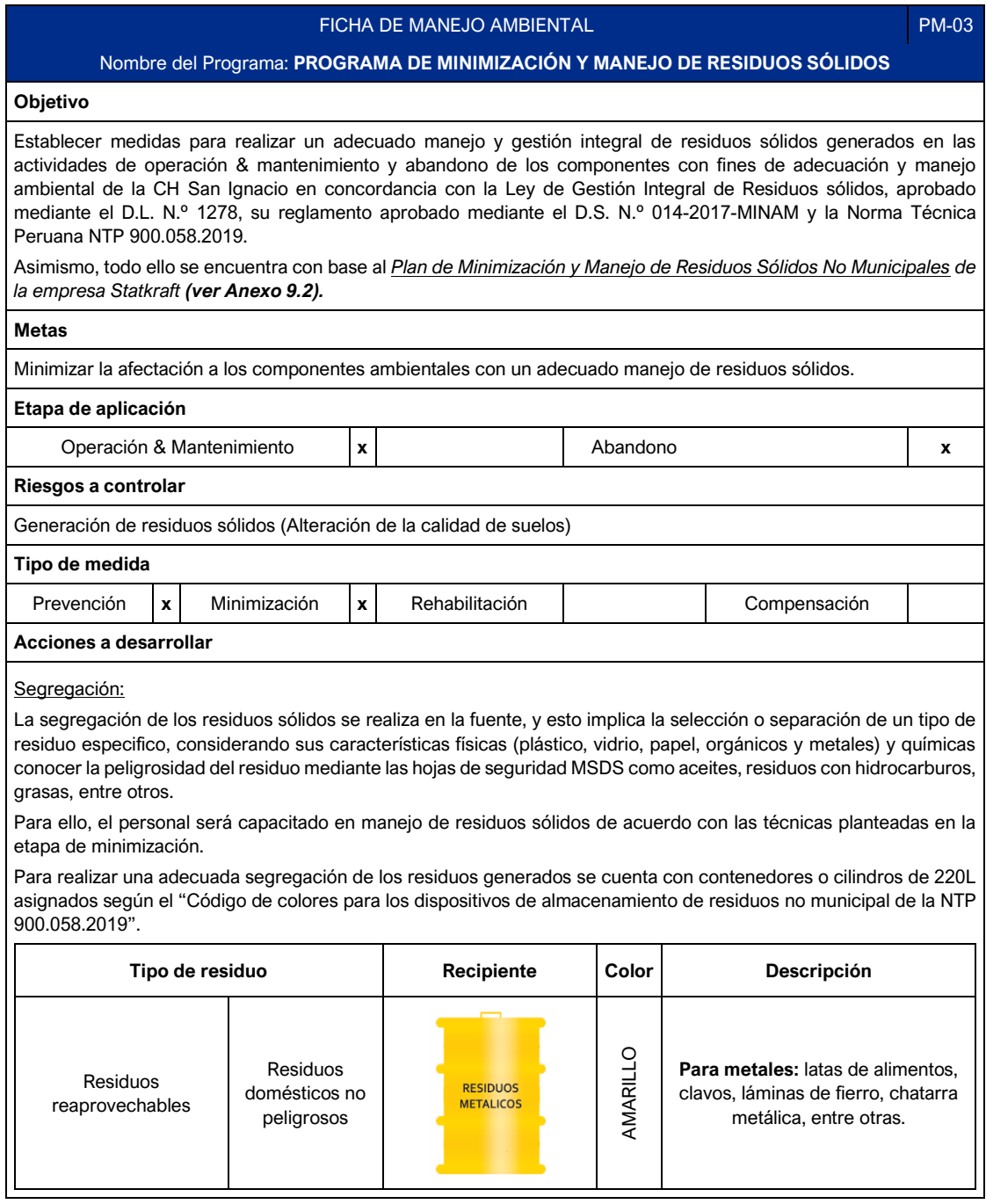

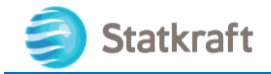

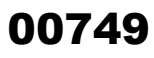

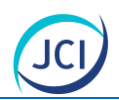

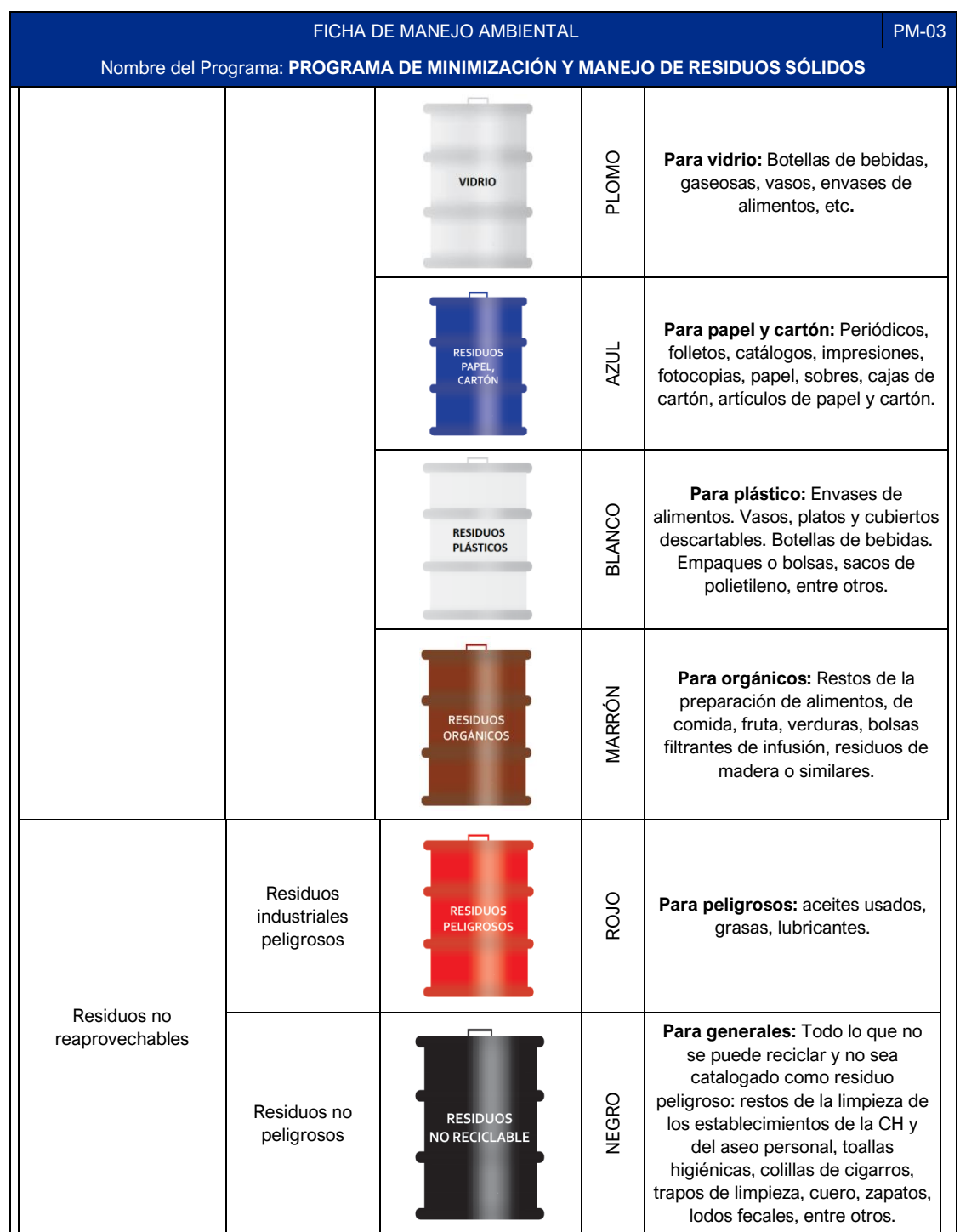

Almacenamiento temporal:

A continuación, se muestra la uubicación de los puntos de acopio de residuos sólidos, para el acopio temporal, dentro de las instalaciones de la CH San Ignacio, para la etapa de operación y mantenimiento, cabe resaltar que se cuenta con una cantidad de 04 personas, para los trabajos de mantenimiento, los mismos que son realizados según requerimiento.

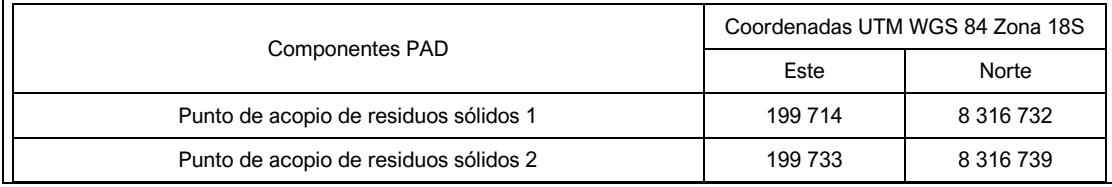

PY-2102 Plan Ambiental Detallado de la Central Hidroeléctrica San Ignacio 9-5

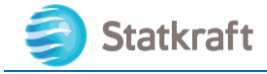

# 00750

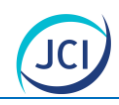

#### FICHA DE MANEJO AMBIENTAL **PM-03**

Nombre del Programa: **PROGRAMA DE MINIMIZACIÓN Y MANEJO DE RESIDUOS SÓLIDOS**

Para la etapa de abandono, en caso los cilindros y puntos antes descritos no estén disponibles, se implementará un punto de almacenamiento temporal de residuos sólidos con base y techo de madera (movilizable) dentro del área de trabajo para albergar los cilindros y la señalética. Cabe indicar que se contará con contenedores con los colores asignados según la NTP 900.058.2019.

#### Recolección:

Respecto al tiempo de permanencia, se considera anual, la frecuencia de recolección está en función a la data histórica de residuos generados en la CH San Ignacio (residuos industriales). La alimentación de los operadores se da a través de una pensión externa a la cual los trabajadores asistencia a tomar sus alimentos, por lo que no se generan residuos de alimentación del personal en el área del proyecto. La cocina está a disposición en caso de alguna preparación particular y puntual, como infusiones, y los residuos son mínimos y no generan proliferación de vectores.

#### Transporte:

Durante la etapa de operación, el transporte de los residuos sólidos se dará a través de una EO-RS, hacia un relleno sanitario debidamente autorizado. Es importante precisar que se realizará por rutas específicas y existentes.

Durante la etapa de abandono, el transporte de los residuos sólidos será a través de una EO-RS desde los puntos de almacenamiento de RR. SS., hacia un relleno sanitario debidamente autorizado. Es importante precisar que se realizará por rutas específicas y existentes.

#### Disposición final:

Los residuos sólidos no reaprovechables serán recolectados y transportados por una EO-RS autorizada y dispuestos finalmente en un relleno sanitario operada por una EO-RS autorizada.

Los residuos sólidos peligrosos serán recolectados y transportados por una EO-RS autorizada y dispuestos finalmente en un relleno de seguridad operada por una EO-RS autorizada. Para el caso de los residuos peligrosos, se llenará el Manifiesto de Residuos Sólidos Peligrosos y No Peligrosos, conforme lo señala el Decreto Supremo N° 014-2017- MINAM.

#### **Lugar de aplicación**

Áreas en donde se desarrollarán las actividades del Proyecto

Área en donde se encuentre ubicado el punto de acopio de residuos sólidos (Etapa de abandono).

#### **Población beneficiada**

Trabajadores de la CH San Ignacio

**Mecanismo y estrategias participativas**

Capacitación anual

**Personal requerido**

• Supervisor Ambiental

#### **Indicadores de seguimiento y monitoreo**

- Manifiestos de residuos sólidos peligrosos.
- Registro interno de generación de residuos sólidos.
- Registro de capacitación ambiental anual.
- Declaración anual del manejo de residuos sólidos.

#### **Responsable de la ejecución**

Statkraft Perú S.A.

#### **Cronograma**

Durante la etapa de operación&mantenimiento y abandono

#### **Presupuesto**

4000 USD

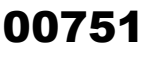

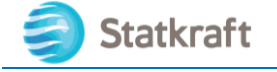

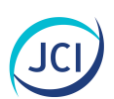

# <span id="page-750-0"></span>9.2 Plan de Vigilancia Ambiental

El presente plan incluye los mecanismos de implementación del sistema de vigilancia ambiental y la asignación de responsabilidades específicas para asegurar el cumplimiento de las medidas contenidas en el Plan de Manejo Ambiental, considerando la evaluación de su eficiencia y eficacia mediante indicadores de desempeño.

#### **A. Objetivos**

- Realizar el seguimiento de las medidas contenidas en el plan de manejo ambiental, verificando su efectividad.
- Vigilar la calidad ambiental del área de influencia de los componentes con fines de adecuación ambiental, generando información confiable y representativa.

#### **B. Componentes a monitorear**

**C.** En los programas de monitoreo se considerará los componentes aire y ruido ambiental. **Impactos a controlar**

Los impactos a controlar mediante la implementación del Plan de Vigilancia son los siguientes:

#### Impacto al medio físico

- Alteración de la calidad de aire por generación de material particulado *(Etapa de abandono)*

Alteración en los niveles de ruido ambiental *(Etapa de operación & mantenimiento y abandono)* Cabe indicar que estos impactos son los considerados en la evaluación de impactos ambientales.

#### **D. Lugar de aplicación**

Los lugares de aplicación serán establecidos en cada uno de los programas de monitoreo, los cuales han sido establecidos en conformidad al área de influencia del proyecto y la ubicación de los componentes con fines de adecuación ambiental.

#### **E. Tipo de medida**

Las medidas previstas en el Plan de Vigilancia Ambiental son consideradas como medidas preventivas y de control.

Cabe indicar que la periodicidad y lapso, duración, análisis e interpretación de resultados, tipo y periodo de reporte y costos serán establecidos en casa uno de los programas de monitoreo.

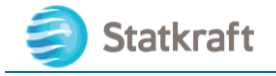

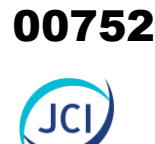

#### <span id="page-751-0"></span>9.2.1 Programa de Monitoreo de Radiaciones no ionizantes

No se prevé un Programa de monitoreo de radiaciones no ionizantes, ello con base a la evaluación de los niveles de radiación no ionizante (6.1.7.5 Radiaciones no ionizantes) realizados en el mes de Julio del 2022, los valores que se muestran se presentan muy por debajo del ECA para RNI (D.S. N.º 010-2005-PCM). Asimismo, la incidencia a trabajadores de la CH, es casi nula (según la evaluación del impacto), dada la operatividad remota y la irregular frecuencia de actividades de operación de los mismos (ver ítem 3.5).

#### <span id="page-751-1"></span>9.2.2 Programa de Monitoreo de Calidad de Aire

#### 9.2.2.1 Objetivos

Verificar la calidad de aire en función del cumplimiento del Estándar de Calidad Ambiental (ECA) y los parámetros establecidos frente a los impactos evaluados producto de las **actividades de abandono** de los componentes con fines de adecuación ambiental sobre la calidad de aire.

#### 9.2.2.2 Componente ambiental a monitorear

El componente ambiental a monitorear es el aire.

#### 9.2.2.3 Impacto a controlar

*Alteración de la calidad de aire por material particulado.*

#### 9.2.2.4 Localización

Los criterios considerados para la ubicación de las estaciones de monitoreo de calidad de aire son los siguientes:

- Proximidad a los componentes con fines de adecuación ambiental de la CH San Ignacio.
- Barlovento y sotavento del área de influencia, dirección del viento (NO a SE).
- Accesibilidad.

Se establecen dos (02) estaciones de monitoreo de calidad de aire para la etapa de abandono, la cual se detalla a continuación:

#### <span id="page-751-2"></span>**Cuadro 9.2-1Estaciones de Monitoreo de Calidad de Aire**

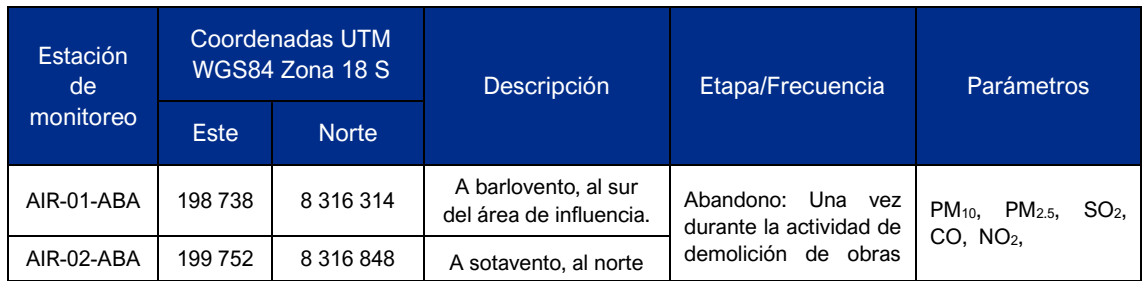

PY-2102 Plan Ambiental Detallado de la Central Hidroeléctrica San Ignacio 9-8

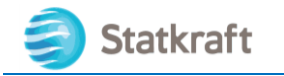

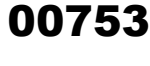

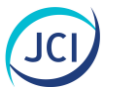

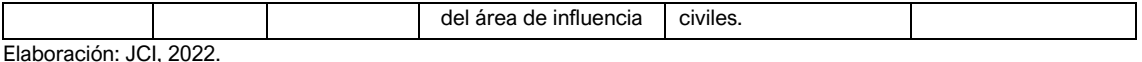

#### 9.2.2.5 Periodicidad de muestreo

La periodicidad de monitoreo será en cumplimiento a lo indicado en el Protocolo Nacional de Monitoreo de la Calidad Ambiental del Aire (D.S. N.º 010-2019-MINAM), considerando un periodo de cinco (5) días de evaluación continua y la frecuencia mínima establecidos en la normativa vigente para cada parámetro, con la finalidad de representar adecuadamente las condiciones actuales del área de influencia de los componentes con fines de adecuación ambiental.

El reporte a la Autoridad se realizará de una vez al terminar las actividades de abandono.

#### 9.2.2.6 Análisis e interpretación de resultados

El análisis e interpretación de los resultados considerará el ECA Aire aprobado mediante D.S. N.º 003-2017-MINAM.

#### 9.2.2.7 Tipo y periodo de reporte

El reporte contendrá los siguientes ítems:

- Metodología
- Ubicación de estaciones de monitoreo
- Parámetros monitoreados
- Periodo y fecha de monitoreo
- **Resultados**
- Cadena de custodia
- Certificados de calibración

#### 9.2.2.8 Costo

El monto de inversión para el Programa de Monitoreo de Calidad de Aire asciende a la suma de 2000 USD.

#### <span id="page-752-0"></span>9.2.3 Programa de Monitoreo de Niveles de Ruido Ambiental

#### 9.2.3.1 Objetivos

Verificar los niveles de ruido ambiental en función del cumplimiento del Estándar de Calidad Ambiental (ECA) y los parámetros establecidos frente a los impactos de las actividades de operación & mantenimiento y abandono de los componentes con fines de adecuación ambiental sobre los niveles de ruido ambiental.

#### 9.2.3.2 Componente ambiental a monitorear

El componente ambiental a monitorear es el aire (factor ambiental ruido).

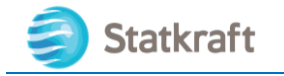

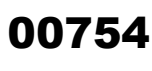

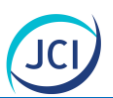

#### 9.2.3.3 Impacto a controlar

El impacto a controlar es el *Alteración a los niveles de ruido ambiental.*

#### 9.2.3.4 Localización

Se tiene implementado (2) estaciones de monitoreo de niveles de ruido ambiental, considerando los siguientes criterios:

- Proximidad a la fuente de ruido.
- Confluencia de elementos generadores de ruido.
- Relevancia de muestreo.
- Accesibilidad.

A continuación, se detallan las Estaciones de Monitoreo de Niveles de Ruido Ambiental, las cuales son los reportados a través del Informe de Monitoreo Ambiental Trimestral (IMAT).

#### <span id="page-753-0"></span>**Cuadro 9.2-2Estaciones de Monitoreo de Niveles de Ruido Ambiental**

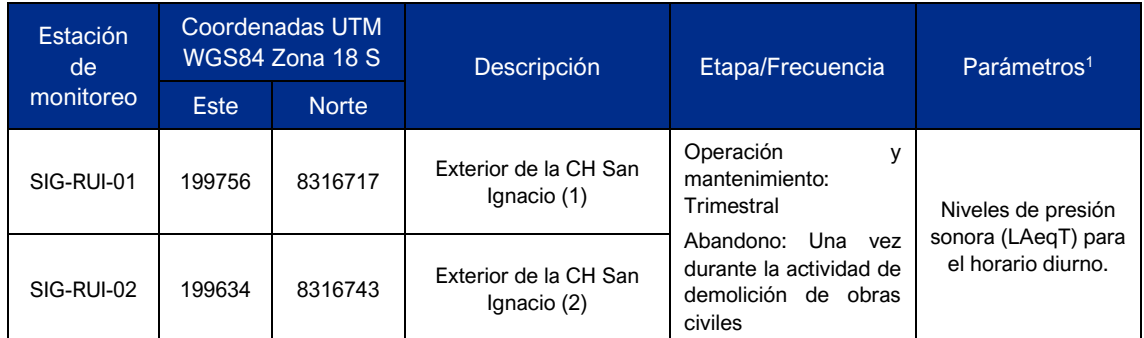

<sup>1</sup>En cumplimiento del Decreto Supremo N°085-2003-PCM-ECA Ruido.

#### 9.2.3.5 Periodicidad de muestreo

La periodicidad de monitoreo será de manera puntual y en horario diurno con una frecuencia trimestral durante la etapa de operación y mantenimiento.

#### 9.2.3.6 Análisis e interpretación de resultados

El análisis e interpretación de los datos se realizará considerando el ECA Ruido aprobado mediante Decreto Supremo N.º 085-2003-PCM.

#### 9.2.3.7 Tipo y periodo de reporte

El reporte contendrá los siguientes ítems:

- Metodología
- Ubicación de estaciones de monitoreo
- Parámetros monitoreados

PY-2102 Plan Ambiental Detallado de la Central Hidroeléctrica San Ignacio 9-10

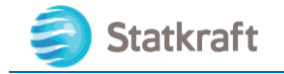

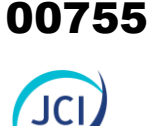

- Periodo y fecha de monitoreo
- **Resultados**
- Cadena de custodia
- Certificados de calibración Periodo de reporte trimestral, como parte del Informe de Monitoreo Ambiental Trimestral (IMAT)

#### 9.2.3.8 Costo

1000 USD.

# <span id="page-754-0"></span>9.3 Plan de Compensación

El literal h) del Artículo 3 del Decreto Supremo N.º 014-2019-EM Reglamento para la Protección Ambiental en las Actividades Eléctricas establece la definición de compensación ambiental:

*"h) Compensación ambiental: Medidas y acciones generadoras de beneficios ambientales proporcionales a los daños o perjuicios ambientales causados por el desarrollo de los proyectos; siempre que no se puedan adoptar medidas de prevención, mitigación, y rehabilitación, eficaces."*

Adicionalmente, el Plan de Compensación Ambiental se debe implementar cuando el Proyecto cause **impactos no evitables** como resultado de la aplicación secuencial de las medidas de la **jerarquía de mitigación** como la pérdida de ecosistemas en el área de influencia ambiental del proyecto en concordancia con la Resolución Ministerial N.° 398-2014-MINAM, mediante la cual se aprueban los Lineamientos para la Compensación Ambiental en el marco del Sistema Nacional de Evaluación de Impacto Ambiental (SEIA), sin embargo para los componentes del PAD de la CH San Ignacio no aplica este *ítem* debido a que:

- Los componentes son de tipo principal, auxiliar y de una extensión puntual.
- Los componentes con fines de adecuación ambiental del presente PAD se ubican dentro de terrenos superficiales de Statkraft, tal como se indica en el Capítulo 2 Antecedentes.
- No se identificaron impactos ambientales de importancia "significativa", la totalidad de los impactos son de importancia baja.
- De acuerdo con la Figura 9.3-1, se presenta la jerarquía de la estrategia de manejo ambiental establecida en los Lineamientos para la Compensación Ambiental en el marco del Sistema Nacional de Evaluación de Impacto Ambiental.

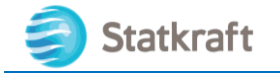

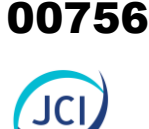

#### **Figura 9.3-1 Jerarquía de la Estrategia de Manejo Ambiental**

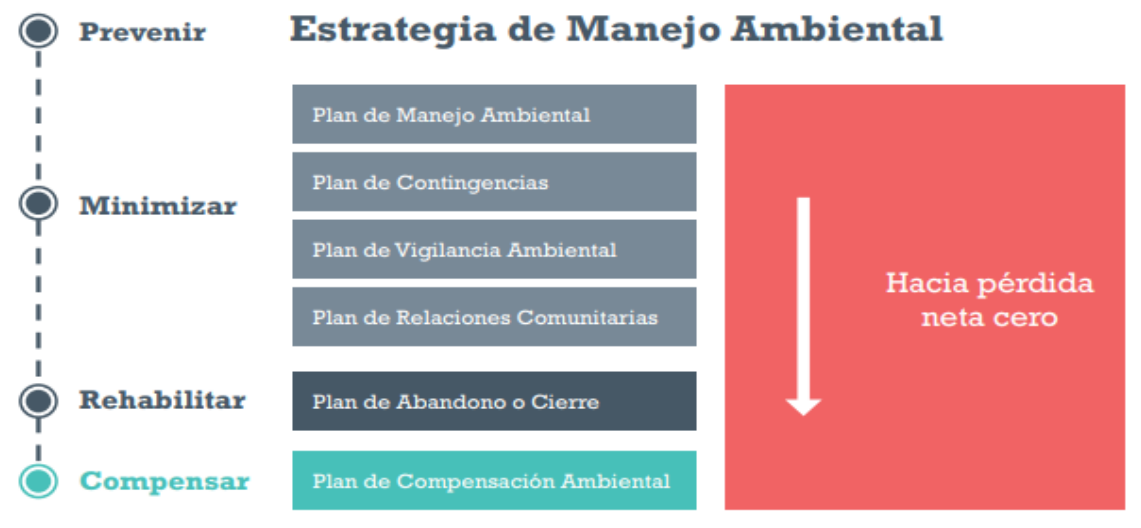

Fuente: Lineamientos para la compensación ambiental en el marco del Sistema Nacional de Evaluación de Impacto Ambiental (MINAM, 2014).

- Conforme a la debida aplicación del principio de "jerarquía de mitigación" de los impactos identificados (alteración de la calidad del aire por generación de material particulado, alteración de los niveles de ruido ambiental, cambios en los niveles de radiación no ionizante y ahuyentamiento temporal de fauna local), las medidas de manejo implementadas permiten prevenir, controlar y/o minimizar los impactos ambientales identificados.
- Los doce (12) componentes con fines de adecuación ambiental del presente PAD no se encuentra sobre ecosistemas frágiles como bofedales.
- Los doce (12) componentes con fines de adecuación ambiental del presente PAD se encuentran alejados de ecosistemas frágiles como bofedales.
- Las medidas propuestas en el ítem **9.2 Plan de Manejo Ambiental** permitirán prevenir y minimizar los impactos ambientales identificados en la etapa de operación y abandono de los componentes con fines de adecuación ambiental de la CH San Ignacio.
- En este sentido las nuevas áreas puntuales ocupadas por los componentes del PAD CH San Ignacio serán rehabilitadas tal como se detalla en el ítem **9.6 Plan de Abandono** de los componentes con fines de adecuación ambiental.

Por lo tanto, debido a que los impactos serán prevenidos, minimizados y/o rehabilitados, conforme a la jerarquía de la estrategia de manejo ambiental y los sustentos técnicos descritos, no será necesaria la aplicación de un Plan de Compensación.

# <span id="page-755-0"></span>9.4 Plan de Relaciones Comunitarias

El Plan de relaciones comunitarias (PRC) es un instrumento de gestión social que permite el adecuado manejo y fortalecimiento de la relación entre Statkraft y las poblaciones, así como los grupos de interés involucrados con el área de influencia del
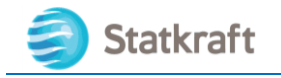

proyecto y PAD-CH San Ignacio.

Según la línea de base desarrollada para el medio socioeconómico y cultural, en el área de influencia del proyecto (AIP) de los componentes del PAD-CH San Ignacio no se ubican poblaciones; por ende, los actores sociales identificados corresponden al ámbito distrital en el cual se ubica el AIP, en lo cual se incluye algunos actores de estancias cercanas.

Como IGA precedente al presente estudio, el Programa de Adecuación y Manejo Ambiental (PAMA) para actividad de generación eléctrica de CIA. Minera de Caylloma S.A (para Centrales Hidroeléctricas Huayllacho, San Antonio, San Ignacio I y San Ignacio II), que fue aprobado mediante R. D. N.º 397-97-EM-DGE en el año 1997, no planteo acciones sociales debido a la no implicancia de impactos sociales. Ante esto, las acciones sociales propuestas para el PRC se configuran como nuevas y vinculadas a un proceso comunicativo para la etapa operativa, y de abandono del proyecto.

#### 9.4.1 Población objetivo

Las acciones que comprenderá el PRC del PAD C. H. San Ignacio tendrán como población objetivo aquella que corresponde al ámbito distrital, en especial la que reside en la sede distrital de Caylloma. Esto debido a que no existen poblaciones en las áreas de influencia de componentes del PAD.

A dicho grupo se sumarán los grupos de interés o actores sociales vinculados también al distrito y que fueron registrados en la Línea de base del medio socioeconómico (ver 6.3.6.6 Institucionalidad/organización local del ítem 6.3.6 Caracterización socioeconómica y cultural por ámbito geográfico).

A continuación, se lista los grupos de interés principal:

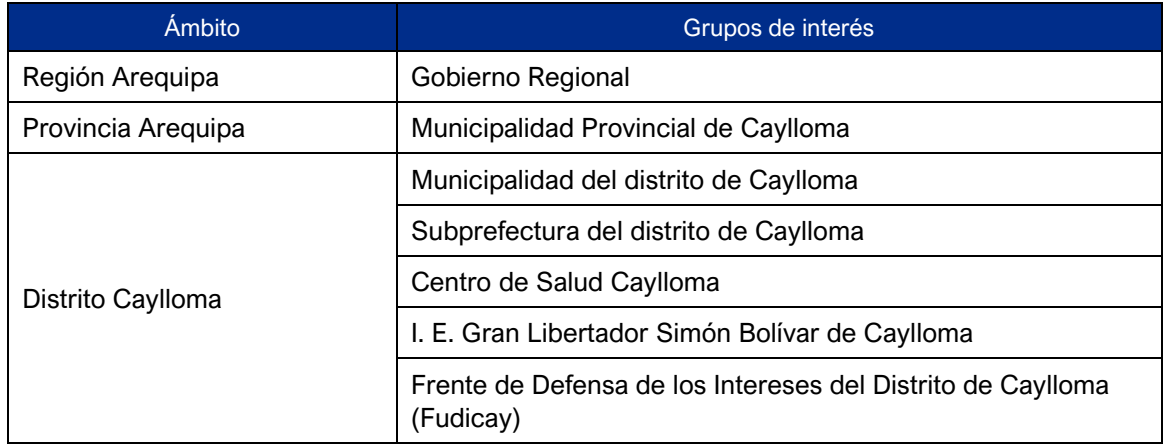

#### **Cuadro 9.4-1Grupos de interés del PRC**

Elaboración: JCI, 2022.

#### 9.4.2 Desarrollo de los programas del PRC

El proyecto del presente PAD, el cual involucra compontes ubicados dentro del área operativa del C. H. San Ignacio, según el Capítulo 8 Caracterización de impactos ambientales no genera impactos en el medio humano, debido a sus características y

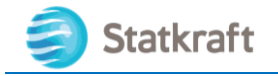

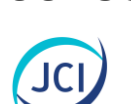

00758

extensiones puntales en el área de influencia; esto se sustenta por una parte, en que no se registra poblaciones/caseríos en el interior del área de influencia del PAD, tal como se ha tratado en el Capítulo 6 Línea de base del medios socioeconómico y cultural, punto "6.3.7 Caracterización del entorno social cercano al AIP del PAD C. H. San Ignacio".

En consecuencia, el Plan de Relaciones Comunitarias (PRC) comprenderá solo un programa social: Programa de comunicación e información ciudadana. Su ejecución o implementación será de responsabilidad de empresa titular del proyecto.

#### 9.4.2.1 Programa de comunicación e información ciudadana

El presente programa tiene como objetivo responder a las principales necesidades de comunicación y consulta de la población y grupos de interés antes mencionados, buscando garantizar la transparencia de información respecto a las actividades de los componentes evaluados en el PAD, de modo que se fortalezca las buenas relaciones entre la población y la empresa.

#### **A. Objetivos**

Los objetivos de este programa son:

- Ofrecer información adecuada y oportuna referida a las actividades y desarrollo del proyecto de componentes del PAD, a fin de evitar la generación de sobre expectativas e inquietudes.
- Generar confianza en la población mediante el diálogo y acceso a información transparente y oportuna con el propósito de prevenir y evitar conflictos de índole social.

#### **B. Público objetivo**

Las instituciones de interés para el desarrollo del distrito como la Municipalidad Provincial de Caylloma, Municipalidad Distrital de Caylloma y Subprefectura del distrito Caylloma, así como los grupos de interés identificados en el presente estudio y poblaciones más próximas al área de influencia del proyecto y de la sede distrital.

#### **C. Estrategias**

A continuación, se listan las estrategias de comunicación e información ciudadana:

- **Canales de comunicación:** Statkraft dispondrá de dos canales que permitirá la comunicación y atención permanente de la población local y grupos de interés, considerando que, en los ámbitos sociales del proyecto, uno de ellos es el teléfono celular medio de comunicación altamente difundido, y el otro es el correo electrónico. Se detalla el número y correo electrónico que servirán a la comunicación:
	- Vía telefónica (llamadas y mensajes WhatsApp) al número 949116972
	- Vía correo electrónico: bety.luis@statkraft.com
- **Atención de quejas y reclamos:** se dispone de un procedimiento para la atención oportuna de quejas y reclamos a las actividades del proyecto, dentro del marco de

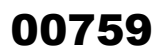

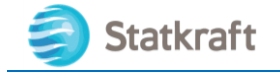

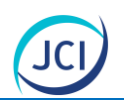

responsabilidad socioambiental de la empresa, a cargo del Área de Gestión Social de Statkraft. El procedimiento se resume a continuación:

- Recepción: las quejas y reclamos pueden ser remitidos por la población local y/o grupos de interés a través de los canales vía telefónica, correo electrónico o alcanzada al coordinador y/o jefe de la zona, de recepción por el área de gestión social de la empresa titular.
- Registro: registro formal de la queja o reclamo, a través de un formulario de notificación con la siguiente información: nombre del reclamante, dirección, contacto, asunto. Se brindará una copia al reclamante.
- Respuesta: Se brindará respuesta oportuna al reclamante, a través de la remisión del formulario de resultado de revisión de queja.

La atención de quejas y reclamos será permanente durante toda la vida del proyecto y estará a cargo de la Jefatura del Área de Gestión Social de Statkraft. En el Anexo 9.1 se adjunta el Procedimiento de atención de quejas y reclamos.

Las actividades descritas estarán operativas durante la vida útil del proyecto, considerándose que el servicio de su atención estará incluido en el presupuesto manejado por el Área de Gestión Social de la empresa titular.

#### **D. Indicadores**

La ejecución de este programa considerará el siguiente indicador:

- Registro de consultas, recomendaciones y envió de información dado por correo electrónico o llamada telefónica.
- Registro de quejas y reclamos recibidos mediante canales virtuales.
- Registro de respuestas a queja mediante canales virtuales.

## 9.5 Plan de Contingencia

El Plan de Contingencia contiene los procedimientos y acciones de respuesta que se tomarán para afrontar de manera oportuna y efectiva potenciales eventos de riesgo y emergencia durante las etapas de Operación & Mantenimiento y Abandono de la CH San Ignacio.

La formulación del plan de contingencia se inicia con la realización de una evaluación de riesgos que permita identificar cuáles son los riesgos significativos a los que se encuentra expuesto, de tal manera que se diseñen los procedimientos necesarios y medidas de control para aquellos que tienen una alta probabilidad.

El objetivo del presente Plan de contingencia es establecer una organización y lineamientos para actuar de manera rápida, efectiva y segura en las acciones de respuesta a las emergencias que pudieran presentarse durante las etapas de operación & mantenimiento y abandono del proyecto, disponiendo de una herramienta administrativa, organizacional y operativa que permita responder ante eventualidades de orden natural u operativo, mediante la aplicación de guías de organización y respuesta

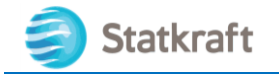

para optimizar la eficacia y eficiencia de las acciones de control de la emergencia, con el fin de proteger el entorno, la infraestructura, los equipos y el recurso humano involucrado en las diferentes fases del proyecto.

#### 9.5.1 Estudio de riesgos

La evaluación del riesgo se basa en la metodología propuesta por el Instituto Nacional de Seguridad e Higiene en el Trabajo (NTP 330: Sistema simplificado de evaluación de riesgos de accidente).

Esta metodología permite cuantificar la magnitud de los riesgos existentes, en consecuencia, se puede jerarquizar su prioridad de corrección. Para ello se parte de detección de las deficiencias existentes en los lugares de trabajo, luego se estima la probabilidad de ocurrencia de un accidente, teniendo en cuenta la magnitud esperada de las consecuencias, se evalúa el riesgo asociado a cada una de las deficiencias detectadas.

Dado que este sistema es simplificado, no se pretende determinar valores reales absolutos de riesgo, más bien se pretende utilizar sus "niveles" en escalas de cuatro posibilidades, por lo tanto, en la presente evaluación del riesgo se hablará de "nivel de riesgo", "nivel de probabilidad" y "nivel de consecuencias" Por lo que esta metodología, según ya lo expuesto, determina que el nivel de riesgo (NR) será en función del nivel de la probabilidad (NP) y del nivel de las consecuencias (NC) y puede expresarse como:

#### $NR = NP \times NC$

#### 9.5.1.1 Nivel de eficiencia

El nivel de deficiencia (ND) es la magnitud de la vinculación esperable entre el conjunto de factores de riesgo considerados y su relación causal directa con el posible accidente. Los valores numéricos empleados en esta metodología y el significado de estos se indica en el siguiente Cuadro:

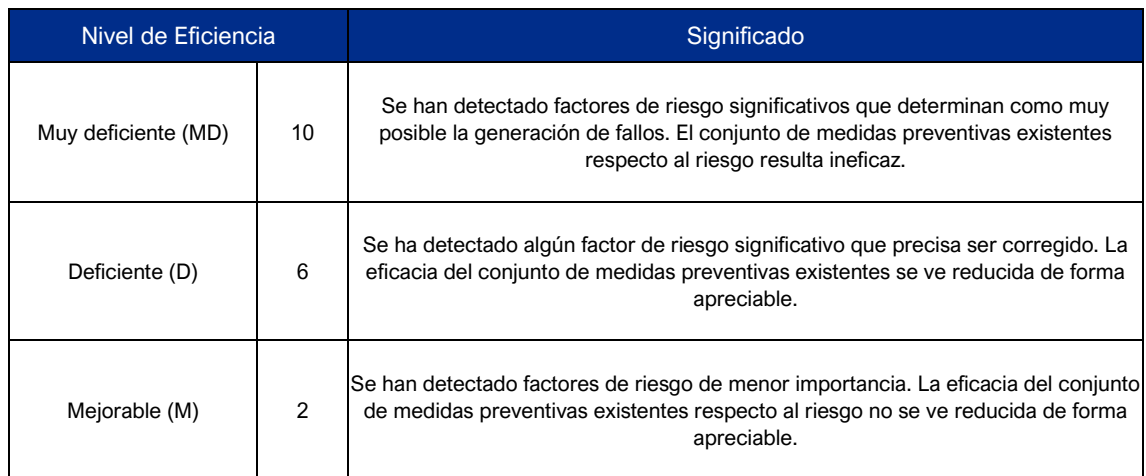

#### **Cuadro 9.5-1 Determinación del Nivel de Eficiencia**

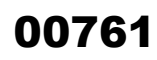

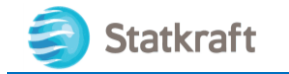

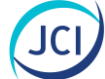

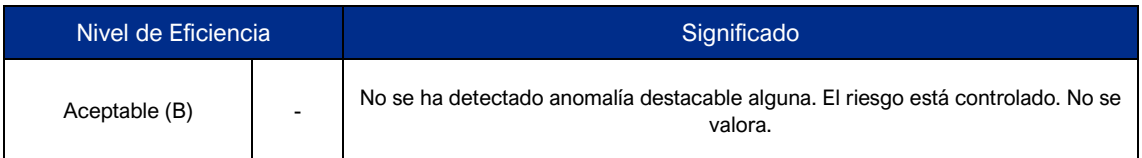

Fuente: Instituto Nacional de Seguridad e Higiene en el Trabajo, NTP 330: Sistema simplificado de evaluación de riesgos de accidente, 1998.

#### 9.5.1.2 Nivel de Exposición

El nivel de exposición (NE) es una medida de la frecuencia con la que se da la exposición al riesgo. Para un riesgo en concreto, el nivel de exposición se puede estimar en función de los tiempos de permanencia en las áreas de trabajo, operaciones con maquinaria, etc.

Los valores numéricos, como puede observarse en el cuadro siguiente, son ligeramente inferiores al valor que alcanzan los niveles de deficiencias, ya que, por ejemplo, si la situación de riesgo está controlada, una exposición alta no debiera ocasionar, en principio, el mismo nivel de riesgo que una deficiencia alta con exposición baja.

#### **Cuadro 9.5-2 Determinación del Nivel de Exposición**

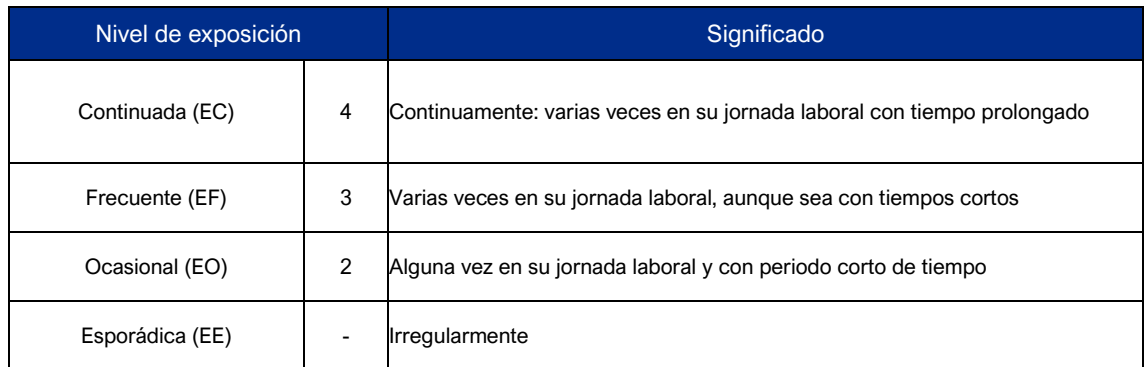

Fuente: Instituto Nacional de Seguridad e Higiene en el Trabajo, NTP 330: Sistema simplificado de evaluación de riesgos de accidente, 1998.

Determinado ambos términos, se procede a hallar el producto del nivel de deficiencia y el nivel de exposición, el nivel de probabilidad se muestra en el siguiente cuadro:

#### **Cuadro 9.5-3 Determinación del Nivel de Probabilidad**

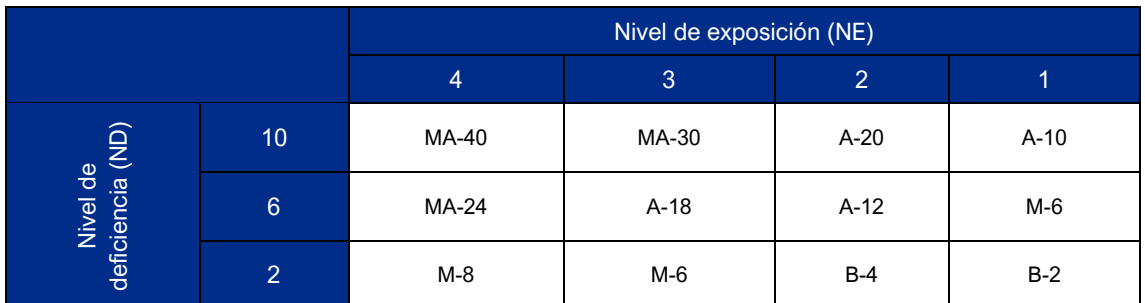

Fuente: Instituto Nacional de Seguridad e Higiene en el Trabajo, NTP 330: Sistema simplificado de evaluación de riesgos de accidente, 1998.

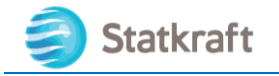

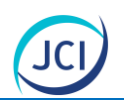

El siguiente cuadro, refleja el significado de los cuatro niveles de probabilidad establecidos:

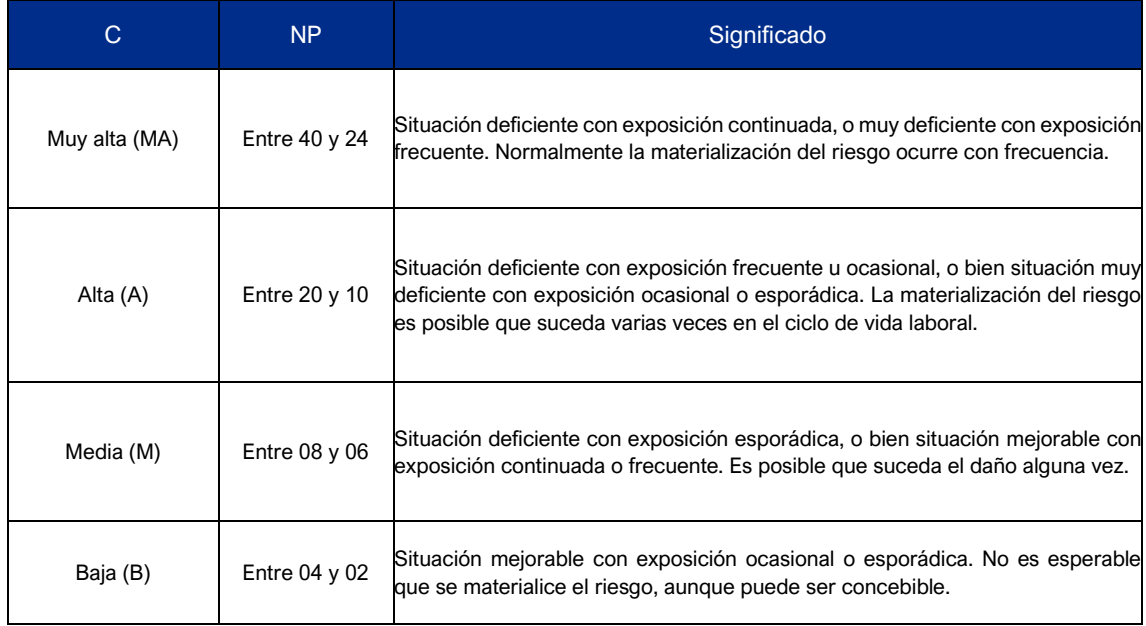

#### **Cuadro 9.5-4 Significado de los diferentes niveles de probabilidad**

Fuente: Instituto Nacional de Seguridad e Higiene en el Trabajo, NTP 330: Sistema simplificado de evaluación de riesgos de accidente, 1998.

#### 9.5.1.3 Nivel de Consecuencias

Para asemejar las categorías, se han establecido también cuatro niveles de clasificación de las consecuencias (NC). La metodología establece un doble significado, categorizando los daños físicos por un lado y los daños materiales por otro. Ambos significados deben ser tratados independientemente, teniendo más peso el daño a las personas que los daños materiales.

Como puede observarse en el cuadro siguiente, la escala numérica del nivel de consecuencias es mayor a la escala de probabilidad. Esto es debido que el factor de las consecuencias debe tener siempre un mayor peso en la valoración.

#### **Cuadro 9.5-5 Determinación del Nivel de Consecuencias**

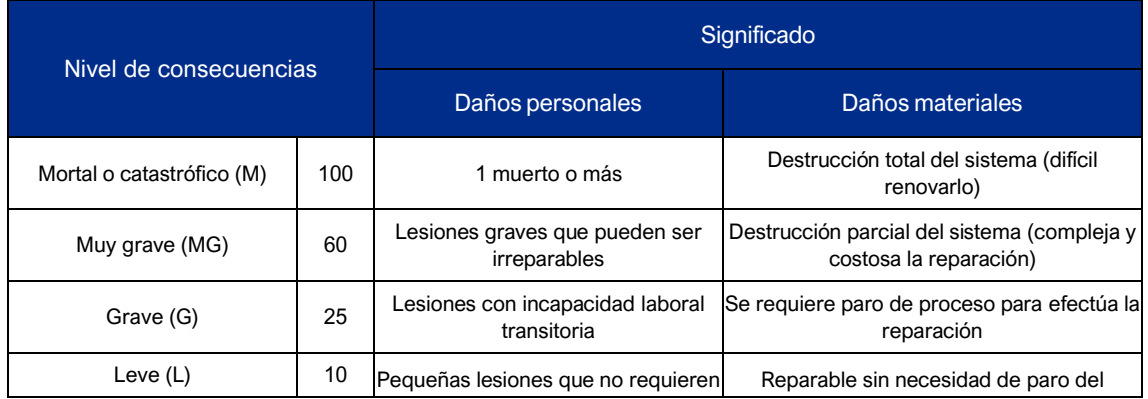

PY-2102 Plan Ambiental Detallado de la Central Hidroeléctrica San Ignacio 9-18

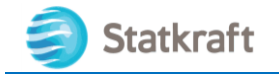

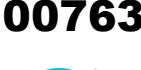

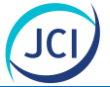

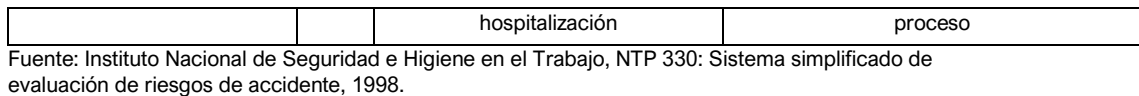

#### 9.5.1.4 Nivel de Riesgo

Como ya se explicó con anterioridad, el nivel del riesgo (NR) es el producto del nivel de probabilidad (NP) con el nivel de consecuencia (NC).

El siguiente cuadro permite determinar el nivel de riesgo y, mediante agrupación de los diferentes valores obtenidos, establecer bloques de priorización de las intervenciones, a través del establecimiento también de cuatro niveles (indicados en el cuadro con cifras romanas).

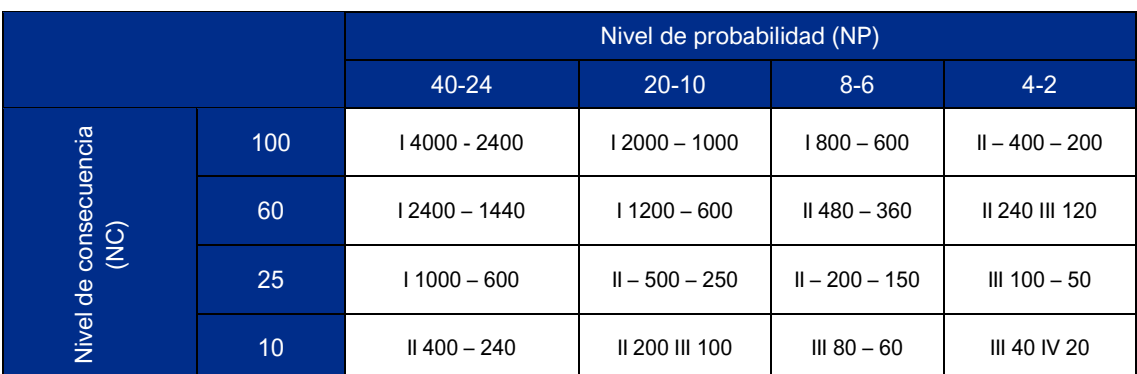

#### **Cuadro 9.5-6 Determinación del Nivel de Riesgo y de Intervención**

Fuente: Instituto Nacional de Seguridad e Higiene en el Trabajo, NTP 330: Sistema simplificado de evaluación de riesgos de accidente, 1998.

El nivel de riesgo viene determinado por el producto del nivel de probabilidad por el nivel de consecuencias. El cuadro siguiente establece la agrupación de los niveles de riesgo que originan los niveles de intervención y su significado.

#### **Cuadro 9.5-7 Significado del Nivel de Intervención**

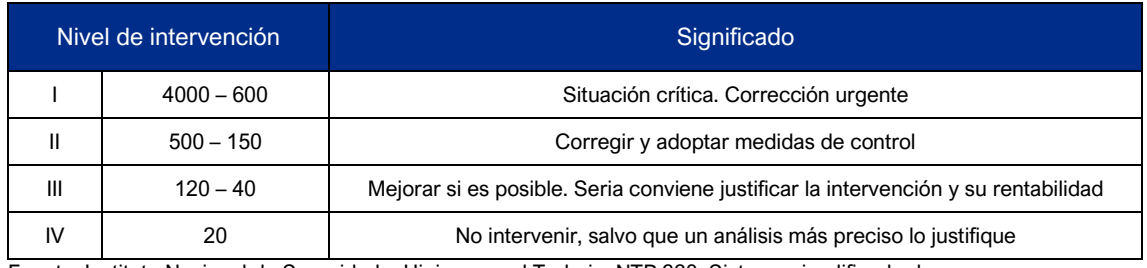

Fuente: Instituto Nacional de Seguridad e Higiene en el Trabajo, NTP 330: Sistema simplificado de evaluación de riesgos de accidente, 1998.

#### 9.5.1.5 Evaluación del Riesgo

El Plan de Contingencia o procedimientos de respuesta se han diseñado para aquellos eventos identificados como riesgos en el Capítulo 8 (*Alteración de la calidad de suelos*) y por situaciones no previsibles, de origen natural o antrópico, que están en directa relación con el potencial de riesgo y vulnerabilidad con el área del Proyecto.

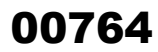

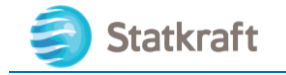

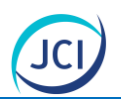

Una amenaza se define como el evento de posible ocurrencia con capacidad de afectar negativamente las instalaciones, el ambiente, personal y aspectos sociales del área de influencia del proyecto.

Se identifican dos tipos de amenazas:

- Exógenas: causadas por eventos naturales o por factores externos.
- Endógenas: causadas por las actividades propias del proyecto.

El cuadro siguiente presenta la identificación y descripción de los eventos (amenaza) identificados para el proyecto.

#### **Cuadro 9.5-8Valoración y clasificación de riesgos**

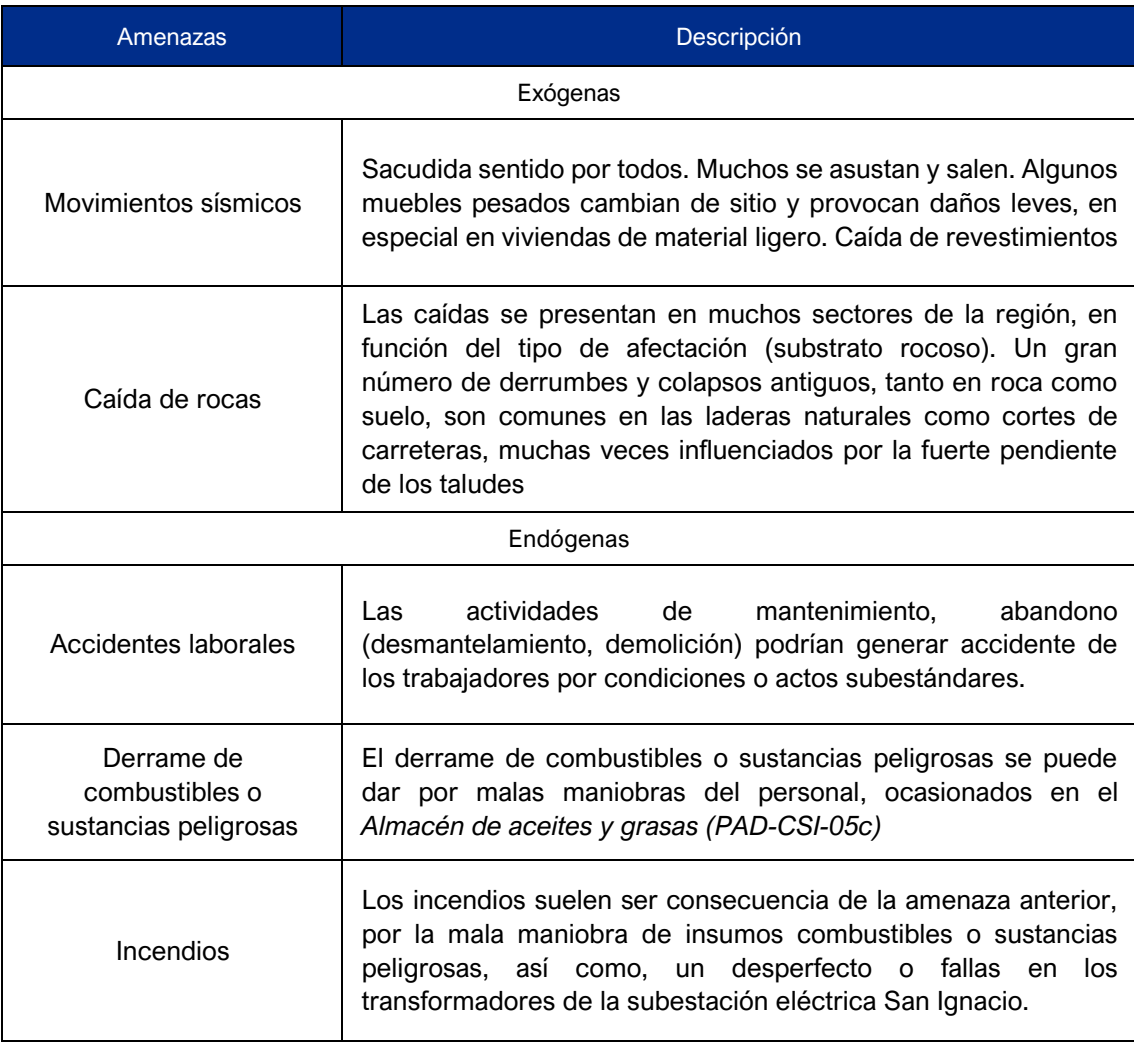

Elaboración: JCI, 2022

#### 9.5.1.6 Determinación del Nivel de Riesgo

El riesgo resulta de la interacción entre el nivel de probabilidad y el nivel de consecuencia, cuyo análisis se presenta en el siguiente Cuadro:

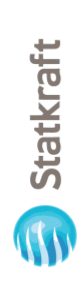

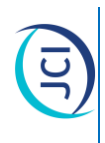

# Cuadro 9.5-9 Determinación del Nivel de Riesgo **Cuadro 9.5-9Determinación del Nivel de Riesgo**

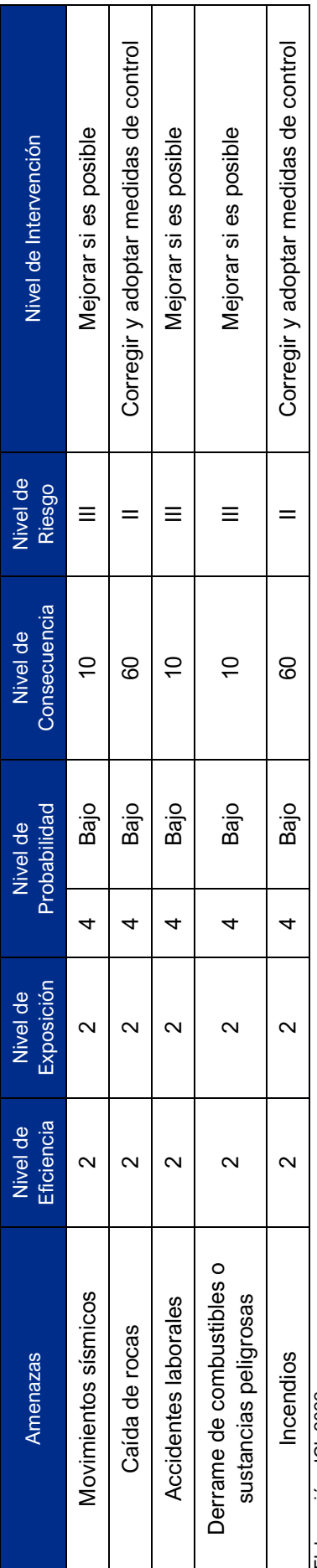

Elaboración: JCI, 2022 Elaboración: JCI, 2022 00765

 $\frac{1}{9-21}$ 

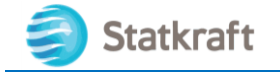

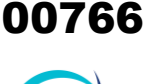

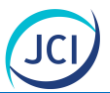

#### 9.5.2 Diseño del Plan de Contingencia

En base a la información obtenida del análisis de riesgos, se estructura el presente plan de contingencias, el cual contempla el plan estratégico, operativo e informativo.

#### 9.5.2.1 Plan Estratégico

#### 9.5.2.1.1 Objetivo

El objetivo del presente Plan es establecer estrategias ante las posibles contingencias que puedan producirse durante las etapas de operación& mantenimiento y abandono de los componentes con fines de acogimiento del PAD de la CH San Ignacio.

#### 9.5.2.1.2 Alcance

El Plan es para todo el personal que labore en la CH San Ignacio en las distintas etapas del Proyecto.

#### 9.5.2.1.3 Cobertura geográfica

La cobertura geográfica considera el área de influencia ambiental de los componentes con fines de adecuación ambiental de la CH San Ignacio.

#### 9.5.2.1.4 Infraestructura y características físicas de la zona

Las características físicas de la zona se resumen con laderas generalmente con pendientes fuertes en las cuales ocurren caídas de rocas muy puntuales, con relieve de colinas en roca metamórfica<sup>1</sup>.

#### 9.5.2.1.5 Análisis de riesgo

El análisis de riesgo indica que se deberá establecer medidas de control para niveles de intervención de clase II y clase III.

#### 9.5.2.1.6 Organización

Esta organización técnica de contingencia mantendrá coordinaciones permanentes con entidades de apoyo externo, tales como, el Cuerpo de Bomberos Voluntarios, Policía Nacional y el Instituto Nacional de Defensa Civil (Indeci) del distrito de Caylloma, provincia de Caylloma y departamento de Arequipa.

<sup>1</sup> Peligro geológico en la región Arequipa - [Boletín C 81]

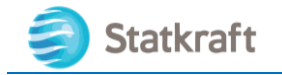

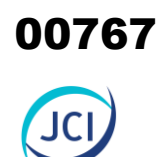

#### **Figura 9.5-1 Unidad de contingencia**

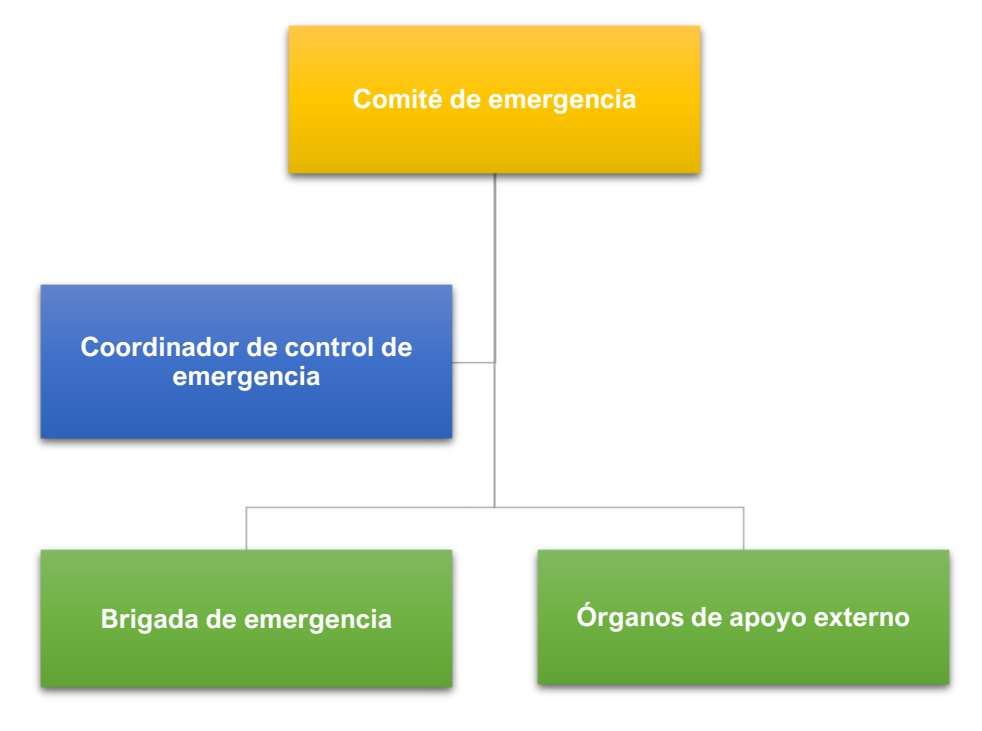

Elaboración: JCI, 2022

Los jefes, empleados y trabajadores que laboran en las instalaciones y/o formen parte en las actividades de mantenimiento & abandono participarán en la implementación y aplicación del presente Plan de contingencias.

#### **Recursos**

El contrato de concesión considera el funcionamiento de una Brigada de Emergencia dentro del área correspondiente durante las veinticuatro (24) horas del día, el cual constará de lo siguiente:

- Se atenderán las solicitudes de emergencias y/o accidentes que hubieren ocurrido en el área, a través de la Brigada de Emergencias, comunicando dichas solicitudes y/o accidentes a la Policía Nacional del Perú.
- Se coordinará con centros de salud cercanos para el uso de ambulancias para atención a heridos y traslado hacia el centro hospitalario, centro médico o policlínico más cercano según sea el caso.

#### 9.5.2.1.7 Asignación de responsabilidades

Las funciones del Comité de emergencia son las siguientes:

#### **Coordinador de control de emergencia**

Las funciones del Coordinador de emergencia están relacionadas con el manejo de ayuda externa y comunicaciones oficiales sobre la contingencia. Asimismo, solicita la colaboración de entidades estatales y/o particulares.

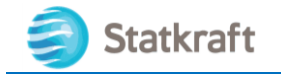

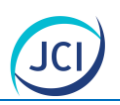

#### **Brigada de emergencia**

La Brigada de emergencia será encargado de atender los incidentes, reportando a Coordinador, asimismo, coordinará los apoyos logísticos y humanos propios para el control de la emergencia.

#### 9.5.2.1.8 Definición de los niveles de respuesta

Cada emergencia requiere de una calidad de respuesta adecuada a la gravedad de la situación, y para ello se definen cuatro niveles:

- **Emergencia de nivel IV**: No se requiere intervenir, salvo que un análisis más preciso lo justifique.
- **Emergencia de nivel III:** Es la emergencia que puede ser controlada con los recursos humanos y equipos del mismo lugar donde se presenta el evento, sin requerir ningún tipo de apoyo.
- Emergencia de nivel II: Emergencia que puede ser controlada por recursos internos y externos. Las entidades de respuesta externas como bomberos, policía, Defensa Civil deben ser convocadas por precaución, pudiendo no ser necesaria su intervención. Dicha emergencia no requiere en forma inmediata de la participación de la alta dirección de titular.
- **Emergencia de nivel I**: Comprende a aquellas emergencias que por sus características, magnitud e implicancias requieren de los recursos internos y externos, incluyendo a la alta dirección de titular.

#### 9.5.2.2 Plan Operativo

El Plan operativo establecerá los procedimientos básicos de la atención a una emergencia. Asimismo, se definen los mecanismos de notificación, organización equipamiento, personal y funcionamiento para la eventual activación del plan de contingencia.

#### 9.5.2.2.1 Procedimiento en caso de Movimientos sísmicos

#### **Procedimiento preventivo (antes del evento)**

- Capacitar al personal en temas relacionados sobre las medidas a implementarse frente a un sismo.
- Identificar y señalizar los lugares de evacuación y protección elegidos, además de las rutas de evacuación, las zonas de seguridad y de peligro.

#### **Procedimiento de acción (durante el evento)**

- Evacuar al personal a las zonas seguras de la CH San Ignacio.
- En caso se tengan heridos, la Brigada de emergencia determinará si las lesiones son menores (atención con botiquín de primeros auxilios) o si la atención amerita evacuación a centro de salud cercano.

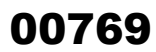

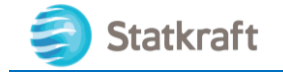

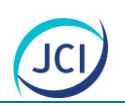

#### **Procedimiento de evaluación (después del evento)**

- Evaluar columnas, vigas y demás estructuras de soporte de los componentes que podrían ser afectadas por el sismo.
- Retirar toda maquinaria y/o equipo que pudiera haber sido averiada y/o afectada por el sismo.
- Preparar un reporte de las incidencias del movimiento sísmico, señalando sus efectos y registrando la hora y tiempo aproximado de ocurrido el evento, estructuras e instalaciones afectadas y tipo y cantidad de accidentes de los trabajadores.

#### 9.5.2.2.2 Procedimiento en caso de Caída de rocas

#### **Procedimiento preventivo (antes del evento)**

- Identificar los lugares donde podrían presentarse la caída de rocas.
- Se verificará el uso de EPP del personal operativo como aquellos presentes durante la etapa de abandono.

#### **Procedimiento de acción (durante el evento)**

- Evacuar al personal hacia las zonas seguras de la CH San Ignacio.
- Delimitar y señalizar las áreas de ocurrencia de la contingencia
- En caso se tengan heridos, la Brigada de emergencia determinará si las lesiones son menores (atención con botiquín de primeros auxilios) o si la atención amerita evacuación a centro de salud cercano.

#### **Procedimiento de evaluación (después del evento)**

- Evaluar columnas, vigas y demás estructuras de soporte de los componentes que podrían ser afectados por caída de rocas.
- Retirar toda maquinaria y/o equipo que pudiera haber sido averiada y/o afectada por caída de rocas.
- Preparar un reporte de las incidencias de la caída de rocas, señalando sus efectos y registrando la hora y tiempo aproximado de ocurrido el evento, estructuras e instalaciones afectadas y tipo y cantidad de accidentes de los trabajadores.

#### 9.5.2.2.3 Procedimiento en caso de Accidentes laborales

Establece medidas de acción ante la ocurrencia de accidentes laborales durante las actividades de mantenimiento y abandono, tales como operación de los vehículos y maquinaria pesada, y posibles caídas, originados por deficiencias humanas o fallas mecánicas de los equipos utilizados.

#### **Procedimiento preventivo (antes del evento)**

- Habilitar una unidad de primeros auxilios.
- Capacitar a todo el personal en temas de primeros auxilios, educación ambiental, seguridad y salud ocupacional, entre otros.
- Implementar un sistema de charlas de inducción de seguridad laboral y atención

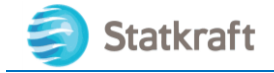

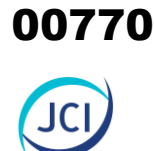

básica de primeros auxilios, minutos antes de comenzar las actividades diarias.

- Proporcionar y verificar el uso correcto de los equipos de protección personal asignado a los trabajadores, tales como casco, botas de seguridad, arnés de seguridad, guantes, lentes protectores, entre otros, el cual será proporcionado de acuerdo con la labor que realicen. Además, será capacitado en los beneficios del uso de equipos de protección personal (EPPs) a fin de interiorizar el uso de este.
- Colocar en lugares visibles los números telefónicos de emergencia de los centros asistenciales y/o de auxilio cercanos, en caso de necesitarse una pronta comunicación y/o ayuda externa. Además, los encargados de la comunicación con las brigadas de emergencia deberán contar con una mica conteniendo dichos números y en la memoria de los equipos de comunicación, también se contará con los números de emergencia a fin de agilizar la comunicación.
- Desarrollar un programa de mantenimiento preventivo de los equipos y maquinaria a utilizar, a fin de prevenir, desperfectos, rupturas, etc. Del mismo modo se realizará una inspección a las instalaciones y lugares de trabajo, para identificar posibles zonas de riesgo.

#### **Procedimiento de acción (durante el evento)**

- Informar del accidente a la Brigada de Emergencias, señalando su localización y tipo de accidente, nivel de gravedad. Esta comunicación será a través de teléfono, radio o en el peor de los escenarios de manera personal.
- Trasladar a la Brigada de Emergencia al lugar del accidente con los implementos y/o equipos que permitan atender al herido.
- Actuar de acuerdo con las pautas establecidas en los cursos de inducción de seguridad, manteniendo la calma, serenidad y rapidez, dando tranquilidad y confianza a los afectados.
- Evaluar la situación antes de actuar, realizando una rápida inspección de su entorno; de manera que permita poner en marcha la llamada conducta PAS (proteger, avisar, socorrer).
- Avisar a los bomberos, dependiendo de la situación y magnitud del accidente del trabajador.
- Trasladar al personal afectado a los centros asistenciales más cercanos, valiéndose de una unidad de desplazamiento rápido.

#### **Procedimiento de evaluación (después del evento)**

- Evaluar la capacidad de respuesta del personal y de los procedimientos establecidos.
- Registrar el incidente en un formulario en donde se incluya: lugar de accidente, fecha, hora, actividad que realizaba el accidentado, causa del accidente, gravedad, entre otros.

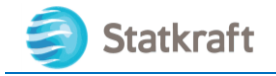

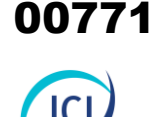

#### 9.5.2.2.4 Procedimiento en caso de Derrame de combustibles o sustancias peligrosas

Es importante precisar que el riesgo es muy bajo y los potenciales derrames serán menores y focalizados debido a las características del "**Almacén de aceites y grasas**" (PAD-CSI-05c) componente con fines de adecuación ambiental de la CH San Ignacio.

En caso de ocurrencia de derrame de combustible y/o sustancias peligrosas se realizará la toma de muestra de suelo y análisis de calidad ambiental considerando los parámetros asociados a la sustancia derramada luego de la limpieza del área afectada. Es importante mencionar que estos serán recolectados y dispuestos por una EO-RS.

#### **Procedimiento preventivo (antes del evento)**

- Se ejecutan inspecciones a los elementos que presenten riesgo de derrames de combustibles o sustancias químicas peligrosas y otros productos químicos utilizados en las diferentes actividades.
- Frente a cualquier derrame de sustancia peligrosa al suelo, el personal de mantenimiento deberá utilizar el equipo de protección personal adecuado (por ejemplo, guantes, botas de jebe y lentes de protección).
- Tener preparado botiquines de primeros auxilios y equipos de emergencia.

#### **Procedimiento de acción (durante el evento)**

- En el caso de detectar una fuga de líquidos inflamables o combustibles se realizará la comunicación con el responsable del área.
- Cómo acción inmediata de precaución aísle el área del derrame o escape como mínimo 15 metros en todas las direcciones.
- Eliminar todas las fuentes de ignición (no fumar, no usar bengalas, chispas o llamas en el área de peligro).
- No tocar ni caminar sobre el material derramado.
- Detenga la fuga, en caso de poder hacerlo sin riesgo.
- Absorber el material derramado con tierra seca, arena u otro material absorbente no combustible y transferirlo a contenedores (uso del Kit antiderrame).
- Uso de kit antiderrame, el cual tendrá el siguiente contenido mínimo:
	- o Saco de polipropileno/costalillo.
	- o Bolsas plásticas de desecho color rojo.
	- o Paños absorbentes de 15×19 pulgadas.
	- o Salchicha Absorbente Ø 8×110 cm.
	- o Lente de seguridad claro.
	- o Guantes de seguridad de nitrilo 33 cm.
	- o Mameluco descartable tyvek.
	- o Mascarilla descartable N95

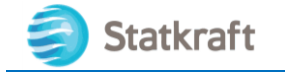

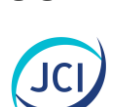

00772

 $\circ$  Como alternativa puede contarse con cal y aserrín como material absorbente, lo que implica a su vez contar con una pala, recogedor y escoba de uso exclusivo del kit de contingencias.

#### **Procedimiento de evaluación (después del evento)**

- Evaluar los daños en las instalaciones y equipos.
- El área impactada por el derrame debe ser limpiada y remediada removiendo el suelo afectado.
- Retorno del personal a las actividades normales.

#### 9.5.2.2.5 Procedimiento en caso de Incendios

#### **Procedimiento preventivo (antes del evento)**

- Realizar capacitaciones al personal en el manejo de equipos, accesorios y dispositivos de respuesta ante incendios.
- Identificar las zonas seguras de la CH San Ignacio.

#### **Procedimiento de acción (durante el evento)**

- Se alertará sobre la ocurrencia del incendio, avisando de inmediato al responsable operativo y brigada de emergencia.
- Evacuar al personal hacia las zonas seguras de la CH San Ignacio.
- En caso el fuego no pueda ser extinguido por el personal, se procederá a llamar a los Bomberos y Policía Nacional.
- En caso exista personal afectado, deberán ser trasladados a los centros asistenciales más cercanos, valiéndose de una unidad de desplazamiento rápido.

#### **Procedimiento de evaluación (después del evento)**

- Evaluar los daños en las instalaciones y equipos.
- Registrar el incidente en un formulario en donde se incluya: lugar de accidente, fecha, hora, actividad que realizaba el accidentado, causa del accidente, gravedad, entre otros.

#### 9.5.2.3 Costo del Plan de Contingencia

En el siguiente Cuadro se detalla el presupuesto para la aplicación del Plan de Contingencia.

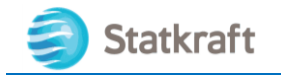

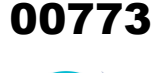

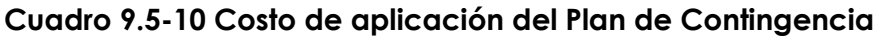

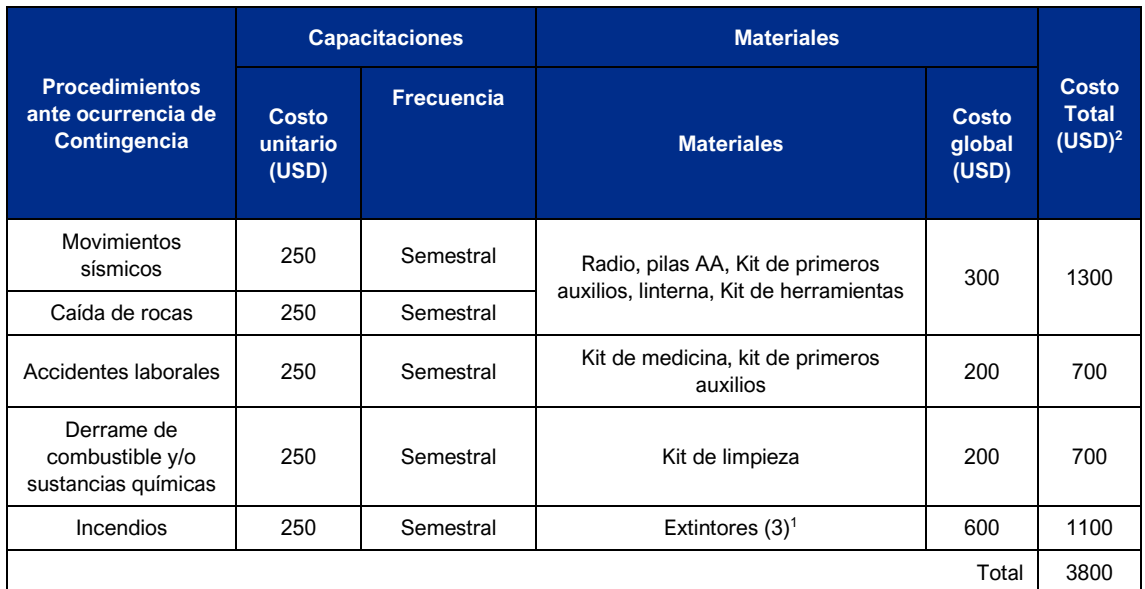

1Se prevé tres (3) extintores ubicados en los componentes Almacén, SE San Ignacio y campamento.

<sup>2</sup>Costos total indicado para un (1) año.

Elaboración: JCI, 2022.

## 9.6 Plan de Abandono

El Plan de Abandono comprenderá las acciones a cargo de Statkraft para abandonar sus instalaciones, infraestructuras y/o áreas intervenidas una vez concluida su actividad y previo al retiro definitivo de estas, con la finalidad de eliminar cualquier condición adversa en el ambiente, así como implementar las acciones necesarias para que el área impactada por los componentes alcance las condiciones ambientales circundantes o dejarla en condiciones apropiadas para su uso futuro previsible.

Este Plan de abandono incluirá la comunicación de la ejecución del plan de abandono, describirá en forma sucinta la metodología a implementar para la fase de abandono y desmantelamiento de la infraestructura de los componentes con fines de adecuación ambiental.

#### 9.6.1 Objetivos

El objetivo del Plan de abandono es establecer los lineamientos a seguir para el abandono de los componentes con fines de adecuación ambiental restaurando las áreas intervenidas, esto con la finalidad de prevenir la generación de impactos ambientales sobre los elementos del medio físico, biológico y socioeconómico, así como también permitir la recuperación a su estado original o prever condiciones apropiadas para su uso futuro previsible.

#### 9.6.2 Ejecución del Plan de Abandono

Es importante precisar que los lineamientos establecidos en el presente Plan se llevarán

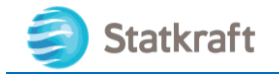

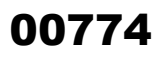

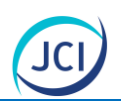

a cabo al final de la etapa operativa de la CH San Ignacio, las cuales serán implementados, ejecutados y supervisados por Statkraft. Los lineamientos del Plan de Abandono están contenidos en el D.S. N.º 014-2019-EM y el Decreto Ley N.º 25844, "Ley de Concesiones Eléctricas".

#### 9.6.3 Metodología

A continuación, se describe la metodología a implementar para la etapa de abandono de los componentes con fines de adecuación ambiental de la CH San Ignacio.

La etapa de abandono contemplará lo siguiente:

- Revisión y adaptación del plan de abandono: Según los lineamientos correspondientes y las condiciones existentes en cada uno de los componentes se procederá a la adaptación del plan de abandono, previo análisis y resultado del diagnóstico se adoptarán las acciones adecuadas.
- Procedimiento de desmantelamiento: Desmantelamiento de infraestructura temporal, acondicionamiento final, retiro y disposición de todo tipo de residuos y materiales inertes.
- Consideraciones para los procedimientos de desmantelamiento: Se presentará un listado final de los equipos a demoler y desmantelar antes del inicio de las obras y un plan de trabajo de las actividades a realizar durante el desmontaje.

Las actividades a realizar serán las siguientes:

- Desmantelamiento de equipos y mobiliario
- Limpieza y sellado del pozo séptico
- Desenergización y desconexión de la S.E San Ignacio y línea de media tensión de 15 kV.
- Demolición de obras civiles
- Remoción de escombros y limpieza

Las actividades que se detallan en el presente plan no son limitantes ni restrictivas de otras que sean necesarias para el desmontaje de los equipos, así mismo, el orden de la secuencia en la que se ejecuten dependerá de las condiciones existentes.

#### 9.6.4 Descripción de actividades de abandono

Es importante precisar que el actual Plan de abandono se adecuará y actualizará a los lineamientos vigentes en el subsector energía en el momento que corresponda.

Con respecto a los residuos, se separarán los residuos comunes de los peligrosos, estos últimos deberán gestionarse a través de una EO-RS, de ser el caso los residuos podrán ser transportados por una empresa operadora de residuos sólidos (EO-RS) de acuerdo con el Reglamento del Decreto Legislativo N.º 1278 Ley de Gestión Integral de Residuos Sólidos, así mismo, los escombros serán trasladados para su disposición final hacia lugares autorizados.

Asimismo, es preciso señalar que, durante la etapa de abandono se realizarán monitoreos de ambientales de calidad de aire y ruido ambiental según lo indicado en el

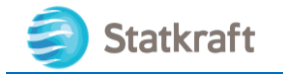

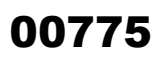

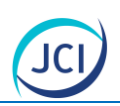

ítem 9.2 Plan de vigilancia ambiental.

A continuación, se detallan las actividades a realizar.

#### **A. Desmantelamiento de equipos y mobiliario**

- Se desmantelará los equipos y mobiliario llevándose a un sitio previamente seleccionado para facilitar su posterior evaluación, limpieza y acondicionamiento .
- Los materiales irrecuperables conformarán residuos que serán llevados a un relleno sanitario autorizado mediante una EO-RS.
- Durante el retiro y desmantelamiento de las unidades, el área será delimitada.
- Se verificará que las actividades de desmantelamiento de equipos y mobiliario no haya comprometido el medio ambiente y la seguridad.

#### **B. Demolición de obras civiles**

- Durante la demolición de las obras civiles, el área será delimitada.
- Los restos de demolición serán acumulados en la zona de trabajo previo al recojo por una EO-RS para su disposición final.
- **C. Desenergización y desconexión de la S.E San Ignacio y línea de media tensión de 15 kV**
- Se realizará la desconexión y desenergización de la línea de media tensión 15 kV, así como de la S.E. San Ignacio, antes de su desmantelamiento, con la finalidad de evitar posibles accidentes (electrocución).
- Los accesorios desmontados serán recogidos y entregados para usos compatibles a sus características o su correcta disposición final.

#### **D. Limpieza y sellado del pozo séptico**

Se realizará la limpieza y el sellado del pozo séptico conforme a las directivas de la Dirección General de Salud Ambiental del Ministerio de Salud.

#### **E. Remoción de escombros y limpieza**

Se realizará la limpieza total del área antes ocupado por los componentes, los residuos peligrosos y no peligrosos serán transportados por una EO-RS que cuente con la aprobación de MINAM para disposición final. Se procederá a la remoción, escarificado y nivelado general del área, cuidando de no dejar depresiones o zonas compactadas o cualquier otra alteración del suelo circundante.

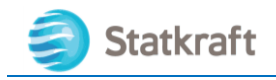

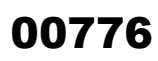

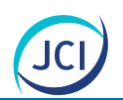

## 9.7 Cronograma y presupuesto de la Estrategia de Manejo Ambiental (EMA)

Es importante precisar que, las medidas indicadas en el Plan de Manejo Ambiental deberán ser aplicadas en todas las etapas del Proyecto de acuerdo con las actividades que se realicen. En el siguiente Cuadro se presente el Cronograma referencial de la Estrategia de Manejo Ambiental.

#### **Cuadro 9.7-1Cronograma y presupuesto referencial de la Estrategia de Manejo Ambiental**

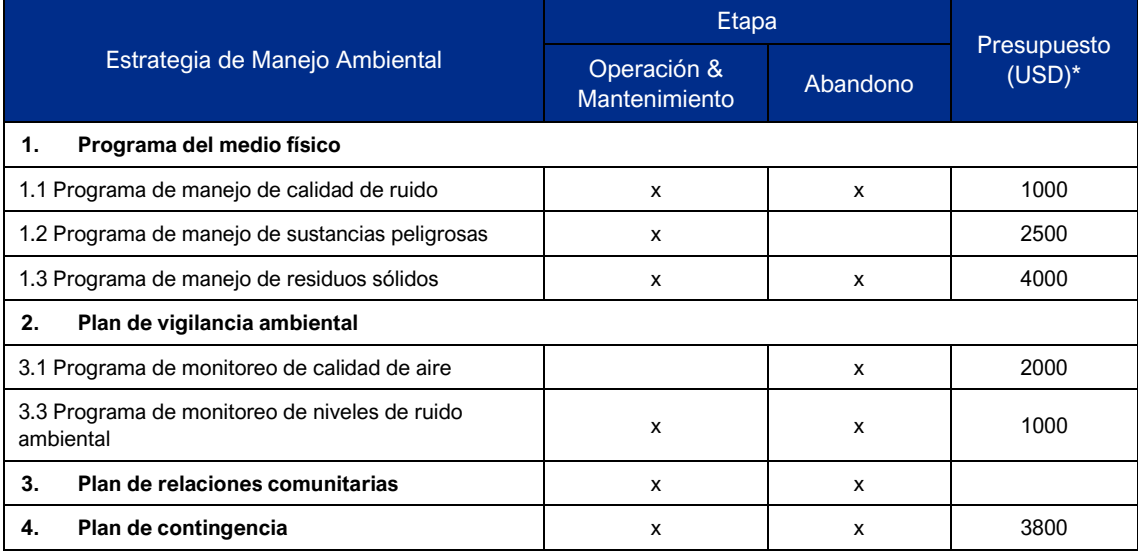

\*Presupuesto anual

Elaboración: JCI, 2022.

## 9.8 Resumen de Compromisos Ambientales

En el siguiente Cuadro se presenta el Resumen de Compromisos Ambientales establecidos en la Estrategia de Manejo Ambiental.

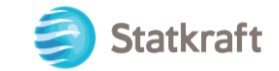

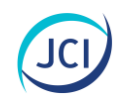

#### **Cuadro 9.8-1Resumen de Compromisos Ambientales**

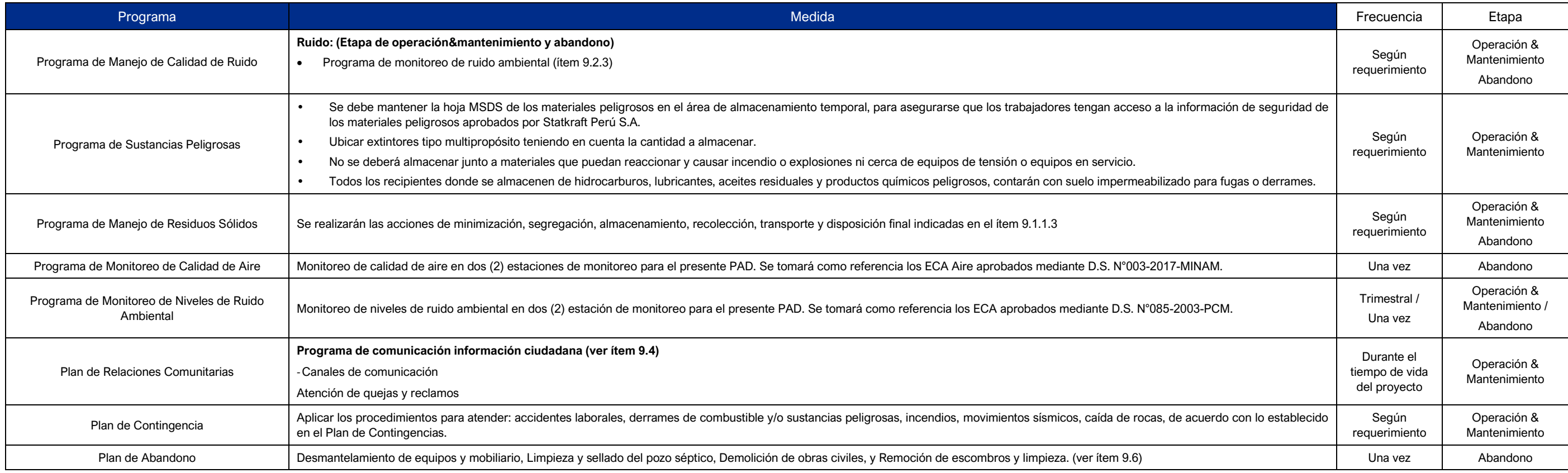

Fuente: Statkraft

Elaboración: JCI, 2022.

## 00777

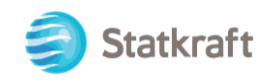

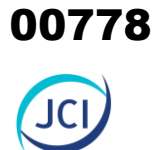

# ANEXO CAP. 9 ESTRATEGIA DE MANEJO AMBIENTAL

Anexo 9.1 Procedimiento de atención de quejas y reclamos Anexo 9.2 Plan de minimización y manejo de residuos sólidos no municipales

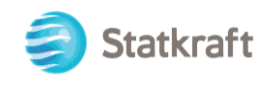

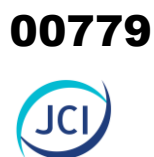

# ANEXO 9.1

## Procedimiento de atención de quejas y reclamos

00780

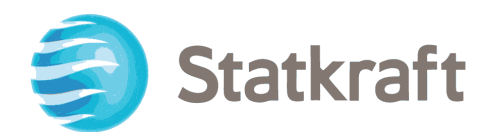

## PROCEDIMIENTO QUEJAS Y RECLAMOS Responsabilidad Social (Statkraft Perú)

PY-2102 Enero, 2023

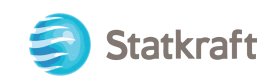

## ÍNDICE GENERAL

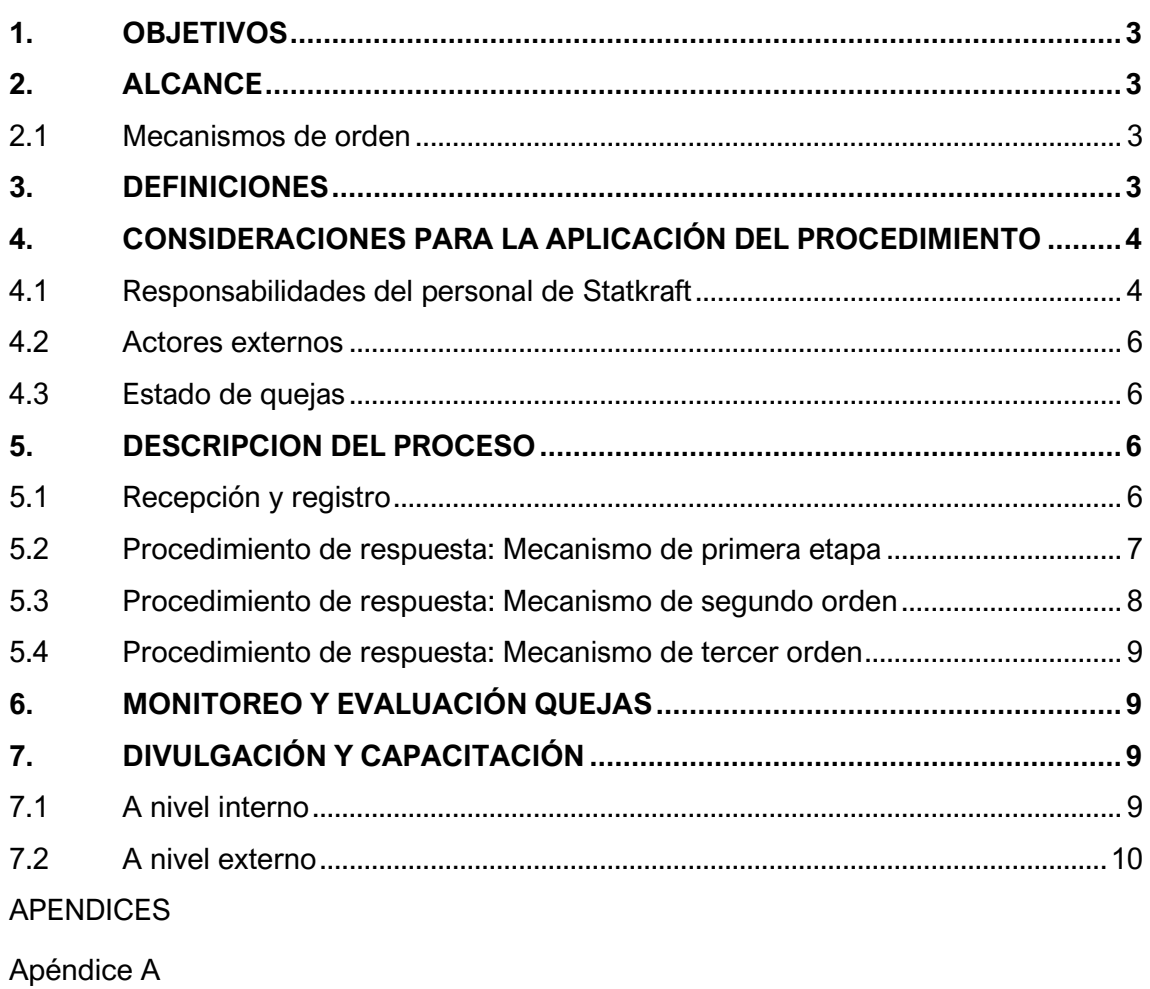

Apéndice B

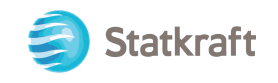

## <span id="page-781-0"></span>1. OBJETIVOS

- Atender de manera proactiva y oportuna las quejas de los pobladores de las comunidades del área de influencia directa e indirecta, así como de grupos de interés local.
- Asegurar que todas las quejas y sugerencias sean tratadas como corresponde según el procedimiento.
- Lograr que se implementen las acciones correctivas en caso sea necesario, e informando de los resultados de manera oportuna.
- Generar un espacio de alerta temprana sobre temas recurrentes y significativos, que pueden generar problemas mayores a las operaciones o evitar conflictos posteriores.

## <span id="page-781-1"></span>2. ALCANCE

- Todas las comunidades tanto del área de Influencia Directa como Indirecta de todas las operaciones de Statkraft.
- Quejas individuales y/o colectivas, de la comunidad. Todos los proveedores que tengan trabajos en las áreas de influencia de las operaciones de Statkraft.
- Todas las áreas de la empresa en las oficinas Lima y las diferentes centrales.
- Este mecanismo no incorpora quejas relacionados con los empleados de Statkraft.

Este procedimiento hace referencia a mecanismos de primer, segundo y tercer orden (según se definen a continuación) disponibles para el manejo de quejas.

#### <span id="page-781-2"></span>2.1 Mecanismos de orden

- Mecanismo de primer orden, se refiere a las quejas que pueden ser resueltas directamente a través del coordinador de campo (en colaboración con otras áreas involucradas).
- Mecanismo de segundo orden, se refiere al proceso de transferir las quejas a un comité de quejas interno.
- Mecanismo de tercer orden, se refiere al proceso para abordar quejas que utiliza instancias de gobierno o entes reguladores y formales del país.

## <span id="page-781-3"></span>3. DEFINICIONES

- **Queja:** Expresión de insatisfacción, disconformidad y/u oposición por la percepción negativa de la operación o actividades que se relacionen con ella que una persona o un grupo de interés cree que no es válida para ellos, de manera que quieran expresar su opinión y llevarlo a consideración de la compañía.

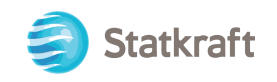

- **Reclamo:** Toda forma de expresión unilateral manifestada por una persona o grupo de interés que se encuentre insatisfecho por algo que esperaba y no obtuvo, por lo que espera una compensación o reparación formal por parte de Statkraft, sus contratas y subcontratas.
- **Consulta:** Es toda solicitud de información verbal o escrita sobre hechos, procesos y políticas relacionadas con el accionar de Statkraft, sus contratas y subcontratas en distintos ámbitos del proyecto. Pero no implica necesariamente la existencia de una queja de parte del solicitante.
- **Sugerencias:** Petición, insinuación o proposición de alguna idea frente a ciertas problemáticas o mejoramientos del accionar de Statkraft.
- **Atención de las quejas:** Seguimiento continuo de la resolución de una Queja/consulta/reclamo manteniendo una comunicación constante con los involucrados para informar sobre el estado de estas.
- **Resolución de las quejas:** se presenta respuesta final sustentada mediante formato, el cual es suscrito por el denunciante dando conformidad a la respuesta brindada.
- **Stakeholders:** Este término engloba a los actores o grupos de interés, ya sean naturales, jurídicas o colectivos que se ven o se sientan afectados en forma directa o indirecta por las actividades de Statkraft, incluso sus contratistas y subcontratistas.
- **Aplicativo de Gestión Social:** Es la aplicación que contiene el Sistema de Gestión Social de Statkraft Perú, el cual permite a) consultar, registrar y dar seguimiento a quejas; b) registrar consultas, planes de acción y seguimiento del relacionamiento; c) almacenar información recopilada sobre compromisos; y d) revisar las tareas asignadas por cada rubro.

## <span id="page-782-0"></span>4. CONSIDERACIONES PARA LA APLICACIÓN DEL PROCEDIMIENTO

#### <span id="page-782-1"></span>4.1 Responsabilidades del personal de Statkraft

#### **Jefe de responsabilidad social y sostenibilidad**

- Asegura que las centrales implementen un mecanismo de quejas apropiado y operativo.
- Facilita los recursos necesarios para asegura que el proceso definido en este procedimiento sea administrado en forma eficaz.
- Supervisa el manejo de este procedimiento
- Aprueba cualquier modificación a este procedimiento.

#### **Gerencia de Operaciones**

- Contribuye a que este procedimiento sea conocido por el personal involucrado en las operaciones de Statkraft.
- Contribuye al cumplimiento de este procedimiento en todas las operaciones.

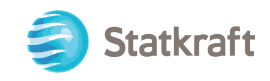

#### **Jefe de zona**

- Asegura que el procedimiento sea conocido por el personal involucrado en las operaciones y garantiza su cumplimiento.
- Ingresa y mantiene actualizado (cada fin de mes) el registro de quejas en el aplicativo de gestión social.
- Supervisa la atención de la queja/reclamo en el plazo establecido.
- Identifica alertas tempranas en temas recurrentes y significativos, que indiquen potenciales problemas.
- Asigna nivel de urgencia para determinar plazo de respuestas.
- Apoya en la recepción y entrega de respuestas a las quejas.
- Incluye el reporte de quejas en el informe mensual.

#### **Coordinador de zona**

- Recoge información sobre la queja o reclamo.
- Ingresa la queja al Sistema de Gestión Social.
- Lleva un seguimiento del cumplimiento de los planes de acción para cada caso.
- Gestiona la solución de queja si corresponde a su ámbito en el plazo determinado por el mecanismo, además de responder técnica y oportunamente cuando la queja no procede.
- Informa sobre las medidas definidas para la atención de la queja al Usuario o Comunidad que emite el reclamo.
- Emite el cierre de la queja en el aplicativo de Gestión Social.

#### **Comunicador comunitario**

- Difunde el procedimiento para que todos los empleados de Statkraft vinculados a las operaciones lo conozcan.
- Brinda soporte para que los proveedores que realicen trabajos en el área de influencia conozcan el procedimiento como parte de la inducción.
- Da soporte para que las personas del área de influencia conozcan el procedimiento, los canales y los plazos de respuestas.

#### **Comité Interno de Quejas**

- Corresponde al Mecanismo de segundo orden, el comité de quejas estará compuesto por los gerentes de cada área funcional de Statkraft y el jefe de CSR.
- Asiste cuando sea convocado y aporta información relevante para la resolución de las quejas.
- Actúa en forma oportuna para minimizar efectos negativos
- Apoya y valida las respuestas de quejas.

#### **Asesor legal**

- Entrega en forma oportuna asesoría legal requerida.
- Asiste en materias de índole legal.

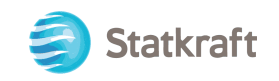

#### <span id="page-784-0"></span>4.2 Actores externos

- **Denunciante**: Persona o grupo de interés que presenta una queja contra Statkraft, sus contratistas o subcontratistas.
- **Contratistas:** Todas las empresas e instituciones que han suscrito un contrato de trabajo, prestación de servicios y de otra índole, de manera directa con Statkraft.
- **Subcontratistas**: Todas las empresas e instituciones que han suscrito un contrato de trabajo, prestación de servicios y de otra índole, de manera indirecta con Statkraft.
- **Entidades reguladoras:** son instituciones creadas por el Estado para controlar sectores o industrias que ofrecen servicios básicos para los ciudadanos.

#### <span id="page-784-1"></span>4.3 Estado de quejas

- **En proceso:** cuenta con acciones que encaminan a la resolución de la queja, dentro del periodo establecido en el procedimiento (30 días hábiles).
- **Atrasado:** la resolución de la queja está fuera del plazo establecido, siendo mayor a los 31 días hábiles.
- Pendiente: no se ha reportado ninguna acción para la resolución de la queja.
- **Culminado:** el proceso de atención ha culminado satisfactoriamente, la queja ha sido suscrita en señal de conformidad.
- **Abandonada:** el denunciante expresa intensión de no seguir adelante con la queja o cuando se hacen los esfuerzos para ubicar al denunciante, pero no se ubica dentro de los 15 días.

## <span id="page-784-2"></span>5. DESCRIPCION DEL PROCESO

#### <span id="page-784-3"></span>5.1 Recepción y registro

Para el caso de Mecanismos de primer y Segundo orden la recepción de quejas será recibidas por el Área de Responsabilidad social, a través de las siguientes vías:

- Coordinador de zona.
- Jefe de zona.
- Vía telefónica.
- A través de otras áreas de la operación. En el caso de que la queja/reclamo/sugerencia sea recibida por las áreas operativas y de apoyo estas deberán ser derivadas al CSR para el registro.
- Escrita (correo electrónico y/o cartas).

Consideraciones:

- En cualquiera de estas instancias ya sea en la oficina, equipo de Responsabilidad social en el campo, vía telefónica y/o correo/carta, deberán llenar un formulario de notificación (ver Apéndice A), entregando al denunciante una copia.

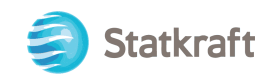

- Se debe solicitar toda la información necesaria a la persona y/o grupo de interés que formula la queja para gestionar de manera adecuada la respuesta correspondiente.
- Al momento de la recepción de la queja, se debe indicar que se gestionará y que en un plazo de entre 24 horas y máximo de 30 días se entregará una respuesta.
- El coordinador o jefe de zona se encargará de ingresar las quejas al aplicativo de gestión social en las siguientes 24 horas.
- El jefe y coordinador de zona harán una revisión del caso para determinar si la queja/reclamos se responderá con el Mecanismo de Primera, Segunda o Tercera Etapa o con el procedimiento de indemnizaciones del área.

#### <span id="page-785-0"></span>5.2 Procedimiento de respuesta: Mecanismo de primera etapa

#### **A. Resolución inmediata por nivel de urgencia bajo**

- Cuando las quejas tienen un nivel de urgencia bajo, el coordinador o jefe de zona entrega respuesta inmediata, siempre y cuando tenga las competencias para dar la respuesta.
- En lo posible, y si está dentro de la capacidad del equipo de Responsabilidad social determinarlo, las quejas, deben ser atendidas inmediatamente a través de un proceso de diálogo. Durante la revisión se documentará la participación del usuario como de otros involucrados. La queja se documenta en el formulario de notificación de queja que es firmado por el denunciante, los testigos y cualquier otra persona que decida hacer declaraciones con relación a la queja en cuestión.
- Si el denunciante queda conforme con la respuesta firmará la queja (ver Apéndice B), luego se actualiza las actividades en el sistema de gestión social y se cierra el reclamo.
- En el caso que el denunciante decida continuar con la denuncia, se utilizará el mecanismo de 2<sup>da</sup> y 3<sup>er</sup> orden consecutivamente.

#### **B. Resolución mediante derivación a la Jefatura de Responsabilidad Social y gerencia involucrada**

- Si el jefe o coordinador de zona tienen razones suficientes para creer que la queja requiere la participación de especialistas, se encargará al jefe del área o a su vez a la persona designada de esa gerencia para la resolución de esta queja.
- Los formularios y apéndices de las quejas se escanean y se envían a la Gerencia con copia a la persona designada y a cuya área corresponda el tema de la queja.
- La persona designada por la Gerencia correspondiente debe entregar al jefe o coordinador de zona de zona un informe/mail con los resultados o con el estado de la revisión, dentro de siete (7) días útiles. La persona designada le enviará copia a su supervisor o gerente de la respuesta.
- Si después de siete (7) días el coordinador o jefe de zona no ha recibido ninguna información o respuesta de la persona designada, enviará un recordatorio a la persona designada y también copiará al jefe de Área y jefe de Responsabilidad social.

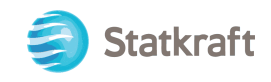

- Si luego de otros cuatro (4) días el jefe o coordinador de zona no ha recibido ninguna respuesta, solicitará apoyo a la Jefatura de CSR para que envíe un recordatorio la gerente del Área de la persona designada.

#### <span id="page-786-0"></span>5.3 Procedimiento de respuesta: Mecanismo de segundo orden

- Si la revisión primaria identifica el problema como de un nivel de complejidad más allá de la competencia del coordinador o jefe de zona; por ejemplo, si la queja concierne a medio ambiente y la información requiere una decisión más allá de la responsabilidad de una sola Gerencia, la queja será remitido al Comité Interno de Quejas.
- En el caso del mecanismo dos (2) se convocará al Comité de Quejas Interno, el cual será definido según la naturaleza de la queja.
- El Comité Interno de Quejas, estará compuesto por un representante del Área Legal, uno de Responsabilidad social y uno de Operaciones; quienes serán los encargados de convocar a las otras gerencias que estimen conveniente y dar una respuesta oportuna al denunciante, enviando la respuesta según formulario (ver Apéndice B), al coordinador o jefe quien realizará el seguimiento correspondiente.
- El Comité Interno de Quejas puede sugerir opciones para resolver la queja y enviarlas al coordinador o jefe de zona.
- Cuando la resolución propuesta por el Comité Interno de Quejas no está dentro de los precedentes previamente establecidos o no aplica dentro del nivel de competencia del comité, el jefe de responsabilidad social deberá enviar las recomendaciones del caso para su aprobación.
- El coordinador o jefe de zona comunicará a la persona denunciante el resultado de la revisión por escrito y a través del formulario de resultado final de la queja (ver Apéndice B).

Esta respuesta podrá ser:

- a) El resultado de la revisión de la queja.
- b) Una notificación de que la compañía necesita más tiempo de los 30 días establecidos en el procedimiento, para examinar la queja presentada.

El coordinador o jefe de zona hará dos (2) copias del formulario; uno para el denunciante y uno firmado por el denunciante para los archivos de la compañía. El coordinador o jefe de zona pedirá al denunciante firmar el formulario en dos lugares: una firma para acusar recibo y otra firma para confirmar que el denunciante ha sido debidamente informado del resultado de las revisiones y no tiene objeciones.

- En el caso que la revisión confirme la queja como legítima, el supervisor de quejas se asegurará de que el proceso administrativo que atiende la queja se inicie de inmediato.
- Cuando el reclamante "se retira" sin firmar el formulario de resultado final de la queja, se dejará toda evidencia que ayude a determinar que se hizo todo lo razonable para resolver el caso.

PY-2102 Plan Ambiental Detallado de la Central Hidroeléctrica San Ignacio Procedimiento Quejas y Reclamos 8

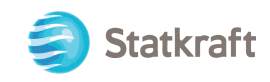

#### <span id="page-787-0"></span>5.4 Procedimiento de respuesta: Mecanismo de tercer orden

- El mecanismo de tercer orden es para asuntos que son referidos a entidades gubernamentales.
- El denunciante tendrá derecho a apelar a cualquier institución pública y abierta a los ciudadanos, según se estipule en la legislación vigente de nuestro país, en caso de quedar insatisfecho con el resultado y la explicación de la revisión.
- Si Statkraft no quedará satisfecho con algún fallo tendrá derecho de apelar ante cualquier institución pública o podrá actuar en conformidad con la cláusula de resolución de disputa según se contemple en las leyes del país o como lo indiquen acuerdos de inversión relevantes u otros mecanismos.

## <span id="page-787-1"></span>6. MONITOREO Y EVALUACIÓN QUEJAS

- El jefe o coordinador de zona actualizará el Aplicativo de Gestión Social al final de cada mes de manera que le permita llevar registro del estado de las quejas ingresadas en ese periodo.
- El jefe de zona se asegurará que el estado de todas las quejas se mantenga al día, e informará semanalmente al jefe de responsabilidad social del estado de las quejas.
- De manera trimestral, el jefe de zona producirá un reporte sobre el estado de avance y definirá tendencias de los tipos de quejas, y la relación oportunidad/efectividad de las resoluciones y enviará este informe al jefe de responsabilidad social.
- El análisis de tendencias, el modelo de quejas y la efectividad de la remediación son críticas para ayudar a Statkraft a identificar problemas sistémicos y adaptar nuestras prácticas consecuentemente.

## <span id="page-787-2"></span>7. DIVULGACIÓN Y CAPACITACIÓN

Statkraft, ha dispuesto diferentes estrategias de divulgación las cuales se mencionan a continuación:

#### <span id="page-787-3"></span>7.1 A nivel interno

- Explicar el procedimiento al equipo de responsabilidad social y a las diferentes gerencias de Statkraft.
- Difundir el procedimiento de mecanismo de quejas a todos los empleados de Statkraft, sus proveedores.
- Informar de forma escrita a todas las áreas la existencia de este procedimiento.
- Mantener actualizado la información del mecanismo de quejas dentro del proceso de la inducción general.

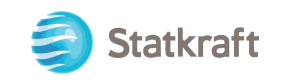

#### <span id="page-788-0"></span>7.2 A nivel externo

- A través de cartas dirigidas a las autoridades locales y regionales.
- Cartas dirigidas a stakeholders.
- Charlas explicativas en campo.

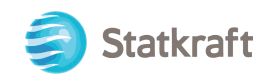

## **SECCIÓN APÉNDICES**

**Apéndice A**

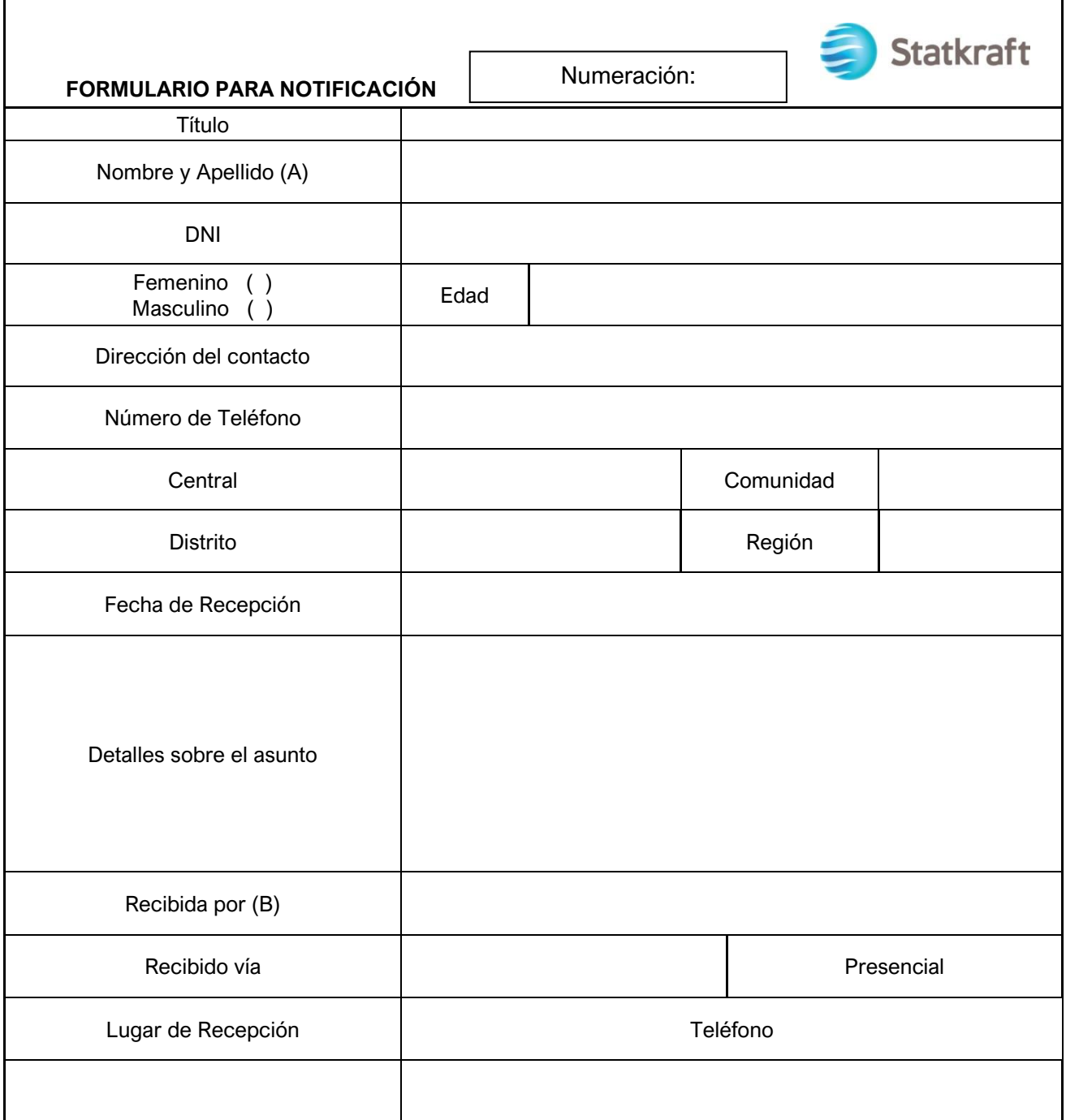

La respuesta del presente documento será en un máximo de 30 días, según el procedimiento interno de Statkraft.

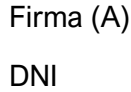

Firma (B) DNI

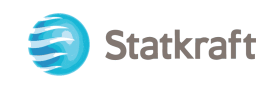

#### **Apéndice B**

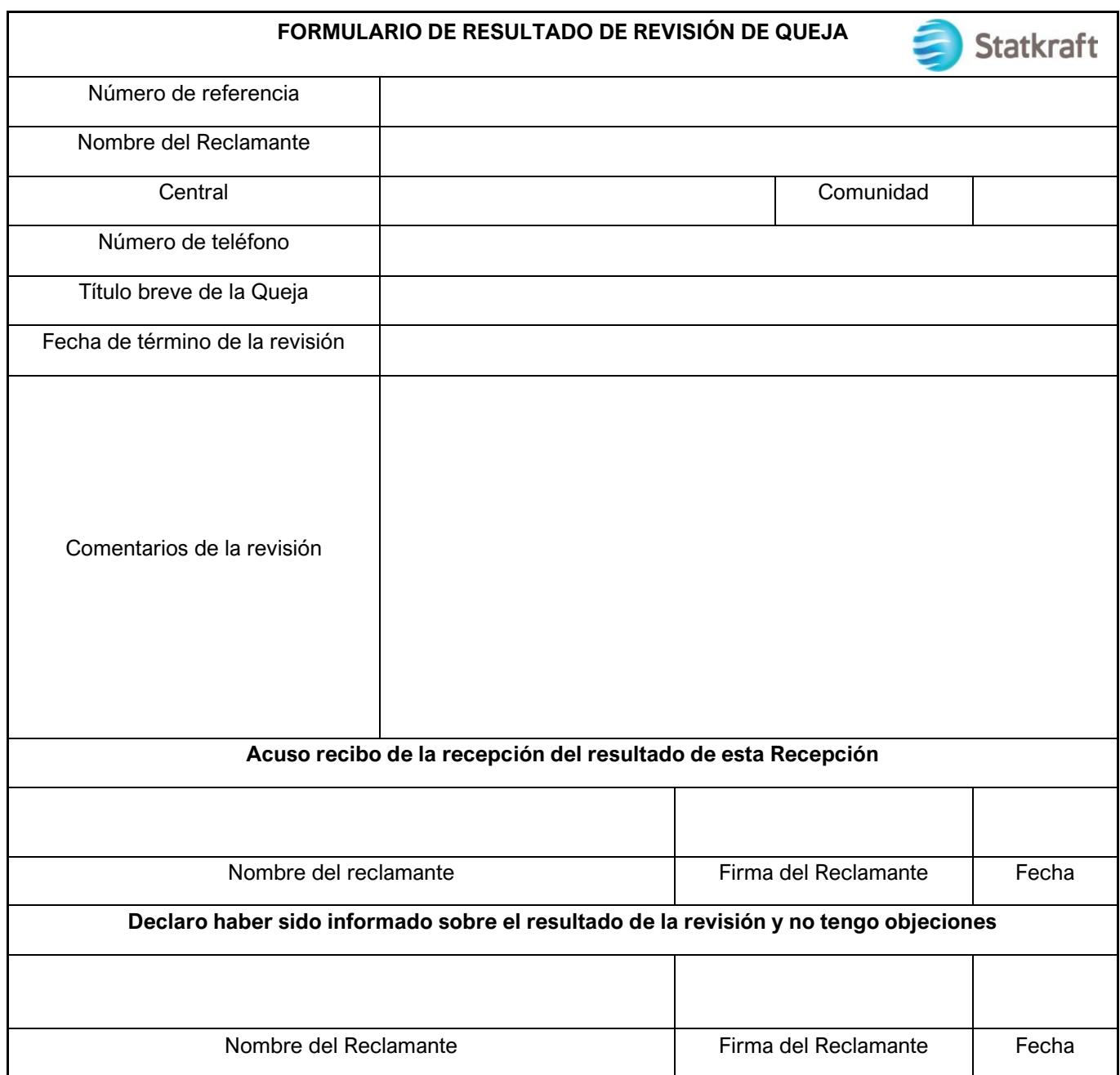

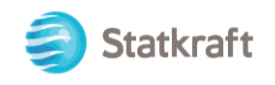

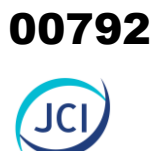

# ANEXO 9.2

## Plan de minimización y manejo de residuos sólidos no municipales
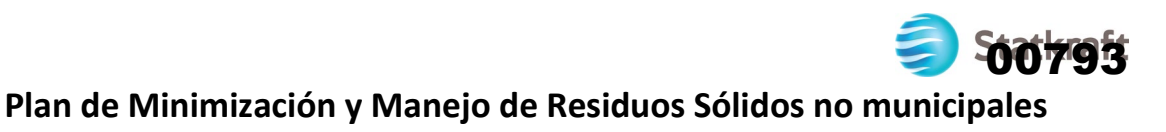

### **PLAN DE MINIMIZACIÓN Y MANEJO DE RESIDUOS SÓLIDOS NO MUNICIPALES DE STATKRAFT PERÚ S.A.**

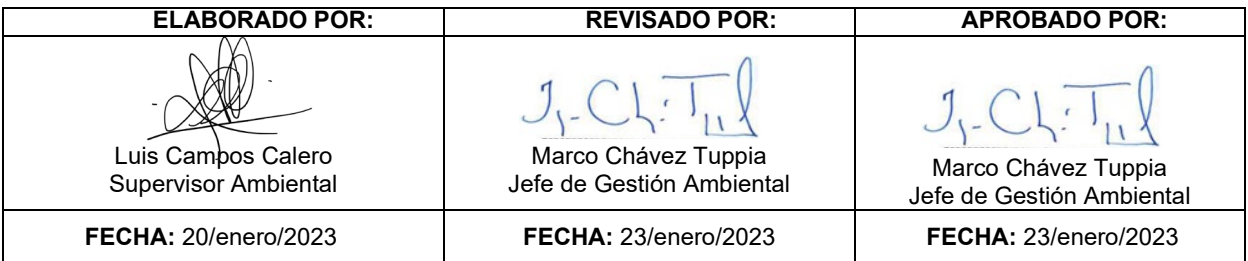

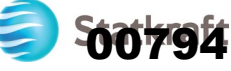

### **1. OBJETIVO**

Describir el Plan de Minimización y Manejo de los Residuos Sólidos No Municipales (en adelante, el "Plan") generados por Statkraft Perú S.A. (en adelante, "Statkraft"), en sus diversas instalaciones (plantas y/o establecimientos), de acuerdo con lo establecido en la Ley de Gestión Integral de Residuos Sólidos, aprobado mediante Decreto Legislativo N° 1278 y su modificatoria Decreto Legislativo N° 1501; su Reglamento aprobado mediante Decreto Supremo N° 014-2017-MINAM; así como el Régimen Especial de Gestión y Manejo de Residuos de Aparatos Eléctricos y Electrónicos aprobado mediante Decreto Supremo N° 009-2019-MINAM.

### **2. ALCANCE**

El Plan es aplicable a todas las actividades operativas de generación y transmisión de energía eléctrica desarrolladas directamente por Statkraft, así como a los servicios prestados por contratistas y proveedores en las diferentes instalaciones según el siguiente detallan.

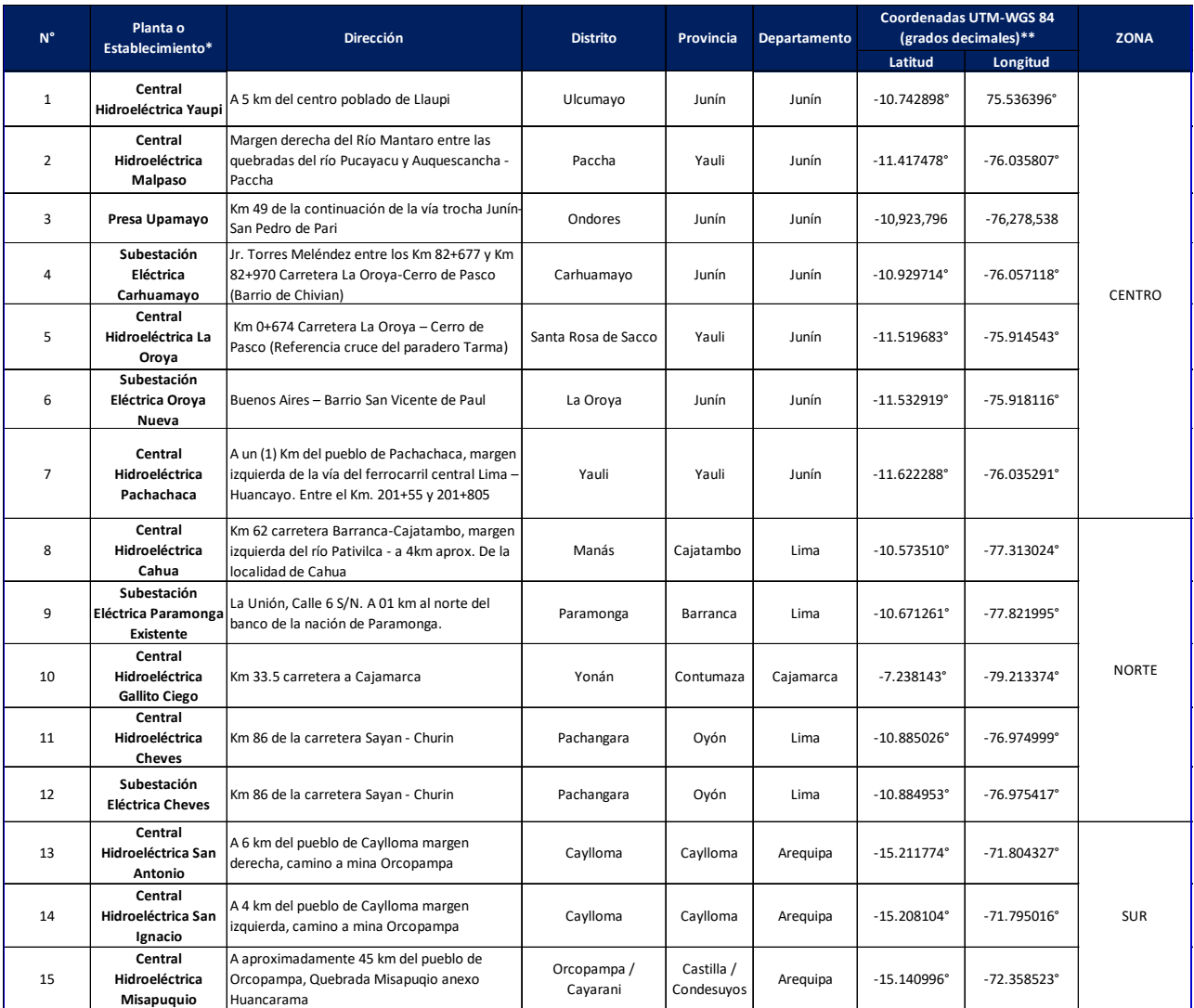

### **Cuadro N° 1:** Instalaciones de Statkraft

Documento de uso exclusivo de STATKRAFT Perú para el desarrollo de sus actividades. Una vez impreso y sin la identificación de copia controlada se considera como Copia No Controlada. Página 2 de <sup>26</sup>

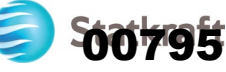

### **Nota:**

\* Según la nomenclatura empleada por el SIGERSOL, las centrales hidroeléctricas se denominan "Plantas", mientras que las subestaciones eléctricas son "Establecimientos". \*\* De acuerdo con la plataforma SIGERSOL, las coordenadas se encuentran en el sistema UTM-WGS 84 en grados decimales.

### **3. ABREVIATURAS Y DEFINICIONES**

### **3.1.ABREVIATURAS**

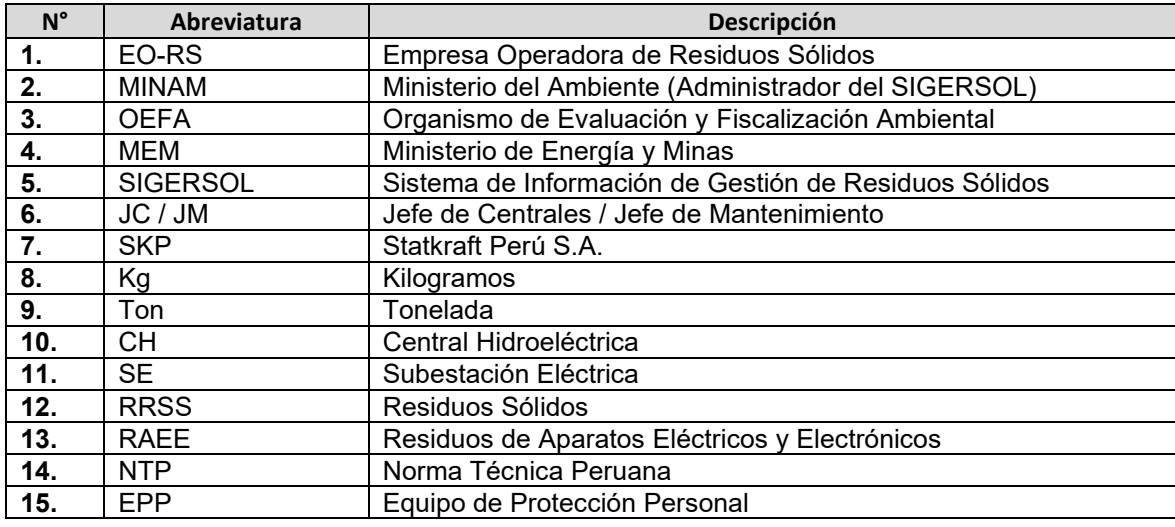

- **3.2.ACEITE DIELÉCTRICO:** Aceite mineral obtenido de la destilación fraccionada del petróleo crudo, preparado y refinado, que constituye el elemento aislante y refrigerante del transformador.
- **3.3.ACEITE LUBRICANTE:** Aceite para la lubricación de las piezas en funcionamiento. Se utiliza para turbinas, reguladores de velocidad, cojinetes, accionamiento de compuertas de presa, etc.
- **3.4.ALMACENAMIENTO**: Operación de acumulación temporal de residuos sólidos en condiciones técnicas como parte del sistema de manejo hasta su valorización o disposición final
- **3.5.ALMACENAMIENTO PRIMARIO:** Es el almacenamiento temporal de los residuos sólidos realizado en forma inmediata en el ambiente de trabajo para su posterior traslado al almacenamiento intermedio o central.
- **3.6.DECLARACIÓN DE MANEJO DE RESIDUOS SÓLIDOS:** Documento técnico administrativo con carácter de declaración jurada, suscrito por el generador de residuos sólidos no municipales, mediante el cual declara como ha manejado los residuos que están bajo su responsabilidad.

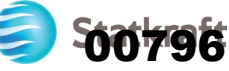

- **3.7.DISPOSICIÓN FINAL:** Procesos u operaciones para disponer en un lugar los residuos sólidos como último proceso de su manejo en forma permanente, sanitaria y ambientalmente segura.
- **3.8.EMPRESA OPERADORA DE RESIDUOS SÓLIDOS (EO-RS):** Persona jurídica que presta los servicios de limpieza de vías y espacios públicos, recolección y transporte, transferencia o disposición final de residuos sólidos. Asimismo, puede realizar las actividades de comercialización y valorización.
- **3.9.GENERADOR:** Persona natural o jurídica que, debido a sus actividades, genera residuos sólidos, sea como fabricante, importar, distribuidor, comerciante o usuario. También se considera generador al poseedor de residuos peligrosos, cuando no se pueda identificar al generador real y a los gobiernos municipales a partir de las actividades de recolección
- **3.10. GENERADOR DE RESIDUOS SÓLIDOS NO MUNICIPALES:** El generador debe entregar al operador autorizado los residuos debidamente segregados y acondicionados, con la finalidad de garantizar su posterior valorización o disposición final.
- **3.11. GESTIÓN INTEGRAL DE RESIDUOS:** Toda actividad técnica administrativa de planificación, coordinación, concertación, diseño, aplicación y evaluación de políticas, estrategias, planes y programas de acción de manejo apropiado de los residuos sólidos.
- **3.12. MANIFIESTO DE RESIDUOS:** Documento técnico administrativo que facilita el seguimiento de todos los residuos sólidos peligrosos transportados desde el lugar de generación hasta su disposición final.
- **3.13. MINIMIZACIÓN:** Acción de reducir al mínimo posible la generación de los residuos sólidos a través de cualquier estrategia preventiva, procedimiento, método o técnica utilizada en la actividad generadora.
- **3.14. PLAN DE MINIMIZACIÓN Y MANEJO DE RESIDUOS SÓLIDOS:** Documento de planificación de los generadores de residuos no municipales, que describe las acciones de minimización y gestión de los residuos sólidos que el generador deberá seguir, con la finalidad de garantizar un manejo ambiental y sanitariamente adecuado.
- **3.15. OPERADORES DE RESIDUOS SÓLIDOS:** Son las personas jurídicas que realizan operaciones y procesos con residuos sólidos. Son operadores las municipalidades y las empresas autorizadas para tal fin.

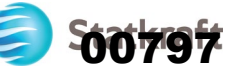

- **3.16. RESIDUOS DE APARATOS ELÉCTRICOS Y ELECTRÓNICOS (RAEE):** Se le denomina así a todo dispositivo que utilice un suministro de energía eléctrica o una batería, y que además haya alcanzado el fin de su vida útil.
- **3.17. RECICLAJE:** Toda actividad que permite reaprovechar un residuo sólido mediante un proceso de transformación material para cumplir su fin inicial u otros fines.
- **3.18. RECOLECCIÓN:** Acción de recoger los residuos sólidos para ser transferirlos mediante un medio de locomoción apropiado, y luego continuar su posterior manejo, en forma sanitaria, segura y ambientalmente adecuada.
- **3.19. RECOLECCIÓN SELECTVA:** Acción de recoger apropiadamente los residuos sólidos que han sido previamente segregados o diferenciados en la fuente, con la finalidad de preservar su calidad con fines de valorización.
- **3.20. REFRIGERANTE:** Líquido que se utiliza para el enfriamiento de las cuchillas de máquinas herramientas.
- **3.21. RESIDUOS INDUSTRIALES:** Residuos generados por las actividades propias de los procesos de operación y mantenimiento de las instalaciones de SKP.
- **3.22. RESIDUOS INORGÁNICOS:** Son aquellos residuos que no pueden ser degradados o desdoblados naturalmente, o si bien esto es posible sufren una descomposición demasiado lenta. Estos residuos provienen de minerales y productos sintéticos.
- **3.23. RESIDUOS ORGÁNICOS:** Se refiere a los residuos biodegradables o sujetos a descomposición. Pueden generarse tanto en el ámbito de gestión municipal como en el ámbito de gestión no municipal.
- **3.24. RESIDUOS SÓLIDOS:** Es cualquier objeto, material, sustancia o elemento resultante del consumo o uso de un bien o servicio, del cual su poseedor se desprenda o tenga la intención u obligación de desprenderse, para ser manejados priorizando la valorización de los residuos y en último caso, su disposición final.
- **3.25. RESIDUOS NO PELIGROSOS:** Son residuos domésticos o industriales generados en las diversas instalaciones o por los diferentes procesos de SKP, que no presentan características de peligrosidad, conforme a la normatividad ambiental vigente.
- **3.26. RESIDUOS PELIGROSOS**: Son aquellos que, por sus características o el manejo al que son o van a ser sometidos representan un riesgo significativo para la salud o el ambiente. Se consideran residuos peligrosos los que presenten por lo menos una de las siguientes características: autocombustibilidad, explosividad, corrosividad,

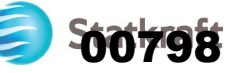

reactividad, toxicidad, radiactividad o patogenicidad y/o que se incluyan en el anexo N° 3 del Reglamento de la Ley de Gestión Integral de Residuos Sólidos.

- **3.27. RESIDUOS REAPROVECHABLES**: Son aquellos residuos sólidos que pueden ser reciclados, recuperados o reutilizados a fin obtener un beneficio del bien, elemento o parte del mismo que constituye un residuo tales como papel, cartón, vidrio y plástico.
- **3.28. RESIDUO SÓLIDO NO APROVECHABLE:** Son aquellos que no tienen ningún valor comercial, requiere tratamiento y disposición final y por lo tanto generan costos de disposición.
- **3.29. RESIDUOS GENERALES**: Todo lo que no se puede reciclar y no sea catalogado como residuo peligroso: restos de la limpieza de la casa y del aseo personal, toallas higiénicas, pañales desechables, colillas de cigarros, trapos de limpieza, cuero, zapatos, entre otros.
- **3.30. RELLENO DE SEGURIDAD**: Instalación destinada a la disposición final sanitaria y segura de los residuos sólidos peligrosos.
- **3.31. RELLENO SANITARIO:** Instalación destinada a la disposición sanitaria y ambientalmente segura de los residuos sólidos municipales a superficie o bajo tierra, basados en los principios y métodos de la ingeniería sanitaria y ambiental.
- **3.32. SEMISÓLIDO:** Material o elemento que normalmente se asemeja a un lodo y que no posee suficiente líquido para fluir libremente.
- **3.33. SISTEMA DE INFORMACIÓN DE GESTIÓN DE RESIDUOS SÓLIDOS (SIGERSOL):** Es el sistema de información para la Gestión de Residuos Sólidos administrada por el OEFA y el MINAM, donde se registrará la información de los generadores de residuos sólidos municipales y no municipales.
- **3.34. SISTEMA DE MANEJO DE RESIDUOS SÓLIDOS:** Conjunto de operaciones y procesos para el manejo de los residuos sólidos a fin de asegurar su control y manejo ambientalmente adecuado.
- **3.35. SEGREGACIÓN**: Acción de agrupar determinados componentes o elementos físicos de los residuos sólidos para ser manejados en forma especial.

### **4. MARCO LEGAL**

- Ley N° 28611, Ley General del Ambiente.
- Ley N° 26790, Ley de Modernización de la Salud.
- Decreto Legislativo N° 1278, Ley de Gestión Integral de Residuos Sólidos.

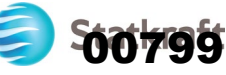

- Decreto Supremo N° 014-2017-MINAM, Reglamento de la Ley de Gestión Integral de Residuos Sólidos.
- Decreto Legislativo N° 1278, Modificatoria de la Ley de Gestión Integral de Residuos Sólidos.
- $\triangleright$  Ley N° 28256, Ley que regula el Transporte Terrestre de materiales y residuos peligrosos.
- Decreto Supremo N° 021-2008-MTC, Reglamento Nacional de Transporte terrestre de materiales y residuos peligrosos.
- Decreto Supremo N° 009-2019-MINAM, Régimen Especial de Gestión y Manejo de Residuos de Aparatos Eléctricos y Electrónicos.
- Decreto Supremo N° 002-2022-VIVIENDA, Reglamento de Gestión y Manejo de Residuos Sólidos de la Construcción y Demolición.
- Decreto Supremo N° 043-2008-MTC, Incorporan la décimo primera disposición complementaria transitoria en el Reglamento Nacional de Transporte terrestre de materiales y residuos peligrosos.
- NTP 900.058.2019 Gestión de Residuos. Código de colores para el almacenamiento de residuos sólidos.
- Decreto Supremo N° 014-2019-EM, Reglamento para la Protección Ambiental en las Actividades Eléctricas.
- Resolución Ministerial N° 111-2013-MEM/DM, Reglamento de Seguridad y Salud en el Trabajo con Electricidad.
- Decreto Supremo N° 003-98-SA, Normas Técnicas del Seguro Complementario de Trabajo de Riesgos.
- Resolución de Consejo Directivo N° 006-2019-OEFA/CD, Reglamento de Supervisión del Organismo de Evaluación y Fiscalización Ambiental – OEFA.
- Resolución de Consejo Directivo N° 018-2013-OEFA/CD, Reglamento del Reporte de Emergencias Ambientales de las Actividades Bajo el Ámbito de Competencia del OEFA y sus modificatorias, Resolución de Consejo Directivo N° 028-2019- OEFA/CD y Resolución de Consejo Directivo N° 00017-2021-OEFA/CD.

### **5. RESPONSABLES Y OBLIGACIONES**

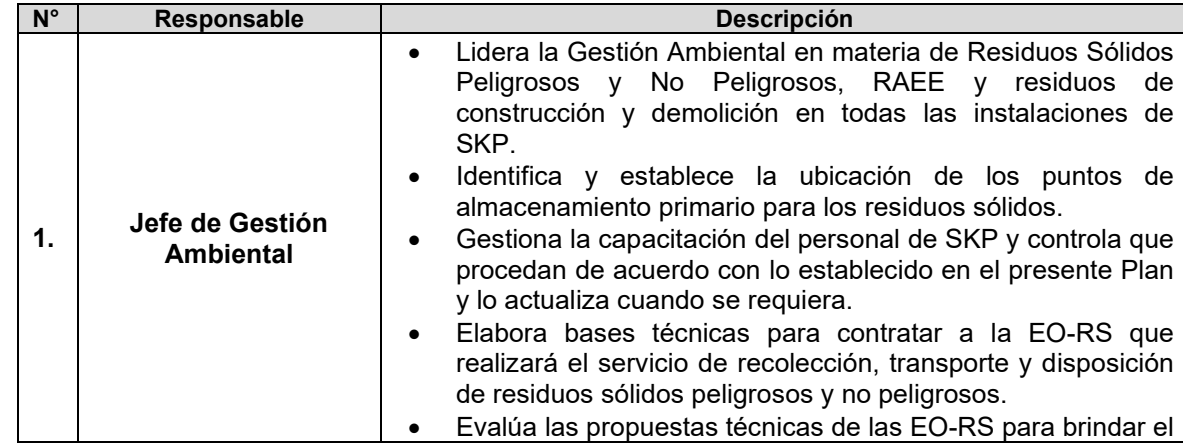

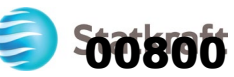

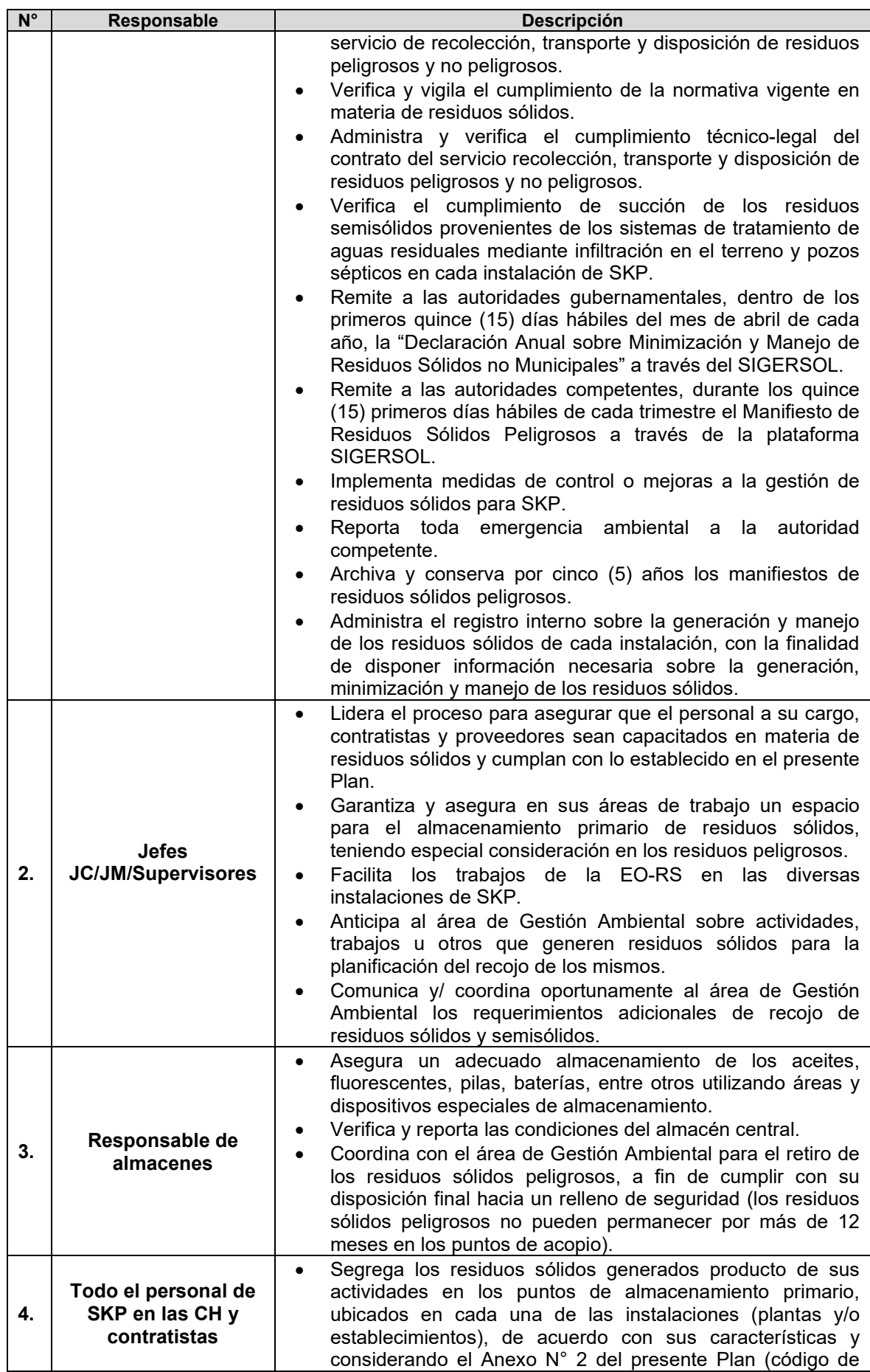

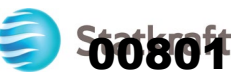

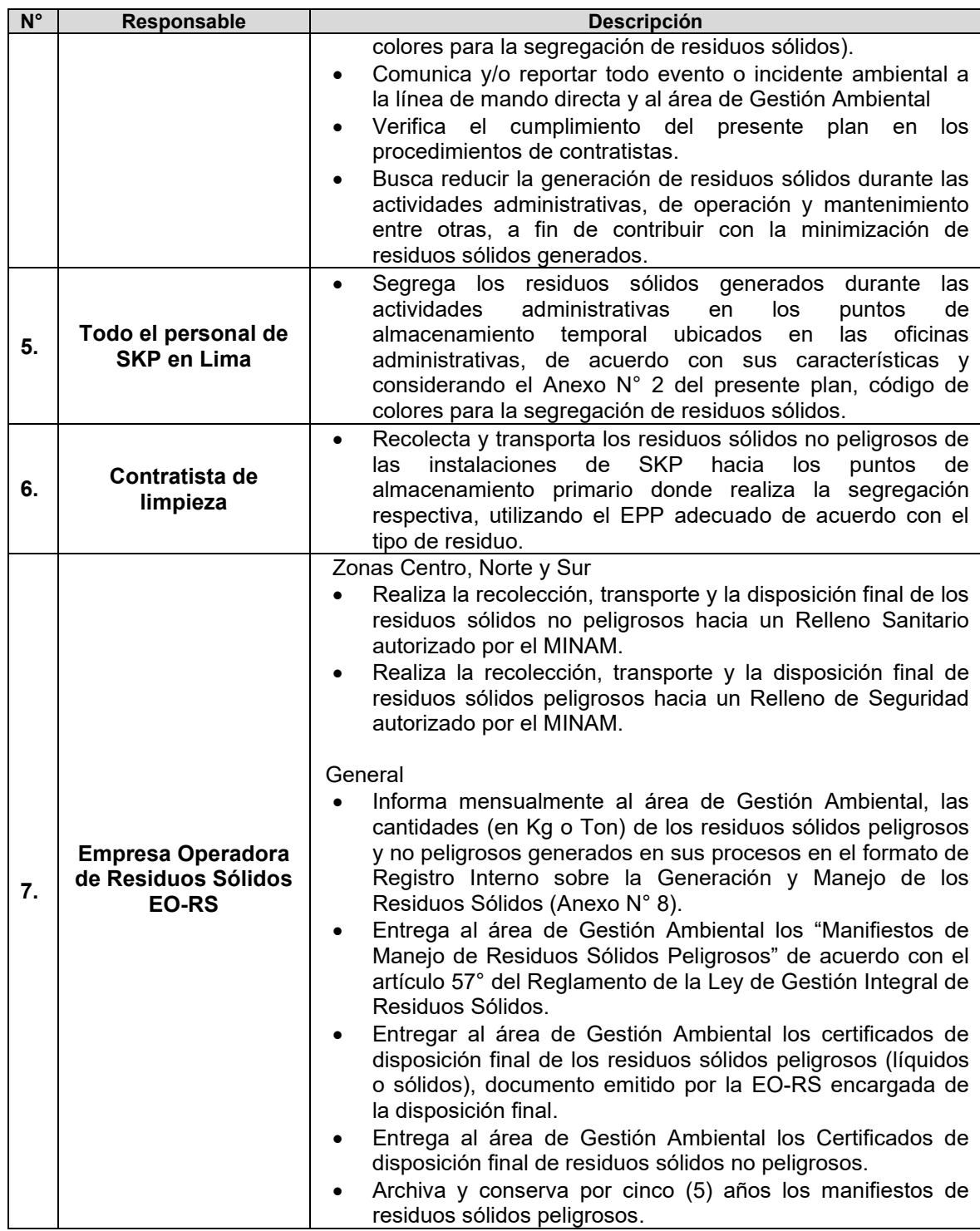

### **6. DESARROLLO DEL PLAN**

### **6.1.Actividades desarrolladas**

Para la generación y transmisión de la energía eléctrica se requiere de las siguientes actividades, a continuación, se listan sin orden de prioridad o jerarquía:

1. Actividades administrativas: Son las actividades que se realizan en todas las sedes, y se realizan en cumplimiento de las diferentes nomas legales del subsector eléctrico y de las políticas internas de Statkraft. Consiste en los trámites de

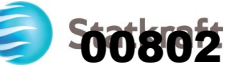

diferentes procesos internos y externos, comunicación con diferentes actores, instituciones y gestión de diferentes autorizaciones, permisos, licencias entre otros con entidades del estado.

- 2. Actividades de operación en las Centrales Hidroeléctricas (Plantas): Son las que se realizan desde cada unidad de generación o central y consiste en la operación integral y vigilancia del sistema por medio de personal especializado.
- 3. Actividades de hotelería y alimentación en campamentos: Son las que se realizan para la alimentación y hospedaje del personal que realiza diversas actividades de soporte a la operación de las unidades de generación.
- 4. Actividades de operación en infraestructuras hidráulicas: Son actividades de apoyo para la operación del sistema, consiste en la verificación y suministro de datos de campo para la operación integral del sistema.
- 5. Actividades en las subestaciones eléctricas y líneas de transmisión (Establecimientos): Son las que se realiza para transportar la energía eléctrica a través de las líneas de transmisión, ello parte de las subestaciones eléctricas, consiste en la verificación y vigilancia de la infraestructura de transmisión y su correcto funcionamiento.
- 6. Actividades de mantenimiento: Son las que se realizan al detectarse deterioro, averías o fallas de algún o algunos componentes o procesos del sistema o también si es necesario un cambio de componentes por mejora tecnológica u obsolescencia
- 7. Actividades de obras civiles: Son las que se realizan para restaurar, reparar o mejorar la infraestructura de las instalaciones, consisten en trabajos de albañilería, acarreo de materiales o suelo con maquinaria pesada, entre otras.
- 8. Actividades de vigilancia: Son las actividades de control de ingreso a las instalaciones y seguridad patrimonial.

### **6.2.Generación de residuos sólidos, semisólidos y RAEE**

Las diversas actividades desarrolladas en las oficinas administrativas, centrales hidroeléctricas, subestaciones, líneas de transmisión y campamentos generan diversos tipos de residuos sólidos de tipo peligroso y no peligroso, residuos semisólidos, de construcción, demolición y RAEE.

### **6.2.1.Residuos semisólidos**

Provienen de nuestros sistemas de tratamiento de aguas residuales domésticas con infiltración en el terreno, por lo tanto, se cuenta con pozos sépticos debidamente autorizados en las diferentes plantas y establecimientos de Statkraft. En el siguiente cuadro se muestra la ubicación de los pozos y su respectiva autorización sanitaria.

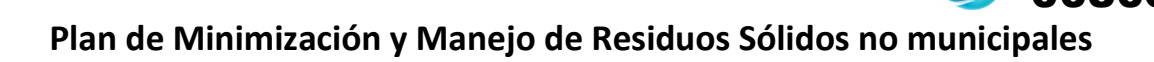

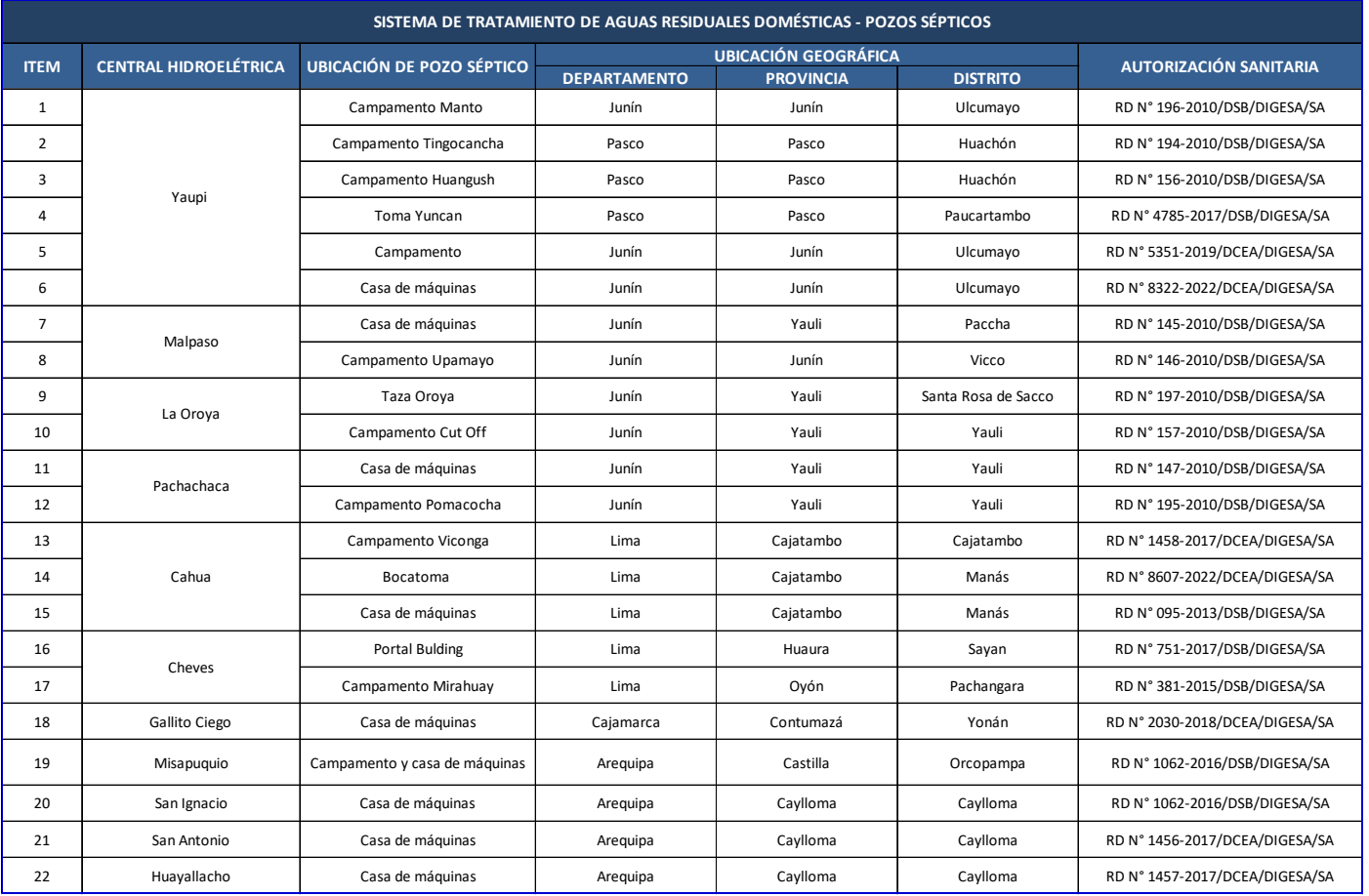

**Cuadro N° 2:** Ubicación de los pozos sépticos y sus autorizaciones

### **6.3. Plan de Minimización, Comercialización, Manejo y Disposición Final de Residuos Sólidos**

El proceso que se describirá a continuación se puede observar de forma esquemática en el anexo N° 4 del presente Plan.

### **6.3.1. Estrategia de Minimización**

Las acciones que se proponen y se manifiestan en el presente Plan, son congruentes con el artículo 46° del Decreto Supremo N° 014-2017-MINAM, Reglamento de la Ley de Gestión Integral de Residuos Sólidos, en el cual se establece que los generadores de residuos sólidos no municipales deben contemplar en su Plan de Minimización y Manejo de Residuos Sólidos No Municipales, la descripción de las operaciones de minimización, segregación, almacenamiento, recolección, transporte, valorización y disposición final de los residuos sólidos generados como resultado de sus actividades productivas o de servicios. Para estos fines se ha implementado la Norma Técnica Peruana (NTP) 900.058.2019, Código de colores para el almacenamiento de residuos sólidos, en cada uno de los treinta y nueve (39) puntos de almacenamiento primario de residuos ubicados en nuestras diferentes instalaciones. En cada uno de estos puntos

makraft

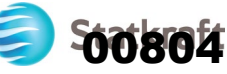

se cuenta con un letrero informativo para recordar y facilitar la identificación del tipo de residuo y sean segregados y dispuestos adecuadamente.

### **6.3.2. Acciones de Minimización y Recuperación**

Estas acciones tienen por finalidad reducir y/o disminuir lo más posible la generación de residuos sólidos en la fuente, en cada actividad o proceso y en cada una de las plantas o establecimientos.

- **IDENT IS EN 18 IGENT EN 18 IGENET 18 IGENETA EL 18 IGENETA EL 18 IGENETA ESTA EL 18 IGENETA EL 18 IGENETA EL 1** reducirlos.
- **Implementar políticas de reciclaje o reúso de papel impreso en oficinas.**
- Implementar políticas de reciclaje de tapas de botellas de plástico.
- Incentivar políticas de reutilización de residuos orgánicos por medio del compostaje.
- **Incentivar el uso de botellas o envases reusables para el consumo de agua,** implementar dispensadores de agua para incentivar el uso de los envases reusables y evitar el uso de plástico de un solo uso.
- Reducir el uso de bolsas plásticas, vasos descartables y otros similares, así como fomentar el uso de objetos de material reciclado.
- Capacitar al personal en segregación de residuos de acuerdo con la NTP 900.058.2019.
- Entrega de Monitores, PC´s, teléfonos celulares y otros a operadoras autorizadas de RAEE.
- **Implementar puntos de disposición temporal de pilas, así como incentivar el desuso** de las mismas.
- Promover la reutilización de objetos de campamento y hotelería dados de baja a través de la donación a Comunidades.
- Promover el reciclaje de residuos metálicos a través de su venta.

### **6.3.3. Comercialización**

Como alternativa de gestión, los residuos reaprovechables, como el caso de los metales, podrán ser comercializados por intermedio de una EO-RS debidamente autorizada. Los movimientos realizados, se llevarán en el registro interno sobre la generación y manejo de residuos sólidos.

### **6.3.4.Segregación y Almacenamiento**

Se cuenta con 39 puntos de almacenamiento primario de residuos sólidos en todas las instalaciones (plantas y establecimientos) de Statkraft. Estos puntos están alineados con la Norma Técnica Peruana 900.058.2019, Código de Colores para el Almacenamiento de Residuos Sólidos, poseen los cilindros del color correspondiente a

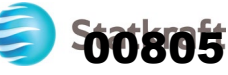

los residuos a almacenar y cuenta con un letrero informativo para realizar la segregación correcta. Todo el personal que se encuentre en nuestras instalaciones deberá de segregar los residuos que generen y colocarlos en el cilindro correspondiente.

### **6.3.5. Transporte y Disposición Final**

Una vez que se haya descartado toda posibilidad de minimización o reúso de residuos, estos se reportarán en el registro interno sobre la generación y manejo de residuos sólidos y posteriormente serán retirados de las instalaciones de Statkraft por intermedio de la EO-RS la cual se encuentra debidamente registrada y autorizada.

### **7. Plan de Contingencia**

La EO-RS ha establecido un Plan de Contingencias aprobado por el Ministerio de Transportes y Comunicaciones (MTC), el cual establece las acciones a realizar durante las actividades de transporte y disposición final de los residuos sólidos peligrosos a fin de determinar las medidas a implementar en caso se produzca una emergencia durante el manejo de los residuos sólidos peligrosos, ello de acuerdo a los requisitos establecidos en el Reglamento de la Ley de Gestión Integral de Residuos Sólidos – D.S. N° 014-2017-MINAM (Anexo N° 5).

- En caso suceda un accidente durante el transporte que involucre el derrame de residuos sólidos no peligrosos, la EO-RS informará inmediatamente a Statkraft, quien realizará una evaluación previa, mediante sus especialistas, para determinar la aplicabilidad de reportar a la Autoridad Competente en Materia de Fiscalización Ambiental, así mismo indicará las acciones a realizar para evitar contaminación en el lugar o riesgo a la salud o ambiente. Por otro lado, en caso suceda un accidente durante el transporte que involucre el derrame de residuos sólidos peligrosos, que provoque contaminación en el lugar o ponga en riesgo la salud o el ambiente, la EO-RS informará a la Dirección General de Asuntos Socio Ambientales del MTC sobre el incidente a fin de que este proceda con informar al MINAM, MINSA, OEFA y otras entidades pertinentes, según corresponda, en un plazo no mayor a doce (12) horas de haber tomado conocimiento de la ocurrencia, a fin de que se adopten las acciones necesarias, de acuerdo a sus respectivas competencias; sin prejuicio de la aplicación inmediata del Plan de Contingencia por parte de la EO-RS.
- Complementariamente a lo señalado, SKP cuenta con Planes de Respuesta a Emergencias específicos para cada instalación, la cual es activada una vez ocurrido la emergencia. Dichos Planes son compatibles con el Plan de Contingencia de la EO-RS. Las actividades por desarrollarse durante la emergencia son descritas en los siguientes procedimientos:

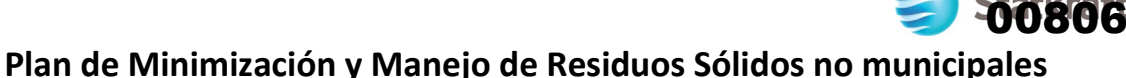

- DES-PG-HSS-025 Plan de Respuesta a Emergencia de Arcata (Zona Sur)
- DES-PG-HSS-021 Plan de Respuesta a Emergencia de Cahua
- DES-PG-HSS-022 Plan de Respuesta a Emergencia de Cheves
- DES-PG-HSS-023 Plan de Respuesta a Emergencia de Gallito Ciego
- DES-PG-HSS-018 Plan de Respuesta a Emergencia de La Oroya
- DES-PG-HSS-019 Plan de Respuesta a Emergencia de Malpaso
- DES-PG-HSS-020 Plan de Respuesta a Emergencia de Pachachaca
- DES-PG-HSS-017 Plan de Respuesta a Emergencia de Yaupi

### **8. Capacitación en el manejo de residuos sólidos y RAEE**

De acuerdo con el artículo 107° del Reglamento para la Protección Ambiental en las Actividades Eléctricas, aprobado mediante Decreto Supremo N° 014-2019-EM, realizará una capacitación anual para todo el personal operativo de Statkraft, la cual estará a cargo del área de Gestión Ambiental, con la finalidad de internalizar conceptos y alcances que establece la regulación ambiental en materia sectorial, con énfasis en la responsabilidad general de minimización, recuperación, segregación y disposición final de los residuos sólidos, de forma que se pueda disponer de una mejor manera los diferentes tipos de residuos que se generan en nuestras actividades. Así también, se considerará los aspectos de la gestión y manejo de los RAEE.

### **9. REGISTROS GENERADOS**

- Declaración Anual sobre Minimización y Manejo de Residuos Sólidos no municipales (Ver Anexo N° 6).
- Manifiesto de Manejo de Residuos Sólidos Peligrosos (Ver Anexo N° 7).
- Registro Interno sobre la Generación y Manejo de Residuos Sólidos (Ver Anexo N° 8).

### **10. ANEXOS**

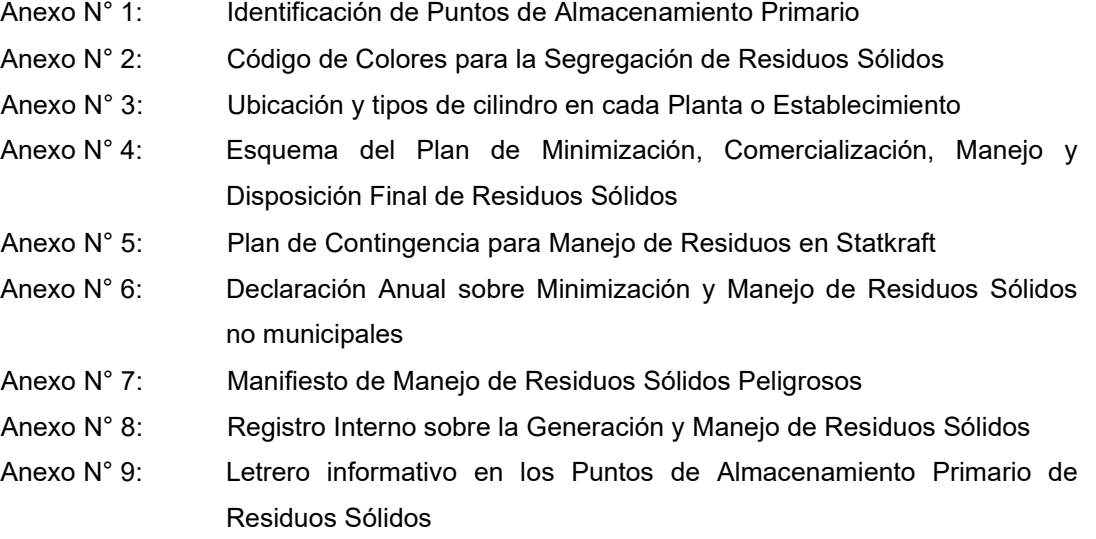

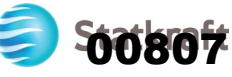

**ANEXO N° 1** 

### **IDENTIFICACIÓN DE PUNTOS DE ALMACENAMIENTO PRIMARIO**

### EN PLANTAS O ESTABLECIMIENTOS

### PUNTO DE ALMACENAMIENTO DE RESIDUOS SÓLIDOS **NO PLÁSTICOS VIDRIO PAPEL Y CARTÓN METALES PELIGROSOS APROVECHABLES** · Restos de limpieza · Periódicos · Paneles higiénicos Trapos con grasa y aceite • Revistas  $\cdot$  Latas Lata de pintura · Trapos de limpieza • Folletos · Botellas de plástico · Viruta metálica · Botellas de vidrio Envases de spray · Colillas de cigarros · Catálogos · Envases de yogurt · Retazos de metales • Bouenas de vidrio<br>• Envases de alimentos<br>• Vasos<br>• Recipientes de vidrio<br>• Envases de perfume • Residuos de tecnopor Pilas · Cajas de cartón · Botellas de shampoo · Alambres • Envolturas de golosinas Cartuchos de impresora · Tubos de PVC · Tuberías de fierro • Impresiones Vasos, platos y Restos de soldadura • Fotocopias · Artículos de oficina • Mallas cubiertos descartables Colillas de electrodos • Sobres (plásticos) · Artículos de oficina · Servilletas usadas de soldadura · Guías telefónicas (metálicos) · Etiquetas de productos Aceite usado • Archivadores Empaques de productos Tierra contaminada 75 N **XX** 6 Ŵ 23

### EN CAMPAMENTOS U OTROS

### PUNTO DE ALMACENAMIENTO DE RESIDUOS SÓLIDOS

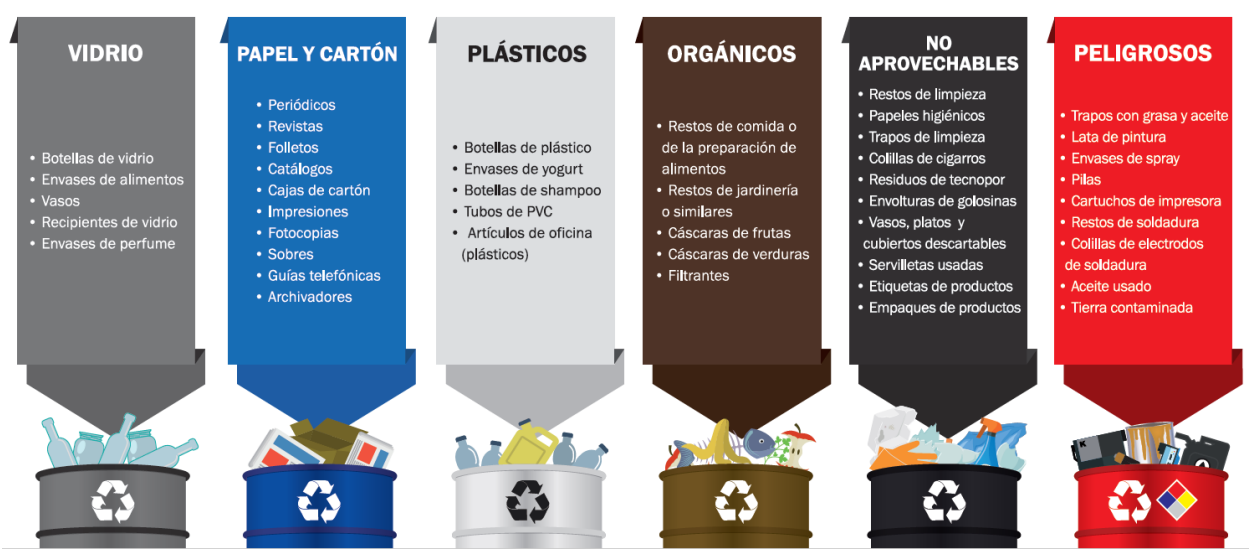

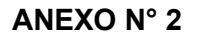

### **CÓDIGO DE COLORES PARA LA SEGREGACIÓN DE RESIDUOS SÓLIDOS**

SKP genera los siguientes tipos de residuos en sus instalaciones: residuos domésticos, residuos industriales peligrosos y no peligrosos. La gestión de los residuos sólidos en SKP se realiza de acuerdo al siguiente esquema, el cual guarda concordancia con la NTP 900.058.202019 Gestión ambiental. Gestión de residuos. Código de colores para el almacenamiento de residuos sólidos.

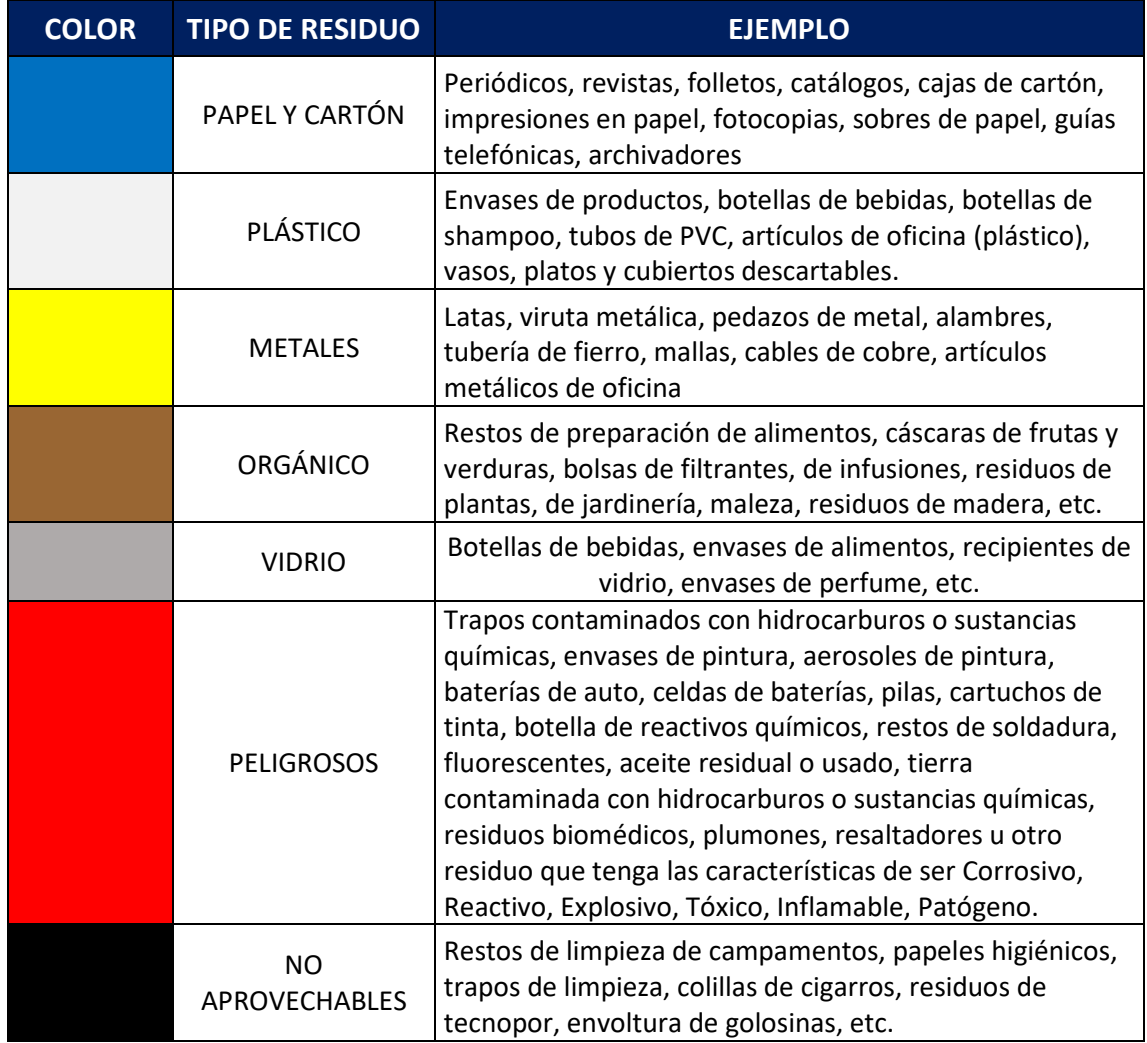

**State of State** 

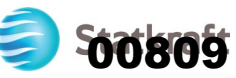

### **ANEXO N° 3**

### **UBICACIÓN Y TIPOS DE CILINDROS EN CADA PLANTA O ESTABLECIMIENTO**

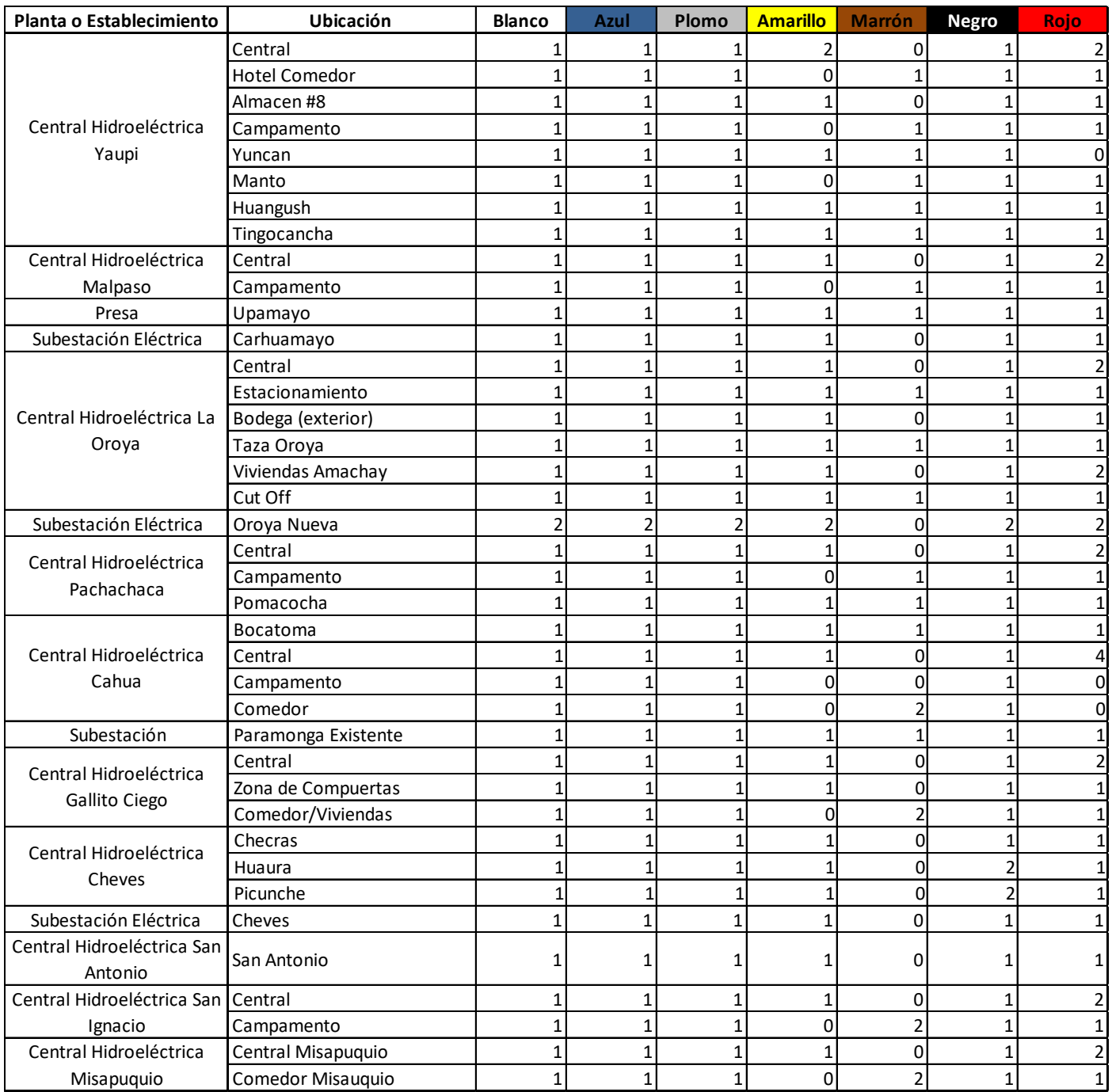

Plan de Minimización y Manejo de Residuos Sólidos no municipales **Plan de Minimización y Manejo de Residuos Sólidos no municipales**

Statkraft

### **ANEXO N° 4 ANEXO N°4**

# **ESQUEMA DEL PLAN DE MINIMIZACIÓN, COMERCIALIZACIÓN, MANEJO Y DISPOSICIÓN FINAL DE RESIDUOS SÓLIDOS**  ESQUEMA DEL PLAN DE MINIMIZACIÓN, COMERCIALIZACIÓN, MANEJO Y DISPOSICIÓN FINAL DE RESIDUOS SÓLIDOS

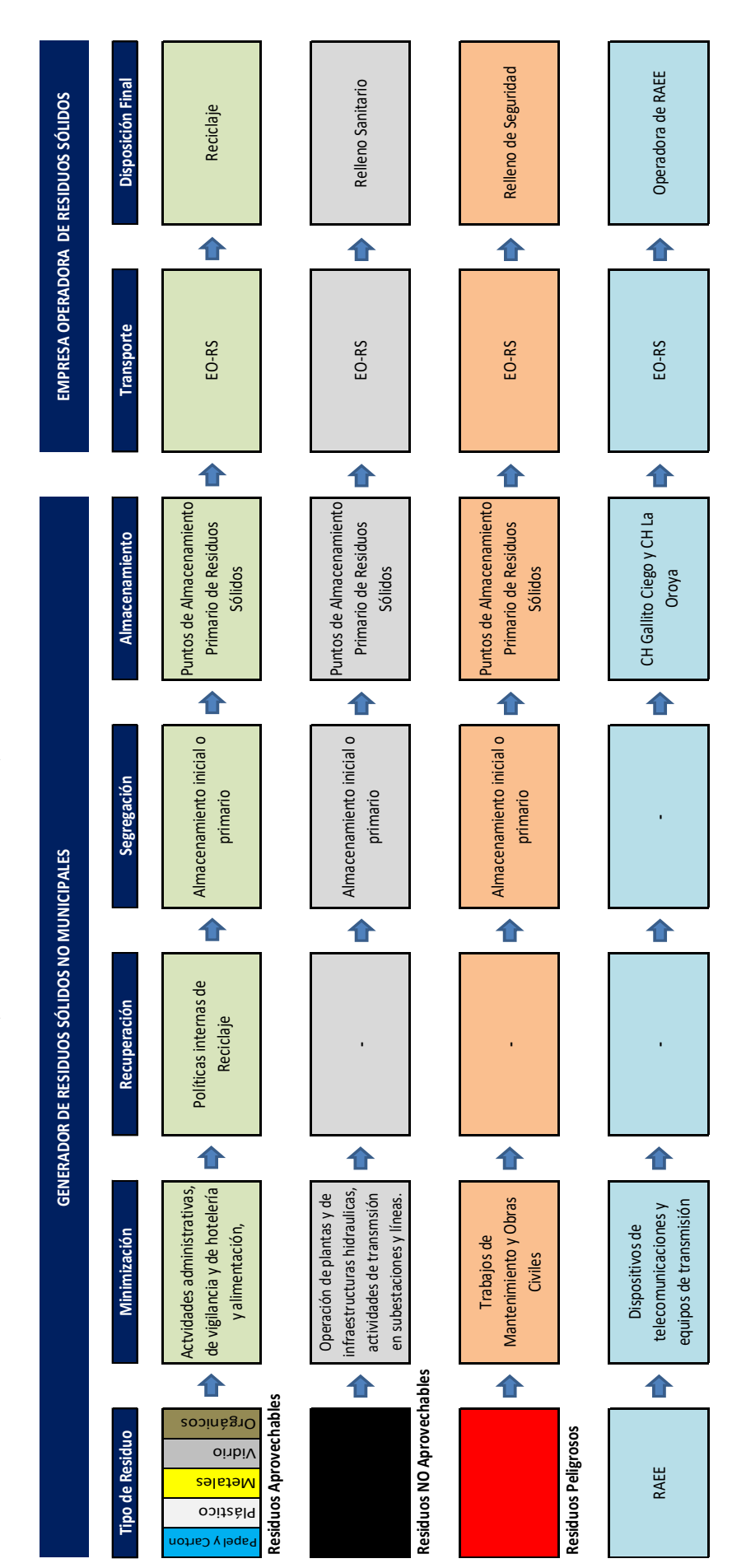

Nota: Se evaluará la comercialización de chatarra o algún otro residuo que tenga un valor comercial, ello se realizará a través de la EO-RS. Nota: Se evaluará la comercialización de chatarra o algún otro residuo que tenga un valor comercial, ello se realizará a través de la EO-RS.

ezowanione wez oxoneoni e o virtus e in la interneta e considera como Copia No Controlada.<br>Una vez impreso y sin la identificación de copia controlada se considera como Copia No Controlada. Documento de uso exclusivo de STATKRAFT Perú para el desarrollo de sus actividades.<br>Una vez impreso y sin la identificación de copia controlada se considera como Copia No Controlada. Documento de uso exclusivo de STATKRAFT Perú para el desarrollo de sus actividades.

Página 18 de 26

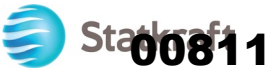

### **ANEXO N° 5**

### **PLAN DE CONTINGENCIA PARA MANEJO DE RESIDUOS SÓLIDOS EN STATKRAFT**

### **5.1 Falla mecánica del vehículo de transporte**

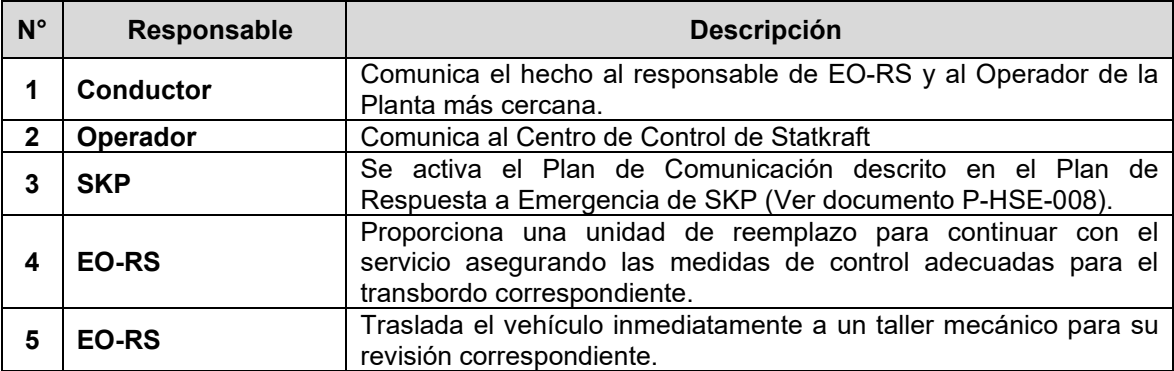

### **5.2 Incendio del vehículo de transporte**

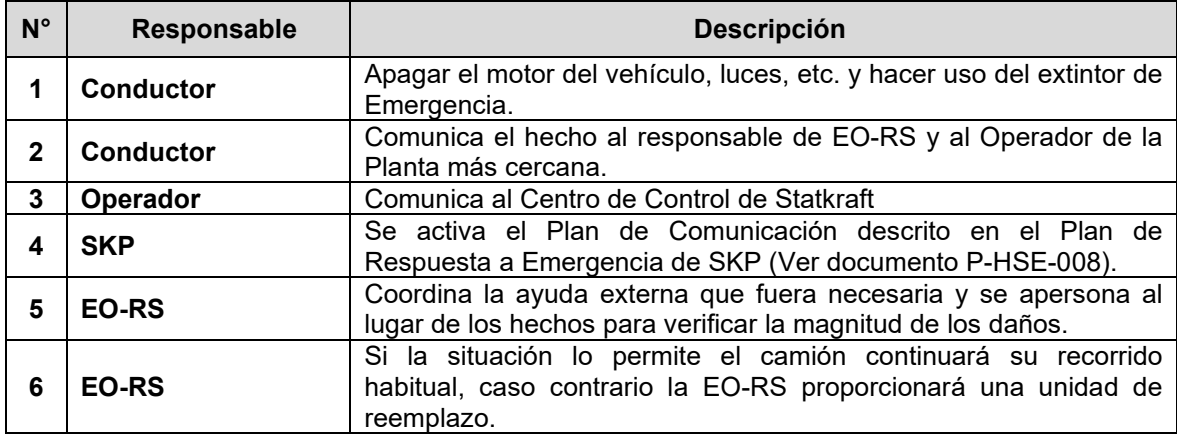

### **5.3 Robo del vehículo de transporte**

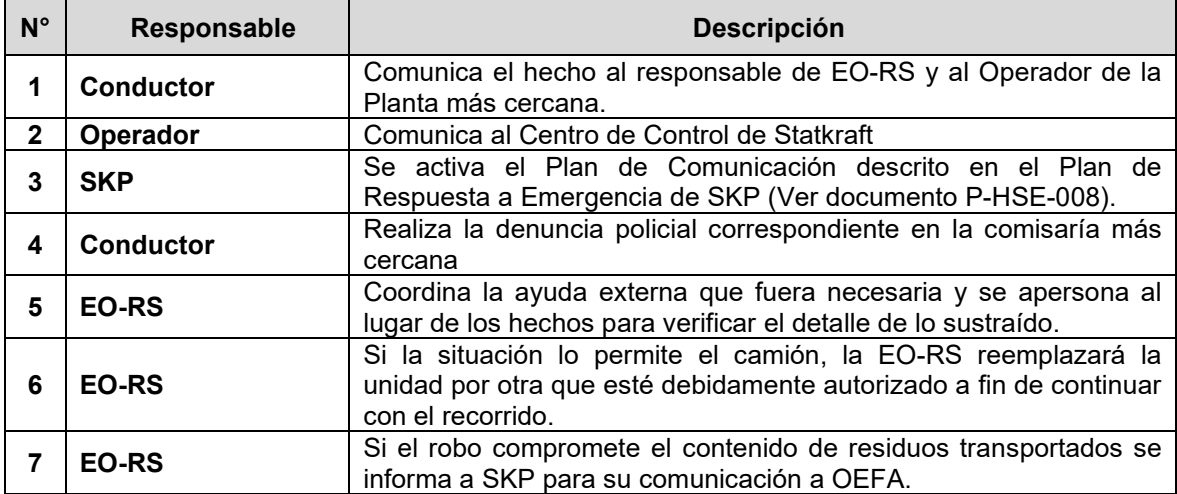

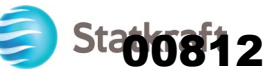

### **5.4 Accidente de tránsito**

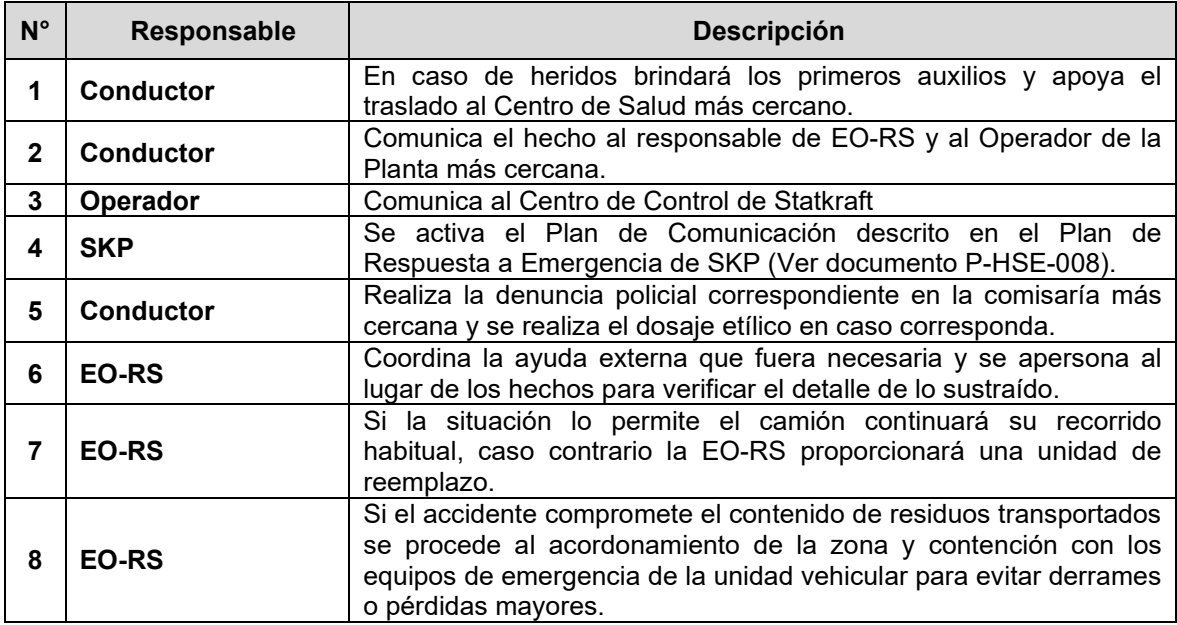

### **5.5 Huelgas / Paros**

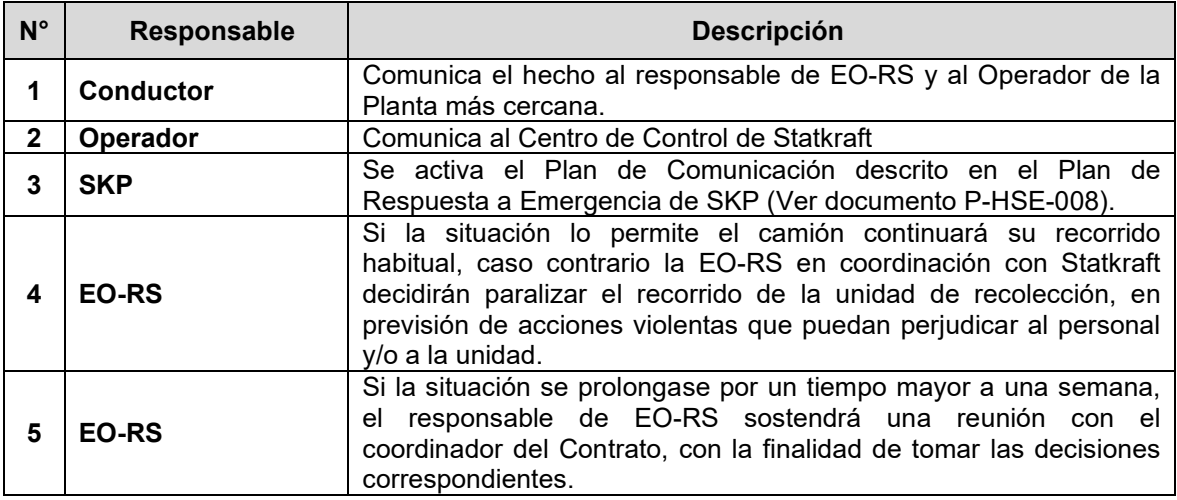

### **5.6 Huaycos / Derrumbes / Deslizamientos**

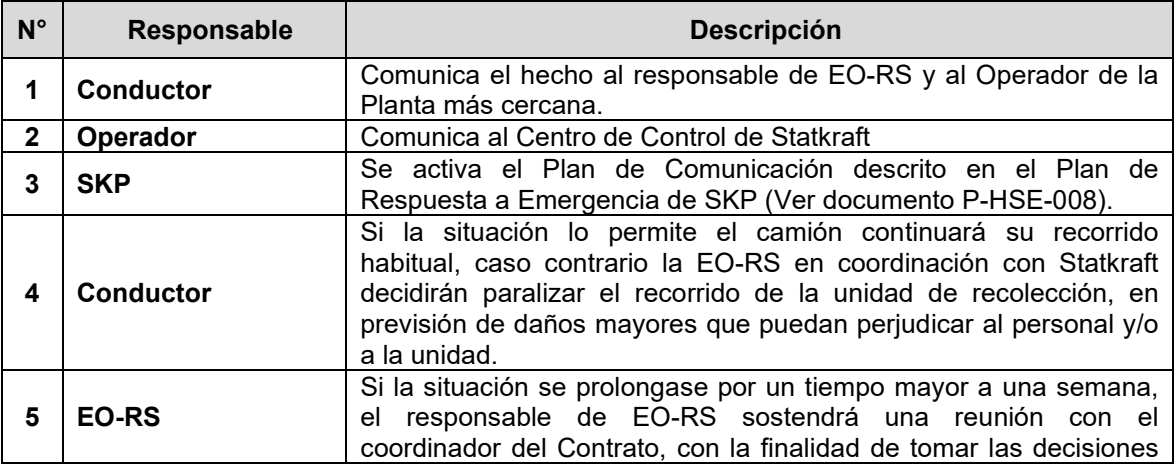

Documento de uso exclusivo de STATKRAFT Perú para el desarrollo de sus actividades. Una vez impreso y sin la identificación de copia controlada se considera como Copia No Controlada. Página 20 de 26

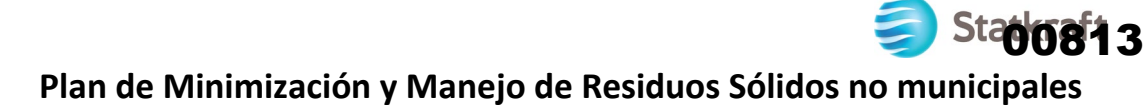

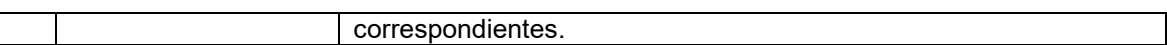

### **5.7 Sismos / Inundaciones**

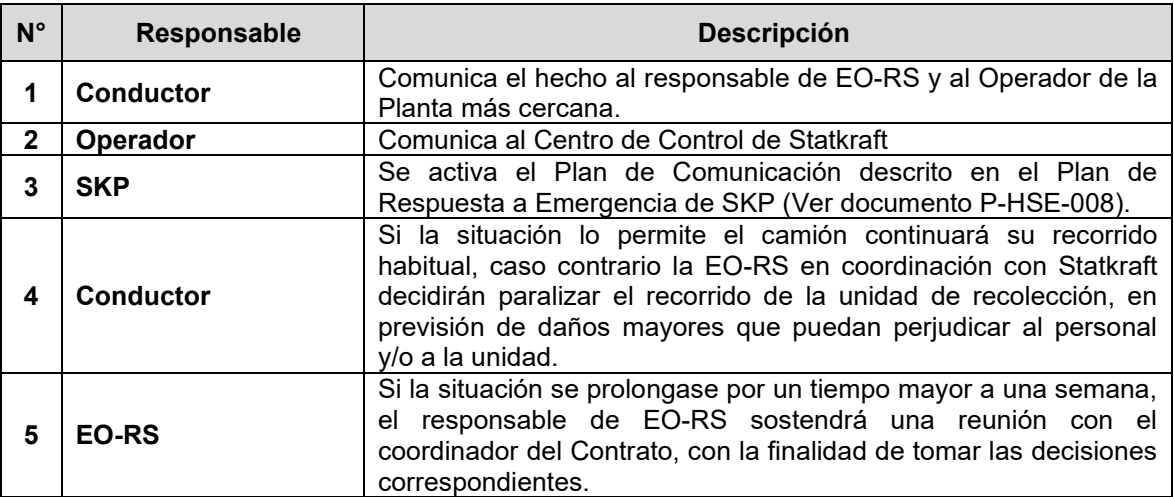

### **5.8 Derrame de aceites**

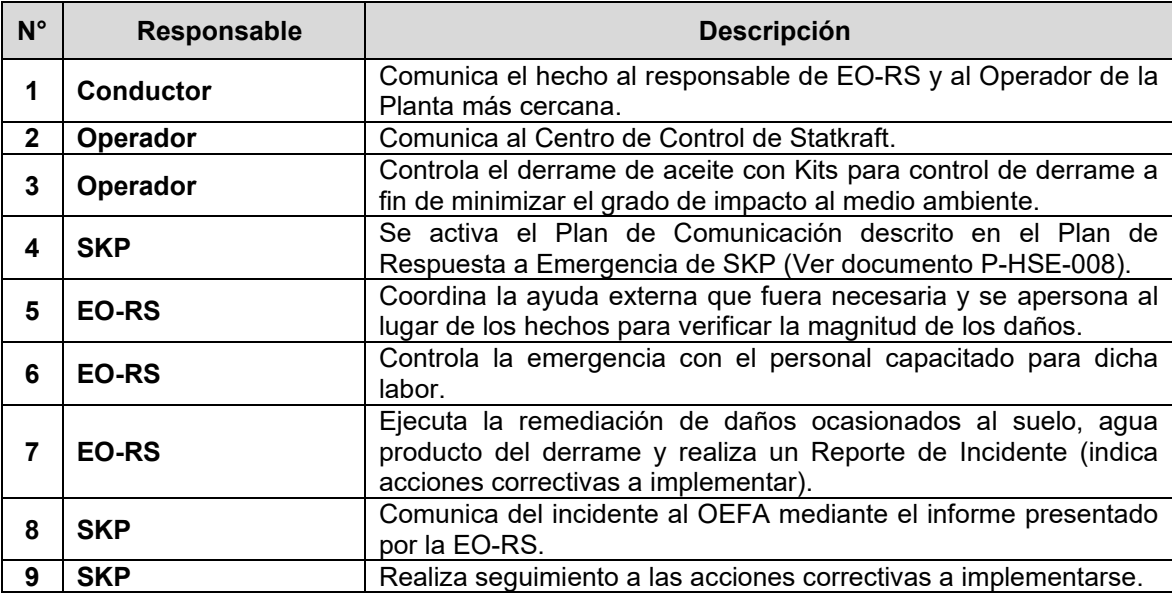

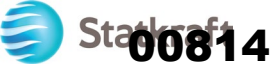

### **ANEXO N° 6**

### **DECLARACIÓN ANUAL SONRE MINIMIZACIÓN Y MANEJO DE RESIDUOS SÓLIDOS NO MUNICIPALES**

**AÑO: DECLARACIÓN DE MANEJO DE RESIDUOS SÓLIDOS - GENERADOR**

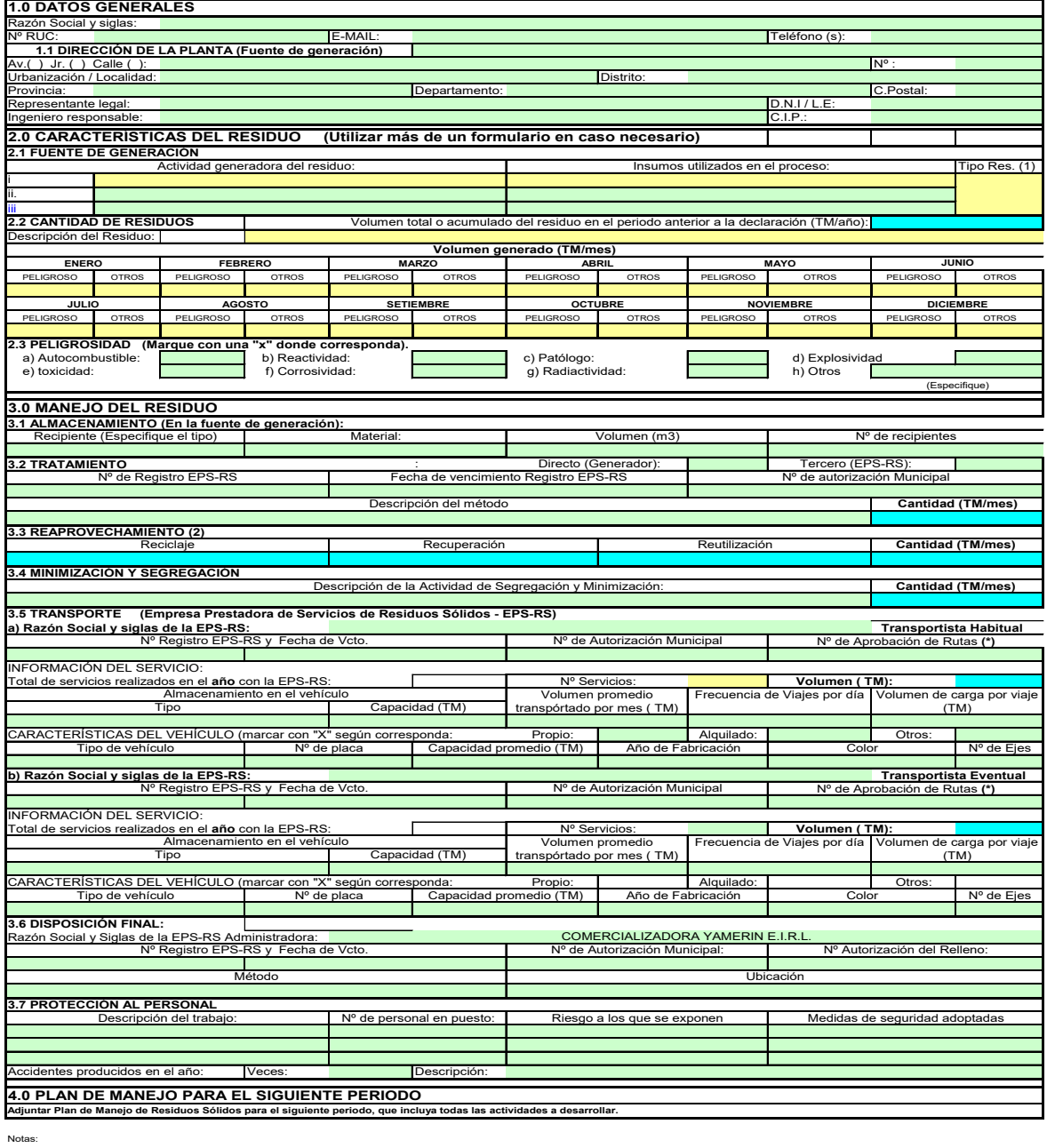

a) Este formulario se deberá repetir cuantas veces sea necesario según el número de residuos generados. b) Adjuntas copia de los Manifiestos de Manejo de residuos Sólidos.

**(1)** NO MUNICIPALES ES = Establecimiento de Atención de Salud<br>ES-P = Establecimiento de salud-PELIGROSO<br>IN = Industrial - Industrial - ELIGROSO de Casal de Caracter de Agropecuario-PELIGROSO<br>IN-P = Industrial-PELIGROSO - Actividades especiale

(2) <u>Reaprovechamiento</u>: Volver a obtener un beneficio del bien, artículo, elemento o<br>parte del mismo que constituye residuo sólido. Se conoce como técnica de<br>reaprobechamiento el reciclaje, recuperación o reutilización qu

<u>Recuperación;</u> Toda actividad que permita reaprovechar parte de sustancias o componentes que constituyen<br>residuo sólido.<br><u>Reciclale</u>: Toda actividad que permita reaprovechar un residuo sólido mediante un proceso de tra

Co-r = Construction-peligrosof<br>
AG = Agropecuario-PELIGROSO<br>
IE = Instalaciones o Actividades especiales<br>
IE-P = Instalaciones o Actividades especiales peligrosas

**(\*)** Ministerio de transporte y comunicaciones (Vías nacionales y regionales) y Municipales (Vías dentro de sus jurisdicción)

**(a)**: Código del Residuo industrial, conforme a lo indicado en el DS 29-94-EM (Anexo 1)

Documento de uso exclusivo de STATKRAFT Perú para el desarrollo de sus actividades. Una vez impreso y sin la identificación de copia controlada se considera como Copia No Controlada. Página 22 de 26

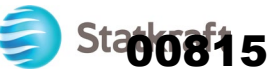

### **ANEXO N° 7**

### **MANIFIESTO DE MANEJO DE RESIDUOS SÓLIDOS PELIGROSOS**

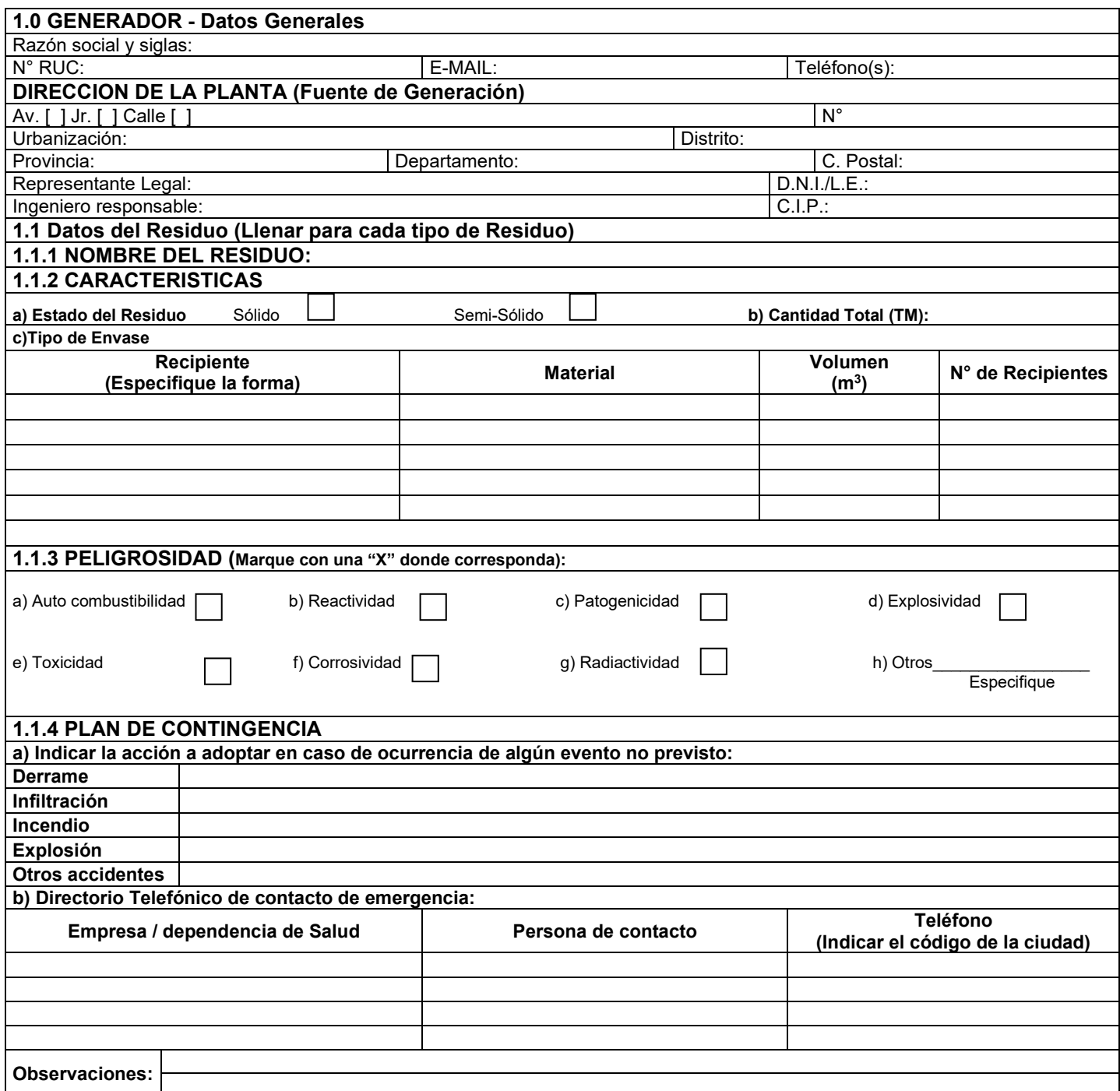

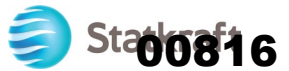

### **MANIFIESTO DE MANEJO DE RESIDUOS SOLIDOS PELIGROS – AÑO 20\_\_**

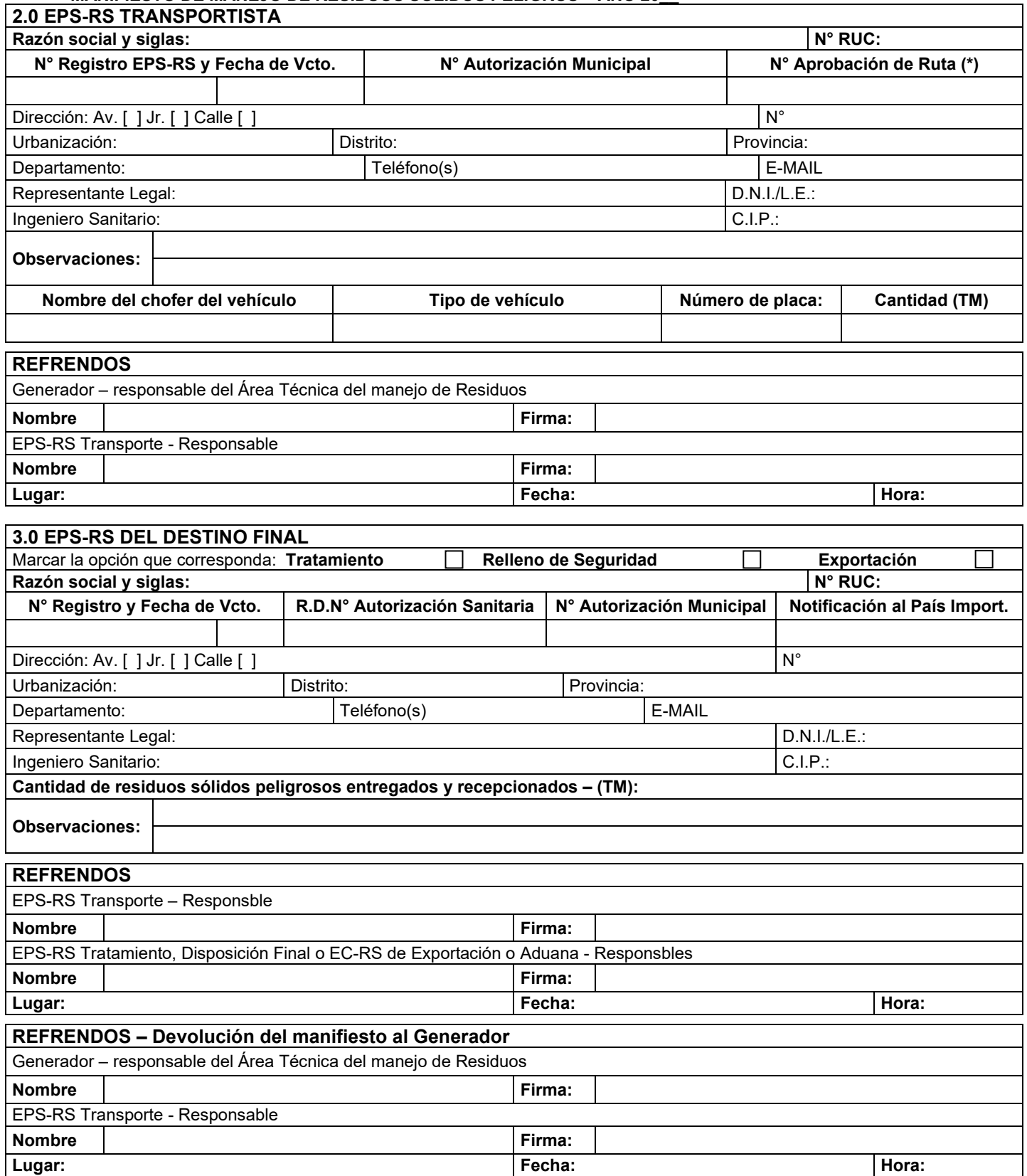

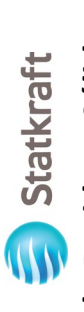

### Plan de Minimización y Manejo de Residuos Sólidos no municipales **Plan de Minimización y Manejo de Residuos Sólidos no municipales**

### ANEXO N° 8 **ANEXO N° 8**

### REGISTRO INTERNO SOBRE LA GENERACIÓN Y MANEJO DE RESIDUOS SÓLIDOS **REGISTRO INTERNO SOBRE LA GENERACIÓN Y MANEJO DE RESIDUOS SÓLIDOS**

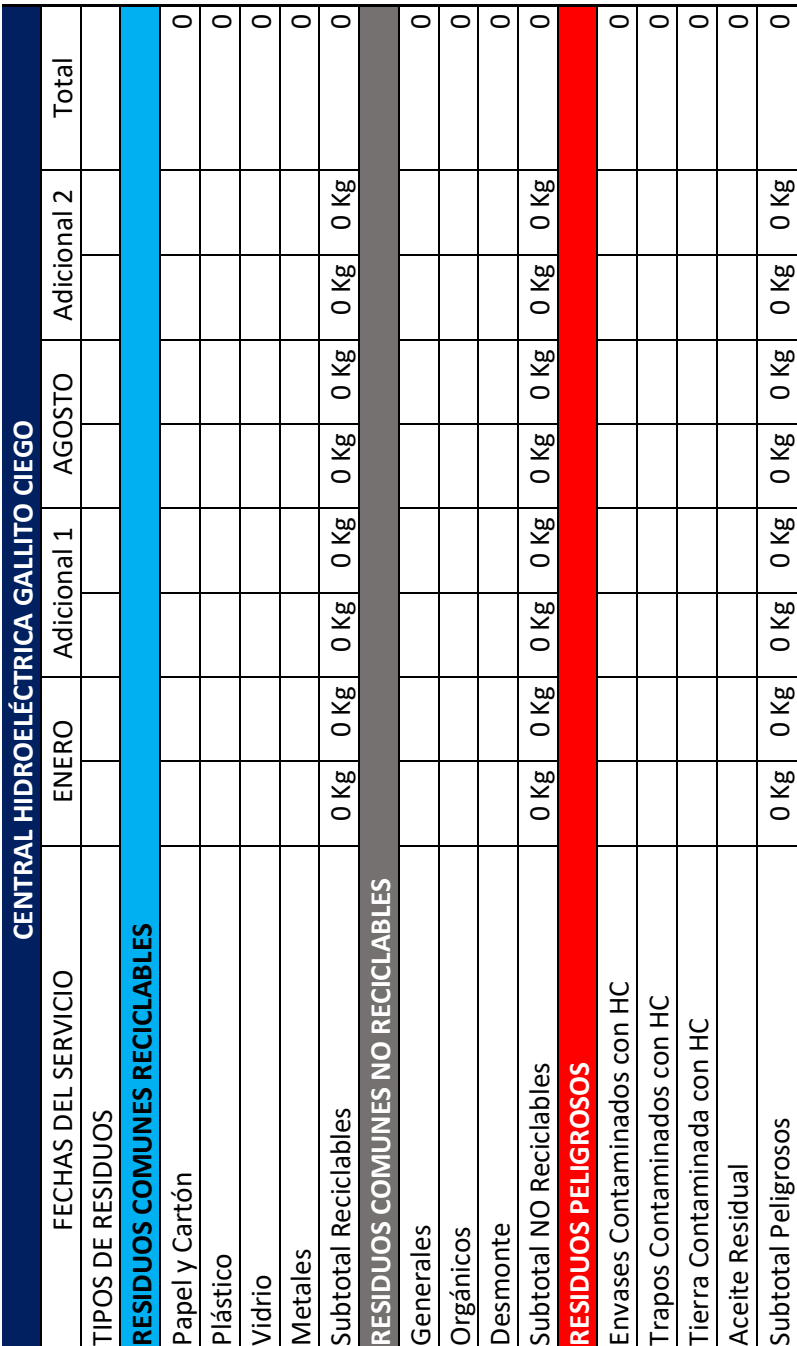

00817

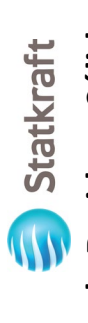

### Plan de Minimización y Manejo de Residuos Sólidos no municipales **Plan de Minimización y Manejo de Residuos Sólidos no municipales**

### ANEXO N° 9 **ANEXO N° 9**

## LETRERO INFORMATIVO EN LOS PUNTOS DE ALMACENAMIENTO PRIMARIO DE RESIDUOS SÓLIDOS **LETRERO INFORMATIVO EN LOS PUNTOS DE ALMACENAMIENTO PRIMARIO DE RESIDUOS SÓLIDOS**

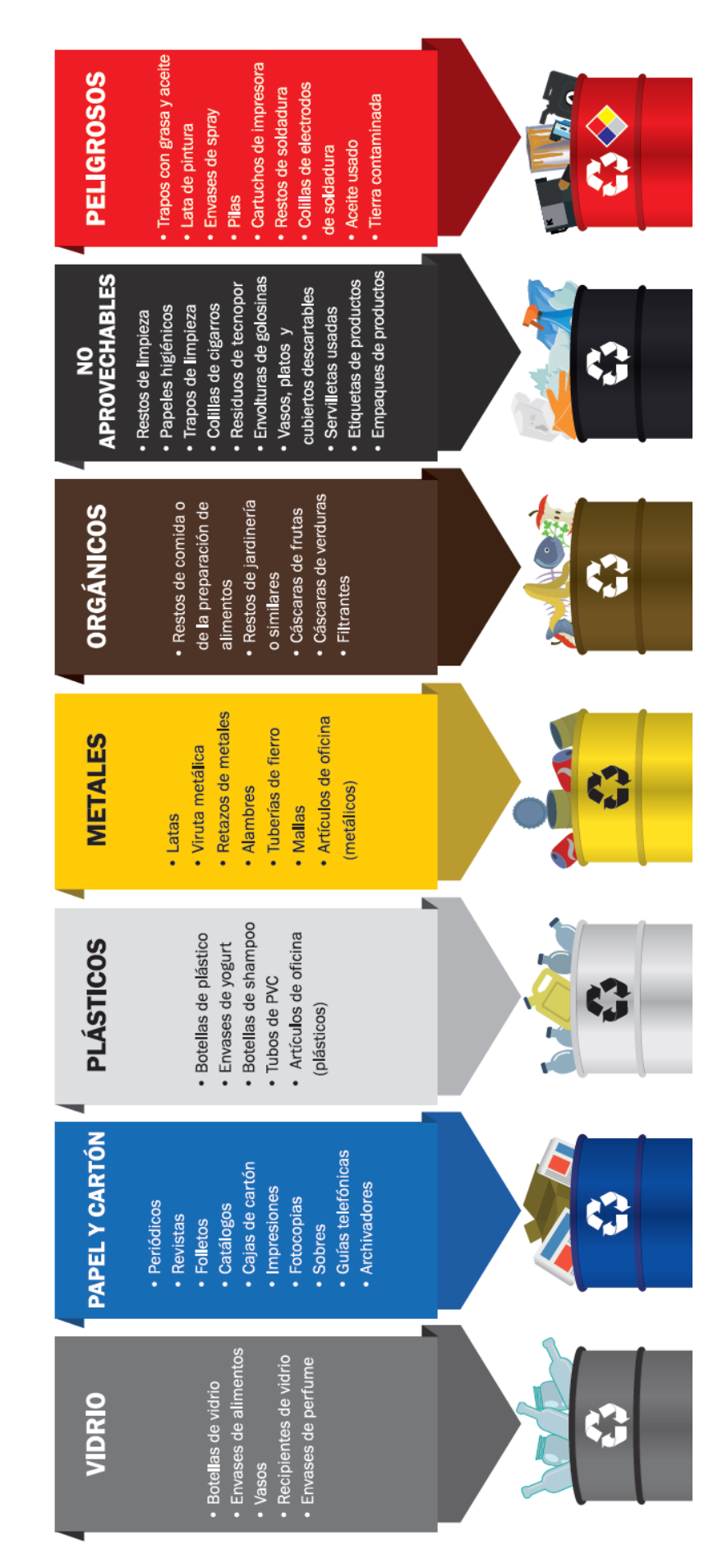

o oodinicimo de dos consultores e controlada se considera como Copia No Controlada.<br>Una vez impreso y sin la identificación de copia controlada se considera como Copia No Controlada. Una vez impreso y sin la identificación de copia controlada se considera como Copia No Controlada. Documento de uso exclusivo de STATKRAFT Perú para el desarrollo de sus actividades. Documento de uso exclusivo de STATKRAFT Perú para el desarrollo de sus actividades.